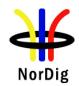

# NorDig Unified Test Plan for Integrated Receiver Decoders

for use in cable, satellite, terrestrial and managed IPTV based networks

Version 3.1.1

Date: 03.09.2019

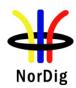

| 1 Document History                                                    |        |
|-----------------------------------------------------------------------|--------|
| 2 References                                                          |        |
| 3 Background                                                          |        |
| 4 NorDig compliance testing                                           |        |
| 5 Test specifications for NorDig compliance                           |        |
| 6 Testing and test report for NorDig compliance                       |        |
| 6.2 List of Abbreviations                                             |        |
| 1 Introduction - Test Cases                                           |        |
| 2 Test Plan for NorDig - Test Cases                                   |        |
| 2.1 Task 1: Satellite tuner and demodulator                           |        |
| 2.1.1 QEF Quality Measurement Methods                                 |        |
| 2.1.2 Test cases                                                      |        |
| Task 1:1 General                                                      |        |
| Task 1:2 General                                                      |        |
| Task 1:3 Quality reception detector                                   |        |
| Task 1:4 Symbol and FEC-rate                                          |        |
| Task 1:5 Input Frequency Range/Tuning range                           |        |
| Task 1:6 Tuning / Scanning Procedures (with NIT)                      |        |
| Task 1:7 Tuning/ Scanning Procedures (with NIT)                       |        |
| Task 1:8 Control signals                                              |        |
| Task 1:9 Demodulation                                                 |        |
| Task 1:10 RF Input Connector and Output Connector (option)            |        |
| Task 1:11 Input Signal Level                                          |        |
| Task 1:12 Power Supply and Control Signal (to RF unit)                |        |
| Task 1:13 Power Supply and Control Signal (to Kir unit)               | it) 50 |
| Task 1:14 Performance: Digital interference                           | 50     |
| 2.2 Task 2: Cable Tuner and Demodulator                               |        |
| 2.2.1 QEF Quality Measurement Methods                                 |        |
| 2.2.2 Test cases                                                      |        |
| Task 2:1 General                                                      |        |
| Task 2:2 General                                                      |        |
| Task 2:3 Quality reception detector                                   |        |
| Task 2:4 RF Characteristics: Input frequency range and input level, I |        |
| Task 2:5 RF Characteristics: Symbol rate and modulation               |        |
| Task 2:6 RF Characteristics: Input impedance                          |        |
| Task 2:7 RF bypass                                                    |        |
| Task 2:8 Tuning/Scanning procedure (Automatic scan based on NIT       |        |
| Task 2:9 Tuning/Scanning procedure (Manual scan)                      |        |
| Task 2:10 Tuning/Scanning procedure (Original network id, transpo     |        |
| support)                                                              |        |
| Task 2:11 Tuning/Scanning procedure – Network default values          |        |
| Task 2:12 Tuning/Scanning procedure – Factory default values          |        |
| Task 2:13 Total input power                                           |        |
| Task 2:14 RF Performance - C/N for Reference BER                      |        |
| Task 2:15 RF Performace - C/N with echo                               |        |
| Task 2:15 RF Performance - C/N with echo                              |        |
|                                                                       |        |
| Task 2:17 RF Performance - Image Channel                              |        |
| Task 2:18 RF Performance – Digital Adjacent Channel                   |        |
| Task 2:19 RF Performance – Analog Adjacent Channel                    |        |
| Task 2:20 LO leakage                                                  |        |
| Task 2:21 Spurious emission                                           |        |
| Task 2:22 Radiation                                                   |        |
| 2.3 Task 3: Terrestrial Tuner and Demodulator                         |        |
| 2.3.1 Test equipment summary                                          |        |
| 2.3.2 QEF Quality Measurement Methods                                 | /3     |

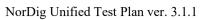

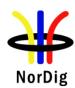

| 2.3.3 Bitrates                                                                              | 88  |
|---------------------------------------------------------------------------------------------|-----|
| 2.3.4 Receiver operability in SFN                                                           | 89  |
| 2.3.5 0dB echo                                                                              |     |
| 2.3.6 Conditions for analogue TV                                                            |     |
| 2.3.7 Summary of DVB-T2 modes in DVB-T2 test tasks                                          |     |
| 2.3.8 Stream packet structure in Receiver Buffer Model (RBM) tests for DVB-T2               | 98  |
| 2.3.9 Test cases                                                                            |     |
| 2.3.9.1 Test cases – DVB-T IRD                                                              | 99  |
| Task 3:1 General                                                                            | 99  |
| Task 3:2 General                                                                            | 99  |
| Task 3:3 Quality reception detector                                                         | 100 |
| Task 3:4 Frequencies: Center frequencies                                                    | 100 |
| Task 3:5 Frequencies: Frequency offset                                                      | 104 |
| Task 3:6 Frequencies: Signal bandwidths                                                     | 105 |
| Task 3:7 Modes                                                                              |     |
| Task 3:8 Tuning/Scanning Procedure: General                                                 | 108 |
| Task 3:9 Tuning/Scanning Procedures: Basic status check                                     | 109 |
| Task 3:10 Tuning/Scanning Procedures: Automatic channel search for the same service bouquet | 111 |
| Task 3:11 Tuning/Scanning: Automatic channel search for different service bouquets          | 115 |
| Task 3:12 Tuning/Scanning Procedures: Manual Channel Search                                 | 117 |
| Task 3:13 Verification of Signal Strength Indicator (SSI)                                   | 119 |
| Task 3:14 Verification of Signal Quality Indicator (SQI)                                    | 122 |
| Task 3:15 Changes In Modulation Parameters                                                  |     |
| Task 3:16 RF input connector                                                                | 127 |
| Task 3:17 RF output connector                                                               |     |
| Task 3:18 Performance: BER vs C/N verification                                              | 129 |
| Task 3:19 Performance: C/N performance on Gaussian channel                                  | 131 |
| Task 3:20 Performance: C/N performance on 0dB echo channel                                  |     |
| Task 3:21 Performance: Minimum receiver signal input levels on Gaussian channel             | 135 |
| Task 3:22 Performance: Minimum IRD Signal Input Levels on 0dB echo channel                  |     |
| Task 3:23 Performance: Noise figure on Gaussian channel                                     |     |
| Task 3:24 Performance: Maximum Receiver Signal Input Levels                                 |     |
| Task 3:25 Performance: Immunity to "digital" signals in Other Channels                      |     |
| Task 3:26 Performance: Immunity to "LTE 700 MHz" signals in Other Channels                  |     |
| Task 3:27 Performance: Immunity to "LTE 800 MHz" signals in Other Channels                  |     |
| Task 3:28 Performance: Performance in Time-Varying Channels                                 |     |
| Task 3:29 Performance: Synchronisation for varying echo power levels in SFN                 |     |
| Task 3:30 Performance: C/(N+I) Performance in SFN for more than one echo                    |     |
| Task 3:31 Performance: C/(N+I) Performance in SFN inside the guard interval                 |     |
| Task 3:32 Performance: C/(N+I) Performance in SFN outside the guard interval                |     |
| 2.3.9.2 Test cases – DVB-T2                                                                 |     |
| Task 3:33 DVB-T2: Frequencies: Center frequencies                                           |     |
| Task 3:34 DVB-T2: Frequencies: Frequency offset                                             |     |
| Task 3:35 DVB-T2: Frequencies: Signal bandwidths                                            |     |
| Task 3:36 DVB-T2: Modes                                                                     |     |
| Task 3:37 DVB-T2: MISO                                                                      |     |
| Task 3:38 DVB-T2: Input Mode B (multiple PLPs)                                              | 179 |
| Task 3:39 DVB-T2: Input Mode B (multiple PLPs and common PLP)                               | 180 |
| Task 3:40 DVB-T2: Input Mode B (RBM for TDI)                                                |     |
| Task 3:41 DVB-T2: Input Mode B (RBM for DJB)                                                |     |
| Task 3:42 DVB-T2: Input Mode B (RBM when FEF present)                                       |     |
| Task 3:43 DVB-T2: Normal mode (NM)                                                          |     |
| Task 3:44 DVB-T2: Input Mode A (zero power FEF present)                                     |     |
| Task 3:45 DVB-T2: Input Mode A (RBM when FEF present)                                       |     |
| Task 3:46 DVB-T2: Auxiliary streams                                                         | 190 |
| Task 3:47 DVB-T2: Reception of version 1.1.1                                                | 192 |

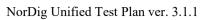

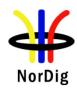

|     | Task 3:48 DVB-T2: Tuning/Scanning Procedures: Automatic channel search for the same service bouquet |     |
|-----|----------------------------------------------------------------------------------------------------|-----|
|     | Task 3:49 DVB-T2: Tuning/Scanning Procedures: Basic status check                                    |     |
|     | Task 3:50 DVB-T2: Verification of Signal Strength Indicator (SSI)                                   |     |
|     | Task 3:51 DVB-T2: Verification of Signal Quality Indicator (SQI)                                    |     |
|     | Task 3:52 DVB-T2: Changes In Modulation Parameters                                                  |     |
|     | Task 3:53 DVB-T2: Time interleaving                                                                 |     |
|     | Task 3:54 DVB-T2: Input/Output Data Formats                                                         | 209 |
|     | Task 3:55 DVB-T2: Performance: BER vs C/N verification                                              | 210 |
|     | Task 3:56 DVB-T2: Performance: C/N performance on Gaussian channel                                  |     |
|     | Task 3:57 DVB-T2: Performance: C/N performance on 0dB echo channel                                  | 214 |
|     | Task 3:58 DVB-T2: Performance: Minimum receiver signal input levels on Gaussian channel             | 215 |
|     | Task 3:59 DVB-T2: Performance: Minimum IRD Signal Input Levels on 0dB echo channel                  | 219 |
|     | Task 3:60 DVB-T2: Performance: Receiver noise figure on Gaussian channel                            |     |
|     | Task 3:61 DVB-T2: Performance: Maximum Receiver Signal Input Levels                                 | 222 |
|     | Task 3:62 DVB-T2: Performance: Immunity to "digital" signals in Other Channels                      | 224 |
|     | Task 3:63 DVB-T2: Performance: Immunity to "LTE 700 MHz" signals in Other Channels                  | 228 |
|     | Task 3:64 DVB-T2: Performance: Immunity to "LTE 800 MHz" signals in Other Channels                  | 230 |
|     | Task 3:65 DVB-T2: Performance: Performance in Time-Varying Channels                                 | 232 |
|     | Task 3:66 DVB-T2: Performance: Synchronisation for varying echo power levels in SFN                 | 235 |
|     | Task 3:67 DVB-T2: Performance: C/(N+I) Performance in SFN for more than one echo                    |     |
|     | Task 3:68 DVB-T2: Performance: C/(N+I) Performance in SFN inside the guard interval                 | 240 |
|     | Task 3:69 DVB-T2: Performance: C/(N+I) Performance in SFN outside the guard interval                |     |
|     | Task 4: IP-Based Front-end                                                                          | 250 |
| 2.5 | Task 5: MPEG2 demultiplexer                                                                         |     |
|     | Task 5:1 SI utilization                                                                             |     |
|     | Task 5:2 CA descriptor interpretation                                                               |     |
|     | Task 5:3 Maximum transport stream data rate                                                         |     |
|     | Task 5:4 Number of elementary streams                                                               |     |
|     | Task 5:5 Section filtering                                                                          |     |
|     | Task 5:6 Variable Bitrate Elementary Streams                                                        |     |
|     | Task 5:7 Mixture of services types                                                                  |     |
|     | Task 5:8 Descrambler Performance                                                                    | 256 |
|     | Task 5:9 System clock recovery                                                                      |     |
| 2.6 | Task 6: Video                                                                                       |     |
|     | Task 6:1 Video Decoder - General                                                                    |     |
|     | Task 6:3 Video resolution scaling Up-sampling/Up-conversion                                         |     |
|     | Task 6:4 Video Decoder - Colorimetry                                                                |     |
|     | Task 6:5 Video Decoder - Dynamic changes in video stream                                            |     |
|     | Task 6:6 MPEG-2 Minimum video bandwidth                                                             |     |
|     | Task 6:7 Frame cropping                                                                             |     |
|     | Task 6:8 Overscan                                                                                   |     |
|     | Task 6:9 Video Output and Display                                                                   |     |
|     | Task 6:10 Restrictions on analogue video output                                                     |     |
|     | Task 6:11 Displaying of 4:3 Material                                                                |     |
|     | Task 6:12 Rescaling for HbbTV application                                                           |     |
|     | Task 6:13 Dynamic update of PMT- Component priority Video (stream type)                             |     |
| 2.7 | Task 7: Audio                                                                                       |     |
|     | Task 7:1 Audio User Preference Settings                                                             |     |
|     | Task 7:2 MPEG-1 Layer II: Requirements                                                              |     |
|     | Task 7:3 MPEG-1 Layer II: Analogue audio output                                                     |     |
|     | Task 7:4 MPEG-1 Layer II: HDMI output interface                                                     |     |
|     | Task 7:5 MPEG-1 Layer II: S/PDIF output interface                                                   |     |
|     | Task 7:6 AC-3: Requirements                                                                         |     |
|     | Task 7:7 AC-3: Analogue audio output                                                                |     |
|     | Task 7:8 AC-3: HDMI output and HDMI ARC interface                                                   |     |
|     | Task 7:9 AC-3: S/PDIF output interface                                                              |     |
|     | Task 7:10 AC-3: Metadata                                                                            | 288 |

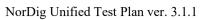

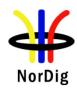

| Task 7:12 E-AC-3: Analogue audio output                                                                                                    | 290                      |
|----------------------------------------------------------------------------------------------------|--------------------------|
| Task 7:14 E-AC-3: S/PDIF output interface                                                                                                    |                          |
| Task 7:14 E-AC-3: S/PDIF output interface                                                                                                    | 291                      |
|                                                                                                    | 292                      |
|                                                                                                    | 293                      |
| Task 7:16 HE AAC: Requirements                                                                                                    |                          |
| Task 7:17 HE AAC: Analogue audio output                                                                                                    |                          |
| Task 7:18 HE AAC: required output formats for HDMI output, HDMI ARC and HDMI eARC                                                                                                    | 297                      |
| Task 7:19 HE AAC: S/PDIF output interface                                                                                                    | 200                      |
| Task 7:20 HE AAC: Metadata                                                                                                    |                          |
| Task 7:20 File AAC: Metadata  Task 7:21 Audio prioritizing for non-NGA streams - Audio language support                                                                                                    |                          |
|                                                                                                    |                          |
| Task 7:22 Audio Prioritising for non-NGA streams – audio format and stream type                                                                                                    |                          |
| Task 7:23 Audio Prioritising for non-NGA streams – audio type                                                                                                    |                          |
| Task 7:24 Audio Prioritising for non-NGA streams – audio format signaling missing                                                                                                    |                          |
| Task 7:25 Audio video synchronization                                                                                                    |                          |
| Task 7:26 Adjustement of Video/audio-delay                                                                                                    |                          |
| Task 7:27 Audio handling when changing service or audio format                                                                                                    |                          |
| Task 7:28 Dynamic changes in audio components                                                                                                    | 312                      |
| Task 7:29 Dynamic update of PMT- Component priority (stream type)                                                                                                    | 313                      |
| Task 7:30 Audio descriptors                                                                                                    | 316                      |
| Task 7:31 Supplementary audio                                                                                                    |                          |
| Task 7:32 IRD Internal Reference Level                                                                                                    |                          |
| Task 7:33 Loudness levels - Audio Output Levels                                                                                                    |                          |
| Task 7:34 AC-4: Requirements.                                                                                                    |                          |
| Task 7:35 AC-4: Analogue audio output                                                                                                    |                          |
| Task 7:36 AC-4: required output formats for HDMI, HDMI ARC and HDMI eARC                                                                                                    |                          |
| Task 7:37 AC-4: recommended output formats for HDMI and HDMI eARC only (optional)                                                                                                    |                          |
| Task 7:38 AC-4: recommended output formats for HDMI ARC (optional)                                                                                                    |                          |
|                                                                                                    |                          |
| Task 7:39 AC-4: required output formats for S/PDIF                                                                                                    |                          |
| Task 7:40 Dialogue Enhancement                                                                                                    | 32/                      |
|                                                                                                    |                          |
| Task 7:41 Automatic Audio PID/Stream prioritisation for NGA capable NorDig HEVC IRDs                                                                                                    | 328                      |
| Task 7:42 Automatic Audio PID/Stream prioritisation for NGA capable NorDig HEVC IRDs                                                                                                    | 328                      |
| Task 7:42 Automatic Audio PID/Stream prioritisation for NGA capable NorDig HEVC IRDs Task 7:43 Automatic Audio Prioritisation inside the NGA Audio PID/stream                                                                                                    | 328<br>330<br>331        |
| Task 7:42 Automatic Audio PID/Stream prioritisation for NGA capable NorDig HEVC IRDs Task 7:43 Automatic Audio Prioritisation inside the NGA Audio PID/stream                                                                                                    | 328<br>330<br>331<br>334 |
| Task 7:42 Automatic Audio PID/Stream prioritisation for NGA capable NorDig HEVC IRDs Task 7:43 Automatic Audio Prioritisation inside the NGA Audio PID/stream                                                                                                    |                          |
| Task 7:42 Automatic Audio PID/Stream prioritisation for NGA capable NorDig HEVC IRDs Task 7:43 Automatic Audio Prioritisation inside the NGA Audio PID/stream                                                                                                    |                          |
| Task 7:42 Automatic Audio PID/Stream prioritisation for NGA capable NorDig HEVC IRDs Task 7:43 Automatic Audio Prioritisation inside the NGA Audio PID/stream                                                                                                    |                          |
| Task 7:42 Automatic Audio PID/Stream prioritisation for NGA capable NorDig HEVC IRDs Task 7:43 Automatic Audio Prioritisation inside the NGA Audio PID/stream                                                                                                    |                          |
| Task 7:42 Automatic Audio PID/Stream prioritisation for NGA capable NorDig HEVC IRDs Task 7:43 Automatic Audio Prioritisation inside the NGA Audio PID/stream                                                                                                    |                          |
| Task 7:42 Automatic Audio PID/Stream prioritisation for NGA capable NorDig HEVC IRDs Task 7:43 Automatic Audio Prioritisation inside the NGA Audio PID/stream                                                                                                    |                          |
| Task 7:42 Automatic Audio PID/Stream prioritisation for NGA capable NorDig HEVC IRDs Task 7:43 Automatic Audio Prioritisation inside the NGA Audio PID/stream                                                                                                    |                          |
| Task 7:42 Automatic Audio PID/Stream prioritisation for NGA capable NorDig HEVC IRDs Task 7:43 Automatic Audio Prioritisation inside the NGA Audio PID/stream Task 7:44 Manual Audio PID/Stream selection for NorDig IRDs Task 7:45 Manual selection of audio preselection based on information from the Audio Prese Descriptor                                                                                                    |                          |
| Task 7:42 Automatic Audio PID/Stream prioritisation for NGA capable NorDig HEVC IRDs Task 7:43 Automatic Audio Prioritisation inside the NGA Audio PID/stream Task 7:44 Manual Audio PID/Stream selection for NorDig IRDs Task 7:45 Manual selection of audio preselection based on information from the Audio Prese Descriptor                                                                                                    |                          |
| Task 7:42 Automatic Audio PID/Stream prioritisation for NGA capable NorDig HEVC IRDs Task 7:43 Automatic Audio Prioritisation inside the NGA Audio PID/Stream Task 7:44 Manual Audio PID/Stream selection for NorDig IRDs Task 7:45 Manual selection of audio preselection based on information from the Audio Prese Descriptor Task 7:46 Audio Prioritisation inside the NGA Audio PID/stream based on information from stream  2.8 Task 8: Teletext and subtitling Task 8:1 Subtitling - user preferences Task 8:2 Subtitling - Only display subtitling if match language in user preferences Task 8:3 Subtitling - Temporary changes to subtitling settings Task 8:4 Subtitling - Subtitling mode (Normal and Hard of hearing subtitling)                                                                                                    |                          |
| Task 7:42 Automatic Audio PID/Stream prioritisation for NGA capable NorDig HEVC IRDs Task 7:43 Automatic Audio Prioritisation inside the NGA Audio PID/Stream Task 7:44 Manual Audio PID/Stream selection for NorDig IRDs Task 7:45 Manual selection of audio preselection based on information from the Audio Prese Descriptor  Task 7:46 Audio Prioritisation inside the NGA Audio PID/stream based on information from stream  2.8 Task 8: Teletext and subtitling  Task 8:1 Subtitling - user preferences  Task 8:2 Subtitling - Only display subtitling if match language in user preferences  Task 8:3 Subtitling - Temporary changes to subtitling settings  Task 8:4 Subtitling - Subtitling mode (Normal and Hard of hearing subtitling)  Task 8:5 Subtitling - Subtitling priority (TTML/DVB/EBU)                                                                                                    |                          |
| Task 7:42 Automatic Audio PID/Stream prioritisation for NGA capable NorDig HEVC IRDs Task 7:43 Automatic Audio Prioritisation inside the NGA Audio PID/Stream Task 7:44 Manual Audio PID/Stream selection for NorDig IRDs Task 7:45 Manual selection of audio preselection based on information from the Audio Prese Descriptor  Task 7:46 Audio Prioritisation inside the NGA Audio PID/stream based on information from stream  2.8 Task 8: Teletext and subtitling  Task 8:1 Subtitling - user preferences  Task 8:2 Subtitling - Only display subtitling if match language in user preferences  Task 8:3 Subtitling - Temporary changes to subtitling settings  Task 8:4 Subtitling - Subtitling mode (Normal and Hard of hearing subtitling)  Task 8:5 Subtitling - Subtitling priority (TTML/DVB/EBU)  Task 8:6 Teletext - Simultaneous EBU Teletext and HbbTV Digital Teletext                                                                                                    |                          |
| Task 7:42 Automatic Audio PID/Stream prioritisation for NGA capable NorDig HEVC IRDs Task 7:43 Automatic Audio Prioritisation inside the NGA Audio PID/stream Task 7:44 Manual Audio PID/Stream selection for NorDig IRDs Task 7:45 Manual selection of audio preselection based on information from the Audio Prese Descriptor.  Task 7:46 Audio Prioritisation inside the NGA Audio PID/stream based on information from stream.  2.8 Task 8: Teletext and subtitling Task 8:1 Subtitling - user preferences.  Task 8:2 Subtitling - Only display subtitling if match language in user preferences.  Task 8:3 Subtitling - Temporary changes to subtitling settings.  Task 8:4 Subtitling - Subtitling mode (Normal and Hard of hearing subtitling).  Task 8:5 Subtitling - Subtitling priority (TTML/DVB/EBU).  Task 8:6 Teletext - Simultaneous EBU Teletext and HbbTV Digital Teletext.  Task 8:7 Subtitling - Simultaneous Subtitling and HbbTV                                                                                                    |                          |
| Task 7:42 Automatic Audio PID/Stream prioritisation for NGA capable NorDig HEVC IRDs Task 7:43 Automatic Audio Prioritisation inside the NGA Audio PID/stream Task 7:44 Manual Audio PID/Stream selection for NorDig IRDs Task 7:45 Manual selection of audio preselection based on information from the Audio Prese Descriptor  Task 7:46 Audio Prioritisation inside the NGA Audio PID/stream based on information from stream  2.8 Task 8: Teletext and subtitling user preferences  Task 8:1 Subtitling - User preferences  Task 8:2 Subtitling - Only display subtitling if match language in user preferences  Task 8:3 Subtitling - Temporary changes to subtitling settings  Task 8:4 Subtitling - Subtitling mode (Normal and Hard of hearing subtitling)  Task 8:5 Subtitling - Subtitling priority (TTML/DVB/EBU)  Task 8:6 Teletext - Simultaneous EBU Teletext and HbbTV Digital Teletext  Task 8:7 Subtitling - Simultaneous Subtitling and HbbTV  Task 8:8 EBU Teletext - General (level 1.5)                                                                                                    |                          |
| Task 7:42 Automatic Audio PID/Stream prioritisation for NGA capable NorDig HEVC IRDs Task 7:43 Automatic Audio Prioritisation inside the NGA Audio PID/stream                                                                                                    |                          |
| Task 7:42 Automatic Audio PID/Stream prioritisation for NGA capable NorDig HEVC IRDs Task 7:43 Automatic Audio Prioritisation inside the NGA Audio PID/stream  Task 7:44 Manual Audio PID/Stream selection for NorDig IRDs  Task 7:45 Manual selection of audio preselection based on information from the Audio Prese Descriptor.  Task 7:46 Audio Prioritisation inside the NGA Audio PID/stream based on information from stream.  2.8 Task 8: Teletext and subtitling  Task 8:1 Subtitling - user preferences  Task 8:2 Subtitling - Only display subtitling if match language in user preferences  Task 8:3 Subtitling - Temporary changes to subtitling settings.  Task 8:4 Subtitling - Subtitling mode (Normal and Hard of hearing subtitling)  Task 8:5 Subtitling - Subtitling priority (TTML/DVB/EBU)  Task 8:6 Teletext - Simultaneous EBU Teletext and HbbTV Digital Teletext  Task 8:8 EBU Teletext - General (level 1.5)  Task 8:9 EBU Teletext - Additional requirements for Analogue video Interface.  Task 8:10 Teletext decoding method(OSD)                                                                                                    |                          |
| Task 7:42 Automatic Audio PID/Stream prioritisation for NGA capable NorDig HEVC IRDs Task 7:43 Automatic Audio Prioritisation inside the NGA Audio PID/stream Task 7:44 Manual Audio PID/Stream selection for NorDig IRDs Task 7:45 Manual selection of audio preselection based on information from the Audio Prese Descriptor Task 7:46 Audio Prioritisation inside the NGA Audio PID/stream based on information from stream  2.8 Task 8: Teletext and subtitling                                                                                                    |                          |
| Task 7:42 Automatic Audio PID/Stream prioritisation for NGA capable NorDig HEVC IRDs Task 7:43 Automatic Audio Prioritisation inside the NGA Audio PID/stream Task 7:44 Manual Audio PID/Stream selection for NorDig IRDs Task 7:45 Manual selection of audio preselection based on information from the Audio Prese Descriptor                                                                                                    |                          |
| Task 7:42 Automatic Audio PID/Stream prioritisation for NGA capable NorDig HEVC IRDs Task 7:43 Automatic Audio Prioritisation inside the NGA Audio PID/stream Task 7:44 Manual Audio PID/Stream selection for NorDig IRDs Task 7:45 Manual selection of audio preselection based on information from the Audio Prese Descriptor                                                                                                    |                          |
| Task 7:42 Automatic Audio PID/Stream prioritisation for NGA capable NorDig HEVC IRDs Task 7:43 Automatic Audio Prioritisation inside the NGA Audio PID/stream Task 7:44 Manual Audio PID/Stream selection for NorDig IRDs Task 7:45 Manual selection of audio preselection based on information from the Audio Prese Descriptor Task 7:46 Audio Prioritisation inside the NGA Audio PID/stream based on information from stream  2.8 Task 8: Teletext and subtitling  Task 8:1 Subtitling - user preferences Task 8:2 Subtitling - Only display subtitling if match language in user preferences Task 8:3 Subtitling - Subtitling mode (Normal and Hard of hearing subtitling) Task 8:5 Subtitling - Subtitling priority (TTML/DVB/EBU) Task 8:6 Teletext - Simultaneous EBU Teletext and HbbTV Digital Teletext Task 8:7 Subtitling - Simultaneous Subtitling and HbbTV Task 8:8 EBU Teletext - General (level 1.5) Task 8:9 EBU Teletext - Additional requirements for Analogue video Interface Task 8:10 Teletext decoding method(OSD) Task 8:11 EBU Teletext - teletext pages Task 8:12 EBU Teletext - teletext subtitling Task 8:13 Subtitling - EBU Teletext subtitling Task 8:13 Subtitling - EBU Teletext subtitling Task 8:14 DVB Subtitling and - Subtitling subset                                              |                          |
| Task 7:42 Automatic Audio PID/Stream prioritisation for NGA capable NorDig HEVC IRDs Task 7:43 Automatic Audio Prioritisation inside the NGA Audio PID/stream Task 7:44 Manual Audio PID/Stream selection for NorDig IRDs Task 7:45 Manual selection of audio preselection based on information from the Audio Prese Descriptor                                                                                                    |                          |
| Task 7:42 Automatic Audio PID/Stream prioritisation for NGA capable NorDig HEVC IRDs Task 7:43 Automatic Audio Prioritisation inside the NGA Audio PID/stream                                                                                                    |                          |
| Task 7:42 Automatic Audio PID/Stream prioritisation for NGA capable NorDig HEVC IRDs Task 7:43 Automatic Audio Prioritisation inside the NGA Audio PID/Stream Task 7:44 Manual Audio PID/Stream selection for NorDig IRDs Task 7:45 Manual selection of audio preselection based on information from the Audio Prese Descriptor  Task 7:46 Audio Prioritisation inside the NGA Audio PID/stream based on information from stream  2.8 Task 8: Teletext and subtitling  Task 8:1 Subtitling - user preferences  Task 8:2 Subtitling - Only display subtitling if match language in user preferences  Task 8:4 Subtitling - Temporary changes to subtitling settings  Task 8:5 Subtitling - Subtitling mode (Normal and Hard of hearing subtitling)  Task 8:6 Teletext - Simultaneous EBU Teletext and HbbTV Digital Teletext  Task 8:7 Subtitling - Simultaneous Subtitling and HbbTV  Task 8:8 EBU Teletext - General (level 1.5)  Task 8:9 EBU Teletext - Additional requirements for Analogue video Interface  Task 8:11 EBU Teletext - teletext pages  Task 8:12 EBU Teletext - teletext pages - cache  Task 8:13 Subtitling - EBU Teletext subtitling  Task 8:14 DVB Subtitling and - Subtitling subset  Task 8:15 TTML Subtitling  Task 9:1 Two-way Interface  Task 9:1 Two-way Interface  Task 9:1 Two-way Interface |                          |
| Task 7:42 Automatic Audio PID/Stream prioritisation for NGA capable NorDig HEVC IRDs Task 7:43 Automatic Audio Prioritisation inside the NGA Audio PID/stream                                                                                                    |                          |

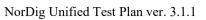

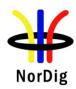

|      | Task 9:4 Video output format selection from HDMI interface E-EDID information                        |     |
|------|----------------------------------------------------------------------------------------------------|-----|
|      | Task 9:5 Audio output format selection from HDMI E-EDID information                                  |     |
|      | Task 9:6 Audio format selection from HDMI ARC CEC messages                                           | 370 |
|      | Task 9:7 Audio output format selection from HDMI eARC CDS information                                | 371 |
|      | Task 9:8 HDMI– Original format                                                                       |     |
|      | Task 9:9 HDMI – Manual setting for resolution.                                                       |     |
|      | Task 9:10 HDMI – Signal protection for STBs (HDMI output)                                            |     |
|      | Task 9:11Analogue video output resolution (Option)                                                   |     |
|      | Task 9:12 User Control Function Keys                                                                 |     |
|      | Task 9:13 User Control Function for PVR                                                              |     |
|      | Task 9:15 User Control Function for PVK                                                              | 3/9 |
| 0.40 | Task 9:14 User Control Function event mapping for NorDig HbbTV                                       | 380 |
| 2.10 | Task 10: Interfaces for Conditional Access                                                           |     |
|      | Task 10:1 Use of Common Interface                                                                    |     |
|      | Task 10:2 Smart Card Interface                                                                       |     |
|      | Task 11: The System Software Update                                                                  |     |
|      | 11.1 SSU testing General                                                                             |     |
| 2.   | 11.2 Test equipment summary                                                                          |     |
|      | 2.11.2.1 Broadcast SSU (OTA)                                                                         |     |
|      | 2.11.2.2 Network SSU                                                                                 |     |
| 2.   | 11.3 Test cases                                                                                      | 385 |
|      | Task 11:1 IRD System software update using DVB SSU simple profile                                    | 385 |
|      | Task 11:2 IRD System software update using DVB SSU enhanced profile - scheduling                     | 388 |
|      | Task 11:3 IRD System software update using DVB SSU Notification                                      |     |
|      | Task 11:4 IRD System software update using over-the-network download                                 |     |
|      | Task 11:5 IRD System software update using USB update                                                |     |
|      | Task 11:6 SSU end user functionality                                                                 |     |
|      | Task 11:7 Common interface plus (CI+) CAM module system software update                              |     |
| 2 12 | Task 12: Performance                                                                                 |     |
| 2.12 | Task 12:1 Video performance                                                                          |     |
|      | Task 12:2 Audio performance                                                                          |     |
|      |                                                                                                    |     |
| 2 42 | Task 12:3 Zapping time                                                                               |     |
|      | 13.1 General                                                                                         |     |
| 2.   |                                                                                                    |     |
|      | Task 13:1 SI: General                                                                                |     |
|      | Task 13:2 SI: General – Undefined data structures                                                    |     |
|      | Task 13:3 SI: General – 'Actual' and 'Other' tables                                                  |     |
|      | Task 13:4 SI: SI data available through an API (HbbTV)                                               |     |
|      | Task 13:5 SI: Text strings and field size of the SI descriptor                                       |     |
|      | 13.2 Static PSI/SI data                                                                              |     |
|      | Task 13:6 NIT_actual – frequency_list_descriptor                                                     | 408 |
|      | Task 13:7 NIT actual – Missing terrestrial system delivery descriptor                                | 410 |
|      | Task 13:8 NIT_actual – Missing T2_delivery_system_descriptor                                         | 411 |
|      | Task 13:9 SDT actual CA identifier descriptor.                                                       |     |
| 2    | 13.3 Quasi static PSI/SI data.                                                                       |     |
|      | Task 13:10 Quasi static update of SDT actual                                                         |     |
|      | Task 13:11 Quasi-static update of SDT actual – linkage to NorDig simulcast replacement service       |     |
|      | Task 13:12 Quasi-static update of NIT actual – linkage to an information service about the network.  |     |
|      | Task 13:13 Quasi-static update of NIT actual – Linkage to EPG service                                |     |
|      |                                                                                                    |     |
|      | Task 13:14 Quasi-static update of NIT_actual – Linkage to TS that carriers EIT sch information for a |     |
|      | services                                                                                             |     |
| _    | Task 13:15 Quasi-static update of NIT_actual – Linkage to System Software Download service           |     |
| 2.   | 13.4 Dynamic PSI/SI data                                                                             |     |
|      | Task 13:16 Dynamic update of SDT_actual running status and linkage to a service replacement service  |     |
|      |                                                                                                    | 422 |
|      | Task 13:17 Dynamic update of EIT actual/other p/f for short_event_descriptor and                     |     |
|      | extended_event_descriptor                                                                            |     |
|      | Task 13:18 Dynamic update of EITdata CA_identifier_descriptor (optional)                             | 427 |
|      | Task 13:19 Dynamic update of EIT actual/ other of Multiple languages in EIT data                     |     |

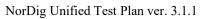

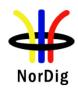

|       | Task 13:20 Dynamic update of EIT actual/other p/f content descriptor and component_descriptor                  |                   |
|-------|----------------------------------------------------------------------------------------------------|-------------------|
|       | Task 13:21 Dynamic update of EIT actual/other p/f parental_rating_descriptor                                   | 433               |
|       | Task 13:22 Dynamic update of EIT actual/other p/f and schedule in ESG using linkage 0x04 to EIT                | 42.5              |
|       | schedule (EIT in barker channel)                                                                               | 435               |
|       | Task 13:23 Dynamic update of EIT actual/other p/f and schedule in ESG (cross carried EIT schedule              |                   |
|       | all TSs)                                                                                                    |                   |
|       | Task 13:24 PMT Descriptors - General                                                                           | . 444             |
|       | Task 13:25 Dynamic update of PMT PID values                                                                    | . 440             |
|       | Task 13:26 Dynamic update of PMT-Component priority (stream type)                                              |                   |
|       | Task 13:27 Dynamic update of TDT/TOT                                                                           |                   |
| 2 1 1 | Task 13:28 Audio Preselection Descriptor (Optional)                                                            |                   |
|       | 14.1 General                                                                                                   |                   |
| ۷.    | Task 14:1 Navigator: General                                                                                   |                   |
|       | Task 14:2 User Information about service components – Audio and Subtitling                                     |                   |
| 2     | 14.2 Static PSI/SI data                                                                                        |                   |
| ۷.    | Task 14:3 Service list - General requirement                                                                   |                   |
|       | Task 14:4 Service list – service types and categories                                                          |                   |
|       | Task 14:5 Service list – service types and categories  Task 14:5 Service list – use of NIT other and SDT other |                   |
|       | Task 14:6 Service list - Inconsistent of SDT actual and NIT actual information                                 |                   |
|       | Task 14:7 Service list – NIT actual interpretation                                                             |                   |
|       | Task 14:8 Service list – NIT actual test transmissions original network ID                                     |                   |
|       | Task 14:9 Service list – NIT_actual test transmission network_ID                                               | 460               |
|       | Task 14:10 Service list – Inconsistent SDT actual/NIT actual and SDT other/NIT other                           | . <del>1</del> 07 |
|       | Task 14:10 Service list – Handling of multiple channel lists from same networks and NorDig LCD                 |                   |
|       | Task 14:12 Service list – Simultaneous transmission of LCD v1 and v2                                           |                   |
|       | Task 14:13 Service list – Simultaneous transmission of LCD v1 and v2                                           |                   |
|       | Task 14:14 Service list - Priority of LCN between SD and HDTV services                                         |                   |
|       | Task 14:15 Service list – Component descriptor                                                                 |                   |
| 2     | 14.3 Quasi static PSI/SI data                                                                                  |                   |
| ۷.    | Task 14:16 Quasi-static update of service list – service added                                                 | 191<br>191        |
|       | Task 14:17 Quasi-static update of service list – service added                                                 |                   |
|       | Task 14:18 Quasi-static update of service list – services moved between different transport streams            |                   |
|       | Task 14:19 Quasi-static update of service list – service remove                                                |                   |
|       | Task 14:20 Quasi-static update of service list from NIT actual for non-existing multiplexers / transpo         |                   |
|       | streams                                                                                                    |                   |
|       | Task 14:21 Quasi-static update of service list from NIT actual for removing a multiplex                        |                   |
|       | Task 14:22 Quasi-static update of NorDig LCN v1                                                                |                   |
|       | Task 14:23 Quasi-static update of NorDig LCN v2.                                                               |                   |
| 2.15  | 5 Task 15: PVR Functionality                                                                                   |                   |
|       | Task 15:1 Recording File System                                                                                | 501               |
|       | Task 15:2 Recording capacity                                                                                   |                   |
|       | Task 15:3 Deletion of the recordings                                                                           |                   |
|       | Task 15:4 Failed and incomplete recordings                                                                     |                   |
|       | Task 15:5 File system intact after update                                                                      |                   |
|       | Task 15:6 Limitations in recorded content – no extraction                                                      |                   |
|       | Task 15:7 Limitations in recorded content – downscaling of the HD content to the removable media               |                   |
|       | Task 15:8 Disk Management                                                                                      |                   |
|       | Task 15:9 General PVR recording – bitrates                                                                     |                   |
|       | Task 15:10 General PVR recording – service types                                                               |                   |
|       | Task 15:11 ESG/EPG recording programming – individual events without CRID                                      |                   |
|       | Task 15:12 ESG/EPG recording programming – individual event with CRID                                          |                   |
|       | Task 15:13 ESG/EPG recording programming – individual event with CRID – same event recording.                  |                   |
|       | Task 15:14 ESG/EPG recording programming – series                                                              |                   |
|       | Task 15:15 Split recordings                                                                                    |                   |
|       | Task 15:16 Split recordings- dynamic update of EIT                                                             |                   |
|       | Task 15:17 Recommended events                                                                                  |                   |
|       | Task 15:18 Alternative Recording                                                                               |                   |
|       |                                                                                                    |                   |

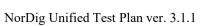

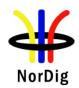

| Task 15:19 Accurate Recording – EIT information present                          | 517        |
|----------------------------------------------------------------------------------|------------|
| Task 15:20 Accurate Recording – EIT information missing                          | 519        |
| Task 15:21 Accurate Recording – Loss of signal                                   |            |
| Task 15:22 Accurate Recording – EIT update in stand-by                           |            |
| Task 15:23 Simultaneous recording – OTR and viewing                              |            |
| Task 15:24 Simultaneous recording – Scheduled recording and viewing              |            |
| Task 15:25 Simultaneous recording – OTR and time-shift                           |            |
| Task 15:26 Simultaneous recording – Scheduled recording and time-shift           | 524        |
| Task 15:27 Simultaneous recording and playback                                   |            |
| Task 15:28 Back-to-back recordings – Static EIT information                      | 525        |
| Task 15:29 Back-to-back recordings – Changes in EIT information                  |            |
| Task 15:30 Timeshift recording.                                                  |            |
| Task 15:31 Manual recording                                                      |            |
| Task 15:32 Manual recording – Changes in TDT/TOT                                 |            |
| Task 15:33 One Touch Recording (OTR)                                             |            |
| Task 15:35 One Touch Recording (OTR)                                             |            |
| Task 15:34 Automatic Conflict Handling – During programming                      |            |
| Task 15:35 Automatic Conflict Handling – After programming                       |            |
| Task 15:36 Maximum length of recordings                                          |            |
| Task 15:37 Recording of parallel broadcast                                       |            |
| Task 15:38 Playback - General                                                    |            |
| Task 15:39 Replay/Playback – trick modes in playback                             |            |
| Task 15:40 Replay/Playback – trick modes in timeshift                            |            |
| Task 15:41 Relative synchronisation                                              |            |
| Task 15:42 Full service playback – Dynamic update of PMT audio language          |            |
| Task 15:43 Full service playback – Dynamic update of PMT audio format            |            |
| Task 15:44 Full service playback – Dynamic update of PMT audio type              |            |
| Task 15:45 Full service playback – Dynamic update of PMT subtitling language     |            |
| Task 15:46 Full service playback – Subtitling for the hard-of-hearing            | 547        |
| Task 15:47 Full service playback – Dynamic update of PMT subtitling type         | 549        |
| Task 15:48 Full service playback – Subtitling synchronization                    | 550        |
| Task 15:49 Full service playback – Subtitling synchronization in time-shift      | 552        |
| Task 15:50 Full service playback – Dynamic update of PMT video and audio PIDs    | 553        |
| Task 15:51 Full service playback – Dynamic update of video aspect ratio          | 555        |
| Task 15:52 Full service playback – Dynamic update of PMT CA status               |            |
| Task 15:53 Dynamic changes in video stream in playback                           |            |
| Task 15:54 Parental lock during playback                                         |            |
| Task 15:55 Maintaining scheduled recordings after network update                 |            |
| Task 15:56 User actions disturbing the recording.                                |            |
| 2.16 Task 16: IRD System Software and API                                        |            |
| 2.16.1 Introduction                                                              |            |
| 2.16.2 List of test cases.                                                       |            |
| 2.16.3 Test cases                                                                |            |
| Task 16:1 – 16:50                                                                |            |
| Task 16:51 HbbTV Global setting                                                  |            |
| Task 16:52 – 16:59 (es.TDThibrida and fr.HDForum tests)                          |            |
| Task 16:60 Teletext - Simultaneous EBU Teletext and HbbTV Digital Teletext (8:6) |            |
| Task 16:61 Subtitling - coexistent with HbbTV applications (8:7)                 |            |
| Task 16:62 Remote Control Key event mapping for NorDig HbbTV (9:11)              | 560<br>560 |
| Task 16:63 – 16:75                                                               | 509<br>560 |
| 2.17 Task 17: User Preferences                                                   |            |
| Task 17:1 Stored preferences                                                     |            |
| Task 17:1 Stored preferences  Task 17:2 Deletion of service lists                |            |
| Task 17:2 Detection of service lists  Task 17:3 Reset to factory mode            |            |
| Task 17.5 Reset to factory mode                                                  |            |

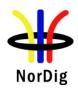

# Part I – Introduction

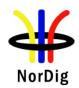

# **1 Document History**

| Version    | Date    | Comments                                                                                                    |
|------------|---------|----------------------------------------------------------------------------------------------------|
| Ver 1.0    | 11.2004 | This is the first approved version of the complete NorDig Unified Test specification                                                                                                    |
| Ver. 1.0.3 | 03.2007 | This is the updated version of the complete NorDig Unified Test specification. This release is compliant with the NorDig Unified specification ver. 1.0.3                                                                                                    |
| Ver 2.0    | 06.2008 | This is the updated version of the complete NorDig Unified Test specification. This release is compliant with the NorDig Unified specification ver. 2.0.  It also reflects that the NorDig logo is no more offered.                                                                                                    |
| Ver. 2.2.1 | 01.2012 | This is the updated version of the complete NorDig Unified Test specification. This release is compliant with the NorDig Unified specification ver. 2.2.1.                                                                                                    |
| Ver. 2.2.2 | 11.2012 | This is the updated version of the complete NorDig Unified Test specification. This release updated some DVB-S, DVB-T/T2 and PVR test cases.  This release is compliant with the NorDig Unified specification ver. 2.2.1.                                                                                                    |
| Ver 2.4    | 10.2013 | This is the updated version of the complete NorDig Unified Test plan. This release is compliant with the NorDig Unified specification ver. 2.4.                                                                                                    |
|            |         | <ul> <li>Main changes in this release are:</li> <li>Change of document name from "test specification" to "test plan"</li> <li>LTE interferer for DVB-T and DVB-T2</li> <li>Test cases for RBM in case of reception of DVB-T2 signals. Tests are based on DVB V&amp;V work and harmonized with Ebook and Dbook.</li> <li>Change of DVB-T2 version from 1.1.1 to 1.2.1</li> <li>Reception of DVB-T2 v1.1.1 signals</li> </ul> |
|            |         | <ul> <li>Video, Audio and Subtitling test case updates due removing M2 and M4 requirements.</li> <li>MHP related test cases removed</li> </ul>                                                                                                    |
| Ver 2.5.0  | 01.2016 | This is the updated version of the complete NorDig Unified Test plan. This release is compliant with the NorDig Unified specification ver. 2.5.1.                                                                                                    |
|            |         | Main changes in this release are:  • Test case and chapter numbering changed  • Test cases for DVB-T and T2 SSI updated  • Test cases for DVB-C updated  • Test cases for PVR updated  • Test cases for Audio and Video updated                                                                                                    |
| Ver 2.6.0  | 10.2017 | This is the updated version of the complete NorDig Unified Test plan. This release is compliant with the NorDig Unified specification ver. 2.6.0.                                                                                                    |
|            |         | <ul> <li>Main changes in this release are:</li> <li>Test cases for DVB-T/T2 for Analog interference removed</li> <li>Test cases for DVB-T/T2 for LTE inteference 800 MHz updated and for LTE 700 MHz added</li> </ul>                                                                                                    |

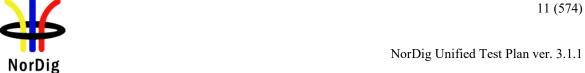

|            |            | Test cases for IRD System Software and API added                                                                                                    |
|------------|------------|----------------------------------------------------------------------------------------------------|
|            |            | <ul> <li>Test cases for DVB-T/T2 channel search updated</li> </ul>                                                                                                    |
|            |            | Test cases for DVB-SSU updated                                                                                                    |
|            |            | Some test cases for PVR functionality updated                                                                                                    |
| Ver. 3.1.1 | 03.09.2019 | This is the updated version of the complete NorDig Unified Test plan.                                                                                                    |
|            |            | This release is compliant with the NorDig Unified specification ver. 3.1.1.                                                                                                    |
|            |            | The NorDig Test Plan ver. 3.1.1 is a major revison to be compliant to NorDig Unified IRD specification ver. 3.1.1, where the main changes are inclusion of HEVC video, NGA AC-4 audio and IRD system software update. |

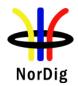

#### 2 References

This test specification is related to the following documents:

- [1] NorDig Unified Requirements for Integrated Receiver Decoders, Version 3.1.1, September 2019.
- [2] NorDig Rules of Operation for NorDig Unified receiver networks, ver. 2.5 October 2016.
- [3] HbbTV Test Suite, the most recent released version published by HbbTV applicable to IRD implementing. The most recent released version published by HbbTV refers here to the latest version that was available up to 9 month before the IRD is released/launched, in order to give manufacture time for their QA verification and test process. (Note, HbbTV organisation normally only keep latest version available and at time of writing the latest version is 9.2.0)
- [4] The DVB-T2 Reference Streams, DVB-T2 Verification & Validation Working Group, ver 1.1 (11<sup>th</sup> August, 2011),

# 3 Background

The NorDig group represents broadcasters and network operators in the Nordic countries and Ireland. The members have agreed on common minimum decoder specifications and a migration plan towards the use of decoders that satisfy these requirements. For further info about NorDig, please see <a href="https://www.nordig.org">www.nordig.org</a>.

The various members of NorDig are independent of each other, but intend to transmit to IRDs that satisfy the specified common minimum requirements. The various networks may in addition specify network specific requirements.

Common test specifications are established in order to ensure that decoders comply with the common minimum requirements. Additional test specifications may apply for individual networks, especially networks with access-controlled transmissions.

The NorDig specifications are contained in the NorDig Unified specification [1] which covers and includes the following profiles; NorDig Basic and NorDig HbbTV. Figure 1 illustrate the relationships between the various NorDig profiles - variants and capability.

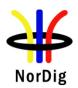

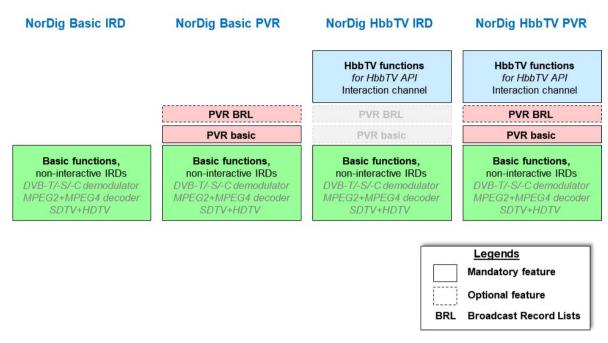

Figure 1 The NorDig profiles and the main building blocks.

## 4 NorDig compliance testing

The NorDig Verification Test is open for all IRD manufacturers that want to claim that they have IRD products that comply with the NorDig IRD requirements. The IRD manufacturer can claim compliance with one or more NorDig profile(s), provided that

- (i) the IRD product complies with the NorDig profile(s)[1] referred to and,
- (ii) the IRD product passes the tests specified in this document.

The NorDig Verification Test shall ensure compliance with the NorDig requirements and NorDig transmissions, and comes in addition to the regular factory testing for general quality and functionality control.

In addition to the common NorDig requirements, the IRD-product has to comply with additional requirements and pass additional tests in case it is intended for use in a network that provides access controlled services. The additional requirements and tests will be available from the relevant Network Custodian.

The IRD Manufacturer shall furtherermore contact the relevant Network Custiodian(s) in case the IRD product shall be verified for networks with access controlled services. The relevant Network Custodian(s) will provide Network specific requirements (additional to the specified Unified NorDig Requirements) and the corresponding test specifications. Suchfurther handling has to be agreed between the IRD Manufacturer and the relevant Network Custodian (Annex A).

# 5 Test specifications for NorDig compliance

The NorDig Unified test plan consists of test cases and the defined test procedures in each test case are only illustrations of the test setup and the manufacturer can use different setup to run the test cases. If other, than illustrated, test setup is used the manufactures shall describe used test setup in the test report. The defined test sets may not cover all NorDig Unified Requirements [1].

If any requirement in this test specification is in contradictory with the requirement in the specification [1], the requirement in specification [1] is the valid one.

# 6 Testing and test report for NorDig compliance

A Test Report should be made available to show compliance with the common NorDig requirements. Each individual test case should be performed; test results and conformity should be reported and signed.

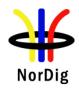

In each test task a IRD profile is given. This means for which type of receiver the test task is relevant to perform. Following table specifies the abbreviations.

| IRD profile | Test task is dedicated for type IRD                                                   |
|-------------|---------------------------------------------------------------------------------------|
| IRD         | IRD (Integrated Receiver Decoder) is either IDTV or STB. IRD is used for              |
|             | requirements that are applicable for all types of IRDs (STB, iDTV, basic, HEVC,       |
|             | PVR, HbbTV IRDs) <in basic="" for="" this="" used="" v2.6="" was="" word=""></in>     |
| iDTV        | IRD type is either IDTV, CarTV/in-vehicle-TV or PCTV                                  |
| STB         | IRD type without display and output the decoded selected service to an external       |
|             | display via a video and audio interface (e.g. HDMI).                                  |
| HEVC        | IRD implements NorDig HEVC capability (i.e. HEVC, NGA and TTML)                       |
| HbbTV       | IRD implements NorDig HbbTV capability (observe, HbbTV mandatory for                  |
|             | NorDig HEVC iDTVs).                                                                   |
| PVR         | IRD implements NorDig PVR capability                                                  |
| all IRDs    | IRD implement at least one of the following front-ends: terrestrial, cable, satellite |
|             | or DVB-S2X satellite (i.e. test applicatble for all kind of FrontEnds).               |
| Cable       | IRD with tuner supporting DVB-C                                                       |
| Satellite   | IRD with satellite tuner supporting DVB-S and DVB-S2                                  |
| S2X         | IRD with satellite tuner supporting the optional DVB-S2X                              |
| Terrestrial | IRD with terrestrial tuner supporting DVB-T and DVB-T2                                |
| IPTV        | IP based front-end (for managed IPTV networks)                                        |

#### Wording used in IRD profiles / variant and capability for each test task:

#### Variants:

- IRD, STB, iDTV (where IRD is STB and iDTV)
- all IRDs, Terrestrial, Cable, Satellite, IPTV.

#### Capability:

- HEVC, PVR, HbbTV, S2X

#### **Example for audio test Tasks:**

- all IRDs
- HEVC IRD
- iDTV, HEVC iDTV, STB and HEVC STB
- iDTV, HEVC iDTV, STB or HEVC STB (so if a test is only for HEVC STB then HEVC STB, if the test is for both STB types then just STB and inside test write which parts is only applicable for HEVC STB).

# Wording "variatiant and profile" Test tasks:

Example 1, (video): all IRDs

Example 2, (satellite): satellite IRD

Example 3, (video AVC+HEVC): all IRDs (then inside test cases mark if certain steps is applicable for e.g. HEVC)

Example 4, (video only HEVC): HEVC IRD

Example 5, (IRD where options other than NorDig capabilities, e.g. eARC): IRD with the option eARC

#### IRD variants and capability:

all IRDs iDTV STB Terrestrial IRD Cable IRD Satellite IRD IPTV IRD

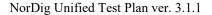

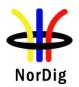

HbbTV IRD
PVR IRD
supporting the optional S2X
IDTV with option for HDMI ARC
iDTV with option for HDMI eARC
all IRDs with optional analogue CVBS video output
all IRDs using OTA SSU simple profile
all IRDs using OTA SSU enhanced profile
all IRDs using DVB SSU Notfication profile
all IRDs using OTN SSU profile
all IRDs using OTN and/or USB SSU profile
HEVC IRD supporting Audio Preselection Descriptor

#### Example of changed wording from NorDig Test Plan v2.6 to NorDig Test Plan v3.1:

Task 1:1: IRD variants and capability: Satellite IRD

In case that the test result indicates a non-compliance (with the specified requirement) the level of the non-compliance shall be evaluated and indicated by ticking the corresponding "box" in the conformity field. If such non-compliance can be removed by an upgrade of the IRD software, this shall be indicated by ticking the correct commentary field for the individual test. The manufacturer should describe the non-compliance and plans to correct it in the "Comments" row.

The Information specified for the "Test item" should be provided, see section 6.1.

#### 6.1 Test item

The information of the Test Item shall be inserted to the following table. The tests shall be performed with the same IRD model (HW/SW) in all test cases.

#### **Table 6.1 Test Item**

| Test Item                   |  |
|-----------------------------|--|
| Manufacturer:               |  |
| Model:                      |  |
| S/N(s):                     |  |
| SW version:                 |  |
| HW version:                 |  |
| Front-End:                  |  |
| Demux:                      |  |
| Processor:                  |  |
| Memory size:                |  |
| NorDig IRD Profile(s):      |  |
| Other relevant information: |  |

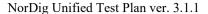

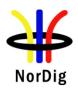

Following information shall be entered to Table 6.1:

*Manufacturer:* The name of the manufacturer of the tested IRD

Model: The model (to be deployed to NorDig market) of the tested IRD S/N(s): The serial numbers of all IRDs which are used in the tests

SW version:The SW version of the tested IRD modelHW version:The HW version of the tested IRD modelFront-End:The front-end type and model of the tested IRDDemux:The Demux type and model of the tested IRDProcessor:The Processor type and model of the tested IRD

Memory size: The memory size of the tested IRD
NorDig Profile The NorDig profile of the tested IRD

Other relevant The other relevant information that the IRD manufacturer feels important

information:

#### 6.2 List of Abbreviations

0b values written in binary (ie with base 2)

0x values written in hexadecimal (ie with base 16)

AAC Advanced Audio Codec

AAC-LC Advanced Audio Codec Low Complexity

AC-3 Audio Codec 3

ACE Active Constellation Extension
AFC Automatic Frequency Control
AFD Active Format Descriptor

AFNOR Association Française de Normalisation
API Application Programming Interface

ARC Audio Return Channel (regarding HDMI interface)

AV Audio (and) Video

BAT Bouquet Association Table
BCD Binary Coded Decimal

BDR Broadcast Discovery Record (part of SD&S)

BER Bit Error Ratio
BOOTP Bootstrap Protocol
bslbf bit string, left bit first
C/N Carrier to Noise ratio
CA Conditional Access

CAM Conditional Access Module
CAT Conditional Access Table
CATV Community Antenna Television

CEA Consumer Electronics Association (North American Association)

CENELEC Comité Européen de Normalisation Electrotechnique

CI Common Interface

CID Content Identifier descriptor
CIF Common Intermediate Format

CIP- CAM CA-module that complies with the Common Interface Plus specification

CRC Cyclic Redundancy Check
CRID Content Reference Identifier
CSO Composite Second Order
CTB Composite Triple Beat

CVBS Composite Video Baseband Signal D/A Digital-to-Analogue converter

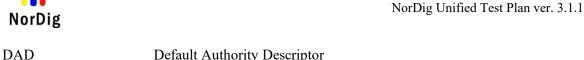

DAD Default Authority Descriptor DAVIC Digital Audio-Visual Council

dB decibel

dBFS dB (relative to) Full Scale
DDS Display definition segment
DDWG Digital Display Working Group

DECT Digital Enhanced Cordless Telecommunications

DHCP Dynamic Host Configuration Protocol

DSB Double SideBand

DSM-CC Digital Storage Media Command and Control

DTS Digital Theater System (audio codec)

DVB Digital Video Broadcasting

DVB-C Digital Video Broadcasting – Cable

DVB-CAM CA-module that complies with the DVB Common Interface specification

DVB-data Digital Video Broadcasting – Data Broadcasting

DVB-S Digital Video Broadcasting – Satellite

DVB-T DVB-Terrestrial

E-AC-3 Enhanced Audio Codec 3

E-EDID Enhanced Extended Display Identification Data (regarding HDMI interface)

EBU European Broadcasting Union

ECCA European Cable Communications Association ECL EuroCableLabs, technical cell of ECCA

EICTA European Information & Communications Technology Industry Association

EIT Event Information Table

EITp/f Event Information Table, present/following tables

EITsch Event Information Table, schedule tables

EITp Event Information Table, present table/section of EITp/f
EITf Event Information Table, following table/section of EITp/f

EPT Effective Protection Target

EPG Electronic Program Guide (based on API)
ESG Event Schedule Guide (without any API)

FEF Future Extension Frame
FFT Fast Fourier Transform
GAP Generic Access Protocol
GOP Group Of Pictures

GPRS General Packet Radio System

GS Generic Stream
GSM Group Special Mobile

HbbTV Hybrid Broadcast Broadband TV

HDCP High-bandwidth Digital Content Protection
HDMI High-Definition Multimedia Interface

HDMI ARC HDMI Audio Return Channel HDTV High Definition Television

HE-AAC High Efficiency Advanced Audio Codec

HTTP HyperText Transfer Protocol

iDTV integrated Digital TV (IRD with display)
 IEC International Electrotechnical Commission
 IEEE Institute for Electrical and Electronic Engineers

IEFT Internet Engineering Task Force
IGMP Internet Group Management Protocol

INA Interactive Network Adapter

IP Internet Protocol

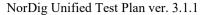

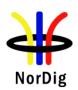

IRD Integrated Receiver Decoder IMI Instant Metadata Identifier

ISO International Organisation for Standardisation

JTC Joint Technical Committee
LCD Logical Channel Descriptor
LCN Logical Channel Number

LU Loudness Units

LUFS Loudness Units (relative to) Full Scale

L-PCM Linear Pulse Code Modulation
MAC Medium Access Control
MPEG Moving Pictures Expert Group
MPTS Multi Programme Transport Stream

MTU Maximum Transfer Unit
NEM Network Element Management

NIC Network Interface Card

NIT Network Information Table

NT Network Termination in general

NVOD Near Video On Demand

**OSD** On Screen Display **PAL** Phase Alternating Line Peak-toAverage-Power Ratio **PAPR** Program Association Table **PAT PCM** Pulse Code Modulation **PLP** Physical Layer Pipe Packet Identifier PID **PMT** Program Map Table

PSI Program Specific Information
PSTN Public Switched Telephone Network

PCR Programme Clock Reference

PVR Personal Video Recorder, (same as PDR, Personal Digital Recorder or DVR)

QAM Quadrature Amplitude Modulation
QCIF Quarter Common Intermediate Format

QEF Quasi Error Free QoS Quality of Service

QPSK Quaternary Phase Shift Keying

RF Radio Frequency
RFC Request For Comments
RMS Root Mean Square
RoO Rules of Operation

rpchof remainder polynomial coefficients, highest order first

RS Reed-Solomon RST Running Status Table

RTCP Real-Time Transport Control Protocol RTP Real-Time Transport Protocol

RTSP Real-Time Transport Protocol
RTSP Real Time Streaming Protocol

S/PDIF Sony Philips Digital Interface (for digital audio)

SAP Session Announcement Protocol

SBR Spectral Band Replication (regarding HE-AAC audio)

SCART Syndicat des Constructeurs d'Appareils Radiorécepteurs et Téléviseurs

(video/audio interface)

SD&S Service Discovery and Selection SDT Service Description Table

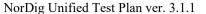

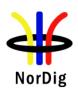

SDTV Standard Definition Television SFN Single Frequency Network SI Service Information

SMATVSatellite Master Antenna TelevisionSNTPSimple Network Time ProtocolSPTSSingle Programme Transport Stream

ST Stuffing Table

STB Set-top box (IRD without display)

SW Software

TCP Transmission Control Protocol

TDT Time and Date Table
TFS Time Frequency Slicing

TFTP Tunnelling File Transfer Protocol

TOT Time Offset Table

TPS Transmission Parameter Signalling

TRS Tip Ring Sleeve
TR Tone Reservation
TS Transport Stream
TV Television

TV Television TVA TV Anytime

UHF Ultra-High Frequency

uimsbf unsigned integer most significant bit first

UTC Universal Time, Co-ordinated VCR Video Cassette Recorder VHF Very-High Frequency VHS Video Home System

VoIP Voice over IP

VPN Virtual Private Network
VSB Vestigial SideBand
xDSL x Digital Subscriber Line
XML Extensible Markup Language

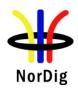

# Part II - Test Cases

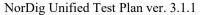

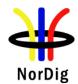

### 1 Introduction - Test Cases

The NorDig plan specifications Test Cases are grouped into a set of test tasks, covering related tests:

- Task 1: Satellite tuner and demodulator
- Task 2: Cable Tuner and Demodulator
- Task 3: Terrestrial Tuner and Demodulator
- Task 4: IP-Based Front-end
- Task 5: MPEG2 demultiplexer
- Task 6: Video
- Task 7: Audio
- Task 8: Teletext and subtitling
- Task 9: Interfaces and Signal Levels
- Task 10: Interfaces for Conditional Access
- Task 11: The System Software Update
- Task 12: Performance
- Task 13: Service Information
- Task 15: PVR Functionality
- Task 16: IRD System Software and API
- Task 17: User Preferences

Each of the main tasks defined above include a number of sub-tasks.

Table 1 maps the NorDig requirements [1] into the corresponding test tasks and shows the relevance per sub-task for the various NorDig profiles ("shall" indicates a mandatory requirement and a mandatory test).

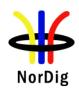

# Table 1A. Task A: Front ends

| NorDig Test Task                                                    | -              | vne            |                | Cana           | NorDig II<br>biliity |                |                | FrontFr        | nd variants    |                |
|---------------------------------------------------------------------|----------------|----------------|----------------|----------------|----------------------|----------------|----------------|----------------|----------------|----------------|
| Test Task                                                           | STB            | ype<br>iDTV    | Basic          | HEVC           | HbbTV                | PVR            | Satellite      | S2X            | Cable          | Terrestrial    |
| 2.1 Task 1: Satellite tuner and                                     |                |                |                |                |                      |                | 230            |                |                |                |
| demodulator                                                         |                |                |                |                |                      |                |                |                |                |                |
| Task 1:1 General<br>Task 1:2 General                                | Shall<br>Shall | Shall<br>Shall | Shall<br>Shall | Shall<br>Shall | Shall<br>Shall       | Shall<br>Shall | Shall<br>Shall | Shall<br>Shall | -              | -              |
| Task 1:3 Quality reception                                          |                |                |                |                |                      |                |                |                | -              |                |
| detector                                                            | Shall          | Shall          | Shall          | Shall          | Shall                | Shall          | Shall          | Shall          | -              | -              |
| Task 1:4 Symbol and FEC-rate                                        | Shall          | Shall          | Shall          | Shall          | Shall                | Shall          | Shall          | Shall          | -              | _              |
| (DVB-S2)<br>Task 1:5 Input Frequency                                | O.I.a.i        | O.I.G.I.       | o.i.a.ii       | ona            | 0.14                 | o.i.a.ii       | 011411         | O.I.a.ii       |                |                |
| Range/Tuning range                                                  | Shall          | Shall          | Shall          | Shall          | Shall                | Shall          | Shall          | Shall          | -              | -              |
| Task 1:6 Tuning/ Scanning                                           | Shall          | Shall          | Shall          | Shall          | Shall                | Shall          | Shall          | Shall          |                |                |
| Procedures (with NIT)                                               | Silali         | Silali         | Silali         | Ollali         | Ollali               | Silali         | Ollali         | Oriali         | _              |                |
| Task 1:7 Tuning/ Scanning<br>Procedures (without NIT)               | Shall          | Shall          | Shall          | Shall          | Shall                | Shall          | Shall          | Shall          | -              | -              |
| Task 1:8 Control signals                                            | Shall          | Shall          | Shall          | Shall          | Shall                | Shall          | Shall          | Shall          | -              | -              |
| Task 1:9 Demodulation (DVB-S2)                                      | Shall          | Shall          | Shall          | Shall          | Shall                | Shall          | Shall          | Shall          | -              | -              |
| Task 1:10 RF Input Connector and                                    | Shall          | Shall          | Shall          | Shall          | Shall                | Shall          | Shall          | Shall          | -              | -              |
| Output Connector (option) Task 1:11 Input Signal Level              | Shall          | Shall          | Shall          | Shall          | Shall                | Shall          | Shall          | Shall          | -              |                |
| Task 1:11 Input Signal Level Task 1:12 Power Supply and             |                |                |                |                |                      |                |                |                |                |                |
| Control Signal (to RF unit)                                         | Shall          | Shall          | Shall          | Shall          | Shall                | Shall          | Shall          | Shall          | -              | -              |
| Task 1:13 Power Supply and                                          | 01 11          | 01 11          | 0              | 01 11          | 01 11                | 0 "            | 0              | 0. "           |                |                |
| Control Signal (to single-channel<br>RF unit)                       | Shall          | Shall          | Shall          | Shall          | Shall                | Shall          | Shall          | Shall          | -              | -              |
| Task 1:14 Performance: Digital                                      | 01 11          | 01 11          | 01 11          | 01 11          | 01 11                | 01 11          | 01 11          | O              |                |                |
| interference                                                        | Shall          | Shall          | Shall          | Shall          | Shall                | Shall          | Shall          | Shall          | -              | -              |
| 2.2 Task 2: Cable Tuner and                                         |                |                |                |                |                      |                |                |                |                |                |
| Demodulator<br>Task 2:1 General                                     | Shall          | Shall          | Shall          | Shall          | Shall                | Shall          | _              | _              | Shall          | _              |
| Task 2:2 General                                                    | Shall          | Shall          | Shall          | Shall          | Shall                | Shall          | -              | -              | Shall          | -              |
| Task 2:3 Quality reception                                          | Shall          | Shall          | Shall          | Shall          | Shall                | Shall          |                | -              | Shall          |                |
| detector                                                            | Silali         | Silali         | Silali         | Ollali         | Ollali               | Silali         | -              |                | Silali         |                |
| Task 2:4 RF Characteristics: Input frequency range and input level, | Shall          | Shall          | Shall          | Shall          | Shall                | Shall          |                |                | Shall          |                |
| Digital channels                                                    | Silali         | Silali         | Silali         | Ollali         | Silali               | Silali         | -              | _              | Silali         | -              |
| Task 2:5 RF Characteristics:                                        | Shall          | Shall          | Shall          | Shall          | Shall                | Shall          | _              | _              | Shall          | _              |
| Symbol rate and modulation                                          | Oliali         | Silali         | Ollali         | Oliali         | Ollali               | Silali         | -              | -              | Silali         | -              |
| Task 2:6 RF Characteristics: Input impedance                        | Shall          | Shall          | Shall          | Shall          | Shall                | Shall          | -              | -              | Shall          | -              |
| Task 2:7 RF bypass                                                  | Shall          | Shall          | Shall          | Shall          | Shall                | Shall          | -              | -              | Shall          | -              |
| Task 2:8 Tuning/Scanning                                            |                |                |                |                |                      |                |                |                |                |                |
| procedure (Automatic scan based                                     | Shall          | Shall          | Shall          | Shall          | Shall                | Shall          | -              | -              | Shall          | -              |
| on NIT) Task 2:9 Tuning/Scanning                                    |                |                |                |                |                      |                |                |                |                |                |
| procedure (Manual scan)                                             | Shall          | Shall          | Shall          | Shall          | Shall                | Shall          | -              | -              | Shall          | -              |
| Task 2:10 Tuning/Scanning                                           |                |                |                |                |                      |                |                |                |                |                |
| procedure (Original_network_id,                                     | Shall          | Shall          | Shall          | Shall          | Shall                | Shall          | -              | -              | Shall          | -              |
| transport_stream_id and<br>service_id triplet support)              |                |                |                |                |                      |                |                |                |                |                |
| Task 2:11 Tuning/Scanning                                           |                |                |                |                |                      |                |                |                |                |                |
| procedure - Network default                                         | Shall          | Shall          | Shall          | Shall          | Shall                | Shall          | -              | -              | Shall          | -              |
| values                                                              |                |                |                |                |                      |                |                |                |                |                |
| Task 2:12 Tuning/Scanning<br>procedure - Factory default values     | Shall          | Shall          | Shall          | Shall          | Shall                | Shall          | -              | -              | Shall          | -              |
| Task 2:13 Total input power                                         | Shall          | Shall          | Shall          | Shall          | Shall                | Shall          | -              | -              | Shall          | -              |
| Task 2:14 RF Performance - C/N                                      | Shall          | Shall          | Shall          | Shall          | Shall                | Shall          | _              | _              | Shall          | _              |
| for Reference BER                                                   | Ondi           | Ondi           |                | Oriun          | Orian                | Ondii          |                |                | Ondii          |                |
| Task 2:15 RF Performace - C/N with echo                             | Shall          | Shall          | Shall          | Shall          | Shall                | Shall          | -              | -              | Shall          | -              |
| Task 2:16 Performance Data:                                         | Shall          | Shall          | Shall          | Shall          | Shall                | Shall          |                | 1              | Shall          |                |
| Noise figure                                                        | Silali         | Silali         | SHAII          | SHAII          | Silali               | SHAII          | -              | _              | SHAII          | -              |
| Task 2:17 RF Performance - Image<br>Channel                         | Shall          | Shall          | Shall          | Shall          | Shall                | Shall          | -              | -              | Shall          | -              |
| Task 2:18 RF Performance -                                          | 6: ::          | 6: "           | <u> </u>       | 6: ::          | <u> </u>             | G: ::          |                |                | 6: ::          |                |
| Digital Adjacent Channel                                            | Shall          | Shall          | Shall          | Shall          | Shall                | Shall          | -              | -              | Shall          | -              |
| Task 2:19 RF Performance -                                          | Shall          | Shall          | Shall          | Shall          | Shall                | Shall          | -              | -              | Shall          | -              |
| Analog Adjacent Channel Task 2:20 LO leakage                        | Shall          | Shall          | Shall          | Shall          | Shall                | Shall          | _              | _              | Shall          |                |
| Task 2:20 Eo leakage Task 2:21 Spurious emission                    | Shall          | Shall          | Shall          | Shall          | Shall                | Shall          | -              | -              | Shall          | -              |
| Task 2:22 Radiation                                                 | Shall          | Shall          | Shall          | Shall          | Shall                | Shall          | -              | -              | Shall          | -              |
| 2.3 Task 3: Terrestrial Tuner and                                   |                |                |                |                |                      |                |                |                |                |                |
| Demodulator                                                         | Chall          | Shall          | Shall          | Shall          | Chall                | Shall          |                |                | Shall          | Chall          |
| Task 3:1 General<br>Task 3:2 General                                | Shall<br>Shall | Shall          | Shall          | Shall          | Shall<br>Shall       | Shall          | -              | -              | Shall<br>Shall | Shall<br>Shall |
| Task 3:2 General Task 3:3 Quality reception                         |                |                |                |                |                      |                |                |                |                |                |
| detector                                                            | Shall          | Shall          | Shall          | Shall          | Shall                | Shall          | -              | -              | Shall          | Shall          |
| Task 3:4 Frequencies: Center                                        | Shall          | Shall          | Shall          | Shall          | Shall                | Shall          | -              | -              | Shall          | Shall          |
| frequencies Task 3:5 Frequencies: Frequency                         |                |                |                |                |                      |                |                |                |                |                |
| offset                                                              | Shall          | Shall          | Shall          | Shall          | Shall                | Shall          | -              | -              | Shall          | Shall          |
| Task 3:6 Frequencies: Signal                                        | Shall          | Shall          | Shall          | Shall          | Shall                | Shall          | -              | -              | Shall          | Shall          |
| bandwidths                                                          |                |                |                |                |                      |                | -              | <u> </u>       |                |                |
| Task 3:7 Modes Task 3:8 Tuning/Scanning                             | Shall          | Shall          | Shall          | Shall          | Shall                | Shall          | -              | -              | Shall          | Shall          |
| Procedure: General                                                  | Shall          | Shall          | Shall          | Shall          | Shall                | Shall          | -              | -              | Shall          | Shall          |
| Task 3:9 Tuning/Scanning                                            | Chall          | Chall          | Shall          | Chall          | Chall                | Shell          |                | 1              | Shall          | Chall          |
| Procedures: Basic status check                                      | Shall          | Shall          | Shall          | Shall          | Shall                | Shall          | -              | -              | Shall          | Shall          |

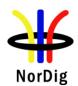

| NorDig Test Task                                                                         |                |                |                |                | NorDig II        | RD "Profile    | )"        |                |                     |                |
|------------------------------------------------------------------------------------------|----------------|----------------|----------------|----------------|------------------|----------------|-----------|----------------|---------------------|----------------|
| Test Task                                                                                | STB            | ype<br>iDTV    | Basic          | Capa<br>HEVC   | biliity<br>HbbTV | PVR            | Satellite | FrontEn<br>S2X | d variants<br>Cable | Terrestrial    |
| Task 3:10 Tuning/Scanning                                                                | OID            | ID I V         | Dasic          | HEVO           | 110014           | IVIX           | Outenite  | UZX            | Cable               | Terresulai     |
| Procedures: Automatic channel<br>search for the same service<br>bouquet                  | Shall          | Shall          | Shall          | Shall          | Shall            | Shall          | -         | -              | Shall               | Shall          |
| Task 3:11 Tuning/Scanning:<br>Automatic channel search for<br>different service bouquets | Shall          | Shall          | Shall          | Shall          | Shall            | Shall          | ı         | -              | Shall               | Shall          |
| Task 3:12 Tuning/Scanning Procedures: Manual Channel Search                              | Shall          | Shall          | Shall          | Shall          | Shall            | Shall          | -         | -              | Shall               | Shall          |
| Task 3:13 Verification of Signal<br>Strength Indicator (SSI)                             | Shall          | Shall          | Shall          | Shall          | Shall            | Shall          | -         | -              | Shall               | Shall          |
| Task 3:14 Verification of Signal<br>Quality Indicator (SQI)                              | Shall          | Shall          | Shall          | Shall          | Shall            | Shall          | -         | -              | Shall               | Shall          |
| Task 3:15 Changes In Modulation Parameters                                               | Shall          | Shall          | Shall          | Shall          | Shall            | Shall          | -         | -              | Shall               | Shall          |
| Task 3:16 RF input connector Task 3:17 RF output connector                               | Shall<br>Shall | Shall<br>Shall | Shall<br>Shall | Shall<br>Shall | Shall<br>Shall   | Shall<br>Shall | -         | -              | Shall<br>Shall      | Shall<br>Shall |
| Task 3:18 Performance: BER vs                                                            | Shall          | Shall          | Shall          | Shall          | Shall            | Shall          | -         | -              | Shall               | Shall          |
| C/N verification  Task 3:19 Performance: C/N performance on Gaussian                     | Shall          | Shall          | Shall          | Shall          | Shall            | Shall          | -         | -              | Shall               | Shall          |
| channel Task 3:20 Performance: C/N performance on 0dB echo channel                       | Shall          | Shall          | Shall          | Shall          | Shall            | Shall          | -         | -              | Shall               | Shall          |
| Task 3:21 Performance: Minimum receiver signal input levels on Gaussian channel          | Shall          | Shall          | Shall          | Shall          | Shall            | Shall          | -         | -              | Shall               | Shall          |
| Task 3:22 Performance: Minimum<br>IRD Signal Input Levels on 0dB<br>echo channel         | Shall          | Shall          | Shall          | Shall          | Shall            | Shall          | -         | -              | Shall               | Shall          |
| Task 3:23 Performance: Noise figure on Gaussian channel                                  | Shall          | Shall          | Shall          | Shall          | Shall            | Shall          | -         | -              | Shall               | Shall          |
| Task 3:24 Performance: Maximum Receiver Signal Input Levels                              | Shall          | Shall          | Shall          | Shall          | Shall            | Shall          | -         | -              | Shall               | Shall          |
| Task 3:25 Performance: Immunity<br>to "digital" signals in Other<br>Channels             | Shall          | Shall          | Shall          | Shall          | Shall            | Shall          | -         | -              | Shall               | Shall          |
| Task 3:26 Performance: Immunity<br>to "LTE 700 MHz" signals in Other<br>Channels         | Shall          | Shall          | Shall          | Shall          | Shall            | Shall          | -         | -              | Shall               | Shall          |
| Task 3:27 Performance: Immunity<br>to "LTE 800 MHz" signals in Other<br>Channels         | Shall          | Shall          | Shall          | Shall          | Shall            | Shall          | ı         | -              | Shall               | Shall          |
| Task 3:28 Performance:<br>Performance in Time-Varying<br>Channels                        | Shall          | Shall          | Shall          | Shall          | Shall            | Shall          | -         | -              | Shall               | Shall          |
| Task 3:29 Performance:<br>Synchronisation for varying echo<br>power levels in SFN        | Shall          | Shall          | Shall          | Shall          | Shall            | Shall          | -         | -              | Shall               | Shall          |
| Task 3:30 Performance: C/(N+I) Performance in SFN for more than one echo                 | Shall          | Shall          | Shall          | Shall          | Shall            | Shall          | -         | -              | Shall               | Shall          |
| Task 3:31 Performance: C/(N+I) Performance in SFN inside the guard interval              | Shall          | Shall          | Shall          | Shall          | Shall            | Shall          | -         | -              | Shall               | Shall          |
| Task 3:32 Performance: C/(N+I)<br>Performance in SFN outside the<br>guard interval       | Shall          | Shall          | Shall          | Shall          | Shall            | Shall          | -         | -              | Shall               | Shall          |
| Task 3:33 DVB-T2: Frequencies:<br>Center frequencies                                     | Shall          | Shall          | Shall          | Shall          | Shall            | Shall          | -         | -              | Shall               | Shall          |
| Task 3:34 DVB-T2: Frequencies:<br>Frequency offset                                       | Shall          | Shall          | Shall          | Shall          | Shall            | Shall          | -         | -              | Shall               | Shall          |
| Task 3:35 DVB-T2: Frequencies:<br>Signal bandwidths                                      | Shall          | Shall          | Shall          | Shall          | Shall            | Shall          | -         | -              | Shall               | Shall          |
| Task 3:36 DVB-T2: Modes                                                                  | Shall          | Shall          | Shall          | Shall          | Shall            | Shall          | -         | -              | Shall               | Shall          |
| Task 3:37 DVB-T2: MISO  Task 3:38 DVB-T2: Input Mode B                                   | Shall<br>Shall | Shall<br>Shall | Shall<br>Shall | Shall<br>Shall | Shall<br>Shall   | Shall<br>Shall | -         | -              | Shall<br>Shall      | Shall<br>Shall |
| (multiple PLPs) Task 3:39 DVB-T2: Input Mode B (multiple PLPs and common PLP)            | Shall          | Shall          | Shall          | Shall          | Shall            | Shall          | -         | -              | Shall               | Shall          |
| Task 3:40 DVB-T2: Input Mode B (RBM for TDI)                                             | Shall          | Shall          | Shall          | Shall          | Shall            | Shall          | -         | -              | Shall               | Shall          |
| Task 3:41 DVB-T2: Input Mode B (RBM for DJB)                                             | Shall          | Shall          | Shall          | Shall          | Shall            | Shall          | -         | -              | Shall               | Shall          |
| Task 3:42 DVB-T2: Input Mode B<br>(RBM when FEF present)                                 | Shall          | Shall          | Shall          | Shall          | Shall            | Shall          | -         | -              | Shall               | Shall          |
| Task 3:43 DVB-T2: Normal mode (NM)                                                       | Shall          | Shall          | Shall          | Shall          | Shall            | Shall          | -         | -              | Shall               | Shall          |
| Task 3:44 DVB-T2: Input Mode A (zero power FEF present)                                  | Shall          | Shall          | Shall          | Shall          | Shall            | Shall          | -         | -              | Shall               | Shall          |
| Task 3:45 DVB-T2: Input Mode A (RBM when FEF present)                                    | Shall          | Shall          | Shall          | Shall          | Shall            | Shall          | -         | -              | Shall               | Shall          |
| Task 3:46 DVB-T2: Auxialiary streams                                                     | Shall          | Shall          | Shall          | Shall          | Shall            | Shall          | -         | -              | Shall               | Shall          |
| Task 3:47 DVB-T2: Reception of<br>version 1.1.1                                          | Shall          | Shall          | Shall          | Shall          | Shall            | Shall          | -         | -              | Shall               | Shall          |

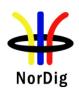

| NorDig Test Task                                                                                    |       |       |       |       | NorDig II | RD "Profile | )"        |     |            |             |
|----------------------------------------------------------------------------------------------------|-------|-------|-------|-------|-----------|-------------|-----------|-----|------------|-------------|
|                                                                                                    |       | уре   |       | Сара  |           |             |           |     | d variants |             |
| Test Task                                                                                           | STB   | iDTV  | Basic | HEVC  | HbbTV     | PVR         | Satellite | S2X | Cable      | Terrestrial |
| Task 3:48 DVB-T2: Tuning/Scanning Procedures: Automatic channel search for the same service bouquet | Shall | Shall | Shall | Shall | Shall     | Shall       | -         | -   | Shall      | Shall       |
| Task 3:49 DVB-T2:<br>Tuning/Scanning Procedures:<br>Basic status check                              | Shall | Shall | Shall | Shall | Shall     | Shall       | -         | -   | Shall      | Shall       |
| Task 3:50 DVB-T2: Verification of<br>Signal Strength Indicator (SSI)                                | Shall | Shall | Shall | Shall | Shall     | Shall       | 1         | 1   | Shall      | Shall       |
| Task 3:51 DVB-T2: Verification of<br>Signal Quality Indicator (SQI)                                 | Shall | Shall | Shall | Shall | Shall     | Shall       | -         | -   | Shall      | Shall       |
| Task 3:52 DVB-T2: Changes In<br>Modulation Parameters                                               | Shall | Shall | Shall | Shall | Shall     | Shall       | -         | -   | Shall      | Shall       |
| Task 3:53 DVB-T2: Time<br>interleaving                                                              | Shall | Shall | Shall | Shall | Shall     | Shall       | 1         | 1   | Shall      | Shall       |
| Task 3:54 DVB-T2: Input/Output<br>Data Formats                                                      | Shall | Shall | Shall | Shall | Shall     | Shall       | -         | -   | Shall      | Shall       |
| Task 3:55 DVB-T2: Performance: BER vs C/N verification                                              | Shall | Shall | Shall | Shall | Shall     | Shall       | -         | -   | Shall      | Shall       |
| Task 3:56 DVB-T2: Performance:<br>C/N performance on Gaussian<br>channel                            | Shall | Shall | Shall | Shall | Shall     | Shall       | -         | -   | Shall      | Shall       |
| Task 3:57 DVB-T2: Performance:<br>C/N performance on 0dB echo<br>channel                            | Shall | Shall | Shall | Shall | Shall     | Shall       | -         | -   | Shall      | Shall       |
| Task 3:58 DVB-T2: Performance:<br>Minimum receiver signal input<br>levels on Gaussian channel       | Shall | Shall | Shall | Shall | Shall     | Shall       | -         | -   | Shall      | Shall       |
| Task 3:59 DVB-T2: Performance:<br>Minimum IRD Signal Input Levels<br>on 0dB echo channel            | Shall | Shall | Shall | Shall | Shall     | Shall       | -         | -   | Shall      | Shall       |
| Task 3:60 DVB-T2: Performance:<br>Receiver noise figure on<br>Gaussian channel                      | Shall | Shall | Shall | Shall | Shall     | Shall       | -         | -   | Shall      | Shall       |
| Task 3:61 DVB-T2: Performance: Maximum Receiver Signal Input Levels                                 | Shall | Shall | Shall | Shall | Shall     | Shall       | -         | -   | Shall      | Shall       |
| Task 3:62 DVB-T2: Performance:<br>Immunity to "digital" signals in<br>Other Channels                | Shall | Shall | Shall | Shall | Shall     | Shall       | -         | -   | Shall      | Shall       |
| Task 3:63 DVB-T2: Performance:<br>Immunity to "LTE 700 MHz"<br>signals in Other Channels            | Shall | Shall | Shall | Shall | Shall     | Shall       | -         | -   | Shall      | Shall       |
| Task 3:64 DVB-T2: Performance:<br>Immunity to "LTE 800 MHz"<br>signals in Other Channels            | Shall | Shall | Shall | Shall | Shall     | Shall       | -         | -   | Shall      | Shall       |
| Task 3:65 DVB-T2: Performance:<br>Performance in Time-Varying<br>Channels                           | Shall | Shall | Shall | Shall | Shall     | Shall       | -         | -   | Shall      | Shall       |
| Task 3:66 DVB-T2: Performance:<br>Synchronisation for varying echo<br>power levels in SFN           | Shall | Shall | Shall | Shall | Shall     | Shall       | -         | -   | Shall      | Shall       |
| Task 3:67 DVB-T2: Performance:<br>C/(N+I) Performance in SFN for<br>more than one echo              | Shall | Shall | Shall | Shall | Shall     | Shall       | -         | -   | Shall      | Shall       |
| Task 3:68 DVB-T2: Performance:<br>C/(N+I) Performance in SFN inside<br>the guard interval           | Shall | Shall | Shall | Shall | Shall     | Shall       | -         | -   | Shall      | Shall       |
| Task 3:69 DVB-T2: Performance:<br>C/(N+I) Performance in SFN<br>outside the guard interval          | Shall | Shall | Shall | Shall | Shall     | Shall       | -         | -   | Shall      | Shall       |
| 2.4 Task 4: IP-Based Front-end                                                                      | -     | -     | -     | -     | -         | -           | -         | -   | -          | -           |

#### Table 1B. Hardware, Audio/Video and Subtitling Issues

| Table 1B. Hardware                              | , Aua | 10/ V 10 | ieo an | a Subi | titiing | issues     | 3         |        |             |             |
|-------------------------------------------------|-------|----------|--------|--------|---------|------------|-----------|--------|-------------|-------------|
| NorDig Test Task                                |       |          |        |        | NorDi   | g IRD "Pro | file"     |        |             |             |
|                                                 | Ту    | ре       |        | Capa   | biliity |            |           | FrontE | nd variants |             |
| Test Task                                       | STB   | iDTV     | Basic  | HEVC   | HbbTV   | PVR        | Satellite | S2X    | Cable       | Terrestrial |
| 2.5 Task 5: MPEG2 demultiplexer                 |       |          |        |        |         |            |           |        |             |             |
| Task 5:1 SI utilization                         | Shall | Shall    | Shall  | Shall  | Shall   | Shall      | Shall     | Shall  | Shall       | Shall       |
| Task 5:2 CA descriptor interpretation           | Shall | Shall    | Shall  | Shall  | Shall   | Shall      | Shall     | Shall  | Shall       | Shall       |
| Task 5:3 Maximum transport stream data rate     | Shall | Shall    | Shall  | Shall  | Shall   | Shall      | Shall     | Shall  | Shall       | Shall       |
| Task 5:4 Number of elementary streams           | Shall | Shall    | Shall  | Shall  | Shall   | Shall      | Shall     | Shall  | Shall       | Shall       |
| Task 5:5 Section filtering                      | Shall | Shall    | Shall  | Shall  | Shall   | Shall      | Shall     | Shall  | Shall       | Shall       |
| Task 5:6 Variable Bitrate<br>Elementary Streams | Shall | Shall    | Shall  | Shall  | Shall   | Shall      | Shall     | Shall  | Shall       | Shall       |
| Task 5:7 Mixture of SD and HD services          | Shall | Shall    | Shall  | Shall  | Shall   | Shall      | Shall     | Shall  | Shall       | Shall       |
| Task 5:8 Descrambler<br>Performance             | Shall | Shall    | Shall  | Shall  | Shall   | Shall      | Shall     | Shall  | Shall       | Shall       |
| Task 5:9 System clock recovery                  | Shall | Shall    | Shall  | Shall  | Shall   | Shall      | Shall     | Shall  | Shall       | Shall       |
| 2.6 Task 6: Video                               |       |          |        |        |         |            |           |        |             |             |

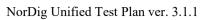

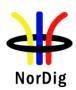

| NorDig Test Task                                                          |                |                |                |                | NorDi          | g IRD "Pro     | file"          |                |                |                      |
|---------------------------------------------------------------------------|----------------|----------------|----------------|----------------|----------------|----------------|----------------|----------------|----------------|----------------------|
| -                                                                         |                | /pe            |                |                | biliity        |                |                |                | nd variants    |                      |
| Test Task Task 6:1 Video Decoder -                                        | STB            | iDTV<br>Shall  | Basic          | HEVC           | HbbTV          | PVR<br>Shall   | Satellite      | S2X            | Cable          | Terrestrial<br>Shall |
| General                                                                   | Shall          | Shall          | Shall          | Shall          | Shall          | Snall          | Shall          | Shall          | Shall          | Snan                 |
| Task 6:2 Video Decoder -<br>Resolutions and Frame rates                   | Shall          | Shall          | Shall          | Shall          | Shall          | Shall          | Shall          | Shall          | Shall          | Shall                |
| Task 6:3 Up-sampling/Up-                                                  | Shall          | Shall          | Shall          | Shall          | Shall          | Shall          | Shall          | Shall          | Shall          | Shall                |
| conversion Task 6:4 Video Decoder -                                       | Shall          | Shall          | Shall          | Shall          | Shall          | Shall          | Shall          | Shall          | Shall          | Shall                |
| Colorimetry                                                               | Chall          | Chall          | Chall          | Chall          | Chall          | Chall          | Chall          | Chall          | Chall          | Chall                |
| Task 6:5 Video Decoder -<br>Dynamic changes in video<br>stream            | Shall          | Shall          | Shall          | Shall          | Shall          | Shall          | Shall          | Shall          | Shall          | Shall                |
| Task 6:6 Video Decoder - AVC still picture                                | Shall          | Shall          | Shall          | Shall          | Shall          | Shall          | Shall          | Shall          | Shall          | Shall                |
| Task 6:7 Minimum video bandwidth                                          | Shall          | Shall          | Shall          | Shall          | Shall          | Shall          | Shall          | Shall          | Shall          | Shall                |
| Task 6:8 Frame cropping                                                   | Shall          | Shall          | Shall          | Shall          | Shall          | Shall          | Shall          | Shall          | Shall          | Shall                |
| Task 6:9 Overscan Task 6:10 High Definition Video                         | Shall<br>Shall | Shall<br>Shall | Shall<br>Shall | Shall<br>Shall | Shall<br>Shall | Shall<br>Shall | Shall<br>Shall | Shall<br>Shall | Shall<br>Shall | Shall<br>Shall       |
| Output and Display Task 6:11 Down-conversion of High Definition Video for | Shall          | Shall          | Shall          | Shall          | Shall          | Shall          | Shall          | Shall          | Shall          | Shall                |
| Standard Definition output Task 6:12 16:9 displayed on 4:3                | Shall          | Shall          | Shall          | Shall          | Shall          | Shall          | Shall          | Shall          | Shall          | Shall                |
| monitors Task 6:13 Displaying 4:3 Material                                | Shall          | Shall          | Shall          | Shall          | Shall          | Shall          | Shall          | Shall          | Shall          | Shall                |
| on 16:9 Monitors Task 6:14 Rescaling for HbbTV                            | Shall          | Shall          | -              | -              | Shall          | -              | Shall          | Shall          | Shall          | Shall                |
| application 2.7 Task 7: Audio                                             |                |                |                |                |                |                |                |                |                |                      |
| Task 7:1 Audio User Preference<br>Settings                                | Shall          | Shall          | Shall          | Shall          | Shall          | Shall          | Shall          | Shall          | Shall          | Shall                |
| Task 7:2 MPEG-1 Layer II:<br>Requirements                                 | Shall          | Shall          | Shall          | Shall          | Shall          | Shall          | Shall          | Shall          | Shall          | Shall                |
| Task 7:3 MPEG-1 Layer II:<br>Analogue audio output                        | Shall          | Shall          | Shall          | Shall          | Shall          | Shall          | Shall          | Shall          | Shall          | Shall                |
| Task 7:4 MPEG-1 Layer II: HDMI output interface                           | Shall          | Shall          | Shall          | Shall          | Shall          | Shall          | Shall          | Shall          | Shall          | Shall                |
| Task 7:5 MPEG-1 Layer II: S/PDIF output interface                         | Shall          | Shall          | Shall          | Shall          | Shall          | Shall          | Shall          | Shall          | Shall          | Shall                |
| Task 7:6 AC-3: Requirements                                               | Shall          | Shall          | Shall          | Shall          | Shall          | Shall          | Shall          | Shall          | Shall          | Shall                |
| Task 7:7 AC-3: Analogue audio<br>output                                   | Shall          | Shall          | Shall          | Shall          | Shall          | Shall          | Shall          | Shall          | Shall          | Shall                |
| Task 7:8 AC-3: HDMI output and HDMI ARC interface                         | Shall          | Shall          | Shall          | Shall          | Shall          | Shall          | Shall          | Shall          | Shall          | Shall                |
| Task 7:9 AC-3: S/PDIF output interface                                    | Shall          | Shall          | Shall          | Shall          | Shall          | Shall          | Shall          | Shall          | Shall          | Shall                |
| Task 7:10 AC-3: Metadata                                                  | Shall          | Shall          | Shall          | Shall          | Shall          | Shall          | Shall          | Shall          | Shall          | Shall                |
| Task 7:11 E-AC-3: Requirements Task 7:12 E-AC-3: Analogue                 | Shall<br>Shall | Shall<br>Shall | Shall<br>Shall | Shall<br>Shall | Shall<br>Shall | Shall<br>Shall | Shall<br>Shall | Shall<br>Shall | Shall<br>Shall | Shall<br>Shall       |
| Task 7:13 E-AC-3: HDMI output                                             | Shall          | Shall          | Shall          | Shall          | Shall          | Shall          | Shall          | Shall          | Shall          | Shall                |
| and HDMI ARC interface Task 7:14 E-AC-3: S/PDIF output                    | Shall          | Shall          | Shall          | Shall          | Shall          | Shall          | Shall          | Shall          | Shall          | Shall                |
| interface Task 7:15 E-AC3: Metadata                                       | Shall          | Shall          | Shall          | Shall          | Shall          | Shall          | Shall          | Shall          | Shall          | Shall                |
| Task 7:16 HE AAC:<br>Requirements                                         | Shall          | Shall          | Shall          | Shall          | Shall          | Shall          | Shall          | Shall          | Shall          | Shall                |
| Task 7:17 HE AAC: Analogue                                                | Shall          | Shall          | Shall          | Shall          | Shall          | Shall          | Shall          | Shall          | Shall          | Shall                |
| Task 7:18 HE AAC: HDMI output                                             | Shall          | Shall          | Shall          | Shall          | Shall          | Shall          | Shall          | Shall          | Shall          | Shall                |
| and HDMI ARC interface Task 7:19 HE AAC: S/PDIF                           | Shall          | Shall          | Shall          | Shall          | Shall          | Shall          | Shall          | Shall          | Shall          | Shall                |
| output interface Task 7:20 HE AAC: Metadata                               | Shall          | Shall          | Shall          | Shall          | Shall          | Shall          | Shall          | Shall          | Shall          | Shall                |
| Task 7:21 Audio prioritizing -<br>Audio language support                  | Shall          | Shall          | Shall          | Shall          | Shall          | Shall          | Shall          | Shall          | Shall          | Shall                |
| Task 7:22 Audio Prioritising -<br>audio format and stream type            | Shall          | Shall          | Shall          | Shall          | Shall          | Shall          | Shall          | Shall          | Shall          | Shall                |
| Task 7:23 Audio Prioritising -<br>audio type                              | Shall          | Shall          | Shall          | Shall          | Shall          | Shall          | Shall          | Shall          | Shall          | Shall                |
| Task 7:24 Audio Prioritising -<br>audio format signaling missing          | Shall          | Shall          | Shall          | Shall          | Shall          | Shall          | Shall          | Shall          | Shall          | Shall                |
| Task 7:25 Audio video synchronization                                     | Shall          | Shall          | Shall          | Shall          | Shall          | Shall          | Shall          | Shall          | Shall          | Shall                |
| Task 7:26 Adjustement of<br>Video/audio-delay                             | Shall          | Shall          | Shall          | Shall          | Shall          | Shall          | Shall          | Shall          | Shall          | Shall                |
| Task 7:27 Audio handling when changing service or audio format            | Shall          | Shall          | Shall          | Shall          | Shall          | Shall          | Shall          | Shall          | Shall          | Shall                |
| Task 7:28 Dynamic changes in audio components                             | Shall          | Shall          | Shall          | Shall          | Shall          | Shall          | Shall          | Shall          | Shall          | Shall                |
| Task 7:29 Audio descriptors                                               | Shall          | Shall          | Shall          | Shall          | Shall          | Shall          | Shall          | Shall          | Shall          | Shall                |
| Task 7:30 Clean audio                                                     | Shall          | Shall          | Shall          | Shall          | Shall          | Shall          | Shall          | Shall          | Shall          | Shall                |
| Task 7:31 Supplementary audio Task 7:32 IRD Internal Reference            | Shall<br>Shall | Shall<br>Shall | Shall<br>Shall | Shall<br>Shall | Shall<br>Shall | Shall<br>Shall | Shall<br>Shall | Shall<br>Shall | Shall<br>Shall | Shall<br>Shall       |
| Level Task 7:33 Loudness levels                                           | Shall          | Shall          | Shall          | Shall          | Shall          | Shall          | Shall          | Shall          | Shall          | Shall                |
| 2.8 Task 8: Teletext and subtitling                                       |                |                |                |                |                |                |                |                |                |                      |
|                                                                           |                |                |                |                |                |                |                |                |                |                      |

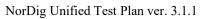

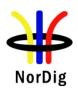

| NorDig Test Task                                                                          |       |       |       |       | NorDic  | g IRD "Pro | file"     |        |             |             |
|-------------------------------------------------------------------------------------------|-------|-------|-------|-------|---------|------------|-----------|--------|-------------|-------------|
| Norbig Foot Table                                                                         | Ty    | ре    |       | Сара  | biliity | 91110      |           | FrontE | nd variants | 1           |
| Test Task                                                                                 | STB   | iDTV  | Basic | HEVC  | HbbTV   | PVR        | Satellite | S2X    | Cable       | Terrestrial |
| Task 8:1 Subtitling - user<br>preferences                                                 | Shall | Shall | Shall | Shall | Shall   | Shall      | Shall     | Shall  | Shall       | Shall       |
| Task 8:2 Subtitling - Only display<br>subtitling if match language in<br>user preferences | Shall | Shall | Shall | Shall | Shall   | Shall      | Shall     | Shall  | Shall       | Shall       |
| Task 8:3 Subtitling - Temporary<br>changes to subtitling settings                         | Shall | Shall | Shall | Shall | Shall   | Shall      | Shall     | Shall  | Shall       | Shall       |
| Task 8:4 Subtitling - Subtitling<br>mode (Normal and Hard of<br>hearing subtitling)       | Shall | Shall | Shall | Shall | Shall   | Shall      | Shall     | Shall  | Shall       | Shall       |
| Task 8:5 Subtitling - DVB Subtitling and subtitling priority (DVB/EBU)                    | Shall | Shall | Shall | Shall | Shall   | Shall      | Shall     | Shall  | Shall       | Shall       |
| Task 8:6 Teletext - Simultaneous<br>EBU Teletext and HbbTV Digital<br>Teletext            | Shall | Shall | Shall | Shall | Shall   | Shall      | Shall     | Shall  | Shall       | Shall       |
| Task 8:7 Subtitling - coexistent with HbbTV applications                                  | Shall | Shall | -     | -     | Shall   | -          | Shall     | Shall  | Shall       | Shall       |
| Task 8:8 Teletext - EBU Teletext<br>level 1.5                                             | Shall | Shall | Shall | Shall | Shall   | Shall      | Shall     | Shall  | Shall       | Shall       |
| Task 8:9 Teletext - decoding method(VBI)                                                  | Shall | Shall | Shall | Shall | Shall   | Shall      | Shall     | Shall  | Shall       | Shall       |
| Task 8:10 Teletext decoding method(OSD)                                                   | Shall | Shall | Shall | Shall | Shall   | Shall      | Shall     | Shall  | Shall       | Shall       |
| Task 8:11 Teletext - teletext                                                             | Shall | Shall | Shall | Shall | Shall   | Shall      | Shall     | Shall  | Shall       | Shall       |
| Task 8:12 Teletext - teletext pages - cache                                               | Shall | Shall | Shall | Shall | Shall   | Shall      | Shall     | Shall  | Shall       | Shall       |
| Task 8:13 Subtitling - teletext subtitling                                                | Shall | Shall | Shall | Shall | Shall   | Shall      | Shall     | Shall  | Shall       | Shall       |
| Task 8:14 Subtitling - DVB<br>Subtitling                                                  | Shall | Shall | Shall | Shall | Shall   | Shall      | Shall     | Shall  | Shall       | Shall       |
| 2.9 Task 9: Interfaces and Signal Levels                                                  |       |       |       |       |         |            |           |        |             |             |
| Task 9:1 Two-way Interface                                                                | Shall | Shall | -     | -     | Shall   | -          | Shall     | Shall  | Shall       | Shall       |
| Task 9:2 SCART Interface                                                                  | Shall | Shall | Shall | Shall | Shall   | Shall      | Shall     | Shall  | Shall       | Shall       |
| Task 9:3 HDMI interface - HD<br>Ready                                                     | Shall | Shall | Shall | Shall | Shall   | Shall      | Shall     | Shall  | Shall       | Shall       |
| Task 9:4 HDMI interface - EDID information                                                | Shall | -     | Shall | Shall | Shall   | Shall      | Shall     | Shall  | Shall       | Shall       |
| Task 9:5 HDMI interface -<br>Original format                                              | Shall | -     | Shall | Shall | Shall   | Shall      | Shall     | Shall  | Shall       | Shall       |
| Task 9:6 HDMI - Manual setting for resolution                                             | Shall | Shall | Shall | Shall | Shall   | Shall      | Shall     | Shall  | Shall       | Shall       |
| Task 9:7 HDMI - Signal<br>protection                                                      | Shall | Shall | Shall | Shall | Shall   | Shall      | Shall     | Shall  | Shall       | Shall       |
| Task 9:8 Analogue video interface(Option)                                                 | Shall | Shall | Shall | Shall | Shall   | Shall      | Shall     | Shall  | Shall       | Shall       |
| Task 9:9 Remote Control<br>Function Keys                                                  | Shall | Shall | Shall | Shall | Shall   | Shall      | Shall     | Shall  | Shall       | Shall       |
| Task 9:10 Remote Control<br>Function Keys for PVR                                         | Shall | Shall | Shall | Shall | Shall   | Shall      | Shall     | Shall  | Shall       | Shall       |
| Task 9:11 Remote Control Key event mapping for NorDig HbbTV                               | Shall | Shall | -     | -     | Shall   | Shall      | Shall     | Shall  | Shall       | Shall       |
| 2.10 Task 10: Interfaces for<br>Conditional Access                                        |       |       |       |       |         |            |           |        |             |             |
| Task 10:1 Use of Common<br>Interface                                                      | Shall | Shall | Shall | Shall | Shall   | Shall      | Shall     | Shall  | Shall       | Shall       |
| Task 10:2 Smart Card Interface<br>2.11 Task 11: The System                                | Shall | Shall | Shall | Shall | Shall   | Shall      | Shall     | Shall  | Shall       | Shall       |
| Software Update Task 11:1 IRD System software                                             | Shall | Shall | Shall | Shall | Shall   | Shall      | Shall     | Shall  | Shall       | Shall       |
| update using DVB SSU simple<br>profile                                                    |       |       |       |       |         |            |           |        |             |             |
| Task 11:2 IRD System software<br>update using DVB SSU<br>enhanced profile - scheduling    | Shall | Shall | Shall | Shall | Shall   | Shall      | Shall     | Shall  | Shall       | Shall       |
| Task 11:3 SSU end user functionality                                                      | Shall | Shall | Shall | Shall | Shall   | Shall      | Shall     | Shall  | Shall       | Shall       |
| Task 11:4 Common interface plus (CI+) CAM module system software update                   | i     | Shall | Shall | Shall | Shall   | Shall      | Shall     | Shall  | Shall       | Shall       |
| 2.12 Task 12: Performance                                                                 |       |       |       |       |         |            |           |        |             |             |
| Task 12:1 Video performance                                                               | Shall | Shall | Shall | Shall | Shall   | Shall      | Shall     | Shall  | Shall       | Shall       |
| Task 12:2 Audio performance                                                               | Shall | Shall | Shall | Shall | Shall   | Shall      | Shall     | Shall  | Shall       | Shall       |
| Task 12:3 Zapping time                                                                    | Shall | Shall | Shall | Shall | Shall   | Shall      | Shall     | Shall  | Shall       | Shall       |

# Table 1C. System Software issues

| NorDig Test Task                                     |       |                                  | NorDig IRD "Profile" |       |       |       |           |       |       |             |  |
|------------------------------------------------------|-------|----------------------------------|----------------------|-------|-------|-------|-----------|-------|-------|-------------|--|
|                                                      | Ту    | pe Capabiliity FrontEnd variants |                      |       |       |       |           |       |       |             |  |
| Test Task                                            | STB   | iDTV                             | Basic                | HEVC  | HbbTV | PVR   | Satellite | S2X   | Cable | Terrestrial |  |
| 2.13 Task 13: Service Information                    |       |                                  |                      |       |       |       |           |       |       |             |  |
| Task 13:1 SI: General                                | Shall | Shall                            | Shall                | Shall | Shall | Shall | Shall     | Shall | Shall | Shall       |  |
| Task 13:2 SI: General -<br>Undefined data structures | Shall | Shall                            | Shall                | Shall | Shall | Shall | Shall     | Shall | Shall | Shall       |  |

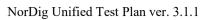

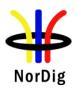

| NorDig Test Task                                                                                                    |                |                |                |                |                  | orDig IRD      | "Profile"      |                |                |                       |
|----------------------------------------------------------------------------------------------------|----------------|----------------|----------------|----------------|------------------|----------------|----------------|----------------|----------------|-----------------------|
| Test Task                                                                                                    | STB            | /pe<br>iDTV    | Basic          | Capa<br>HEVC   | biliity<br>HbbTV | PVR            | Satellite      | S2X            | ontEnd var     | riants<br>Terrestrial |
| Task 13:3 SI: General - 'Actual'                                                                                                    | Shall          | Shall          | Shall          | Shall          | Shall            | Shall          | Shall          | Shall          | Shall          | Shall                 |
| and 'Other' tables Task 13:4 SI: SI data available                                                                                     | Shall          | Shall          | -              | Shall          | Shall            | -              | Shall          | Shall          | Shall          | Shall                 |
| through an API Task 13:5 SI: Text strings and                                                                                          | Shall          | Shall          | Shall          | Shall          | Shall            | Shall          | Shall          | Shall          | Shall          | Shall                 |
| field size of the SI descriptor Task 13:6 NIT actual -                                                                                 | Shall          | Shall          | Shall          | Shall          | Shall            | Shall          | -              | -              | Shall          | Shall                 |
| frequency_list_descriptor Task 13:7 NIT actual - Missing                                                                               | Shall          | Shall          | Shall          | Shall          | Shall            | Shall          | -              | -              | Shall          | Shall                 |
| terrestrial_system_delivery_desc<br>riptor                                                                                             |                |                |                |                |                  |                |                |                |                |                       |
| Task 13:8 NIT_actual - Missing T2_delivery_system_descriptor Task 13:9 SDT actual                                                      | Shall          | Shall<br>Shall | Shall          | Shall<br>Shall | Shall<br>Shall   | Shall<br>Shall | -<br>Shall     | -<br>Shall     | Shall          | Shall<br>Shall        |
| service_descriptor and CA_identifier_descriptor                                                                                        | Silali         | Silali         | Silali         | Silali         | Silali           | Ollali         | Silali         | Silali         | Silali         | Silali                |
| Task 13:10 Quasi static update of SDT_actual                                                                                           | Shall          | Shall          | Shall          | Shall          | Shall            | Shall          | Shall          | Shall          | Shall          | Shall                 |
| Task 13:11 Quasi-static update<br>of SDT_actual - linkage to NorDig<br>simulcast replacement service                                   | Shall          | Shall          | Shall          | Shall          | Shall            | Shall          | Shall          | Shall          | Shall          | Shall                 |
| Task 13:12 Quasi-static update of NIT_actual - Linkage to an information service about the network                                     | Shall          | Shall          | Shall          | Shall          | Shall            | Shall          | Shall          | Shall          | Shall          | Shall                 |
| Task 13:13 Quasi-static update of NIT_actual - Linkage to EPG service                                                                  | Shall          | Shall          | Shall          | Shall          | Shall            | Shall          | Shall          | Shall          | Shall          | Shall                 |
| Task 13:14 Quasi-static update of NIT_actual - Linkage to TS that carriers EIT sch information for all services                        | Shall          | Shall          | Shall          | Shall          | Shall            | Shall          | Shall          | Shall          | Shall          | Shall                 |
| Task 13:15 Quasi-static update<br>of NIT_actual - Linkage to<br>System Software Download<br>service                                    | Shall          | Shall          | Shall          | Shall          | Shall            | Shall          | Shall          | Shall          | Shall          | Shall                 |
| Task 13:16 Dynamic update of SDT_actual running status and linkage to a service replacement service                                    | Shall          | Shall          | Shall          | Shall          | Shall            | Shall          | Shall          | Shall          | Shall          | Shall                 |
| Task 13:17 Dynamic update of<br>EIT actual/other p/f                                                                                   | Shall          | Shall          | Shall          | Shall          | Shall            | Shall          | Shall          | Shall          | Shall          | Shall                 |
| Task 13:18 Dynamic update of<br>EIT_actual p/f<br>CA_identifier_descriptor                                                             | Shall          | Shall          | Shall          | Shall          | Shall            | Shall          | -              | -              | Shall          | Shall                 |
| Task 13:19 Dynamic update of<br>EIT actual/other p/f<br>short_event_descriptor,<br>extended_event_descriptor and<br>content_descriptor | Shall          | Shall          | Shall          | Shall          | Shall            | Shall          | Shall          | Shall          | Shall          | Shall                 |
| Task 13:20 Dynamic update of EIT actual/other p/f content descriptor and component_descriptor                                          | Shall          | Shall          | Shall          | Shall          | Shall            | Shall          | Shall          | Shall          | Shall          | Shall                 |
| Task 13:21 Dynamic update of<br>EIT actual/other p/f<br>parental_rating_descriptor                                                     | Shall          | Shall          | Shall          | Shall          | Shall            | Shall          | Shall          | Shall          | Shall          | Shall                 |
| Task 13:22 Dynamic update of<br>EIT actual/other p/f and schedule                                                                      | Shall          | Shall          | Shall          | Shall          | Shall            | Shall          | Shall          | Shall          | Shall          | Shall                 |
| in ESG using linkage  Task 13:23 Dynamic update of EIT actual/other p/f and schedule in ESG                                            | Shall          | Shall          | Shall          | Shall          | Shall            | Shall          | Shall          | Shall          | Shall          | Shall                 |
| Task 13:24 PMT Descriptors -<br>General                                                                                                | Shall          | Shall          | Shall          | Shall          | Shall            | Shall          | Shall          | Shall          | Shall          | Shall                 |
| Task 13:25 PMT Descriptors -<br>teletext pages, teletext subtitling<br>and DVB subtitling                                              | Shall          | Shall          | Shall          | Shall          | Shall            | Shall          | Shall          | Shall          | Shall          | Shall                 |
| Task 13:26 Dynamic update of PMT PID values                                                                                            | Shall          | Shall          | Shall          | Shall          | Shall            | Shall          | Shall          | Shall          | Shall          | Shall                 |
| Task 13:27 Dynamic update of PMT-Component priority (stream type)                                                                      | Shall          | Shall          | Shall          | Shall          | Shall            | Shall          | Shall          | Shall          | Shall          | Shall                 |
| Task 13:28 Dynamic update of PMT -                                                                                                    | Shall          | Shall          | Shall          | Shall          | Shall            | Shall          | Shall          | Shall          | Shall          | Shall                 |
| Content_Protection_descriptor Task 13:29 Dynamic update of TDT/TOT 2.14 Task 14: Navigator                                             | Shall          | Shall          | Shall          | Shall          | Shall            | Shall          | Shall          | Shall          | Shall          | Shall                 |
| Task 14:1 Navigator Task 14:1 Navigator: General Task 14:2 Service list - General requirement                                          | Shall<br>Shall | Shall<br>Shall | Shall<br>Shall | Shall<br>Shall | Shall<br>Shall   | Shall<br>Shall | Shall<br>Shall | Shall<br>Shall | Shall<br>Shall | Shall<br>Shall        |
| Task 14:3 Service list - service types and categories                                                                                  | Shall          | Shall          | Shall          | Shall          | Shall            | Shall          | Shall          | Shall          | Shall          | Shall                 |
| Task 14:4 Service list - use of<br>NIT_other and SDT_other                                                                             | Shall          | Shall          | Shall          | Shall          | Shall            | Shall          | Shall          | Shall          | Shall          | Shall                 |
| Task 14:5 Service list - Inconsistent of SDT_actual and NIT_actual information                                                         | Shall          | Shall          | Shall          | Shall          | Shall            | Shall          | Shall          | Shall          | Shall          | Shall                 |

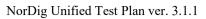

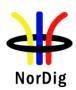

| NorDig Test Task                                                     |                |                |           |          | N       | orDig IRD      | "Profile"      |                |                |                |
|----------------------------------------------------------------------|----------------|----------------|-----------|----------|---------|----------------|----------------|----------------|----------------|----------------|
| NOIDIN TEST TASK                                                     | Ту             | /pe            |           | Сара     | biliity |                | FIOIIIE        | Fı             | ontEnd va      | riants         |
| Test Task                                                            | STB            | iDTV           | Basic     | HEVC     | HbbTV   | PVR            | Satellite      | S2X            | Cable          | Terrestrial    |
| Task 14:6 Service list -<br>NIT_actual interpretation                | Shall          | Shall          | Shall     | Shall    | Shall   | Shall          | Shall          | Shall          | Shall          | Shall          |
| Task 14:7 Service list -                                             | Shall          | Shall          | Shall     | Shall    | Shall   | Shall          | Shall          | Shall          | Shall          | Shall          |
| NIT_actual original_network_ID Task 14:8 Service list -              | Shall          | Shall          | Shall     | Shall    | Shall   | Shall          | Shall          | Shall          | Shall          | Shall          |
| NIT_actual network_ID                                                | Silali         | Silali         | Silali    | Silali   | Silali  | Ollali         | Silali         | Silali         | Silali         | Silali         |
| Task 14:9 Service list -                                             | Shall          | Shall          | Shall     | Shall    | Shall   | Shall          | Shall          | Shall          | Shall          | Shall          |
| Inconsistent SDT_actual/NIT_actual and                               |                |                |           |          |         |                |                |                |                |                |
| SDT_other/NIT_other                                                  |                |                |           |          |         |                |                |                |                |                |
| Task 14:10 Service list - Handling<br>of multiple channel lists from | Shall          | Shall          | Shall     | Shall    | Shall   | Shall          | Shall          | Shall          | Shall          | Shall          |
| same networks and NorDig LCD                                         |                |                |           |          |         |                |                |                |                |                |
| Task 14:11 Service list -                                            | Shall          | Shall          | Shall     | Shall    | Shall   | Shall          | Shall          | Shall          | Shall          | Shall          |
| Simultaneous transmission of<br>LCD v1 and v2                        |                |                |           |          |         |                |                |                |                |                |
| Task 14:12 Service list -                                            | Shall          | Shall          | Shall     | Shall    | Shall   | Shall          | -              | -              | Shall          | Shall          |
| Simultaneous reception of<br>multiple networks and NorDig            |                |                |           |          |         |                |                |                |                |                |
| LCD                                                                  |                |                |           |          |         |                |                |                |                |                |
| Task 14:13 Service list - Priority<br>of LCN between SD and HDTV     | Shall          | Shall          | Shall     | Shall    | Shall   | Shall          | Shall          | Shall          | Shall          | Shall          |
| services                                                             |                |                |           |          |         |                |                |                |                |                |
| Task 14:14 Quasi-static update                                       | Shall          | Shall          | Shall     | Shall    | Shall   | Shall          | Shall          | Shall          | Shall          | Shall          |
| of service list - service addition  Task 14:15 Quasi-static update   | Shall          | Shall          | Shall     | Shall    | Shall   | Shall          | Shall          | Shall          | Shall          | Shall          |
| of service list - non-visible data                                   | Jilali         | Jilan          | Silan     | Jildii   | Jilan   | Julian         | Silaii         | Jilan          | Jildii         | Onall          |
| service addition Task 14:16 Quasi-static update                      | Shall          | Shall          | Chall     | Chall    | Shall   | Chall          | Shall          | Chall          | Shall          | Shall          |
| of service list - services moved                                     | onali          | Shall          | Shall     | Shall    | Shall   | Shall          | Shall          | Shall          | Stiali         | Snaii          |
| between different transport                                          |                |                |           |          |         |                |                |                |                |                |
| streams Task 14:17 Quasi-static update                               | Shall          | Shall          | Shall     | Shall    | Shall   | Shall          | Shall          | Shall          | Shall          | Shall          |
| of service list - service remove                                     |                |                |           |          |         |                |                |                |                |                |
| Task 14:18 Quasi-static update                                       | Shall          | Shall          | Shall     | Shall    | Shall   | Shall          | Shall          | Shall          | Shall          | Shall          |
| of service list from NIT_actual for<br>non-existing multiplexers     |                |                |           |          |         |                |                |                |                |                |
| Task 14:19 Quasi-static update                                       | Shall          | Shall          | Shall     | Shall    | Shall   | Shall          | Shall          | Shall          | Shall          | Shall          |
| of service list from NIT_actual for<br>removing a multiplex          |                |                |           |          |         |                |                |                |                |                |
| Task 14:20 Quasi-static update                                       | Shall          | Shall          | Shall     | Shall    | Shall   | Shall          | Shall          | Shall          | Shall          | Shall          |
| of NorDig LCN v1                                                     | Ob - II        | OlII           | Ob -II    | Ob -II   | Ob -II  | Ob -II         | Ob -II         | Ob -II         | Ob all         | 0111           |
| Task 14:21 Quasi-static update<br>of NorDig LCN v2                   | Shall          | Shall          | Shall     | Shall    | Shall   | Shall          | Shall          | Shall          | Shall          | Shall          |
| 2.15 Task 15: PVR Functionality                                      |                |                |           |          |         |                |                |                |                |                |
| Task 15:1 Recording File System Task 15:2 Recording capacity         | Shall<br>Shall | Shall          | -         | -        | -       | Shall          | Shall          | Shall          | Shall          | Shall          |
| Task 15:2 Recording capacity  Task 15:3 Deletion of the              | Shall          | Shall<br>Shall | -         | -        | -       | Shall<br>Shall | Shall<br>Shall | Shall<br>Shall | Shall<br>Shall | Shall<br>Shall |
| recordings                                                           |                |                |           |          |         |                |                |                |                |                |
| Task 15:4 Failed and incomplete<br>recordings                        | Shall          | Shall          | -         | -        | -       | Shall          | Shall          | Shall          | Shall          | Shall          |
| Task 15:5 File system intact after                                   | Shall          | Shall          | -         | -        | -       | Shall          | Shall          | Shall          | Shall          | Shall          |
| update                                                               | 01 11          | 01 11          |           |          |         | 01 11          | 01 11          | 01 11          | 01 11          | 01 11          |
| Task 15:6 Limitations in<br>recorded content - no extraction         | Shall          | Shall          | -         | -        | -       | Shall          | Shall          | Shall          | Shall          | Shall          |
| Task 15:7 Limitations in                                             | Shall          | Shall          | -         | -        | -       | Shall          | Shall          | Shall          | Shall          | Shall          |
| recorded content - downscaling<br>of the HD content to the           |                |                |           |          |         |                |                |                |                |                |
| removable media                                                      |                |                |           |          |         |                |                |                |                |                |
| Task 15:8 Disk Management                                            | Shall          | Shall          | -         | -        | -       | Shall          | Shall          | Shall          | Shall          | Shall          |
| Task 15:9 General PVR recording - bitrates                           | Shall          | Shall          | -         | -        | -       | Shall          | Shall          | Shall          | Shall          | Shall          |
| Task 15:10 General PVR                                               | Shall          | Shall          | -         | -        | -       | Shall          | Shall          | Shall          | Shall          | Shall          |
| recording - service types Task 15:11 ESG/EPG recording               | Shall          | Chall          |           |          |         | Shall          | Shall          | Shall          | Shall          | Shall          |
| programming - individual events                                      | Shaii          | Shall          | -         | -        | -       | Shall          | Shaii          | Shaii          | Shall          | Snaii          |
| without CRID                                                         | a              | a              |           |          |         |                |                |                | a              |                |
| Task 15:12 ESG/EPG recording<br>programming - individual event       | Shall          | Shall          | -         | -        | -       | Shall          | Shall          | Shall          | Shall          | Shall          |
| with CRID                                                            |                |                |           |          |         |                |                |                |                |                |
| Task 15:13 ESG/EPG recording programming - individual event          | Shall          | Shall          | -         | -        | -       | Shall          | Shall          | Shall          | Shall          | Shall          |
| with CRID - same event                                               |                |                |           |          |         |                |                |                |                |                |
| recording                                                            | OI. "          | 01 "           | 1         | ļ        | ļ       | 01 "           | 01 "           | 01: "          | 01- "          | 01 "           |
| Task 15:14 ESG/EPG recording<br>programming - series                 | Shall          | Shall          | -         | -        | -       | Shall          | Shall          | Shall          | Shall          | Shall          |
| Task 15:15 Split recordings                                          | Shall          | Shall          | -         | -        | -       | Shall          | Shall          | Shall          | Shall          | Shall          |
| Task 15:16 Split recordings-<br>dynamic update of EIT                | Shall          | Shall          | -         |          |         | Shall          | Shall          | Shall          | Shall          | Shall          |
| Task 15:17 Recommended                                               | Shall          | Shall          | -         | -        | -       | Shall          | Shall          | Shall          | Shall          | Shall          |
| events                                                               |                |                |           |          |         |                |                |                |                |                |
| Task 15:18 Alternative Recording Task 15:19 Accurate Recording -     | Shall<br>Shall | Shall<br>Shall | -         | -        | -       | Shall<br>Shall | Shall<br>Shall | Shall<br>Shall | Shall<br>Shall | Shall<br>Shall |
| EIT information present                                              |                |                | <u></u> _ | <u> </u> |         |                |                |                |                |                |
| Task 15:20 Accurate Recording -                                      | Shall          | Shall          | -         | -        | -       | Shall          | Shall          | Shall          | Shall          | Shall          |
| EIT information missing Task 15:21 Accurate Recording -              | Shall          | Shall          | -         | _        | _       | Shall          | Shall          | Shall          | Shall          | Shall          |
| Loss of signal                                                       |                |                |           |          |         |                |                |                |                |                |
| Task 15:22 Accurate Recording -<br>EIT update in stand-by            | Shall          | Shall          | -         |          |         | Shall          | Shall          | Shall          | Shall          | Shall          |
| Lii upuate iii Staliu-Dy                                             | 1              | 1              | 1         | 1        | 1       | 1              | 1              | 1              | l              | l              |

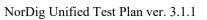

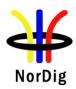

| NorDig Test Task                                                                             |                |                |       |      | N          | orDig IRD      | "Profile"          |                |                |                      |
|----------------------------------------------------------------------------------------------|----------------|----------------|-------|------|------------|----------------|--------------------|----------------|----------------|----------------------|
| -                                                                                            |                | ре             |       |      | biliity    | Ĭ              |                    |                | ontEnd va      |                      |
| Test Task Task 15:23 Simultaneous                                                            | STB<br>Shall   | iDTV<br>Shall  | Basic | HEVC | HbbTV      | PVR<br>Shall   | Satellite<br>Shall | S2X<br>Shall   | Cable<br>Shall | Terrestrial<br>Shall |
| recording - OTR and viewing                                                                  | Silali         | Silali         | -     | -    | -          | Silali         | Silali             | Silali         | Silali         | Silali               |
| Task 15:24 Simultaneous<br>recording - Scheduled recording<br>and viewing                    | Shall          | Shall          | -     | -    | -          | Shall          | Shall              | Shall          | Shall          | Shall                |
| Task 15:25 Simultaneous recording - OTR and time-shift                                       | Shall          | Shall          | 1     | -    | -          | Shall          | Shall              | Shall          | Shall          | Shall                |
| Task 15:26 Simultaneous<br>recording - Scheduled recording<br>and time-shift                 | Shall          | Shall          | -     | -    | -          | Shall          | Shall              | Shall          | Shall          | Shall                |
| Task 15:27 Simultaneous recording and playback                                               | Shall          | Shall          | -     | -    | -          | Shall          | Shall              | Shall          | Shall          | Shall                |
| Task 15:28 Back-to-back recordings - Static EIT information                                  | Shall          | Shall          | -     | -    | -          | Shall          | Shall              | Shall          | Shall          | Shall                |
| Task 15:29 Back-to-back<br>recordings - Changes in EIT<br>information                        | Shall          | Shall          | -     | -    | -          | Shall          | Shall              | Shall          | Shall          | Shall                |
| Task 15:30 Timeshift recording                                                               | Shall          | Shall          | -     | -    | -          | Shall          | Shall              | Shall          | Shall          | Shall                |
| Task 15:31 Manual recording Task 15:32 Manual recording -                                    | Shall<br>Shall | Shall<br>Shall | -     | -    | -<br>Shall | Shall<br>Shall | Shall<br>Shall     | Shall<br>Shall | Shall<br>Shall | Shall<br>Shall       |
| Changes in TDT/TOT Task 15:33 One Touch Recording                                            | Shall          | Shall          | -     | -    | Shall      | Shall          | Shall              | Shall          | Shall          | Shall                |
| (OTR) Task 15:34 Automatic Conflict                                                          | Shall          | Shall          | -     | _    | Shall      | Shall          | Shall              | Shall          | Shall          | Shall                |
| Handling - During programming Task 15:35 Automatic Conflict                                  | Shall          | Shall          | -     | _    | Shall      | Shall          | Shall              | Shall          | Shall          | Shall                |
| Handling - After programming Task 15:36 Maximum length of                                    | Shall          | Shall          | -     | -    | Shall      | Shall          | Shall              | Shall          | Shall          | Shall                |
| recordings  Task 15:37 Recording of parallel broadcast                                       | Shall          | Shall          | -     | -    | Shall      | Shall          | Shall              | Shall          | Shall          | Shall                |
| Task 15:38 Playback - General                                                                | Shall          | Shall          | -     | -    | Shall      | Shall          | Shall              | Shall          | Shall          | Shall                |
| Task 15:39 Replay/Playback -<br>trick modes in playback                                      | Shall          | Shall          | -     | -    | Shall      | Shall          | Shall              | Shall          | Shall          | Shall                |
| Task 15:40 Replay/Playback - trick modes in timeshift                                        | Shall          | Shall          | -     | -    | Shall      | Shall          | Shall              | Shall          | Shall          | Shall                |
| Task 15:41 Relative synchronisation                                                          | Shall          | Shall          | -     | -    | Shall      | Shall          | Shall              | Shall          | Shall          | Shall                |
| Task 15:42 Full service playback - Dynamic update of PMT audio language                      | Shall          | Shall          | -     | -    | Shall      | Shall          | Shall              | Shall          | Shall          | Shall                |
| Task 15:43 Full service playback - Dynamic update of PMT audio format                        | Shall          | Shall          | -     | -    | Shall      | Shall          | Shall              | Shall          | Shall          | Shall                |
| Task 15:44 Full service playback - Dynamic update of PMT audio type                          | Shall          | Shall          | -     | -    | Shall      | Shall          | Shall              | Shall          | Shall          | Shall                |
| Task 15:45 Full service playback - Dynamic update of PMT subtitling language                 | Shall          | Shall          | -     | -    | Shall      | Shall          | Shall              | Shall          | Shall          | Shall                |
| Task 15:46 Full service playback - Subtitling for the hard-of-<br>hearing                    | Shall          | Shall          | -     | -    | Shall      | Shall          | Shall              | Shall          | Shall          | Shall                |
| Task 15:47 Full service playback - Dynamic update of PMT subtitling type                     | Shall          | Shall          | -     | -    | Shall      | Shall          | Shall              | Shall          | Shall          | Shall                |
| Task 15:48 Full service playback - Subtitling syncrhonization                                | Shall          | Shall          | -     | -    | Shall      | Shall          | Shall              | Shall          | Shall          | Shall                |
| Task 15:49 Full service playback  – Subtitling synchronization in time-shift                 | Shall          | Shall          | -     | -    | Shall      | Shall          | Shall              | Shall          | Shall          | Shall                |
| Task 15:4950 Full service<br>playback - Dynamic update of<br>PMT video and audio PIDs        | Shall          | Shall          | -     | -    | Shall      | Shall          | Shall              | Shall          | Shall          | Shall                |
| Task 15: <del>50</del> 51 Full service<br>playback - Dynamic update of<br>video aspect ratio | Shall          | Shall          | -     | -    | Shall      | Shall          | Shall              | Shall          | Shall          | Shall                |
| Task 15:5152 Full service<br>playback - Dynamic update of<br>PMT CA status                   | Shall          | Shall          | -     | -    | Shall      | Shall          | Shall              | Shall          | Shall          | Shall                |
| Task 15:5253 Dynamic changes in video stream in playback                                     | Shall          | Shall          | -     | -    | Shall      | Shall          | Shall              | Shall          | Shall          | Shall                |
| Task 15: <del>53</del> 54 Parental lock<br>during playback                                   | Shall          | Shall          | -     | -    | Shall      | Shall          | Shall              | Shall          | Shall          | Shall                |
| Task 15:5455 Maintaining<br>scheduled recordings after<br>network update                     | Shall          | Shall          | -     | -    | Shall      | Shall          | Shall              | Shall          | Shall          | Shall                |
| Task 15:5556 User actions disturbing the recording                                           | Shall          | Shall          | -     | -    | Shall      | Shall          | Shall              | Shall          | Shall          | Shall                |
| 2.16 Task 16: IRD System<br>Software and API                                                 |                |                | •     |      |            |                |                    |                |                |                      |
| Task 16:1 org.nordig_00000010<br>Current time, TDT/TOT available,<br>NTP available           | -              | -              | -     | -    | Shall      | -              | -                  | -              | -              | -                    |
| Task 16:2 org.nordig_00000020 Current time, no TDT/TOT tables, NTP available                 | -              | -              | -     | -    | Shall      | -              | -                  | -              | -              | -                    |
| IIII avallabie                                                                               | <b>!</b>       | 1              |       | ·    | 1          | 1              | 1                  | ·              | ·              | l                    |

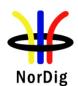

| NorDig Test Task                                                                                         |          |           |         |      |         | orDig IRD | "Profile" |     |            |             |
|----------------------------------------------------------------------------------------------------|----------|-----------|---------|------|---------|-----------|-----------|-----|------------|-------------|
| Toot Took                                                                                                |          | pe        | Dania   |      | biliity | DVD.      | Catallita |     | rontEnd va |             |
| Test Task Task 16:3 org.nordig_00000030                                                                  | STB<br>- | iDTV<br>- | Basic - | HEVC | HbbTV   | PVR<br>-  | Satellite | S2X | Cable      | Terrestrial |
| Current time, no TDT/TOT tables, no NTP, but SNTP is available                                           |          |           |         | -    | Shall   |           | =         |     | -          | -           |
| Task 16:4 org.nordig_00000100<br>parental control, blocking<br>application                               | -        | -         | -       | -    | Shall   | -         | -         | -   | -          | -           |
| Task 16:5 org.nordig_00000300<br>EBU teletext, no HbbTV teletext                                         | -        | -         | -       | -    | Shall   | -         | -         | -   | -          | -           |
| Task 16:6 org.nordig_00000310<br>HbbTV teletext, no EBU teletext                                         | -        | -         | -       | -    | Shall   | -         | -         | -   | -          | -           |
| Task 16:7 org.nordig_00000320 EBU teletext and HbbTV teletext Task 16:8 org.nordig_00000330              | -        | -         | -       | -    | Shall   | -         | -         | -   | -          | -           |
| EBU Teletext, HbbTV teletext signalled but not available                                                 |          | -         | -       | -    | Shall   | -         | -         | -   | -          | -           |
| Task 16:9 org.nordig_00000340<br>No EBU Teletext, no HbbTV<br>teletext                                   | -        | -         | -       | -    | Shall   | -         | -         | -   | -          | -           |
| Task 16:10 org.nordig_00000350<br>No EBU teletext, HbbTV teletext<br>signalled but not available         | -        | -         | -       | -    | Shall   | -         | -         | -   | -          | -           |
| Task 16:11 org.nordig_00000400<br>EBU subtitles over broadband<br>TS, A/V object, no scaling             | -        | -         | -       | -    | Shall   | -         | -         | -   | -          | -           |
| Task 16:12 org.nordig_00000410<br>EBU subtitles over broadband<br>TS, A/V object scaled down             | -        | -         | -       | -    | Shall   | -         | -         | -   | -          | -           |
| Task 16:13 org.nordig_00000420<br>EBU subtitles over broadband<br>TS, A/V object scaled up               | -        | -         | -       | -    | Shall   | -         | -         | -   | -          | -           |
| Task 16:14 org.nordig_00000430 DSM-CC stream events and DVB subtitles                                    | -        | -         | -       | -    | Shall   | -         | -         | -   | -          | -           |
| Task 16:15<br>org.nordig_00000440 DSM-CC<br>stream events and EBU subtitles                              | -        | -         | -       | -    | Shall   | -         | -         | -   | -          | -           |
| Task 16:16<br>org.nordig_00000500 Broadcast<br>video scaling, 1 x 1                                      | -        | -         | -       | -    | Shall   | -         | -         | ı   | -          | -           |
| Task 16:17<br>org.nordig_00000510 Broadband<br>TS video scaling, 1 x 1                                   | -        | -         | -       | -    | Shall   | -         | =         | -   | -          | =           |
| Task 16:18<br>org.nordig_00000520 Broadband<br>MP4 video scaling, 1 x 1                                  | -        | -         | -       | -    | Shall   | -         | -         | -   | -          | -           |
| Task 16:19<br>org.nordig_00000600 EIT P/F,<br>characters                                                 | -        | -         | -       | -    | Shall   | -         |           | -   | -          | -           |
| Task 16:20<br>org.nordig_00000610 EIT<br>MetadataSearch, characters                                      | -        | -         | -       | -    | Shall   | -         | -         | -   | -          | -           |
| Task 16:21 org.nordig_00001010 Exit button on broadcast independent application: restore broadcast video | -        | -         | -       | -    | Shall   | -         | -         | -   | -          | -           |
| Task 16:22<br>org.nordig_00001020 Exit button:<br>restore broadcast video from PIP<br>mode               | -        | -         | -       | -    | Shall   | -         | -         | -   | -          | -           |
| Task 16:23<br>org.nordig_00001050 Setting of<br>preferredUlLanguage                                      | -        | -         | -       | -    | Shall   | -         | -         | -   | -          | -           |
| Task 16:24<br>org.nordig_00001060 Updating<br>preferredUlLanguage after<br>language change in Navigator  | -        | -         | -       | -    | Shall   | -         | -         | -   | -          | -           |
| Task 16:25<br>org.nordig_00001070 Switch<br>subtitles: DVB to EBU teletext                               | -        | -         | -       | -    | Shall   | -         | =         | -   | -          | =           |
| Task 16:26<br>org.nordig_00001080 Switch<br>subtitles: EBU teletext to DVB                               | -        | -         | -       | -    | Shall   | -         | -         | ı   | -          | -           |
| Task 16:27<br>org.nordig_00001081 Switch<br>subtitles over broadband TS:<br>EBU teletext to DVB          | -        | -         | -       | -    | Shall   | -         | =         | -   | -          | -           |
| Task 16:28<br>org.nordig_00001082 Switch<br>subtitles over broadband TS:<br>DVB teletext to EBU          | -        | Ę         | -       | -    | Shall   | -         | -         | ı)  | -          | -           |
| Task 16:29<br>org.nordig_00001100 Disabling<br>subtitles                                                 | -        | -         | -       | -    | Shall   | -         | -         | -   | -          | -           |
| Task 16:30 org.nordig_00001101 Disabling subtitles over broadband TS                                     | -        | -         | -       | -    | Shall   | -         | -         | -   | -          | -           |
| Task 16:31 org.nordig_00001200 DVB subtitles - V/B Object not bound to current channel                   | -        | -         | -       | -    | Shall   | -         | -         | =   | -          | -           |

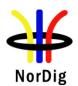

| NorDig Test Task                                                                                                    | _        |      |       |      |                | orDig IRD | "Profile" |     | <b></b>     | -14-        |
|----------------------------------------------------------------------------------------------------|----------|------|-------|------|----------------|-----------|-----------|-----|-------------|-------------|
| Took Took                                                                                                    |          | pe   | Dania |      | biliity        | DVD.      | Catallita |     | rontEnd vai |             |
| Test Task                                                                                                    | STB<br>- | iDTV | Basic | HEVC | HbbTV          | PVR<br>-  | Satellite | S2X | Cable       | Terrestrial |
| Task 16:32<br>org.nordig_00001210 DVB<br>subtitles - V/B Object bound to<br>current channel                                  | -        | 1    | -     | -    | Shall          | -         | -         | -   | -           | ı           |
| Task 16:33 org.nordig_00001220 EBU Teletext subtitles: Video/Broadcast Object not bound to current channel                   | -        | -    | -     | -    | Shall          | -         | -         | -   | -           | -           |
| Task 16:34 org.nordig_00001230 EBU Teletext subtitles: Video/Broadcast Object bound to current channel                       | -        | -    | -     | -    | Shall          | -         | -         | -   | -           | -           |
| Task 16:35 org.nordig_00001240 DVB subtitles placed behind application, V/B Object not bound to current channel              | -        | -    | -     | -    | Shall          | -         | -         | -   | -           | -           |
| Task 16:36 org.nordig_00001250 DVB subtitles placed behind application, V/B Object bound to current channel                  | -        | 1    | -     | -    | Shall          | -         | -         | -   | -           | 1           |
| Task 16:37 org.nordig_00001260 EBU Teletext subtitles behind application, V/B Object not bound to current channel            | -        | -    | -     | -    | Shall          | -         | -         | -   | -           | -           |
| Task 16:38 org.nordig_00001270 EBU Teletext subtitles behind application, V/B Object bound to current channel                | -        | -    | -     | -    | Shall          | -         | -         | -   | -           | -           |
| Task 16:39 org.nordig_00001280 DVB subtitles, V/B object scaled down (1/4 x 1/4) Task 16:40                                  | -        | -    | -     | -    | Shall          | -         | -         | -   | -           | -           |
| rask 16:40<br>org.nordig_00001290 DVB<br>subtitles, V/B object scaled up (<br>2 x 2 )<br>Task 16:41                          | -        | -    | -     | -    | Shall          | -         | -         | -   | -           | -           |
| org.nordig_00001300 DVB<br>subtitles behind application, V/B<br>object scaled down (1/4 x 1/4)<br>Task 16:42                 | -        | -    | _     | _    | Shall          | _         | -         | -   | _           | -           |
| org.nordig_00001310 DVB<br>subtitles behind application V/B<br>object scaled up ( 2 x 2 )<br>Task 16:43                      | -        | -    | -     | -    | Shall          | -         | -         | -   | -           | -           |
| org.nordig_00001320 EBU<br>Teletext subtitles, V/B object<br>scaled down (1/4 x 1/4)<br>Task 16:44                           | -        | -    | _     | _    | Shall          |           | -         | -   | -           | -           |
| org.nordig_00001330 EBU<br>Teletext subtitles, V/B object<br>scaled up ( 2 x 2 )<br>Task 16:45                               | _        |      | -     |      | Shall          | _         | _         | _   | _           |             |
| org.nordig_00001340 EBU<br>Teletext subtitles behind<br>application, V/B object scaled<br>down ( 1/4 x 1/4 )                 | -        | _    |       | _    |                |           | _         | -   | -           | -           |
| Task 16:46 org.nordig_00001341 EBU Teletext subtitles over broadband TS behind application, A/V object scaled down (1/4x1/4) | -        | -    | -     | -    | Shall          | -         | -         | -   | -           | -           |
| Task 16:47 org.nordig_00001350 EBU Teletext subtitles behind application, V/B object scaled up 2 x 2)                        | -        | -    | -     | -    | Shall          | -         | -         | -   | -           | -           |
| Task 16:48<br>org.nordig_00001400 DVB<br>subtitles, A/V object - no scaling                                                  | -        | -    | -     | -    | Shall          | -         | -         | -   | -           | -           |
| Task 16:49<br>org.nordig_00001410 DVB<br>subtitles, A/V object scaled down<br>Task 16:50                                     | -        | -    | -     | -    | Shall<br>Shall | -         | -         | -   | -           | -           |
| org.nordig_00001420 DVB<br>subtitles, A/V object scaled up (<br>2 x 2 )                                                      |          |      |       |      | Gridii         |           |           |     |             |             |
| Task 16:51 HbbTV global setting                                                                                              | -        | -    | -     | -    | Shall          | -         | -         | -   | -           | -           |
| Task 16:52<br>es.tdthibrida_7D7C0040<br>Broadband DVB subtitles in a TS<br>are displayed                                     | -        | -    | -     | -    | Shall          | -         | -         | -   | -           | -           |

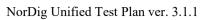

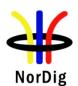

| NorDig Test Task                                                                                              |                |                |                |                | N              | orDig IRD      | "Profile"      |                |                |                |
|----------------------------------------------------------------------------------------------------|----------------|----------------|----------------|----------------|----------------|----------------|----------------|----------------|----------------|----------------|
|                                                                                                    |                | ре             |                | Сара           | biliity        |                |                | Fı             | rontEnd var    | riants         |
| Test Task                                                                                                    | STB            | iDTV           | Basic          | HEVC           | HbbTV          | PVR            | Satellite      | S2X            | Cable          | Terrestrial    |
| Task 16:53 es.tdthibrida_7D7C0050 Broadband Teletext subtitles in a TS are displayed                          | -              | -              | -              | -              | Shall          | -              | -              | -              | -              | -              |
| Task 16:54<br>es.tdthibrida_7D7C0060<br>Broadband Subtitles Below<br>Application Graphics                     | 1              | -              | 1              | 1              | Shall          | -              | 1              | -              | -              | 1              |
| Task 16:55 fr.hdforum_00151240<br>EXIT function is provided by<br>receiver                                    | -              | -              | -              | -              | Shall          | -              | -              | -              | -              | -              |
| Task 16:56 fr.hdforum_00151250<br>Termination of autostart<br>application using EXIT function                 | -              | -              | -              | -              | Shall          | -              | -              | -              | -              | -              |
| Task 16:57 fr.hdforum_00151260Termination of non-autostart broadcast- related application using EXIT function | -              | -              | -              | -              | Shall          | -              | -              | -              | -              | -              |
| Task 16:58 es.tdthibrida_7D7C0070 Autostart applications enabled by default                                   | -              | -              | -              | -              | Shall          | -              | -              | -              | -              | -              |
| Task 16:59 fr.hdforum_00151000 Application launching with network connection available                        | -              | -              | -              | -              | Shall          | -              | -              | -              | -              | -              |
| Task 16:60 Teletext -<br>Simultaneous EBU Teletext and<br>HbbTV Digital Teletext (8:6)                        | 1              | -              | -              | -              | Shall          | -              | 1              | -              | -              | 1              |
| Task 16:61 Subtitling - coexistent with HbbTV applications (8:7)                                              | -              | -              | -              | -              | Shall          | -              | -              | -              | -              | -              |
| Task 16:62 Remote Control Key<br>event mapping for NorDig Hybrid<br>(9:11)                                    | -              | -              | -              | -              | Shall          | -              | -              | -              | -              | -              |
| 2.17 Task 17: User Preferences                                                                                |                |                |                |                |                |                |                |                |                |                |
| Task 17:1 Stored preferences Task 17:2 Deletion of service lists                                              | Shall<br>Shall | Shall<br>Shall | Shall<br>Shall | Shall<br>Shall | Shall<br>Shall | Shall<br>Shall | Shall<br>Shall | Shall<br>Shall | Shall<br>Shall | Shall<br>Shall |
| Task 17:3 Reset to factory mode                                                                               | Shall          | Shall          | Shall          | Shall          | Shall          | Shall          | Shall          | Shall          | Shall          | Shall          |

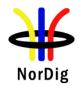

# 2 Test Plan for NorDig - Test Cases

#### 2.1 Task 1: Satellite tuner and demodulator

#### 2.1.1 QEF Quality Measurement Methods

If the received signal is above C/N and C/I threshold, the Forward Error Correction (FEC) technique adopted in the System is designed to provide a "Quasi Error Free" (QEF) quality target. The QEF means less than one uncorrected error-event per transmission hour, corresponding to Bit Error Ratio (BER) =  $10^{-10}$  to  $10^{-11}$  at the input of the MPEG-2 demultiplexer.

If the received signal is above the C/N+I threshold, the Forward Error Correction (FEC) technique adopted in the System is designed to provide a "Quasi Error Free" (QEF) quality target. The definition of QEF adopted for DVB-S2 is "less than one uncorrected error-event per transmission hour at the level of a 5 Mbit/s single TV service decoder", approximately corresponding to a Transport Stream Packet Error Ratio PER< 10-7 before demultiplexer.

In practice, it takes long time to measure such a low PER at TS data level. Therefore, the reception quality can be evaluated either indirectly by

- measuring the BER after Viterbi in DVB-S system, or BER after LDPC in DVB-S2 system
- subjectively inspecting the video screen for a certain period of time and looking for errors in the decoded video.

Direct measurements on the TS data packets are the preferred measurement method, but if this is not possible or acceptable for some reason, the indirect measurements can be used. The indirect measurement methods, which can be used, are objective BER measurements described above or subjective quality measurement.

In the indirect objective method in the DVB-S system, the BER of  $2*10^{-4}$  after Viterbi decoder is considered to correspond to an approximation of QEF reception quality for Gaussian type of channels. But for channels interfered by impulse like interference i.e. PAL signals or internal interference, the average BER of  $2*10^{-4}$  after Viterbi decoder is not valid due to the fact that the RS decoder is not able to correct the burst of errorneous bytes caused by impulse like interference. Therefore, for impulse like interfered channels, the quality measurements shall be done by using the BER of  $10^{-11}$  measurement method at the TS level at MPEG-2 demultiplexer input or by using the subjective measurement method.

In the indirect objective method in the DVB-S2 system the BER of 10<sup>-7</sup> after LDPC decoder is considered to correspond to an approximation of QEF reception quality for Gaussian type of channels.

#### Direct objective quality measurement procedure in DVB-S and DVB-S2 systems

The measurement is performed doing measurements at the transport stream data level. The measurement configuration parameters are chosen like that there is less than one uncorrected error event per hour. This requirement corresponds to BER value  $10^{-10}$ - $10^{-11}$  at the TS data level at the input of the MPEG-2 demultiplexer. In addition to the BER measurement, the reception quality shall be verified subjectively.

The performance in every test case can be evaluated by using the direct quality measurement procedure.

#### Indirect subjective quality measurement procedure 1 (QMP1) in DVB-S and DVB-S2 systems

The subjective measurement is performed during **15 seconds**. During this time the decoded video shall be error free. In a case of an error in decoded video, the change to the measurement configuration parameters shall be done. The change of the measurement configuration parameters shall result to an error free decoding of the video where the minimum time between consecutive subjective errors is **15 seconds**. Otherwise, the change of the measurement configuration parameters is repeated until an error free decoding of video is reached at least **15 seconds**.

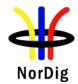

#### Indirect objective or subjective quality measurement procedure 2 (QMP2) in DVB-S system

The measurement can be performed either by using

- 1. the embedded BER after Viterbi measurement provided by the receiver, or
- 2. watching the decoded video for **60 seconds**.

If the BER after Viterbi measurement is chosen, the value for the approximation of the QEF reception is considered to correspond to the integrated BER after Viterbi decoder value  $2*10^4$ . The integrated BER after Viterbi measurement value  $2*10^4$  shall be verified that it corresponds an **error free video** decoding. In case of higher BER after Viterbi value than  $2*10^4$ , the change to the measurement configuration parameters shall be done. The change of the measurement configuration parameters shall result to a BER after Viterbi which is lower than or equal to  $2*10^4$ , Otherwise, the change of the measurement configuration parameters is repeated until a BER after Viterbi value lower than or equal to  $2*10^4$  is achieved.

If the **60 seconds** error free decoded video is chosen, during this time the decoded video shall be error free. In a case of an error in decoded video, the change to the measurement configuration parameters shall be done. The change of the measurement configuration parameters shall result to an error free decoding of the video where the minimum time between consecutive subjective errors is **60 seconds**. Otherwise, the change of the measurement configuration parameters is repeated until an error free decoding of video is achieved at least **60 seconds**.

#### Indirect objective or subjective quality measurement procedure 2 (QMP2) in DVB-S2 system

The measurement can be performed either by using

- 1. the embedded BER after LDPC measurement provided by the receiver, or
- 2. watching the decoded video for **30 seconds**.

If the BER after LDPC measurement is chosen, the value for the approximation of the QEF reception is considered to correspond to the integrated BER after LDPC decoder value  $10^{-7}$ . In case of higher BER after LDPC value than  $10^{-7}$ , the change to the measurement configuration parameters shall be done. The change of the measurement configuration parameters shall result to a BER after LDPC which is lower than or equal to  $10^{-7}$ , Otherwise, the change of the measurement configuration parameters is repeated until the BER after LDPC value lower than or equal to  $10^{-7}$  is achieved. That reception shall be verified that it corresponds an **error free video** decoding.

If the **30 seconds** error free decoded video is chosen, during this time the decoded video shall be error free. In a case of an error in decoded video, the change to the measurement configuration parameters shall be done. The change of the measurement configuration parameters shall result to an error free decoding of the video where the minimum time between consecutive subjective errors is **30 seconds**. Otherwise, the change of the measurement configuration parameters is repeated until an error free decoding of video is achieved at least **30 seconds**.

Due to the nature of the DVB-S2 system forward error correction schemes the difference for the 30 seconds error free video and BER 10<sup>-7</sup> after LDPC is very low. For practical testing the performance values are equal for both quality levels.

The corresponding measurement values for profile and DVB-S / DVB-S2 mode shall be achieved from tables below.

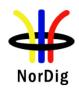

|            |           | C/N (Es/No) performance (dB) |          |             |
|------------|-----------|------------------------------|----------|-------------|
| Modulation | Code Rate | DVB-S                        | DVB-S2   | DVB-S2X (3) |
| QPSK       | 1/4       | n/a                          | -1.4 (2) | . ,         |
| QPSK       | 13/45     | n/a                          | n/a      | 1.0         |
| QPSK       | 1/3       | n/a                          | -0.2 (2) |             |
| QPSK       | 2/5       | n/a                          | 0.7(2)   |             |
| QPSK       | 9/20      | n/a                          | n/a      | 1.22        |
| QPSK       | 1/2       | 3.8                          | 2.0      |             |
| QPSK       | 11/20     | n/a                          | n/a      | 2.45        |
| QPSK       | 3/5       | n/a                          | 3.2      |             |
| QPSK       | 2/3       | 5.6                          | 4.1      |             |
| QPSK       | 3/4       | 6.7                          | 5.0      |             |
| QPSK       | 4/5       | n/a                          | 5.7      |             |
| QPSK       | 5/6       | 7.7                          | 6.2      |             |
| QPSK       | 7/8       | 8.4                          | n/a      |             |
| QPSK       | 8/9       | n/a                          | 7.2      |             |
| QPSK       | 9/10      | n/a                          | 7.4      |             |
| 8APSK-L    | 5/9       | n/a                          | n/a      | 5.73        |
| 8APSK-L    | 26/45     | n/a                          | n/a      | 6.13        |
| 8PSK       | 3/5       | n/a                          | 6.5      |             |
| 8PSK       | 23/36     | n/a                          | n/a      | 7.12        |
| 8PSK       | 2/3       | n/a                          | 7.6      |             |
| 8PSK       | 25/36     | n/a                          | n/a      | 8.02        |
| 8PSK       | 13/18     | n/a                          | n/a      | 8.49        |
| 8PSK       | 3/4       | n/a                          | 8.9      |             |
| 8PSK       | 5/6       | n/a                          | 10.4     |             |
| 8PSK       | 8/9       | n/a                          | 11.7     |             |
| 8PSK       | 9/10      | n/a                          | 12.0     |             |
| 16APSK-L   | 1/2       | n/a                          | n/a      | 7.47        |
| 16APSK-L   | 8/15      | n/a                          | n/a      | 8.05        |
| 16APSK-L   | 5/9       | n/a                          | n/a      | 8.34        |
| 16APSK     | 26/45     | n/a                          | n/a      | 9.01        |
| 16APSK     | 3/5       | n/a                          | n/a      | 9.3         |
| 16APSK-L   | 3/5       | n/a                          | n/a      | 8.91        |
| 16APSK     | 28/45     | n/a                          | n/a      | 9.6         |
| 16APSK     | 23/36     | n/a                          | n/a      | 9.88        |
| 16APSK-L   | 2/3       | n/a                          | n/a      | 9.93        |
| 16APSK     | 25/36     | n/a                          | n/a      | 10.77       |
| 16APSK     | 13/18     | n/a                          | n/a      | 11.21       |
| 16APSK     | 7/9       | n/a                          | n/a      | 12.15       |
| 16APSK     | 77/90     | n/a                          | n/a      | 13.49       |
| 32APSK-L   | 2/3       | n/a                          | n/a      | 12.6        |
| 32APSK     | 32/45     | n/a                          | n/a      | 13.25       |
| 32APSK     | 11/15     | n/a                          | n/a      | 13.67       |
| 32APSK     | 7/9       | n/a                          | n/a      | 14.55       |

Table 2.1 Maximum C/N ( $E_s/N_0$ ) for QEF reception (1).

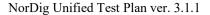

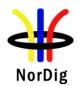

Note 1:C/N measured for a bandwidth that equals the symbol rate.

Quasi-Error-Free (QEF) means less than one uncorrected error event per hour, corresponding to (MPEG TS Packet Error Rate) PER= 10-7 or BER = 10-10 to 10-11 at the input of the MPEG-2 demultiplexer.

Note 2: For DVB-S2 Modes with QPSK and code rates 1/4, 1/3 and 2/5, the C/N (Es/No) values are optional (recommended) for satellite NorDig IRDs to support.

Note 3: DVB-S2X C/N (Es/No) performance only applies to satellite NorDig HEVC IRDs that supports DVB-S2X.

#### 2.1.2 Test cases

| Test Case                   | Task 1:1 General                                                                                                    |
|-----------------------------|----------------------------------------------------------------------------------------------------|
| Section                     | NorDig Unified 3.1.1                                                                                                    |
| Requirement                 | The NorDig IRD shall include at least one tuner/demodulator unit for reception of signals from a satelliteRF-outdoor unit.                                                                      |
| IRD variants and capability | Satellite IRD                                                                                                    |
| Test procedure              | Purpose of test: To verify that IRD contains at least one Tuner/demodulator  Equipment: IRD Under test  Test procedure: This is common requirement and will be verified in the following tests. |
| Test result(s)              |                                                                                                    |
| Conformity                  | OK Fault Major Minor, define fail reason in comments                                                                                                    |
| Comments                    | If possible describe if fault can be fixed with software update: \( \begin{aligned} YES \subsetention NO \\ \end{aligned} \) Describe more specific faults and/or other information             |
| Date                        | Sign                                                                                                    |

| Test Case      | Task 1:2 General                                                                                                    |  |  |
|----------------|----------------------------------------------------------------------------------------------------|--|--|
|                |                                                                                                    |  |  |
| Section        | NorDig Unified 3.1.2                                                                                                    |  |  |
| Requirement    | The NorDig IRD shall be able to automatically scan through the whole frequency range available for each of the available Tuners/Demodulators and tune in to the correct DVB framing structure, channel coding and modulation to deliver the incoming transport stream to the next units. The tuning data shall be stored in a service list, in order to allow a quick tune in to the selected transport stream. |  |  |
| IRD variants   | Satellite IRD                                                                                                    |  |  |
| and capability |                                                                                                    |  |  |
| Test procedure | Purpose of test: To verify that IRD is able to scan throught the whole frequency range.  Test procedure: This is common requirement and will be verified in the following tests.                                                                                                    |  |  |
| Test result(s) | The manufacturer describes his specific setup for the test                                                                                                    |  |  |
| Conformity     | OK Fault Major Minor, define fail reason in comments                                                                                                    |  |  |

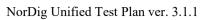

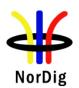

| Comments | If possible describe if fault can be fixed with software update: \( \bigcup YES \bigcup NO \) Describe more specific faults and/or other information |
|----------|----------------------------------------------------------------------------------------------------|
| Date     | Sign                                                                                                    |

| Test Case       | Task 1:3 Quality reception detector                                              |  |  |  |  |
|-----------------|----------------------------------------------------------------------------------|--|--|--|--|
|                 |                                                                                  |  |  |  |  |
| Section         | NorDig Unified 3.1.3                                                             |  |  |  |  |
| Requirement     | The NorDig Unified receiver shall be equipped with a reception quality detector. |  |  |  |  |
| •               |                                                                                  |  |  |  |  |
| IRD variants    | Satellite IRD                                                                    |  |  |  |  |
| and capability  |                                                                                  |  |  |  |  |
| Test procedure  | Equipment:                                                                       |  |  |  |  |
| •               | Test signal are created using the test bed shown below:                          |  |  |  |  |
|                 |                                                                                  |  |  |  |  |
|                 |                                                                                  |  |  |  |  |
|                 | MPEG 2- DVB-S Up Converter DVB Receiver Modulator                                |  |  |  |  |
|                 | source Modulator Receiver                                                        |  |  |  |  |
|                 |                                                                                  |  |  |  |  |
|                 |                                                                                  |  |  |  |  |
|                 | Test procedure:                                                                  |  |  |  |  |
|                 | Check that the IRD is equipped with a reception quality detector                 |  |  |  |  |
|                 | E-mosted marula                                                                  |  |  |  |  |
|                 | Expected result:                                                                 |  |  |  |  |
|                 | It shall be possible to access some kind of a reception quality detector.        |  |  |  |  |
| Tast magnife(s) |                                                                                  |  |  |  |  |
| Test result(s)  |                                                                                  |  |  |  |  |
| Conformity      | OK Fault Major Minor, define fail reason in comments                             |  |  |  |  |
| Comments        | If possible describe if fault can be fixed with software update: YES NO          |  |  |  |  |
|                 | Describe more specific faults and/or other information                           |  |  |  |  |
|                 |                                                                                  |  |  |  |  |
|                 |                                                                                  |  |  |  |  |
|                 |                                                                                  |  |  |  |  |
| Date            | Sign                                                                             |  |  |  |  |

| Test Case                   | Task 1:4 Symbol and FEC-rate                                                                                                    |  |  |  |
|-----------------------------|----------------------------------------------------------------------------------------------------|--|--|--|
| Section                     | NorDig Unified 3.2.2                                                                                                    |  |  |  |
| Requirement                 | The IRD accepts symbol rates between 7.5-45 Mbaud for DVB-S carriers.                                                                                                    |  |  |  |
|                             | For DVB-S2 and DVB-S2X QPSK carriers the IRD accepts symbol rates between 7.5-45 Mbaud                                                                                              |  |  |  |
|                             | For DVB-S2 and DVB-S2X 8PSK carriers the IRD accepts symbol rates between 5-30 Mbaud For DVB-S2X 8APSK, 16APSK and 32APSK carriers the IRD accepts symbol rates between 5-34 Mbaud. |  |  |  |
| IRD variants and capability | Satellite IRD, S2X                                                                                                    |  |  |  |
| Test procedure              | Purpose of test: To verify that the IRD accepts a transport stream with a symbol rate in the required range.                                                                        |  |  |  |

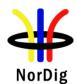

## **Equipment:**

Test signals are created using the test bed shown below:

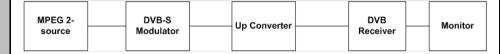

## **Test procedure:**

- 1. Configure wanted signal to center frequency 1500 MHz, DVB-S QPSK, 7.5Mbaud at level -45dBm.
- 2. Power on IRD.
- 3. Make a channel search at wanted signal and verify that IRD locks to carrier and decodes picture without any visible degradation.
- 4. Use quality measurement procedure 2 (QMP2).
- 5. Repeat the test for the symbol rates and FEC modes in the measurement record.

## **Expected result:**

IRD locks to carrier and decodes picture without any visible degradation.

## Test result(s)

Measurement record

### Result **OK/NOK**:

| DVB-S QPSK carrier |             |             |  |  |
|--------------------|-------------|-------------|--|--|
| FEC rate           | Symbol rate | Symbol rate |  |  |
|                    | 7.5 Mbaud   | 45 Mbaud    |  |  |
| 1/2                |             |             |  |  |
| 3/4                |             |             |  |  |
| 3/4                |             |             |  |  |
| 5/6                |             |             |  |  |
| 7/8                |             |             |  |  |

| DVB-S2 QPSK carrier (Pilots off, Roll-off=0.25) |             |             |  |
|-------------------------------------------------|-------------|-------------|--|
| FEC rate                                        | Symbol rate | Symbol rate |  |
|                                                 | 7.5 Mbaud   | 45 Mbaud    |  |
| 1/4                                             |             |             |  |
| 1/3                                             |             |             |  |
| 2/5                                             |             |             |  |
| 1/2                                             |             |             |  |
| 3/5                                             |             |             |  |
| 2/3                                             |             |             |  |
| 3/4                                             |             |             |  |
| 4/5                                             |             |             |  |
| 5/6                                             |             |             |  |
| 8/9                                             |             |             |  |
| 9/10                                            |             |             |  |

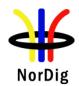

| DVB-S2 8PSK carrier (Pilots on, Roll-off=0.25) |             |             |  |  |
|------------------------------------------------|-------------|-------------|--|--|
| FEC rate                                       | Symbol rate | Symbol rate |  |  |
|                                                | 5 Mbaud     | 30 Mbaud    |  |  |
| 3/5                                            |             |             |  |  |
| 2/3                                            |             |             |  |  |
| 3/4                                            |             |             |  |  |
| 5/6                                            |             |             |  |  |
| 8/9                                            |             |             |  |  |
| 9/10                                           |             |             |  |  |

| DVB-S2X QPSK carrier (Pilots on, Roll-off=0.1) |             |             |  |
|------------------------------------------------|-------------|-------------|--|
| FEC rate                                       | Symbol rate | Symbol rate |  |
|                                                | 7.5 Mbaud   | 45 Mbaud    |  |
| 13/45                                          |             |             |  |
| 9/20                                           |             |             |  |
| 11/20                                          |             |             |  |

| DVB-S2X 8APSK-L carrier (Pilots on, Roll-off=0.1) |                     |                      |  |
|---------------------------------------------------|---------------------|----------------------|--|
| FEC rate                                          | Symbol rate 5 Mbaud | Symbol rate 34 Mbaud |  |
| 5/9                                               |                     |                      |  |
| 26/45                                             |                     |                      |  |

| DVB-S2X 8PSK carrier (Pilots on, Roll-off=0.1) |             |             |  |
|------------------------------------------------|-------------|-------------|--|
| FEC rate                                       | Symbol rate | Symbol rate |  |
|                                                | 5 Mbaud     | 30 Mbaud    |  |
| 23/36                                          |             |             |  |
| 25/36                                          |             |             |  |
| 13/18                                          |             |             |  |

| DVB-S2X 16APSK-L carrier (Pilots on, Roll-off=0.1) |             |             |  |
|----------------------------------------------------|-------------|-------------|--|
| FEC rate                                           | Symbol rate | Symbol rate |  |
|                                                    | 5 Mbaud     | 34 Mbaud    |  |
| 1/2                                                |             |             |  |
| 8/15                                               |             |             |  |
| 5/9                                                |             |             |  |
| 3/5                                                |             |             |  |
| 2/3                                                |             |             |  |

| DVB-S2X 16APSK carrier (Pilots on, Roll-off=0.1) |             |             |  |
|--------------------------------------------------|-------------|-------------|--|
| FEC rate                                         | Symbol rate | Symbol rate |  |
|                                                  | 5 Mbaud     | 34 Mbaud    |  |
| 26/45                                            |             |             |  |
| 3/5                                              |             |             |  |
| 28/45                                            |             |             |  |
| 23/36                                            |             |             |  |
| 25/36                                            |             |             |  |
| 13/18                                            |             |             |  |
| 7/9                                              |             |             |  |
| 77/90                                            |             |             |  |

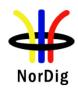

|            | DVB-S2X 32APSK-L carrier (Pilots on, Roll-off=0.1)                      |                           |             |  |
|------------|-------------------------------------------------------------------------|---------------------------|-------------|--|
|            | FEC rate                                                                | Symbol rate               | Symbol rate |  |
|            |                                                                         | 5 Mbaud                   | 34 Mbaud    |  |
|            | 2/3                                                                     |                           |             |  |
|            |                                                                         |                           |             |  |
|            | DVB-S2X 32APSK                                                          | carrier (Pilots on, Roll- | off=0.1)    |  |
|            | FEC rate                                                                | Symbol rate               | Symbol rate |  |
|            |                                                                         | 5 Mbaud                   | 34 Mbaud    |  |
|            | 32/45                                                                   |                           |             |  |
|            | 11/15                                                                   |                           |             |  |
|            | 7/9                                                                     |                           |             |  |
|            |                                                                         |                           |             |  |
|            |                                                                         |                           |             |  |
| Conformity | OK Fault Majo                                                           |                           |             |  |
| Comments   | If possible describe if fault can be fixed with software update: YES NO |                           |             |  |
|            | Describe more specific faults and/or other information                  |                           |             |  |
|            |                                                                         |                           |             |  |
|            |                                                                         |                           |             |  |
|            |                                                                         |                           |             |  |
| Date       |                                                                         |                           | Sign        |  |

| Test Case                   | Task 1:5 Input Frequency Range/Tuning range                                                                                                    |  |  |  |
|-----------------------------|----------------------------------------------------------------------------------------------------|--|--|--|
| Section                     | NorDig Unified 3.2.3                                                                                                    |  |  |  |
| Requirement                 | IRD locks to carrier and decodes picture without any visible degradation.                                                                                                    |  |  |  |
| IRD variants and capability | Satellite IRD                                                                                                    |  |  |  |
| Test procedure              | Purpose of test: To verify that IRD accepts an input signal in the range 950 – 2150 MHz  Equipment: Test signals are created using the test bed shown below:                                                                                                    |  |  |  |
|                             | MPEG 2-<br>source DVB-S<br>Modulator Up Converter DVB<br>Receiver Monitor                                                                                                    |  |  |  |
|                             | <ol> <li>Configure wanted signal to center frequency 10715 MHz, DVB-S QPSK, FEC=7/8, 30Mbaud at level -45dBm.</li> <li>Power on IRD.</li> <li>Configure Universal LNBF in the IRD settings (f(LO)=9750/10600).</li> <li>Make a channel search at wanted signal and verify that IRD locks to carrier and decodes picture without any visible degradation.</li> <li>Use quality measurement procedure 2 (QMP2).</li> <li>Repeat the test for the centre frequencies in the measurement record.</li> </ol> |  |  |  |
|                             | Expected result:  IRD locks to carrier and decodes picture without any visible degradation.                                                                                                    |  |  |  |

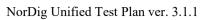

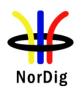

|            | IF frequency [MHz]                                                                                                    | LO frequency [MHz] | Centre<br>frequency<br>[MHz] | Polarisation (H/V) | Result OK/NOK |
|------------|----------------------------------------------------------------------------------------------------|--------------------|------------------------------|--------------------|---------------|
|            | 965                                                                                                    | 9750               | 10715                        | Н                  |               |
|            | 965                                                                                                    | 9750               | 10715                        | V                  |               |
|            | 1949                                                                                                    | 9750               | 11699                        | Н                  |               |
|            | 1949                                                                                                    | 9750               | 11699                        | V                  |               |
|            | 1100                                                                                                    | 10600              | 11700                        | Н                  |               |
|            | 1100                                                                                                    | 10600              | 11700                        | V                  |               |
|            | 2135                                                                                                    | 10600              | 12735                        | Н                  |               |
|            | 2135                                                                                                    | 10600              | 12735                        | V                  |               |
| Conformity | OK Fault                                                                                                    | Major □ Minor,     | define fail reaso            | on in comments     |               |
| Comments   | If possible describe if fault can be fixed with software update: YES NO Describe more specific faults and/or other information |                    |                              |                    |               |
| Date       |                                                                                                    |                    | Sign                         |                    |               |

| Test Case      | Task 1:6 Tuning / Scanning Procedures (with NIT)                                                                                                    |  |  |  |  |
|----------------|----------------------------------------------------------------------------------------------------|--|--|--|--|
|                | <b>3 3</b> ,                                                                                                    |  |  |  |  |
| Section        | NorDig Unified 3.2.6                                                                                                    |  |  |  |  |
| Requirement    | The NorDig IRD shall either use the NIT information or the scanning procedure for                                                                                                    |  |  |  |  |
|                | retrieving the servicesavailable on the network.                                                                                                    |  |  |  |  |
| IRD variants   | Satellite IRD                                                                                                    |  |  |  |  |
| and capability |                                                                                                    |  |  |  |  |
| Test procedure | Purpose of test:                                                                                                    |  |  |  |  |
|                | To verify that the IRD use tuning data given in NIT.                                                                                                    |  |  |  |  |
|                |                                                                                                    |  |  |  |  |
|                | Equipment:                                                                                                    |  |  |  |  |
|                | IRD under test, with service list deleted and using the test bed shown below:                                                                                                    |  |  |  |  |
|                |                                                                                                    |  |  |  |  |
|                | MPEG 2- DVB-S DVB                                                                                                    |  |  |  |  |
|                | source Modulator Up Converter Receiver Monitor                                                                                                    |  |  |  |  |
|                |                                                                                                    |  |  |  |  |
|                |                                                                                                    |  |  |  |  |
|                | Test procedure: Start automatic tuning and installation of services, using Network Information Tables (NIT), and check found and installed channels.  Expected result: All signalled channels are found and installed. |  |  |  |  |
|                |                                                                                                    |  |  |  |  |
|                |                                                                                                    |  |  |  |  |
|                |                                                                                                    |  |  |  |  |
|                |                                                                                                    |  |  |  |  |
|                | The signature statement and troute and incomes.                                                                                                    |  |  |  |  |
| Test result(s) |                                                                                                    |  |  |  |  |
| Conformity     | OK Fault Major Minor, define fail reason in comments                                                                                                    |  |  |  |  |
| Comments       | If possible describe if fault can be fixed with software update: YES NO                                                                                                    |  |  |  |  |
|                | Describe more specific faults and/or other information                                                                                                    |  |  |  |  |
|                | -                                                                                                    |  |  |  |  |
|                |                                                                                                    |  |  |  |  |
| Date           | Sign                                                                                                    |  |  |  |  |

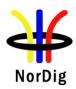

| Test Case                   | Task 1:7 Tuning/ Scanning Procedures (without NIT)                                                                                                    |  |  |
|-----------------------------|----------------------------------------------------------------------------------------------------|--|--|
| Section                     | NorDig Unified 3.2.6                                                                                                    |  |  |
| Requirement                 | The NorDig IRD shall either use the NIT information or the scanning procedure for retrieving the services available on the network.                                                                                                    |  |  |
| IRD variants and capability | Satellite IRD                                                                                                    |  |  |
| Test procedure              | Purpose of test: To verify that the IRD searches for - and installs services - without 'a priori' NIT information.  Equipment: IRD under test, with service list deleted and using the test bed shown below:  MPEG 2- source  DVB-S Modulator  Up Converter  Receiver  Monitor  Test procedure: Start automatic tuning and installation of services, without Network Information Tables (NIT), and check found and installed channels.  Expected result: All signalled channels are found and installed.                                                                                                    |  |  |
| Test result(s)              |                                                                                                    |  |  |
| Conformity                  | OK Fault Major Minor, define fail reason in comments                                                                                                    |  |  |
| Comments                    | If possible describe if fault can be fixed with software update: \( \textstyle \textstyle \textstyl |  |  |
| Date                        | Sign                                                                                                    |  |  |

| Test Case                   | Task 1:8 Control signals                                                                                                    |
|-----------------------------|----------------------------------------------------------------------------------------------------|
| Section                     | NorDig Unified 3.2.5                                                                                                    |
| Requirement                 | The Tuner/Demodulator shall be able to select between at least two RF units, upper and lower band aswell as polarisation within each unit in accordance with EN 61319-1 [13], level 1 (the "DiSEqC" specification, level 1.0). |
| IRD variants and capability | Satellite IRD                                                                                                    |
| Test procedure              | Purpose of test:                                                                                                    |
|                             | To verify that the IRD is able to select between two RF-units.                                                                                                    |
|                             | Equipment:                                                                                                    |
|                             | DTH antenna with dual-feed Universal LNBs, pointed at i.e. '1 degree W' and '5 degree E' or test signals are created using the test bed shown below:                                                                           |

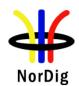

|                | MPEG-2 Source #1  DVB-S Modulator  Up Converter Ch x  The policy of the policy of the  |  |
|----------------|----------------------------------------------------------------------------------------------------|--|
|                | MPEG-2<br>Source #2 DVB-S Up Converter Ch y                                                                                                    |  |
|                | A DiseqC-switch is used to select between the LNBs.                                                                                                    |  |
|                | Test procedure: Check that tuning to carriers in both '1 degree W' and '5 degree E' (or test bed signals) is possible by DiseqC command. Expected result:                                                                                                    |  |
|                | All signalled channels are are installed and IRD decodes picture and sound without any risible degradation.                                                                                                    |  |
| Test result(s) |                                                                                                    |  |
| Conformity     | OK Fault Major Minor, define fail reason in comments                                                                                                    |  |
| Comments       | If possible describe if fault can be fixed with software update: \( \textstyre{\textstyre{\textsty} |  |
| Date           | Sign                                                                                                    |  |

| Test Case                                                         | Task 1:9 Demodulation                                                                                                    |  |  |
|-------------------------------------------------------------------|----------------------------------------------------------------------------------------------------|--|--|
| Section                                                           | NorDig Unified 3.2.4                                                                                                    |  |  |
| Requirement                                                       | Demodulation, descrambling and error correction shall be performed for all symbol rates given above and for all error correction rates and filter roll-off rates as specified for DVB-S, see in ETSI EN 300 421 [11] for DVB-S2, see ETSI EN 302 307 [20] and for DVB-S2X, see ETSI EN 302 307-2 [81] and the satellite_delivery_system_descriptor, see Table 13.1. |  |  |
| IRD variants and capability                                       | Satellite IRD, S2X                                                                                                    |  |  |
| Test procedure                                                    | Purpose of test: To verify the basic performance of the IRD.  Equipment: Test signals are created using the test bed shown below:                                                                                                    |  |  |
| MPEG 2-<br>source DVB-S<br>Modulator Up Converter DVB<br>Receiver |                                                                                                    |  |  |
|                                                                   | <ol> <li>Test procedure:         <ol> <li>Configure wanted signal to center frequency 1500 MHz, DVB-S QPSK, FEC=1/2, 10Mbaud at level -40dBm.</li> <li>Power on IRD.</li> <li>Make a channel search at wanted signal and verify that IRD locks to carrier and decodes picture without any visible degradation.</li> </ol> </li> </ol>                               |  |  |

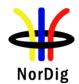

- 4. Increase the C/N from low value to higher value until the QMP2 criteria fulfills.
- 5. Fill in the C/N value to the measurement record table.
- 6. Repeat the test for all modulation, FEC and symbol rate combinations in the measurement record tables.

Note: C/N measured for a bandwidth that equals the symbol rate  $(E_s/N_0=C/N)$ .

## **Expected result:**

IRD decodes picture and sound without any visible degradation. IRD meets the requirements of Nordig Unified 3.1 section 3.2.4 and IRD Es/No

performance meets the requirements of Nordig Unified 3.1 section 3.2.8.

### Test result(s)

#### **Measurement record:**

DVB-S QPSK, Roll-off=0.35:

|     | <u> </u>               |
|-----|------------------------|
| FEC | P <sub>in</sub> =40dBm |
|     | SR=30Mbaud             |
|     | Measured C/N           |
| 1/2 |                        |
| 2/3 |                        |
| 3/4 |                        |
| 5/6 |                        |
| 7/8 |                        |

DVB-S2 QPSK, Roll-off=0.25, Pilots=Disabled, FECframe=64800

| FEC  | P <sub>in</sub> =40dBm<br>SR=30Mbaud<br>Measured C/N |
|------|------------------------------------------------------|
| 1/4  | Ivicasured C/IV                                      |
| 1/4  |                                                      |
| 1/3  |                                                      |
| 2/5  |                                                      |
| 1/2  |                                                      |
| 3/5  |                                                      |
| 2/3  |                                                      |
| 3/4  |                                                      |
| 4/5  |                                                      |
| 5/6  |                                                      |
| 8/9  |                                                      |
| 9/10 |                                                      |

DVB-S2 8PSK, Roll-off=0.25, Pilots=Disabled, FECframe=64800

| FEC  | P <sub>in</sub> =40dBm<br>SR=30Mbaud<br>Measured C/N |
|------|------------------------------------------------------|
| 3/5  |                                                      |
| 2/3  |                                                      |
| 3/4  |                                                      |
| 5/6  |                                                      |
| 8/9  |                                                      |
| 9/10 |                                                      |

DVB-S2X QPSK, Roll-off=0.1, Pilots=Disabled, FECframe=64800

| FEC | $P_{in}=-40dBm$ |  |
|-----|-----------------|--|
|     | SR=30Mbaud      |  |
|     | Measured C/N    |  |

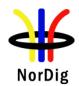

| 13/45 |  |
|-------|--|
| 9/20  |  |
| 11/20 |  |

# DVB-S2X 8APSK-L, Roll-off=0.1, Pilots=Disabled, FECframe=64800

| FEC   | P <sub>in</sub> =40dBm<br>SR=30Mbaud<br>Measured C/N |
|-------|------------------------------------------------------|
| 5/9   |                                                      |
| 26/45 |                                                      |

# DVB-S2X 8PSK, Roll-off=0.1, Pilots=Disabled, FECframe=64800

| FEC   | P <sub>in</sub> =40dBm |
|-------|------------------------|
|       | SR=30Mbaud             |
|       | Measured C/N           |
| 23/36 |                        |
| 25/36 |                        |
| 13/18 |                        |

# DVB-S2X 16APSK-L, Roll-off=0.1, Pilots=Disabled, FECframe=64800

| FEC  | P <sub>in</sub> =40dBm<br>SR=30Mbaud<br>Measured C/N |
|------|------------------------------------------------------|
| 1/2  |                                                      |
| 8/15 |                                                      |
| 5/9  |                                                      |
| 3/5  |                                                      |
| 2/3  |                                                      |

## DVB-S2X 16APSK, Roll-off=0.1, Pilots=Disabled, FECframe=64800

| FEC   | P <sub>in</sub> =40dBm |
|-------|------------------------|
|       | SR=30Mbaud             |
|       | Measured C/N           |
| 26/45 |                        |
| 3/5   |                        |
| 28/45 |                        |
| 23/36 |                        |
| 25/36 |                        |
| 13/18 |                        |
| 7/9   |                        |
| 77/90 |                        |

# DVB-S2X 32APSK-L, Roll-off=0.1, Pilots=Disabled, FECframe=64800

| FEC | P <sub>in</sub> =40dBm<br>SR=30Mbaud |
|-----|--------------------------------------|
|     | Measured C/N                         |
| 2/3 |                                      |

# DVB-S2X 32APSK, Roll-off=0.1, Pilots=Disabled, FECframe=64800

| FEC   | P <sub>in</sub> =40dBm<br>SR=30Mbaud<br>Measured C/N |
|-------|------------------------------------------------------|
| 32/45 |                                                      |
| 11/15 |                                                      |
| 7/9   |                                                      |

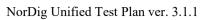

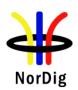

| Conformity | OK Fault Major Minor, define fail reason in comments                                                                                                    |
|------------|----------------------------------------------------------------------------------------------------|
| Comments   | If possible describe if fault can be fixed with software update: \( \bigcup YES \subsetention NO\)  Describe more specific faults and/or other information |
| Date       | Sign                                                                                                    |

| Test Case                      | Task 1:10 RF Input Connector and Output Connector (option)                                                                                                    |  |  |  |  |  |
|--------------------------------|----------------------------------------------------------------------------------------------------|--|--|--|--|--|
| Section                        | NorDig Unified 3.2.7.1                                                                                                    |  |  |  |  |  |
| Requirement                    | The NorDig IRD shall include one input connector, type: IEC 61169-24, F-type, female, 75 ohms.  The NorDig IRD should include one output connector, type: IEC 61169-24, F-type, female, 75 ohms.  The RF output shall be available independently from the operational status of the IRD (operational or stand by), so that there is no restriction for the operation of the connected equipment. The control of the RF unit has to be solved for the case with one or more additional IRDs.                                                                             |  |  |  |  |  |
| IRD variants<br>and capability | Satellite IRD                                                                                                    |  |  |  |  |  |
| Test procedure                 | Purpose of test: To verify that the receiver has a correct input connector for the reception of the DVB-S signals.  Equipment: IRD under test.  Test procedure:  1. Verify that the RF input and output connectors are accordance the specification IEC 61169-24, F-type, female.  2. Verify in the manufacturer's technical specification that the input impedance of the RF input is 75 ohm and the return loss is typically 10dB, worst case 8dB.  Expected result: RF input connector is as defined in specification IEC 61169-24 and the input impedance is 75ohm. |  |  |  |  |  |
| Test result(s)                 |                                                                                                    |  |  |  |  |  |
| Conformity                     | OK Fault Major Minor, define fail reason in comments                                                                                                    |  |  |  |  |  |
| Comments                       | If possible describe if fault can be fixed with software update: \( \textstyle YES \) NO  Describe more specific faults and/or other information                                                                                                    |  |  |  |  |  |
| Date                           | Sign                                                                                                    |  |  |  |  |  |

| Test Case   | Task 1:11 Input Signal Level                                                        |
|-------------|-------------------------------------------------------------------------------------|
| Section     | NorDig Unified 3.2.7.2                                                              |
| Requirement | The NorDig IRD shall accept input signals with a level in the range -25 to -65 dBm. |

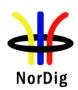

| IRD variants and capability | Satellite IRD, S2                                                                                                    | X                                                                                                    |          |                           |                       |            |                 |       |         |
|-----------------------------|----------------------------------------------------------------------------------------------------|----------------------------------------------------------------------------------------------------|----------|---------------------------|-----------------------|------------|-----------------|-------|---------|
| Test procedure              | Purpose of test:                                                                                                    | Purpose of test:                                                                                     |          |                           |                       |            |                 |       |         |
| rest procedure              | To verify that the dBm.                                                                                                    | receiver ca                                                                                          | ın recei | ve input sig              | gnals with a le       | evel in th | e range         | -25 t | co -65  |
|                             | <b>Equipment:</b> Test signals are c                                                                                                    | reated using                                                                                         | g the te | st bed show               | vn below:             |            |                 |       |         |
|                             | MPEG 2-<br>source                                                                                                    | DVB-S<br>Modulator                                                                                   |          | Up Converter              |                       | F          | DVB<br>Receiver |       | Monitor |
|                             | Test procedure:                                                                                                    |                                                                                                    |          |                           |                       |            |                 |       |         |
|                             | 30Mbau<br>2. Power o                                                                                                    | d at level -6<br>n IRD.                                                                              | 55dBm.   |                           | ıcy 965 MHz,          | , DVB-S    | QPSK,           | FEC   | £=7/8,  |
|                             | 4. Verify t                                                                                                    |                                                                                                    | ks to ca | irrier and d              | al.<br>ecodes picture | e withou   | t any vi        | sible |         |
|                             | degradation (meets QMP2).  5. Increase the wanted signal level to -25dBm.  6. Verify that IRD locks to carrier and decodes picture without any visible degradation (meets QMP2). |                                                                                                    |          |                           |                       |            |                 |       |         |
|                             | Repeat the test for the centre frequencies and modes in the measurement record.                                                                                                  |                                                                                                    |          |                           |                       |            |                 |       |         |
|                             | Expected result: IRD decodes picture and sound without any visible degradation.                                                                                                  |                                                                                                    |          |                           |                       |            |                 |       |         |
| Test result(s)              | Measurement record:                                                                                                    |                                                                                                    |          |                           |                       |            |                 |       |         |
|                             | DVB-S QPSK FEC=7/8 SR=30Msym/s                                                                                                    |                                                                                                    |          |                           |                       |            |                 |       |         |
|                             | IF frequency<br>[MHz]                                                                                                    | Min signa<br>level<br>[dBn                                                                           |          | Max sign<br>level<br>[dBn |                       |            |                 |       |         |
|                             | 965<br>2135                                                                                                    |                                                                                                    | -1       | [ uBh                     | -1                    |            |                 |       |         |
|                             | DVB-S2 QPSK I<br>IF frequency                                                                                                    | EC=9/10 S                                                                                            |          | Isym/s, Ro<br>Max sign    |                       | ilots On   |                 |       |         |
|                             | [MHz]                                                                                                    | level<br>[dBn                                                                                        |          | level<br>[dBm             |                       |            |                 |       |         |
|                             | 965<br>2135                                                                                                    |                                                                                                    |          |                           |                       |            |                 |       |         |
|                             | DVB-S2 QPSK I                                                                                                    | DVB-S2 QPSK FEC=9/10 SR=30Msym/s, Roll-off: 0.25, Pilots Off  IF frequency   Min signal   Max signal |          |                           |                       |            |                 |       |         |
|                             | [MHz]                                                                                                    | Min signa<br>level<br>[dBn                                                                           |          | level<br>[dBn             |                       |            |                 |       |         |
|                             | 965                                                                                                    |                                                                                                    |          |                           |                       |            |                 |       |         |
|                             | 2135                                                                                                    |                                                                                                    |          |                           |                       |            |                 |       |         |
|                             |                                                                                                    |                                                                                                    |          |                           |                       |            |                 |       |         |
|                             |                                                                                                    |                                                                                                    |          |                           |                       |            |                 |       |         |

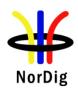

|                     | DVB-S 8PSK FE     | C=9/10 SR=30Ms     | sym/s, Roll-off: 0.2                                                                                                    | 25, Pilots On         |
|---------------------|-------------------|--------------------|----------------------------------------------------------------------------------------------------|-----------------------|
|                     | IF frequency      | Min signal         | Max signal                                                                                                    |                       |
|                     | [MHz]             | level              | level                                                                                                    |                       |
|                     |                   | [dBm]              | [dBm]                                                                                                    |                       |
|                     | 965               |                    |                                                                                                    |                       |
|                     | 2135              |                    |                                                                                                    |                       |
|                     |                   |                    |                                                                                                    |                       |
|                     | DVB-S2 8PSK FI    | EC=9/10 SR=30M     | Isym/s, Roll-off: 0                                                                                                    | .25, Pilots Off       |
|                     | IF frequency      | Min signal         | Max signal                                                                                                    |                       |
|                     | [MHz]             | level              | level                                                                                                    |                       |
|                     |                   | [dBm]              | [dBm]                                                                                                    |                       |
|                     | 965               |                    |                                                                                                    |                       |
|                     | 2135              |                    |                                                                                                    |                       |
|                     |                   |                    |                                                                                                    |                       |
|                     |                   |                    |                                                                                                    | -off: 0.1, Pilots On  |
|                     | IF frequency      | Min signal         | Max signal                                                                                                    |                       |
|                     | [MHz]             | level              | level                                                                                                    |                       |
|                     |                   | [dBm]              | [dBm]                                                                                                    |                       |
|                     | 967               |                    |                                                                                                    |                       |
|                     | 2133              |                    |                                                                                                    |                       |
|                     |                   |                    |                                                                                                    |                       |
|                     |                   |                    |                                                                                                    | -off: 0.1, Pilots Off |
|                     | IF frequency      | Min signal         | Max signal                                                                                                    |                       |
|                     | [MHz]             | level              | level                                                                                                    |                       |
|                     |                   | [dBm]              | [dBm]                                                                                                    |                       |
|                     | 967               |                    |                                                                                                    |                       |
|                     | 2133              |                    |                                                                                                    |                       |
|                     |                   |                    |                                                                                                    |                       |
|                     |                   |                    | 34Msym/s, Roll-of                                                                                                    | f: 0.1, Pilots On     |
|                     | IF frequency      | Min signal         | Max signal                                                                                                    |                       |
|                     | [MHz]             | level              | level                                                                                                    |                       |
|                     | 0.65              | [dBm]              | [dBm]                                                                                                    |                       |
|                     | 967               |                    |                                                                                                    |                       |
|                     | 2133              |                    |                                                                                                    |                       |
|                     | DUD COM OO A DC   | IX EEG 7/0 CD      | 2424 / D II (                                                                                                    | 20 0 1 BH + 0.00      |
|                     |                   |                    | 34Msym/s, Roll-of                                                                                                    | T: 0.1, Pilots Off    |
|                     | IF frequency      | Min signal         | Max signal                                                                                                    |                       |
|                     | [MHz]             | level              | level                                                                                                    |                       |
|                     | 067               | [dBm]              | [dBm]                                                                                                    |                       |
|                     | 967               |                    |                                                                                                    |                       |
|                     | 2133              |                    |                                                                                                    |                       |
|                     |                   |                    |                                                                                                    |                       |
| Conformitu          |                   | Maion Minon        | dafina fail magan i                                                                                                    | in comments           |
| Conformity Comments |                   |                    | define fail reason in its define fail reason in its define fail reason |                       |
| Comments            |                   |                    | r other information                                                                                                    |                       |
|                     | Describe more spo | cific faults and/o | i other information                                                                                                    | I                     |
|                     |                   |                    |                                                                                                    |                       |
|                     |                   |                    |                                                                                                    |                       |
| Date                |                   |                    | Sign                                                                                                    |                       |
|                     |                   |                    | ~3                                                                                                    |                       |

| Test Case | Task 1:12 Power Supply and Control Signal (to RF unit) |
|-----------|--------------------------------------------------------|
| Section   | NorDig Unified 3.2.7.3                                 |

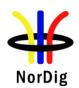

| Requirement  IRD variants and capability | The NorDig IRD shall provide power supply and control signals to the external RF-unit as specified below:  • voltage:13.5/18.5 V+/- 5%  • current:at least 400 mA  • control tone:amplitude: 0.65 V +/- 0.25V frequency: 22 kHz duty cycle: 50% +/- 10% (see also ref EN 61319-1 (DiSEqC).                                                                                                    |
|------------------------------------------|----------------------------------------------------------------------------------------------------|
| Test procedure                           | Purpose of test:                                                                                                    |
| 1                                        | To verify that power supply and control signals to the external RF-unit are as specified.                                                                                                    |
|                                          | Equipment:                                                                                                    |
|                                          | DVB<br>Receiver Oscilloscope                                                                                                    |
|                                          | Test procedure:                                                                                                    |
|                                          | Measure voltage, current and control tone from external RF unit connector.                                                                                                    |
|                                          | <ol> <li>Configure the IRD to the lower Ku band frequency, e.g. transmission parameters DVB-S QPSK f=10750MHz, FEC=7/8, horizontal polarization, using LNB f(LO)=9750/10600MHz</li> <li>Measure the following characteristics at the receiver RF input         <ul> <li>a. LNB supply DC voltage</li> <li>b. DC current</li> <li>c. Control tone frequency</li> <li>d. Control tone peak-to-peak voltage</li> <li>e. Control tone duty cycle</li> <li>f. Control tone rise and fall times</li> <li>Fill in the measurement record</li> <li>4. Repeat the test for other parameter combinations in the measurement record.</li> </ul> </li> <li>Expected result:         <ul> <li>The IRD provides power supply and control signals to the external RF-unit as specified.</li> </ul> </li> </ol> |
| Test result(s)                           | Measurement record:                                                                                                    |
|                                          | $ \begin{array}{ c c c c c c c c c c c c c c c c c c c$                                                                                                    |
|                                          |                                                                                                    |
| Conformity                               | OK Fault Major Minor, define fail reason in comments                                                                                                    |

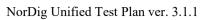

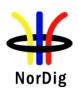

| Comments | If possible describe if fault can be fixed with software update: \( \subseteq YES \subseteq NO\) Describe more specific faults and/or other information |
|----------|----------------------------------------------------------------------------------------------------|
| Date     | Sign                                                                                                    |

| Test Case                   | Task 1:13 Power Supply and Control Signal (to single-channel RF unit)                                                                                                    |  |  |  |
|-----------------------------|----------------------------------------------------------------------------------------------------|--|--|--|
| Section                     | NorDig Unified 3.2.5, NorDig Unified 3.2.7.3                                                                                                    |  |  |  |
| Requirement                 | The Tuner/Demodulator shall be able to select transport stream in accordance with EN 50494 Satellite [10] ("Signal distribution over a single coaxial cable in single dwelling installations. |  |  |  |
| IRD variants and capability | Satellite IRD                                                                                                    |  |  |  |
| Test procedure              | Purpose of test: To verify that power supply and control signals to the external RF-unit are as specified.                                                                                    |  |  |  |
|                             | Equipment:                                                                                                    |  |  |  |
|                             | DVB<br>Receiver A Oscilloscope                                                                                                    |  |  |  |
|                             | Test procedure:                                                                                                    |  |  |  |
|                             | TBD                                                                                                    |  |  |  |
|                             | Expected result: TBD                                                                                                    |  |  |  |
| Test result(s)              |                                                                                                    |  |  |  |
| Conformity                  | OK Fault Major Minor, define fail reason in comments                                                                                                    |  |  |  |
| Comments                    | If possible describe if fault can be fixed with software update: \( \subseteq YES \subseteq NO\) Describe more specific faults and/or other information                                       |  |  |  |
| Date                        | Sign                                                                                                    |  |  |  |

| Test Case                   | Task 1:14 Performance: Digital interference                                                                                                    |
|-----------------------------|----------------------------------------------------------------------------------------------------|
| Section                     | NorDig Unified 3.2.8                                                                                                    |
| Requirement                 | IRD decodes picture and sound without any visible degradation.                                                                                             |
| IRD variants and capability | Satellite IRD, S2X                                                                                                    |
| Test procedure              | Purpose of test: To verify the performance of the IRD in a multi-carrier environment.  Equipment: Test signals are created using the test bed shown below: |

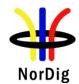

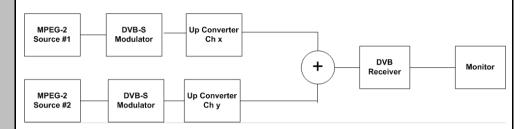

#### **Test procedure:**

#### UACI/LACI:

Symbol rate and power equal to wanted carrier. Frequency separation from wanted carrier: +/-  $(1+\alpha)$ SR where  $\alpha = 0.25$  for DVB-S carriers and  $\alpha = 0.2$  for DVB-S2 and DVB-S2X carriers in this test), SR = Symbol Rate.

Verify that IRD can receive input signals with a level in the range -25 to -65 dBm

- 1. Configure wanted signal to IF frequency 1500 MHz, DVB-S QPSK, FEC=7/8, 10Mbaud at level -65dBm and interferer signal on f(IF)+1.25SR = 1512,5 MHz with power level and transmission parameters equal to the wanted signal.
- 2. Power on IRD.
- 3. Make a channel search at wanted signal and verify that IRD locks to carrier and decodes picture without any visible degradation.
- 4. Apply Gaussian noise over the wanted signal so that reception is not possible.
- 5. Increase the C/N from low value to higher value until the reception quality meets OMP2.
- 6. Fill in the result in the measurement record.

Repeat the test for the centre frequencies and modes in the measurement record.

### **Expected result:**

IRD decodes picture and sound without any visible degradation. The minimum Es/No meets the requirement in NorDig Unified specification [1] with 0.4 dB allowance.

## Test result(s)

## Measurement record:

DVB-S OPSK FEC=7/8, Roll-off=0.35, Channel spacing = 1.25xSR

| BYB B QIBILIES 110, Item on 0.55, Chamber spacing 1.25 MBR |              |              |             |  |
|------------------------------------------------------------|--------------|--------------|-------------|--|
| Symbol Rate                                                | IF frequency | IF frequency | Es/No (C/N) |  |
|                                                            | interferer   | wanted       | level [dB]  |  |
| [Mbaud]                                                    | [MHz]        | [MHz]        |             |  |
| 10                                                         | 1512,5       | 1500         |             |  |
| 10                                                         | 1487,5       | 1475         |             |  |
| 30                                                         | 1537,5       | 1500         |             |  |
| 30                                                         | 1462,5       | 1425         |             |  |

DVB-S2 QPSK FEC=9/10, Roll-off=0.25, Channel spacing = 1.20xSR, Pilots ON

| Symbol Rate | IF frequency | IF frequency | Es/No (C/N) |
|-------------|--------------|--------------|-------------|
|             | interferer   | wanted       | level [dB]  |
| [Mbaud]     | [MHz]        | [MHz]        |             |
| 10          | 1512         | 1500         |             |
| 10          | 1488         | 1476         |             |
| 30          | 1536         | 1500         |             |
| 30          | 1464         | 1428         |             |

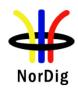

|            | DVB-S2 8PSK F | EC=9/10, Roll-of              | f=0.25, Channel s                          | pacing = 1.20xSR, Pilots ON       |   |
|------------|---------------|-------------------------------|--------------------------------------------|-----------------------------------|---|
|            | Symbol Rate   | IF frequency                  | IF frequency                               | Es/No (C/N)                       |   |
|            |               | interferer                    | wanted                                     | level [dB]                        |   |
|            | [Mbaud]       | [MHz]                         | [MHz]                                      |                                   |   |
|            | 10            | 1512                          | 1500                                       |                                   |   |
|            | 10            | 1488                          | 1476                                       |                                   |   |
|            | 30            | 1536                          | 1500                                       |                                   |   |
|            | 30            | 1464                          | 1428                                       |                                   |   |
|            |               |                               |                                            | inel spacing = 1.20xSR, Pilots Of | N |
|            | Symbol Rate   | IF frequency interferer [MHz] | IF frequency wanted [MHz]                  | Es/No (C/N)<br>level [dB]         |   |
|            | [Mbaud]       |                               |                                            |                                   |   |
|            | 10            | 1512                          | 1500                                       | <del> </del>                      |   |
|            | 10            | 1488                          | 1476                                       | <del> </del>                      |   |
|            | 30            | 1536                          | 1500                                       | <del> </del>                      |   |
|            | 30            | 1464                          | 1428                                       |                                   |   |
|            | DVB-S2X 32AP  | SK FEC=7/9, Rol               | l-off=0.1, Channe                          | l spacing = 1.20xSR, Pilots ON    |   |
|            | Symbol Rate   | IF frequency                  | IF frequency                               | Es/No (C/N)                       |   |
|            |               | interferer                    | wanted                                     | level [dB]                        |   |
|            | [Mbaud]       | [MHz]                         | [MHz]                                      |                                   |   |
|            | 10            | 1512                          | 1500                                       |                                   |   |
|            | 10            | 1488                          | 1476                                       |                                   |   |
|            | 30            | 1536                          | 1500                                       |                                   |   |
|            | 30            | 1464                          | 1428                                       |                                   |   |
|            |               |                               | 1.6 0.1                                    |                                   |   |
| Conformity | OK Fault      |                               | define fail reason                         |                                   |   |
| Comments   |               |                               | fixed with softwar<br>or other information | re update: YESNO<br>on            |   |
|            |               |                               | Sign                                       |                                   |   |
| Duit       |               |                               | Sign                                       |                                   |   |

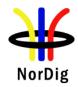

#### 2.2 Task 2: Cable Tuner and Demodulator

## 2.2.1 QEF Quality Measurement Methods

The quality limit in this specification is defined as Quasi Error Free (QEF) reception, where QEF means less than one uncorrected error event per hour. The definition of QEF corresponds to BER of 10<sup>-11</sup> in the TS data at input of the MPEG-2 demultiplexer. In practice, it takes long time to measure such a low BER at TS data level. Therefore, the reception quality can be evaluated either indirectly by

- measuring the BER after Viterbi in DVB-C system, or
- subjectively inspecting the video screen for a certain period of time and looking for errors in the decoded video.

Direct measurements on the TS data packets are the preferred measurement method, but if this is not possible or acceptable for some reason, the indirect measurements can be used. The indirect measurement methods, which can be used, are objective BER measurements described above or subjective quality measurement.

In the indirect objective method in the DVB-C system, the BER of 2\*10<sup>-4</sup> after Viterbi decoder is considered to correspond to an approximation of QEF reception quality for Gaussian type of channels. But for channels interfered by impulse like interference i.e. PAL signals or internal interference, the average BER of 2\*10<sup>-4</sup> after Viterbi decoder is not valid due to the fact that the RS decoder is not able to correct the burst of errorneous bytes caused by impulse like interference. Therefore, for impulse like interfered channels, the quality measurements shall be done by using the BER of 10<sup>-11</sup> measurement method at the TS level at MPEG-2 demultiplexer input or by using the subjective measurement method.

In the indirect subjective measurement method the certain period of time of error free video decoding is considered to corresponds to a good reception quality. The specified video test sequence can be any containing movement everywhere, in order to minimise the number of errors not being observed due to error concealment techniques in the receiver. Such a relevant video sequences are e.g. 'Mobile and calendar' and 'Zoneplate'.

The result of the indirect quality measurements may differ. Therefore, the method that shall be used is specified in every test case. However, the reception quality shall be verified by using the subjective measurement method for every test case. The measurement methods (procedures) are defined below.

#### Direct objective quality measurement procedure in DVB-C systems

The measurement is performed doing measurements at the transport stream data level. The measurement configuration parameters are chosen like that there is less than one uncorrected error event per hour. This requirement corresponds to BER value 10<sup>-11</sup> at the TS data level at the input of the MPEG-2 demultiplexer. In addition to the BER measurement, the reception quality shall be verified subjectively.

The performance in every test case can be evaluated by using the direct quality measurement procedure.

### Indirect subjective quality measurement procedure 1 (QMP1) in DVB-C systems

The subjective measurement is performed during **15 seconds**. During this time the decoded video shall be error free. In a case of an error in decoded video, the change to the measurement configuration parameters shall be done. The change of the measurement configuration parameters shall result to an error free decoding of the video where the minimum time between consecutive subjective errors is **15 seconds**. Otherwise, the change of the measurement configuration parameters is repeated until an error free decoding of video is reached at least **15 seconds**.

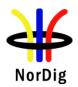

Indirect objective or subjective quality measurement procedure 2 (QMP2) in DVB-C system

The measurement can be performed either by using

- 3. the embedded BER after Viterbi measurement provided by the receiver, or
- 4. watching the decoded video for **60 seconds**.

If the BER after Viterbi measurement is chosen, the value for the approximation of the QEF reception is considered to correspond to the integrated BER after Viterbi decoder value  $2*10^4$ . The integrated BER after Viterbi measurement value  $2*10^4$  shall be verified that it corresponds an **error free video** decoding. In case of higher BER after Viterbi value than  $2*10^4$ , the change to the measurement configuration parameters shall be done. The change of the measurement configuration parameters shall result to a BER after Viterbi which is lower than or equal to  $2*10^4$ , Otherwise, the change of the measurement configuration parameters is repeated until a BER after Viterbi value lower than or equal to  $2*10^4$  is achieved.

If the **60 seconds** error free decoded video is chosen, during this time the decoded video shall be error free. In a case of an error in decoded video, the change to the measurement configuration parameters shall be done. The change of the measurement configuration parameters shall result to an error free decoding of the video where the minimum time between consecutive subjective errors is **60 seconds**. Otherwise, the change of the measurement configuration parameters is repeated until an error free decoding of video is achieved at least **60 seconds**.

#### 2.2.2 Test cases

| Test Case                   | Task 2:1 General                                                                                                    |
|-----------------------------|----------------------------------------------------------------------------------------------------|
| Section                     | NorDig Unified 3.1.1                                                                                                    |
| Requirement                 | The NorDig IRD shall contain at least one Tuner/Demodulator for cable DVB/MPEG 2 signals.                                                                                                    |
| IRD variants and capability | Cable IRD                                                                                                    |
| Test procedure              | Purpose of test: To verify that IRD contains at least one Tuner/demodulator  Equipment: IRD Under test.  Test procedure: This is common requirement and will be verified in the following tests. |
| Test result(s)              |                                                                                                    |
| Conformity                  | OK Fault Major Minor, define fail reason in comments                                                                                                    |
| Comments                    | If possible describe if fault can be fixed with software update: \( \subseteq YES \subseteq NO \) Describe more specific faults and/or other information                                         |
| Date                        | Sign                                                                                                    |

| Test Case | Task 2:2 General     |
|-----------|----------------------|
| Section   | NorDig Unified 3.1.2 |

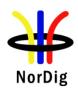

| Requirement    | The NorDig IRD shall be able to automatically scan through the whole frequency range available for each of the available Tuners/Demodulators and tune in to the correct DVB framing structure, channel coding and modulation to deliver the incoming transport stream to the next units. The tuning data shall be stored in a service list, in order to allow a quick tune in to the selected transport stream. For more detail see below. |  |  |
|----------------|----------------------------------------------------------------------------------------------------|--|--|
| IRD variants   | Cable IRD                                                                                                    |  |  |
| and capability |                                                                                                    |  |  |
| Test procedure | Purpose of test:                                                                                                    |  |  |
|                | To verify that IRD is able to scan throught the whole frequency range.                                                                                                    |  |  |
|                | Test procedure: This is common requirement and will be verified in the following tests.                                                                                                    |  |  |
| Test result(s) | The manufacturer describes his specific setup for the test                                                                                                    |  |  |
| Conformity     | OK Fault Major Minor, define fail reason in comments                                                                                                    |  |  |
| Comments       | If possible describe if fault can be fixed with software update: \( \subseteq YES \subseteq NO \)                                                                                                    |  |  |
|                | Describe more specific faults and/or other information                                                                                                    |  |  |
| Date           | Sign                                                                                                    |  |  |

| Test Case                   | Task 2:3 Quality reception detector                                                                                                    |
|-----------------------------|----------------------------------------------------------------------------------------------------|
| Section                     | NorDig Unified 3.1.3                                                                                                    |
| Requirement                 | The NorDig Unified receiver shall be equipped with a reception quality detector.                                                                                                    |
| IRD variants and capability | Cable IRD                                                                                                    |
| Test procedure              | Test procedure: Check that the IRD is equipped with a reception quality detector  Expected result: It shall be possible to access some kind of a reception quality detector                                                                                                    |
| Test result(s)              |                                                                                                    |
| Conformity                  | OK Fault Major Minor, define fail reason in comments                                                                                                    |
| Comments                    | If possible describe if fault can be fixed with software update: \( \textstyre{\textstyre{\textsty} |
| Date                        | Sign                                                                                                    |

| Test Case      | Task 2:4 RF Characteristics: Input frequency range and input level, Digital channels                                                |
|----------------|----------------------------------------------------------------------------------------------------|
| Section        | NorDig Unified 3.3.2                                                                                                    |
| Requirement    | The IRD shall have RF characteristics equal to or better than specified below: Input Frequency range: Digital signals 110 - 862 MHz |
| IRD variants   | Cable IRD                                                                                                    |
| and capability |                                                                                                    |

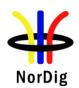

| Test procedure | Equipment:                                |                  |                     |                  |                    |
|----------------|-------------------------------------------|------------------|---------------------|------------------|--------------------|
|                |                                           | ultiplexer       | Digital TV          |                  | IRD                |
|                | Video                                     |                  | test                | <u> </u>         | Under test         |
|                | generator                                 |                  | transmitter         |                  |                    |
|                | <b>Test procedure:</b> 6. Configure wants | ed signal to cen | ter frequency 11    | 4 MHz, 16 QA     | M, SR 6.952        |
|                | Msymb/s at leve                           |                  |                     |                  |                    |
|                | 7. Power on IRD.                          |                  |                     |                  |                    |
|                | 8. Make a channel                         |                  |                     |                  | cks to carrier and |
|                | decodes picture 9. Use quality mea        |                  |                     |                  |                    |
|                | 10. Repeat the test f                     |                  |                     |                  | B-C modes in       |
|                | the measuremen                            |                  | , ,                 |                  |                    |
|                | Expected result:                          |                  |                     |                  |                    |
|                | IRD locks to carrier and                  | decodes picture  | e without any vis   | ible degradation | 1.                 |
| Test result(s) | Measurement record                        |                  |                     |                  |                    |
|                | Result <b>OK/NOK</b> :                    |                  |                     |                  |                    |
|                | Frequency                                 | 114 MH:          |                     | 858 MHz          |                    |
|                | Modulation /                              | 60               | 47 77               | 60 47            | 77                 |
|                | Signal Level [dBμV] 16 QAM                |                  |                     |                  |                    |
|                | 128 QAM                                   |                  |                     |                  |                    |
|                | 256 QAM                                   |                  |                     |                  |                    |
|                | Modulation /                              | 60               | 43 73               | 60 43            | 73                 |
|                | Signal Level [dBµV]                       |                  |                     |                  |                    |
|                | 64 QAM                                    |                  |                     |                  |                    |
|                |                                           |                  |                     |                  |                    |
| Conformity     | OK Fault Major [                          | Minor, defin     | ne fail reason in o | comments         |                    |
| Comments       | If possible describe if fau               |                  |                     | odate: YES       | NO                 |
|                | Describe more specific fa                 | ults and/or oth  | er information      |                  |                    |
|                |                                           |                  |                     |                  |                    |
| Date           |                                           |                  | Sign                |                  |                    |

| Test Case                   | Task 2:5 RF Characteristics: Symbol rate and modulation                                                                                                    |
|-----------------------------|----------------------------------------------------------------------------------------------------|
| Section                     | NorDig Unified 3.3.2                                                                                                    |
| Requirement                 | The IRD shall have RF characteristics equal to or better than specified below: Symbolrate: Digital signals 4 Msymbols/s to 7 Msymbols/s. The rates are set in steps of 1 ksymbols/s.  Modulation: Digital signals 16-QAM, 64-QAM, 128-QAM and 256-QAM |
| IRD variants and capability | Cable IRD                                                                                                    |

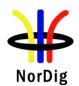

| Test procedure | <b>Equipment:</b> Digital Video G TV test transmit                                                                       |                                                                                                    |                                                                                            |                                                               |                                              |                 |                                                         |
|----------------|----------------------------------------------------------------------------------------------------|----------------------------------------------------------------------------------------------------|--------------------------------------------------------------------------------------------|---------------------------------------------------------------|----------------------------------------------|-----------------|---------------------------------------------------------|
|                | Digital<br>Video<br>generator                                                                                            |                                                                                                    | Multiplexor                                                                                | Digital<br>test<br>transm                                     | ŀ                                            | <b></b>         | IRD<br>Under test                                       |
| Test result(s) | Msymb 2. Power of a decoder 3. Make a decoder 4. Use qua 5. Repeat  Expected result IRD locks to car rate is settable in | ure wands at least least | vel 60 dBµV.  el search at ware without any easurement protect for the DVB- d decodes pict | nnted signal a<br>visible degra<br>ocedure 2 (Q<br>C modes in | and verify<br>adation.<br>MP2).<br>the measo | y that IRD le   | AM, SR 4.000 ocks to carrier and ord. on and the symbol |
|                | Status <b>OK/NOk</b> Modulation / S  Rate [Msymb/s                                                                       | ymbol                                                                                                    | 4.000                                                                                      | 4.100                                                         | 7.0                                          | 000             |                                                         |
|                | 16 QAM                                                                                                    |                                                                                                    |                                                                                            |                                                               |                                              |                 |                                                         |
|                | 64 QAM<br>128 QAM                                                                                                    |                                                                                                    |                                                                                            |                                                               |                                              |                 |                                                         |
|                | 256 QAM                                                                                                    |                                                                                                    |                                                                                            |                                                               |                                              |                 |                                                         |
|                |                                                                                                    |                                                                                                    | ·                                                                                          |                                                               |                                              |                 |                                                         |
| Conformity     | OK Fault                                                                                                    | Majo                                                                                                    |                                                                                            | efine fail reas                                               |                                              |                 |                                                         |
| Comments       | If possible descr<br>Describe more s                                                                                     |                                                                                                    |                                                                                            |                                                               |                                              | ate: <b>YES</b> | □NO                                                     |
| Date           |                                                                                                    |                                                                                                    |                                                                                            | Sign                                                          | n                                            |                 |                                                         |
|                |                                                                                                    |                                                                                                    |                                                                                            | ~.8                                                           |                                              |                 |                                                         |

| Test Case                   | Task 2:6 RF Characteristics: Input impedance                                                                                   |
|-----------------------------|----------------------------------------------------------------------------------------------------|
| Section                     | NorDig Unified 3.3.2                                                                                                    |
| Requirement                 | The IRD shall have RF characteristics equal to or better than specified below: Input connector : IEC 61169-2, female, 75 Ohms. |
| IRD variants and capability | Cable IRD                                                                                                    |
| Test procedure              | The manufacturer verifies that the input impedance is 75 Ohms.                                                                 |
| Test result(s)              |                                                                                                    |

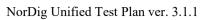

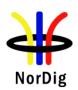

| Conformity | OK Fault Major Minor, define fail reason in comments                                                                                  |
|------------|----------------------------------------------------------------------------------------------------|
| Comments   | If possible describe if fault can be fixed with software update: <b>YES</b> NO Describe more specific faults and/or other information |
| Date       | Sign                                                                                                    |

|                             | Task 2:7 RF bypass                                                                                                    |  |  |  |
|-----------------------------|----------------------------------------------------------------------------------------------------|--|--|--|
| Section                     | NorDig Unified 3.3.3                                                                                                    |  |  |  |
| Requirement                 | The RF signals should be bypassed from $RF_{in}$ to $RF_{out}$ independently from the status of the NorDig IRD (operational or stand by), so that connected equipment can operate even if the NorDig IRD is in standby.                                                                                                    |  |  |  |
|                             | The frequency range for the RF bypass shall be from 47 MHz to 862 MHz. The NorDig IRD, when equipped with RF bypass, should include user setting to disable or enable the RF bypass gain in stand-by mode. When the RF bypass gain is disabled, the maximum RF bypass gain should -4dB and when the RF bypass gain is enabled, the RF bypass gain should be from -1 dB to +3 dB.  The degradation of the signals caused by the RF bypass compared to the input signal shall be less than 1 dB in the case of signal-to-noise ratio. |  |  |  |
| IRD variants and capability | Cable IRD                                                                                                    |  |  |  |
| Test procedure              | Purpose of test: To verify that IRDs RF bypass is according the specification.                                                                                                    |  |  |  |
|                             | Equipment: IRD Under test Measurement equipment                                                                                                    |  |  |  |
|                             | Test procedure:  1. Generate one digital channel (64 QAM, 6,952 MS/s, 015 roll-off) at 114 MHz with three different input levels, 60 dBμV, 43 dBμV and 73 dBμV.                                                                                                    |  |  |  |
|                             | <ol> <li>Verify that the RF<sub>out</sub> signal level is less than 1dB below and less than 3dB above the signal level at the RF<sub>in</sub></li> </ol>                                                                                                    |  |  |  |
|                             | 3. Generate one digital channel (64 QAM, 6,952 MS/s, 015 roll-off) at 858 MHz. Make the test for three different input levels, 60 dBμV, 43 dBμV and 73 dBμV.                                                                                                    |  |  |  |
|                             | 4. Verify that the RF <sub>out</sub> signal level is less than 1dB below and less than 3dB above the signal level at the RF <sub>in</sub>                                                                                                    |  |  |  |
|                             | Expected results: The IRDs RF output is according the requirements.                                                                                                    |  |  |  |
| Test result(s)              |                                                                                                    |  |  |  |
| Conformity                  | OK Fault Major Minor, define fail reason in comments                                                                                                    |  |  |  |
| Comments                    | If possible describe if fault can be fixed with software update: <b>YES</b> NO Describe more specific faults and/or other information                                                                                                    |  |  |  |
| Date                        | Sign                                                                                                    |  |  |  |

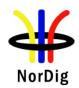

| Test Case                   | Task 2:8 Tuning/Scanning procedure (Automatic scan based on NIT)                                                                                                    |
|-----------------------------|----------------------------------------------------------------------------------------------------|
| Section                     | NorDig Unified 3.3.4                                                                                                    |
| Requirement                 | The NIT scanning shall be able to find all the available channels on the network. During the first boot sequence or any time the IRD is re-installed, it will begin scanning for the Network Information Table using the following parameters:                                                                                                    |
|                             | Center frequencies: 114 MHz onwards in 8MHz steps until 858 MHz. Modulations: 64 QAM, 128 QAM and 256 QAM Symbol rates: 6.952 MSymbols/s (first attempt). If this rate does not result in reception, the following rates should be attempted: 6.950, 6.900, 6.875, 6.125 and 6.000 Msymbols/s.                                                                                                    |
|                             | Modulation mode: 16 QAM, 64QAM, 128QAM and 256QAM, where 128QAM and 16 QAM should be attempted last.                                                                                                    |
|                             | The scanning shall stop as soon as a valid Network Information Table (NIT_actual) is found. After that the NIT scanning procedure will continue according to information acquired from NIT.                                                                                                    |
| IRD variants and capability | Cable IRD                                                                                                    |
| Test procedure              | Equipment: Use the CATV network. The NIT shall describe all the digital channels.  Test procedure:  1. Generate a cable TV signal with following parameters:  a) MUX1: Frequency 842 MHz, 256 QAM, Symbol Rate 6.000 MSymbols/s  b) MUX 2: Frequency 858 MHz, 64 QAM, Symbol Rate 6.952 MSymbols/s  2. Make a new installation of the IRD.  3. Verify that the channel search is implemented according specification and finds all channels.  Expected result: All digital channels in the network shall be found and the search is implemented according specification. |
| Test result(s)              |                                                                                                    |
| Conformity                  | OK Fault Major Minor, define fail reason in comments                                                                                                    |
| Comments                    | If possible describe if fault can be fixed with software update: \( \bigcup YES \subseteq NO\) Describe more specific faults and/or other information                                                                                                    |
| Date                        | Sign                                                                                                    |

| Test Case | Task 2:9 Tuning/Scanning procedure (Manual scan) |
|-----------|--------------------------------------------------|
| Section   | NorDig Unified 3.3.4                             |

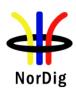

| Requirement                 | The receiver shall also offer manual scanning feature, where different scanning parameters may be used.                                                                                                    |
|-----------------------------|----------------------------------------------------------------------------------------------------|
| IRD variants and capability | Cable IRD                                                                                                    |
| Test procedure              | Equipment: Use the ordinary CATV network.  Test procedure: Make a new installation of the IRD by using manual scanning. Install a couple of multiplexes one by one using manual scanning  Expected result: All digital channels in the selected multiplexes are added to the channel list. |
| Test result(s)              |                                                                                                    |
| Conformity                  | OK Fault Major Minor, define fail reason in comments                                                                                                    |
| Comments                    | If possible describe if fault can be fixed with software update: \[ YES \] NO  Describe more specific faults and/or other information                                                                                                    |
| Date                        | Sign                                                                                                    |

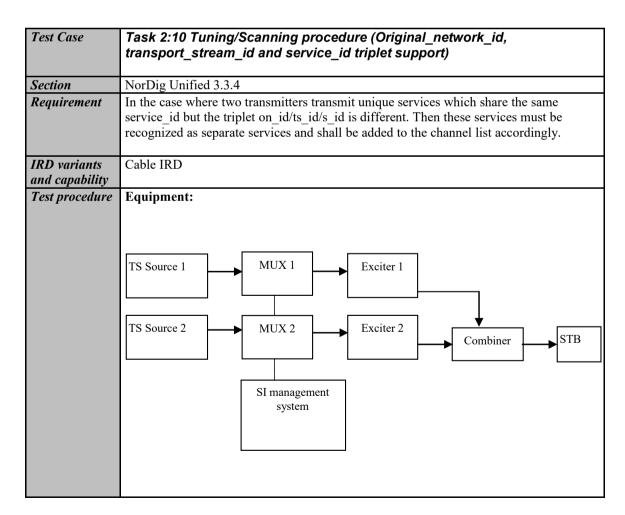

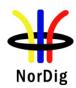

|                |              | Service1                 | Service2                      | Frequency           |
|----------------|--------------|--------------------------|-------------------------------|---------------------|
|                | MUX1         | SID 1100                 | SID 1200                      | Can be              |
|                | TS_id 1      | S_name Test11            | S_name Test12                 | chosen              |
|                | ON_id 1      | PMT PID 1100             | PMT PID 1200                  | depending of        |
|                | II           | V PID 1109<br>A PID 1108 | V PID 1209<br>A PID 1208      | the<br>distribution |
|                | II           | LCN 1                    | LCN 3                         | media.              |
|                | II           | LCN I                    | Len 3                         | media.              |
|                | MUX2         | SID 1100                 |                               | Can be              |
|                | TS id 2      | S_name Test21            |                               | chosen              |
|                | ON id 1      | PMT PID 2100             |                               | depending of        |
|                | -            | V PID 2109               |                               | the                 |
|                | II           | A PID 2108               |                               | distribution        |
|                | II           | LCN 2                    |                               | media. Not          |
|                | II           |                          |                               | same as for         |
|                |              |                          |                               | Exciter 1           |
|                | LCN 1. 2. 3. |                          | rk shall be found in followi  | ng order:           |
| Test result(s) |              |                          |                               |                     |
| Conformity     | OK Fau       | lt 🗌 Major 🗌 Mine        | or, define fail reason in con | nments              |
| Comments       | If possible  | describe if fault can b  | e fixed with software upda    | te: YES NO          |
|                |              |                          | d/or other information        |                     |
|                |              | •                        |                               |                     |
|                |              |                          |                               |                     |
|                |              |                          |                               |                     |
| Data           |              |                          | Sign                          |                     |
| Date           |              |                          | Sign                          |                     |

|                             | Task 2:11 Tuning/Scanning procedure – Network default values                                                                                                    |
|-----------------------------|----------------------------------------------------------------------------------------------------|
| Section                     | NorDig Unified 3.3.4                                                                                                    |
| Requirement                 | It shall be possible to set and store specific <i>network default values</i> for search of digital carriers, as required for the targeted network(s). The values shall be set either manually via the user interface, or as part of the stored default values in the NorDig IRD.  The <i>network default</i> values shall for each stored network id include:  Network id  Frequency (ies) and modulation mode(s) for carriers that carry service information about actual and other transport streams.  Symbol rate(s) for the specified carrier(s). |
| IRD variants and capability | Cable IRD                                                                                                    |
| Test procedure              | Purpose of test: To verify that IRD supports network default values  Equipment:                                                                                                    |

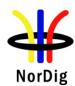

|                | Digital Video generator  Test procedure: Verify that the network defauld values can be set and are used to make the NIT based scan  Expected results: The IRD has the network default values and they are used for NIT based scanning. |
|----------------|----------------------------------------------------------------------------------------------------|
| Test result(s) |                                                                                                    |
| Conformity     | OK Fault Major Minor, define fail reason in comments                                                                                                    |
| Comments       | If possible describe if fault can be fixed with software update: \( \begin{aligned} YES \subsetention NO \\ \end{aligned} \) Describe more specific faults and/or other information                                                    |
| Date           | Sign                                                                                                    |

|                             | Task 2:12 Tuning/Scanning procedure – Factory default values                                                                                                    |
|-----------------------------|----------------------------------------------------------------------------------------------------|
| Section                     | NorDig Unified 3.3.4                                                                                                    |
| Requirement                 | In case there are no stored data for the selected network, the stored factory default values shall be used for the initial search (Step 1 above). In case these default values do not result in reception of a carrier, a full search, covering all frequencies, modulation modes and symbol rates shall be performed (Step 2).  The NorDig IRD shall as a minimum store a factory default value set, with the following data:  • Carrier frequencies: 114MHz + n x 8MHz, where n is an integer in the range 0 to 93, see Table 3.3.  • Modulation mode: 16 QAM, 64QAM, 128QAM and 256QAM, where 128QAM and 16 QAM should be attempted last.  • Symbol rate: 6.952 MSymbols/s (first attempt). If this rate does not result in reception, the following rates should be attempted: 6.950, 6.900, 6.875, 6.125 (1) and 6.000 (1) Msymbols/s. |
| IRD variants and capability | Cable IRD                                                                                                    |

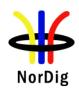

| Test procedure | Purpose of test: To verify that IRD supports factory default values  Equipment:                                                       |
|----------------|----------------------------------------------------------------------------------------------------|
|                | Digital Video generator Digital TV test transmitter IRD Under test                                                                    |
|                | Test procedure: Verify that the factory defauld values are stored and are used to make the NIT based scan  Expected results:          |
|                | The IRD has the factory default values and they are used for NIT based scanning.                                                      |
| Test result(s) |                                                                                                    |
| Conformity     | OK Fault Major Minor, define fail reason in comments                                                                                  |
| Comments       | If possible describe if fault can be fixed with software update: <b>YES</b> NO Describe more specific faults and/or other information |
| Date           | Sign                                                                                                    |

|                             | Task 2:13 Total input power                                                                                                    |
|-----------------------------|----------------------------------------------------------------------------------------------------|
| Section                     | NorDig Unified 3.3.2.1                                                                                                    |
| Requirement                 | The NorDig IRD shall operate with input network and channel RF characteristics as specified in Table 3.3  Total Input Power (80-862 MHz): Digital & analogue<93 dBµV at 75 Ohms                                                                                                    |
| IRD variants and capability | Cable IRD                                                                                                    |
| Test procedure              | Purpose of test:  To verify that IRD can operate with required total input power  Equipment: IRD Under test and test signal generator environment  Digital Video generator(s)  Multiplexer(s)  Digital TV test transmitter(s)  Test procedure:  1. Configure wanted signal to center frequency 666 MHz, 256 QAM, SR 6.952 Msymb/s at level 77 dBμV  2. Configure interference signal to center frequencies n-1 (658MHz) and n+1 (674 MHz), 256QAM, SR 6.952 Msymb/sat level 77 dBμV  3. Configure interference signal to center frequencies n-2(650MHz) and n+2(682MHz), 256QAM, SR 6.952 Msymb/sat level 82 dBμV  4. Power on IRD |

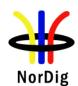

|                | <ul> <li>5. Make a channel search at wanted signal and verify that IRD locks to carrier, finds all channels and decodes picture without any visible degradation.</li> <li>6. Use quality measurement procedure 2 (QMP2).</li> <li>Expected results: The IRDlocks to carrier and decodes picture without any visible degradation with required total power.</li> </ul> |
|----------------|----------------------------------------------------------------------------------------------------|
| Test result(s) |                                                                                                    |
| Conformity     | OK Fault Major Minor, define fail reason in comments                                                                                                    |
| Comments       | If possible describe if fault can be fixed with software update: <b>YES</b> NO Describe more specific faults and/or other information                                                                                                    |
| Date           | Sign                                                                                                    |

|                             | Task 2:14 RF Performance - C/N for Reference BER                                                                                                    |
|-----------------------------|----------------------------------------------------------------------------------------------------|
| Section                     | NorDig Unified 3.3.5.3                                                                                                    |
| Requirement                 | The NorDig IRD shall operate with input network and channel RF characteristics as specified in Table 3.4 in NorDig IRD specification.                                                                                                    |
| IRD variants and capability | Cable IRD                                                                                                    |
| Test procedure              | Purpose of test: To check that the internal BER value measured by the receiver to reference BER value in a function of C/N on Gaussian channel is correct.                                                                                                    |
|                             | Equipment:                                                                                                    |
|                             | TS Source    Monitor                                                                                                    |
|                             | Test procedure:                                                                                                    |
|                             | <ol> <li>Setup the instruments.</li> <li>Use frequency 666 MHz and mode 256QAM, SR 6.952 Msymb/s. Set the RF input level to 47dBμV.</li> <li>Use the quality measurement procedure 2.</li> <li>Adjust the required C/N that it corresponds BER 2E-4 after Viterbi.</li> <li>Repeat test with all values in the measurement record table below. For modulations 128QAM, 64QAM and 16QAM use SR 6.952 Msymb/s.</li> </ol> Expected result: |
|                             | The resulted C/N shall be lower than the required C/N for quality level BER 2E-4 after Viterbi in all tests in measurement record.                                                                                                    |

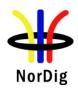

| Test result(s) | Measure | ment reco      | rd:                                                |                         |          |
|----------------|---------|----------------|----------------------------------------------------|-------------------------|----------|
|                | QAM:    | Level/<br>dBµV | Required C/N (Es/No):                              | Result C/N              |          |
|                |         | 54             | 32.0 dB                                            |                         | ]        |
|                | 256     | 77             | 32.0 dB                                            |                         |          |
|                |         | 47             | 35.0 dB                                            |                         |          |
|                |         | 53             | 35.0 dB                                            |                         |          |
|                | 128     | 47             | 29.0 dB                                            |                         |          |
|                | 64      | 43             | 26.0 dB                                            |                         |          |
|                | 16      | 47             | 20.0 dB                                            |                         | ]        |
|                |         |                |                                                    |                         |          |
| Conformity     | ОК      | Fault [        | Major Minor                                        | , define fail reason in | comments |
| Comments       |         |                | if fault can be fixed w<br>fic faults and/or other |                         | □YES□NO  |
| Date           |         |                |                                                    | Sign                    |          |

|                             | Task 2:15 RF Performace - C/N with echo                                                                                                    |
|-----------------------------|----------------------------------------------------------------------------------------------------|
| Section                     | NorDig Unified 3.3.5.4                                                                                                    |
| Requirement                 | The NorDig IRD shall perform as specified in Table 3.4, plus an allowance of 1 dB when an echo is applied in accordance to the template in Figure 3.1. |
| IRD variants and capability | Cable IRD                                                                                                    |

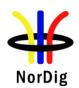

# Test procedure

### **Purpose of test:**

To verify the required C/N when echoes are present.

### **Equipment:**

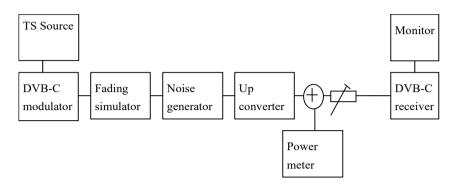

# **Test procedure:**

- 1. Set up the test instruments
- 2. Use the following settings {256 QAM, SR=6.952, 666 Mhz, delay 0 ns}
- 3. Measure the input level to the attenuator.
- 4. Determine the attenuation of the attenuator and the cables.
- 5. Calculate the receiver input signal level and set it to  $54dB\mu V$ .
- 6. Use the value for the required C/N+1 dB specified in table 3.4 in NorDig Unified specification [1].
- 7. Do the channel search.
- 8. Increase the C/N from low value to higher value until the quality measurement procedure 2 fulfils.
- 9. Fill in the measured value in dB in the measurement record.
- 10. Repeat the test for the rest of the modes and delaysdefined in the measurement record.

# **Expected result:**

The measured C/N shall be within required C/N + 1 dB.

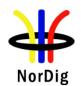

| Test result(s) |                |                     |                    |                     | _        |
|----------------|----------------|---------------------|--------------------|---------------------|----------|
|                | Echo / Mode    |                     | 16-QAM             | 64-QAM              |          |
|                | Att. [dB]      | Delay [ns]          | 47 dBμV            | 43 dBμV             |          |
|                | 6.0            | 0                   |                    |                     |          |
|                | 6.6            | 40                  |                    |                     |          |
|                | 7.7            | 50                  |                    |                     |          |
|                | 13.4           | 100                 |                    |                     |          |
|                | 19.0           | 150                 |                    |                     |          |
|                | 24.7           | 200                 |                    |                     |          |
|                | 30.3           | 250                 |                    |                     |          |
|                | 33.7           | 280                 |                    |                     |          |
|                | 36.0           | 300                 |                    |                     |          |
|                | 36.0           | 350                 |                    |                     |          |
|                | Esha / Mad     | . T                 | 128 OAM            |                     |          |
|                | Echo / Mode    | Deleve []           | 128-QAM            |                     |          |
|                | Att. [dB]      | Delay [ns]          | 47 dBμV            | <del> </del>        |          |
|                | 9.0            | 0                   |                    | <b>-</b>            |          |
|                | 9.6            | 40                  |                    | _                   |          |
|                | 10.7           | 50                  |                    |                     |          |
|                | 16.4           | 100                 |                    |                     |          |
|                | 22.0           | 150                 |                    |                     |          |
|                | 27.7           | 200                 |                    |                     |          |
|                | 33.3           | 250                 |                    |                     |          |
|                | 36.7           | 280                 |                    |                     |          |
|                | 39.0           | 300                 |                    |                     |          |
|                | 39.0           | 350                 |                    |                     |          |
|                | Echo / Mode    | . I aval            | 256 OAM            |                     |          |
|                | Att. [dB]      | Delay [ns]          | 256-QAM<br>47 dBμV | 54 dBμV             | _        |
|                | 12.0           |                     | 4/ αδμν            | 34 αδμ ν            | _        |
|                |                | 40                  |                    |                     | _        |
|                | 12.6           |                     |                    |                     | _        |
|                | 13.7           | 50                  |                    | _                   | $\dashv$ |
|                | 19.4           | 100                 |                    | _                   | _        |
|                | 25.0           | 150                 |                    | _                   | $\dashv$ |
|                | 30.7           | 200                 |                    |                     | $\dashv$ |
|                | 36.3           | 250                 |                    |                     | _        |
|                | 39.7           | 280                 |                    |                     | _        |
|                | 42.0           | 300                 |                    |                     | _        |
|                | 42.0           | 350                 |                    |                     |          |
|                |                |                     |                    |                     |          |
| ormity         |                | ault Major          |                    | efine fail reason i |          |
| nents          | If possible de | escribe if fault ca |                    | software update:    |          |
|                | Describe mor   | re specific faults  | and/or other inf   | ormation            |          |
|                |                |                     | I                  | Sign                |          |
| ite            |                |                     |                    | zign -              |          |

| Test Case                   | Task 2:16 Performance Data: Noise figure                                        |
|-----------------------------|---------------------------------------------------------------------------------|
| Section                     | NorDig Unified 3.3.5.1                                                          |
| Requirement                 | The performance data below shall be satisfied:<br>Noise figure: less than 8 dB. |
| IRD variants and capability | Cable IRD                                                                       |

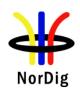

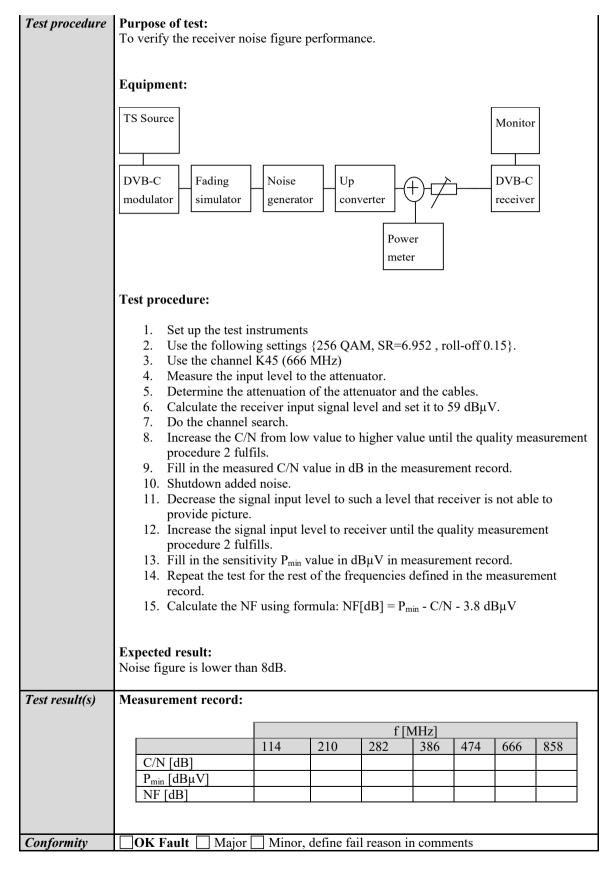

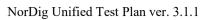

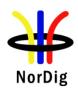

| Comments | If possible describe if fault can be fixed with Describe more specific faults and/or other into |      | ate: \( \sum YES \subsetent NO\) |
|----------|-------------------------------------------------------------------------------------------------|------|----------------------------------|
| Date     |                                                                                                 | Sign |                                  |

|                             | Task 2:17 RF Pe                                                                                                    | erformance - Ima                                                                                                    | age Channe                                                                                                    | el                                                                                               |                                                        |                                                |
|-----------------------------|----------------------------------------------------------------------------------------------------|----------------------------------------------------------------------------------------------------|----------------------------------------------------------------------------------------------------|--------------------------------------------------------------------------------------------------|--------------------------------------------------------|------------------------------------------------|
| G4°                         | N D' H 'C' 12                                                                                                    | 2.5.5                                                                                                    |                                                                                                    |                                                                                                  |                                                        |                                                |
| Section                     | NorDig Unified 3.                                                                                                    |                                                                                                    | · C. 1                                                                                                    | 2.2                                                                                              | 1.5.2 :4                                               | 1                                              |
| Requirement                 |                                                                                                    | IRD shall perform 0dBc in any portio                                                                                                    |                                                                                                    |                                                                                                  |                                                        |                                                |
| IRD variants and capability | Cable IRD                                                                                                    |                                                                                                    |                                                                                                    |                                                                                                  |                                                        |                                                |
| Test procedure              | Equipment:                                                                                                    | can operate with r                                                                                                    |                                                                                                    |                                                                                                  |                                                        |                                                |
|                             | Digital Video generator(s)                                                                                                    | Multiplexer(s)                                                                                                    | Digital<br>test<br>transmi                                                                                                    |                                                                                                  | IR<br>Ur                                               | D<br>ader test                                 |
|                             | level 47 c  2. Configure SR 6.952 3. Power on 4. Make a cl finds all c 5. Apply Ga 6. Increase t procedure 7. Fill in the 8. Repeat th both inter  Expected results: | Msym/s at level 5' IRD hannel search at watchannels and decode aussian noise to the C/N from low very 2 (QMP2) fulfills a measured C/N value test procedure for ference signal frequence. | al to center from the design of the design of the design o | equencyn-9 ( and verify tha athout any vis al. er value until he measurem modes in the and n+9). | t IRD locks tible degradat<br>the quality ment record. | 56 QAM, o carrier, ion. easurement t recordfor |
|                             | The measured C/N                                                                                                    | I shall be within red                                                                                                    | quired C/N +                                                                                                    | allowances.                                                                                      |                                                        |                                                |
| Test result(s)              | Measurement rec                                                                                                    | ord:                                                                                                    |                                                                                                    |                                                                                                  |                                                        |                                                |
|                             | Image channel (n-                                                                                                    |                                                                                                    |                                                                                                    |                                                                                                  |                                                        |                                                |
|                             | Wanted signal                                                                                                    | Image channel                                                                                                    | 16 QAM                                                                                                    | 128 QAM                                                                                          | 256 QAM                                                |                                                |
|                             | [dBµV]                                                                                                    | (n-9) [dBµV]                                                                                                    |                                                                                                    |                                                                                                  |                                                        |                                                |
|                             | 47                                                                                                    | 47                                                                                                    |                                                                                                    |                                                                                                  |                                                        |                                                |
|                             | 77                                                                                                    | 77                                                                                                    |                                                                                                    |                                                                                                  |                                                        |                                                |
|                             | 47                                                                                                    | 57                                                                                                    |                                                                                                    |                                                                                                  |                                                        |                                                |
|                             | <b>1</b> 72                                                                                                    | 82                                                                                                    | İ                                                                                                    | 1                                                                                                |                                                        | l                                              |

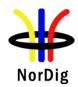

|            | 1                 |                                                |               |         |         |
|------------|-------------------|------------------------------------------------|---------------|---------|---------|
|            | Wanted signal     | Image channel                                  | 64 QAM        |         |         |
|            | [dBµV]            | (n-9) [dBμV]                                   |               |         |         |
|            | 43                | 43                                             |               |         |         |
|            | 73                | 73                                             |               |         |         |
|            | 43                | 53                                             |               |         |         |
|            | 72                | 82                                             |               |         |         |
|            | Image channel (n- | +9): 738 MHz                                   |               |         |         |
|            | Wanted signal     | Image channel                                  | 16 QAM        | 128 QAM | 256 QAM |
|            | [dBµV]            | (n+9) [dBμV]                                   |               |         |         |
|            | 47                | 47                                             |               |         |         |
|            | 77                | 77                                             |               |         |         |
|            | 47                | 57                                             |               |         |         |
|            | 72                | 82                                             |               |         |         |
|            |                   | •                                              | •             |         |         |
|            | Wanted signal     | Image channel                                  | 64 QAM        |         |         |
|            | [dBµV]            | (n+9) [dBμV]                                   |               |         |         |
|            | 43                | 43                                             |               | 1       |         |
|            | 73                | 73                                             |               | 1       |         |
|            | 43                | 53                                             |               | 1       |         |
|            | 72                | 82                                             |               | 1       |         |
|            |                   |                                                |               | -       |         |
| Conformity | OK Fault          |                                                | Minor, define |         |         |
| Comments   |                   | be if fault can be fix<br>ecific faults and/or |               |         | _YES_NC |
| D /        |                   |                                                | C.            | _       |         |
| Date       |                   |                                                | Sign          |         |         |

|                | Task 2:18 RF Performance – Digital Adjacent Channel                                    |  |  |  |  |
|----------------|----------------------------------------------------------------------------------------|--|--|--|--|
|                |                                                                                        |  |  |  |  |
| Section        | NorDig Unified 3.3.5.6 and 3.3.5.7                                                     |  |  |  |  |
| Requirement    | The NorDig IRD shall perform as specified in section 3.3.5.3 with                      |  |  |  |  |
|                | a) Digital signals at 0dBc in the adjacent channels.                                   |  |  |  |  |
|                | b) Analogue signals at +10dB in the adjacent channels                                  |  |  |  |  |
|                |                                                                                        |  |  |  |  |
|                | The NorDig IRD shall perform as specified in section 3.3.5.3, plus an allowance of 0.2 |  |  |  |  |
|                | dB with digital signals at +10dBc in adjacent channels.                                |  |  |  |  |
|                |                                                                                        |  |  |  |  |
| IRD variants   | Cable IRD                                                                              |  |  |  |  |
| and capability |                                                                                        |  |  |  |  |
| Test procedure | Purpose of test:                                                                       |  |  |  |  |
|                | To verify that IRD can operate with required adjacent channels                         |  |  |  |  |
|                |                                                                                        |  |  |  |  |
|                | Equipment:                                                                             |  |  |  |  |
|                | IRD Under test and test signal generator environment                                   |  |  |  |  |
|                |                                                                                        |  |  |  |  |
|                | Digital Multiplexer(s) Digital TV IRD                                                  |  |  |  |  |
|                | Video test Under test                                                                  |  |  |  |  |
|                | generator(s) transmitter(s)                                                            |  |  |  |  |
|                |                                                                                        |  |  |  |  |
|                |                                                                                        |  |  |  |  |
|                | Test procedure:                                                                        |  |  |  |  |

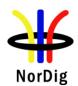

| Test result(s) | <ol> <li>Configure wanted signal to center frequency 666 MHz, 256 QAM, SR 6.952 Msym/s at level 47 dBμV</li> <li>Configure interference signal to center frequencies n+1 (674 MHz) and n-1 (658 MHz), 256 QAM, SR 6.952 Msym/s at level 47 dBμV.</li> <li>Power on IRD</li> <li>Make a channel search at wanted signal and verify that IRD locks to carrier, finds all channels and decodes picture without any visible degradation</li> <li>Apply Gaussian noise to the wanted signal.</li> <li>Increase the C/N from low value to higher value until the quality measurement procedure 2 (QMP2) fulfills.</li> <li>Fill in the measured C/N value in dB in the measurement record.</li> <li>Repeat the test for the DVB-C modes and signal levels in the measurement record.</li> <li>Expected results:</li> <li>The IRD locks to carrier and decodes picture without any visible degradation.</li> <li>The measured C/N shall be within required C/N + allowances.</li> </ol> |                               |               |                |                 |  |
|----------------|----------------------------------------------------------------------------------------------------|-------------------------------|---------------|----------------|-----------------|--|
| Test resuit(s) | Wanted signal                                                                                                    | Adjacent                      | 16 QAM        | 128 QAM        | 256 QAM         |  |
|                | [dBµV]                                                                                                    | channels (n-1,<br>n+1) [dBμV] |               |                |                 |  |
|                | 47                                                                                                    | 47                            |               |                |                 |  |
|                | 47                                                                                                    | 77<br>57                      |               |                |                 |  |
|                | 72                                                                                                    | 82                            |               |                |                 |  |
|                |                                                                                                    |                               |               |                |                 |  |
|                | Wanted signal                                                                                                    | Adjacent                      | 64 QAM        |                |                 |  |
|                | [dBµV]                                                                                                    | channels (n-1,                |               |                |                 |  |
|                | 42                                                                                                    | n+1) [dBμV]                   |               |                |                 |  |
|                | 73                                                                                                    | 43<br>73                      |               |                |                 |  |
|                | 43                                                                                                    | 53                            |               |                |                 |  |
|                | 72                                                                                                    | 82                            |               |                |                 |  |
|                |                                                                                                    |                               |               |                |                 |  |
| Conformity     | OK Fault                                                                                                    | Major N                       | linor, define | fail reason in | comments        |  |
| Comments       |                                                                                                    | e if fault can be fix         |               |                | <b>_YES</b> □NO |  |
|                | Describe more specific faults and/or other information                                                                                                    |                               |               |                |                 |  |
|                |                                                                                                    |                               |               |                |                 |  |
| Date           |                                                                                                    |                               | Sign          |                |                 |  |

|                | Task 2:19 RF Performance – Analog Adjacent Channel                                                                                             |  |  |  |  |
|----------------|----------------------------------------------------------------------------------------------------|--|--|--|--|
|                |                                                                                                    |  |  |  |  |
| Section        | NorDig Unified 3.3.5.6 and 3.3.5.7                                                                                                    |  |  |  |  |
| Requirement    | The NorDig IRD shall perform as specified in section 3.3.5.3 with                                                                              |  |  |  |  |
|                | c) Digital signals at 0dBc in the adjacent channels.                                                                                           |  |  |  |  |
|                | d) Analogue signals at +10dB in the adjacent channels                                                                                          |  |  |  |  |
|                | The NorDig IRD shall perform as specified in section 3.3.5.3, plus an allowance of 0.2 dB with digital signals at +10dBc in adjacent channels. |  |  |  |  |
| IRD variants   | Cable IRD                                                                                                    |  |  |  |  |
| and capability |                                                                                                    |  |  |  |  |

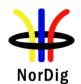

# Test procedure

#### **Purpose of test:**

To verify that IRD can operate with required adjacent channels

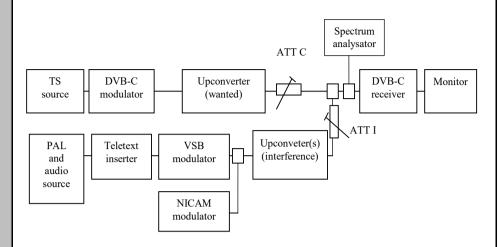

### Test procedure:

- 1. Set up the test instruments
- 2. Use the following PAL signal: Colour bar 75%
- 3. Insert 12 lines of Teletext.
- 4. Modulate the FM sound carrier with 1kHz ton to deviation of 50 kHz.
- 5. Verify that the signal levels of the DVB-C signal and the analogue signal are correct e.g. by using the spectrum analyser.
- 6. Adjust the level of the FM carrier to -13 dB relative to the vision carrier
- 7. Adjust the level from NICAM modulator to -20 dB relative to the vision carrier.
- 8. Use the following DVB-C mode:  $\{ 256 \text{ QAM}, \text{SR}=6.952 @ 77 \text{ dB}\mu\text{V} \}$ .
- 9. Set the upconverter (wanted) for DVB-C carrier to 666.0MHz
- 10. Set the upconverters (interference) for analog TV carrier to frequency n-1 (658MHz) and n+1 (674 MHz)
- 11. Set the receiver input levels for the analog TV signals to  $77 \text{ dB}\mu\text{V}$ .
- 12. Apply Gaussian noise to the wanted signal.
- 13. Increase the C/N from low value to higher value until the quality measurement procedure 2 (QMP2) fulfills.
- 14. Fill in the measured C/N value in dB in the measurement record.
- 15. Repeat the test for the DVB-C modes and signal levels in the measurement record.

#### **Expected result:**

The measured C/N shall be within required C/N + allowances.

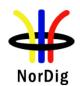

| Test result(s) | Wanted signal [dBμV]  47 77 47 72        | Adjacent channels (n-1, n+1) [dBμV] 47 77 57 82 | 16 QAM        | 128 QAM        | 256 QAM  |  |
|----------------|------------------------------------------|-------------------------------------------------|---------------|----------------|----------|--|
|                | Wanted signal [dBμV]  43  73  43  72     | Adjacent channels (n-1, n+1) [dBμV] 43 73 53 82 | 64 QAM        |                |          |  |
| Conformity     | OK Fault                                 | Major N                                         | Minor, define | fail reason in | comments |  |
| Comments       | If possible describ<br>Describe more spe |                                                 |               |                | YES NO   |  |
| Date           |                                          |                                                 | Sign          | !              |          |  |

|                             | Task 2:20 LO leakage                                                                                                    |
|-----------------------------|----------------------------------------------------------------------------------------------------|
|                             |                                                                                                    |
| Section                     | NorDig Unified 3.3.6.1                                                                                                    |
| Requirement                 | The LO leakage conducted emission (including LO and spurious) from the NorDig IRD, measured at the antenna input connector shall be $\leq 46 dB\mu V$ over the range 65 to 862MHz. |
| IRD variants and capability | Cable IRD                                                                                                    |
| Test procedure              | Purpose of test:                                                                                                    |
| •                           | To verify that IRD fulfils the LO leakage requirements                                                                                                    |
|                             | Equipment:                                                                                                    |
|                             | IRD Under test and spectrum analyzer                                                                                                    |
|                             | The Older test and spectrum analyzer                                                                                                    |
|                             | Test procedure:                                                                                                    |
|                             | 1. Verify that LO leakage is within requirements                                                                                                    |
|                             | 1. Verify that Lo teakage is within requirements                                                                                                    |
|                             | Expected results:                                                                                                    |
|                             | The IRD fulfils the LO leakage requirements,                                                                                                    |
|                             | The file familie and 20 femalings requirements                                                                                                    |
| Test result(s)              |                                                                                                    |
| Conformity                  | OK Fault Major Minor, define fail reason in comments                                                                                                    |
| Comments                    | If possible describe if fault can be fixed with software update: YES NO                                                                                                    |
|                             | Describe more specific faults and/or other information                                                                                                    |
|                             |                                                                                                    |
| Date                        | Sign                                                                                                    |
|                             |                                                                                                    |

|         | Task 2:21 Spurious emission |
|---------|-----------------------------|
| Section | NorDig Unified 3.3.6.2      |

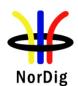

| Requirement                    | The spurious emission from the NorDig IRD to the network, as measured at the antenna input connector, shall be less than 34 dB $\mu V$ over the range 5MHz to 65MHz and less than 30 dB $\mu V$ over 65 to 862 MHz. Generally, spurious emission should not affect the sensitivity of the receiver.                                |
|--------------------------------|----------------------------------------------------------------------------------------------------|
| IRD variants<br>and capability | Cable IRD                                                                                                    |
| Test procedure                 | Purpose of test: To verify that IRD fulfils the sperious emission requirements  Equipment: IRD Under test and spectrum analyzer  Test procedure:  1. Verify that spurious emission is within requirementsor verify the values from manufactures statement.  Expected results: The IRD fulfils the speurious emission requirements, |
| Test result(s)                 |                                                                                                    |
| Conformity                     | OK Fault Major Minor, define fail reason in comments                                                                                                    |
| Comments                       | If possible describe if fault can be fixed with software update: \( \subseteq YES \subseteq NO\)  Describe more specific faults and/or other information                                                                                                    |
| Date                           | Sign                                                                                                    |

|                             | Task 2:22 Radiation                                                                                                    |  |  |  |  |  |  |  |  |  |
|-----------------------------|----------------------------------------------------------------------------------------------------|--|--|--|--|--|--|--|--|--|
| Section                     | NorDig Unified 3.3.6.3                                                                                                    |  |  |  |  |  |  |  |  |  |
| Requirement                 | he radiation from the NorDig IRD shall comply with EN 55013.                                                                                                    |  |  |  |  |  |  |  |  |  |
| IRD variants and capability | Cable IRD                                                                                                    |  |  |  |  |  |  |  |  |  |
| Test procedure              | Purpose of test: To verify that IRD fulfils the radiation requirements  Equipment: IRD Under test  Test procedure: Statement from the manufacture shall be included.  Expected results: The IRD fulfils the radiation requirements, |  |  |  |  |  |  |  |  |  |
| Test result(s)              |                                                                                                    |  |  |  |  |  |  |  |  |  |
| Conformity                  | OK Fault Major Minor, define fail reason in comments                                                                                                    |  |  |  |  |  |  |  |  |  |
| Comments                    | If possible describe if fault can be fixed with software update: \( \subseteq YES \subseteq NO\) Describe more specific faults and/or other information                                                                             |  |  |  |  |  |  |  |  |  |
| Date                        | Sign                                                                                                    |  |  |  |  |  |  |  |  |  |

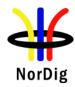

### 2.3 Task 3: Terrestrial Tuner and Demodulator

## 2.3.1 Test equipment summary

To configure the minimum test setups described in these test procedures the following functionalities are needed:

Video and audio source (MPEG-2)
Re-multiplexers
Broadband Fading simulator
Noise generator
DVB-T/T2 Exciter (DVB-T/T2 modulator and up-converter)
Analog TV RF Exciter with PAL, NICAM and teletext generator.

DVB-T or DVB-T2 receiver with RF input Transport stream analyzers Power meter with thermo coupled 50ohm and 75ohm power sensor Video monitor

Note! The needed instruments may vary depending on the used system and can be purchased from many vendors in a compact all-in-one units. Different test setups are defined in every test case. However, most of the tests can done using one general test setup.

## 2.3.2 QEF Quality Measurement Methods

The quality limit in this specification is defined as Quasi Error Free (QEF) reception, where QEF means less than one uncorrected error event per hour. The definition of QEF corresponds to BER of 10<sup>-11</sup> in the TS data at input of the MPEG-2 demultiplexer. In practice, it takes long time to measure such a low BER at TS data level. Therefore, the reception quality can be evaluated either indirectly by

- measuring the BER after Viterbi in DVB-T system, or measuring the BER after LDPC in DVB-T2 system, or
- subjectively inspecting the video screen for a certain period of time and looking for errors in the decoded video.

Direct measurements on the TS data packets are the preferred measurement method, but if this is not possible or acceptable for some reason, the indirect measurements can be used. The indirect measurement methods, which can be used, are objective BER measurements described above or subjective quality measurement.

In the indirect objective method in the DVB-T system, the BER of 2\*10<sup>-4</sup> after Viterbi decoder is considered to correspond to an approximation of QEF reception quality for Gaussian type of channels. But for channels interfered by impulse like interference i.e. PAL signals or internal interference, the average BER of 2\*10<sup>-4</sup> after Viterbi decoder is not valid due to the fact that the RS decoder is not able to correct the burst of errorneous bytes caused by impulse like interference. Therefore, for impulse like interfered channels, the quality measurements shall be done by using the BER of 10<sup>-11</sup> measurement method at the TS level at MPEG-2 demultiplexer input or by using the subjective measurement method.

In the indirect objective method in the DVB-T2 system the BER of 10<sup>-7</sup> after LDPC decoder is considered to correspond to an approximation of QEF reception quality for Gaussian type of channels.

In the indirect subjective measurement method the certain period of time of error free video decoding is considered to corresponds to a good reception quality. The specified video test sequence can be any containing movement everywhere, in order to minimise the number of errors not being observed due to error concealment techniques in the receiver. Such a relevant video sequences are e.g. 'Mobile and calendar' and 'Zoneplate'.

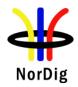

The result of the indirect quality measurements may differ. Therefore, the method that shall be used is specified in every test case. However, the reception quality shall be verified by using the subjective measurement method for every test case. The measurement methods (procedures) are defined below.

#### Direct objective quality measurement procedure in DVB-T and DVB-T2 systems

The measurement is performed doing measurements at the transport stream data level. The measurement configuration parameters are chosen like that there is less than one uncorrected error event per hour. This requirement corresponds to BER value  $10^{-11}$  at the TS data level at the input of the MPEG-2 demultiplexer. In addition to the BER measurement, the reception quality shall be verified subjectively.

The performance in every test case can be evaluated by using the direct quality measurement procedure.

### Indirect subjective quality measurement procedure 1 (QMP1) in DVB-T and DVB-T2 systems

The subjective measurement is performed during **15 seconds**. During this time the decoded video shall be error free. In a case of an error in decoded video, the change to the measurement configuration parameters shall be done. The change of the measurement configuration parameters shall result to an error free decoding of the video where the minimum time between consecutive subjective errors is **15 seconds**. Otherwise, the change of the measurement configuration parameters is repeated until an error free decoding of video is reached at least **15 seconds**.

### Indirect objective or subjective quality measurement procedure 2 (QMP2) in DVB-T system

The measurement can be performed either by using

- 5. the embedded BER after Viterbi measurement provided by the receiver, or
- 6. watching the decoded video for **60 seconds**.

If the BER after Viterbi measurement is chosen, the value for the approximation of the QEF reception is considered to correspond to the integrated BER after Viterbi decoder value  $2*10^4$ . The integrated BER after Viterbi measurement value  $2*10^4$  shall be verified that it corresponds an **error free video** decoding. In case of higher BER after Viterbi value than  $2*10^4$ , the change to the measurement configuration parameters shall be done. The change of the measurement configuration parameters shall result to a BER after Viterbi which is lower than or equal to  $2*10^4$ , Otherwise, the change of the measurement configuration parameters is repeated until a BER after Viterbi value lower than or equal to  $2*10^4$  is achieved.

If the **60 seconds** error free decoded video is chosen, during this time the decoded video shall be error free. In a case of an error in decoded video, the change to the measurement configuration parameters shall be done. The change of the measurement configuration parameters shall result to an error free decoding of the video where the minimum time between consecutive subjective errors is **60 seconds**. Otherwise, the change of the measurement configuration parameters is repeated until an error free decoding of video is achieved at least **60 seconds**.

The corresponding measurement value for profile and DVB-T mode shall be achieved from tables below.

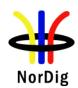

|            |           | C/N performance (dB)            |                           |                                 |                           |  |  |  |  |  |  |
|------------|-----------|---------------------------------|---------------------------|---------------------------------|---------------------------|--|--|--|--|--|--|
| Modulation | Code rate |                                 | ile 1 :<br>ssian          |                                 | ile 2 :<br>s echo         |  |  |  |  |  |  |
|            |           | "60 sec<br>error free<br>video" | BER 2E-4<br>after Viterbi | "60 sec<br>error free<br>video" | BER 2E-4<br>after Viterbi |  |  |  |  |  |  |
| QPSK       | 1/2       | 3.8                             | 5.1                       | 7.7                             | 8.8                       |  |  |  |  |  |  |
| QPSK       | 2/3       | 5.6                             | 6.9                       | 11.9                            | 13.7                      |  |  |  |  |  |  |
| QPSK       | 3/4       | 6.6                             | 7.9                       | 14.1                            | 17.4                      |  |  |  |  |  |  |
| QPSK       | 5/6       | 7.6                             | 8.9                       | -                               | -                         |  |  |  |  |  |  |
| QPSK       | 7/8       | 8.4                             | 9.7                       | -                               | -                         |  |  |  |  |  |  |
| 16-QAM     | 1/2       | 9.5                             | 10.8                      | 12.0                            | 13.3                      |  |  |  |  |  |  |
| 16-QAM     | 2/3       | 11.8                            | 13.1                      | 16.3                            | 17.9                      |  |  |  |  |  |  |
| 16-QAM     | 3/4       | 13.3                            | 14.6                      | 19.0                            | 22.1                      |  |  |  |  |  |  |
| 16-QAM     | 5/6       | 14.3                            | 15.6                      | -                               | -                         |  |  |  |  |  |  |
| 16-QAM     | 7/8       | 14.7                            | 16.0                      | -                               | -                         |  |  |  |  |  |  |
| 64-QAM     | 1/2       | 15.2                            | 16.5                      | 17.7                            | 19.0                      |  |  |  |  |  |  |
| 64-QAM     | 2/3       | 17.4                            | 18.7                      | 21.8                            | 23.2                      |  |  |  |  |  |  |
| 64-QAM     | 3/4       | 18.9                            | 20.2                      | 24.8                            | 27.6                      |  |  |  |  |  |  |
| 64-QAM     | 5/6       | 20.3                            | 21.6                      | -                               | -                         |  |  |  |  |  |  |
| 64-QAM     | 7/8       | 21.2                            | 22.5                      | -                               | -                         |  |  |  |  |  |  |

Table 2.2 Maximum required C/N for "60 seconds error free video" and BER 2E-4 after Viterbi (with 1/4 guard interval and FFT size 8K) for profiles 1 and 2.

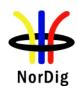

|            |                |                                    |                                 |                                    |                                 | Mi                                   | nimum inp                       | out level (dB                      | m)                              |                                    |                                 |                                    |                                  |
|------------|----------------|------------------------------------|---------------------------------|------------------------------------|---------------------------------|--------------------------------------|---------------------------------|------------------------------------|---------------------------------|------------------------------------|---------------------------------|------------------------------------|----------------------------------|
|            |                |                                    |                                 |                                    | Profile 2:<br>0 dB echo         |                                      |                                 |                                    |                                 |                                    |                                 |                                    |                                  |
| Free       | Frequency band |                                    | VHF VHF Band III S Band I & II  |                                    |                                 | VHF S Band I & II and UHF S Band III |                                 |                                    |                                 | VHF<br>Band III                    |                                 | HF<br>IV&V                         |                                  |
|            |                | 7 MHz s                            | 7 MHz signal                    |                                    | signal                          | 8 MHz s                              | signal                          | 8 MHz                              | signal                          | 7 MHz                              | signal                          | 8 MHz signal                       |                                  |
| Modulation | Code<br>Rate   | "60 sec<br>error<br>free<br>video" | BER<br>2E-4<br>after<br>Viterbi | "60 sec<br>error<br>free<br>video" | BER<br>2E-4<br>after<br>Viterbi | "60 sec<br>error<br>free<br>video"   | BER<br>2E-4<br>after<br>Viterbi | "60 sec<br>error<br>free<br>video" | BER<br>2E-4<br>after<br>Viterbi | "60 sec<br>error<br>free<br>video" | BER<br>2E-4<br>after<br>Viterbi | "60 sec<br>error<br>free<br>video" | BER<br>2E-4<br>after<br>Viterbi" |
| QPSK       | 1/2            | -94.9                              | -93.6                           | -91.9                              | -90.6                           | -91.4                                | -90.1                           | -94.4                              | -93.1                           | -91.1                              | -89.9                           | -90.6                              | -89.4                            |
| QPSK       | 2/3            | -93.1                              | -91.8                           | -90.1                              | -88.8                           | -89.6                                | -88.3                           | -92.6                              | -91.3                           | -86.8                              | -85.0                           | -86.3                              | -84.5                            |
| QPSK       | 3/4            | -92.1                              | -90.8                           | -89.1                              | -87.8                           | -88.6                                | -87.3                           | -91.6                              | -90.3                           | -84.6                              | -81.3                           | -84.1                              | -80.8                            |
| QPSK       | 5/6            | -91.1                              | -89.8                           | -88.1                              | -86.8                           | -87.6                                | -86.3                           | -90.6                              | -89.3                           | -                                  | -                               | -                                  | -                                |
| QPSK       | 7/8            | -90.3                              | -89.0                           | -87.3                              | -86.0                           | -86.8                                | -85.5                           | -89.8                              | -88.5                           | -                                  | -                               | -                                  | -                                |
| 16-QAM     | 1/2            | -89.2                              | -87.9                           | -86.2                              | -84.9                           | -85.7                                | -84.4                           | -88.7                              | -87.4                           | -86.6                              | -85.4                           | -86.1                              | -84.9                            |
| 16-QAM     | 2/3            | -86.9                              | -85.6                           | -83.9                              | -82.6                           | -83.4                                | -82.1                           | -86.4                              | -85.1                           | -82.4                              | -80.8                           | -81.9                              | -80.3                            |
| 16-QAM     | 3/4            | -85.4                              | -84.1                           | -82.4                              | -81.1                           | -81.9                                | -80.6                           | -84.9                              | -83.6                           | -79.7                              | -76.6                           | -79.2                              | -76.1                            |
| 16-QAM     | 5/6            | -84.4                              | -83.1                           | -81.4                              | -80.1                           | -80.9                                | -79.6                           | -83.9                              | -82.6                           | -                                  | -                               | -                                  | -                                |
| 16-QAM     | 7/8            | -84.0                              | -82.7                           | -81.0                              | -79.7                           | -80.5                                | -79.2                           | -83.5                              | -82.2                           | -                                  | -                               | -                                  | -                                |
| 64-QAM     | 1/2            | -83.5                              | -82.2                           | -80.5                              | -79.2                           | -80.0                                | -78.7                           | -83.0                              | -81.7                           | -80.9                              | -79.7                           | -80.4                              | -79.2                            |
| 64-QAM     | 2/3            | -81.3                              | -80.0                           | -78.3                              | -77.0                           | -77.8                                | -76.5                           | -80.8                              | -79.5                           | -76.9                              | -75.5                           | -76.4                              | -75.0                            |
| 64-QAM     | 3/4            | -79.8                              | -78.5                           | -76.8                              | -75.5                           | -76.3                                | -75.0                           | -79.3                              | -78.0                           | -73.9                              | -71.1                           | -73.4                              | -70.6                            |
| 64-QAM     | 5/6            | -78.4                              | -77.1                           | -75.4                              | -74.1                           | -74.9                                | -73.6                           | -77.9                              | -76.6                           | -                                  | -                               | -                                  | -                                |
| 64-QAM     | 7/8            | -77.5                              | -76.2                           | -74.5                              | -73.2                           | -74.0                                | -72.7                           | -77.0                              | -75.7                           | -                                  | -                               | -                                  | -                                |

Table 2.3 Minimum signal input levels (Pmin) for "60 seconds error free video" and BER 2E-4 after Viterbi (with ¼ guard interval and FFT size 8K) for profiles 1 and 2.

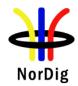

#### Indirect objective or subjective quality measurement procedure 2 (QMP2) in DVB-T2 system

The measurement can be performed either by using

- 3. the embedded BER after LDPC measurement provided by the receiver, or
- 4. watching the decoded video for **30 seconds**.

If the BER after LDPC measurement is chosen, the value for the approximation of the QEF reception is considered to correspond to the integrated BER after LDPC decoder value  $10^{-7}$ . In case of higher BER after LDPC value than  $10^{-7}$ , the change to the measurement configuration parameters shall be done. The change of the measurement configuration parameters shall result to a BER after LDPC which is lower than or equal to  $10^{-7}$ , Otherwise, the change of the measurement configuration parameters is repeated until the BER after LDPC value lower than or equal to  $10^{-7}$  is achieved. That reception shall be verified that it corresponds an **error free video** decoding.

If the **30 seconds** error free decoded video is chosen, during this time the decoded video shall be error free. In a case of an error in decoded video, the change to the measurement configuration parameters shall be done. The change of the measurement configuration parameters shall result to an error free decoding of the video where the minimum time between consecutive subjective errors is **30 seconds**. Otherwise, the change of the measurement configuration parameters is repeated until an error free decoding of video is achieved at least **30 seconds**.

Due to the nature of the DVB-T2 system forward error correction schemes the difference for the 30 seconds error free video and BER 10<sup>-7</sup> after LDPC is very low. For practical testing the performance values are equal for both quality levels.

The corresponding measurement value for profile and DVB-T2 mode shall be achieved from tables below.

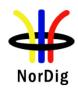

|            |           |                                 | C/N performance        | (dB) for PP2                    |                        |
|------------|-----------|---------------------------------|------------------------|---------------------------------|------------------------|
| Modulation | Code rate |                                 | rofile 1 :<br>Saussian | Prof                            | ile 2 :<br>echo        |
|            |           | "30 sec<br>error free<br>video" | BER 1E-7 after<br>LDPC | "30 sec<br>error free<br>video" | BER 1E-7<br>after LDPC |
| QPSK       | 1/2       | 3.5                             | 3.5                    | 5.2                             | 5.2                    |
| QPSK       | 3/5       | 4.7                             | 4.7                    | 6.8                             | 6.8                    |
| QPSK       | 2/3       | 5.6                             | 5.6                    | 8.4                             | 8.4                    |
| QPSK       | 3/4       | 6.6                             | 6.6                    | 9.8                             | 9.8                    |
| QPSK       | 4/5       | 7.2                             | 7.2                    | -                               | -                      |
| QPSK       | 5/6       | 7.7                             | 7.7                    | -                               | -                      |
| 16-QAM     | 1/2       | 8.7                             | 8.7                    | 10.9                            | 10.9                   |
| 16-QAM     | 3/5       | 10.1                            | 10.1                   | 12.7                            | 12.7                   |
| 16-QAM     | 2/3       | 11.4                            | 11.4                   | 14.3                            | 14.3                   |
| 16-QAM     | 3/4       | 12.5                            | 12.5                   | 16.3                            | 16.3                   |
| 16-QAM     | 4/5       | 13.3                            | 13.3                   | -                               | -                      |
| 16-QAM     | 5/6       | 13.8                            | 13.8                   | -                               | -                      |
| 64-QAM     | 1/2       | 13.0                            | 13.0                   | 16.0                            | 16.0                   |
| 64-QAM     | 3/5       | 14.8                            | 14.8                   | 18.0                            | 18.0                   |
| 64-QAM     | 2/3       | 16.2                            | 16.2                   | 19.7                            | 19.7                   |
| 64-QAM     | 3/4       | 17.7                            | 17.7                   | 22.0                            | 22.0                   |
| 64-QAM     | 4/5       | 18.7                            | 18.7                   | -                               | -                      |
| 64-QAM     | 5/6       | 19.4                            | 19.4                   | -                               | -                      |
| 256-QAM    | 1/2       | 17.0                            | 17.0                   | 20.6                            | 20.6                   |
| 256-QAM    | 3/5       | 19.4                            | 19.4                   | 23.1                            | 23.1                   |
| 256-QAM    | 2/3       | 20.8                            | 20.8                   | 25.1                            | 25.1                   |
| 256-QAM    | 3/4       | 22.9                            | 22.9                   | 27.9                            | 27.9                   |
| 256-QAM    | 4/5       | 24.3                            | 24.3                   | -                               | -                      |
| 256-QAM    | 5/6       | 25.1                            | 25.1                   | -                               | _                      |

Table 2.4Maximum required C/N for "30 seconds error free video" and BER 1E-7 after LDPC for PP2 and for any allowed combination of guard interval, signal bandwidth, FFT size and carrier mode.

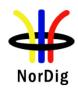

|            |           | C/N performa                    | nce (dB) for PP        | ·4                              |                        |  |  |
|------------|-----------|---------------------------------|------------------------|---------------------------------|------------------------|--|--|
| Modulation | Code rate | _                               | ile 1 :<br>ssian       | Profile 2 :<br>0 dB echo        |                        |  |  |
|            |           | "30 sec<br>error free<br>video" | BER 1E-7<br>after LDPC | "30 sec<br>error free<br>video" | BER 1E-7<br>after LDPC |  |  |
| QPSK       | 1/2       | 3.1                             | 3.1                    | 4.8                             | 4.8                    |  |  |
| QPSK       | 3/5       | 4.3                             | 4.3                    | 6.4                             | 6.4                    |  |  |
| QPSK       | 2/3       | 5.2                             | 5.2                    | 8.0                             | 8.0                    |  |  |
| QPSK       | 3/4       | 6.2                             | 6.2                    | 9.4                             | 9.4                    |  |  |
| QPSK       | 4/5       | 6.8                             | 6.8                    | -                               | -                      |  |  |
| QPSK       | 5/6       | 7.3                             | 7.3                    | -                               | -                      |  |  |
| 16-QAM     | 1/2       | 8.3                             | 8.3                    | 10.5                            | 10.5                   |  |  |
| 16-QAM     | 3/5       | 9.7                             | 9.7                    | 12.3                            | 12.3                   |  |  |
| 16-QAM     | 2/3       | 11.0                            | 11.0                   | 13.9                            | 13.9                   |  |  |
| 16-QAM     | 3/4       | 12.1                            | 12.1                   | 15.8                            | 15.8                   |  |  |
| 16-QAM     | 4/5       | 12.9                            | 12.9                   | -                               | -                      |  |  |
| 16-QAM     | 5/6       | 13.4                            | 13.4                   | -                               | -                      |  |  |
| 64-QAM     | 1/2       | 12.6                            | 12.6                   | 15.5                            | 15.5                   |  |  |
| 64-QAM     | 3/5       | 14.4                            | 14.4                   | 17.6                            | 17.6                   |  |  |
| 64-QAM     | 2/3       | 15.7                            | 15.7                   | 19.2                            | 19.2                   |  |  |
| 64-QAM     | 3/4       | 17.3                            | 17.3                   | 21.5                            | 21.5                   |  |  |
| 64-QAM     | 4/5       | 18.3                            | 18.3                   | -                               | -                      |  |  |
| 64-QAM     | 5/6       | 18.9                            | 18.9                   | -                               | -                      |  |  |
| 256-QAM    | 1/2       | 16.5                            | 16.5                   | 20.2                            | 20.2                   |  |  |
| 256-QAM    | 3/5       | 18.9                            | 18.9                   | 22.6                            | 22.6                   |  |  |
| 256-QAM    | 2/3       | 20.4                            | 20.4                   | 24.6                            | 24.6                   |  |  |
| 256-QAM    | 3/4       | 22.4                            | 22.4                   | 27.4                            | 27.4                   |  |  |
| 256-QAM    | 4/5       | 23.8                            | 23.8                   | -                               | -                      |  |  |
| 256-QAM    | 5/6       | 24.6                            | 24.6                   | -                               | -                      |  |  |

Table 2.5Maximum required C/N for "30 seconds error free video" and BER 1E-7 after LDPC for PP4 and for any allowed combination of guard interval, signal bandwidth, FFT size and carrier mode.

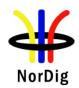

|            |           | C/N performance (dB) for PP6 |                  |                      |            |  |  |  |  |  |  |  |
|------------|-----------|------------------------------|------------------|----------------------|------------|--|--|--|--|--|--|--|
| Modulation | Code rate |                              | ile 1 :<br>ssian | Profi<br>0 dB        |            |  |  |  |  |  |  |  |
|            |           | "30 sec                      | BER 1E-7         | "30 sec              | BER 1E-7   |  |  |  |  |  |  |  |
|            |           | error free<br>video"         | after LDPC       | error free<br>video" | after LDPC |  |  |  |  |  |  |  |
| QPSK       | 1/2       | 2.6                          | 2.6              | 4.3                  | 4.3        |  |  |  |  |  |  |  |
| QPSK       | 3/5       | 3.8                          | 3.8              | 5.9                  | 5.9        |  |  |  |  |  |  |  |
| QPSK       | 2/3       | 4.7                          | 4.7              | 7.5                  | 7.5        |  |  |  |  |  |  |  |
| QPSK       | 3/4       | 5.7                          | 5.7              | 8.9                  | 8.9        |  |  |  |  |  |  |  |
| QPSK       | 4/5       | 6.3                          | 6.3              | -                    | -          |  |  |  |  |  |  |  |
| QPSK       | 5/6       | 6.8                          | 6.8              | -                    | -          |  |  |  |  |  |  |  |
| 16-QAM     | 1/2       | 7.8                          | 7.8              | 10.0                 | 10.0       |  |  |  |  |  |  |  |
| 16-QAM     | 3/5       | 9.2                          | 9.2              | 11.8                 | 11.8       |  |  |  |  |  |  |  |
| 16-QAM     | 2/3       | 10.5                         | 10.5             | 13.4                 | 13.4       |  |  |  |  |  |  |  |
| 16-QAM     | 3/4       | 11.6                         | 11.6             | 15.4                 | 15.4       |  |  |  |  |  |  |  |
| 16-QAM     | 4/5       | 12.4                         | 12.4             | -                    | -          |  |  |  |  |  |  |  |
| 16-QAM     | 5/6       | 12.9                         | 12.9             | -                    | -          |  |  |  |  |  |  |  |
| 64-QAM     | 1/2       | 12.1                         | 12.1             | 15.0                 | 15.0       |  |  |  |  |  |  |  |
| 64-QAM     | 3/5       | 13.9                         | 13.9             | 17.1                 | 17.1       |  |  |  |  |  |  |  |
| 64-QAM     | 2/3       | 15.3                         | 15.3             | 18.7                 | 18.7       |  |  |  |  |  |  |  |
| 64-QAM     | 3/4       | 16.8                         | 16.8             | 21.0                 | 21.0       |  |  |  |  |  |  |  |
| 64-QAM     | 4/5       | 17.8                         | 17.8             | -                    | -          |  |  |  |  |  |  |  |
| 64-QAM     | 5/6       | 18.4                         | 18.4             | -                    | -          |  |  |  |  |  |  |  |
| 256-QAM    | 1/2       | 16.1                         | 16.1             | 19.7                 | 19.7       |  |  |  |  |  |  |  |
| 256-QAM    | 3/5       | 18.4                         | 18.4             | 22.1                 | 22.1       |  |  |  |  |  |  |  |
| 256-QAM    | 2/3       | 19.9                         | 19.9             | 24.1                 | 24.1       |  |  |  |  |  |  |  |
| 256-QAM    | 3/4       | 21.9                         | 21.9             | 26.8                 | 26.8       |  |  |  |  |  |  |  |
| 256-QAM    | 4/5       | 23.3                         | 23.3             | -                    | -          |  |  |  |  |  |  |  |
| 256-QAM    | 5/6       | 24.1                         | 24.1             | -                    | -          |  |  |  |  |  |  |  |

Table 2.6Maximum required C/N for "30 seconds error free video" and BER 1E-7 after LDPC for PP6 and for any allowed combination of guard interval, signal bandwidth, FFT size and carrier mode.

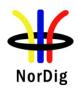

|            |           | C/N performance (dB) for PP7 |                        |                       |                        |  |  |  |  |  |  |  |
|------------|-----------|------------------------------|------------------------|-----------------------|------------------------|--|--|--|--|--|--|--|
| Modulation | Code rate | Profi<br>Gau                 |                        | Profi<br>0 dB         |                        |  |  |  |  |  |  |  |
|            |           | "30 sec<br>error free        | BER 1E-7<br>after LDPC | "30 sec<br>error free | BER 1E-7<br>after LDPC |  |  |  |  |  |  |  |
|            |           | video"                       | alter LDFC             | video"                | after LDFC             |  |  |  |  |  |  |  |
| QPSK       | 1/2       | 2.4                          | 2.4                    | 4.1                   | 4.1                    |  |  |  |  |  |  |  |
| QPSK       | 3/5       | 3.6                          | 3.6                    | 5.7                   | 5.7                    |  |  |  |  |  |  |  |
| QPSK       | 2/3       | 4.5                          | 4.5                    | 7.3                   | 7.3                    |  |  |  |  |  |  |  |
| QPSK       | 3/4       | 5.5                          | 5.5                    | 8.7                   | 8.7                    |  |  |  |  |  |  |  |
| QPSK       | 4/5       | 6.1                          | 6.1                    | -                     | -                      |  |  |  |  |  |  |  |
| QPSK       | 5/6       | 6.6                          | 6.6                    | -                     | -                      |  |  |  |  |  |  |  |
| 16-QAM     | 1/2       | 7.6                          | 7.6                    | 9.9                   | 9.9                    |  |  |  |  |  |  |  |
| 16-QAM     | 3/5       | 9.0                          | 9.0                    | 11.7                  | 11.7                   |  |  |  |  |  |  |  |
| 16-QAM     | 2/3       | 10.4 10.4                    |                        | 13.3                  | 13.3                   |  |  |  |  |  |  |  |
| 16-QAM     | 3/4       | 11.5                         | 11.5                   | 15.2                  | 15.2                   |  |  |  |  |  |  |  |
| 16-QAM     | 4/5       | 12.3                         | 12.3                   | -                     | -                      |  |  |  |  |  |  |  |
| 16-QAM     | 5/6       | 12.8                         | 12.8                   | -                     | -                      |  |  |  |  |  |  |  |
| 64-QAM     | 1/2       | 12.0                         | 12.0                   | 14.9                  | 14.9                   |  |  |  |  |  |  |  |
| 64-QAM     | 3/5       | 13.8                         | 13.8                   | 16.9                  | 16.9                   |  |  |  |  |  |  |  |
| 64-QAM     | 2/3       | 15.1                         | 15.1                   | 18.6                  | 18.6                   |  |  |  |  |  |  |  |
| 64-QAM     | 3/4       | 16.6                         | 16.6                   | -                     | -                      |  |  |  |  |  |  |  |
| 64-QAM     | 4/5       | 17.7                         | 17.7                   | -                     | -                      |  |  |  |  |  |  |  |
| 64-QAM     | 5/6       | 18.3                         | 18.3                   | 24.3                  | 24.3                   |  |  |  |  |  |  |  |
| 256-QAM    | 1/2       | 15.9                         | 15.9                   | 19.5                  | 19.5                   |  |  |  |  |  |  |  |
| 256-QAM    | 3/5       | 18.3                         | 18.3                   | 22.0                  | 22.0                   |  |  |  |  |  |  |  |
| 256-QAM    | 2/3       | 19.7                         | 19.7                   | 23.9                  | 23.9                   |  |  |  |  |  |  |  |
| 256-QAM    | 3/4       | 21.7                         | 21.7                   | 26.6                  | 26.6                   |  |  |  |  |  |  |  |
| 256-QAM    | 4/5       | 23.2                         | 23.2                   | -                     | -                      |  |  |  |  |  |  |  |
| 256-QAM    | 5/6       | 23.9                         | 23.9                   | -                     | -                      |  |  |  |  |  |  |  |

Table 2.7Maximum required C/N for "30 seconds error free video" and BER 1E-7 after LDPC for PP7 and for any allowed combination of guard interval, signal bandwidth, FFT size and carrier mode.

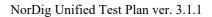

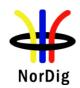

|            |         |                 | Minimum input level (dBm) for PP2 |         |                                                  |                   |               |                  |        |                 |        |                         |          |                  |       |              |       |  |
|------------|---------|-----------------|-----------------------------------|---------|--------------------------------------------------|-------------------|---------------|------------------|--------|-----------------|--------|-------------------------|----------|------------------|-------|--------------|-------|--|
|            |         |                 |                                   |         |                                                  | Profile<br>Gaussi |               |                  |        |                 |        | Profile 2:<br>0 dB echo |          |                  |       |              |       |  |
| Frequenc   | cy band | VHF<br>Band III |                                   |         | VHF<br>S Band I & II<br>S Band I & UHI<br>S Band |                   | & II and<br>F | UHF<br>Band IV&V |        | VHF<br>Band III |        |                         |          | UHF<br>Band IV&V |       |              |       |  |
|            |         | 1.7 MHz         | signal                            | 7 MHz   | signal                                           | 7 MHz             | sional        | 8 MHz            | sional | 8 MHz           | sional | 1.7 MHz                 | z signal | 7 MHz signal     |       | 8 MHz signal |       |  |
|            |         | "30 sec         | BER                               | "30 sec | BER                                              | "30 sec           | BER           | "30 sec          | BER    | "30 sec         | BER    | "30 sec                 | BER      | "30 sec          | BER   | "30 sec      | BER   |  |
|            |         | error           | 1E-7                              | error   | 1E-7                                             | error             | 1E-7          | error            | 1E-7   | error           | 1E-7   | error                   | 1E-7     | error            | 1E-7  | error        | 1E-7  |  |
|            | Code    | free            | after                             | free    | after                                            | free              | after         | free             | after  | free            | after  | free                    | after    | free             | after | free         | after |  |
| Modulation | Rate    | video"          | LDPC                              | video"  | LDPC                                             | video"            | LDPC          | video"           | LDPC   | video"          | LDPC   | video"                  | LDPC     | video"           | LDPC  | video"       | LDPC  |  |
| QPSK       | 1/2     | -101.6          | -101.6                            | -96.2   | -96.2                                            | -92.2             | -92.2         | -91.6            | -91.6  | -95.6           | -95.6  | -99.9                   | -99.9    | -94.5            | -94.5 | -93.9        | -93.9 |  |
| QPSK       | 3/5     | -100.4          | -100.4                            | -95.0   | -95.0                                            | -91.0             | -91.0         | -90.4            | -90.4  | -94.4           | -94.4  | -98.3                   | -98.3    | -92.9            | -92.9 | -92.3        | -92.3 |  |
| QPSK       | 2/3     | -99.5           | -99.5                             | -94.1   | -94.1                                            | -90.1             | -90.1         | -89.5            | -89.5  | -93.5           | -93.5  | -96.7                   | -96.7    | -91.3            | -91.3 | -90.7        | -90.7 |  |
| QPSK       | 3/4     | -98.5           | -98.5                             | -93.1   | -93.1                                            | -89.1             | -89.1         | -88.5            | -88.5  | -92.5           | -92.5  | -95.3                   | -95.3    | -89.9            | -89.9 | -89.3        | -89.3 |  |
| QPSK       | 4/5     | -97.9           | -97.9                             | -92.5   | -92.5                                            | -88.5             | -88.5         | -87.9            | -87.9  | -91.9           | -91.9  | -94.2                   | -94.2    | -88.8            | -88.8 | -88.2        | -88.2 |  |
| QPSK       | 5/6     | -97.4           | -97.4                             | -92.0   | -92.0                                            | -88.0             | -88.0         | -87.4            | -87.4  | -91.4           | -91.4  | -93.1                   | -93.1    | -87.7            | -87.7 | -87.1        | -87.1 |  |
| 16-QAM     | 1/2     | -96.4           | -96.4                             | -91.0   | -91.0                                            | -87.0             | -87.0         | -86.4            | -86.4  | -90.4           | -90.4  | -94.2                   | -94.2    | -88.8            | -88.8 | -88.2        | -88.2 |  |
| 16-QAM     | 3/5     | -95.0           | -95.0                             | -89.6   | -89.6                                            | -85.6             | -85.6         | -85.0            | -85.0  | -89.0           | -89.0  | -92.4                   | -92.4    | -87.0            | -87.0 | -86.4        | -86.4 |  |
| 16-QAM     | 2/3     | -93.7           | -93.7                             | -88.3   | -88.3                                            | -84.3             | -84.3         | -83.7            | -83.7  | -87.7           | -87.7  | -90.8                   | -90.8    | -85.4            | -85.4 | -84.8        | -84.8 |  |
| 16-QAM     | 3/4     | -92.6           | -92.6                             | -87.2   | -87.2                                            | -83.2             | -83.2         | -82.6            | -82.6  | -86.6           | -86.6  | -88.8                   | -88.8    | -83.4            | -83.4 | -82.8        | -82.8 |  |
| 16-QAM     | 4/5     | -91.8           | -91.8                             | -86.4   | -86.4                                            | -82.4             | -82.4         | -81.8            | -81.8  | -85.8           | -85.8  | -87.3                   | -87.3    | -81.9            | -81.9 | -81.3        | -81.3 |  |
| 16-QAM     | 5/6     | -91.3           | -91.3                             | -85.9   | -85.9                                            | -81.9             | -81.9         | -81.3            | -81.3  | -85.3           | -85.3  | -86.2                   | -86.2    | -80.8            | -80.8 | -80.2        | -80.2 |  |
| 64-QAM     | 1/2     | -92.1           | -92.1                             | -86.7   | -86.7                                            | -82.7             | -82.7         | -82.1            | -82.1  | -86.1           | -86.1  | -89.1                   | -89.1    | -83.7            | -83.7 | -83.1        | -83.1 |  |
| 64-QAM     | 3/5     | -90.3           | -90.3                             | -84.9   | -84.9                                            | -80.9             | -80.9         | -80.3            | -80.3  | -84.3           | -84.3  | -87.1                   | -87.1    | -81.7            | -81.7 | -81.1        | -81.1 |  |
| 64-QAM     | 2/3     | -88.9           | -88.9                             | -83.5   | -83.5                                            | -79.5             | -79.5         | -78.9            | -78.9  | -82.9           | -82.9  | -85.4                   | -85.4    | -80.0            | -80.0 | -79.4        | -79.4 |  |
| 64-QAM     | 3/4     | -87.4           | -87.4                             | -82.0   | -82.0                                            | -78.0             | -78.0         | -77.4            | -77.4  | -81.4           | -81.4  | -83.1                   | -83.1    | -77.7            | -77.7 | -77.1        | -77.1 |  |
| 64-QAM     | 4/5     | -86.4           | -86.4                             | -81.0   | -81.0                                            | -77.0             | -77.0         | -76.4            | -76.4  | -80.4           | -80.4  | -81.1                   | -81.1    | -75.7            | -75.7 | -75.1        | -75.1 |  |
| 64-QAM     | 5/6     | -85.7           | -85.7                             | -80.3   | -80.3                                            | -76.3             | -76.3         | -75.7            | -75.7  | -79.7           | -79.7  | -79.6                   | -79.6    | -74.2            | -74.2 | -73.6        | -73.6 |  |
| 256-QAM    | 1/2     | -88.1           | -88.1                             | -82.7   | -82.7                                            | -78.7             | -78.7         | -78.1            | -78.1  | -82.1           | -82.1  | -84.5                   | -84.5    | -79.1            | -79.1 | -78.5        | -78.5 |  |
| 256-QAM    | 3/5     | -85.7           | -85.7                             | -80.3   | -80.3                                            | -76.3             | -76.3         | -75.7            | -75.7  | -79.7           | -79.7  | -82.0                   | -82.0    | -76.6            | -76.6 | -76.0        | -76.0 |  |
| 256-QAM    | 2/3     | -84.3           | -84.3                             | -78.9   | -78.9                                            | -74.9             | -74.9         | -74.3            | -74.3  | -78.3           | -78.3  | -80.0                   | -80.0    | -74.6            | -74.6 | -74.0        | -74.0 |  |
| 256-QAM    | 3/4     | -82.2           | -82.2                             | -76.8   | -76.8                                            | -72.8             | -72.8         | -72.2            | -72.2  | -76.2           | -76.2  | -77.2                   | -77.2    | -71.8            | -71.8 | -71.2        | -71.2 |  |
| 256-QAM    | 4/5     | -80.8           | -80.8                             | -75.4   | -75.4                                            | -71.4             | -71.4         | -70.8            | -70.8  | -74.8           | -74.8  | -74.3                   | -74.3    | -68.9            | -68.9 | -68.3        | -68.3 |  |
| 256-QAM    | 5/6     | -80.0           | -80.0                             | -74.6   | -74.6                                            | -70.6             | -70.6         | -70.0            | -70.0  | -74.0           | -74.0  | -71.5                   | -71.5    | -66.1            | -66.1 | -65.5        | -65.5 |  |

Table 2.8Minimum DVB-T2 signal input levels (Pmin) for "30 seconds error free video" and BER 1E-7 after LDPC for PP2 and for any allowed combination of guard interval, signal bandwidth, FFT size and extended carrier mode. Values are equal for normal carrier mode except for 8MHz signal BW where 0.1dB is 84ubtracted. Before 1.1.2012 the values for non-S-band channels may be increased with 1 dB, excluding 1.7MHz bandwidth columns, due to a 1 dB relaxation in noise figure.

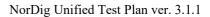

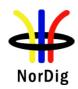

|            |         |                                                    |               |         |        |                 |        | Minimu                          | vel (dBm) f    | or PP4       |              |                 |          |                    |        |            |        |
|------------|---------|----------------------------------------------------|---------------|---------|--------|-----------------|--------|---------------------------------|----------------|--------------|--------------|-----------------|----------|--------------------|--------|------------|--------|
|            |         |                                                    |               |         |        | Profil<br>Gauss |        |                                 |                |              |              |                 |          | Profile<br>0 dB ec |        |            |        |
| Frequen    | cy band |                                                    | VHF<br>Band l |         |        | VI<br>S Band    |        | VI-<br>S Band I<br>UI-<br>S Bar | & II and<br>IF | UF<br>Band I |              | VHF<br>Band III |          |                    |        | UI<br>Band |        |
|            |         | 1.7 MH:                                            | z signal      | 7 MHz   | signal | 7 MHz           | signal | 8 MHz                           | B MHz signal   |              | 8 MHz signal |                 | z signal | 7 MHz              | signal | 8 MHz      | signal |
|            |         | "30 sec                                            | BER           | "30 sec | BER    | "30 sec         | BER    | "30 sec                         | BER            | "30 sec      | BER          | "30 sec         | BER      | "30 sec            | BER    | "30 sec    | BER    |
|            |         | error                                              | 1E-7          | error   | 1E-7   | error           | 1E-7   | error                           | 1E-7           | error        | 1E-7         | error           | 1E-7     | error              | 1E-7   | error      | 1E-7   |
|            | Code    | free                                               | after         | free    | after  | free            | after  | free                            | after          | free         | after        | free            | after    | free               | after  | free       | after  |
| Modulation | Rate    | video"                                             | LDPC          | video"  | LDPC   | video"          | LDPC   | video"                          | LDPC           | video"       | LDPC         | video"          | LDPC     | video"             | LDPC   | video"     | LDPC   |
| QPSK       | 1/2     | -102.0                                             | -102.0        | -96.6   | -96.6  | -92.6           | -92.6  | -92.0                           | -92.0          | -96.0        | -96.0        | -100.3          | -100.3   | -94.9              | -94.9  | -94.3      | -94.3  |
| QPSK       | 3/5     | -100.8                                             | -100.8        | -95.4   | -95.4  | -91.4           | -91.4  | -90.8                           | -90.8          | -94.8        | -94.8        | -98.7           | -98.7    | -93.3              | -93.3  | -92.7      | -92.7  |
| QPSK       | 2/3     | -99.9                                              | -99.9         | -94.5   | -94.5  | -90.5           | -90.5  | -89.9                           | -89.9          | -93.9        | -93.9        | -97.1           | -97.1    | -91.7              | -91.7  | -91.1      | -91.1  |
| QPSK       | 3/4     | -98.9 -98.9 -93.5 -93.5<br>-98.3 -98.3 -92.9 -92.9 |               | -89.5   | -89.5  | -88.9           | -88.9  | -92.9                           | -92.9          | -95.7        | -95.7        | -90.3           | -90.3    | -89.7              | -89.7  |            |        |
| QPSK       | 4/5     | -98.3 -98.3 -92.9 -92.9                            |               | -88.9   | -88.9  | -88.3           | -88.3  | -92.3                           | -92.3          | -94.6        | -94.6        | -89.2           | -89.2    | -88.6              | -88.6  |            |        |
| QPSK       | 5/6     | -97.8 -97.8 -92.4 -92.4                            |               | -88.4   | -88.4  | -87.8           | -87.8  | -91.8                           | -91.8          | -93.5        | -93.5        | -88.1           | -88.1    | -87.5              | -87.5  |            |        |
| 16-QAM     | 1/2     | -96.8                                              | -96.8         | -91.4   | -91.4  | -87.4           | -87.4  | -86.8                           | -86.8          | -90.8        | -90.8        | -94.6           | -94.6    | -89.2              | -89.2  | -88.6      | -88.6  |
| 16-QAM     | 3/5     | -95.4                                              | -95.4         | -90.0   | -90.0  | -86.0           | -86.0  | -85.4                           | -85.4          | -89.4        | -89.4        | -92.8           | -92.8    | -87.4              | -87.4  | -86.8      | -86.8  |
| 16-QAM     | 2/3     | -94.1                                              | -94.1         | -88.7   | -88.7  | -84.7           | -84.7  | -84.1                           | -84.1          | -88.1        | -88.1        | -91.2           | -91.2    | -85.8              | -85.8  | -85.2      | -85.2  |
| 16-QAM     | 3/4     | -93.0                                              | -93.0         | -87.6   | -87.6  | -83.6           | -83.6  | -83.0                           | -83.0          | -87.0        | -87.0        | -89.3           | -89.3    | -83.9              | -83.9  | -83.3      | -83.3  |
| 16-QAM     | 4/5     | -92.2                                              | -92.2         | -86.8   | -86.8  | -82.8           | -82.8  | -82.2                           | -82.2          | -86.2        | -86.2        | -87.7           | -87.7    | -82.3              | -82.3  | -81.7      | -81.7  |
| 16-QAM     | 5/6     | -91.7                                              | -91.7         | -86.3   | -86.3  | -82.3           | -82.3  | -81.7                           | -81.7          | -85.7        | -85.7        | -86.6           | -86.6    | -81.2              | -81.2  | -80.6      | -80.6  |
| 64-QAM     | 1/2     | -92.5                                              | -92.5         | -87.1   | -87.1  | -83.1           | -83.1  | -82.5                           | -82.5          | -86.5        | -86.5        | -89.6           | -89.6    | -84.2              | -84.2  | -83.6      | -83.6  |
| 64-QAM     | 3/5     | -90.7                                              | -90.7         | -85.3   | -85.3  | -81.3           | -81.3  | -80.7                           | -80.7          | -84.7        | -84.7        | -87.5           | -87.5    | -82.1              | -82.1  | -81.5      | -81.5  |
| 64-QAM     | 2/3     | -89.4                                              | -89.4         | -84.0   | -84.0  | -80.0           | -80.0  | -79.4                           | -79.4          | -83.4        | -83.4        | -85.9           | -85.9    | -80.5              | -80.5  | -79.9      | -79.9  |
| 64-QAM     | 3/4     | -87.8                                              | -87.8         | -82.4   | -82.4  | -78.4           | -78.4  | -77.8                           | -77.8          | -81.8        | -81.8        | -83.6           | -83.6    | -78.2              | -78.2  | -77.6      | -77.6  |
| 64-QAM     | 4/5     | -86.8                                              | -86.8         | -81.4   | -81.4  | -77.4           | -77.4  | -76.8                           | -76.8          | -80.8        | -80.8        | -81.6           | -81.6    | -76.2              | -76.2  | -75.6      | -75.6  |
| 64-QAM     | 5/6     | -86.2                                              | -86.2         | -80.8   | -80.8  | -76.8           | -76.8  | -76.2                           | -76.2          | -80.2        | -80.2        | -80.1           | -80.1    | -74.7              | -74.7  | -74.1      | -74.1  |
| 256-QAM    | 1/2     | -88.6                                              | -88.6         | -83.2   | -83.2  | -79.2           | -79.2  | -78.6                           | -78.6          | -82.6        | -82.6        | -84.9           | -84.9    | -79.5              | -79.5  | -78.9      | -78.9  |
| 256-QAM    | 3/5     | -86.2                                              | -86.2         | -80.8   | -80.8  | -76.8           | -76.8  | -76.2                           | -76.2          | -80.2        | -80.2        | -82.5           | -82.5    | -77.1              | -77.1  | -76.5      | -76.5  |
| 256-QAM    | 2/3     | -84.7                                              | -84.7         | -79.3   | -79.3  | -75.3           | -75.3  | -74.7                           | -74.7          | -78.7        | -78.7        | -80.5           | -80.5    | -75.1              | -75.1  | -74.5      | -74.5  |
| 256-QAM    | 3/4     | -82.7                                              | -82.7         | -77.3   | -77.3  | -73.3           | -73.3  | -72.7                           | -72.7          | -76.7        | -76.7        | -77.7           | -77.7    | -72.3              | -72.3  | -71.7      | -71.7  |
| 256-QAM    | 4/5     | -81.3                                              | -81.3         | -75.9   | -75.9  | -71.9           | -71.9  | -71.3                           | -71.3          | -75.3        | -75.3        | -74.9           | -74.9    | -69.5              | -69.5  | -68.9      | -68.9  |
| 256-QAM    | 5/6     | -80.5                                              | -80.5         | -75.1   | -75.1  | -71.1           | -71.1  | -70.5                           | -70.5          | -74.5        | -74.5        | -72.4           | -72.4    | -67.0              | -67.0  | -66.4      | -66.4  |

Table 2.9Minimum DVB-T2 signal input levels (Pmin) for "30 seconds error free video" and BER 1E-7 after LDPC for PP4 and for any allowed combination of guard interval, FFT size and extended carrier mode. Values are equal for normal carrier mode except for 8MHz signal BW where 0.1dB is 85ubtracted. Before 1.1.2012 the values for non-S-band channels may be increased with 1 dB, excluding 1.7MHz bandwidth columns, due to a 1 dB relaxation in noise figure.

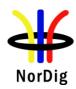

|            |         |                         |             |         |        |                  |        | Minimu                    | vel (dBm)      | for PP6      |        |                |            |                  |        |                  |        |
|------------|---------|-------------------------|-------------|---------|--------|------------------|--------|---------------------------|----------------|--------------|--------|----------------|------------|------------------|--------|------------------|--------|
|            |         |                         |             |         |        | Profile<br>Gauss |        |                           |                |              |        |                |            | Profil<br>0 dB e |        |                  |        |
| Frequenc   | cy band |                         | VHI<br>Band |         |        | VH<br>S Band     |        | S Band I o<br>UH<br>S Ban | & II and<br>IF | UH<br>Band I | -      |                | VH<br>Band |                  |        | UHF<br>Band IV&V |        |
|            |         | 1.7 MHz                 | sional      | 7 MHz   | sional | 7 MHz            | sional | 8 MHz signal              |                | 8 MHz        | sional | 1.7 MHz signal |            | 7 MHz            | sional | 8 MHz            | sional |
|            |         | "30 sec                 | BER         | "30 sec | BER    | "30 sec          | BER    | "30 sec                   | BER            | "30 sec      | BER    | "30 sec        | BER        | "30 sec          | BER    | "30 sec          | BER    |
|            |         | error                   | 1E-7        | error   | 1E-7   | error            | 1E-7   | error                     | 1E-7           | error        | 1E-7   | error          | 1E-7       | error            | 1E-7   | error            | 1E-7   |
|            | Code    | free                    | after       | free    | after  | free             | after  | free                      | after          | free         | after  | free           | after      | free             | after  | free             | after  |
| Modulation | Rate    | video"                  | LDPC        | video"  | LDPC   | video"           | LDPC   | video"                    | LDPC           | video"       | LDPC   | video"         | LDPC       | video"           | LDPC   | video"           | LDPC   |
| QPSK       | 1/2     | -102.5                  | -102.5      | -97.1   | -97.1  | -93.1            | -93.1  | -92.5                     | -92.5          | -96.5        | -96.5  | -100.8         | -100.8     | -95.4            | -95.4  | -94.8            | -94.8  |
| QPSK       | 3/5     | -101.3                  | -101.3      | -95.9   | -95.9  | -91.9            | -91.9  | -91.3                     | -91.3          | -95.3        | -95.3  | -99.2          | -99.2      | -93.8            | -93.8  | -93.2            | -93.2  |
| QPSK       | 2/3     | -100.4                  |             |         |        | -91.0            | -91.0  | -90.4                     | -90.4          | -94.4        | -94.4  | -97.6          | -97.6      | -92.2            | -92.2  | -91.6            | -91.6  |
| QPSK       | 3/4     | -99.4 -99.4 -94.0 -94.0 |             |         | -90.0  | -90.0            | -89.4  | -89.4                     | -93.4          | -93.4        | -96.2  | -96.2          | -90.8      | -90.8            | -90.2  | -90.2            |        |
| QPSK       | 4/5     | -98.8 -98.8 -93.4 -93.4 |             |         | -89.4  | -89.4            | -88.8  | -88.8                     | -92.8          | -92.8        | -95.1  | -95.1          | -89.7      | -89.7            | -89.1  | -89.1            |        |
| QPSK       | 5/6     | -98.3 -98.3 -92.9 -92.9 |             | -88.9   | -88.9  | -88.3            | -88.3  | -92.3                     | -92.3          | -94.0        | -94.0  | -88.6          | -88.6      | -88.0            | -88.0  |                  |        |
| 16-QAM     | 1/2     | -97.3                   | -97.3       | -91.9   | -91.9  | -87.9            | -87.9  | -87.3                     | -87.3          | -91.3        | -91.3  | -95.1          | -95.1      | -89.7            | -89.7  | -89.1            | -89.1  |
| 16-QAM     | 3/5     | -95.9                   | -95.9       | -90.5   | -90.5  | -86.5            | -86.5  | -85.9                     | -85.9          | -89.9        | -89.9  | -93.3          | -93.3      | -87.9            | -87.9  | -87.3            | -87.3  |
| 16-QAM     | 2/3     | -94.6                   | -94.6       | -89.2   | -89.2  | -85.2            | -85.2  | -84.6                     | -84.6          | -88.6        | -88.6  | -91.7          | -91.7      | -86.3            | -86.3  | -85.7            | -85.7  |
| 16-QAM     | 3/4     | -93.5                   | -93.5       | -88.1   | -88.1  | -84.1            | -84.1  | -83.5                     | -83.5          | -87.5        | -87.5  | -89.7          | -89.7      | -84.3            | -84.3  | -83.7            | -83.7  |
| 16-QAM     | 4/5     | -92.7                   | -92.7       | -87.3   | -87.3  | -83.3            | -83.3  | -82.7                     | -82.7          | -86.7        | -86.7  | -88.2          | -88.2      | -82.8            | -82.8  | -82.2            | -82.2  |
| 16-QAM     | 5/6     | -92.2                   | -92.2       | -86.8   | -86.8  | -82.8            | -82.8  | -82.2                     | -82.2          | -86.2        | -86.2  | -87.1          | -87.1      | -81.7            | -81.7  | -81.1            | -81.1  |
| 64-QAM     | 1/2     | -93.0                   | -93.0       | -87.6   | -87.6  | -83.6            | -83.6  | -83.0                     | -83.0          | -87.0        | -87.0  | -90.1          | -90.1      | -84.7            | -84.7  | -84.1            | -84.1  |
| 64-QAM     | 3/5     | -91.2                   | -91.2       | -85.8   | -85.8  | -81.8            | -81.8  | -81.2                     | -81.2          | -85.2        | -85.2  | -88.0          | -88.0      | -82.6            | -82.6  | -82.0            | -82.0  |
| 64-QAM     | 2/3     | -89.8                   | -89.8       | -84.4   | -84.4  | -80.4            | -80.4  | -79.8                     | -79.8          | -83.8        | -83.8  | -86.4          | -86.4      | -81.0            | -81.0  | -80.4            | -80.4  |
| 64-QAM     | 3/4     | -88.3                   | -88.3       | -82.9   | -82.9  | -78.9            | -78.9  | -78.3                     | -78.3          | -82.3        | -82.3  | -84.1          | -84.1      | -78.7            | -78.7  | -78.1            | -78.1  |
| 64-QAM     | 4/5     | -87.3                   | -87.3       | -81.9   | -81.9  | -77.9            | -77.9  | -77.3                     | -77.3          | -81.3        | -81.3  | -82.1          | -82.1      | -76.7            | -76.7  | -76.1            | -76.1  |
| 64-QAM     | 5/6     | -86.7                   | -86.7       | -81.3   | -81.3  | -77.3            | -77.3  | -76.7                     | -76.7          | -80.7        | -80.7  | -80.7          | -80.7      | -75.3            | -75.3  | -74.7            | -74.7  |
| 256-QAM    | 1/2     | -89.0                   | -89.0       | -83.6   | -83.6  | -79.6            | -79.6  | -79.0                     | -79.0          | -83.0        | -83.0  | -85.4          | -85.4      | -80.0            | -80.0  | -79.4            | -79.4  |
| 256-QAM    | 3/5     | -86.7                   | -86.7       | -81.3   | -81.3  | -77.3            | -77.3  | -76.7                     | -76.7          | -80.7        | -80.7  | -83.0          | -83.0      | -77.6            | -77.6  | -77.0            | -77.0  |
| 256-QAM    | 2/3     | -85.2                   | -85.2       | -79.8   | -79.8  | -75.8            | -75.8  | -75.2                     | -75.2          | -79.2        | -79.2  | -81.0          | -81.0      | -75.6            | -75.6  | -75.0            | -75.0  |
| 256-QAM    | 3/4     | -83.2                   | -83.2       | -77.8   | -77.8  | -73.8            | -73.8  | -73.2                     | -73.2          | -77.2        | -77.2  | -78.3          | -78.3      | -72.9            | -72.9  | -72.3            | -72.3  |
| 256-QAM    | 4/5     | -81.8                   | -81.8       | -76.4   | -76.4  | -72.4            | -72.4  | -71.8                     | -71.8          | -75.8        | -75.8  | -75.6          | -75.6      | -70.2            | -70.2  | -69.6            | -69.6  |
| 256-QAM    | 5/6     | -81.0                   |             |         | -71.6  | -71.6            | -71.0  | -71.0                     | -75.0          | -75.0        | -73.3  | -73.3          | -67.9      | -67.9            | -67.3  | -67.3            |        |

Table 2.10Minimum DVB-T2 signal input levels (Pmin) for "30 seconds error free video" and BER 1E-7 after LDPC for PP6 and for any allowed combination of guard interval, FFT size and extended carrier mode. Values are equal for normal carrier mode except for 8MHz signal BW where 0.1dB is 86ubtracted. Before 1.1.2012 the values for non-S-band channels may be increased with 1 dB, excluding 1.7MHz bandwidth columns, due to a 1 dB relaxation in noise figure.

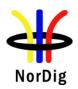

|            |         |                                                |             |         |        |                  |        | Minimu                    | vel (dBm)      | for PP7      |        |                |             |                  |        |            |        |
|------------|---------|------------------------------------------------|-------------|---------|--------|------------------|--------|---------------------------|----------------|--------------|--------|----------------|-------------|------------------|--------|------------|--------|
|            |         |                                                |             |         |        | Profile<br>Gauss |        |                           |                |              |        |                |             | Profil<br>0 dB e |        |            |        |
| Frequenc   | cy band |                                                | VHI<br>Band |         |        | VH<br>S Band     |        | S Band I o<br>UH<br>S Ban | & II and<br>IF | UH<br>Band I | -      |                | VHI<br>Band |                  |        | UI<br>Band |        |
|            |         | 1.7 MHz                                        | sional      | 7 MHz   | sional | 7 MHz            | sional | 8 MHz signal              |                | 8 MHz        | sional | 1.7 MHz signal |             | 7 MHz            | sional | 8 MHz      | sional |
|            |         | "30 sec                                        | BER         | "30 sec | BER    | "30 sec          | BER    | "30 sec                   | BER            | "30 sec      | BER    | "30 sec        | BER         | "30 sec          | BER    | "30 sec    | BER    |
|            |         | error                                          | 1E-7        | error   | 1E-7   | error            | 1E-7   | error                     | 1E-7           | error        | 1E-7   | error          | 1E-7        | error            | 1E-7   | error      | 1E-7   |
|            | Code    | free                                           | after       | free    | after  | free             | after  | free                      | after          | free         | after  | free           | after       | free             | after  | free       | after  |
| Modulation | Rate    | video"                                         | LDPC        | video"  | LDPC   | video"           | LDPC   | video"                    | LDPC           | video"       | LDPC   | video"         | LDPC        | video"           | LDPC   | video"     | LDPC   |
| QPSK       | 1/2     | -102.7                                         | -102.7      | -97.3   | -97.3  | -93.3            | -93.3  | -92.7                     | -92.7          | -96.7        | -96.7  | -101.0         | -101.0      | -95.6            | -95.6  | -95.0      | -95.0  |
| QPSK       | 3/5     | -101.5                                         | -101.5      | -96.1   | -96.1  | -92.1            | -92.1  | -91.5                     | -91.5          | -95.5        | -95.5  | -99.4          | -99.4       | -94.0            | -94.0  | -93.4      | -93.4  |
| QPSK       | 2/3     | -100.6                                         |             |         |        | -91.2            | -91.2  | -90.6                     | -90.6          | -94.6        | -94.6  | -97.8          | -97.8       | -92.4            | -92.4  | -91.8      | -91.8  |
| QPSK       | 3/4     | -99.6 -99.6 -94.2 -94.2<br>00.0 00.0 03.6 03.6 |             |         | -90.2  | -90.2            | -89.6  | -89.6                     | -93.6          | -93.6        | -96.4  | -96.4          | -91.0       | -91.0            | -90.4  | -90.4      |        |
| QPSK       | 4/5     | -99.0 -99.0 -93.6 -93.6                        |             |         | -89.6  | -89.6            | -89.0  | -89.0                     | -93.0          | -93.0        | -95.2  | -95.2          | -89.8       | -89.8            | -89.2  | -89.2      |        |
| QPSK       | 5/6     | -98.5 -98.5 -93.1 -93.1                        |             | -89.1   | -89.1  | -88.5            | -88.5  | -92.5                     | -92.5          | -94.1        | -94.1  | -88.7          | -88.7       | -88.1            | -88.1  |            |        |
| 16-QAM     | 1/2     | -97.5                                          | -97.5       | -92.1   | -92.1  | -88.1            | -88.1  | -87.5                     | -87.5          | -91.5        | -91.5  | -95.2          | -95.2       | -89.8            | -89.8  | -89.2      | -89.2  |
| 16-QAM     | 3/5     | -96.1                                          | -96.1       | -90.7   | -90.7  | -86.7            | -86.7  | -86.1                     | -86.1          | -90.1        | -90.1  | -93.4          | -93.4       | -88.0            | -88.0  | -87.4      | -87.4  |
| 16-QAM     | 2/3     | -94.7                                          | -94.7       | -89.3   | -89.3  | -85.3            | -85.3  | -84.7                     | -84.7          | -88.7        | -88.7  | -91.8          | -91.8       | -86.4            | -86.4  | -85.8      | -85.8  |
| 16-QAM     | 3/4     | -93.6                                          | -93.6       | -88.2   | -88.2  | -84.2            | -84.2  | -83.6                     | -83.6          | -87.6        | -87.6  | -89.9          | -89.9       | -84.5            | -84.5  | -83.9      | -83.9  |
| 16-QAM     | 4/5     | -92.8                                          | -92.8       | -87.4   | -87.4  | -83.4            | -83.4  | -82.8                     | -82.8          | -86.8        | -86.8  | -88.4          | -88.4       | -83.0            | -83.0  | -82.4      | -82.4  |
| 16-QAM     | 5/6     | -92.3                                          | -92.3       | -86.9   | -86.9  | -82.9            | -82.9  | -82.3                     | -82.3          | -86.3        | -86.3  | -87.2          | -87.2       | -81.8            | -81.8  | -81.2      | -81.2  |
| 64-QAM     | 1/2     | -93.1                                          | -93.1       | -87.7   | -87.7  | -83.7            | -83.7  | -83.1                     | -83.1          | -87.1        | -87.1  | -90.2          | -90.2       | -84.8            | -84.8  | -84.2      | -84.2  |
| 64-QAM     | 3/5     | -91.3                                          | -91.3       | -85.9   | -85.9  | -81.9            | -81.9  | -81.3                     | -81.3          | -85.3        | -85.3  | -88.2          | -88.2       | -82.8            | -82.8  | -82.2      | -82.2  |
| 64-QAM     | 2/3     | -90.0                                          | -90.0       | -84.6   | -84.6  | -80.6            | -80.6  | -80.0                     | -80.0          | -84.0        | -84.0  | -86.5          | -86.5       | -81.1            | -81.1  | -80.5      | -80.5  |
| 64-QAM     | 3/4     | -88.5                                          | -88.5       | -83.1   | -83.1  | -79.1            | -79.1  | -78.5                     | -78.5          | -82.5        | -82.5  | -84.2          | -84.2       | -78.8            | -78.8  | -78.2      | -78.2  |
| 64-QAM     | 4/5     | -87.4                                          | -87.4       | -82.0   | -82.0  | -78.0            | -78.0  | -77.4                     | -77.4          | -81.4        | -81.4  | -82.3          | -82.3       | -76.9            | -76.9  | -76.3      | -76.3  |
| 64-QAM     | 5/6     | -86.8                                          | -86.8       | -81.4   | -81.4  | -77.4            | -77.4  | -76.8                     | -76.8          | -80.8        | -80.8  | -80.8          | -80.8       | -75.4            | -75.4  | -74.8      | -74.8  |
| 256-QAM    | 1/2     | -89.2                                          | -89.2       | -83.8   | -83.8  | -79.8            | -79.8  | -79.2                     | -79.2          | -83.2        | -83.2  | -85.6          | -85.6       | -80.2            | -80.2  | -79.6      | -79.6  |
| 256-QAM    | 3/5     | -86.8                                          | -86.8       | -81.4   | -81.4  | -77.4            | -77.4  | -76.8                     | -76.8          | -80.8        | -80.8  | -83.1          | -83.1       | -77.7            | -77.7  | -77.1      | -77.1  |
| 256-QAM    | 2/3     | -85.4                                          | -85.4       | -80.0   | -80.0  | -76.0            | -76.0  | -75.4                     | -75.4          | -79.4        | -79.4  | -81.2          | -81.2       | -75.8            | -75.8  | -75.2      | -75.2  |
| 256-QAM    | 3/4     | -83.4                                          | -83.4       | -78.0   | -78.0  | -74.0            | -74.0  | -73.4                     | -73.4          | -77.4        | -77.4  | -78.5          | -78.5       | -73.1            | -73.1  | -72.5      | -72.5  |
| 256-QAM    | 4/5     | -81.9                                          | -81.9       | -76.5   | -76.5  | -72.5            | -72.5  | -71.9                     | -71.9          | -75.9        | -75.9  | -75.8          | -75.8       | -70.4            | -70.4  | -69.8      | -69.8  |
| 256-QAM    | 5/6     | -81.2                                          |             |         | -71.8  | -71.8            | -71.2  | -71.2                     | -75.2          | -75.2        | -73.5  | -73.5          | -68.1       | -68.1            | -67.5  | -67.5      |        |

Table 2.11Minimum DVB-T2 signal input levels (Pmin) for "30 seconds error free video" and BER 1E-7 after LDPC for PP7 and for any allowed combination of guard interval, FFT size and extended carrier mode. Values are equal for normal carrier mode except for 8MHz signal BW where 0.1dB is 87ubtracted. Before 1.1.2012 the values for non-S-band channels may be increased with 1 dB, excluding 1.7MHz bandwidth columns, due to a 1 dB relaxation in noise figure.

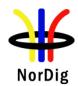

## 2.3.3 Bitrates

The different DVB-T/T2 modes define different bitrates for the transport stream. The following table defines the bitrates for the transport stream in Mbit/s. For DVB-T2 bit rate calculation combination highest time interleaving depth and highest number of symbols per frame resulting highest bit rate is used.

|            |     | 8ME       | Iz, 2k / 8k |           |           |
|------------|-----|-----------|-------------|-----------|-----------|
| Modulation | FEC | Tg=1/32   | Tg=1/16     | Tg=1/8    | Tg=1/4    |
| QPSK       | 1/2 | 6.032086  | 5.854671    | 5.529412  | 4.976471  |
| QPSK       | 2/3 | 8.042781  | 7.806228    | 7.372549  | 6.635294  |
| QPSK       | 3/4 | 9.048128  | 8.782007    | 8.294118  | 7.464706  |
| QPSK       | 5/6 | 10.053476 | 9.757785    | 9.215686  | 8.294118  |
| QPSK       | 7/8 | 10.556150 | 10.245675   | 9.676471  | 8.708824  |
| 16QAM      | 1/2 | 12.064171 | 11.709343   | 11.058824 | 9.952941  |
| 16QAM      | 2/3 | 16.085561 | 15.612457   | 14.745098 | 13.270588 |
| 16QAM      | 3/4 | 18.096257 | 17.564014   | 16.588235 | 14.929412 |
| 16QAM      | 5/6 | 20.106952 | 19.515571   | 18.431373 | 16.588235 |
| 16QAM      | 7/8 | 21.112299 | 20.491349   | 19.352941 | 17.417647 |
| 64QAM      | 1/2 | 18.096257 | 17.564014   | 16.588235 | 14.929412 |
| 64QAM      | 2/3 | 24.128342 | 23.418685   | 22.117647 | 19.905882 |
| 64QAM      | 3/4 | 27.144385 | 26.346021   | 24.882353 | 22.394118 |
| 64QAM      | 5/6 | 30.160428 | 29.273356   | 27.647059 | 24.882353 |
| 64QAM      | 7/8 | 31.668449 | 30.737024   | 29.029412 | 26.126471 |

Table 2.12 Bitrates for the transport stream in Mbit/s for 8MHz DVB-T signal bandwidth.

|            |     | 7MH       | Iz, 2k / 8k |           |           |
|------------|-----|-----------|-------------|-----------|-----------|
| Modulation | FEC | Tg=1/32   | Tg=1/16     | Tg=1/8    | Tg=1/4    |
| QPSK       | 1/2 | 5.278075  | 5.122837    | 4.838235  | 4.354412  |
| QPSK       | 2/3 | 7.037433  | 6.830450    | 6.450980  | 5.805882  |
| QPSK       | 3/4 | 7.917112  | 7.684256    | 7.257353  | 6.531618  |
| QPSK       | 5/6 | 8.796791  | 8.538062    | 8.063725  | 7.257353  |
| QPSK       | 7/8 | 9.236631  | 8.964965    | 8.466912  | 7.620221  |
| 16QAM      | 1/2 | 10.556150 | 10.245675   | 9.676471  | 8.708824  |
| 16QAM      | 2/3 | 14.074866 | 13.660900   | 12.901961 | 11.611765 |
| 16QAM      | 3/4 | 15.834225 | 15.368512   | 14.514706 | 13.063235 |
| 16QAM      | 5/6 | 17.593583 | 17.076125   | 16.127451 | 14.514706 |
| 16QAM      | 7/8 | 18.473262 | 17.929931   | 16.933824 | 15.240441 |
| 64QAM      | 1/2 | 15.834225 | 15.368512   | 14.514706 | 13.063235 |
| 64QAM      | 2/3 | 21.112299 | 20.491349   | 19.352941 | 17.417647 |
| 64QAM      | 3/4 | 23.751337 | 23.052768   | 21.772059 | 19.594853 |
| 64QAM      | 5/6 | 26.390374 | 25.614187   | 24.191176 | 21.772059 |
| 64QAM      | 7/8 | 27.709893 | 26.894896   | 25.400735 | 22.860662 |

Table 2.13 Bitrates for the transport stream in Mbit/s for 7MHz DVB-T signal bandwidth.

6

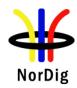

|                   |     |     | 8MHz, 32k exte | ended, L1-ACE | & TR PAPR |           |           |
|-------------------|-----|-----|----------------|---------------|-----------|-----------|-----------|
| Modulation        | FEC | PP  | Tg=1/128       | Tg=1/32       | Tg=1/16   | Tg=19/256 | Tg=1/8    |
| 256QAM            | 3/5 | PP4 | N/A            | 33.843523     | 32.849069 | 32.491052 | N/A       |
| rotated           | 3/3 | PP6 | N/A            | 34.520394     | N/A       | N/A       | N/A       |
| 2560 AM           |     | PP4 | N/A            | 37.658458     | 36.551906 | -         | N/A       |
| 256QAM<br>rotated | 2/3 | PP6 | N/A            | 38.411627     | N/A       | N/A       | N/A       |
| Totaled           |     | PP7 | 39.8164804     | N/A           | N/A       | N/A       | N/A       |
| 2560 AM           |     | PP2 | N/A            | N/A           | -         | -         | 37.120437 |
| 256QAM<br>rotated | 3/4 | PP4 | N/A            | 42.364012     | 41.119193 | -         | N/A       |
| Totaled           |     | PP7 | 44.7916868     | N/A           | N/A       | N/A       | N/A       |

Table 2.14 Bitrates for the transport stream in Mbit/s for 8MHz DVB-T2 signal bandwidth.

|                   |     | 7   | MHz, 32k noi | rmal, L1-ACE & | t TR PAPR |           |           |
|-------------------|-----|-----|--------------|----------------|-----------|-----------|-----------|
| Modulation        | FEC | PP  | Tg=1/128     | Tg=1/32        | Tg=1/16   | Tg=19/256 | Tg=1/8    |
| 25(OAM            |     | PP2 | N/A          | N/A            | 26.870949 | -         | 25.386712 |
| 256QAM<br>rotated | 3/5 | PP4 | N/A          | 28.975435      | 28.123999 | -         | N/A       |
| rotated           |     | PP7 | 30.527312    | N/A            | N/A       | N/A       | N/A       |
| 2560 AM           |     | PP2 | N/A          | N/A            | 29.899917 | -         | 28.248373 |
| 256QAM<br>rotated | 2/3 | PP4 | N/A          | 32.241626      | 31.294213 | 30.953132 | N/A       |
| rotated           |     | PP7 | 33.968435    | N/A            | N/A       | N/A       | N/A       |
| 25(OAM            |     | PP2 | N/A          | N/A            | 33.636014 | -         | 31.778104 |
| 256QAM<br>rotated | 3/4 | PP4 | N/A          | 36.270328      | 35.204533 | -         | N/A       |
| rotated           |     | PP7 | 38.212908    | N/A            | N/A       | N/A       | N/A       |

Table 2.15 Bitrates for the transport stream in Mbit/s for 7MHz DVB-T2 signal bandwidth.

|                                                                                                   |     | 1.7MHz, | 8k normal, L1- | ACE & TR PAI | PR  |          |  |  |  |  |  |  |
|---------------------------------------------------------------------------------------------------|-----|---------|----------------|--------------|-----|----------|--|--|--|--|--|--|
| Modulation         FEC         PP         Tg=1/128         Tg=1/32         Tg=1/16         Tg=1/8 |     |         |                |              |     |          |  |  |  |  |  |  |
|                                                                                                   |     |         |                |              |     |          |  |  |  |  |  |  |
| 256QAM rotated                                                                                    | 2/3 | PP2     | N/A            | N/A          | N/A | 6.324006 |  |  |  |  |  |  |

Table 2.16 Bitrates for the transport stream in Mbit/s for 1.7MHz DVB-T2 signal bandwidth.

The video and audio compression technique of the content within transport stream doesn't have any influence to RF performance test results. Therefore, following content compression with given bit rate applies for all tests excluding DVB-T2 receiver buffel model tests where requirement for lower transport stream bit rate is necessary in order to stress the receiver buffer correctly.

#### Normal test content conditions:

The used video is MPEG-2 elementary stream in resolution 720x576. The video bitrate within transport stream is 4.0 Mbit/s.

The used audio is MPEG-1 elementary stream in stereo mode. The audio bitrate is 128kbit/s per channel.

Test tasks Task 3:41, Task 3:42, Task 3:43 and Task 3:46:

A transport stream bit rate shall be equal or below 3.3 MBit/s. Video and audio content carried within transport stream shall be selected so that transport stream bit rate condition is met.

### 2.3.4 Receiver operability in SFN

The SFN synchronisation of the receiver depends on the echo delay and attenuation level in the SFN. The SFN synchronisation of the receiver may also depend of the state of the receiver. Therefore, it is important to evaluate if the receiver synchronises differently in the following situations:

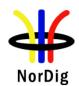

- 1. When the receiver is restarted completely (AC cord disconnected).
- 2. When the receiver is powered on in standby mode. The last good SFN synchronisation parameters can be saved to memory for faster SFN synchronisation leading that the dynamical change of the delay during the receiver is in standby mode gives bad result on power up.
- 3. During the channel search.
- 4. Connecting and disconnecting the input RF signal (closing and opening of the RF switch as in test cases). Discontinued input RF signal tests the SFN synchronisation algorithm when the receiver is forced to an unlocked state, e.g. when transmission is discontinued.
- 5. Zapping between services on different frequencies. Different frequencies have different echo delays and attenuation levels. This corresponds the real reception.
- 6. During the over-the-air software upgrade. If the demodulator is not correctly controlled during the software download, the SFN synchronisation problems can lead that the software cannot be updated.

Evaluation of the SFN synchronisation can be done e.g. when an echo delay and amplitude level combination is founded to be difficult to synchronise. In that case methods above are tested. Decide which method can be used to evaluate the SFN synchronisation algorithm of the receiver. Check also that all the other methods work. Independitly of the state of the receiver all the listed methods above shall work.

The receiver shall detect correct synchronization in SFN, maintain it and provide reception quality at required quality level independently if the received signal changes from bad conditions to good conditions or vice versa. E.g. when testing and finding the required C/N in test cases, the receiver must be able to detect correct synchronization in SFN, maintain it and provide reception quality at defined quality level when C/N value is changed from low (bad reception condition) value to higher (better reception condition) value.

### 2.3.5 0dB echo

The 0 degree channel center shall be used in fading simulator. In this context it means that the carriers from the direct and echo signal are cumulative. See figure below for 0dB 1.95µs echo.

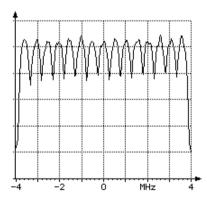

## 2.3.6 Conditions for analogue TV

The level of the analog TV signal is defined to be the power during the sync pulse of the vision carrier. The power of the sync pulse of the vision carrier shall be measured when the video input of the analogue TV modulator is connected to 750hm load, in other words, there is no modulation in the vision carrier. 10% modulation depth is used for vision carrier.

The level of the FM sound relative to the vision carrier is –13 dB.The frequency of FM sound carrier is +5.5 MHz relative to vision carrier.

The level of the NICAM signal relative to the vision carrier is -20 dB. The frequency of the NICAM carrier is +5.85MHz relative to vision carrier.

It shall be verified that the analog TV signal doesn't have too high out-of-band emissions, which could cause interference to other frequencies.

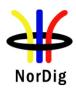

The equipment used for generation of the analog TV shall be connected to same frequency reference signal as the digital TV equipment.

## 2.3.7 Summary of DVB-T2 modes in DVB-T2 test tasks

Manufacture shall ensure the functionality of the receiver in all required DVB-T2 parameter settings specified in (1). Also, manufacture shall ensure the performance as required in (1) for the subset of the DVB-T2 modes although in test cases the amount of the DVB-T2 may have been reduced in order to minimase the test time.

Summary of mandatory parameters settings for single and multiple PLP DVB-T2 modes are listed in Table 2.17 and Table 2.18 used in DVB-T2 test tasks. In every test case any deviations to the common parameters are specified.

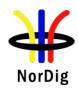

|                         | NU_S1          | NU_S2,<br>NU_S3 | NU_S4.<br>NU_S5 | NU_S6,<br>NU_S7,<br>NU_S8 | NU_S9,<br>NU_S10,<br>NU_S11 | NU_S12,<br>NU_S13,<br>NU_S14 | NU_S15 NU_S26                                                                | NU_S27,<br>NU_S28,<br>NU_S29 | NU_S30,<br>NU_S31,<br>NU_S32 | NU_S33,<br>NU_S34 | NU_S35,<br>NU_S36,<br>NU_S37 | NU_S38 N_S49                                                                 |
|-------------------------|----------------|-----------------|-----------------|---------------------------|-----------------------------|------------------------------|------------------------------------------------------------------------------|------------------------------|------------------------------|-------------------|------------------------------|------------------------------------------------------------------------------|
| Bandwidth               | 1.7MHz         | 7MHz            | 7MHz            | 7MHz                      | 7MHz                        | 7MHz                         | 7MHz                                                                         | 8MHz                         | 8MHz                         | 8MHz              | 8MHz                         | 8MHz                                                                         |
| FFT                     | 8k             | 32k             | 32k             | 32k                       | 32k                         | 32k                          | 32k                                                                          | 32k                          | 32k                          | 32k               | 32k                          | 32k                                                                          |
| Carrier mode            | Normal         | Normal          | Normal          | Normal                    | Normal                      | Normal                       | Normal                                                                       | Extended                     | Extended                     | Extended          | Extended                     | Extended                                                                     |
| SISO/MISO               | SISO           | SISO            | SISO            | SISO                      | SISO                        | SISO                         | SISO                                                                         | SISO                         | SISO                         | SISO              | SISO                         | SISO                                                                         |
| Guard Interval          | 1/8            | 1/8             | 19/256          | 1/16                      | 1/16                        | 1/32                         | 1/128                                                                        | 1/8                          | 19/256                       | 1/16              | 1/32                         | 1/128                                                                        |
| Version                 | 1.2.1          | 1.2.1           | 1.2.1           | 1.2.1                     | 1.2.1                       | 1.2.1                        | 1.2.1                                                                        | 1.2.1                        | 1.2.1                        | 1.2.1             | 1.2.1                        | 1.2.1                                                                        |
| $L_{\mathrm{f}}$        | 49             | 22,44           | 22,42           | 22,44,56                  | 22,42,56                    | 20,42,58                     | 20,42,60 (QPSK)<br>20,42,60 (16QAM)<br>20,40,60 (64QAM)<br>20,40,60 (256QAM) | 22,44,60                     | 20,42,62                     | 42,62             | 20,42,62                     | 20,42,60 (QPSK)<br>20,42,60 (16QAM)<br>20.40,60 (64QAM)<br>20,40,60 (256QAM) |
| Pilot pattern           | PP2            | PP2             | PP4             | PP2                       | PP4                         | PP4                          | PP7                                                                          | PP2                          | PP4                          | PP4               | PP4                          | PP7                                                                          |
| TFS                     | No             | No              | No              | No                        | No                          | No                           | No                                                                           | No                           | No                           | No                | No                           | No                                                                           |
| FEF                     | Not used       | Not used        | Not used        | Not used                  | Not used                    | Not used                     | Not used                                                                     | Not used                     | Not used                     | Not used          | Not used                     | Not used                                                                     |
| Auxiliary streams       | Not used       | Not used        | Not used        | Not used                  | Not used                    | Not used                     | Not used                                                                     | Not used                     | Not used                     | Not used          | Not used                     | Not used                                                                     |
| Cell ID                 | *)             | *)              | *)              | *)                        | *)                          | *)                           | *)                                                                           | *)                           | *)                           | *)                | *)                           | *)                                                                           |
| Network ID              | *)             | *)              | *)              | *)                        | *)                          | *)                           | *)                                                                           | *)                           | *)                           | *)                | *)                           | *)                                                                           |
| T2 System ID            | *)             | *)              | *)              | *)                        | *)                          | *)                           | *)                                                                           | *)                           | *)                           | *)                | *)                           | *)                                                                           |
| Subslices / T2 frame    | 1              | 1               | 1               | 1                         | 1                           | 1                            | 1                                                                            | 1                            | 1                            | 1                 | 1                            | 1                                                                            |
| Frames / Superframe     | 2              | 2               | 2               | 2                         | 2                           | 2                            | 2                                                                            | 2                            | 2                            | 2                 | 2                            | 2                                                                            |
| L1 FEC type             | 16k LDPC       | 16k LDPC        | 16k LDPC        | 16k LDPC                  | 16k LDPC                    | 16k LDPC                     | 16k LDPC                                                                     | 16k LDPC                     | 16k LDPC                     | 16k LDPC          | 16k LDPC                     | 16k LDPC                                                                     |
| L1 repetition           | 0              | 0               | 0               | 0                         | 0                           | 0                            | 0                                                                            | 0                            | 0                            | 0                 | 0                            | 0                                                                            |
| L1 extension            | No             | No              | No              | No                        | No                          | No                           | No                                                                           | No                           | No                           | No                | No                           | No                                                                           |
| L1 modulation           | 64<br>QAM      | 64<br>QAM       | 64<br>QAM       | 64<br>QAM                 | 64<br>QAM                   | 64<br>QAM                    | 64<br>QAM                                                                    | 64<br>QAM                    | 64<br>QAM                    | 64<br>QAM         | 64<br>QAM                    | 64<br>QAM                                                                    |
| L1_ACE_MAX              | 0              | 0               | 0               | 0                         | 0                           | 0                            | 0                                                                            | 0                            | 0                            | 0                 | 0                            | 0                                                                            |
| L1 bias balancing cells | No             | No              | No              | No                        | No                          | No                           | No                                                                           | No                           | No                           | No                | No                           | No                                                                           |
| PAPR                    | L1-ACE &<br>TR | L1-ACE &<br>TR  | L1-ACE &<br>TR  | L1-ACE &<br>TR            | L1-ACE &<br>TR              | L1-ACE & TR                  | L1-ACE & TR                                                                  | L1-ACE &<br>TR               | L1-ACE &<br>TR               | L1-ACE &<br>TR    | L1-ACE &<br>TR               | L1-ACE & TR                                                                  |
| PAPR: V <sub>clip</sub> | 3.1V           | 3.1V            | 3.1V            | 3.1V                      | 3.1V                        | 3.1V                         | 3.1V                                                                         | 3.1V                         | 3.1V                         | 3.1V              | 3.1V                         | 3.1V                                                                         |

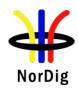

|                                    | NU_S1                               | NU_S2,<br>NU_S3                     | NU_S4.<br>NU_S5                     | NU_S6,<br>NU_S7,<br>NU_S8        | NU_S9,<br>NU_S10,<br>NU_S11      | NU_S12,<br>NU_S13,<br>NU_S14     | NU_S15 NU_S26                                                                   | NU_S27,<br>NU_S28,<br>NU_S29     | NU_S30,<br>NU_S31,<br>NU_S32        | NU_S33,<br>NU_S34                   | NU_S35,<br>NU_S36,<br>NU_S37        | NU_S38 N_S49                                                                     |
|------------------------------------|-------------------------------------|-------------------------------------|-------------------------------------|----------------------------------|----------------------------------|----------------------------------|---------------------------------------------------------------------------------|----------------------------------|-------------------------------------|-------------------------------------|-------------------------------------|----------------------------------------------------------------------------------|
| PAPR: Number of iterations         | 10                                  | 10                                  | 10                                  | 10                               | 10                               | 10                               | 10                                                                              | 10                               | 10                                  | 10                                  | 10                                  | 10                                                                               |
| Input TS bit rate [MBit/s]         | 4.5                                 | 4.5                                 | 4.5                                 | 4.5                              | 4.5                              | 4.5                              | 4.5                                                                             | 4.5                              | 4.5                                 | 4.5                                 | 4.5                                 | 4.5                                                                              |
| Number of PLPs                     | 1                                   | 1                                   | 1                                   | 1                                | 1                                | 1                                | 1                                                                               | 1                                | 1                                   | 1                                   | 1                                   | 1                                                                                |
| PLP id                             | *)                                  | *)                                  | *)                                  | *)                               | *)                               | *)                               | *)                                                                              | *)                               | *)                                  | *)                                  | *)                                  | *)                                                                               |
| Group id                           | *)                                  | *)                                  | *)                                  | *)                               | *)                               | *)                               | *)                                                                              | *)                               | *)                                  | *)                                  | *)                                  | *)                                                                               |
| PLP type                           | Data type 1                         | Data type 1                         | Data type 1                         | Data type 1                      | Data type 1                      | Data type 1                      | Data type 1                                                                     | Data type 1                      | Data type 1                         | Data type 1                         | Data type 1                         | Data type 1                                                                      |
| Constellation rotation             | Yes                                 | Yes                                 | Yes                                 | Yes                              | Yes                              | Yes                              | Yes                                                                             | Yes                              | Yes                                 | Yes                                 | Yes                                 | Yes                                                                              |
| PLP FEC type                       | 64k LDPC                            | 64k LDPC                            | 64k LDPC                            | 64k LDPC                         | 64k LDPC                         | 64k LDPC                         | 64k LDPC                                                                        | 64k LDPC                         | 64k LDPC                            | 64k LDPC                            | 64k LDPC                            | 64k LDPC                                                                         |
| FEC Frame length                   | 64800                               | 64800                               | 64800                               | 64800                            | 64800                            | 64800                            | 64800                                                                           | 64800                            | 64800                               | 64800                               | 64800                               | 64800                                                                            |
| Baseband Mode                      | High<br>efficiency<br>mode<br>(HEM) | High<br>efficiency<br>mode<br>(HEM) | High<br>efficiency<br>mode<br>(HEM) | High<br>efficiency<br>mode (HEM) | High<br>efficiency<br>mode (HEM) | High<br>efficiency<br>mode (HEM) | High efficiency mode (HEM)                                                      | High<br>efficiency<br>mode (HEM) | High<br>efficiency<br>mode<br>(HEM) | High<br>efficiency<br>mode<br>(HEM) | High<br>efficiency<br>mode<br>(HEM) | High efficiency mode (HEM)                                                       |
| ISSY                               | Long                                | Long                                | Long                                | Long                             | Long                             | Long                             | Long                                                                            | Long                             | Long                                | Long                                | Long                                | Long                                                                             |
| In band signaling                  | Disabled                            | Disabled                            | Disabled                            | Disabled                         | Disabled                         | Disabled                         | Disabled                                                                        | Disabled                         | Disabled                            | Disabled                            | Disabled                            | Disabled                                                                         |
| Null packet deletion               | Enabled                             | Enabled                             | Enabled                             | Disabled                         | Disabled                         | Disabled                         | Disabled                                                                        | Disabled                         | Disabled                            | Disabled                            | Disabled                            | Disabled                                                                         |
| Time interval blocks per frame     | TBD                                 | TBD                                 | TBD                                 | TBD                              | TBD                              | TBD                              | TBD                                                                             | TBD                              | TBD                                 | TBD                                 | TBD                                 | TBD                                                                              |
| Time interleaver length            | 3                                   | 3                                   | 3                                   | 3                                | 3                                | 3                                | 3                                                                               | 3                                | 3                                   | 3                                   | 3                                   | 3                                                                                |
| Frame interval                     | 1                                   | 1                                   | 1                                   | 1                                | 1                                | 1                                | 1                                                                               | 1                                | 1                                   | 1                                   | 1                                   | 1                                                                                |
| Time interleaver type              | 0                                   | 0                                   | 0                                   | 0                                | 0                                | 0                                | 0                                                                               | 0                                | 0                                   | 0                                   | 0                                   | 0                                                                                |
| T2 frames / Interleaver frame      | 1                                   | 1                                   | 1                                   | 1                                | 1                                | 1                                | 1                                                                               | 1                                | 1                                   | 1                                   | 1                                   | 1                                                                                |
| FEC Blocks /<br>Interleaving Frame | 36                                  | 65,132                              | 68,132                              | 66,133,169                       | 68,132,176                       | 62,132,183                       | 16,34,48 (QPSK)<br>32,68,97 (16QAM)<br>48.97,146 (64QAM)<br>64,130,195 (256QAM) | 67,135,185                       | 63,135,200                          | 135,200                             | 64,135,200                          | 16,34,50 (QPSK)<br>33,69,100 (16QAM)<br>49.99,150 (64QAM)<br>66,133,200 (256QAM) |
| Code rate                          | 2/3                                 | 3/4                                 | 2/3                                 | 3/4                              | 3/5,2/3,3/4                      | 3/5,2/3,3/4                      | All                                                                             | 3/4                              | 3/5                                 | 3/5, 2/3, 3/4                       | 3/5,2/3,3/4                         | All                                                                              |
| Modulation                         | 256<br>QAM                          | 256<br>QAM                          | 256<br>QAM                          | 256<br>QAM                       | 256<br>QAM                       | 256<br>QAM                       | 25<br>6QAM                                                                      | 256<br>QAM                       | 256<br>QAM                          | 256<br>QAM                          | 256<br>QAM                          | 256<br>QAM                                                                       |
| BUFS                               | TBD                                 | TBD                                 | TBD                                 | TBD                              | TBD                              | TBD                              | TBD                                                                             | TBD                              | TBD                                 | TBD                                 | TBD                                 | TBD                                                                              |
| Design Delay                       | TBD                                 | TBD                                 | TBD                                 | TBD                              | TBD                              | TBD                              | TBD                                                                             | TBD                              | TBD                                 | TBD                                 | TBD                                 | TBD                                                                              |

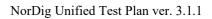

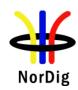

Table 2.17 DVB-T2 mode parameters in DVB-T2 Single PLP (mode A) test tasks. \*) any allowed value

|                            | NU_M1       | NU_M2 (VV702-TDICC3) | NU_M3 (VV708-DJBCC2) | NU_M4 (VV710-TDICC1) |
|----------------------------|-------------|----------------------|----------------------|----------------------|
| Bandwidth                  | 8MHz        | 8MHz                 | 8MHz                 | 8MHz                 |
| FFT                        | 32k         | 32k                  | 32k                  | 32k                  |
| Carrier mode               | Extended    | Extended             | Extended             | Extended             |
| SISO/MISO                  | SISO        | SISO                 | SISO                 | SISO                 |
| Guard Interval             | 1/16        | 1/128                | 1/128                | 1/128                |
| Version                    | 1.2.1       | 1.2.1                | 1.2.1                | 1.2.1                |
| $L_{\mathrm{f}}$           | 28 **)      | 28 **)               | 28 **)               | 28 **)               |
| Pilot pattern              | PP4         | PP7                  | PP7                  | PP7                  |
| TFS                        | No          | No                   | No                   | No                   |
| FEF                        | Not used    | Not used             | Not used             | Used                 |
| Auxiliary streams          | Not used    | Not used             | Not used             | Not used             |
| Cell ID                    | *)          | *)                   | *)                   | *)                   |
| Network ID                 | *)          | *)                   | *)                   | *)                   |
| T2 System ID               | *)          | *)                   | *)                   | *)                   |
| Subslices / T2 frame       | 135         | 1                    | 108                  | 108                  |
| Frames / Superframe        | 2           | 2                    | 2                    | 4                    |
| L1 FEC type                | 16k LDPC    | 16k LDPC             | 16k LDPC             | 16k LDPC             |
| L1 repetition              | 0           | 0                    | 0                    | 0                    |
| L1 extension               | No          | No                   | No                   | No                   |
| L1 Modulation              | 64QAM       | 16QAM                | 16QAM                | 16QAM                |
| L1_ACE_MAX                 | 0           | 0                    | 0                    | 0                    |
| L1 bias balancing cells    | No          | No                   | No                   | No                   |
| PAPR                       | L1-ACE & TR | L1-ACE & TR          | L1-ACE & TR          | L1-ACE & TR          |
| PAPR: V <sub>clip</sub>    | 3.1V        | Infinity             | Infinity             | Inifinity            |
| PAPR: Number of iterations | 10          | TBD                  | TBD                  | TBD                  |

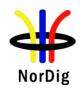

|                                             |                       | NU_M1                 |                       |                   | NU_M              | 12 (VV702-TD      | ICC3)             |             |                   | NU_M              | I3 (VV708-DJ      | BCC2)             |             | 1                     | NU_M4 (VV             | 710-TDICC1)       |                       | 7           |
|---------------------------------------------|-----------------------|-----------------------|-----------------------|-------------------|-------------------|-------------------|-------------------|-------------|-------------------|-------------------|-------------------|-------------------|-------------|-----------------------|-----------------------|-------------------|-----------------------|-------------|
| Input TS bit rate [MBit/s]                  |                       | TBD                   |                       |                   |                   | 36.234886         |                   |             |                   |                   | 38.030308         |                   |             | 5                     | 955840/1788           | 301 = 33.30988    | 0                     |             |
| Number of PLPs                              |                       | 3                     |                       |                   |                   | 5                 |                   |             |                   |                   | 5                 |                   |             |                       |                       | 5                 |                       |             |
| PLP id                                      | 0                     | 1                     | 2                     | 0                 | 1                 | 2                 | 3                 | 4           | 0                 | 1                 | 2                 | 3                 | 4           | 0                     | 1                     | 2                 | 3                     | 4           |
| Constellation rotation                      | Yes                   | Yes                   | Yes                   | Yes               | Yes               | Yes               | Yes               | Yes         | Yes               | Yes               | Yes               | Yes               | Yes         | Yes                   | Yes                   | Yes               | Yes                   | Yes         |
| PLP FEC type                                | 16k<br>LDPC           | 64k<br>LDPC           | 64k<br>LDPC           | 64k<br>LDPC       | 64k<br>LDPC       | 64k<br>LDPC       | 64k<br>LDPC       | 16k<br>LDPC | 64k<br>LDPC       | 64k<br>LDPC       | 64k<br>LDPC       | 64k<br>LDPC       | 16k<br>LDPC | 64k<br>LDPC           | 64k<br>LDPC           | 64k<br>LDPC       | 64k<br>LDPC           | 16k<br>LDPC |
| FEC Frame length                            | 16200                 | 64800                 | 64800                 | TBD               | TBD               | TBD               | TBD               | TBD         | TBD               | TBD               | TBD               | TBD               | TBD         | TBD                   | TBD                   | TBD               | TBD                   | TBD         |
| Baseband Mode                               | HEM                   | HEM                   | HEM                   | HEM               | HEM               | HEM               | HEM               | HEM         | HEM               | HEM               | HEM               | HEM               | HEM         | HEM                   | HEM                   | HEM               | HEM                   | HEM         |
| ISSY                                        | Long                  | Long                  | Long                  | Long              | Long              | Long              | Long              | Long        | Long              | Long              | Long              | Long              | Long        | Long                  | Long                  | Long              | Long                  | Long        |
| In band signaling                           | Type A & B            | Type A &<br>B         | Type A &              | Type A            | Type A            | Type A            | Type A            | Type A      | Type A            | Type A            | Type A            | Type A            | Type A      | Type A                | Type A                | Type A            | Type A                | Type A      |
| Number of other PLPs in-<br>band signalling | 0                     | 0                     | 0                     | 0                 | 0                 | 0                 | 0                 | 0           | 0                 | 0                 | 0                 | 0                 | 0           | 0                     | 0                     | 0                 | 0                     | 0           |
| Null packet deletion                        | Enabled               | Enabled               | Enabled               | Enabled           | Enabled           | Enabled           | Enabled           | Enabled     | Enabled           | Enabled           | Enabled           | Enabled           | Enabled     | Enabled               | Enable<br>d           | Enabled           | Enable<br>d           | Enable<br>d |
| Time interval blocks per frame              | TBD                   | TBD                   | TBD                   | 1                 | 1                 | 1                 | 1                 | 1           | 1                 | 1                 | 1                 | 1                 | 1           | 1                     | 1                     | 1                 | 1                     | 1           |
| Time interleaver length                     | 1                     | 1                     | 1                     | 1                 | 1                 | 1                 | 1                 | 1           | 1                 | 1                 | 1                 | 1                 | 1           | 1                     | 1                     | 1                 | 1                     | 1           |
| Frame interval                              | 1                     | 1                     | 1                     | 1                 | 1                 | 1                 | 1                 | 1           | 1                 | 1                 | 1                 | 1                 | 1           | 1                     | 1                     | 1                 | 1                     | 1           |
| Time interleaver type                       | 0                     | 0                     | 0                     | 0                 | 0                 | 0                 | 0                 | 0           | 0                 | 0                 | 0                 | 0                 | 0           | 0                     | 0                     | 0                 | 0                     | 0           |
| T2 frames / Interleaver frame               | 1                     | 1                     | 1                     | 1                 | 1                 | 1                 | 1                 | 1           | 1                 | 1                 | 1                 | 1                 | 1           | 1                     | 1                     | 1                 | 1                     | 1           |
| First frame index                           | 0                     | 0                     | 0                     | 0                 | 0                 | 0                 | 0                 | 0           | 0                 | 0                 | 0                 | 0                 | 0           | 0                     | 0                     | 0                 | 0                     | 0           |
| Group id                                    | 1                     | 1                     | 1                     | 0                 | 0                 | 0                 | 0                 | 0           | 0                 | 0                 | 0                 | 0                 | 0           | 0                     | 0                     | 0                 | 0                     | 0           |
| PLP type                                    | Common                | DT 2                  | DT 2                  | DT 1              | DT 1              | DT 1              | DT 1              | Common      | DT 2              | DT 2              | DT 2              | DT 2              | Common      | DT2                   | DT2                   | DT2               | DT2                   | Commo       |
| FEC Blocks /<br>Interleaving Frame          | Non-<br>dynamic<br>35 | Non-<br>dynamic<br>57 | Non-<br>dynamic<br>57 | Dynamic<br>max 57 | Dynamic<br>max 57 | Dynamic<br>max 22 | Dynamic<br>max 22 | 17          | Dynamic<br>max 57 | Dynamic<br>max 57 | Dynamic<br>max 57 | Dynamic<br>max 57 | 35          | Dynami<br>c max<br>57 | Dynami<br>c max<br>57 | Dynamic<br>max 57 | Dynami<br>c max<br>57 | 33          |
| Total FEC blocks                            | TBD                   | TBD                   | TBD                   | 85                | 85                | 85                | 85                | 17          | 82                | 82                | 82                | 82                | 35          | 81                    | 81                    | 81                | 81                    | 33          |
| Max cells / T2 frame                        | TBD                   | TBD                   | TBD                   | 688500            | 688500            | 688500            | 688500            | 45900       | TBD               | TBD               | TBD               | TBD               | TBD         | 656100                | 656100                | 656100            | 656100                | 89100       |
| Code rate                                   | 2/3                   | 2/3                   | 2/3                   | 2/3               | 2/3               | 2/3               | 2/3               | 2/3         | 2/3               | 2/3               | 2/3               | 2/3               | 2/3         | 2/3                   | 2/3                   | 2/3               | 2/3                   | 2/3         |
| Modulation                                  | 64<br>QAM             | 256<br>QAM            | 256<br>QAM            | 256 QAM           | 256<br>QAM        | 256 QAM           | 256 QAM           | 64 QAM      | 256 QAM           | 256 QAM           | 256 QAM           | 256 QAM           | 64QAM       | 256<br>QAM            | 256<br>QAM            | 256 QAM           | 256<br>QAM            | 64QA<br>M   |
| BUFS                                        | 483328                | 1613824               | 1613824               | 1613824           | 1613824           | 1613824           | 1613824           | 483328      | 1671168           | 1671168           | 1671168           | 1671168           | 425984      | 166297<br>6           | 166297<br>6           | 1662976           | 166297<br>6           | 434176      |
| Design delay                                | 989615                | 989615                | 989615                | 939080            | 939080            | 939080            | 939080            | 939080      | 935798            | 935798            | 935798            | 935798            | 935798      | 939195                | 939195                | 939195            | 939195                | 939195      |

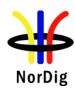

Table 2.18 DVB-T2 mode parameters in DVB-T2 Multiple PLP (mode B) test tasks. \*) any allowed value \*\*) maximum achieved value may depend on content in PLPs

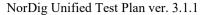

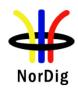

Due to the deployment situation for DVB-T2 transmissions in networks is different, several alternativities for  $L_{\rm f}$  and FEC blocks / interleaving frame are given.

Normally signal bandwidth of the DVB-T2 mode is specified for the on-air signals on VHF and UHF frequencies. For off-air signals in cable networks the signal bandwidth relation to frequency band is not obvious, e.g. when reception from on-air 8MHz signal bandwidth on UHF is downcoverted to VHF off-air distribution.

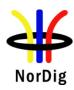

## 2.3.8 Stream packet structure in Receiver Buffer Model (RBM) tests for DVB-T2

Test tasks Task 3:41, Task 3:42, Task 3:43 and Task 3:46 stress the receiver buffer model. TS contains a service with a real video and audio. Prerequisite is that the modulator shall support V&V packet generation architecture. Figure 2 shows Task 3:41 chapter 2 packet structure. Compilation of the TSs to PLPs and recompilation back to TSs are explained more detailed in [4]. Video and audio content carried within common PLP is used for test purposes in order to make it possible to test IRD subjectively. Most probably that is not a normal use of common PLP although common PLP allows contain video and audio content. To make sure broadcast network operator's use of common PLP, the broadcast network operator should be consulted.

Defined RBM test method can only test one PLP at a time, therefore the RBM tests have to be run with a separate stream for each PLP to be tested.

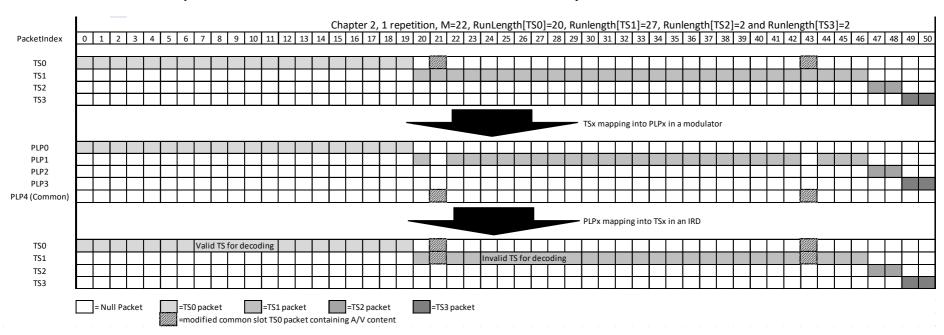

Figure 2. Example of compilation of Task 3:41 TSs to PLPs and recompilation back to TSs. Figure shows only chapter 2 where repetition is 1 for a modulator supporting V&V stream compilation and IRD demodulating the received DVB-T2 signal. The recompiled TS0 results to a valid TS for decoding.

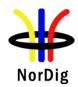

# 2.3.9 Test cases

# 2.3.9.1 Test cases – DVB-T IRD

| Test Case                      | Task 3:1 General                                                                                                    |
|--------------------------------|----------------------------------------------------------------------------------------------------|
| Section                        | NorDig Unified 3.4.1                                                                                                    |
| Requirement                    | The NorDig IRD shall include at least one tuner/demodulator for reception of signals from terrestrial transmitters, broadcasting in accordance with EN 300 744 [21] (DVB-T).                                                                                                    |
| IRD variants<br>and capability | Terrestrial IRD                                                                                                    |
| Test procedure                 | Purpose of test: To verify the possibility of the reception of the signal.  Equipment: An IRD. Test procedure: Make sure that the IRD has one tuner/demodulator for reception of terrestrial signals.  Expected result: IRD has one tuner/demodulator for terrestrial reception. |
| Test result(s)                 |                                                                                                    |
| Conformity                     | OK Fault Major Minor, define fail reason in comments                                                                                                    |
| Comments                       | If possible describe if fault can be fixed with software update: \( \bigcup YES \subseteq NO \) Describe more specific faults and/or other information                                                                                                    |
| Date                           | Sign                                                                                                    |

| Test Case                   | Task 3:2 General                                                                                                    |
|-----------------------------|----------------------------------------------------------------------------------------------------|
| Section                     | NorDig Unified 3.1.2                                                                                                    |
| IRD variants and capability | Terrestrial IRD                                                                                                    |
| Requirement                 | The NorDig IRD shall be able to automatically scan through the whole frequency range available for each of the available Tuners/Demodulators and tune in to the correct DVB framing structure, channel coding and modulation to deliver the incoming transport stream to the next units. The tuning data shall be stored in a service list, in order to allow a quick tune in to the selected transport stream. For more detail see below. |
| Test procedure              | Purpose of test: To verify that IRD is able to scan through the whole frequency range.  Test procedure: This is common requirement and will be verified in the following tests.                                                                                                    |
| Test result(s)              | The manufacturer describes his specific setup for the test                                                                                                    |

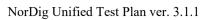

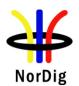

| Conformity | OK Fault Major Minor, define fail reason in comments                                                                                  |
|------------|----------------------------------------------------------------------------------------------------|
|            | If possible describe if fault can be fixed with software update: <b>YES</b> NO Describe more specific faults and/or other information |
| Date       | Sign                                                                                                    |

| Test Case                   | Task 3:3 Quality reception detector                                                                                                    |  |  |  |  |  |  |
|-----------------------------|----------------------------------------------------------------------------------------------------|--|--|--|--|--|--|
| Section                     | NorDig Unified 3.1.3                                                                                                    |  |  |  |  |  |  |
| Requirement                 | The NorDig Unified receiver shall be equipped with a reception quality detector.                                                                                                    |  |  |  |  |  |  |
| IRD variants and capability | Terrestrial IRD                                                                                                    |  |  |  |  |  |  |
| Test procedure              | Equipment: IRD under test.  Test procedure: Check that the IRD is equipped with a reception quality detector  Expected result: It shall be possible to access some kind of a reception quality detector. |  |  |  |  |  |  |
| Test result(s)              |                                                                                                    |  |  |  |  |  |  |
| Conformity                  | OK Fault Major Minor, define fail reason in comments                                                                                                    |  |  |  |  |  |  |
| Comments                    | If possible describe if fault can be fixed with software update: <b>YES</b> NO Describe more specific faults and/or other information                                                                    |  |  |  |  |  |  |
| Date                        | Sign                                                                                                    |  |  |  |  |  |  |

| Test Case                   | Task 3:4 Frequencies: Center frequencies                                                                                                    |
|-----------------------------|----------------------------------------------------------------------------------------------------|
| Section                     | NorDig Unified 3.4.2.1 and 3.4.2.2                                                                                                    |
| Requirement                 | The NorDig IRD shall be able to receive channels in VHF band III and UHF bands IV, V and should be able to receive channels in VHF S band I, VHF S band II, UHF S Band III. |
|                             | The front-end shall for the supported frequency ranges be capable of tuning to the center frequency $f_c$ of the incoming DVB-T RF signal, see below.                       |
|                             | 8MHz raster: $f_c = 114$ MHz +K * 8 MHz, where K = 0 84                                                                                                    |
|                             | 7MHz raster: $f_c = 107.5 \text{ MHz} + \text{L} * 7 \text{ MHz}$ , where L = 0 27                                                                                          |
| IRD variants and capability | Terrestrial IRD                                                                                                    |
| Test procedure              | Purpose of test: To verify the reception over the supported frequency range.                                                                                                |

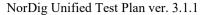

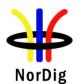

## Test procedure:

- 1. Set up the test instruments
- 2. Use the following mode 8k 64QAM, HP Code rate=2/3, Guard interval T<sub>U</sub>/8
- 3. Use input level of -60 dBm
- 4. Start with frequency 177,5MHz (K5)
- 5. Use the quality measurement procedures 1 (QMP1).
- 6. Fill the result in the measurement record: **OK** or **NOK**.
- 7. Repeat the test for all channels in the table 1 in the measurement record.
- 8. If the receiver supports optional frequency ranges, test all remaining channels in table 2 and 3 in the measurement record.

### **Expected result:**

The result of the test shall be OK for all channels in table 1.

For the optionally supported frequency ranges, the tests shall be OK for the channels in the tables 2 and 3.

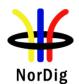

# Test result(s)

| Band       | Channel    | Frequency      | BW               | Result<br>OV or NOV |
|------------|------------|----------------|------------------|---------------------|
|            | K5         | [MHz]<br>177.5 | [ <b>MHz</b> ] 7 | OK or NOK           |
|            |            |                | 7                |                     |
|            | K6<br>K7   | 184.5          | 7                |                     |
| MIE        |            | 191.5          |                  |                     |
| VHF<br>III | K8<br>K9   | 198.5<br>205.5 | 7                |                     |
| 111        | K10        | 212.5          | 7                |                     |
|            | K10        | 212.5          | 7                |                     |
|            | K11        | 226.5          | 7                |                     |
|            | K12<br>K21 | 474            | 8                |                     |
|            | K21        | 482            | 8                |                     |
|            | K23        | 490            | 8                |                     |
|            | K23        | 498            | 8                |                     |
|            | K25        | 506            | 8                |                     |
|            | K25        | 514            | 8                |                     |
|            | K27        | 522            | 8                |                     |
|            | K28        | 530            | 8                |                     |
|            | K29        | 538            | 8                |                     |
|            | K30        | 546            | 8                |                     |
|            | K30        | 554            | 8                |                     |
|            | K31        | 562            | 8                |                     |
|            | K32        | 570            | 8                |                     |
|            | K34        | 578            | 8                |                     |
|            | K35        | 586            | 8                |                     |
|            | K36        | 594            | 8                |                     |
|            | K37        | 602            | 8                |                     |
|            | K38        | 610            | 8                |                     |
|            | K39        | 618            | 8                |                     |
| UHF        | K40        | 626            | 8                |                     |
| IV/V       | K40        | 634            | 8                |                     |
| 1 V / V    | K42        | 642            | 8                |                     |
|            | K42<br>K43 | 650            | 8                |                     |
|            | K43        | 658            | 8                |                     |
|            | K45        | 666            |                  |                     |
|            | K45<br>K46 | 674            | 8                |                     |
|            | K47        | 682            | 8                |                     |
|            | K48        | 690            | 8                |                     |
|            | K48<br>K49 | 698            | 8                |                     |
|            | K50        | 706            | 8                |                     |
|            | K50        | 714            | 8                |                     |
|            | K51        | 722            | 8                |                     |
|            | K52        | 730            | 8                |                     |
|            | K54        | 738            | 8                |                     |
|            | K55        | 746            | 8                |                     |
|            | K56        | 754            | 8                |                     |
|            | K57        | 762            | 8                |                     |
|            | K58        | 770            | 8                |                     |
|            | K59        | 778            | 8                |                     |
|            | K60        | 786            | 8                |                     |
|            | V00        | /80            | 6                |                     |

Table 1. Mandatory center frequencies and signal bandwidths to receive

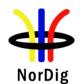

# Test result(s)

| D 1     | CI I    | Е                  | DW          | D 1/ 7MII                | DIV         | D 14 OMIT                |
|---------|---------|--------------------|-------------|--------------------------|-------------|--------------------------|
| Band    | Channel | Frequency<br>[MHz] | BW<br>[MHz] | Result 7MHz<br>OK or NOK | BW<br>[MHz] | Result 8MHz<br>OK or NOK |
|         | D1      | 114.0              | 7           | OK 01 NOK                | 8           | OK 01 NOK                |
|         | S2      | 114.5              | 7           |                          | 8           |                          |
| F       | S3      | 121.5              | 7           |                          | 8           |                          |
|         | D2      | 122.0              | 7           |                          | 8           |                          |
|         | S4      | 128.5              | 7           |                          | 8           |                          |
|         | D3      | 130.0              | 7           |                          | 8           |                          |
|         | S5      | 135.5              | 7           |                          | 8           |                          |
|         | D4      | 138.0              | 7           |                          | 8           |                          |
| VHF     | S6      | 142.5              | 7           |                          | 8           |                          |
| SI      | D5      | 146.0              | 7           |                          | 8           |                          |
|         | S7      | 149.5              | 7           |                          | 8           |                          |
|         | D6      | 154.0              | 7           |                          | 8           |                          |
|         | S8      | 156.5              | 7           |                          | 8           |                          |
|         | D7      | 162.0              | 7           |                          | 8           |                          |
|         | S9      | 163.5              | 7           |                          | 8           |                          |
|         | D8      | 170.0              | 7           |                          | 8           |                          |
|         | S10     | 170.5              | 7           |                          | 8           |                          |
|         | K5      | 177.5              | 7           |                          | 8           |                          |
|         | D9      | 178.0              | 7           |                          | 8           |                          |
|         | K6      | 184.5              | 7           |                          | 8           |                          |
|         | D10     | 186.0              | 7           |                          | 8           |                          |
|         | K7      | 191.5              | 7           |                          | 8           |                          |
|         | D11     | 194.0              | 7           |                          | 8           |                          |
|         | K8      | 198.5              | 7           |                          | 8           |                          |
| VHF III | D12     | 202.0              | 7           |                          | 8           |                          |
|         | K9      | 205.5              | 7           |                          | 8           |                          |
|         | D13     | 210.0              | 7           |                          | 8           |                          |
|         | K10     | 212.5              | 7           |                          | 8           |                          |
|         | D14     | 218.0              | 7           |                          | 8           |                          |
|         | K11     | 219.5              | 7           |                          | 8           |                          |
|         | D15     | 226.0              | 7           |                          | 8           |                          |
|         | K12     | 226.5              | 7           |                          | 8           |                          |
|         | S11     | 233.5              | 7           |                          | 8           |                          |
|         | D16     | 234.0              | 7           |                          | 8           |                          |
|         | S12     | 240.5              | 7           |                          | 8           |                          |
|         | D17     | 242.0              | 7           |                          | 8           |                          |
|         | S13     | 247.5              | 7           |                          | 8           |                          |
|         | D18     | 250.0              | 7           |                          | 8           |                          |
|         | S14     | 254.5              | 7           |                          | 8           |                          |
|         | D19     | 258.0              | 7           |                          | 8           |                          |
| ****    | S15     | 261.5              | 7           |                          | 8           |                          |
| VHF     | D20     | 266.0              | 7           |                          | 8           |                          |
| S II    | S16     | 268.5              | 7           |                          | 8           |                          |
|         | D21     | 274.0              | 7           |                          | 8           |                          |
|         | S17     | 275.5              | 7           |                          | 8           |                          |
|         | D22     | 282.0              | 7           |                          | 8           |                          |
|         | S18     | 282.5              | 7           |                          | 8           |                          |
|         | S19     | 289.5              | 7           |                          | 8           |                          |
|         | D23     | 290.0              | 7           |                          | 8           |                          |
|         | S20     | 296.5              | 7           |                          | 8           |                          |
|         | D24     | 298.0              | 7           |                          | 8           |                          |

Table 2 Optional VHF center frequencies and signal bandwidths to receive.

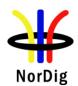

| Test results(s)                         |                     |          |             |               |            |                |
|-----------------------------------------|---------------------|----------|-------------|---------------|------------|----------------|
| 100010000000000000000000000000000000000 |                     | Band     | Channel     | Frequency     | BW         | Result         |
|                                         | I -                 |          | ~~.         | [MHz]         | [MHz]      | OK or NOK      |
|                                         |                     |          | S21         | 306.0         | 8          |                |
|                                         |                     |          | S22         | 314.0         | 8          |                |
|                                         |                     |          | S23         | 322.0         | 8          |                |
|                                         |                     |          | S24         | 330.0         | 8          |                |
|                                         |                     |          | S25         | 338.0         | 8          |                |
|                                         |                     |          | S26         | 346.0         | 8          |                |
|                                         |                     |          | S27         | 354.0         | 8          |                |
|                                         |                     |          | S28         | 362.0         | 8          |                |
|                                         |                     |          | S29         | 370.0         | 8          |                |
|                                         |                     | UHF      | S30         | 378.0         | 8          |                |
|                                         |                     | S III/V  | S31         | 386.0         | 8          |                |
|                                         |                     | 5 III/ V | S32         | 394.0         | 8          |                |
|                                         |                     |          | S33         | 402.0         | 8          |                |
|                                         |                     |          | S34         | 410.0         | 8          |                |
|                                         |                     |          | S35         | 418.0         | 8          |                |
|                                         |                     |          | S36         | 426.0         | 8          |                |
|                                         |                     |          | S37         | 434.0         | 8          |                |
|                                         |                     |          | S38         | 442.0         | 8          |                |
|                                         |                     |          | S39         | 450.0         | 8          |                |
|                                         |                     |          | S40         | 458.0         | 8          |                |
|                                         |                     |          | S41         | 466.0         | 8          |                |
|                                         | Table 3 Optional    | UHF ce   | nter frequ  | encies and s  | ignal band | lwidth to rece |
| Conformity                              |                     | Major    |             | define fail r |            |                |
| Comments                                | If possible describ | e if fau | lt can be f | ixed with so  | ftware up  | date: YES      |
|                                         | Describe more sp    |          |             |               |            |                |
|                                         |                     |          |             |               |            |                |
|                                         |                     |          |             |               |            |                |
|                                         |                     |          |             |               |            | _              |
| Date                                    |                     |          |             | S             | ign        |                |

| Test Case                   | Task 3:5 Frequencies: Frequency offset                                                                                                    |  |  |  |  |
|-----------------------------|----------------------------------------------------------------------------------------------------|--|--|--|--|
| Section                     | NorDig Unified 3.4.2.3                                                                                                    |  |  |  |  |
| Requirement                 | The NorDig IRD shall be able to receive signals with an offset of up to 50kHz from the nominal frequency.                                                                                                    |  |  |  |  |
| IRD variants and capability | Terrestrial IRD                                                                                                    |  |  |  |  |
| Test procedure              | Purpose of test:  To verify that the reception is possible in specified frequency offset from nominal frequency.  Equipment:  TS Source  Monitor  DVB-T  modulator  Fading  Simulator  Simulator  Power  meter |  |  |  |  |

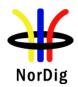

Date

|                      | Test proce                                                                            | dure:                                 |                                                               |                                                                                                    |                                                                                 |                      |             |  |
|----------------------|---------------------------------------------------------------------------------------|---------------------------------------|---------------------------------------------------------------|----------------------------------------------------------------------------------------------------|---------------------------------------------------------------------------------|----------------------|-------------|--|
|                      | 1. Set up the test instruments                                                        |                                       |                                                               |                                                                                                    |                                                                                 |                      |             |  |
|                      | 2. Use the following mode: 8k, 64QAM, Code rate=2/3, Guard interval T <sub>U</sub> /8 |                                       |                                                               |                                                                                                    |                                                                                 |                      |             |  |
|                      | 3. Use input level of -60 dBm                                                         |                                       |                                                               |                                                                                                    |                                                                                 |                      |             |  |
|                      | 4. Set the center frequency to 177.5 MHz and frequency offset to 0 kHz. Use           |                                       |                                                               |                                                                                                    |                                                                                 |                      |             |  |
|                      | signal bandwidth 7MHz.                                                                |                                       |                                                               |                                                                                                    |                                                                                 |                      |             |  |
|                      |                                                                                       |                                       |                                                               |                                                                                                    |                                                                                 |                      |             |  |
|                      |                                                                                       |                                       |                                                               |                                                                                                    |                                                                                 | he measurement r     |             |  |
|                      |                                                                                       |                                       | ng the freque                                                 | ncy offset, dis                                                                                                    | sconnect t                                                                      | he receiver from t   | he received |  |
|                      |                                                                                       | signal.                               |                                                               | 22                                                                                                    |                                                                                 |                      |             |  |
|                      |                                                                                       |                                       | of frequency                                                  |                                                                                                    |                                                                                 |                      |             |  |
|                      |                                                                                       |                                       |                                                               | gnal back to the                                                                                                    |                                                                                 |                      |             |  |
|                      |                                                                                       |                                       |                                                               | nt procedure 1<br>ement record:                                                                                                    |                                                                                 |                      |             |  |
|                      |                                                                                       |                                       |                                                               |                                                                                                    |                                                                                 | cified center freque | encies and  |  |
|                      |                                                                                       |                                       |                                                               | easurement re                                                                                                    |                                                                                 | ined center freque   | cheres and  |  |
|                      | 512                                                                                   | ,iidi odilawi                         | ating in the inc                                              |                                                                                                    | coru.                                                                           |                      |             |  |
|                      | Expected r                                                                            | esult:                                |                                                               |                                                                                                    |                                                                                 |                      |             |  |
|                      |                                                                                       |                                       | r all frequenc                                                | y offset value                                                                                                    | s on spec                                                                       | ified center freque  | encies and  |  |
|                      | signal band                                                                           |                                       | •                                                             | •                                                                                                    | •                                                                               | •                    |             |  |
|                      |                                                                                       |                                       |                                                               |                                                                                                    |                                                                                 |                      |             |  |
| Test result(s)       |                                                                                       |                                       |                                                               |                                                                                                    |                                                                                 |                      |             |  |
|                      |                                                                                       |                                       |                                                               |                                                                                                    |                                                                                 |                      |             |  |
|                      |                                                                                       | Channel                               | Signal BW                                                     | Frequency                                                                                                    | Offset                                                                          | Result               |             |  |
|                      |                                                                                       | Channel                               | [MHz]                                                         | [MHz]                                                                                                    | [kHz]                                                                           | Result<br>OK or NOK  |             |  |
|                      |                                                                                       |                                       | [ <b>MHz</b> ]                                                | [MHz]<br>177.5                                                                                                    | <b>[kHz]</b> -50                                                                |                      |             |  |
|                      |                                                                                       | Channel K5                            | [MHz]<br>7<br>7                                               | [MHz]<br>177.5<br>177.5                                                                                                    | -50<br>0                                                                        |                      |             |  |
|                      |                                                                                       |                                       | 7<br>7<br>7<br>7                                              | [MHz]<br>177.5<br>177.5<br>177.5                                                                                                    | -50<br>0<br>+50                                                                 |                      |             |  |
|                      |                                                                                       | K5                                    | 7<br>7<br>7<br>7<br>7                                         | [MHz]<br>177.5<br>177.5<br>177.5<br>226.5                                                                                                    | -50<br>0<br>+50<br>-50                                                          |                      |             |  |
|                      |                                                                                       |                                       | 7<br>7<br>7<br>7<br>7<br>7                                    | MHz   177.5   177.5   177.5   226.5   226.5                                                                                                    | -50<br>0<br>+50<br>-50<br>0                                                     |                      |             |  |
|                      |                                                                                       | K5                                    | 7<br>7<br>7<br>7<br>7<br>7<br>7                               | [MHz]<br>177.5<br>177.5<br>177.5<br>226.5<br>226.5<br>226.5                                                                                                    | -50<br>0<br>+50<br>-50<br>0<br>+50                                              |                      |             |  |
|                      |                                                                                       | K5                                    | 7<br>7<br>7<br>7<br>7<br>7<br>7<br>7<br>8                     | MHz <br>177.5<br>177.5<br>177.5<br>226.5<br>226.5<br>226.5<br>474.0                                                                                                    | -50<br>0<br>+50<br>-50<br>0<br>+50<br>-50                                       |                      |             |  |
|                      |                                                                                       | K5                                    | 7<br>7<br>7<br>7<br>7<br>7<br>7<br>7<br>7<br>8<br>8           | MHz <br>177.5<br>177.5<br>177.5<br>226.5<br>226.5<br>226.5<br>474.0<br>474.0                                                                                                    | -50<br>0<br>+50<br>-50<br>0<br>+50<br>-50<br>0                                  |                      |             |  |
|                      |                                                                                       | K5                                    | 7<br>7<br>7<br>7<br>7<br>7<br>7<br>7<br>8<br>8<br>8           | MHz   177.5   177.5   177.5   226.5   226.5   226.5   474.0   474.0   474.0                                                                                                    | -50<br>0<br>+50<br>-50<br>0<br>+50<br>-50<br>0<br>+50<br>-50                    |                      |             |  |
|                      |                                                                                       | K5 K12 K21                            | 7<br>7<br>7<br>7<br>7<br>7<br>7<br>7<br>8<br>8<br>8           | MHz   177.5   177.5   177.5   226.5   226.5   226.5   474.0   474.0   474.0   786.0                                                                                                    | -50<br>0<br>+50<br>-50<br>0<br>+50<br>-50<br>0<br>+50<br>-50                    |                      |             |  |
|                      |                                                                                       | K5                                    | 7<br>7<br>7<br>7<br>7<br>7<br>7<br>7<br>8<br>8<br>8<br>8      | MHz <br>177.5<br>177.5<br>177.5<br>226.5<br>226.5<br>226.5<br>474.0<br>474.0<br>786.0<br>786.0                                                                                                    | -50<br>0<br>+50<br>-50<br>0<br>+50<br>-50<br>0<br>+50<br>-50<br>0               |                      |             |  |
|                      |                                                                                       | K5 K12 K21                            | 7<br>7<br>7<br>7<br>7<br>7<br>7<br>7<br>8<br>8<br>8           | MHz   177.5   177.5   177.5   226.5   226.5   226.5   474.0   474.0   474.0   786.0                                                                                                    | -50<br>0<br>+50<br>-50<br>0<br>+50<br>-50<br>0<br>+50<br>-50                    |                      |             |  |
|                      |                                                                                       | K5 K12 K21                            | 7<br>7<br>7<br>7<br>7<br>7<br>7<br>7<br>8<br>8<br>8<br>8      | MHz <br>177.5<br>177.5<br>177.5<br>226.5<br>226.5<br>226.5<br>474.0<br>474.0<br>786.0<br>786.0                                                                                                    | -50<br>0<br>+50<br>-50<br>0<br>+50<br>-50<br>0<br>+50<br>-50<br>0               |                      |             |  |
| Conformity           | OK Fau                                                                                | K5 K12 K21 K60                        | 7<br>7<br>7<br>7<br>7<br>7<br>7<br>7<br>8<br>8<br>8<br>8<br>8 | MHz   177.5   177.5   177.5   226.5   226.5   226.5   474.0   474.0   474.0   786.0   786.0   786.0                                                                                                    | -50<br>0<br>+50<br>-50<br>0<br>+50<br>-50<br>0<br>+50<br>-50<br>0<br>+50<br>-50 | OK or NOK            |             |  |
| Conformity  Comments | OK Fau                                                                                | K5 K12 K21 K60                        | 7 7 7 7 7 7 7 7 8 8 8 8 8                                     | MHz   177.5   177.5   177.5   226.5   226.5   226.5   474.0   474.0   474.0   786.0   786.0   786.0   786.0                                                                                                    |                                                                                 | OK or NOK            |             |  |
| Conformity Comments  | If possible                                                                           | K5 K12 K21 K60 It Major describe if f | MHz                                                           | MHz   177.5   177.5   177.5   226.5   226.5   226.5   474.0   474.0   786.0   786.0   786.0   786.0   786.0   266   266   266   266   266   266   266   266   266   266   266   266   266   266   266   266   266   266   266   266   266   266   266   266   266   266   266   266   266   266   266   266   266   266   266   266   266   266   266   266   266   266   266   266   266   266   266   266   266   266   266   266   266   266   266   266   266   266   266   266   266   266   266   266   266   266   266   266   266   266   266   266   266   266   266   266   266   266   266   266   266   266   266   266   266   266   266   266   266   266   266   266   266   266   266   266   266   266   266   266   266   266   266   266   266   266   266   266   266   266   266   266   266   266   266   266   266   266   266   266   266   266   266   266   266   266   266   266   266   266   266   266   266   266   266   266   266   266   266   266   266   266   266   266   266   266   266   266   266   266   266   266   266   266   266   266   266   266   266   266   266   266   266   266   266   266   266   266   266   266   266   266   266   266   266   266   266   266   266   266   266   266   266   266   266   266   266   266   266   266   266   266   266   266   266   266   266   266   266   266   266   266   266   266   266   266   266   266   266   266   266   266   266   266   266   266   266   266   266   266   266   266   266   266   266   266   266   266   266   266   266   266   266   266   266   266   266   266   266   266   266   266   266   266   266   266   266   266   266   266   266   266   266   266   266   266   266   266   266   266   266   266   266   266   266   266   266   266   266   266   266   266   266   266   266   266   266   266   266   266   266   266   266   266   266   266   266   266   266   266   266   266   266   266   266   266   266   266   266   266   266   266   266   266   266   266   266   266   266   266   266   266   266   266   266   266   266   266   266   266   266   266   26 |                                                                                 | OK or NOK            |             |  |
|                      | If possible                                                                           | K5 K12 K21 K60 It Major describe if f | MHz                                                           | MHz   177.5   177.5   177.5   226.5   226.5   226.5   474.0   474.0   474.0   786.0   786.0   786.0   786.0                                                                                                    |                                                                                 | OK or NOK            |             |  |
|                      | If possible                                                                           | K5 K12 K21 K60 It Major describe if f | MHz                                                           | MHz   177.5   177.5   177.5   226.5   226.5   226.5   474.0   474.0   786.0   786.0   786.0   786.0   786.0   266   266   266   266   266   266   266   266   266   266   266   266   266   266   266   266   266   266   266   266   266   266   266   266   266   266   266   266   266   266   266   266   266   266   266   266   266   266   266   266   266   266   266   266   266   266   266   266   266   266   266   266   266   266   266   266   266   266   266   266   266   266   266   266   266   266   266   266   266   266   266   266   266   266   266   266   266   266   266   266   266   266   266   266   266   266   266   266   266   266   266   266   266   266   266   266   266   266   266   266   266   266   266   266   266   266   266   266   266   266   266   266   266   266   266   266   266   266   266   266   266   266   266   266   266   266   266   266   266   266   266   266   266   266   266   266   266   266   266   266   266   266   266   266   266   266   266   266   266   266   266   266   266   266   266   266   266   266   266   266   266   266   266   266   266   266   266   266   266   266   266   266   266   266   266   266   266   266   266   266   266   266   266   266   266   266   266   266   266   266   266   266   266   266   266   266   266   266   266   266   266   266   266   266   266   266   266   266   266   266   266   266   266   266   266   266   266   266   266   266   266   266   266   266   266   266   266   266   266   266   266   266   266   266   266   266   266   266   266   266   266   266   266   266   266   266   266   266   266   266   266   266   266   266   266   266   266   266   266   266   266   266   266   266   266   266   266   266   266   266   266   266   266   266   266   266   266   266   266   266   266   266   266   266   266   266   266   266   266   266   266   266   266   266   266   266   266   266   266   266   266   266   266   266   266   266   266   266   266   266   266   266   266   266   266   266   266   266   266   266   266   266   26 |                                                                                 | OK or NOK            |             |  |

| Test Case   | Task 3:6 Frequencies: Signal bandwidths                                                                                                    |
|-------------|----------------------------------------------------------------------------------------------------|
| Section     | NorDig Unified 3.4.2.4                                                                                                    |
| Requirement | VHF Bands: The NorDig IRD shall for the supported frequency ranges be able to receive 7 MHz and should be able to receive 8 MHz DVB-T signals. If 8 MHz bandwidth is supported it shall automatically detect which DVB-T signal bandwidth is being used, and it shall be possible to receive the 8 MHz DVB-T signals on the 7 MHz channel frequency raster. |

Sign

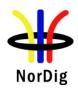

|                             | UHF Bands: The NorDig IRD shall for the supported frequency ranges be able to receive 8 MHz DVB-T signals.  (For a DVB-T signal, an 8 MHz DVB-T signal corresponds to a signal bandwidth of                                                                                                    |
|-----------------------------|----------------------------------------------------------------------------------------------------|
| IRD variants and capability | 7.61 MHz and a 7 MHz DVB-T signal corresponds to a signal bandwidth of 6.66 MHz.) Terrestrial IRD                                                                                                    |
| Test procedure              | Purpose of test: To verify that the receiver is able to automatically detect the transmitted signal bandwidth and do the required adaptations for QEF reception.  (The reception of the different signal bandwidths on supported frequency ranges are tested in previous test).  Equipment:    MPEG-2 |
| Test result(s)              | Measurement record:                                                                                                    |

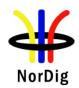

|            |           | Channel                               | Frequency<br>[MHz] | Signal bandwidth<br>[MHz]               | Result<br>OK or NOK |
|------------|-----------|---------------------------------------|--------------------|-----------------------------------------|---------------------|
|            |           | K8                                    | 198.5              | 7                                       |                     |
|            |           | K45                                   | 666.0              | 8                                       |                     |
|            | Table 1 N | /Jandatory signa                      | al bandwidths to   | receive                                 |                     |
|            |           | Channel                               | Frequency<br>[MHz] | Signal bandwidth<br>[MHz]               | Result<br>OK or NOK |
|            |           | K8                                    | 198.5              | 8                                       |                     |
|            | Table 2 C | Optional signal b                     | oandwidth to rec   | ceive.                                  |                     |
| Conformity | OK F      | <b>ault</b> 🗌 Major                   | Minor, defin       | ne fail reason in comm                  | ients               |
| Comments   |           | e describe if fau<br>more specific fa |                    | with software update:<br>er information | □YES□NO             |
| Date       |           |                                       |                    | Sign                                    |                     |

| Test Case                   | Task 3:7 Modes                                                                                                    |  |  |  |  |  |
|-----------------------------|----------------------------------------------------------------------------------------------------|--|--|--|--|--|
| Section                     | NorDig Unified 3.4.3                                                                                                    |  |  |  |  |  |
| Requirement                 | The NorDig IRD terrestrial front end shall be capable of correctly demodulating all nor hierarchical modes specified in EN 300 744.  The front end shall therefore be able to work with any combination of constellation (QPSK, 16-QAM or 64-QAM), code rate (1/2, 2/3, ¾, 5/6 or 7/8), guard interval (Tu/4, Tu/8, Tu/16 or Tu/32) and transmission mode (2K or 8K).                      |  |  |  |  |  |
|                             |                                                                                                    |  |  |  |  |  |
|                             | The IRD shall automatically detect which mode is being used.                                                                                                    |  |  |  |  |  |
|                             | The NorDig IRD should be able to receiver the hierarchical modes in the DVB-T specification.                                                                                                    |  |  |  |  |  |
| IRD variants and capability | Terrestrial IRD                                                                                                    |  |  |  |  |  |
| Test procedure              | Purpose of test: To verify the reception of all non-hierarchical DVB-T modes.                                                                                                    |  |  |  |  |  |
|                             | Equipment:  MPEG-2                                                                                                    |  |  |  |  |  |
|                             | Test procedure:                                                                                                    |  |  |  |  |  |
|                             | <ol> <li>Set up the test instruments.</li> <li>Use channel 45 and an input level of -60 dBm.</li> <li>Start with the mode 8k QPSK FEC R=1/2 Δ/Tu=1/32 and signal bandwidth 8 MHz.</li> <li>Use the quality measurement procedure 1 (QMP1).</li> <li>Fill the result in the measurement record: OK or NOK.</li> <li>Perform the same test for the remaining 119 8k and 2k modes.</li> </ol> |  |  |  |  |  |

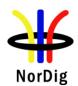

|                | Expected result: The test shall be OK       | for all m | odes.        |                |           |        |   |  |  |
|----------------|---------------------------------------------|-----------|--------------|----------------|-----------|--------|---|--|--|
| Test result(s) | Measurement record:                         |           |              |                |           |        |   |  |  |
|                | 8K                                          | FEC       | Tg=1/32      | Tg=1/16        | Tg=1/8    | Tg=1/4 |   |  |  |
|                | QPSK                                        | 1/2       | 8            | 8              | 8 -       | 8      | 7 |  |  |
|                | QPSK                                        | 2/3       |              |                |           |        |   |  |  |
|                | QPSK                                        | 3/4       |              |                |           |        |   |  |  |
|                | QPSK                                        | 5/6       |              |                |           |        |   |  |  |
|                | QPSK                                        | 7/8       |              |                |           |        |   |  |  |
|                | 16QAM                                       | 1/2       |              |                |           |        |   |  |  |
|                | 16QAM                                       | 2/3       |              |                |           |        |   |  |  |
|                | 16QAM                                       | 3/4       |              |                |           |        |   |  |  |
|                | 16QAM                                       | 5/6       |              |                |           |        |   |  |  |
|                | 16QAM                                       | 7/8       |              |                |           |        |   |  |  |
|                | 64QAM                                       | 1/2       |              |                |           |        |   |  |  |
|                | 64QAM                                       | 2/3       |              |                |           |        |   |  |  |
|                | 64QAM                                       | 3/4       |              |                |           |        |   |  |  |
|                | 64QAM                                       | 5/6       |              |                |           |        |   |  |  |
|                | 64QAM                                       | 7/8       |              |                |           |        |   |  |  |
|                |                                             |           |              |                |           |        |   |  |  |
|                | 2K                                          | FEC       | Tg=1/32      | Tg=1/16        | Tg=1/8    | Tg=1/4 |   |  |  |
|                | QPSK                                        | 1/2       |              |                |           |        |   |  |  |
|                | QPSK                                        | 2/3       |              |                |           |        |   |  |  |
|                | QPSK                                        | 3/4       |              |                |           |        |   |  |  |
|                | QPSK                                        | 5/6       |              |                |           |        |   |  |  |
|                | QPSK                                        | 7/8       |              |                |           |        |   |  |  |
|                | 16QAM                                       | 1/2       |              |                |           |        |   |  |  |
|                | 16QAM                                       | 2/3       |              |                |           |        |   |  |  |
|                | 16QAM                                       | 3/4       |              |                |           |        |   |  |  |
|                | 16QAM                                       | 5/6       |              |                |           |        |   |  |  |
|                | 16QAM                                       | 7/8       |              |                |           |        |   |  |  |
|                | 64QAM                                       | 1/2       |              |                |           |        |   |  |  |
|                | 64QAM                                       | 2/3       |              |                |           |        |   |  |  |
|                | 64QAM                                       | 3/4       |              |                |           |        |   |  |  |
|                | 64QAM                                       | 5/6       |              |                |           |        |   |  |  |
|                | 64QAM                                       | 7/8       |              |                |           |        |   |  |  |
| Conformity     | OK Fault Ma                                 | ajor 🔲 M  | inor, define | fail reason in | comments  | S      |   |  |  |
| Comments       | If possible describe in Describe more speci |           |              |                | ıpdate: 🔲 | YES□NO |   |  |  |
| Date           |                                             |           |              | Sign           |           |        |   |  |  |
|                | ı                                           |           |              |                |           |        |   |  |  |

| Test Case | Task 3:8 Tuning/Scanning Procedure: General |  |  |  |
|-----------|---------------------------------------------|--|--|--|
| Section   | NorDig Unified 3.4.4.1                      |  |  |  |

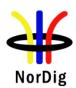

| Requirement                 | The IRD shall be able to provide a scanning procedure over the whole frequency range.                                                                                            |  |  |
|-----------------------------|----------------------------------------------------------------------------------------------------|--|--|
|                             | It shall also be able to receive and react on tuning parameters found in PSI/SI (e.g. NIT information).?                                                                         |  |  |
| IRD variants and capability | Terrestrial IRD                                                                                                    |  |  |
| Test procedure              | Purpose of test: To verify that IRD is able to scan throught the whole frequency range.  Test procedure: This is common requirement and will be verified in the following tests. |  |  |
| Test result(s)              |                                                                                                    |  |  |
| Conformity                  | OK Fault Major Minor, define fail reason in comments                                                                                                    |  |  |
| Comments                    | If possible describe if fault can be fixed with software update: \( \subseteq YES \subseteq NO\) Describe more specific faults and/or other information                          |  |  |
| Date                        | Sign                                                                                                    |  |  |

| Test Case                   | Task 3:9 Tuning/Scanning Procedures: Basic status check                                                                                                    |
|-----------------------------|----------------------------------------------------------------------------------------------------|
| Section                     | NorDig Unified 3.4.4.2                                                                                                    |
| Requirement                 | The IRD shall provide at least a basic status check function (accessible through the Navigator) that presents reception quality information for a selected service (currently viewed by the user). |
|                             | The basic status check should be presented on the OSD and shall include: channel id and center frequency                                                                                           |
|                             | signal strength indicator and reception quality indicator.                                                                                                    |
| IRD variants and capability | Terrestrial IRD                                                                                                    |
| Test procedure              | Purpose of test: To verify that all the specified status information is displayed.  Equipment:                                                                                                    |

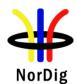

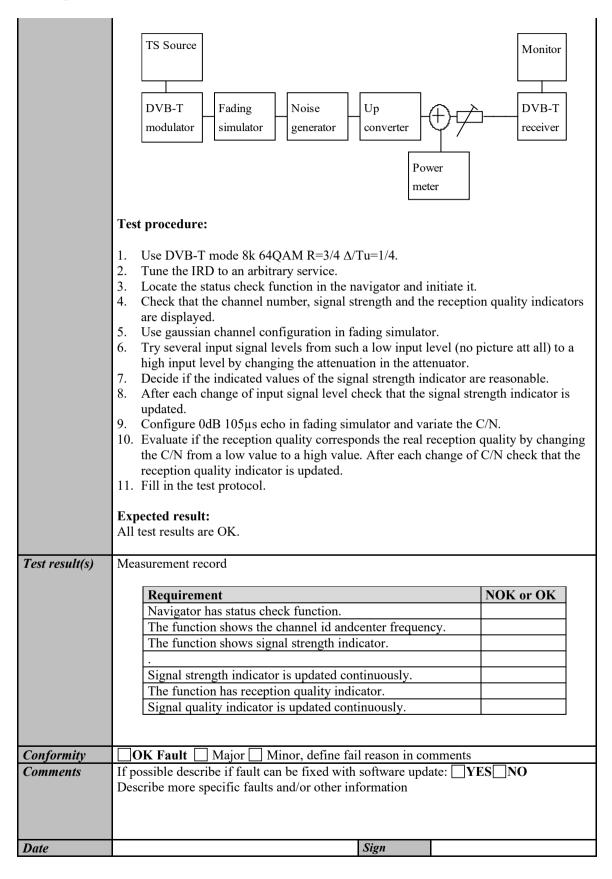

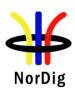

| Test Case                   | Task 3:10 Tuning/Scanning Procedures: Automatic channel search for the same service bouquet                                                                                                    |  |  |  |  |
|-----------------------------|----------------------------------------------------------------------------------------------------|--|--|--|--|
| Section<br>Requirement      | NorDig Unified 3.4.4.4  The terrestrial NorDig IRD shall provide an automatic search that finds all of the multiplexes and services in the whole (supported) frequency range, see NorDig specification. The logic of the automatic search function shall be as follows:  If any services are detected during the automatic search the current service list shall be replaced by the new service list.  If no services are detected during the automatic search the current service list shall be kept or deleted.                                                                |  |  |  |  |
|                             | The IRD shall only display a service once in the service list (i.e. avoiding duplicate of the same services), even if the same service (same triplet original_network_id, transport_stream_id and service_id) is received from multiple transmitters. If the same service can be received from several transmitters, the one with best reception quality shall be selected. The criteria for selection of the best received service (i.e. best reception quality) shall be based on the combination of the signal strength and signal quality according to NorDig specification. |  |  |  |  |
| IRD variants and capability | Terrestrial IRD                                                                                                    |  |  |  |  |
| Test procedure              | Purpose of test:  To verify the best service selection in automatic channel search when the content of the transport stream is the same on several transmitters.  Equipment:  TS Source #1  DVB-T modulator Fading simulator Fading Noise simulator Fading Noise simulator CH A  TS Source #1  Fading Noise Spectrum analyser                                                                                                    |  |  |  |  |

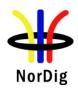

| Chanı     | iels A            | and B       |  |  |  |
|-----------|-------------------|-------------|--|--|--|
| TS sou    | ırce #            | <b>‡1</b>   |  |  |  |
| ONID      | <b>=894</b> :     | 5           |  |  |  |
| Net       | work              | ID=1000     |  |  |  |
| ]         | Network Name=Net1 |             |  |  |  |
| TSI       | D=10              | 00          |  |  |  |
| ;         | Services          |             |  |  |  |
| Name      | SID               | Logic Ch No |  |  |  |
| <b>S1</b> | 1                 | 1           |  |  |  |
| <b>S2</b> | 2                 | 2           |  |  |  |
| <b>S3</b> | 3                 | 3           |  |  |  |
| <b>S4</b> | 4                 | 4           |  |  |  |

There is a possibility to receive broadcasts from several transmitters simultaneously in DVB-T network. These transmitters can have exactly the same content, but are transmitted on different channels (frequencies). Therefore, it is important that the receiver can choose by an automatic channel search the services with the best reception quality.

Test to verify broadcast where equal services are broadcasted simultaneously over DVB-T and DVB-T2 networks is not required.

Reception quality can be divided into two different parameters:

- Signal strength
- Signal quality

Signal quality can be divided into two main parameters:

- Signal-to-noise ratio (C/N)
- Bit error rate before Reed Solomon (BER before RS in DVB-T system)

Channels A and B shall not be equal.

Relative signal levels can be observed on spetrum analyser.

 $\Delta S$  refers to difference in SSI according to [1] Annex D.

 $\Delta Q$  refers to difference in SQI according to [1] Annex D.

AWGN refers to Additive White Gaussian Noise.

Test points 10-13 in table 19 below require the BER in each channel to be set in a specific way. Different signal generators provide different methods to degrade the signal. For example carriers can be disabled, or I/Q quadrature error introduced to achieve a specific BER.

As a pre-requisite to perform this test, IRD shall correctly pass the following tasks:

- Task 3:13 Verification of Signal Strength Indicator (SSI)
- Task 3:14 Verification of Signal Quality Indicator (SQI)

Measurement record 2 shows the minimum tests that shall be performed. Signal levels and signal quality (i.e added AWGN or additional BER impairments) can be adjusted from the initial values shown to ensure the required  $\Delta S$  and  $\Delta Q$  conditions are met.

### **Test procedure:**

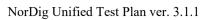

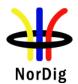

|                | 4. C. 5. C. see th 6. Fi de 7. Fi in | onfigure the transport stream and setup the AQAM R=2/3 $\Delta$ /Tu=1/8. Let the signal level of the both carriers CH gnal level shall correspond good reception automatic channel search. The least be as follows:  If any services are detected during the list shall be replaced by the new services are detected during the list shall be kept or deleted. The heck that the channel list has services contact that the services on the channel list heck which channel is received by trying the extreme the attenuations to the level before it was call in OK or NOK in the measurement received. The list has services contact the extreme that the services of the test point in OK or NOK in the measurement received. | A and n qual pagic of the automice lister automics is lister to attempt to attempt to at | I CH B to the ity (no error the automatic search and in the transite of the item of the item of the it | ne same level. The rs in decoded video). tic search function h the current service the current service as the current service as the curr |
|----------------|--------------------------------------|----------------------------------------------------------------------------------------------------|----------------------------------------------------------------------------------------------------|----------------------------------------------------------------------------------------------------|----------------------------------------------------------------------------------------------------|
|                | Expected All the test                | result: results are OK.                                                                                                    |                                                                                                    |                                                                                                    |                                                                                                    |
| Test result(s) | Measurem                             | nent record 1:                                                                                                    |                                                                                                    |                                                                                                    |                                                                                                    |
|                |                                      | Requirement                                                                                                    |                                                                                                    | Result<br>K or NOK                                                                                                    |                                                                                                    |
|                | Measurem                             | The logic of the automatic search function shall be as follows:  If any services are detected during the automatic search the current service list shall be replaced by th new service list.  If no services are detected during the automatic search the current service list shall be kept or deleted. After automatic channel search the channel lists do not contain duplicated services.  The logic of the automatic search the current service list shall be replaced by the new service list.  If no services are detected during the automatic search the current service list shall be kept or deleted services.                                                                                                    | l                                                                                                    |                                                                                                    |                                                                                                    |
| Conformity     | OK Fau                               |                                                                                                    |                                                                                                    |                                                                                                    |                                                                                                    |
| Comments       |                                      | describe if fault can be fixed with softwanore specific faults and/or other information                                                                                                    |                                                                                                    | late: <b>UYE</b>                                                                                                    | S_NO                                                                                                    |
| Date           |                                      | Sign                                                                                                    |                                                                                                    |                                                                                                    |                                                                                                    |

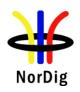

|               | Channel A, f = 474 MHz              |                     |                                                                                                    | f = 474 MHz Channel B, f = 690 MHz |                     |                                                                                                    |                  |                       |                               |                         |                  |                                                        |
|---------------|-------------------------------------|---------------------|----------------------------------------------------------------------------------------------------|------------------------------------|---------------------|----------------------------------------------------------------------------------------------------|------------------|-----------------------|-------------------------------|-------------------------|------------------|--------------------------------------------------------|
| Test<br>point | Initial<br>signal<br>level<br>[dBm] | Initial CNR<br>[dB] | Additional<br>BER<br>Impairment                                                                                                    | Initial signal<br>level<br>[dBm]   | Initial CNR<br>[dB] | Additional BER<br>Impairment                                                                         | Required  AS [%] | Required<br>AQ<br>[%] | Receiver<br>channel<br>choice | Expected channel choice | Result<br>OK/NOK | Reference<br>conditions in<br>flowchart [1] Annex<br>D |
| 1             | -60                                 | no AWGN             | None                                                                                                    | -60                                | no AWGN             | None                                                                                                 | <10              | <10                   |                               | A or B                  |                  | 1,2,3,5,6 or 7                                         |
| 2             | -50                                 | no AWGN             | None                                                                                                    | -65                                | no AWGN             | None                                                                                                 | >10              | <20                   |                               | А                       |                  | 1 or 8                                                 |
| 3             | -65                                 | no AWGN             | None                                                                                                    | -50                                | no AWGN             | None                                                                                                 | >10              | <20                   |                               | В                       |                  | 4 or 5                                                 |
| 4             | -61                                 | CNR@QMP2+1dB        | None                                                                                                    | -60                                | CNR@QMP2+0.5dB      | None                                                                                                 | <10              | <20                   |                               | Α                       |                  | 3                                                      |
| 5             | -60                                 | CNR@QMP2+0.5dB      | None                                                                                                    | -61                                | CNR@QMP2+1dB        | None                                                                                                 | <10              | <20                   |                               | В                       |                  | 7                                                      |
| 6             | -61                                 | no AWGN             | None                                                                                                    | -60                                | CNR@QMP2+1dB        | None                                                                                                 | <10              | >20                   |                               | А                       |                  | 2                                                      |
| 7             | -60                                 | CNR@QMP2+1dB        | None                                                                                                    | -61                                | no AWGN             | None                                                                                                 | <10              | >20                   |                               | В                       |                  | 6                                                      |
| 8             | -50                                 | no AWGN             | None                                                                                                    | -65                                | CNR@QMP2+1dB        | None                                                                                                 | >10              | >20                   |                               | Α                       |                  | 1                                                      |
| 9             | -65                                 | CNR@QMP2+1dB        | None                                                                                                    | -50                                | no AWGN             | None                                                                                                 | >10              | >20                   |                               | В                       |                  | 5                                                      |
| 10            | -50                                 | no AWGN             | A BER>B BER                                                                                                    | -65                                | no AWGN             | A BER>B BER                                                                                          | >10              | <20                   |                               | Α                       |                  | 8                                                      |
| 11            | -65                                 | no AWGN             | A BER <b ber<="" td=""><td>-50</td><td>no AWGN</td><td>A BER<b ber<="" td=""><td>&gt;10</td><td>&lt;20</td><td></td><td>В</td><td></td><td>4</td></b></td></b>      | -50                                | no AWGN             | A BER <b ber<="" td=""><td>&gt;10</td><td>&lt;20</td><td></td><td>В</td><td></td><td>4</td></b>      | >10              | <20                   |                               | В                       |                  | 4                                                      |
| 12            | -60                                 | no AWGN             | A BER <b ber<="" td=""><td>-60</td><td>no AWGN</td><td>A BER<b ber<="" td=""><td>&lt;10</td><td>&gt;20</td><td></td><td>Α</td><td></td><td>1 or 2</td></b></td></b> | -60                                | no AWGN             | A BER <b ber<="" td=""><td>&lt;10</td><td>&gt;20</td><td></td><td>Α</td><td></td><td>1 or 2</td></b> | <10              | >20                   |                               | Α                       |                  | 1 or 2                                                 |
| 13            | -60                                 | no AWGN             | A BER>B BER                                                                                                    | -60                                | no AWGN             | A BER>B BER                                                                                          | <10              | >20                   |                               | В                       |                  | 5 or 6                                                 |

Table 19 Measurement record 2 for test Task 3:10.

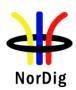

| Test Case                   | Task 3:11 Tuning/Scanning: Automatic channel search for different service bouquets                                                                                                    |                                                 |  |  |  |
|-----------------------------|----------------------------------------------------------------------------------------------------|-------------------------------------------------|--|--|--|
| Section                     | NorDig Unified 3.4.4.4                                                                                                    |                                                 |  |  |  |
| Requirement                 | NorDig Unified 3.4.4.4  The IRD shall provide an automatic search that finds all of the multiplexes and services in the whole (supported) frequency range, see NorDig specification. The logic of the automatic search function shall be as follows:  If any services are detected during the automatic search the current service list shall be replaced by the new service list.  If no services are detected during the automatic search the current service list shall be kept or deleted.  The IRD shall only display a service once in the service list (i.e. avoiding duplicate of the same services), even if the same service (same triplet original_network_id, transport_stream_id and service_id) is received from multiple transmitters. If the same service can be received from several transmitters, the one with best reception quality shall be selected. The criteria for selection of the best received service (i.e. best reception quality) shall be based on the combination of the signal strength and signal |                                                 |  |  |  |
| IRD variants and capability | quality according to NorDig Specification.  Terrestrial IRD                                                                                                    |                                                 |  |  |  |
| y                           |                                                                                                    |                                                 |  |  |  |
| Test procedure              | TS Source DVB-T co CI modulator                                                                                                    | Monitor  DVB-T receiver  H x  Spectrum analyser |  |  |  |
|                             | Channel X                                                                                                    | Channel Y                                       |  |  |  |
|                             | TS source #1                                                                                                    | TS source #2                                    |  |  |  |
|                             | ONID=8945                                                                                                    | ONID=8945                                       |  |  |  |
|                             | Network ID= <u>1000</u>                                                                                                    | Network ID= <u>2000</u>                         |  |  |  |
|                             | Network Name=Net1                                                                                                    | Network Name=Net2                               |  |  |  |
|                             | TSID=100                                                                                                    | TSID=100                                        |  |  |  |
|                             | Services                                                                                                    | Services                                        |  |  |  |

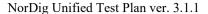

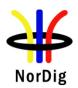

| Name SID Logic Ch No | Name SID Logic Ch No |
|----------------------|----------------------|
| S1 1 1               | S1 1 1               |
| S2 2 2               | S5 5 2               |
| 83 3 3               | S6 6 6               |
| S4 4 4               |                      |

The TS configuration idea in this test is that on terrestrial network there is possiblity to receive several transmitters simultaneously. These transmitters can have partially same content (nationwide services) and partially different content (regionwide services). ). It is the ON\_id, TS\_id and Service\_id which define a service unique. The Network\_id can be analysed to distinguish the differences in the TS. Therefore, it is important that the receiver can in automatic channel search choose the services which have the best reception quality and even find the regionwide services.

Channels x and y shall not be equal.

### **Test procedure:**

This test procedure tests combination of the signal level and reception quality.

- 1. Configure transport streams and setup the instruments. Use DVB-T mode 8k  $64QAM R=2/3 \Delta/Tu=1/8$ .
- 2. Set the signal level of the carrier CH x to a signal level which is about 5dB **higher** than the signal level of the carrier CH y. Both signal levels shall correspond good reception quality (no errors in decoded video).
- 3. Add noise on carrier CH x to a level that the QMP1 is fulfilled.
- 4. Perform automatic channel search. The logic of the automatic search function shall be as follows:

If any services are detected during the automatic search the current service list shall be replaced by the new service list.

If no services are detected during the automatic search the current service list shall be kept or deleted.

5. Check that channel list has services configured in transport streams.

After performing the test the channel list shall be as below:

| Position | Service | Channel |
|----------|---------|---------|
| 1        | S1      | Y       |
| 2        | S5/S2 * | Y/X     |
| 3        | S3      | X       |
| 4        | S4      | X       |
| 6        | S6      | Y       |
| 7        | S2/S5 * | X/Y     |

\*) Note that order of the services S2 and S5 on the channel list can be chosen by the manufacture. It's highly recommended that the S5 (service without visible errors) is stored in position 2 and the S2 (service with visible errors) is stored in position 7. And generally it is recommended that service detected by the receiver as "better" service is stored in that position which is signalled in Logic Channel No and the other services with same Logic Ch No stored later in the list).

#### **Expected result:**

All the tests are OK.

# Test result(s) Measurement record:

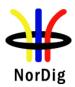

|            | Requirement Result OK or NOK                                                                                                   |  |  |  |  |
|------------|----------------------------------------------------------------------------------------------------|--|--|--|--|
|            | After automatic channel search the channel lists does not contain duplicated services.                                         |  |  |  |  |
|            | The channel list is as defined in test procedure.                                                                              |  |  |  |  |
| Conformity | OK Fault Major Minor, define fail reason in comments                                                                           |  |  |  |  |
| Comments   | If possible describe if fault can be fixed with software update: YES NO Describe more specific faults and/or other information |  |  |  |  |
| Date       | Sign                                                                                                    |  |  |  |  |

| Test Case                   | Task 3:12 Tuning/Scanning Procedures: Manual Channel Search                                                                                                    |  |  |  |  |
|-----------------------------|----------------------------------------------------------------------------------------------------|--|--|--|--|
| Section                     | NorDig Unified 3.4.4.5                                                                                                    |  |  |  |  |
| Requirement                 | In addition to the automatic search, it shall be possible to perform a manual search where the channel id(or frequency) is entered by the end user. The IRD shall tune to this channel, search all available DVB-Tmodes, add all new services and replace existing equal services2 (same triplet original_network_id,transport_stream_id and service_id) in the service list (without considering any quality criteria). |  |  |  |  |
| IRD variants and capability | Terrestrial IRD                                                                                                    |  |  |  |  |
| Test procedure              | Purpose of test: To verify the functionality of the manual channel search.  Equipment:  TS Source #1  DVB-T Fading Simulator generator CH x  Monitor  Up converter CH y  TS Source #2  DVB-T modulator CH y  TS Source #2                                                                                                    |  |  |  |  |

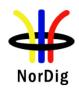

| Channel X               | Channel Y               |
|-------------------------|-------------------------|
| TS source #1            | TS source #2            |
| ONID=8945               | ONID=8945               |
| Network ID= <u>1000</u> | Network ID= <u>2000</u> |
| Network Name=Net1       | Network Name=Net2       |
| TSID=100                | TSID=100                |
| Services                | Services                |
| Name SID Logic Ch No    | Name SID Logic Ch No    |
| S1 1 1                  | S1 1 1                  |
| S2 2 2                  | S5 5 2                  |
| S3 3 3                  | S6 6 6                  |
| S4 4 4                  |                         |

The TS configuration idea in this test is that on terrestrial network there is possiblity to receive several transmitters simultaneously. These transmitters can have partially same content (nationwide services) and partially different content (regionwide services). It is the ON\_id, TS\_id and Service\_id which define a service unique. The Network\_id can be analysed to distinguish the differences in the TS.Furthermore, regional services may have same LCN which results to a conflict. Finally, it is important that user can force the receive to search all services within TS by selecting the channel number and install services from that TS on channel list without any quality criteria.

## **Test procedure:**

- 1. Configure transport streams and setup the instruments.
- 2. Check that channel list is empty. If it is not empty delete all services.
- 3. Attenuate the carrier on CH x to a signal level that it is not possible to receive.
- 4. Perform automatic channel search.
- 5. Check that the services S1, S5 and S6 on channel list are from carrier on CH y by attenuating the carrier on CH y. If the received channel is correct the services S1, S5 and S6 shall be frozen when the signal level is too low. Restore the attenuation level back to same level it was before you started to change it.
- 6. Decrease the attenuation of the carrier on CH x to a signal level that the carrier is possible to be received. Add noise on carrier CH x to a level that QMP1 is fulfilled.
- 7. Perform manual channel search. Check that the carrier, which is wanted to be searched, is given in channel number format.
- 8. Fill in the measurement record.
- 9. Check that services S1, S2, S3 and S4 on channel list are from carrier on CH x by attenuating the carrier on CH x. If the received channel is correct the services S1, S2, S3 and S4 shall be frozen when the signal level is too low. Restore the attenuation level back to same level it was before you started to change it.
- 10. Check that service S1 is not listed twice on channel list.

The channel list shall look like this after performing this procedure

| Position | Service | Channel |
|----------|---------|---------|
| 1        | S1      | X       |
| 2        | S2/S5 * | X/Y     |
| 3        | S3      | X       |
| 4        | S4      | X       |
| 6        | S6      | Y       |
| 7        | S5/S2 * | Y/X     |

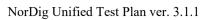

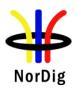

| Test result(s)      | *) Note that order of the services S2 and S5 can be chosen by the manufacture It is highly recommended thatthe services found in thelast manual channel search are stored in the service list according to their signallation.  In terrestrial networks in a case where received services have equal ON_id, TS_id and LCN, but Network_id and Service_id differ most probably means regional variations of the same service. In that case it is highly recommended to move already stored service to an other position in the channel list and store the service found in the last manual channel search to position signaled in the LCN.  Expected result:  All test results shall be OK.  Measurement record: |                  |  |
|---------------------|----------------------------------------------------------------------------------------------------|------------------|--|
| 2 0.50 1 0.5000 (5) |                                                                                                    |                  |  |
|                     | Requirement                                                                                                    | Result OK or NOK |  |
|                     | Manual channel search can be performed successfully by                                                                                                    |                  |  |
|                     | only entering channel number                                                                                                    |                  |  |
|                     | The channel list is as defined in test procedure                                                                                                    |                  |  |
|                     | Service S1 in only listed once on the channel list                                                                                                    |                  |  |
|                     |                                                                                                    |                  |  |
| Conformity          | OK Fault Major Minor, define fail reason in comn                                                                                                    | nents            |  |
| Comments            | If possible describe if fault can be fixed with software update                                                                                                    | : YES NO         |  |
|                     | Describe more specific faults and/or other information                                                                                                    |                  |  |
|                     |                                                                                                    |                  |  |
|                     |                                                                                                    |                  |  |
| Date                | Sign                                                                                                    |                  |  |

| Tast Casa                   | Took 2.12 Varification of Signal Strangth Indicator (SSI)                                                                                                    |  |  |  |
|-----------------------------|----------------------------------------------------------------------------------------------------|--|--|--|
| Test Case                   | Task 3:13 Verification of Signal Strength Indicator (SSI)                                                                                                    |  |  |  |
| Section                     | NorDig Unified 3.4.4.6                                                                                                    |  |  |  |
| Requirement                 | The NorDig IRD shall be provided with a signal strength indicator (SSI). The value for the SSI shall be referred to the IRD RF signal input.                                                                                                    |  |  |  |
|                             | The NorDig IRD shall be able to determine signal strength within a range starting from 15 dB lower than the reference signal level defined in NorDig Specification and up to 35dB above that value or maximum signal input level defined in NorDig IRD specification. |  |  |  |
|                             | The absolute accuracy shall be $\pm 5$ dB at RF signal input levels -80 dBm to -60 dBm and $\pm 7$ dB for RF signal input levels higher than -60 dBm.                                                                                                    |  |  |  |
|                             | The relative accuracy should be $\pm 3$ dB between center frequencies within one frequency band, e.g. VHF Band III or UHF Band IV/V, supported by the receiver.                                                                                                    |  |  |  |
|                             | Signal strength indicator shall have a relative numerical value within a range from 0% to 100% and with a resolution of 1%.                                                                                                    |  |  |  |
|                             | The signal strength indicator shall be updated regularly once per second.                                                                                                    |  |  |  |
| IRD variants and capability | Terrestrial IRD                                                                                                    |  |  |  |
| Test procedure              | Purpose of test:                                                                                                    |  |  |  |

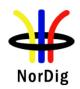

To verify the correct functionality of the signal strength indicator.

### **Equipment:**

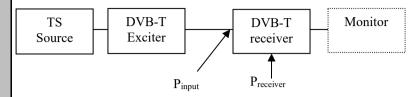

Gaussian channel profile used i.e. no need for fading simulator.

In this test, the signal input level P<sub>input level</sub> at the RF input must be known.

The test procedure assumes that the  $P_{receiver}$  is not displayed by the receiver. If the  $P_{receiver}$  is displayed by the receiver this test procedure can be simplified.

### **Test procedure:**

Verify SSI values:

- 1. Set-up the test system
- 2. Determine the attenuation of the test system so that the signal input level at the receiver input is known in the measured frequencies.
- 3. Use the following DVB-T mode {8K, 64QAM, R=2/3,  $\Delta$ /T<sub>U</sub>=1/8} and signal bandwidth of 8MHz.
- 4. Set the up-converter to frequency 474MHz (K21).
- 5. Set the signal level into the receiver according to measurement record 1.
- 6. Do the channel search.
- 7. Fill in the SSI value displayed by the receiver in the measurement record 1.
- 8. SSI<sub>min</sub> and SSI<sub>max</sub> defines the allowed range of the displayed value.
- Fill in the measurement record 1 OK or NOK depending of the displayed SSI value.
- 10. Measure rest of the frequencies and DVB-T modes.
- 11. Fill in the measurement record 1.

Verify the relative error:

1. Convert the displayed SSI values to  $P_{receiver}$  [dBm] values. Select the correct formula for calculating  $P_{receiver}$  according to the displayed SSI value as shown below:

$$\begin{split} & P_{receiver} = (3/2) * (SSI - 90) + 20 + P_{reference} & \text{if } 90 \leq SSI < 100 \\ & P_{receiver} = (1/4) * (SSI - 10) + P_{reference} & \text{if } 10 \leq SSI < 90 \\ & P_{receiver} = (3/2) * SSI - 15 + P_{reference} & \text{if } 0 \leq SSI < 10 \end{split}$$

- Fill in the dBm values in the measurement record 2 for corresponding signal input level.
- 3. Calculate the average value of the P<sub>receiver</sub> values in three frequencies within a frequency band.
- 4. Verify the calculated  $P_{receiver}$  [dBm] values are within  $\pm 3$  dB from the average value.
- 5. Fill in the measurement record 2 OK or NOK

### **Expected result:**

All the measurements shall be OK.

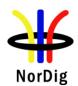

| Measurement record                                                                 | 1:                                      |                                                                    |                                                           |               |
|------------------------------------------------------------------------------------|-----------------------------------------|--------------------------------------------------------------------|-----------------------------------------------------------|---------------|
| 8k 64QAM R2/3 C                                                                    |                                         |                                                                    |                                                           |               |
| P <sub>input level</sub> [dBm]                                                     | SSI [%]                                 | SSI <sub>min</sub> [%]                                             | SSI <sub>max</sub> [%]                                    | OK or NOK     |
| -40                                                                                | 551 [70]                                | 99                                                                 | 100                                                       | OIL OI I (OIL |
| -50                                                                                |                                         | 92                                                                 | 100                                                       |               |
| -60                                                                                |                                         | 70                                                                 | 93                                                        |               |
| -70                                                                                |                                         | 30                                                                 | 70                                                        |               |
| -80                                                                                |                                         | 7                                                                  | 30                                                        |               |
| -95                                                                                |                                         | 0                                                                  | 5                                                         |               |
| 91, 640 AM D2/2 (                                                                  | 21/0 0MHz D                             | - 90dDm f-                                                         | -474MU <sub>7</sub>                                       |               |
| 8k 64QAM R2/3 C                                                                    |                                         |                                                                    |                                                           | OV on NOV     |
| P <sub>input level</sub> [dBm]                                                     | SSI [%]                                 | SSI <sub>min</sub> [%]                                             | SSI <sub>max</sub> [%]                                    | OK or NOK     |
| -40<br>50                                                                          |                                         |                                                                    | 100                                                       |               |
| -50                                                                                |                                         | 92                                                                 | 100                                                       |               |
| -60                                                                                |                                         | 70                                                                 | 93                                                        |               |
| -70                                                                                |                                         | 30                                                                 | 70                                                        | 1             |
| -80                                                                                |                                         | 7                                                                  | 30                                                        |               |
| -95                                                                                |                                         | 0                                                                  | 5                                                         |               |
| 8k 64QAM R2/3 C                                                                    |                                         |                                                                    |                                                           |               |
| P <sub>input level</sub> [dBm]                                                     | SSI [%]                                 | SSI <sub>min</sub> [%]                                             | SSI <sub>max</sub> [%]                                    | OK or NOK     |
| -40                                                                                |                                         | 99                                                                 | 100                                                       |               |
| -50                                                                                |                                         | 92                                                                 | 100                                                       |               |
| -60                                                                                |                                         | 70                                                                 | 93                                                        |               |
| -70                                                                                |                                         | 30                                                                 | 70                                                        |               |
| -80                                                                                |                                         | 7                                                                  | 30                                                        |               |
| -95                                                                                |                                         | 0                                                                  | 5                                                         |               |
| 8k 64QAM R2/3 C                                                                    | G1/8 7MHz,Prefero                       | ence=-80dBm, f=                                                    | =177.5MHz                                                 |               |
| P <sub>input level</sub> [dBm]                                                     | SSI [%]                                 | SSI <sub>min</sub> [%]                                             | SSI <sub>max</sub> [%]                                    | OK or NOK     |
| -40                                                                                |                                         | 99                                                                 | 100                                                       |               |
| -50                                                                                |                                         | 92                                                                 | 100                                                       |               |
| -60                                                                                |                                         | 70                                                                 | 93                                                        |               |
|                                                                                    |                                         | 30                                                                 | 70                                                        | 1             |
| -70                                                                                |                                         |                                                                    |                                                           | +             |
| -70<br>-80                                                                         |                                         |                                                                    | 30                                                        |               |
| -70<br>-80<br>-95                                                                  |                                         | 7 0                                                                | 30<br>5                                                   |               |
| -80<br>-95                                                                         | \$1/8 7MHz D                            | 7 0                                                                | 5                                                         |               |
| -80<br>-95<br>8k 64QAM R2/3 Q                                                      |                                         | 7<br>0<br>ence=-80dBm, f=                                          | 5<br>=198.5MHz                                            | OK or NOV     |
| -80<br>-95<br>8k 64QAM R2/3 C<br>Pinput level                                      | G1/8 7MHz,P <sub>refer</sub><br>SSI [%] | 7<br>0<br>ence=-80dBm, f=<br>SSImin                                | 5<br>=198.5MHz<br>SSImax                                  | OK or NOK     |
| -80<br>-95<br>8k 64QAM R2/3 C<br>Pinput level<br>[dBm]                             |                                         | 7<br>0<br>ence=-80dBm, f=<br>SSImin<br>[%]                         | 5<br>=198.5MHz<br>SSImax<br>[%]                           | OK or NOK     |
| -80<br>-95<br>8k 64QAM R2/3 Q<br>Pinput level<br>[dBm]<br>-40                      |                                         | 7<br>0<br>SSImin<br>[%]<br>99                                      | 5<br>=198.5MHz<br>SSImax<br>[%]<br>100                    | OK or NOK     |
| -80<br>-95<br>8k 64QAM R2/3 O<br>Pinput level<br>[dBm]<br>-40<br>-50               |                                         | 7<br>0<br>sence=-80dBm, f=<br>SSImin<br>[%]<br>99<br>92            | 5<br>=198.5MHz<br>SSImax<br>[%]<br>100<br>100             | OK or NOK     |
| -80<br>-95<br>8k 64QAM R2/3 O<br>Pinput level<br>[dBm]<br>-40<br>-50<br>-60        |                                         | 7<br>0<br>sence=-80dBm, f=<br>SSImin<br>[%]<br>99<br>92<br>70      | 5<br>=198.5MHz<br>SSImax<br>[%]<br>100<br>100<br>93       | OK or NOK     |
| -80<br>-95<br>8k 64QAM R2/3 C<br>Pinput level<br>[dBm]<br>-40<br>-50<br>-60<br>-70 |                                         | 7<br>0<br>ence=-80dBm, f=<br>SSImin<br>[%]<br>99<br>92<br>70<br>30 | 5<br>=198.5MHz<br>SSImax<br>[%]<br>100<br>100<br>93<br>70 | OK or NOK     |
| -80<br>-95<br>8k 64QAM R2/3 O<br>Pinput level<br>[dBm]<br>-40<br>-50<br>-60        |                                         | 7<br>0<br>sence=-80dBm, f=<br>SSImin<br>[%]<br>99<br>92<br>70      | 5<br>=198.5MHz<br>SSImax<br>[%]<br>100<br>100<br>93       | OK or NOK     |

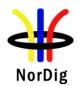

| 8k 64QAM R2/3      | 226.5MHz |                        |                        |           |
|--------------------|----------|------------------------|------------------------|-----------|
| Pinput level [dBm] | SSI [%]  | SSI <sub>min</sub> [%] | SSI <sub>max</sub> [%] | OK or NOK |
| -40                |          | 99                     | 100                    |           |
| -50                |          | 92                     | 100                    |           |
| -60                |          | 70                     | 93                     |           |
| -70                |          | 30                     | 70                     |           |
| -80                |          | 7                      | 30                     |           |
| -95                |          | 0                      | 5                      |           |

| 8k 64QAM R3/4      |         |                        |                        |           |
|--------------------|---------|------------------------|------------------------|-----------|
| Pinput level [dBm] | SSI [%] | SSI <sub>min</sub> [%] | SSI <sub>max</sub> [%] | OK or NOK |
| -40                |         | 97                     | 100                    |           |
| -50                |         | 91                     | 100                    |           |
| -60                |         | 62                     | 92                     |           |
| -70                |         | 22                     | 62                     |           |
| -80                |         | 5                      | 22                     |           |
| -95                |         | 0                      | 3                      |           |

# **Measurement record 2:**

| P <sub>input level</sub> [dBm] | P <sub>receiver</sub> [dBm]<br>@474MHz | P <sub>receiver</sub> [dBm]<br>@666MHz | P <sub>receiver</sub> [dBm]<br>@786MHz | Average | OK<br>or<br>NOK |
|--------------------------------|----------------------------------------|----------------------------------------|----------------------------------------|---------|-----------------|
| -40                            |                                        |                                        |                                        |         |                 |
| -50                            |                                        |                                        |                                        |         |                 |
| -60                            |                                        |                                        |                                        |         |                 |
| -70                            |                                        |                                        |                                        |         |                 |
| -80                            |                                        |                                        |                                        |         |                 |
| -95                            |                                        |                                        |                                        |         |                 |

| Pinput level [dBm] | P <sub>receiver</sub> [dBm] @177.5MHz | P <sub>receiver</sub> [dBm] @198.5MHz | P <sub>receiver</sub> [dBm] @226.5MHz | Average | OK<br>or<br>NOK |
|--------------------|---------------------------------------|---------------------------------------|---------------------------------------|---------|-----------------|
| -40                |                                       |                                       |                                       |         |                 |
| -50                |                                       |                                       |                                       |         |                 |
| -60                |                                       |                                       |                                       |         |                 |
| -70                |                                       |                                       |                                       |         |                 |
| -80                |                                       |                                       |                                       |         |                 |
| -95                |                                       |                                       |                                       |         |                 |

| Conformity | OK Fault Major Minor, define fail reason in comments                                                                                  |  |  |
|------------|----------------------------------------------------------------------------------------------------|--|--|
| Comments   | If possible describe if fault can be fixed with software update: <b>YES</b> NO Describe more specific faults and/or other information |  |  |
|            | Describe more specific radios and/or other information                                                                                |  |  |
|            |                                                                                                    |  |  |
| Date       | Sign                                                                                                    |  |  |

| Test Case | Task 3:14 Verification of Signal Quality Indicator (SQI) |
|-----------|----------------------------------------------------------|
| Section   | NorDig Unified 3.4.4.7                                   |

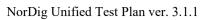

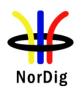

| Requirement                | The NorDig IRD shall (1) be provided with a signal quality indicator (SQI). The value for                                                                                                    |  |  |  |
|----------------------------|----------------------------------------------------------------------------------------------------|--|--|--|
|                            | the SQI shall be referred to the IRD RF signal input.                                                                                                    |  |  |  |
|                            | The absolute accuracy of the C/N value shall be of $\pm 1 dB$ for C/N values of 17 dB to 27 dB at the IRD RF signal input.                                                                                                    |  |  |  |
|                            | The signal quality indicator shall have a relative numerical value within a range from 0% to 100% and with a resolution of 1%.                                                                                                    |  |  |  |
|                            | The integration time for the signal quality shall be over a period of 5 seconds.                                                                                                    |  |  |  |
|                            | The signal quality indicator shall be updated regularly once per second.                                                                                                    |  |  |  |
| IRDvariants and capability | Terrestrial IRD                                                                                                    |  |  |  |
| Test procedure             | Purpose of test: To verify the correct functionality of the signal quality indicator.                                                                                                    |  |  |  |
|                            | Equipment:                                                                                                    |  |  |  |
|                            | TS DVB-T DVB-T Monitor                                                                                                    |  |  |  |
|                            | Source Exciter receiver                                                                                                    |  |  |  |
|                            | C/N <sub>input</sub> C/N <sub>receiver</sub>                                                                                                    |  |  |  |
|                            |                                                                                                    |  |  |  |
|                            | Gaussian channel profile used i.e. no need for fading simulator.                                                                                                    |  |  |  |
|                            | C/N <sub>input</sub> refers to generated DVB-T signal C/N at receiver input.                                                                                                    |  |  |  |
|                            | C/N <sub>receiver</sub> refers to C/N determined by the receiver under test.                                                                                                    |  |  |  |
|                            | $C/N_{rel} = C/N_{input} - C/N_{NorDigPl}$                                                                                                    |  |  |  |
|                            | $C/N_{NorDigP1}$ refers to table 3.10 at [1].                                                                                                    |  |  |  |
|                            | First we need to define the required C/N <sub>input</sub> for the QMP2. After that we know what is the expected rescale of BER before the RS decoder. The slope of the curve for BER before RS as a function of the required C/N <sub>input</sub> should be equal independently of the receiver. Using that knowledge SQI <sub>min</sub> and SQI <sub>max</sub> can be calculated. |  |  |  |
|                            | Test procedure:                                                                                                    |  |  |  |
|                            | <ol> <li>Set up the test instruments</li> <li>Use the following DVB-T mode {8K, 64QAM, R=2/3, Δ/T<sub>U</sub>=1/8} and signal bandwidth 8MHz.</li> </ol>                                                                                                    |  |  |  |
|                            | <ul><li>3. Set the up-converter to frequency 666MHz (K45).</li><li>4. Do the channel search.</li></ul>                                                                                                    |  |  |  |
|                            | <ul> <li>5. Determine the lowest required C/N by adjusting the C/N<sub>input</sub> until the quality measurement procedure 2 error free video is fulfilled.</li> </ul>                                                                                                    |  |  |  |
|                            | <ul> <li>6. Fill in the measurement record 1 the C/N<sub>input</sub> value defined as C/N<sub>receiver</sub>. Later in this test procedure the value C/N<sub>receiver</sub> is used for rescaling of the BER_SQI<sub>min</sub> and BER_SQI<sub>max</sub> values.</li> </ul>                                                                                                    |  |  |  |

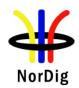

- Decrease the C/N<sub>input</sub> in 1dB step starting from highest value in measurement record 2.
- 8. Fill in the displayed SQI in the measurement record 2.
- 9. Repeat the test for the DVB-T mode  $\{8K, 64QAM, R=3/4, \Delta/T_U=1/4\}$  and signal bandwidth 8MHz.
- 10. Do the calculations in the rest of the test procedure.

### Calculation for minimum SQI value:

- 11. Calculate  $C/N_{rel\_error\_min}$  for all  $C/N_{input}$  values using formula  $C/N_{rel}$  error min =  $C/N_{rel} 1$
- $\begin{array}{ll} 12. & Calculate \ CNR\_SQI_{min} \ for \ all \ C/N_{input} \ values \ using \ formula \\ & CNR\_SQI_{min} = 0, & if \ C/N_{rel\_error\_min} < -7 \ dB \\ & CNR\_SQI_{min} = [(C/N_{rel\_error\_min} 3)/10] + 1, & if \ -7 \ dB \leq C/N_{rel\_error\_min} < 3 \ dB \\ & CNR\_SQI_{min} = 1, & if \ C/N_{rel\_error\_min} \geq 3 \ dB \end{array}$
- 13. Calculate BER\_SQI<sub>min</sub> for all C/N<sub>input</sub> values using formula BER\_SQI<sub>min</sub> =19.0 \* [C/N<sub>rel\_error\_min</sub> -(C/N<sub>receiver</sub> X) + 3.6], where X = 16.2 (64QAM R2/3)  $X = 17.4 \ (64QAM \ R3/4)$ 
  - if resulted BER\_SQI\_{min} < 20 then set BER\_SQI\_{min} = 0 if resulted BER\_SQI\_{min} > 100 then set BER\_SQI\_{min} = 100.
- 14. Calculate  $SQI_{min}$  using formula  $SQI_{min} = CNR\_SQI_{min} * BER\_SQI_{min}$
- 15. Fill in the SQI<sub>min</sub> values in the measurement procedure 2.

### Calculation for maximum SQI value:

- 16. Calculate  $C/N_{rel\_error\_max}$  for all  $C/N_{input}$  values using formula  $C/N_{rel\ error\ max} = C/N_{rel} + 1$
- $\begin{array}{ll} 17. \ \ \, \text{Calculate CNR\_SQI}_{max} \ \, \text{for all C/N}_{input} \ \, \text{values using formula} \\ \ \ \, \text{CNR\_SQI}_{max} = 0, & \text{if C/N}_{rel\_error\_max} < -7 \ dB \\ \ \ \, \text{CNR\_SQI}_{max} = [(\text{C/N}_{rel\_error\_max} 3)/10] + 1, & \text{if -7 dB} \leq \text{C/N}_{rel\_error\_max} < 3 \ dB \\ \ \ \, \text{CNR\_SQI}_{max} = 1, & \text{if C/N}_{rel\_error\_max} \geq 3 \ dB \\ \end{array}$
- 18. Calculate BER\_SQI<sub>max</sub> for all C/N<sub>input</sub> values using formula BER\_SQI<sub>max</sub> =19.0 \* [C/N<sub>rel\_error\_max</sub> -(C/N<sub>receiver</sub> X) + 3.6], where X = 16.2 (64QAM R2/3)

X = 17.4 (64QAM R3/4)

if resulted BER\_SQI<sub>max</sub> < 20 then set BER\_SQI<sub>max</sub> = 0 if resulted BER\_SQI<sub>max</sub> > 100 then set BER\_SQI<sub>max</sub> = 100.

- 19. Calculate  $SQI_{max}$  using formula  $SQI_{max} = CNR\_SQI_{max} * BER\_SQI_{max}$
- 20. Fill in the  $SQI_{\text{max}}$  values in the measurement procedure 2.

## **Expected result:**

All the test result are OK.

The signal quality indicator is updated regurlaly once per second.

# Test result(s) Measurement record 1:

| DVB-T mode              | Required C/N <sub>receiver</sub> [dB] (60 sec error free video) |
|-------------------------|-----------------------------------------------------------------|
| 8k 64QAM R2/3 G1/8 8MHz |                                                                 |
| 8k 64QAM R3/4 G1/4 8MHz |                                                                 |

#### **Measurement record 2:**

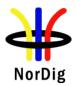

| 8k 64QAM R2/3 G1/8 8MHz, C/N <sub>NorDigP1</sub> = 18.7dB |        |                        |                        |           |  |  |  |
|-----------------------------------------------------------|--------|------------------------|------------------------|-----------|--|--|--|
| C/N <sub>input</sub>                                      | SQI[%] | SQI <sub>min</sub> [%] | SQI <sub>max</sub> [%] | NOK or OK |  |  |  |
| 27                                                        |        |                        |                        |           |  |  |  |
| 26                                                        |        |                        |                        |           |  |  |  |
| 25                                                        |        |                        |                        |           |  |  |  |
| 24                                                        |        |                        |                        |           |  |  |  |
| 23                                                        |        |                        |                        |           |  |  |  |
| 22                                                        |        |                        |                        |           |  |  |  |
| 21                                                        |        |                        |                        |           |  |  |  |
| 20                                                        |        |                        |                        |           |  |  |  |
| 19                                                        |        |                        |                        |           |  |  |  |
| 18                                                        |        |                        |                        |           |  |  |  |
| 17                                                        |        |                        |                        |           |  |  |  |

| 01. 640 AM D2/4 C1/4 9MHz. C/NI = 20.24D                  |        |                        |                        |           |  |  |  |  |
|-----------------------------------------------------------|--------|------------------------|------------------------|-----------|--|--|--|--|
| 8k 64QAM R3/4 G1/4 8MHz, C/N <sub>NorDigP1</sub> = 20.2dB |        |                        |                        |           |  |  |  |  |
| C/N <sub>input</sub>                                      | SQI[%] | SQI <sub>min</sub> [%] | SQI <sub>max</sub> [%] | NOK or OK |  |  |  |  |
| 27                                                        |        |                        |                        |           |  |  |  |  |
| 26                                                        |        |                        |                        |           |  |  |  |  |
| 25                                                        |        |                        |                        |           |  |  |  |  |
| 24                                                        |        |                        |                        |           |  |  |  |  |
| 23                                                        |        |                        |                        |           |  |  |  |  |
| 22                                                        |        |                        |                        |           |  |  |  |  |
| 21                                                        |        |                        |                        |           |  |  |  |  |
| 20                                                        |        |                        |                        |           |  |  |  |  |
| 19                                                        |        |                        |                        |           |  |  |  |  |
| 18                                                        |        |                        |                        |           |  |  |  |  |
| 17                                                        |        |                        |                        |           |  |  |  |  |

Example for calculating  $SQI_{min}$  and  $SQI_{max}$  values for 64QAM R2/3 when  $C/N_{receiver}$  = 15.0dB at QMP2 resulting to  $C/N_{receiver}$  – 1-2.2dB where X = 16.2:

CNRreceiver @QMP2= 15 (C/Nreceiver-16.2) @QMP2= -1,2 64QAM R2/3 C/NNorDigP1= 18,7

| C/N<br>input | C/Nrel | C/N<br>error<br>Min | C/Nrel<br>error<br>Min | CNR_SQI<br>Min | BER_SQI<br>Min | C/N error<br>Max | C/Nrel<br>error<br>Max | CNR_SQI<br>Max | BER_SQI<br>Max | SQI<br>Min | SQI<br>Max | SQI<br>measured<br>64QAM<br>R2/3 | OK or NOK |
|--------------|--------|---------------------|------------------------|----------------|----------------|------------------|------------------------|----------------|----------------|------------|------------|----------------------------------|-----------|
| 15           | -3,7   | -1                  | -4,7                   | 0,23           | 0              | 1                | -2,7                   | 0,43           | 40             | 0          | 18         |                                  |           |
| 16           | -2,7   | -1                  | -3,7                   | 0,33           | 21             | 1                | -1,7                   | 0,53           | 59             | 6          | 32         |                                  |           |
| 16,2         | -2,5   | -1                  | -3,5                   | 0,35           | 25             | 1                | -1,5                   | 0,55           | 63             | 8          | 35         |                                  |           |
| 17           | -1,7   | -1                  | -2,7                   | 0,43           | 40             | 1                | -0,7                   | 0,63           | 78             | 17         | 50         |                                  |           |
| 18           | -0,7   | -1                  | -1,7                   | 0,53           | 59             | 1                | 0,3                    | 0,73           | 97             | 31         | 71         |                                  |           |
| 19           | 0,3    | -1                  | -0,7                   | 0,63           | 78             | 1                | 1,3                    | 0,83           | 100            | 49         | 83         |                                  |           |
| 20           | 1,3    | -1                  | 0,3                    | 0,73           | 97             | 1                | 2,3                    | 0,93           | 100            | 70         | 93         |                                  |           |
| 21           | 2,3    | -1                  | 1,3                    | 0,83           | 100            | 1                | 3,3                    | 1,00           | 100            | 83         | 100        |                                  |           |
| 22           | 3,3    | -1                  | 2,3                    | 0,93           | 100            | 1                | 4,3                    | 1,00           | 100            | 93         | 100        |                                  |           |
| 23           | 4,3    | -1                  | 3,3                    | 1,00           | 100            | 1                | 5,3                    | 1,00           | 100            | 100        | 100        |                                  |           |
| 24           | 5,3    | -1                  | 4,3                    | 1,00           | 100            | 1                | 6,3                    | 1,00           | 100            | 100        | 100        |                                  |           |
| 25           | 6,3    | -1                  | 5,3                    | 1,00           | 100            | 1                | 7,3                    | 1,00           | 100            | 100        | 100        |                                  |           |
| 26           | 7,3    | -1                  | 6,3                    | 1,00           | 100            | 1                | 8,3                    | 1,00           | 100            | 100        | 100        |                                  |           |
| 27           | 8,3    | -1                  | 7,3                    | 1,00           | 100            | 1                | 9,3                    | 1,00           | 100            | 100        | 100        |                                  |           |

| Conformity | OK Fault Major Minor, define fail reason in comments                                                                                  |  |  |  |  |  |
|------------|----------------------------------------------------------------------------------------------------|--|--|--|--|--|
| Comments   | If possible describe if fault can be fixed with software update: <b>YES</b> NO Describe more specific faults and/or other information |  |  |  |  |  |
| Date       | Sign                                                                                                    |  |  |  |  |  |

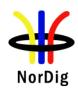

| Test Case                   | Task 3:15 Changes In Modulation Parameters                                                                                                    |  |  |  |  |  |  |
|-----------------------------|----------------------------------------------------------------------------------------------------|--|--|--|--|--|--|
| Section                     | NorDig Unified 3.4.5                                                                                                    |  |  |  |  |  |  |
| Requirement                 | The terrestrial NorDig IRD should recover from changes in modulation parameters at the end of a superframe without a break in the received DVB-T signal and output an error free TS. This should take less than one second for any change. The Nordig IRD should be able to detect a change of modulation parameters signalled in the TPS data of the DVB-T signal, in order to reduce the recovery time.  The terrestrial NorDig IRD should recover from changes in modulation parameters occurring at any time followed by a break in the received DVB-T signal and output an error free TS. This should take less than four seconds for any change.                                                                                                    |  |  |  |  |  |  |
| IRD variants and capability | Terrestrial IRD                                                                                                    |  |  |  |  |  |  |
| Test procedure              | Purpose of test:  To verify that receiver can recover from changes in modulation parameter occurring at any time followed by a break in the received DVB-T signal and output an error free TS.  Equipment:  TS Source  DVB-T  modulator   Fading   Noise   Up   DVB-T   modulator   Simulator   Power   Monitor    Power   Monitor    Power   Monitor    Power   Monitor    Power   Monitor    Power   Monitor    Power   Monitor    Power   Monitor    The DVB-T modulator shall have a bitrate adaptation to test this test, or, alternatively the TS source shall have capability to change the output transport stream bitrate to correspond the DVB-T mode. See bitrates in chapter 2.3.3.  Test procedure:  1. Set up the instruments. 2. Use frequency 666 MHz (K45). 3. Set the RF input level to receiver to -50dBm. 4. Set up DVB-T mode 8k 64QAM R3/4 G1/4 and signal bandwidth 8 MHz in DVB-T modulator. 5. Verify that the switch is closed. 6. Check picture quality using the quality measurement procedure 1 (QMP1). 7. Open the switch to break the received RF signal 8. Change DVB-T mode to the next mode in the measurement record 9. Wait for the DVB-T modulator output to become valid and stable with this new mode (this time is modulator specific) 10. Close the switch to enable the RF signal to the receiver and record the time taken to achieve QMP1 11. Fill in the measurement record. |  |  |  |  |  |  |

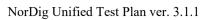

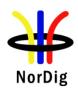

|                | 12. Repeat steps 7-11 for the rest of the DVB-T modes defined in the measurement record. |                                   |               |                             |  |  |  |  |
|----------------|------------------------------------------------------------------------------------------|-----------------------------------|---------------|-----------------------------|--|--|--|--|
|                | Expected result:                                                                         |                                   |               |                             |  |  |  |  |
|                |                                                                                          | recover from changes in modul     | lation parar  | meter occurring at any time |  |  |  |  |
|                |                                                                                          | ak in the received DVB-T sign     |               |                             |  |  |  |  |
|                | seconds (excluding                                                                       | g modulator stabilization time    | e) without re | equiring a channel scan.    |  |  |  |  |
| Test result(s) | Measurement record:                                                                      |                                   |               |                             |  |  |  |  |
|                |                                                                                          | Mode                              | OK or         | NOK                         |  |  |  |  |
|                |                                                                                          | 8k 64QAM R3/4 G1/4                |               |                             |  |  |  |  |
|                |                                                                                          | 8k 64QAM R2/3 G1/4                |               |                             |  |  |  |  |
|                |                                                                                          | 8k 64QAM R2/3 G1/8                |               |                             |  |  |  |  |
|                |                                                                                          | 8k 16QAM R2/3 G1/8                |               |                             |  |  |  |  |
|                |                                                                                          | 8k QPSK R1/2 G1/8                 |               |                             |  |  |  |  |
|                |                                                                                          | 2k QPSK R1/2 G1/16                |               |                             |  |  |  |  |
|                |                                                                                          | 2k 16QAM R2/3 G1/32               |               |                             |  |  |  |  |
|                |                                                                                          |                                   |               |                             |  |  |  |  |
| Conformity     | OK Fault                                                                                 | Major Minor, define fail re       | eason in cor  | mments                      |  |  |  |  |
| Comments       | If possible describ                                                                      | be if fault can be fixed with sof | ftware upda   | ate: YES NO                 |  |  |  |  |
|                | Describe more sp                                                                         | ecific faults and/or other inform | mation        |                             |  |  |  |  |
|                |                                                                                          |                                   |               |                             |  |  |  |  |
|                |                                                                                          |                                   |               |                             |  |  |  |  |
| Date           |                                                                                          | Siz                               | gn            |                             |  |  |  |  |

| Test Case                   | Task 3:16 RF input connector                                                                                                    |  |  |  |  |  |
|-----------------------------|----------------------------------------------------------------------------------------------------|--|--|--|--|--|
| Section                     | NorDig Unified 3.4.6                                                                                                    |  |  |  |  |  |
| Requirement                 | The NorDig IRD shall have one input tuner connector, type: IEC female in accordance with IEC 61169-2, part 2 [28]. The input impedance shall be 75 ohm.                     |  |  |  |  |  |
| IRD variants and capability | Terrestrial IRD                                                                                                    |  |  |  |  |  |
| Test procedure              | Purpose of test: To verify that the receiver has a correct input connector for the reception of the DVB-T signals.  Equipment:                                              |  |  |  |  |  |
|                             | No special equipment is required.  Test procedure:                                                                                                    |  |  |  |  |  |
|                             | Verify that the RF input connector is accordance the specification IEC 61169-2. (With other words the connector is similar as RF input connector used in TV sets RF input). |  |  |  |  |  |
|                             | Verify in the manufacturer's technical specification that the input impedance of the RF input is 75 ohm.  Expected result:                                                  |  |  |  |  |  |

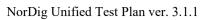

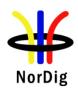

|                | RF input connector is as defined in specification IEC 61169-2 and the input impedance is 75ohm.                                                                                                    |
|----------------|----------------------------------------------------------------------------------------------------|
| Test result(s) | The manufacturer describes his specific setup for the test                                                                                                    |
| Conformity     | OK Fault Major Minor, define fail reason in comments                                                                                                    |
| Comments       | If possible describe if fault can be fixed with software update: \( \begin{aligned} \textbf{YES} \end{aligned} \textbf{NO} \\ \text{Describe more specific faults and/or other information} \end{aligned} |
| Date           | Sign                                                                                                    |

| T C                         | Tools 0.47 DE contract comments                                                                                                    |  |  |  |  |  |  |
|-----------------------------|----------------------------------------------------------------------------------------------------|--|--|--|--|--|--|
| Test Case                   | Task 3:17 RF output connector                                                                                                    |  |  |  |  |  |  |
| Section                     | NorDig Unified 3.4.7                                                                                                    |  |  |  |  |  |  |
| Requirement                 | NorDig Unified 3.4.7  For a NorDig IRDs equipped with a RF bypass (RF in - RF out), the connector shall be of type: IEC male in accordance with IEC 61169, part 2 [28]. The frequency range for the RF bypass should be from 47 MHz to 862 MHz and the RF bypass gain should be from -1 dB to +3 dB.  The RF signals should be bypassed from RFin to RFout independently from the status of the NorDig IRD (operational or stand by), so that connected equipment (e.g. TV set) can operate even if the NorDig IRD is in standby.                                                                                                    |  |  |  |  |  |  |
| IRD variants and capability | Terrestrial IRD                                                                                                    |  |  |  |  |  |  |
| Test procedure              | Purpose of test:  To check that the receiver has a correct output connector for the loop through of the RF signals.  To test the attenuation/gain of the RF loop through for standby and oprational modes.  Equipment:  Signal generator  STB  Spectrum analyzer or power meter  Test procedure:  1. Connect signal generator to receiver RF input and spectrum analyser to RF output (may need DC block).  2. Set the input level to the receiver –50dBm. Use CW.  3. Sweep the frequency of the signal generator from 47 MHz to 869 MHz.  4. Measure the attenuation of the loop thoough over the frequency range.  5. Repeat the test for the standby mode.  Verify that the RF output connector is accordance the specification IEC 61169-2.  Expected result: |  |  |  |  |  |  |
|                             | RF output connector is as defined in specification IEC 61169, the attenuation of the loop through shall not be too low or high and the loopthrough works in operational and standby mode.                                                                                                    |  |  |  |  |  |  |

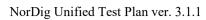

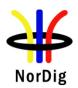

| Test result(s) |                                                                                                    |
|----------------|----------------------------------------------------------------------------------------------------|
| Conformity     | OK Fault Major Minor, define fail reason in comments                                                                                                   |
| Comments       | If possible describe if fault can be fixed with software update: \( \bigcup YES \subseteq NO\)  Describe more specific faults and/or other information |
| Date           | Sign                                                                                                    |

| Test Case      | Task 3:18 Performance: BER vs C/N verification                                   |
|----------------|----------------------------------------------------------------------------------|
| Section        | NorDig Unified 3.4.10.2                                                          |
| Requirement    | Verify the internal BER measurement of the NorDig IRD for objective measurements |
|                | (QMP2).                                                                          |
| IRD variants   | Terrestrial IRD                                                                  |
| and capability |                                                                                  |

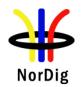

# Test procedure

## **Purpose of test:**

To check that the internal BER value measured by the receiver to reference BER value in a function of C/N on Gaussian channel is correct.

## **Equipment:**

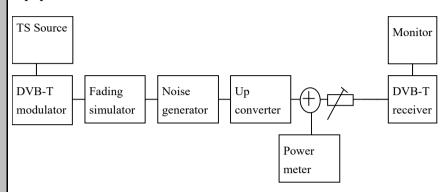

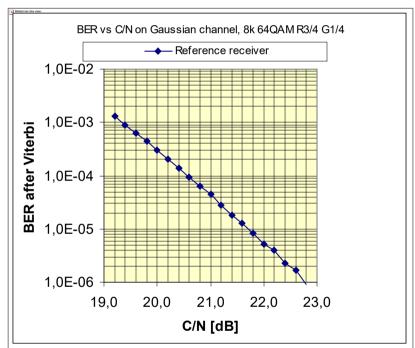

Reference BER in a function of the C/N on Gaussian channel.

# **Test procedure:**

- 1. Setup the instruments.
- 2. Use channel 45 and DVB-T mode 8k 64QAM R3/4 G1/4. Set the RF input level to -50dBm.
- 3. Use the quality measurement procedure 2.
- 4. Compare the BER measured by the receiver to reference BER in a function of the C/N measurement on Gaussian channel.
- 5. Fill in the BER value in measurement record.
- 6. Adjust the required C/N that it corresponds BER 2E-4 after viterbi.
- 7. Decrease the required C/N by 1dB. Check that it corresponds approximately BER 2E-3 after viterbi and QMP1.

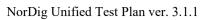

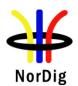

|                | <b>Expected result:</b> The measured BER in a fu                                   | ınctio | n of required  | C/N shall have  | the same slope as with the |  |  |  |
|----------------|------------------------------------------------------------------------------------|--------|----------------|-----------------|----------------------------|--|--|--|
|                | reference BER in a function of required C/N.                                       |        |                |                 |                            |  |  |  |
|                | The decrease of the required C/N corresponding BER 2E-4 after Viterbi by 1dB shall |        |                |                 |                            |  |  |  |
|                | result approximately to BI                                                         | ER 2E  | -3 after Viter | bi correspondi  | ng QMP1.                   |  |  |  |
| Test result(s) | Measurement record:                                                                |        |                |                 |                            |  |  |  |
| Test resutt(s) | Micasurement record.                                                               |        |                |                 |                            |  |  |  |
|                | (                                                                                  | C/N    | Reference      | Measured BE     | R                          |  |  |  |
|                |                                                                                    |        | BER            |                 |                            |  |  |  |
|                | 1                                                                                  | 18.0   | -              |                 |                            |  |  |  |
|                | 1                                                                                  | 18.2   | -              |                 |                            |  |  |  |
|                | 1                                                                                  | 18.4   | -              |                 |                            |  |  |  |
|                | 1                                                                                  | 18.6   | -              |                 |                            |  |  |  |
|                |                                                                                    | 18.8   | =              |                 |                            |  |  |  |
|                |                                                                                    | 19.0   | _              |                 |                            |  |  |  |
|                |                                                                                    | 19.2   | -              |                 |                            |  |  |  |
|                | <b>I</b>                                                                           | 19.4   | -              |                 |                            |  |  |  |
|                | <del></del>                                                                        |        | 6.3E-4         |                 |                            |  |  |  |
|                |                                                                                    | 20.0   | 3.0E-4         |                 |                            |  |  |  |
|                |                                                                                    |        | 2.0E-4         |                 |                            |  |  |  |
|                |                                                                                    |        | 9.3E-5         |                 |                            |  |  |  |
|                |                                                                                    |        | 6.2E-5         |                 |                            |  |  |  |
|                |                                                                                    |        | 1.3E-5         |                 |                            |  |  |  |
|                |                                                                                    |        | 5.1E-6         |                 |                            |  |  |  |
|                | 2                                                                                  | 22.6   | 1.7E-6         |                 |                            |  |  |  |
|                |                                                                                    |        |                |                 |                            |  |  |  |
| Conformity     | OK Fault Major                                                                     | Min    | or define fai  | l reason in com | nments                     |  |  |  |
| Comments       | If possible describe if faul                                                       | _      |                |                 |                            |  |  |  |
| Comments       | Describe more specific fau                                                         |        |                |                 |                            |  |  |  |
|                |                                                                                    |        |                |                 |                            |  |  |  |
|                |                                                                                    |        |                |                 |                            |  |  |  |
|                |                                                                                    |        |                |                 |                            |  |  |  |
| Date           |                                                                                    |        |                | Sign            |                            |  |  |  |

| Test Case                   | Task 3:19 Performance: C/N performance on Gaussian channel                                                 |
|-----------------------------|----------------------------------------------------------------------------------------------------|
| Section                     | NorDig Unified 3.4.10.3                                                                                    |
| Requirement                 | The NorDig IRD shall have a QEF performance for the C/N ratios given in Table 3.10, or better performance. |
| IRD variants and capability | Terrestrial IRD                                                                                            |
| Test procedure              | Purpose of test:  To test the required C/N for quasi error free reception in Gaussian channel.  Equipment: |

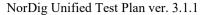

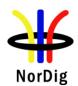

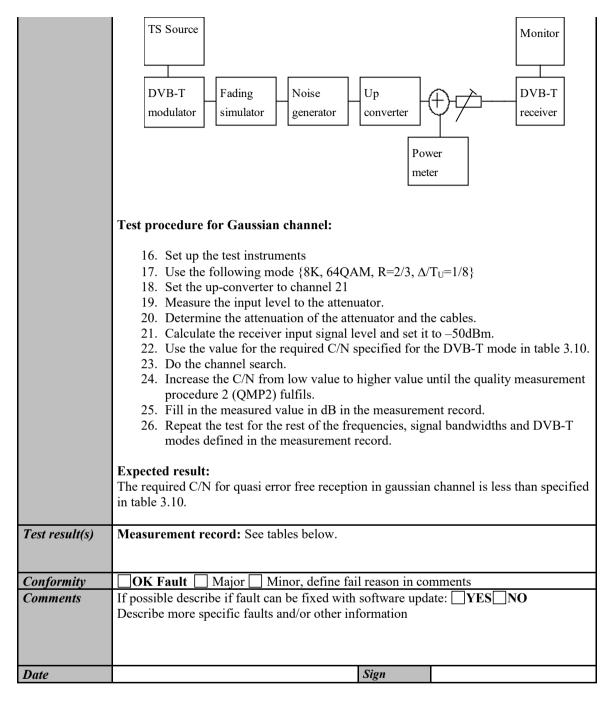

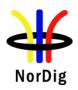

# **Measurement record:**

| Signal bandwidth        |       | 7 MHz |       |       |       |       | 8 N   | ИHz   |       |       |       |
|-------------------------|-------|-------|-------|-------|-------|-------|-------|-------|-------|-------|-------|
| Centerfrequency [MHz]   | 177.5 | 198.5 | 226.5 | 474.0 | 522.0 | 570.0 | 618.0 | 666.0 | 714.0 | 762.0 | 786.0 |
| DVB-T mode / Channel Id | K5    | K8    | K12   | K21   | K27   | K33   | K39   | K45   | K51   | K57   | K60   |
| 8k QPSK R1/2 G1/4       |       |       |       |       |       |       |       |       |       |       |       |
| 8k QPSK R2/3 G1/4       |       |       |       |       |       |       |       |       |       |       |       |
| 8k QPSK R3/4 G1/4       |       |       |       |       |       |       |       |       |       |       |       |
| 8k QPSK R5/6 G1/4       |       |       |       |       |       |       |       |       |       |       |       |
| 8k QPSK R7/8 G1/4       |       |       |       |       |       |       |       |       |       |       |       |
| 8k 16QAM R1/2 G1/4      |       |       |       |       |       |       |       |       |       |       |       |
| 8k 16QAM R2/3 G1/4      |       |       |       |       |       |       |       |       |       |       |       |
| 8k 16QAM R3/4 G1/4      |       |       |       |       |       |       |       |       |       |       |       |
| 8k 16QAM R5/6 G1/4      |       |       |       |       |       |       |       |       |       |       |       |
| 8k 16QAM R7/8 G1/4      |       |       |       |       |       |       |       |       |       |       |       |
| 8k 64QAM R1/2 G1/4      |       |       |       |       |       |       |       |       |       |       |       |
| 8k 64QAM R2/3 G1/4      |       |       |       |       |       |       |       |       |       |       |       |
| 8k 64QAM R2/3 G1/8      |       |       |       |       |       |       |       |       |       |       |       |
| 8k 64QAM R3/4 G1/4      |       |       |       |       |       |       |       |       |       |       |       |
| 8k 64QAM R5/6 G1/4      |       |       |       |       |       |       |       |       |       |       |       |
| 8k 64QAM R7/8 G1/4      |       |       |       |       |       |       |       |       |       |       |       |

Table 1. Mandatory frequencies and signal bandwidths to support.

| Signal bandwidth        |       | 8 MHz |       |       |       |       |       |       |       |       |       |       |       |       |       |
|-------------------------|-------|-------|-------|-------|-------|-------|-------|-------|-------|-------|-------|-------|-------|-------|-------|
| Center frequency [MHz]  | 114.0 | 114.5 | 170.0 | 170.5 | 177.5 | 178.0 | 226.0 | 226.5 | 233.5 | 234.0 | 296.5 | 298.0 | 306.0 | 386.0 | 466.0 |
| DVB-T mode / Channel Id | D1    | S2    | D8    | S10   | K5    | D9    | D15   | K12   | S11   | D16   | S20   | D24   | S21   | S31   | S41   |
| 8k 64QAM R2/3 G1/8      |       |       |       |       |       |       |       |       |       |       |       |       |       |       |       |
| 8k 64QAM R3/4 G1/4      |       |       |       |       |       |       |       |       |       |       |       |       |       |       |       |

Table 2. Optional frequencies and signal bandwidths to support.

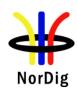

| Test Case                   | Task 3:20 Performance: C/N performance on 0dB echo channel                                                                                                    |
|-----------------------------|----------------------------------------------------------------------------------------------------|
| Section                     | NorDig Unified 3.4.10.3                                                                                                    |
| Requirement                 | The NorDig IRD shall have a QEF performance for the C/N ratios given in Table 3.10, or better performance.                                                                                                    |
| IRD variants and capability | Terrestrial IRD                                                                                                    |
| Test procedure              | Purpose of test: To test the required C/N for quasi error free reception in 0 dB echo channel.                                                                                                    |
|                             | Equipment:                                                                                                    |
|                             | TS Source Monitor                                                                                                    |
|                             | DVB-T Fading Noise Up converter DVB-T receiver                                                                                                    |
|                             | Power meter                                                                                                    |
|                             | The 0 degree channel center shall be used in fading simulator (see 2.3.5 0dB echo).                                                                                                    |
|                             | Test procedure for 0 dB echo channel:                                                                                                    |
|                             | Check the different SFN synchronization issues from 2.3.4 Receiver operability in SFN.                                                                                                    |
|                             | <ol> <li>Set up the test instruments</li> <li>Use the following mode {8K, 64QAM, R=2/3, Δ/T<sub>U</sub>=1/8} and signal bandwidth 8MHz.</li> </ol>                                                                        |
|                             | <ul> <li>3. Set the up-converter to frequency 666MHz (K45)</li> <li>4. Set the fading simulator to 0dB echo profile. (Delay 1.95us, 0 degree phase at channel center and attenuation 0dB for the second path.)</li> </ul> |
|                             | 5. Measure the input level to the attenuator.                                                                                                    |
|                             | <ul> <li>7. Calculate the receiver input signal level and set it to -50dBm.</li> <li>8. Increase the C/N from low value to higher value until the quality measurement</li> </ul>                                          |
|                             | procedure 2 (QMP2) is fulfilled.  9. Fill in the measured value in dB in the measurement record.                                                                                                    |
|                             | <ul> <li>10. Verify also that the channel search founds the services at the measured C/N.</li> <li>11. Repeat the test for the mode {8K, 64QAM, R=3/4, Δ/T<sub>U</sub>=1/4} and signal bandwidth 8MHz.</li> </ul>         |
|                             | <ul><li>12. Repeat the test for rest of the DVB-T modes combinations with 8MHz signal bandwidth in measurement record.</li></ul>                                                                                          |
|                             | <ul> <li>13. Set the up-converter to frequency 198.5MHz (K8).</li> <li>14. Use the following mode {8K, 64QAM, R=2/3, Δ/T<sub>U</sub>=1/8} and signal</li> </ul>                                                           |
|                             | bandwidth 7MHz.  15. Repeat the test for rest of the DVB-T mode combinations with 7MHz signal                                                                                                    |
|                             | bandwidth in measurement record.                                                                                                    |

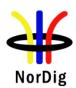

|                | (Measurement can be done by chancing the mod<br>echo delay depending of the measurement equip      |                                  |
|----------------|----------------------------------------------------------------------------------------------------|----------------------------------|
|                | <b>Expected result:</b> The required C/N for quasi error free reception i specified in table 3.10. | n 0 dB echo channel is less than |
| Test result(s) | Measurement record:                                                                                |                                  |
|                | 8MHz signal bandwidt                                                                               | h at f=666MHz                    |
|                | DVB-T mode                                                                                         | Required C/N                     |
|                | D V D T Inode                                                                                      | (0dB 1.95µs)                     |
|                | 8k QPSK R1/2 G1/4                                                                                  |                                  |
|                | 8k QPSK R2/3 G1/4                                                                                  |                                  |
|                | 8k QPSK R3/4 G1/4                                                                                  |                                  |
|                | 8k 16QAM R1/2 G1/4                                                                                 |                                  |
|                | 8k 16QAM R2/3 G1/4                                                                                 |                                  |
|                | 8k 16QAM R3/4 G1/4                                                                                 |                                  |
|                | 8k 64QAM R1/2 G1/4                                                                                 |                                  |
|                | 8k 64QAM R2/3 G1/8                                                                                 |                                  |
|                | 8k 64QAM R2/3 G1/4                                                                                 |                                  |
|                | 8k 64QAM R3/4 G1/4                                                                                 |                                  |
|                | Table 1. Required C/N for 0dB 1.95μs echo in si                                                    | gnal bandwidth 8MHz.             |
|                | 7MHz signal bandwidth                                                                              | at f=198.5MHz                    |
|                | DVB-T mode                                                                                         | Required C/N (0dB 1.95µs)        |
|                | 8k QPSK R1/2 G1/4                                                                                  |                                  |
|                | 8k QPSK R2/3 G1/4                                                                                  |                                  |
|                | 8k QPSK R3/4 G1/4                                                                                  |                                  |
|                | 8k 16QAM R1/2 G1/4                                                                                 |                                  |
|                | 8k 16QAM R2/3 G1/4                                                                                 |                                  |
|                | 8k 16QAM R3/4 G1/4                                                                                 |                                  |
|                | 8k 64QAM R1/2 G1/4                                                                                 |                                  |
|                | 8k 64QAM R2/3 G1/8                                                                                 |                                  |
|                | 8k 64QAM R2/3 G1/4                                                                                 |                                  |
|                | 8k 64QAM R3/4 G1/4                                                                                 |                                  |
|                | Table 2. Required C/N for 0dB 1.95µs echo in si                                                    | gnal bandwidth 7MHz.             |
| Conformity     | OK Fault Major Minor, define fail re                                                               | ason in comments                 |
| Comments       | If possible describe if fault can be fixed with sof                                                |                                  |
| Comments       | Describe more specific faults and/or other inform                                                  |                                  |
|                |                                                                                                    |                                  |
| Date           | Si                                                                                                 | zn –                             |
| Duic           | 542                                                                                                | ···                              |

| Test Case   | Task 3:21 Performance: Minimum receiver signal input levels on Gaussian channel                                                                                                    |
|-------------|----------------------------------------------------------------------------------------------------|
| Section     | NorDig Unified 3.4.10.4                                                                                                    |
| Requirement | The NorDig IRD shall have at least the performance for the signal input levels for the supported frequency range and should have a performance which is one dB better than specified in Table 3.13 |

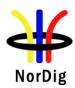

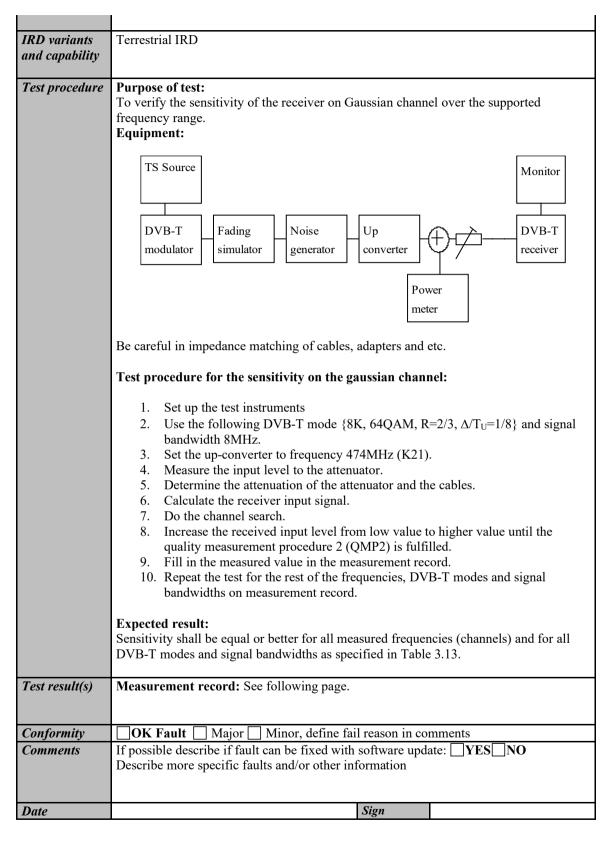

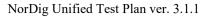

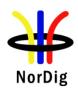

Measurement records:

| Signal bandwidth        |       | 7 MHz |       |       |       |       | 8 M   | Hz    |       |       |       |
|-------------------------|-------|-------|-------|-------|-------|-------|-------|-------|-------|-------|-------|
| Center frequency [MHz]  | 177.5 | 198.5 | 226.5 | 474.0 | 522.0 | 570.0 | 618.0 | 666.0 | 714.0 | 762.0 | 786.0 |
| DVB-T mode / Channel Id | K5    | K8    | K12   | K21   | K27   | K33   | K39   | K45   | K51   | K57   | K60   |
| 8k QPSK R1/2 G1/4       |       |       |       |       |       |       |       |       |       |       |       |
| 8k QPSK R2/3 G1/4       |       |       |       |       |       |       |       |       |       |       |       |
| 8k QPSK R3/4 G1/4       |       |       |       |       |       |       |       |       |       |       |       |
| 8k QPSK R5/6 G1/4       |       |       |       |       |       |       |       |       |       |       |       |
| 8k QPSK R7/8 G1/4       |       |       |       |       |       |       |       |       |       |       |       |
| 8k 16QAM R1/2 G1/4      |       |       |       |       |       |       |       |       |       |       |       |
| 8k 16QAM R2/3 G1/4      |       |       |       |       |       |       |       |       |       |       |       |
| 8k 16QAM R3/4 G1/4      |       |       |       |       |       |       |       |       |       |       |       |
| 8k 16QAM R5/6 G1/4      |       |       |       |       |       |       |       |       |       |       |       |
| 8k 16QAM R7/8 G1/4      |       |       |       |       |       |       |       |       |       |       |       |
| 8k 64QAM R1/2 G1/4      |       |       |       |       |       |       |       |       |       |       |       |
| 8k 64QAM R2/3 G1/4      |       |       |       |       |       |       |       |       |       |       |       |
| 8k 64QAM R2/3 G1/8      |       |       |       |       |       |       |       |       |       |       |       |
| 8k 64QAM R3/4 G1/4      |       |       |       |       |       |       |       |       |       |       |       |
| 8k 64QAM R5/6 G1/4      |       |       |       |       |       |       |       |       |       |       |       |
| 8k 64QAM R7/8 G1/4      |       |       | 11 1  |       |       |       |       |       |       |       |       |

Table 1. Mandatory frequencies and signal bandwidths to support.

| Signal bandwidth           |       | 8 MHz |       |       |       |       |       |       |       |       |       |       |       |       |       |
|----------------------------|-------|-------|-------|-------|-------|-------|-------|-------|-------|-------|-------|-------|-------|-------|-------|
| Center frequency<br>[MHz]  | 114.0 | 114.5 | 170.0 | 170.5 | 177.5 | 178.0 | 226.0 | 226.5 | 233.5 | 234.0 | 296.5 | 298.0 | 306.0 | 386.0 | 466.0 |
| DVB-T mode /<br>Channel Id | D1    | S2    | D8    | S10   | K5    | D9    | D15   | K12   | S11   | D16   | S20   | D24   | S21   | S31   | S41   |
| 8k 64QAM R2/3<br>G1/8      |       |       |       |       |       |       |       |       |       |       |       |       |       |       |       |
| 8k 64QAM R3/4<br>G1/4      |       |       |       |       |       |       |       |       |       |       |       |       |       |       |       |

Table 2. Optional frequencies and signal bandwidths to support.

| Test Case                   | Task 3:22 Performance: Minimum IRD Signal Input Levels on 0dB echo channel                                                        |
|-----------------------------|----------------------------------------------------------------------------------------------------|
| Section                     | NorDig Unified 3.4.10.4                                                                                                    |
| Requirement                 | The NorDig IRD shall have at least the performance for the signal input level for the supported frequency range as in Table 3.13. |
| IRD variants and capability | Terrestrial IRD                                                                                                    |
| Test procedure              | Purpose of test: To verify the sensitivity of the receiver on frequency selective channel.  Equipment:                            |

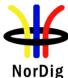

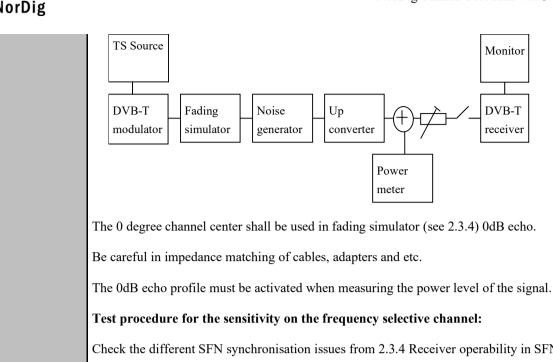

Check the different SFN synchronisation issues from 2.3.4 Receiver operability in SFN.

- Set up the test instruments
- Use the following DVB-T mode  $\{8K, 64QAM, R=2/3, \Delta/T_U=1/8\}$  and signal bandwidth 8MHz.
- Set the up-converter to frequency 666.0 MHz (K45). 3.
- 4. Set the fading simulator to 0dB echo profile. (Delay 1.95us, 0 degree phase at channel center and attenuation 0dB for the second path.)
- 5. Determine the attenuation of the attenuator and the cables.
- 6. Measure the input level to the attenuator.
- 7. Calculate the receiver input signal level.
- 8. Increase the received input level from low value to higher value until the quality measurement procedure 2 (QMP2) is fulfilled.
- 9. Fill in the measured value in the measurement record.
- 10. Verify that the channel search founds the services on measured minimum input signal level.
- 11. Repeat the test for the rest of the DVB-T modes on the measurement record.
- 12. Set the up-converter to frequency 198.5 MHz (K8) and signal bandwidth to
- 13. Repeat the test for the rest of the DVB-T modes in the measurement record.

(Measurement can be done by chancing the modulation/code rate first and after that echo delay depending of the measurement equipment).

### **Expected result:**

Required minimum signal level shall be equal or lower in dBm than specified in table 3.13on measured frequencies, DVB-T modes and signal bandwidths for all echo delays.

| Test result(s) | Measurement record: |
|----------------|---------------------|
|                |                     |
|                |                     |
|                |                     |
|                |                     |
|                |                     |
|                |                     |

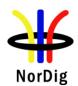

| F = 666.0 MHz (K45) and signal bandwidth 8 MHz. |      |          |      |      |      |      |       |       |       |       |  |  |  |
|-------------------------------------------------|------|----------|------|------|------|------|-------|-------|-------|-------|--|--|--|
| DVB-T                                           | 1.95 | 10μs     | 28μs |      | 70μs | 90μs | 105µs | 112.1 | 170µs | 212µs |  |  |  |
| mode                                            | μs   | τομε     | 20μ8 | 30μ8 | /υμѕ | 90μ8 | 103μ8 | μs    | 170μ8 | 212μ8 |  |  |  |
| 8k QPSK                                         | μδ   |          |      |      |      |      |       | μδ    |       |       |  |  |  |
| R1/2                                            |      |          |      |      |      |      |       |       |       |       |  |  |  |
| G1/4                                            |      |          |      |      |      |      |       |       |       |       |  |  |  |
| 8k QPSK                                         |      |          |      |      |      |      |       |       |       |       |  |  |  |
| R2/3                                            |      |          |      |      |      |      |       |       |       |       |  |  |  |
| G1/4                                            |      |          |      |      |      |      |       |       |       |       |  |  |  |
| 8k QPSK                                         |      |          |      |      |      |      |       |       |       |       |  |  |  |
| R3/4                                            |      |          |      |      |      |      |       |       |       |       |  |  |  |
| G1/4                                            |      |          |      |      |      |      |       |       |       |       |  |  |  |
| 8k                                              |      |          |      |      |      |      |       |       |       |       |  |  |  |
| 16QAM                                           |      |          |      |      |      |      |       |       |       |       |  |  |  |
| R1/2                                            |      |          |      |      |      |      |       |       |       |       |  |  |  |
| G1/4                                            |      |          |      |      |      |      |       |       |       |       |  |  |  |
| 8k                                              |      |          |      |      |      |      |       |       |       |       |  |  |  |
| 16QAM                                           |      |          |      |      |      |      |       |       |       |       |  |  |  |
| R2/3                                            |      |          |      |      |      |      |       |       |       |       |  |  |  |
| G1/4                                            |      |          |      |      |      |      |       |       |       |       |  |  |  |
| 8k                                              |      |          |      |      |      |      |       |       |       |       |  |  |  |
| 16QAM                                           |      |          |      |      |      |      |       |       |       |       |  |  |  |
| R3/4                                            |      |          |      |      |      |      |       |       |       |       |  |  |  |
| G1/4                                            |      |          |      |      |      |      |       |       |       |       |  |  |  |
| 8k                                              |      |          |      |      |      |      |       |       |       |       |  |  |  |
| 64QAM                                           |      |          |      |      |      |      |       |       |       |       |  |  |  |
| R1/2                                            |      |          |      |      |      |      |       |       |       |       |  |  |  |
| G1/4                                            |      |          |      |      |      |      |       |       |       |       |  |  |  |
| 8k                                              |      |          |      |      |      |      |       |       |       |       |  |  |  |
| 64QAM                                           |      |          |      |      |      |      |       |       |       |       |  |  |  |
| R2/3                                            |      |          |      |      |      |      |       |       |       |       |  |  |  |
| G1/4                                            |      |          |      |      |      |      |       |       |       |       |  |  |  |
| 8k                                              |      |          |      |      |      |      |       |       |       |       |  |  |  |
| 64QAM                                           |      |          |      |      |      |      |       |       |       |       |  |  |  |
| R2/3                                            |      |          |      |      |      |      |       |       |       |       |  |  |  |
| G1/8                                            |      |          |      |      |      |      |       |       |       |       |  |  |  |
| 8k                                              |      |          |      |      |      |      |       |       |       |       |  |  |  |
| 64QAM                                           |      |          |      |      |      |      |       |       |       |       |  |  |  |
| R3/4                                            |      |          |      |      |      |      |       |       |       |       |  |  |  |
| G1/4                                            |      | <u> </u> |      |      |      |      |       |       |       |       |  |  |  |

|         | F = 198.5 MHz (K8) and signal bandwidth 7 MHz. |      |      |      |      |      |       |       |       |       |  |  |  |  |
|---------|------------------------------------------------|------|------|------|------|------|-------|-------|-------|-------|--|--|--|--|
| DVB-T   | 1.95                                           | 10μs | 28µs | 56µs | 70μs | 90µs | 105µs | 128.1 | 170µs | 243µs |  |  |  |  |
| mode    | μs                                             |      |      |      |      |      |       | μs    |       |       |  |  |  |  |
| 8k QPSK |                                                |      |      |      |      |      |       |       |       |       |  |  |  |  |
| R1/2    |                                                |      |      |      |      |      |       |       |       |       |  |  |  |  |
| G1/4    |                                                |      |      |      |      |      |       |       |       |       |  |  |  |  |
| 8k QPSK |                                                |      |      |      |      |      |       |       |       |       |  |  |  |  |
| R2/3    |                                                |      |      |      |      |      |       |       |       |       |  |  |  |  |
| G1/4    |                                                |      |      |      |      |      |       |       |       |       |  |  |  |  |
| 8k QPSK |                                                |      |      |      |      |      |       |       |       |       |  |  |  |  |
| R3/4    |                                                |      |      |      |      |      |       |       |       |       |  |  |  |  |
| G1/4    |                                                |      |      |      |      |      |       |       |       |       |  |  |  |  |

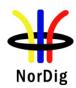

|            | 8k<br>16QAM                                            |  |         |  |  |   |      |         |      |            |  |
|------------|--------------------------------------------------------|--|---------|--|--|---|------|---------|------|------------|--|
|            | R1/2                                                   |  |         |  |  |   |      |         |      |            |  |
|            | G1/4                                                   |  |         |  |  |   |      |         |      |            |  |
|            | 8k                                                     |  |         |  |  |   |      |         |      |            |  |
|            | 16QAM                                                  |  |         |  |  |   |      |         |      |            |  |
|            | R2/3                                                   |  |         |  |  |   |      |         |      |            |  |
|            | G1/4<br>8k                                             |  |         |  |  |   |      |         |      |            |  |
|            | 16QAM                                                  |  |         |  |  |   |      |         |      |            |  |
|            | R3/4                                                   |  |         |  |  |   |      |         |      |            |  |
|            | G1/4                                                   |  |         |  |  |   |      |         |      |            |  |
|            | 8k                                                     |  |         |  |  |   |      |         |      |            |  |
|            | 64QAM                                                  |  |         |  |  |   |      |         |      |            |  |
|            | R1/2                                                   |  |         |  |  |   |      |         |      |            |  |
|            | G1/4                                                   |  |         |  |  |   |      |         |      |            |  |
|            | 8k                                                     |  |         |  |  |   |      |         |      |            |  |
|            | 64QAM<br>R2/3                                          |  |         |  |  |   |      |         |      |            |  |
|            | G1/4                                                   |  |         |  |  |   |      |         |      |            |  |
|            | 8k                                                     |  |         |  |  |   |      |         |      |            |  |
|            | 64QAM                                                  |  |         |  |  |   |      |         |      |            |  |
|            | R2/3                                                   |  |         |  |  |   |      |         |      |            |  |
|            | G1/8                                                   |  |         |  |  |   |      |         |      |            |  |
|            | 8k                                                     |  |         |  |  |   |      |         |      |            |  |
|            | 64QAM                                                  |  |         |  |  |   |      |         |      |            |  |
|            | R3/4<br>G1/4                                           |  |         |  |  |   |      |         |      |            |  |
|            | 01/4                                                   |  |         |  |  |   |      |         |      |            |  |
|            |                                                        |  |         |  |  |   |      |         |      |            |  |
| Conformity | OK Fau                                                 |  | Major [ |  |  |   |      | n comme |      |            |  |
| Comments   | If possible                                            |  |         |  |  |   |      |         | YES_ | <b>_NO</b> |  |
|            | Describe more specific faults and/or other information |  |         |  |  |   |      |         |      |            |  |
|            |                                                        |  |         |  |  |   |      |         |      |            |  |
|            |                                                        |  |         |  |  |   |      |         |      |            |  |
| Date       |                                                        |  |         |  |  | S | Sign |         |      |            |  |

| Test Case                   | Task 3:23 Performance: Noise figure on Gaussian channel                                                                                                    |
|-----------------------------|----------------------------------------------------------------------------------------------------|
| Section                     | NorDig Unified 3.4.10.4                                                                                                    |
| Requirement                 | The NorDig IRD shall have a noise figure (NF) for supported frequency ranges equal or better than the values specified in Table 3.12 of (1).                              |
| IRD variants and capability | Terrestrial IRD                                                                                                    |
| Test procedure              | Purpose of test: To calculate the noise figure of the receiver for gaussian channel.  Equipment: No equipment needed.  Test procedure for evaluation of the noise figure: |

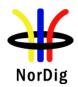

Determine the minimum carrier levels  $C_{min}$  for the gaussian channel measured in last test Task 3:21 (Performance - Minimum IRD Signal Input Levels on Gaussian channel).

Determine the required C/N<sub>min</sub> for the gaussian channel measured in last test Task 3:19 (Performance - C/N performance on Gaussian channel).

Calculate the noise figure NF[dB] for the supported frequencies using the formulas

For 8MHz DVB-T signal: NF[dB] = N + 105.2dBm =  $C_{min}$  -  $C/N_{min}$  + 105.2dBm For 7MHz DVB-T signal: NF[dB] = N + 105.7dBm =  $C_{min}$  -  $C/N_{min}$  + 105.7dBm

## **Expected result:**

The noise figure is less than or equal to table 3.12.

# Test result(s)

## **Measurement record:**

| Frequency        | 177.5 | 198.5   | 226.5 |
|------------------|-------|---------|-------|
| Channel id       | K5    | K8      | K12   |
| Signal bandwidth |       | 7MHz    |       |
| Mode             |       | NF [dB] |       |
| 8k 64QAM<br>R2/3 |       |         |       |
| 8k 64QAM<br>R3/4 |       |         |       |

| Frequency  | 474.0 | 522.0 | 570.0 | 618.0 | 666.0 | 714.0 | 762.0 | 786.0 |
|------------|-------|-------|-------|-------|-------|-------|-------|-------|
| Channel id | K21   | K27   | K33   | K39   | K45   | K51   | K57   | K60   |
| Signal     |       |       |       |       |       |       |       |       |
| bandwidth  |       |       |       |       |       |       |       |       |
| Mode       |       |       |       |       |       |       |       |       |
| 8k 64QAM   |       |       |       |       |       |       |       |       |
| R2/3       |       |       |       |       |       |       |       |       |
| 8k 64QAM   |       |       |       |       |       |       |       |       |
| R3/4       |       |       |       |       |       |       |       |       |

Table 1. Mandatory frequencies and signal bandwidths to support.

| Frequency        | 114.0 | 114.5   | 170.0 | 170.5 | 177.5 | 178.0 | 226.0 | 226.5 |
|------------------|-------|---------|-------|-------|-------|-------|-------|-------|
| Channel id       | D1    | S2      | D8    | S10   | K5    | D9    | D15   | K12   |
| Signal bandwidth |       |         |       | 8MH   | [z    |       |       |       |
| Mode             |       | NF [dB] |       |       |       |       |       |       |
| 8k 64QAM<br>R2/3 |       |         |       |       |       |       |       |       |
| 8k 64QAM<br>R3/4 |       |         |       |       |       |       |       |       |

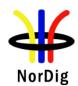

|            | Frequency      | 233.5     | 234.0                                             | 296.5     | 298.0        | 306.0   | 386.0  | 466.0 |
|------------|----------------|-----------|---------------------------------------------------|-----------|--------------|---------|--------|-------|
|            | Channel id     | S11       | D16                                               | S20       | D24          | S21     | S31    | S41   |
|            | Signal         |           | 8MHz                                              |           |              |         |        |       |
|            | bandwidth      |           |                                                   |           |              |         |        |       |
|            | Mode           |           |                                                   |           | NF [dB]      |         |        | ,     |
|            | 8k 64QAM       |           |                                                   |           |              |         |        |       |
|            | R2/3           |           |                                                   |           |              |         |        |       |
|            | 8k 64QAM       |           |                                                   |           |              |         |        |       |
|            | R3/4           |           |                                                   |           |              |         |        |       |
|            | Table 2. Opti  | onal freq | nal frequencies and signal bandwidths to support. |           |              |         |        |       |
| Conformity | OK Fault       | Maj       | or 🔲 M                                            | inor, de  | fine fail re | ason in | commen | its   |
| Comments   | If possible de | scribe if | fault car                                         | ı be fixe | ed with sof  | tware u | pdate: | ]YES  |
|            | Describe mor   | e specifi | e specific faults and/or other information        |           |              |         |        |       |
|            |                |           |                                                   |           |              |         |        |       |
| Date       |                |           |                                                   |           | Sig          | gn      |        |       |

| Test Case                   | Task 3:24 Performance: Maximum Receiver Signal Input Levels                                                                                                    |  |  |  |  |  |  |  |  |
|-----------------------------|----------------------------------------------------------------------------------------------------|--|--|--|--|--|--|--|--|
|                             | <b>3 3 3 3 3 3 3 3 3 3</b>                                                                                                    |  |  |  |  |  |  |  |  |
| Section                     | NorDig Unified 3.4.10.5                                                                                                    |  |  |  |  |  |  |  |  |
| Requirement                 | The receiver shall provide QEF reception for DVB-T signals up to a level of –35dBm.                                                                                                    |  |  |  |  |  |  |  |  |
|                             | The DVB-T signal level is valid for the modes $\{8K, 64\text{-QAM}, R=2/3, \Delta/Tu=1/8\}$ , $\{8K, 64\text{-QAM}, R=2/3, \Delta/Tu=1/4\}$ and $\{8K, 64\text{-QAM}, R=3/4, \Delta/Tu=1/4\}$ .                                                                                                    |  |  |  |  |  |  |  |  |
| IRD variants and capability | Terrestrial IRD                                                                                                    |  |  |  |  |  |  |  |  |
| Test procedure              | Purpose of test:                                                                                                    |  |  |  |  |  |  |  |  |
|                             | To test that the receiver is able to handle RF signals with high value.                                                                                                    |  |  |  |  |  |  |  |  |
|                             | Equipment:                                                                                                    |  |  |  |  |  |  |  |  |
|                             | MPEG-2 source DVB-T modulator Up-converter Power meter                                                                                                    |  |  |  |  |  |  |  |  |
|                             | <ol> <li>Set up the test instruments.</li> <li>Determine the attenuation of the attenuator.</li> <li>Use the following mode {8K, 64-QAM, R=2/3, Δ/T<sub>U</sub>=1/8}.</li> <li>Set the up-converter to channel 45.</li> <li>Determine the attenuation of the attenuator and the cables.</li> <li>Turn on the receiver.</li> <li>Check that the picture is decoded correctly.</li> <li>Calculate the receiver input signal level as a function of attenuation in attenuator.</li> <li>Increase the receiver input signal level. until the quality measurement procedure 1 (QMP1) is fulfilled.</li> </ol> |  |  |  |  |  |  |  |  |

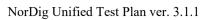

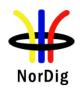

|                | <ul> <li>10. Fill in the result in the measurement record.</li> <li>11. Repeat the test for the modes {8K, 64-QAM, R=2/3, Δ/T<sub>U</sub>=1/4} and {8K, 64-QAM, R=3/4, Δ/T<sub>U</sub>=1/4}.</li> <li>Expected result: The reception shall be QEF for input level higher than or equal to -35dBm for defined DVB-T modes.</li> </ul> |                           |               |  |  |  |  |  |
|----------------|----------------------------------------------------------------------------------------------------|---------------------------|---------------|--|--|--|--|--|
| Test result(s) | Measurement record:                                                                                                    |                           |               |  |  |  |  |  |
|                | Mada                                                                                                    | D 1D                      | D14           |  |  |  |  |  |
|                | Mode                                                                                                    | Requirement dBm           | Result        |  |  |  |  |  |
|                | 8K, 64-QAM, $R=2/3$ , $\Delta/T_U=1/8$                                                                                                    | -35                       |               |  |  |  |  |  |
|                | 8K, 64-QAM, R= $2/3$ , $\Delta/T_U=1/4$                                                                                                    | -35                       |               |  |  |  |  |  |
|                | 8K, 64-QAM, R= $3/4$ , $\Delta/T_U=1/4$                                                                                                    | -35                       |               |  |  |  |  |  |
|                |                                                                                                    |                           |               |  |  |  |  |  |
| Conformity     | OK Fault  Major  Minor.                                                                                                    | , define fail reason in o | comments      |  |  |  |  |  |
| Comments       | If possible describe if fault can be                                                                                                    | fixed with software up    | odate: YES NO |  |  |  |  |  |
|                | Describe more specific faults and/or other information                                                                                                    |                           |               |  |  |  |  |  |
|                | ı                                                                                                    |                           |               |  |  |  |  |  |
|                |                                                                                                    |                           |               |  |  |  |  |  |
|                |                                                                                                    |                           |               |  |  |  |  |  |
| Date           |                                                                                                    | Sign                      |               |  |  |  |  |  |

| Test Case                   | Task 3:25 Performance: Immunity to "digital" signals in Other Channels                                                                                                    |  |  |  |  |  |  |
|-----------------------------|----------------------------------------------------------------------------------------------------|--|--|--|--|--|--|
| Section                     | NorDig Unified 3.4.10.6                                                                                                    |  |  |  |  |  |  |
| Requirement                 | The NorDig IRD shall, for the supported frequency ranges, permit an interfering DVB-T signal with a minimum interference to signal level ratio (I/C) as stated in table 3.15 while maintaining QEF reception. The requirements in this paragraph refer to the modes $\{8K, 64\text{-QAM}, R=2/3, \Delta/Tu=1/8\}$ and $\{8K, 64\text{-QAM}, R=2/3, \Delta/Tu=1/4\}$ and $\{8K, 64\text{-QAM}, R=3/4, \Delta/Tu=1/4\}$                                                                                                    |  |  |  |  |  |  |
| IRD variants and capability | Terrestrial IRD                                                                                                    |  |  |  |  |  |  |
| Test procedure              | Purpose of test:  To verify the QEF reception when there is interference from DVB-T signal on adjacent or other channels.  Equipment:  MPEG-2 Data MUX DVB-T Worden and DVB-T Receiver  MPEG-2 Source Data MUX DVB-T Worden and DVB-T Receiver  MPEG-2 Data MUX DVB-T Worden and DVB-T Receiver  MPEG-2 Data MUX DVB-T Worden and DVB-T Receiver  MPEG-2 Source Data MUX DVB-T Worden and DVB-T Receiver  MPEG-2 Source Data MUX DVB-T Worden and DVB-T Receiver  Monitor Receiver  The source Data MUX DVB-T Worden and DVB-T Receiver  Monitor Receiver  Monitor Receiver  The source Data MUX DVB-T Worden and DVB-T Receiver  The source Data MUX DVB-T Worden and DVB-T Receiver  The source Data MUX DVB-T Worden and DVB-T Receiver  The source Data MUX DVB-T Worden and DVB-T Receiver  The source Data MUX DVB-T Worden and DVB-T Receiver  The source Data MUX DVB-T Worden and DVB-T Receiver  The source Data MUX DVB-T Worden and DVB-T Receiver  The source Data MUX DVB-T Worden and DVB-T Receiver  The source Data MUX DVB-T Worden and DVB-T Receiver  The source Data MUX DVB-T Worden and DVB-T Receiver  The source Data MUX DVB-T Worden and DVB-T Receiver  The source Data MUX DVB-T Worden and DVB-T Receiver  The source Data MUX DVB-T Worden and DVB-T Worden and |  |  |  |  |  |  |

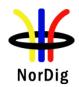

- 1. Set up the test instruments
- 2. Use the following DVB-T mode  $\{8K, 64\text{-QAM}, R=2/3, \Delta/T_U=1/8\}$  and signal bandwidth 8MHz.
- 3. Set the channel A up-converter to 666.0MHz (K45).
- 4. Set the channel B up-converter to 674.0MHz (K46).
- 5. Set the receiver input level for the DVB-T signal in channel B to -30 dBm.
- 6. Decrease the DVB-T signal level in channel A to a signal level when the quality measurement procedure 2 (QMP2) is still fulfilled.
- 7. Fill in the measured signal level difference between channel A and channel B signals in dB in measurement record.
- 8. Repeat the test when the channel B up-converter is set to frequencies 658.0 MHz (K44), 650.0 MHz (K43), 682.0 MHz (K47).
- 9. Repeat the test according to procedure above for the image channel  $^{1)}$ . Set the receiver input level for the DVB-T signal in channel B to -30dBm.
- 10. Repeat the test for the DVB-T modes  $\{8K, 64\text{-QAM}, R=2/3, \Delta/T_U=1/4\}$  and  $\{8K, 64\text{-QAM}, R=3/4, \Delta/T_U=1/4\}$  using signal bandwidth 8MHz,
- 11. Change the signal bandwidth to 7MHz.
- 12. Set the channel A up-converter to frequency 198.5 MHz (K8).
- 13. Set the channel B up-converter to frequency 205.5 MHz (K9).
- 14. Set the receiver input level of the DVB-T signal in channel B to -30dBm.
- 15. Decrease the DVB-T signal level in channel A to a signal level when the quality measurement procedure 2 is fulfilled.
- 16. Fill in the measured signal level difference between channel A and channel B signals in dB in measurement record.
- 17. Repeat the test when the channel B up-converter is set to frequencies 191.5 MHz (K7), 184.5 MHz (K6) and 212.5 MHz (K10).
- 18. Repeat the test for the DVB-T modes  $\{8K, 64\text{-QAM}, R=2/3, \Delta/T_U=1/4\}$  and  $\{8K, 64\text{-QAM}, R=3/4, \Delta/T_U=1/4\}$  using signal bandwidth 7MHz,

### **Expected result:**

The protection ratios shall be fulfilled for received signal at the requested quality level for specified DVB-T modes, signal bandwidths and supported frequencies.

## Test result(s)

### **Measurement record:**

|                                           | ıl bandwidth |       |       |       |
|-------------------------------------------|--------------|-------|-------|-------|
| Interferer center frequency [MHz]         | 184.5        | 191.5 | 205.5 | 212.5 |
| DVB-T mode / Channel id                   | K6           | K7    | K9    | K10   |
| 8K, 64-QAM, R= $2/3$ , $\Delta/T_U = 1/8$ |              |       |       |       |
| 8K, 64-QAM, R= $2/3$ , $\Delta/T_U = 1/4$ |              |       |       |       |
| 8K, 64-OAM, R=3/4, Λ/T <sub>II</sub> =1/4 |              |       |       |       |

Table 1. Mandatory VHF Band III frequencies and signal bandwidth to support

|                                           |       | 8 MHz | signal ba | ndwidth |       |
|-------------------------------------------|-------|-------|-----------|---------|-------|
| Interferer center frequency [MHz]         | 650.0 | 658.0 | 674.0     | 682.0   | 738.0 |
| DVB-T mode / Channel id                   | K43   | K44   | K46       | K47     | K54   |
| 8K, 64-QAM, $R=2/3$ , $\Delta/T_U=1/8$    |       |       |           |         |       |
| 8K, 64-QAM, R= $2/3$ , $\Delta/T_U = 1/4$ |       |       |           |         |       |
| 8K, 64-QAM, $R=3/4$ , $\Delta/T_U=1/4$    |       |       |           |         |       |

Table 2. Mandatory UHF Band IV/V frequencies and signal bandwidth to support

 $<sup>^{1)}</sup>$  Example: if intermediate frequency IF is 36.15MHz, the image channel is calculated for channel 45 as 666MHz + 2 \* 36.15MHz = 738.3MHz which is close to channel 54.

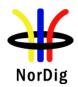

|         |                                           | 7 M       | IHz signa | al bandwi | idth  |
|---------|-------------------------------------------|-----------|-----------|-----------|-------|
|         | Center frequency [MHz]                    | 128.5     | 135.5     | 149.5     | 156.5 |
|         | DVB-T mode / Channel id                   | S4        | S5        | S7        | S8    |
|         | 8K, 64-QAM, R= $2/3$ , $\Delta/T_U = 1/8$ |           |           |           |       |
|         | 8K, 64-QAM, $R=2/3$ , $\Delta/T_U=1/4$    |           |           |           |       |
|         | 8K, 64-QAM, R= $3/4$ , $\Delta/T_U = 1/4$ |           |           |           |       |
| Table 3 | . Optional VHF S Band I frequencies a     | and signa | l bandwi  | dth to su | pport |
|         |                                           |           |           |           |       |
|         |                                           | 8 M       | IHz signa | al bandwi | idth  |
|         | Center frequency [MHz]                    | 122.0     | 130.0     | 146.0     | 154.0 |
|         | DVB-T mode / Channel id                   | D2        | D3        | D5        | D6    |
|         |                                           |           |           |           |       |

8K, 64-QAM, R=2/3,  $\Delta/T_U = 1/8$ 

|         | 8K, 64-QAM, R= $2/3$ , $\Delta/T_U = 1/4$ |           |          |           |       |
|---------|-------------------------------------------|-----------|----------|-----------|-------|
|         | 8K, 64-QAM, R= $3/4$ , $\Delta/T_U = 1/4$ |           |          |           |       |
| Table 4 | Optional VHF S Band I frequencies a       | and signa | l bandwi | dth to su | pport |

| 8 MHz signal bandwidth                    |       |       | dth   |       |
|-------------------------------------------|-------|-------|-------|-------|
| Center frequency [MHz]                    | 186.0 | 194.0 | 210.0 | 218.0 |
| DVB-T mode / Channel id                   | D10   | D11   | D13   | D14   |
| 8K, 64-QAM, R= $2/3$ , $\Delta/T_U = 1/8$ |       |       |       |       |
| 8K, 64-QAM, R= $2/3$ , $\Delta/T_U = 1/4$ |       |       |       |       |
| 8K, 64-QAM, R= $3/4$ , $\Delta/T_U = 1/4$ |       |       |       |       |

Table 5. Optional VHF Band III frequencies and signal bandwidth to support

| 7 MHz signal bandwidth                    |       |       | idth  |       |
|-------------------------------------------|-------|-------|-------|-------|
| Center frequency [MHz]                    | 247.5 | 254.5 | 268.5 | 275.5 |
| DVB-T mode / Channel id                   | S13   | S14   | S16   | S17   |
| 8K, 64-QAM, R= $2/3$ , $\Delta/T_U = 1/8$ |       |       |       |       |
| 8K, 64-QAM, R= $2/3$ , $\Delta/T_U = 1/4$ |       |       |       |       |
| 8K, 64-QAM, R= $3/4$ , $\Delta/T_U = 1/4$ |       |       |       |       |

Table 6. Optional VHF S Band II frequencies and signal bandwidth to support

| 8 M                                       |       | /IHz signal bandwidth |       |       |  |
|-------------------------------------------|-------|-----------------------|-------|-------|--|
| Center frequency [MHz]                    | 250.0 | 258.0                 | 274.0 | 282.0 |  |
| DVB-T mode / Channel id                   | D18   | D19                   | D21   | D22   |  |
| 8K, 64-QAM, R= $2/3$ , $\Delta/T_U = 1/8$ |       |                       |       |       |  |
| 8K, 64-QAM, R= $2/3$ , $\Delta/T_U = 1/4$ |       |                       |       |       |  |
| 8K, 64-QAM, R= $3/4$ , $\Delta/T_U = 1/4$ |       |                       |       |       |  |

Table 7. Optional VHF S Band II frequencies and signal bandwidth to support

| 8 MHz signal bandwidth                    |       |       | dth   |       |
|-------------------------------------------|-------|-------|-------|-------|
| Center frequency [MHz]                    | 370.0 | 378.0 | 394.0 | 402.0 |
| DVB-T mode / Channel id                   | S29   | S30   | S32   | S33   |
| 8K, 64-QAM, R= $2/3$ , $\Delta/T_U = 1/8$ |       |       |       |       |
| 8K, 64-QAM, R= $2/3$ , $\Delta/T_U = 1/4$ |       |       |       |       |
| 8K, 64-QAM, R= $3/4$ , $\Delta/T_U = 1/4$ |       |       |       |       |

Table 8. Optional UHF S Band III frequencies and signal bandwidth to support

| Conformity | OK Fault Major Minor, define fail reason in comments                                                                                                    |
|------------|----------------------------------------------------------------------------------------------------|
|            | If possible describe if fault can be fixed with software update: \( \begin{aligned} YES \subsetention NO \\ \end{aligned} \) Describe more specific faults and/or other information |

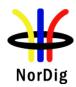

| Date | Sign |  |
|------|------|--|

| Test Case                   | Task 3:26 Performance: Immunity to "LTE 700 MHz" signals in Other Channels                                                                                                    |  |  |  |
|-----------------------------|----------------------------------------------------------------------------------------------------|--|--|--|
| Section                     | NorDig Unified 3.4.10.7.3                                                                                                    |  |  |  |
| Requirement                 | The terrestrial NorDig IRD and IRD-T2 shall, for the supported frequency ranges, permit an interfering 4G (LTE) "700MHz" signal with a minimum interference to signal level ratio (I/C) as stated in the Table 3.17 (1) while maintaining QEF reception.                                                                                                    |  |  |  |
|                             | The power of the interfering LTE signal, both BS and UE, varies with a traffic load and traffic type. The signal power of the LTE signal is defined as the power during the active part of the time varying LTE signal, referred to as the licensed power level (I).                                                                                                    |  |  |  |
|                             | The I/C values shall (1) be fulfilled for LTE signals with traffic loads from 0% to 100 % (BS) and for traffic loads from low bit rate to high bit rate (UE). Low traffic loads can be the most demanding ones. The minimum I/C requirement shall be fulfilled for -25 dBm in case of UE signals and -15dBm in case of BS signals defined as licensed power of interfering signal, at the input of the IRD. |  |  |  |
|                             | The requirements in this paragraph refer, for DVB-T, to following modes {FFT size, modulation, code rate, guard interval, bandwidth};                                                                                                    |  |  |  |
|                             | $\{8K, 64\text{-QAM}, R=2/3, \Delta/\text{Tu}=1/8, 8MHz\}$ and $\{8K, 64\text{-QAM}, R=2/3, \Delta/\text{Tu}=1/4, 8MHz\}$ and $\{8K, 64\text{-QAM}, R=3/4, \Delta/\text{Tu}=1/4, 8MHz\}$ and and for DVB-T2 to the modes $\{FFT \text{ size, modulation, pilot pattern, code rate, guard interval, bandwidth}\}$                                                                                            |  |  |  |
|                             | {32KE, 256-QAM R, PP4, R=2/3, Δ/Tu =1/16, 8MHz}<br>{32KE, 256-QAM R, PP4, R=3/5, Δ/Tu =19/256, 8MHz}<br>{32KN, 256-QAM R, PP4, R=2/3, Δ/Tu =19/256, 7MHz}                                                                                                    |  |  |  |
| IRD variants and capability | Terrestrial IRD                                                                                                    |  |  |  |
| Test procedure              | Purpose of test: To verify the QEF reception for LTE 700 MHz signal interference on adjacent or other channels.                                                                                                    |  |  |  |
|                             | Equipment:                                                                                                    |  |  |  |
|                             | Spectrum-<br>analyser Channel A                                                                                                    |  |  |  |
|                             | TS DVB-T Upconverter wondulator (wanted) ATT C ATT I                                                                                                    |  |  |  |
|                             | LTE LTE Upconverter source modulator (interference) Channel B                                                                                                    |  |  |  |

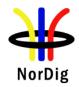

Verify that the interfering LTE signal on the adjacent or the other channels don't have too high shoulders, which could cause out-of-band emissions in the reception of the wanted digital TV signal.

From IRD point of view most demanding LTE signal might be that with low traffic load.

The LTE transmission is generated by using following LTE signal characteristics: BS 0% traffic load (LTE\_BS-idle\_V3\_synth.wv)
UE Video stream traffic (short UE-Video-Stream V2.wv)

Files in I/Q file format specified above are available on the ETSI website http://www.etsi.org/deliver/etsi\_en/303300\_303399/303340/01.01.02\_60/en\_303340v01 0102p0.zip

or if not available, they can be found on the NorDig homepage.

#### **Test procedure:**

- 1. Set up the test instruments
- 2. Use the following DVB-T mode {8K, 64-QAM, R=2/3,  $\Delta/Tu = 1/8$ , 8MHz }
- 3. Set the channel A up-converter to 690.0MHz (K48).
- 4. Set the channel B up-converter to 708.0MHz.
- 5. Set the LTE interferer to UE Video traffic mode.
- 6. Set the receiver input level for the LTE signal in channel B to -25 dBm licensed power. (Note the rms power measured on a power meter with sufficient averaging to remove the large power fluctuations in the signal will be -42.7 dBm.)
- 7. Decrease the wanted signal level in channel A to a signal level when the quality measurement procedure 2 is still fulfilled.
- 8. Fill in the measured signal level difference between channel A and channel B (licensed power) signals in dB in measurement record.
- 9. Repeat the test when the channel B up-converter is set to frequencies 718.0 MHz, 728.0 MHz.
- 10. Set the channel B up-converter to 763.0MHz.
- 11. Set the LTE interferer to BS 0% traffic load mode.
- 12. Set the receiver input level for the LTE signal in channel B to -15 dBm licensed power. (Note the rms power measured on a power meter with sufficient averaging to remove the power fluctuations in the signal will be -23.3 dBm.)
- 13. Decrease the wanted signal level in channel A to a signal level when the quality measurement procedure 2 is still fulfilled.
- 14. Fill in the measured signal level difference between channel A and channel B (licensed power) signals in dB in measurement record.
- 15. Repeat the test when the channel B up-converter is set to frequencies 773.0 MHz, 783.0 MHz.
- 16. Repeat the test for the DVB-T mode  $\{8K,64-QAM,R=3/4,\Delta/Tu=1/4,8MHz\}$ .

## **Expected result:**

The wanted DVB-T signal shall be QEF for the interference signal levels as specified.

## Test result(s)

#### Measurement record:

|                                              |       | I/C [dB] |       |
|----------------------------------------------|-------|----------|-------|
| Interferer centre frequency [MHz]            | 708.0 | 718.0    | 728.0 |
| 8K, 64-QAM, $R=2/3$ , $\Delta/Tu=1/8$ , 8MHz |       |          |       |
| 8K, 64-QAM, R=3/4, Δ/Tu=1/4, 8MHz            |       |          |       |
| 11 1 1 1 1 1 1 1 1 1 1 1 1 1 1 1 1 1 1 1     |       |          |       |

Table 1. UE Video stream traffic interferer

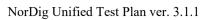

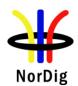

|            |                                                                |       | I/C [dB] |          |
|------------|----------------------------------------------------------------|-------|----------|----------|
|            | Interferer centre frequency [MHz]                              | 763.0 | 773.0    | 783.0    |
|            | 8K, 64-QAM, R=2/3, Δ/Tu=1/8, 8MHz                              |       |          |          |
|            | 8K, 64-QAM, R= $3/4$ , $\Delta/Tu = 1/4$ , 8MHz                |       |          |          |
|            | Table 2. BS 0% traffic load interferer                         |       |          | <u> </u> |
|            |                                                                |       |          |          |
| Conformity | OK Fault Major Minor, define fail reason in com                | ments |          |          |
| Comments   | If possible describe if fault can be fixed with software updat | e: YE | S NO     |          |
|            | Describe more specific faults and/or other information         |       |          |          |
|            |                                                                |       |          |          |
|            |                                                                |       |          |          |
| D (        | C:                                                             |       |          |          |
| Date       | Sign                                                           |       |          |          |

| Test Case                   | Task 3:27 Performance: Immunity to "LTE 800 MHz" signals in Other                                                                                                    |
|-----------------------------|----------------------------------------------------------------------------------------------------|
|                             | Channels                                                                                                    |
| Section                     | NorDig Unified 3.4.10.7.2                                                                                                    |
| Requirement                 | The DVB-T and DVB-T2 IRD shall, for the supported frequency ranges, permit an interfering LTE signal with a minimum interference to signal level ratio (I/C) as stated in the table 3.16 while maintaining QEF reception.                                                                                                    |
|                             | The power of the LTE signal, both BS and UE, varies with a traffic load. The signal power of the LTE signal is defined as the power during the active part of the time varying LTE signal. The I/C values shall be fulfilled for traffic loads 0% to 100 % (BS) and for traffic loads from low bit rate to high bit rate (UE). Low traffic loads can be the most demanding ones. The minimum I/C requirement shall be fulfilled for -15dBm defined as licensed power of interfering signal, at the input of the IRD. |
|                             | The requirements in this paragraph refer, for DVB-T, to the modes {8K, 64-QAM, R=2/3, $\Delta$ /Tu =1/8, 8MHz} and {8K, 64-QAM, R=2/3, $\Delta$ /Tu =1/4, 8MHz} and {8K, 64-QAM, R=3/4, $\Delta$ /Tu =1/4, 8MHz} and for DVB-T2 to the modes {32KE, 256-QAM R, PP4, R=2/3, $\Delta$ /Tu =1/16, 8MHz} {32KE, 256-QAM R, PP4, R=3/5, $\Delta$ /Tu =19/256, 8MHz} {32KN, 256-QAM R, PP4, R=2/3, $\Delta$ /Tu =19/256, 7MHz}                                                                                             |
| IRD variants and capability | Terrestrial IRD                                                                                                    |
| Test procedure              | Purpose of test: To verify the QEF reception for LTE signal interference on adjacent or other channels.  Equipment:                                                                                                    |
|                             | - Եվախաշու.                                                                                                    |

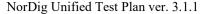

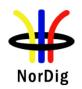

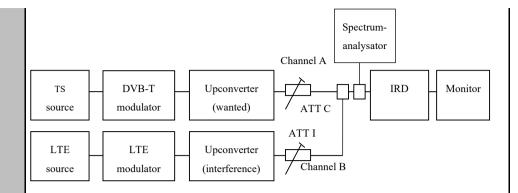

Verify that the interfering LTE signal on the adjacent or the other channels don't have too high shoulders, which could cause out-of-band emissions in the reception of the wanted digital TV signal.

From IRD point of view most demanding LTE signal might be that with low traffic load.

The LTE transmission is generated by using following LTE signal characteristics:

LTE BS-idle V2.wv (BS 0% traffic load)

LTE UE 1Mbs V2.wv (UE 1 MBit/s traffic load)

Files in I/Q file format are available on NorDig homepage.

Use Mode A (Single PLP) and L<sub>f</sub> parameter settings defined by Teracom for the modes.

#### **Test procedure:**

- 1. Set up the test instruments
- 2. Use the following DVB-T mode  $\{8K, 64-QAM, R=2/3, \Delta/Tu=1/8, 8MHz\}$
- 3. Set the channel A up-converter to 786.0MHz (K60).
- 4. Set the channel B up-converter to 796.0MHz.
- 5. Set the LTE interferer to BS 0% traffic load mode.
- 6. Set the receiver input level for the LTE signal in channel B to -15 dBm licensed power. (Note the rms power measured on a power meter with sufficient averaging to remove the power fluctuations in the signal will be -23.3 dBm.).
- 7. Decrease the wanted signal level in channel A to a signal level when the quality measurement procedure 2 is still fulfilled.
- 8. Fill in the measured signal level difference between channel A and channel B (licensed power) signals in dB in measurement record.
- Repeat the test when the channel B up-converter is set to frequencies 806.0 MHz, 816.0 MHz.
- 10. Set the channel B up-converter to 837.0MHz.
- 11. Set the LTE interefer to UE 1 MBit/s traffic load mode.
- 12. Set the receiver input level for the LTE signal in channel B to -15 dBm licensed power. (Note the rms power measured on a power meter with sufficient averaging to remove the power fluctuations in the signal will be -24.7 dBm.)
- 13. Decrease the wanted signal level in channel A to a signal level when the quality measurement procedure 2 is still fulfilled.
- 14. Fill in the measured signal level difference between channel A and channel B (licensed power) signals in dB in measurement record.
- 15. Repeat the test when the channel B up-converter is set to frequencies 847.0 MHz, 857.0 MHz.
- 16. Repeat the test for the DVB-T mode  $\{8K, 64\text{-QAM}, R=2/3, \Delta/Tu=1/4, 8MHz\}$ .

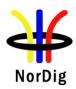

|                | 17. Repeat the test for the DVB-T mode {8K, 64-QAM, R=3/4, $\Delta$ /Tu=1/4, 8MHz}. |             |             |           |  |  |  |  |
|----------------|-------------------------------------------------------------------------------------|-------------|-------------|-----------|--|--|--|--|
|                | Expected result:                                                                    |             |             |           |  |  |  |  |
|                | The wanted DVB-T signal shall be QEF for the interference                           | e signal le | evels as sp | pecified. |  |  |  |  |
| Test result(s) | Measurement record:                                                                 |             |             |           |  |  |  |  |
|                |                                                                                     |             | I/C [dB]    |           |  |  |  |  |
|                | Interferer centre frequency [MHz]                                                   | 796.0       | 806.0       | 816.0     |  |  |  |  |
|                | $8K$ , $64$ -QAM, $R=2/3$ , $\Delta/Tu=1/8$ , $8MHz$                                |             |             |           |  |  |  |  |
|                | 8K, 64-QAM, $R=2/3$ , $\Delta/Tu=1/4$ , 8MHz                                        |             |             |           |  |  |  |  |
|                | 8K, 64-QAM, R= $3/4$ , $\Delta/Tu = 1/4$ , 8MHz                                     |             |             |           |  |  |  |  |
|                | Table 1. BS 0% interferer                                                           |             |             |           |  |  |  |  |
|                | I/C [dB]                                                                            |             |             |           |  |  |  |  |
|                | Interferer centre frequency [MHz]                                                   | 837.0       | 847.0       | 857.0     |  |  |  |  |
|                | 8K, 64-QAM, $R=2/3$ , $\Delta/Tu=1/8$ , 8MHz                                        |             |             |           |  |  |  |  |
|                | 8K, 64-QAM, $R=2/3$ , $\Delta/Tu=1/4$ , 8MHz                                        |             |             |           |  |  |  |  |
|                | 8K, 64-QAM, $R=3/4$ , $\Delta/Tu=1/4$ , 8MHz                                        |             |             |           |  |  |  |  |
|                | Table 2. UE 1 Mbit/s interferer                                                     |             |             |           |  |  |  |  |
| C C ''         |                                                                                     |             |             |           |  |  |  |  |
| Conformity     | OK Fault Major Minor, define fail reason in com                                     |             |             |           |  |  |  |  |
| Comments       | If possible describe if fault can be fixed with software upday                      | te: LYE     | S∐NO        |           |  |  |  |  |
|                | Describe more specific faults and/or other information                              |             |             |           |  |  |  |  |
|                |                                                                                     |             |             |           |  |  |  |  |
|                |                                                                                     |             |             |           |  |  |  |  |
| Date           | Sign                                                                                |             |             |           |  |  |  |  |

| Test Case                   | Task 3:28 Performance: Performance in Time-Varying Channels                                                                                                    |
|-----------------------------|----------------------------------------------------------------------------------------------------|
| Section                     | NorDig Unified 3.4.10.8                                                                                                    |
| Requirement                 | The NorDig IRD shall be able to operate with all signal time variations that naturally exist in connection with fixed roof-top reception (e.g. mast sway, antenna sway) and inhouse portable reception (e.g. people walking around the receiving antenna). None of the above mentioned performance parameters should be significantly negatively affected when such channel time variations exist.                                                                                                    |
|                             | The increase in required C/N for QEF reception shall be less than 3 dB for a 0 dB echo with frequency separation equal to 20 Hz and a delay of 20 $\mu$ s, corresponding to a Doppler shift of +/- 10 Hz (after AFC), compared to a 0 dB echo with frequency separation equal to 1 Hz and a delay of 20 $\mu$ s, corresponding to a Doppler shift of +/- 0.5 Hz (after AFC). The requirements in this paragraph refer to the modes {8K, 64-QAM, R=2/3, $\Delta$ /Tu =1/8} and {8K, 64-QAM, R=2/3, $\Delta$ /Tu =1/4}. |
|                             | The increase in required C/N for QEF reception shall be less than 3 dB for a 0 dB echo with frequency separation equal to 10 Hz and a delay of 20 $\mu$ s, corresponding to a Doppler shift of +/- 5 Hz (after AFC), compared to a 0 dB echo with frequency separation equal to 1 Hz and a delay of 20 $\mu$ s, corresponding to a Doppler shift of +/- 0.5 Hz (after AFC). The requirement in this paragraph refer to the mode {8K, 64-QAM, R=3/4, $\Delta$ /Tu =1/4}.                                               |
| IRD variants and capability | Terrestrial IRD                                                                                                    |

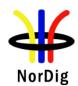

# Test procedure

### **Purpose of test:**

To verify the reception on a channel where time variations exists.

## **Equipment:**

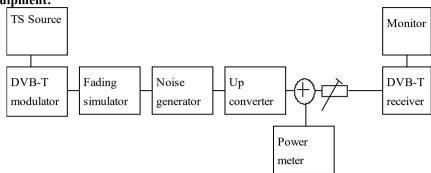

The 0 degree channel center shall be used in fading simulator . This is valid for 0Hz doppler shift.

## **Test procedure:**

- 1. Set up the test instruments.
- 2. Use the following mode:  $\{8K, 64\text{-QAM}, R=2/3, \Delta/T_U=1/8\}$ .
- 3. Use channel 45.
- 4. Configure path 1 to type of static, attenuation 0dB, delay 0μs.
- 5. Configure path 2 to type of pure Doppler, attenuation 0dB, delay 20μs and frequency separation to 0Hz.
- 6. Set the receiver input level to -50 dBm.
- 7. Increase the C/N from low value to higher value until the quality measurement procedure 2 (QMP2) is fulfilled.
- 8. Fill in the measured value in dB in the measurement record.
- 9. Repeat the test for the rest of the frequency separation values in the measurement record. Be careful of value which is configured in fading simulator. It can be speed, Doppler or frequency separation.
- 10. Fill the C/N result in the measurement record.
- 11. Repeat the test for the DVB-T modes  $\{8K, 64\text{-QAM}, R=2/3, \Delta/T_U=1/4\}$  and  $\{8K, 64\text{-QAM}, R=3/4, \Delta/T_U=1/4\}$ .

#### **Expected result:**

For the DVB-T modes {8K, 64-QAM, R=2/3,  $\Delta$ /T<sub>U</sub> =1/8} and {8k, 64QAM, R=2/3,  $\Delta$ /T<sub>U</sub> =1/4} the increase in the required C/N shall be less than 3dB for 0dB 20 $\mu$ s echo from frequency separation 1Hz to 20Hz.

For the mode  $\{8K, 64\text{-QAM}, R=3/4, \Delta/T_U=1/4\}$  the increase in the required C/N shall be less than 3dB for 0dB 20us echo from frequency separation 1Hz to 10Hz.

## Test result(s)

### **Measurement record:**

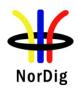

|            | Mode                                           | 0dB echo          | Frequency   | C/N [dB] |
|------------|------------------------------------------------|-------------------|-------------|----------|
|            |                                                | delay [µs]        | separation  |          |
|            | $\{8K, 64-QAM, R=2/3, \Delta/T_U=1/8\}$        | 20μs              | [Hz]<br>0Hz |          |
|            | $\{8K, 64-QAM, R=2/3, \Delta/T_U=1/8\}$        | 20μs              | 1Hz         |          |
|            | $\{8K, 64-QAM, R=2/3, \Delta/T_U=1/8\}$        | 20μs<br>20μs      | 5Hz         |          |
|            |                                                | 20μs<br>20μs      | 10Hz        |          |
|            | $\{8K, 64-QAM, R=2/3, \Delta/T_U=1/8\}$        | •                 | 15Hz        |          |
|            | $\{8K, 64-QAM, R=2/3, \Delta/T_U=1/8\}$        | 20μs              | -           |          |
|            | $\{8K, 64-QAM, R=2/3, \Delta/T_U=1/8\}$        | 20µs              | 20Hz        |          |
|            | $\{8K, 64-QAM, R=2/3, \Delta/T_U=1/4\}$        | 20μs              | 0Hz         |          |
|            | $\{8K, 64\text{-QAM}, R=2/3, \Delta/T_U=1/4\}$ | 20μs              | 1Hz         |          |
|            | $\{8K, 64-QAM, R=2/3, \Delta/T_U=1/4\}$        | 20μs              | 5Hz         |          |
|            | $\{8K, 64-QAM, R=2/3, \Delta/T_U=1/4\}$        | 20μs              | 10Hz        |          |
|            | $\{8K, 64-QAM, R=2/3, \Delta/T_U=1/4\}$        | 20μs              | 15Hz        |          |
|            | $\{8K, 64-QAM, R=2/3, \Delta/T_U=1/4\}$        | 20μs              | 20Hz        |          |
|            | (011, 01 Q1111, 10 2/3, 2/10 1/1)              |                   |             |          |
|            | $\{8K, 64-QAM, R=3/4, \Delta/T_U=1/4\}$        | 20μs              | 0Hz         |          |
|            | $\{8K, 64\text{-QAM}, R=3/4, \Delta/T_U=1/4\}$ | 20μs              | 1Hz         |          |
|            | $\{8K, 64\text{-QAM}, R=3/4, \Delta/T_U=1/4\}$ | 20μs              | 5Hz         |          |
|            | $\{8K, 64\text{-QAM}, R=3/4, \Delta/T_U=1/4\}$ | 20μs              | 10Hz        |          |
|            |                                                |                   |             |          |
|            |                                                |                   |             |          |
| Conformity | OK Fault Major Minor, de                       |                   |             |          |
| Comments   | If possible describe if fault can be fixed     |                   |             | _YES_NO  |
|            | Describe more specific faults and/or or        | other information | ntion       |          |
|            |                                                |                   |             |          |
|            |                                                |                   |             |          |
| Date       |                                                | Sign              | !           |          |

| Test Case                   | Task 3:29 Performance: Synchronisation for varying echo power levels in SFN                                                                                                    |
|-----------------------------|----------------------------------------------------------------------------------------------------|
| Section                     | NorDig Unified 3.4.10.9                                                                                                    |
| Requirement                 | For the modes {8K, 64-QAM, R=2/3, $\Delta$ /Tu=1/8}, {8K, 64-QAM, R=2/3, $\Delta$ /Tu=1/4} and {8K, 64-QAM, R=3/4, $\Delta$ /Tu=1/4}, the required C/N value (specified in Table 3.18) for subjective error free reception shall be obtained when the channel contains two paths with relative delay from 1.95 $\mu$ s up to 0.95 times guard interval length and the relative power levels of the two paths are dynamically varying including 0dB echo level crossing. The C/N value is defined at 0 dB level crossing. |
| IRD variants and capability | Terrestrial IRD                                                                                                    |
| Test procedure              | Purpose of test:  To verify the SFN synchronisation when the amplitude of the echo compared to the amplitude of the direct signal varies in a function of time.  Equipment:                                                                                                    |

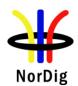

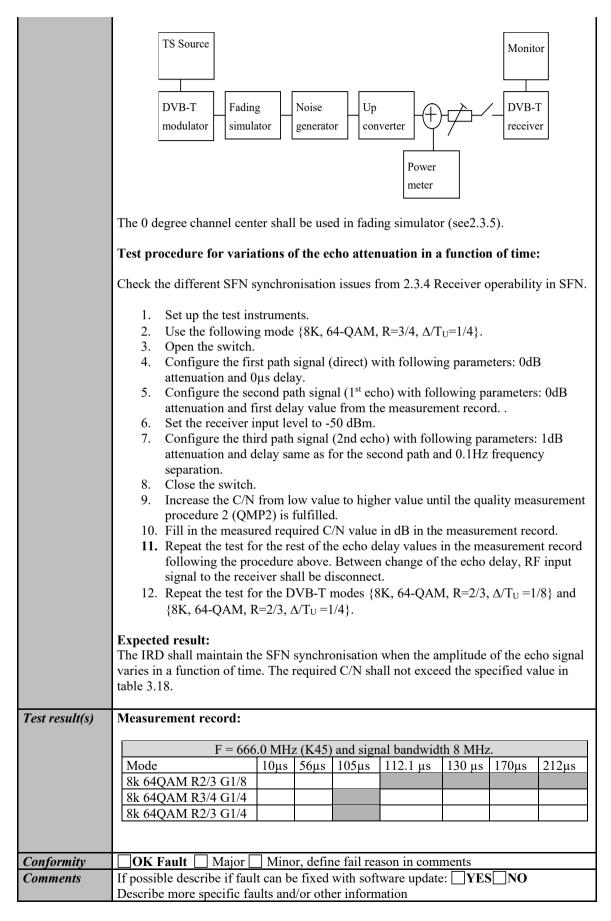

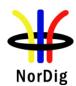

| Date | Sign |
|------|------|

| Test Case                   | Task 3:30 Performance: C/(N+I) Performance in SFN for more than one echo                                                                                                    |  |  |  |  |  |
|-----------------------------|----------------------------------------------------------------------------------------------------|--|--|--|--|--|
| Section                     | NorDig Unified 3.4.10.10                                                                                                    |  |  |  |  |  |
| Requirement                 | If there exists one or more FFT window positions for the time synchronisation that will give an aggregate available C/(N+I) larger than or equal to the required EPT (Effective Protection Target), the NorDig IRD shall be able to find one of these positions, independently of echo profile. The NorDig IRD shall also be able to correctly equalise the signal for echoes up to $7TU/24$ (260 $\mu$ s) (Interval of correct equalisation), independently of the echo profile.                                                                                                    |  |  |  |  |  |
| IRD variants and capability | Terrestrial IRD                                                                                                    |  |  |  |  |  |
| Test procedure              | Purpose of test:                                                                                                    |  |  |  |  |  |
|                             | To verify the SFN synchronization of the receiver when two echo signals are present.  Equipment:                                                                                                    |  |  |  |  |  |
|                             | TS Source #1  DVB-T Fading Noise generator CH x  Monitor  DVB-T receiver                                                                                                    |  |  |  |  |  |
|                             | The 0 degree at channel center shall be used in fading simulator (see2.3.5).                                                                                                    |  |  |  |  |  |
|                             | <ol> <li>Check the different SFN synchronisation issues from 2.3.4 Receiver operability in SFN.</li> <li>Set up the test instruments.</li> <li>Use the following DVB-T mode {8K, 64-QAM, R=3/4, Δ/T<sub>U</sub>=1/4} and signal bandwidth 8MHz.</li> <li>Open the switch.</li> <li>Conifigure one path of the channel simulator to have a 0dB attenuation, 0μs delay and 0 degree phase.</li> <li>Configure the second path of the channel simulator to have relative delay difference -100.1μs and attenuation 21dB (pre echo) and 0 degree phase.</li> <li>Configure the third path of the channel simulator to have relative delay difference +100.0μs and attenuation 15 dB (post echo) and 0 degree phase.</li> <li>Set the receiver input level to -50 dBm.</li> <li>Close the switch.</li> </ol> |  |  |  |  |  |

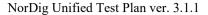

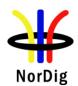

- 9. Increase the required C/N value from low value to higher value until the quality measurement procedure 2 (QMP2) is fulfilled.
- 10. Fill in the required C/N value in dB in the measurement record.
- 11. Measure the rest of the required C/N values starting at the bottom of the table and upward.
- 12. Fill in the results in the measurement record. During the change of the delay and the attenuation, the input RF signal to receiver shall be disconnected.
- 13. Repeat the test for the DVB-T mode  $\{8K, 64\text{-QAM}, R=2/3, \Delta/T_U=1/8\}$ .
- 14. Repeat the test for the DVB-T mode  $\{8K, 64\text{-QAM}, R=2/3, \Delta/T_U=1/4\}$ .

### **Expected result:**

The IRD shall synchronize in all combinations defined in measurement record and the required C/N value shall not exceed the required C/N defined for profile 2: 0dB echo in table 3.10.

## Test result(s)

### **Measurement record:**

| 8k 64QAM R=3/4 Δ/T <sub>U</sub> =1/4, 8MHz |            |          |            |          |            |          |
|--------------------------------------------|------------|----------|------------|----------|------------|----------|
| Mai                                        | Main path  |          | Pre echo   |          | t echo     | C/N [dB] |
| Att [dB]                                   | Delay [us] | Att [dB] | Delay [us] | Att [dB] | Delay [us] |          |
| 0                                          | 0          | 0        | -100.1     | 0        | 100        |          |
| 0                                          | 0          | 3        | -100.1     | 3        | 100        |          |
| 0                                          | 0          | 6        | -100.1     | 6        | 100        |          |
| 0                                          | 0          | 9        | -100.1     | 9        | 100        |          |
| 0                                          | 0          | 12       | -100.1     | 12       | 100        |          |
| 0                                          | 0          | 15       | -100.1     | 15       | 100        |          |
| 0                                          | 0          | 18       | -100.1     | 18       | 100        |          |
| 0                                          | 0          | 21       | -100.1     | 21       | 100        |          |
| 0                                          | 0          | 15       | -100.1     | 0        | 100        |          |
| 0                                          | 0          | 15       | -100.1     | 3        | 100        |          |
| 0                                          | 0          | 15       | -100.1     | 6        | 100        |          |
| 0                                          | 0          | 15       | -100.1     | 9        | 100        |          |
| 0                                          | 0          | 15       | -100.1     | 12       | 100        |          |
| 0                                          | 0          | 15       | -100.1     | 18       | 100        |          |
| 0                                          | 0          | 15       | -100.1     | 21       | 100        |          |
| 0                                          | 0          | 0        | -100.1     | 15       | 100        |          |
| 0                                          | 0          | 3        | -100.1     | 15       | 100        |          |
| 0                                          | 0          | 6        | -100.1     | 15       | 100        |          |
| 0                                          | 0          | 9        | -100.1     | 15       | 100        |          |
| 0                                          | 0          | 12       | -100.1     | 15       | 100        |          |
| 0                                          | 0          | 18       | -100.1     | 15       | 100        |          |
| 0                                          | 0          | 21       | -100.1     | 15       | 100        |          |

| 8k 6      | 64QAM R=2/3 | $\Delta/T_U=1/8$ |            |          |            |          |
|-----------|-------------|------------------|------------|----------|------------|----------|
| Main path |             | Pre              | echo       | Pos      | t echo     | C/N [dB] |
| Att [dB]  | Delay [us]  | Att [dB]         | Delay [us] | Att [dB] | Delay [us] |          |
| 0         | 0           | 0                | -50.1      | 0        | 50         |          |
| 0         | 0           | 3                | -50.1      | 3        | 50         |          |
| 0         | 0           | 6                | -50.1      | 6        | 50         |          |

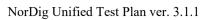

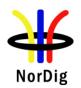

| 0 | 0 | 9  | -50.1 | 9  | 50 |   |
|---|---|----|-------|----|----|---|
| 0 | 0 | 12 | -50.1 | 12 | 50 |   |
| 0 | 0 | 15 | -50.1 | 15 | 50 |   |
| 0 | 0 | 18 | -50.1 | 18 | 50 |   |
| 0 | 0 | 21 | -50.1 | 21 | 50 |   |
| 0 | 0 | 15 | -50.1 | 0  | 50 |   |
| 0 | 0 | 15 | -50.1 | 3  | 50 |   |
| 0 | 0 | 15 | -50.1 | 6  | 50 |   |
| 0 | 0 | 15 | -50.1 | 9  | 50 |   |
| 0 | 0 | 15 | -50.1 | 12 | 50 |   |
| 0 | 0 | 15 | -50.1 | 18 | 50 |   |
| 0 | 0 | 15 | -50.1 | 21 | 50 |   |
| 0 | 0 | 0  | -50.1 | 15 | 50 |   |
| 0 | 0 | 3  | -50.1 | 15 | 50 |   |
| 0 | 0 | 6  | -50.1 | 15 | 50 |   |
| 0 | 0 | 9  | -50.1 | 15 | 50 |   |
| 0 | 0 | 12 | -50.1 | 15 | 50 |   |
| 0 | 0 | 15 | -50.1 | 15 | 50 |   |
| 0 | 0 | 18 | -50.1 | 15 | 50 |   |
| 0 | 0 | 21 | -50.1 | 15 | 50 | _ |

| 8k 64QAM R=2/3 Δ/T <sub>U</sub> =1/4, 8MHz |            |          |            |          |            |          |
|--------------------------------------------|------------|----------|------------|----------|------------|----------|
| Mai                                        | Main path  |          | Pre echo   |          | t echo     | C/N [dB] |
| Att [dB]                                   | Delay [us] | Att [dB] | Delay [us] | Att [dB] | Delay [us] |          |
| 0                                          | 0          | 0        | -100.1     | 0        | 100        |          |
| 0                                          | 0          | 3        | -100.1     | 3        | 100        |          |
| 0                                          | 0          | 6        | -100.1     | 6        | 100        |          |
| 0                                          | 0          | 9        | -100.1     | 9        | 100        |          |
| 0                                          | 0          | 12       | -100.1     | 12       | 100        |          |
| 0                                          | 0          | 15       | -100.1     | 15       | 100        |          |
| 0                                          | 0          | 18       | -100.1     | 18       | 100        |          |
| 0                                          | 0          | 21       | -100.1     | 21       | 100        |          |
| 0                                          | 0          | 15       | -100.1     | 0        | 100        |          |
| 0                                          | 0          | 15       | -100.1     | 3        | 100        |          |
| 0                                          | 0          | 15       | -100.1     | 6        | 100        |          |
| 0                                          | 0          | 15       | -100.1     | 9        | 100        |          |
| 0                                          | 0          | 15       | -100.1     | 12       | 100        |          |
| 0                                          | 0          | 15       | -100.1     | 18       | 100        |          |
| 0                                          | 0          | 15       | -100.1     | 21       | 100        |          |
| 0                                          | 0          | 0        | -100.1     | 15       | 100        |          |
| 0                                          | 0          | 3        | -100.1     | 15       | 100        |          |
| 0                                          | 0          | 6        | -100.1     | 15       | 100        |          |
| 0                                          | 0          | 9        | -100.1     | 15       | 100        |          |
| 0                                          | 0          | 12       | -100.1     | 15       | 100        |          |
| 0                                          | 0          | 18       | -100.1     | 15       | 100        |          |
| 0                                          | 0          | 21       | -100.1     | 15       | 100        |          |

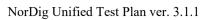

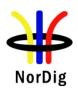

| Conformity | OK Fault Major Minor, define fail reason in comments                                                                                                    |
|------------|----------------------------------------------------------------------------------------------------|
|            | If possible describe if fault can be fixed with software update: \( \subseteq YES \subseteq NO \) Describe more specific faults and/or other information |
| Date       | Sign                                                                                                    |

| SK, 64-QAM, R=3/4, Δ/Tu=1/4}, the required C/N value for profile 2 (specified in Table 3.10) for QEF reception shall be obtained when the channel contains two static paths with relative delay from 1.95 μs up to 0.95 times guard interval length, independently of the relative amplitudes and phases of the two paths.    For specific echo attenuation, the required C/N shall not be more than 1 dB higher compared to the median value when calculated for the required C/N values over the echo delays from 1.95 μs up to 0.95 times guard interval length.    IRD variants and capability   Test procedure   Purpose of test: To verify the required C/N for echoes in SFN inside the guard interval.    Equipment:                                                                                                    |                |                                                                                                    |
|----------------------------------------------------------------------------------------------------|----------------|----------------------------------------------------------------------------------------------------|
| For the modes {8K, 64-QAM, R=2/3, \( \Delta \text{Tu} = 1/8 \)}, {8K, 64-QAM, R=2/3, \( \Delta \text{Tu} = 1/4 \)} and {8K, 64-QAM, R=3/4, \( \Delta \text{Tu} = 1/4 \)}, the required C/N value for profile 2 (specified in Table 3.10) for QEF reception shall be obtained when the channel contains two static paths with relative delay from 1.95 \( \mu \) up to 0.95 times guard interval length, independently of the relative amplitudes and phases of the two paths.  For specific echo attenuation, the required C/N shall not be more than 1 dB higher compared to the median value when calculated for the required C/N values over the echo delays from 1.95 \( \mu \) up to 0.95 times guard interval length.  IRD variants and capability  Test procedure  Purpose of test:  To verify the required C/N for echoes in SFN inside the guard interval.  Equipment:  The 0 degree channel center shall be used in fading simulator (see 2.3.5).  Test procedure for required C/N in SFN for echoes inside guard interval:  Check the different SFN synchronisation issues from 2.3.4 Receiver operability in SFN.  1. Set up the test instruments.  2. Use the following DVB-T mode {8K, 64-QAM, R=3/4, \( \Delta \text{Tu} = 1/4 \)} and signal bandwidth 8MHz.  3. Set the up-converter to center frequency 666MHz (K45). | Test Case      |                                                                                                    |
| SK, 64-QAM, R=3/4, Δ/Tu=1/4}, the required C/N value for profile 2 (specified in Table 3.10) for QEF reception shall be obtained when the channel contains two static paths with relative delay from 1.95 μs up to 0.95 times guard interval length, independently of the relative amplitudes and phases of the two paths.    For specific echo attenuation, the required C/N shall not be more than 1 dB higher compared to the median value when calculated for the required C/N values over the echo delays from 1.95 μs up to 0.95 times guard interval length.    IRD variants and capability   Test procedure   Purpose of test: To verify the required C/N for echoes in SFN inside the guard interval.    Equipment:                                                                                                    | Section        | NorDig Unified 3.4.10.10                                                                                                    |
| Test procedure  Purpose of test: To verify the required C/N for echoes in SFN inside the guard interval.  Equipment:    DVB-T                                                                                                    | Requirement    | Table 3.10) for QEF reception shall be obtained when the channel contains two static paths with relative delay from 1.95 µs up to 0.95 times guard interval length, independently of the relative amplitudes and phases of the two paths.  For specific echo attenuation, the required C/N shall not be more than 1 dB higher compared to the median value when calculated for the required C/N values over the |
| Purpose of test: To verify the required C/N for echoes in SFN inside the guard interval.  Equipment:  TS Source #1  DVB-T Fading Simulator Required C/N in SFN for echoes in SFN inside the guard interval.  The 0 degree channel center shall be used in fading simulator (see 2.3.5).  Test procedure for required C/N in SFN for echoes inside guard interval:  Check the different SFN synchronisation issues from 2.3.4 Receiver operability in SFN.  1. Set up the test instruments. 2. Use the following DVB-T mode {8K, 64-QAM, R=3/4, \( \Delta / \text{T}_U=1/4 \)} and signal bandwidth 8MHz. 3. Set the up-converter to center frequency 666MHz (K45).                                                                                                    | , , ,          | Terrestrial IRD                                                                                                    |
| To verify the required C/N for echoes in SFN inside the guard interval.  Equipment:  TS Source #1  DVB-T modulator Fading simulator Fading simulator Up converter CH x  The 0 degree channel center shall be used in fading simulator (see 2.3.5).  Test procedure for required C/N in SFN for echoes inside guard interval: Check the different SFN synchronisation issues from 2.3.4 Receiver operability in SFN.  1. Set up the test instruments. 2. Use the following DVB-T mode {8K, 64-QAM, R=3/4, \( \Delta \text{T}_U=1/4 \)} and signal bandwidth 8MHz. 3. Set the up-converter to center frequency 666MHz (K45).                                                                                                    |                | Durnasa of tast.                                                                                                    |
| <ol> <li>Set up the test instruments.</li> <li>Use the following DVB-T mode {8K, 64-QAM, R=3/4, Δ/T<sub>U</sub>=1/4} and signal bandwidth 8MHz.</li> <li>Set the up-converter to center frequency 666MHz (K45).</li> </ol>                                                                                                    | Test procedure | To verify the required C/N for echoes in SFN inside the guard interval.  Equipment:  TS Source #1  DVB-T Fading Noise generator CH x  The 0 degree channel center shall be used in fading simulator (see 2.3.5).                                                                                                    |
| 5. Set the receiver input level to -50 dBm for the wanted signal. 6. Set the channel simulator relative delay difference to 1.95 us for the echo                                                                                                    |                | <ol> <li>Set up the test instruments.</li> <li>Use the following DVB-T mode {8K, 64-QAM, R=3/4, Δ/T<sub>U</sub>=1/4} and signal bandwidth 8MHz.</li> <li>Set the up-converter to center frequency 666MHz (K45).</li> <li>Open the switch.</li> <li>Set the receiver input level to -50 dBm for the wanted signal.</li> </ol>                                                                                    |

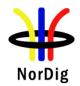

- 7. Set the channel simulator relative attenuation level to 0 dB for the echo signal.
- 8. Set C/N to such a ratio that receiver is unlocked state and reception is not possible.
- 9. Close the switch.
- 10. Increase the C/N value until the quality measurement procedure 2 (QMP2) is fulfilled.
- 11. Fill in the required C/N value in dB in the measurement record.
- 12. Measure the rest of the required C/N values for the negative and positive 0dB echoes. Fill in the results in the measurement record. During the change of the delay the input RF signal shall be disconnected.
- 13. Test the rest of the combinations (not marked grey) of the relative delays and attenuation levels. The delay of the echo is maintained constant when the change of the attenuation from 21dB to 1dB is done. Find the required C/N value when the reception still fulfils the quality measurement procedure 2 (QMP2). During the change of the delay and attenuation level the input RF signal shall be disconnected.
- 14. Continue test from step 4 by repeating the test for the DVB-T mode  $\{8K, 64-QAM, R=2/3, \Delta/T_U=1/8\}$  and signal bandwidth 8MHz.
- 15. Continue test from step 4 by repeating the test for the DVB-T mode  $\{8K, 64-QAM, R=2/3, \Delta/T_U=1/4\}$  and signal bandwidth 8MHz.
- 16. Set the up-converter to center frequency 198.5MHz (K8).
- 17. Continue test from the step 4 by repeating the test for the DVB-T mode {8K, 64-QAM, R=3/4,  $\Delta/T_U$ =1/4} and signal bandwidth 7MHz.
- 18. Continue test from the step 4 by repeating the test for the DVB-T mode {8K, 64-QAM, R=2/3,  $\Delta/T_U=1/8$ } and signal bandwidth 7MHz.
- 19. Continue test from the step 4 by repeating the test for the DVB-T mode {8K, 64-QAM, R=2/3,  $\Delta/T_U = 1/4$ } and signal bandwidth 7MHz.

## **Expected result:**

The IRD shall synchronize in all echo attenuation and delay combinations except the longest values according to below:

8K, 64-QAM, R=2/3,  $\Delta/T_U$  =1/8, 8MHZ : -110 $\mu$ s and 110 $\mu$ s

8K, 64-QAM, R=3/4,  $\Delta$ /T<sub>U</sub>=1/4, 8MHZ : -220 $\mu$ s and 220 $\mu$ s

8K, 64-QAM, R=2/3,  $\Delta/T_U = 1/4$ , 8MHZ :  $-220\mu s$  and  $220\mu s$ 

8K, 64-QAM, R=2/3,  $\Delta/T_U = 1/8$ , 7MHZ: -126 $\mu$ s and +126 $\mu$ s

8K, 64-QAM, R=3/4,  $\Delta/T_U=1/4$ , 7MHZ:  $-252\mu$ s and 252 $\mu$ s

8K, 64-QAM, R=2/3,  $\Delta/T_{U}$  =1/4, 7MHZ : -252 $\mu s$  and 252 $\mu s$ 

The required C/N value for 0dB echo shall not be higher than defined in table 3.10. The required C/N for a specific echo amplitude shall not be more than 1 dB higher compared to the median value when calculated for the required C/N values over the echo lengths from 1.95µs up to 0.95 times guard interval length.

# Test result(s)

#### Measurement record:

| 8k | 64QAN | M R=3/ | '4 Δ/T <sub>U</sub> | =1/4, 8 | MHz |       |     |     |     |     |     |     |
|----|-------|--------|---------------------|---------|-----|-------|-----|-----|-----|-----|-----|-----|
| d  | 1.95  | 10     | 28                  | 56      | 90  | 112.1 | 130 | 150 | 170 | 190 | 212 | 220 |
| В/ |       |        |                     |         |     |       |     |     |     |     |     |     |
| us |       |        |                     |         |     |       |     |     |     |     |     |     |
| 0  |       |        |                     |         |     |       |     |     |     |     |     |     |
| 1  |       |        |                     |         |     |       |     |     |     |     |     |     |
| 2  |       |        |                     |         |     |       |     |     |     |     |     |     |
| 3  |       |        |                     |         |     |       |     |     |     |     |     |     |
| 4  |       |        |                     |         |     |       |     |     |     |     |     |     |
| 5  |       |        |                     |         |     |       |     |     |     |     |     |     |
| 6  |       |        |                     |         |     |       |     |     |     |     |     |     |

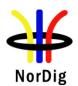

| 7                                    |       |     |     |     |     |        |      |      |      |      |      |      |
|--------------------------------------|-------|-----|-----|-----|-----|--------|------|------|------|------|------|------|
| 8<br>9<br>10                         |       |     |     |     |     |        |      |      |      |      |      |      |
| 9                                    |       |     |     |     |     |        |      |      |      |      |      |      |
| 10                                   |       |     |     |     |     |        |      |      |      |      |      |      |
| 11                                   |       |     |     |     |     |        |      |      |      |      |      |      |
| 12                                   |       |     |     |     |     |        |      |      |      |      |      |      |
| 13                                   |       |     |     |     |     |        |      |      |      |      |      |      |
| 14                                   |       |     |     |     |     |        |      |      |      |      |      |      |
| 15                                   |       |     |     |     |     |        |      |      |      |      |      |      |
| 16                                   |       |     |     |     |     |        |      |      |      |      |      |      |
| 17                                   |       |     |     |     |     |        |      |      |      |      |      |      |
| 18                                   |       |     |     |     |     |        |      |      |      |      |      |      |
| 19                                   |       |     |     |     |     |        |      |      |      |      |      |      |
| 20                                   |       |     |     |     |     |        |      |      |      |      |      |      |
| 21                                   |       |     |     |     |     |        |      |      |      |      |      |      |
|                                      |       |     |     |     |     |        |      |      |      |      |      |      |
| dB                                   | -1.95 | -10 | -28 | -56 | -90 | -112.1 | -130 | -150 | -170 | -190 | -212 | -220 |
| /us                                  |       |     |     |     |     |        |      |      |      |      |      |      |
| 0                                    |       |     |     |     |     |        |      |      |      |      |      |      |
| 1                                    |       |     |     |     |     |        |      |      |      |      |      |      |
| 2                                    |       |     |     |     |     |        |      |      |      |      |      |      |
| 3                                    |       |     |     |     |     |        |      |      |      |      |      |      |
| 4                                    |       |     |     |     |     |        |      |      |      |      |      |      |
| 5                                    |       |     |     |     |     |        |      |      |      |      |      |      |
| 6                                    |       |     |     |     |     |        |      |      |      |      |      |      |
| 7                                    |       |     |     |     |     |        |      |      |      |      |      |      |
| 1<br>2<br>3<br>4<br>5<br>6<br>7<br>8 |       |     |     |     |     |        |      |      |      |      |      |      |
|                                      |       |     |     |     |     |        |      |      |      |      |      |      |
| 10                                   |       |     |     |     |     |        |      |      |      |      |      |      |
| 11                                   |       |     |     |     |     |        |      |      |      |      |      |      |
| 12                                   |       |     |     |     |     |        |      |      |      |      |      |      |
| 13                                   |       |     |     |     |     |        |      |      |      |      |      |      |
| 14                                   |       |     |     |     |     |        |      |      |      |      |      |      |
| 15                                   |       |     |     |     |     |        |      |      |      |      |      |      |
| 16                                   |       |     |     |     |     |        |      |      |      |      |      |      |
| 17                                   |       |     |     |     |     |        |      |      |      |      |      |      |
| 18                                   |       |     |     |     |     |        |      |      |      |      |      |      |
| 19                                   |       |     |     |     |     |        |      |      |      |      |      |      |
| 20                                   |       |     |     |     |     |        |      |      |      |      |      |      |
| 21                                   |       |     |     |     |     |        |      |      |      |      |      |      |

|     |       |       |         |         |     |    | 1  |    |     |     |
|-----|-------|-------|---------|---------|-----|----|----|----|-----|-----|
| 8k  | 64QAN | M R=2 | /3 Δ/Tτ | =1/8, 8 | MHz |    |    |    |     |     |
| dB  | 1.95  | 10    | 20      | 28      | 56  | 70 | 80 | 90 | 105 | 110 |
| /us |       |       |         |         |     |    |    |    |     |     |
| 0   |       |       |         |         |     |    |    |    |     |     |
| 1   |       |       |         |         |     |    |    |    |     |     |
| 2   |       |       |         |         |     |    |    |    |     |     |
| 3   |       |       |         |         |     |    |    |    |     |     |
| 4   |       |       |         |         |     |    |    |    |     |     |
| 5   |       |       |         |         |     |    |    |    |     |     |
| 6   |       |       |         |         |     |    |    |    |     |     |
| 7   |       |       |         |         |     |    |    |    |     |     |
| 8   |       |       |         |         |     |    |    |    |     |     |
| 9   |       |       |         |         |     |    |    |    |     |     |
| 10  |       |       |         |         |     |    |    |    |     |     |
| 11  |       |       |         |         |     |    |    |    |     |     |
| 12  |       |       |         |         |     |    |    |    |     |     |
| 13  |       |       |         |         |     |    |    |    |     |     |
| 14  |       |       |         |         |     |    |    |    |     |     |
| 15  |       |       |         |         |     |    |    |    |     |     |
| 16  |       |       |         |         |     |    |    |    |     |     |
| 17  |       |       |         |         |     |    |    |    |     |     |
| 18  |       |       |         |         |     |    |    |    |     |     |
| 19  |       |       |         |         |     |    |    |    |     |     |

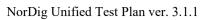

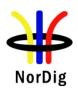

| 20                         |       |     |     |     |     |     |     |     |      |      |
|----------------------------|-------|-----|-----|-----|-----|-----|-----|-----|------|------|
| 21                         |       |     |     |     |     |     |     |     |      |      |
|                            |       |     |     |     |     |     |     |     |      |      |
| dB                         | -1.95 | -10 | -20 | -28 | -56 | -70 | -80 | -90 | -105 | -110 |
| /us                        |       |     |     |     |     |     |     |     |      |      |
| 0                          |       |     |     |     |     |     |     |     |      |      |
| 1                          |       |     |     |     |     |     |     |     |      |      |
| 2<br>3<br>4<br>5<br>6<br>7 |       |     |     |     |     |     |     |     |      |      |
| 3                          |       |     |     |     |     |     |     |     |      |      |
| 4                          |       |     |     |     |     |     |     |     |      |      |
| 5                          |       |     |     |     |     |     |     |     |      |      |
| 6                          |       |     |     |     |     |     |     |     |      |      |
| 7                          |       |     |     |     |     |     |     |     |      |      |
| 8                          |       |     |     |     |     |     |     |     |      |      |
|                            |       |     |     |     |     |     |     |     |      |      |
| 10                         |       |     |     |     |     |     |     |     |      |      |
| 11                         |       |     |     |     |     |     |     |     |      |      |
| 12                         |       |     |     |     |     |     |     |     |      |      |
| 13                         |       |     |     |     |     |     |     |     |      |      |
| 14                         |       |     |     |     |     |     |     |     |      |      |
| 15                         |       |     |     |     |     |     |     |     |      |      |
| 16                         |       |     |     |     |     |     |     |     |      |      |
| 17                         |       |     |     |     |     |     |     |     |      |      |
| 18                         |       |     |     |     |     |     |     |     |      |      |
| 19                         |       |     |     |     |     |     |     |     |      |      |
| 20                         |       |     |     |     |     |     |     |     |      |      |
| 21                         |       |     |     |     |     |     |     |     |      |      |

| 8k  | 64QA  | M R=2 | 2/3 Δ/T | <sub>U</sub> =1/4, 8 | 8MHz |        | ]    |      |      |      |      |      |
|-----|-------|-------|---------|----------------------|------|--------|------|------|------|------|------|------|
| d   | 1.95  | 10    | 28      | 56                   | 90   | 112.1  | 130  | 150  | 170  | 190  | 212  | 220  |
| Β/  |       |       |         |                      |      |        |      |      |      |      |      |      |
| us  |       |       |         |                      |      |        |      |      |      |      |      |      |
| 0   |       |       |         |                      |      |        |      |      |      |      |      |      |
| 1   |       |       |         |                      |      |        |      |      |      |      |      |      |
| 2   |       |       |         |                      |      |        |      |      |      |      |      |      |
| 3   |       |       |         |                      |      |        |      |      |      |      |      |      |
| 4   |       |       |         |                      |      |        |      |      |      |      |      |      |
| 5   |       |       |         |                      |      |        |      |      |      |      |      |      |
| 6   |       |       |         |                      |      |        | 1    |      |      |      |      |      |
| 8   |       |       |         |                      |      |        |      |      |      |      |      |      |
| 9   |       |       |         |                      |      |        | 1    |      |      |      |      |      |
| 10  |       |       |         |                      |      |        |      |      |      |      |      |      |
| 11  |       |       |         |                      |      |        |      |      |      |      |      |      |
| 12  |       |       |         |                      |      |        |      |      |      |      |      |      |
| 13  |       |       |         |                      |      |        |      |      |      |      |      |      |
| 14  |       |       |         |                      |      |        |      |      |      |      |      |      |
| 15  |       |       |         |                      |      |        |      |      |      |      |      |      |
| 16  |       |       |         |                      |      |        |      |      |      |      |      |      |
| 17  |       |       |         |                      |      |        |      |      |      |      |      |      |
| 18  |       |       |         |                      |      |        |      |      |      |      |      |      |
| 19  |       |       |         |                      |      |        |      |      |      |      |      |      |
| 20  |       |       |         |                      |      |        |      |      |      |      |      |      |
| 21  |       |       |         |                      |      |        |      |      |      |      |      |      |
| dB  | -1.95 | -10   | -28     | -56                  | -90  | -112.1 | -130 | -150 | -170 | -190 | -212 | -220 |
| /us | -1.93 | -10   | -28     | -30                  | -90  | -112.1 | -130 | -130 | -1/0 | -190 | -212 | -220 |
| 0   |       |       | †       |                      |      |        |      | t    |      | 1    |      |      |
| 1   |       |       |         |                      |      |        |      |      |      |      |      |      |
| 2   |       |       |         |                      |      |        |      |      |      |      |      |      |
| 3   |       |       |         |                      |      |        |      |      |      |      |      |      |
| 4   |       |       |         |                      |      |        |      |      |      |      |      |      |
| 5   |       |       |         |                      |      |        |      |      |      |      |      |      |
| 6   |       |       |         |                      |      |        |      |      |      |      |      |      |

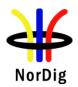

| 7  |  |  |  |  |  |  |
|----|--|--|--|--|--|--|
| 8  |  |  |  |  |  |  |
| 9  |  |  |  |  |  |  |
| 10 |  |  |  |  |  |  |
| 11 |  |  |  |  |  |  |
| 12 |  |  |  |  |  |  |
| 13 |  |  |  |  |  |  |
| 14 |  |  |  |  |  |  |
| 15 |  |  |  |  |  |  |
| 16 |  |  |  |  |  |  |
| 17 |  |  |  |  |  |  |
| 18 |  |  |  |  |  |  |
| 19 |  |  |  |  |  |  |
| 20 |  |  |  |  |  |  |
| 21 |  |  |  |  |  |  |

|          |            |     |                 |                      |      |        | •    |      |      |      |      |
|----------|------------|-----|-----------------|----------------------|------|--------|------|------|------|------|------|
|          | <b>QAM</b> | R=3 | <u>/4 Δ/Τ</u> τ | <sub>J</sub> =1/4, 7 | 7MHz |        |      |      |      |      |      |
| dB/      | 1.95       | 10  | 28              | 64                   | 90   | 128.1  | 150  | 170  | 190  | 243  | 252  |
| us       |            |     |                 |                      |      |        |      |      |      |      |      |
| 0        |            |     |                 |                      |      |        |      |      |      |      |      |
| 1        |            |     |                 |                      |      |        |      |      |      |      |      |
| 3        |            |     |                 |                      |      |        |      |      |      |      |      |
| 3        |            |     |                 |                      |      |        |      |      |      |      |      |
| 4        |            |     |                 |                      |      |        |      |      |      |      |      |
| 5        |            |     |                 |                      |      |        |      |      |      |      |      |
| 6        |            |     |                 |                      |      |        |      |      |      |      |      |
| 7        |            |     |                 |                      |      |        |      |      |      |      |      |
| 9        |            |     |                 |                      |      |        |      |      |      |      |      |
| 10       |            |     |                 |                      |      |        |      |      |      |      | _    |
| 11       |            |     |                 |                      |      |        |      |      |      |      |      |
| 12       |            |     |                 |                      |      |        |      |      |      |      |      |
| 13       |            |     |                 |                      |      |        |      |      |      |      |      |
| 14       |            |     |                 |                      |      |        |      |      |      |      |      |
| 15       |            |     |                 |                      |      |        |      |      |      |      |      |
| 16       |            |     |                 |                      |      |        |      |      |      |      |      |
| 17       |            |     |                 |                      |      |        |      |      |      |      |      |
| 18       |            |     |                 |                      |      |        |      |      |      |      |      |
| 19       |            |     |                 |                      |      |        |      |      |      |      |      |
| 20       |            |     |                 |                      |      |        |      |      |      |      |      |
| 21       |            |     |                 |                      |      |        |      |      |      |      |      |
| 477. /   |            |     | • 0             |                      |      | 1501   |      |      | 100  |      |      |
| dB/u     | -1.95      | -10 | -28             | -64                  | -90  | -128.1 | -150 | -170 | -190 | -243 | -252 |
| s<br>0   |            |     |                 |                      |      |        |      |      |      |      | +    |
| 1        |            |     |                 |                      |      |        |      |      |      |      |      |
| 2        |            |     |                 |                      |      |        |      |      |      |      |      |
| 3        |            |     |                 |                      |      |        |      |      |      |      |      |
| 4        |            |     |                 |                      |      |        |      |      |      |      |      |
| 5        |            |     |                 |                      |      |        |      |      |      |      |      |
| 6<br>7   |            |     |                 |                      |      |        |      |      |      |      |      |
| 7        |            |     |                 |                      |      |        |      |      |      |      |      |
| 8<br>9   |            |     |                 |                      |      |        |      |      |      |      |      |
| 9        |            |     |                 |                      |      |        |      |      |      |      |      |
| 10       |            |     |                 |                      |      |        |      |      |      |      |      |
| 11       |            |     |                 |                      |      |        |      |      |      |      |      |
| 12       |            |     |                 |                      |      |        |      |      |      |      |      |
| 13       |            |     |                 |                      |      |        |      |      |      |      |      |
| 14       |            |     |                 |                      |      |        |      |      |      |      |      |
| 15       |            |     |                 | _                    |      | _      |      |      |      |      |      |
| 16<br>17 |            |     |                 |                      |      | -      |      |      |      |      |      |
| 18       |            |     |                 |                      |      |        |      |      |      |      |      |
| 19       |            |     |                 |                      |      |        |      |      |      |      |      |
| 20       |            |     |                 |                      |      |        |      |      |      |      |      |
| 20       |            |     |                 |                      |      |        |      |      |      |      |      |

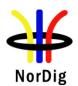

|           |       |       |                     |         | 1   |       | ,        | ı                                                | 1        |                                                  | 1   | 1 |
|-----------|-------|-------|---------------------|---------|-----|-------|----------|--------------------------------------------------|----------|--------------------------------------------------|-----|---|
| 21        |       |       |                     |         |     |       |          |                                                  |          |                                                  |     |   |
| -         |       |       | /a . / /==          | 1 10 -  |     | 1     |          |                                                  |          |                                                  |     |   |
| 8k        | 64QAN | M R=2 | /3 Δ/T <sub>τ</sub> | =1/8, 7 | MHz |       |          |                                                  | 12.5     |                                                  |     |   |
| dB<br>/us | 1.95  | 10    | 28                  | 64      | 70  | 80    | 90       | 121                                              | 126      |                                                  |     |   |
|           |       |       |                     |         |     |       |          |                                                  |          |                                                  |     |   |
| 0         |       |       |                     |         |     |       |          |                                                  |          |                                                  |     |   |
| 1 2       |       |       |                     |         |     |       |          |                                                  |          |                                                  |     |   |
| 3         |       |       |                     |         |     |       |          |                                                  |          |                                                  |     |   |
| 4         |       |       |                     |         |     |       |          |                                                  |          |                                                  |     |   |
| 5         |       |       |                     |         |     |       |          |                                                  |          |                                                  |     |   |
| 6         |       |       |                     |         |     |       |          |                                                  |          |                                                  |     |   |
| 7         |       |       |                     |         |     |       |          |                                                  |          |                                                  |     |   |
| 8         |       |       |                     |         |     |       |          |                                                  |          |                                                  |     |   |
| 9         |       |       |                     |         |     |       |          |                                                  |          |                                                  |     |   |
| 10<br>11  |       |       |                     |         |     |       |          |                                                  |          |                                                  |     |   |
| 12        |       |       |                     |         |     |       |          |                                                  |          |                                                  |     |   |
| 13        |       |       |                     |         |     |       |          |                                                  |          |                                                  |     |   |
| 14        |       |       |                     |         |     |       |          |                                                  |          |                                                  |     |   |
| 15        |       |       |                     |         |     |       |          |                                                  |          |                                                  |     |   |
| 16        |       |       |                     |         |     |       |          |                                                  |          |                                                  |     |   |
| 17        |       |       |                     |         |     |       |          |                                                  |          |                                                  |     |   |
| 18<br>19  |       |       |                     |         |     |       |          |                                                  |          |                                                  |     |   |
| 20        |       |       |                     |         |     |       |          |                                                  |          |                                                  |     |   |
| 21        |       |       |                     |         |     |       |          |                                                  |          |                                                  |     |   |
|           |       |       |                     |         |     |       |          |                                                  |          |                                                  |     |   |
| dB        | -1.95 | -10   | -28                 | -64     | -70 | -80   | -90      | -121                                             | -126     |                                                  |     |   |
| /us       |       |       |                     |         |     |       |          |                                                  |          |                                                  |     |   |
| 0         |       |       |                     |         |     |       |          |                                                  |          |                                                  |     |   |
| 1 2       |       |       |                     |         |     |       |          |                                                  |          |                                                  |     |   |
| 3         |       |       |                     |         |     |       |          |                                                  |          |                                                  |     |   |
| 4         |       |       |                     |         |     |       |          |                                                  |          |                                                  |     |   |
| 5         |       |       |                     |         |     |       |          |                                                  |          |                                                  |     |   |
| 6         |       |       |                     |         |     |       |          |                                                  |          |                                                  |     |   |
| 7         |       |       |                     |         |     |       |          |                                                  |          |                                                  |     |   |
| 8         |       |       |                     |         |     |       |          |                                                  |          |                                                  |     |   |
| 9         |       |       |                     |         |     |       |          |                                                  |          |                                                  |     |   |
| 11        |       |       |                     |         |     |       |          |                                                  |          |                                                  |     |   |
| 12        |       |       |                     |         |     |       |          |                                                  |          |                                                  |     |   |
| 13        |       |       |                     |         |     |       |          |                                                  |          |                                                  |     |   |
| 14        |       |       |                     |         |     |       |          |                                                  |          |                                                  |     |   |
| 15        |       |       |                     |         |     |       |          |                                                  |          |                                                  |     |   |
| 16        |       |       |                     |         |     |       |          |                                                  |          |                                                  |     |   |
| 17<br>18  |       |       |                     |         |     |       |          |                                                  |          |                                                  |     |   |
| 19        |       |       |                     |         |     |       |          |                                                  |          |                                                  |     |   |
| 20        |       |       |                     |         |     |       |          |                                                  |          |                                                  |     |   |
| 21        |       |       |                     |         |     |       |          |                                                  |          |                                                  |     |   |
|           |       |       |                     |         |     |       |          |                                                  |          |                                                  |     |   |
| 8k        | 64QAN | M R=2 | /3 Δ/T <sub>ι</sub> | =1/4, 7 | MHz |       |          |                                                  |          |                                                  |     |   |
| d         | 1.95  | 10    | 28                  | 64      | 90  | 128.1 | 150      | 170                                              | 190      | 243                                              | 252 | ĺ |
| B/        |       |       |                     |         |     |       |          |                                                  |          |                                                  |     |   |
| us        |       |       |                     |         |     |       |          |                                                  |          |                                                  |     | Ì |
| 0         |       |       | t                   |         |     |       |          | t                                                | t        | t                                                |     | Ì |
| 1         |       |       |                     |         |     |       |          |                                                  |          |                                                  |     | l |
| 2         |       |       |                     |         |     |       |          |                                                  |          |                                                  |     |   |
| 3         |       |       |                     |         |     |       |          |                                                  |          |                                                  |     | ĺ |
| 5         |       |       |                     |         |     |       |          |                                                  |          | <u> </u>                                         |     | ĺ |
| 6         |       |       |                     |         |     |       |          | <del>                                     </del> |          | <del>                                     </del> |     | ĺ |
| U         | I     | l     | <u> </u>            | l       | 1   |       | <u> </u> |                                                  | <u> </u> |                                                  |     | Щ |

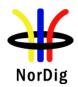

|            | 7        |         |         |           |         |           |          |          |         |       |      |      |  |
|------------|----------|---------|---------|-----------|---------|-----------|----------|----------|---------|-------|------|------|--|
|            | 8        |         |         |           |         |           |          |          |         |       |      |      |  |
|            | 9        |         |         |           |         |           |          |          |         |       |      |      |  |
|            | 10       |         |         |           |         |           |          |          |         |       |      |      |  |
|            | 11       |         |         |           |         |           |          |          |         |       |      |      |  |
|            | 12       |         |         |           |         |           |          |          |         |       |      |      |  |
|            | 13       |         |         |           |         |           |          |          |         |       |      |      |  |
|            | 14<br>15 |         |         |           |         |           |          |          |         |       |      |      |  |
|            | 16       |         |         |           |         |           |          |          |         |       |      |      |  |
|            | 17       |         |         |           |         |           |          |          |         |       |      |      |  |
|            | 18       |         |         |           |         |           |          |          |         |       |      |      |  |
|            | 19       |         |         |           |         |           |          |          |         |       |      |      |  |
|            | 20       |         |         |           |         |           |          |          |         |       |      |      |  |
|            | 21       |         |         |           |         |           |          |          |         |       |      |      |  |
|            |          |         |         |           |         |           |          |          |         |       |      |      |  |
|            | dB       | -1.95   | -10     | -28       | -64     | -90       | -128.1   | -150     | -170    | -190  | -243 | -252 |  |
|            | /us      |         |         |           |         |           |          |          |         |       |      |      |  |
|            | 0        |         |         |           |         |           |          |          |         |       |      |      |  |
|            | 2        |         |         |           |         |           |          |          |         |       |      |      |  |
|            | 3        |         |         |           |         |           |          |          |         |       |      |      |  |
|            | 4        |         |         |           |         |           |          |          |         |       |      |      |  |
|            | 5        |         |         |           |         |           |          |          |         |       |      |      |  |
|            | 6        |         |         |           |         |           |          |          |         |       |      |      |  |
|            | 7        |         |         |           |         |           |          |          |         |       |      |      |  |
|            | 8        |         |         |           |         |           |          |          |         |       |      |      |  |
|            | 9        |         |         |           |         |           |          |          |         |       |      |      |  |
|            | 10       |         |         |           |         |           |          |          |         |       |      |      |  |
|            | 11       |         |         |           |         |           |          |          |         |       |      |      |  |
|            | 12       |         |         |           |         |           |          |          |         |       |      |      |  |
|            | 13       |         |         |           |         |           |          |          |         |       |      |      |  |
|            | 14       |         |         |           |         |           |          |          |         |       |      |      |  |
|            | 15<br>16 |         |         |           |         |           |          |          |         |       |      |      |  |
|            | 17       |         |         |           |         |           |          |          |         |       |      |      |  |
|            | 18       |         |         |           |         |           |          |          |         |       |      |      |  |
|            | 19       |         |         |           |         |           |          |          |         |       |      |      |  |
|            | 20       |         |         |           |         |           |          |          |         |       |      |      |  |
|            | 21       |         |         |           |         |           |          |          |         |       |      |      |  |
|            |          |         |         |           |         |           |          |          |         |       |      |      |  |
|            |          |         |         |           |         |           |          |          |         |       |      |      |  |
| Conformity | $\Box c$ | K Fau   | ılt 🔲 🛚 | Major [   | Mine    | or, defi  | ne fail  | reason i | n com   | ments |      |      |  |
| Comments   |          |         |         |           |         |           |          | software |         |       | ES N | 0    |  |
|            | Desc     | cribe m | ore spe | ecific fa | ults an | d/or oth  | ner info | ormation | <u></u> |       |      |      |  |
|            | 200      |         | ore spe | .01110 10 | iano an | u, 01 0t1 |          | ormanion | -       |       |      |      |  |
|            |          |         |         |           |         |           |          |          |         |       |      |      |  |
|            |          |         |         |           |         |           |          |          |         |       |      |      |  |
| Date       |          |         |         |           |         |           |          | Sign     |         |       |      |      |  |
| Dute       |          |         |         |           |         |           |          | Sigil    |         |       |      |      |  |

| Test Case   | Task 3:32 Performance: C/(N+I) Performance in SFN outside the guard interval                                                                                                    |
|-------------|----------------------------------------------------------------------------------------------------|
| Section     | NorDig Unified 3.4.10.10                                                                                                    |
| Requirement | If there exists one or more FFT window positions for the time synchronisation that will give an aggregate available C/(N+I) larger than or equal to the required EPT (Effective Protection Target), the terrestrial NorDig IRD shall be able to find one of these positions, independently of echo profile. The terrestrial NorDig IRD shall also be able to correctly equalise the signal (referred to as Interval of correct qualization, TF) for an echo range (i.e. distance from first to last echo) up to 7TU/24 (i.e. for 7 MHz signal up to 298 μs and for 8 MHz signal up to 260 μs) independently of the echo profile. |

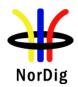

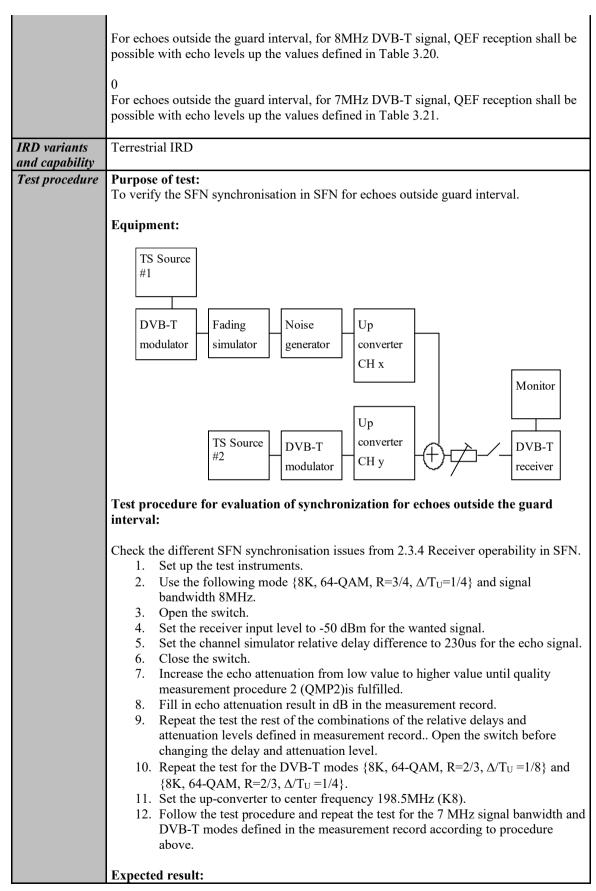

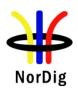

|                | All the echo attenuation values shall be equal or lower compared to NorDig Unified values in tables 3.20 and 3.21. |                                    |         |          |          |         |         |       |      | ied |
|----------------|----------------------------------------------------------------------------------------------------|------------------------------------|---------|----------|----------|---------|---------|-------|------|-----|
| Test result(s) | Measuremen                                                                                                    | nt record:                         |         |          |          |         |         |       |      |     |
|                |                                                                                                    | 7                                  | MHz     | signal   | handw    | idth    |         |       |      |     |
|                |                                                                                                    | DVB-T mode                         |         | 5151111  |          | o dela  | y [µs]  |       |      |     |
|                |                                                                                                    |                                    | -298    | -266     |          | -215    |         | -135  | -128 |     |
|                |                                                                                                    | 54QAM R2/3 G1/8                    |         |          |          |         |         |       |      |     |
|                |                                                                                                    | 54QAM R2/3 G1/4                    |         |          |          |         |         |       |      |     |
|                | 8k 6                                                                                                    | 64QAM R3/4 G1/4                    |         |          | <u> </u> |         |         |       |      |     |
|                | I —                                                                                                    |                                    | 200     | 266      |          | o dela  |         | 125   | 120  |     |
|                | 01-7                                                                                                    | 740 AM D2/2 C1/0                   | 298     | 266      | 256      | 215     | 165     | 135   | 128  |     |
|                |                                                                                                    | 54QAM R2/3 G1/8<br>54QAM R2/3 G1/4 |         |          |          |         |         |       |      |     |
|                |                                                                                                    | 54QAM R3/4 G1/4                    |         |          |          |         |         |       |      |     |
|                | OK C                                                                                                    | 74QAM 103/4 01/4                   |         |          |          |         |         |       |      |     |
|                |                                                                                                    | 8                                  | MHz     | signal   | bandw    | vidth   |         |       |      |     |
|                |                                                                                                    | DVB-T mode                         |         |          |          | o delay | / [μs]  |       |      |     |
|                |                                                                                                    |                                    |         | -260     | -230     | -200    | -150    | -120  |      |     |
|                |                                                                                                    | 8k 64QAM R2/3                      |         |          |          |         |         |       |      |     |
|                |                                                                                                    | 8k 64QAM R2/3                      |         |          |          |         |         |       |      |     |
|                |                                                                                                    | 8k 64QAM R3/4                      | G1/4    |          |          |         |         |       | 4    |     |
|                |                                                                                                    |                                    |         | 260      |          | o delay |         | 120   | -    |     |
|                |                                                                                                    | 91- 640 AM D2/2                    | C1/0    | 260      | 230      | 200     | 150     | 120   |      |     |
|                |                                                                                                    | 8k 64QAM R2/3<br>8k 64QAM R2/3     |         |          |          |         |         |       |      |     |
|                |                                                                                                    | 8k 64QAM R3/4                      |         |          | -        |         |         |       |      |     |
|                |                                                                                                    | OK OTQ/ HVI 1CS/ T                 | G1/-T   |          |          |         |         |       |      |     |
|                |                                                                                                    |                                    |         |          |          |         |         |       |      |     |
| Conformity     | OK Fault                                                                                                    | Major Mino                         | or, def | ine fail | reason   | in con  | nments  |       |      |     |
| Comments       |                                                                                                    | escribe if fault can b             |         |          |          |         | te: 🔲 Y | (ES[] | NO   |     |
|                | Describe mo                                                                                                    | e specific faults and              | l/or ot | her info | rmatio   | n       |         |       |      |     |
|                |                                                                                                    |                                    |         |          |          |         |         |       |      |     |
|                |                                                                                                    |                                    |         |          |          |         |         |       |      |     |
| Date           |                                                                                                    |                                    |         |          | Sign     |         |         |       |      |     |
| Date           |                                                                                                    |                                    |         | ,        | Jign -   |         |         |       |      |     |

# 2.3.9.2 Test cases – DVB-T2

| Test Case   | Task 3:33 DVB-T2: Frequencies: Center frequencies                                                                                                    |
|-------------|----------------------------------------------------------------------------------------------------|
|             |                                                                                                    |
| Section     | NorDig Unified 3.4.2.2                                                                                                    |
| Requirement | The front-end shall for the supported frequency ranges be capable of tuning to the center frequency $f_c$ of the incoming DVB-T/T2 RF signal, see below and NorDig Specification : |
|             | 8 MHz raster:<br>$f_c$ = 114 MHz +K * 8 MHz, where K is an integer number, running from 0 to 84.                                                                                   |
|             | $\frac{7 \text{ MHz raster:}}{f_c = 107.5 \text{ MHz} + \text{L} * 7 \text{ MHz}$ , where L is an integer number, running from 0 to 27.                                            |

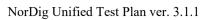

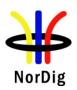

|                | 1 7 MHz rosto                                             | " (DVD                                  | тэ).                |                          |                     |                         | į               |  |
|----------------|-----------------------------------------------------------|-----------------------------------------|---------------------|--------------------------|---------------------|-------------------------|-----------------|--|
|                | $\frac{1.7 \text{ MHz raste}}{f_c \text{shall be as sp}}$ |                                         |                     | B2.                      |                     |                         |                 |  |
|                | Jestian et as sp                                          | , , , , , , , , , , , , , , , , , , , , |                     | 22.                      |                     |                         |                 |  |
| IRD variants   | Terrestrial IRI                                           | )                                       |                     |                          |                     |                         |                 |  |
| and capability |                                                           |                                         |                     |                          |                     |                         |                 |  |
| Test procedure | Purpose of te                                             |                                         |                     |                          |                     |                         |                 |  |
|                | To verify the                                             | receptio                                | n over the          | supported                | frequency ra        | nge.                    |                 |  |
|                | <b>T</b>                                                  |                                         |                     |                          |                     |                         |                 |  |
|                | <b>Equipment:</b>                                         |                                         |                     |                          |                     |                         |                 |  |
|                | TS source                                                 | e                                       | DVB                 | 3-T2                     | DVB-T2              | 2                       |                 |  |
|                |                                                           |                                         | exci                | iter                     | receiver            | •                       |                 |  |
|                |                                                           |                                         |                     |                          |                     |                         |                 |  |
|                | Use following                                             | DVR_7                                   | Γ2 modes:           |                          |                     |                         |                 |  |
|                | _                                                         |                                         |                     |                          | h: 8k normal        | l bandwidth, 64QAM      | rotated G1/8    |  |
|                |                                                           |                                         |                     | TR PAPR                  | ii. ok norma        | oundwiden, o iQinii     | 10111104, 3170, |  |
|                |                                                           |                                         |                     |                          | 32k normal          | bandwidth, 256QAM       | rotated,        |  |
|                | GI1/8                                                     | 3, PP2, 1                               | R3/4, L1            | ACE & TR                 | PAPR                |                         |                 |  |
|                |                                                           |                                         |                     |                          |                     | gnal bandwidth: 32k e   |                 |  |
|                |                                                           |                                         |                     |                          |                     | /3, L1-ACE & TR PA      |                 |  |
|                |                                                           |                                         |                     | mal bandwid<br>-ACE & TF |                     | ended bandwidth, 2560   | QAM rotated,    |  |
|                | GH/.                                                      | 10, PP4                                 | , K2/3, L1          | -ACE & IF                | CPAPK               |                         |                 |  |
|                | Test procedu                                              | re:                                     |                     |                          |                     |                         |                 |  |
|                |                                                           |                                         |                     |                          |                     |                         |                 |  |
|                |                                                           |                                         | st instrum          |                          |                     |                         |                 |  |
|                |                                                           |                                         |                     |                          | ode from lis        | t above.                |                 |  |
|                |                                                           |                                         | vel of -50          |                          | V.5)                |                         |                 |  |
|                |                                                           |                                         |                     | 77.5 MHz (               | תא)<br>edures 1 (QN | MP1)                    |                 |  |
|                |                                                           |                                         |                     |                          | record: <b>OK</b>   |                         |                 |  |
|                |                                                           |                                         |                     |                          |                     | nd table 2 in the measi | urement         |  |
|                | recor                                                     |                                         |                     |                          |                     |                         |                 |  |
|                |                                                           |                                         |                     |                          |                     | ges, test all remaining | channels in     |  |
|                | table                                                     | 3 and 4                                 | in the me           | easurement i             | ecord.              |                         |                 |  |
|                | Expected result:                                          |                                         |                     |                          |                     |                         |                 |  |
|                |                                                           |                                         | shall be O          | K for all ch             | annels in tab       | le 1 in test results.   |                 |  |
|                | 1110 100011 01 1                                          |                                         | 311411 0 <b>0</b> 0 |                          |                     |                         |                 |  |
| Test result(s) | Measuremen                                                | t record                                | d:                  |                          |                     |                         |                 |  |
|                |                                                           |                                         |                     |                          |                     |                         |                 |  |
|                | j                                                         | Band                                    | Channel             | Frequency                | BW                  | Result                  | 7               |  |
|                |                                                           | Danu                                    |                     | [MHz]                    | [MHz]               | OK or NOK               |                 |  |
|                |                                                           |                                         | K5                  | 177.5                    | 7                   |                         | 4               |  |
|                |                                                           |                                         | K6<br>K7            | 184.5<br>191.5           | 7                   |                         | -               |  |
|                |                                                           | VHF                                     | K8                  | 198.5                    | 7                   |                         |                 |  |
|                |                                                           | III                                     | K9<br>K10           | 205.5<br>212.5           | 7                   |                         | -               |  |
|                |                                                           |                                         | K11                 | 219.5                    | 7                   |                         | <u> </u>        |  |
|                |                                                           |                                         | K12                 | 226.5                    | 7                   |                         | 4               |  |
|                |                                                           |                                         | K21<br>K22          | 474<br>482               | 8                   |                         | 1               |  |
|                |                                                           | UHF                                     | K23                 | 490                      | 8                   |                         | ]               |  |
|                |                                                           | IV/V                                    | K24<br>K25          | 498<br>506               | 8                   |                         | -               |  |
|                |                                                           |                                         | K25<br>K26          | 514                      | 8                   |                         | -               |  |
|                |                                                           |                                         | K27                 | 522                      | 8                   |                         |                 |  |

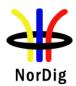

|           | K28        | 530         | 8           |                   |
|-----------|------------|-------------|-------------|-------------------|
|           | K29        | 538         | 8           |                   |
|           | K30        | 546         | 8           |                   |
|           | K31        | 554         | 8           |                   |
|           | K32        | 562         | 8           |                   |
|           | K33        | 570         | 8           |                   |
|           | K34        | 578         | 8           |                   |
|           | K35        | 586         | 8           |                   |
|           | K36        | 594         | 8           |                   |
|           | K37        | 602         | 8           |                   |
|           | K38        | 610         | 8           |                   |
|           | K39        | 618         | 8           |                   |
|           | K40        | 626         | 8           |                   |
|           | K41        | 634         | 8           |                   |
|           | K42        | 642         | 8           |                   |
|           | K43        | 650         | 8           |                   |
|           | K44        | 658         | 8           |                   |
|           | K45        | 666         | 8           |                   |
|           | K46        | 674         | 8           |                   |
|           | K47        | 682         | 8           |                   |
|           | K48        | 690         | 8           |                   |
|           | K49        | 698         | 8           |                   |
|           | K50        | 706         | 8           |                   |
|           | K51        | 714         | 8           |                   |
|           | K52        | 722         | 8           |                   |
|           | K53        | 730         | 8           |                   |
|           | K54        | 738         | 8           |                   |
|           | K55        | 746         | 8           |                   |
|           | K56        | 754         | 8           |                   |
|           | K57        | 762         | 8           |                   |
|           | K58        | 770         | 8           |                   |
|           | K59        | 778         | 8           |                   |
|           | K60        | 786         | 8           |                   |
| otory, or | enton from | ionaiae and | gianal band | widths to receive |

Table 1. Mandatory center frequencies and signal bandwidths to receive

| Band | Channel | Frequency | BW    | Result    |
|------|---------|-----------|-------|-----------|
|      |         | [MHz]     | [MHz] | OK or NOK |
|      | 5A      | 174.928   | 1.7   |           |
|      | 5B      | 176.640   | 1.7   |           |
|      | 5C      | 178.352   | 1.7   |           |
|      | 5D      | 180.064   | 1.7   |           |
|      | 6A      | 181.936   | 1.7   |           |
|      | 6B      | 183.648   | 1.7   |           |
|      | 6C      | 185.360   | 1.7   |           |
|      | 6D      | 187.072   | 1.7   |           |
|      | 7A      | 188.928   | 1.7   |           |
|      | 7B      | 190.640   | 1.7   |           |
|      | 7C      | 192.352   | 1.7   |           |
|      | 7D      | 194.064   | 1.7   |           |
|      | 8A      | 195.936   | 1.7   |           |
|      | 8B      | 197.648   | 1.7   |           |
| VHF  | 8C      | 199.360   | 1.7   |           |
| III  | 8D      | 201.072   | 1.7   |           |
|      | 9A      | 202.928   | 1.7   |           |
|      | 9B      | 204.640   | 1.7   |           |
|      | 9C      | 206.352   | 1.7   |           |
|      | 9D      | 208.064   | 1.7   |           |
|      | 10A     | 209.936   | 1.7   |           |
|      | 10B     | 211.648   | 1.7   |           |
|      | 10C     | 213.360   | 1.7   |           |
|      | 10D     | 215.072   | 1.7   |           |
|      | 11A     | 216.928   | 1.7   |           |
|      | 11B     | 218.640   | 1.7   |           |
|      | 11C     | 220.352   | 1.7   |           |
|      | 11D     | 222.064   | 1.7   |           |
|      | 12A     | 223.936   | 1.7   |           |
|      | 12B     | 225.648   | 1.7   |           |

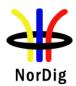

| 12C | 227.360 | 1.7 |  |
|-----|---------|-----|--|
| 12D | 229.072 | 1.7 |  |
| 13A | 230.784 | 1.7 |  |
| 13B | 232.496 | 1.7 |  |
| 13C | 234.208 | 1.7 |  |
| 13D | 235.776 | 1.7 |  |
| 13E | 237.488 | 1.7 |  |
| 13F | 239.200 | 1.7 |  |

Table 2. Optional center frequencies and 1.7MHz signal bandwidths to receive

| Band      | Channel | Frequency<br>[MHz] | BW<br>[MHz] | Result 7MHz<br>OK or NOK | BW<br>[MHz] | Result 8MHz<br>OK or NOK |
|-----------|---------|--------------------|-------------|--------------------------|-------------|--------------------------|
|           | D1      | 114.0              | 7           |                          | 8           |                          |
|           | S2      | 114.5              | 7           |                          | 8           |                          |
|           | S3      | 121.5              | 7           |                          | 8           |                          |
|           | D2      | 122.0              | 7           |                          | 8           |                          |
|           | S4      | 128.5              | 7           |                          | 8           |                          |
|           | D3      | 130.0              | 7           |                          | 8           |                          |
|           | S5      | 135.5              | 7           |                          | 8           |                          |
| ****      | D4      | 138.0              | 7           |                          | 8           |                          |
| VHF       | S6      | 142.5              | 7           |                          | 8           |                          |
| SI        | D5      | 146.0              | 7           |                          | 8           |                          |
|           | S7      | 149.5              | 7           |                          | 8           |                          |
|           | D6      | 154.0              | 7           |                          | 8           |                          |
|           | S8      | 156.5              | 7           |                          | 8           |                          |
|           | D7      | 162.0              | 7           |                          | 8           |                          |
|           | S9      | 163.5              | 7           |                          | 8           |                          |
|           | D8      | 170.0              | 7           |                          | 8           |                          |
|           | S10     | 170.5              | 7           |                          | 8           |                          |
|           | K5      | 177.5              | 7           |                          | 8           |                          |
|           | D9      | 178.0              | 7           |                          | 8           |                          |
|           | K6      | 184.5              | 7           |                          | 8           |                          |
|           | D10     | 186.0              | 7           |                          | 8           |                          |
|           | K7      | 191.5              | 7           |                          | 8           |                          |
|           | D11     | 194.0              | 7           |                          | 8           |                          |
|           | K8      | 198.5              | 7           |                          | 8           |                          |
| VHF III   | D12     | 202.0              | 7           |                          | 8           |                          |
| V 111 111 | K9      | 205.5              | 7           |                          | 8           |                          |
|           | D13     | 210.0              | 7           |                          | 8           |                          |
|           | K10     | 212.5              | 7           |                          | 8           |                          |
|           | D14     | 212.3              | 7           |                          | 8           |                          |
|           | K11     | 219.5              | 7           |                          | 8           |                          |
|           | D15     | 226.0              | 7           |                          | 8           |                          |
|           | K12     | 226.5              | 7           |                          | 8           |                          |
|           | S11     | 233.5              | 7           |                          | 8           |                          |
|           | D16     | 234.0              | 7           |                          | 8           |                          |
|           | S12     | 240.5              | 7           |                          | 8           |                          |
|           | D17     | 240.3              | 7           |                          | 8           |                          |
|           | S13     | 242.0              | 7           |                          | 8           |                          |
|           | D18     | 250.0              | 7           |                          | 8           |                          |
|           | S14     | 254.5              | 7           |                          | 8           |                          |
|           |         |                    |             |                          |             |                          |
|           | D19     | 258.0              | 7           |                          | 8           |                          |
| VHF       | S15     | 261.5              | 7           |                          | 8           | -                        |
| S II      | D20     | 266.0              | 7           |                          | 8           | -                        |
|           | S16     | 268.5              | 7           |                          | 8           | -                        |
|           | D21     | 274.0              |             |                          |             |                          |
|           | S17     | 275.5              | 7           |                          | 8           |                          |
|           | D22     | 282.0              | 7           |                          | 8           | 1                        |
|           | S18     | 282.5              | 7           |                          | 8           | 1                        |
|           | S19     | 289.5              | 7           |                          | 8           | 1                        |
|           | D23     | 290.0              | 7           |                          | 8           | 1                        |
|           | S20     | 296.5              | 7           |                          | 8           | ļ                        |
|           | D24     | 298.0              | 7           |                          | 8           | <u> </u>                 |

Table 3 Optional VHF center frequencies and signal bandwidths to receive.

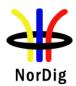

|            |                                          | Band       | Channel    | Frequency<br>[MHz] | BW<br>[MHz] | Result<br>OK or NOK |
|------------|------------------------------------------|------------|------------|--------------------|-------------|---------------------|
|            |                                          |            | S21        | 306.0              | 8           |                     |
|            |                                          |            | S22        | 314.0              | 8           |                     |
|            |                                          |            | S23        | 322.0              | 8           |                     |
|            |                                          |            | S24        | 330.0              | 8           |                     |
|            |                                          |            | S25        | 338.0              | 8           |                     |
|            |                                          |            | S26        | 346.0              | 8           |                     |
|            |                                          |            | S27        | 354.0              | 8           |                     |
|            |                                          |            | S28        | 362.0              | 8           |                     |
|            |                                          |            | S29        | 370.0              | 8           |                     |
|            |                                          |            | S30        | 378.0              | 8           |                     |
|            |                                          |            | S31        | 386.0              | 8           |                     |
|            |                                          |            | S32        | 394.0              | 8           |                     |
|            |                                          |            | S33        | 402.0              | 8           |                     |
|            |                                          |            | S34        | 410.0              | 8           |                     |
|            |                                          | UHF        | S35        | 418.0              | 8           |                     |
|            |                                          | S III/V    | S36        | 426.0              | 8           |                     |
|            |                                          |            | S37        | 434.0              | 8           |                     |
|            |                                          |            | S38        | 442.0              | 8           |                     |
|            |                                          |            | S39        | 450.0              | 8           |                     |
|            |                                          |            | S40        | 458.0              | 8           |                     |
|            |                                          |            | S41        | 466.0              | 8           |                     |
|            |                                          |            | K61        | 794.0              | 8           |                     |
|            |                                          |            | K62        | 802.0              | 8           |                     |
|            |                                          |            | K63        | 810.0              | 8           |                     |
|            |                                          |            | K64        | 818.0              | 8           |                     |
|            |                                          |            | K65        | 826.0              | 8           |                     |
|            |                                          |            | K66        | 834.0              | 8           |                     |
|            |                                          |            | K67        | 842.0              | 8           |                     |
|            |                                          |            | K68        | 850.0              | 8           |                     |
|            |                                          |            | K69        | 858.0              | 8           |                     |
|            | Table 4 Optional                         | UHF cen    |            |                    |             | idth to receiv      |
| Conformity | OK Fault                                 | Major 🗌    | Minor, d   | efine fail rea     | ason in cor | nments              |
| Comments   | If possible describ<br>Describe more spo | e if fault | can be fix | ed with soft       | ware upda   |                     |
| Date       |                                          |            |            | Sig                | n           |                     |

| Test Case      | Task 3:34 DVB-T2: Frequencies: Frequency offset                                                                             |
|----------------|----------------------------------------------------------------------------------------------------|
| Section        | NorDig Unified 3.4.2.3                                                                                                    |
| Requirement    | The NorDig IRD shall be able to receive signals with an offset of up to 50kHz from the nominal frequency.                   |
| IRD variants   | Terrestrial IRD                                                                                                    |
| and capability |                                                                                                    |
| Test procedure | Purpose of test: To verify that the reception is possible in specified frequency offset from nominal frequency.  Equipment: |

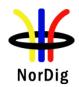

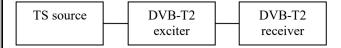

Use following DVB-T2 modes:

- VHF III 1.7 MHz signal bandwidth: 8k normal bandwidth, 64QAM rotated, G1/8, PP2, R2/3, L1-ACE & TR PAPR
- VHF III 7 MHz signal bandwidth: 32k normal bandwidth, 256QAM rotated, GI1/8, PP2, R3/4, L1-ACE & TR PAPR
- UHF IV/V 8 MHz signal bandwidth: 32k extended bandwidth, 256QAM rotated, GI1/16, PP4, R2/3, L1-ACE & TR PAPR

## **Test procedure:**

- 1. Set up the test instruments
- 2. Set the center frequency to 177.5 MHz and frequency offset to 0 kHz. Use signal bandwidth 7MHz.
- 3. Use the corresponding DVB-T2 mode from the list above.
- 4. Use input level of -50 dBm
- 5. Connect receiver and do the channel search if needed.
- 6. Test with the specified frequency offset values in the measurement record. Before changing the frequency offset, disconnect the receiver from the received RF signal.
- 7. Do the change of frequency offset,
- 8. Connect the received RF signal back to the receiver.
- 9. Use the quality measurement procedure 1 (QMP1)
- 10. Fill the result in the measurement record: **OK** or **NOK**.
- 11. Test the remaining frequency offset values on specified center frequencies and signal bandwidths in the measurement record.

## **Expected result:**

The test shall be OK for all frequency offset values on specified center frequencies and signal bandwidths in table 1 in test results.

## Test result(s) Measurement record:

| Channel | Signal BW | Frequency | Offset | Result    |
|---------|-----------|-----------|--------|-----------|
|         | [MHz]     | [MHz]     | [kHz]  | OK or NOK |
|         | 7         | 177.5     | -50    |           |
| K5      | 7         | 177.5     | 0      |           |
|         | 7         | 177.5     | +50    |           |
|         | 7         | 226.5     | -50    |           |
| K12     | 7         | 226.5     | 0      |           |
|         | 7         | 226.5     | +50    |           |
|         | 8         | 474.0     | -50    |           |
| K21     | 8         | 474.0     | 0      |           |
|         | 8         | 474.0     | +50    |           |
|         | 8         | 786.0     | -50    |           |
| K60     | 8         | 786.0     | 0      |           |
|         | 8         | 786.0     | +50    |           |

Table 1. Mandatory center frequency offsets to receive.

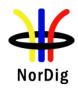

|            |                | Channel       | Signal BW       | Frequency       | Offset    | Result    |
|------------|----------------|---------------|-----------------|-----------------|-----------|-----------|
|            |                |               | [MHz]           | [MHz]           | [kHz]     | OK or NOK |
|            |                |               | 1.7             | 174.928         | -50       |           |
|            |                | 5A            | 1.7             | 174.928         | 0         |           |
|            |                |               | 1.7             | 174.928         | +50       |           |
|            |                |               | 1.7             | 239.200         | -50       |           |
|            |                | 13F           | 1.7             | 239.200         | 0         |           |
|            |                |               | 1.7             | 239.200         | +50       |           |
|            | Table 2. Opti  | onal center   | frequency off   | sets to receive | e.        |           |
|            |                |               |                 |                 |           |           |
| Conformity | OK Fault       | Major         | Minor, de       | fine fail reaso | n in comr | nents     |
| Comments   | If possible de | scribe if fau | ılt can be fixe | d with softwa   | re update | :: YES NO |
|            | Describe mor   | e specific fa | aults and/or o  | ther informati  | on        |           |
|            |                | •             |                 |                 |           |           |
|            |                |               |                 |                 |           |           |
|            |                |               |                 |                 |           |           |
| Date       |                |               |                 | Sign            |           |           |

| Test Case                   | Task 3:35 DVB-T2: Frequencies: Signal bandwidths                                                                                                    |
|-----------------------------|----------------------------------------------------------------------------------------------------|
| Section                     | NorDig Unified 3.4.2.4                                                                                                    |
| Requirement                 | The NorDig IRD for DVB-T2 shall support both the normal and extended carrier modes.  The NorDig IRD for DVB-T2 shall follow network parameter change from normal to extended carrier mode and vice versa automatically without any need for user action.                                                                                                    |
|                             | VHF Bands:  The NorDig IRD shall (1) for the supported frequency ranges be able to receive 7 MHz and should be able to receive 8 MHz DVB-T/T2 signals. If 8 MHz bandwidth is supported it shall automatically detect which DVB-T/T2 signal bandwidth is being used, and it shall be possible to receive the 8 MHz DVB-T/T2 signals on the 7 MHz channel frequency raster.If 1.7 MHz bandwidth is supported the NorDig IRD-T2 shall automatically detect which DVB-T/T2 signal bandwidth is being used.  UHF Bands:  The NorDig IRD shall for the supported frequency ranges be able to receive 8 MHz DVB-T/T2 signals. |
| IRD variants and capability | Terrestrial IRD                                                                                                    |
| Test procedure              | Purpose of test: To verify that the receiver is able to automatically detect the transmitted signal bandwidth and do the required adaptations for QEF reception.                                                                                                    |
|                             | Equipment:  TS source  DVB-T2 exciter  DVB-T2 receiver                                                                                                    |

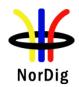

Use following DVB-T2 modesin single PLP mode:

- VHF III 1.7 MHz signal bandwidth: 8k normal bandwidth, 64QAM rotated, G1/8, PP2, R2/3, L1-ACE & TR PAPR
- VHF III 7 MHz signal bandwidth: 32k normal or extended bandwidth, 256QAM rotated, GI19/256, PP2, R2/3, L1-ACE & TR PAPR
- VHF III 8 MHz signal bandwidth: 32k extended bandwidth, 256QAM rotated, GI19/256, PP2, R3/5, L1-ACE & TR PAPR
- UHF IV/V 8 MHz signal bandwidth: 32k normal or extended bandwidth, 256QAM rotated, GI1/16, PP4, R2/3, L1-ACE & TR PAPR

# **Test procedure:**

- 1. Set up the test instruments.
- 2. Use the transmission frequency UHF IV/V 666 MHz (K45) and an input level of 50 dBm to the receiver. Select corresponding DVB-T2 mode from list above.
- 3. Connect the receiver and perform an automatic or manual channel search. The signal bandwidth initialization shall not be required by the user.
- 4. Use the quality measurement procedure 1 (QMP1).
- 5. Fill the result in the measurement record: **OK** or **NOK**.
- 6. Change the transmission frequency to VHF III channel 198.5 MHz (K8) and signal bandwidth to 7 MHz. Select corresponding DVB-T2 mode from list above.
- 7. Verify that the channel list does not have any services installed by performing initialization to factory defaults or in such way.
- 8. Do an automatic or manual channel search. The signal bandwidth initialization shall not be required by the user.
- 9. Use the quality measurement procedure 1 (QMP1).
- 10. Fill the result in the measurement record: **OK** or **NOK**.
- 11. If receiver supports 1.7MHz signal bandwidth in VHF III, change the transmission frequency to VHF III channel 209.936 MHz (10A) and signal bandwidth to 1.7 MHz. Select corresponding DVB-T2 mode from list above.
- 12. Verify that the channel list does not have any services installed by performing initialization to factory defaults or in such way.
- 13. Do an automatic or manual channel search. The signal bandwidth initialization shall not be required by the user.
- 14. Use the quality measurement procedure 1 (QMP1).
- 15. If receiver supports 8MHz signal bandwidth in VHF III, change the transmission frequency to VHF III channel 198.5 MHz (K8) and signal bandwidth to 8 MHz. Select corresponding DVB-T2 mode from list above.

# **Expected result:**

The test results shall be OK for all tests in the table 1 and table 2 in the measurement record and user does not have to initialize the signal bandwidth for the successfull channel search and QEF reception.

If 1.7MHz signal bandwidth in VHF is supported the test result shall be OK for the test in the table 3 in the test reults.

If 8MHz signal bandwidth in VHF is supported the test result shall be OK for the test in the table 3 in the test results.

### *Test result(s)* Measurement record:

| Channel | Frequency<br>[MHz] | Signal bandwidth<br>[MHz] | Result<br>OK or NOK |
|---------|--------------------|---------------------------|---------------------|
| K8      | 198.5              | 7                         |                     |
| K45     | 666.0              | 8                         |                     |

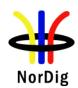

|                        | Table 1 Ma | andatory signal        | bandwidths to r                      | eceive for normal carri                                              | ier mode.           |
|------------------------|------------|------------------------|--------------------------------------|----------------------------------------------------------------------|---------------------|
|                        |            | Channel                | Frequency<br>[MHz]                   | Signal bandwidth<br>[MHz]                                            | Result<br>OK or NOK |
|                        |            | K8                     | 198.5                                | 7                                                                    |                     |
|                        |            | K45                    | 666.0                                | 8                                                                    |                     |
|                        | Table 2 Ma | andatory signal        | bandwidths to 1                      | eceive for extended ca                                               | rrier mode          |
|                        |            | Channel                | Frequency                            | Signal bandwidth                                                     | Result              |
|                        |            |                        | [MHz]                                | [MHz]                                                                | OK or NOK           |
|                        |            | 10A                    | 209.936                              | 1.7                                                                  |                     |
|                        | Table 3 Op | tional signal ba       | andwidth to rece                     | ive for normal carrier                                               | mode.               |
|                        |            | Channel                | Frequency<br>[MHz]                   | Signal bandwidth<br>[MHz]                                            | Result              |
|                        |            |                        |                                      |                                                                      |                     |
|                        |            | K8                     |                                      | 8<br>8                                                               | OK or NOK           |
|                        | Table 4 Op | K8<br>tional signal ba | 198.5                                |                                                                      |                     |
| Conformity             | Table 4 Op | tional signal ba       | 198.5<br>andwidths to rec            | 8                                                                    | er mode             |
| Conformity<br>Comments | OK Fau     | tional signal ba       | 198.5 andwidths to rec Minor, define | 8 eive for extended carri fail reason in commen ith software update: | er mode             |

| Test Case   | Task 3:36 DVB-T2: Modes                                                                                                    |
|-------------|----------------------------------------------------------------------------------------------------|
| Section     | NorDig Unified 3.4.3                                                                                                    |
| Requirement | The NorDig IRD-T2 shall be capable of correctly demodulating all allowed configurations, or "DVB-T2 modes", as specified in EN 302 755, with the following exceptions:  • Support for 1.7 MHz bandwidth is optional                                                                                                    |
|             | Support for Time Frequency Slicing (TFS) is optional.                                                                                                    |
|             | Support for 10 MHz bandwidth is not required                                                                                                    |
|             | Support for PLPs carrying GS/GSE is not required                                                                                                    |
|             | <ul> <li>Support for Transmission modes 16K and 32K, when 1.7 MHz RF bandwidth is<br/>supported, is not required</li> </ul>                                                                                                    |
|             | The existence of transmissions using configurations that the NorDig IRD-T2 is not required to support shall not cause the NorDig IRD-T2 to malfunction.                                                                                                    |
|             | When TFS is supported the following shall apply: For 8MHz DVB-T2 signals with modulation parameters {32K, 256-QAM, CR=3/5, GI=1/16} on all data PLPs the NorDig IRD-T2 shall support reception of variable-bit rate PLPs in TFS with a TS peak data rate of up to 15 Mbps using up to six RF frequencies. Each TS is split into one data PLP and a common PLP. |
|             | The NorDig IRD shall automatically detect which mode is being used.                                                                                                    |

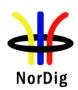

| IRD variants and capability | Terrestrial IRD                                                                                                    |             |                   |  |  |  |  |
|-----------------------------|----------------------------------------------------------------------------------------------------|-------------|-------------------|--|--|--|--|
| Test procedure              | Purpose of test: To verify the reception of subset of all possible DVB-T2                                                                                                    | modes.      |                   |  |  |  |  |
|                             | TFS support is not tested.                                                                                                    |             |                   |  |  |  |  |
|                             | MISO support is not tested.                                                                                                    |             |                   |  |  |  |  |
|                             | FEC frame length 16200 is not tested.                                                                                                    |             |                   |  |  |  |  |
|                             | Input Mode B is not tested.                                                                                                    |             |                   |  |  |  |  |
|                             | Normal mode (NM) is not tested.                                                                                                    |             |                   |  |  |  |  |
|                             | Extended and normal carrier modes are tested in test Tasi<br>Bandwidth                                                                                                    | k 3:36 DVI  | 3-T2 Frequencies: |  |  |  |  |
|                             | <b>Equipment:</b>                                                                                                    |             |                   |  |  |  |  |
|                             | TS source DVB-T2 DVB-T2 receiver                                                                                                    |             |                   |  |  |  |  |
|                             | Use Mode A (Single PLP) and following deviations to pa 2.3.7Summary of DVB-T2 modes in DVB-T2 test tasks:                                                                                                    | ırameter se | ttings defined in |  |  |  |  |
|                             | Carrier mode Normal                                                                                                    |             |                   |  |  |  |  |
|                             | Signal bandwidth 8MHz                                                                                                    |             |                   |  |  |  |  |
|                             | Test procedure:                                                                                                    |             |                   |  |  |  |  |
|                             | <ol> <li>Set up the test instruments.</li> <li>Use channel K45 (666MHz) and an input level of -50 dBm.</li> <li>Test all the DVB-T2 parameter combinations listed in tables in test results using the quality measurement procedure 1 (QMP1).</li> <li>Fill the result in the measurement record: OK or NOK.</li> </ol> |             |                   |  |  |  |  |
|                             | Expected result: The test shall be OK for all tested DVB-T2 mode parameter listed in test result tables.                                                                                                    |             |                   |  |  |  |  |
| Test result(s)              | Measurement record:                                                                                                    |             |                   |  |  |  |  |
|                             |                                                                                                    | FFT         | OK or NOK         |  |  |  |  |
|                             | 64QAM rotated, GI1/8, PP2, R2/3, L1-ACE & TR PAPR, L <sub>f</sub> = 90                                                                                                    | 1k          |                   |  |  |  |  |
|                             | 64QAM rotated, GI1/8, PP2, R2/3, L1-ACE & TR PAPR, L <sub>f</sub> = 90                                                                                                    | 2k          |                   |  |  |  |  |
|                             | 64QAM rotated, GI1/8, PP2, R2/3, L1-ACE & TR PAPR, L <sub>f</sub> = 90                                                                                                    | 4k          |                   |  |  |  |  |
|                             | 64QAM rotated, GI1/8, PP2, R2/3, L1-ACE & TR PAPR, L <sub>f</sub> = 90                                                                                                    | 8k          |                   |  |  |  |  |
|                             | 64QAM rotated, GI1/8, PP2, R2/3, L1-ACE & TR PAPR, L <sub>f</sub> = 90                                                                                                    | 8k ext      |                   |  |  |  |  |

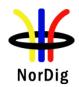

| 256QAM rotated, GI1/8, PP2, R2/3, L1-ACE & TR PAPR, L <sub>f</sub> = 90 | 16k     |
|-------------------------------------------------------------------------|---------|
| 256QAM rotated, GI1/8, PP2, R2/3, L1-ACE & TR PAPR, L <sub>f</sub> = 90 | 16k ext |
| 256QAM rotated, GI1/8, PP2, R3/4, L1-ACE & TR PAPR, L <sub>f</sub> = 60 | 32k     |
| 256QAM rotated, GI1/8, PP2, R3/4, L1-ACE & TR PAPR, L <sub>f</sub> = 60 | 32k ext |

Table 1 FFT sizes

|                          | Rotation    | OK or NOK |
|--------------------------|-------------|-----------|
| 32k,<br>256QAM           | Rotated     |           |
| GI1/16,<br>PP4,<br>R2/3, |             |           |
| L1-ACE & TR<br>PAPR,     | Non-rotated |           |
| L <sub>f</sub> =62       |             |           |

Table 2 Constellation rotation

|                                                                         | Pilot pattern | OK or NOK |
|-------------------------------------------------------------------------|---------------|-----------|
| 16k,256QAM rotated,GI1/4,R2/3,L1-ACE & TR<br>PAPR,L <sub>f</sub> = 90   | PP1           |           |
| 32k,256QAM rotated,GI1/8,R3/4,L1-ACE & TR PAPR,L <sub>f</sub> = 60      | PP2           |           |
| 16k,256QAM rotated,GI1/8,R2/3,L1-ACE & TR<br>PAPR,L <sub>f</sub> = 90   | PP3           |           |
| 32k,256QAM rotated,GI1/16,R2/3,L1-ACE & TR<br>PAPR,Lf= 62               | PP4           |           |
| 16k,256QAM rotated,G1/16,R2/3,L1-ACE & TR<br>PAPR,Lf= 90                | PP5           |           |
| 32k,256QAM rotated,GI1/32,R3/5,L1-ACE & TR<br>PAPR,L <sub>f</sub> = 62  | PP6           |           |
| 32k,256QAM rotated,GI1/128,R2/3,L1-ACE & TR<br>PAPR,L <sub>f</sub> = 60 | PP7           |           |
| 32k,256QAM rotated,GI1/16,R3/4,L1-ACE & TR PAPR,L <sub>f</sub> = 62     | PP8           |           |

Table 3 Pilot patterns

|            |     | OK or NOK  |                                         |            |                  |            |                  |            |
|------------|-----|------------|-----------------------------------------|------------|------------------|------------|------------------|------------|
|            |     | L1-ACI     | L1-ACE & TR PAPR, rotated constellation |            |                  |            |                  |            |
|            |     | 32K,       | 32K,                                    | 32K,       | 32K,             | 32K,       | 32K,             | 8K,        |
|            |     | PP7,       | PP4,                                    | PP2,       | PP2,             | PP2,       | PP2,             | PP1        |
|            |     | $L_f = 60$ | $L_f = 60$                              | $L_f = 60$ | $L_{\rm f} = 60$ | $L_f = 60$ | $L_{\rm f} = 60$ | $L_f = 60$ |
| Modulation | FEC | 1/128      | 1/32                                    | 1/16       | 19/256           | 1/8        | 19/128           | 1/4        |
| QPSK       | 1/2 |            |                                         |            |                  |            |                  |            |
| QPSK       | 3/5 |            |                                         |            |                  |            |                  |            |
| QPSK       | 2/3 |            |                                         |            |                  |            |                  |            |
| QPSK       | 3/4 |            |                                         |            |                  |            |                  |            |
| QPSK       | 4/5 |            |                                         |            |                  |            |                  |            |
| QPSK       | 5/6 |            |                                         |            |                  |            |                  |            |
| 16-QAM     | 1/2 |            |                                         |            |                  |            |                  |            |
| 16-QAM     | 3/5 |            |                                         |            |                  |            |                  |            |
| 16-QAM     | 2/3 |            |                                         |            |                  |            |                  |            |

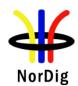

| Conformity<br>Comments |                                                                               | verage po  | Minor, define f                                                                              | ACE only TR only EE and TR R) Cail reason in th software u | 0 0 0 N/A  comments pdate: YES No | O            |
|------------------------|-------------------------------------------------------------------------------|------------|----------------------------------------------------------------------------------------------|------------------------------------------------------------|-----------------------------------|--------------|
|                        | 256QAM non-GI1/8, PP2, R3/4  Table 5 Peak-to-a  OK Fault  If possible describ | verage po  | L1-ACE and L1-ACE and L1-ACE, AC Not used ower ratio (PAP) Minor, define f can be fixed with | ACE only TR only EE and TR R) Cail reason in th software u | 0<br>0<br>0<br>N/A                |              |
| <b>Conformity</b>      | 256QAM non-<br>GI1/8,<br>PP2,<br>R3/4<br>Table 5 Peak-to-a                    | verage po  | L1-ACE and L1-ACE and L1-ACE, AC Not used ower ratio (PAP)                                   | ACE only TR only EE and TR                                 | 0<br>0<br>0<br>N/A                | NOK          |
|                        | 256QAM non-<br>GI1/8,<br>PP2,<br>R3/4                                         |            | L1-ACE and<br>L1-ACE and<br>L1-ACE, AC<br>Not used                                           | ACE only TR only EE and TR                                 | 0 0 0                             | NOK          |
|                        | 256QAM non-<br>GI1/8,<br>PP2,<br>R3/4                                         |            | L1-ACE and<br>L1-ACE and<br>L1-ACE, AC<br>Not used                                           | ACE only TR only EE and TR                                 | 0 0 0                             | NOK          |
|                        | 256QAM non-<br>GI1/8,<br>PP2,                                                 | rotated    | L1-ACE and<br>L1-ACE and<br>L1-ACE, AC                                                       | ACE only<br>TR only                                        | 0 0 0                             | NOK          |
|                        | 256QAM non-<br>GI1/8,                                                         | rotated    | L1-ACE and                                                                                   | ACE only<br>TR only                                        | 0                                 | NOK          |
|                        | 256QAM non-                                                                   | rotated    | L1-ACE and                                                                                   | ACE only                                                   | 0                                 | NOK          |
|                        |                                                                               | rotated    |                                                                                              |                                                            | -                                 | NOK          |
|                        | 221c normal                                                                   |            | I 1 ACE and                                                                                  | D2 TD                                                      | 0                                 | NOK          |
|                        |                                                                               |            |                                                                                              |                                                            | NOL                               |              |
|                        |                                                                               |            | PAPR                                                                                         |                                                            | L1_ACE_MAX                        | OK or        |
|                        | sizes, pilot patteri                                                          |            |                                                                                              |                                                            |                                   |              |
|                        |                                                                               |            | nstellations and                                                                             | code rates fo                                              | or allowed combinate              | tions of FFT |
|                        | 256-QAM<br>256-QAM                                                            | 4/5<br>5/6 |                                                                                              |                                                            |                                   |              |
|                        | 256-QAM                                                                       | 3/4        |                                                                                              |                                                            |                                   |              |
|                        | 256-QAM                                                                       | 2/3        |                                                                                              |                                                            |                                   |              |
|                        | 256-QAM                                                                       | 3/5        |                                                                                              |                                                            |                                   |              |
|                        | 256-QAM                                                                       | 1/2        |                                                                                              |                                                            |                                   |              |
|                        | 64-QAM                                                                        | 5/6        |                                                                                              |                                                            |                                   |              |
|                        | 64-QAM                                                                        | 4/5        |                                                                                              |                                                            |                                   |              |
|                        | 64-QAM                                                                        | 3/4        |                                                                                              |                                                            |                                   |              |
|                        | 64-QAM                                                                        | 2/3        |                                                                                              |                                                            |                                   |              |
|                        | 64-QAM                                                                        | 3/5        |                                                                                              |                                                            |                                   |              |
|                        | 64-QAM                                                                        | 1/2        |                                                                                              |                                                            |                                   |              |
|                        | 16-QAM                                                                        | 5/6        |                                                                                              |                                                            |                                   |              |
|                        | 16-QAM                                                                        | 4/5        |                                                                                              |                                                            |                                   |              |

| Test Case                  | Task 3:37 DVB-T2: MISO                                                                                                    |
|----------------------------|----------------------------------------------------------------------------------------------------|
| Section                    | NorDig Unified 3.4.3                                                                                                    |
| Requirement                | Within the NorDig IRD specification the concept of "DVB-T2 mode" includes e.g. (the list is not exhaustive):  • SISO/MISO           |
| IRDvariants and capability | Terrestrial IRD                                                                                                    |
| Test procedure             | Purpose of test: To verify that the receiver fully supports the expected advantages of MISO transmissions modes in SFN.  Equipment: |

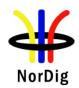

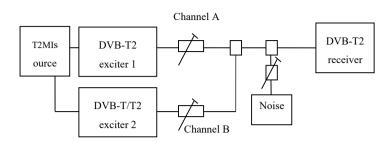

T2MI source shall have a TS containing at least one service.

Use Mode A (Single PLP) and following deviations to parameter settings defined in 2.3.7 Summary of DVB-T2 modes in DVB-T2 test tasks:

| SISO/MISO | MISO |
|-----------|------|

Both DVB-T2 exciters must be locked to same reference signals as well as run in the SFN mode.

## **Test procedure:**

First verify reception in Gaussian like channel when exciters are in MISO modes with different group settings.

- 1. Set up the test instruments
- 2. Set the channel A to 666.0MHz (K45).
- 3. Set the channel B to 666.0MHz (K45).
- Set the DVB-T2 exciter in channel A to MISO group 1 mode with parameters 8 MHz signal bandwidth, 32k extended, 256QAM rotated, GI1/16, PP2, R2/3, L1-ACE & TR PAPR, L<sub>f</sub>= 62.
- Set the DVB-T2 exciter in channel B to MISO group 2 mode with parameters 8MHz signal bandwidth, 32k extended, 256QAM rotated, GI1/16, PP2, R2/3, L1-ACE & TR PAPR, L<sub>f</sub>=62.
- 6. Set the receiver input level for the DVB-T2 signal in channel A to -50 dBm. Attenuate the input signal from channel B so that it is not able to be received.
- 7. Adjust the noise power to a level corresponding 30dB signal-to-noise ratio.
- 8. Verify the service carried on channel A is able to be received and decoded correctly using quality measurement procedure 1(QMP1).
- 9. Fill in **NOK** or **OK**in measurement record.
- 10. Increase the attenuation for the channel A so that it is not any more able to be received.
- 11. Decrease the attenuation for the channel B. Adjust the receiver input level to 50dBm.
- 12. Verify the service carried on channel Bis able to be received and decoded correctly using quality measurement procedure 1 (QMP1).
- 13. Fill in **NOK** or **OK**in measurement record.

Secondly verify reception in SFN like channels in MISO modes with different group settings.

14. Set the DVB-T2 exciter in channel A to MISO group 1 mode with parameters 8 MHz signal bandwidth, 32k extended, 256QAM rotated, GI1/16, PP2, R2/3, L1-ACE & TR PAPR, L ∈ 62.

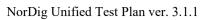

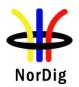

|                | <ul> <li>15. Set relative delay of the exciters to 10μs, adjust output levels to 0dB echo difference and verify the total output power level is -50dBm as well as noise power to a level corresponding 30dB signal-to-noise ratio.</li> <li>16. Verify the service carried on channel A is able to be received and decoded correctly using quality measurement procedure 1 (QMP1).</li> <li>17. Fill in NOK or OKin measurement record.</li> <li>18. Set the relativedelay of the exciters to 170μs and output power level difference to 0dB.</li> <li>19. Verify the service carried on channel A is able to be received and decoded correctly using quality measurement procedure 1 (QMP1).</li> <li>20. Fill in NOK or OKin measurement record.</li> <li>Thirdly verify reception in SFN like channels in MISO modes with equal group settings.</li> <li>21. Set the DVB-T2 exciters in channel A and B to MISO group 2 <sup>1)</sup>mode with parameters 8 MHz signal bandwidth, 32k extended, 256QAM rotated, GI1/16, PP2, R2/3, L1-ACE &amp; TR PAPR, L/= 62.</li> <li>22. Set relative delay of the exciters to 10μs, adjust output levels to 0dB echo difference and verify the total output power level is -50dBm as well as noise power to a level corresponding 30dB signal-to-noise ratio.</li> <li>23. Verify the service carried on is able to be received and decoded correctly using quality measurement procedure 1 (QMP1).</li> <li>24. Fill in NOK or OKin measurement record.</li> <li>25. Set the relative delay of the exciters to 170μs and output power level difference to 0dB.</li> <li>26. Verify the service carried on is able to be received and decoded correctly using quality measurement procedure 1 (QMP1).</li> <li>27. Fill in NOK or OKin measurement record.</li> <li>10 Consider reception in SFN consisting three or more transmitters. Because of group settings in exciters, reception from exciters within same group or different groupsmay occur.</li> <li>Expected result:</li> <li>The IRD is able to decode services correctly and all the test results are OK.</li> </ul> |                       |                              |                      |        | ings.  /16, se sing ence to sing |  |
|----------------|----------------------------------------------------------------------------------------------------|-----------------------|------------------------------|----------------------|--------|----------------------------------|--|
| Test result(s) | Measur                                                                                                    | ement record:         |                              |                      |        |                                  |  |
|                |                                                                                                    | Exciter 1             | Exciter 2                    | Channe<br>profile    |        | OK or NOK                        |  |
|                |                                                                                                    | MISO group 1          | - MICO 2                     | Gaussian             |        |                                  |  |
|                |                                                                                                    | MISO group 1          | MISO group 2<br>MISO group 2 | Gaussian 10µs 0dB ec | aho    |                                  |  |
|                |                                                                                                    | MISO group 1          | MISO group 2                 | 170μs 0dB ed         |        |                                  |  |
|                |                                                                                                    | MISO group 2          | MISO group 2                 | 10μs 0dB ed          |        |                                  |  |
|                |                                                                                                    | MISO group 2          | MISO group 2                 | 170μs 0dB o          |        |                                  |  |
|                |                                                                                                    |                       |                              |                      |        |                                  |  |
| Conformity     | □ok i                                                                                                    | Fault Major           | Minor, define fai            | l reason in cor      | mments | 3                                |  |
| Comments       |                                                                                                    | ole describe if fault |                              |                      |        |                                  |  |
|                |                                                                                                    | e more specific fau   |                              |                      | _      |                                  |  |
|                |                                                                                                    |                       |                              | a:                   |        |                                  |  |
| Date           |                                                                                                    |                       |                              | Sign                 |        |                                  |  |

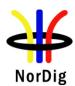

| Test Case      | Task 3:38 DVB-T2: Input Mode B (multiple PLPs)                                                                                                    |  |  |  |  |
|----------------|----------------------------------------------------------------------------------------------------|--|--|--|--|
| Section        | NorDig Unified 3.4.3                                                                                                    |  |  |  |  |
| Requirement    | Within the NorDig IRD specification the concept of "DVB-T2 mode" includes e.g. (the list                                                                         |  |  |  |  |
|                | is not exhaustive):                                                                                                    |  |  |  |  |
|                | <ul> <li>Input Mode A (single PLP) or Input Mode B (Multiple PLPs – Common PLP,</li> <li>Type 1 and 2 up to the maximum allowed figure 255)</li> </ul>           |  |  |  |  |
| IRD variants   | Terrestrial IRD                                                                                                    |  |  |  |  |
| and capability |                                                                                                    |  |  |  |  |
| Test procedure | Purpose of test:  To verify that receiver supports input mode B with multiple PLPs without common PLP.                                                           |  |  |  |  |
|                | Equipment:                                                                                                    |  |  |  |  |
|                | T2MI                                                                                                    |  |  |  |  |
|                | PLP <sub>1</sub>                                                                                                    |  |  |  |  |
|                | TS <sub>1</sub> PI.P <sub>2</sub>                                                                                                    |  |  |  |  |
|                | $\begin{array}{c ccccccccccccccccccccccccccccccccccc$                                                                                                    |  |  |  |  |
|                | Use Mode B (Multiple PLP) parameter settings defined in 2.3.7Summary of DVB-T2 modes in DVB-T2 test tasks.                                                       |  |  |  |  |
|                |                                                                                                    |  |  |  |  |
|                | The DVB-T2 exciter is configured with parameters 8 MHz signal bandwidth, 32k extended, 256QAM rotated, GI1/16, PP4, R2/3, L1-ACE & TR PAPR, L <sub>f</sub> = 62. |  |  |  |  |
|                | In figure above a T2GW is producing the T2MI signal with multiple PLPs. Another equipment can be used as well supporting multiple PLPs.                          |  |  |  |  |
|                | TS <sub>1</sub> is broadcasted as PLP <sub>1</sub> . TS <sub>2</sub> is broadcasted as PLP <sub>2</sub> .                                                        |  |  |  |  |
|                | Both TSs carry services able to be decoded in IRD.                                                                                                    |  |  |  |  |
|                | Test procedure:                                                                                                    |  |  |  |  |
|                | <ol> <li>Configure the system</li> <li>Make automatic channel search in the IRD</li> <li>Verify the service carried with TSs are decoded in the IRD</li> </ol>   |  |  |  |  |
|                | Expected result: IRD is able to decode services carried within TS <sub>1</sub> and TS <sub>2</sub> correctly.                                                    |  |  |  |  |
| Test result(s) |                                                                                                    |  |  |  |  |
| Conformity     | OK Fault Major Minor, define fail reason in comments                                                                                                    |  |  |  |  |
| Comments       | If possible describe if fault can be fixed with software update: \( \subseteq YES \subseteq NO \) Describe more specific faults and/or other information         |  |  |  |  |
| Date           | Sign                                                                                                    |  |  |  |  |
| Duit           | 5.8"                                                                                                    |  |  |  |  |

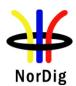

| Test Case      | Task 3:39 DVB-T2: Input Mode B (multiple PLPs and common PLP)                                                                                                    |  |  |  |  |  |
|----------------|----------------------------------------------------------------------------------------------------|--|--|--|--|--|
| Section        | NorDig Unified 3.4.3                                                                                                    |  |  |  |  |  |
| Requirement    | Within the NorDig IRD specification the concept of "DVB-T2 mode" includes e.g. (the list is not exhaustive): Input Mode A (single PLP) or Input Mode B (Multiple PLPs – Common PLP, Type 1 and 2 up to the maximum allowed figure 255)                                                              |  |  |  |  |  |
| IRD variants   | Terrestrial IRD                                                                                                    |  |  |  |  |  |
| and capability |                                                                                                    |  |  |  |  |  |
| Test procedure | Purpose of test: To verify that receiver supports input mode B with multiple PLPs and common PLP.                                                                                                    |  |  |  |  |  |
|                | Equipment:                                                                                                    |  |  |  |  |  |
|                | $\begin{array}{c} T2MI \\ PLP_0 \\ PLP_1 \\ TS_2 \end{array} \longrightarrow \begin{array}{c} T2GW \end{array} \longrightarrow \begin{array}{c} T2MI \\ PLP_2 \\ PLP_2 \end{array} \longrightarrow \begin{array}{c} DVB-T2 \\ exciter \end{array} \longrightarrow \begin{array}{c} IRD \end{array}$ |  |  |  |  |  |
|                | Use Mode B (Multiple PLP) parameter settings defined in 2.3.7Summary of DVB-T2 modes in DVB-T2 test tasks.                                                                                                    |  |  |  |  |  |
|                | The DVB-T2 exciter is configured with parameters 8 MHz signal bandwidth, 32k extended, 256QAM rotated, GI1/16, PP4, R2/3, L1-ACE & TR PAPR, L <sub>f</sub> = 62.                                                                                                    |  |  |  |  |  |
|                | In figure above a T2GW is producing the T2MI signal with multiple PLPs. Another equipment can be used as well supporting multiple PLPs.                                                                                                    |  |  |  |  |  |
|                | The PLP <sub>0</sub> corresponds common PLP and carries information equipment supports. In this test the common information is EIT which content can be verified in IRD.                                                                                                    |  |  |  |  |  |
|                | PLP <sub>0</sub> carries the PSI/SI TS <sub>1</sub> is broadcasted as PLP <sub>1</sub> . TS <sub>2</sub> is broadcasted as PLP <sub>2</sub> .                                                                                                    |  |  |  |  |  |
|                | Both TSs carries services and EIT able to be decoded in IRD.                                                                                                    |  |  |  |  |  |
|                | Test procedure:                                                                                                    |  |  |  |  |  |
|                | <ol> <li>Configure the system</li> <li>Make automatic channel search in the IRD</li> <li>Verify the service carried with TSs are decoded in the IRD</li> </ol>                                                                                                    |  |  |  |  |  |
|                | <b>Expected result:</b> IRD is able to decode services carried within TS <sub>1</sub> and TS <sub>2</sub> correctly and present EIT information correctly.                                                                                                    |  |  |  |  |  |
| Test result(s) |                                                                                                    |  |  |  |  |  |
| Conformity     | OK Fault Major Minor, define fail reason in comments                                                                                                    |  |  |  |  |  |
| Comments       | If possible describe if fault can be fixed with software update: \( \subseteq YES \subseteq NO \)  Describe more specific faults and/or other information                                                                                                    |  |  |  |  |  |

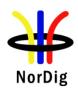

| Date | Sign |  |
|------|------|--|

| Test Case      | Task 3:40 DVB-T2: Input Mode B (RBM for TDI)                                                                                                    |
|----------------|----------------------------------------------------------------------------------------------------|
| Section        | NorDig Unified 3.4.3                                                                                                    |
| Requirement    | Within the NorDig IRD specification the concept of "DVB-T2 mode" includes e.g. (the list is not exhaustive):  • Input Mode A (single PLP) or Input Mode B (Multiple PLPs – Common PLP, Type 1 and 2 up to the maximum allowed figure 255)  DVB-T2 signal introduces a receiver buffer model (RBM) which is fundamental when it comes to receive signals where carried transport stream doesn't have constant bit rate as it is case for MPLPs.                                                                                                    |
| IRD variants   | Terrestrial IRD                                                                                                    |
| and capability |                                                                                                    |
| Test procedure | Purpose of test:  To verify that received DVB-T2 signal can stress the receiver RBM regarding time deinterleaver buffer based on DVB V&V tests.  Equipment:  TS Source  DVB-T2  modulator  Fading  Noise generator  Up converter  Power meter  Use Mode B (multiple PLP) and parameter settings defined in 2.3.7 Summary of DVB-T2 modes for NU_M2.  T2 frames within PLP <sub>id</sub> =0 and 1 shall carry a valid TS. TS bit rate is restricted to maximum of 3.3 MBit/s.  The content within TS is maximized to bit rate the TS can carry, with other words, minimize the NULL packets in TS.  TS contains one service.  The DVB-T2 signal generation shall support DVB V&V dynamic multiple PLP models. The configuration files are available for download on NorDig homepages.  Parameter  Description  Value  M  Interval in packets between common PLP 22 slots  Number of separate chapters  4 |
|                | L Number of separate chapters 4 NumReps Repeats of repeating unit 15, 1, 15, 1 RunLength (TS0) Run length for TS0 in each repeating unit 92, 20, 44, 27 in a chapter                                                                                                    |

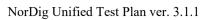

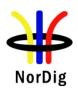

|                | RunLength (TS1)                                                                                                    | Run length for TS1 in each repeating unit in a chapter                                                                                                    | 44, 27, 92, 20                                        |
|----------------|----------------------------------------------------------------------------------------------------|----------------------------------------------------------------------------------------------------|-------------------------------------------------------|
|                | RunLength (TS2)                                                                                                    | Run length for TS2 in each repeating unit in a chapter                                                                                                    | 8, 2, 8, 2                                            |
|                | RunLength (TS3)                                                                                                    | Run length for TS3 in each repeating unit in a chapter                                                                                                    | 8, 2, 8, 2                                            |
|                | Test procedure:                                                                                                    |                                                                                                    |                                                       |
|                | <ol> <li>Use the followand signal bates and signal bates.</li> <li>Use Gaussiar</li> <li>Set the receives.</li> <li>Verify valides of the receive on the verify the receive of the receives.</li> <li>Repeat the test of the receives.</li> <li>Repeat the test of the receives.</li> </ol> | at instruments.  wing DVB-T2 mode {32K extended, 256QA andwidth 8MHz in exciter.  In channel without additional noise or interference input level to -50 dBm.  TS is mapped into the PLP <sub>id</sub> =0.  In the search and make sure the receiver has deserchannel list.  It is ceived signal carrying service using quality in the search and the plant of the plant of the plant of the plant.  TS signal according to signal description where and service carried within TS is decoded entertails. | ence.  leted any possible old neasurement procedure 2 |
| Test result(s) |                                                                                                    |                                                                                                    |                                                       |
| Conformity     | OK Fault Majo                                                                                                    |                                                                                                    |                                                       |
| Comments       |                                                                                                    | fault can be fixed with software update: Ye c faults and/or other information                                                                                                    | ES NO                                                 |
| Date           |                                                                                                    | Sign                                                                                                    |                                                       |

| Test Case                   | Task 3:41 DVB-T2: Input Mode B (RBM for DJB)                                                                                                    |
|-----------------------------|----------------------------------------------------------------------------------------------------|
| Section                     | NorDig Unified 3.4.3                                                                                                    |
| Requirement                 | Within the NorDig IRD specification the concept of "DVB-T2 mode" includes e.g. (the list is not exhaustive):  • Input Mode A (single PLP) or Input Mode B (Multiple PLPs – Common PLP, Type 1 and 2 up to the maximum allowed figure 255)  DVB-T2 signal introduces a receiver buffer model (RBM) which is fundamental when it comes to receive signals where carried transport stream doesn't have constant bit rate as it is case for MPLPs. |
| IRD variants and capability | Terrestrial IRD                                                                                                    |
| Test procedure              | Purpose of test: To verify that received DVB-T2 signal can stress the receiver RBM regarding de-jitter buffer based on DVB V&V tests.  Equipment:                                                                                                    |

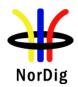

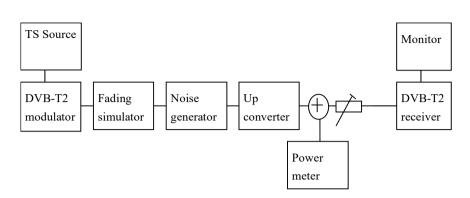

Use Mode B (multiple PLP) and parameter settings defined in 2.3.7 Summary of DVB-T2 modes for NU M3.

T2 frames within  $PLP_{id}=0$  and 2 shall carry a valid TS. TS bit rate is restricted to maximum of 3.3 MBit/s.

The content within TS is maximized to bit rate the TS can carry, with other words, minimize the NULL packets in TS.

TS contains one service.

The DVB-T2 signal generation shall support DVB V&V dynamic multiple PLP models. The configuration files are available for download on NorDig homepages.

| Parameter       | Description                                  | Value           |
|-----------------|----------------------------------------------|-----------------|
| M               | Interval in packets between common PLP slots | 11              |
| L               | Number of separate chapters                  | 8               |
| NumReps         | Repeats of repeating unit                    | 15, 1, 15, 1,   |
|                 |                                              | 15, 1, 15, 1,   |
|                 |                                              | 15, 1           |
| RunLength (TS0) | Run length for TS0 in each repeating unit    | 102, 95, 102,   |
|                 | in a chapter                                 | 95, 102, 95,    |
|                 |                                              | 102, 95         |
| RunLength (TS1) | Run length for TS1 in each repeating unit    | 15, 29, 15, 29, |
|                 | in a chapter                                 | 15, 29, 15, 29  |
| RunLength (TS2) | Run length for TS2 in each repeating unit    | 14, 15, 14, 15, |
| , ,             | in a chapter                                 | 14, 15, 14, 15  |
| RunLength (TS3) | Run length for TS3 in each repeating unit    | 14, 16, 14, 16, |
|                 | in a chapter                                 | 14, 16, 14, 16  |

## **Test procedure:**

- 1. Set up the test instruments.
- 2. Use the following DVB-T2 mode {32K extended, 256QAM, PP7,  $\Delta/T_U=1/128$ } and signal bandwidth 8MHz in exciter.
- 3. Use Gaussian channel without additional noise or interference.
- 4. Set the receiver input level to -50 dBm.
- 5. Verify valid TS is mapped into the  $PLP_{id}=0$ .
- 6. Perform channel search and make sure the receiver has deleted any possible old service on the channel list.
- 7. Verify the received signal carrying service using quality measurement procedure 2 (QMP2).

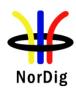

|                | 8. Repeat the test for TS mapped into the PLP <sub>id</sub> =2.                                                                                                    |
|----------------|----------------------------------------------------------------------------------------------------|
|                | <b>Expected result:</b> Broadcasting of DVB-T2 signal according to signal description which stresses the RBM is demodulated correctly and service carried within TS is decoded error free.                                                                                                    |
| Test result(s) |                                                                                                    |
| Conformity     | OK Fault Major Minor, define fail reason in comments                                                                                                    |
| Comments       | If possible describe if fault can be fixed with software update: \( \textstyre{\textstyre{\textsty} |
| Date           | Sign                                                                                                    |

| Test Case      | Task 3:42 DVB-T2: Input Mode B (RBM when FEF present)                                                                                                    |
|----------------|----------------------------------------------------------------------------------------------------|
| Section        | NorDig Unified 3.4.3                                                                                                    |
| Requirement    | Within the NorDig IRD specification the concept of "DVB-T2 mode" includes e.g. (the list is not exhaustive):  • Input Mode A (single PLP) or Input Mode B (Multiple PLPs – Common PLP, Type 1 and 2 up to the maximum allowed figure 255)  DVB-T2 signal introduces a receiver buffer model (RBM) which is fundamental when it comes to receive signals where carried transport stream doesn't have constant bit rate as it is case for MPLPs and FEF.           |
| IRD variants   | Terrestrial IRD                                                                                                    |
| and capability | D C                                                                                                    |
| Test procedure | Purpose of test:  To verify that received DVB-T2 signal can stress the receiver RBM regarding time deinterleaver buffer based on DVB V&V tests.  Equipment:  TS Source  Monitor  DVB-T2  modulator  Fading  Noise  generator  Up  Converter  Power  meter  Use Mode B (multiple PLP) and parameter settings defined in 2.3.7 Summary of DVB-T2 modes for NU_M4.  The DVB-T2 signal shall contain a FEF with PRBS content and with a FEF interval of 4 T2 frames. |
|                | The size of the PRBS FEF is 380000 samples and T2 frame size Lf=28 symbols.                                                                                                    |

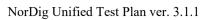

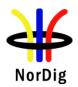

|                | T2 frames within PLP of 3.3MBit/s.                                                                                                    | <sub>id</sub> =0 and 3 shall carry a valid TS. TS bit rate i                                                                                                    | s restricted to maximum                       |
|----------------|----------------------------------------------------------------------------------------------------|----------------------------------------------------------------------------------------------------|-----------------------------------------------|
|                | The content within TS minimize the NULL p                                                                                                    | is maximized to bit rate the TS can carry, wi ackets in TS.                                                                                                    | th other words,                               |
|                | TS contains one service                                                                                                    | ce.                                                                                                    |                                               |
|                | 0 0                                                                                                    | eneration shall support DVB V&V dynamic r<br>s are available for download on NorDig home                                                                                                    | *                                             |
|                | Parameter<br>M                                                                                                    | Description Interval in packets between common PLP slots                                                                                                    | Value<br>11                                   |
|                | L<br>NumReps                                                                                                    | Number of separate chapters Repeats of repeating unit                                                                                                    | 10<br>15, 1, 15, 1,<br>15, 1, 15, 1,<br>15, 1 |
|                | RunLength (TS0)                                                                                                    | Run length for TS0 in each repeating unit in a chapter                                                                                                    | 102, 95, 102,<br>95, 0, 0, 66, 3,<br>102, 95  |
|                | RunLength (TS1)                                                                                                    | Run length for TS1 in each repeating unit in a chapter                                                                                                    | 13, 11, 13, 11,<br>19, 13, 8, 17,<br>13, 11   |
|                | RunLength (TS2)                                                                                                    | Run length for TS2 in each repeating unit in a chapter                                                                                                    | 13, 15, 13, 15,<br>19, 13, 8, 15,<br>13, 15   |
|                | RunLength (TS3)                                                                                                    | Run length for TS3 in each repeating unit in a chapter                                                                                                    | 13, 14, 13, 14,<br>18, 11, 7, 3,<br>13, 14    |
|                | Test procedure:                                                                                                    |                                                                                                    |                                               |
|                | <ol> <li>Use the followand signal ba</li> <li>Use Gaussian</li> <li>Set the receiv</li> <li>Verify valid</li> <li>Perform charks service on the</li> <li>Verify the receiv</li> <li>QMP2).</li> </ol> | st instruments. wing DVB-T2 mode {32K extended, 256QAI ndwidth 8MHz in exciter. In channel without additional noise or interfere over input level to -50 dBm. TS is mapped into the PLP <sub>id</sub> =0. In the search and make sure the receiver has del the channel list. The ceived signal carrying service using quality me the set of a valid TS mapped into the PLP <sub>id</sub> =3. | ence.                                         |
|                | Broadcasting of DVB                                                                                                    | T2 signal according to signal description white and service carried within TS is decoded errors.                                                                                                    |                                               |
| Test result(s) |                                                                                                    |                                                                                                    |                                               |
| Conformity     | OK Fault Majo                                                                                                    |                                                                                                    | EC NO                                         |
| Comments       |                                                                                                    | fault can be fixed with software update: Ye c faults and/or other information                                                                                                    | ESNO                                          |
|                |                                                                                                    |                                                                                                    |                                               |

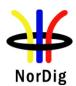

| Date | Sign |  |
|------|------|--|

| Test Case                   | Task 3:43 DVB-T2: Normal mod                                                                                                    | e (NM)                                                                                          |
|-----------------------------|----------------------------------------------------------------------------------------------------|-------------------------------------------------------------------------------------------------|
| Section                     | NorDig Unified 3.4.3                                                                                                    |                                                                                                 |
| Requirement                 |                                                                                                    |                                                                                                 |
| IRD variants and capability | Terrestrial IRD                                                                                                    |                                                                                                 |
| Test procedure              | Purpose of test: To verify that receiver supports norm                                                                                                    | al mode (NM).                                                                                   |
|                             | Equipment:                                                                                                    |                                                                                                 |
|                             | TS Source                                                                                                    | Monitor                                                                                         |
|                             | DVB-T2 Fading Noise modulator simulator general                                                                                                    | tor Up converter DVB-T2 receiver                                                                |
|                             |                                                                                                    | Power meter                                                                                     |
|                             | Use Mode A (Single PLP) and follow 2.3.7Summary of DVB-T2 modes in                                                                                                    | ring deviations to parameter settings defined in DVB-T2 test tasks:                             |
|                             | M 1                                                                                                    | NM                                                                                              |
|                             | Mode                                                                                                    | (normal mode)                                                                                   |
|                             | ISSY                                                                                                    | Short                                                                                           |
|                             | extended, 256QAM rotated, GI1/16, Test procedure:  1. Configure the system 2. Make automatic channel sea 3. Verify the services carried was a service of the service of the | I with parameters 8 MHz signal bandwidth, 32k PP4, R2/3, L1-ACE & TR PAPR, L <sub>f</sub> = 62. |
|                             | Expected result: IRD is able to decode services carried                                                                                                    | within TS correctly.                                                                            |
| Test result(s)              |                                                                                                    |                                                                                                 |

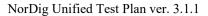

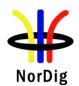

| Conformity | OK Fault Major Minor, define fail reason in comments                                                                                                    |
|------------|----------------------------------------------------------------------------------------------------|
|            | If possible describe if fault can be fixed with software update: \( \subseteq YES \subseteq NO \) Describe more specific faults and/or other information |
| Date       | Sign                                                                                                    |

|                | Task 3:44 DVB-T2: Input Mode A (zero power                                                                                                    | FEF present)                       |
|----------------|----------------------------------------------------------------------------------------------------|------------------------------------|
| Section        | NorDig Unified 3.4.3                                                                                                    |                                    |
| Requirement    |                                                                                                    |                                    |
| IRD variants   | Terrestrial IRD                                                                                                    |                                    |
| and capability |                                                                                                    |                                    |
| Test procedure | Purpose of test:                                                                                                    |                                    |
|                | To verify that broadcasting of FEF doesn't cause any                                                                                                    | harm for the receiver.             |
|                | Equipment:                                                                                                    |                                    |
|                | TS Source                                                                                                    | Monitor                            |
|                |                                                                                                    |                                    |
|                |                                                                                                    |                                    |
|                | DVB-T2 Fading Noise Up                                                                                                    | DVB-T2                             |
|                | modulator simulator generator converter                                                                                                    | receiver                           |
|                |                                                                                                    | _   ′                              |
|                |                                                                                                    | Power                              |
|                |                                                                                                    | meter                              |
|                | l l                                                                                                    | meter                              |
|                | Use Mode A (Single PLP) and following deviations to                                                                                                    |                                    |
|                |                                                                                                    | o narameter settings defined in 7  |
|                |                                                                                                    | o parameter settings defined in 2. |
|                | Summary of DVB-T2 modes in DVB-T2 test tasks:                                                                                                    | o parameter settings defined in 2. |
|                |                                                                                                    | o parameter settings defined in 2. |
|                | Summary of DVB-T2 modes in DVB-T2 test tasks:                                                                                                    |                                    |
|                | Summary of DVB-T2 modes in DVB-T2 test tasks:  ISSY                                                                                                    | Enabled                            |
|                | Summary of DVB-T2 modes in DVB-T2 test tasks:  ISSY FEF                                                                                                    |                                    |
|                | Summary of DVB-T2 modes in DVB-T2 test tasks:  ISSY FEF Auxiliary streams                                                                                           | Enabled<br>Yes                     |
|                | Summary of DVB-T2 modes in DVB-T2 test tasks:                                                                                                    | Enabled<br>Yes<br>Not used         |
|                | Summary of DVB-T2 modes in DVB-T2 test tasks:  ISSY FEF Auxiliary streams Frames per superframe (N <sub>T2</sub> ) FEF P1: S1 Value                                 | Enabled Yes Not used 6 2           |
|                | Summary of DVB-T2 modes in DVB-T2 test tasks:    ISSY                                                                                                    | Enabled Yes Not used 6             |
|                | Summary of DVB-T2 modes in DVB-T2 test tasks:  ISSY FEF Auxiliary streams Frames per superframe (N <sub>T2</sub> ) FEF P1: S1 Value FEF P1: S2 Value T2 P1:S2 Value | Enabled Yes Not used 6 2 1         |
|                | ISSY FEF Auxiliary streams Frames per superframe (N <sub>T2</sub> ) FEF P1: S1 Value FEF P1: S2 Value T2 P1:S2 Value FEF size                                       | Enabled Yes Not used 6 2 1         |

The size of the empty FEF is 520000 samples (56.875ms) and T2 frame size Lf=62symbols (236.320ms). By empty FEF means FEF without content resulting to a lower RF output power during the FEF compared to T2 frame.

T2 frames shall carry a TS. TS bitrate is maximized to the capacity the T2 frame size can deliver, with other words, the number of T2 dummy cells are minimized.

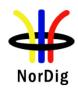

|                | The content within TS is maximized to bit rate the TS can carry, with other words, minimize the NULL packets in TS.                                                              |  |  |  |  |  |  |  |  |
|----------------|----------------------------------------------------------------------------------------------------|--|--|--|--|--|--|--|--|
|                | TS contains at least one service.                                                                                                    |  |  |  |  |  |  |  |  |
|                | Using DVB-T2 mode specified (Lf=62 symbols) below allows total bit rate of 36.55190642Mbit/s. Using FEF and T2 frame size relation above, the TS bit rate is 35.14229377 Mbit/s. |  |  |  |  |  |  |  |  |
|                | Test procedure:                                                                                                    |  |  |  |  |  |  |  |  |
|                | <ol> <li>Set up the test instruments.</li> <li>Use the following DVB-T2 mode {32K extended, 256QAM, PP4, R=2/3,</li></ol>                                                        |  |  |  |  |  |  |  |  |
|                | Expected result: Broadcasting of FEF doesn't cause any harm to receiver and services carried within TS are decoded correctly.                                                    |  |  |  |  |  |  |  |  |
|                | Receiver doesn't need any actions from end user to maintain reception when FEF is disabled and enabled.                                                                          |  |  |  |  |  |  |  |  |
| Test result(s) |                                                                                                    |  |  |  |  |  |  |  |  |
| Conformity     | OK Fault Major Minor, define fail reason in comments                                                                                                    |  |  |  |  |  |  |  |  |
| Comments       | If possible describe if fault can be fixed with software update: YES NO                                                                                                    |  |  |  |  |  |  |  |  |
| 23111101100    | Describe more specific faults and/or other information                                                                                                    |  |  |  |  |  |  |  |  |
|                | Describe more specific faults and/of other information                                                                                                    |  |  |  |  |  |  |  |  |
| Date           | Sign                                                                                                    |  |  |  |  |  |  |  |  |
|                |                                                                                                    |  |  |  |  |  |  |  |  |

| Test Case   | Task 3:45 DVB-T2: Input Mode A (RBM when FEF present)                                                                                                    |
|-------------|----------------------------------------------------------------------------------------------------|
| Section     | NorDig Unified 3.4.3                                                                                                    |
| Requirement | Within the NorDig IRD specification the concept of "DVB-T2 mode" includes e.g. (the list is not exhaustive):  • Input Mode A (single PLP) or Input Mode B (Multiple PLPs – Common PLP, Type 1 and 2 up to the maximum allowed figure 255) |

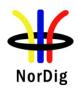

|                             | DVB-T2 signal introduces a receiver buff comes to receive signals where carried trais case when FEF is present.                 | fer model (RBM) which is fundamental when it insport stream doesn't have constant bit rate as it |  |  |  |  |  |  |  |  |
|-----------------------------|----------------------------------------------------------------------------------------------------|--------------------------------------------------------------------------------------------------|--|--|--|--|--|--|--|--|
| IRD variants and capability | Terrestrial IRD                                                                                                    |                                                                                                  |  |  |  |  |  |  |  |  |
| Test procedure              | Purpose of test: To verify that received DVB-T2 signal can stress the receiver RBM based on DVB V&V tests.                      |                                                                                                  |  |  |  |  |  |  |  |  |
|                             | Equipment:                                                                                                    |                                                                                                  |  |  |  |  |  |  |  |  |
|                             | TS Source Monitor                                                                                                    |                                                                                                  |  |  |  |  |  |  |  |  |
|                             | DVB-T2 Fading Noise modulator simulator generator                                                                               | Up Converter DVB-T2 receiver                                                                     |  |  |  |  |  |  |  |  |
|                             |                                                                                                    | Power meter                                                                                      |  |  |  |  |  |  |  |  |
|                             | Use Mode A (Single PLP) and following deviations to parameter settings defined in 2 Summary of DVB-T2 modes for NU_S34:         |                                                                                                  |  |  |  |  |  |  |  |  |
|                             | PLP Code rate                                                                                                    | 3/5                                                                                              |  |  |  |  |  |  |  |  |
|                             | PAPR TR & L1-ACE                                                                                                    |                                                                                                  |  |  |  |  |  |  |  |  |
|                             | PAPR V <sub>clip</sub> 3.55V  L1_ACE_MAX 0.1                                                                                    |                                                                                                  |  |  |  |  |  |  |  |  |
|                             |                                                                                                    |                                                                                                  |  |  |  |  |  |  |  |  |
|                             | ISSY                                                                                                    | Enabled<br>Yes                                                                                   |  |  |  |  |  |  |  |  |
|                             | FEF                                                                                                    | Y es<br>Not used                                                                                 |  |  |  |  |  |  |  |  |
|                             | Auxiliary streams Frames per superframe (N <sub>T2</sub> )                                                                      | 6                                                                                                |  |  |  |  |  |  |  |  |
|                             | FEF P1: S1 Value                                                                                                    | 2                                                                                                |  |  |  |  |  |  |  |  |
|                             | FEF P1: S2 Value                                                                                                    | 1                                                                                                |  |  |  |  |  |  |  |  |
|                             | T2 P1:S2 Value                                                                                                    | 1                                                                                                |  |  |  |  |  |  |  |  |
|                             | FEF size                                                                                                    | 595420 samples                                                                                   |  |  |  |  |  |  |  |  |
|                             | Design delay                                                                                                    | 719388 samples                                                                                   |  |  |  |  |  |  |  |  |
|                             | BUFS                                                                                                    | 2097152                                                                                          |  |  |  |  |  |  |  |  |
|                             | The DVB-T2 signal shall contain a FEF w frames.                                                                                 | vith PRBS content and with a FEF interval of 6 T2                                                |  |  |  |  |  |  |  |  |
|                             | The size of the PRBS FEF is 595420 samples and T2 frame size Lf=62symbols.                                                      |                                                                                                  |  |  |  |  |  |  |  |  |
|                             | T2 frames shall carry a TS. TS bitrate is restricted to maximum of 4.5MBit/s.  The content of the TS is maximed to TS bit rate. |                                                                                                  |  |  |  |  |  |  |  |  |
|                             | TS contains at least one service.                                                                                               |                                                                                                  |  |  |  |  |  |  |  |  |
|                             |                                                                                                    | I I N B' I                                                                                       |  |  |  |  |  |  |  |  |

The configuration files are available for download on NorDig homepages.

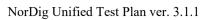

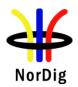

|                | <ul> <li>Using DVB-T2 mode specified (Lf=62symbols) below allows total bit rate of 32.849069 Mbit/s. Using FEF and T2 frame size relation above, the TS bit rate is 31.406587 Mbit/s.</li> <li>Test procedure: <ol> <li>Set up the test instruments.</li> <li>Use the following DVB-T2 mode {32K extended, 256QAM, PP4, R=3/5, Δ/T<sub>U</sub>=1/16} and signal bandwidth 8MHz in exciter according to description above of the DVB-T2 signal.</li> <li>Use Gaussian channel without additional noise or interference.</li> <li>Set the receiver input level to -50 dBm.</li> </ol> </li></ul> |  |  |  |  |  |  |  |
|----------------|----------------------------------------------------------------------------------------------------|--|--|--|--|--|--|--|
|                | <ul> <li>5. Perform channel search and make sure the receiver has deleted any possible old service on the channel list.</li> <li>6. Verify the received signal carrying services using quality measurement procedure 2 (QMP2).</li> <li>Expected result: Broadcasting of DVB-T2 signal according to signal description which stresses the RBM is demodulated correctly and services carried within TS are decoded correctly.</li> </ul>                                                                                                    |  |  |  |  |  |  |  |
| Test result(s) |                                                                                                    |  |  |  |  |  |  |  |
| Conformity     | OK Fault Major Minor, define fail reason in comments                                                                                                    |  |  |  |  |  |  |  |
| Comments       | If possible describe if fault can be fixed with software update: YES NO Describe more specific faults and/or other information                                                                                                    |  |  |  |  |  |  |  |
| Date           | Sign                                                                                                    |  |  |  |  |  |  |  |

| Test Case                   | Task 3:46 DVB-T2: Auxiliary streams                                                                                                    |
|-----------------------------|----------------------------------------------------------------------------------------------------|
| Section                     | NorDig Unified 3.4.3                                                                                                    |
| Requirement                 | The NorDig terrestrial IRD is not required to demodulate or decode the content of FEF parts and auxiliary streams, but the existence of FEFs and/or auxiliary streams shall not cause receiver to malfunction. |
| IRD variants and capability | Terrestrial IRD                                                                                                    |
| Test procedure              | Purpose of test: To verify that broadcasting of AUX doesn't cause any harm for the receiver.  Equipment:                                                                                                    |

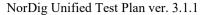

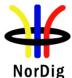

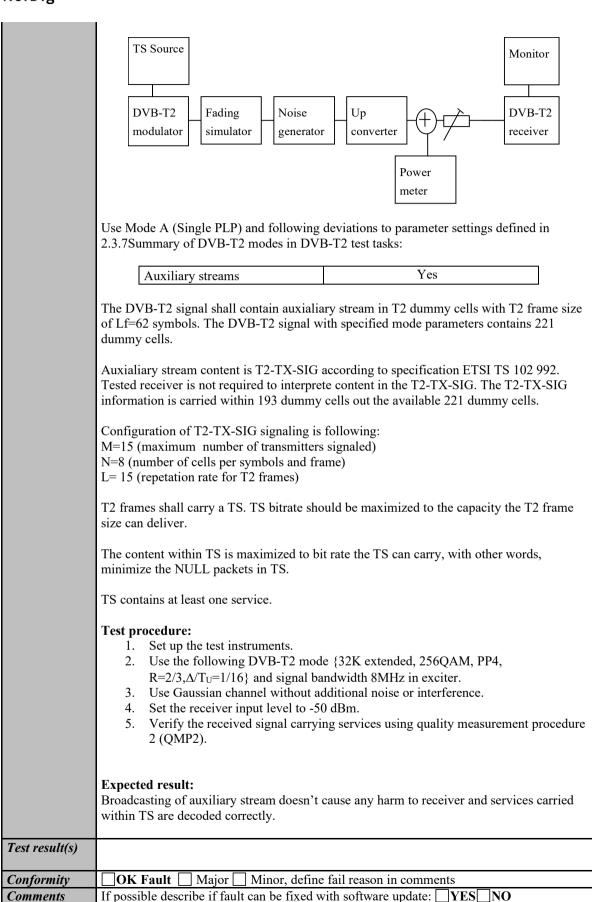

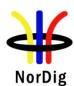

|      | Describe more specific faults and/or other information |  |  |  |  |  |  |
|------|--------------------------------------------------------|--|--|--|--|--|--|
|      |                                                        |  |  |  |  |  |  |
|      |                                                        |  |  |  |  |  |  |
| Date | Sign                                                   |  |  |  |  |  |  |

| Test Case                   | Task 3:47 DVB-T2: Reception of version 1.1.1                                                                                                    |                                         |  |  |  |  |  |  |  |
|-----------------------------|----------------------------------------------------------------------------------------------------|-----------------------------------------|--|--|--|--|--|--|--|
| Section                     | Nordig Unified 3.4.3                                                                                                    |                                         |  |  |  |  |  |  |  |
| Requirement                 | Receiver shall be able to receive version v1.1.1 of the DVB-T2 system when ISSY is enabled.                                                                        |                                         |  |  |  |  |  |  |  |
| IRD variants and capability | Terrestrial IRD                                                                                                    |                                         |  |  |  |  |  |  |  |
| Test procedure              | Purpose of test: To verify receiver is able to receive DVB                                                                                                    | -T2 version 1.1.1 when ISSY is enabled. |  |  |  |  |  |  |  |
|                             | Equipment:                                                                                                    |                                         |  |  |  |  |  |  |  |
|                             | TS Source                                                                                                    | Monitor                                 |  |  |  |  |  |  |  |
|                             | DVB-T2 Fading Noise modulator simulator generator                                                                                                    | Up converter DVB-T2 receiver            |  |  |  |  |  |  |  |
|                             | Power meter                                                                                                    |                                         |  |  |  |  |  |  |  |
|                             | Use Mode A (Single PLP) and following deviations to parameter settings defined in 2.3.7 Summary of DVB-T2 modes in DVB-T2 test tasks:                              |                                         |  |  |  |  |  |  |  |
|                             | Version                                                                                                    | 1.1.1                                   |  |  |  |  |  |  |  |
|                             | ISSY                                                                                                    | Enabled or disabled                     |  |  |  |  |  |  |  |
|                             | The DVB-T2 modulator is configured with parameters 8 MHz signal bandwidth, 32k extended, 256QAM rotated, GI1/16, PP4, R2/3, L1-ACE & TR PAPR, L <sub>f</sub> = 62. |                                         |  |  |  |  |  |  |  |
|                             | Test procedure:  1. Tune receiver to signal with configuration according to measurement result.  2. Verify the services are decoded correctly.                     |                                         |  |  |  |  |  |  |  |
|                             | Expected result: Receiver is able to decode services correctly for DVB-T2 system v1.1.1 when ISSY is enabled or disabled.                                          |                                         |  |  |  |  |  |  |  |
| Test result(s)              | Measurement result:                                                                                                    |                                         |  |  |  |  |  |  |  |

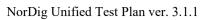

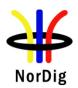

|            |                                                                         | Mode                                             | ISSY        | OK or NOK |  |  |  |  |
|------------|-------------------------------------------------------------------------|--------------------------------------------------|-------------|-----------|--|--|--|--|
|            |                                                                         | 32k extended, 256QAM rotated, GI1/16,            | Disabled    |           |  |  |  |  |
|            |                                                                         | PP4, R2/3, L1-ACE & TR PAPR, L <sub>f</sub> = 62 |             |           |  |  |  |  |
|            |                                                                         | 32k extended, 256QAM rotated, GI1/16,            | Enabled     |           |  |  |  |  |
|            |                                                                         | PP4, R2/3, L1-ACE & TR PAPR, L <sub>f</sub> = 62 |             |           |  |  |  |  |
|            |                                                                         |                                                  |             |           |  |  |  |  |
|            |                                                                         |                                                  |             |           |  |  |  |  |
| Conformity | □OK                                                                     | Fault Major Minor, define fail reason            | on in comme | nts       |  |  |  |  |
| Comments   | If possible describe if fault can be fixed with software update: YES NO |                                                  |             |           |  |  |  |  |
|            | Describe more specific faults and/or other information                  |                                                  |             |           |  |  |  |  |
|            |                                                                         |                                                  |             |           |  |  |  |  |
| Date       |                                                                         | Sign                                             |             |           |  |  |  |  |

| Test Case                   | Task 3:48 DVB-T2: Tuning/Scanning Procedures: Automatic channel search for the same service bouquet                                                                                                    |
|-----------------------------|----------------------------------------------------------------------------------------------------|
| Section                     | NorDig Unified 3.4.4.4                                                                                                    |
| Requirement                 | The IRD shall provide an automatic search that finds all of the multiplexes and services in the whole (supported) frequency range, see NorDig specification. The logic of the automatic search function shall be as follows:  If any services are detected during the automatic search the current service list shall be replaced by the new service list.  If no services are detected during the automatic search the current service list shall be kept or deleted.                                                                                                    |
|                             | The IRD shall only display a service once in the service list (i.e. avoiding duplicate of the same services), even if the same service (same triplet original_network_id, transport_stream_id and service_id) is received from multiple transmitters. If the same service can be received from several transmitters, the one with best reception quality shall be selected. The criteria for selection of the best received service (i.e. best reception quality) shall be based on the combination of the signal strength and signal quality according to NorDig specification. |
| IRD variants and capability | Terrestrial IRD                                                                                                    |
| Test procedure              | Purpose of test: To verify the best service selection in automatic channel search when the content of the transport stream is the same on several transmitters.                                                                                                    |
|                             | Equipment:                                                                                                    |

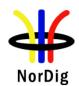

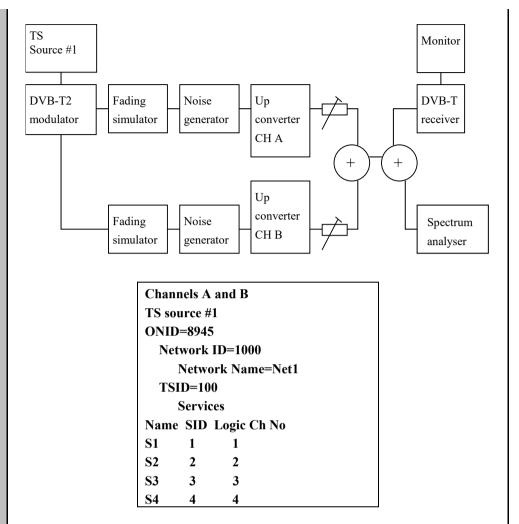

There is a possibility to receive broadcasts from several transmitters simultaneously in DVB-T2 networks. These transmitters can have exactly the same content, but are transmitted on different channels (frequencies). Therefore, it is important that the receiver can choose by an automatic channel search the services with the best reception quality.

Test to verify broadcast where equal services are broadcasted simultaneously over DVB-T and DVB-T2 networks is not required.

Reception quality can be divided into two different parameters:

- Signal strength
- Signal quality

Signal quality can be divided into two main parameters:

- Signal-to-noise ratio (C/N)
- Bit error rate before BCH (BER before BCH in DVB-T2 system)

Channels A and B shall not be equal.

Relative signal levels can be observed on spetrum analyser.

 $\Delta S$  refers to difference in SSI according to [1] Annex D.

 $\Delta Q$  refers to difference in SQI according to [1] Annex D.

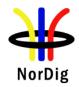

AWGN refers to Additive White Gaussian Noise.

As a pre-requisite to perform this test, IRD shall correctly pass the following tasks:

- Task 3:51 Verification of Signal Strength Indicator (SSI)
- Task 3:52 Verification of Signal Quality Indicator (SQI)

Measurement record2 shows the minimum tests that shall be performed. Signal levels and signal quality (i.e added AWGN) can be adjusted from the initial values shown to ensure the required  $\Delta S$  and  $\Delta Q$  conditions are met.

#### **Test procedure:**

- Configure the transport stream and setup the instruments. Use the DVB-T2 mode 32k extended bandwidth, 256QAM rotated, GI1/16, PP4, R2/3, L1-ACE & TR PAPR
- 2. Set the signal level of the both carriers CH A and CH B to the same level. The signal level shall correspond good reception quality (no errors in decoded video).
- 3. Perform automatic channel search. The logic of the automatic search function shall be as follows:

If any services are detected during the automatic search the current service list shall be replaced by the new service list.

If no services are detected during the automatic search the current service list shall be kept or deleted.

- 4. Check that the channel list has services configured in the transport stream.
- 5. Check that the services on the channel list is listed once and not duplicated. Check which channel is received by trying to attenuate the signal level. The services from received channel are frozen when the signal level is too low. Restore the attenuations to a level before it was changed.
- Fill in OK or NOK in the measurement record depending if the services were deleted.
- 7. Fill in OK or NOK in the measurement record 2 depending if the services were installed from expected channel.

Repeat the test for the rest of the test points in the measurement record 2.

#### **Expected result:**

All the test results are OK.

#### Test result(s)

# Measurement record 1:

| Requirement                             | Result    |  |  |  |
|-----------------------------------------|-----------|--|--|--|
|                                         | OK or NOK |  |  |  |
| The logic of the automatic search       |           |  |  |  |
| function shall be as follows:           |           |  |  |  |
| If any services are detected during     |           |  |  |  |
| the automatic search the current        |           |  |  |  |
| service list shall be replaced by the   |           |  |  |  |
| new service list.                       |           |  |  |  |
| If no services are detected during the  |           |  |  |  |
| automatic search the current service    |           |  |  |  |
| list shall be kept or deleted.          |           |  |  |  |
| After automatic channel search the      |           |  |  |  |
| channel lists do not contain duplicated |           |  |  |  |
| services.                               |           |  |  |  |

Measurement record 2 is found on next page.

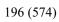

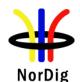

# NorDig Unified Test Plan ver. 3.1.1

| Conformity | OK Fault Major Minor, define fail reason in comments                                                                                                    |
|------------|----------------------------------------------------------------------------------------------------|
| Comments   | If possible describe if fault can be fixed with software update: \( \subseteq YES \subseteq NO\)  Describe more specific faults and/or other information |
| Date       | Sign                                                                                                    |

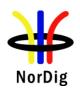

|               | Channel A, f = 474 MHz     |                     |                                 |                            | 3, f = 690 MHz      |                              |                             |                                |                               |                         |                      |                                         |
|---------------|----------------------------|---------------------|---------------------------------|----------------------------|---------------------|------------------------------|-----------------------------|--------------------------------|-------------------------------|-------------------------|----------------------|-----------------------------------------|
| Test<br>point | Initial<br>signal<br>level | Initial CNR<br>[dB] | Additional<br>BER<br>Impairment | Initial<br>signal<br>level | Initial CNR<br>[dB] | Additional BER<br>Impairment | Required<br>\Delta S<br>[%] | Required<br>\( \Delta Q \) [%] | Receiver<br>channel<br>choice | Expected channel choice | Result<br>OK/<br>NOK | Reference<br>conditions<br>in flowchart |
| 1             | <b>[dBm]</b> -60           | no AWGN             | None                            | [ <b>dBm</b> ]             | no AWGN             | None                         | <10                         | <10                            |                               | A or B                  |                      | [1] Annex D<br>1,2,3,5,6 or             |
| '             | -60                        | 110 AVVGN           | None                            | -00                        | IIO AVVGIN          | None                         | <b>~10</b>                  | <b>~10</b>                     |                               | AUID                    |                      | 7                                       |
| 2             | -50                        | no AWGN             | None                            | -65                        | no AWGN             | None                         | >10                         | <20                            |                               | Α                       |                      | 1 or 8                                  |
| 3             | -65                        | no AWGN             | None                            | -50                        | no AWGN             | None                         | >10                         | <20                            |                               | В                       |                      | 4 or 5                                  |
| 4             | -61                        | CNR@QMP2+1dB        | None                            | -60                        | CNR@QMP2+0.5d<br>B  | None                         | <10                         | <20                            |                               | Α                       |                      | 3                                       |
| 5             | -60                        | CNR@QMP2+0.5dB      | None                            | -61                        | CNR@QMP2+1dB        | None                         | <10                         | <20                            |                               | В                       |                      | 7                                       |
| 6             | -61                        | no AWGN             | None                            | -60                        | CNR@QMP2+1dB        | None                         | <10                         | >20                            |                               | Α                       |                      | 2                                       |
| 7             | -60                        | CNR@QMP2+1dB        | None                            | -61                        | no AWGN             | None                         | <10                         | >20                            |                               | В                       |                      | 6                                       |
| 8             | -50                        | no AWGN             | None                            | -65                        | CNR@QMP2+1dB        | None                         | >10                         | >20                            |                               | Α                       |                      | 1                                       |
| 9             | -65                        | CNR@QMP2+1dB        | None                            | -50                        | no AWGN             | None                         | >10                         | >20                            |                               | В                       |                      | 5                                       |

Table 20 Measurement record 2 for test Task 3:48.

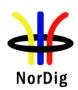

| Test Case                   | Task 3:49 DVB-T2: Tuning/Scanning Procedures: Basic status check                                                                                                    |                          |  |  |  |  |  |
|-----------------------------|----------------------------------------------------------------------------------------------------|--------------------------|--|--|--|--|--|
| Section                     | NorDig Unified 3.4.4.2                                                                                                    |                          |  |  |  |  |  |
| Requirement                 | The IRD shall provide at least a basic status check function (accessible through the Navigator) that presents reception quality information for a selected frequency (currently viewed by the user).  The basic status check shall include:  • channel id  • center frequency  • Signal Strength Indicator, SSI (%)  • Signal Quality Indicator, SQI (%)                                                                                                    |                          |  |  |  |  |  |
| IRD variants and capability | Terrestrial IRD                                                                                                    |                          |  |  |  |  |  |
| Test procedure              | Purpose of test: To verify that specified status information is displayed correctly.  Equipment:  TS Source  DVB-T2 Fading Simulator Simulator Sim | Monitor  DVB-T2 receiver |  |  |  |  |  |
| Test result(s)              | Measurement record                                                                                                    |                          |  |  |  |  |  |
|                             | Requirement  Navigator has status check function.  The function shows the channel id and center frequency.  The function shows signal strength indicator SSI in %.  The function has reception quality indicator SQI in %.                                                                                                    | OK or NOK                |  |  |  |  |  |
| Conformity Comments         | □ OK Fault □ Major □ Minor, define fail reason in comments  If possible describe if fault can be fixed with software update: □ YI  Describe more specific faults and/or other information                                                                                                    | ES_NO                    |  |  |  |  |  |

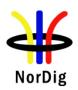

| Date | Sign |
|------|------|
| Duic | ~~8~ |

| Test Case                   | Task 3:50 DVB-T2: Verification of Signal Strength Indicator (SSI)                                                                                                    |  |  |  |  |  |  |  |
|-----------------------------|----------------------------------------------------------------------------------------------------|--|--|--|--|--|--|--|
| Section                     | NorDig Unified 3.4.4.6                                                                                                    |  |  |  |  |  |  |  |
| Requirement                 | The NorDig IRD shall be provided with a signal strength indicator (SSI). The value for the SSI shall be referred to the IRD RF signal input.                                                                                                    |  |  |  |  |  |  |  |
|                             | The NorDig IRD shall be able to determine signal strength within a range starting from 15 dB lower than the reference signal level defined in Table 3.7 (1) and up to 35dB above that value or maximum signal input level defined in section 3.4.10.5 (1) |  |  |  |  |  |  |  |
|                             | The absolute accuracy shall be $\pm 5$ dB at RF signal input levels -80 dBm to -60 dBm and $\pm 7$ dB for RF signal input levels higher than -60 dBm.                                                                                                    |  |  |  |  |  |  |  |
|                             | The relative accuracy should be $\pm 3$ dB between center frequencies within one frequency band, e.g. VHF Band III or UHF Band IV/V, supported by the receiver.                                                                                           |  |  |  |  |  |  |  |
|                             | Signal strength indicator shall have a relative value within a range from 0% to 100% and with a resolution of 1%.                                                                                                    |  |  |  |  |  |  |  |
|                             | The signal strength indicator shall be updated regularly once per second.                                                                                                    |  |  |  |  |  |  |  |
| IRD variants and capability | Terrestrial IRD                                                                                                    |  |  |  |  |  |  |  |
| Test procedure              | Purpose of test:  To verify the correct functionality of the signal strength indicator.                                                                                                    |  |  |  |  |  |  |  |
|                             | To verify the correct functionality of the signal strength indicator.                                                                                                    |  |  |  |  |  |  |  |
|                             | Equipment:                                                                                                    |  |  |  |  |  |  |  |
|                             | TS DVB-T2 DVB-T2 Monitor receiver                                                                                                    |  |  |  |  |  |  |  |
|                             | P <sub>input level</sub> P <sub>receiver</sub> Gaussian channel profile used i.e. no need for fading simulator.                                                                                                    |  |  |  |  |  |  |  |
|                             |                                                                                                    |  |  |  |  |  |  |  |
|                             | In this test, the signal input level P <sub>input level</sub> at the RF input must be known.                                                                                                    |  |  |  |  |  |  |  |
|                             | The test procedure assumes that the $P_{receiver}$ is not displayed by the receiver. If the $P_{receiver}$ is displayed by the receiver this test procedure can be simplified.                                                                            |  |  |  |  |  |  |  |
|                             | Test procedure:                                                                                                    |  |  |  |  |  |  |  |
|                             | Verify the SSI value:                                                                                                    |  |  |  |  |  |  |  |
|                             | <ol> <li>Set-up the test system</li> <li>Determine the attenuation of the test system so that the signal input level</li> </ol>                                                                                                    |  |  |  |  |  |  |  |
|                             | at the receiver input is known in the measured frequencies.                                                                                                    |  |  |  |  |  |  |  |
|                             | 3. Use the following DVB-T2 mode {32K extended, 256QAM, PP4, R=2/3,Δ/T <sub>U</sub> =1/16} and signal bandwidth of 8MHz.                                                                                                    |  |  |  |  |  |  |  |
|                             | 4. Set the up-converter to frequency 474MHz (K21).                                                                                                    |  |  |  |  |  |  |  |
|                             | 5. Set the signal level into the receiver according to measurement record 1.                                                                                                    |  |  |  |  |  |  |  |
|                             | 6. Do the channel search.                                                                                                    |  |  |  |  |  |  |  |

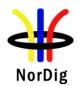

- 7. Fill in the SSI value displayed by the receiver in the measurement record
- 8.  $SSI_{min}$  and  $SSI_{max}$  defines the allowed range of the displayed value.
- 9. Fill in the measurement record 1 OK or NOK depending of the displayed SSI value.
- 10. Measure rest of the frequencies and DVB-T2 modes.
- 11. Fill in the measurement record 1.

#### Verify the relative error:

1. Convert the displayed SSI values to P<sub>receiver</sub> [dBm]. Select the correct formula for calculating P<sub>receiver</sub> according to the displayed SSI value as shown below:

$$\begin{array}{ll} P_{receiver} = (3/2) * (SSI - 90) + 20 + P_{reference} & if \ 90 \leq SSI < 100 \\ P_{receiver} = (1/4) * (SSI - 10) + P_{reference} & if \ 10 \leq SSI < 90 \\ P_{receiver} = (3/2) * SSI - 15 + P_{reference} & if \ 0 \leq SSI < 10 \end{array}$$

- 2. Fill in the dBm values in the measurement record 2 for corresponding signal input level.
- 3. Calculate the average value of the  $P_{receiver}$  values in three frequencies within a frequency band.
- 4. Verify the calculated  $P_{receiver}$  [dBm] values are within  $\pm 3$  dB from the average value
- 5. Fill in the measurement record 2 OK or NOK.

#### **Expected result:**

All the measurements shall be OK.

Displayed SSI shall be displayed in [%] and updated once per second.

#### Test result(s)

#### **Measurement record 1:**

| 32KE,256QAMR                    |          |                        |                 |           |
|---------------------------------|----------|------------------------|-----------------|-----------|
| P <sub>reference</sub> =-78dBm, | 1=666MHZ |                        |                 |           |
| P <sub>input level</sub> [dBm]  | SSI [%]  | SSI <sub>min</sub> [%] | $SSI_{max}$ [%] | OK or NOK |
| -40                             |          | 97                     | 100             |           |
| -50                             |          | 91                     | 100             |           |
| -60                             |          | 62                     | 92              |           |
| -70                             |          | 22                     | 62              |           |
| -80                             |          | 5                      | 22              |           |
| -95                             |          | 0                      | 3               |           |

| 32KE,256QAMR                    |         |                        |                        |           |
|---------------------------------|---------|------------------------|------------------------|-----------|
| P <sub>reference</sub> =-78dBm, |         |                        |                        |           |
| P <sub>input level</sub> [dBm]  | SSI [%] | SSI <sub>min</sub> [%] | SSI <sub>max</sub> [%] | OK or NOK |
| -40                             |         | 97                     | 100                    |           |
| -50                             |         | 91                     | 100                    |           |
| -60                             |         | 62                     | 92                     |           |
| -70                             |         | 22                     | 62                     |           |
| -80                             |         | 5                      | 22                     |           |
| -95                             |         | 0                      | 3                      |           |

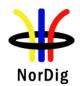

| 32KE,256QAMR<br>P <sub>reference</sub> =-78dBm, |         |                        |                        |           |
|-------------------------------------------------|---------|------------------------|------------------------|-----------|
| P <sub>input level</sub> [dBm]                  | SSI [%] | SSI <sub>min</sub> [%] | SSI <sub>max</sub> [%] | OK or NOK |
| -40                                             |         | 97                     | 100                    |           |
| -50                                             |         | 91                     | 100                    |           |
| -60                                             |         | 62                     | 92                     |           |
| -70                                             |         | 22                     | 62                     |           |
| -80                                             |         | 5                      | 22                     |           |
| -95                                             |         | 0                      | 3                      |           |

| 32KN,256QAMR                    |            |                        |                        |           |
|---------------------------------|------------|------------------------|------------------------|-----------|
| P <sub>reference</sub> =-78dBm, | f=177.5MHz |                        |                        |           |
| P <sub>input level</sub> [dBm]  | SSI [%]    | SSI <sub>min</sub> [%] | SSI <sub>max</sub> [%] | OK or NOK |
| -40                             |            | 97                     | 100                    |           |
| -50                             |            | 91                     | 100                    |           |
| -60                             |            | 62                     | 92                     |           |
| -70                             |            | 22                     | 62                     |           |
| -80                             |            | 5                      | 22                     |           |
| -95                             |            | 0                      | 3                      |           |

| 32KN,256QAMR<br>P <sub>reference</sub> =-78dBm, |         |                        |                        |           |
|-------------------------------------------------|---------|------------------------|------------------------|-----------|
| P <sub>input level</sub> [dBm]                  | SSI [%] | SSI <sub>min</sub> [%] | SSI <sub>max</sub> [%] | OK or NOK |
| -40                                             |         | 97                     | 100                    |           |
| -50                                             |         | 91                     | 100                    |           |
| -60                                             |         | 62                     | 92                     |           |
| -70                                             |         | 22                     | 62                     |           |
| -80                                             |         | 5                      | 22                     |           |
| -95                                             |         | 0                      | 3                      |           |

| 32KN,256QAMR                    |            |                        |                        |           |
|---------------------------------|------------|------------------------|------------------------|-----------|
| P <sub>reference</sub> =-78dBm, | f=226.5MHz |                        |                        |           |
| P <sub>input level</sub> [dBm]  | SSI [%]    | SSI <sub>min</sub> [%] | SSI <sub>max</sub> [%] | OK or NOK |
| -40                             |            | 97                     | 100                    |           |
| -50                             |            | 91                     | 100                    |           |
| -60                             |            | 62                     | 92                     |           |
| -70                             |            | 22                     | 62                     |           |
| -80                             |            | 5                      | 22                     |           |
| -95                             |            | 0                      | 3                      |           |

| 32KE,256QAMR,      |                                          |                        |                        |           |  |  |  |
|--------------------|------------------------------------------|------------------------|------------------------|-----------|--|--|--|
| Preference=-80dBm, | P <sub>reference</sub> =-80dBm, f=666MHz |                        |                        |           |  |  |  |
| Pinput level [dBm] | SSI [%]                                  | SSI <sub>min</sub> [%] | SSI <sub>max</sub> [%] | OK or NOK |  |  |  |
| -40                |                                          | 99                     | 100                    |           |  |  |  |
| -50                |                                          | 92                     | 100                    |           |  |  |  |
| -60                |                                          | 70                     | 93                     |           |  |  |  |
| -70                |                                          | 30                     | 70                     |           |  |  |  |
| -80                |                                          | 7                      | 30                     |           |  |  |  |
| -95                |                                          | 0                      | 5                      |           |  |  |  |

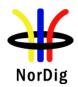

|                     | Preference Pinput lev           | =-76dBm,<br>40<br>50<br>60<br>70<br>80<br>95 | f=666<br>S | 33/4,G1/8,81<br>MHz<br>SSI [%]      |       | I <sub>min</sub> [%] 96 86 54 14 34 0  | 10<br>9<br>9<br>5<br>1 | 1 (%) (%) (%) (%) (%) (%) (%) (%) (%) (%) | OK o | or NOK          |
|---------------------|---------------------------------|----------------------------------------------|------------|-------------------------------------|-------|----------------------------------------|------------------------|-------------------------------------------|------|-----------------|
|                     | P <sub>input level</sub> [dBm]  | P <sub>receiver</sub> [d<br>@474M            |            | P <sub>receiver</sub> [dE<br>@666MF |       | P <sub>receiver</sub> [a               |                        | Aver                                      | rage | OK<br>or<br>NOK |
|                     | -50<br>-60<br>-70<br>-80<br>-95 |                                              |            |                                     |       |                                        |                        |                                           |      |                 |
|                     | P <sub>input level</sub> [dBm]  | P <sub>receive</sub><br>[dBm<br>@177.5N      | ]          | P <sub>receiver</sub> [dBm]         |       | P <sub>receiv</sub><br>[dBm<br>@226.51 | 1]                     | Aver                                      | rage | OK<br>or<br>NOK |
|                     | -50<br>-60<br>-70<br>-80<br>-95 |                                              |            |                                     |       |                                        |                        |                                           |      |                 |
| Conformity Comments | OK Fau                          | describe if                                  | fault c    |                                     | with  | software                               | update                 |                                           | S_NO |                 |
| Date                | Describe m                      | ore specific                                 | c fault    | s and/or oth                        | er in | formation  Sign                        |                        |                                           |      |                 |

| Test Case   | Task 3:51 DVB-T2: Verification of Signal Quality Indicator (SQI)                                                                                                    |
|-------------|----------------------------------------------------------------------------------------------------|
| Section     | NorDig Unified 3.4.4.7.                                                                                                    |
| Requirement | The NorDig IRD for DVB-T2 shall be provided with a signal quality indicator (SQI). The value for the SQI shall be referred to a PLP in the received signal at the NorDig IRD RF signal input.  The signal quality indicator shall have a relative value within a range from 0% to 100% and with a resolution of 1%.  The integration time for the signal quality shall be over a period of 5 seconds.  The signal quality indicator shall be updated regularly at least once per second. |

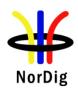

| The signal quality indicator (SQI) in [%] shall be calculated for the received PLP according to the formulas defined in [1].                                                                                                    |  |  |  |  |  |  |
|----------------------------------------------------------------------------------------------------|--|--|--|--|--|--|
| Terrestrial IRD                                                                                                    |  |  |  |  |  |  |
| Purpose of test: To verify the correct functionality of the signal quality indicator.                                                                                                    |  |  |  |  |  |  |
| Equipment:                                                                                                    |  |  |  |  |  |  |
| TS DVB-T2 DVB-T2 Monitor Source Exciter                                                                                                    |  |  |  |  |  |  |
| C/N <sub>input</sub> C/N <sub>receiver</sub>                                                                                                    |  |  |  |  |  |  |
| Gaussian channel profile used i.e. no need for fading simulator.                                                                                                    |  |  |  |  |  |  |
| C/N <sub>input</sub> refers to generated DVB-T2 signal C/N at receiver input.                                                                                                    |  |  |  |  |  |  |
| C/N <sub>receiver</sub> refers to C/N determined by the receiver under test.                                                                                                    |  |  |  |  |  |  |
| $C/N_{rel} = C/N_{input} - C/N_{NorDigPl}$                                                                                                    |  |  |  |  |  |  |
| C/N <sub>NorDigP1</sub> refers to table 3.11 at [1].                                                                                                    |  |  |  |  |  |  |
| First we need to define the required $C/N_{input}$ for the QMP2. After that we know what is the expected rescale of BER_SQImin and BER_SQI <sub>max</sub> .                                                                                                    |  |  |  |  |  |  |
| Test procedure:                                                                                                    |  |  |  |  |  |  |
| <ol> <li>Set up the test instruments</li> <li>Use the following DVB-T2 mode {32KE, 256QAMR, PP4, R3/5, G19/256} and signal bandwidth 8MHz.</li> <li>Set the up-converter to frequency 666MHz (K45).</li> </ol>                                                                                                    |  |  |  |  |  |  |
| <ul> <li>4. Do the channel search.</li> <li>5. Determine the lowest required C/N by adjusting the C/N<sub>input</sub> until the quality</li> </ul>                                                                                                    |  |  |  |  |  |  |
| measurement procedure 2 error free video is fulfilled.                                                                                                    |  |  |  |  |  |  |
| 6. Fill in the measurement record 1 the C/N <sub>input</sub> value defined as C/N <sub>receiver</sub> . Later in this test procedure the value C/N <sub>receiver</sub> is used for rescaling of the                                                                                                    |  |  |  |  |  |  |
| BER_SQI <sub>min</sub> and BER_SQI <sub>max</sub> values.  7. Decrease the C/N <sub>input</sub> in 1dB step starting from highest value in measurement                                                                                                    |  |  |  |  |  |  |
| record 2.  8. Fill in the displayed SQI in the measurement record 2.                                                                                                    |  |  |  |  |  |  |
| 9. Repeat the test for the DVB-T2 mode {32KE, 256QAMR, PP4, R2/3, G1/16} and signal bandwidth 8MHz.                                                                                                    |  |  |  |  |  |  |
| 10. Repeat the test for the DVB-T2 mode {32KE, 256QAMR, PP2, R3/4, G1/8} and signal bandwidth 8MHz.                                                                                                    |  |  |  |  |  |  |
| 11. Do the calculations in the rest of the test procedure.  SQI <sub>min</sub> calculations:                                                                                                    |  |  |  |  |  |  |
| 12. Calculate SQI <sub>min</sub> for all C/N <sub>input</sub> values using formulas                                                                                                    |  |  |  |  |  |  |
| $\begin{aligned} &\text{SQI}_{\text{min}} \text{ for all } C/N_{\text{input}} \text{ values using formulas} \\ &\text{SQI}_{\text{min}} = 0, & \text{if } C/N_{\text{rel}} \text{ -1} < \text{-3 dB} \\ &\text{SQI}_{\text{min}} = (C/N_{\text{rel}} \text{ -1} + 3)*\text{BER\_SQI}_{\text{min}}, & \text{if } \text{-3 dB} \leq C/N_{\text{rel}} \text{ -1} \leq 3 \text{ dB} \\ &\text{SQI}_{\text{min}} = 100, & \text{if } C/N_{\text{rel}} \text{ -1} > 3 \text{ dB}. \end{aligned}$ |  |  |  |  |  |  |
|                                                                                                    |  |  |  |  |  |  |

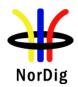

### SQI<sub>max</sub> calculations:

13. Calculate SQI<sub>max</sub> for all C/N<sub>input</sub> values using formulas

 $SQI_{max} = 0, if C/N_{rel} + 1 < -3 dB$ 

 $SQI_{max} = (C/N_{rel} + 1 + 3)*BER\_SQI_{max}, \ if \text{--}3 \ dB \leq C/N_{rel} + 1 \leq 3 \ dB$ 

 $SQI_{max} = 100,$  if  $C/N_{rel} + 1 > 3 dB.$ 

Where BER SQI<sub>min</sub> is:

BER\_SQImin = 0, if  $C/N_{rel} - 1 - (C/N_{receiver} - X) < -2.4 dB$ 

BER SQImin = 100/15, if -2.4 dB  $\leq$  C/N<sub>rel</sub> -1 - (C/N<sub>receiver</sub> - X)  $\leq$  -2 dB

BER SQImin = 100/6, if  $C/N_{rel} - 1 - (C/N_{receiver} - X) > -2 dB$ .

Where BER SQI<sub>max</sub> is:

BER SQImax = 0, if C/Nrel +1 - (C/Nreceiver - X) < -2.4 dB

BER SQImax = 100/15, if  $-2.4 \text{ dB} \le \text{C/Nrel} + 1 - (\text{C/Nreceiver} - \text{X}) \le -2 \text{ dB}$ 

BER SQImax = 100/6, if C/Nrel +1 - (C/Nreceiver – X) > -2 dB.

And where X is:

X = 17.6 for 32KE, 256QAMR, PP4, R3/5, G19/256, 8MHz

X = 19.0 for 32KE, 256QAMR, PP4, R2/3, G1/16, 8MHz

X = 20.8 for 32KE, 256QAMR, PP2, R3/4, G1/8, 8MHz

#### **Expected result:**

All the test result are OK.

The signal quality indicator is updated regurlarly once per second.

#### Test result(s) Measurement record 1:

| DVB-T2 mode                        | Required C/N <sub>receiver</sub> [dB] (30 sec error free video) |
|------------------------------------|-----------------------------------------------------------------|
| 32KE 256QAMR PP4 R3/5 G19/256 8MHz | (30 see enormee video)                                          |
| 32KE 256QAMR PP4 R2/3 G1/16 8MHz   |                                                                 |
| 32KE 256QAMR PP2 R3/4 G1/8 8MHz    |                                                                 |

## **Measurement record 2:**

| 32KE 256QAMR PP4 R3/5 G19/256 8MHz, C/N <sub>NorDigP1</sub> = 19.4dB |         |                        |                 |           |  |  |  |
|----------------------------------------------------------------------|---------|------------------------|-----------------|-----------|--|--|--|
| C/NI                                                                 | COI[0/1 | COI [0/1               | COI [0/1        | OV - NOV  |  |  |  |
| C/N <sub>input</sub>                                                 | SQI[%]  | SQI <sub>min</sub> [%] | $SQI_{max}[\%]$ | OK or NOK |  |  |  |
| 26                                                                   |         |                        |                 |           |  |  |  |
| 25                                                                   |         |                        |                 |           |  |  |  |
| 24                                                                   |         |                        |                 |           |  |  |  |
| 23                                                                   |         |                        |                 |           |  |  |  |
| 22                                                                   |         |                        |                 |           |  |  |  |
| 21                                                                   |         |                        |                 |           |  |  |  |
| 20                                                                   |         |                        |                 |           |  |  |  |
| 19                                                                   |         |                        |                 |           |  |  |  |
| 18                                                                   |         |                        |                 |           |  |  |  |
| 17                                                                   |         |                        |                 |           |  |  |  |

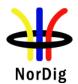

| 32KE 256QAMR PP4 R2/3 G1/16 8MHz, C/N <sub>NorDigP1</sub> = 20.8dB |        |                        |                        |           |  |  |  |
|--------------------------------------------------------------------|--------|------------------------|------------------------|-----------|--|--|--|
| C/N <sub>input</sub>                                               | SQI[%] | SQI <sub>min</sub> [%] | SQI <sub>max</sub> [%] | OK or NOK |  |  |  |
| 27                                                                 |        |                        |                        |           |  |  |  |
| 26                                                                 |        |                        |                        |           |  |  |  |
| 25                                                                 |        |                        |                        |           |  |  |  |
| 24                                                                 |        |                        |                        |           |  |  |  |
| 23                                                                 |        |                        |                        |           |  |  |  |
| 22                                                                 |        |                        |                        |           |  |  |  |
| 21                                                                 |        |                        |                        |           |  |  |  |
| 20                                                                 |        |                        |                        |           |  |  |  |
| 19                                                                 |        |                        |                        |           |  |  |  |
| 18                                                                 |        |                        |                        |           |  |  |  |
| 17                                                                 |        |                        |                        |           |  |  |  |

| 32KE 256QAMR PP2 R3/4 G1/8 8MHz, C/N <sub>NorDigP1</sub> = 22.9dB |        |                        |                        |           |  |  |  |
|-------------------------------------------------------------------|--------|------------------------|------------------------|-----------|--|--|--|
| C/N <sub>input</sub>                                              | SQI[%] | SQI <sub>min</sub> [%] | SQI <sub>max</sub> [%] | OK or NOK |  |  |  |
| 27                                                                |        |                        |                        |           |  |  |  |
| 26                                                                |        |                        |                        |           |  |  |  |
| 25                                                                |        |                        |                        |           |  |  |  |
| 24                                                                |        |                        |                        |           |  |  |  |
| 23                                                                |        |                        |                        |           |  |  |  |
| 22                                                                |        |                        |                        |           |  |  |  |
| 21                                                                |        |                        |                        |           |  |  |  |
| 20                                                                |        |                        |                        |           |  |  |  |
| 19                                                                |        |                        |                        |           |  |  |  |
| 18                                                                |        |                        |                        |           |  |  |  |
| 17                                                                |        |                        |                        |           |  |  |  |

Example for calculating SQI<sub>min</sub> and SQI<sub>max</sub> values for 256QAMR R3/5 when C/N<sub>receiver</sub> = 17.7dB at QMP2 resulting to C/N<sub>receiver</sub> – X = 0.1dB where X = 17.6:

CNRreceiver @QMP2=17.7 (C/Nreceiver-17.6) @QMP2= 0,1 256QAM R3/5 C/NNorDigP1= 19,4

| C/N<br>input | C/Nrel | C/N error<br>Min | C/Nrel<br>error<br>Min | BER_SQI<br>Min | C/N error<br>Max | C/Nrel<br>error<br>Max | BER_SQI<br>Max | SQI<br>Min | SQI<br>Max | SQI<br>measured<br>256QAM<br>R3/5 | OK or NOK |
|--------------|--------|------------------|------------------------|----------------|------------------|------------------------|----------------|------------|------------|-----------------------------------|-----------|
| 15           | -4,4   | -1               | -5,4                   | 0,0            | 1                | -3,4                   | 0,0            | 0          | 0          |                                   |           |
| 16           | -3,4   | -1               | -4,4                   | 0,0            | 1                | -2,4                   | 0,0            | 0          | 0          |                                   |           |
| 17           | -2,4   | -1               | -3,4                   | 0,0            | 1                | -1,4                   | 16,7           | 0          | 27         |                                   |           |
| 17,6         | -1,8   | -1               | -2,8                   | 0,0            | 1                | -0,8                   | 16,7           | 0          | 37         |                                   |           |
| 18           | -1,4   | -1               | -2,4                   | 0,0            | 1                | -0,4                   | 16,7           | 0          | 44         |                                   |           |
| 19           | -0,4   | -1               | -1,4                   | 16,7           | 1                | 0,6                    | 16,7           | 26         | 60         |                                   |           |
| 20           | 0,6    | -1               | -0,4                   | 16,7           | 1                | 1,6                    | 16,7           | 43         | 77         |                                   |           |
| 21           | 1,6    | -1               | 0,6                    | 16,7           | 1                | 2,6                    | 16,7           | 60         | 94         |                                   |           |
| 22           | 2,6    | -1               | 1,6                    | 16,7           | 1                | 3,6                    | 16,7           | 76         | 100        |                                   |           |
| 23           | 3,6    | -1               | 2,6                    | 16,7           | 1                | 4,6                    | 16,7           | 93         | 100        |                                   |           |
| 24           | 4,6    | -1               | 3,6                    | 16,7           | 1                | 5,6                    | 16,7           | 100        | 100        |                                   |           |
| 25           | 5,6    | -1               | 4,6                    | 16,7           | 1                | 6,6                    | 16,7           | 100        | 100        |                                   |           |
| 26           | 6,6    | -1               | 5,6                    | 16,7           | 1                | 7,6                    | 16,7           | 100        | 100        |                                   |           |
| 27           | 7,6    | -1               | 6,6                    | 16,7           | 1                | 8,6                    | 16,7           | 100        | 100        |                                   |           |
|              |        |                  |                        |                |                  |                        |                |            |            |                                   |           |

| Conformity | OK Fault Major Minor, define fail reason in comments                    |
|------------|-------------------------------------------------------------------------|
| Comments   | If possible describe if fault can be fixed with software update: YES NO |

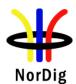

|      | Describe more specific faults and/or other information |  |  |  |  |
|------|--------------------------------------------------------|--|--|--|--|
|      |                                                        |  |  |  |  |
|      |                                                        |  |  |  |  |
| Data | Cion                                                   |  |  |  |  |
| Date | Sign                                                   |  |  |  |  |

| Date                        | Sign                                                                                                    |  |  |  |  |  |
|-----------------------------|----------------------------------------------------------------------------------------------------|--|--|--|--|--|
| Test Case                   | Task 3:52 DVB-T2: Changes In Modulation Parameters                                                                                                    |  |  |  |  |  |
| Section                     | NorDig Unified 3.4.5                                                                                                    |  |  |  |  |  |
| Requirement                 | The terrestrial NorDig IRD-T2 shall automatically recover from changes in the following P1, L1 pre-signalling data and L1 post-signalling parameters at the end of a superframe without a break in the received DVB-T2 signal. An error-free TS shall be available within five seconds for any P1 and/or L1 pre-signalling change. An error-free TS shall be output within five seconds for any L1 post-signalling FEF change andwithin two seconds for any other L1 post-signalling change.  The terrestrial NorDig IRD-T2 shall automatically recover from changes in the following P1, L1 pre-signalling and L1 post-signalling parameters occurring at any time followed by a break in the received signal. An error-free TS shall be output within five seconds.                                                                                                    |  |  |  |  |  |
| IRD variants and capability | Terrestrial IRD                                                                                                    |  |  |  |  |  |
| Test procedure              | Purpose of test:  To verify that receiver can automatically recover from changes in the specified P1, L1 pre-signaling and L1 post-signaling parameter occurring at any time followed by a break in the received signal and output an error free TS.  Equipment:  TS Source  DVB-T2  modulator  Fading  Noise  generator  Wonitor  Power  meter  This test includes the use of L1 post-signalling configurable signaling fields. Those fields signalize transmission parameters per PLP.  Use Mode A (Single PLP) parameter settings defined in 2.3.7 Summary of DVB-T2 modes in DVB-T2 test tasks.  This test checks receiver capability to adapt to parameter changes in broadcasted DVB-T2 signal with break in the received RF signal. The receiver shall adapt to the received signal without any user action.  Different DVB-T2 modulators from different vendors may have different time to broadcast valid a signal after the change of the parameter in the broadcasted signal. This time from parameter change to valid signal is excluded from the required receiver synchronization time. Therefore, the test operator needs to know this time and take it to account when calculating the receiver synchronization time. |  |  |  |  |  |

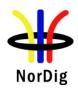

|                | Synchronisation time is not tested for rotated constellation changes, but receiver operability is tested on test Task 3:36.                                                                                                    |
|----------------|----------------------------------------------------------------------------------------------------|
|                | Synchronisation time is not tested for time interleaving length changes, but receiver operability is tested on test Task 3:53.                                                                                                    |
|                | Test procedure:                                                                                                    |
|                | <ol> <li>Setup the instruments</li> <li>Use frequency 666MHz (K45)</li> <li>Use the following DVB-T2 mode         32k extended, 256QAM rotated, G1/16, R2/3 and signal bandwidth 8MHz.</li> <li>Open the switch to break the received RF signal</li> <li>Change the following transmission parameters in turn by changing the P1, L1         pre-signaling and L1 post signalling respectively         FFT size: 32K,16K,8K,4K,2K and 1K         Bandwidth extension: yes, no         PAPR: no, ACE, TR         Guard interval: G1/32, G1/16, G1/8, G1/4, G1/128, G19/128,G19/256         Pilot Pattern: PP2, PP4,PP6,PP7         Number of data symbols: 60, 62         Code Rate: R3/5, R2/3, R3/4         Modulation: 256 QAM         T2 system id change from 0 to 65535 (decimal)         Cell id change from 0 to 65535 (decimal)         Network id change (optional) from 0 to 65535 (decimal)         T2 version change from 1 to 2 for TS carrying installed service(s) on the receiver Change of FEF being disabled to enabled         Changing length of the FEF, when enabled, from 0 ms to 56.875 ms (other parameters needed to be changed are specified on test Task 3:44)</li> <li>Wait for the DVB-T2 modulator output to become valid and stable (this time is modulators)</li> <li>Close the switch to enable the RF signal to the receiver and record the time taken to achieve QMP1.</li> <li>Verify receiver automatically adapts to new parameter settings without any user action.</li> </ol> |
|                | Expected result:                                                                                                    |
|                | The receiver can automatically recover from changes in the specified P1, L1 presignaling and L1 post-signaling parameter occurring at any time followed by a break in the received signal and output an error free TS within 5 seconds (excluding modulator stabilization time) without requiring a channel scan.                                                                                                    |
|                | The time limits in this clause exclude the time for the DVB-T2 modulator to output a stable and valid signal.                                                                                                    |
| Test result(s) |                                                                                                    |
| Conformity     | OK Fault Major Minor, define fail reason in comments                                                                                                    |
| Comments       | If possible describe if fault can be fixed with software update: YES NO Describe more specific faults and/or other information                                                                                                    |
|                | <u> </u>                                                                                                    |

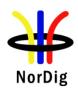

| Date | Sign |  |
|------|------|--|

| Test Case                   | Task 3:53 DVB-T2: Time interleaving                                                                                                    |                                                                                  |                      |                  |                |                 |              |
|-----------------------------|----------------------------------------------------------------------------------------------------|----------------------------------------------------------------------------------|----------------------|------------------|----------------|-----------------|--------------|
| Section                     | NorDig Unified 3.4.8                                                                                                    |                                                                                  |                      |                  |                |                 |              |
| Requirement                 | The NorDig IRD-T2 shall at least include time interleaving capability corresponding to the maximum time interleaving according to EN 302 755, i.e. $2^{19}+2^{15}$ OFDM cells for a data PLP and its common PLP together. |                                                                                  |                      |                  |                |                 |              |
| IRD variants and capability | Terrestrial IRD                                                                                                    | )                                                                                |                      |                  |                |                 |              |
| Test procedure              | Purpose of tes To verify recei                                                                                                    | <b>t:</b><br>ver time interlea                                                   | aving capabilit      | y.               |                |                 |              |
|                             | Equipment:                                                                                                    |                                                                                  |                      |                  |                |                 |              |
|                             | TS Source                                                                                                    |                                                                                  |                      |                  |                | N               | Monitor      |
|                             | DVB-T2                                                                                                    | Fading                                                                           | Noise                | Up               |                |                 | OVB-T2       |
|                             | modulator                                                                                                    | simulator                                                                        | generator            | converte         | r TY7          | r               | eceiver      |
|                             |                                                                                                    |                                                                                  |                      |                  | Power<br>meter |                 |              |
|                             | Use Mode A (S<br>modes in DVB                                                                                                    | Single PLP) para<br>-T2 test tasks.                                              | ameter settings      | defined          | in 2.3.7Sun    | nmary of D'     | VB-T2        |
|                             | Test procedur                                                                                                    | e:                                                                               |                      |                  |                |                 |              |
|                             | 2.Use DVI<br>signal ba                                                                                                    | the test system<br>3-T2 mode 32K<br>ndwidth on 666<br>te the interleaving<br>ts. | extended, 256<br>MHz |                  |                |                 |              |
|                             | Expected resu                                                                                                    | lt:                                                                              |                      |                  |                |                 |              |
|                             | The IRD able t                                                                                                    | o decode servic                                                                  | es carried with      | in TS co         | errectly.      |                 |              |
| Test result(s)              | Measurement                                                                                                    | record:                                                                          |                      |                  |                |                 |              |
|                             | Interleaving type                                                                                                    | Interleaving length                                                              | Number of blocks     | $L_{\mathrm{f}}$ | BUFS           | Design<br>Delay | OK or<br>NOK |
|                             | 0                                                                                                    | 3                                                                                | 200                  | 60               | 1613824        | 669553          |              |
|                             | 0                                                                                                    | 1                                                                                | 68                   | 22               | 1613824        | 737040          |              |
|                             | 1                                                                                                    | 2                                                                                | 68                   | 12               | 1613824        | 805229          |              |
| Conformity                  | OK Fault [                                                                                                    | Major Mi                                                                         | nor, define fai      | l reason         | in comment     | S               |              |

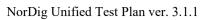

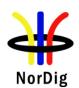

| Comments | If possible describe if fault can be fixed with Describe more specific faults and/or other inf |      | ate: VES NO |
|----------|------------------------------------------------------------------------------------------------|------|-------------|
| Date     |                                                                                                | Sign |             |

| Test Case                   | Task 3:54 DVB-T2: Input/Output D                                          | ata Formats                               |  |  |  |  |  |
|-----------------------------|---------------------------------------------------------------------------|-------------------------------------------|--|--|--|--|--|
| Section                     | NorDig Unified 3.4.9                                                      |                                           |  |  |  |  |  |
| Requirement                 | The NorDig IRD-T2 shall be able to support TS bit rates $\leq$ 72 Mbit/s. |                                           |  |  |  |  |  |
| IRD variants and capability | Terrestrial IRD                                                           |                                           |  |  |  |  |  |
| Test procedure              | Purpose of test: To verify maximum bit rate from DVB-T2 front end.        |                                           |  |  |  |  |  |
|                             | Equipment:                                                                |                                           |  |  |  |  |  |
|                             | TS Source  DVB-T2 Fading Noise generator                                  | Monitor  Up converter  Power meter        |  |  |  |  |  |
|                             | Carrier mode                                                              | Extended                                  |  |  |  |  |  |
|                             |                                                                           | Off                                       |  |  |  |  |  |
|                             | PAPR                                                                      | SISO                                      |  |  |  |  |  |
|                             | SISO/MISO FEC Frame length                                                | 64800                                     |  |  |  |  |  |
|                             | Input mode                                                                | Mode A                                    |  |  |  |  |  |
|                             | TFS                                                                       | No No                                     |  |  |  |  |  |
|                             | Mode                                                                      | HEM (high efficiency mode)                |  |  |  |  |  |
|                             | FEF                                                                       | Not used                                  |  |  |  |  |  |
|                             | Auxiliary streams Not used                                                |                                           |  |  |  |  |  |
|                             | Test procedure:                                                           |                                           |  |  |  |  |  |
|                             | signal bandwidth on 666MHz                                                | , 256QAM rotated, PP7, R5/6, G1/128, 8MHz |  |  |  |  |  |

**Expected result:** 

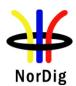

|                | DVB-T2 front end is able to deliver transport streams up to bit rate supported by the DVB-T2 mode (approx 50Mbit/s).                                                                                                    |
|----------------|----------------------------------------------------------------------------------------------------|
| Test result(s) |                                                                                                    |
| Conformity     | OK Fault Major Minor, define fail reason in comments                                                                                                    |
| Comments       | If possible describe if fault can be fixed with software update: \( \textstyle \textstyle \textstyl |
| Date           | Sign                                                                                                    |

| Test Case                   | Task 3:55 DVB-T2: Performance: BER vs C/N verification                                                                                                    |  |  |  |  |  |
|-----------------------------|----------------------------------------------------------------------------------------------------|--|--|--|--|--|
| Test Case                   | Task 3:55 DVB-12: Performance: BER VS C/N Verification                                                                                                    |  |  |  |  |  |
| Section                     | NorDig Unified 3.4.10.2                                                                                                    |  |  |  |  |  |
| Requirement                 | Verify the internal BER measurement of the NorDig IRD for objective measurements (QMP2).                                                                                                    |  |  |  |  |  |
| IRD variants and capability | Terrestrial IRD                                                                                                    |  |  |  |  |  |
| Test procedure              | Purpose of test: To check that the internal BER value measured by the receiver displays correct values.                                                                                                    |  |  |  |  |  |
|                             | Equipment:                                                                                                    |  |  |  |  |  |
|                             | TS Source  Monitor  DVB-T2 Fading Noise generator Up converter  Power meter  Monitor  Power meter                                                                                                    |  |  |  |  |  |
|                             | <ol> <li>Setup the instruments.</li> <li>Use channel 45 and use Gaussian channel</li> <li>Use DVB-T2 mode 32k extended, 256QAM rotated, R2/3, G1/16, PP4, L1-ACE &amp; TR PAPR and signal bandwidth 8MHz.</li> <li>Set the RF input level to -50dBm.</li> <li>Starting from high C/N, decrease the C/N and fill in the corresponding BER after LDPC value measured by the receiver in measurement record.</li> <li>Adjust the C/N to a value which corresponds required C/N for QMP2 "30s subjective error free video".</li> <li>Decrease C/N by 0.3dB</li> <li>Fill in the BER after LDPC in the measurement record.</li> </ol> Expected result: The decrease of the required C/N for QMP2 "30s subjective error free video" or BER 1E-7 after LDPC by 0.3dB shall result approximately BER 1E-4 after LDPC. |  |  |  |  |  |
| Test result(s)              | Measurement record:                                                                                                    |  |  |  |  |  |

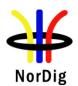

|            | C/N Measured BER by the receiver  18.6 18.8 19.0 19.2 19.4 19.6 19.8 20.0 20.2  BER after LDPC                                                           |
|------------|----------------------------------------------------------------------------------------------------|
|            | C/N@QMP2 30s error free video"  C/N@QMP2 30s error free video" – 0.3dB                                                                                   |
| Conformity | OK Fault Major Minor, define fail reason in comments                                                                                                    |
| Comments   | If possible describe if fault can be fixed with software update: \( \subseteq YES \subseteq NO \) Describe more specific faults and/or other information |
| Date       | Sign                                                                                                    |

| Test Case                   | Task 3:56 DVB-T2: Performance: C/N performance on Gaussian channel                                                                                                    |
|-----------------------------|----------------------------------------------------------------------------------------------------|
| Section                     | NorDig Unified 3.4.10.3                                                                                                    |
| Requirement                 | The NorDig IRD shall have at least the QEF performance for the C/N ratios given in, Table 2.4 (PP2) and Table 2.7 (PP7) Maximum required C/N for profiles 1 and 2.                   |
| IRD variants and capability | Terrestrial IRD                                                                                                    |
| Test procedure              | Purpose of test:  To test the required C/N for quasi error free reception in Gaussian channel.  Equipment:  TS Source  Monitor  DVB-T2 Fading Noise generator Converter  Power meter |
|                             | Use Mode A (Single PLP) and following deviations to parameter settings defined in 2.3.7Summary of DVB-T2 modes in DVB-T2 test tasks:                                                 |

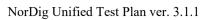

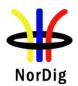

|                | Pilot pattern                                                                                                    | PP7 (7MHz and 8MHz BW)<br>PP2 (1.7MHz BW)                                                                                                    |  |  |  |  |  |  |
|----------------|----------------------------------------------------------------------------------------------------|----------------------------------------------------------------------------------------------------|--|--|--|--|--|--|
|                | L1 post constellation                                                                                                    | L1 post constellation must be more robust than data PLP constellation.                                                                                                    |  |  |  |  |  |  |
| Т              | Test procedure for Gaussian channel:                                                                                                    |                                                                                                    |  |  |  |  |  |  |
| T<br>s         | GI1/128, PP7} 3. Set the up-converter to channel 2 4. Measure the input level to the at 5. Determine the attenuation of the 6. Calculate the receiver input sign 7. Use the value for the required C. 2.7. 8. Do the channel search. 9. Increase the C/N from low value procedure 2 (QMP2) fulfils. 10. Fill in the measured value in dB 11. Repeat the test for the rest of the modes defined in the measurement.  Expected result: The required C/N for quasi error free receipecified in Table 2.7. | attenuator. attenuator and the cables. al level and set it to -50dBm. N specified for the DVB-T2 mode in Table to higher value until the quality measurement in the measurement record. frequencies, signal bandwidths and DVB-T2 ent record. |  |  |  |  |  |  |
|                | If 1.7MHz signal BW is supported, the required C/N for quasi error free reception in Gaussian channel is less than specified in Table 2.4.                                                                                                    |                                                                                                    |  |  |  |  |  |  |
| Test result(s) | Measurement record: See tables below.                                                                                                    |                                                                                                    |  |  |  |  |  |  |
| Conformity     | OK Fault Major Minor, define                                                                                                    | fail reason in comments                                                                                                    |  |  |  |  |  |  |
|                | f possible describe if fault can be fixed v<br>Describe more specific faults and/or othe                                                                                                    | r information                                                                                                    |  |  |  |  |  |  |
| Date           |                                                                                                    | Sign                                                                                                    |  |  |  |  |  |  |

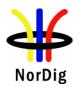

# Measurement record:

| FFT                      | 2     | 2k norma | -1    | 32k exte | andad |       |       |       |       |       |       |
|--------------------------|-------|----------|-------|----------|-------|-------|-------|-------|-------|-------|-------|
| Signal bandwidth         | 3     | 7 MHz    | 11    | 8 MHz    | enaca |       |       |       |       |       |       |
| Center frequency [MHz]   | 177.5 | 198.5    | 226.5 | 474.0    | 522.0 | 570.0 | 618.0 | 666.0 | 714.0 | 762.0 | 786.0 |
| DVB-T2 mode / Channel Id | K5    | K8       | K12   | K21      | K27   | K33   | K39   | K45   | K51   | K57   | K60   |
| QPSK R1/2 G1/128         | IXS   | KO       | IXIZ  | 1121     | 1127  | KSS   | KS    | KTJ   | IXJI  | IX37  | 1200  |
| QPSK R3/5 G1/128         |       |          |       |          |       |       |       |       |       |       |       |
| QPSK R2/3 G1/128         |       |          |       |          |       |       |       |       |       |       |       |
| QPSK R3/4 G1/128         |       |          |       |          |       |       |       |       |       |       |       |
| QPSK R4/5 G1/128         |       |          |       |          |       |       |       |       |       |       |       |
| QPSK R5/6 G1/128         |       |          |       |          |       |       |       |       |       |       |       |
| 16QAM R1/2 G1/128        |       |          |       |          |       |       |       |       |       |       |       |
| 16QAM R3/5 G1/128        |       |          |       |          |       |       |       |       |       |       |       |
| 16QAM R2/3 G1/128        |       |          |       |          |       |       |       |       |       |       |       |
| 16QAM R3/4 G1/128        |       |          |       |          |       |       |       |       |       |       |       |
| 16QAM R4/5 G1/128        |       |          |       |          |       |       |       |       |       |       |       |
| 16QAM R5/6 G1/128        |       |          |       |          |       |       |       |       |       |       |       |
| 64QAM R1/2 G1/128        |       |          |       |          |       |       |       |       |       |       |       |
| 64QAM R3/5 G1/128        |       |          |       |          |       |       |       |       |       |       |       |
| 64QAM R2/3 G1/128        |       |          |       |          |       |       |       |       |       |       |       |
| 64QAM R3/4 G1/128        |       |          |       |          |       |       |       |       |       |       |       |
| 64QAM R4/5 G1/128        |       |          |       |          |       |       |       |       |       |       |       |
| 64QAM R5/6 G1/128        |       |          |       |          |       |       |       |       |       |       |       |
| 256QAM R1/2 G1/128       |       |          |       |          |       |       |       |       |       |       |       |
| 256QAM R3/5 G1/128       |       |          |       |          |       |       |       |       |       |       |       |
| 256QAM R2/3 G1/128       |       |          |       |          |       |       |       |       |       |       |       |
| 256QAM R3/4 G1/128       |       |          |       |          |       |       |       |       |       |       |       |
| 256QAM R4/5 G1/128       |       |          |       |          |       |       |       |       |       |       |       |
| 256QAM R5/6 G1/128       |       |          |       |          |       |       |       |       |       |       |       |

Table 1. Mandatory frequencies and signal bandwidths to support.

| FFT<br>Signal bandwidth  | 8k normal<br>1.7 MHz |       | 32k normal<br>8 MHz |       |       |       |       |       |       |       |       |       |       |       |       |       |
|--------------------------|----------------------|-------|---------------------|-------|-------|-------|-------|-------|-------|-------|-------|-------|-------|-------|-------|-------|
| Center frequency [MHz]   | 206.352              | 114.0 | 114.5               | 170.0 | 170.5 | 177.5 | 178.0 | 226.0 | 226.5 | 233.5 | 234.0 | 296.5 | 298.0 | 306.0 | 386.0 | 466.0 |
| DVB-T2 mode / Channel Id | 9C                   | D1    | S2                  | D8    | S10   | K5    | D9    | D15   | K12   | S11   | D16   | S20   | D24   | S21   | S31   | S41   |
| 256QAM R2/3 G1/8         |                      |       |                     |       |       |       |       |       |       |       |       |       |       |       |       |       |
| 256QAM R2/3 G1/128       |                      |       |                     |       |       |       |       |       |       |       |       |       |       |       |       |       |

Table 2. Optional frequencies and signal bandwidths to support.

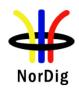

| Test Case                   | Task 3:57 DVB-T2: Performance: C/N performance on 0dB echo channel                                                                                                    |
|-----------------------------|----------------------------------------------------------------------------------------------------|
| Section                     | NorDig Unified 3.4.10.3                                                                                                    |
| Requirement                 | The NorDig IRD shall have at least the QEF performance for the C/N ratios given in, Table 2.4 (PP2) and Table 2.54 (PP4) Maximum required C/N for profiles 1 and 2.                                                                                      |
| IRD variants and capability | Terrestrial IRD                                                                                                    |
|                             |                                                                                                    |
|                             | <ul> <li>11. Repeat the test for rest of the DVB-T2 modes combinations with 8MHz signal bandwidth in measurement record.</li> <li>12. Set the up-converter to frequency 198.5MHz (K8) and verify the input level into the receiver is -50dBm.</li> </ul> |
|                             | <ul><li>13. Repeat the test for rest of the DVB-T2 mode combinations with 7MHz signal bandwidth in measurement record.</li><li>Expected result:</li></ul>                                                                                                |

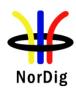

| Test result(s)   | specified<br>G1/32 81<br>If 1.7MF<br>Gaussian | nired C/N for quasi error free reception in Table 2.4 and Table 2.54 except MHz PP6.  Hz signal BW is supported, the requirence channel is less than specified in Table ement record: | for DVB-T2 red C/N for q         | mode 3     | 2KE 25 | 6QAM     | IR R3/4  |
|------------------|-----------------------------------------------|----------------------------------------------------------------------------------------------------|----------------------------------|------------|--------|----------|----------|
| 1 csi i csuii(s) | Wicasui (                                     | ement record.                                                                                                    |                                  |            |        |          |          |
|                  |                                               |                                                                                                    |                                  | C/N        | [dB]   |          | ]        |
|                  |                                               | DVB-T2 mode                                                                                                    | PP2                              | PP4        | PP6    | PP7      |          |
|                  |                                               | 32KE 256QAMR R3/4 G1/8 8MHz                                                                                                    |                                  | N/A        | N/A    | N/A      | 1        |
|                  |                                               | 32KN 256QAMR R3/4 G1/8 7MHz                                                                                                    |                                  | N/A        | N/A    | N/A      | 1        |
|                  |                                               | 32KE 256QAMR R3/4 G1/16 8MHz                                                                                                    |                                  |            | N/A    | N/A      | 1        |
|                  |                                               | 32KN 256QAMR R3/4 G1/16 7MHz                                                                                                    |                                  |            | N/A    | N/A      |          |
|                  |                                               | 32KE 256QAMR R3/4 G1/32 8MHz <sup>1)</sup>                                                                                                    | N/A                              |            |        | N/A      |          |
|                  |                                               | 32KE 256QAMR R3/4 G1/128 8MHz                                                                                                    | N/A                              | N/A        | N/A    |          |          |
|                  |                                               | 32KN 256QAMR R3/4 G1/128 7MHz                                                                                                    | N/A                              | N/A        | N/A    |          |          |
|                  | 1)                                            | Mandatory test for required C/N for This mode is not required in NorDig in order to compare between differe                                                                           | g performance<br>nt pilot patter | requirens. |        | , but ad | ded here |
| Conformity       | OK F                                          |                                                                                                    |                                  |            |        |          |          |
| Comments         |                                               | le describe if fault can be fixed with                                                                                                    |                                  | ate: 🔲     | YES_   | NO       |          |
|                  | Describe                                      | e more specific faults and/or other inf                                                                                                    |                                  |            |        |          |          |
| Date             |                                               |                                                                                                    | Sign                             |            |        |          |          |

| Test Case   | Task 3:58 DVB-T2: Performance: Minimum receiver signal input levels on Gaussian channel                                                                                                    |
|-------------|----------------------------------------------------------------------------------------------------|
| Section     | NorDig Unified 3.4.10.4                                                                                                    |
| Requirement | The NorDig IRD shall provide QEF reception for the minimum signal levels (P <sub>min</sub> ) for the supported frequency range as stated below (at 290K).  For 7 MHz Normal Bandwidth DVB-T/T2 signal: P <sub>min</sub> = -105.7 dBm+NF [dB]+ C/N [dB], and For 8 MHz Normal Bandwidth DVB-T/T2 signal: P <sub>min</sub> = -105.2 dBm+NF [dB]+ C/N [dB], and For 1.7 MHz Normal Bandwidth DVB-T2 signal: Pmin = -112.1 dBm+NF [dB]+ C/N [dB], and For 7 MHz Extended Bandwidth DVB-T2 signal: Pmin = -105.7 dBm+NF [dB]+ C/N [dB], and For 8 MHz Extended Bandwidth DVB-T2 signal: Pmin = -105.1 dBm+NF [dB]+ C/N [dB], and For 1.7 MHz Extended Bandwidth DVB-T2 signal: Pmin = -112.1 dBm+NF [dB]+ C/N [dB], and For 1.7 MHz Extended Bandwidth DVB-T2 signal: Pmin = -112.1 dBm+NF [dB]+ C/N |
|             | [dB],  C/N is specified in tables 2.4 and 2.7 and NF is specified in table 3.12 (1).                                                                                                    |

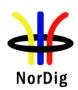

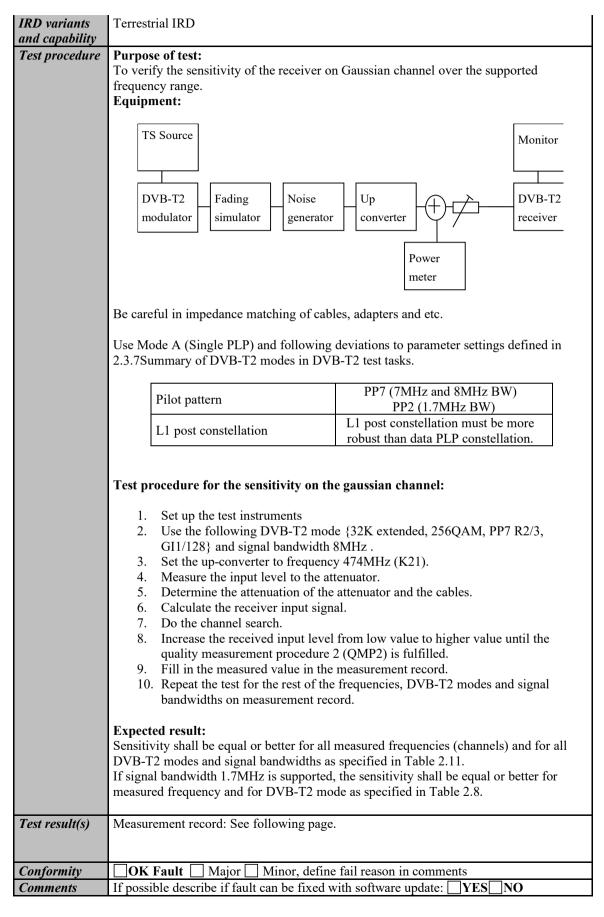

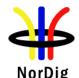

# NorDig Unified Test Plan ver. 3.1.1

|      | Describe more specific faults and/or other information |
|------|--------------------------------------------------------|
|      |                                                        |
| Date | Sign                                                   |

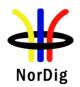

| FFT                      | 3     | 32k normal |       |       | 32k extended |       |       |       |       |       |       |  |
|--------------------------|-------|------------|-------|-------|--------------|-------|-------|-------|-------|-------|-------|--|
| Signal bandwidth         |       | 7 MHz      |       | 8 MHz | l            | 1     |       |       | 1     | l —   |       |  |
| Center frequency [MHz]   | 177.5 | 198.5      | 226.5 | 474.0 | 522.0        | 570.0 | 618.0 | 666.0 | 714.0 | 762.0 | 786.0 |  |
| DVB-T2 mode / Channel Id | K5    | K8         | K12   | K21   | K27          | K33   | K39   | K45   | K51   | K57   | K60   |  |
| QPSK R1/2 G1/128         |       |            |       |       |              |       |       |       |       |       |       |  |
| QPSK R3/5 G1/128         |       |            |       |       |              |       |       |       |       |       |       |  |
| QPSK R2/3 G1/128         |       |            |       |       |              |       |       |       |       |       |       |  |
| QPSK R3/4 G1/128         |       |            |       |       |              |       |       |       |       |       |       |  |
| QPSK R4/5 G1/128         |       |            |       |       |              |       |       |       |       |       |       |  |
| QPSK R5/6 G1/128         |       |            |       |       |              |       |       |       |       |       |       |  |
| 16QAM R1/2 G1/128        |       |            |       |       |              |       |       |       |       |       |       |  |
| 16QAM R3/5 G1/128        |       |            |       |       |              |       |       |       |       |       |       |  |
| 16QAM R2/3 G1/128        |       |            |       |       |              |       |       |       |       |       |       |  |
| 16QAM R3/4 G1/128        |       |            |       |       |              |       |       |       |       |       |       |  |
| 16QAM R4/5 G1/128        |       |            |       |       |              |       |       |       |       |       |       |  |
| 16QAM R5/6 G1/128        |       |            |       |       |              |       |       |       |       |       |       |  |
| 64QAM R1/2 G1/128        |       |            |       |       |              |       |       |       |       |       |       |  |
| 64QAM R3/5 G1/128        |       |            |       |       |              |       |       |       |       |       |       |  |
| 64QAM R2/3 G1/128        |       |            |       |       |              |       |       |       |       |       |       |  |
| 64QAM R3/4 G1/128        |       |            |       |       |              |       |       |       |       |       |       |  |
| 64QAM R4/5 G1/128        |       |            |       |       |              |       |       |       |       |       |       |  |
| 64QAM R5/6 G1/128        |       |            |       |       |              |       |       |       |       |       |       |  |
| 256QAM R1/2 G1/128       |       |            |       |       |              |       |       |       |       |       |       |  |
| 256QAM R3/5 G1/128       |       |            |       |       |              |       |       |       |       |       |       |  |
| 256QAM R2/3 G1/128       |       |            |       |       |              |       |       |       |       |       |       |  |
| 256QAM R3/4 G1/128       |       |            |       |       |              |       |       |       |       |       |       |  |
| 256QAM R4/5 G1/128       |       |            |       |       |              |       |       |       |       |       |       |  |
| 256QAM R5/6 G1/128       |       |            |       |       |              |       |       |       |       |       |       |  |

Table 1. Mandatory frequencies and signal bandwidths to support.

| FFT<br>Signal bandwidth  | 8k normal<br>1.7 MHz |       | 32k normal<br>8 MHz |       |       |       |       |       |       |       |       |       |       |       |       |       |
|--------------------------|----------------------|-------|---------------------|-------|-------|-------|-------|-------|-------|-------|-------|-------|-------|-------|-------|-------|
| Center frequency [MHz]   | 206.352              | 114.0 | 114.5               | 170.0 | 170.5 | 177.5 | 178.0 | 226.0 | 226.5 | 233.5 | 234.0 | 296.5 | 298.0 | 306.0 | 386.0 | 466.0 |
| DVB-T2 mode / Channel Id | 9C                   | D1    | S2                  | D8    | S10   | K5    | D9    | D15   | K12   | S11   | D16   | S20   | D24   | S21   | S31   | S41   |
| 256QAM R2/3 G1/8         |                      |       |                     |       |       |       |       |       |       |       |       |       |       |       |       |       |
| 256QAM R2/3 G1/128       |                      |       |                     |       |       |       |       |       |       |       |       |       |       |       |       |       |

Table 2. Optional frequencies and signal bandwidths to support.

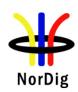

| Test Case                   | Task 3:59 DVB-T2: Performance: Minimum IRD Signal Input Levels on 0dB echo channel                                                                                                    |
|-----------------------------|----------------------------------------------------------------------------------------------------|
| Section<br>Requirement      | NorDig Unified 3.4.10.4  The NorDig IRD shall provide QEF reception for the minimum signal levels (P <sub>min</sub> ) for the supported frequency range as stated below (at 290K).  For 7 MHz Normal Bandwidth DVB-T/T2 signal: P <sub>min</sub> = -105.7 dBm+NF [dB]+ C/N [dB], and  For 8 MHz Normal Bandwidth DVB-T/T2 signal: P <sub>min</sub> = -105.2 dBm+NF [dB]+ C/N [dB], and  For 1.7 MHz Normal Bandwidth DVB-T2 signal: Pmin = -112.1 dBm+NF [dB]+ C/N [dB], and  For 7 MHz Extended Bandwidth DVB-T2 signal: Pmin = -105.7 dBm+NF [dB]+ C/N [dB], and  For 8 MHz Extended Bandwidth DVB-T2 signal: Pmin = -105.1 dBm+NF [dB]+ C/N [dB], and  For 1.7 MHz Extended Bandwidth DVB-T2 signal: Pmin = -112.1 dBm+NF [dB]+ C/N [dB], and                                                                                                    |
| IRD variants and capability | Terrestrial IRD                                                                                                    |
| Test procedure              | Purpose of test: To verify the sensitivity of the receiver on frequency selective channel.  Equipment:  TS Source  DVB-T2 Fading Simulator Simulator Simulat |
|                             | The 0 degree channel center shall be used in fading simulator (see 2.3.4) 0dB echo.  Be careful in impedance matching of cables, adapters and etc.  The 0dB echo profile must be activated when measuring the power level of the signal.  Use Mode A (Single PLP) parameter settings defined in 2.3.7Summary of DVB-T2 modes in DVB-T2 test tasks.  Test procedure for the sensitivity on the frequency selective channel:  Check the different SFN synchronisation issues from 2.3.4 Receiver operability in SFN.  1. Set up the test instruments  2. Use the following DVB-T2 mode {32K extended, 256QAM, PP7, R2/3, GI1/128} and signal bandwidth 8MHz.                                                                                                    |

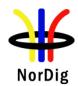

- 4. Set the fading simulator to 0dB echo profile. (Delay 1.95us, 0 degree phase at channel center and attenuation 0dB for the second path.)
- 5. Determine the attenuation of the attenuator and the cables.
- 6. Measure the input level to the attenuator.
- 7. Calculate the receiver input signal level.
- 8. Increase the received input level from low value to higher value until the quality measurement procedure 2 (QMP2) is fulfilled.
- 9. Fill in the measured value in the measurement record.
- 10. Verify that the channel search founds the services on measured minimum input signal level.
- 11. Repeat the test for the rest of the DVB-T2 modes with signal bandwidth of 8MHz and 7MHz on the measurement record. DVB-T2 modes with 7MHz signal bandwidth are tested on center frequency 198.5MHz (K8).
- 12. Optionally, repeat the test for the rest of the DVB-T2 modes with signal bandwidth of 1.7MHz on the measurement record. DVB-T2 mode with 1.7MHz signal bandwidth is tested on center frequency 206.352 MHz (9C).

# **Expected result:**

Required minimum signal level shall be equal or lower in dBm than specified in Table 2.8, Table 2.9, Table 2.10 and Table 2.11 on measured frequencies, DVB-T2 modes and signal bandwidths for all echo delays.

If signal bandwidth 1.7MHz is supported, the required minimum signal level shall be equal or lower in dBm than specified in table 2.8 on measured frequency and for DVB-T2 mode.

# Test result(s)

|                  |    |    |       |     |     | P [d: | Bm] |     |     |     |     |     |
|------------------|----|----|-------|-----|-----|-------|-----|-----|-----|-----|-----|-----|
| DVB-T2 mode /    |    |    |       |     |     |       |     |     |     |     |     |     |
| 0dB echo [μs]    | 10 | 26 | 112.1 | 133 | 152 | 212   | 224 | 253 | 256 | 289 | 426 | 486 |
| 32KE 256QAM PP7  |    |    |       |     |     |       |     |     |     |     |     |     |
| R2/3 G1/128 8MHz |    |    |       |     |     |       |     |     |     |     |     |     |
| 32KE 256QAM PP4  |    |    |       |     |     |       |     |     |     |     |     |     |
| R2/3 G1/16 8MHz  |    |    |       |     |     |       |     |     |     |     |     |     |
| 32KE 256QAM PP4  |    |    |       |     |     |       |     |     |     |     |     |     |
| R3/5 G19/256     |    |    |       |     |     |       |     |     |     |     |     |     |
| 8MHz             |    |    |       |     |     |       |     |     |     |     |     |     |
| 32KN 256QAM PP4  |    |    |       |     |     |       |     |     |     |     |     |     |
| R2/3 G19/256     |    |    |       |     |     |       |     |     |     |     |     |     |
| 7MHz             |    |    |       |     |     |       |     |     |     |     |     |     |
| 32KE 256QAM PP2  |    |    |       |     |     |       |     |     |     |     |     |     |
| R3/4 G1/8 8MHz   |    |    |       |     |     |       |     |     |     |     |     |     |
| 32KN 256QAM PP2  |    |    |       |     |     |       |     |     |     |     |     |     |
| R3/4 G1/8 7MHz   |    |    |       |     |     |       |     |     |     |     |     |     |

Table 1. Mandatory frequencies and signal bandwidths to support.

|                                     |    | dBm |     |
|-------------------------------------|----|-----|-----|
| DVB-T2 mode /<br>0dB echo [µs]      | 10 | 263 | 527 |
| 8KN 256QAMR PP2 R2/3<br>G1/8 1.7MHz |    |     |     |

Table 2. Optional frequencies and signal bandwidths to support.

| Conformity | OK Fault Major Minor, define fail reason in comments                                              |
|------------|---------------------------------------------------------------------------------------------------|
| Comments   | If possible describe if fault can be fixed with software update: \( \subseteq YES \subseteq NO \) |
|            | Describe more specific faults and/or other information                                            |

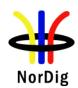

| Date | Sign |  |
|------|------|--|

| Test Case                   | Task 3:60 DVB-T2: Po<br>channel                                                                                                    | erformar                                                            | ice: Receive    | er noise fig  | ure on Gaussian               |  |  |  |  |  |  |
|-----------------------------|----------------------------------------------------------------------------------------------------|---------------------------------------------------------------------|-----------------|---------------|-------------------------------|--|--|--|--|--|--|
| Section                     | NorDig Unified 3.4.10.4                                                                                                    |                                                                     |                 |               |                               |  |  |  |  |  |  |
| Requirement                 | The NorDig IRD shall habetter than the values spe                                                                                                    |                                                                     |                 | for supported | l frequency ranges equal or   |  |  |  |  |  |  |
| IRD variants and capability | Terrestrial IRD                                                                                                    |                                                                     |                 |               |                               |  |  |  |  |  |  |
| Test procedure              | Purpose of test:                                                                                                    |                                                                     |                 |               |                               |  |  |  |  |  |  |
|                             | To calculate the noise fig                                                                                                    | To calculate the noise figure of the receiver for gaussian channel. |                 |               |                               |  |  |  |  |  |  |
|                             | Equipment:                                                                                                    |                                                                     |                 |               |                               |  |  |  |  |  |  |
|                             | No equipment needed.                                                                                                    |                                                                     |                 |               |                               |  |  |  |  |  |  |
|                             | Test procedure for eval                                                                                                    | uation of                                                           | the receiver    | noise figure  | :                             |  |  |  |  |  |  |
|                             | Determine the minimum carrier levels C <sub>min</sub> for the gaussian channel measured in Task 3:58 (DVB-T2: Performance - Minimum IRD Signal Input Levels on Gaussian channel). |                                                                     |                 |               |                               |  |  |  |  |  |  |
|                             | Determine the required $C/N_{min}$ for the gaussian channel measured in in Task 3:56 Task 3:57 (DVB-T2: Performance - $C/N$ performance on Gaussian channel).                     |                                                                     |                 |               |                               |  |  |  |  |  |  |
|                             | Calculate the noise figure                                                                                                    | e NF[dB]                                                            | for the suppor  | ted frequenc  | ies using the formulas        |  |  |  |  |  |  |
|                             | For 8MHz extended DVI<br>105.1dBm                                                                                                    | B-T2 sign                                                           | al: NF[dB] = 1  | N + 105.1dB   | $m = C_{min} - C/N_{min} +$   |  |  |  |  |  |  |
|                             | For 8MHz normal DVB-<br>105.2dBm                                                                                                    | T2 signal                                                           | : NF[dB] = N    | + 105.2dBm    | $= C_{min} - C/N_{min} +$     |  |  |  |  |  |  |
|                             | For 7MHz normal DVB-<br>105.7dBm                                                                                                    | T2 signal                                                           | : NF[dB] = N    | + 105.7dBm    | $= C_{min} - C/N_{min} +$     |  |  |  |  |  |  |
|                             | For 1.7MHz normal DVI<br>105.7dBm                                                                                                    | B-T2 sign                                                           | al: NF[dB] = 1  | N + 112.1dB   | $m = C_{\min} - C/N_{\min} +$ |  |  |  |  |  |  |
|                             | Expected result: The noise figure is less the                                                                                                    | han or equ                                                          | al to table 3.1 | 2(1)          |                               |  |  |  |  |  |  |
| Test result(s)              | Measurement record:                                                                                                    |                                                                     |                 |               |                               |  |  |  |  |  |  |
|                             | Frequency                                                                                                    | 177.5                                                               | 198.5           | 226.5         |                               |  |  |  |  |  |  |
|                             | Channel id                                                                                                    | K5                                                                  | K8              | K12           |                               |  |  |  |  |  |  |
|                             | FFTSignal bandwidth                                                                                                    |                                                                     | 32k normal      |               |                               |  |  |  |  |  |  |
|                             |                                                                                                    |                                                                     | 7MHz            |               |                               |  |  |  |  |  |  |
|                             | Mode                                                                                                    | 1                                                                   | NF [dB]         | T             |                               |  |  |  |  |  |  |
|                             | 256QAM R3/5                                                                                                    |                                                                     |                 |               |                               |  |  |  |  |  |  |
|                             | 256QAM R2/3                                                                                                    |                                                                     |                 |               |                               |  |  |  |  |  |  |

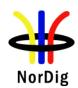

|           | Frequency               | 474.0   |                |          | 570.0   |       | 8.0     | 666.0    |        |       | 52.0        | 786.0 | )     |
|-----------|-------------------------|---------|----------------|----------|---------|-------|---------|----------|--------|-------|-------------|-------|-------|
|           | Channel id              | K21     | K2             | 27       | K33     | K     | 39      | K45      | K5     | 1 k   | <b>C</b> 57 | K60   |       |
|           | FFT                     |         |                |          |         |       |         |          |        |       |             |       |       |
|           | Signal                  |         |                |          |         |       |         |          |        |       |             |       |       |
|           | bandwidth               |         |                |          |         |       |         |          |        |       |             |       |       |
|           | Mode                    |         |                | -        |         |       |         |          | 1      |       |             |       | _     |
|           | 256QAM                  |         |                |          |         |       |         |          |        |       |             |       |       |
|           | R3/5                    |         |                |          |         |       |         |          |        |       |             |       | 4     |
|           | 256QAM                  |         |                |          |         |       |         |          |        |       |             |       |       |
|           | R2/3                    | 1.4     | C              |          | 1 .     | 1     | 1 1     | . 141    | 4      |       |             |       |       |
|           | Table 1. Man            | datory  | freque         | encies   | and si  | gnai  | band    | lwidths  | to sup | port. |             |       |       |
|           | E                       |         |                | 204      | 6.352   |       |         |          |        |       |             |       |       |
|           | Frequency<br>Channel id |         | -+             |          | 9C      |       |         |          |        |       |             |       |       |
|           | FFT                     |         |                |          | ormal   |       |         |          |        |       |             |       |       |
|           | Signal bandy            | width   |                |          | MHz     |       |         |          |        |       |             |       |       |
|           | Mode                    | viulii  | <del>-  </del> |          | [dB]    |       |         |          |        |       |             |       |       |
|           | 256QAM R2               | 2/3     |                | 111      | լսոյ    |       |         |          |        |       |             |       |       |
|           | 230QAW K2               | 13      |                |          |         |       |         |          |        |       |             |       |       |
|           |                         |         |                |          |         |       |         |          |        |       |             |       |       |
|           | Frequency               |         | 114.0          | 114      | .5 17   | 0.0   | 170     | 0.5 1    | 77.5   | 178.0 | 22          | 26.0  | 226.5 |
|           | Channel id              |         | D1             | S2       | D       | 8     | S1      | 10       | K5     | D9    | Г           | 15    | K12   |
|           | FFT                     |         | 32k normal     |          |         |       |         |          |        |       |             |       |       |
|           | Signal                  |         |                |          |         |       |         | 8MH      |        |       |             |       |       |
|           | bandwidth               |         |                |          |         |       |         |          |        |       |             |       |       |
|           | Mode                    |         |                |          |         |       |         | NF [d]   | B]     |       | ı           | 1     |       |
|           | 256QAM R2               | 2/3     |                |          |         |       |         |          |        |       |             |       |       |
|           |                         |         |                | 1        |         |       | 1       |          |        |       |             |       |       |
|           | Frequency               |         | 233.5          | 234      |         |       | 298.    |          |        | 386.0 | 466.        |       |       |
|           | Channel id              |         | S11            | D1       | 6 S2    | 20    | D24     | 4 S2     | 1      | S31   | S41         |       |       |
|           | FFT                     |         |                |          |         | 32    | 2k no   | rmal     |        |       |             |       |       |
|           | Signal                  |         |                |          |         |       | 8MF     |          |        |       |             |       |       |
|           | bandwidth               |         |                |          |         | -     |         |          |        |       |             |       |       |
|           | Mode                    | 1/2     |                | ı        |         |       | NF [c   | រន្យ     | 1      |       |             |       |       |
|           | 256QAM R2               |         |                | <u> </u> | 1 . 1   | -11   | 1       | : 141 4  |        | 4     |             |       |       |
|           | Table 2. Option         | onal fr | equen          | cies ai  | na sign | ai ba | andwi   | iatns to | suppo  | ort.  |             |       |       |
| onformity | OK Fault                | ПМ      | ajor           | Mir      | or, def | ine 1 | fail re | ason in  | comr   | nents |             |       |       |
| omments   | If possible de          |         |                |          |         |       |         |          |        |       | ES          | NO    |       |
|           | Describe mor            |         |                |          |         |       |         |          | 1      |       | _           | -     |       |
|           |                         | •       |                |          |         |       |         |          |        |       |             |       |       |
|           |                         |         |                |          |         |       |         |          |        |       |             |       |       |
| ate       |                         |         |                |          |         |       | Si      | gn       |        |       |             |       |       |

| Test Case   | Task 3:61 DVB-T2: Performance: Maximum Receiver Signal Input Levels                                                                                                    |
|-------------|----------------------------------------------------------------------------------------------------|
| Section     | NorDig Unified 3.4.10.5                                                                                                    |
| Requirement | The NorDig IRD shall provide QEF reception for DVB-T and DVB-T2 signals up to a level of $-35\text{dBm}$ . The DVB-T signal input level is valid for the modes $\{8\text{K}, 64\text{-QAM}, \text{R}=2/3, \Delta/\text{Tu}=1/8\}, \{8\text{K}, 64\text{-QAM}, \text{R}=2/3, \Delta/\text{Tu}=1/4\} \text{ and } \{8\text{K}, 64\text{-QAM}, \text{R}=3/4, \Delta/\text{Tu}=1/4\}.$ The DVB-T2 signal input level is valid for the modes shown in NorDig Specification (1). |

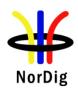

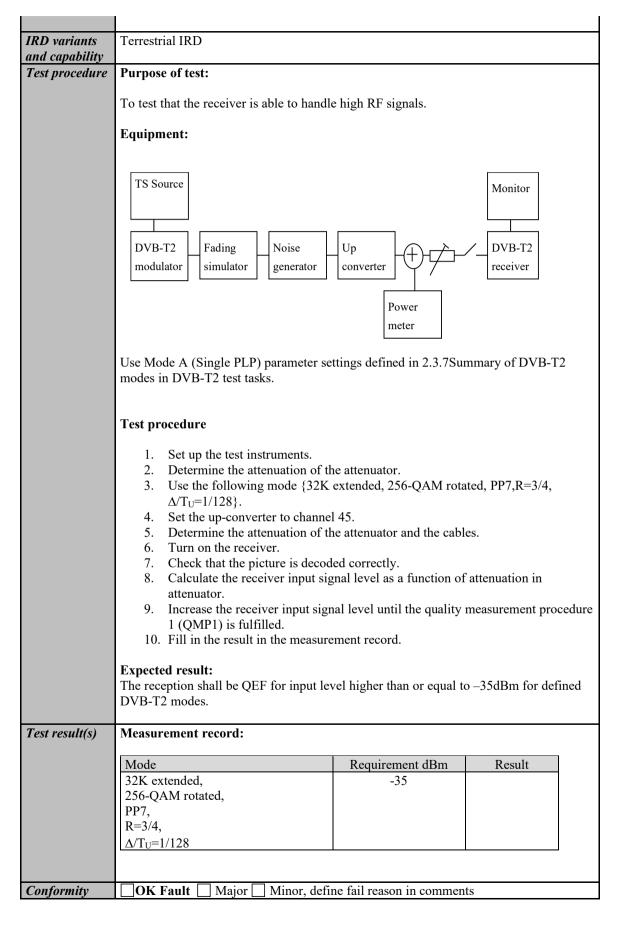

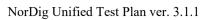

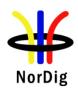

| Comments | If possible describe if fault can be fixed with software update: \( \subseteq YES \subseteq NO\) Describe more specific faults and/or other information |
|----------|----------------------------------------------------------------------------------------------------|
| Date     | Sign                                                                                                    |

| Test Case                     | Task 3:62 DVB-T2: Performance: Immunity to "digital" signals in Other Channels                                                                                                    |  |  |  |  |
|-------------------------------|----------------------------------------------------------------------------------------------------|--|--|--|--|
| Section                       | NorDig Unified 3.4.10.6                                                                                                    |  |  |  |  |
| Requirement                   | The NorDig IRD shall, for the supported frequency ranges, permit an interfering DVB-T or DVB-T2 signal with a minimum interference to signal level ratio (I/C) as stated in the NorDig Specification (1) while maintaining QEF reception.  The requirements in this paragraph refer, for DVB-T, to the modes $\{8K, 64\text{-QAM}, R=2/3, \Delta/\text{Tu}=1/8\}$ and $\{8K, 64\text{-QAM}, R=2/3, \Delta/\text{Tu}=1/4\}$ and $\{8K, 64\text{-QAM}, R=3/4, \Delta/\text{Tu}=1/4\}$ and for DVB-T2 to the modes given in NorDig Specification.                                                                                                    |  |  |  |  |
| IRD variants                  | Terrestrial IRD                                                                                                    |  |  |  |  |
| and capability Test procedure | Purpose of test:                                                                                                    |  |  |  |  |
|                               | To verify the QEF reception for digtal signal interference on adjacent or other channels.  Equipment:  Spectruma nalyser  Channel A  TS Source  DVB-T2 Monitor (wanted)  TS Source  TS Source  TS Monitor Treceiver  Monitor Treceiver  Monitor TS TATT I  Monitor Treceiver  Monitor TS TATT I  Monitor Treceiver  Monitor Treceiver  Monitor TS TATT I  Monitor TS TATT I  Monitor T |  |  |  |  |

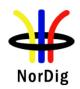

Use Mode A (Single PLP) parameter settings defined in 2.3.7Summary of DVB-T2 modes in DVB-T2 test tasks.

#### **Test procedure:**

- 1. Set up the test instruments
- 2. Use the following DVB-T2 mode {32K extended, 256-QAM rotated, PP4, R=2/3,  $\Delta/T_U=1/16$ } and signal bandwidth 8MHz.
- 3. Set the channel A up-converter to 666.0MHz (K45).
- 4. Set the channel B up-converter to 674.0MHz (K46).
- 5. Set the receiver input level for the DVB-T2 signal in channel B to -20 dBm.
- 6. Decrease the DVB-T2 signal level in channel A to a signal level when the quality measurement procedure 2 (OMP2) is still fulfilled.
- 7. Fill in the measured signal level difference between channel A and channel B signals in dB in measurement record.
- 8. Repeat the test when the channel B up-converter is set to frequencies 658.0 MHz (K44), 650.0 MHz (K43), 682.0 MHz (K47).
- 9. Repeat the test according to procedure above for the image channel<sup>1)</sup>. Set the receiver input level for the DVB-T2 signal in channel B to –20dBm.
- 10. Set the channel A up-converter to 786.0MHz (K60).
- 11. Set the channel B up-converter to 794.0MHz (K61).
- 12. Set the receiver input level for the DVB-T2 signal in channel B to -20 dBm.
- 13. Decrease the DVB-T2 signal level in channel A to a signal level when the quality measurement procedure 2 (QMP2) is still fulfilled.
- 14. Fill in the measured signal level difference between channel A and channel B signals in dB in measurement record.
- 15. Repeat the test when the channel B up-converter is set to frequencies 770.0 MHz (K58), 778.0 MHz (K59), 802.0 MHz (K62).
- 16. Repeat the test according to procedure above for the image channel<sup>1)</sup>. Set the receiver input level for the DVB-T2 signal in channel B to –20dBm.
- 17. Change the signal bandwidth to 7MHz.
- 18. Use the following DVB-T2 mode {32K normal, 256-QAM rotated, R=3/4, PP2,Δ/T<sub>U</sub>=1/8} and signal bandwidth 7MHz.
- 19. Set the channel A up-converter to frequency 198.5 MHz (K8).
- 20. Set the channel B up-converter to frequency 205.5 MHz (K9).
- 21. Set the receiver input level of the DVB-T2 signal in channel B to -20dBm.
- 22. Decrease the DVB-T2 signal level in channel A to a signal level when the quality measurement procedure 2 (QMP2) is fulfilled.
- 23. Fill in the measured signal level difference between channel A and channel B signals in dB in measurement record.
- 24. Repeat the test when the channel B up-converter is set to frequencies 191.5 MHz (K7), 184.5 MHz (K6) and 212.5 MHz (K10). If receiver supports optional frequency ranges and signal bandwidths, repeat the test for the optional frequencies and signal bandwidths.
  - For 1.7MHz DVB-T2 signal use DVB-T2 mode {8K normal, 64QAM, R=2/3, PP2,  $\Delta/T_U=1/8$ } corresponding signal bandwidth 1.535 MHz.

<sup>1)</sup> Example: if intermediate frequency IF is 36.15MHz, the image channel is calculated for channel 45 as 666MHz + 2\*36.15MHz = 738.3MHz which is close to channel 54.

#### **Expected result:**

The wanted DVB-T2 signal shall be QEF for the interference signal levels specified for DVB-T2 modes, signal bandwidths and supported frequencies.

### Test result(s)

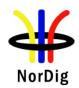

| 7 MHz signal bandwi               |       |       | idth  |       |
|-----------------------------------|-------|-------|-------|-------|
| Interferer center frequency [MHz] | 184.5 | 191.5 | 205.5 | 212.5 |
| DVB-T2 mode / Channel id          | K6    | K7    | K9    | K10   |
| 32K normal,                       |       |       |       |       |
| 256-QAM rotated,                  |       |       |       |       |
| PP2                               |       |       |       |       |
| R=3/4,                            |       |       |       |       |
| $\Delta/T_{\rm U} = 1/8$          |       |       |       |       |

Table 1. Mandatory VHF Band III frequencies and signal bandwidth to support

|                                   |       | 8 MHz | signal ba | ndwidth |       |
|-----------------------------------|-------|-------|-----------|---------|-------|
| Interferer center frequency [MHz] | 650.0 | 658.0 | 674.0     | 682.0   | 738.0 |
| DVB-T2 mode / Channel id          | K43   | K44   | K46       | K47     | K54   |
| 32K extended,                     |       |       |           |         |       |
| 256-QAM rotated,                  |       |       |           |         |       |
| PP4,                              |       |       |           |         |       |
| R=2/3,                            |       |       |           |         |       |
| $\Delta/T_{\rm U} = 1/16$         |       |       |           |         |       |

Table 2. Mandatory UHF Band IV/V frequencies and signal bandwidth to support

|                                   |       | 8 MHz | signal ba | ndwidth |       |
|-----------------------------------|-------|-------|-----------|---------|-------|
| Interferer center frequency [MHz] | 770.0 | 778.0 | 794.0     | 802.0   | 810.0 |
| DVB-T2 mode / Channel id          | K58   | K59   | K61       | K62     | K63   |
| 32K extended,                     |       |       |           |         |       |
| 256-QAM rotated,                  |       |       |           |         |       |
| PP4,                              |       |       |           |         |       |
| R=2/3,                            |       |       |           |         |       |
| $\Delta/T_{\rm U} = 1/16$         |       |       |           |         |       |

Table 3. Mandatory UHF Band IV/V frequencies and signal bandwidth to support

|                          | 7 MHz signal bandwidth |       |       | idth  |
|--------------------------|------------------------|-------|-------|-------|
| Center frequency [MHz]   | 128.5                  | 135.5 | 149.5 | 156.5 |
| DVB-T2 mode / Channel id | S4                     | S5    | S7    | S8    |
| 32K normal,              |                        |       |       |       |
| 256-QAM rotated,         |                        |       |       |       |
| PP2,                     |                        |       |       |       |
| $R=3/4, \Delta/T_U=1/8$  |                        |       |       |       |

Table 4. Optional VHF S Band I frequencies and signal bandwidth to support

|                           | 8 MHz signal bandwidth |       |       | idth  |
|---------------------------|------------------------|-------|-------|-------|
| Center frequency [MHz]    | 122.0                  | 130.0 | 146.0 | 154.0 |
| DVB-T2 mode / Channel id  | D2                     | D3    | D5    | D6    |
| 32K extended,             |                        |       |       |       |
| 256-QAM rotated,          |                        |       |       |       |
| PP4,                      |                        |       |       |       |
| R=2/3,                    |                        |       |       |       |
| $\Delta/T_{\rm U} = 1/16$ |                        |       |       |       |

Table 5. Optional VHF S Band I frequencies and signal bandwidth to support

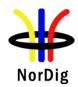

|            | 1                                                               |               |             |              |          |
|------------|-----------------------------------------------------------------|---------------|-------------|--------------|----------|
|            |                                                                 | 8 1           | MHz signa   | ıl bandwi    | dth      |
|            | Center frequency [MHz]                                          | 186.0         |             | 210.0        | 218.0    |
|            | DVB-T2 mode / Channel id                                        | D10           | D11         | D13          | D14      |
|            | 32K extended,                                                   |               |             |              |          |
|            | 256-QAM rotated,                                                |               |             |              |          |
|            | PP4                                                             |               |             |              |          |
|            | R=2/3,                                                          |               |             |              |          |
|            | $\Delta/T_{\rm U} = 1/16$                                       |               |             |              |          |
|            | Table 6. Optional VHF Band III frequence                        | cies and sign | al bandwi   | dth to sup   | pport    |
|            |                                                                 | _             |             |              |          |
|            |                                                                 |               | MHz signa   |              |          |
|            | Center frequency [MHz]                                          | 247.5         |             | 268.5        | 275.5    |
|            | DVB-T2 mode / Channel id                                        | S13           | S14         | S16          | S17      |
|            | 32K normal,                                                     |               |             |              |          |
|            | 256-QAM rotated,                                                |               |             |              |          |
|            | PP2                                                             |               |             |              |          |
|            | R=3/4,                                                          |               |             |              |          |
|            | $\Delta/T_{\rm U} = 1/8$                                        |               | 11 1        | . 1/1        |          |
|            | Table 7. Optional VHF S Band II frequen                         | icies and sig | nal bandw   | idth to si   | ıpport   |
|            |                                                                 | O MIL         | :           |              | 1        |
|            | C[MII-]                                                         |               | z signal ba |              | 202.0    |
|            | Center frequency [MHz]                                          | 250.0         | _           | 274.0        | 282.0    |
|            | DVB-T2 mode / Channel id                                        | D18           | D19         | D21          | D22      |
|            | 32K extended,                                                   |               |             |              |          |
|            | 256-QAM rotated,<br>PP4                                         |               |             |              |          |
|            | R=2/3,                                                          |               |             |              |          |
|            |                                                                 |               |             |              |          |
|            | $\Delta/T_U = 1/16$<br>Table 8. Optional VHF S Band II frequent | raise and sig | nol bondu   | idth to si   | unnort.  |
|            | Table 8. Optional VIII S Band II frequen                        | icies and sig | ilai balluw | idili to st  | ipport   |
|            |                                                                 | 8 1           | MHz signa   | l handwi     | dth      |
|            | Center frequency [MHz]                                          | 370.0         |             | 394.0        | 402.0    |
|            | DVB-T2 mode / Channel id                                        | S29           | S30         | S32          | S33      |
|            | 32K extended,                                                   | 52)           | 550         | 552          | 555      |
|            | 256-QAM rotated,                                                |               |             |              |          |
|            | PP4                                                             |               |             |              |          |
|            | R=2/3,                                                          |               |             |              |          |
|            | $\Delta/T_{\rm U} = 1/16$                                       |               |             |              |          |
|            | Table 9. Optional UHF S Band III freque                         | ncies and si  | gnal bandy  | vidth to s   | support  |
|            | There ye opinensis of the Samu in Hoquit                        |               | 5           | . 14411 10 2 | mpp of t |
|            |                                                                 | 1.7           | MHz sigr    | nal bandv    | vidth    |
|            | Center frequency [MHz]                                          | 202.928       | 204.640     | 208.064      |          |
|            | DVB-T2 mode / Channel id                                        | 9A            | 9B          | 9D           | 10A      |
|            | 8K normal,                                                      |               |             |              |          |
|            | 256-QAM rotated,                                                |               |             |              |          |
|            | PP2,                                                            |               |             |              |          |
|            | R=2/3,                                                          |               |             |              |          |
|            | $\Delta/T_{\rm U} = 1/8$                                        |               |             |              |          |
|            | Table 10. Optional VHF Band III frequen                         | ncies and sig | nal bandw   | idth to su   | ıpport   |
|            |                                                                 | -2            |             |              |          |
| Conformity | OK Fault Major Minor, defin                                     | e fail reason | in comme    | nts          |          |
| Comments   | If possible describe if fault can be fixed v                    |               |             |              | ]NO      |
|            | Describe more specific faults and/or other                      |               |             |              |          |
|            | <u> </u>                                                        |               |             |              |          |
|            |                                                                 |               |             |              |          |
|            |                                                                 |               |             |              |          |

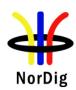

| Date | Sign | n |
|------|------|---|

| Test Case      | Task 3:63 DVB-T2: Performance: Immunity to "LTE 700 MHz" signals in Other Channels                                                                                                    |  |  |  |  |
|----------------|----------------------------------------------------------------------------------------------------|--|--|--|--|
| Section        | NorDig Unified 3.4.10.7.3                                                                                                    |  |  |  |  |
| Requirement    | The terrestrial NorDig IRD and IRD-T2 shall, for the supported frequency ranges, permit an interfering 4G (LTE) "700MHz" signal with a minimum interference to signal level ratio (I/C) as stated in the Table 3.17 while maintaining QEF reception.                                                                                                    |  |  |  |  |
|                | The power of the interfering LTE signal, both BS and UE, varies with a traffic load and traffic type. The signal power of the LTE signal is defined as the power during the active part of the time varying LTE signal, referred to as the licensed power level (I).                                                                                                    |  |  |  |  |
|                | The I/C values shall (1) be fulfilled for LTE signals with traffic loads from 0% to 100 % (BS) and for traffic loads from low bit rate to high bit rate (UE). Low traffic loads can be the most demanding ones. The minimum I/C requirement shall be fulfilled for interfering licensed power level signal levels in the range of -25 dBm in case of UE signals and -15dBm in case of BS signals defined as licensed power of interfering signal, at the input of the IRD.                                                                                                   |  |  |  |  |
|                | The requirements in this paragraph refer, for DVB-T, to following modes {FFT size, modulation, code rate, guard interval, bandwidth}; {8K, 64-QAM, R=2/3, $\Delta$ /Tu =1/8, 8MHz} and {8K, 64-QAM, R=2/3, $\Delta$ /Tu =1/4, 8MHz} and {8K, 64-QAM, R=3/4, $\Delta$ /Tu =1/4, 8MHz} and and for DVB-T2 to the modes {FFT size, modulation, pilot pattern, code rate, guard interval, bandwidth} {32KE, 256-QAM R, PP4, R=2/3, $\Delta$ /Tu =1/16, 8MHz} {32KE, 256-QAM R, PP4, R=3/5, $\Delta$ /Tu =19/256, 8MHz} {32KN, 256-QAM R, PP4, R=2/3, $\Delta$ /Tu =19/256, 7MHz} |  |  |  |  |
| IRD variants   | Terrestrial IRD                                                                                                    |  |  |  |  |
| and capability |                                                                                                    |  |  |  |  |
| Test procedure | Purpose of test: To verify the QEF reception for LTE 700 MHz signal interference on adjacent or other channels.                                                                                                    |  |  |  |  |
|                | Equipment:                                                                                                    |  |  |  |  |
|                | Spectruma nalyser  Channel A  TS Source  TS Source  TS TRD  Monitor  (wanted)  ATT C  LTE LTE LTE modulator  (interference)  Channel B                                                                                                    |  |  |  |  |

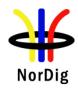

Verify that the interfering LTE signal on the adjacent or the other channels don't have too high shoulders, which could cause out-of-band emissions in the reception of the wanted digital TV signal.

From IRD point of view most demanding LTE signal might be that with low traffic load.

The LTE transmission is generated by using following LTE signal characteristics: BS 0% traffic load (LTE\_BS-idle\_V3\_synth.wv)
UE Video stream traffic (short UE-Video-Stream V2.wv)

Files in I/Q file format specified above are available on the ETSI website http://www.etsi.org/deliver/etsi\_en/303300\_303399/303340/01.01.02\_60/en\_303340v01 0102p0.zip

or if not available, they can be found on the NorDig homepage.

Use Mode A (Single PLP) and L<sub>f</sub> parameter settings defined in Table 2.17.

# **Test procedure:**

- 1. Set up the test instruments
- 2. Use the following DVB-T2 mode {32KE, 256-QAM R, PP4, R=2/3, G=1/16, 8MHz}
- 3. Set the channel A up-converter to 690.0MHz (K48).
- 4. Set the channel B up-converter to 708.0MHz.
- 5. Set the LTE interferer to UE Video traffic mode.
- 6. Set the receiver input level for the LTE signal in channel B to -25 dBm licensed power. (Note the rms power measured on a power meter with sufficient averaging to remove the large power fluctuations in the signal will be -42.7 dBm.)
- 7. Decrease the wanted signal level in channel A to a signal level when the quality measurement procedure 2 is still fulfilled.
- 8. Fill in the measured signal level difference between channel A and channel B (licensed power) signals in dB in measurement record.
- Repeat the test when the channel B up-converter is set to frequencies 718.0 MHz, 728.0 MHz.
- 10. Set the channel B up-converter to 763.0MHz.
- 11. Set the LTE interefer to BS 0% traffic load mode.
- 12. Set the receiver input level for the LTE signal in channel B to -15 dBm licensed power. (Note the rms power measured on a power meter with sufficient averaging to remove the power fluctuations in the signal will be -23.3 dBm.)
- 13. Decrease the wanted signal level in channel A to a signal level when the quality measurement procedure 2 is still fulfilled.
- 14. Fill in the measured signal level difference between channel A and channel B (licensed power) signals in dB in measurement record.
- 15. Repeat the test when the channel B up-converter is set to frequencies 773.0 MHz, 783.0 MHz.
- 16. Repeat the test for the DVB-T2 mode  $\{32KE, 256\text{-}QAM\ R, PP4, R=3/5, G=19/256, 8MHz\}$ .

#### **Expected result:**

The wanted DVB-T2 signal shall be QEF for the interference signal levels as specified.

| Test result(s) | Measurement record: |
|----------------|---------------------|
|                |                     |
|                |                     |
|                |                     |

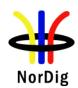

|            | <b>[</b>                                                       |       |                |       |
|------------|----------------------------------------------------------------|-------|----------------|-------|
|            |                                                                |       | I/C [dB]       |       |
|            | Interferer centre frequency [MHz]                              | 708.0 | 718.0          | 728.0 |
|            | 32KE, 256-QAM R, PP4, R=2/3, Δ/Tu=1/16, 8MHz                   |       |                |       |
|            | 32KE, 256-QAM R, PP4, R=3/5, Δ/Tu=19/256, 8MHz                 |       |                |       |
|            | Table 1. UE Video stream traffic interferer                    |       |                |       |
|            |                                                                |       |                | _     |
|            |                                                                |       | I/C [dB]       |       |
|            | Interferer centre frequency [MHz]                              | 763.0 | 773.0          | 783.0 |
|            | 32KE, 256-QAM R, PP4, R= $2/3$ , $\Delta/Tu = 1/16$ , 8MHz     |       |                |       |
|            | 32KE, 256-QAM R, PP4, R= $3/5$ , $\Delta/Tu = 19/256$ , 8MHz   |       |                |       |
|            | Table 2. BS 0% traffic load interferer                         |       |                |       |
|            |                                                                |       |                |       |
| Conformity | OK Fault Major Minor, define fail reason in com                | ments |                |       |
| Comments   | If possible describe if fault can be fixed with software updat | e: YE | $S \square NO$ |       |
|            | Describe more specific faults and/or other information         |       |                |       |
|            |                                                                |       |                |       |
|            |                                                                |       |                |       |
| _          | 1                                                              |       |                |       |
| Date       | Sign                                                           |       |                |       |

| Test Case                   | Task 3:64 DVB-T2: Performance: Immunity to "LTE 800 MHz" signals in Other Channels                                                                                                    |
|-----------------------------|----------------------------------------------------------------------------------------------------|
| Section                     | NorDig Unified 3.4.10.7.2                                                                                                    |
| Requirement                 | The DVB-T and DVB-T2 IRD shall, for the supported frequency ranges, permit an interfering LTE signal with a minimum interference to signal level ratio (I/C) as stated in the table 3.16 while maintaining QEF reception.                                                                                                    |
|                             | The power of the LTE signal, both BS and UE, varies with a traffic load. The signal power of the LTE signal is defined as the power during the active part of the time varying LTE signal. The I/C values shall be fulfilled for traffic loads 0% to 100 % (BS) and for traffic loads from low bit rate to high bit rate (UE). Low traffic loads can be the most demanding ones. The minimum I/C requirement shall be fulfilled for -15dBm defined as licensed power of interfering signal, at the input of the IRD. |
|                             | The requirements in this paragraph refer, for DVB-T, to the modes {8K, 64-QAM, R=2/3, $\Delta$ /Tu =1/8, 8MHz} and {8K, 64-QAM, R=2/3, $\Delta$ /Tu =1/4, 8MHz} and {8K, 64-QAM, R=3/4, $\Delta$ /Tu =1/4, 8MHz} and for DVB-T2 to the modes {32KE, 256-QAM R, PP4, R=2/3, $\Delta$ /Tu =1/16, 8MHz} {32KE, 256-QAM R, PP4, R=3/5, $\Delta$ /Tu =19/256, 8MHz} {32KN, 256-QAM R, PP4, R=2/3, $\Delta$ /Tu =19/256, 7MHz}.                                                                                            |
| IRD variants and capability | Terrestrial IRD                                                                                                    |
| Test procedure              | Purpose of test: To verify the QEF reception for LTE signal interference on adjacent or other channels.  Equipment:                                                                                                    |

#### NorDig Unified Test Plan ver. 3.1.1

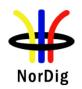

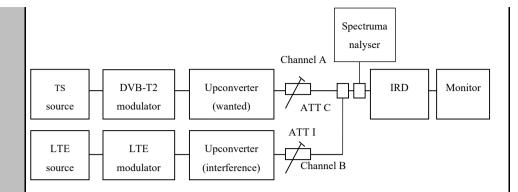

Verify that the interfering LTE signal on the adjacent or the other channels don't have too high shoulders, which could cause out-of-band emissions in the reception of the wanted digital TV signal.

From IRD point of view most demanding LTE signal might be that with low traffic load.

The LTE transmission is generated by using following LTE signal characteristics: LTE\_BS-idle\_V2.wv (BS 0% traffic load)
LTE\_UE\_1Mbs\_V2.wv (UE 1 MBit/s traffic load)

Files in I/Q file format are available on NorDig homepage.

Use Mode A (Single PLP) and L<sub>f</sub> parameter settings defined by Teracom for the modes.

# **Test procedure:**

- 1. Set up the test instruments
- 2. Use the following DVB-T mode  $\{32KE, 256\text{-QAM R}, PP4, R=2/3, \Delta/Tu = 1/16, 8MHz\}$
- 3. Set the channel A up-converter to 786.0MHz (K60).
- 4. Set the channel B up-converter to 796.0MHz.
- 5. Set the LTE interferer to BS 0% traffic load mode.
- 6. Set the receiver input level for the LTE signal in channel B to -15 dBm licensed power. (Note the rms power measured on a power meter with sufficient averaging to remove the power fluctuations in the signal will be -23.3 dBm.)
- 7. Decrease the wanted signal level in channel A to a signal level when the quality measurement procedure 2 is still fulfilled.
- 8. Fill in the measured signal level difference between channel A and channel B (licensed power) signals in dB in measurement record.
- 9. Repeat the test when the channel B up-converter is set to frequencies 806.0 MHz, 816.0 MHz.
- 10. Set the channel B up-converter to 837.0MHz.
- 11. Set the LTE interferer to UE 1 MBit/s traffic load mode.
- 12. Set the receiver input level for the LTE signal in channel B to -15 dBm licensed power. (Note the rms power measured on a power meter with sufficient averaging to remove the power fluctuations in the signal will be -24.7 dBm.)
- 13. Decrease the wanted signal level in channel A to a signal level when the quality measurement procedure 2 is still fulfilled.
- 14. Fill in the measured signal level difference between channel A and channel B (licensed power) signals in dB in measurement record.
- 15. Repeat the test when the channel B up-converter is set to frequencies 847.0 MHz. 857.0 MHz.
- 16. Repeat the test for the DVB-T2 mode  $\{32KE, 256\text{-QAM R}, PP4, R=3/5, \Delta/Tu=19/256, 8MHz\}$ .

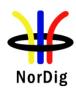

|                | Expected result: The wanted DVB-T2 signal shall be QEF for the interference | ce signal l | levels as     | specified. |
|----------------|-----------------------------------------------------------------------------|-------------|---------------|------------|
| Test result(s) | Measurement record:                                                         |             |               |            |
|                |                                                                             |             | I/C [dB]      |            |
|                | Interferer centre frequency [MHz]                                           | 796.0       | 806.0         | 816.0      |
|                | 32KE, 256-QAM R, PP4, R= $2/3$ , $\Delta/Tu = 1/16$ , 8MHz                  |             |               |            |
|                | 32KE, 256-QAM R, PP4, R=3/5, Δ/Tu=19/256, 8MHz                              |             |               |            |
|                | Table 1. BS 0% interferer                                                   |             |               |            |
|                |                                                                             | 1           | I/C [dB]      |            |
|                | Interferer centre frequency [MHz]                                           | 837.0       | 847.0         | 857.0      |
|                | 32KE, 256-QAM R, PP4, R=2/3, Δ/Tu=1/16, 8MHz                                |             |               |            |
|                | 32KE, 256-QAM R, PP4, R=3/5, Δ/Tu=19/256, 8MHz                              |             |               |            |
|                | Table 2. UE 1 Mbit/s interferer                                             |             |               |            |
| Conformity     | OK Fault Major Minor, define fail reason in com                             |             |               |            |
| Comments       | If possible describe if fault can be fixed with software update             | te: YE      | S <b></b> □NO |            |
|                | Describe more specific faults and/or other information                      |             |               |            |
|                |                                                                             |             |               |            |
| Date           | Sign                                                                        |             |               |            |

| Test Case                   | Task 3:65 DVB-T2: Performance: Performance in Time-Varying Channels                                                                                                    |
|-----------------------------|----------------------------------------------------------------------------------------------------|
| Section                     | NorDig Unified 3.4.10.8                                                                                                    |
| Requirement                 | The NorDig IRD shall be able to operate with all signal time variations that naturally exist in connection with fixed roof-top reception (e.g. mast sway, antenna sway) and inhouse portable reception (e.g. people walking around the receiving antenna). None of the above mentioned performance parameters should be significantly negatively affected when such channel time variations exist.                                                                                                    |
|                             | The increase in required C/N for QEF reception shall be less than 3 dB for a 0 dB echo with frequency separation equal to 20 Hz and a delay of 20 $\mu$ s, corresponding to a Doppler shift of +/- 10 Hz (after AFC), compared to a 0 dB echo with frequency separation equal to 1 Hz and a delay of 20 $\mu$ s, corresponding to a Doppler shift of +/- 0.5 Hz (after AFC). The requirements in this paragraph refer for DVB-T to the modes {8K, 64-QAM, R=2/3, $\Delta$ /Tu =1/8} and {8K, 64-QAM, R=2/3, $\Delta$ /Tu =1/4}.                                                                                                  |
|                             | The increase in required C/N for QEF reception shall be less than 3 dB for a 0 dB echo with frequency separation equal to 10 Hz and a delay of 20 $\mu$ s, corresponding to a Doppler shift of +/- 5 Hz (after AFC), compared to a 0 dB echo with frequency separation equal to 1 Hz and a delay of 20 $\mu$ s, corresponding to a Doppler shift of +/- 0.5 Hz (after AFC). The requirement in this paragraph refer for DVB-T to the mode {8K, 64-QAM, R=3/4, $\Delta$ /Tu=1/4} and for DVB-T2 to the modes given in the measurement record below. For 1.7 MHz these DVB-T2 modes apply as well, except that the FFT size is 8K. |
| IRD variants and capability | Terrestrial IRD                                                                                                    |
| Test procedure              | Purpose of test: To verify the reception on a channel where time variations exists.                                                                                                    |

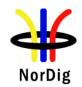

1.7MHz BW DVB-T2 modes are optional to test.

# **Equipment:**

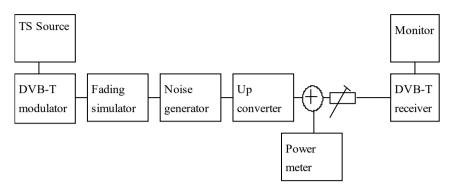

The 0 degree channel center shall be used in fading simulator (see 2.3.5). This is valid for 0Hz doppler shift.

Use Mode A (Single PLP) parameter settings defined in 2.3.7Summary of DVB-T2 modes in DVB-T2 test tasks.

#### **Test procedure:**

- 1. Set up the test instruments.
- 2. Use the following DVB-T2 mode: {32K extended, 256-QAM rotated, R=3/4,  $\Delta/T_U$ =1/128}.
- 3. Use channel K45 (666MHz).
- 4. Configure path 1 to type of static, attenuation 0dB, delay 0µs.
- 5. Configure path 2 to type of pure Doppler, attenuation 0dB, delay 20µs and frequency separation to 0Hz.
- 6. Set the receiver input level to -50 dBm.
- 7. Increase the C/N from low value to higher value until the quality measurement procedure 2 (QMP2) is fulfilled.
- 8. Fill in the measured value in dB in the measurement record.
- 9. Repeat the test for the rest of the frequency separation values in the measurement record. Be careful of value which is configured in fading simulator. It can be speed, Doppler or frequency separation.
- 10. Fill the C/N result in the measurement record.
- 11. Repeat the test for the rest of the DVB-T2 modes in measurement record.

# **Expected result:**

For the DVB-T2 modes the increase in the required C/N shall be less than 3dB for 0dB  $20\mu$ s echo from frequency separation 1Hz to 10Hz.

# Test result(s) Measurement record:

| Mode                                                                          | 0dB echo<br>delay [μs] | Frequency separation [Hz] | C/N [dB] |
|-------------------------------------------------------------------------------|------------------------|---------------------------|----------|
| 32K extended, 256QAM, PP2, R=3/4, $\Delta$ /T <sub>U</sub> =1/8, 8MHz, 666MHz | 20μs                   | 0Hz                       |          |
| 32K extended, 256QAM, PP2, R=3/4, Δ/T <sub>U</sub> =1/8, 8MHz, 666MHz         | 20μs                   | 1Hz                       |          |
| 32K extended, 256QAM, PP2, R=3/4, Δ/T <sub>U</sub> =1/8, 8MHz, 666MHz         | 20μs                   | 5Hz                       |          |

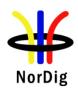

|                     | 32K extended, 256QAM, PP2, R=3/4, Δ/T <sub>U</sub> =1/, 8MHz, 666MHz                                | 20μs | 10Hz |
|---------------------|----------------------------------------------------------------------------------------------------|------|------|
|                     | 32K extended, 256QAM, PP4, R=3/5, Δ/T <sub>U</sub> =19/256, 8MHz, 666MHz                            | 20μs | 0Hz  |
|                     | 32K extended, 256QAM, PP4, R=3/5, Δ/T <sub>U</sub> =19/256, 8MHz, 666MHz                            | 20μs | 1Hz  |
|                     | 32K extended, 256QAM, PP4, R=3/5, Δ/T <sub>U</sub> =19/256, 8MHz, 666MHz                            | 20μs | 5Hz  |
|                     | 32K extended, 256QAM, PP4, R=3/5, Δ/T <sub>U</sub> =19/256, 8MHz, 666MHz                            | 20μs | 10Hz |
|                     | 32K extended, 256QAM, PP4, R=2/3, Δ/T <sub>U</sub> =1/16, 8MHz, 666MHz                              | 20μs | 0Hz  |
|                     | 32K extended, 256QAM, PP4, R=2/3, Δ/T <sub>U</sub> =1/16, 8MHz, 666MHz                              | 20μs | 1Hz  |
|                     | 32K extended, 256QAM, PP4, R=2/3, Δ/T <sub>U</sub> =1/16, 8MHz, 666MHz                              | 20μs | 5Hz  |
|                     | 32K extended, 256QAM, PP4, R=2/3, Δ/T <sub>U</sub> =1/16, 8MHz, 666MHz                              | 20μs | 10Hz |
|                     | 32K normal, 256QAM, PP4, R=2/3, Δ/T <sub>U</sub> =19/256, 7MHz, 198.5MHz                            | 20μs | 0Hz  |
|                     | 32K normal, 256QAM, PP4, R=2/3, Δ/T <sub>U</sub> =19/256, 7MHz, 198.5MHz                            | 20μs | 1Hz  |
|                     | 32K normal, 256QAM, PP4, R=2/3, Δ/T <sub>U</sub> =19/256, 7MHz, 198.5MHz                            | 20μs | 5Hz  |
|                     | 32K normal, 256QAM, PP4, R=2/3, Δ/T <sub>U</sub> =19/256, 7MHz, 198.5MHz                            | 20μs | 10Hz |
|                     | 32K normal, 256QAM, PP2, R=3/4, Δ/T <sub>U</sub> =1/8, 7MHz, 198.5MHz                               | 20μs | 0Hz  |
|                     | 32K normal, 256QAM, PP2, R=3/4, Δ/T <sub>U</sub> =1/8, 7MHz, 198.5MHz                               | 20μs | 1Hz  |
|                     | 32K normal, 256QAM, PP2, R=3/4, Δ/T <sub>U</sub> =1/8, 7MHz, 198.5MHz                               | 20μs | 5Hz  |
|                     | 32K normal, 256QAM, PP2, R=3/4, Δ/T <sub>U</sub> =1/8, 7MHz, 198.5MHz                               | 20μs | 10Hz |
|                     | Table 1. Mandatory DVB-T2 modes                                                                     |      |      |
|                     | 8K normal,256QAM, PP2, R=2/3, Δ/T <sub>U</sub> =1/8, 1.7MHz, 206.352MHz                             | 20μs | 0Hz  |
|                     | 8K normal,256QAM, PP2, R=2/3, Δ/T <sub>U</sub> =1/8, 1.7MHz, 206.352MHz                             | 20μs | 1Hz  |
|                     | 8K normal,256QAM, PP2, R=2/3, Δ/T <sub>U</sub> =1/8, 1.7MHz, 206.352MHz                             | 20μs | 5Hz  |
|                     | 8K normal, 256QAM, PP2, R=2/3, Δ/T <sub>U</sub> =1/8, 1.7MHz, 206.352MHz                            | 20μs | 10Hz |
|                     | Table 2. Optional DVB-T2 modes                                                                      |      |      |
| Conformity Comments | ☐ OK Fault ☐ Major ☐ Minor, define fail rea<br>If possible describe if fault can be fixed with soft |      |      |
|                     | Describe more specific faults and/or other inform                                                   |      |      |
|                     |                                                                                                    |      |      |

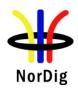

| Date | Sign |  |
|------|------|--|

| Test Case                   | Task 3:66 DVB-T2: Performance: Synchronisation for varying echo power levels in SFN                                                                                                    |  |  |  |  |  |  |
|-----------------------------|----------------------------------------------------------------------------------------------------|--|--|--|--|--|--|
| Section                     | NorDig Unified 3.4.10.9                                                                                                    |  |  |  |  |  |  |
| Requirement                 | For the DVB-T modes {8K, 64-QAM, R=2/3, Δ/Tu=1/8}, {8K, 64-QAM, R=2/3, Δ/Tu=1/4} and {8K, 64-QAM, R=3/4, Δ/Tu=1/4}, the required C/N value, specified in table 3.18 of the NorDig specification, for QEFreception shall be obtained when the channel contains two paths with relative delay from 1.95 μs up to 0.95 times guard interval length and the relative power levels of the two paths are dynamically varying including 0dB echo level crossing. The C/N value is defined at 0 dB level crossing. For the DVB-T2 modes given in Table 3.94, the required C/N value, specified in table 3.19 of the NorDig Specification, for QEF reception shall be obtained when the channel contains two paths with relative delay from 1.95 μs up to 0.95 times guard interval length and the relative power levels of the two paths are dynamically varying including 0dB echo level crossing. The C/N value is defined at 0 dB level crossing. |  |  |  |  |  |  |
| IRD variants and capability | Terrestrial IRD                                                                                                    |  |  |  |  |  |  |
| Test procedure              | Purpose of test:  To verify the SFN synchronisation when the amplitude of the echo compared to the amplitude of the direct signal varies in a function of time.  1.7 MHz DVB-T2 modes not tested.  Equipment:  TS Source  DVB-T2 Fading simulator who ise generator  DVB-T2 modulator simulator generator  The 0 degree channel center shall be used in fading simulator (see 2.3.5).  Use Mode A (Single PLP) parameter settings defined in 2.3.7 Summary of DVB-T2 modes in DVB-T2 test tasks.  Test procedure for variations of the echo attenuation in a function of time:  Check the different SFN synchronisation issues from 2.3.4 Receiver operability in SFN.                                                                                                    |  |  |  |  |  |  |
|                             |                                                                                                    |  |  |  |  |  |  |

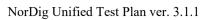

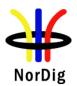

| Treet was selected | <ol> <li>Use the following mode 32K extended, 256QAM, PP7 R=2/3, Δ/T<sub>U</sub>=1/128, 8 MHz.</li> <li>Use channel K45 (666MHz).</li> <li>Open the switch.</li> <li>Configure the first path signal (direct) with following parameters: 0dB attenuation and 0μs delay.</li> <li>Configure the second path signal (1st echo) with following parameters: 0dB attenuation and first delay value from the measurement record.</li> <li>Set the receiver input level to -50 dBm.</li> <li>Configure the third path signal (2nd echo) with following parameters: 1dB attenuation and delay same as for the second path and 0.1Hz frequency separation.</li> <li>Close the switch.</li> <li>Increase the C/N from low value to higher value until the quality measurement procedure 2 (QMP2) is fulfilled.</li> <li>Fill in the measured required C/N value in dB in the measurement record.</li> <li>Repeat the test for the rest of the echo delay values in the measurement record following the procedure above. Between change of the echo delay, RF input signal to the receiver shall be disconnect.</li> <li>Repeat the test for the rest of the DVB-T2 modes in measurement record. Use channel K8 (198.5MHz) tor the DVB-T2 modes with signal bandwidth 7MHz.</li> <li>Expected result:</li> <li>The IRD shall maintain the SFN synchronisation when the amplitude of the echo signal varies in a function of time. The required C/N shall not exceed the specified value in table 3.19.</li> </ol> |           |    |          |         |         |        |       | B<br>ment<br>cord<br>ut<br>Use<br>MHz. |     |     |     |     |
|--------------------|----------------------------------------------------------------------------------------------------|-----------|----|----------|---------|---------|--------|-------|----------------------------------------|-----|-----|-----|-----|
| Test result(s)     | Measurement record:                                                                                                    |           |    |          |         |         |        |       |                                        |     |     |     |     |
|                    | DVD T2 1 /                                                                                                    |           |    | 1        | 1       |         | C/N    | [dB]  |                                        | 1   | 1   | 1   | 1   |
|                    | DVB-T2 mode /<br>0dB echo [µs]                                                                                                    | 10        | 26 | 112.1    | 133     | 152     | 212    | 224   | 253                                    | 256 | 289 | 426 | 486 |
|                    | 32KE 256QAM P                                                                                                    | PP7       | 20 | 11211    | 100     | 102     | 212    |       | 200                                    | 200 | 209 | .20 | 100 |
|                    | R2/3 G1/128 8MI                                                                                                    |           |    |          |         |         |        |       |                                        |     |     |     |     |
|                    | 32KE 256QAM P<br>R2/3 G1/16 8MH                                                                                                    |           |    |          |         |         |        |       |                                        |     |     |     |     |
|                    | 32KE 256QAM P                                                                                                    |           |    |          |         |         |        |       |                                        |     |     |     |     |
|                    | R3/5 G19/256                                                                                                    |           |    |          |         |         |        |       |                                        |     |     |     |     |
|                    | 8MHz                                                                                                    | ND 4      |    |          |         |         |        |       |                                        |     |     |     |     |
|                    | 32KN 256QAM F<br>R2/3 G19/256                                                                                                    | P4        |    |          |         |         |        |       |                                        |     |     |     |     |
|                    | 7MHz                                                                                                    |           |    |          |         |         |        |       |                                        |     |     |     |     |
|                    | 32KE 256QAM P                                                                                                    | PP2       |    |          |         |         |        |       |                                        |     |     |     |     |
|                    | R3/4 G1/8 8MHz                                                                                                    |           |    |          |         |         |        |       |                                        |     |     |     |     |
|                    | 32KN 256QAM F                                                                                                    |           |    |          |         |         |        |       |                                        |     |     |     |     |
|                    | R3/4 G1/8 7MHz                                                                                                    |           |    |          |         |         |        |       |                                        | L   |     |     |     |
|                    |                                                                                                    |           |    |          |         |         |        |       |                                        |     |     |     |     |
| Conformity         | OK Fault                                                                                                    | ] Major [ | Mi | inor, de | efine t | fail re | ason i | n cor | nments                                 | 5   |     |     |     |
| Comments           | If possible descr                                                                                                    |           |    |          |         |         |        |       |                                        |     | NO  |     |     |
|                    | Describe more s                                                                                                    |           |    |          |         |         |        |       |                                        | _   |     |     |     |
|                    |                                                                                                    |           |    |          |         |         |        |       |                                        |     |     |     |     |
|                    |                                                                                                    |           |    |          |         |         |        |       |                                        |     |     |     |     |
|                    |                                                                                                    |           |    |          |         |         |        |       |                                        |     |     |     |     |
| Date               | 1                                                                                                    |           |    |          |         | Sig     | on     |       |                                        |     |     |     |     |

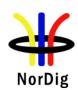

| Test Case                   | Task 3:67 DVB-T2: Performance: C/(N+I) Performance in SFN for more than one echo                                                                                                    |  |  |  |  |  |  |  |
|-----------------------------|----------------------------------------------------------------------------------------------------|--|--|--|--|--|--|--|
|                             |                                                                                                    |  |  |  |  |  |  |  |
| Section                     | NorDig Unified 3.4.10.10                                                                                                    |  |  |  |  |  |  |  |
| Requirement                 | If there exists one or more FFT window positions for the time synchronisation that will give an aggregate available C/(N+I) larger than or equal to the required EPT (Effective Protection Target), the NorDig IRD shall be able to find one of these positions, independently of echo profile.  The NorDig IRD shall also be able to correctly equalise the signal for echoes up to 57/64 (≈89.1%) of the Nyquist time (TU/Dx) for the scattered pilots (after time interpolation) for a particular FFT size, pilot pattern and RF bandwidth. (Interval of correct equalisation), independently of the echo profile.                                                       |  |  |  |  |  |  |  |
| IRD variants and capability | Terrestrial IRD                                                                                                    |  |  |  |  |  |  |  |
| Test procedure              | Purpose of test:                                                                                                    |  |  |  |  |  |  |  |
| ,                           | To verify the SFN synchronization of the receiver when two echo signals are present.  1.7 MHz DVB-T2 modes not tested.                                                                                                    |  |  |  |  |  |  |  |
|                             | Equipment:                                                                                                    |  |  |  |  |  |  |  |
|                             | TS Source #1  DVB-T2 Fading Noise generator Up converter CH x  CH x  Monitor  Monitor                                                                                                    |  |  |  |  |  |  |  |
|                             | The 0 degree at channel center shall be used in fading simulator (see 2.3.5).  Use Mode A (Single PLP) parameter settings defined in 2.3.7Summary of DVB-T2 modes in DVB-T2 test tasks.                                                                                                    |  |  |  |  |  |  |  |
|                             | 1.7MHz signal BW DVB-T2 modes are tested on 206.352MHz (9C) 7MHz signal BW DVB-T2 modes are tested on 198.5MHz (K8) 8MHz signal BW DVB-T2 modes are tested on 666MHz (K45),                                                                                                    |  |  |  |  |  |  |  |
|                             | <b>Test procedure:</b> Check the different SFN synchronisation issues from 2.3.4 Receiver operability in SFN.                                                                                                    |  |  |  |  |  |  |  |
|                             | <ol> <li>Set up the test instruments.</li> <li>Use the following DVB-T2 mode 32K extended, 256QAM, PP4, R=2/3, Δ/T<sub>U</sub>=1/16 and signal bandwidth 8MHz and center frequency 666MHz (K45).</li> <li>Open the switch.</li> <li>Conifigure one path of the channel simulator to have a 0dB attenuation, 0µs delay and 0 degree phase.</li> <li>Configure the second path of the channel simulator to have relative delay difference -100.1µs and attenuation 21dB (pre echo) and 0 degree phase.</li> <li>Configure the third path of the channel simulator to have relative delay difference +100.0µs and attenuation 15 dB (post echo) and 0 degree phase.</li> </ol> |  |  |  |  |  |  |  |

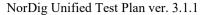

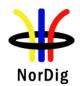

- 7. Set the receiver input level to -50 dBm.
- 8. Close the switch.
- 9. Increase the required C/N value from low value to higher value until the quality measurement procedure 2 (QMP2) is fulfilled.
- 10. Fill in the required C/N value in dB in the measurement record.
- 11. Measure the rest of the required C/N values starting at the bottom of the table and upward.
- 12. Fill in the results in the measurement record. During the change of the delay and the attenuation, the input RF signal to receiver shall be disconnected.
- 13. Repeat the test for the rest of the DVB-T2 modes.

# **Expected result:**

The IRD shall synchronize in all combinations defined in measurement record and the required C/N value shall not exceed the required C/N defined for profile 2: 0dB echo in table 2.4 (PP2) and table 2.5 (PP4).

# Test result(s)

| 321              | k extended              | 256QAM   | PP4    |           |       |          |
|------------------|-------------------------|----------|--------|-----------|-------|----------|
| $R=2/3$ $\angle$ | $\Delta / T_U = 1/16$ , | 8MHz, f= | 666MHz |           |       |          |
| Mai              | n path                  | Pre echo |        | Post echo |       | C/N [dB] |
| Att              | Delay                   | Att      | Delay  | Att       | Delay |          |
| [dB]             | [us]                    | [dB]     | [us]   | [dB]      | [us]  |          |
| 0                | 0                       | 0        | -100.1 | 0         | 100   |          |
| 0                | 0                       | 3        | -100.1 | 3         | 100   |          |
| 0                | 0                       | 6        | -100.1 | 6         | 100   |          |
| 0                | 0                       | 9        | -100.1 | 9         | 100   |          |
| 0                | 0                       | 12       | -100.1 | 12        | 100   |          |
| 0                | 0                       | 15       | -100.1 | 15        | 100   |          |
| 0                | 0                       | 18       | -100.1 | 18        | 100   |          |
| 0                | 0                       | 21       | -100.1 | 21        | 100   |          |
| 0                | 0                       | 15       | -100.1 | 0         | 100   |          |
| 0                | 0                       | 15       | -100.1 | 3         | 100   |          |
| 0                | 0                       | 15       | -100.1 | 6         | 100   |          |
| 0                | 0                       | 15       | -100.1 | 9         | 100   |          |
| 0                | 0                       | 15       | -100.1 | 12        | 100   |          |
| 0                | 0                       | 15       | -100.1 | 18        | 100   |          |
| 0                | 0                       | 15       | -100.1 | 21        | 100   |          |
| 0                | 0                       | 0        | -100.1 | 15        | 100   |          |
| 0                | 0                       | 3        | -100.1 | 15        | 100   |          |
| 0                | 0                       | 6        | -100.1 | 15        | 100   |          |
| 0                | 0                       | 9        | -100.1 | 15        | 100   |          |
| 0                | 0                       | 12       | -100.1 | 15        | 100   |          |
| 0                | 0                       | 18       | -100.1 | 15        | 100   |          |
| 0                | 0                       | 21       | -100.1 | 15        | 100   |          |

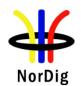

| 32k extended 256QAM PP4           |
|-----------------------------------|
| $R=3/5 \Delta/T_U=19/256$ , 8MHz, |
| f=666MHz                          |

| f=666MHz |        |      |        |      |        |          |
|----------|--------|------|--------|------|--------|----------|
| Mai      | n path | Pre  | echo   | Post | t echo | C/N [dB] |
| Att      | Delay  | Att  | Delay  | Att  | Delay  |          |
| [dB]     | [us]   | [dB] | [us]   | [dB] | [us]   |          |
| 0        | 0      | 0    | -120.1 | 0    | +120.0 |          |
| 0        | 0      | 3    | -120.1 | 3    | +120.0 |          |
| 0        | 0      | 6    | -120.1 | 6    | +120.0 |          |
| 0        | 0      | 9    | -120.1 | 9    | +120.0 |          |
| 0        | 0      | 12   | -120.1 | 12   | +120.0 |          |
| 0        | 0      | 15   | -120.1 | 15   | +120.0 |          |
| 0        | 0      | 18   | -120.1 | 18   | +120.0 |          |
| 0        | 0      | 21   | -120.1 | 21   | +120.0 |          |
| 0        | 0      | 15   | -120.1 | 0    | +120.0 |          |
| 0        | 0      | 15   | -120.1 | 3    | +120.0 |          |
| 0        | 0      | 15   | -120.1 | 6    | +120.0 |          |
| 0        | 0      | 15   | -120.1 | 9    | +120.0 |          |
| 0        | 0      | 15   | -120.1 | 12   | +120.0 |          |
| 0        | 0      | 15   | -120.1 | 18   | +120.0 |          |
| 0        | 0      | 15   | -120.1 | 21   | +120.0 |          |
| 0        | 0      | 0    | -120.1 | 15   | +120.0 |          |
| 0        | 0      | 3    | -120.1 | 15   | +120.0 |          |
| 0        | 0      | 6    | -120.1 | 15   | +120.0 |          |
| 0        | 0      | 9    | -120.1 | 15   | +120.0 |          |
| 0        | 0      | 12   | -120.1 | 15   | +120.0 |          |
| 0        | 0      | 15   | -120.1 | 15   | +120.0 |          |
| 0        | 0      | 18   | -120.1 | 15   | +120.0 |          |
| 0        | 0      | 21   | -120.1 | 15   | +120.0 |          |

| 32k normal 256QAM PP2                        |
|----------------------------------------------|
| $R=2/3 \Delta/T_U=1/8$ , 7MHz, $f=198.5$ MHz |

|      | n path | ,,   | echo   | Post | echo   | C/N [dB] |
|------|--------|------|--------|------|--------|----------|
| Att  | Delay  | Att  | Delay  | Att  | Delay  |          |
| [dB] | [us]   | [dB] | [us]   | [dB] | [us]   |          |
| 0    | 0      | 0    | -243.1 | 0    | +243.0 |          |
| 0    | 0      | 3    | -243.1 | 3    | +243.0 |          |
| 0    | 0      | 6    | -243.1 | 6    | +243.0 |          |
| 0    | 0      | 9    | -243.1 | 9    | +243.0 |          |
| 0    | 0      | 12   | -243.1 | 12   | +243.0 |          |
| 0    | 0      | 15   | -243.1 | 15   | +243.0 |          |
| 0    | 0      | 18   | -243.1 | 18   | +243.0 |          |
| 0    | 0      | 21   | -243.1 | 21   | +243.0 |          |
| 0    | 0      | 15   | -243.1 | 0    | +243.0 |          |

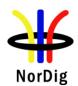

|            |      | 1         |                                |              |             | 1         |               | ı |
|------------|------|-----------|--------------------------------|--------------|-------------|-----------|---------------|---|
|            |      | 0         | 0                              | 15           | -243.1      | 3         | +243.0        |   |
|            |      | 0         | 0                              | 15           | -243.1      | 6         | +243.0        |   |
|            |      | 0         | 0                              | 15           | -243.1      | 9         | +243.0        |   |
|            |      | 0         | 0                              | 15           | -243.1      | 12        | +243.0        |   |
|            |      | 0         | 0                              | 15           | -243.1      | 18        | +243.0        |   |
|            |      | 0         | 0                              | 15           | -243.1      | 21        | +243.0        |   |
|            |      | 0         | 0                              | 0            | -243.1      | 15        | +243.0        |   |
|            |      | 0         | 0                              | 3            | -243.1      | 15        | +243.0        |   |
|            |      | 0         | 0                              | 6            | -243.1      | 15        | +243.0        |   |
|            |      | 0         | 0                              | 9            | -243.1      | 15        | +243.0        |   |
|            |      | 0         | 0                              | 12           | -243.1      | 15        | +243.0        |   |
|            |      | 0         | 0                              | 15           | -243.1      | 15        | +243.0        |   |
|            |      | 0         | 0                              | 18           | -243.1      | 15        | +243.0        |   |
|            |      | 0         | 0                              | 21           | -243.1      | 15        | +243.0        |   |
|            |      |           |                                |              |             |           |               |   |
| Conformity |      | K Fault   | Major [                        | Minor        | dafina fail | reason in | comments      |   |
|            | _    |           |                                |              |             |           |               | - |
| Comments   |      |           | scribe if fau<br>e specific fa |              |             |           | pdate: YES NO |   |
|            | Desc | Tibe more | specific ra                    | iuits aiiu/C | oner inic   | Jimanon   |               |   |
|            |      |           |                                |              |             |           |               |   |
|            |      |           |                                |              |             |           |               |   |
| Date       |      |           |                                |              |             | Sign      |               |   |

| Test Case                   | Task 3:68 DVB-T2: Performance: C/(N+I) Performance in SFN inside the guard interval                                                                                                    |
|-----------------------------|----------------------------------------------------------------------------------------------------|
| Section                     | NorDig Unified 3.4.10.10                                                                                                    |
| Requirement                 | For the DVB-T2 modes shown in Table 3.9 (1), the required C/N value for profile 2 (specified in (1)) for QEF reception shall be obtained when the channel contains two static paths with relative delay from 1.95 µs up to 0.95 times guard interval length, independently of the relative amplitudes and phases of the two paths. For 1.7 MHz these DVB-T2 modes apply as well, except that the FFT size is 8K  For specific echo attenuation, the required C/N shall not be more than 1 dB higher compared to the median value when calculated for the required C/N values over the echo delays from 1.95 µs up to 0.95 times guard interval length. |
| IRD variants and capability | Terrestrial IRD                                                                                                    |
| Test procedure              | Purpose of test: To verify the required C/N for echoes in SFN inside the guard interval.  Equipment:                                                                                                    |

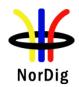

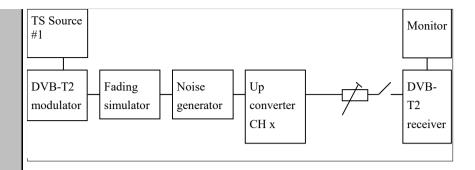

# Common DVB-T2 parameters in this test task:

| Constellation rotation | Yes                        |
|------------------------|----------------------------|
| PAPR                   | L1-ACE & TR PAPR           |
| SISO/MISO              | SISO                       |
| FEC Frame length       | 64800                      |
| Input mode             | Mode A                     |
| TFS                    | No                         |
| Mode                   | HEM (high efficiency mode) |
| FEF                    | Not used                   |
| Auxiliary streams      | Not used                   |

The 0 degree channel center shall be used in fading simulator (see 2.3.5).

# Test procedure for required C/N in SFN for echoes inside guard interval:

Check the different SFN synchronisation issues from 2.3.4 Receiver operability in SFN.

- 1. Set up the test instruments.
- 2. Use the following DVB-T2 mode {32K extended, 256QAM, PP4, R=2/3,  $\Delta/T_U$ =1/16} and signal bandwidth 8MHz.
- 3. Set the up-converter to center frequency 666MHz (K45).
- 4. Open the switch.
- 5. Set the receiver input level to -50 dBm for the wanted signal.
- 6. Set the channel simulator relative delay difference to 1.95 us for the echo signal.
- 7. Set the channel simulator relative attenuation level to 0 dB for the echo signal.
- 8. Set C/N to such a ratio that receiver is unlocked state and reception is not possible.
- 9. Close the switch.
- 10. Increase the C/N value until the quality measurement procedure 2 (QMP2) is fulfilled
- 11. Fill in the required C/N value in dB in the measurement record.
- 12. Measure the rest of the required C/N values for the negative and positive 0dB echoes. Fill in the results in the measurement record. During the change of the delay the input RF signal shall be disconnected.
- 13. Test the rest of the combinations (not marked grey) of the relative delays and attenuation levels. The delay of the echo is maintained constant when the change of the attenuation from 21dB to 1dB is done. Find the required C/N value when the reception still fulfils the quality measurement procedure 2 (QMP2). During the change of the delay and attenuation level the input RF signal shall be disconnected.

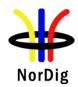

- 14. Continue test from step 4 by repeating the test for the rest of the DVB-T2 modes and signal bandwidth 8MHz in measurement record.
- 15. Set the up-converter to center frequency 198.5MHz (K8).
- 16. Continue test from step 4 by repeating the test for the rest of the DVB-T2 modes and signal bandwidth 7MHz in measurement record.

#### **Expected result:**

The IRD shall synchronize in all echo attenuation and delay combinations except the longest values according to below:

32K extended, 256QAM, PP4, R=2/3,  $\Delta/T_U$ =1/16, 8MHz: -220 $\mu$ s and 220 $\mu$ s 32K extended, 256QAM, PP4, R=3/5,  $\Delta/T_U$ =19/256, 8MHz: -266 $\mu$ s and 266 $\mu$ s 32K extended, 256QAM, PP2, R=3/4,  $\Delta/T_U$ =1/8, 8MHz: -448 $\mu$ s and 448 $\mu$ s 32K normal, 256QAM, PP4, R=2/3,  $\Delta/T_U$ =19/256, 7MHz: -304 $\mu$ s and +304 $\mu$ s 32K normal, 256QAM, PP2, R=3/4,  $\Delta/T_U$ =1/8, 7MHz: -500 $\mu$ s and +500 $\mu$ s

The required C/N value for 0dB echo shall not be higher than defined in table 2.4 (PP2) and table 2.5 (PP4).

The required C/N for a specific echo amplitude shall not be more than 1 dB higher compared to the median value when calculated for the required C/N values over the echo lengths from  $1.95\mu s$  up to 0.95 times guard interval length.

# Test result(s)

| 32k       | exten | ded 25 | 6QAM | PP4 R | =2/3 🛆 | √T <sub>U</sub> =1/ | 16, 8M | IHz  |      | 1    |      |      |
|-----------|-------|--------|------|-------|--------|---------------------|--------|------|------|------|------|------|
| dB<br>/us | 1.95  | 10     | 28   | 56    | 90     | 112.1               | 130    | 150  | 170  | 190  | 212  | 220  |
| 0         |       |        |      |       |        |                     |        |      |      |      |      |      |
| 1         |       |        |      |       |        |                     |        |      |      |      |      |      |
| 2         |       |        |      |       |        |                     |        |      |      |      |      |      |
| 3         |       |        |      |       |        |                     |        |      |      |      |      |      |
| 4         |       |        |      |       |        |                     |        |      |      |      |      |      |
| 5         |       |        |      |       |        |                     |        |      |      |      |      |      |
| 6         |       |        |      |       |        |                     |        |      |      |      |      |      |
| 7         |       |        |      |       |        |                     |        |      |      |      |      |      |
| 9         |       |        |      |       |        |                     |        |      |      |      |      |      |
| 10        |       |        |      |       |        |                     |        |      |      |      |      |      |
| 11        |       |        |      |       |        |                     |        |      |      |      |      |      |
| 12        |       |        |      |       |        |                     |        |      |      |      |      |      |
| 13        |       |        |      |       |        |                     |        |      |      |      |      |      |
| 14        |       |        |      |       |        |                     |        |      |      |      |      |      |
| 15        |       |        |      |       |        |                     |        |      |      |      |      |      |
| 16        |       |        |      |       |        |                     |        |      |      |      |      |      |
| 17        |       |        |      |       |        |                     |        |      |      |      |      |      |
| 18        |       |        |      |       |        |                     |        |      |      |      |      |      |
| 19        |       |        |      |       |        |                     |        |      |      |      |      |      |
| 20        |       |        |      |       |        |                     |        |      |      |      |      |      |
| 21        |       |        |      |       |        |                     |        |      |      |      |      |      |
|           |       |        |      |       |        |                     |        |      |      |      |      |      |
| dB        | -1.95 | -10    | -28  | -56   | -90    | -112.1              | -130   | -150 | -170 | -190 | -212 | -220 |
| /us       |       |        |      |       |        |                     |        |      |      |      |      |      |
| 0         |       |        |      |       |        |                     |        |      |      |      |      |      |
| 2         |       |        |      |       |        |                     |        |      |      |      | _    |      |
| 3         |       |        |      |       |        |                     |        |      |      |      |      |      |
| 4         |       |        |      |       |        |                     |        |      |      |      |      |      |
| 5         |       |        |      |       |        |                     |        |      |      |      |      |      |
| 6         |       |        |      |       |        |                     |        |      |      |      |      |      |
| 7         |       |        |      |       |        |                     |        |      |      |      |      |      |
| 8         |       |        |      |       |        |                     |        |      |      |      |      |      |
| 9         |       |        |      |       |        |                     |        |      |      |      |      |      |

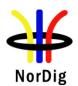

|      | 1 | 1 | 1 | 1 |  | 1 |  |
|------|---|---|---|---|--|---|--|
| 10   |   |   |   |   |  |   |  |
| 11   |   |   |   |   |  |   |  |
| 12   |   |   |   |   |  |   |  |
| 13   |   |   |   |   |  |   |  |
| 14   |   |   |   |   |  |   |  |
| 15   |   |   |   |   |  |   |  |
| 16   |   |   |   |   |  |   |  |
|      |   |   |   |   |  |   |  |
| 2.3. |   |   |   |   |  |   |  |
|      |   |   |   |   |  |   |  |
| 18   |   |   |   |   |  |   |  |
| 19   |   |   |   |   |  |   |  |
| 20   |   |   |   |   |  |   |  |
| 21   |   |   |   |   |  |   |  |
|      |   |   |   |   |  |   |  |

| 21                                                    |       |                                                  |        | J      |               | J        |            |      |      | l    |          | ļ    |
|-------------------------------------------------------|-------|--------------------------------------------------|--------|--------|---------------|----------|------------|------|------|------|----------|------|
| 221                                                   |       | 1 125                                            | (0.434 | DD / D | 2/5 4         | /TD 4.0  | )/0.F.C. ( | )    |      | 1    |          |      |
| 32k                                                   | exten | ded 25                                           | 6QAM   | PP4 K  | =3/5 <u>/</u> | $T_U=19$ | 9/256, 8   | SMHZ | 1.50 | 100  | 2.52     | 266  |
| dB<br>/us                                             | 1.95  | 10                                               | 25     | 33     | 50            | 66       | 133        | 150  | 170  | 190  | 253      | 266  |
|                                                       |       |                                                  |        |        |               |          |            |      |      |      |          |      |
| 0                                                     |       |                                                  |        |        |               |          |            |      |      |      |          |      |
| 1                                                     |       |                                                  |        |        |               |          |            |      |      |      |          |      |
| 3                                                     |       |                                                  |        |        |               |          |            |      |      |      |          |      |
| 4                                                     |       |                                                  |        |        |               |          |            |      |      |      |          |      |
| 5                                                     |       |                                                  |        |        |               |          |            |      |      |      |          |      |
| 6                                                     |       |                                                  |        |        |               |          |            |      |      |      |          |      |
| 7                                                     |       |                                                  |        |        |               |          |            |      |      |      |          |      |
| 8                                                     |       |                                                  |        |        |               |          |            |      |      |      |          |      |
| 9                                                     |       |                                                  |        |        |               |          |            |      |      |      |          |      |
| 10                                                    |       |                                                  |        |        |               |          |            |      |      |      |          |      |
| 11                                                    |       |                                                  |        |        |               |          | ļ          |      |      |      | <b>└</b> |      |
| 12                                                    |       |                                                  |        |        |               |          | -          |      |      |      |          |      |
| 13                                                    |       |                                                  |        |        |               |          |            |      |      |      |          |      |
| 14<br>15                                              |       | <del>                                     </del> |        | -      |               | -        | 1          |      |      |      | 1        |      |
| 16                                                    |       |                                                  |        |        |               |          |            |      |      |      |          |      |
| 17                                                    |       |                                                  |        |        |               |          |            |      |      |      |          |      |
| 18                                                    |       |                                                  |        |        |               |          |            |      |      |      |          |      |
| 19                                                    |       |                                                  |        |        |               |          |            |      |      |      |          |      |
| 20                                                    |       |                                                  |        |        |               |          |            |      |      |      |          |      |
| 21                                                    |       |                                                  |        |        |               |          |            |      |      |      |          |      |
| 170                                                   | 1.05  | 10                                               | 25     | 22     | 50            |          | 122        | 1.50 | 170  | 100  | 252      | 266  |
| dB<br>/us                                             | -1.95 | -10                                              | -25    | -33    | -50           | -66      | -133       | -150 | -170 | -190 | -253     | -266 |
| 0                                                     |       |                                                  |        |        |               |          |            |      |      |      |          |      |
| 1                                                     |       |                                                  |        |        |               |          |            |      |      |      |          |      |
| 2                                                     |       |                                                  |        |        |               |          |            |      |      |      |          |      |
| 3                                                     |       |                                                  |        |        |               |          |            |      |      |      |          |      |
| 4                                                     |       |                                                  |        |        |               |          |            |      |      |      |          |      |
| 5                                                     |       |                                                  |        |        |               |          |            |      |      |      |          |      |
|                                                       |       |                                                  |        |        |               |          |            |      |      |      |          |      |
| 6                                                     |       |                                                  |        |        |               |          |            |      |      |      |          |      |
| 7                                                     |       |                                                  |        |        |               |          |            |      |      |      |          |      |
| 7                                                     |       |                                                  |        |        |               |          |            |      |      |      |          |      |
| 7<br>8<br>9                                           |       |                                                  |        |        |               |          |            |      |      |      |          |      |
| 7                                                     |       |                                                  |        |        |               |          |            |      |      |      |          |      |
| 7<br>8<br>9<br>10                                     |       |                                                  |        |        |               |          |            |      |      |      |          |      |
| 7<br>8<br>9<br>10<br>11<br>12<br>13                   |       |                                                  |        |        |               |          |            |      |      |      |          |      |
| 7<br>8<br>9<br>10<br>11<br>12<br>13<br>14             |       |                                                  |        |        |               |          |            |      |      |      |          |      |
| 7<br>8<br>9<br>10<br>11<br>12<br>13<br>14<br>15       |       |                                                  |        |        |               |          |            |      |      |      |          |      |
| 7<br>8<br>9<br>10<br>11<br>12<br>13                   |       |                                                  |        |        |               |          |            |      |      |      |          |      |
| 7<br>8<br>9<br>10<br>11<br>12<br>13<br>14<br>15<br>16 |       |                                                  |        |        |               |          |            |      |      |      |          |      |
| 7<br>8<br>9<br>10<br>11<br>12<br>13<br>14<br>15<br>16 |       |                                                  |        |        |               |          |            |      |      |      |          |      |
| 7<br>8<br>9<br>10<br>11<br>12<br>13<br>14<br>15<br>16 |       |                                                  |        |        |               |          |            |      |      |      |          |      |
| 7<br>8<br>9<br>10<br>11<br>12<br>13<br>14<br>15<br>16 |       |                                                  |        |        |               |          |            |      |      |      |          |      |

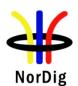

| 21         |         |          |      |          |         |                       |         |                |      |      |      |      |
|------------|---------|----------|------|----------|---------|-----------------------|---------|----------------|------|------|------|------|
|            |         |          |      |          |         |                       |         |                |      |      |      |      |
| 321        | z exten | ded 25   | 60AM | I PP2 R  | R=3/4 / | \/T <sub>11</sub> =1. | /8. 8MI | Hz.            |      | ĺ    |      |      |
| dB         | 1.95    | 10       | 28   | 56       | 70      | 112                   | 224     | 320            | 384  | 400  | 426  | 448  |
| /us        |         |          |      |          |         |                       |         |                |      |      |      |      |
| 0          |         |          |      |          |         |                       |         |                |      |      |      |      |
| 1 2        |         |          |      |          |         |                       |         |                |      |      |      |      |
| 3          |         |          |      |          |         |                       |         |                |      |      |      |      |
| 5          |         |          |      |          |         |                       |         |                |      |      |      |      |
| 6          |         |          |      |          |         |                       |         |                |      |      |      |      |
| 7          |         |          |      |          |         |                       |         |                |      |      |      |      |
| 8          |         |          |      |          |         |                       |         |                |      |      |      |      |
| 10         |         |          |      |          |         |                       |         |                |      |      |      |      |
| 11         |         |          |      |          |         |                       |         |                |      |      |      |      |
| 12         |         |          |      |          |         |                       |         |                |      |      |      |      |
| 14         |         |          |      |          |         |                       |         |                |      |      |      |      |
| 15<br>16   |         |          |      |          |         |                       |         |                |      |      |      |      |
| 17         |         |          |      |          |         |                       |         |                |      |      |      |      |
| 18         |         |          |      |          |         |                       |         |                |      |      |      |      |
| 19<br>20   |         |          |      |          |         |                       |         |                |      |      |      |      |
| 21         |         |          |      |          |         |                       |         |                |      |      |      |      |
|            |         |          |      |          |         |                       |         |                |      |      |      |      |
| dB<br>/us  | -1.95   | -10      | -28  | -56      | -70     | -112                  | -224    | -320           | -384 | -400 | -426 | -448 |
| 0          |         |          |      |          |         |                       |         |                |      |      |      |      |
| 1          |         |          |      |          |         |                       |         |                |      |      |      |      |
| 3          |         |          |      |          |         |                       |         |                |      |      |      |      |
| 4          |         |          |      |          |         |                       |         |                |      |      |      |      |
| 5          |         |          |      |          |         |                       |         |                |      |      |      |      |
| 7          |         |          |      |          |         |                       |         |                |      |      |      |      |
| 8          |         |          |      |          |         |                       |         |                |      |      |      |      |
| 9          |         |          |      |          |         |                       |         |                |      |      |      |      |
| 11         |         |          |      |          |         |                       |         |                |      |      |      |      |
| 12         |         |          |      |          |         |                       |         |                |      |      |      |      |
| 13         |         |          |      |          |         |                       |         |                |      |      |      |      |
| 15         |         |          |      |          |         |                       |         |                |      |      |      |      |
| 16         |         |          |      |          |         |                       |         |                |      |      |      |      |
| 17         |         |          |      |          |         |                       |         |                |      |      |      |      |
| 18         |         |          |      |          |         |                       |         |                |      |      |      |      |
| 19         |         |          |      |          |         |                       |         |                |      |      |      |      |
| 20         |         |          |      |          |         |                       |         |                |      |      |      |      |
| <u> 41</u> | 1       | 1        | 1    | 1        | 1       | 1                     | 1       | l .            | 1    | 1    | 1    | 1    |
| 32F        | K norn  | nal, 250 | 6QAM | , PP4, I | R=2/3   | Δ/T <sub>U</sub> =    | 19/256  | , <b>7</b> MHz | Z    | ]    |      |      |
| dB         | 1.95    | 10       | 28   | 76       | 128     | 152                   | 256     | 289            | 304  | 1    |      |      |
| /us        |         |          |      |          |         |                       |         |                |      |      |      |      |
| 0          |         |          |      |          |         |                       |         |                |      | -    |      |      |
| 2          |         |          |      |          |         |                       |         |                |      |      |      |      |
| 3          |         |          |      |          |         |                       |         |                |      |      |      |      |
| 5          |         |          |      |          |         |                       |         |                |      |      |      |      |
|            |         |          |      |          |         |                       |         |                |      |      |      |      |

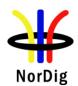

| 6                               |       |     |     |     |      |      |      |      |      |
|---------------------------------|-------|-----|-----|-----|------|------|------|------|------|
| 6<br>7                          |       |     |     |     |      |      |      |      |      |
| 8                               |       |     |     |     |      |      |      |      |      |
| 8<br>9                          |       |     |     |     |      |      |      |      |      |
| 10                              |       |     |     |     |      |      |      |      |      |
| 11                              |       |     |     |     |      |      |      |      |      |
| 12                              |       |     |     |     |      |      |      |      |      |
|                                 |       |     |     |     |      |      |      |      |      |
| 13<br>14                        |       |     |     |     |      |      |      |      |      |
| 15                              |       |     |     |     |      |      |      |      |      |
| 16                              |       |     |     |     |      |      |      |      |      |
| 17                              |       |     |     |     |      |      |      |      |      |
| 18                              |       |     |     |     |      |      |      |      |      |
| 19                              |       |     |     |     |      |      |      |      |      |
| 20                              |       |     |     |     |      |      |      |      |      |
| 21                              |       |     |     |     |      |      |      |      |      |
|                                 |       |     |     |     |      |      |      |      |      |
| dB<br>/us                       | -1.95 | -10 | -28 | -76 | -128 | -152 | -256 | -289 | -304 |
| 0                               |       |     |     |     |      |      |      |      |      |
| 1                               |       |     |     |     |      |      |      |      |      |
| 2                               |       |     |     |     |      |      |      |      |      |
| 3                               |       |     |     |     |      |      |      |      |      |
| 4                               |       |     |     |     |      |      |      |      |      |
| 5                               |       |     |     |     |      |      |      |      |      |
| 1<br>2<br>3<br>4<br>5<br>6<br>7 |       |     |     |     |      |      |      |      |      |
| 7                               |       |     |     |     |      |      |      |      |      |
| 8                               |       |     |     |     |      |      |      |      |      |
| 9                               |       |     |     |     |      |      |      |      |      |
| 10                              |       |     |     |     |      |      |      |      |      |
| 11<br>12                        |       |     |     |     |      |      |      |      |      |
| 13                              |       |     |     |     |      |      |      |      |      |
| 14                              |       |     |     |     |      |      |      |      |      |
| 15                              |       |     |     |     |      |      |      |      |      |
| 15<br>16                        |       |     |     |     |      |      |      |      |      |
| 17                              |       |     |     |     |      |      |      |      |      |
| 18                              |       |     |     |     |      |      |      |      |      |
| 19                              |       |     |     |     |      |      |      |      |      |
| 20                              |       |     |     |     |      |      |      |      |      |
| 20<br>21                        |       |     |     |     |      |      |      |      |      |
| 41                              | l     | L   |     |     | l    |      |      |      |      |

| 32F | K norm | al, 250 | 6QAM. | PP2, F | R=3/4, | $\Delta/T_U=1$ | 1/8, 7M | Hz  |     |     |     |     |
|-----|--------|---------|-------|--------|--------|----------------|---------|-----|-----|-----|-----|-----|
| dB  | 1.95   | 10      | 28    | 56     | 128    | 170            | 256     | 320 | 384 | 416 | 486 | 500 |
| /us |        |         |       |        |        |                |         |     |     |     |     |     |
| 0   |        |         |       |        |        |                |         |     |     |     |     |     |
| 1   |        |         |       |        |        |                |         |     |     |     |     |     |
| 2   |        |         |       |        |        |                |         |     |     |     |     |     |
| 3   |        |         |       |        |        |                |         |     |     |     |     |     |
| 4   |        |         |       |        |        |                |         |     |     |     |     |     |
| 5   |        |         |       |        |        |                |         |     |     |     |     |     |
| 7   |        |         |       |        |        |                |         |     |     |     |     |     |
| 8   |        |         |       |        |        |                |         |     |     |     |     |     |
| 9   |        |         |       |        |        |                |         |     |     |     |     |     |
| 10  |        |         |       |        |        |                |         |     |     |     |     |     |
| 11  |        |         |       |        |        |                |         |     |     |     |     |     |
| 12  |        |         |       |        |        |                |         |     |     |     |     |     |
| 13  |        |         |       |        |        |                |         |     |     |     |     |     |
| 14  |        |         |       |        |        |                |         |     |     |     |     |     |
| 15  |        |         |       |        |        |                |         |     |     |     |     |     |
| 16  |        |         |       |        |        |                |         |     |     |     |     |     |
| 17  |        |         |       |        |        |                |         |     |     |     |     |     |
| 18  |        |         |       |        |        |                |         |     |     |     |     |     |

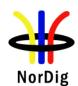

|            | 19       |        |         |          |          |          |          |         |        |         |      |      |      |
|------------|----------|--------|---------|----------|----------|----------|----------|---------|--------|---------|------|------|------|
|            | 20       |        |         |          |          |          |          |         |        |         |      |      |      |
|            | 21       |        |         |          |          |          |          |         |        |         |      |      |      |
|            |          |        |         |          |          |          |          |         |        |         |      |      |      |
|            | dB       | -1.95  | -10     | -28      | -56      | -128     | -170     | -256    | -320   | -384    | 416  | -486 | -500 |
|            | /us      |        |         |          |          |          |          |         |        |         |      |      |      |
|            | 0        |        |         |          |          |          |          |         |        |         |      |      |      |
|            | 1        |        |         |          |          |          |          |         |        |         |      |      |      |
|            | 2        |        |         |          |          |          |          |         |        |         |      |      |      |
|            | 3        |        |         |          |          |          |          |         |        |         |      |      |      |
|            | 4        |        |         |          |          |          |          |         |        |         |      |      |      |
|            | 5        |        |         |          |          |          |          |         |        |         |      |      |      |
|            | 6        |        |         |          |          |          |          |         |        |         |      |      |      |
|            | 7        |        |         |          |          |          |          |         |        |         |      |      |      |
|            | 8        |        |         |          |          |          |          |         |        |         |      |      |      |
|            | 9        |        |         |          |          |          |          |         |        |         |      |      |      |
|            | 10       |        |         |          |          |          |          |         |        |         |      |      |      |
|            | 11       |        |         |          |          |          |          |         |        |         |      |      |      |
|            | 12       |        |         |          |          |          |          |         |        |         |      |      |      |
|            | 13       |        |         |          |          |          |          |         |        |         |      |      |      |
|            | 14       |        |         |          |          |          |          |         |        |         |      |      |      |
|            | 15       |        |         |          |          |          |          |         |        |         |      |      |      |
|            | 16       |        |         |          |          |          |          |         |        | _       |      |      |      |
|            | 17       |        |         |          |          |          |          |         |        |         |      |      |      |
|            | 18       |        |         |          |          |          |          |         |        |         |      |      |      |
|            | 19<br>20 |        |         |          |          |          |          |         |        |         |      |      |      |
|            | 20       |        |         |          |          |          |          |         |        |         |      |      |      |
|            | 21       |        |         |          |          |          |          |         |        |         |      |      |      |
|            |          |        |         |          |          |          |          |         |        |         |      |      |      |
|            |          |        |         |          |          |          |          |         |        |         |      |      |      |
| Conformity | $\Box$ 0 | K Fau  | ılt 📙 🛚 | Major [  | Mino     | or, defi | ne fail  | reason  | in com | ments   |      |      |      |
| Comments   | If po    | ssible | describ | e if fau | lt can b | e fixed  | l with s | oftware | update | e: 🗌 YI | ES N | O    |      |
|            |          |        |         |          | ults and |          |          |         |        |         |      |      |      |
|            | 2        |        | ore spe |          |          | 01 01.   |          |         | -      |         |      |      |      |
|            |          |        |         |          |          |          |          |         |        |         |      |      |      |
|            |          |        |         |          |          |          |          |         |        |         |      |      |      |
| Deste      |          |        |         |          |          |          |          | C:      |        |         |      |      |      |
| Date       |          |        |         |          |          |          |          | Sign    |        |         |      |      |      |

| Test Case                   | Task 3:69 DVB-T2: Performance: C/(N+I) Performance in SFN outside the guard interval                                                                                                    |
|-----------------------------|----------------------------------------------------------------------------------------------------|
| Section                     | NorDig Unified 3.4.10.10                                                                                                    |
| Requirement                 | If there exists one or more FFT window positions for the time synchronisation that will give an aggregate available C/(N+I) larger than or equal to the required EPT (Effective Protection Target), the terrestrial NorDig IRD shall be able to find one of these positions, independently of echo profile. The terrestrial NorDig IRD shall also be able to correctly equalise the signal (referred to as Interval of correct qualization, TF) for an echo range (i.e. distance from first to last echo) up to 57/64 (≈89.1%) of the Nyquist time (TU/Dx) for the scattered pilots (after time interpolation) for a particular FFT size, pilot pattern and RF bandwidth independently of the echo profile. For echoes outside the guard interval, for 8 MHz DVB-T2 signal, QEF reception shall be possible with echo levels up to the values defined in Table 3.22. |
| IRD variants and capability | Terrestrial IRD                                                                                                    |
| Test procedure              | Purpose of test:                                                                                                    |

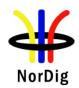

To verify the SFN synchronisation in SFN for echoes outside guard interval.

#### **Equipment:**

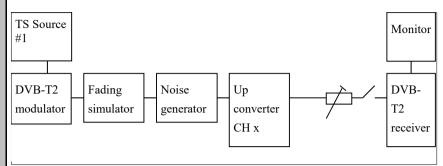

Common DVB-T2 parameters in this test task:

| Constellation rotation | Yes                        |
|------------------------|----------------------------|
| PAPR                   | L1-ACE & TR PAPR           |
| SISO/MISO              | SISO                       |
| FEC Frame length       | 64800                      |
| Input mode             | Mode A                     |
| TFS                    | No                         |
| Mode                   | HEM (high efficiency mode) |
| FEF                    | Not used                   |
| Auxiliary streams      | Not used                   |

# Test procedure for evaluation of synchronization for echoes outside the guard interval:

Check the different SFN synchronisation issues from 2.3.4 Receiver operability in SFN.

- 1. Set up the test instruments.
- 2. Use the following mode {32K, 256QAM, PP4, R=3/5,  $\Delta$ /T<sub>U</sub>=1/16} and signal bandwidth 8MHz.
- 3. Open the switch.
- 4. Set the receiver input level to -50 dBm for the wanted signal.
- 5. Set the channel simulator relative delay difference to 260µs for the echo signal.
- 6. Close the switch.
- 7. Increase the echo attenuation from low value to higher value until quality measurement procedure 2 (QMP2) is fulfilled.
- 8. Fill in echo attenuation result in dB in the measurement record.
- 9. Repeat the test the rest of the combinations of the relative delays and attenuation levels defined in measurement record. Open the switch before changing the delay and attenuation level.
- 10. Repeat the test for the rest of the DVB-T2 modes in the measurement record for the signal bandwidth 8MHz.
- 11. Set the up-converter to center frequency 198.5MHz (K8).
- 12. Follow the test procedure and repeat the test for the 7 MHz signal bandwidth and DVB-T2 modes defined in the measurement record according to procedure above.

# **Expected result:**

All the echo attenuation values shall be equal or lower compared to NorDig Unified values in tables 3.22 and 3.23.

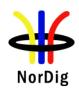

| [=1/16]<br>[=1/16]<br>[=1/16]<br>[=1/32]<br>[=1/32]<br>[=1/32]                             | -298                                 |                                      | -215                                     | lay [μ                                 |                                 |                                             |
|--------------------------------------------------------------------------------------------|--------------------------------------|--------------------------------------|------------------------------------------|----------------------------------------|---------------------------------|---------------------------------------------|
| [=1/16]<br>[=1/16]<br>[=1/16]<br>[=1/32]<br>[=1/32]<br>[=1/32]                             |                                      | Ecl                                  |                                          |                                        |                                 |                                             |
| I =1/16<br>I =1/16<br>I =1/32<br>I =1/32<br>I =1/32                                        | -298                                 |                                      |                                          |                                        |                                 |                                             |
| I =1/16<br>I =1/16<br>I =1/32<br>I =1/32<br>I =1/32                                        | -270                                 | -200                                 | -213                                     | -10                                    | 5   _1                          | 35                                          |
| I =1/16<br>I =1/16<br>I =1/32<br>I =1/32<br>I =1/32                                        |                                      |                                      |                                          |                                        | <u> </u>                        | 133                                         |
| I =1/16<br>I =1/32<br>I =1/32<br>I =1/32<br>I =1/16                                        |                                      |                                      |                                          |                                        |                                 |                                             |
| [ =1/32<br>[ =1/32<br>[ =1/32<br>[ =1/16                                                   |                                      |                                      |                                          |                                        |                                 |                                             |
| I = 1/32<br>I = 1/32<br>I = 1/16                                                           |                                      |                                      |                                          |                                        | $\top$                          |                                             |
| [ =1/32<br>[ =1/16                                                                         |                                      |                                      |                                          |                                        |                                 |                                             |
|                                                                                            |                                      |                                      |                                          |                                        |                                 |                                             |
|                                                                                            |                                      | Ecl                                  | ho de                                    | lay [μ                                 | ıs]                             |                                             |
|                                                                                            | 298                                  | 266                                  | 215                                      | 165                                    | 5 1                             | 35                                          |
| =1/16                                                                                      |                                      |                                      |                                          |                                        |                                 |                                             |
| 1/10                                                                                       |                                      |                                      |                                          |                                        |                                 |                                             |
| [=1/16]                                                                                    |                                      |                                      |                                          |                                        |                                 |                                             |
| [=1/32]                                                                                    |                                      |                                      |                                          |                                        |                                 |                                             |
| [=1/32]                                                                                    |                                      |                                      |                                          |                                        |                                 |                                             |
| 1 = 1/32                                                                                   |                                      |                                      |                                          |                                        |                                 |                                             |
| gnal ba                                                                                    | ndwid                                | th                                   |                                          |                                        |                                 |                                             |
| Snar ba                                                                                    | ilia III i                           |                                      | ho de                                    | lay [µ                                 | us]                             |                                             |
|                                                                                            | -608                                 | -512                                 | -400                                     |                                        |                                 | 266                                         |
| =1/16                                                                                      |                                      |                                      |                                          |                                        |                                 |                                             |
| =1/16                                                                                      |                                      |                                      |                                          |                                        |                                 |                                             |
| =1/16                                                                                      |                                      |                                      |                                          |                                        |                                 |                                             |
|                                                                                            |                                      |                                      | ho de                                    |                                        |                                 |                                             |
| 1/16                                                                                       | 608                                  | 512                                  | 400                                      | 298                                    | $\frac{1}{2}$                   | 66                                          |
| =1/16                                                                                      |                                      |                                      |                                          |                                        | +                               |                                             |
| =1/16<br>=1/16                                                                             |                                      |                                      |                                          |                                        | _                               |                                             |
| -1/10                                                                                      |                                      |                                      |                                          |                                        |                                 |                                             |
| gnal ba                                                                                    | ndwid                                | th                                   |                                          |                                        |                                 |                                             |
|                                                                                            |                                      | E                                    | cho d                                    | lelay                                  | [µs]                            |                                             |
|                                                                                            | -260                                 | ) -23                                | 0 -2                                     | 200                                    | -150                            | -120                                        |
|                                                                                            |                                      |                                      |                                          |                                        |                                 |                                             |
| 1/16                                                                                       |                                      |                                      |                                          |                                        |                                 |                                             |
|                                                                                            |                                      |                                      |                                          |                                        |                                 |                                             |
| 1/16                                                                                       |                                      |                                      |                                          |                                        |                                 |                                             |
| 1/16<br>1/32                                                                               |                                      |                                      |                                          |                                        |                                 |                                             |
| 1/16<br>1/32<br>1/32                                                                       |                                      |                                      |                                          |                                        |                                 |                                             |
| 1/16<br>1/32<br>1/32                                                                       |                                      | I                                    | che d                                    | alov                                   | [nel                            | 120                                         |
| 1/16<br>1/32<br>1/32                                                                       | 260                                  |                                      |                                          |                                        |                                 | 120                                         |
| 1/16<br>1/32<br>1/32<br>1/32                                                               | 260                                  |                                      |                                          |                                        | [μs]<br>150                     |                                             |
| 1/16<br>1/32<br>1/32<br>1/32<br>1/32                                                       | 260                                  |                                      |                                          |                                        |                                 |                                             |
| 1/16<br>1/32<br>1/32<br>1/32<br>1/32<br>1/16                                               | 260                                  |                                      |                                          |                                        |                                 |                                             |
| 1/16<br>1/32<br>1/32<br>1/32<br>1/32<br>1/16<br>1/16                                       | 260                                  |                                      |                                          |                                        |                                 |                                             |
| 1/16<br>1/32<br>1/32<br>1/32<br>1/32<br>1/16<br>1/16<br>1/16<br>1/32                       | 260                                  |                                      |                                          |                                        |                                 |                                             |
| 1/16<br>1/32<br>1/32<br>1/32<br>1/32<br>1/16<br>1/16                                       | 260                                  |                                      |                                          |                                        |                                 |                                             |
| 1/16<br>1/32<br>1/32<br>1/32<br>1/16<br>1/16<br>1/16<br>1/16<br>1/32<br>1/32<br>1/32       |                                      | 230                                  | 0 2                                      |                                        |                                 |                                             |
| 1/16<br>1/32<br>1/32<br>1/32<br>1/16<br>1/16<br>1/16<br>1/32<br>1/32<br>1/32<br>e fail rea | ason in                              | 230 230 comm                         | 0 2                                      | 200                                    | 150                             |                                             |
| 1/16<br>1/32<br>1/32<br>1/32<br>1/16<br>1/16<br>1/16<br>1/16<br>1/32<br>1/32<br>1/32       | ason in                              | 230 230 comm                         | 0 2                                      | 200                                    | 150                             |                                             |
| :]                                                                                         | 1/16<br>1/16<br>1/16<br>1/16<br>1/32 | -260<br>1/16<br>1/16<br>1/16<br>1/32 | -260 -23<br>1/16<br>1/16<br>1/16<br>1/32 | Echo d<br>  -260   -230   -2<br>  1/16 | Echo delay   -260   -230   -200 | Echo delay [µs]   -260   -230   -200   -150 |

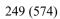

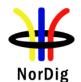

NorDig Unified Test Plan ver. 3.1.1

| Date | Sign |  |
|------|------|--|

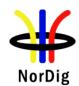

# 2.4 Task 4: IP-Based Front-end

- Not yet available-

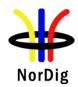

# 2.5 Task 5: MPEG2 demultiplexer

| Test Case      | Task 5:1 SI utilization                                                             |
|----------------|-------------------------------------------------------------------------------------|
|                |                                                                                     |
| Section        | NorDig Unified 4.1                                                                  |
| Requirement    | The NorDig IRD shall utilize the MPEG-2 Service Information as specified in Part B. |
| IRD variants   | all IRDs                                                                            |
| and capability |                                                                                     |
| Test procedure |                                                                                     |
|                | Utilization of MPEG-2 Service Information shall be tested under Task 13.            |
|                |                                                                                     |

| Test Case      | Task 5:2 CA descriptor interpretation                                          |
|----------------|--------------------------------------------------------------------------------|
| Section        | NorDig Unified 4.1                                                             |
| Requirement    | The NorDig IRD shall interpret the CA descriptor as defined in ETR 289.        |
| IRD Profile(s) | Basic, IRD, FE                                                                 |
| Test procedure | This test is covered with tests Task 10:1, Task 10:2, Task 13:9 and Task 13:18 |

| Test Case                   | Task 5:3 Maximum transport stream data rate                                                                                                    |  |  |
|-----------------------------|----------------------------------------------------------------------------------------------------|--|--|
| Section                     | NorDig Unified 4.1 and 3                                                                                                    |  |  |
| Requirement                 | The NorDig IRD shall be able to decode an ISO/IEC 13818-1 stream with data rates up to that include all rates that the front-end may deliver as defined in NorDig Unified chapter 3.  Note: The DVB-S/S2 satellite front-end may deliver up to 80.4 Mbps after error correction.                                            |  |  |
| IRD variants and capability | HEVC, all IRDs                                                                                                    |  |  |
| Test procedure              | Purpose of test:                                                                                                    |  |  |
|                             | Purpose of the test is to verify that IRD supports maximum transport stream data rate.  Equipment:                                                                                                    |  |  |
|                             | MPEG 2- DVB-S/C/T Modulator Up Converter PRECEIVER Monitor                                                                                                    |  |  |
|                             | Terrestrial front-end only: Test multiplex with the maximum bitrate of 31.67 Mbit/s and carrying one or more services with video/audio content and teletext components. Test DVB-T2 multiplex with the maximum bitrate of 44.792 Mbit/s and carrying one or more services with video/audio content and teletext components. |  |  |
|                             | Satellite front-end only:                                                                                                    |  |  |
|                             | Test DVB-T multiplex with the maximum bitrate of 72 Mbit/s and carrying one or more                                                                                                    |  |  |
|                             | services with video/audio content and teletext components.                                                                                                    |  |  |

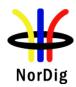

|                | Test DVB-S2 multiplex with the maximum bitrate of 72 Mbit/s and carrying one or more services with video/audio content and teletext components.                     |
|----------------|----------------------------------------------------------------------------------------------------|
|                | DVB-S2X satellite front-end only:                                                                                                    |
|                | Test DVB-S2X multiplex with the maximum bitrate of 96 Mbit/s and carrying one or more services with video/audio content and teletext components.                    |
|                | Cable front-ends only:  Test multiplex with the maximum bitrate of 53,45 Mbit/s and carrying one or more services with video/audio content and teletext components. |
|                | IP-front-end only:                                                                                                    |
|                | Test procedure: This is general requirement that will be tested in front-end tests.                                                                                 |
|                | Expected result:                                                                                                    |
| Test result(s) |                                                                                                    |
| Conformity     | OK Fault Major Minor, define fail reason in comments                                                                                                    |
| Comments       | If possible describe if fault can be fixed with software update: \( \textstyle YES \) NO Describe more specific faults and/or other information                     |
| Date           | Sign                                                                                                    |

| Test Case                   | Task 5:4 Number of elementary streams                                                                                                    |
|-----------------------------|----------------------------------------------------------------------------------------------------|
| Section                     | NorDig Unified 4.1                                                                                                    |
| Requirement                 | The NorDig IRD shall be capable to utilise at least 32 elementary streams simultaneously, which requires 32 PID filters.                                                                                                    |
| IRD variants and capability | all IRDs                                                                                                    |
| Test procedure              | Purpose of test:                                                                                                    |
|                             | To verify IRD's capability to utilize at least 32 elementary streams simultaneously.                                                                                                    |
|                             | Equipment: The manufacturer describes his specific set-up for the test  Test procedure: Due to the complexity to test the ability to handle 32 elementary streams simultaneously, this test can be difficult to fully test.  Instead the supplier shall ensure that this requirement is met. |
|                             | If no such statement of conformance is issued, a test containing the maximum number of components used in the broadcast network should be performed. At least following amount and types of components shall be tested within a service:  • Audio MPEG1 LII                                  |

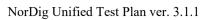

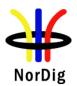

Date

|                             | <ul><li>audio AC-3,</li><li>video,</li></ul>                                                                                                    |  |  |  |  |  |  |  |  |
|-----------------------------|----------------------------------------------------------------------------------------------------|--|--|--|--|--|--|--|--|
|                             | <ul><li>EBU teletext</li><li>DVB subtitling</li></ul>                                                                                                    |  |  |  |  |  |  |  |  |
|                             | Data, e.g. DSMCC data craousel.                                                                                                    |  |  |  |  |  |  |  |  |
|                             | In the future up to three PID's for data applications could be included.  Note: The number simultaneously elementary streams used in the test shall be stated in the comments below. |  |  |  |  |  |  |  |  |
|                             |                                                                                                    |  |  |  |  |  |  |  |  |
|                             |                                                                                                    |  |  |  |  |  |  |  |  |
| Test result(s)              |                                                                                                    |  |  |  |  |  |  |  |  |
| Conformity                  | OK Fault Major Minor, define fail reason in comments                                                                                                    |  |  |  |  |  |  |  |  |
| Comments                    | If possible describe if fault can be fixed with software update: \( \textstyle YES \) \( \textstyle NO \) Describe more specific faults and/or other information                     |  |  |  |  |  |  |  |  |
| Date                        | Sign                                                                                                    |  |  |  |  |  |  |  |  |
|                             |                                                                                                    |  |  |  |  |  |  |  |  |
| Test Case                   | Task 5:5 Section filtering                                                                                                    |  |  |  |  |  |  |  |  |
| Section                     | NorDig Unified 4.1                                                                                                    |  |  |  |  |  |  |  |  |
| Requirement                 | The NorDig IRD shall provide at least 32 section filters.                                                                                                    |  |  |  |  |  |  |  |  |
| IRD variants and capability | all IRDs                                                                                                    |  |  |  |  |  |  |  |  |
| Test procedure              | Purpose of test:                                                                                                    |  |  |  |  |  |  |  |  |
|                             | To verify IRD's capability to utilize at least 32 sections.                                                                                                    |  |  |  |  |  |  |  |  |
|                             | Equipment:                                                                                                    |  |  |  |  |  |  |  |  |
|                             | The manufacturer describes his specific set-up for the test                                                                                                    |  |  |  |  |  |  |  |  |
|                             | Test procedure:                                                                                                    |  |  |  |  |  |  |  |  |
|                             | The stream_type 0x05 corresponds private sections. One section is 4096 bytes. Therefore, the requirement is up 32 * 4096 bytes.                                                      |  |  |  |  |  |  |  |  |
|                             |                                                                                                    |  |  |  |  |  |  |  |  |
|                             | All PSI/SI data transmitted in sections. Therefore, the requirement of amount PSI/SI sections to handle is 32 * 4096 bytes.                                                          |  |  |  |  |  |  |  |  |
|                             | Expected result: The supplier shall ensure that this requirement is met.                                                                                                    |  |  |  |  |  |  |  |  |
|                             | The supplier shall ensure that this requirement is met.                                                                                                    |  |  |  |  |  |  |  |  |
| Test result(s)              |                                                                                                    |  |  |  |  |  |  |  |  |
| Conformity                  | OK Fault Major Minor, define fail reason in comments                                                                                                    |  |  |  |  |  |  |  |  |
| Comments                    | If possible describe if fault can be fixed with software update: YES NO Describe more specific faults and/or other information                                                       |  |  |  |  |  |  |  |  |

Sign

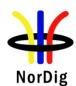

| Test Case                   | Task 5:6 Variable Bitrate Elementary Streams                                                                                                    |  |  |  |  |  |  |  |
|-----------------------------|----------------------------------------------------------------------------------------------------|--|--|--|--|--|--|--|
| Section                     | NorDig Unified 4.1                                                                                                    |  |  |  |  |  |  |  |
| Requirement                 | The NorDig IRD shall support variable bitrate elementary streams within a constant bitrate transport stream (excluding audio).                                                                                                    |  |  |  |  |  |  |  |
| IRD variants and capability | all IRDs                                                                                                    |  |  |  |  |  |  |  |
| Test procedure              | Purpose of test:  To verify that the IRD can decode a variable bitrate video stream (statistical multiplexing).  Test Equipment:  Test signals are created using the test bed shown below:  MPEG 2- source  DVB-S/C/T Modulator  Up Converter  DVB Receiver  Monitor  Test signal configuration:  The bitrate variation range in test streams shall be e.g.:                                                                                            |  |  |  |  |  |  |  |
|                             | - 6 – 11 Mbit/s - 2 – 6 Mbit/s - 2 – 6 Mbit/s - 3 – 11 Mbit/s  Test procedure: The IRD is tuned to a Transport Stream that contains variable bitrate Elementary Streams (statistical multiplexing of video). No noise added IRD input level: -60 dBm RGB pictures displayed on a monitor is observed.  Expected result: The IRD is capable of displaying an error-free picture during 5 minutes. The audio and video shall be muted during acquisition. |  |  |  |  |  |  |  |
| Test result(s)              |                                                                                                    |  |  |  |  |  |  |  |
| Conformity                  | OK Fault Major Minor, define fail reason in comments                                                                                                    |  |  |  |  |  |  |  |
| Comments                    | If possible describe if fault can be fixed with software update: <b>YES</b> NO Describe more specific faults and/or other information                                                                                                    |  |  |  |  |  |  |  |
| Date                        | Sign                                                                                                    |  |  |  |  |  |  |  |

| Test Case | Task 5:7 Mixture of services types |
|-----------|------------------------------------|
| Section   | NorDig Unified 4.1                 |

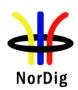

| Requirement                 | The NorDig HDTV IRD shall support a mixture of service types within the same ISO/IEC 13818-1[42] MPEG-2 transport stream (i.e. MPEG-2 SDTV service, MPEG-4 AVC SDTV and HDTV and Radio services may be multiplexed into the same transport stream).  The NorDig HEVC IRD shall in addition support ISO/IEC 23008-2[82] HEVC based service types mixed with the service types mentioned above within the same ISO/IEC 13818-1[50] MPEG-2 transport stream.                                                                                                    |  |  |  |  |  |  |  |
|-----------------------------|----------------------------------------------------------------------------------------------------|--|--|--|--|--|--|--|
| IRD variants and capability | HEVC, all IRDs                                                                                                    |  |  |  |  |  |  |  |
| Test procedure              | Purpose of test:  To verify the receiver is able to decode a mixture of SD, HD and UHD services.                                                                                                    |  |  |  |  |  |  |  |
|                             | Equipment:  TS Source  MUX  Exciter  IRD                                                                                                    |  |  |  |  |  |  |  |
|                             | Transport stream(s) containing:  • Digital tv SD service (0x01) with  ○ MPEG-2 720x576i 25Hz video component  ○ MPEG-1 Layer II audio component  • Advanced codec SD digital tv service (0x16) with  ○ MPEG-4 AVC 720x576i 25Hz video component  ○ MPEG-4 HE.AAC v1 audio component  • Advanced codec HD digital tv Service (0x19) with  ○ MPEG-4 AVC 1280x720p 50Hz video component  ○ DD E-AC-3 audio component  • High efficiency codec HD digital tv service (0x1F) with  ○ MPEG-H HEVC 1920x1080p 50Hz video component SDR  ○ AC-4 audio component.  ○ MPEG-4 HE-AAC v1 audio component  • High efficiency codec UHD digital tv service (0x20) with  ○ MPEG-H HEVC 3840x2160p 50Hz video component HDR  ○ AC-4 audio component.  ○ MPEG-H HEVAC v1 audio component |  |  |  |  |  |  |  |
|                             | <ul> <li>Digital radio sound service (0x02) with         <ul> <li>MPEG-1 Layer II audio component</li> </ul> </li> <li>Advanced codec digital radio sound service (0x0A) with         <ul> <li>MPEG-4 HE.AAC Level 4 audio component.</li> </ul> </li> <li>Advanced codec digital radio sound service (0x0A) with         <ul> <li>DD E-AC-3 audio component.</li> </ul> </li> </ul>                                                                                                    |  |  |  |  |  |  |  |
|                             | Test procedure: Tune to the services and verify that the service is decoded correctly.                                                                                                    |  |  |  |  |  |  |  |
|                             | Expected result: NorDig Basic IRD doesn't install HEVC services in service list and therefore doesn't decode these HEVC services. NorDig HEVC IRD is able to decode all services.                                                                                                    |  |  |  |  |  |  |  |
| Test result(s)              |                                                                                                    |  |  |  |  |  |  |  |
| Conformity                  | OK Fault Major Minor, define fail reason in comments                                                                                                    |  |  |  |  |  |  |  |

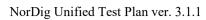

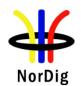

| Comments | If possible describe if fault can be fixed with software update:   YES NO Describe more specific faults and/or other information |
|----------|----------------------------------------------------------------------------------------------------|
| Date     | Sign                                                                                                    |

| Test Case                   | Task 5:8 Descrambler Performance                                                                                                    |
|-----------------------------|----------------------------------------------------------------------------------------------------|
| Section                     | NorDig Unified 4.2                                                                                                    |
| Requirement                 | The descrambler unit is based on the common scrambling algorithm as specified by DVB, see DVB A 011 [5]. Common Scrambling Algorithms versions 2 and 3 shall (1) be implemented in the NorDig IRD. The algorithms are available from ETSI (2). See also section 9. It shall (1) be able to descramble on transport level and on PES format. The NorDig IRD shall (1) be able to process in parallel up to at least 6 different streams (either PES or transport level) with different access conditions. Data streams without access control shall be bypassed by the descrambling unit. |
| IRD variants and capability | all IRDs                                                                                                    |
| Test procedure              | This test is tested in Task 10:                                                                                                    |

| Test Case                   | Task 5:9 System clock recovery                                                                                                    |  |  |  |  |  |
|-----------------------------|----------------------------------------------------------------------------------------------------|--|--|--|--|--|
| Section                     | NorDig Unified 4.3                                                                                                    |  |  |  |  |  |
| Requirement                 | During the system time clock (STC) acquisition audio and video shall be muted. (The transition shall be smooth and seamless when the customer changes the channel). The decoder shall be able to: •recover the STC using PCR with maximum jitter of +/- 10 µs. •track long-term variations in the frequency of the encoder's STC. For each service, the demultiplexer shall recover the source clock by extracting the associated PCR values received within the incoming multiplex and insert them into the appropriate Phase Locked Loop. |  |  |  |  |  |
| IRD variants and capability | all IRDs                                                                                                    |  |  |  |  |  |
| Test procedure              | Purpose of test:  To verify that the IRD is able to recover system clock with PCR jitter amplitudes of +- 10 μs.  Test Equipment:  Test signals are created using the test bed shown below:  TS Source  MUX  Exciter  IRD  A transport stream including services with following components:  • Service 1  • MPEG4 AVC HP@L3 576i 25Hz video PID with rapid variations of the PCR values  • MPEG4 HE AAC L2 audio PID                                                                                                    |  |  |  |  |  |

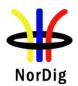

• Service 2

- MPEG4 AVC HP@L3 576i 25Hz video PID with longterm variations of the PCR values
- MPEG4 HE AAC L2 audio PID
- Service 3
  - o MPEG2 MP@ML 576i 25Hz video PID with rapid variations of the PCR values
  - MPEG1 LII audio PID
- Service 4
  - MPEG2 MP@ML 576i 25Hz video PID with longterm variations of the PCR values
  - MPEG1 LII audio PID

Characteristics of the PCR variations are defined below.

Rapid variation PCR(sawtooth wave)

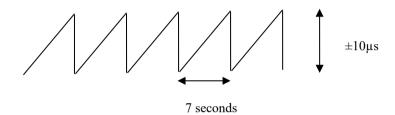

Long term variation PCR (constant sine wave)

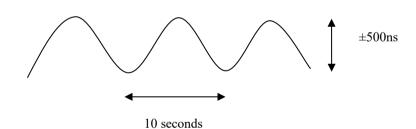

#### **Test procedure:**

- 1. Set IRD input level to -60 dBm
- 2. Play out the TS
- 3. Do the channel search if required
- 4. Verify that IRD provides error free video and there is no irritating lipsync.

## **Expected result:**

The NorDig IRD is capable of displaying an error-free picture during 5 minutes. The audio and video shall be in synchronization, with other words, there is no irritating lipsync.

| Test result(s) |                                                                                                   |
|----------------|---------------------------------------------------------------------------------------------------|
| Conformity     | OK Fault Major Minor, define fail reason in comments                                              |
| Comments       | If possible describe if fault can be fixed with software update: \( \subseteq YES \subseteq NO \) |
|                | Describe more specific faults and/or other information                                            |
|                |                                                                                                   |

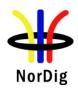

| Date | Sign |
|------|------|

# 2.6 Task 6: Video

| Test Case                   | Task 6:1 Video Decoder - General                                                                                                    |  |  |  |  |  |  |  |
|-----------------------------|----------------------------------------------------------------------------------------------------|--|--|--|--|--|--|--|
| 1 esi Cuse                  | Tusk of Frace Decoder Schelar                                                                                                    |  |  |  |  |  |  |  |
| Section                     | NorDig Unified 5.1                                                                                                    |  |  |  |  |  |  |  |
| Requirement                 | The video decoder of the NorDig IRD shall comply with the DVB specification for broadcasting applications regarding "25 Hz MPEG-2 SDTV IRDs and Bitstreams "25 Hz H.264/AVC SDTV IRD and Bitstream "25 Hz H.264/AVC HDTV IRD and Bitstream ETSI TS 101 154.  The video decoder of the NorDig HEVC IRD shall, in addition to above, comply with the DVB specification for broadcasting applications regarding "HEVC HDR UHDTV IRD and Bitstream" in ETSI TS 101 154.  Observe that in a future revision of the NorDig Unified Requirements, requirements regarding "HEVC HDR HFR UHDTV IRD and Bitstream" will be added.  The following clauses of ETSI TS 101 154 are relevant to this specification:  • 5.1 "25 Hz MPEG-2 SDTV IRDs and Bitstreams" |  |  |  |  |  |  |  |
|                             | <ul> <li>5.5 "Specifications Common to all H.264/AVC IRDs and Bitstreams"</li> <li>5.6 "H.264/AVC SDTV IRDs and Bitstreams". TheNorDig_IRD shall support High Profile at Level 3.0 bitstreams.</li> </ul>                                                                                                    |  |  |  |  |  |  |  |
|                             | <ul> <li>5.7.1 "Specifications common to all H.264/AVC HDTV IRDs and Bitstreams".</li> <li>5.7.2 "25 Hz H.264/AVC HDTV IRDs and Bitstream". The NorDig IRD shall</li> </ul>                                                                                                    |  |  |  |  |  |  |  |
|                             | <ul> <li>support High Profile at Level 4.0 bitstreams.</li> <li>5.14.1 "Specifications Common to all HEVC IRDs and Bitstreams".</li> </ul>                                                                                                    |  |  |  |  |  |  |  |
|                             | • 5.14.4 "HEVC HDR UHDTV IRDs and Bitstreams" (1). Support for both PQ10 and HLG10 is required for the NorDig HEVC IRD. Only support of 50 Hz and 25 Hz frame rates are required for the NorDig HEVC IRD. (This implies support for the "HEVC HDR UHDTV Bitstream", the "HEVC UHDTV Bitstream" and the "HEVC HDTV Bitstream", excluding non-square pixel aspect ratios and excluding interlace scan).                                                                                                    |  |  |  |  |  |  |  |
| IRD variants and capability | HEVC, all IRDs,                                                                                                    |  |  |  |  |  |  |  |
| Test procedure              | This is a general requirement. It will be verified in the following tests                                                                                                    |  |  |  |  |  |  |  |
| Date                        | Sign                                                                                                    |  |  |  |  |  |  |  |

| Test Case   | Task 6:2 Video Decoder – Resolutions and Frame rates                                                                                                    |  |  |  |  |  |  |  |
|-------------|----------------------------------------------------------------------------------------------------|--|--|--|--|--|--|--|
| Section     | NorDig Unified 5.2 resolutions and 5.3 frame rates                                                                                                    |  |  |  |  |  |  |  |
| Requirement | <ul> <li>5.2 Supported resolutions: The Video Decoder of the NorDig IRD shall be able to receive and decode the resolutions according to ETSI TS 101 154: <ul> <li>Section 5.1 "25 Hz MPEG-2 SDTV IRDs and Bitstreams", sub-section 5.1.4 "Luminance resolution".</li> </ul> </li> </ul> |  |  |  |  |  |  |  |

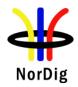

- Section 5.6 "H.264/AVC SDTV IRDs and Bitstreams", sub-section 5.6.2 "25 Hz H.264/AVC SDTV IRD and Bitstream", sub-section 5.6.2.3 "Luminance resolution".
- Section 5.7 "H.264/AVC HDTV IRDs and Bitstreams", sub-section 5.7.1.4 "Luminance resolution".

The Video Decoder of the NorDig HEVC IRD shall, inaddition to the capabilities of the NorDig IRD, be able to receive and decode the resolutions according to ETSI TS 101 154:

- Section 5.14.4 "HEVC HDR UHDTV IRDs and Bitstreams", sub-section 5.14.4.3 "Luminance Resolutions".
- Section 5.14.3 "HEVC UHDTV IRDs and Bitstreams", sub-section 5.14.3.2 "Luminance resolution" with the exception for non-square pixel aspect ratios.
- Section 5.14.2 "HEVC HDTV IRDs and Bitstreams", sub-section 5.14.2.2 "Luminance resolution" with the exception for non-square pixel aspect ratios and the exception for interlace scan.

#### 5.3 Supported frame rates:

The Video Decoder of the NorDig IRD shall be able to receive and decode the frame rates according to ETSI TS 101 154:

- Section 5.1 "25 Hz MPEG-2 SDTV IRDs and Bitstreams", sub-section 5.1.2 "Frame rate".
- Section 5.6 "H.264/AVC SDTV IRDs and Bitstreams", sub-section 5.6.2 "25 Hz H.264/AVC SDTV IRD and Bitstream", sub-section 5.6.2.2 "Frame rate".
- Section 5.7 "H.264/AVC HDTV IRDs and Bitstreams", sub-section 5.7.2 "25 Hz H.264/AVC HDTV IRD and Bitstream", sub-section 5.7.2.2 "Frame rate".

The Video Decoder of the NorDig HEVC IRD shall, in addition to the capabilities of the NorDig IRD, be able to receive and decode the frame rates according to ETSI TS 101 154:

- Section 5.14.1 "Specifications Common to all HEVC IRDs and Bitstreams", subsection 5.14.1.7 "Frame rate" (1).
- Section 5.14.4 "HEVC HDR UHDTV IRDs and Bitstreams", sub-section 5.14.4.5 "Frame Rates" (1).

The Video Decoder of the NorDig HEVC IRD shall also be able to receive and decode a half frame rate (50Hz) component of a dual PID 100Hz HFR bitstream, according to ETSI TS 101 154 section 5.14.5 "HEVC HDR HFR UHDTV IRDs and Bitstreams and HEVC HFR UHDTV Bitstreams", subsection 5.14.5.7 "HEVC encoding structure for HFR Bitstreams using dual PID and temporal scalability".

Support for frame rates other than 25 Hz, 50 Hz and the reception and decoding of a half frame rate (50Hz) component of a dual PID 100Hz HFR bitstream, is optional in the NorDig HEVC IRD. For HEVC encoded video, only decoding of progressive scan video is mandatory.

Note 1: The specifications in section 5.14.1.7 shall apply with the restrictions in section 5.14.4.5, i.e. only progressive scan support is mandatory.

### IRD Profile(s)

HEVC, all IRDs,

#### Test procedure

## **Purpose of test:**

To verify that all video luminance resolutions and frame rates are displayed correctly.

#### **Equipment:**

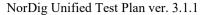

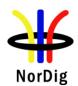

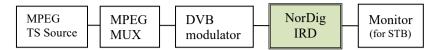

Source must have TS containing all the video formats listed in test results.

#### **Test procedure:**

- 1. Play streams that contain all video formats in measurement record table below
- 2. Tune to services
- 3. Verify that the services are decoded and displayed correctly.
- 4. Testing shall be made upon all cases (rows) marked with "M" (mandatory) PLUS at least 3 other randomly non-mandatory selected cases (rows) from MPEG-2/AVC table below PLUS for HEVC IRDs at least 3 other randomly non-mandatory selected cases (rows) from HEVC table below.
- 5. Fill in test results

#### **Expected result:**

Verify that the video is decoded and displayed correctly.

## Test result(s)

## Measurement record for all NorDig IRDs:

| Video<br>Luminance<br>Resolutions<br>Horizontal x<br>Vertical, | Frame<br>rate<br>[Hz] | I/P   | Frame Aspect Ratio (Horizon tal: Vertical) | Bit Stream<br>(Profile@ Level) | colour      | Minimum<br>to test (1) | OK/<br>NOK |
|----------------------------------------------------------------|-----------------------|-------|--------------------------------------------|--------------------------------|-------------|------------------------|------------|
| 352x288                                                        | 25                    | I     | 4:3                                        | MPEG-2 MP@ML                   | BT.601      | M (one of              |            |
| 352x288                                                        | 25                    | I     | 16:9                                       | MPEG-2 MP@ML                   | BT.601      | them)                  |            |
| 352x288                                                        | 25                    | I     | 4:3                                        | AVC HP@L3                      | BT.601      | M (one of              |            |
| 352x288                                                        | 25                    | I     | 16:9                                       | AVC HP@L3                      |             | them)                  |            |
| 352x576                                                        | 25                    | I     | 4:3                                        | MPEG-2 MP@ML                   | BT.601      |                        |            |
| 352x576                                                        | 25                    | I     | 16:9                                       | MPEG-2 MP@ML                   | BT.601      |                        |            |
| 352x576                                                        | 25                    | I     | 4:3                                        | AVC HP@L3                      | BT.601      |                        |            |
| 352x576                                                        | 25                    | I     | 16:9                                       | AVC HP@L3                      |             |                        |            |
| 480x576                                                        | 25                    | I     | 4:3                                        | MPEG-2 MP@ML                   | BT.601      |                        |            |
| 480x576                                                        | 25                    | I     | 16:9                                       | MPEG-2 MP@ML                   | BT.601      |                        |            |
| 480x576                                                        | 25                    | I     | 4:3                                        | AVC HP@L3                      | BT.601      |                        |            |
| 480x576                                                        | 25                    | I     | 16:9                                       | AVC HP@L3                      |             |                        |            |
| 544x576                                                        | 25                    | I     | 4:3                                        | MPEG-2 MP@ML                   | BT.601      | M (one of              |            |
| 544x576                                                        | 25                    | I     | 16:9                                       | MPEG-2 MP@ML                   | BT.601      | them)                  |            |
| 544x576                                                        | 25                    | I     | 4:3                                        | AVC HP@L3                      | BT.601      | M (one of              |            |
| 544x576                                                        | 25                    | I     | 16:9                                       | AVC HP@L3                      |             | them)                  |            |
| 720x576                                                        | 25                    | I     | 4:3                                        | MPEG-2 MP@ML                   | BT.601      | M                      |            |
| 720x576                                                        | 25                    | I     | 16:9                                       | MPEG-2 MP@ML                   | BT.601      | M                      |            |
| 720x576                                                        | 25                    | I     | 4:3                                        | AVC HP@L3                      | BT.601      | M                      |            |
| 720x576                                                        | 25                    | I     | 16:9                                       | AVC HP@L3                      | BT.601      | M                      |            |
| 640x720                                                        | 50                    | P     | 16:9                                       | AVC HP@L4                      | BT.184<br>7 |                        |            |
| 960x720                                                        | 50                    | P     | 16:9                                       | AVC HP@L4                      | BT.184<br>7 | M                      |            |
| 1280x720                                                       | 50                    | P     | 16:9                                       | AVC HP@L4                      | BT.184<br>7 | M                      |            |
| 960x1080                                                       | 25                    | I     | 16:9                                       | AVC HP@L4                      | BT.709      |                        |            |
| 960x1080                                                       | 25                    | P     | 16:9                                       | AVC HP@L4                      | BT.709      |                        |            |
| 1280x1080                                                      | 25                    | I     | 16:9                                       | AVC HP@L4                      | BT.709      |                        |            |
| 1280x1080                                                      | 25                    | P     | 16:9                                       | AVC HP@L4                      | BT.709      |                        |            |
| 1440x1080                                                      | 25                    | I     | 16:9                                       | AVC HP@L4                      | BT.709      |                        |            |
| 1440x1080                                                      | 25                    | P     | 16:9                                       | AVC HP@L4                      | BT.709      |                        |            |
| 1920x1080                                                      | 25                    | I     | 16:9                                       | AVC HP@L4                      | BT.709      | M                      |            |
| 1920x1080                                                      | 25                    | P     | 16:9                                       | AVC HP@L4                      | BT.709      |                        |            |
| I: Interlaced,                                                 | P: Progre             | ssive | video                                      |                                |             |                        |            |

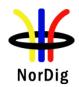

Note 1: Mandatory, at least tests/rows marked with "M" has to be tested (preferably all). For test marked madatory over several rows ("M"), at least one of the tests/rows has to be tested.

## Additional measurement record for NorDig HEVC IRDs:

For HEVC "Luminance resolution" with the exception for non-square pixel aspect ratios (i.e. exception for other pixel aspec ratio ide than equal to 1) and the exception for interlace scan. All HEVC streams/services shall have Frame Aspect Ratio 16:9 (with a pixel aspect ratio ide 1:1 i.e. square pixel) and progressive scan format,

| Video<br>Luminance<br>Resolutions<br>Horizontal x<br>Vertical (2) | me depth mic range (SDR, HLG, PQ) |        | Colour         | Codec<br>level | Minim<br>um to<br>test (1) | OK/<br>NOK      |   |  |
|-------------------------------------------------------------------|-----------------------------------|--------|----------------|----------------|----------------------------|-----------------|---|--|
| 1 920x1080                                                        | 25                                | P      | 8-bit          | SDR            | BT.709                     | HEVC HD         |   |  |
| 1 600x900                                                         | 25                                | P      | 8-bit          | SDR            | BT.709                     | HEVC HD         |   |  |
| 1 280x720                                                         | 25                                | P      | 8-bit          | SDR            | BT.709                     | HEVC HD         |   |  |
| 960x540                                                           | 25                                | P      | 8-bit          | SDR            | BT.709                     | HEVC HD         |   |  |
| 1 920x1080                                                        | 50                                | P      | 8-bit          | SDR            | BT.709                     | HEVC HD         |   |  |
| 1 600x900                                                         | 50                                | P      | 8-bit          | SDR            | BT.709                     | HEVC HD         |   |  |
| 1 280x720                                                         | 50                                | P      | 8-bit          | SDR            | BT.709                     | HEVC HD         |   |  |
| 960x540                                                           | 50                                | P      | 8-bit          | SDR            | BT.709                     | HEVC HD         |   |  |
| 1 920x1080                                                        | 25                                | P      | 10bit          | SDR            | BT.709                     | HEVC HD         | M |  |
| 1 600x900                                                         | 25                                | P      | 10bit          | SDR            | BT.709                     | HEVC HD         |   |  |
| 1 280x720                                                         | 25                                | P      | 10bit          | SDR            | BT.709                     | HEVC HD         |   |  |
| 960x540                                                           | 25                                | P      | 10bit          | SDR            | BT.709                     | HEVC HD         |   |  |
| 1 920x1080                                                        | 50                                | P      | 10bit          | SDR            | BT.709                     | HEVC HD         |   |  |
| 1 600x900                                                         | 50                                | P      | 10bit          | SDR            | BT.709                     | HEVC HD         |   |  |
| 1 280x720                                                         | 50                                | P      | 10bit          | SDR            | BT.709                     | HEVC HD         | M |  |
| 960x540                                                           | 50                                | P      | 10bit          | SDR            | BT.709                     | HEVC HD         |   |  |
| 3 840x2160                                                        | 25                                | P      | 10bit          | SDR            | BT.2020                    | HEVC UHD        | M |  |
| 3 200x1800                                                        | 25                                | P      | 10bit          | SDR            | BT.2020                    | HEVC UHD        |   |  |
| 2 560x1440                                                        | 25                                | P      | 10bit          | SDR            | BT.2020                    | HEVC UHD        |   |  |
| 1 920x1080                                                        | 25                                | P      | 10bit          | SDR            | BT.2020                    | HEVC UHD        |   |  |
| 1 600x900                                                         | 25                                | P      | 10bit          | SDR            | BT.2020                    | HEVC UHD        |   |  |
| 1 280x720                                                         | 25                                | P      | 10bit          | SDR            | BT.2020                    | HEVC UHD        |   |  |
| 960x540                                                           | 25                                | P      | 10bit          | SDR            | BT.2020                    | HEVC UHD        |   |  |
| 3 840x2160                                                        | 50                                | P      | 10bit          | SDR            | BT.2020                    | HEVC UHD        | M |  |
| 3 200x1800                                                        | 50                                | P      | 10bit          | SDR            | BT.2020                    | HEVC UHD        |   |  |
| 2 560x1440                                                        | 50                                | P      | 10bit          | SDR            | BT.2020                    | HEVC UHD        |   |  |
| 1 920x1080                                                        | 50                                | P<br>P | 10bit          | SDR            | BT.2020                    | HEVC UHD        | M |  |
| 1 600x900                                                         | 50                                | P<br>P | 10bit          | SDR            | BT.2020                    | HEVC UHD        |   |  |
| 1 280x720<br>960x540                                              | 50<br>50                          | P      | 10bit<br>10bit | SDR<br>SDR     | BT.2020<br>BT.2020         | HEVC UHD        |   |  |
| 700AJ40                                                           | 50                                | Г      | TOUIT          | SDK            | D1.2020                    | TIEVE OID       |   |  |
| 3 840x2160                                                        | 25                                | P      | 10bit          | HLG10          | BT.2100                    | HEVC UHD<br>HDR | M |  |
| 3 200x1800                                                        | 25                                | P      | 10bit          | HLG10          | BT.2100                    | HEVC UHD<br>HDR |   |  |
| 2 560x1440                                                        | 25                                | P      | 10bit          | HLG10          | BT.2100                    | HEVC UHD<br>HDR |   |  |
| 1 920x1080                                                        | 25                                | P      | 10bit          | HLG10          | BT.2100                    | HEVC UHD<br>HDR |   |  |
| 1 600x900                                                         | 25                                | P      | 10bit          | HLG10          | BT.2100                    | HEVC UHD<br>HDR |   |  |
| 1 280x720                                                         | 25                                | P      | 10bit          | HLG10          | BT.2100                    | HEVC UHD<br>HDR |   |  |
| 960x540                                                           | 25                                | P      | 10bit          | HLG10          | BT.2100                    | HEVC UHD<br>HDR |   |  |
| 3 840x2160                                                        | 50                                | P      | 10bit          | HLG10          | BT.2100                    | HEVC UHD<br>HDR | M |  |

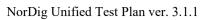

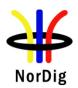

|             | 3 200x1800  | 50                 | P | 10bit | HLG10 | BT.2100 | HEVC UHD<br>HDR             |   |  |
|-------------|-------------|--------------------|---|-------|-------|---------|-----------------------------|---|--|
|             | 2 560x1440  | 50                 | P | 10bit | HLG10 | BT.2100 | HEVC UHD<br>HDR             |   |  |
|             | 1 920x1080  | 50                 | P | 10bit | HLG10 | BT.2100 | HEVC UHD<br>HDR             | M |  |
|             | 1 600x900   | 50                 | P | 10bit | HLG10 | BT.2100 | HEVC UHD<br>HDR             |   |  |
|             | 1 280x720   | 50                 | P | 10bit | HLG10 | BT.2100 | HEVC UHD<br>HDR             | M |  |
|             | 960x540     | 50                 | P | 10bit | HLG10 | BT.2100 | HEVC UHD<br>HDR             | M |  |
|             |             |                    |   |       |       |         |                             |   |  |
|             | 3 840x2160  | 25                 | P | 10bit | PQ10  | BT.2100 | HEVC UHD<br>HDR             | M |  |
|             | 3 200x1800  | 25                 | P | 10bit | PQ10  | BT.2100 | HEVC UHD<br>HDR             |   |  |
|             | 2 560x1440  | 25                 | P | 10bit | PQ10  | BT.2100 | HEVC UHD<br>HDR             |   |  |
|             | 1 920x1080  | 25                 | P | 10bit | PQ10  | BT.2100 | HEVC UHD<br>HDR             |   |  |
|             | 1 600x900   | 25                 | P | 10bit | PQ10  | BT.2100 | HEVC UHD<br>HDR             |   |  |
| Ĺ           | 1 280x720   | 25                 | P | 10bit | PQ10  | BT.2100 | HEVC UHD<br>HDR             | - |  |
|             | 960x540     | 25                 | P | 10bit | PQ10  | BT.2100 | HEVC UHD<br>HDR             |   |  |
|             | 3 840x2160  | 50                 | P | 10bit | PQ10  | BT.2100 | HEVC UHD<br>HDR             | M |  |
|             | 3 200x1800  | 50                 | P | 10bit | PQ10  | BT.2100 | HEVC UHD<br>HDR             |   |  |
|             | 2 560x1440  | 50                 | P | 10bit | PQ10  | BT.2100 | HEVC UHD<br>HDR             |   |  |
|             | 1 920x1080  | 50                 | P | 10bit | PQ10  | BT.2100 | HEVC UHD<br>HDR             | M |  |
|             | 1 600x900   | 50                 | P | 10bit | PQ10  | BT.2100 | HEVC UHD<br>HDR             |   |  |
|             | 1 280x720   | 50                 | P | 10bit | PQ10  | BT.2100 | HEVC UHD<br>HDR             | M |  |
|             | 960x540     | 50                 | P | 10bit | PQ10  | BT.2100 | HEVC UHD<br>HDR             | M |  |
|             |             |                    |   |       |       |         |                             |   |  |
| L           | 3 840x2160  | 100<br>2PID        | P | 10bit | SDR   | BT.2020 | HEVC UHD                    |   |  |
|             | 3 200x1800  | 100<br>2PID        | P | 10bit | SDR   | BT.2020 | HEVC UHD                    |   |  |
|             | 2 560x1440  | 100<br>2PID        | P | 10bit | SDR   | BT.2020 | HEVC UHD                    |   |  |
|             | 1 920x1080  | 100<br>2PID        | P | 10bit | SDR   | BT.2020 | HEVC UHD                    |   |  |
|             | 1 600x900   | 100<br>2PID        | P | 10bit | SDR   | BT.2020 | HEVC UHD                    |   |  |
|             | 1 280x720   | 100<br>2PID        | P | 10bit | SDR   | BT.2020 | HEVC UHD                    |   |  |
|             | 960x540     | 1002<br>PID        | P | 10bit | SDR   | BT.2020 | HEVC UHD                    |   |  |
|             | 3 840x2160  | 100<br>2PID        | P | 10bit | HLG10 | BT.2100 | HEVC UHD<br>HDR             |   |  |
|             | 3 200x1800  | 100                | P | 10bit | HLG10 | BT.2100 | HEVC UHD                    |   |  |
| $\parallel$ | 2 560x1440  | 2PID<br>100        | P | 10bit | HLG10 | BT.2100 | HDR<br>HEVC UHD             | M |  |
| H           | 1 920x1080  | 2PID<br>100        | P | 10bit | HLG10 | BT.2100 | HDR<br>HEVC UHD             |   |  |
|             | 1 600x900   | 2PID<br>100        | P | 10bit | HLG10 | BT.2100 | HDR<br>HEVC UHD             |   |  |
|             |             | 2PID<br>100        | P |       |       |         | HDR<br>HEVC UHD             |   |  |
|             | 1 280x720   | 2PID<br>1002       |   | 10bit | HLG10 | BT.2100 | HDR<br>HEVC UHD             |   |  |
| lL          | 960x540     | PID<br>100         | P | 10bit | HLG10 | BT.2100 | HDR<br>HEVC UHD             |   |  |
|             | 3 840x2160  | 2PID               | P | 10bit | PQ10  | BT.2100 | HDR                         |   |  |
|             | 3 0 10A2100 |                    |   |       |       |         | HEACTHE.                    |   |  |
|             | 3 200x1800  | 100<br>2PID<br>100 | P | 10bit | PQ10  | BT.2100 | HEVC UHD<br>HDR<br>HEVC UHD | M |  |

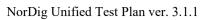

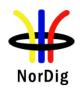

|            | 1 920x1080                                             | 100<br>2PID | P         | 10bit      | PQ10       | BT.2100      | HEVC UHD<br>HDR |              |              |
|------------|--------------------------------------------------------|-------------|-----------|------------|------------|--------------|-----------------|--------------|--------------|
|            | 1 600x900                                              | 100<br>2PID | P         | 10bit      | PQ10       | BT.2100      | HEVC UHD<br>HDR |              |              |
|            | 1 280x720                                              | 100<br>2PID | P         | 10bit      | PQ10       | BT.2100      | HEVC UHD<br>HDR |              |              |
|            | 960x540                                                | 1002<br>PID | P         | 10bit      | PQ10       | BT.2100      | HEVC UHD<br>HDR |              |              |
|            |                                                        |             |           |            |            |              |                 |              |              |
|            | I: Interlaced, I                                       | P: Prog     | ressive   | video.     |            |              |                 |              |              |
|            | Note2: For all                                         | HEVC        | video     | resolutio  | n cases (  | all rows in  | table above)    | ), it refers | to that      |
|            | video is Progr                                         | essive      | video a   | nd with f  | rame asp   | ect ratio 10 | 5:9.            |              |              |
|            | Note 1: Mand                                           | atory, a    | t least   | tests/row  | s marked   | with "M"     | has to be tes   | sted (prefe  | erably all). |
|            | For test marke                                         | ed mada     | itory o   | ver severa | al rows (  | "M"), at le  | ast one of the  | e tests/rov  | ws has to    |
|            | be tested.                                             |             | •         |            | `          | ,,           |                 |              |              |
|            |                                                        |             |           |            |            |              |                 |              |              |
| Conformity | OK Fault                                               | ☐ Ma        | jor 🔲     | Minor, d   | efine fail | reason in    | comments        |              |              |
| Comments   | If possible des                                        | cribe i     | f fault c | an be fix  | ed with    | software up  | odate: YE       | SNO          |              |
|            | Describe more specific faults and/or other information |             |           |            |            |              |                 |              |              |
|            | 1                                                      |             |           |            |            |              |                 |              |              |
|            |                                                        |             |           |            |            |              |                 |              |              |
|            |                                                        |             |           |            |            |              |                 |              |              |
| Date       |                                                        |             |           |            |            | Sign         |                 |              |              |

| Test Case                   | Task 6:3 Video resolution scaling Up-sampling/Up-conversion                                                                                                    |
|-----------------------------|----------------------------------------------------------------------------------------------------|
| Section                     | NorDig Unified 5.4                                                                                                    |
| Requirement                 | Upscaling of (sub-) resolutions of received video shall be made in accordance with ETSI TS 101 154, i.e(sub-) luminance resolutions in Reference Model Figure 5.1 within NorDig Unified IRD specification shall be up-scaled by the Decoder Format Converter into the-video raster of the Decoder Composition Output.  Regarding the NorDig STB, the video raster shall either be a manually chosen raster of 1920x1080, 1280x720 or 720x576 or a raster automatically selected via EDID-information as desired by the HDMI Sink (iDTV/display).  In addition to the raster resolutions above, the NorDig HEVC STB shall provide the raster 3840x2160.  Regarding NorDig iDTVs, all resolutions of received video shall internally be scaled to the native resolution of the-display.  When upscaling video with an encoded luminance resolution of 720x576 or 704x576 to any square pixel aspect ratio format (e.g. 1280x720, 1920x1080 or 3840x2160), only the centred 702 of the horizontal 720 / 704 pixels shall be used. Those 702 pixels correspond to the 52 microseconds of an active line, hence preserves correct geometry in the up-conversion process.  When upscaling other 576 line-based input resolutions to any square pixel aspect (output) format (i.e. 1280x720, 1920x1080 or 3840x2160), only the centred horizontal pixels shall be used; e.g. when up-converting (received) 544x576 line resolution format |
|                             | to any-square pixel aspect ratio (output) format, only the centred 530 pixels of the horizontal 544 shall be used.                                                                                                    |
| IRD variants and capability | HEVC, all IRDs                                                                                                    |
| Test procedure              | Purpose of test:                                                                                                    |
|                             | When up-converting valid input line resolution format to any 1:1 pixel aspect (output) format, only the centered horizontal pixels shall be used.                                                                                                    |

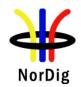

This test task 6:3 of video scaling can be made together with test task 6:2 resolution and frame rates.

#### **Equipment:**

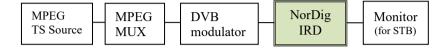

Monitor for testing NorDig STB shall display a native 1920x1080 resolution, monitor for testing NorDig HEVC STB shall display a native 3840x2160 resolution.

Source must have TS containing all the video formats listed in test results.

#### **Test procedure:**

#### Following steps:

- 1. For NorDig STB/HEVC STB check that is video output raster can either be a manually chosen or a raster automatically selected via EDID-information as desired by the HDMI Sink (iDTV/display) according to NorDig requirements.
- 2. Play streams that contain all video formats in measurement record table below
- 3. Tune to services
- 4. Verify that the services are decoded and that video resolution scaling are displayed correctly
- 5. Testing shall be made upon all cases (rows) marked with "M" (mandatory) PLUS at least 3 other randomly non-mandatory selected cases (rows) from MPEG-2/AVC table below PLUS for HEVC IRDs at least 3 other randomly non-mandatory selected cases (rows) from HEVC table below.
- 6. Fill in test results

## **Expected result:**

(step 1) The NorDig STB, the video output raster shall either be a manually chosen raster of 1920x1080, 1280x720 or 720x576 or a raster automatically selected via EDID-information as desired by the HDMI Sink (iDTV/display).

In addition to the raster resolutions above, the NorDig HEVC STB shall provide the raster 3840x2160.

(step 2-6) Upscaling of (sub-) resolutions of received video shall be up-scaled by the Decoder Format Converter into the-video raster of the Decoder Composition Output. When upscaling of input video to any square pixel aspect ratio format to the output, only the centred horizontal pixels shall be used. This means for 720x576 or 704x576 input video content only the centred 702 of the horizontal 720 / 704 pixels shall be used and for 544x576 video content , only the centred 530 pixels of the horizontal 544 shall be used. The geometry of the original picture shall be preserved.

#### Test result(s)

#### Measurement record for all NorDig IRDs:

| Video<br>Luminance<br>Resolutions<br>Horizontal x<br>Vertical, | Frame<br>rate<br>[Hz] | I/P | Frame Aspect Ratio (Horizon tal: Vertical) | Bit Stream<br>(Profile@ Level) | colour | Minimu<br>m to test<br>(1) | OK/<br>NOK |
|----------------------------------------------------------------|-----------------------|-----|--------------------------------------------|--------------------------------|--------|----------------------------|------------|
| 352x288                                                        | 25                    | I   | 4:3                                        | MPEG-2 MP@ML                   | BT.601 | M (one                     |            |
| 352x288                                                        | 25                    | I   | 16:9                                       | MPEG-2 MP@ML                   | BT.601 | of them)                   |            |

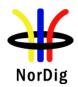

| 352x288   | 25 | I | 4:3  | AVC HP@L3    | BT.601  |          |  |
|-----------|----|---|------|--------------|---------|----------|--|
| 352x288   | 25 | I | 16:9 | AVC HP@L3    |         |          |  |
| 352x576   | 25 | I | 4:3  | MPEG-2 MP@ML | BT.601  |          |  |
| 352x576   | 25 | I | 16:9 | MPEG-2 MP@ML | BT.601  |          |  |
| 352x576   | 25 | I | 4:3  | AVC HP@L3    | BT.601  |          |  |
| 352x576   | 25 | I | 16:9 | AVC HP@L3    |         |          |  |
| 480x576   | 25 | I | 4:3  | MPEG-2 MP@ML | BT.601  |          |  |
| 480x576   | 25 | I | 16:9 | MPEG-2 MP@ML | BT.601  |          |  |
| 480x576   | 25 | I | 4:3  | AVC HP@L3    | BT.601  |          |  |
| 480x576   | 25 | I | 16:9 | AVC HP@L3    |         |          |  |
| 544x576   | 25 | I | 4:3  | MPEG-2 MP@ML | BT.601  |          |  |
| 544x576   | 25 | I | 16:9 | MPEG-2 MP@ML | BT.601  | M (one   |  |
| 544x576   | 25 | I | 4:3  | AVC HP@L3    | BT.601  | of them) |  |
| 544x576   | 25 | I | 16:9 | AVC HP@L3    |         |          |  |
| 720x576   | 25 | I | 4:3  | MPEG-2 MP@ML | BT.601  | M        |  |
| 720x576   | 25 | I | 16:9 | MPEG-2 MP@ML | BT.601  | M        |  |
| 720x576   | 25 | I | 4:3  | AVC HP@L3    | BT.601  | M        |  |
| 720x576   | 25 | I | 16:9 | AVC HP@L3    | BT.601  | M        |  |
| 640x720   | 50 | P | 16:9 | AVC HP@L4    | BT.1847 |          |  |
| 960x720   | 50 | P | 16:9 | AVC HP@L4    | BT.1847 | M        |  |
| 1280x720  | 50 | P | 16:9 | AVC HP@L4    | BT.1847 | M        |  |
| 960x1080  | 25 | I | 16:9 | AVC HP@L4    | BT.709  |          |  |
| 960x1080  | 25 | P | 16:9 | AVC HP@L4    | BT.709  |          |  |
| 1280x1080 | 25 | I | 16:9 | AVC HP@L4    | BT.709  |          |  |
| 1280x1080 | 25 | P | 16:9 | AVC HP@L4    | BT.709  |          |  |
| 1440x1080 | 25 | I | 16:9 | AVC HP@L4    | BT.709  |          |  |
| 1440x1080 | 25 | P | 16:9 | AVC HP@L4    | BT.709  |          |  |
| 1920x1080 | 25 | I | 16:9 | AVC HP@L4    | BT.709  | M        |  |
| 1920x1080 | 25 | P | 16:9 | AVC HP@L4    | BT.709  |          |  |
|           |    |   |      |              |         | •        |  |

## I: Interlaced, P: Progressive video

Note 1: Mandatory, at least tests/rows marked with "M" has to be tested (preferably all). For test marked madatory over several rows ("M"), at least one of the tests/rows has to be tested.

## Additional measurement record for NorDig HEVC IRDs:

All HEVC streams/services shall have Frame Aspect Ratio 16:9 (with a pixel aspect ratio idc 1:1 i.e. square pixel) and progressive scan format,

| Video<br>Luminance<br>Resolutions<br>Horizontal x<br>Vertical (2) | Fra<br>me<br>rate<br>[Hz] | I/P | Bit<br>depth | Dyna<br>mic<br>range<br>(SDR,<br>HLG, | Colour  | Codec<br>level | Minim<br>um to<br>test (1) | OK/<br>NOK |
|-------------------------------------------------------------------|---------------------------|-----|--------------|---------------------------------------|---------|----------------|----------------------------|------------|
| 1.020.1000                                                        | 25                        | D   | 0.1.1        | PQ)                                   | DT 700  | HENG HD        |                            |            |
| 1 920x1080                                                        | 25                        | P   | 8-bit        | SDR                                   | BT.709  | HEVC HD        |                            |            |
| 1 600x900                                                         | 25                        | P   | 8-bit        | SDR                                   | BT.709  | HEVC HD        |                            |            |
| 1 280x720                                                         | 25                        | P   | 8-bit        | SDR                                   | BT.709  | HEVC HD        |                            |            |
| 960x540                                                           | 25                        | P   | 8-bit        | SDR                                   | BT.709  | HEVC HD        |                            |            |
| 1 920x1080                                                        | 50                        | P   | 8-bit        | SDR                                   | BT.709  | HEVC HD        |                            |            |
| 1 600x900                                                         | 50                        | P   | 8-bit        | SDR                                   | BT.709  | HEVC HD        |                            |            |
| 1 280x720                                                         | 50                        | P   | 8-bit        | SDR                                   | BT.709  | HEVC HD        |                            |            |
| 960x540                                                           | 50                        | P   | 8-bit        | SDR                                   | BT.709  | HEVC HD        |                            |            |
|                                                                   |                           |     |              |                                       |         |                |                            |            |
| 1 920x1080                                                        | 25                        | P   | 10bit        | SDR                                   | BT.709  | HEVC HD        | M                          |            |
| 1 600x900                                                         | 25                        | P   | 10bit        | SDR                                   | BT.709  | HEVC HD        |                            |            |
| 1 280x720                                                         | 25                        | P   | 10bit        | SDR                                   | BT.709  | HEVC HD        |                            |            |
| 960x540                                                           | 25                        | P   | 10bit        | SDR                                   | BT.709  | HEVC HD        |                            |            |
| 1 920x1080                                                        | 50                        | P   | 10bit        | SDR                                   | BT.709  | HEVC HD        |                            |            |
| 1 600x900                                                         | 50                        | P   | 10bit        | SDR                                   | BT.709  | HEVC HD        |                            |            |
| 1 280x720                                                         | 50                        | P   | 10bit        | SDR                                   | BT.709  | HEVC HD        | M                          |            |
| 960x540                                                           | 50                        | P   | 10bit        | SDR                                   | BT.709  | HEVC HD        |                            |            |
|                                                                   |                           |     |              |                                       |         |                |                            |            |
| 3 840x2160                                                        | 25                        | P   | 10bit        | SDR                                   | BT.2020 | HEVC UHD       | M                          |            |

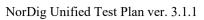

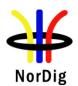

| 3 200x1800  | 25   | P | 10bit | SDR    | BT.2020 | HEVC UHD        |     |    |
|-------------|------|---|-------|--------|---------|-----------------|-----|----|
| 2 560x1440  | 25   | P | 10bit | SDR    | BT.2020 | HEVC UHD        |     |    |
| 1 920x1080  | 25   | P | 10bit | SDR    | BT.2020 | HEVC UHD        |     |    |
| 1 600x900   | 25   | P | 10bit | SDR    | BT.2020 | HEVC UHD        |     |    |
| 1 280x720   | 25   | P | 10bit | SDR    | BT.2020 | HEVC UHD        |     |    |
| 960x540     | 25   | P | 10bit | SDR    | BT.2020 | HEVC UHD        |     |    |
| 3 840x2160  | 50   | P | 10bit | SDR    | BT.2020 | HEVC UHD        | M   |    |
| 3 200x1800  | 50   | P | 10bit | SDR    | BT.2020 | HEVC UHD        |     |    |
| 2 560x1440  | 50   | P | 10bit | SDR    | BT.2020 | HEVC UHD        |     |    |
| 1 920x1080  | 50   | P | 10bit | SDR    | BT.2020 | HEVC UHD        | M   |    |
| 1 600x900   | 50   | P | 10bit | SDR    | BT.2020 | HEVC UHD        |     |    |
| 1 280x720   | 50   | P | 10bit | SDR    | BT.2020 | HEVC UHD        |     |    |
| 960x540     | 50   | P | 10bit | SDR    | BT.2020 | HEVC UHD        |     |    |
|             |      |   |       |        |         | HEVC UHD        |     |    |
| 3 840x2160  | 25   | P | 10bit | HLG10  | BT.2100 | HDR             | M   |    |
| 3 200x1800  | 25   | P | 10bit | HLG10  | BT.2100 | HEVC UHD        |     |    |
| 2 200.11000 |      |   | 10011 | 112010 |         | HDR<br>HEVC UHD |     |    |
| 2 560x1440  | 25   | P | 10bit | HLG10  | BT.2100 | HDR             |     |    |
| 1 920x1080  | 25   | P | 10bit | HLG10  | BT.2100 | HEVC UHD        |     |    |
| 1,20,11,000 |      |   | 10011 | 112010 | B1.2100 | HDR<br>HEVC UHD |     |    |
| 1 600x900   | 25   | P | 10bit | HLG10  | BT.2100 | HDR             |     |    |
| 1 280x720   | 25   | P | 10bit | HLG10  | BT.2100 | HEVC UHD        |     |    |
| 1 200.1720  |      |   | 10011 | 112010 |         | HDR<br>HEVC UHD |     |    |
| 960x540     | 25   | P | 10bit | HLG10  | BT.2100 | HDR             |     |    |
| 3 840x2160  | 50   | P | 10bit | HLG10  | BT.2100 | HEVC UHD        | M   |    |
| 3 0 10A2100 | 50   | • | 10011 |        | B1.2100 | HDR<br>HEVC UHD | 111 |    |
| 3 200x1800  | 50   | P | 10bit | HLG10  | BT.2100 | HDR             |     |    |
| 2 560x1440  | 50   | Р | 10bit | HLG10  | BT.2100 | HEVC UHD        |     |    |
| 2 300/1110  | 50   | • | 10011 | TIEGIO | B1.2100 | HDR<br>HEVC UHD |     |    |
| 1 920x1080  | 50   | P | 10bit | HLG10  | BT.2100 | HDR             | M   |    |
| 1 600x900   | 50   | Р | 10bit | HLG10  | BT.2100 | HEVC UHD        |     |    |
| 1 0000,700  | 30   | • | 10011 | TILOTO | B1.2100 | HDR<br>HEVC UHD |     |    |
| 1 280x720   | 50   | P | 10bit | HLG10  | BT.2100 | HDR             | M   |    |
| 960x540     | 50   | Р | 10bit | HLG10  | BT.2100 | HEVC UHD        | M   |    |
| 7008540     | 30   | • | 10011 | TILOTO | B1.2100 | HDR             | 141 |    |
|             |      |   |       |        |         | HEVC UHD        |     |    |
| 3 840x2160  | 25   | P | 10bit | PQ10   | BT.2100 | HDR             | M   |    |
| 3 200x1800  | 25   | P | 10bit | PQ10   | BT.2100 | HEVC UHD        |     |    |
| 2 200.11000 |      |   | 10011 | 1 410  | B1.2100 | HDR<br>HEVC UHD |     |    |
| 2 560x1440  | 25   | P | 10bit | PQ10   | BT.2100 | HDR             |     |    |
| 1 920x1080  | 25   | P | 10bit | PQ10   | BT.2100 | HEVC UHD        |     |    |
|             |      |   |       |        |         | HDR<br>HEVC UHD |     |    |
| 1 600x900   | 25   | P | 10bit | PQ10   | BT.2100 | HDR             |     |    |
| 1 280x720   | 25   | P | 10bit | PQ10   | BT.2100 | HEVC UHD        |     |    |
|             |      |   |       |        |         | HDR<br>HEVC UHD |     |    |
| 960x540     | 25   | P | 10bit | PQ10   | BT.2100 | HDR             |     |    |
| 3 840x2160  | 50   | P | 10bit | PQ10   | BT.2100 | HEVC UHD        | M   |    |
|             |      |   |       | _ `    |         | HDR<br>HEVC UHD |     |    |
| 3 200x1800  | 50   | P | 10bit | PQ10   | BT.2100 | HDR             |     |    |
| 2 560x1440  | 50   | P | 10bit | PQ10   | BT.2100 | HEVC UHD        |     |    |
|             |      |   |       | `      |         | HDR<br>HEVC UHD |     |    |
| 1 920x1080  | 50   | P | 10bit | PQ10   | BT.2100 | HDR             | M   |    |
| 1 600x900   | 50   | Р | 10bit | PQ10   | BT.2100 | HEVC UHD        |     |    |
|             |      |   |       | _ `    |         | HDR<br>HEVC UHD |     |    |
| 1 280x720   | 50   | P | 10bit | PQ10   | BT.2100 | HDR             | M   |    |
| 960x540     | 50   | P | 10bit | PQ10   | BT.2100 | HEVC UHD        | M   |    |
| 3 30.10     |      | - |       | - 4.0  |         | HDR             |     |    |
|             | 100  |   |       |        |         |                 |     |    |
| 3 840x2160  | 2PID | P | 10bit | SDR    | BT.2020 | HEVC UHD        |     |    |
|             |      |   |       |        |         |                 |     | Į. |

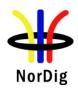

|            | 3 200x1800       | 100<br>2PID | P        | 10bit     | SDR        | BT.2020      | HEVC UHD        |              |           |
|------------|------------------|-------------|----------|-----------|------------|--------------|-----------------|--------------|-----------|
|            | 2 560x1440       | 100<br>2PID | P        | 10bit     | SDR        | BT.2020      | HEVC UHD        |              |           |
|            | 1 920x1080       | 100<br>2PID | P        | 10bit     | SDR        | BT.2020      | HEVC UHD        |              |           |
|            | 1 600x900        | 100<br>2PID | P        | 10bit     | SDR        | BT.2020      | HEVC UHD        |              |           |
|            | 1 280x720        | 100<br>2PID | P        | 10bit     | SDR        | BT.2020      | HEVC UHD        |              |           |
|            | 960x540          | 1002<br>PID | P        | 10bit     | SDR        | BT.2020      | HEVC UHD        |              |           |
|            | 3 840x2160       | 100<br>2PID | P        | 10bit     | HLG10      | BT.2100      | HEVC UHD<br>HDR |              |           |
|            | 3 200x1800       | 100<br>2PID | P        | 10bit     | HLG10      | BT.2100      | HEVC UHD<br>HDR |              |           |
|            | 2 560x1440       | 100<br>2PID | P        | 10bit     | HLG10      | BT.2100      | HEVC UHD<br>HDR | М            |           |
|            | 1 920x1080       | 100<br>2PID | P        | 10bit     | HLG10      | BT.2100      | HEVC UHD<br>HDR |              |           |
|            | 1 600x900        | 100<br>2PID | P        | 10bit     | HLG10      | BT.2100      | HEVC UHD<br>HDR |              |           |
|            | 1 280x720        | 100<br>2PID | P        | 10bit     | HLG10      | BT.2100      | HEVC UHD<br>HDR |              |           |
|            | 960x540          | 1002<br>PID | P        | 10bit     | HLG10      | BT.2100      | HEVC UHD<br>HDR |              |           |
|            | 3 840x2160       | 100<br>2PID | P        | 10bit     | PQ10       | BT.2100      | HEVC UHD<br>HDR |              |           |
|            | 3 200x1800       | 100<br>2PID | P        | 10bit     | PQ10       | BT.2100      | HEVC UHD<br>HDR |              |           |
|            | 2 560x1440       | 100<br>2PID | P        | 10bit     | PQ10       | BT.2100      | HEVC UHD<br>HDR | М            |           |
|            | 1 920x1080       | 100<br>2PID | P        | 10bit     | PQ10       | BT.2100      | HEVC UHD<br>HDR |              |           |
|            | 1 600x900        | 100<br>2PID | P        | 10bit     | PQ10       | BT.2100      | HEVC UHD<br>HDR |              |           |
|            | 1 280x720        | 100<br>2PID | P        | 10bit     | PQ10       | BT.2100      | HEVC UHD<br>HDR |              |           |
|            | 960x540          | 1002<br>PID | P        | 10bit     | PQ10       | BT.2100      | HEVC UHD<br>HDR |              |           |
|            | I: Interlaced, l | D. Prog     | reccive  | video     |            |              |                 |              |           |
|            | Note2: For all   |             |          |           | n cases (  | all rows in  | table above)    | ), it refers | to that   |
|            | video is Progr   |             |          |           |            |              |                 | ,            |           |
|            | Note 1: Mand     |             |          |           |            |              |                 |              |           |
|            | For test marke   | ed mada     | atory o  | ver sever | al rows (  | "M"), at lea | ist one of the  | e tests/ro   | ws has to |
|            | be tested.       |             |          |           |            |              |                 |              |           |
| Conformity | OK Fault         | ☐ Ma        | jor 🗌    | Minor, d  | efine fail | reason in c  | omments         |              |           |
| Comments   | If possible des  |             |          |           |            |              | date: YE        | S NO         |           |
|            | Describe more    | e specif    | ic fault | s and/or  | other inf  | ormation     |                 |              |           |
|            |                  |             |          |           |            |              |                 |              |           |
|            |                  |             |          |           |            |              |                 |              |           |
| Date       |                  |             |          |           |            | Sign         |                 |              |           |

| Test Case | Task 6:4 Video Decoder - Colorimetry |
|-----------|--------------------------------------|
| Section   | NorDig Unified 5.5                   |

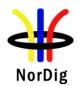

#### Requirement

The NorDig IRD Decoder Format Converter shall use the VUI (Video Usability Information) parameters (ISO/IEC 14496-10) *colour\_primaries*, *transfer\_characteristics* and *matrix\_coeffecients* in received AVC encoded bitstreams and the Sequence Display Extension parameters (ISO/IEC 13818-2) in MPEG-2 encoded bitstreams.

In addition to the NorDig IRD requirements above, the NorDig HEVC IRD Decoder Format Converter shall use the VUI (Video Usability Information) parameters (ISO/IEC 23008-2) *colour\_primaries*, *transfer\_characteristics* and *matrix\_coeffecients* in received HEVC encoded bitstreams.

It shall be assumed that bitstreams according to "HEVC HDR UHDTV Bitstreams using PQ10", section 5.14.4.4.3 in ETSI TS 101 154, will provide the "Mastering Display Colour Volume SEI message", section 5.14.4.4.3.3.2 in ETSI TS 101 154. Bitstreams carrying non-live programmes, may also contain the "Content Light Level Information SEI message", section 5.14.4.4.3.3.3 in ETSI TS 101 154.

Hence, it is highly recommended that the NorDig HEVC IRD Decoder Format Converter makes use of the "Mastering Display Colour Volume SEI message" when adapting to the luminance and chrominance capability of the connected display. It is in addition recommended that the NorDig HEVC IRD makes use of the "Content Light Level Information SEI message" when available in the bitstream.

#### 5.5.1 NorDig HEVC STB colorimetry

The Decoder Composition Output in NorDig's Video Decoder Reference Model (see chapter 5.1.1) shall be advanced enough to perform all video format conversions (luminance-wise and chrominance-wise) needed to target legacy HDMI-sinks, as well as EDID-enabled adaption to the capability of the connected display, including HDR capability, described in ANSI/CTA-861-G. The complete ANSI/CTA-861-G shall be taken into account except the "6.10 Extended InfoFrame" and "6.10.1 HDR Dynamic Metadata Extended InfoFrame" (1).

When connected to a Sink (iDTV/display) of any HDMI version, the HDMI 2.0b interface in-line with ANSI/CTA-861-G will give the STB's Video Format Converter necessary information regarding the desired colorimetry via EDID handshake. The EDID-information shall be used by the Decoder Format Converter of the NorDig HEVC STB to convert colorimetry. However, legacy SDR displays will signal their supported SDR video formats in priority without specifically signalling "Desired Content Max Luminance data" (see 7.5.13 "HDR Static Metadata Data Block" in ANSI/CTA-861-G). Hence, the Decoder Format Converter of the NorDig HEVC STB shall output SDR video formats based on the HDR to SDR conversion methods described by the ITU, e.g. ITU-R BT.2390 and operational practises in HDR television production ITU-R BT.2408.

# IRD variants and capability

HEVC, all IRDs

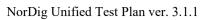

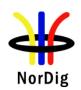

| Test procedure | Purpose of test:  To verify that the IRD is able to output video with colour parameters targeting an ideal display, optimised for each video format.  Equipment:  MPEG TS Source MPEG MUX MPEG MUX MONITOR MONITOR MON |
|----------------|----------------------------------------------------------------------------------------------------|
|                | Modulator ( )                                                                                                    |
|                | Test procedure:<br>TBD                                                                                                    |
|                | <b>Expected result:</b> The IRD is able to output video with colour parameters targeting an ideal display, optimised for each video format.                                                                                                    |
| Test result(s) |                                                                                                    |
| Conformity     | OK Fault Major Minor, define fail reason in comments                                                                                                    |
| Comments       | If possible describe if fault can be fixed with software update: \( \subseteq YES \subseteq NO \) Describe more specific faults and/or other information                                                                                                    |
| Date           | Sign                                                                                                    |

| Test Case                   | Task 6:5 Video Decoder - Dynamic changes in video stream                                                                                                    |
|-----------------------------|----------------------------------------------------------------------------------------------------|
| Section                     | NorDig Unified 5.6                                                                                                    |
| Requirement                 | The NorDig IRD shall be able to handle dynamic changes of either the video codec or the video format that may occur dynamically within the transmitted stream. After a change of video codec, the IRD should automatically resume decoding and output of valid video within five seconds.  The NorDig IRD shall be able to handle dynamic changes in transmission between different video formats and frame rates (e.g. 720p50 to 1080i25/1080p25 and 576i25 to 720p50), including changes in encoded sub resolution (e.g. 720x576 to 544x576) within one second after receiving Random Access Point. (Random Access Point equals H.264/AVC RAP for H.264/AVC and Sequence header for H.262/MPEG-2). The NorDig IRD shall adapt to changes in transmitted aspect ratio (e.g. 16:9 / 4:3) within one second after the reception. The transition shall cause minimal disturbance of the decoded service. |
| IRD variants and capability | HEVC, all IRDs                                                                                                    |

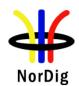

#### Test procedure

#### **Purpose of test:**

To verify that the receiver is able to handle dynamic changes in transmission between different video modes.

#### **Equipment:**

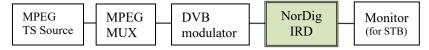

Transport stream containing services with following video content modes and transitions over time between them:

- MPEG-4 AVC HP@L3 576i 25Hz, aspect ratio 4:3
- MPEG-4 AVC HP@L3 576i 25Hz, aspect ratio 16:9
- MPEG-4 AVC HP@L4 720p 50Hz
- MPEG-4 AVC HP@L4 1080i 25Hz
- MPEG-2 MP@ML 576i 25Hz, (aspect ratio 16:9)
- MPEG-4 AVC HP@L4 1080i 25Hz
- MPEG-H HEVC HD SDR 8-bit 1080p 25Hz (only HEVC IRDs)
- MPEG-H HEVC HD SDR 10-bit 1080p 25Hz (only HEVC IRDs)
- MPEG-H HEVC HD SDR 10-bit 1080p 50Hz (only HEVC IRDs)
- MPEG-H HEVC UHD SDR 10-bit 2160p 50Hz (only HEVC IRDs)
- $\bullet \quad \text{MPEG-H HEVC UHD HDR HLG10 10-bit 2160p 50Hz (only HEVC IRDs)}$
- MPEG-H HEVC UHD HDR PQ10 10-bit 2160p 50Hz (only HEVC IRDs)

For the test of changing codec the transport stream shall include at least two services in case IRD needs change services and back to recover codec change.

Test services could typically be changing/toogling between two modes or one service that changes between all modes from top of the list down. Each mode could typically be for a period of 30sec or more. (For non-HEVC IRDs test service shall not contain HEVC content).

Examples of how test services could change over time:

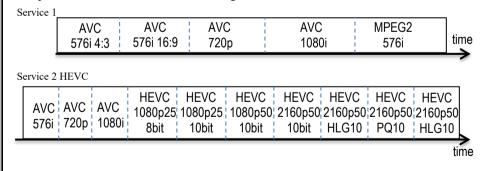

This test can be done in parallel with Task 6:13 (4:3 content on 16:9 monitor).

#### **Test procedure:**

Tune to the service and verify that the transitions between encoding modes are reasonably smooth and that the decoding is resumed after a transition within

- Five seconds in case of codec change.
- One second in case of resolution change.
- One second in case of aspect ratio change (only applicable for SD content).

Fill in result to test results table below.

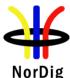

Date

|                | change after change - Change of format                                                                                                    | mode changes. should within 5sec, but signing service and back (i.e and rate within same coderatio within same codec:                                                                                                    | shall not red<br>ec: within 1 | quire rest   |            |
|----------------|----------------------------------------------------------------------------------------------------|----------------------------------------------------------------------------------------------------|-------------------------------|--------------|------------|
| Test result(s) | From                                                                                                    | То                                                                                                    | Minimum to test (1)           | HEVC<br>IRDs | OK/<br>NOK |
|                | 576i 25Hz 4:3  MPEG-4 AVC HP@L3 576i 25Hz 16:9  MPEG-4 AVC HP@L4 720p 50Hz  MPEG-4 AVC HP@L4 720p 50Hz  MPEG-4 AVC HP@L4 1080i 25Hz  MPEG-4 AVC HP@L4 1080i 25Hz  MPEG-4 AVC HP@L3 576i 25Hz 4:3  MPEG-2 MP@ML 576i 25Hz 4:3  MPEG-4 AVC HP@L4 720p 50Hz  MPEG-4 AVC HP@L4 1080i 25Hz  MPEG-4 AVC HP@L4 720p 50Hz  MPEG-4 AVC HP@L4 1080i 25Hz  MPEG-4 AVC HP@L4 1080i 25Hz  MPEG-4 AVC HP@L4 1080i 25Hz  MPEG-5 AVC HP@L4 1080i 25Hz  MPEG-4 AVC HP@L4 1080i 25Hz  MPEG-5 AVC HP@L4 1080i 25Hz  MPEG-5 AVC HP@L4 1080i 25Hz  MPEG-5 AVC HP@L4 1080i 25Hz  MPEG-5 AVC HP@L4 1080i 25Hz  MPEG-5 AVC HP@L5 1080i 25Hz  B-bit SDR | 576i 25Hz 16:9  MPEG-4 AVC HP@L4 720p 50Hz  MPEG-4 AVC HP@L3 576i 25Hz 4:3  MPEG-4 AVC HP@L4 1080i 25Hz  MPEG-4 AVC HP@L4 1080i 25Hz  MPEG-4 AVC HP@L3 576i 25Hz 4:3  MPEG-4 AVC HP@L4 1080i 25Hz  MPEG-4 AVC HP@L4 720p 50Hz  MPEG-4 AVC HP@L4 720p 50Hz  MPEG-2 MP@ML 576i 25Hz 4:3  MPEG-2 MP@ML 576i 25Hz 4:3  HEVC 1080p 25Hz 8-bit SDR  HEVC 1080p 50Hz 10-bit SDR | M M M M                       | HEVC<br>HEVC |            |
|                | HEVC 1080p 50Hz<br>10-bit SDR<br>HEVC 2160p 50Hz                                                                                                    | HEVC 2160p 50Hz<br>10-bit SDR<br>HEVC 2160p 50Hz                                                                                                    | M                             | HEVC         |            |
|                | 10-bit SDR<br>HEVC 2160p 50Hz<br>10-bit HDR HLG10                                                                                                    | 10-bit HDR HLG10<br>HEVC 2160p 50Hz<br>10-bit HDR PQ10                                                                                                    | M                             | HEVC         |            |
|                | HEVC 2160p 50Hz<br>10-bit HDR PQ10                                                                                                    | HEVC 2160p 50Hz<br>10-bit HDR HLG10                                                                                                    | М                             | HEVC         |            |
|                | Note 1: Mandatory, at least<br>For test marked madatory of<br>be tested.                                                                                                    |                                                                                                    |                               |              |            |
| Conformity     | OK Fault Major                                                                                                    | Minor, define fail reason                                                                                                    |                               |              | 10         |
| Comments       | If possible describe if fault<br>Describe more specific fau                                                                                                    |                                                                                                    |                               | YESN         | NO         |

Sign

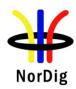

| Test Case      | Task 6:6 MPEG-2 Minimum video bandwidth                                                                                                    |  |  |
|----------------|----------------------------------------------------------------------------------------------------|--|--|
| Section        | NorDig Unified 5.7                                                                                                    |  |  |
| Requirement    | The NorDig IRD shall provide support for very low bandwidth video.  For MPEG-2 video the NorDig IRD decoder shall be able to decode at bit rates down to 1.0 Mbps for video resolutions up to full Standard Definition resolution video (720x576).                                                                                                    |  |  |
|                |                                                                                                    |  |  |
|                | For AVC and HEVC it is not specified any lower bandwidth limitation within MPEG/ISO or DVB specification and it is expected that all IRDs shall be able to handle very low bandwidth as long as syntax fulfil MPEG and DVB specification. For testing it is not mandatory to test AVC or HEVC streams for very low bitrate, but it can be some interest to perform the optional test of low bitrate for AVC and HEVC to verify no issues in the IRD's video decoding implementation.                                                                                                    |  |  |
| IRD Profile(s) | all IRDs,                                                                                                    |  |  |
| Test procedure | Purpose of test:                                                                                                    |  |  |
|                | To verify that the receiver is able to decodevideo streams for very low bandwidth video. <b>Equipment:</b>                                                                                                    |  |  |
|                | Equipment.                                                                                                    |  |  |
|                | MPEG TS Source MUX DVB NorDig Monitor (for STB)                                                                                                    |  |  |
|                | A transport stream with following video content at:  • MPEG-2 MP@ML 720x576i 25Hz 1.0 Mbps (mandatory)  • MPEG-4 AVC HP@L4 1280x720p 50Hz 250 kbps (optional)  • MPEG-4 AVC HP@L4 1920x1080i 25Hz 250 kbps (optional)  • MPEG-H HEVC HD SDR 10bit 1920x1080p 50Hz 250kbps (optional)  • MPEG-H HEVC UHD HLG10 or PQ10 3840x2160p 50Hz 400kbps (optional)  Note: Optional video content (AVC and HEVC) that is not mandatory to test and if not tested not necessary to include into transport stream. But these are recommended to help IRD manufacture ensure no issues for very low bitrate with these codecs.  Test procedure:  Tune to the service(s) and verify that the IRD decodes very low bandwith video correctly.  If the 250kbpskbit/s (and 400kbps for HEVC UHD) bit rate is not achieved, the tested bit rate shall be noted in comments.  Expected result:  The IRD supports low bitrate video as stipulated above |  |  |
| Tost vosult(s) |                                                                                                    |  |  |
| Test result(s) |                                                                                                    |  |  |

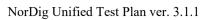

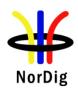

| Date       | Sign                                                                                                    |
|------------|----------------------------------------------------------------------------------------------------|
| Comments   | If possible describe if fault can be fixed with software update: <b>YES</b> NO Describe more specific faults and/or other information |
|            | AVC OK Fault Major Minor, define fail reason in comments HEVC OK Fault Major Minor, define fail reason in comments                    |
| Conformity | MPEG-2 OK Fault Major Minor, define fail reason in comments  If optional tests performed:                                             |
| Conformity | MPEG-2 OK Fault Major Minor, define fail reason in comments                                                                           |

| Test Case      | Task 6:7 Frame cropping                                                                                                    |
|----------------|----------------------------------------------------------------------------------------------------|
| Section        | NorDig Unified 5.8                                                                                                    |
| Requirement    | The NorDig IRD shall support frame cropping for H.264/AVC encoded video. Frame cropping signalling is used to indicate which area of the encoded video that should be displayed.                                                                                                    |
|                | For 1080 line formats, the video is encoded with 1088 lines. To indicate which area of the encoded video that should be displayed, frame cropping signalling may be used. If frame cropping information is included in the encoded video, this shall be used to decide which 8 lines should be hidden in the Decoder Composition Output. If no frame cropping signalling is available, the IRD shall crop the bottom 8 lines.                                                                                                    |
|                | The NorDig HEVC IRD shall support "conformance cropping window" for H.265/HEVC encoded video according to ETSI TS 101 154 section 5.14.1 "Specifications Common to all HEVC IRDs and Bitstreams", sub-sections 5.14.1.3 "Sequence Parameter Set" and 5.14.1.5.1 "Aspect Ratio and Overscan Information".                                                                                                    |
|                | (For HEVC video Video formats with vertical sizes of 1080 lines can be coded as either 1080 lines or 1088 lines with a conformance cropping window of 1080 lines. This is not issue for 2160 lines content since it is even multiple of 16).                                                                                                    |
| IRD Profile(s) | HEVC, all IRDs                                                                                                    |
| Test procedure | Purpose of test:                                                                                                    |
| •              | To verify that the receiver support frame cropping.                                                                                                    |
|                | Equipment:                                                                                                    |
|                | MPEG MPEG DVB NorDig Monitor (for STB)                                                                                                    |
|                | <ul> <li>A transport stream(s) containing following services:</li> <li>a AVC 1080i HDTV service (encoded as 1088 lines) with frame cropping signalling for 8 lines, (1080i) and</li> <li>a AVC 1080i HDTV service (encoded as 1088 lines) without frame cropping(1080i),</li> <li>a HEVC 1080p UHDTV HLG10 or PQ10 service encoded as 1088 lines with conformance cropping window of 1080 lines (HEVC IRD) and</li> <li>a HEVC 1080p UHDTV HLG10 or PQ10 service encoded as 1088 lines without conformance cropping window (HEVC IRD).</li> </ul> |

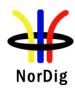

|                | Test procedure:  1. Play out the transport stream containing a service with frame cropping information and another service without frame cropping information.  2. Verify that the desired lines are cropped.  3. Change to service without frame cropping information.  4. Verify that the bottom 8 lines are cropped.  5. Fill in test results  Expected result:  The IRD supports frame cropping correctly |
|----------------|----------------------------------------------------------------------------------------------------|
| Test result(s) |                                                                                                    |
| Conformity     | OK Fault Major Minor, define fail reason in comments                                                                                                    |
| Comments       | If possible describe if fault can be fixed with software update: <b>YES</b> NO Describe more specific faults and/or other information                                                                                                    |
| Date           | Sign                                                                                                    |

| Test Case   | Task 6:8 Ove                                                                                                    | rscan                             |                                                     |                                 |                                        |  |
|-------------|----------------------------------------------------------------------------------------------------|-----------------------------------|-----------------------------------------------------|---------------------------------|----------------------------------------|--|
| Section     | NorDig Unified 5.9                                                                                                    |                                   |                                                     |                                 |                                        |  |
| Requirement | For services carrying H.264/AVC video, the broadcaster may use the <i>overscan_info_present</i> and <i>overscan_appropriate</i> flags to indicate whether the IRD (NorDig IRD and NorDig HEVC IRD) should apply overscan (e.g. by masking with black pixels or by additional cropping plus scaling), or should display the complete broadcast video image (after appropriate Frame Cropping, see Frame Cropping). The flags will be encoded according to table below.  Unless the user requests otherwise, NorDig IRDs shall interpret and follow the overscan flags according to table below.  NorDig STBs shall pass the video unaltered, i. e. without overscan related reformatting to its HDMI output, setting the bits in the AVI Infoframe (see CTA 861) in accordance with table below. (Test Plan Table below is a merged table compared to IRD spec Table 5.2 and Table 5.3). |                                   |                                                     |                                 |                                        |  |
|             |                                                                                                    | Encoding                          |                                                     | IRD                             | STB HDMI<br>Output                     |  |
|             | overscan_info_<br>present_flag                                                                                                    | Overscan_ap<br>propriate_fla<br>g | Usage                                               | IRD Behaviour                   | <\$1,50> (in<br>HDMI AVI<br>Infoframe) |  |
|             | 0x0 or not<br>broadcasted                                                                                                    | n/a                               | No preferred display method                         | Implementat<br>ion<br>dependent | <0,0>                                  |  |
|             | 0x1                                                                                                    | 0x0                               | Important<br>information in<br>entire video-frame   | Overscan<br>not applied         | <1,0>                                  |  |
|             | 0x1                                                                                                    | 0x1                               | Decoded picture<br>suitable for<br>applied overscan | Overscan applied                | <0,1>                                  |  |
|             |                                                                                                    | applied oversc<br>ase refer to "E | an shall not be in con<br>BU R 095, Safe areas      |                                 |                                        |  |

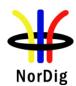

| IRD Profile(s) | all IRDs,                                                                                                    |
|----------------|----------------------------------------------------------------------------------------------------|
| Test procedure | Purpose of test:                                                                                                    |
|                | To verify that the receiver support overscan.                                                                                           |
|                | E and a second                                                                                                    |
|                | Equipment:                                                                                                    |
|                |                                                                                                    |
|                | MPEG MPEG DVB NorDig Monitor                                                                                                    |
|                | TS Source MUX modulator IRD (for STB)                                                                                                   |
|                | Industrial incustrator                                                                                                    |
|                |                                                                                                    |
|                |                                                                                                    |
|                | TS containing a service with overscan signaling (overscan_info_present_flag = 1                                                         |
|                | Overscan_appropriate_flag = 1) and a service without overscan                                                                           |
|                | (overscan_info_present_flag = 1 Overscan_appropriate_flag = 0).                                                                         |
|                |                                                                                                    |
|                | Test procedure:                                                                                                    |
|                | 0 ISIDD 1                                                                                                    |
|                | 0. If IRD has user settings for video overscan, verify/set settings to interpret and follow the overscan flags from incoming service.   |
|                | the oversean mags from meoning service.                                                                                                 |
|                | 1. Play out the transport stream containing a service with overscan information and                                                     |
|                | another service without overscan information.                                                                                           |
|                |                                                                                                    |
|                | 2. Verify that the desired behavior of the IRD happens.                                                                                 |
|                | 2a iDTV – may/shall apply overscan to video, shall not be in conflict with the                                                          |
|                | broadcasted Action Safe Areas (EBU R 095),                                                                                              |
|                | 2b STB - shall pass the video unaltered and setting HDMI AVI Infoframe S1 (0) and                                                       |
|                | S0 (1) bits (test monitor may then apply overscan).                                                                                     |
|                | 3. Change to service without overscan information.                                                                                      |
|                |                                                                                                    |
|                | 4. Verify that the desired behavior of the IRD happens (check video's outer boarder                                                     |
|                | remain visible).                                                                                                    |
|                | 4a iDTV – shall not apply overscan to video,                                                                                            |
|                | 4b STB - shall pass the video unaltered and setting HDMI AVI Infoframe S1 (1) and S0 (0) bits, (test monitor shall not apply overscan). |
|                | 30 (0) bits, (test monitor sharr not apply overscan).                                                                                   |
|                | 5. Fill in test results                                                                                                    |
|                |                                                                                                    |
|                | Expected result:                                                                                                    |
|                | The IRD supports overscan correctly                                                                                                    |
| Test result(s) |                                                                                                    |
| Conformity     | OK Fault Major Minor, define fail reason in comments                                                                                    |
| Comments       | If possible describe if fault can be fixed with software update: YES NO                                                                 |
|                | Describe more specific faults and/or other information                                                                                  |
|                | •                                                                                                    |
|                |                                                                                                    |
|                | 1                                                                                                    |
| Date           | Sign                                                                                                    |

| Test Case | Task 6:9 Video Output and Display |
|-----------|-----------------------------------|
|           |                                   |

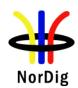

| Section                     | NorDig Unified 5.10                                                                                                    |
|-----------------------------|----------------------------------------------------------------------------------------------------|
| Requirement                 | The NorDig STBs shall use the HDMI EDID information provided by the Sink (iDTV/display) to automatically determine the STB output as specified in section 5.4 and 5.5 and as an alternative enable manual setting of the STB output as specified in section 8.6.  The NorDig STB shall ensure that it can always present video (where available) for all services in the installed service list, regardless of the capabilities of the connected display. |
| IRD variants and capability | all IRDs                                                                                                    |
| Test procedure              | This requirement is tested in test caseTask 9:4.                                                                                                    |

| Test Case      | Task 6:10 Restrictions on analogue video output                                                                                                    |
|----------------|----------------------------------------------------------------------------------------------------|
| Section        | NorDig Unified 5.11                                                                                                    |
| Requirement    | Down-conversion of High Definition Video for Standard Definition output.                                                                                                    |
|                | If SCART, or any other analogue video output (Y, P <sub>b</sub> , P <sub>r</sub> , RF-PAL or CVBS) is available, decoded video with a resolution higher than Standard Definition (576i/25), shall always be down-converted to interlaced Standard Definition resolution before output via these interfaces.  The down-conversion shall be implemented from any received resolution see section 5.2.  When down-converting any square pixel aspect ratio format (e.g. 1280x720 to 720x576 resolution, the target shall be 702x576 pixels to be centred in the 720x576 grid with nine black pixels inserted as the start of the 720 pixel active line and nine black pixels inserted as the end of the 720 pixel active line.  Down-converted HD or UHD video shall be displayed as 16:9 letterbox on 4:3 displays. 4:3 centre-cut is <i>not</i> an allowed display option, since this would limit the Action Safe Area in HD program production.  The conversion should apply appropriate re-interlacing (field mode integration re-interlacing). It shall process and output 720x576i25 in 4:3 frame aspect ratio or 16:9 frame aspect ratio video with colours according to section 5.5 Colorimetry of NorDig Unified IRD specification. |
| IRD Profile(s) | Basic, IRD, FE                                                                                                    |
| Test procedure | This requirement is tested in test Task 9:8                                                                                                    |

| Test Case   | Task 6:11 Displaying of 4:3 Material                                                                                                    |
|-------------|----------------------------------------------------------------------------------------------------|
| Section     | NorDig Unified 5.12                                                                                                    |
| Requirement | The NorDig IRD shall have methods to display 4:3 transmitted SDTV content on a 16:9 monitor (with any resolution and colorimetry capability). The NorDig IRD shall be able to maintain full height 4:3 picture aspect ratio (pillar box) on a 16:9 display. Other display modes for 4:3 content are optional.  If SCART is available, the user shall have the ability to select appropriate aspect ratio, see section 8.4 of NorDig Unified IRD specification |

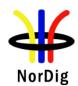

| IRD variants and capability | all IRDs                                                                                                    |
|-----------------------------|----------------------------------------------------------------------------------------------------|
| Test procedure              | Purpose of test:  To verify that the IRD can output suitable picture signals for the 16:9 screen.  Equipment:  Test signals are created using the test bed shown below:                                                                                                    |
|                             | MPEG MPEG DVB NorDig Monitor (for STB)                                                                                                    |
|                             | Test procedure:                                                                                                    |
|                             | This test can be done in parallel with Task 9:2 and Task 6:5 (dynamic 4:3<>16:9).                                                                                                    |
|                             | The IRD is tuned to a transport stream containing a 4:3 aspect ratio video service. It is verified that the receiver can deliver a maintained full height 4:3 aspect ratio (Pillarbox) video signal for the 16:9 screen.                                                                                                    |
|                             | Expected result: Receiver can deliver a maintained full height 4:3 aspect ratio (Pillarbox) video signal for the 16:9 screen. Note: During the transition period from 4:3 to pure 16:9 transmissions, dynamical changes of the aspect ratio, e.g. 16:9 -> 4:3 -> 16:9, may occur in broadcasting. It is highly recommended that IRD can provide always correct aspect ratio. |
| Test result(s)              | OV Fault Major Minor define fail reason in comments                                                                                                    |
| Conformity Comments         | OK Fault ☐ Major ☐ Minor, define fail reason in comments  If possible describe if fault can be fixed with software update: ☐ YES ☐ NO                                                                                                    |
| Comments                    | Describe more specific faults and/or other information                                                                                                    |
| Date                        | Sign                                                                                                    |

| Test Case                   | Task 6:12 Rescaling for HbbTV application                                                                                                    |  |
|-----------------------------|----------------------------------------------------------------------------------------------------|--|
| Section                     | NorDig Unified 5.13                                                                                                    |  |
| Requirement                 | A NorDig HbbTV IRD shall support rescaling as defined in HbbTV under "video scaling" minimum requirements in clause 10.2.1 of ETSI TS 102 796. These shall be supported for any of the valid incoming encoded full screen luminance resolutions (see 5.2 for full screen luminance resolution values). The video shall be scaled, preserving the aspect ratio, and when applicable converted colorimetry-wise, such that all of the decoded video is visible within the area of the AV Control object or HTML5 video object. (See HbbTV requirements in ETSI TS 102 796 Appendix E4). |  |
| IRD variants and capability | HbbTV IRD                                                                                                    |  |

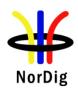

|   | Test procedure |                                             |
|---|----------------|---------------------------------------------|
|   |                | This requirement is tested in test Task 16: |
| ١ |                |                                             |

| Test Case      | Task 6:13 Dynamic update of PMT- Component priority Video (stream type)                                                                                                    |  |  |
|----------------|----------------------------------------------------------------------------------------------------|--|--|
| Section        | NorDig Unified 12.6.3                                                                                                    |  |  |
| Requirement    | Component priority when multiple video or audio streams are received The following applies for services that transmit in parallel more than one type of video/audio stream under the same service_id (e.g. simulcasting within the same service): For video decoding, NorDig IRDs shall select the service's video component, and set the default setting in accordance with the priority list in Table 12.26.  For Audio decoding, NorDig IRDs shall prioritise the service's components according to chapter 6.5, Audio Prioritisation.  NorDig IRDs shall ignore advanced audio streams when it does not support decoding those streams. For example, an IRD that do not include any AC-3 (downmix) decoder, (maybe only supports pass-through of AC-3 to the digital audio output), shall not choose the AC-3 audio stream as default. Instead it shall choose among the IRDs supported audio stream types according to chapter 6.5, Audio prioritisation.  When several audio streams of the same type are received, the primary stream shall be |  |  |
| IRD variants   | selected in accordance with the definitions in section 6.5 (Audio Prioritisation).                                                                                                    |  |  |
| and capability | HEVC, all IRDs                                                                                                    |  |  |
| Test procedure | Purpose of test: To verify that the NorDig IRD is able select video components in priority order and handle dynamic changes in service (PMT and PIDs).  Video priority and dynamic changes is tested in Task 6.xx Video. Audio priority and dynamic changes is tested in Task 7.yy Audio (in addition to audio codec the audio priority depends upon type, format and language). Subtitling priority is tested in Task 8 Teletext and Subtitling.                                                                                                    |  |  |
|                | The idea in this test is that there is always video (and audio) available in the NorDig IRD output (STB output or iDTV's integrated display and speakers) independently which input video format(s) is(are) available in the service.  MPEG source must have capability to simultaneously with  * video component broadcast for following video formats:  • MPEG-2/H.262 MP@ML (SD)  • MPEG-4 AVC/H.264 HP@L4 (HD)                                                                                                    |  |  |

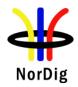

|                | * audio comp  | ponent (recommended to                | have audio, e.g. MI    | PEG-1 L.II)        |                   |
|----------------|---------------|---------------------------------------|------------------------|--------------------|-------------------|
|                |               | Service1                              | Sorvice                |                    | Fragueray         |
|                | MUX1          | SID 1100                              | Service2<br>SID 1200   |                    | Can be chosen     |
|                | TS id 1       | S name Test11                         | S name Test12          |                    | depending of      |
|                | Network id 1  | PMT PID 1100                          | PMT PID 1200           |                    | the distribution  |
|                | ON_id 1)      | V PID 1109 (MPEG 2 SD)                | V PID 1209 incl PCR    |                    | media             |
|                | II -          | V PID 1119 (AVC HD)                   | A PID 1208             |                    |                   |
|                | ll .          | V PID 1129 (HEVC)                     | Teletext PID 1207      |                    |                   |
|                | ll .          |                                       | DVB Subt PID 1106      |                    |                   |
|                | ll .          | A PID 1108                            | Logical_chan_desc 2    |                    |                   |
|                | ll .          | Logical_chan_desc 1                   | visible                |                    |                   |
|                | ¹)ON_id (Orig | visible inal_network_id) can be ch    | losen in range 0x0001  | -0xfe00 (operation | ional network)    |
|                | The service I | PCR is broadcasted in se              | parate PID.            |                    |                   |
|                | Test proced   | ure:                                  |                        |                    |                   |
|                | 1. Con        | atrol that the MUX1 have              | e services signaled a  | s defined in table | e above           |
|                | 2. Zap        | all the services and chec             | ck quickly that they   | works.             |                   |
|                |               | to service1 in MUX1                   |                        |                    |                   |
|                |               | p PIDs in following orde              | er (i.e. remove PID a  | and its signaling  | in PMT and        |
|                |               | video PID in TS):                     | or (n.e. remove rib c  | and its signating  | minimi and        |
|                | 1             | a. Video PID 1119 (N                  | (DEGA/AVC HD)          |                    |                   |
|                |               |                                       | ,                      |                    |                   |
|                | - A 1         | b. Video PID 1129 (N                  |                        |                    | ATT 1 . 1.1       |
|                |               | PIDs in following order               | r (i.e. add PID and ii | s signaling in Pr  | vii and add       |
|                | aud           | io PID in TS):                        |                        |                    |                   |
|                |               | a. Video PID 1129 (N                  |                        |                    |                   |
|                |               | b. Video PID 1119 (N                  | (IPEG4/AVC HD)         |                    |                   |
|                | 6. Ver        | ify that the service is dec           | coded correctly by w   | atching the vide   | o, listening the  |
|                | aud           | •                                     | 3 3                    | υ                  | , ,               |
|                |               |                                       |                        |                    |                   |
|                | Expected re   | enlt.                                 |                        |                    |                   |
|                |               |                                       | daddition of the DI    | Da all tha aamm    | amant in the      |
|                |               | C IRD: After remove ar                | id addition of the Pi  | Ds, all the comp   | onent in the      |
|                | service are d | ecoded correctly.                     |                        |                    |                   |
|                |               |                                       |                        |                    |                   |
|                |               | IEVC) IRD: stream_type                | es not supported by t  | the receiver are r | not affecting the |
|                | receiver oper | ability.                              |                        |                    |                   |
|                |               |                                       |                        |                    |                   |
| Test result(s) | Video codec   | s:                                    |                        |                    |                   |
| , ,            |               |                                       |                        |                    |                   |
|                |               |                                       |                        |                    |                   |
|                | Video c       | odec                                  | Stream_type            | Priority           | OK/NOK            |
|                | HEVC/H        | 1.265 up to UHD HDR                   | 0x24                   | 1 (highest)        |                   |
|                |               | -                                     | ···-                   | - ()               |                   |
|                |               | eo stream (incl first PID             |                        |                    |                   |
|                | in dual P     | ID HFR) (1)                           |                        |                    |                   |
|                | A 370/110     | (4 IID@I 4 / I 2 IID                  | 0.1D                   | 2                  |                   |
|                | AVC/H2        | 64 HP@L4 / L3 HD or                   | 0x1B                   | 2                  |                   |
|                | SD video      | stream                                |                        |                    |                   |
|                |               | /// / / / / / / / / / / / / / / / / / | 0.05.00.00             | 0.6                |                   |
|                | MPEG-2        | /H264 MP@ML video                     | 0x02 (0x01)            | 3 (lowest)         |                   |
|                | stream (c     | or MPEG1)                             |                        |                    |                   |
|                |               | /                                     |                        |                    | 1                 |
|                |               |                                       |                        |                    |                   |
| Conformit      | OV Facili     | Moion Miner 1                         | ofino foil masses in   | ommonts.           |                   |
| Conformity     | OK Fault      | _ ; _ :                               | efine fail reason in c |                    | NO                |
| Comments       |               | escribe if fault can be fix           |                        | date:YES!          | NU                |
|                | Describe mo   | re specific faults and/or             | other information      |                    |                   |
|                |               |                                       |                        |                    |                   |

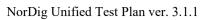

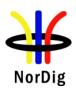

| Date | Sign |  |
|------|------|--|

# 2.7 Task 7: Audio

| Test Case                   | Task 7:1 Audio User Preference Settings                                                                                                    |  |  |
|-----------------------------|----------------------------------------------------------------------------------------------------|--|--|
| Section                     | NorDig Unified 6.1.1                                                                                                    |  |  |
| Requirement                 | The NorDig IRD shall have User Preference Settings for audio functions as stated in section 16.2 (for example primary and secondary audio language, audio format, audio type, audio delay, etc).                                          |  |  |
| IRD variants and capability | all IRDs                                                                                                    |  |  |
| Test procedure              | This is general requirement that will be test in following tests.                                                                                                    |  |  |
| Test result(s)              |                                                                                                    |  |  |
| Conformity                  | OK Fault Major Minor, define fail reason in comments                                                                                                    |  |  |
| Comments                    | If possible describe if fault can be fixed with software update: YES NO Describe more specific faults and/or other information                                                                                                    |  |  |
| Date                        | Sign                                                                                                    |  |  |
| Test Case                   | Task 7:2 MPEG-1 Layer II: Requirements                                                                                                    |  |  |
| Section                     | NorDig Unified 6.2.1.1, 6.8.1                                                                                                    |  |  |
| Requirement                 | The NorDig IRD shall support:  • decode MPEG-1 Layer II streams at all bit rates and sample rates listed in ETSI TS 101 154.  The NorDig IRD should support:  • decode MPEG-1 Layer II streams at half-sampling rates (22.05 and 24 kHz). |  |  |
| IRD variants and capability | all IRDs                                                                                                    |  |  |
| Test procedure              | This is general requirement that will be test in following tests.                                                                                                    |  |  |
| Test result(s)              |                                                                                                    |  |  |
| Conformity                  | OK Fault Major Minor, define fail reason in comments                                                                                                    |  |  |
| Comments                    | If possible describe if fault can be fixed with software update:   YES  NO Describe more specific faults and/or other information                                                                                                    |  |  |
| Date                        | Sign                                                                                                    |  |  |

| Test Case | Task 7:3 MPEG-1 Layer II: Analogue audio output |
|-----------|-------------------------------------------------|
| Section   | NorDig Unified 6.2.1.1, 6.8.1                   |

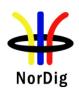

| Requirement                 | The NorDig IRD with SCART and/or analogue outputs shall always have an audio signal present on the analogue outputs (SCART and stereo out, see section 8.5 and to built-in loudspeakers (see note 1)) if any of the supported formats is received.                                                                                                    |  |  |  |
|-----------------------------|----------------------------------------------------------------------------------------------------|--|--|--|
|                             | The NorDig IRD shall support:  • decode MPEG-1 Layer II streams at all bit rates and sample rates listed in ETSI TS 101 154.                                                                                                    |  |  |  |
| IRD variants and capability | all IRDs                                                                                                    |  |  |  |
| Test procedure              | Purpose of test: To verify that receiver decodes MPEG-1 Layer II streams at all bit rates and sample rates and audio level can be adjusted.                                                                                                    |  |  |  |
|                             | Equipment:                                                                                                    |  |  |  |
|                             | Source MUX Exciter DVB Monitor receiver                                                                                                    |  |  |  |
|                             | <ul> <li>A transport stream with following MPEG-1 Layer II audio content:</li> <li>audio_mode = '0' (stereo), data rate = 192 kbit/s, at least one of the sampling frequencies: 32, 44.1 or 48 kHz</li> <li>audio_mode = '1', '2' (dual channel), data rate = 192 kbit/s, at least one of the sampling frequencies: 32, 44.1 or 48 kHz</li> <li>audio_mode = '3' (single channel), data rate: 96 kbit/s, sampling frequency: 48 kHz</li> </ul> |  |  |  |
|                             | Test procedure: The IRD is tuned to a service containg all the combinations of the MPEG-1 Layer II audio parameters above.                                                                                                    |  |  |  |
|                             | The audio level is adjusted in the audio output.                                                                                                    |  |  |  |
|                             | <b>Expected result:</b> IRD supports MPEG-1 Layer II audio decoding and audio is available properly in analoque audio output(s).                                                                                                    |  |  |  |
|                             | The audio output level can be adjusted.                                                                                                    |  |  |  |
| Test result(s)              |                                                                                                    |  |  |  |
| Conformity                  | OK Fault Major Minor, define fail reason in comments                                                                                                    |  |  |  |
| Comments                    | If possible describe if fault can be fixed with software update: YES NO Describe more specific faults and/or other information                                                                                                    |  |  |  |
| Date                        | Sign                                                                                                    |  |  |  |
|                             | 1~3                                                                                                    |  |  |  |

| Test Case | Task 7:4 MPEG-1 Layer II: HDMI output interface |
|-----------|-------------------------------------------------|
| Section   | NorDig Unified 6.2.1.2, 6.2.1.1                 |

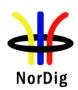

| Requirement    | The NorDig IRD shall be capable of providing the following formats on the HDMI output connector from an MPEG-1 Layer II bitstream (see section 16 for factory default settings):  • Decoded to PCM stereo bitstream  The NorDig IRD shall support:                                                                                                    |  |  |
|----------------|----------------------------------------------------------------------------------------------------|--|--|
|                | <ul> <li>decode MPEG-1 Layer II streams at all bit rates and sample rates listed in ETSI TS 101 154.</li> </ul>                                                                                                    |  |  |
| IRD variants   | all IRDs                                                                                                    |  |  |
| and capability |                                                                                                    |  |  |
| Test procedure | Purpose of test: To verify that receiver decodes MPEG-1 Layer II streams at all bit rates and sample rates to HDMI output interface and audio level can be adjusted.  This test is mandatory for STBs and IDTVs supporting HDMI output or HDMI ARC.                                                                                                    |  |  |
|                | Equipment:                                                                                                    |  |  |
|                | Source MUX Exciter DVB Monitor receiver                                                                                                    |  |  |
|                | <ul> <li>A transport stream with following MPEG-1 Layer II audio content:</li> <li>audio_mode = '0' (stereo), data rate = 192 kbit/s, at least one of the sampling frequencies: 32, 44.1 or 48 kHz</li> <li>audio_mode = '1', '2' (dual channel), data rate = 192 kbit/s, at least one of the sampling frequencies: 32, 44.1 or 48 kHz</li> <li>audio_mode = '3' (single channel), data rate: 96 kbit/s, sampling frequency: 48 kHz</li> </ul> |  |  |
|                | <b>Test procedure:</b> The IRD is tuned to a service containg all the combinations of the MPEG-1 Layer II audio parameters above. This task can be done parallel with Task 7:2.                                                                                                    |  |  |
|                | The audio level is adjusted in the audio output.                                                                                                    |  |  |
|                | Expected result: IRD supports MPEG-1 Layer II audio decoding and audio is available properly in HDMI output in PCM stereo bit stream format independently of the user setting for stereo or multichannel.                                                                                                    |  |  |
|                | The audio output level can be adjusted.                                                                                                    |  |  |
| Test result(s) |                                                                                                    |  |  |
| Comments       | OK Fault Major Minor, define fail reason in comments                                                                                                    |  |  |
| Comments       | If possible describe if fault can be fixed with software update: YESNO Describe more specific faults and/or other information                                                                                                    |  |  |
| Date           | Sign                                                                                                    |  |  |
|                | 1~.6                                                                                                    |  |  |

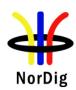

| Test Case      | Task 7:5 MPEG-1 Layer II: S/PDIF output interface                                                                                                    |  |  |
|----------------|----------------------------------------------------------------------------------------------------|--|--|
| Section        | NorDig Unified 6.2.1.2, 6.2.1.1                                                                                                    |  |  |
| Requirement    | The NorDig IRD including an S/PDIF output shall be capable of providing the following formats on the S/PDIF connector from an MPEG-1 Layer II bitstream:  • Decoded to PCM stereo bitstream  The NorDig IRD shall support:  • decode MPEG-1 Layer II streams at all bit rates and sample rates listed in ETSI TS 101 154.                                                                                                    |  |  |
| IRD variants   | all IRDs                                                                                                    |  |  |
| and capability |                                                                                                    |  |  |
| Test procedure | Purpose of test: To verify that receiver decodes MPEG-1 Layer II streams at all bit rates and sample rates to S/PDIF output interface.  Equipment:  Source MUX Exciter DVB Monitor receiver  A transport stream with following MPEG-1 Layer II audio content:  • audio_mode = '0' (stereo), data rate = 192 kbit/s, at least one of the sampling frequencies: 32, 44.1 or 48 kHz  • audio_mode = '1', '2' (dual channel), data rate = 192 kbit/s, at least one of the sampling frequencies: 32, 44.1 or 48 kHz  • audio_mode = '3' (single channel), data rate: 96 kbit/s, sampling frequency: 48 kHz  Test procedure: The IRD is tuned to a service containg all the combinations of the MPEG-1 Layer II audio parameters above. This task can be done parallel with Task 7:2.  Expected result: IRD supports MPEG-1 Layer II audio decoding and audio is available properly in S/PDIF output in PCM stereo bit stream format independently of the user setting for stereo or multichannel. |  |  |
| Test result(s) |                                                                                                    |  |  |
| Conformity     | OK Fault Major Minor, define fail reason in comments                                                                                                    |  |  |
| Comments       | If possible describe if fault can be fixed with software update:   YES  NO  Describe more specific faults and/or other information                                                                                                    |  |  |
| Date           | Sign                                                                                                    |  |  |
| Date           | Sign                                                                                                    |  |  |

| Test Case   | Task 7:6 AC-3: Requirements                                                                                                    |  |
|-------------|----------------------------------------------------------------------------------------------------|--|
| Section     | NorDig Unified 6.2.2                                                                                                    |  |
| Requirement | NorDig IRD supporting E-AC-3 according to ETSI TS 102 366 and AC-3 shall • decode AC-3 streams at all bit rates and sample rates (not including Annex E). |  |

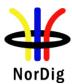

| Noibig                         |                                                                                                    |                                                                                                    |                                                                                                    |                                                                                                    |
|--------------------------------|----------------------------------------------------------------------------------------------------|----------------------------------------------------------------------------------------------------|----------------------------------------------------------------------------------------------------|----------------------------------------------------------------------------------------------------|
|                                | • (additionally) decode E-AC-3<br>support all sample rates Annex<br>• be capable of transcoding E-A<br>streams shall be at a fixed bit ra                                                                                                    | x E.<br>AC-3 bitstreams to                                                                                                    |                                                                                                    |                                                                                                    |
| IRD variants                   | all IRDs                                                                                                    |                                                                                                    |                                                                                                    |                                                                                                    |
| and capability                 |                                                                                                    |                                                                                                    |                                                                                                    |                                                                                                    |
| and capability  Test procedure | sampling rates:  Sampling rat Sampling rat Bit rates 64,  AC-3 (multichannel sampling rates: Sampling rates: Sampling rat Bit rate 64, 1  Test procedure:  1. Connect the IRD to an 2. Verify that service has 3. In receiver menu, sele 4. Verify that AC-3 multibitstream for HDMI of 5. Verify the audio output 6. In receiver menu, sele 7. Verify that AC-3 multioutput.  8. Verify that service has 9. In receiver menu, sele 10. Verify that AC-3 stere for HDMI output and 11. Verify the audio output | which has audio component es 32, 44,1 and 48 192, 384 and 640 audio component es 32, 44,1 and 48 92, 384 and 640 audio receiver, es a multichannel Act MPEGstereo autichannel is decodoutput and if support level can be adjuted in audio receiver es a multichannel autichannel is passect multichannel autichannel is passect multichannel is passect is a stereo AC-3 autichannel is decoded and if supported for Hut level can be adjut level can be adjut lev | DVB Receiver  at with relevant sits at with relevant sits at with | Audio decoder  Ignaling at bit rates and signaling at bit rates and signaling at bit rates and er System with HDMI. lable.  Red to PCM stereo ARC. |
|                                | <ul><li>12. In receiver menu, sele</li><li>13. Verify that AC-3 stere</li></ul>                                                                                                    |                                                                                                    |                                                                                                    | tream for HDMI output                                                                                                    |
|                                | Expected result: IRD supports for AC-3 input at                                                                                                    | -                                                                                                    | _                                                                                                    | •                                                                                                    |
| Test result(s)                 |                                                                                                    |                                                                                                    |                                                                                                    | -                                                                                                    |
|                                |                                                                                                    | Bit rate                                                                                                    | Sampling                                                                                                    | OK or NOK                                                                                                    |
|                                | mono                                                                                                    |                                                                                                    | rate                                                                                                    |                                                                                                    |
|                                | mono<br>stereo                                                                                                    |                                                                                                    |                                                                                                    |                                                                                                    |
|                                | Multichannel 5.1                                                                                                    |                                                                                                    |                                                                                                    |                                                                                                    |
|                                | 1                                                                                                    | N/A                                                                                                    | N/A                                                                                                    |                                                                                                    |
|                                |                                                                                                    |                                                                                                    |                                                                                                    |                                                                                                    |

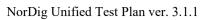

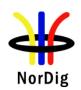

| Conformity | OK Fault Major Minor, define fail reason in comments                                                                                                    |
|------------|----------------------------------------------------------------------------------------------------|
| Comments   | If possible describe if fault can be fixed with software update: \( \subseteq YES \subseteq NO \) Describe more specific faults and/or other information |
| Data       | Class                                                                                                    |
| Date       | Sign                                                                                                    |

| Total Co                    | Tools 7-7 AO 2: Anala mus andia autori                                                                                                    |  |  |
|-----------------------------|----------------------------------------------------------------------------------------------------|--|--|
| Test Case                   | Task 7:7 AC-3: Analogue audio output                                                                                                    |  |  |
| Section                     | NorDig Unified 6.2.2.1, 6.8.1                                                                                                    |  |  |
| Requirement                 | The NorDig IRD with SCART and/or analogue outputs shall always have an audio signal present on the analogue outputs (SCART and stereo out, see section 8.5 and to built-in loudspeakers (see note 1)) if any of the supported formats is received.  If the NorDig IRD has analogue stereo output(s), it shall be capable of decoding and downmixing the supported audio formats for the analogue outputs.  NorDig IRD supporting E-AC-3 and AC-3 according to ETSI TS 102 366 shall  • decode AC-3 streams at all bit rates and sample rates (not including Annex E) |  |  |
|                             |                                                                                                    |  |  |
| IRD variants and capability | all IRDs                                                                                                    |  |  |
| Test procedure              | Purpose of test: To verify that receiver decodes AC-3 bitstream and audio output level can be adjusted. This test in only mandatory for STB or IDTV with SCART or analogue audio output interface.  Equipment:                                                                                                    |  |  |
|                             | Source MUX Exciter DVB Monitor receiver                                                                                                    |  |  |
|                             | A transport stream containing aservice with AC-3 multichannel audio                                                                                                    |  |  |
|                             | Test procedure:                                                                                                    |  |  |
|                             | <ol> <li>Verify that service has a multichannel AC-3 audio available.</li> <li>In receiver menu, select stereo audio audio.</li> <li>Verify that service containing AC-3 multichannel audio is downmixed to stereo at analog audio output.</li> <li>In receiver menu, select multichannel audio.</li> <li>Verify that AC-3 multichannel is downmixed to stereo at analog audio output.</li> <li>Verify it is possible to adjust audio output level.</li> </ol>                                                                                                    |  |  |
|                             | Expected result: IRD supports AC-3 audio decoding and audio is downmixed to stereo in analog audio output(s).                                                                                                    |  |  |
|                             | The audio output level can be adjusted.                                                                                                    |  |  |
| Test result(s)              |                                                                                                    |  |  |

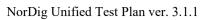

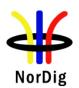

| Conformity | OK Fault Major Minor, define fail reason in comme                                                                        | nts     |
|------------|----------------------------------------------------------------------------------------------------|---------|
| Comments   | If possible describe if fault can be fixed with software update:  Describe more specific faults and/or other information | □YES□NO |
| Date       | Sign                                                                                                    |         |

| Test Case                   | Task 7:8 AC-3: HDMI output and HDMI ARC interface                                                                                                    |  |  |
|-----------------------------|----------------------------------------------------------------------------------------------------|--|--|
| Section                     | NorDig Unified 6.2.2.1, 6.2.2.3                                                                                                    |  |  |
| Requirement                 | Where HDMI, HDMI ARC (or eARC) is implemented NorDig IRDs supporting E-AC-3 and AC-3 shall be capable of providing the following formats from an E-AC-3 or AC-3 bitstream (see chapter 16 for factory default settings):  • Pass-through of native bitstream (AC-3 and E-AC-3)  • E-AC-3 bitstream transcoded to AC-3 bitstream  • Decoded and downmixed (if > 2 channels) to PCM stereo bitstream  NorDig IRD supporting E-AC-3 and AC-3 according to ETSI TS 102 366 shall  • decode AC-3 streams at all bit rates and sample rates (not including Annex E).             |  |  |
| IRD variants and capability | all IRDs                                                                                                    |  |  |
| Test procedure              |                                                                                                    |  |  |
|                             | A transport stream containing aservice with AC-3 multichannel audio.  Test procedure:                                                                                                    |  |  |
|                             | <ol> <li>Connect the IRD to an HDMI receiver, e.g. Home Theater System with HDMI.</li> <li>Verify that service has a multichannel AC-3 audio available.</li> <li>In receiver menu, select MPEG stereo audio.</li> <li>Verify that AC-3 multichannel is decoded and downmixed to PCM stereo bitstream for HDMI output and if supported for HDMI ARC.</li> <li>Verify the audio output level can be adjusted.</li> <li>In receiver menu, select multichannel audio.</li> <li>Verify that AC-3 multichannel is passed-through as native bitstream for HDMI output.</li> </ol> |  |  |

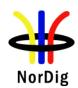

|                | Expected result: IRD supports AC-3 audio decoding and downmixing to PCM stereo when stereo audio is selected and the audio output level can be adjusted.  IRD supports AC-3 audio pass-through native bitstream when multichannel audio is selected. |
|----------------|----------------------------------------------------------------------------------------------------|
| Test result(s) |                                                                                                    |
| Conformity     | OK Fault Major Minor, define fail reason in comments                                                                                                    |
| Comments       | If possible describe if fault can be fixed with software update:   YES  NO  Describe more specific faults and/or other information                                                                                                    |
| Date           | Sign                                                                                                    |

| Test Case                   | Task 7:9 AC-3: S/PDIF output interface                                                                                                    |  |
|-----------------------------|----------------------------------------------------------------------------------------------------|--|
| 1 esi Cuse                  | rusk 1.3 Ao-3. On Dir Gutput interluce                                                                                                    |  |
| Section                     | NorDig Unified 6.2.2.1, 6.2.2.3                                                                                                    |  |
| Requirement                 | The NorDig IRD supporting E-AC-3 and AC-3 and including an S/PDIF output shall be capable of providing the following formats on the S/PDIF connector from an E-AC-3 or AC-3 bitstream:  • E-AC-3 bitstream transcoded to AC-3 bitstream  • Decoded and downmixed (if > 2 channels) to PCM stereo bitstream  • Pass-through of AC-3 bitstream  NorDig IRD supporting E-AC-3 and AC-3 according to ETSI TS 102 366 shall  • decode AC-3 streams at all bit rates and (not including Annex E) |  |
| IRD variants and capability | all IRDs                                                                                                    |  |
| Test procedure              | Purpose of test: To verify that receiver decodes and passes-through AC-3 bitstream.  This test is only relevant for IRD with S/PDIF output.  Equipment:  MPEG-2 MUX Exciter DVB receiver  S/PDIF receiver  A transport stream containing aservice with AC-3 multichannel audio.  Test procedure:  1. Connect the IRD to a S/PDIF receiver e.g. Home Theater System with S/PDIF. 2. Verify that service has a multichannel AC-3 audio available. 3. In receiver menu, select stereo audio.  |  |

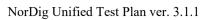

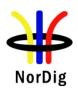

|                | 4. Verify that AC-3 multichannel is decoded and downmixed to PCM stereo                      |  |  |
|----------------|----------------------------------------------------------------------------------------------|--|--|
|                | bitstream for S/PDIF output.                                                                 |  |  |
|                | 5. Verify the audio output level can be adjusted.                                            |  |  |
|                | 6. In receiver menu, select multichannel audio.                                              |  |  |
|                | 7. Verify that AC-3 multichannel is passed-through as native bitstream for S/PDIF output.    |  |  |
|                | Expected result:                                                                             |  |  |
|                | IRD supports AC-3 audio decoding and downmixing to PCM stereo when stereo audio is selected. |  |  |
|                | IRD supports AC-3 audio pass-through native bitstream when multichannel audio is selected.   |  |  |
| Test result(s) |                                                                                              |  |  |
| Conformity     | OK Fault Major Minor, define fail reason in comments                                         |  |  |
| Comments       | If possible describe if fault can be fixed with software update: YES NO                      |  |  |
|                | Describe more specific faults and/or other information                                       |  |  |
|                | •                                                                                            |  |  |
|                |                                                                                              |  |  |
|                |                                                                                              |  |  |
| Date           | Sign                                                                                         |  |  |
| Date           | Sign                                                                                         |  |  |

| Test Case                   | Task 7:10 AC-3: Metadata                                                                                                    |
|-----------------------------|----------------------------------------------------------------------------------------------------|
| Section                     | NorDig Unified 6.2.2.2                                                                                                    |
| Requirement                 | The NorDig IRD supporting E-AC-3 and AC-3 shall support the use of a complete set of Dolby metadata embedded in the audio stream  • when decoding AC-3 or E-AC-3 bitstreams  • transcoding E-AC-3 bitstreams to AC-3  • or creating a PCM stereo downmix from a decoded EAC-3 or AC-3 bitstream. |
| IRD variants and capability | all IRDs                                                                                                    |
| Test procedure              | TBD                                                                                                    |
| Test result(s)              |                                                                                                    |
| Conformity                  | OK Fault Major Minor, define fail reason in comments                                                                                                    |
| Comments                    | If possible describe if fault can be fixed with software update: \( \subseteq YES \subseteq NO\) Describe more specific faults and/or other information                                                                                                    |
| Date                        | Sign                                                                                                    |

| Test Case   | Task 7:11 E-AC-3: Requirements                                                                 |  |
|-------------|------------------------------------------------------------------------------------------------|--|
|             |                                                                                                |  |
| Section     | NorDig Unified 6.2.2.1                                                                         |  |
| Requirement | NorDig IRD supporting E-AC-3 and AC-3 according to ETSI TS 102 366 shall:                      |  |
|             | • decode AC-3 streams at all bit rates and sample rates (not including Annex E)                |  |
|             | <ul> <li>(additionally) decode E-AC-3 streams with data rates from 32 kbps to 3 024</li> </ul> |  |
|             | kbps and support all sample rates Annex E                                                      |  |
|             | • be capable of transcoding E-AC-3 bitstreams to AC-3 bitstreams. Transcoding                  |  |
|             | to AC-3 audio streams shall be at a fixed bit rate of 640 kbps.                                |  |

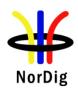

| IRD variants and capability                                                                                                    | all IRDs                                                                                                    |                       |                                                                              |               |  |
|----------------------------------------------------------------------------------------------------|----------------------------------------------------------------------------------------------------|-----------------------|------------------------------------------------------------------------------|---------------|--|
| Test procedure                                                                                                    | Purpose of test: To verify that the IRD supports different E-AC-3 bit rates and sampling rates.                                                                                                    |                       |                                                                              |               |  |
|                                                                                                    | Equipment:                                                                                                    |                       |                                                                              |               |  |
|                                                                                                    | TS Source MUX                                                                                                    | Exciter               | IRD                                                                          | Audio decoder |  |
|                                                                                                    | The TS shall contain services, which has  • a E-AC-3 (mono,stereo) audio component with relevant signaling at and sampling rates:  • Sampling rates 32, 44,1 and 48 kHz  • Bit rates 64, 192, 384 and 640 kbit/s a E-AC-3 (multichannel) audio with relevant signaling at bit rates and sampling rates:  • Sampling rates 32, 44,1 and 48 kHz  • Bit rates 64, 192, 384 and 640 kbit/s |                       |                                                                              |               |  |
|                                                                                                    | Test procedure:                                                                                                    |                       |                                                                              |               |  |
| <ol> <li>Connect the IRD to an audio receiver, e.g. Home Theater System 2. Verify that service has a multichannel E-AC-3 audio available.</li> <li>In receiver menu, select MPEGstereo audio.</li> <li>Verify that E-AC-3 multichannel is decoded and downmixed to Pobitstream for HDMI output and if supported for HDMI ARC.</li> <li>Verify the audio output level can be adjusted.</li> <li>In receiver menu, select multichannel audio.</li> <li>Verify that E-AC-3 multichannel is passed-through as native bitstr HDMI output.</li> <li>Verify that service has a stereo E-AC-3 audio available.</li> <li>In receiver menu, select MPEGstereo audio.</li> <li>Verify that E-AC-3 stereo is decoded and downmixed to PCM ster for HDMI output and if supported for HDMI ARC.</li> <li>Verify the audio output level can be adjusted.</li> <li>In receiver menu, select multichannel audio.</li> <li>Verify that E-AC-3 stereo is passed-through as native bitstream for output.</li> </ol> Expected result: IRD supports for E-AC-3 input audio signal and down-mix to stereo. |                                                                                                    |                       | ailable.  nixed to PCM stereo ARC.  native bitstream for PCM stereo bitstrea |               |  |
| Test result(s)                                                                                                    |                                                                                                    | Bit rate              | Sampling                                                                     | OK or NOK     |  |
|                                                                                                    |                                                                                                    |                       | rate                                                                         |               |  |
|                                                                                                    | mono                                                                                                    |                       |                                                                              |               |  |
|                                                                                                    | Multichannel 5.1                                                                                                    |                       |                                                                              |               |  |
|                                                                                                    |                                                                                                    | N/A                   | N/A                                                                          |               |  |
| Conformity                                                                                                    |                                                                                                    | inor, define fail rea |                                                                              | ts            |  |
| Comments                                                                                                    | If possible describe if fault car Describe more specific faults a                                                                                                    | n be fixed with soft  | ware update:                                                                 | YES NO        |  |
|                                                                                                    |                                                                                                    |                       |                                                                              |               |  |

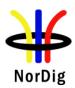

| Date | Sign |
|------|------|

| Toot Case                   | Took 7:12 E AC 2: Analogue audio autnut                                                                                                    |  |  |
|-----------------------------|----------------------------------------------------------------------------------------------------|--|--|
| Test Case                   | Task 7:12 E-AC-3: Analogue audio output                                                                                                    |  |  |
| Section                     | NorDig Unified 6.2.2.1, 6.8.1                                                                                                    |  |  |
| Requirement                 | The NorDig IRD with SCART and/or analogue outputs shall always have an audio signal present on the analogue outputs (SCART and stereo out, see section 8.5 and to built-in loudspeakers (see note 1)) if any of the supported formats is received.  If the NorDig IRD has analogue stereo output(s), it shall be capable of decoding and downmixing the supported audio formats for the analogue outputs.  NorDig IRD supporting E-AC-3 and AC-3 according to ETSI TS 102 366 shall  • (additionally) decode E-AC-3 streams with data rates from 32 kbps to 3 024 kbps and support all sample rates.                                                                                                    |  |  |
| IRD variants and capability | all IRDs                                                                                                    |  |  |
| Test procedure              | Purpose of test: To verify that receiver decodes E-AC-3 bitstream and audio output level can be adjusted.  This test in only mandatory for STB or IDTV with SCART or analogue audio output interface.  Equipment:  Source MUX Exciter DVB Monitor receiver  A transport stream containing aservice with E-AC-3 multichannel audio.  Test procedure:  1. Verify that service has a multichannel E-AC-3 audio available. 2. In receiver menu, select MPEG-1 Layer II audio, (Sometimes called PCM). 3. Verify that E-AC-3 multichannel is downmixed to stereo at analog audio output. 4. In receiver menu, select multichannel audio. 5. Verify that E-AC-3 multichannel is downmixed to stereo at analog audio output.  Expected result: IRD supports E-AC-3 audio decoding and audio is downmixed to stereo in analog audio output(s).  The audio output level can be adjusted. |  |  |
| Test result(s)              |                                                                                                    |  |  |
| Conformity                  | OK Fault Major Minor, define fail reason in comments                                                                                                    |  |  |
| Comments                    | If possible describe if fault can be fixed with software update: YESNO                                                                                                    |  |  |

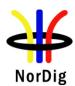

|      | Describe more specific faults and/or other information |  |  |
|------|--------------------------------------------------------|--|--|
|      |                                                        |  |  |
|      |                                                        |  |  |
| Date | Sign                                                   |  |  |

| Test Case                   | Task 7:13 E-AC-3: required output formats for HDMI output HDMI ARC and HDMI eARC                                                                                                    |  |  |
|-----------------------------|----------------------------------------------------------------------------------------------------|--|--|
| Section                     | NorDig Unified 6.2.2.3                                                                                                    |  |  |
| Requirement                 | Where HDMI, HDMI ARC (or eARC) is implemented, NorDig IRDs supporting E-AC-3 and AC-3 shall be capable of providing the following formats from an E-AC-3 or AC-3 bitstream (see chapter 16 for factory default settings):  • Pass-through of native bitstream (AC-3 and E-AC-3)  • E-AC-3 bitstream transcoded to AC-3 bitstream  • Decoded and downmixed (if > 2 channels) to PCM stereo bitstream                                   |  |  |
| IRD variants and capability | all IRDs with option for HDMI, or HDMI ARC, or HDMI eARC                                                                                                    |  |  |
| Test procedure              | Purpose of test:  To verify that IRD decodes/transcodes and passes-through E-AC-3 bitstream.  To verify for the decoded E-AC-3 bitstream that the audio output level can be adjusted.  This test is only relevant for STB IRDs with HDMI output and iDTV IRDs with HDMI ARC and/or HDMI eARC output.  Equipment:  TS source  MUX  Exciter  STB IRD  Monitor  HDMI receiver  HDMI ARC receiver  HDMI eARC receiver  HDMI eARC receiver |  |  |

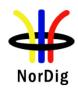

|                | Test procedure:                                                                                                    |  |  |  |
|----------------|----------------------------------------------------------------------------------------------------|--|--|--|
|                | <ol> <li>Connect the IRD to an HDMI (ARC, eARC) receiver e.g. Home Theater System with HDM (ARC, eARC) input that supports E-AC-3 decoding.</li> <li>Verify that service has a multichannel E-AC-3 audio available.</li> <li>In receiver menu, select stereo audio.</li> <li>Verify that E-AC-3 multichannel is decoded and downmixed to PCM stereo bitstream for HDMI output.</li> <li>Verify the audio output level can be adjusted.</li> <li>In receiver menu, select multichannel audio.</li> <li>Verify that E-AC-3 multichannel is passed-through as native bitstream* for HDMI output or transcoded to AC-3.</li> <li>*HDMI (ARC, eARC) receiver.</li> </ol> |  |  |  |
|                | Expected result: IRD supports E-AC-3 audio decoding and downmixing to PCM stereo when stereo audio is selected. IRD supports AC-3 audio pass-through native bitstream for HDMI output and/or HDMI ARC or transcode it to AC-3 if receiving device does not support E-AC-3 when multichannel audio is selected.                                                                                                    |  |  |  |
| Test result(s) |                                                                                                    |  |  |  |
| Conformity     | OK Fault Major Minor, define fail reason in comments                                                                                                    |  |  |  |
| Comments       | If possible describe if fault can be fixed with software update:   YES  NO  Describe more specific faults and/or other information                                                                                                    |  |  |  |
| Date           | Sign                                                                                                    |  |  |  |

| Test Case                   | Task 7:14 E-AC-3: S/PDIF output interface                                                                                                    |  |  |
|-----------------------------|----------------------------------------------------------------------------------------------------|--|--|
| Section                     | NorDig Unified 6.2.2.1, 6.2.2.3                                                                                                    |  |  |
| Requirement                 | The NorDig IRD supporting E-AC-3 and AC-3 and including an S/PDIF output shall be capable of providing the following formats on the S/PDIF connector from an E-AC-3 or AC-3 bitstream:  • E-AC-3 bitstream transcoded to AC-3 bitstream  • Decoded and downmixed (if > 2 channels) to PCM stereo bitstream  • Pass-through of AC-3 bitstream  NorDig IRD supporting E-AC-3 and AC-3 according to ETSI TS 102 366 shall  • (additionally) decode E-AC-3 streams with data rates from 32 kbps to 3 024 kbps and support all sample rates.  • be capable of transcoding E-AC-3 bitstreams to AC-3. Transcoding to AC-3 audio streams shall be at a fixed bit rate of 640 kbps. |  |  |
| IRD variants and capability | all IRDs                                                                                                    |  |  |
| Test procedure              | Purpose of test: To verify that receiver decodes/transcodes E-AC-3 bitstream.  This test is only relevant for IRD with S/PDIF output.                                                                                                    |  |  |

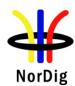

|                | Equipment:                                                                                                    |
|----------------|----------------------------------------------------------------------------------------------------|
|                | MPEG-2 MUX Exciter DVB receiver  A transport stream with E-AC-3 multichannel audio.  Test procedure:  1. Connect the IRD to a S/PDIF receiver e.g. Home Theater System with S/PDIF. 2. Verify that service has a multichannel E-AC-3 audio available. 3. In receiver menu, select stereo audio. 4. Verify that E-AC-3 multichannel is decoded and downmixed to PCM stereo bitstream for S/PDIF output. 5. In receiver menu, select multichannel audio. 6. Verify that E-AC-3 multichannel is passed-through as native bitstream for S/PDIF output.  Expected result: IRD supports E-AC-3 audio decoding to PCM stereo bitstream when stereo audio is selected. IRD supports E-AC-3 transcode to AC-3 when multichannel audio is selected. |
| Test result(s) |                                                                                                    |
| Conformity     | OK Fault Major Minor, define fail reason in comments                                                                                                    |
| Comments       | If possible describe if fault can be fixed with software update: \( \subseteq YES \subseteq NO\) Describe more specific faults and/or other information                                                                                                    |
|                |                                                                                                    |
| Date           | Sign                                                                                                    |

| Test Case                   | Task 7:15 E-AC-3: Metadata                                                                                                    |
|-----------------------------|----------------------------------------------------------------------------------------------------|
| Section                     | NorDig Unified 6.2.2.2                                                                                                    |
| Requirement                 | The NorDig IRD supporting E-AC-3 and AC-3 shall support the use of a complete set of Dolby metadata [36] embedded in the audio stream when:  • decoding AC-3 or E-AC-3 bitstreams  • transcoding E-AC-3 bitstreams to AC-3  • or creating a PCM stereo downmix from a decoded EAC-3 or AC-3 bitstream |
| IRD variants and capability | all IRDs                                                                                                    |
| Test procedure              | Purpose of test: To verify that the IRD supports Dolby metadata.  Equipment:                                                                                                    |

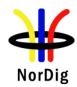

|                           | The TS shall contain a service E-AC-3, which has the following metadata included in audio component:  • DolbyDynamicRange Control  • Dolby Dialogue Normalization according to ISO/IEC 14496-3: 2005 (Audio 3rd edition)  • Down Mix parameters  Test procedure:  1. Setup the system 2. Connect audio decoder to HDMI output. 3. Verify that the IRD supports metadata correctly for decoding of the E-AC-3 stereo 4. Verify that the IRD supports metadata correctly for transcoding E-AC-3 multichannel to AC-3. 5. Verify that the IRD supports metadata correctly for creating PCM stereo downmix.  Expected result: IRD shall support E-AC-3 metadata according to requirement. |
|---------------------------|----------------------------------------------------------------------------------------------------|
| Test vesult(s)            | - 6 1                                                                                                    |
| Test result(s) Conformity | OK Fault Major Minor, define fail reason in comments                                                                                                    |
| Comments                  | If possible describe if fault can be fixed with software update: YES NO                                                                                                    |
|                           | Describe more specific faults and/or other information                                                                                                    |
| Date                      | Sign                                                                                                    |

| Test Case   | Task 7:16 HE AAC: Requirements                                                         |  |  |
|-------------|----------------------------------------------------------------------------------------|--|--|
|             |                                                                                        |  |  |
| Section     | NorDig Unified 6.2.3.1                                                                 |  |  |
| Requirement | NorDig IRDs supporting HE-AAC (and thereby also AAC-LC) shall be capable of:           |  |  |
|             | • decoding HE-AAC Version 1 at Level 2 at sampling rates of 48 kHz according to ETSI   |  |  |
|             | TS 101 154.                                                                            |  |  |
|             | • decoding, including downmixing HE-AAC Version 1 at Level 4 (multi-channel, up to     |  |  |
|             | 5.1) at sampling rates of 48 kHz according to ETSI TS 101 154, Annex C                 |  |  |
|             | (downmix).                                                                             |  |  |
|             | • transcoding HE-AAC Version 1 at Level 4 (multi-channel, up to 5.1) at sampling rates |  |  |
|             | of 48 kHz according to TS 101 154, Annex H to AC-3 or DTS.                             |  |  |
|             |                                                                                        |  |  |
|             | Nordig IRDs shall be able to skip bitstream elements that are not recognized, i.e.     |  |  |
|             | unknown Fill elements and Data Stream elements.                                        |  |  |
|             |                                                                                        |  |  |

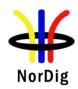

|                             | If NorDig IRD is supporting HE-AAC audio stream transcoding to AC-3 audio stream, it shall be done according to TS 102 366. Transcoding to AC-3 multichannel audio streams shall be at a fixed bit rate of 640 kbps.                                                                                                    |           |  |  |
|-----------------------------|----------------------------------------------------------------------------------------------------|-----------|--|--|
|                             | If NorDig IRD is supporting HE-AAC audio stream transcoding to DTS audio stream, it shall be done according to TS 102 114 at a fixed bit rate of 1,536 Mbps.                                                                                                    |           |  |  |
| IRD variants and capability | all IRDs                                                                                                    |           |  |  |
| Test procedure              | Purpose of test: To verify that the IRD supports HE AAC requirements.                                                                                                    |           |  |  |
|                             | Equipment:                                                                                                    |           |  |  |
|                             | The TS shall contain  • a service with HE AAC Level 2 @48kHz (mono, stereo) audio component with relevant signaling.  • a service with HE AAC Level 4 @ 48kHz (multichannel) audio component with relevant signaling.                                                                                                    |           |  |  |
|                             |                                                                                                    |           |  |  |
|                             | Test procedure:                                                                                                    |           |  |  |
|                             | <ol> <li>Connect the IRD to an audio receiver, e.g. Home Theater System with HDMI.</li> <li>Verify that service has a multichannel HE AAC audio available.</li> <li>In receiver menu, select MPEG stereo audio.</li> <li>Verify that HE AAC multichannel is decoded and downmixed to PCM stereo bitstream for HDMI output and if supported for HDMI ARC.</li> <li>Verify the audio output level can be adjusted.</li> <li>In receiver menu, select multichannel audio.</li> <li>Verify that HE AAC multichannel is trascoded to DTS or AC-3 bitstream for HDMI output.</li> <li>Verify that service has a stereo HE AAC audio available.</li> <li>In receiver menu, select MPEGstereo audio.</li> <li>Verify that HE AAC stereo is decoded and downmixed to PCM stereo bitstream for HDMI output and if supported for HDMI ARC.</li> <li>Verify the audio output level can be adjusted.</li> <li>In receiver menu, select multichannel audio.</li> <li>Verify that HE AAC stereo is transcoded to DTS or AC-3 bitstream for HDMI output.</li> </ol> |           |  |  |
|                             |                                                                                                    |           |  |  |
|                             | Expected result: IRD supports decoding of HE AAC Level 2 and 4 @ 48 kHz and transcoding of it to AC-3 or DTS and supports down-mixing.                                                                                                    |           |  |  |
| Test result(s)              |                                                                                                    |           |  |  |
|                             |                                                                                                    | OK or NOK |  |  |
|                             | Decoding of HE AAC L2 @48kHz Decoding of HE AAC L4 @48kHz                                                                                                    |           |  |  |
|                             | Transcoding of HE AAC L4 @48kHz to AC-3 at 640kbps                                                                                                    |           |  |  |
|                             | Transcoding of HE AAC L4 @48kHz to DTS 1.536Mbps                                                                                                    |           |  |  |

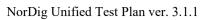

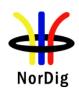

|            | Down-mixing of HE AAC L4 @48kHz                                                                     |  |
|------------|----------------------------------------------------------------------------------------------------|--|
|            |                                                                                                    |  |
| Conformity | OK Fault Major Minor, define fail reason in comments                                                |  |
| Comments   | If possible describe if fault can be fixed with software update: \( \bigcup YES \subsetention NO \) |  |
|            | Describe more specific faults and/or other information                                              |  |
|            |                                                                                                    |  |
|            |                                                                                                    |  |
|            |                                                                                                    |  |
| Date       | Sign                                                                                                |  |

| Date           | Sign                                                                                                    |  |
|----------------|----------------------------------------------------------------------------------------------------|--|
|                |                                                                                                    |  |
| Test Case      | Task 7:17 HE AAC: Analogue audio output                                                                                                    |  |
| Section        | NorDig Unified 6.2.3.1, 6.8                                                                                                    |  |
| Requirement    | The NorDig IRD with SCART and/or analogue outputs shall always have an audio signal present on the analogue outputs (SCART and stereo out, see section 8.5 and to built-in loudspeakers (see note 1)) if any of the supported formats is received.  If the NorDig IRD has analogue stereo output(s), it shall be capable of decoding and downmixing the supported audio formats for the analogue outputs.  NorDig IRDs supporting HE-AAC (and thereby also AAC-LC) shall be capable of  • decoding HE-AAC Version 1 at Level 2 at sampling rates of 48 kHz according to ETSI TS 101 154.  • decoding, including downmixing HE-AAC Version 1 at Level 4 (multichannel, up to 5.1) at sampling rates of 48 kHz according to ETSI TS 101 154, Annex C (downmix). |  |
| IRD variants   | all IRDs                                                                                                    |  |
| and capability |                                                                                                    |  |
| Test procedure | Purpose of test:  To verify that receiver decodes HE AAC bitstream and the audio output level can be adjusted.  This test in only mandatory for STB or IDTV with SCART or analogue audio output interface.  Equipment:  Source MUX Exciter DVB Monitor receiver  A transport stream shall contain:  • a service with HE AAC Leve 12 @ 48kHz (stereo) audio component with                                                                                                    |  |
|                | relevant signaling.  • a service with HE AAC Level 4 @ 48kHz (multichannel) audio component with relevant signaling.  Test procedure:  1. Verify that services are available. 2. In receiver menu, selectstereo audio. 3. Select service with HE AAC Level2@48kHz (stereo).                                                                                                    |  |

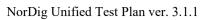

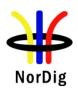

|                | <ol> <li>Verify that stereo audio is available at analog audio output.</li> <li>Verify the audio output level can be adjusted.</li> <li>Select service with HE AAC Level4@48kHz (multichannel)</li> <li>Verify that HE AAC multichannel is downmixed to stereo at analog audio output and HE AAC stereo is available at analog audio output.</li> <li>Verify the audio output level can be adjusted.</li> <li>In receiver menu, select multichannel audio.</li> </ol> |
|----------------|----------------------------------------------------------------------------------------------------|
|                | <ol> <li>Verify that HE AAC multichannel is downmixed to stereo at analog audio<br/>output output and HE AAC stereo is available at analog audio output.</li> </ol>                                                                                                    |
|                | Expected result: IRD supports HE AAC stereo audio decoding to stereo audio and the audio output level can be adjusted. IRD supports HE AAC multichannel audio downmixing to stereo in analog audio output(s) and the audio output level can be adjusted.                                                                                                    |
| Test result(s) |                                                                                                    |
| Conformity     | OK Fault Major Minor, define fail reason in comments                                                                                                    |
| Comments       | If possible describe if fault can be fixed with software update:   YES  NO  Describe more specific faults and/or other information                                                                                                    |
| Date           | Sign                                                                                                    |

| Test Case                   | Task 7:18 HE AAC: required output formats for HDMI output, HDMI ARC and HDMI eARC                                                                                                    |
|-----------------------------|----------------------------------------------------------------------------------------------------|
| Section                     | NorDig Unified 6.2.3.3                                                                                                    |
| Requirement                 | Where HDMI, HDMI ARC (or eARC) is implemented, NorDig IRDs supporting HE-AAC shall be capable of providing the following formats on the HDMI output connector from a HE-AAC bitstream (see chapter 16 for factory default settings):  • Transcoded to AC-3 or DTS bitstream  • Decoded and downmixed (if > 2 channels) to PCM stereo bitstream |
| IRD variants and capability | all IRDs with option for HDMI, or HDMI ARC, or HDMI eARC                                                                                                    |
| Test procedure              | Purpose of test: To verify that IRD decodes/transcodes and passes-through HE AAC bitstream. When HE AAC bitstream is decoded and transcoded the audio output level can be adjusted.  This test in only relevant for STB IRDs with HDMI output and iDTV IRDs with HDMI ARC and/or HDMI eARC output.  Equipment:                                 |

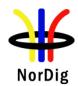

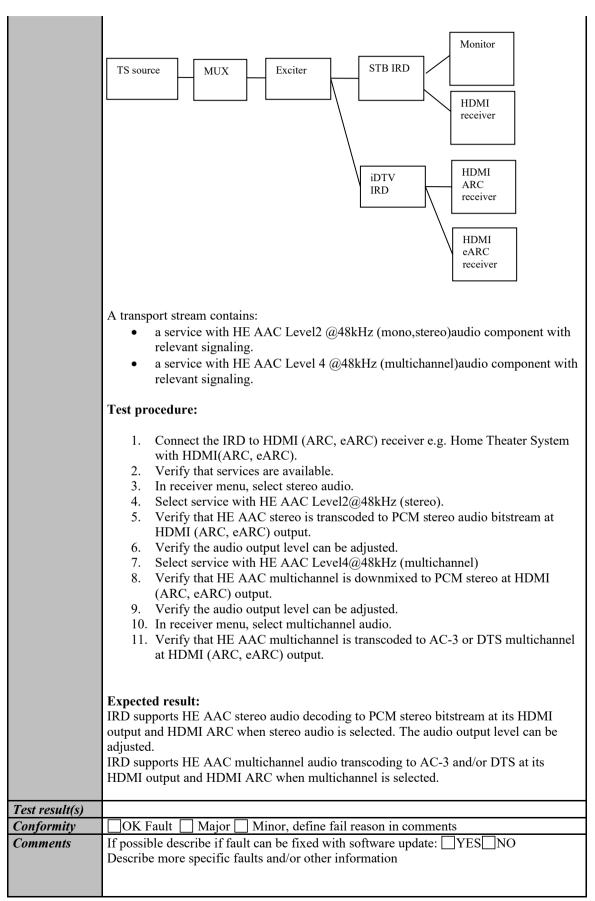

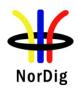

| Date | Sign |
|------|------|

| Task 7:19 HE AAC: S/PDIF output interface                                                                                                    |  |
|----------------------------------------------------------------------------------------------------|--|
| NorDig Unified 6.2.3.3                                                                                                    |  |
| The NorDig IRD supporting HE-AAC and including an S/PDIF output shall be capable of providing the following formats on the S/PDIF connector from a HE-AAC bitstream:  • Decoded and downmixed (if > 2 channels) to PCM stereo bitstream  • Transcoded to AC-3 or DTS bitstream                                                                                                    |  |
| all IRDs                                                                                                    |  |
| Purpose of test: To verify that receiver decodes/transcodes and passes-through HE AAC bitstream. This test in only relevant for IRD with S/PDIFoutput.  Equipment:                                                                                                    |  |
| A transport stream contains:  • a service with HE AAC Level 2 @48kHz (mono,stereo)audio component with relevant signaling. • a service with HE AAC Level 4 @48kHz (multichannel)audio component with relevant signaling.  Test procedure:  1. Connect the IRD to S/PDIF receiver e.g. Home Theater System with S/PDIF. 2. Verify that servicesare available. 3. In receiver menu, select stereo audio. 4. Verify that HE AAC multichannel is transcoded to PCM stereo at S/PDIF output and HE AAC stereo is transcoded to PCM stereo at S/PDIF output and HE AAC multichannel is transcoded to AC-3 or DTS multichannel at S/PDIF output and HE-AAC stereo is transcoded to AC-3 to DTS multichannel at S/PDIF output and HE-AAC stereo is transcoded to AC-3 2.0 or PCM stereo at S/PDIF output.  Expected result:  IRD supports HE AAC multichannel transcode to AC-3 and/or DTS at its S/PDIF output when multichannel is selected. |  |
|                                                                                                    |  |
|                                                                                                    |  |

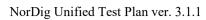

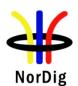

| Conformity | OK Fault Major Minor, define fail r                                                                  | reason in comments |
|------------|----------------------------------------------------------------------------------------------------|--------------------|
| Comments   | If possible describe if fault can be fixed with s<br>Describe more specific faults and/or other info |                    |
| Date       |                                                                                                    | Sign               |

| Test Case                   | Task 7:20 HE AAC: Metadata                                                                                                    |
|-----------------------------|----------------------------------------------------------------------------------------------------|
| Section                     | NorDig Unified 6.2.3.2                                                                                                    |
| Requirement                 | <ul> <li>The NorDig IRD supporting HE-AAC shall support the use of the following MPEG-4         AAC metadata embedded in the audio stream when decoding HE-AAC and transcoding         HE-AAC multi-channel to AC-3 or DTS:         <ul> <li>Program Reference Level according to ISO/IEC 14496-3 (prog_ref_level)</li> <li>Downmix Parameters according to "Transmission of MPEG4 Ancillary Data"                 part of DVB specification ETSI TS 101 154 (center_mix_level,</li></ul></li></ul> |
| IRD variants and capability | all IRDs                                                                                                    |

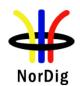

| Test procedure | Purpose of test:  To verify that the IRD supports HE AAC metadata.  Equipment:  TS Source  MUX  Exciter  IRD  The TS containing:  A service with program reference level (prog_ref_level)  A service with downmix parameters (center_mix_level, surround_mix_level)  A service with dynamic range control (dyn_rng_sgn, dyn_rng_ctl)  A service with heavy compression (compression_on, compression_value)  Test procedure:  1. Connect the IRD under the test to an amplifier that supports the metadata   |
|----------------|----------------------------------------------------------------------------------------------------|
|                | decoding  2. Play the stream and tune the IRD to the service that contains the metadata 3. Check that the IRD transforms the HE AAC metadata in the stream to the matching Dolby metadata.  Note: A Dolby Reference decoder can be used to read the Dolby metadata values (if IRD transcodes to AC-3).  NOTE: For IRD's that transcode to DTS, metadata might be more difficult to verify. DTS Reference decoder can be used  Expected result:  IRD shall support HE AAC metadata according to requirement. |
| Test result(s) |                                                                                                    |
| Conformity     | OK Fault Major Minor, define fail reason in comments                                                                                                    |
| Comments       | If possible describe if fault can be fixed with software update: \( \subseteq YES \subseteq NO \) Describe more specific faults and/or other information                                                                                                    |
| Date           | Sign                                                                                                    |

| Test Case   | Task 7:21 Audio prioritizing for non-NGA streams - Audio language support                                                                                                    |
|-------------|----------------------------------------------------------------------------------------------------|
| Section     | NorDig Unified 6.5.1, 6.5.3, 16.2.3                                                                                                    |
| Requirement | The user shall be able to select storable preferences for primary and secondary audio language. If an audio-stream according to the primary audio language preference is not associated with the chosen service the NorDig IRD shall automatically choose the audio stream according to the secondary audio language preference, if present. In addition the user shall be able to manually select between all audio-streams that are associated with the active service. |
|             | For prioritisation between non-NGA audio PIDs/streams (for non-NGA capable NorDig IRDs or NGA capable NorDig IRDs that has not prioritised NGA stream(s) according to section 6.5.2), the audio source priority shall be based on the property of the supported audio streams and for different user preference settings of audio format and audio type                                                                                                    |

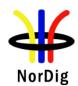

|                             | as selected by the user according with table 6.1 below. See section 16.4 for factory default user preference settings related to audio.                                                                                                    |
|-----------------------------|----------------------------------------------------------------------------------------------------|
| IRD variants and capability | all IRDs                                                                                                    |
| Test procedure              | Purpose of test: To verify the support for primary and secondary audio language.  Equipment:                                                                                                    |
|                             | MPEG 2- source  DVB-S/C/T Modulator  Up Converter  DVB Receiver  Monitor                                                                                                    |
|                             | Transport stream containing at least one service with two audio languages. Suitable languages are Swedish, Finnish, Norwegian, Danish, Icelandic, Sami, Irish/Gaelic and English.                                                                                                    |
|                             | Test procedure:                                                                                                    |
|                             | <ol> <li>Verify a service with two different audio components is broadcasted dedicated for test of Nordic languages</li> <li>Verify the audio components are signaled correctly.</li> <li>Verify it is possible to select and setup primary and secondary audio language in the receiver setup.</li> <li>Verify the receiver selects the correct audio for primary language.</li> <li>Drop the audio component selected as primary audio language in receiver.</li> <li>Verify the receiver selects correct audio component, i.e. secondary audio language.</li> </ol> |
|                             | Expected result: It shall be possible to select primary and secondary language. If the selected primary language is not broadcasted, the selected secondary audio language shall be selected automatically.                                                                                                    |
| Test result(s)              |                                                                                                    |
| Conformity Comments         | OK Fault ☐ Major ☐ Minor, define fail reason in comments  If possible describe if fault can be fixed with software update: ☐YES☐NO                                                                                                    |
| Comments                    | Describe more specific faults and/or other information                                                                                                    |
| Date                        | Sign                                                                                                    |

| Test Case   | Task 7:22 Audio Prioritising for non-NGA streams – audio format and stream type                                                                                                    |
|-------------|----------------------------------------------------------------------------------------------------|
| Section     | NorDig Unified 6.5, 16.2.3.                                                                                                    |
| Requirement | The NorDig IRD shall be able to select audio stream according to user selections, these settings should be stored in the IRD's memory separately for each service. If manually selected audio is not able to be stored in the IRD's memory per service, a global setting should be made possible to set manual prioritisation of stream type for all services. The priority for the selected audio source shall be based on the user selections and audio stream shall be selected according to the priority list in table table 6.1 below. If the user selections are |

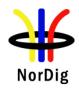

not matching with the audio streams, the NorDig IRD shall always select one of the audio streams which closest suites with the user selections and will hereby provide audio to end-user.

In the event that the NorDig IRD finds more than one stream with same audio property parameters (type, language, format and stream type) that fully or partially matches the IRD user preference settings, of the remaining streams (which have the same audio properties), the stream with the lowest PID shall be selected.

The user shall be able to select multi-channel audio for the digital outputs, when the outputs are equipped for multichannel audio.

If multichannel mode is selected and if both multichannel and stereo streams are available for the selected language and audio type, the NorDig IRD shall use the multichannel audio stream to provide downmixed audio in analog audio output(s), if applicable, and suitable digital bitstream format in digital audio output(s) as e.g. in examples in Annex G (Example table when more than one audio codec is received).

If stereo mode is selected and if both multichannel and stereo streams are available for the selected language and audio type, the NorDig IRD shall use the stereo audio source to provide audio in analog audio output(s), if applicable, and PCM stereo in digital audio output(s) as e.g. in examples in Annex G (Guidelines for NorDig IRD audio selection: "Example table when more than one audio stream is received").

# IRD variants and capability

all IRDs

# Test procedure

# **Purpose of test:**

To verify the audio priority selection and output audio format.

# **Test Equipment:**

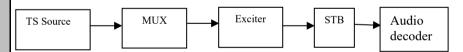

Transport stream containing services with audio components (same language and audio type) listed in table below in test results.

Suitable languages are Swedish, Finnish, Norwegian, Danish, Icelandic, Sami, Irish/Gaelic and English.

Audio type is "normal".

Audio format and stream type shall be signaled in AAC\_descriptor, AC-3 descriptor or E-AC-3 descriptor according to following:

- 1) the AAC type field in the AAC descriptor for AAC audio,
- 2) the number of channels flags in the AC-3 descriptor and Enhanced AC-3 descriptor for AC-3 and E-AC-3.

Correct signaling is broadcasted depending of the audio format and stream type in test results table. IRD is assumed to prioritise audio format and stream type according to list above.

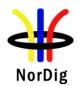

# **Test procedure:**

- Setup the system
   Verify that the audio selection is done correctly according the input formats in table below in test results
- 3. Repeat test with all input format in table below
- 4. Fill in test results

# **Expected result:**

The IRD shall select the audio format and stream type correctly.

# Test result(s)

| Available inputs formats (same            | Output on analog interface or integrated loudspeakers |                                       | OK/NOK |
|-------------------------------------------|-------------------------------------------------------|---------------------------------------|--------|
| language and audio<br>type)               | When Stereo is selected (default)                     | When Multichannel is selected         |        |
| MPEG1 layer II & AC-3                     | Decoded from<br>MPEG1 LII                             | Downmixed from AC-3                   |        |
| MPEG1 layer II & E-AC-3                   | Decoded from<br>MPEG1 LII                             | Downmixed from E-AC-3                 |        |
| HE AAC stereo &<br>HE AAC<br>multichannel | Decoded from HE<br>AAC stereo                         | Downmixed from HE<br>AAC multichannel |        |
| HE AAC stereo & AC-3 multichannel         | Decoded from HE<br>AAC stereo                         | Downmixed from AC-3 multichannel      |        |

| Available inputs   | Output             | on S/PDIF          | OK/NOK |
|--------------------|--------------------|--------------------|--------|
| formats (same      | When Stereo is     | When Multichannel  |        |
| language and audio | selected (default) | is selected        |        |
| type)              |                    |                    |        |
| MPEG1 layer II &   | PCM (from          | AC-3               |        |
| AC-3               | MPEG1 LII)         |                    |        |
| MPEG1 layer II &   | PCM (from          | Transcoded to      |        |
| E-AC-3             | MPEG1 LII)         | AC-3 (from E-AC-3) |        |
| HE AAC stereo &    | PCM (from HE       | Transcoded to      |        |
| HE AAC             | AAC stereo)        | AC-3, or           |        |
| multichannel       |                    | DTS (from HE AAC   |        |
|                    |                    | multichannel)      |        |
| HE AAC stereo &    | PCM (from HE       | AC-3               |        |
| AC-3 multichannel  | AAC stereo)        |                    |        |
|                    |                    |                    |        |
|                    |                    |                    |        |

| Available inputs                       | Output                            | Output on HDMI                |  |
|----------------------------------------|-----------------------------------|-------------------------------|--|
| formats (same language and audio type) | When Stereo is selected (default) | When Multichannel is selected |  |
| MPEG1 layer II &                       | PCM (from                         | AC-3                          |  |
| AC-3 multichannel                      | MPEG1 LII)                        |                               |  |
| MPEG1 layer II &                       | PCM (from                         | AC-3 1)                       |  |
| E-AC-3                                 | MPEG1 LII)                        |                               |  |
| multichannel                           |                                   |                               |  |
| MPEG1 layer II &                       | PCM (from                         | E-AC-3                        |  |
| E-AC-3                                 | MPEG1 LII)                        |                               |  |

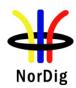

| Date       |                                           |                             | Sign                                     |             |
|------------|-------------------------------------------|-----------------------------|------------------------------------------|-------------|
| Comments   | more specific faults and                  |                             | oftware update: YES                      | _NO escribe |
| Conformity | OK Fault Major                            |                             | reason in comments                       |             |
|            |                                           | or DTS if HE AAC not        | supported by receiving d                 | levice      |
|            | HE AAC stereo & AC-3 multichannel         | PCM (from HE<br>AAC stereo) | AC-3                                     |             |
|            | HE AAC stereo &<br>HE AAC<br>multichannel | PCM (from HE<br>AAC stereo) | Transcoded <sup>2)</sup> to AC-3, or DTS |             |
|            | HE AAC stereo &<br>HE AAC<br>multichannel | PCM (from HE<br>AAC stereo) | HE AAC multichannel                      |             |

| Test Case      | Task 7:23 Audio Prioritising for non-NGA streams – audio type                                                                                                    |
|----------------|----------------------------------------------------------------------------------------------------|
| Section        | NorDig Unified 6.5 16.2.3                                                                                                    |
| Requirement    | The NorDig IRD shall be able to select audio stream according to user selections, these settings should be stored in the IRD's memory separately for each service. If manually selected audio is not able to be stored in the IRD's memory per service, a global setting should be made possible to set manual prioritisation of stream type for all services. The priority for the selected audio source shall be based on the user selections and audio stream shall be selected according to the priority list in table table 6.1 below. If the user selections are not matching with the audio streams, the NorDig IRD shall always select one of the audio streams which closest suites with the user selections and will hereby provide audio to end-user.  In the event that the NorDig IRD finds more than one stream with same audio property parameters (type, language, format and stream type) that fully or partially matches the IRD user preference settings, of the remaining streams (which have the same audio properties), the stream with the lowest PID shall be selected. |
| IRD variants   | all IRDs                                                                                                    |
| and capability |                                                                                                    |
| Test procedure | Purpose of test: Verify that IRD selects normal/undefined (0x00) audio component by default.  Equipment:                                                                                                    |

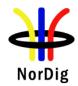

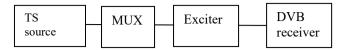

The TS must contain two services with several audio components for the same language, audio formats and stream type but different audio types.

Suitable languages are Swedish, Finnish, Norwegian, Danish, Icelandic, Sami, Irish/Gaelic and English.

Audio type is signaled in PMT in one or all of the following descriptors:

- 1) Supplementary\_audio\_descriptor for any stream type.
- 2) AAC descriptor for AAC audio.
- 3) AC-3 descriptor for AC-3 audio.
- 4) Enhanced AC-3 descriptor for E-AC-3 audio.
- 5) ISO639\_descriptor for any stream type.

IRD is assumed to prioritise the audio type signalization information in that order.

Audio format is stereo.

Stream type for all audio components is either MPEG-4 HE.AAC version 1 or E-AC-3 including metadata corresponding audio type.

|              | Service1                    | Service2                    | Frequency     |
|--------------|-----------------------------|-----------------------------|---------------|
| MUX          | SID 1100                    | SID 1200                    | Can be chosen |
| TS id 1      | S_name Test11               | S_name Test12               | depending of  |
| Network id 1 | PMT PID 1100                | PMT PID 1200                | the           |
| ON id 1)     | V PID 1109                  | V PID 1209                  | distribution  |
| _            | A PID 1108                  | A PID 1208                  | media         |
|              | ISO639_language_code 2)     | ISO639_language_code 2)     |               |
|              | Audio_type hearing impaired | Audio_type hearing impaired |               |
|              | A PID 1107                  | A PID 1207                  |               |
|              | ISO639_language_code 2)     | ISO639_language_code 2)     |               |
|              | Audio_type visual impaired  | Audio_type visual impaired  |               |
|              | commentary                  | commentary                  |               |
|              | A PID 1106                  | A PID 1206                  |               |
|              | ISO639_language_code 2)     | ISO639_language_code 2)     |               |
|              | Audio_type Normal/Undef     | Audio_type Normal/Undef     |               |
|              | LCD 1 visible               | LCD 2 visible               |               |

- 1) ON\_id (Original\_network\_id) can be chosen in range 0x0001-0xfe00 (operational network) and it shall be same for both muxes.
- Language must the same for all audio components and it can be one of the swe/fin/nor/ice/dan/smi/gle/iri/eng/und

# **Test procedure:**

- 1. Verify the receiver selects audio component which has normal/undefined audio by default
- Verify user is able to select different audio components.
- 3. Verify that the user is able to store selected audio component in the IRD's non-volatile memory, or can be set by changing the priority defined in list in table 6.1.
- 4. Put IRD into standby mode and unplug the power cord
- 5. Turn on the IRD
- 6. Zap to different service and verify that the IRD is selecting wanted audio.

# **Expected result:**

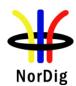

|                | IRD selects the audio component that is signalled as Normal/Undefined (0x00) by default when several audio components with the same language code, audio format and stream type but different audio type are available within one service.  The user shall also be able to select between the different audio components. The user should also be able to store the selected audio component prioristation to non-volatile memory. |
|----------------|----------------------------------------------------------------------------------------------------|
| Test result(s) |                                                                                                    |
| Conformity     | OK Fault Major Minor, define fail reason in comments                                                                                                    |
| Comments       | If possible describe if fault can be fixed with software update: \( \begin{aligned} \textbf{YES} \end{aligned} \textbf{NO} \\ \text{Describe more specific faults and/or other information} \end{aligned}                                                                                                    |
| Date           | Sign                                                                                                    |

| Test Case                   | Task 7:24 Audio Prioritising for non-NGA streams – audio format signaling missing                                                                                                    |  |
|-----------------------------|----------------------------------------------------------------------------------------------------|--|
| Section                     | NorDig Unified 6.5.3                                                                                                    |  |
| Requirement                 | For the selection of audio format (mono, stereo or multichannel, see Table 6.1 and Table 6.2, the NorDig IRD shall use:                                                                                                    |  |
|                             | - the AAC_type field in the AAC_descriptor for AAC audio, - the number of channels flags in the AC-3 descriptor and Enhanced AC-3 descriptor for AC-3 and E-AC-3.                                                                                                    |  |
|                             | In any case where, for some reason, this information is not carried in the PMT for a particular audio stream, then the IRD shall prioritise based on the assumption that audio stream contains "normal" stereo content.                                                                                                    |  |
|                             | In the event that the NorDig IRD finds more than one stream with same audio property parameters (type, language, format and stream type) that fully or partially matches the IRD user preference settings, of the remaining streams (which have the same audio properties), the stream with the lowest PID shall be selected. |  |
| IRD variants and capability | all IRDs                                                                                                    |  |
| Test procedure              | Purpose of test:  Verify which audio component the IRD selects when no additional audio format signalization is added to audio component.  Equipment:  TS MUX Exciter DVB                                                                                                    |  |
|                             | The TS shall contain two services with two audio components. The PMTs shall contain the elementary streams with appropriate stream_types.                                                                                                    |  |

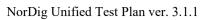

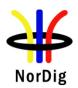

|                | ISO_639_langu                                                                                                    | s shall be signaled with a san<br>lage_descriptor.<br>iptors shall be signaled for th                                                                                                    |                                                                                                    | e (0x0) in                                              |
|----------------|----------------------------------------------------------------------------------------------------|----------------------------------------------------------------------------------------------------|----------------------------------------------------------------------------------------------------|---------------------------------------------------------|
|                |                                                                                                    | Service1                                                                                                    | Service2                                                                                                    | Frequency                                               |
|                | MUX<br>TS_id 1<br>Network_id 1<br>ON_id 1)                                                                                             | SID 1100<br>S_name Test11<br>PMT PID 1100<br>V PID 1109<br>A PID 1108 (HE AAC L4)<br>A PID 1107 (MPEGI LII stereo)<br>LCD 1 visible                                                                                    | SID 1200<br>S_name Test12<br>PMT PID 1200<br>V PID 1209<br>A PID 1208 (AC-3<br>multichannel)<br>A PID 1207 (MPEG1 LII<br>stereo)<br>LCD 2 visible | Can be chosen<br>depending of the<br>distribution media |
|                |                                                                                                    | (Original_network_id) can be chosen same for both muxes.                                                                                                    |                                                                                                    | ional network) and it                                   |
| Tack nagyle(a) | <ol> <li>Zap th</li> <li>Verify played</li> <li>Config</li> <li>Zap th</li> <li>Verify out co</li> </ol> Expected resu IRD selects the | gure the IRD to select 'normal prough the services in the stree that the IRD selects the MP of out correctly. It gure the IRD to select 'normal prough the services in the stree that the IRD selects the adversectly. | am. EG1-LII audio component al' multichannel audio. am. anced audio component an analed as Normal/Undefine                                        | d audio is played<br>d (0x00) by                        |
| Test result(s) |                                                                                                    |                                                                                                    |                                                                                                    |                                                         |
| Conformity     | OK Fault                                                                                                    | ☐ Major ☐ Minor, define fa                                                                                                    | il reason in comments                                                                                                    |                                                         |
| Comments       |                                                                                                    | eribe if fault can be fixed with specific faults and/or other in                                                                                                    | formation                                                                                                    | □NO                                                     |
| Date           |                                                                                                    |                                                                                                    | Sign                                                                                                    |                                                         |

| Test Case   | Task 7:25 Audio video synchronization                                                                                                    |
|-------------|----------------------------------------------------------------------------------------------------|
| Section     | NorDig Unified 6.7.1                                                                                                    |
| Requirement | The NorDig IRDs shall not introduce more than ± 5 ms of relative delay between the audio and video components on the primary output (1) and not more than ± 25 ms between the primary video output and a secondary audio output. (2)  The relative delay between the audio and video components shall be continously synchronized.  If the NorDig IRD, as a part of an integrated digital TV set (iDTV) has an audio output, and/or decoded PCM digital audio output, the audio shall be in sync with the video display.  Where audio leaves the IRD in an encoded form (such as in IEC61937 bitstream from S/PDIF, HDMI, HDMI ARC or HDMI eARC outputs, the IRD shall compensate for the decoding latency of the selected audio format, as specified for the relevant reference decoder for the selected format (e.g AC-3), such that the output of the reference decoder |

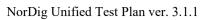

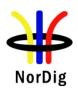

|                                | would be $\pm$ 5 ms with respect to the decoded video. This applies for all audio systems that the IRD supports.                                                                                                    |  |
|--------------------------------|----------------------------------------------------------------------------------------------------|--|
| IRD variants                   | all IRDs                                                                                                    |  |
| and capability  Test procedure | Purpose of test: To verify that the relative time delay difference between video and audio on primary output satisfies the specification.  Mandatory for iDTVs with integrated loudspeakers.                                                                                                    |  |
|                                | Relevant for STB and iDTVs with audio output interfaces for analog audio,HDMI output and HDMI ARC.                                                                                                    |  |
|                                | Equipment:                                                                                                    |  |
|                                | Source MUX Exciter  Video/audio synchronisation measurement device  Reference device for video and audio inspection  Video/audio synchronisation measurement device  Reference device for audio listening                                                                                                    |  |
|                                | Transport stream containing: <ul> <li>a 'Bounce' video signal (fully black and white pictures).</li> <li>The audio (sound bursts) is synchronized with the video.</li> </ul> <li>Test procedure:</li>                                                                                                    |  |
|                                | If the IRD is iDTV:                                                                                                    |  |
|                                | <ol> <li>Subjectively verify the video content in the integrated display is in synchronization with the audio content on the integrated loudspeakers.</li> <li>If any doubt is arisen for the synchronisation accuracy, measure the synchronization with the dedicated measurement equipment.</li> <li>If the iDTV supports analog audio output or digital audio output on HDMI output, HDMI ARC or S/PDIF, connect a receiving reference device to such an output interface.</li> <li>Verify subjectively if the audio on the reference device is in synchronization with the video displayed on the iDTV.</li> <li>If any doubt is arisen for the synchronisation accuracy, measure the synchronization with the dedicated measurement equipment.</li> </ol> |  |
|                                | If the IRD is STB:  1. Connect a receiving reference device to primary HDMI output interface.  2. Verify subjectively if the audio on the reference device is in synchronization with the video displayed on the reference device.                                                                                                    |  |

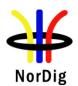

|                | 3. If any doubt is arisen for the synchronisation accuracy, measure the synchronization with the dedicated measurement equipment.                                              |
|----------------|----------------------------------------------------------------------------------------------------|
|                | 4. If the STB supports analog audio output or digital audio output on S/PDIF,                                                                                                  |
|                | connect a receiving reference device to such an output interface.                                                                                                    |
|                | 5. Verify subjectively if the audio on the reference device is in synchronization                                                                                              |
|                | with the video displayed on the reference device.                                                                                                    |
|                |                                                                                                    |
|                | Expected result:                                                                                                    |
|                | If the IRD is an iDTV                                                                                                    |
|                | • the relative delay between video on integrated display and audio on integrated loudspeakers is less than ±5 ms.                                                              |
|                | • the relative delay between video on integrated display and audio on the analog audio output or digital audio outputs HDMI ARC, HDMI eARC and S/PDIF is less than $\pm 5$ ms. |
|                | If the IRD is an STB,                                                                                                    |
|                | • the relative delay between video and audio on HDMI output is less than $\pm 5$ ms.                                                                                           |
|                | • the relative delay between video on reference display and audio on analog audio output or digital audio output S/PDIF is less than ±5 ms.                                    |
|                | The secondary display output is not measured.                                                                                                    |
| Test result(s) |                                                                                                    |
| Conformity     | OK Fault Major Minor, define fail reason in comments                                                                                                    |
| Comments       | If possible describe if fault can be fixed with software update: \( \subseteq YES \subseteq NO \)                                                                              |
|                | Describe more specific faults and/or other information                                                                                                    |
|                |                                                                                                    |
|                |                                                                                                    |
| Date           | Sign                                                                                                    |

| Test Case                   | Task 7:26 Adjustement of Video/audio-delay                                                                                                    |  |  |
|-----------------------------|----------------------------------------------------------------------------------------------------|--|--|
| Section                     | NorDig Unified 6.7.1                                                                                                    |  |  |
| Requirement                 | The NorDig IRD shall support the possibility to adjust the audio-delay on the HDMI and S/PDIF output (if available) up to 250 ms and it should be adjustable in 5 ms steps, as the IRD may have several different user set-ups, resulting in different a/v delays; e.g. the IRD may be connected to several types of external audio-amplifiers and the IRD may be connected to several types of external screens. |  |  |
| IRD variants and capability | all IRDs                                                                                                    |  |  |
| Test procedure              | Purpose of test:  To verify that the IRD has settings for video/audio delay.  This requirement is only applicable to IRDs that are not part of an iDTV.  Equipment:                                                                                                    |  |  |
|                             | TS Source MUX Exciter STB Display  Audio decoder                                                                                                    |  |  |

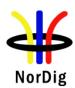

|                | Test procedure:                                                                                                    |
|----------------|----------------------------------------------------------------------------------------------------|
|                | <ol> <li>Verify the IRD has a setting to setup video/audio delay up to 250ms.</li> <li>Verify the setting has effect in delay between video and audio.</li> </ol> |
|                | Expected result: It is possible to change static delay between video and audio decoding and it has effect.                                                        |
| Test result(s) |                                                                                                    |
| Conformity     | OK Fault Major Minor, define fail reason in comments                                                                                                    |
| Comments       | If possible describe if fault can be fixed with software update: \( \textstyre{YES} \) NO  Describe more specific faults and/or other information                 |
| Date           | Sign                                                                                                    |

| Test Case                   | Task 7:27 Audio handling when changing service or audio format                                                                                                    |  |  |
|-----------------------------|----------------------------------------------------------------------------------------------------|--|--|
| Section                     | NorDig Unified 6.9                                                                                                    |  |  |
| Requirement                 | The NorDig IRD should gracefully handle change of service or audio format at the audio outputs without significant disturbances to the end user.                                                                                                    |  |  |
| IRD variants and capability | all IRDs                                                                                                    |  |  |
| Test procedure              | Purpose of test:  To verify that the IRD handles audio format changes in zapping and audio format change.  Equipment:                                                                                                    |  |  |
|                             | The TS shall contain several services, but at least following services with following components  • a HE AAC Level2 @48kHz and/or E-AC-3 (stereo)audio component with relevant signaling.  • a HE AAC Level 4 @48kHz and/or E-AC-3 (multichannel)audio component |  |  |
|                             | with relevant signaling.  • a MPEG-1 Layer II (stereo) with relevant signaling.  Test procedure:                                                                                                    |  |  |
|                             | <ol> <li>Zap to different services</li> <li>Verify the IRD is able to settle to different audio formats</li> <li>Decide if the format settling could disturb end-user.</li> </ol>                                                                                |  |  |
|                             | Expected result: Audio format change is handled gracefully.                                                                                                    |  |  |
|                             | Audio handling does not disturb the end-user.                                                                                                    |  |  |

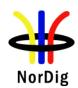

| Test result(s) |                                                                                                    |
|----------------|----------------------------------------------------------------------------------------------------|
| Conformity     | OK Fault Major Minor, define fail reason in comments                                                                                                    |
| Comments       | If possible describe if fault can be fixed with software update: \( \textstyre{\textstyre{\textsty} |
| Date           | Sign                                                                                                    |

| Test Case                   | Task 7:28 Dynamic changes in audio components                                                                                                    |  |  |
|-----------------------------|----------------------------------------------------------------------------------------------------|--|--|
| Section                     | NorDig Unified 6.9                                                                                                    |  |  |
| Requirement                 | The NorDig IRD shall be able to handle dynamic changes of audio component(s) (PID/PIDs) in a service. The IRD shall automatically identify if an audio component is added or removed between two programme events in the same service). The NorDig IRD should gracefully handle change of service or audio format at the audio outputs without significant disturbances to the end user.                                                                                                    |  |  |
|                             | The NorDig IRD shall handle the dynamic changes after change of selected service ("zapping") or dynamic PMT update (i.e. shall not require to re-install services) and shall be able to handle the following dynamic changes without user interaction and start decoding within one second after reception of change;  • change of the audio codec, (for example change from MPEG-1 Layer II into AC-3)  • change of ISO 639-2 language for an audio component.                                                                                                    |  |  |
| IRD variants and capability | all IRDs                                                                                                    |  |  |
| Test procedure              | Purpose of test: To verify the IRD is able to handle dynamic changes of audio components in transmission.  - change of number of audio channels within same audio codec (eg. AC-3 2.0 to AC-3 5.1 and vice versa.  - change of bitrate for an audio component (eg. MPEG1-L2 bitrate from 192 kbps to 160 kbps)  - change of audio PID value (any codec)  - change from dual-channel audio into stereo audio and vice versa  - removal of selected audio component and using the next preferred one  - addition of one audio component with higher preferred user setting  - change of the audio codec (eg. from MPEG1-L2 to AC-3  - change of ISO 639-2 language for an audio component  Equipment: |  |  |
|                             | source Proceiver receiver                                                                                                    |  |  |
|                             | MPEG-2 source must have capability to support dynamic changes in audio components within service(s).                                                                                                    |  |  |

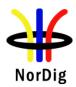

|                     | In case of dual-channel audiothe first language_descriptor definition corresponds physical left channel and second language_descriptor definition corresponds physical right channel.                                                                                                    |          |  |  |
|---------------------|----------------------------------------------------------------------------------------------------|----------|--|--|
|                     | Test procedure:                                                                                                    |          |  |  |
|                     | <ol> <li>Use MPEG-2 source to generate dynamic changes in audio components as listed in test results</li> <li>Fill in the test results.</li> </ol>                                                                                                    |          |  |  |
|                     | Expected result: IRD is able to handle dynamic changes in audio components.                                                                                                    |          |  |  |
| Test result(s)      |                                                                                                    |          |  |  |
|                     | Change of number of audio channels within same audio codec (eg. AC-3 2.0 to AC-3 5.1 and vice versa.  Change of bitrate for an audio component (eg. MPEG1-L2 bitrate from 192 kbps to 160 kbps)  Change of audio PID value (any codec)  Change from dual-channel audio into stereo audio and vice versa  Removal of selected audio component and using the next preferred one  Addition of one audio component with higher preferred user setting  Change of the audio codec (eg. from MPEG1-L2 to AC-3  Change of ISO 639-2 language for an audio component | OK / NOK |  |  |
| Conformity Comments | OK Fault Major Minor, define fail reason in comments                                                                                                    | ¬NO      |  |  |
|                     | If possible describe if fault can be fixed with software update:   Describe more specific faults and/or other information                                                                                                    | JNU      |  |  |
| Date                | Sign                                                                                                    |          |  |  |

| Test Case   | Task 7:29 Dynamic update of PMT- Component priority (stream type)                                                                                                    |
|-------------|----------------------------------------------------------------------------------------------------|
| Section     | NorDig Unified 12.6.3, 6.5.2, 6.5.3                                                                                                    |
| Requirement | From 12.6.3:                                                                                                    |
|             | Component priority when multiple video or audio streams are received The following applies for services that transmit in parallel more than one type of video/audio stream under the same service_id (e.g. simulcasting within the same service):  For Audio decoding, NorDig IRDs shall prioritise the service's components according to chapter 6.5, Audio Prioritisation.                                                                                                    |
|             | NorDig IRDs shall ignore advanced audio streams when it does not support decoding those streams. For example, an IRD that do not include any AC-3 (downmix) decoder, (maybe only supports pass-through of AC-3 to the digital audio output), shall not choose the AC-3 audio stream as default. Instead it shall choose among the IRDs supported audio stream types according to chapter 6.5, Audio prioritisation.  When several audio streams of the same type are received, the primary stream shall be selected in accordance with the definitions in section 6.5 (Audio Prioritisation). |

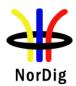

#### From 6.5.2:

NGA capable NorDig HEVC IRD shall prioritise the selection of NGA/AC-4 audio PID/stream over other audio PIDs/streams using other audio codecs when:

- NGA stream signalised a language that matches IRD user preference settings for primary audio language. (See section 6.5.4.1 how IRD shall detect language for PMT signalling), or
- NGA stream does not signalise any language (in PMT), or
- No NGA stream matches the user preference settings for primary audio language and no non-NGA stream matches the IRD user preference settings for primary and secondary audio language.

Otherwise, the non-NGA audio PIDs/streams shall be selected in accordance with section 6.5.3 below.

# From 6.5.3:

For prioritisation between non-NGA audio PIDs/streams (for non-NGA capable NorDig IRDs or NGA capable NorDig IRDs that has not prioritised NGA stream(s) according to section 6.5.2), the audio source priority shall be based on the property of the supported audio streams and for different user preference settings of audio format and audio type as selected by the user according with table 6.1 below.

# IRD variants and capability

HEVC, all IRDs

#### Test procedure

### **Purpose of test:**

To verify that the NorDig IRD is able select audio components in priority order and handle dynamic changes in service (PMT and PIDs).

The idea in this test is that there is always (video and) audio available in the NorDig IRD output (STB output or iDTV's integrated display and speakers) independently which input audio format(s) is(are) available in the service.

#### **Equipment:**

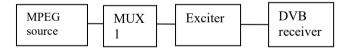

The IRD shall be configured with stereo output mode and normal audio mode. The IRD shall output audio in the correct format in the physical audio output or iDTV's integrated speakers.

MPEG source must have capability to produce video simultaneously with

- \* audio component broadcast for following audio formats:
  - MPEG-1 Layer II
  - MPEG-4 HE AAC
  - AC-3
  - E-AC-3
  - AC-4 (for HEVC IRDs)

Audio streams shall be stereo, normal audio and the same language.

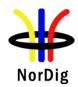

|              | Service1               | Service2            | Frequency        |
|--------------|------------------------|---------------------|------------------|
| MUX1         | SID 1100               | SID 1200            | Can be chosen    |
| TS id 1      | S_name Test11          | S_name Test12       | depending of     |
| Network id 1 | PMT PID 1100           | PMT PID 1200        | the distribution |
| ON id 1)     | V PID 1109 (MPEG 2 SD) | V PID 1209 incl PCR | media            |
| _            | V PID 1119 (AVC HD)    | A PID 1208          |                  |
|              | V PID 1129 (AVC SD)    | Teletext PID 1207   |                  |
|              |                        | DVB Subt PID 1106   |                  |
|              | A PID 1108 (MPEG1 L2)  | Logical chan desc 2 |                  |
|              | A PID 1118 (HE AAC)    | visible             |                  |
|              | A PID 1128 (E-AC-3)    |                     |                  |
|              | A PID 1138 (AC-3)      |                     |                  |
|              | A PID 1148 (AC-4)      |                     |                  |
|              |                        |                     |                  |
|              | Logical_chan_desc 1    |                     |                  |
|              | visible                |                     |                  |

<sup>&</sup>lt;sup>1)</sup>ON\_id (Original\_network\_id) can be chosen in range 0x0001-0xfe00 (operational network)

The service PCR is broadcasted in separate PID.

#### **Test procedure:**

- 7. Control that the MUX1 have services signaled as defined in table above
- 8. Configure the IRD for stereo output and normal audio mode
- 9. Zap all the services and check quickly that they works.
- 10. Zap to service1 in MUX1
- 11. Drop PIDs (and update PMT accordingly) in following order:
  - a. Audio PID 1118 (HE-AAC)
  - b. Audio PID 1128 (AC-3)
  - c. Audio PID 1138 (E-AC-3)
  - d. Audio PID 1148 (AC4)
- 12. Add PIDs (and update PMT accordingly) in following order:
  - a. Audio PID 1148 (AC4)
  - b. Audio PID 1138 (E-AC3)
  - c. Audio PID 1128 (AC3)
  - d. Audio PID 1118 (HE-AAC)
- 13. Verify that the service is decoded correctly by watching the video, listening the audio

### **Expected result:**

NorDig HEVC IRD: After remove and addition of the PIDs, all the component in the service are decoded correctly.

Basic (non-HEVC) IRD: stream\_types not supported by the receiver are not affecting the receiver operability.

# Test result(s)

Audio codec priority for stereo output and normal audio mode:

| Audio codec                                  | Stream_type | Priority    | OK/NOK |
|----------------------------------------------|-------------|-------------|--------|
| AC-4                                         | 0x06        | 1 (highest) |        |
| Basic, MPEG-1 Layer II audio stream          | 0x03        | 2           |        |
| MPEG-4 HE.AAC (or<br>LC.AAC) v2 audio stream | 0x11        | 3           |        |
| E-AC-3 (Enhanced AC-3)                       | 0x06        | 4           |        |

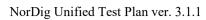

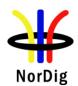

|            |                                                                                                    | audio stream             |   |      |            |  |
|------------|----------------------------------------------------------------------------------------------------|--------------------------|---|------|------------|--|
|            |                                                                                                    | AC-3 (AC-3) audio stream | 0 | x06  | 5 (lowest) |  |
|            |                                                                                                    |                          |   |      |            |  |
| Conformity | OK Fault Major Minor, define fail reason in comments                                                                             |                          |   |      |            |  |
| Comments   | If possible describe if fault can be fixed with software update: \_YES_NO Describe more specific faults and/or other information |                          |   |      |            |  |
| Date       |                                                                                                    |                          |   | Sign |            |  |

| Test Case                   | Task 7:30 Audio descriptors                                                                                                    |  |  |
|-----------------------------|----------------------------------------------------------------------------------------------------|--|--|
| Section                     | NorDig Unified 6.9                                                                                                    |  |  |
| Requirement                 | The NorDig IRD shall be able to read the audio information contained in the DVB_SI stream_content and component_type of the component descriptor as defined in EN 300 468, see also chapter 12 and section 13.3.2. The NorDig IRD should be able to present the audio information, including the descriptors for audio description for the visually impaired and audio for the hard of hearing, contained in the component descriptor to the user for information and selection purposes. |  |  |
| IRD variants and capability | all IRDs                                                                                                    |  |  |
| Test procedure              | The IRD manufacturer shall describe the used test procedure and the used test setup.                                                                                                    |  |  |
| Test result(s)              | The IRD manufacturer shall describe the used test procedure and the used test setup.                                                                                                    |  |  |
| Conformity                  | OK Fault Major Minor, define fail reason in comments                                                                                                    |  |  |
| Comments                    | If possible describe if fault can be fixed with software update: \( \begin{aligned} \textbf{YES} \end{aligned} \textbf{NO} \\ \text{Describe more specific faults and/or other information} \end{aligned}                                                                                                    |  |  |
| Date                        | Sign                                                                                                    |  |  |

| Test Case   | Task 7:31 Supplementary audio                                                                                                    |
|-------------|----------------------------------------------------------------------------------------------------|
| Section     | NorDig Unified 6.11                                                                                                    |
| Requirement | The Nordig IRD audio decoder shall (1) be capable of supporting 'visual impaired' Supplementary audio (SA) services, as defined in ETS TS 101 154 (however, control of pan and fade is optional).  The NorDig IRD shall (1) support both Broadcast mixed and Receiver mixed Supplementary Audio.  The NorDig IRD shall (1) have user selection of audio preferences for 'normal' and 'Supplementary' audio and which is a fixed setting (i.e. remain when changing service and when re-starting the IRD).  The user preference settings for enabled/disable default Supplementary audio shall (1) be common for Broadcast mixed (2) and Receiver mixed alternatives. |
|             |                                                                                                    |

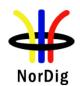

| IRD | variants   |
|-----|------------|
| and | capability |

all IRDs

#### Test procedure

#### **Purpose of test:**

To verify the IRD handles supplementary audio for narrator and spoken subtitling like of audio streams.

## **Equipment:**

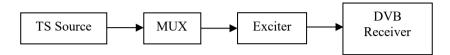

A TS containing several services with several audio components for broadcast and receiver mixing.

Supplementary\_audio\_descriptor is signalled for all audio components according to content definition below.

The normal and supplementary audio for receiving mixing within a service are encoded as MPEG-1 Layer II, HE-AAC and E-AC-3 depending of which audio codecs are supported by the IRD. The audio streams sampling rate must be the same and the audio streams are separated to two different PIDs.

| Transmitter                                     | Service 1                                                                                                    | Service 2                                                                                                    | Frequency                                          |
|-------------------------------------------------|----------------------------------------------------------------------------------------------------|----------------------------------------------------------------------------------------------------|----------------------------------------------------|
| Transmitter MUX 1 TS_ID 1 Network_ID 1 ON_ID 1) | Service 1 SID 1100 S_Name Test11 PMT PID 1100 V PID 1109 A PID 1108ISO639_language_cod e 2) Audio type 0x00              | Service 2  SID 1200 S_Name Test12 PMT PID 1200 V PID 1209 A PID 1208 ISO639_language_code ²) Audio_type_0x00 A PID 1207                | Can be chosen depending of the distribution media. |
|                                                 | A PID 1107 ISO639_descriptor: language_code ²) audio_type 0x00 supplementary audio desc: "broadcast mixed" LCD 1 visible | ISO639_descriptor:<br>language_code <sup>2</sup> )<br>Audio_type 0x03<br>supplementary audio desc<br>"receiver mixed)<br>LCD 2 visible |                                                    |

<sup>1)</sup> ON id (Original network id) can be chosen in range 0x0001-0xfe00 (operational network)

# **Test procedure:**

The selected language for primary language code is referred as Lang1 below. The selected language for secondary language code is referred as Lang2 below.

- 1. Set the primary audio selection to Lang1 and secondary to Lang2.
- 2. Set audio type preference to "normal" audio.
- 3. Tune to Service 1 and verify that audio PID 1108, Lang1 0x00 audio type is selected.
- 4. Tune to Service 2 and verify that audio PID 1208, Lang1 0x00 audio type is selected.
- 5. Set audio type preference to "supplementary audio".
- 6. Tune to Service 1 and verify that audio PID 1107, Lang2 0x00 audio type is selected.

<sup>2)</sup> Language must the same for all audio components and it can be one of the swe/fin/nor/ice/dan/smi/gle/iri/eng/und

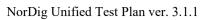

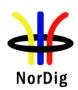

|                | 7. Tune to Service 2 and verify that audio PID 1207, nar 0x03 audio type is mixed with audio PID 1208 audio and is audible.  Expected result:  Supplementary audio can be enabled and disabled from the menu.  IRD supports both broadcast mixed and receiver mixed supplementary audio.  IRD is able to select a correct audio track according to user preference setting. |
|----------------|----------------------------------------------------------------------------------------------------|
| Test result(s) |                                                                                                    |
| Conformity     | OK Fault Major Minor, define fail reason in comments                                                                                                    |
| Comments       | If possible describe if fault can be fixed with software update: <b>YES</b> NO Describe more specific faults and/or other information                                                                                                    |
| Date           | Sign                                                                                                    |

| Test Case      | Task 7:32 IRD Internal Reference Level                                                                                                    |  |  |
|----------------|----------------------------------------------------------------------------------------------------|--|--|
|                |                                                                                                    |  |  |
| G .:           | N. D. H. W. 1719                                                                                                    |  |  |
| Section        | NorDig Unified 6.12                                                                                                    |  |  |
| Requirement    | The level for reference tones for transmission will be 18 dB below clipping level, in accordance with EBU Recommendation R.68 "Alignment level in digital audio production equipment and in digital recorders" as recommended by ETSI TS 101 154. |  |  |
| IRD variants   | all IRDs                                                                                                    |  |  |
| and capability |                                                                                                    |  |  |
| Test procedure | The IRD manufacturer shall describe the used test procedure and the used test setup.                                                                                                    |  |  |
| Test result(s) | The IRD manufacturer shall describe the used test procedure and the used test setup.                                                                                                    |  |  |
| Conformity     | OK Fault Major Minor, define fail reason in comments                                                                                                    |  |  |
| Comments       | If possible describe if fault can be fixed with software update: YES NO                                                                                                    |  |  |
|                | Describe more specific faults and/or other information                                                                                                    |  |  |
|                |                                                                                                    |  |  |
|                |                                                                                                    |  |  |
|                |                                                                                                    |  |  |
| Date           | Sign                                                                                                    |  |  |

| Test Case   | Task 7:33 Loudness levels - Audio Output Levels                                                                                                    |
|-------------|----------------------------------------------------------------------------------------------------|
|             |                                                                                                    |
| Section     | NorDig Unified 6.13.3                                                                                                    |
| Requirement | In order to match the loudness of audio streams in a downstream AV receiver, PCM streams at a target reference level of -23 dBFS shall (1) be reduced in level by 8dB before being output on S/PDIF or HDMI to that device. PCM streams at a target reference level of -31 dBFS shall not be increased in level prior to output. If an HDMI (or HDMI eARC) receiving device indicates that it supports multichannel PCM audio, then stereo or multichannel PCM should output be at a target reference level of -31 dBFS.  If an HDMI (or HDMI eARC) receiving device indicates that it only supports Basic Audio (i.e. twochannel L-PCM), then the output should be leveled to a target reference level of -23 dBFS. |

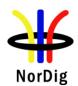

| HOIDIB                      |                                                                                       |                                                                                        |                                                                                 |                 |
|-----------------------------|---------------------------------------------------------------------------------------|----------------------------------------------------------------------------------------|---------------------------------------------------------------------------------|-----------------|
|                             | For analog (stereo) output measured on a digital si                                   |                                                                                        | e level should be leveled                                                       | to -23 dBFS (as |
| IRD variants and capability | all IRDs                                                                              |                                                                                        |                                                                                 |                 |
| Test procedure              |                                                                                       | udio encoded in MPEC pproximately -23 LUF:                                             | G-1 Layer II at on a befor<br>S (integrated value, meas                         |                 |
|                             | to EBU K 128 of other o                                                               | Measured Output o                                                                      | n S/PDIF (Integrated                                                            | OK/NOK          |
|                             | Available input<br>format                                                             | value i When Stereo is selected (default) - The Target Reference Level is -23 dBFS     | n LUFS) When Multichannel is selected – The Target Reference Level is -31 dBFS  |                 |
|                             | MPEG1 layer II i.e.<br>measured to be -23<br>LUFS                                     | -23 LUFS (same as input)                                                               | -31 LUFS (8 dB attenuation)                                                     |                 |
|                             | AC-3 i.e. measured<br>to be -23 LUFS with<br>dialnorm level set<br>to = -23 dBFS      | -23 LUFS                                                                               | -31 LUFS                                                                        |                 |
|                             | E-AC-3 i.e.<br>measured to be -23<br>LUFS with<br>dialnorm level set<br>to = -23 dBFS | -23 LUFS                                                                               | -31 LUFS                                                                        |                 |
|                             | HE AAC i.e. measured to be -23 LUFS with prog_ref_level set to = -23 dBFS             | -23 LUFS                                                                               | -31 LUFS                                                                        |                 |
|                             |                                                                                       |                                                                                        |                                                                                 |                 |
|                             |                                                                                       |                                                                                        | n HDMI* (Integrated<br>n LUFS)                                                  | OK/NOK          |
|                             | Available input<br>format                                                             | When Stereo is<br>selected (default)<br>— The Target<br>Reference Level is<br>-23 dBFS | When Multichannel<br>is selected – The<br>Target Reference<br>Level is -31 dBFS |                 |
|                             | MPEG1 layer II i.e.<br>measured to be -23<br>LUFS                                     | -23 LUFS (same as input)                                                               | -31 LUFS (8 dB attenuation)                                                     |                 |
|                             | AC-3 i.e. measured<br>to be -23 LUFS with<br>dialnorm level set<br>to = -23 dBFS      | -23 LUFS                                                                               | -31 LUFS                                                                        |                 |

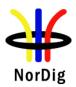

|                | E-AC-3 i.e.                  | -23 LUFS                  | -31 LUFS                    |                |
|----------------|------------------------------|---------------------------|-----------------------------|----------------|
|                | measured to be -23           |                           |                             |                |
|                | LUFS with                    |                           |                             |                |
|                | dialnorm level set           |                           |                             |                |
|                | to = -23 dBFS                |                           |                             |                |
|                | HE AAC i.e.                  | -23 LUFS                  | -31 LUFS                    |                |
|                | measured to be -23           |                           |                             |                |
|                | LUFS with prog_ref_level     |                           |                             |                |
|                |                              |                           |                             |                |
|                | 25 dB15                      |                           |                             |                |
|                |                              |                           |                             |                |
|                |                              |                           |                             |                |
|                | * An audio analyser wit      | h HDMI-input is not co    | ommon. A HDMI-to-S/P        | DIF-converter  |
|                | might be of use or other     |                           |                             |                |
|                | S                            | 71 1 1                    |                             |                |
|                |                              | -                         |                             |                |
|                |                              |                           | n S/PDIF (Integrated        | OK/NOK         |
|                |                              | When Stereo is            | n LUFS) When Multichannel   |                |
|                | Available input              | selected (default)        | is selected – The           |                |
|                | format                       | - The Target              | Target Reference            |                |
|                |                              | Reference Level is        | Level is -31 dBFS           |                |
|                |                              | -23 dBFS                  |                             |                |
|                | MPEG1 layer II i.e.          | -23 LUFS (same as         | -31 LUFS (8 dB              |                |
|                | measured to be -23 LUFS      | input)                    | attenuation)                |                |
|                | AC-3 i.e. measured           | -23 LUFS                  | -31 LUFS                    |                |
|                | to be -23 LUFS with          | 23 2015                   | 31 2015                     |                |
|                | dialnorm level set           |                           |                             |                |
|                | to = -23 dBFS                |                           |                             |                |
|                | E-AC-3 i.e.                  | -23 LUFS                  | -31 LUFS                    |                |
|                | measured to be -23           |                           |                             |                |
|                | LUFS with dialnorm level set |                           |                             |                |
|                | to = -23 dBFS                |                           |                             |                |
|                | HE AAC i.e.                  | -23 LUFS                  | -31 LUFS                    |                |
|                | measured to be -23           | 20 2012                   | 012012                      |                |
|                | LUFS with                    |                           |                             |                |
|                | prog_ref_level               |                           |                             |                |
|                | set to = $-23$ dBFS          |                           |                             |                |
|                | For analog (stereo) outn     | uits the target reference | e level should be leveled   | to 23 dRFS (as |
|                |                              |                           | tests as "Stereo" as above  |                |
|                | 5                            | 6 /                       |                             |                |
|                | Expected result:             |                           |                             |                |
|                |                              |                           | re that the audio level dro | ps when        |
|                | changing from "Stereo"       | mode to "Multichanne      | I" mode and vice versa.     |                |
| Test result(s) |                              |                           |                             |                |
| Test result(s) |                              |                           |                             |                |
| Conformity     | OK Fault Major               | Minor, define fail        | reason in comments          |                |
| Comments       | If possible describe if fa   |                           |                             | NO             |
|                | Describe more specific       |                           |                             |                |
|                |                              |                           |                             |                |
|                |                              |                           |                             |                |

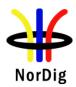

| Date | Sign |
|------|------|

| Test Case                   | Task 7:34 AC-4: Requirements                                                                                                    |  |  |
|-----------------------------|----------------------------------------------------------------------------------------------------|--|--|
| Section                     | NorDig Unified 6.2.4.1                                                                                                    |  |  |
| Requirement                 | NorDig HEVC IRD supporting AC-4 shall  • decode AC-4 streams at all bit rates and sample rates listed in ETSI TS 103 190-2.  • be capable of transcoding AC-4 bitstreams to E-AC-3 or AC-3 bitstreams according to TS 102 366.                                                                                                    |  |  |
| IRD variants and capability | HEVC IRD                                                                                                    |  |  |
| Test procedure              | Purpose of test:  To verify that the IRD supports decoding of AC-4 level 3 bitstreams at various configurations.  This test is to be performed at the main output of the IRD.  Equipment:  The TS shall contain three services each with one AC-4 audio stream at native frame rate and one HE-AAC stream, both streams shall be signaled as Danish. The AC-4 audio stream in the three services shall be according to:  1. AC-4 stereo  2. AC-4 multichannel  3. AC-4 immersive                                                                                                    |  |  |
|                             | Test procedure:  1. If the main output of the IRD is HDMI, connect the IRD to an audio receiver,                                                                                                    |  |  |
|                             | <ul> <li>e.g. Home Theater System with HDMI.</li> <li>2. Verify that there are three services and that each have an HE-AAC and an AC-4 audio stream.</li> <li>3. On the receiver menu, select service 1.</li> <li>4. Verify that AC-4 stereo is decoded or transcoded at the main output of the IRD</li> <li>5. On the receiver menu, select service 2.</li> <li>6. Verify that AC-4 multichannel is decoded or transcoded.</li> <li>7. On the receiver menu, select service 3.</li> <li>8. Verify that AC-4 immersive is decoded or transcoded.</li> <li>Expected result:</li> <li>IRD support for AC-4 input audio signal and reproduction at its main output.</li> </ul> |  |  |
|                             |                                                                                                    |  |  |
| Test result(s)              | OK or NOK Stereo Multichannel 5.1 Immersive                                                                                                    |  |  |

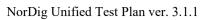

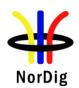

| Conformity | OK Fault Major Minor, define fail reason in comments                                                                                                   |
|------------|----------------------------------------------------------------------------------------------------|
|            | If possible describe if fault can be fixed with software update: \( \bigcup YES \subseteq NO\)  Describe more specific faults and/or other information |
| Date       | Sign                                                                                                    |

| Test Case                   | Task 7:35 AC-4: Analogue audio output                                                                                                    |  |  |
|-----------------------------|----------------------------------------------------------------------------------------------------|--|--|
| Section                     | NorDig Unified 6.2.4.1, 6.8.1.                                                                                                    |  |  |
| Requirement                 | The NorDig IRD with SCART and/or analogue outputs shall always have an audio signal present on the analogue outputs (SCART and stereo out, see section 8.5 and to built-in loudspeakers (see note 1)) if any of the supported formats is received.  If the NorDig IRD has analogue stereo output(s), it shall be capable of decoding and downmixing the supported audio formats for the analogue outputs.  NorDig IRD's that support AC-4 shall  • decode AC-4 streams at all bit rates and sample rates listed in ETSI TS 103 190-2. |  |  |
| IRD variants and capability | HEVC IRD                                                                                                    |  |  |
| Test procedure              | Purpose of test:  To verify that receiver IRD decodes AC-4 bitstream and audio output level can be adjusted.  This test in only mandatory for STB or iDTV with SCART or analogue audio output interface.  Equipment:  Source  MUX  Exciter  DVB  receiver  Monitor  receiver  A transport stream containing a service with AC-4 multichannel audio.                                                                                                    |  |  |
|                             | Test procedure:  6. Verify that service has a multichannel AC-4 audio available. 7. Verify that AC-4 multichannel is downmixed to stereo at analog audio output.  Expected result: IRD supports AC-4 audio decoding and audio is downmixed to stereo in analog audio output(s).  The audio output level can be adjusted.                                                                                                    |  |  |
| Test result(s)              |                                                                                                    |  |  |
| Conformity                  | OK Fault Major Minor, define fail reason in comments                                                                                                    |  |  |
| Comments                    | If possible describe if fault can be fixed with software update: YESNO Describe more specific faults and/or other information                                                                                                    |  |  |

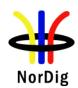

| Date | Sign |
|------|------|

| Test Case                      | Task 7:36 AC-4: required output formats for HDMI, HDMI ARC and HDMI eARC                                                                                                    |  |  |  |  |
|--------------------------------|----------------------------------------------------------------------------------------------------|--|--|--|--|
| Section                        | NorDig Unified 6.2.4.3                                                                                                    |  |  |  |  |
| Requirement                    | Where HDMI, HDMI ARC (or eARC) is implemented, NorDig HEVC IRDs shall be capable of providing the following formats on the HDMI output connector from an AC-4 bitstream (see chapter 16 for factory default settings):  • AC-4 bitstream decoded (up to 5.1 channels) and re-encoded to E-AC-3 at a minimum bit rate of 640 kbps.  • AC-4 bitstream decoded (up to 5.1 channels) and re-encoded to AC-3 at a fixed bit rate of 640 kbps.  • Decoded and downmixed (if > 2 channels) to PCM stereo bitstream                                                                                                    |  |  |  |  |
| IRD variants                   | HEVC IRD with option for HDMI, or HDMI ARC, or HDMI eARC                                                                                                    |  |  |  |  |
| and capability  Test procedure | Purpose of test:  To verify that STB IRD decodes/transcodes AC-4 bitstreams and outputs the appropriate format via HDMI.  To verify that iDTV IRD decodes/transcodes AC-4 bitstreams and outputs the appropriate format via HDMI ARC and (if supported) HDMI eARC.  To verify that for AC-4 bitstreams decoded and downmixed (if >2 channels) to PCM stereo, the audio output level can be adjusted.  This test is only relevant for STB IRDs with HDMI output and iDTV IRDs with HDMI ARC and/or HDMI eARC output.  Equipment:  TS source  MUX  Exciter  STB IRD  Monitor  HDMI receiver  HDMI eARC receiver  HDMI eARC receiver  A transport stream with AC-4 multichannel or immersive audio. |  |  |  |  |
|                                | Test procedure:                                                                                                    |  |  |  |  |

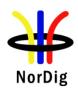

|                | <ol> <li>Connect the IRD to an HDMI (ARC, eARC) receiver e.g. Home Theatre System with HDMI (ARC, eARC) input, that supports E-AC-3 or AC-3 decoding.</li> <li>Verify that service has a multichannel or immersive AC-4 audio available.</li> <li>In receiver menu, select stereo audio.</li> <li>Verify that AC-4 multichannel or immersive is decoded and downmixed to PCM stereo bitstream for HDMI (ARC, eARC) output.</li> <li>Verify the audio output level can be adjusted.</li> <li>In receiver menu, select multichannel audio.</li> <li>Verify that AC-4 multichannel or immersive is transcoded to E-AC-3 or AC-3 multichannel at HDMI (ARC, eARC) output depending on the capabilities of the HDMI (ARC, eARC) receiver.</li> </ol> Expected result: IRD supports AC-4 audio decoding and downmixing to PCM stereo when stereo audio is selected. The main audio level can be adjusted. IRD supports AC-4 multichannel audio transcoding to E-AC-3 and AC-3 at its HDMI (ARC, eARC) output when multichannel audio is selected. |                                      |          |   |  |
|----------------|----------------------------------------------------------------------------------------------------|--------------------------------------|----------|---|--|
| Test result(s) |                                                                                                    |                                      |          |   |  |
| ,              | Stereo Multichannel Multichannel                                                                                                    | HDMI (ARC, eARC) receiver any E-AC-3 | OK or NO | K |  |
| Conformity     | OK Fault Major Minor, define fail reason in comments                                                                                                    |                                      |          |   |  |
| Comments       | If possible describe if fault can be fixed with software update:   YES  NO  Describe more specific faults and/or other information                                                                                                    |                                      |          |   |  |
| Date           |                                                                                                    |                                      | Sign     |   |  |

| Test Case                   | Task 7:37 AC-4: recommended output formats for HDMI and HDMI eARC only (optional)                                                                                                    |
|-----------------------------|----------------------------------------------------------------------------------------------------|
| Section                     | NorDig Unified 6.2.4.3                                                                                                    |
| Requirement                 | Where HDMI (or HDMI eARC) is implemented, NorDig HEVC IRDs should be capable of providing the following formats from an AC-4 bitstream:  • Decoded to PCM audio bitstreams with metadata (e.g., MAT, HDMI 2.1).                                                                                                    |
| IRD variants and capability | HEVC IRD with option for immersive output over HDMI or HDMI eARC                                                                                                    |
| Test procedure              | Purpose of test: To verify that STB IRD decodes an immersive or multichannel AC-4 bitstream to PCM audio bitstreams with metadata for HDMI output. To verify that iDTV IRD decodes an immersive or multichannel AC-4 bitstream to PCM audio bitstreams with metadata for HDMI eARC output.  This test is only relevant for STB IRDs with HDMI output and iDTV IRDs with HDMI eARC output.  Equipment: |

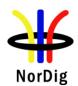

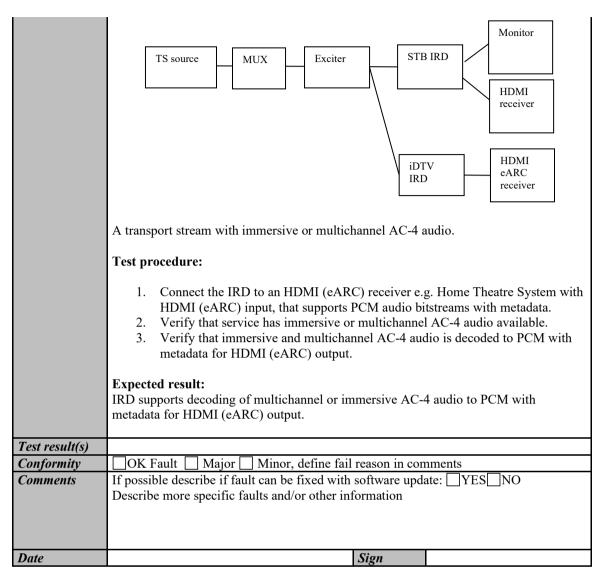

| Test Case                   | Task 7:38 AC-4: recommended output formats for HDMI ARC (optional)                                                                                                    |
|-----------------------------|----------------------------------------------------------------------------------------------------|
| Section                     | NorDig Unified 6.2.4.3                                                                                                    |
| Requirement                 | Where HDMI, HDMI ARC (or eARC) is implemented, NorDig HEVC IRDs should be capable of providing the following formats from an AC-4 bitstream:  • AC-4 bitstream decoded (e.g. 5.1.2 channels) and re-encoded using E-AC-3 according to ETSI TS 102 366 in combination with the JOC extension to E-AC-3 according to ETSI TS 103 420. |
| IRD variants and capability | HEVC iDTV with option for immersive output over HDMI ARC                                                                                                    |
| Test procedure              | Purpose of test: To verify that iDTV IRD transcodes an immersive AC-4 bitstream to an E-AC-3 JOC bitstream for HDMI ARC.  This test is only relevant for iDTV IRDs with HDMI ARC.  Equipment:                                                                                                    |

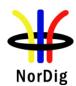

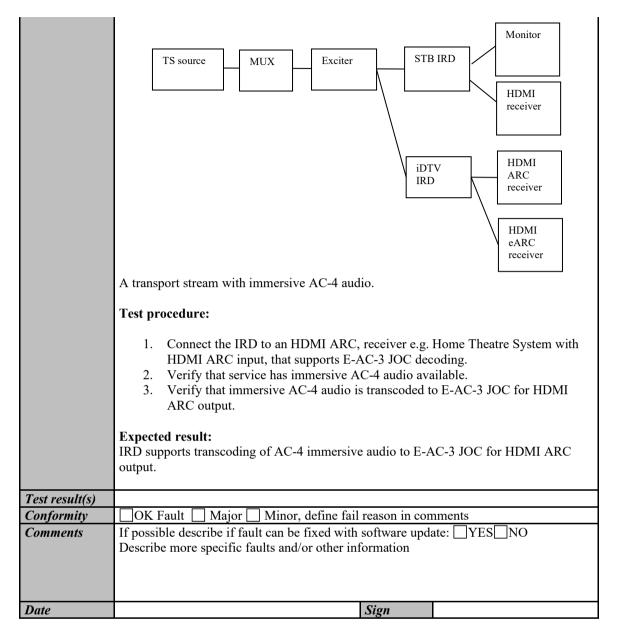

| Test Case      | Task 7:39 AC-4: required output formats for S/PDIF                                                                                                    |
|----------------|----------------------------------------------------------------------------------------------------|
| Section        | NorDig Unified 6.2.4.3                                                                                                    |
| Requirement    | The NorDig IRD supporting AC-4 and including an S/PDIF output shall be capable of providing the following formats on the S/PDIF connector from an AC-4 bitstream:  • AC-4 bitstream transcoded to AC-3 bitstream  • Decoded and downmixed (if > 2 channels) to PCM stereo bitstream |
| IRD            | HEVC IRD                                                                                                    |
| variants and   |                                                                                                    |
| capability     |                                                                                                    |
| Test procedure | Purpose of test: To verify that IRD decodes/transcodes AC-4 bitstreams.                                                                                                    |
|                | This test is only relevant for IRD with S/PDIF output.                                                                                                    |

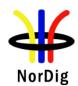

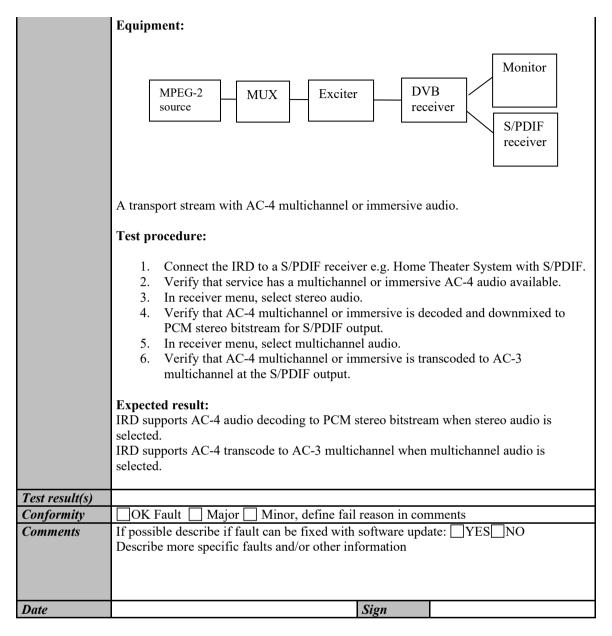

| Test Case   | Task 7:40 Dialogue Enhancement                                                                                                    |
|-------------|----------------------------------------------------------------------------------------------------|
| Section     | NorDig Unified 6.10                                                                                                    |
| Requirement | Next Generation Audio enable Dialogue Enhancement which gives the possibility to adjust the relative level of the dialogue, to aid speech intelligibility or to suit the preference of the user. See section 16.2.3 for the user preference settings that are related to Dialogue Enhancement.  In additions for NGA capable NorDig HEVC IRD user shall (2) be able to select storable user preferences (stored as persistent settings) for following audio related functions (see chapter 16.4 for factory default values):  •Dialogue Enhancement (on/off), see section 6.10 |

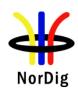

|                             | AC-4 enable Dialogue Enhancement accessibility services by offering the possibility to adjust the relative level of the dialogue.                                                                                                    |  |  |  |  |  |  |
|-----------------------------|----------------------------------------------------------------------------------------------------|--|--|--|--|--|--|
|                             | In additions for NGA capable NorDig HEVC IRD user shall be able to select storable user preferences (stored as persistent settings) for following audio related functions (see chapter 16.4 for factory default values):                                                                                                    |  |  |  |  |  |  |
|                             | Dialogue Enhancement (on/off), see section 6.10                                                                                                    |  |  |  |  |  |  |
|                             | Note 2: Optional for NorDig HEVC IRDs launched before 1 July 2020.                                                                                                    |  |  |  |  |  |  |
| IRD variants and capability | HEVC IRD                                                                                                    |  |  |  |  |  |  |
| Test procedure              | Purpose of test: To verify that the IRD supports Dialogue Enhancement  Equipment:                                                                                                    |  |  |  |  |  |  |
|                             | TS Source MUX Exciter IRD Audio decoder                                                                                                    |  |  |  |  |  |  |
|                             | The TS shall contain a service using AC-4 which include typically a noise signal with Dialogue Enhancement meta data which gain modules the noise when applied.                                                                                                    |  |  |  |  |  |  |
|                             | Test procedure:                                                                                                    |  |  |  |  |  |  |
|                             | <ol> <li>Verify that service has an AC-4 audio available including dialogue enhancement meta data.</li> <li>In IRD menu, select Dialogue Enhancement off.</li> <li>Verify that AC-4 is decoded and static noise is played.</li> <li>In IRD menu, select Dialogue Enhancement on.</li> <li>Verify that AC-4 is decoded and that gain modulated noise is played.</li> </ol> |  |  |  |  |  |  |
| Test result(s)              |                                                                                                    |  |  |  |  |  |  |
| Conformity                  | OK Fault Major Minor, define fail reason in comments                                                                                                    |  |  |  |  |  |  |
| Comments                    | If possible describe if fault can be fixed with software update: <b>YES</b> Do Describe more specific faults and/or other information                                                                                                    |  |  |  |  |  |  |
| Date                        | Sign                                                                                                    |  |  |  |  |  |  |

| Test Case   | Task 7:41 Automatic Audio PID/Stream prioritisation for NGA capable NorDig HEVC IRDs                                                                                                    |  |  |  |  |  |
|-------------|----------------------------------------------------------------------------------------------------|--|--|--|--|--|
| Section     | NorDig Unified 6.5.2                                                                                                    |  |  |  |  |  |
| Requirement | NGA capable NorDig HEVC IRD shall prioritise the selection of NGA/AC-4 audio PID/stream over other audio PIDs/streams using other audio codecs when:  • NGA stream signalised a language that matches IRD user preference settings for primary audio language. (See section 6.5.4.1 how IRD shall detect language for PMT signalling), or |  |  |  |  |  |
|             | NGA stream does not signalise any language (in PMT), or                                                                                                    |  |  |  |  |  |

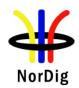

 No NGA stream matches the user preference settings for primary audio language and no non-NGA stream matches the IRD user preference settings for primary and secondary audio language.

Otherwise, the non-NGA audio PIDs/streams shall be selected in accordance with section 6.5.3 below.

If NGA capable NorDig HEVC IRD finds more than one NGA stream that matches the primary audio language, or finds none of the NGA streams match the primary audio language the NGA stream with lowest PID shall be selected.

## IRD variants and capability

HEVC IRD

### Test procedure

### **Purpose of test:**

To verify that the IRD selects the right PID/stream based on IRD primary language setting.

### **Equipment:**

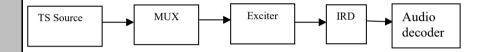

A transport stream containing a service with multiple audio PID in different languages and audio codecs, as specified in the table below. Note that the content is that of the reference streams and might be replaced by the tester.

| PID           | Codec  | Language signaling                                                                          | Content                                                                |
|---------------|--------|---------------------------------------------------------------------------------------------|------------------------------------------------------------------------|
| 1st audio PID | HE-AAC | Swedish                                                                                     | Sine tone                                                              |
| 2nd audio PID | HE-AAC | Swedish Audio<br>Description                                                                | Speech*                                                                |
| 3rd audio PID | AC-4   | 5 Presentations:<br>Finnish<br>Swedish<br>Swedish (SpS)<br>Swedish (AD+SpS)<br>Swedish (AD) | Finnish: music<br>Swedish: :<br>Immersive channel<br>check and speech* |
| 4th audio PID | HE-AAC | English                                                                                     | White noise                                                            |

<sup>\*</sup> Speech content is a narration in English indicating the selected language and audio type

### **Test procedure:**

- 1. Setup the system as indicated in the diagram
- 2. In the IRD user preference settings, set the primary audio language to Swedish
- 3. Verify the IRD selects the 3rd audio PID and plays back the content corresponding to Swedish language and not the 2nd PID.
- 4. In the IRD user preference settings, set the primary audio language to English
- 5. Verify the IRD selects the 4rd audio PID and plays back the content corresponding to English language.
- 6. In the IRD user preference settings, set the primary and secondary audio language to any languages other than Swedish, Finnish or English.
- 7. Verify the IRD selects the 3rd audio PID and plays back the content corresponding to Finnish language.

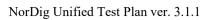

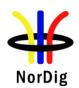

|                | Expected result:                                                          |                                 |                            |  |  |  |  |
|----------------|---------------------------------------------------------------------------|---------------------------------|----------------------------|--|--|--|--|
|                | There are three verification steps in this test procedure:                |                                 |                            |  |  |  |  |
|                | In step 3, the IRD prioritises the NGA PID because it matches the user    |                                 |                            |  |  |  |  |
|                | preference for primary audio language.                                    |                                 |                            |  |  |  |  |
|                | In step 5, the IRD prioritises the non-NGA PID because the NGA PIDs don't |                                 |                            |  |  |  |  |
|                | match the user preference for primary audio language and the non-NGA PID  |                                 |                            |  |  |  |  |
|                | does.                                                                     |                                 |                            |  |  |  |  |
|                | In step 7, the IRD pr                                                     | rioritises the NGA PID because  | se neither the NGA nor the |  |  |  |  |
|                | non-NGA PIDs mate                                                         | ch the user preference for prin | nary audio language.       |  |  |  |  |
|                |                                                                           |                                 |                            |  |  |  |  |
| Test result(s) |                                                                           |                                 |                            |  |  |  |  |
|                |                                                                           |                                 |                            |  |  |  |  |
|                | Primary/secondary                                                         | Decoded audio stream            | OK / NOK                   |  |  |  |  |
|                | language preference                                                       |                                 |                            |  |  |  |  |
|                | Swedish                                                                   | NGApresentation                 |                            |  |  |  |  |
|                |                                                                           | corresponding to Swedish        |                            |  |  |  |  |
|                | language                                                                  |                                 |                            |  |  |  |  |
|                | English HE-AAC PID                                                        |                                 |                            |  |  |  |  |
|                | corresponding to English                                                  |                                 |                            |  |  |  |  |
|                |                                                                           | language                        |                            |  |  |  |  |
|                | Any languages other than                                                  | NGA presentation                |                            |  |  |  |  |
|                | Swedish, Finnish or                                                       | corresponding to Finnish        |                            |  |  |  |  |
|                | English                                                                   | language                        |                            |  |  |  |  |
|                |                                                                           |                                 |                            |  |  |  |  |
| Conformity     | OK Fault Major Minor, define fail reason in comments                      |                                 |                            |  |  |  |  |
| Comments       | If possible describe if fault can be fixed with software update: YES NO   |                                 |                            |  |  |  |  |
|                | Describe more specific faults and/or other information                    |                                 |                            |  |  |  |  |
|                | 1                                                                         |                                 |                            |  |  |  |  |
| Date           |                                                                           | Sign                            |                            |  |  |  |  |

| Test Case      | Task 7:42 Automatic Audio PID/Stream prioritisation for NGA capable NorDig HEVC IRDs                                                                                                    |
|----------------|----------------------------------------------------------------------------------------------------|
| Section        | NorDig Unified 6.5.2                                                                                                    |
| Requirement    | NGA capable NorDig HEVC IRD shall prioritise the selection of NGA/AC-4 audio PID/stream over other audio PIDs/streams using other audio codecs when:  • NGA stream signalised a language that matches IRD user preference settings for primary audio language. (See section 6.5.4.1 how IRD shall detect language for PMT signalling), or  • NGA stream does not signalise any language (in PMT), or  • No NGA stream matches the user preference settings for primary audio language and no non-NGA stream matches the IRD user preference settings for primary and secondary audio language.  Otherwise, the non-NGA audio PIDs/streams shall be selected in accordance with section 6.5.3 below.  If the NGA capable NorDig HEVC IRD finds more than one NGA stream that matches the primary audio language or finds that none of the NGA streams match the primary audio language, the NGA stream with lowest PID shall be selected. |
| IRD variants   | HEVC IRD                                                                                                    |
| and capability |                                                                                                    |
| Test procedure | Purpose of test:                                                                                                    |

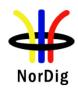

To verify that the IRD selects the right PID/stream when the NGA stream does not signal any language in PMT **Equipment:** Exciter TS Source MUX IRD Audio decoder A transport stream containing a service with multiple audio PID in different languages and audio codecs as specified in the table below. Note that the content is that of the reference streams and might be replaced by the tester. PID Codec Language Content signaling 1st audio PID HE-AAC Swedish Sine tone 2nd audio PID AC-4 Finnish and Finnish: music Swedish Swedish: Immersive No signaling in the channel check and **PMT** speech\* \* Speech content is a narration in English indicating the selected language **Test procedure:** 1. Setup the system as indicated in the diagram 2. In the IRD user preference settings, set the primary audio language to Swedish Verify the IRD selects the 2nd audio PID and plays back the content corresponding to Swedish language and not the 2nd PID. **Expected result:** The IRD prioritises the NGA stream when it does not signal any language in the PMT. Test result(s) Primary/secondary Decoded audio stream OK / NOK language preference Swedish NGA presentation corresponding to Swedish language **Conformity OK Fault** Major Minor, define fail reason in comments If possible describe if fault can be fixed with software update: YES NO **Comments** Describe more specific faults and/or other information Date Sign

| Test Case   | Task 7:43 Automatic Audio Prioritisation inside the NGA Audio PID/stream |
|-------------|--------------------------------------------------------------------------|
| Section     | NorDig Unified 6.5.6                                                     |
| Requirement | This section applies only to the NGA capable NorDig HEVC IRD.            |

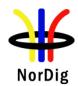

|                       | IRD settings →                         | Audio Description OFF                                                                                                    |                                                                              | Audio Description O                                                                   | N                                                                         |  |
|-----------------------|----------------------------------------|----------------------------------------------------------------------------------------------------|------------------------------------------------------------------------------|---------------------------------------------------------------------------------------|---------------------------------------------------------------------------|--|
|                       | settings →                             | Spoken Subtitles                                                                                                    | Spoken Subtitles                                                             | Spoken Subtitles                                                                      | Spoken Subtitles                                                          |  |
|                       |                                        | OFF                                                                                                    | ON                                                                           | OFF                                                                                   | ON                                                                        |  |
|                       | IRD behavior                           | ur depending on above                                                                                                    | e IRD settings and pres                                                      | selection properties                                                                  |                                                                           |  |
|                       | Priority                               | Priority with respect to best matching preselection                                                                                                    |                                                                              | Priority with respect to best matching preselection                                   |                                                                           |  |
|                       | 1                                      | AD off and SpS<br>off<br>Preselection matc<br>hing primary<br>audio language                                                                                      | AD off and SpS<br>on Preselection<br>matching<br>primary audio<br>language   | AD on and SpS off<br>Preselection matchi<br>ng primary audio<br>language (1)          | AD on and SpS on<br>Preselection<br>matching primary<br>audio language    |  |
|                       | 2                                      | AD off Preselection matching primary audio language                                                                                                    | SpS on Preselection matching primary audio language                          | AD on and SpS on<br>Preselection<br>matching primary<br>audio language                | AD on and SpS off<br>Preselection matching primary audio<br>language      |  |
|                       | 3                                      | Preselection matching primary audio language Preselection matching primary audio language                                                                         |                                                                              | SpS off Preselection<br>matching primary<br>audio language                            | SpS on Preselection matching primary audio language                       |  |
|                       | 4                                      | AD off and SpS<br>off<br>Preselection matc<br>hing secondary<br>audio language                                                                                    | AD off and SpS<br>on Preselection<br>matching<br>secondary audio<br>language | Preselection matchi<br>ng <b>primary</b> audio<br>language                            | Preselection matchi<br>ng <b>primary</b> audio<br>language                |  |
|                       | 5                                      | AD off Preselection matching secondary audio language                                                                                                    | SpS on<br>Preselection<br>matching<br>secondary audio<br>language            | AD on and SpS off<br>Preselection<br>matching secondary<br>audio language<br>settings | AD on and SpS on<br>Preselection<br>matching secondary<br>audio language  |  |
|                       | 6                                      | Preselection<br>matching<br>secondary audio<br>language                                                                                                    | Preselection<br>matching<br>secondary audio<br>language                      | AD on and SpS on<br>Preselection<br>matching secondary<br>audio language              | AD on and SpS off<br>Preselection<br>matching secondary<br>audio language |  |
|                       | 7                                      | (if no match)<br>default<br>Preselection                                                                                                    | default default                                                              |                                                                                       | SpS on Preselection<br>matching secondary<br>audio language               |  |
|                       | 8                                      |                                                                                                    |                                                                              | Preselection<br>matching <b>secondary</b><br>audio language                           | Preselection<br>matching <b>secondary</b><br>audio language               |  |
|                       | 9                                      |                                                                                                    |                                                                              | (if no match) default<br>Preselection                                                 | (if no match) defaul<br>Preselection                                      |  |
| ,                     | with Audio<br>higher prior             | Table 2.4 Audio Priority between NGA Preselections for NGA "Accesibility ith Audio description on/off and Spoken Subtitles on/off. A lower number igher priority. |                                                                              |                                                                                       |                                                                           |  |
|                       | Note 1: This                           | s selection require                                                                                                    | s the IKD to evalu                                                           | ate the audio presel                                                                  | lection descriptor.                                                       |  |
| variants<br>apability | HEVC IRD                               |                                                                                                    |                                                                              |                                                                                       |                                                                           |  |
| procedure             | Purpose of<br>To verify th<br>setting. | rify that the IRD selects the right preselection based on IRD primary language                                                                                    |                                                                              |                                                                                       |                                                                           |  |

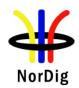

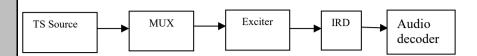

A transport stream containing a service with multiple audio PID in different languages and audio codecs as specified in the table below. Note that the content is that of the reference streams and might be replaced by the tester.

| PID           | Codec  | Language         | Content            |  |
|---------------|--------|------------------|--------------------|--|
|               |        | signaling        |                    |  |
| 1st audio PID | HE-AAC | Swedish          | Sine tone          |  |
| 2nd audio PID | HE-AAC | Swedish Audio    | Speech*            |  |
|               |        | Description      | -                  |  |
| 3rd audio PID | AC-4   | 5 Presentations: | Finnish: music     |  |
|               |        | Finnish          | Swedish: Immersive |  |
|               |        | Swedish          | channel check and  |  |
|               |        | Swedish (SpS)    | speech*            |  |
|               |        | Swedish (AD+SpS) |                    |  |
|               |        | Swedish (AD)     |                    |  |

<sup>\*</sup> Speech content is a narration in English indicating the selected language and audio type

The NGA PID contains multiple preselections in different languages, including Accessibility services.

- 1. Finnish preselection with music as content
- 2. Swedish preselection with Immersive channel check as content
- 3. Swedish (Audio Description) preselection with Immersive channel check and speech\* as content
- 4. Swedish (Spoken Subtitles) preselection with Immersive channel check and speech\* as content
- 5. Swedish (Audio Description and Spoken Subtitles) preselection with Immersive channel check and speech\* as content

### **Test procedure:**

- 1. Setup the system as indicated in the diagram
- 2. In the IRD user preference settings, set the primary audio language to Swedish
- 3. Verify the IRD selects the second preselection and plays back the content corresponding to Swedish language.
- 4. In the IRD user preference settings, set the primary audio language to Icelandic and the secondary audio language to Finnish
- 5. Verify the IRD selects the third preselection and plays back the content corresponding to Finnish language.
- 6. In the IRD user preference settings, set the primary audio language to Swedish and enable accessibility settings for Audio Description.
- 7. Verify the IRD selects the fourth preselection and plays back the mix corresponding to Swedish language with Audio Description
- 8. In the IRD user preference settings, set the primary audio language to Swedish and enable accessibility settings for Spoken Subtitles.
- 9. Verify the IRD selects the fourth preselection and plays back the mix corresponding to Swedish language with Spoken Subtitles

<sup>\*</sup> Speech content is a narration in English indicating the selected language and audio type

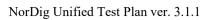

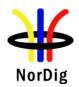

|                | <ul> <li>10. In the IRD user preference settings, set the primary audio language to Swedish and enable accessibility settings for both Audio Description and Spoken Subtitles.</li> <li>11. Verify the IRD selects the fourth preselection and plays back the mix corresponding to Swedish language with Audio Description and Spoken Subtitles</li> </ul> |                   |                                                                                                    |                                       |          |  |  |  |
|----------------|----------------------------------------------------------------------------------------------------|-------------------|----------------------------------------------------------------------------------------------------|---------------------------------------|----------|--|--|--|
|                | Expected result: There are five verification steps in this procedure to verify the IRD implements audio prioritisation inside the NGA PID including language and Accessibility preferences.                                                                                                    |                   |                                                                                                    |                                       |          |  |  |  |
| Test result(s) | Primary/secondary                                                                                                    | Accessibility     | Decoded a                                                                                                    | udio stream                           | OK / NOK |  |  |  |
|                | language preference                                                                                                    | settings          | content                                                                                                    |                                       |          |  |  |  |
|                | Primary: Swedish                                                                                                    | AD off<br>SpS off | NGA presentation<br>corresponding to<br>Swedish language                                                                     |                                       |          |  |  |  |
|                | Primary: Icelandic<br>Secondary: Finnish                                                                                                    | AD off<br>SpS off | NGA presentation corresponding to Finnish language NGA presentation corresponding to Swedish language with Audio Description |                                       |          |  |  |  |
|                | Primary: Swedish                                                                                                    | AD on<br>SpS off  |                                                                                                    |                                       |          |  |  |  |
|                | Primary: Swedish                                                                                                    | AD off<br>SpS on  | NGA presentation corresponding to Swedish language with Spoken Subtitles                                                     |                                       |          |  |  |  |
|                | Primary: Swedish                                                                                                    | AD on<br>SpS on   |                                                                                                    | ing to<br>nguage with<br>cription and |          |  |  |  |
|                |                                                                                                    | 7.0               |                                                                                                    |                                       |          |  |  |  |
| Conformity     | OK Fault Major                                                                                                    | Minor, define fa  |                                                                                                    |                                       | 10       |  |  |  |
| Comments       | If possible describe if fau Describe more specific fa                                                                                                    |                   |                                                                                                    | ate: <u>YES</u> N                     | NO       |  |  |  |
| Date           |                                                                                                    |                   | Sign                                                                                                    |                                       |          |  |  |  |

| Test Case   | Task 7:44 Manual Audio PID/Stream selection for NorDig IRDs                                                                                                    |
|-------------|----------------------------------------------------------------------------------------------------|
| Section     | NorDig Unified 6.5.1, 13.5.1 and 13.5.2                                                                                                    |
| Requirement | From Section 6.5.1 In addition, the user shall be able to manually select between all audio streams and/or NGA Preselections (1) that are associated with the active service, these settings should be stored in the IRD's memory separately for each service.  Note 1: NGA Preselections only applicable for NGA capable NorDig HEVC IRDs.  From Section 13.5.1 and 13.5.2 |

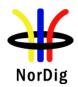

For services with multiple audio streams (PIDs), or in case of multiple NGA Preselections (1), the NorDig IRD shall be able to display information about available incoming audio streams / NGA Preselections (1), for the user to temporarily select one audio stream / NGA Preselection (1).

The NorDig IRD shall be able to display information about different incoming subtitling pages within the selected subtitle stream/PID, for the user to be able to temporary select subtitling page or disable displaying subtitling.

This task also covers Task 14:2: User Information about service components – Audio and Subtitling

Note 1: Only applicable/mandatory for Nordig HEVC IRD.

## IRD variants and capability

### HEVC IRD

### Test procedure

### **Purpose of test:**

To verify that IRD support selecting between available audio alternatives

### **Equipment:**

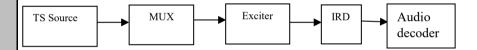

A transport stream containing a service with multiple audio PID in different languages and audio codecs as specified in the table below. Note that the content is that of the reference streams and might be replaced by the tester.

| PID           | Codec  | Language signaling | Content            |
|---------------|--------|--------------------|--------------------|
| 1st audio PID | HE-AAC | Swedish            | Sine tone          |
| 2nd audio PID | HE-AAC | Swedish Audio      | Speech*            |
|               |        | Description        |                    |
| 3rd audio PID | AC-4   | 5 Presentations:   | Finnish: music     |
|               |        | Finnish            | Swedish: Immersive |
|               |        | Swedish            | channel check and  |
|               |        | Swedish (SpS)      | speech*            |
|               |        | Swedish (AD+SpS)   |                    |
|               |        | Swedish (AD)       |                    |
| 4th audio PID | HE-AAC | English            | English: White     |
|               |        |                    | noise              |

<sup>\*</sup> Speech content is a narration in English indicating the selected language and audio type

### Test procedure:

- 8. Setup the system as indicated in the diagram
- 9. Verify that the IRD supports selecting between available audio altheratives.
- 10. Verify that upon slecting a PID/Streams or NGA preselection that the expected audio comes out,

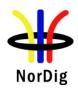

|                | a. NGA Preselections only applicable for NGA capable NorDig HEVC IRDs.                                                                                                    |                                                          |        |  |
|----------------|----------------------------------------------------------------------------------------------------|----------------------------------------------------------|--------|--|
|                | Expected result:  Non NGA capable IRD's can select and decode  Swedish, Swedish Audio Description, English  NGA capable IRD's can select and decode Swedish, Swedish, Swedish Audio Accessibility, Finnish English |                                                          |        |  |
| Test result(s) | result(s) PID stream Selected Decoded audio stream OK / NOK                                                                                                    |                                                          |        |  |
|                | Swedish                                                                                                    | NGA presentation<br>corresponding to Swedish<br>language | OK/NOK |  |
|                | English                                                                                                    | HE-AAC PID<br>corresponding to English<br>language       |        |  |
|                | Finish                                                                                                    | NGA presentation corresponding to Finnish language       |        |  |
| Conformity     |                                                                                                    | linor, define fail reason in con                         |        |  |
| Comments       | If possible describe if fault can be fixed with software update: \( \subseteq YES \subseteq NO \) Describe more specific faults and/or other information                                                           |                                                          |        |  |
| Date           |                                                                                                    | Sign                                                     |        |  |

| Test Case   | Task 7:45 Manual selection of audio preselection based on information from the Audio Preselection Descriptor                                                                                                    |
|-------------|----------------------------------------------------------------------------------------------------|
| Section     | NorDig Unified 6.5.1, 6.5.6 and 12.6.11                                                                                                    |
| Requirement | From Section 6.5.1 In addition, the user shall be able to manually select between all audio streams and/or NGA Preselections (1) that are associated with the active service, these settings should be stored in the IRD's memory separately for each service.  Note 1: NGA Preselections only applicable for NGA capable NorDig HEVC IRDs.  From Section 6.5.6 For manual selection, the information from the Audio Preselection Descriptor (APD) shall be used (1). The NGA audio stream(s) may contain additional or fewer preselections than those listed in the Audio Preselection Descriptor. Note 1: Optional for NorDig HEVC IRDs launched before 1 July 2020  From Section 12.6.11 The NGA capable NorDig HEVC IRD supporting NGA services shall support the Audio Preselection Descriptor. The Audio Preselection Descriptor may contain the following information for a list of preselections: |
|             | The language of the preselection                                                                                                    |

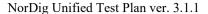

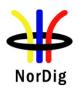

- Indication if the preselection contains audio description
- Indication if the preselection enables dialogue enhancement
- Indication if the preselection contains spoken subtitles Indication if the preselection contains enables user interactivity
- Indication for the preselection regarding a preferred reproduction channel configuration (stereo, multichannel, immersive, headphones)

# IRD variants and capability

HEVC IRD

### Test procedure

### Purpose of test:

To verify that IRD correctly parses the information from the Audio Preselection Descriptor and message descriptor.

### **Equipment:**

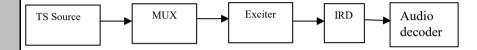

A transport stream containing an TV service with NGA audio, and the NGA has the following structure (4 presentations in AC4 TOC but only 2 presentations in APD):

| # | Audio Preselection Descriptor                                                                                                    | Ac4_toc                                                                                | Content                                                            |
|---|----------------------------------------------------------------------------------------------------|----------------------------------------------------------------------------------------|--------------------------------------------------------------------|
| 1 | preselection_id: 10 audio_rendering_indication: 3 audio_description: 0 spoken_subtitles: 0 dialogue_enhancement: 1 interactivity_enabled: 0 language_code_present: 1 text_label_present: 1 multi_stream_info_present: 0 future_extension: 0 ISO_639_language_code: (eng) | presentation_id: 10<br>content_classifier: 000b<br>(Complete Main)<br>language: en     | Immersive channel check                                            |
| 2 | Not present                                                                                                    | presentation_id: 11<br>content_classifier: 000b<br>(Complete Main)<br>language: sv     | Noise                                                              |
| 3 | preselection_id: 12 audio_rendering_indication: 2 audio_description: 0 spoken_subtitles: 0 dialogue_enhancement: 1 interactivity_enabled: 0 language_code_present: 1 text_label_present: 1 multi_stream_info_present: 0 future_extension: 0 ISO_639_language_code: (eng) | presentation_id: 12<br>content_classifier: 000b<br>(Complete Main)<br>language: en     | Cinematic content                                                  |
| 4 | Not present                                                                                                    | presentation_id: 13<br>content_classifier: 010b<br>(Visually Impaired)<br>language: en | Immersive channel check + speech (narration for Audio Description) |

message\_id: 0 text: Standard

message id: 1

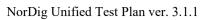

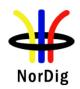

|                | text: Artist commentary                                                                                                    |  |  |  |
|----------------|----------------------------------------------------------------------------------------------------|--|--|--|
|                | Test Procedure:  1. Setup the system as indicated in the diagram 2. Verify that the IRD supports selecting between all NGA preselections described in the audio preselection descriptor as per table above 3. Verify that the IRD displays the preselection names defined in the message descriptor |  |  |  |
|                | Expected result: The IRD uses the information in the Audio Preselection Descriptor (APD) to identify the available preselections for manual selection. Thus it presents 2 audio preselections with text labels from the message_descriptor.                                                         |  |  |  |
| Test result(s) |                                                                                                    |  |  |  |
| Conformity     | OK Fault Major Minor, define fail reason in comments                                                                                                    |  |  |  |
| Comments       | If possible describe if fault can be fixed with software update: \( \bigcup YES \subsetention NO\)  Describe more specific faults and/or other information                                                                                                    |  |  |  |
| Date           | Sign                                                                                                    |  |  |  |

| Test Case                   | Task 7:46 Audio Prioritisation inside the NGA Audio PID/stream based on information from elementary stream                                                                                                    |  |  |
|-----------------------------|----------------------------------------------------------------------------------------------------|--|--|
| Section                     | NorDig Unified 6.5.6                                                                                                    |  |  |
| Requirement                 | Audio Prioritisation inside the NGA Audio PID/stream can be done based on the Audio Preselection Descriptor or based on the ac4_toc, as specified in ETSI TS 103 190–2 in the elementary stream.  The information from the elementary stream (ac4_toc) shall be used for audio prioritisation inside the NGA audio PID/stream based on the user preference settings (1). For manual selection, the information from the Audio Preselection Descriptor (APD) shall be used (1).  The NGA audio stream(s) may contain additional or fewer preselections than those listed in the Audio Preselection Descriptor.  If the presentation corresponding to a manually selected preselection from the Audio Preselection Descriptor is not found in the bitstream, then the IRD shall fall back to preference-based presentation selection based on IRD settings and signaling in the elementary stream as specified above.  Note 1: Optional for NorDig HEVC IRDs launched before 1 July 2020. |  |  |
| IRD variants and capability | HEVC IRD                                                                                                    |  |  |
| Test procedure              | Purpose of test:  To verify that the audio prioritization logic uses the information in the AC-4 TOC when the audio_preselection_descriptor contains inaccurate information.  Equipment:  TS Source  MUX  Exciter  IRD  Audio decoder                                                                                                    |  |  |

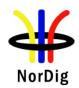

Two transport streams containing the same AC-4 elementary stream but different signaling in the PMT. The list of preselections in the audio\_preselection\_descriptor does not match the AC-4 TOC accurately.

- 1. The audio\_preselection\_descriptor contains only a subset of the preselections in the AC-4 TOC that doesn't include presentation 11 (language 2, e.g. Swedish)
- 2. The audio\_preselection\_descriptor contains all of the preselections in the AC-4 TOC and one more that is not found in the bitstream. That is preselection\_id 14: lauage 2, e.g. Swedish with Audio Description

### AC-4 TOC:

| # | AC-4_TOC                                                                                         | Content                                                               |
|---|--------------------------------------------------------------------------------------------------|-----------------------------------------------------------------------|
| 1 | presentation_id: 10<br>content_classifier: 000b (Complete Main)<br>languag 1, e.g. en (English)  | Immersive channel check                                               |
| 2 | presentation_id: 11<br>content_classifier: 000b (Complete Main)<br>language 2, e.g. sv (Swedish) | Noise                                                                 |
| 3 | presentation_id: 12<br>content_classifier: 000b (Complete Main)<br>language 1, e.g. en (English) | Cinematic content                                                     |
| 4 | presentation_id: 13<br>content_classifier: 010b (Visually Impaired)<br>language 1, en (English)  | Immersive channel check + speech<br>(narration for Audio Description) |

Note that the content is that of the reference streams and might be replaced by the tester.

### Test procedure:

Execute the following procedure for each of the two transport streams.

- 1. Setup the system as indicated in the diagram
- 2. Set Swedish as the preferred audio language and enable Audio Description
- 3. Play the transport stream
- 4. Verify that the IRD selects the second preselection (language 2, e.g. Swedish) and plays the corresponding content.

Additionally, for the second transport stream:

5. If the IRD offers a list of available preselections including language 2, e.g. Swedish with Audio Description, verify that manually selecting it also results in the playback of the second preselection (language 2, e.g. Swedish).

### **Expected result:**

The list of preselections in the AC-4 TOC is always accurate, whereas the Audio Preselection Descriptor (APD) might occassionally miss some preselections or include others that are no longer available. In step #4, the IRD uses the information from the AC-4 TOC for audio prioritisation based on user preferences. Particularly:

- 1. In the first transport stream, no Swedish preselection is signaled in the APD. However the IRD selects it, being the closest to the user preferences of Swedish with Audio Description (AD).
- 2. In the second transport stream, even if a Swedish preselection with AD is signaled in the APD, it's not available. Hence the IRD selects the Swedish preselection without AD and not the English one.

In step #5, the IRD falls back to preference-based presentation selection due to a manual selection of a preselection that is not found in the elementary stream.

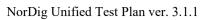

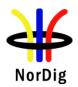

| Test result(s) |                                                                         | Test                            | OK / NOK |
|----------------|-------------------------------------------------------------------------|---------------------------------|----------|
|                | TE 4.64 1                                                               |                                 | OK / NOK |
|                | Transport Stream 1                                                      | APD missing                     |          |
|                |                                                                         | preselections from AC-4         |          |
|                |                                                                         | stream                          |          |
|                | Transport Stream 2                                                      | APD with extra                  |          |
|                |                                                                         | preselections not present       |          |
|                |                                                                         | in AC-4 stream                  |          |
|                | Transport Stream 2                                                      | Manual selection falls          |          |
|                |                                                                         | back to preference-based        |          |
|                |                                                                         |                                 |          |
| Conformity     | OK Fault Major                                                          | Minor, define fail reason in co | mments   |
| Comments       | If possible describe if fault can be fixed with software update: YES NO |                                 |          |
|                | Describe more specific faults and/or other information                  |                                 |          |
|                | •                                                                       |                                 |          |
| Date           |                                                                         | Sign                            |          |

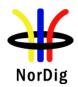

### 2.8 Task 8: Teletext and subtitling

Recommended order of testing (a number of early tests/requirements (e.g. priority) depends upon that the IRD supports requirements in later tests (for example different subtitling formats)):

- First block:
- Task 8:1 Subtitling user preferences
- Task 8:8 EBU Teletext General (level 1.5)
- Task 8:9 EBU Teletext Additional requirements for Analogue video Interface
- Task 8:10 EBU Teletext decoding method (OSD)
- Task 8:11 EBU Teletext teletext pages
- Task 8:12 EBU Teletext teletext pages cache
- Task 8:13 EBU Teletext teletext subtitling
- Task 8:14 DVB Subtitling Subtitling and subset
- Task 8:15 TTML Subtitling
- Second block:
- Task 8:2 Subtitling Only display subtitling if match language in user preferences
- Task 8:3 Subtitling Temporary changes to subtitling settings
- Task 8:4 Subtitling Subtitling mode (Normal and Hard of hearing subtitling)
- Task 8:5 Subtitling Subtitling priority (DVB/EBU/TTML)
- Task 8:6 Teletext Simultaneous EBU Teletext and HbbTV Digital Teletext
- Task 8:7 Subtitling Simultaneous Subtitling and HbbTV

General pre-conditions for all Teletext and subtitling tests, ensure the NorDig IRD user preference settings at start up:

- Subtitling primary language: lang1 (for example 'Swedish')
- Subtitling secondary language: lang2
- translation dialogue/normal subtilting ON (i.e. same as factory default)and
- Hard-of-hearing subtitling OFF (i.e. same as factory default).

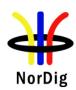

| Test Case                   | Task 8:1 Subtitling - user preferences                                                                                                    |
|-----------------------------|----------------------------------------------------------------------------------------------------|
| Section                     | NorDig Unified 7.1 and 7.1.2                                                                                                    |
| Requirement                 | 7.1 Teletext and Subtitling General NorDig IRD shall support DVB Subtitling (ETSI EN 300 743 and EBU Teletext Subtitling (ETSI EN 300 706).                                                                                                    |
|                             | NorDig HEVC IRDs shall also support TTML subtitling (ETSI EN 303 560), (TTML is optional for NorDig HEVC IRD released before 1 November 2019. TTML is primarily intended to be used for MPEG-H/HEVC based services).                                                                                                    |
|                             | The user shall be able to enable and disable displaying of subtitles and to select primary and secondary subtitling language.                                                                                                    |
|                             | The NorDig IRD shall be capable of decoding one subtitle-stream at a time; it is not expected that the IRD shall display more than one subtitle stream. In case of multiple subtitle types within the same elementary stream/PID, it is up to the broadcaster to ensure that all necessary subtitle types are included in the appropriate subtitle-streams in order to match their editorial intent (for example a hard-of-hearing stream could therefore include hard-of-hearing subtitles plus translation subtitles).                                                                                                    |
|                             | The NorDig HbbTV IRD shall support Subtitling preferences and requirements also for broadband distributed content where applicable.                                                                                                    |
|                             | 7.1.2. Subtitling User preferences The NorDig IRD shall at least have user selection of subtitling preferences for 'translation dialogue' ('normal') and 'hard of hearing' subtitles. The NorDig HEVC IRD should also have user selection of subtitling preferences for 'non-translation dialogue' subtitles. NorDig HEVC IRDs not supporting subtitling preferences for 'non- translation dialogue' subtitles, should instead group incoming 'hard-of-hearing' and 'non-translation dialogue' subtitles into the 'hard-of-hearing' IRD setting (see table 7.3 in section 7.1.6 below). The IRD may also have user preference settings for 'content-related commentary' subtitling. |
|                             | The user preference settings for subtitling should be common for EBU Teletext subtitling, DVB Subtitling, and TTML Subtiling (NorDig HEVC), see section 16 of NorDig Unified IRD specification for factory default settings of the subtitling.                                                                                                    |
| IRD variants and capability | all IRDs                                                                                                    |
| Test procedure              | 7.1 (General) This is a general requirement which will be verified in the following test tasks in Task 8.                                                                                                    |
|                             | 7.1.2 (User preference) This is tested with Task 17: User Preferences. For Teletext and Subtitling part the NorDig IRD shall at least have user preferences settings for:                                                                                                    |
|                             | <ul> <li>- Primary and secondary subtitling language settings,</li> <li>- Subtitling ('normal'/translation dialogue)</li> <li>- Subtitling hard-of-hearing (hearing impaired)</li> </ul>                                                                                                    |

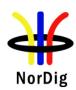

| Test Case                   | Task 8:2 Subtiti<br>preferences                                                                                                    | ling - Only display subtitling if match language in user                                                                                                    |  |  |
|-----------------------------|----------------------------------------------------------------------------------------------------|----------------------------------------------------------------------------------------------------|--|--|
| Section                     | NorDig Unified 7.                                                                                                    | 1.                                                                                                    |  |  |
| Requirement                 | The NorDig IRD shall only display subtitles, if a language of the received subtitle matches any of the NorDig IRD's user preference settings for language for subtitling. (This means that if none of the languages for the received subtitle(s) match any of the IRD's user preference settings language for subtitling, then the NorDig IRD shall not display any subtitles). |                                                                                                    |  |  |
| IRD variants and capability | HEVC, all IRDs                                                                                                    |                                                                                                    |  |  |
| Test procedure              | Purpose of test:  To verify that the IRD only display subtitles, if a language of the received subtitle matches any of the IRD's user preference settings for language for subtitling.  Equipment:  MPEG                                                                                                    |                                                                                                    |  |  |
|                             | Service                                                                                                    | Containing following subtitling formats                                                                                                    |  |  |
|                             | Service1                                                                                                    | EBU Teletext subtitling (normal, lang 1)                                                                                                    |  |  |
|                             | /mode 1<br>Service2                                                                                                    | EBU Teletext subtitling (normal, lang 3)                                                                                                    |  |  |
|                             | /mode 2<br>Service3<br>/mode 3                                                                                                    | DVB Subitling (normal, lang 1)                                                                                                    |  |  |
|                             | Service4<br>/mode 4                                                                                                    | DVB Subitling (normal, lang 2)                                                                                                    |  |  |
|                             | Service5<br>/mode 5                                                                                                    | DVB Subitling (normal, lang 3)                                                                                                    |  |  |
|                             | Service6<br>/mode 6                                                                                                    | TTML Subtitling (normal, lang 1) (HEVC IRD only)                                                                                                    |  |  |
|                             | Service7<br>/mode 7                                                                                                    |                                                                                                    |  |  |
|                             | <ul><li>Subtitling</li><li>Subtitling</li><li>translatio</li></ul>                                                                                                    | g IRD user preference settings at start up: g primary language: lang1 (for example 'Swedish') g primary language: lang2 (for example 'English') n dialogue/normal subtilting ON and ave Hard-of-hearing subtitling OFF. |  |  |

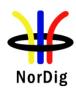

|                | Test procedure:  1. Tune IRD to a service that includes subtitling service that matches the IRD language settings.  2. Verify that the correct subtitling is selected  3. Tune IRD to a service that includes subtitling service that DO NOT match the IRD language settings.  4. Verify that the NO subtitling is selected  Expected results:  The IRD do not display any subtiling if the user preference's subtitling language do not match with the broadcasted subtitling languages. |                          |        |  |  |
|----------------|----------------------------------------------------------------------------------------------------|--------------------------|--------|--|--|
| Test result(s) | Measurement record for the NorDig IRD/HF                                                                                                    | EVC IRD:                 |        |  |  |
|                | Service Subtiting format                                                                                                    | Excepted IRD behaviour   | OK/NOK |  |  |
|                | Service with EBU Teletext subtitling with matchning language.                                                                                                    | Display<br>subtilting    |        |  |  |
|                | Service with EBU Teletext subtitling with <b>non</b> -matchning language.                                                                                                    | No display of subtitling |        |  |  |
|                | Service with DVB subtitling with matchning language.                                                                                                    | Display<br>subtilting    |        |  |  |
|                | Service with DVB subtitling with matchning secondary language.                                                                                                    | Display<br>subtilting    |        |  |  |
|                | Service with DVB subtitling with <b>non</b> -matchning language.                                                                                                    | No display of subtitling |        |  |  |
|                | Service with TTML subtitling with matchning language (only for HEVC IRDs).                                                                                                    | Display<br>subtilting    |        |  |  |
|                | Service with TTML subtitling with <b>non</b> -matchning language (only for HEVC IRDs).                                                                                                    | No display of subtitling |        |  |  |
| Conformity     | OK Fault  Major  Minor, define fail re                                                                                                    | eason in comments        |        |  |  |
| Comments       | If possible describe if fault can be fixed with software update: <b>YES</b> NO Describe more specific faults and/or other information                                                                                                    |                          |        |  |  |
| Date           | S                                                                                                    | ign                      |        |  |  |
| Test Case      | Task 8:3 Subtitling - Temporary changes                                                                                                    | s to subtitling so       | ttings |  |  |

| Test Case   | Task 8:3 Subtitling - Temporary changes to subtitling settings                                                                                                    |
|-------------|----------------------------------------------------------------------------------------------------|
| Section     | NorDig Unified 7.1.4                                                                                                    |
| Requirement | In case of the user has made temporary changes of the subtitling settings (i.e. without changing the NorDig IRD's user preference setting), then this change shall (at least) remain until the user change service.  (Clarification, this means the IRD shall not change back temporary subtitling setting based on EIT events for the service). |

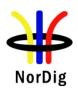

| IRD variants and capability | all IRDs                                                                                                    |  |  |
|-----------------------------|----------------------------------------------------------------------------------------------------|--|--|
| Test procedure              | Purpose of test: To verify that the IRD supports temporary chaging of the subtitling settings.                                                                                                    |  |  |
|                             | Equipment:                                                                                                    |  |  |
|                             | MPEG TS Source MUX DVB NorDig Monitor (for STB)                                                                                                    |  |  |
|                             | <b>Test signal configuration:</b> A transport stream is used as a test signal. Within transport stream at least two services are carried with several subtitling components in several languages. At least in one of the services shall match with the subtitling language settings in IRD and the other service is not matching to any language settings.                                                                                                    |  |  |
|                             | <ol> <li>Test procedure:         <ol> <li>Tune IRD to a service that includes subtitling service that matches the IRD language settings.</li> <li>Verify that the correct subtitling is selected</li> <li>Change the temporary subtitling setting to anoter language</li> <li>Verify that subtitling language is selected according the temporary settings.</li> <li>Wait until EIT events for the service has changed, verify that the IRD still shows subtitles.</li> <li>Tune IRD to a service that includes subtitling service that DO NOT match the IRD language settings. (*)</li> <li>Verify that the NO subtitling is selected</li> <li>Tune IRD to a service that includes subtitling service that matches the IRD language settings. (*)</li> <li>Verify that the correct subtitling is selected</li> </ol> </li> <li>Switch the IRD off/on, verify that subtitle settings are the permanent settings (that temporary settings are lost).</li> </ol>                                                                                                    |  |  |
|                             | again  Expected results: The IRD supports temporary subtitling language settings.                                                                                                    |  |  |
| Test result(s)              |                                                                                                    |  |  |
| Conformity                  | OK Fault Major Minor, define fail reason in comments                                                                                                    |  |  |
| Comments                    | If possible describe if fault can be fixed with software update: \( \textstyre{\textstyre{\textsty} |  |  |
| Date                        | Sign                                                                                                    |  |  |
|                             |                                                                                                    |  |  |

| Test Case   | Task 8:4 Subtitling – Subtitling mode (Normal and Hard of hearing subtitling)                                                                                                    |
|-------------|----------------------------------------------------------------------------------------------------|
| Section     | NorDig Unified 7.1.45                                                                                                    |
| Requirement | In case of 'translation dialogue' ('normal') subtitling mode is selected, then the NorDig IRD shall only display 'translation dialogue' ('normal') subtitles (signalised in subtitling |

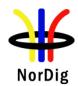

descriptor and/or teletext descriptor). In this 'translation dialogue' ('normal') subtitling mode the NorDig IRD shall not display any (hard of hearing) subtitling if the subtitling stream only includes 'hard of hearing'/'hearing impaired' pages.

In case of 'hard of hearing' subtitling mode is selected and if no 'hard of hearing'/'hearing impaired' pages are received (signalised in subtitling descriptor and/or teletext descriptor), then the NorDig IRD shall as a default use 'translation dialogue' ('normal') subtitling pages from the same selected language.

| IRD subtitling mode                  | Subtitles<br>to display for |     |  |
|--------------------------------------|-----------------------------|-----|--|
| TTML Subtitling alternatives         | normal                      | НоН |  |
| Translation dialogue subtitles       | X                           | X   |  |
| Non-translation dialogue subtitles   |                             | X   |  |
| Hard-of-hearing (HoH) subtitles      |                             | X   |  |
| Audio Description (AD) subtitles     |                             | -   |  |
| Content-related commentary subtitles |                             | -   |  |

Table Behaviour for NorDig HEVC IRDs that in user preferences only have two subtitling modes (normal and Hard-of-hearing, HoH).

### IRD variants and capability

HEVC, all IRDs

### Test procedure

### **Purpose of test:**

To verify that the IRD can handle signalisation and decoding of "hard of hearing" subtitling when they are broadcasted or not. To check that composition pages 'translation dialogue' ("normal") are chosen by default instead of "hard of hearing".

Support for ancillary pages is not tested.

### **Equipment:**

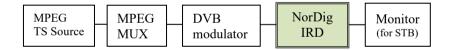

A transport stream containing a test services with DVB and EBU Teletext composition subtitling and "hard of hearing" components.

Subtitling composition pages can be divided into two contents: 'translation dialogue' ("normal") or "hard of hearing". Composition pages shall be enabled in mode 'translation dialogue' ("normal") by default.

Subtitling ancillary pages can be broadcasted for more or less like a "raw data". Ancillary pages shall be enabled by default.

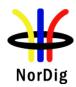

| Service             | Containing following subtitling formats                  |
|---------------------|----------------------------------------------------------|
| Service1<br>/mode 1 | EBU Teletext subtitling (normal, lang 1 + HoH lang 1)    |
| Service2<br>/mode 2 | EBU Teletext subtitling (normal language 1)              |
| Service3            | 1. EBU Teletext subtitling (normal, lang 1 + HoH lang 1) |
| /mode 3             | 2. DVB Subitling (normal, lang 1 + HoH lang 1)           |
| Service4            | 1. EBU Teletext subtitling (normal lang 1)               |
| /mode 4             | 2. DVB Subitling (normal lang 1)                         |
| Service5            | 1. DVB Subtilting (normal lang1 + HoH lang 1)            |
| /mode 5             | 2. TTML Subtitling (normal lang 1 + HoH lang 1)          |
| HEVC IRDs           |                                                          |
| Service6            | 1. DVB Subtilting (normal lang1)                         |
| /mode 6             | 2. TTML Subtitling (normal lang 1)                       |
| Service7            | 1. EBU Teletext subtitling (HoH lang 1)                  |
| /mode 7             | 2. DVB Subitling (HoH lang 1)                            |

Note: Service 1-7 can either be via test stream contains all services or via that one test service is re-configured (e.g. via dropping/adding subtitling PIDs in the MPEG Mux) between the tests. In this case of only one test service, then test procedure instead of zapping to next test service, shall be via first zap IRD to background service, then change test service with the MPEG Mux and last zap IRD back to test service.

Ensure the NorDig IRD user preference settings at start up:

- Subtitling primary language: lang1 (for example 'Swedish')
- Subtitling primary language: lang2
- translation dialogue/normal subtilting ON and
- Hard-of-hearing subtitling ON.

### **Test procedure:**

- 1. Verify the "hard of hearing" subtitles are enabled in IRD settings
- 2. Start to broadcast the "hard of hearing" subtitles according to correst PSI/SI signalization.
- 3. Verify receiver is able to handle and decode the "hard of hearing" composition pages.
- 4. Stop the "hard of hearing" subtitling pages broadcasting.
- 5. Start the 'translation dialogue' ("normal") subtitling pages broadcast.
- Verify that the receiver automatically starts to decode 'translation dialogue' ("normal") subtitling pages.

### **Expected result:**

Hard of hearing content of the DVB and EBU Teletext subtitling is handled, displayed and decoded correctly.

The automatic change from 'translation dialogue' ("normal") to "hard of hearing" subtitling pages and vice versa is not requirement in NorDig Unified. However, for convenient use of the subtitling composition pages content, a receiver manufacture may choose to have this support due to that all program content is not "hard of hearing" subtitled.

# Test result(s) Measurement record for the NorDig IRD/HEVC IRD:

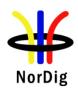

|            |                                                       | IRD setting |             |                           |            |
|------------|-------------------------------------------------------|-------------|-------------|---------------------------|------------|
|            | Service Subtiting                                     | Subt        | HoH<br>subt | Excepted IRD behaviour    | OK/<br>NOK |
|            | Service 1 EBU<br>Normal + HoH.                        | ON          | ON          | Display HoH subt          |            |
|            | Service 2 EBU only normal.                            | ON          | ON          | Display normal subt lang1 |            |
|            | Service 3 EBU + DVB.  Normal + HoH                    | ON          | ON          | Display HoH subt<br>lang1 |            |
|            | Service 4 EBU + DVB. Only normal                      | ON          | ON          | Display normal subt lang1 |            |
|            | Service 5 DVB + TTML.  Normal + HoH                   | ON          | ON          | Display HoH subt          |            |
|            | Service 6 DVB + TTML. Only Normal                     | ON          | ON          | Display normal subt lang1 |            |
|            | Service 7 EBU + DVB. Only HoH                         | ON          | ON          | Display HoH subt lang1    |            |
|            | Service 1 EBU  Normal + HoH.                          | ON          | OFF         | Display normal subt lang1 |            |
|            | Service 3 EBU + DVB.  Normal + HoH                    | ON          | OFF         | Display normal subt lang1 |            |
|            | Service 5 DVB + TTML.  Normal + HoH                   | ON          | OFF         | Display normal subt lang1 |            |
|            | Service 3 EBU + DVB.<br>HoH                           | ON          | OFF         | Display normal subt lang1 |            |
|            | Service 7 EBU + DVB. Only HoH                         | ON          | OFF         | No subt                   |            |
| Conformity | OK Fault Major                                        | Minor       | define fo   | ail reason in commen      | te         |
| Comments   | If possible describe if fat Describe more specific fa | ılt can be  | fixed with  | n software update:        | YES NO     |
| Date       |                                                       |             |             | Sign                      |            |

| Test Case   | Task 8:5 Subtitling – Subtitling priority (TTML/DVB/EBU) |
|-------------|----------------------------------------------------------|
| Section     | NorDig Unified 7.1.5                                     |
| Requirement |                                                          |

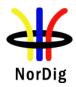

If more than one subtitle stream with the same language code is received, the NorDig IRD shall only display a single subtitle stream based on the priority shown in the table below.

| Subtitle stream                            | IRD Subtitle priority<br>(1=highest) |
|--------------------------------------------|--------------------------------------|
| EBU Teletext subtitling                    | 3                                    |
| DVB Subtitles                              | 2                                    |
| TTML Subtitles (1)                         | 1                                    |
| Note 1: Only mandatory for Nordig HEVC IRD |                                      |

Table 2.3 Subtitle priority

# IRD variants and capability

HEVC, all IRDs

### Test procedure

### Purpose of test:

To verify that priority among subtitling streams is implemented, according to table above (i.e. TTML highest prio (if TTML is supported), then DVB Subtitlitng and last EBU Teletext subtitling.

### **Equipment:**

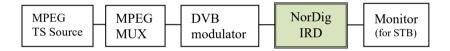

A transport stream containing a test service s according to table below. All subtitling streams/PIDs shall have (at least) one 'translation dialogue' ('normal') subtitle language that matches the IRD's primary subtilting language setting (ie same language code shall be available in the descriptors for all subtilting streams/PIDs). The actual content inside the different subtilting streams/PIDs is recommended be different in order to easy detect which stream the IRD is displaying (e.g. different positioning or different colour or different subtitle content).

Ensure the NorDig IRD user preference settings at start up:

- 1. Subtitling primary language: lang1 (for example 'Swedish')
- 2. Subtitling primary language: lang2 (for example 'English')
- 3. translation dialogue/normal subtilting ON and
- 4. should have Hard-of-hearing subtitling OFF.

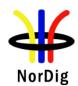

|                    | Containing following subtitling formats and the order<br>PMT |
|--------------------|--------------------------------------------------------------|
| Service1 /mode 1   | 1. EBU Teletext subtitling (normal, lang 1)                  |
| ervice2 /mode 2    | 1. EBU Teletext subtitling (normal, lang 1)                  |
|                    | 2. DVB Subitling (normal, lang 1)                            |
| Service3 /mode 3   | 1. DVB Subitling (normal, lang 1)                            |
| reversed PID order | 2. EBU Teletext subtitling (normal, lang 1)                  |
| Service4 /mode 4   | 1. EBU Teletext subtitling (normal, lang 1)                  |
| (HEVC IRDs)        | 2. DVB Subitling (normal, lang 1)                            |
|                    | 3. TTML Subtitling (normal, lang 1)                          |
| Service5 /mode 5   | 1. EBU Teletext subtitling (normal, lang 2)                  |
|                    | 2. DVB Subitling (normal, lang 2)                            |
|                    | 3. TTML Subtitling (normal, lang 2) (HEVC IRD                |
|                    | only)                                                        |
| Background service | 1. no subtitling                                             |

Note: Service 1-5 can either be via test stream contains all services or via that one test service is re-configured (e.g. via dropping/adding subtitling PIDs in the MPEG Mux) between the tests. In this case of only one test service, then test procedure instead of zapping to next test service, shall be via first zap IRD to background service, then change test service with the MPEG Mux and last zap IRD back to test service.

### **Test procedure:**

- 1. Start by scan to/select the background service containing no subtitling component (no subtilting displayed).
- 2. Zap through the five services (service modes).
- 3. Test service.
- 4. For each service/mode Verify that the IRD display correct/expected subtitling according to table below. Fill in the test protocol.

### **Expected result:**

All test results are OK.

#### Test result(s) Test protocol Service **Excepted IRD** OK/ behaviour NOK Display EBU subt Service1, EBU (normal lang1) lang1 Service2, EBU+DVB (normal lang1) Display DVB subt lang1 Service3 DVB+EBU (normal lang1), Display DVB subt reversed PID order lang1 Service4 EBU+DVB+TTML (normal Non-HEVC IRD: lang1) (HEVC IRDs) DVB subt lang1 HEVC IRD: TTML subt lang1 Service5 EBU+DVB+TTTML (normal Non-HEVC IRD: lang2) DVB subt lang2 HEVC IRD: TTML subt language 2 **Conformity** ]OK Fault [ ☐ Major ☐ Minor, define fail reason in comments

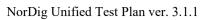

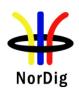

| Comments | If possible describe if fault can be fixed with Describe more specific faults and/or other inf |      | ate: YES NO |
|----------|------------------------------------------------------------------------------------------------|------|-------------|
| Date     |                                                                                                | Sign |             |

| Test Case                   | Task 8:6 Teletext - Simultaneous EBU Teletext and HbbTV Digital Teletext                                                                                                    |  |  |
|-----------------------------|----------------------------------------------------------------------------------------------------|--|--|
| Section                     | NorDig Unified 7.1.7                                                                                                    |  |  |
| Requirement                 | For services that have both an EBU Teletext service and an HbbTV Digital Teletext application signalled and available, the NorDig HbbTV IRD shall be able to start and display the HbbTV Digital Teletext application as well as being able to start and display the EBU Teletext service (one at a time).  The NorDig HbbTV shall start teletext and be able to toggle between any HbbTV Digital Teletext and any EBU Teletext service as described in clause 5.3.4 ("Starting digital teletext applications") of HbbTV specification ETSI TS 102 796. |  |  |
| IRD variants and capability | HbbTV IRDs                                                                                                    |  |  |
| Test procedure              | <b>Purpose of test:</b> To verify that the IRD is able to start EBU Teletext and HbbTV Digital Teletext (one at the time).                                                                                                    |  |  |
|                             | Equipment:                                                                                                    |  |  |
|                             | MPEG TS Source MPEG MUX NorDig Monitor (for STB)  A transport stream containing a test services with EBU Teletext and HbbTV Digital Telext application.                                                                                                    |  |  |
|                             | Test procedure:  1. Tune to a serve that contains both EBU Teletext and HbbTV Digital Teletext application.  2. Verify that the user can toggle between EBU Teletext and HbbTV Digital Teletext application by pressing the "text" button in the RCU.  Expected result:  User can toggle between EBU Teletext and HbbTV Digital Teletext application.                                                                                                    |  |  |
| Tast nassili(s)             |                                                                                                    |  |  |
| Test result(s) Conformity   | OK Fault Major Minor, define fail reason in comments                                                                                                    |  |  |
| Comments                    | If possible describe if fault can be fixed with software update: YES NO Describe more specific faults and/or other information                                                                                                    |  |  |
| Date                        | Sign                                                                                                    |  |  |

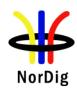

| Test Case                      | Task 8:7 Subtitling - Simultaneous Subtitling and HbbTV                                                                                                    |  |  |
|--------------------------------|----------------------------------------------------------------------------------------------------|--|--|
| Section                        | NorDig Unified 7.1.8                                                                                                    |  |  |
| Requirement                    | A NorDig HbbTV IRD shall support simultaneous display of HbbTV application and subtitles (DVB subtitling and EBU teletext subtitling), both for broadcast and at least for MPEG2 TS delivered via broadband.  The NorDig HbbTV IRD shall display the HbbTV application over the subtitles as described in clause 10.1. ("Display model") of HbbTV specification ETSI TS 102 796. This means that if the video is up or down-converted, to other than full screen video, the subtitles shall either be rescaled/repositioned appropriately or not displayed at all.                                                                                                    |  |  |
| IRD variants                   | HbbTV IRDs                                                                                                    |  |  |
| and capability  Test procedure | Purpose of test:                                                                                                    |  |  |
|                                | To verify that DVB and EBU teletext subtitling can coexists with HbbTV applications.  Equipment:  MPEG TS Source MPEG DVB Monitor (for STB)  A transport stream containing a test service with DVB and EBU teletext composition subtitling component and at least one signaled service bound HbbTV application at the same channel.  Test procedure:  1. set the IRD to the autostart mode for the HbbTV services and eansure that subtitles are enabled 2. search channels 3. zap to a channel that contains the HbbTV service and subtitles 4. verify that when the HbbTV application is not using the same graphics plane or area of the plane as the subtitles, the subtitles are visible  Expected result: The subtitles are visible with a HbbTV application, when they are not sharing the same area of the graphics plane. |  |  |
| Test result(s)                 |                                                                                                    |  |  |
| Conformity                     | OK Fault Major Minor, define fail reason in comments                                                                                                    |  |  |
| Comments                       | If possible describe if fault can be fixed with software update: <b>YES</b> NO Describe more specific faults and/or other information                                                                                                    |  |  |
| Date                           | Sign                                                                                                    |  |  |

| Test Case | Task 8:8 EBU Teletext –General (level 1.5) |
|-----------|--------------------------------------------|
| Section   | NorDig Unified 7.2                         |

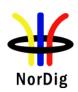

| Requirement                 | During normal operation, the NorDig IRD shall be able to demultiplex in parallel the EBU Teletext service transmitted in a packetised format according ETSI EN 300 472.  (Test task 8:10) The NorDig IRD shall include a teletext decoder to be able to display EBU Teletext using the OSD.  (Test task 8:13) The NorDig IRD shall be able to display EBU Teletext subtitling, both 'translation dialogue' ('normal') Teletext subtitling pages of type 0x02 and Teletext subtitling pages for hearing impaired people of type 0x05, meeting the requirements for level 1.5 in ETSI EN 300 706, "Enhanced Teletext Specification". (Test task 8:11) The Nordic characters defined in the Latin G2 supplementary set shall be supported. (Test task 8:12) The NorDig IRD with OSD presentation shall be able to cache at least 200 decoded EBU Teletext pages in order to improve the access time for frequently used pages. |  |  |  |
|-----------------------------|----------------------------------------------------------------------------------------------------|--|--|--|
| IRD variants and capability | all IRDs                                                                                                    |  |  |  |
| Test procedure              | Purpose of test: To check that enhanced teletext (Level 1.5) is decoded and displayed.  Equipment:  MPEG MPEG DVB Monitor (for STB)  Test signal configuration: A transport stream is used as a test signal. Within transport stream at least one service is carried with teletext component. Teletext pages and teletext subtitles shall be ITU-R System B Teletext level 1.5 compatible.  Test procedure: The IRD is tuned to a service that includes ITU-R System B Teletext (Level 1.5). The teletext service is selected.                                                                                                    |  |  |  |
| Test result(s) Conformity   | OK Fault Major Minor, define fail reason in comments                                                                                                    |  |  |  |
| Comments                    | If possible describe if fault can be fixed with software update: YES NO  Describe more specific faults and/or other information                                                                                                    |  |  |  |
| Date                        | Sign                                                                                                    |  |  |  |

| Test Case   | Task 8:9 EBU Teletext Additional requirements for Analogue video Interface                                                                                                    |
|-------------|----------------------------------------------------------------------------------------------------|
| Section     | NorDig Unified 7.2.2                                                                                                    |
| Requirement | The NorDig IRD (equipped with an analogue CVBS video output) shall for the analogue outputs also support insertion of the teletext data in the VBI of theanalogue CVBS video output. In this case the teletext decoder of the TV-set might be used instead of theone in the STB. The VBI insertion shall be compliant with ETSI/ITU-R BT.653-3. The Teletext data shall be inserted in the lines 6 to 22 and lines 320 to 335. |

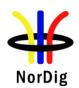

| IRD variants and capability | all IRDs with optional analogue CVBS video output                                                                                                    |               |         |                      |  |
|-----------------------------|----------------------------------------------------------------------------------------------------|---------------|---------|----------------------|--|
| Test procedure              | Purpose of test: To verify that ITU-R System B Teletext data is inserted in the VBI of the analogue CVBS video output and/or it is decoded and displayed in the OSD.  Equipment:                                                                               |               |         |                      |  |
|                             | MPEG MPEG DVB modulator                                                                                                    | NorDig<br>IRD | 5       | Monitor<br>(for STB) |  |
|                             | Test procedure:  1. The IRD is tuned to a TV service that includes ITU-R System B Teletext.  2. Verify that teletext data is inserted onto VBI lines within the range 6-22 and 320-335.                                                                        |               |         |                      |  |
|                             | In case of a STB an external TV monitor with embedded teletext decoder is used to decode the Teletext service.  In case of an iDTV an separate TV monitor with embedded teletext decoder can used to decode the Teletext service from the analog video output. |               |         |                      |  |
|                             | <b>Expected results:</b> Teletext data is inserted onto VBI lines within the                                                                                                    | range 6-22    | 2 and 3 | 320-335.             |  |
| Test result(s)              | Test protocol                                                                                                    |               |         |                      |  |
|                             | Requirement  VBI of CVBS video insertion supported for teletext pages  VBI of CVBS video insertion supported for teletext subtitles                                                                                                    |               |         |                      |  |
| Conformity                  | OK Fault Major Minor, define fail reason                                                                                                    |               |         |                      |  |
| Comments                    | If possible describe if fault can be fixed with software update: \( \bigcup YES \subsetention NO\)  Describe more specific faults and/or other information                                                                                                    |               |         |                      |  |
| Date                        | Sign                                                                                                    | !             |         |                      |  |

| Test Case                   | Task 8:10 Teletext decoding method(OSD)                                                                                                    |  |  |  |
|-----------------------------|----------------------------------------------------------------------------------------------------|--|--|--|
| Section                     | NorDig Unified 7.2.1                                                                                                    |  |  |  |
| Requirement                 | During normal operation, the NorDig IRD shall be able to demultiplex in parallel the Teletext servicetransmitted in a packetised format according EN 300 472.  The NorDig IRD shall include a teletext decoder to be able to display EBU Teletext using the OSD (On Screen Display). |  |  |  |
| IRD variants and capability | all IRDs                                                                                                    |  |  |  |
| Test procedure              | Purpose of test: To verify that EN 300 472 data is is decoded and displayed in the OSD.                                                                                                    |  |  |  |

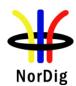

|                | Equipment:                                                                                                    |           |  |  |  |  |
|----------------|----------------------------------------------------------------------------------------------------|-----------|--|--|--|--|
|                | MPEG TS Source MUX DVB Monitor (for STB)                                                                                                    |           |  |  |  |  |
|                | Test procedure:                                                                                                    |           |  |  |  |  |
|                | <ol> <li>The IRD is tuned to a TV service that includes ITU-R System B Teletext.</li> <li>Verify that OSD method of decoded Teletext pages is supported, verify the teletext is correctly decoded on the OSD.</li> </ol> |           |  |  |  |  |
|                | Expected results: Receiver supports the teletext decoding in the OSD.                                                                                                    |           |  |  |  |  |
| Test result(s) | Test protocol                                                                                                    |           |  |  |  |  |
|                | Requirement                                                                                                    | OK or NOK |  |  |  |  |
|                | OSD decoding supported for teletext pages OSD decoding supported for teletext subtitles                                                                                                    |           |  |  |  |  |
|                |                                                                                                    |           |  |  |  |  |
| Conformity     | OK Fault Major Minor, define fail reason in comments                                                                                                    |           |  |  |  |  |
| Comments       | If possible describe if fault can be fixed with software update: <b>YES</b> NO Describe more specific faults and/or other information                                                                                    |           |  |  |  |  |
| Date           | Sign                                                                                                    |           |  |  |  |  |

| Test Case                   | Task 8:11 EBU Teletext – teletext pages                                                                                                    |  |  |
|-----------------------------|----------------------------------------------------------------------------------------------------|--|--|
| Tesi Cuse                   | rusk 0.11 LBO Teletext – teletext pages                                                                                                    |  |  |
| Section                     | NorDig Unified 7.2.1                                                                                                    |  |  |
| Requirement                 | The Nordic characters defined in the Latin G2 supplementary set shall be supported.                                                                                                    |  |  |
| IRD variants and capability | all IRDs                                                                                                    |  |  |
| Test procedure              | Purpose of test:  To test the functionality of the teletext decoder concerning teletext pages.  Equipment:  MPEG MUX DVB NorDig Monitor (for STB)  Test signal configuration:  A transport stream with at least one service is carried with a teletext component that is ITU-R System B Teletext level 1.5 compatible. The Teletext descriptor shall include references to as many different Initial Teletext pages (0x01) with different language as that are tested (all initial Teletext pages should be to different magazine+page number |  |  |

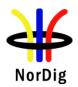

|                | in order to detect that the IRD opens appropriate page for that language, for example Swedish p100, Norwegian p200, Finish p300, English p500). For each tested language the test teletext page should include character set signaling in teletext header plus representative text character content.                                                                                                    |                                                                 |                  |           |                 |
|----------------|----------------------------------------------------------------------------------------------------|-----------------------------------------------------------------|------------------|-----------|-----------------|
|                | Test procedure: Start condition: IRD installed on the network (IRD's primary subtitling language setting is set to the first language that is tested).                                                                                                    |                                                                 |                  |           |                 |
|                | Check the teletext function on several services and make sure that it works properly.  1. Fill in the test protocol (test point 1).  2. Zap to a service with multiple initial pages in different languages.  3. Verify that the IRD opens the correct initial page is displayed when txt-button is pressed that matches IRD's current primary language setting.  (Correct/expected initial teletext page shall be according to the signaling inside the Teletext descriptor).  4. Fill in the test protocol (test point 2-4).  5. Exit/close the Teletext back to normal TV viewing mode.  6. Change the IRD's primary subtitling language setting to another language to test.  7. Repeat steps 2-5 for as many languages that is tested.  Expected result:  All test results are OK. |                                                                 |                  |           | utton<br>inside |
| Test result(s) | Test protocol:  Test point 1                                                                                                    |                                                                 |                  |           |                 |
|                | <b>Expected result</b>                                                                                                    |                                                                 |                  | OK or NOK |                 |
|                | Teletext works without any problems.                                                                                                    |                                                                 |                  |           |                 |
|                | Test point 2-4                                                                                                    |                                                                 |                  |           |                 |
|                | Primary language                                                                                                    | Expected result                                                 |                  | OK or NOK |                 |
|                | swe                                                                                                    | The initial teletext page is of                                 | displayed in swe | edish     |                 |
|                |                                                                                                    | The initial teletext page is displayed in the selected language |                  |           |                 |
|                | The initial teletext page is displayed in the selected language                                                                                                    |                                                                 |                  |           |                 |
|                |                                                                                                    |                                                                 |                  | ļ.        |                 |
| Conformity     |                                                                                                    | ajor   Minor, define fail                                       |                  |           |                 |
| Comments       |                                                                                                    | if fault can be fixed with ific faults and/or other inf         |                  | e:YESNO   |                 |
| <b>Date</b>    |                                                                                                    | 1                                                               | Sign             |           |                 |
|                |                                                                                                    |                                                                 | ~.511            |           |                 |

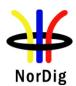

| Test Case                   | Task 8:12 EBU Teletext – teletext pages - cache                                                                                                    |  |  |  |
|-----------------------------|----------------------------------------------------------------------------------------------------|--|--|--|
| Section                     | NorDig Unified 7.2.1                                                                                                    |  |  |  |
| Requirement                 | The NorDig IRD with OSD presentation shall be able to cache at least 200 decoded Teletext pages in order to improve the access time for frequently used pages.                                                                                                    |  |  |  |
| IRD variants and capability | all IRDs                                                                                                    |  |  |  |
| Test procedure              | Purpose of test: To test the functionality of the teletext decoder concerning teletext page cache.  Equipment:                                                                                                    |  |  |  |
|                             | MPEG MPEG DVB Monitor IRD Monitor (for STB)  TS contains a service with at least 200 EBU teletext pages.                                                                                                    |  |  |  |
|                             | Test procedure:                                                                                                    |  |  |  |
|                             | <ol> <li>Check the teletext function on several services and estimate that teletext cache<br/>is at least 200 pages.</li> </ol>                                                                                                    |  |  |  |
|                             | Expected result: All test results are OK.                                                                                                    |  |  |  |
| Test result(s)              |                                                                                                    |  |  |  |
| Conformity                  | OK Fault Major Minor, define fail reason in comments                                                                                                    |  |  |  |
| Comments                    | If possible describe if fault can be fixed with software update: \( \textstyle \textstyle \textstyl |  |  |  |
| Date                        | Sign                                                                                                    |  |  |  |

| Test Case                   | Task 8:13 Subtitling – EBU Teletext subtitling                                                                                                    |  |  |  |  |  |
|-----------------------------|----------------------------------------------------------------------------------------------------|--|--|--|--|--|
| Section                     | NorDig Unified 7.1, 7.2                                                                                                    |  |  |  |  |  |
| Requirement                 | DVB Subtitling and Teletext Subtitling are mandatory in the NorDig IRDs. The user shall be able to enable and disable displaying of subtitles and to select primary and secondary subtitling language.  The Nordic characters defined in the Latin G2 supplementary set shall be supported. |  |  |  |  |  |
| IRD variants and capability | all IRDs                                                                                                    |  |  |  |  |  |

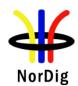

### Test procedure

### **Purpose of test:**

To test the functionality of the teletext decoder concerning subtitling.

### **Equipment**:

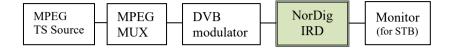

### **Test signal configuration:**

A transport stream with at least one SD and one HD service is carried with teletext with teletext subtilting pages and content. The Teletext descriptor shall include references to as many different teletext subtilling pages (0x01) with different language as that are tested (all subtilling pages should be to different magazine+page number in order to detect that the IRD opens appropriate page for that language, for example Swedish p199, Norwegian p299, Finish p399, English p599). For each tested language the test teletext subtilling page should include character set signaling in teletext header plus representative text character content.

### **Test procedure:**

Start condition: IRD installed on the network

- Zap to a service with multiple subtitle languages. Select in the IRD's settings an available language as primary language and check that the subtitling is displayed.
- 2. Verify that the IRD selects and displays the correct subtiling page/langauge that matches the IRD's current primary subtitling language setting. (Correct/expected subtitling page shall be according to the signaling inside the Teletext descriptor). Verify that the IRD subtitling position and use correct colour according to test service and requirements. Verify that the subtitle text is in sync with the video for both SD and HD services for a longer medium long period of time, eg. 45 minutes.
- 3. Verify that the nordic characters are displayed correctly.
- 4. Fill in the results in the protocol (test point 1-3).
- 5. Enter the IRD settings for language set up and select a primary subtitling language that is not available in test services and select secondary subtitling language that is available in the test services.
- 6. Verify that the IRD now selects and displays the correct subtiling page/langauge that matches the IRD's current secondary subtitling language setting, and in sync with the video.
- 7. Verify that the nordic characters are displayed correctly.
- 8. Fill in the results in the protocol.

Repeat 1-4 for the other subtitling languages and fill in the protocol.

- 9. Long time stability test several hours for one service and one IRD setting. Set/ensure IRD primary subtitling language to match one language of the test service. Let the IRD runs for several hours (preferable more than 5hours), verify that the IRD still decodes and displays subtitling as expected and that subtitles still is in sync with video.
- 10. Fill in the results in the protocol (test point 10).

### **Expected result:**

All test results are OK.

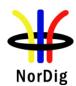

| Test result(s)      | Test prot      | ocol:                             |                                     |                                                                  |           |  |  |
|---------------------|----------------|-----------------------------------|-------------------------------------|------------------------------------------------------------------|-----------|--|--|
|                     | Test point     | Test point 2-10                   |                                     |                                                                  |           |  |  |
|                     | step           | Primary<br>subtitling<br>language | Secondary<br>subtitling<br>language | Expected result                                                  | OK or NOK |  |  |
|                     | 2 lang1        | Set to valid                      | Set to non                          | Subtitling displayed in sync with video                          |           |  |  |
|                     | 3 lang1        | language                          | valid<br>language                   | Language (e.g. Nordic) characters displayed correctly            |           |  |  |
|                     | 6 second       |                                   | Set to valid                        | Subtitling displayed in sync with video                          |           |  |  |
|                     | 7 second       | valid<br>language                 | language                            | Language (e.g. Nordic) characters displayed correctly            |           |  |  |
|                     | 2 lang2        | Set to valid                      |                                     | Subtitling displayed in sync with video                          |           |  |  |
|                     | 3 lang2        | language                          |                                     | Language (e.g. Nordic) characters displayed correctly            |           |  |  |
|                     | 2 lang3        | Set to <del>non</del><br>valid    |                                     | Subtitling displayed in sync with video                          |           |  |  |
|                     | 3 lang3        | language                          |                                     | Language (e.g. Nordic) characters displayed correctly            |           |  |  |
|                     | 2 lang4        | Set to valid                      |                                     | Subtitling displayed in sync with video                          |           |  |  |
|                     | 3 lang4        | language                          |                                     | Language (e.g. Nordic) characters<br>displayed correctly         |           |  |  |
|                     | 9 long<br>time | Set to valid language             |                                     | Subtitling displayed in sync with video                          |           |  |  |
|                     | 9 long<br>time |                                   |                                     | Language (e.g. Nordic) characters displayed correctly            |           |  |  |
| ~ .                 |                |                                   |                                     | 1.00                                                             |           |  |  |
| Conformity Comments | OK Fa          |                                   |                                     | , define fail reason in comments fixed with software update: YES | NO.       |  |  |
| Comments            |                |                                   |                                     | or other information                                             | 10        |  |  |
|                     |                |                                   |                                     |                                                                  |           |  |  |
| Date                |                |                                   |                                     | Sign                                                             |           |  |  |

| Test Case   | Task 8:14 DVB Subtitling and – Subtitling subset                                                                                                    |
|-------------|----------------------------------------------------------------------------------------------------|
| Section     | NorDig Unified 7.3.                                                                                                    |
| Requirement | 7.3.1 DVB Subtitling - General The NorDig IRD shall be capable of decoding, as a minimum, a subset of the DVB subtitle services as specified in section 7.3.2 and transmitted in conformance with ETSI EN 300 743, and displayed using the OSD capabilities whilst decoding the full television service (video and audio) to which it is associated.  The NorDig IRD shall be able to display both 'normal' ('translation dialogue') and 'hard-of-hearing' subtitles, according to user preference settings. Within DVB Subtitling it is possible to transmit common pages for all languages and subtitling streams inside one DVB subtitling PID, this is referred to as 'ancillary pages'. Support for ancillary pages is optional for NorDig IRD. The enabling or disabling of the subtitle ancillary pages, if available, should be user controlled, with subtitle ancillary pages enabled as default option. The selection of subtitle ancillary pages shall be independent of the enabling of subtitle composition pages. The precision of the presentation of the subtitles shall be within 2 frames. |

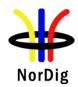

### 7.3.2 DVB Subtitling - Subtitling subset

The NorDig IRD shall at least be capable of decoding the following DVB subtitling services:

#### DDS:

The Display Definition Segment for a subtitle service shall be supported for services that implement DDS, as defined in EN 300 743 [13]. Absence of a DDS implies that the display segment width shall be assumed as 720 pixels and the height as 576 lines.

The NorDig IRD shall at least be capable of decoding the following DVB subtitling services:

### **Object types:**

The handling of the object type (0x00) 'basic object, bitmap' shall be supported. The handling of the other object types (i.e. 0x01), 'basic object, character' and (0x02) 'composite object, string of characters') is optional.

### **Regions:**

The number of regions shall be according to the ETSI 300 743 specification, however a limitation in the display area due to memory restrictions is allowed. The total number of regions to handle shall be able to cover four complete subtitle rows (per frame) where one subtitle row shall be extendable to 1906 pixels \* 60 pixels. The regions shall have the possibility to cover 457440 pixels per frame.

### Number of objects:

The number of objects shall be at least 128.

### **CLUT:**

The NorDig IRD receiver shall be able to handle at least one colour look-up table (CLUT) with a minimum of 16 entries per region and the possibility to have one colour scheme applied in each of the regions.

It shall be possible to choose any 24-bit RGB colour into the 16 entries. The decoder shall be able to handle the mapping to the closest colour match if the decoder has some limitation in the colour presentation.

The use of the non modifying colour flag is optional.

### **Transparency:**

The NorDig IRD receiver shall implement at least 5 levels of transparency; 0% (opaque), 30%, 50%, 70% and 100% (completely transparent). Implementation of additional intermediate levels of transparency is optional.

Where the NorDig IRD cannot complement a particular value of semitransparency it shall replace it with the nearest value of transparency it can implement.

However, if the encoded value of transparency is in the range 10%-90% it shall not be approximated as either 0% or 100% transparency.

So, 9% may be approximated as 0% but 10% shall be represented with a value in the range 10% to 90%%, such as 30%. Similarly, 91% may be approximated as 100%.

### **Number of streams:**

NorDig IRD shall support at least one DVB-subtitling streams i.e. at least support decoding of one subtitling composition page while support of one simultaneously available ancillary page is optional.

| IRD | variants  |
|-----|-----------|
| and | capabilit |

all IRDs

### Test procedure

### **Purpose of test:**

To check that the different DVB Subtitling services are functional.

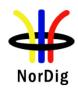

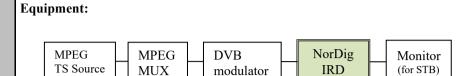

#### Test signal configuration:

A transport stream with at least one SD and one HD service with DVB Subtitling is carried. DVB's Subtitling descriptor shall include references to as many different normal subtitle pages (ie translation dialogue) with different languages as that are tested (all subtitling pages should be to different subtitle streams inside the Subtitle PID, this in order to detect that the IRD opens appropriate page for that language, for example Swedish p1, Norwegian p2, Finish p3, English p5).

The DVB Subtitling stream(s) shall be according with NorDig defined subset and should be made to test subset (only bitmap mode, DDS, object types, regions, CLUT, transparency) and should be made easy to verify syncronisation between subtitling and video (for example video containing burn-in time code and subtitles content informing when relative video time code subtiles to be displayed and when they shall be removed).

For one HD service the subtilting should be made with SD resolution with DDS, to test IRD scaling up and position SD subtilting to HD video raster out). For another HD service (or test setup) the subtilting should be made with HD resolution, to test IRD handle HD subtilting to HD video raster out).

# **Test procedure:**

Start condition: IRD installed on the network

Subtitle language tests

- Zap to a service with multiple subtitle languages. Select in the IRD's settings an available language as primary language and check that the subtitling is displayed.
- 2. Verify that the IRD selects and displays the correct subtiling page/langauge that matches the IRD's current primary subtiling language setting. (Correct/expected subtiling page shall be according to the signaling inside the Subtiling descriptor). Verify that the subtile is in sync with the video for both SD and HD services for a medium long period of time, eg. 45 minutes.
- 3. Fill in the results in the protocol (test point 1-3).
- 4. Enter the IRD settings for language set up and select a primary subtitling language that is not available in test services and select secondary subtitling language that is available in the test services.
- 5. Verify that the IRD now selects and displays the correct subtiling page/langauge that matches the IRD's current secondary subtilling language setting and in sync with the video.
- 6. Fill in the results in the protocol.

Repeat 1-3 for the other subtitling languages (minimum two languages) and fill in the protocol.

- 7. DVB Subtitling subset: DDS, object types, regions, CLUT, transparency (can be combined with test step 3, enough to test for one lagnuage). Verify that positioning the subtitling reasonable correct at video output, upscaling of subtilting is handled, handling of colours and reasonable expected for transparency.
- 8. Fill in the results in the protocol (test point 9).

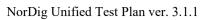

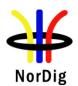

| Total was kide      | Solution of the second second | Set/ensure IR service. Let the service and the subtitles still at least one to Fill in the result:  I result:  I is displayed. | RD primary s<br>he IRD runs<br>e IRD still d<br>is in sync w<br>ime for eithe<br>sults in the pr | everal hours for one service and ubtitling language to match one for several hours (preferable mecodes and displays subtitling a ith video. (The long time stabail r TTML, DVB Subtilting or EB rotocol (test point 10).  In requiments. | e language of the test<br>ore than 5hours),<br>s expected and that<br>lity test shall be made |
|---------------------|----------------------------------------------------------------------------------------------------|----------------------------------------------------------------------------------------------------|--------------------------------------------------------------------------------------------------|----------------------------------------------------------------------------------------------------|-----------------------------------------------------------------------------------------------|
| Test result(s)      | Test poin                                                                                                    | it 1-10                                                                                                    |                                                                                                  |                                                                                                    |                                                                                               |
|                     | Step                                                                                                    | Primary<br>subtitling<br>language                                                                                              | Secondary<br>subtitling<br>language                                                              | Expected result                                                                                                    | OK or NOK                                                                                     |
|                     | 2 lang1                                                                                                    | Set to valid                                                                                                    | Set to non                                                                                       | Subtitling displayed in sync with                                                                                                    | video                                                                                         |
|                     | 3 lang1                                                                                                    | language                                                                                                    | valid<br>language                                                                                | Subtitles displayed correctly                                                                                                    |                                                                                               |
|                     | 6 second                                                                                                    | Set to non                                                                                                    | Set to valid                                                                                     | Subtitling displayed in sync with                                                                                                    | video                                                                                         |
|                     | 7 second                                                                                                    | valid<br>language                                                                                                    | language                                                                                         | Subtitles displayed correctly                                                                                                    |                                                                                               |
|                     | 2 lang2                                                                                                    | Set to valid                                                                                                    |                                                                                                  | Subtitling displayed in sync with                                                                                                    | video                                                                                         |
|                     | 3 lang2                                                                                                    | language                                                                                                    |                                                                                                  | Subtitles displayed correctly                                                                                                    |                                                                                               |
|                     | 2 lang3                                                                                                    | Set to <del>non</del><br>valid                                                                                                 |                                                                                                  | Subtitling displayed in sync with                                                                                                    | video                                                                                         |
|                     | 3 lang3                                                                                                    | language                                                                                                    |                                                                                                  | Subtitles displayed correctly                                                                                                    |                                                                                               |
|                     | 2 lang4                                                                                                    | Set to valid                                                                                                    |                                                                                                  | Subtitling displayed in sync with                                                                                                    | video                                                                                         |
|                     | 3 lang4                                                                                                    | language                                                                                                    |                                                                                                  | Subtitles displayed correctly                                                                                                    |                                                                                               |
|                     | 8 subset                                                                                                    | Set to valid                                                                                                    |                                                                                                  | Positioning is displayed correctly                                                                                                    |                                                                                               |
|                     | 8 subset                                                                                                    | language                                                                                                    |                                                                                                  | HD scaling is displayed correctly                                                                                                    |                                                                                               |
|                     | 8 subset                                                                                                    |                                                                                                    |                                                                                                  | Colour(s) is displayed correctly                                                                                                    |                                                                                               |
|                     | 8 subset                                                                                                    |                                                                                                    |                                                                                                  | Transparancy displayed correctly                                                                                                    |                                                                                               |
|                     | 10 long                                                                                                    | Set to valid                                                                                                    |                                                                                                  | Subtitling displayed in sync with v                                                                                                    | video                                                                                         |
|                     | 10 long                                                                                                    | language                                                                                                    |                                                                                                  | Subtitles displayed correctly                                                                                                    |                                                                                               |
|                     |                                                                                                    |                                                                                                    |                                                                                                  |                                                                                                    |                                                                                               |
| Conformity Comments | OK Fa                                                                                                    |                                                                                                    |                                                                                                  | , define fail reason in comments fixed with software update:                                                                                                    | S<br>YES NO                                                                                   |
| comments            |                                                                                                    |                                                                                                    |                                                                                                  | or other information                                                                                                    | res_no                                                                                        |
| Date                |                                                                                                    |                                                                                                    |                                                                                                  | Sign                                                                                                    |                                                                                               |
|                     |                                                                                                    |                                                                                                    |                                                                                                  |                                                                                                    |                                                                                               |

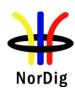

| Test Case      | Task 8:15 TTML Subtitling                                                                                                    |  |
|----------------|----------------------------------------------------------------------------------------------------|--|
| Section        | NorDig Unified 7.4                                                                                                    |  |
| Requirement    | The NorDig HEVC IRD (released after 1 November 2019) shall be capable of decoding, as a minimum, the DVB TTML subtitle service that are in conformance with ETSI EN 303 560, and displayed using the OSD capabilities whilst decoding the full television service (video and audio) to which it is associated.                                                                                                    |  |
|                | The NorDig HEVC IRD (released after 1 November 2019) shall support the full DVB TTML specification (ETSI EN 303 560) with following exceptions:  - Audio Description (and text-to-speech of subtitles) is optional  - content-related-commentary is optional  - font download is optional                                                                                                    |  |
|                | The precision of the presentation of the subtitles shall be within 2 frames.                                                                                                    |  |
|                | For IRDs supporting TTML Audio Description subtitles and converting these to text-to-speech (optional), these NorDig HEVC IRDs shall be able to display one subtitle type (e.g. translation subtitle stream) at the same time as rendering text-to-speech subtitles (see DVB TTML specification ETSI EN 303 560.                                                                                                    |  |
| IRD variants   | HEVC IRD                                                                                                    |  |
| and capability |                                                                                                    |  |
| Test procedure | Purpose of test: To check that the different TTML Subtitling services are functional.                                                                                                    |  |
|                | To check that the different T TiviL Subtiting services are functional.                                                                                                    |  |
|                | Equipment:                                                                                                    |  |
|                | MPEG TS Source MVX DVB NorDig Monitor (for STB)                                                                                                    |  |
|                | Test signal configuration: A transport stream with at least one HEVC HD (1080p) and one UHD service with TTML Subtitling is carried. The TTML descriptor shall include references to as many different translation dialogue subtitle pages (ie subtitle_purpose 0x01 or/and 0x02) with different languages as that are tested.  The TTML Subtitling stream(s) shall be according with NorDig defined subset and should be made to test subset and should be made easy to verify syncronisation between subtitling and video.                                         |  |
|                | Start condition: IRD installed on the network Subtitle language tests                                                                                                    |  |
|                | Zap to a service with multiple subtitle languages. Select in the IRD's settings an available language as primary language and check that the subtitling is displayed.                                                                                                    |  |
|                | <ol> <li>Verify that the IRD selects and displays the correct subtiling page/langauge that matches the IRD's current primary subtitling language setting.         (Correct/expected subtitling page shall be according to the signaling inside the TTML descriptor). Verify that the subtitle is in sync with the video for both HD and UHD services for a medium long period of time, eg. 45 minutes.</li> <li>Fill in the results in the protocol (test point 2-4).</li> <li>Enter the IRD settings for language set up and select a primary subtitling</li> </ol> |  |
|                | language that is available in the test services.                                                                                                    |  |

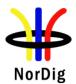

|                | 6. If Repeat 1-protocol. 7. 7. 7. 8. If 9. If 8. If 9. If 8. If 9. If 8. If 9. If 8. If 8. | page/langaug<br>setting and in<br>Fill in the res<br>3 for the oth<br>TTML Subting<br>correct at vidue<br>asonable ex<br>Fill in the res<br>Long time sta<br>Set/ensure IR<br>service. Let the<br>that the IRD<br>still is in syncone time for | the that match is sync with the sults in the property of the subtitling the subtitling fulfilm decoupled for the sults in the property of the sults in the property of the sults in the sults in the property of the sults in the sults in the |                                         | and fill in the reasonable of colours and setting. The of the test shours), verify that subtitles hade at least |
|----------------|----------------------------------------------------------------------------------------------------|----------------------------------------------------------------------------------------------------|----------------------------------------------------------------------------------------------------|-----------------------------------------|----------------------------------------------------------------------------------------------------|
|                | Expected                                                                                                    | result•                                                                                                    |                                                                                                    |                                         |                                                                                                    |
|                |                                                                                                    |                                                                                                    | l as defined i                                                                                                    | in requiments.                          |                                                                                                    |
|                |                                                                                                    |                                                                                                    |                                                                                                    |                                         |                                                                                                    |
| Test result(s) | Test poin                                                                                                    | nt 1-10                                                                                                    |                                                                                                    |                                         |                                                                                                    |
|                | Step                                                                                                    | Primary                                                                                                    | Secondary                                                                                                    | Expected result                         | OK or NOK                                                                                                    |
|                | •                                                                                                    | subtitling                                                                                                    | subtitling                                                                                                    | •                                       |                                                                                                    |
|                | 2 lang1                                                                                                    | Set to valid                                                                                                    | Set to non                                                                                                    | Subtitling displayed in sync with video |                                                                                                    |
|                | 3 lang1                                                                                                    | language                                                                                                    | valid                                                                                                    | Subtitles displayed correctly           |                                                                                                    |
|                |                                                                                                    |                                                                                                    | language                                                                                                    |                                         |                                                                                                    |
|                | 6 second                                                                                                    | Set to non valid                                                                                                    | Set to valid language                                                                                                    | Subtitling displayed in sync with video |                                                                                                    |
|                | 7 second                                                                                                    | language                                                                                                    | 8 8                                                                                                    | Subtitles displayed correctly           |                                                                                                    |
|                | 2 lang2                                                                                                    | Set to valid language                                                                                                    |                                                                                                    | Subtitling displayed in sync with video |                                                                                                    |
|                | 3 lang2                                                                                                    | language                                                                                                    |                                                                                                    | Subtitles displayed correctly           |                                                                                                    |
|                | 2 lang3                                                                                                    | Set to <del>non</del><br>valid                                                                                                    |                                                                                                    | Subtitling displayed in sync with video |                                                                                                    |
|                | 3 lang3                                                                                                    | language                                                                                                    |                                                                                                    | Subtitles displayed correctly           |                                                                                                    |
|                | 2 lang4                                                                                                    | Set to valid                                                                                                    |                                                                                                    | Subtitling displayed in sync with video |                                                                                                    |
|                | 3 lang4                                                                                                    | language                                                                                                    |                                                                                                    | Subtitles displayed correctly           |                                                                                                    |
|                | 8 subset                                                                                                    | Set to valid                                                                                                    |                                                                                                    | Positioning is displayed correctly      |                                                                                                    |
|                | 8 subset                                                                                                    | language                                                                                                    |                                                                                                    | HD scaling is displayed correctly       |                                                                                                    |
|                | 8 subset                                                                                                    |                                                                                                    |                                                                                                    | Colour(s) is displayed correctly        |                                                                                                    |
|                | 8 subset                                                                                                    |                                                                                                    |                                                                                                    | Transparancy displayed correctly        |                                                                                                    |
|                | 10 long                                                                                                    | Set to valid                                                                                                    |                                                                                                    | Subtitling displayed in sync with video |                                                                                                    |
|                | 10 long                                                                                                    | language                                                                                                    |                                                                                                    | Subtitles displayed correctly           |                                                                                                    |
|                |                                                                                                    | I                                                                                                    | 1                                                                                                    |                                         | I .                                                                                                    |
| Conformity     | OK Fa                                                                                                    | ault 🗌 Maj                                                                                                    | or Minor                                                                                                    | , define fail reason in comments        |                                                                                                    |
| Comments       |                                                                                                    |                                                                                                    |                                                                                                    | fixed with software update: YES N       | 0                                                                                                    |
|                | Describe                                                                                                    | more specifi                                                                                                    | c faults and/                                                                                                    | or other information                    |                                                                                                    |

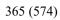

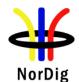

NorDig Unified Test Plan ver. 3.1.1

| Date | Sign |  |
|------|------|--|

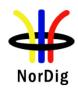

# 2.9 Task 9: Interfaces and Signal Levels

| Test Case                   | Task 9:1 Two-way Interface                                                                                                    |
|-----------------------------|----------------------------------------------------------------------------------------------------|
| Section                     | NorDig Unified 8.3                                                                                                    |
| Requirement                 | The NorDig IRD with the HbbTV capability or an IP-based front-end shall support at least one of the following interaction channel interfaces:  1. Ethernet (IEEE 802.3 [43] (100 Base-T, Auto-sense).  2. EuroDocsis in accordance with ETSI ITU-J.122 [57] (ref IRDs with a cable front-end).  3. Wireless LAN, Ethernet 802.11 n (1) [42]  4. Power line [HomePlug AV Specification, IEEE 1901.2010]  5. USB 2.0 or higher |
| IRD variants and capability | HbbTV IRD                                                                                                    |
| Test procedure              | Purpose of test: Verify functionality of interaction channel interface.  Equipment:  Manufacturer describes used test setup and test procedures.                                                                                                    |
| Test result(s)              |                                                                                                    |
| Conformity                  | OK Fault Major Minor, define fail reason in comments                                                                                                    |
| Comments                    | If possible describe if fault can be fixed with software update: <b>YES</b> NO Describe more specific faults and/or other information                                                                                                    |
| Date                        | Sign                                                                                                    |

| Test Case      | Task 9:2 SCART Interface (option)                                                                      |
|----------------|----------------------------------------------------------------------------------------------------|
|                |                                                                                                    |
| Section        | NorDig Unified 8.4.1                                                                                   |
| Requirement    | The NorDig STB should have one SCART Interface in accordance with EN 50049-1 [4] and EN 50157-2-1 [6]. |
|                | This requirement became optional from 1st January 2014.                                                |
| IRD variants   | STB all FrontEnds                                                                                      |
| and capability |                                                                                                    |
| Test procedure | Purpose of test: Verify that the IRD SCART interface comply with the NorDig Unified requirements.      |
|                | This test is mandatory if the IRD has SCART interface.  Equipment:                                     |
|                | Test signals are created using the test bed shown below:                                               |

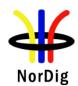

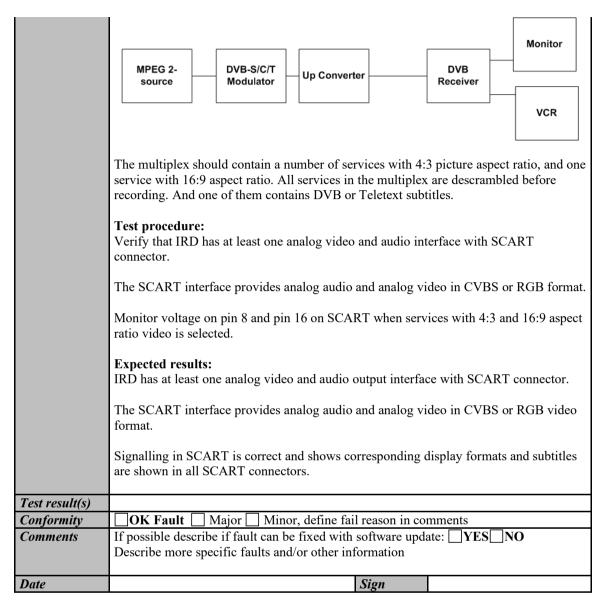

| Test Case                   | Task 9:3 HDMI-(High Definition Multimedia Interface)                                                                                                    |
|-----------------------------|----------------------------------------------------------------------------------------------------|
| Section                     | NorDig Unified 8.6.1                                                                                                    |
| Requirement                 | The NorDig (non-HEVC) iDTV shall include at least one HDMI 1.4b [36] or later version input while a NorDig HEVC iDTV shall include at least one HDMI 2.0b [95] or later version input.  The NorDig STB shall have at least one HDMI output connector. STBs not using type A connector should provide an adapter to type A. For the (non-HEVC) NorDig STB the HDMI shall be compliant with HDMI v1.4b or later [36] and for the NorDig HEVC STB be compliant with HDMI v2.0b [95] or later. |
| IRD variants and capability | HEVC, all IRDs                                                                                                    |
| Test procedure              | IRD Manufacture self-declaration, testlab verify that IRD fulfill requirements (e.g via cerfificate from manufacture).                                                                                                    |
| Test result(s)              |                                                                                                    |

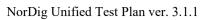

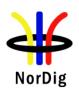

| Conformity | OK Fault Major Minor, define fail reason in comments                                              |
|------------|---------------------------------------------------------------------------------------------------|
|            | If possible describe if fault can be fixed with software update: \( \subseteq YES \subseteq NO \) |
|            | Describe more specific faults and/or other information.                                           |
|            |                                                                                                   |
|            |                                                                                                   |
| Date       | Sign                                                                                              |

| Test Case                   | Task 9:4 Video output format selection from HDMI interface E-EDID information                                                                                                    |
|-----------------------------|----------------------------------------------------------------------------------------------------|
| Section                     | NorDig Unified 8.6.2                                                                                                    |
| Requirement                 | The NorDig STB shall recognise E-EDID information provided by the HDMI receiver device (e.g. display) and subsequently follow the below requirements.                                                                                                    |
|                             | The NorDig STB shall use 1920x1080p@50 Hz as the default output format, if supported by the display.                                                                                                    |
|                             | The NorDig HEVC STB shall use 3840x2160p@50 Hz as the default output format, if supported by the display.                                                                                                    |
| IRD variants and capability | STB                                                                                                    |
| Test procedure              | Purpose of test: To verify that the IRD is able to use the E-EDID information. This test is relevant for STB only.                                                                                                    |
|                             | Equipment:                                                                                                    |
|                             | TS Source MUX Exciter IRD HDMI analyzer                                                                                                    |
|                             | Test procedure:                                                                                                    |
|                             | Use following supported resolutions and frame rates in the HDMI analyzer for the E-EDID negotiation:  • 1280x720p50                                                                                                    |
|                             | • 1920x1080i25                                                                                                    |
|                             | • 1920x1080p50                                                                                                    |
|                             | • 3840x2160p50 (only for HEVC STB)                                                                                                    |
|                             | <ol> <li>Set test equipment</li> <li>Power On the IRD</li> <li>Verify that the Basic STB can select all display parameters except for 3840x2160p50 according to the E-EDID information.</li> <li>Verify that the HEVC STB can select all display parameters according to the E-EDID information.</li> </ol> |
|                             | Expected result: The IRD uses the EDID information for the video parameters.                                                                                                    |
| Test result(s)              |                                                                                                    |
| Conformity                  | OK Fault Major Minor, define fail reason in comments                                                                                                    |

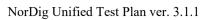

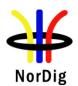

| Comments | If possible describe if fault can be fixed with software update: <b>YES</b> NO Describe more specific faults and/or other information |
|----------|----------------------------------------------------------------------------------------------------|
| Date     | Sign                                                                                                    |

| T . C                          | Total 0.5 Audio autout formation to the first UDM 5 5000 information                                                                                                    |
|--------------------------------|----------------------------------------------------------------------------------------------------|
| Test Case                      | Task 9:5 Audio output format selection from HDMI E-EDID information                                                                                                    |
| Section                        | NorDig Unified 8.6.3                                                                                                    |
| Requirement                    | The HDMI Audio Output is specified in section 6.6 (Audio Output Format).                                                                                                    |
| IRD variants and capability    | STB                                                                                                    |
| and capability  Test procedure | Purpose of test: To verify that the IRD is able to use E-EDID information to select the audio format for HDMI output. This test is relevant for STB only.  For other IRDs having HDMI output, this test is optional.  Equipment:  TS Source  MUX  Exciter  STB  HDMI analyzer  HDMI analyzer  A transport stream with AC-3 multichannel audio. A transport stream with HE-AC-3 multichannel audio. A transport stream with HE-AC-4 multichannel audio. A transport stream with AC-4 multichannel audio (only for HEVC STB) A transport stream with AC-4 multichannel audio (only for HEVC STB).  Test procedure:  Use following supported audio formats in the HDMI analyser for the E-EDID negotiation:  Stereo PCM  Multichannel PCM  AC-3  DTS  E-AC-3  MAT  1. Set test equipment 2. Power On the IRD 3. Verify that the IRD selects the correct audio format is output via HDMI, according to section 6.6, Table 6.5 and associated notes, and the audio formats described in the audio data block within the E-EDID of the HDMI analyser. |
| Took war-14(-)                 | Expected result: For each audio input format, the IRD uses the E-EDID audio data block information to select the correct audio format for HDMI output.                                                                                                    |
| Test result(s)                 | 1                                                                                                    |

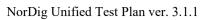

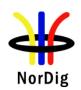

| Conformity | OK Fault Major Minor, define fail reason in comments                                                                                  |
|------------|----------------------------------------------------------------------------------------------------|
| Comments   | If possible describe if fault can be fixed with software update: <b>YES</b> NO Describe more specific faults and/or other information |
| Date       | Sign                                                                                                    |

| Tarif Cara                  | Took O.C. Audio formed colorion from UDMI ADC CCC massages                                                                                                    |  |  |  |  |
|-----------------------------|----------------------------------------------------------------------------------------------------|--|--|--|--|
| Test Case                   | Task 9:6 Audio format selection from HDMI ARC CEC messages                                                                                                    |  |  |  |  |
| Section                     | NorDig Unified 8.6.3                                                                                                    |  |  |  |  |
| Requirement                 | The HDMI Audio Output is specified in section 6.6 (Audio Output Formats). For IRDs integrated in IDTVs, an HDMI ARC (or eARC output) should be implemented.                                                                                                    |  |  |  |  |
| IRD variants and capability | iDTV with option for HDMI ARC                                                                                                    |  |  |  |  |
| Test procedure              | Purpose of test:  To verify that the is able to use CEC messages to select the audio format for HDMI ARC output.  This test is relevant for iDTV only.  Equipment:  TS Source  MUX  Exciter  IDTV  HDMI ARC analyzer  A transport stream with AC-3 multichannel audio. A transport stream with E-AC-3 multichannel audio. A transport stream with HE-AAC multichannel audio. A transport stream with AC-4 multichannel audio (only for HEVC iDTV).  Test procedure:  Use following supported audio formats in the HDMI analyser for audio format selection using CEC messages.  Stereo PCM  AC-3  DTS  E-AC-3  Set test equipment  Power On the IRD  Set test equipment  Power On the IRD selects the correct audio format for output via HDMI, according to section 6.6, Table 6.5 and associated notes, and the audio formats described in CEC Short Audio Descriptor messages communicated from the HDMI analyser. |  |  |  |  |
|                             | Expected result: For each audio input format, the IRD uses the CEC Short Audio Descriptor messages select the correct audio format for HDMI ARC output.                                                                                                    |  |  |  |  |
| Test result(s)              |                                                                                                    |  |  |  |  |
| Conformity                  | OK Fault Major Minor, define fail reason in comments                                                                                                    |  |  |  |  |

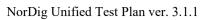

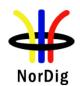

| Comments | If possible describe if fault can be fixed with software update: \( \subseteq YES \subseteq NO\) Describe more specific faults and/or other information |
|----------|----------------------------------------------------------------------------------------------------|
| Date     | Sign                                                                                                    |

| Test Case                      | Task 9:7 Audio output format selection from HDMI eARC CDS information                                                                                                    |  |  |  |  |
|--------------------------------|----------------------------------------------------------------------------------------------------|--|--|--|--|
| Section                        | NorDig Unified 8.6.3                                                                                                    |  |  |  |  |
| Requirement                    | The HDMI Audio Output is specified in section 6.6 (Audio Output Formats).                                                                                                    |  |  |  |  |
|                                | For IRDs integrated in IDTVs, an HDMI ARC (or eARC output) should be                                                                                                    |  |  |  |  |
|                                | implemented.                                                                                                    |  |  |  |  |
| IRD variants                   | iDTV with option for HDMI eARC                                                                                                    |  |  |  |  |
| and capability  Test procedure | Observe that the HDMI eARC interface is optional in NorDig and running the NorDig                                                                                                    |  |  |  |  |
| 1 esi procedure                | tests related to eARC is dependent on HDMI/CTA organization finalizing and releasing the appropriate eARC tests.                                                                                                    |  |  |  |  |
|                                | Purpose of test: To verify that the receiver IRD is able to use HDMI eARC Capability Data Structure (CDS) information to select the audio format for HDMI eARC output. This test is relevant for iDTV only.                                                                                               |  |  |  |  |
|                                | Equipment:                                                                                                    |  |  |  |  |
|                                | TS Source MUX Exciter iDTV IRD HDMI eARC analyzer                                                                                                    |  |  |  |  |
|                                | A transport stream with AC-3 multichannel audio. A transport stream with E-AC-3 multichannel audio. A transport stream with HE-AAC multichannel audio. A transport stream with AC-4 multichannel audio (only for HEVC iDTV). A transport stream with AC-4 immersive audio (only for HEVC iDTV).           |  |  |  |  |
|                                | Test procedure:                                                                                                    |  |  |  |  |
|                                | Use following supported audio formats in the HDMI analyser for the CDS negotiation:  • Stereo PCM • Multichannel PCM • AC-3 • DTS • E-AC-3 • MAT                                                                                                    |  |  |  |  |
|                                | <ol> <li>Set test equipment</li> <li>Power On the IRD</li> <li>Verify that the IRD selects the correct audio format is output via HDMI, according to section 6.6, Table 6.5 and associated notes, and the audio formats described in the audio data block within the CDS of the HDMI analyser.</li> </ol> |  |  |  |  |

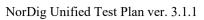

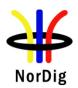

|                | For each audio input format, the IRD uses the CDS audio data block information to select the correct audio format for HDMI output.                         |
|----------------|----------------------------------------------------------------------------------------------------|
| Test result(s) |                                                                                                    |
| Conformity     | OK Fault Major Minor, define fail reason in comments                                                                                                    |
| Comments       | If possible describe if fault can be fixed with software update: \( \bigcup YES \subsetention NO\)  Describe more specific faults and/or other information |
| Date           | Sign                                                                                                    |

| Task 9:8 HDMI- Original format                                                                                                    |             |                                                                                                    |  |  |  |  |
|----------------------------------------------------------------------------------------------------|-------------|----------------------------------------------------------------------------------------------------|--|--|--|--|
| The user shall be able to override the default output format by choosing an "Original Format" option, i.e. to output the same format as received, if supported by the display. If the received format is not supported, the STB shall select the display mode providing the best possible video quality, as indicated by the E-EDID information. This is to avoid the STB output to go black, if there is a mismatch between received format and display capability.  ### HEVC STB, STB all FrontEnds  ### HEVC STB, STB all FrontEnds  #### Purpose of test:  To verify that the receiver is able to use the EDID information.  This test is relevant for STB only.  For other IRDs having HDMI output interface this test is optional.  #### Equipment:  #### TS Source  #### MUX | Test Case   | Task 9:8 HDMI– Original format                                                                                                    |  |  |  |  |
| The user shall be able to override the default output format by choosing an "Original Format" option, i.e. to output the same format as received, if supported by the display. If the received format is not supported, the STB shall select the display mode providing the best possible video quality, as indicated by the E-EDID information. This is to avoid the STB output to go black, if there is a mismatch between received format and display capability.  ### HEVC STB, STB all FrontEnds  ### HEVC STB, STB all FrontEnds  #### Purpose of test:  To verify that the receiver is able to use the EDID information.  This test is relevant for STB only.  For other IRDs having HDMI output interface this test is optional.  #### Equipment:  #### TS Source  #### MUX | Section     | NorDig Unified 8.6.2                                                                                                    |  |  |  |  |
| Test procedure Purpose of test: To verify that the receiver is able to use the EDID information. This test is relevant for STB only. For other IRDs having HDMI output interface this test is optional.  Equipment:  TS Source  MUX  Exciter  IRD  HDMI analyzer  Use following resolutions and frame rates in the test stream(s):  720x576i25  1280x720p50  1920x1080i25  1920x1080i25  1920x1080p50  3840x2160p50 (only for HEVC STB)  Test procedure: Play a test stream Power On the IRD Tune to the service in test stream (3840x2160p50 only used for HEVC STB)  Verify that video is displayed in original format if possible for the display.  Expected result: The IRD shall negotiate the display parameters according the input signal.                                  | Requirement | The user shall be able to override the default output format by choosing an "Original Format" option, i.e. to output the same format as received, if supported by the display. If the received format is not supported, the STB shall select the display mode providing the best possible video quality, as indicated by the E-EDID information. This is to avoid the STB output to go black, if there is a mismatch between received format and display                                                                                                    |  |  |  |  |
| Purpose of test: To verify that the receiver is able to use the EDID information.  This test is relevant for STB only.  For other IRDs having HDMI output interface this test is optional.  Equipment:  TS Source  MUX  Exciter  IRD  HDMI analyzer  Use following resolutions and frame rates in the test stream(s):  720x576i25  1280x720p50  1920x1080i25  1920x1080i25  1920x1080p50  3840x2160p50 (only for HEVC STB)  Test procedure: Play a test stream Power On the IRD Tune to the service in test stream (3840x2160p50 only used for HEVC STB)  Verify that video is displayed in original format if possible for the display.  Expected result: The IRD shall negotiate the display parameters according the input signal.                                               |             | HEVC STB, STB all FrontEnds                                                                                                    |  |  |  |  |
| Test result(s)                                                                                                    |             | To verify that the receiver is able to use the EDID information.  This test is relevant for STB only.  For other IRDs having HDMI output interface this test is optional.  Equipment:  TS Source  MUX  Exciter  IRD  HDMI analyzer  Use following resolutions and frame rates in the test stream(s):  720x576i25  1280x720p50  1920x1080i25  1920x1080p50  3840x2160p50 (only for HEVC STB)  Test procedure: Play a test stream Power On the IRD Tune to the service in test stream (3840x2160p50 only used for HEVC STB)  Verify that video is displayed in original format if possible for the display.  Expected result: |  |  |  |  |

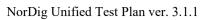

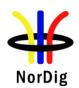

| Conformity | OK Fault Major Minor, define fail reason in comments                                                                                  |
|------------|----------------------------------------------------------------------------------------------------|
| Comments   | If possible describe if fault can be fixed with software update: <b>YES</b> NO Describe more specific faults and/or other information |
| Date       | Sign                                                                                                    |

| Test Case                   | Task 9:9 HDMI – Manual setting for resolution                                                                                                    |  |  |  |  |
|-----------------------------|----------------------------------------------------------------------------------------------------|--|--|--|--|
| Section                     | NorDig Unified8.6.2                                                                                                    |  |  |  |  |
| Requirement                 | The user shall be able to override the default output format by choosing a "Fixed Format" option, i.e. to manually set, preferably with a dedicated knob on the remote control, the default output format from the NorDig STB to a fixed video format. The video format options shall include 1920x1080p@50Hz, 1280x720p@50Hz and 1920x1080i@25Hz.  For the HEVC STB the video format options shall additionally include 3840x2160p@50Hz PQ10, 3840x2160p@50Hz HLG10 and 3840x2160p@50Hz WCG+SDR (i.e. ITU-R BT.2020 [90]).                                                                                                    |  |  |  |  |
| IRD variants and capability | HEVC STB, STB all FrontEnds                                                                                                    |  |  |  |  |
| Test procedure              | Purpose of test: To verify that the receiver has manual setting video resolution in HDMI output.  This test is relevant for STB only.  For other IRDs having HDMI output interface this test is optional.  Equipment:  Test procedure:  1. Set the manually the display format to 1280*720p50. 2. Verify that the video format is set. 3. Repeat the test with 1920*1080i25 and 1920*1080p50 formats 4. For the HEVC STB repeat the test with 3840*2160p@50Hz PQ10, 3840*2160p@50Hz HLG10 and 3840*2160p@50Hz WCG+SDR formats. 5. Fill in the test results.  Expected result: It shall be possible to set video resolution manually in HDMI output. |  |  |  |  |
| Test result(s)              |                                                                                                    |  |  |  |  |
| Conformity                  | OK Fault Major Minor, define fail reason in comments                                                                                                    |  |  |  |  |
| Comments                    | If possible describe if fault can be fixed with software update: \( \subseteq YES \subseteq NO \) Describe more specific faults and/or other information                                                                                                    |  |  |  |  |
| Date                        | Sign                                                                                                    |  |  |  |  |

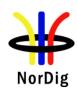

| Test Case                   | Task 9:10 HDMI – Signal protection for STBs (HDMI output)                                                                                                    |  |  |  |  |  |
|-----------------------------|----------------------------------------------------------------------------------------------------|--|--|--|--|--|
| Section                     | NorDig Unified 8.6.4                                                                                                    |  |  |  |  |  |
| Requirement                 | The NorDig IRD's HDMI interface (output or input) used to transport audio & video content shall support the High-bandwidth Digital Content Protection (HDCP) rev. 1.4 or higher.  The NorDig HEVC IRD's HDMI interface (output or input) used to transport audio &                                                                                                    |  |  |  |  |  |
|                             | video content shall support High-bandwidth Digital Content Protection (HDCP) rev. 2.2 or higher.                                                                                                    |  |  |  |  |  |
|                             | NorDig HEVC STB shall only fall back to HDCP rev. 1.4 when connected to an HDMI sink that doesn't support HDCP rev. 2.2 or higher.                                                                                                    |  |  |  |  |  |
|                             | Broadcast received services may be flagged with a need for content protection or not (CP "ON" or "OFF") via the CA-system or similar, as specified by the relevant network/CA-operator.                                                                                                    |  |  |  |  |  |
|                             | Signals that the IRD is entitled to receive shall be sent to the HDMI-sink (display) in accordance with the following conditions:                                                                                                    |  |  |  |  |  |
|                             | <ul> <li>A. In case the received service is flagged with no need for content protection, the signal may be sent to the sink with HDCP disabled (1).</li> <li>B. In case the received service is flagged with content protection required via the CA-system, the signal shall only be sent to the sink with the HDCP enabled, i.e. when the HDMI sink satisfies the HDCP requirements and HDCP protection is established on the HDMI-link.</li> </ul>            |  |  |  |  |  |
|                             | <ul> <li>The IRD should (2) provide an option for setting the preferred HDCP-state, ("HDCP-user setting"), that can be set between following modes:</li> <li>ON (where ON refers to 'always on') and</li> <li>OFF and/or AUTO mode, (where OFF refers to 'always off' and AUTO refers to 'automatic; on when required and off when not required').</li> <li>The HDCP-user setting shall apply to all services receivable by the IRD. Changes to this</li> </ul> |  |  |  |  |  |
|                             | setting shall survive channel change, standby and power on/off.  Note 1: Disabling of HDCP is optional                                                                                                    |  |  |  |  |  |
|                             | Note 2: This option – when available- shall be available via the IRD's menu system, unless otherwise specified by the relevant network/CA-operator.                                                                                                    |  |  |  |  |  |
|                             | NorDig Unified 16.4, Factory default value for the HDCP user preference setting (if supported) shall be 'ON or as specified by the relevant network/CA operator'.                                                                                                    |  |  |  |  |  |
| IRD variants and capability | HEVC STB, all STB                                                                                                    |  |  |  |  |  |
| Test procedure              | Purpose of test: For IRDs with HDMI output(s) (typically a STB), verify that the NorDig IRD-is able set the status HDCP according the signal protection scheme.                                                                                                    |  |  |  |  |  |
|                             | This test is mandatory if the IRD has HDMI output interface.                                                                                                    |  |  |  |  |  |
|                             | Equipment:                                                                                                    |  |  |  |  |  |
|                             |                                                                                                    |  |  |  |  |  |

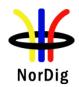

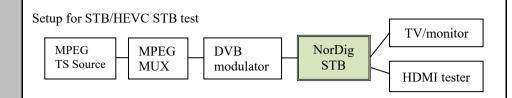

HDMI Tester, refers to test instrument or equal system that can verify HDMI and HDCP (version etc).

#### Test procedure:

- 1. Setup the equipment
- 2. Check if IRD has HDCP user preference settings and if supported then check that it is default 'ON', fill in test result (this test may tested when testing IRD's all user preference setting).
- 3. Basic (non-HEVC) STB, connect a signal with a service that require content protection, verify that HDCP active and service content is presented on the HDMI output and check HDCP rev. 1.4 or higher with a HDMI tester, fill in test result.
- 4. HEVC STB, connect a signal with a service that require content protection (rev 1.4 or rev 2.2), HDMI sink (TV monitor/HDMI tester) min support HDCP rev 2.2, verify that HDCP active and service content is presented on the HDMI output and check HDCP rev. 2.2 or higher with a HDMI tester, fill in test result.
- 5. HEVC STB, connect a signal with a service that require content protection rev 1.4 (content that demands HDCP rev 1.4), change to a HDMI sink (TV monitor/HDMI tester) that only support HDCP rev 1.4, verify that HDCP active and service content is presented on the HDMI output and check HDCP rev. is 1.4 with a HDMI tester, fill in test result.
- 6. STB/HEVC STB, connect a signal with a service that require content protection rev 1.4 (content that demands HDCP rev 1.4), change to a HDMI sink (TV monitor/HDMI tester) that do not support HDCP rev 1.4 or higher, verify that service content is **not** be presented on the HDMI ouput, instead STB should display a error message.
- 7. HEVC STB, connect a signal with a service that require content protection rev 2.2 (content that demands HDCP rev 2.2), change to a HDMI sink (TV monitor/HDMI tester) that only support HDCP rev 1.4, verify that service content is **not** be presented on the HDMI ouput, instead STB should display a error message.
- 8. If STB/HEVC STB has HDCP user preference settings and if supported then change settings to 'OFF' or 'AUTO' (steps 10 to 13), fill in test result (that it was possible to change mode).
- 9. STB/HEVC STB, connect a signal with a service that require content protection, verify:
  - if IRD has a HDCP mode 'OFF' then HDCP shall be inactive and service content shall not be presented on the HDMI ouput, instead STB shall display a message. Change HDCP setting to 'ON' and verify that HDCP now is active and service content is presented on the HDMI output, fill in test result (change back HDCP setting to 'OFF' before next step)
  - if IRD has a HDCP mode 'AUTO' then HDCP shall be active and service content is presented on the HDMI output, fill in test result.

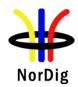

- 10. STB/HEVC STB, connect a signal with a service that do not require content protection, verify HDCP is inactive/disabled and service content is presented in the clear on the HDMI ouput, fill in test result.
- 11. For STB/HEVC STB which has a HDCP 'AUTO', connect a signal which includes both a service that require CP and another service that do not require CP, zap between the services a couple of times, verify between each zap that HDCP is active for CP service/inactive for non-CP service and service content is presented on the HDMI ouput, verify zapping time until service is present is not too long (e.g. not more than 15-20sec), fill in test result.

- (step 2) If IRD has HDCP setting, then factory default setting shall be 'ON' (always ON), unless otherwise specified by relevant network/CA operator.
- (step 3) STB and iDTV shall support HDCP rev. 1.4 or higher.
- (step 4 and step 6) HEVC STB and iDTV shall support HDCP rev. 2.2 or higher.
- (step 5) HEVC STB shall be able fall back to HDCP rev. 1.4 when connected to an HDMI sink (TV monitor) that doesn't support HDCP rev. 2.2 or higher.
- (Step 2 to 7) For content/services that is signalized to that content protection is required, NorDig IRD/STB shall have HDCP active on HDMI output to the HDMI sink (TV monitor). If HDMI sink (TV monitor) do not support required HDCP rev. then the NorDig IRD/STB shall not output selected service and instead output "black" and preferably an error message for the viewer.
- (step 8 to 11) If the NorDig IRD/STB supports HDCP user setting 'OFF', for content/services that is signalized to that content protection is required, then NorDig IRD/STB shall **not** be present service content on the HDMI ouput, instead STB shall display a message that inform the end user that the HDCP user setting must be turned ON in order to view protected content.
- (step 8 to11) If the NorDig IRD/STB supports HDCP user setting 'AUTO', for content/services that is signalized to that content protection is required, then NorDig IRD/STB shall **not** be present service content on the HDMI ouput without HDCP active.
- It should be possible to set the content protection mode (HDCP e.g. ON/OFF/AUTO).

| ·    | 1.7      | ١. |
|------|----------|----|
| Test | result(s | 3) |

| csi resuit(s) |      |            |                           |                              |                                   |                        |
|---------------|------|------------|---------------------------|------------------------------|-----------------------------------|------------------------|
|               | step | IRD type   | Service CP signalling (1) | STB's<br>HDCP<br>setting (2) | Description<br>(STB/iDTV actions) | OK or<br>NOK or<br>n/a |
|               | 2    | All IRDs   |                           | ON /                         |                                   |                        |
|               |      |            |                           | always on                    |                                   |                        |
|               | 3    | (non-HEVC) | CP                        | ON /                         | HDCP active and service           |                        |
|               |      | Basic STB  | Required                  | always on                    | content is presented on the       |                        |
|               |      |            |                           |                              | HDMI output. HDCP rev.1.4         |                        |
|               |      |            |                           |                              | or higher.                        |                        |
|               | 4    | HEVC STB   | CP                        | ON /                         | HDCP active and service           |                        |
|               |      |            | Required                  | always on                    | content is presented on the       |                        |
|               |      |            |                           |                              | HDMI output. HDCP rev. 2.2        |                        |
|               |      |            |                           |                              | or higher.                        |                        |
|               | 5    | HEVC STB   | CP                        | ON /                         | HDCP active and service           |                        |
|               |      |            | Required rev              | always on                    | content is presented on the       |                        |
|               |      |            | 1.4                       |                              | HDMI output. HDCP rev.            |                        |
|               |      |            |                           |                              | 1.4.                              |                        |

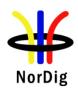

| Date                |        |                   |                           | S             | ign                                              |   |
|---------------------|--------|-------------------|---------------------------|---------------|--------------------------------------------------|---|
| Data                |        |                   |                           |               | ian                                              |   |
|                     |        | 1                 |                           |               |                                                  |   |
| Comments            |        |                   | ific faults and/o         |               |                                                  |   |
| Conformity Comments | _      |                   |                           |               | eason in comments ftware update: YES NO          |   |
| Conformity          |        | K Fault M         | Iajor Minor,              | define fail r | eason in comments                                |   |
|                     |        |                   |                           |               |                                                  |   |
|                     | n/a: n | ot applicable     |                           |               |                                                  |   |
|                     | Note   | 2. STB's HD       |                           |               | f supported (optional feature)                   |   |
|                     | Note   | 1. Signalled C    | Content Protection        | n level inco  | ming service, CA-system                          |   |
|                     |        | 11010.            |                           |               | time for zapping.                                |   |
|                     |        | 'AUTO'.           | one without CP            |               | not require CP', resonable                       |   |
|                     |        | HDCP setting,     | services, one with CP and |               | require CP and HDCP inactive for service that do |   |
|                     | 11     | All STB w         | Two or more               | AUTO          | HDCP active for service                          |   |
|                     |        | 'AUTO'            | T.                        | ATTEC         | HDMI ouput                                       |   |
|                     |        | setting           |                           |               | presented in the clear on the                    |   |
|                     |        | HDCP              | not required              |               | and service content is                           |   |
|                     | 10b    | All STB w         | CP                        | AUTO          | HDCP is inactive/disabled                        |   |
|                     |        | 'OFF'             |                           |               | HDMI ouput                                       |   |
|                     |        | setting           | not required              |               | presented in the clear on the                    |   |
|                     | 104    | HDCP              | not required              | 011           | and service content is                           |   |
|                     | 10a    | All STB w         | СР                        | OFF           | HDCP is inactive/disabled                        |   |
|                     |        | 'AUTO'            |                           |               | uispiay.                                         |   |
|                     |        | setting           | required                  |               | display.                                         |   |
|                     | 9b     | All STB w<br>HDCP | CP<br>Required            | AUTO          | HDCP active and service content is presented on  |   |
|                     | 01     | 'OFF'             | CD                        | ATTO          | message.                                         | - |
|                     |        | setting           |                           |               | presented, instead display a                     |   |
|                     |        | HDCP              | Required                  |               | content shall not be                             |   |
|                     | 9a     | All STB w         | СР                        | OFF           | HDCP inactive and service                        |   |
|                     |        |                   |                           |               | change setting then NOK.                         |   |
|                     |        |                   |                           |               | 'OK', if not possible to                         |   |
|                     |        |                   |                           |               | 'OFF' and/or 'AUTO' then                         |   |
|                     |        |                   |                           |               | result if possible to set 'ON',                  |   |
|                     |        |                   |                           |               | If STB has HDCP setting,                         |   |
|                     |        |                   |                           | AUIU          | applicable' (n/a).                               |   |
|                     | °      | A11 9 1 D8-       | -                         | AUTO          | setting then result 'not                         |   |
|                     | 8      | All STBs-         | _                         | ON/OFF/       | If STB do not have HDCP                          |   |
|                     |        |                   |                           |               | 1.4) or not during the display of the message.   |   |
|                     |        |                   |                           |               | HDCP may be active (rev                          |   |
|                     |        |                   |                           |               | display a error message.                         |   |
|                     |        |                   | 2.2                       |               | ouput, instead STB should                        |   |
|                     |        |                   | Required rev              | always on     | presented on the HDMI                            |   |
|                     | 7      | HEVC STB          | CP                        | ON /          | TV service content is <b>not</b> be              |   |
|                     |        | HELIO CEE         | C.D.                      | OM /          | message.                                         |   |
|                     |        |                   |                           |               | should display a error                           |   |
|                     |        |                   | 1.4                       |               | the HDMI ouput, instead STB                      |   |
|                     |        |                   | Required rev              |               | content is <b>not</b> be presented on            |   |
|                     | II 6   | All STBs          | CP                        | ON /          | HDCP inactive and service                        |   |

| Test Case | Task 9:11Analogue video output resolution (Option) |
|-----------|----------------------------------------------------|

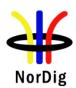

| Section                     | NorDig Unified 8.4.                                                                                                    |  |
|-----------------------------|----------------------------------------------------------------------------------------------------|--|
| Requirement                 | Video signals output via any type of analogue interface shall be of maximum 720x576 (SDTV) resolution                                                                                                    |  |
| IRD variants and capability | HEVC IRD, all IRDs                                                                                                    |  |
| Test procedure              | Purpose of test:  To verify that the IRD always outputs SD (576i) on the SCART or any other analogue video output (Y, Pb, Pr, RF-PAL or CVBS) connector.  This test is relevant only for IRD with analoque video output interface.  Equipment:  TS Source  MUX  Exciter  IRD  For Basic IRD, the TS shall contain a service which has a video component that  Changes between 1280 x 720p@50Hz and 1920 x 1080i@25Hz video resolution  For HEVC IRD, the TS shall contain a service which has a video component that  Changes between 1920 x 1080p@50Hz and 3840 x 2160p@50Hz video resolution |  |
|                             | Test procedure:  1. Set up the test environment according to above. 2. Play out the transport stream with alternating video resolutions 3. Make a channel search on the IRD 4. Verify that the SCART or any other analoque video output has always SD (576i) regardless of HDMI setting and resolution. 5. Verify that down-converted 1:1 pixel aspect ratio resolutions are displayed as 16:9 letterbox on 4:3 displays.  Expected result: That the IRD only outputs SD (576i) on SCART any other analoque video output (i.e. not higher than 576i).                                          |  |
| Test result(s)              | OV Foult  Moior  Minor define fail reason in comments                                                                                                    |  |
| Conformity Comments         | ☐ OK Fault ☐ Major ☐ Minor, define fail reason in comments  If possible describe if fault can be fixed with software update: ☐ YES ☐ NO  Describe more specific faults and/or other information                                                                                                    |  |
| Date                        | Sign                                                                                                    |  |

| Test Case | Task 9:12 User Control Function Keys |
|-----------|--------------------------------------|
| Section   | NorDig 8.7.1, 8.7.5, 8.7.6           |

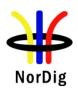

| Test Case      | Task 9:13 User Control Function for PVR                                                                                                    |
|----------------|----------------------------------------------------------------------------------------------------|
| Section        | NorDig 8.7.7, 8.7.1                                                                                                    |
| Requirement    | The NorDig PVR shall support the following functions (these may be implemented as logical functions, as physical buttons on a remote control or a combination of the two): o List of Recordings o Record / One-Touch-Recording o Play o Fast Forward / Fast Recind and/or Skip Forward / Skip Back |
| IRD Profile(s) | PVR, IRD, all FrontEnds                                                                                                    |
| Test procedure | Test procedure:                                                                                                    |

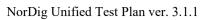

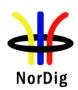

|                | Check the manufacturer technical specification / compliance list or verify the user control functions.  Expected result: The minimum requirement is fulfilled. |  |  |
|----------------|----------------------------------------------------------------------------------------------------|--|--|
|                |                                                                                                    |  |  |
| Test result(s) |                                                                                                    |  |  |
| Conformity     | OK Fault Major Minor, define fail reason in comments                                                                                                    |  |  |
| Comments       | If possible describe if fault can be fixed with software update: <b>YES</b> NO Describe more specific faults and/or other information                          |  |  |
| Date           | Sign                                                                                                    |  |  |

| Test Case                  | Task 9:14 User Control Function event mapping for NorDig HbbTV                                                                                                    |
|----------------------------|----------------------------------------------------------------------------------------------------|
| Section                    | NorDig 8.7.2.6                                                                                                    |
| Requirement                | The NorDig HbbTV IRD shall generate (HbbTV) events according to Table 8.7 in response to user control functions, (e.g. when a key is pressed on the NorDig IRD remote control. |
| IRD variants and capabilit | HbbTV IRD                                                                                                    |
| Test procedure             | Test procedure: Check the manufacturer technical specification / compliance list or verify the user control functions.  Expected result: The minimum requirement is fulfilled. |
| Test result(s)             |                                                                                                    |
| Conformity                 | OK Fault Major Minor, define fail reason in comments                                                                                                    |
| Comments                   | If possible describe if fault can be fixed with software update: \( \bigcup YES \subseteq NO\)  Describe more specific faults and/or other information                         |
| Date                       | Sign                                                                                                    |

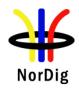

# 2.10 Task 10: Interfaces for Conditional Access

| Test Case      | Task 10:1 Use of Common Interface                                                                                                    |  |
|----------------|----------------------------------------------------------------------------------------------------|--|
| Section        | NorDig Unified 9.1, 9.2                                                                                                    |  |
| Requirement    | The NorDig IRD shall support at least one Common Interface Plus (for CA module) for conditional access and/or it shall support at least one smart card interface for conditional access.  The Common Interface shall be able to be used with modules that comply with the DVB Common Interface Plus specification (version 1.3 or later), see ref. CI Plus specification [64]; such modules are referred to as CIP-CAM.  NorDig HEVC IRDs should have a CI Plus implementation that fully comply with the CI Plus ECP Specification v1.1 (2017-11) [98] available from CI Plus LLP.  The Common Interface shall also be able to be used with CA-modules that comply with the DVB Common Interface specification, see EN 50221 [7]; such modules are referred to as CI-CAM.  Each CI-slot of the NorDig IRD shall be in compliance with the Common Interface Plus |  |
| IRD variants   | (SIP) specification [64]. Each CI-slot shall support both CIP-CAMs and CI-CAMs in accordance with with the interoperability matrix that is specified in the CI Plus specification [64], table 4.1.  HEVC, all IRDs                                                                                                    |  |
| and capability | HEVC, all IRDs                                                                                                    |  |
| Test procedure | The Test procedure shall (provisionally) be based on existing interface test specifications for at least the most common CAMs supporting both CI-CAM and CIP-CAM.  The IRD manufacturer shall describe the used test procedure.                                                                                                    |  |
| Test result(s) | The test results shall show that the IRD is fully compatible with CAM, when the CAM is equipped for at least one of the CA-systems used in the Nordic area.                                                                                                    |  |
| Conformity     | OK Fault Major Minor, define fail reason in comments                                                                                                    |  |
| Comments       | If possible describe if fault can be fixed with software update: \( \subseteq YES \subseteq NO\) Describe more specific faults and/or other information                                                                                                    |  |
| Date           | Sign                                                                                                    |  |

| Test Case | Task 10:2 Smart Card Interface |
|-----------|--------------------------------|
| Section   | NorDig Unified 9.1, 9.3.2      |

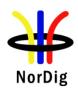

| Requirement    | The NorDig IRD shall support at least one smart card interface for conditional access. The smart card interface shall comply with ISO/IEC 7816 Part 1-3 [56]. The NorDig IRD does not need to support synchronous cards.  The NorDig IRD shall implement all aspects related to asynchronous cards with the following exceptions:  • support for Vpp is not required  • support for AFNOR pin-out is not required  • Vcc range is 5V+/- 5%  • Icc max is 65 mA  • The clock frequency shall be at least 5 MHz.  The possibility of using the data exchange protocol T=0 shall be supported. It shall be possible to include support for the data exchange protocol T=1 through an IRD software upgrade. |
|----------------|----------------------------------------------------------------------------------------------------|
| IRD variants   | all IRDs                                                                                                    |
| and capability |                                                                                                    |
| Test procedure | Purpose of test: Verify functionality of smart card interface.  This test is mandatory depending of the network operator or operator requirement.  Equipment: Test bed providing transport streams with CA-scrambled services. IRD under test.  Test procedure: Select a CA-scrambled service and observe decoded picture/sound.                                                                                                    |
| Test result(s) |                                                                                                    |
| Conformity     | OK Fault Major Minor, define fail reason in comments                                                                                                    |
| Comments       | If possible describe if fault can be fixed with software update: \( \subseteq YES \subseteq NO \) Describe more specific faults and/or other information                                                                                                    |
| Date           | Sign                                                                                                    |

# 2.11 Task 11: The System Software Update

# 2.11.1 SSU testing General

The NorDig IRD shall provide a software download mechanism that enables download of sytem software to replace existing software.

Delivery alternatives (optional or mandatory depending on the connectable status of the IRD) are:

- OTA (#D1 and #D2): "Over-the-Air", refers here to over the broadcast channel (via terrestrial, cable, satellite or managed IPTV interface).
- OTA Notification (#D3): refers here to search/get notification over the broadcast channel and download from Internet and/or USB.
- OTN (#D4): "Over-the-Network", refers here to over the Internet channel (via IRD's two-way interface).
- USB (#D5): "Local", refers to download from the local interface.

During the SSU testing both upgrade and downgrade are are performed with a special mode/SW used for the downgrade process (normally not available with production software/public SSU).

Alternatively the manufacturer must deliver several physical samples that can each be upgraded once.

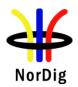

# 2.11.2 Test equipment summary

To configure the minimum test setup described in these test procedures, the test setup seen in Figure 3 can be used.

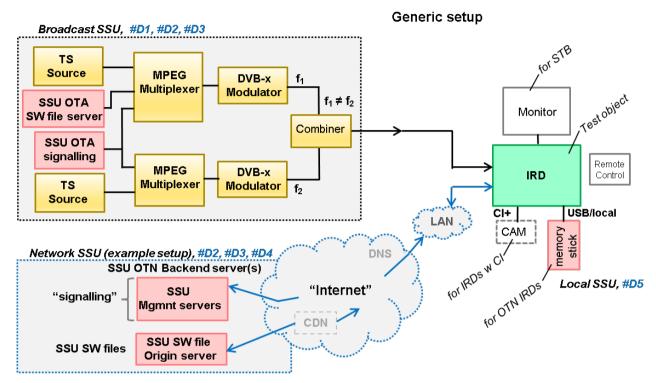

Figure 3. Generic test setup for SSU / CI+ CAM test procedures

Note! The equipment needed may vary depending on the system used and can be purchased from many vendors even in a compact all-in-one unit. However, most of the tests can done using one general test setup.

# 2.11.2.1 Broadcast SSU (OTA)

The OTA-SSU / CI+ CAM update service is carried within a transport stream. The TS must contain the correct type of signaling information in order for the IRD to detect the correct OTA-SSU / CI+ CAM update service. The following sections describe minimum signaling information.

### The NIT must contain:

• Linkage\_descriptor 0x4A to DVB SSU service using linkage\_type 0x09.

Example for linkage\_descriptor for IRD system download located at TSID/ONID 0x0456/0x22F1.

| Descriptor_tag        | 0x4A   |
|-----------------------|--------|
| Transport_stream id   | 0x0456 |
| Original_network_id   | 0x22F1 |
| Service_id            | 0x1194 |
| Linkage_type          | 0x09   |
| OUI *)                |        |
| selector_bytes        |        |
| private_data_byte **) |        |

<sup>\*)</sup> DVB OUI or manufacturer specific OUI

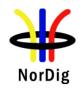

\*\*) The private\_data\_byte shall be used as specified in the DVB Data Download Specification; Part 1: Simple Profile. (ETSI TS 102 006 v1.3.1)

#### The PMT must contain:

(The descriptor shall be placed in the component loop of the PSI PMT table.)

• Data broadcast id descriptor

| descriptor_tag         | 0x66   |
|------------------------|--------|
| data_broadcast_id      | 0x000A |
| id_sector_bytes *)     |        |
| OUI **)                |        |
| update_type ***)       |        |
| update_versioning_flag |        |
| update_version         |        |
| selector_bytes         |        |
| private_data_bytes     |        |

<sup>\*)</sup> The id\_sector\_bytes shall be used as specified in the DVB Data Download Specification (ETSI TS 102 006).

<sup>\*\*\*)</sup> Update type, use value below specified for simple or enhanced profiles;

| proprietary update solution (not allowed).                                | 0x0        |
|---------------------------------------------------------------------------|------------|
| standard update carousel (i.e. without notification table) via broadcast. | 0x1        |
| system software update carousel with notification table (UNT) both        | 0x2        |
| available via broadcast.                                                  |            |
| system software update signaled via broadcast UNT,                        | 0x03       |
| update available from the return channel.                                 |            |
| system software update signaled via broadcast UNT,                        | 0x04       |
| update available from the Internet.                                       |            |
| Reserved for future use.                                                  | 0x5 - 0xFF |

## The UNT must contain:

Signaling of UNT is relevant in case of the data\_broadcast\_id\_descriptor parameter update\_type is set to 0x02 in PMT.

The parameters for different descriptors in UNT are specified below:

| descriptor tag                 | 0x4B |
|--------------------------------|------|
| table_id                       | 0x01 |
| OUI 1)                         |      |
| processing order <sup>2)</sup> |      |
| common_descriptor_loop 3)      |      |
| target descriptor loop 4)      |      |
| operational descriptor loop 5) |      |

- 1) The OUI value in the PMT shall match the OUI value in the NIT linkage to SSU descriptor.
- 2) Depending on the SSU OTA mechanism.
- 3) common\_descriptor\_loop carries information which is intended for descriptors which apply to all platform/target devices listed in target\_descriptor\_loop and operational\_descriptor\_loop.
- 4) target\_descriptor\_loop can contain descriptor:
  - target serial number descriptor
- 5) operational\_descriptor\_loop can contain descriptors:
  - scheduling descriptor

<sup>\*\*)</sup> The OUI value in the PMT shall match the OUI value in the NIT linkage to SSU descriptor.

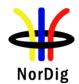

Examples for scheduling descriptor

| 0x01 |
|------|
|      |
|      |
| 0    |
|      |
|      |
|      |
|      |
|      |
|      |
|      |
|      |

- update\_descriptor
- ssu location descriptor
- message\_descriptor
- ssu subgroup association descriptor
- private data specifier descriptor

See more details regarding settings in DVB Data Download Specification (ETSI TS 102 006).

# NorDig T2-IRD SSU OTA in DVB-T2 system

• The SSU stream is broadcast with parameter settings of PLP\_ID = 1, T2\_System\_Id = 1 and Cell\_Id = 1 in a single PLP mode.

# 2.11.2.2 Network SSU

The IRD manufacturer must ensure that the published OTN software contains the correct type of signaling information in order for the IRD to detect the correct SSU.

The IRD manufacturer shall ensure a software upgrade is available over the public Internet, the test is not valid if the SSU is just locally published in a lab environment.

For the OTN testing the IRD must connect to the Internet by LAN cable or via Wi-Fi through a local router or access point.

The Internet connection during testing should reflect the country settings of the IRD under test, e.g. using a VPN tunnel to simulate ip connection from the same country as the country setting of the IRD.

# 2.11.3 Test cases

| Test Case   | Task 11:1 IRD System software update using DVB SSU simple profile                                                                                                    |
|-------------|----------------------------------------------------------------------------------------------------|
| Section     | NorDig Unified 10.1, 10.2,10.5, 12.2.6 and 16.4                                                                                                    |
| Requirement | The NorDig IRD shall provide a software download mechanism that enables download of system software, to add a new system software or replace an existing system software.                                                                                                    |
|             | The upgrade of NorDig IRD software shall be initiated by the user (by update user preference setting and/or by user interaction). The user shall be able to choose the update approach for the IRD (see 10.2.1 in IRD spec) and the user shall be able to disable any automatic update. The factory default shall be a value that disables Fully Automatic mode. |
|             | In cases where the user is prompted to confirm an update, the user shall be able to confirm or to abort/postpone the update (for example with a Yes and No option). If the                                                                                                    |

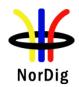

user selects to abort/postpone an available update or by other ways cancel an available update, the NorDig IRD shall remind the user as stated in section 10.1.6 in IRD spec.

The NorDig IRD shall be provided with a mechanism ensuring that only newer software versions than the existing System Software are accepted.

If the NorDig IRD System software is corrupt (due to normal operation of the IRD or due to updating the system software), the IRD manufacturer shall provide a backup mechanism, either on local storage or via download, which can make the IRD operational again.

The NorDig IRD supporting SSU via broadcast channel shall support the DVB SSU simple profile using the signalling in NIT, BAT and PMT, in accordance with the DVB-SSU specification. The Linkage descriptor in the NIT table, for linking to the SSU service is defined in NorDig Unified IRD specification section 12.2.6.

# IRD variants and capability

all IRDs using OTA SSU simple profile

# Test procedure

## **Purpose of test:**

To verify the IRD system software update process in broadcast channel using DVB SSU simple profile.

The SSU end user functionality is not tested in this case. It is tested in Task 11:6 SSU end user functionality.

This test is convenient to do parallel with Task 11:6 SSU end user functionality.

#### **Equipment:**

Test setup described in 2.11.2 Test equipment summary

For the testing three IRD SSU software is needed, "SW v1", "SW v2" and "SW v3", ("SW v1" as starting point, "SW v2" for testing upgrading and "SW v3" for testing "non-downgrading").

IRD manufacturer shall ensure that software upgrade ("SW v1"), ("SW v2") and ("SW v3") is available for the test lab.

Two approaches for the SSU testing, either via using:

- one single IRD with possibility to upgrade and downgrade the SW by other means plus SSU sw images of "SW v1", "SW v2" and "SW v3".
- alternative via using multiple IRDs. Two IRDs with software "SW v1" and one IRD with software "SW v3".

Selection of two different ONID for different networks corresponding country1 and country2 in the test procedure.

# **Test procedure:**

- 1. Configure three outgoing download streams from the system software source. The system software PID, PMT PID and SID may not conflict with each other.
- 2. Configure the multiplexer to transmit three outgoing system software download streams within TS on the frequency f1. The system software PID, PMT PID and SID may not conflict with each other. (Simulates three system software streams.)
- 3. Configure linkage\_descriptor for the two system software download streams not to be suitable for the IRD under test. The linkage\_descriptor\_parameters for

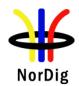

- the third download stream shall be suitable for the IRD under test. The third system software download stream shall be the last in order.
- 4. Fill in the test results which parameters are unmatching with the IRD under test
- 5. For the frequency f2 configure linkage\_descriptor to refer to the frequency f1 with suitable parameters for the over-the-air download. (Simulates frequency change).
- 6. Make sure the IRD has "SW v1" installed.
- 7. Perform factory reset to the IRD, complete the "first time" installation and check that all the services are possible to receive.
- 8. Tune the IRD to a service on the frequency f1.
- 9. Fill in the test results if the IRD has a setting for automatic search and it is set to "auto search".
- 10. Initiate the download.
- 11. Verify that the software in the IRD is updated to "SW v2".
- 12. Fill in the test protocol.
- 13. Downgrade IRD software to "SW v1".
- 14. Tune the IRD to a service on the frequency f2.
- 15. Initiate the download again.
- 16. Verify that the software in the IRD is updated to "SW v2".
- 17. Fill in the test protocol.
- 18. Upgrade IRD software to "SW v3".
- 19. Perform factory reset to IRD and check that all the services are possible to receive.
- 20. Initiate the download again. Verify that no software update occurs.
- 21. Downgrade IRD software to "SW v1".
- 22. Initiate the download again.
- 23. During the update process (step 10), remove the power cable to corrupt the installation of the system software to corrupt the downloading of the system software.
- 24. Wait 10 seconds and then re-insert the power cable.
- 25. Verify that the IRD is still usable.
- 26. Fill in the test protocol. Fill in extended information in the comments section if the IRD ends up in an error state. Error messages etc.
- 27. Initiate the download again.
- 28. Plug out the antenna cable. (Simulates RF disturbances).
- 29. Plug in the antenna cable.
  - Fill in the test protocol. Fill in extended information in the comments section if the IRD ends up in an error state. Error messages etc.
- 30. Verify which ONID values correspond country1 and country2 settings in IRD.
- 31. Make sure that the IRDs country setting is equal to country2.
- 32. Configure the TS from f1 carrying the SSU service so that the ONID is equal to country1.
- 33. Configure the TS from f2 so that the ONID is equal to country2.
- 34. Fill in the test protocol which ONID values are broadcasted in TS in f1 (country1) and f2 (country2).
- 35. Fill in the test protocol which country settings are selected in the IRD.
- 36. Control that the IRD will not download and install the SSU.
- 37. Fill in the test protocol.

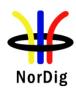

|                | IRD performs a<br>available stream |                                                               | n DVB SSU simple p       | rofile OTA br  | oadcast   |
|----------------|------------------------------------|---------------------------------------------------------------|--------------------------|----------------|-----------|
| Test result(s) |                                    |                                                               |                          |                |           |
| , ,            | Unmatched                          | SSU stream number                                             | Unmatche                 | ed parameter n | ame       |
|                |                                    | #1                                                            |                          | •              |           |
|                |                                    |                                                               |                          |                |           |
|                |                                    | #2                                                            |                          |                |           |
|                |                                    |                                                               |                          |                |           |
|                |                                    |                                                               | 0                        | NID value      |           |
|                | ONID value                         | in TS in f1 (country1)                                        |                          |                |           |
|                | ONID value                         | in TS in f2 (country2)                                        |                          |                |           |
|                |                                    |                                                               |                          |                |           |
|                | Test points                        |                                                               |                          |                | OK or NOK |
|                | 9                                  | Does IRD have a se                                            | tting for automatic SS   | SU search      |           |
|                |                                    | set by default to "au                                         |                          |                |           |
|                | 10- 12                             |                                                               | software on the freque   | ency f1 is     |           |
|                |                                    | upgraded.                                                     |                          |                |           |
|                | 13 - 17                            |                                                               | software, when initiat   | ed on          |           |
|                | 10.20                              | frequency f2, is upg                                          |                          |                |           |
|                | 18 - 20                            |                                                               | ewer versions are d      |                |           |
|                | 21 – 26                            | IRD starts after electric break using old (working) software. |                          |                |           |
|                | 27 – 29                            |                                                               | e RF signal reception    |                |           |
|                |                                    | disturbancies under                                           |                          |                |           |
|                |                                    | It has current softwa                                         |                          |                |           |
|                | 30 - 37                            | The IRD does not download or install the SSU from             |                          |                |           |
|                |                                    |                                                               | ne ONID that matches     | the country    |           |
|                |                                    | setting in the IRD.                                           |                          |                |           |
|                |                                    |                                                               |                          |                |           |
| Conformity     | OK Fault                           | Major Minor, d                                                | lefine fail reason in co | omments        |           |
| Comments       |                                    |                                                               | xed with software upo    |                | NO        |
|                | Describe more                      | specific faults and/or                                        | other information        |                |           |
|                |                                    |                                                               |                          |                |           |
|                |                                    |                                                               |                          |                |           |
| Desta          |                                    |                                                               | Cian                     |                |           |
| Date           |                                    |                                                               | Sign                     |                |           |

| Test Case   | Task 11:2 IRD System software update using DVB SSU enhanced profile - scheduling                                                                                                    |
|-------------|----------------------------------------------------------------------------------------------------|
| Section     | NorDig Unified 10.1, 10.2 and 10.5                                                                                                    |
| Requirement | The NorDig IRD supporting SSU via broadcast channel shall provide a software download mechanism in accordance with the DVB SSU specification, the IRD shall support the SSU Simple Profile and the parts of SSU Enhanced Profile that are specified below. |
|             | The test requirements are the same as for DVB SSU simple profile in Task 11:1 with the addition of scheduled tasks.  The NorDig IRD supporting SSU download via broadcast channel shall support the                                                        |
|             | DVB SSU UNT Enhanced profile using the signalling in NIT, BAT, PMT, and UNT, in                                                                                                    |

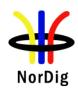

|                             | accordance with the DVB-SSU specification. The Linkage descriptor in the NIT table, for linking to the SSU service is defined in section 12.2.6. The descriptors of the UNT Enhanced profile are specified in Section 12.7.                                                                                                    |  |  |
|-----------------------------|----------------------------------------------------------------------------------------------------|--|--|
| IRD variants and capability | all IRDs using OTA SSU enhanced profile                                                                                                    |  |  |
| Test procedure              | Purpose of test: To verify the IRD system software update process in broadcast channel using DVB SSU enhanced profile.                                                                                                    |  |  |
|                             | The SSU end user functionality is not tested in this case. It is tested in Task 11:6 SSU end user functionality.                                                                                                    |  |  |
|                             | This test is convenient to do parallel with Task 11:6 SSU end user functionality.                                                                                                    |  |  |
|                             | Equipment: Test setup described in 2.11.2 Test equipment summary                                                                                                    |  |  |
|                             | For the testing three IRD SSU software is needed, "SW v1", "SW v2" and "SW v3", ("SW v1" as starting point, "SW v2" for testing upgrading and "SW v3" for testing "non-downgrading").                                                                                                    |  |  |
|                             | IRD manufacturer shall ensure that software upgrade ("SW v1"), ("SW v2") and ("SW v3") is available for the test lab.                                                                                                    |  |  |
|                             | Two approaches for the SSU testing, either via using: - one single IRD with possibility to upgrade and downgrade the SW by other means plus SSU sw images of "SW v1", "SW v2" and "SW v3" alternative via using multiple IRDs. Two IRDs with software "SW v1" and one IRD                                                                                  |  |  |
|                             | with software "SW v3".                                                                                                    |  |  |
|                             | Selection of two different ONID for different networks corresponding country1 and country2 in the test procedure.                                                                                                    |  |  |
|                             | Test procedure:                                                                                                    |  |  |
|                             | Refer to Task 11:1 but use DVB SSU enhanced download stream instead.                                                                                                    |  |  |
|                             | <ol> <li>Configure three outgoing download streams from the system software source.         The system software PID, PMT PID and SID may not conflict with each other.</li> <li>Configure the multiplexer to transmit three outgoing system software download streams within TS on the frequency f1. (Simulates three system software streams.)</li> </ol> |  |  |
|                             | 3. Configure linkage_descriptor for the two system software download streams not to be suitable for the IRD under test. The linkage_descriptor parameters for the third download stream shall be suitable for the IRD under test. The third system software download stream shall be the last in order.                                                    |  |  |
|                             | 4. Fill in the test results which parameters are unmatching with the IRD under test.                                                                                                    |  |  |
|                             | 5. Configure UNT inclusive scheduling_descriptor by creating schedule with three scheduling descriptors, one in the past and two in the future for the system download streams.                                                                                                    |  |  |
|                             | 6. For the frequency f2 configure linkage_descriptor to refer to the frequency f1 with suitable parameters for the over-the-air download. (Simulates frequency change).                                                                                                    |  |  |
|                             | 7. Make sure the IRD has "SW v1" installed.                                                                                                    |  |  |

#### NorDig Unified Test Plan ver. 3.1.1

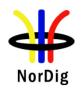

- 8. Perform factory reset to the IRD, complete the "first time" and check that all the services are possible to receive.
- 9. Fill in the test protocol if the IRD support automatic search and it is set to "automatic search" by default.
- 10. Tune the IRD to a Tv service on f1, turn off the IRD and wait until IRD is standby.
- 11. Turn on the IRD from standby.
- 12. A message shall be displayed telling that a new software is available at the time specified in the scheduling\_descriptor. The IRD shall find the nearest available scheduled time.
- 13. Verify that the "EXIT or abort" option works by verifying that no download occur at the scheduled time.
- 14. Turn off the IRD and wait until IRD is standby.
- 15. Turn on the IRD from standby.
- 16. Verify that the "Yes or OK" option works by verifying that download occur at the scheduled time.
- 17. Verify that the software in the IRD is updated to "SW v2".
- 18. Downgrade IRD software to "SW v1".
- 19. Perform 11,12,13,14,15,16,17,18 but Tune the IRD to a Tv service on f2, turn off the IRD and wait until IRD is standby.
- 20. Upgrade IRD software to "SW v3" or use "IRD".
- 21. Perform factory reset to the "IRD" and check that all the services are possible to receive
- 22. Initiate the download again. Verify that no software update occurs.
- 23. Enhanced profile with software for the IRD under test, scheduled active now, with more than one schedule descriptor in UNT.
- 24. Initiate a manual download from the menu.
- 25. A message shall be displayed telling that a new software is available right now.
- 26. Verify that both OK and EXIT works.
- 27. Reset the IRD
- 28. Perform 23,24,25,26 but initiate the download via a background/standby search.
- 29. Downgrade IRD software to "SW v1".
- 30. Verify which ONID values correspond country1 and country2 settings in IRD.
- 31. Make sure that the IRDs country setting is equal to country2.
- 32. Configure the TS from f1 carrying the SSU service so that the ONID is equal to country1.
- 33. Configure the TS from f2 so that the ONID is equal to country2.
- 34. Fill in the test protocol which ONID values are broadcasted in TS in f1 (country1) and f2 (country2).
- 35. Fill in the test protocol which country settings are selected in the IRD.
- 36. Initiate a download.
- 37. Control that the IRD will not download and install the SSU.
- 38. Downgrade IRD software to "SW v1".
- 39. Initiate the download again.
- 40. During the update process remove the power cable to corrupt the installation of the system software to corrupt the downloading of the system software.
- 41. Wait 10 seconds and then re-insert the power cable.
- 42. Verify that the IRD is still usable.
- 43. Fill in the test protocol. Fill in extended information in the comments section if the IRD ends up in an error state. Error messages etc.

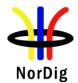

- 44. Initiate the download again.
- 45. Plug out the antenna cable. (Simulates RF disturbances).
- 46. Plug in the antenna cable.
- 47. Fill in the test protocol. Fill in extended information in the comments section if the IRD ends up in an error state. Error messages etc.
- 48. Fill in the test protocol.

IRD performs a system software update from DVB SSU enhanced profile OTA broadcast for future available stream.

# Test result(s)

| Unmatched SSU stream number | Unmatched parameter name |
|-----------------------------|--------------------------|
| #1                          |                          |
|                             |                          |
| #2                          |                          |
|                             |                          |

|                                   | ONID value |
|-----------------------------------|------------|
| ONID value in TS in f1 (country1) |            |
| ONID value in TS in f2 (country2) |            |

| Test points |                                                  | OK or NOK |
|-------------|--------------------------------------------------|-----------|
| 9           | Does the IRD have a setting for automatic SSU    |           |
|             | search and it is set to "automatic search" by    |           |
|             | default?                                         |           |
| 11-17       | Does the IRD display a pop-up message telling    |           |
|             | the closest time and date for the available OTA? |           |
| 11-17       | Does the pop-up message have selection "OK to    |           |
|             | download" and "EXIT to abort"?                   |           |
| 11-17       | Selecting EXIT doesn't upgrade the IRD at        |           |
|             | specified time and date.                         |           |
| 11-17       | Does the IRD upgrade the future available        |           |
|             | software at available time and date when turned  |           |
|             | off and turned on ?                              |           |
| 18-19       | Does the IRD display a pop-up message telling    |           |
|             | the closest time and date for the available OTA? |           |
| 18-19       | Does the pop-up message have selection "OK to    |           |
|             | download" and "EXIT to abort"?                   |           |
| 18-19       | Selecting EXIT doesn't upgrade the IRD at        |           |
|             | specified time and date.                         |           |
| 18-19       | Does the IRD upgrade the future available        |           |
|             | software at available time and date when turned  |           |
|             | off and turned on ?                              |           |
| 20-22       | IRD has a mechansim that ensures only newer      |           |
|             | software version than the existing System        |           |
|             | Software is accepted                             |           |
| 23-26       | Does the IRD upgrade when the new sw is          |           |
|             | available right now when searching, From menu.   |           |
| 27-28       | Does the IRD upgrade when the new sw is          |           |
|             | available right now when searching, standby.     |           |

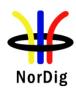

|            | 29-37                                                                   | The IRD does not download or install the SSU        |  |
|------------|-------------------------------------------------------------------------|-----------------------------------------------------|--|
|            |                                                                         | from other ONIDs than the ONID that matches         |  |
|            |                                                                         | the country setting in the IRD.                     |  |
|            | 38-43                                                                   | IRD starts after electric break using old (working) |  |
|            |                                                                         | software.                                           |  |
|            | 44-47                                                                   | The IRD clarifies the RF signal reception           |  |
|            |                                                                         | disturbancies under OTA download.                   |  |
| Conformity | OK Fault                                                                | Major Minor, define fail reason in comments         |  |
| Comments   | If possible describe if fault can be fixed with software update: YES NO |                                                     |  |
|            | Describe more specific faults and/or other information                  |                                                     |  |
|            |                                                                         |                                                     |  |
|            |                                                                         |                                                     |  |
|            |                                                                         |                                                     |  |
| Date       |                                                                         | Sign                                                |  |

| Test Case                   | Task 11:3 IRD System software update using DVB SSU Notification                                                                                                    |  |  |
|-----------------------------|----------------------------------------------------------------------------------------------------|--|--|
| Section                     | NorDig Unified 10.1, 10.2, 10.3, 10.5 and 12.7                                                                                                    |  |  |
| Requirement                 | For this approach the NorDig IRD shall automatically perform a regular search for a notification signal (using DVB SSU's Update_type 0x4) indicating the availability of new system software and, whenever new software is available, prompt the user with the IRD manufacturer's message associated with that  The NorDig IRD shall support the SSU notifications update type 0x4 using UNT in accordance with the DVB-SSU specification. |  |  |
|                             | Linkage descriptor in the NIT table, for linking to the SSU service is defined in section 12.2.6. The descriptors of the SSU UNT shall be as specified in Section 12.7.                                                                                                    |  |  |
| IRD variants and capability | all IRDs using DVB SSU Notification profile                                                                                                    |  |  |
| Test procedure              |                                                                                                    |  |  |
|                             | Equipment: Test setup described in 2.11.2 Test equipment summary Software/configuration information to enable the SSU Notification process in the IRD.                                                                                                    |  |  |
|                             | Test procedure:  1. Configure three outgoing download streams from the system software source. The system software PID, PMT PID and SID may not conflict with each other. 2. Configure the multiplexer to transmit three outgoing system software download streams within TS on the frequency f1. The system software PID, PMT PID                                                                                                    |  |  |

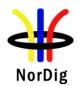

- and SID may not conflict with each other. (Simulates three system software streams.)
- 3. Configure linkage\_descriptor for the two system software download streams not to be suitable for the IRD under test. The linkage\_descriptor\_parameters for the third download stream shall be suitable for the IRD under test. The third system software download stream shall be the last in order.
- 4. For the frequency f2 configure linkage\_descriptor to refer to the frequency f1 with suitable parameters for the over-the-air download. (Simulates frequency change).
- 5. Tune the IRD to a service on the frequency f1.
- 6. Perform a manual software update search.
- 7. Verify that a notification is presented
- 8. Reset the IRD to its factory default settings.
- 9. Repeat step 1-5.
- 10. Perform an automatic search from standby.
- 11. Turn on the IRD from standby.
- 12. Verify that a notification is presented
- 13. Reset the IRD to its factory default settings.
- 14. Tune the IRD to a service on the frequency f2.
- 15. Perform a manual software update search.
- 16. Verify that a notification is presented
- 17. Reset the IRD to its factory default settings.
- 18. Repeat step 1-5.
- 19. Perform an automatic search from standby.
- 20. Turn on the IRD from standby.
- 21. Verify that a notification is presented
- 22. Fill in the test results.

The IRD performs an SSU Notification update.

### Test result(s)

| Unmatched SSU stream number | Unmatched parameter name |
|-----------------------------|--------------------------|
| #1                          |                          |
|                             |                          |
| #2                          |                          |
|                             |                          |

|                                   | ONID value |
|-----------------------------------|------------|
| ONID value in TS in f1 (country1) |            |
| ONID value in TS in f2 (country2) |            |

|                                          | OK or<br>NOK<br>Test<br>points<br>6-7 | OK or<br>NOK<br>Test<br>points<br>10-12 | OK or<br>NOK<br>Test<br>points<br>15-16 | OK or<br>NOK<br>Test<br>points<br>19-21 |
|------------------------------------------|---------------------------------------|-----------------------------------------|-----------------------------------------|-----------------------------------------|
| Verify that any Notification to the user |                                       |                                         |                                         |                                         |
| (pop-up message) related to SSU shall    |                                       |                                         |                                         |                                         |
| be displayed in the same language as the |                                       |                                         |                                         |                                         |
| language setting of the IRD.             |                                       |                                         |                                         |                                         |
| Verify the Notification informs the user |                                       |                                         |                                         |                                         |
| about where the new software is          |                                       |                                         |                                         |                                         |
| available(Internet address) and how to   |                                       |                                         |                                         |                                         |
| proceed with the update process          |                                       |                                         |                                         |                                         |

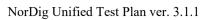

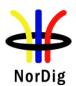

|                     | Verify the user have a choice to postpone/abort/reject the system software update Notification.  If the user didn't choose to abort/ reject the notification verify that the user is reminded with the notification after restart of the IRD |
|---------------------|----------------------------------------------------------------------------------------------------|
| Conformity Comments | OK Fault ☐ Major ☐ Minor, define fail reason in comments  If possible describe if fault can be fixed with software update: ☐YES☐NO  Describe more specific faults and/or other information                                                   |
| Date                | Sign                                                                                                    |

| Test Case                   | Task 11:4 IRD System software update using over-the-network download                                                                                                    |
|-----------------------------|----------------------------------------------------------------------------------------------------|
| Section                     | NorDig Unified 10.1, 10.2 and 10.3                                                                                                    |
| Requirement                 | The NorDig IRD shall provide a software download mechanism that enables download of system software, to add a new system software or replace an existing system software.                                                                                                    |
|                             | The upgrade of NorDig IRD software shall be initiated by the user (by update user preference setting and/or by user interaction). The user shall be able to choose the update approach for the IRD (see 10.2.1) and the user shall be able to disable any automatic update. The factory default shall be a value that disables Fully Automatic mode.                                                                             |
|                             | In cases where the user is prompted to confirm an update, the user shall be able to confirm or to abort/postpone the update (for example with a Yes and No option). If the user selects to abort/postpone an available update or by other ways cancel an available update, the NorDig IRD shall remind the user as stated in section 10.1.6 in IRD spec.                                                                         |
|                             | The NorDig IRD shall be provided with a mechanism ensuring that only newer software versions than the existing System Software are accepted. A connected IRD receiving updates in this way shall still arbitrate between software versions available via the broadcast network and the IP-based broadband network to ensure that only newer versions are downloaded and installed (according with section 10.1.4.2 of IRD spec). |
|                             | If the NorDig IRD System software is corrupt (due to normal operation of the IRD or due to updating the system software), the IRD manufacturer shall provide a backup mechanism, either on local storage or via download, which can make the IRD operational again.                                                                                                    |
|                             | The NorDig IRD shall be implemented with a protection mechanism for the existing system software. It shall ensure that the existing software will not be corrupted in case the System Software Update (SSU) is interrupted before the new system software is fully downloaded.                                                                                                    |
| IRD variants and capability | All IRDs using OTN SSU profile                                                                                                    |
| Test procedure              | Purpose of test:                                                                                                    |

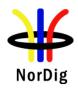

To verify the IRD system software update process using over-the-network (OTN) download profile.

The SSU end user functionality is not tested in this case. It is tested in Task 11:6 SSU end user functionality.

#### **Equipment:**

Test setup described in 2.11.2 Test equipment summary

For the testing three IRD SSU software is needed, "SW v1", "SW v2" and "SW v3", ("SW v1" as starting point, "SW v2" for testing upgrading and "SW v3" for testing "non-downgrading").

IRD manufacturer shall ensure a software upgrade ("SW v2") is available at the internet.

Internet connection which can be enabled / disabled during the test (e.g. LAN connection through a local switch or Wi-Fi through a local access point)

Two approaches for the SSU testing, either via using:

- one single IRD with possibility to upgrade and downgrade the SW by other means plus SSU sw images of "SW v1" and "SW v3",
- alternative via using multiple IRDs. Two IRDs with software "SW v1" and one IRD with software "SW v3".

# **Test procedure:**

- 1. Connect the IRD to live TV network.
- 2. Connect the IRD to internet.
- 3. Make sure the IRD has "SW v1" installed.
- 4. Perform factory reset to the IRD and complete the "first time" installation. During installation, enable/ensure IRD still connected to Internet.
- 5. Tune the IRD to a TV service (from the live TV network).
- 6. Fill in the test results if the IRD has a setting for automatic search and it is set to "auto search".
- 7. Access the navigator. Look for a menu option for SSU over the Internet.
- 8. Enable SSU download over the Internet.
- 9. Verify that the software in the IRD is updated to "SW v2".
- 10. Fill in the test protocol.
- 11. Perform factory reset to the IRD and new installation. During installation, enable network connection on the IRD.
- 12. Enable SSU download over the Internet.
- 13. Verify that no software update occurs.
- 14. Fill in the test protocol
- 15. Install/change the IRD software to "SW v3" (OTN server still has SW v2).
- 16. Perform factory reset to the IRD and new installation. During installation, enable network connection on the IRD.
- 17. Enable SSU download over the Internet.
- 18. Verify that no software update occurs.
- 19. Fill in the test protocol
- 20. Install/change IRD software to "SW v1" (OTN server still has SW v2).
- 21. Initiate the download again using steps 7-8.
- 22. During the download (step 8), remove the power cable to corrupt the downloading of the system software.

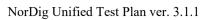

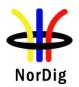

|                | 24. Verify 25. Fill in the IR 26. Initiat 27. Cut th point to 28. Re-en. 29. Fill in the IR  Expected resu | that the IRD is still usable. That the IRD is still usable. The test protocol. Fill in extended information in the composition of the download again. The test download again. The network connection temporarily by e.g. disabling the nuplink. The network connection. The test protocol. Fill in extended information in the composition of the test protocol. Fill in extended information in the composition of the test protocol. Fill in extended information in the composition of the test protocol. Fill in extended information in the composition of the test protocol. Fill in extended information in the composition of the test protocol. Fill in extended information in the composition of the test protocol. Fill in extended information in the composition of the test protocol. Fill in extended information in the composition of the test protocol. Fill in extended information in the composition of the test protocol. Fill in extended information in the composition of the test protocol. Fill in extended information in the composition of the test protocol. Fill in extended information in the composition of the test protocol. Fill in extended information in the composition of the test protocol. Fill in extended information in the composition of the test protocol. | etwork access |
|----------------|----------------------------------------------------------------------------------------------------|----------------------------------------------------------------------------------------------------|---------------|
| Test result(s) |                                                                                                    |                                                                                                    |               |
|                | Test points                                                                                                |                                                                                                    | OK or NOK     |
|                | 6                                                                                                    | Does IRD have a setting for automatic SSU search                                                                                                    |               |
|                | 7.10                                                                                                    | set by default to "auto search"?                                                                                                    |               |
|                | 7-10                                                                                                    | IRD is able to upgrade the System Software over-the-network.                                                                                                    |               |
|                | 11-14                                                                                                    | IRD has a mechansim that ensures only newer                                                                                                    |               |
|                |                                                                                                    | software version than the existing System Software is                                                                                                    |               |
|                |                                                                                                    | accepted (testing with same version number)                                                                                                    |               |
|                | 15-19                                                                                                    | IRD has a mechansim that ensures only newer                                                                                                    |               |
|                |                                                                                                    | software version than the existing System Software is                                                                                                    |               |
|                |                                                                                                    | accepted (testing with lower version number)                                                                                                    |               |
|                | 20-25                                                                                                    | IRD starts after electric break using old (working) software.                                                                                                    |               |
|                | 26-29                                                                                                    | The IRD clarifies the network disturbancies under                                                                                                    |               |
|                |                                                                                                    | OTN download. Download is either aborted or                                                                                                    |               |
|                |                                                                                                    | resumed after a short network break.                                                                                                    |               |
|                |                                                                                                    |                                                                                                    |               |
| Conformity     | OK Fault                                                                                                   | Major Minor, define fail reason in comments                                                                                                    |               |
| Comments       | If possible desc                                                                                           | cribe if fault can be fixed with software update: YES                                                                                                    | NO            |
|                |                                                                                                    | specific faults and/or other information                                                                                                    |               |
|                |                                                                                                    |                                                                                                    |               |
|                |                                                                                                    |                                                                                                    |               |
|                |                                                                                                    |                                                                                                    |               |
| Date           |                                                                                                    | Sign                                                                                                    |               |

| Test Case   | Task 11:5 IRD System software update using USB update                                                                                                    |
|-------------|----------------------------------------------------------------------------------------------------|
| Section     | NorDig Unified 10.1, 10.2 and 10.3                                                                                                    |
| Requirement | The NorDig IRD which is relying on OTN updates shall also provide a USB mechanism that enables the download of software to an IRD.                                                                                      |
|             | As many devices will need to be upgraded during their certification time, that upgrade process should be used as the basis for this test rather than having a dedicated test step where special softwares are required. |
|             | The actual upgrade of NorDig IRD software shall be initiated by the user, in this case after inserting a USB device into one of the IRDs USB slot.                                                                      |

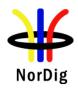

|                             | Any notification to the user (pop-up message) related to SSU shall be displayed in the same language as the language setting of the IRD.                                                                                                    |
|-----------------------------|----------------------------------------------------------------------------------------------------|
|                             | The IRD manufacturer shall ensure that download of non-certified system-software is prevented.                                                                                                    |
|                             | The NorDig IRD shall be implemented with a protection mechanism for the existing system software. It shall ensure that the existing software will not be corrupted in case the System Software Update (SSU) is interrupted before the new system software is fully installed.                                                                                                    |
|                             | The NorDig IRD shall be provided with a mechanism ensuring that only newer software versions than the existing System Software are accepted.                                                                                                    |
| IRD variants and capability | all IRDs using OTN and/or USB SSU profile                                                                                                    |
| Test procedure              | Purpose of test: To verify the IRD system software update process using the USB interface.                                                                                                    |
|                             |                                                                                                    |
|                             | The SSU end user functionality is not tested in this case. It is tested in Task 11:6 SSU end user functionality.                                                                                                    |
|                             | This test is convenient to do parallel with Task 11:6 SSU end user functionality.                                                                                                    |
|                             | Equipment: Test setup described in 2.11.1 Test equipment summary                                                                                                    |
|                             | For testing three IRD software versions are needed: Software "SW v1", version on USB memory stick, to test IRD does not downgrade. Software "SW v2", version on USB memory stick, to test upgrade Software "SW v3", version on USB memory stick (special version, only for testlab usage) to allow downgrade SW version during SSU testing.                                                                                                    |
|                             | Note: to perform the USB test it is not necessary for the IRD to be connected to either the Broadcast Network or the Internet.                                                                                                    |
|                             | Test procedure:                                                                                                    |
|                             | <ol> <li>Connect the IRD to the live TV network</li> <li>Make sure the IRD has "SW v1" installed</li> <li>Perform factory reset to the IRD and complete the "first time" installation.</li> <li>Tune the IRD to a TV service (from the live TV network).</li> <li>Fill in the test results if the IRD has a setting for automatic search and it is set to "auto search"</li> </ol>                                                                                                |
|                             | <ol> <li>Insert the USB device containing the software "SW v2" update (in the format recommended by the manufacturer)</li> <li>The IRD may recognize the USB device and if the IRD offers to perform the SSU at that time accept the offer.</li> <li>Else navigate through the system menu to the Software update screen and select 'Manual Update' (or nearest equivalent)</li> <li>Verify that the software is updated to "SWv2"</li> <li>Fill in the test protocol.</li> </ol> |
|                             | 11. Perform factory reset to the IRD and complete the "first time" installation.                                                                                                    |

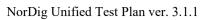

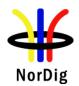

| Test result(s)  Conformity  Comments | Test points  OK Fault | IRD correctly upgrades its software  IRD starts after power break using old (working) software.  The IRD does not download or install the SSU from other sources/manufacturers  Major Minor, define fail reason in comments cribe if fault can be fixed with software update: YES | OK or NOK          |  |
|--------------------------------------|-----------------------|----------------------------------------------------------------------------------------------------|--------------------|--|
| Test result(s)                       | Test points           | IRD starts after power break using old (working) software.  The IRD does not download or install the SSU from                                                                                                    | OK or NOK          |  |
| Test result(s)                       | Test points           | IRD starts after power break using old (working) software.  The IRD does not download or install the SSU from                                                                                                    | OK or NOK          |  |
| Test result(s)                       | Test points           | IRD starts after power break using old (working)                                                                                                    | OK or NOK          |  |
| Test result(s)                       | Test points           |                                                                                                    | OK or NOK          |  |
| Test result(s)                       | Test points           | IRD correctly upgrades its software                                                                                                    | OK or NOK          |  |
| Test result(s)                       | Test points           | IRD correctly upgrades its software                                                                                                    | OK or NOK          |  |
| Test result(s)                       | Tost points           |                                                                                                    | OV or NOV          |  |
|                                      |                       |                                                                                                    |                    |  |
|                                      | performs (            | a software apade from the Cob source                                                                                                    |                    |  |
|                                      | Expected resu         | lt: a software update from the USB source                                                                                                    |                    |  |
|                                      |                       |                                                                                                    |                    |  |
|                                      |                       | D ends up in an error state. Error messages etc.                                                                                                    |                    |  |
|                                      |                       | y that the IRD is still usable. the test protocol. Fill in extended information in the cor                                                                                                    | mments section if  |  |
|                                      | install               | g the update process (step 7 or 8), remove the USB stick ation of the system software.                                                                                                    | to corrupt the     |  |
|                                      |                       | the software "SW v1", initiate the installation again using                                                                                                    |                    |  |
|                                      |                       | D ends up in an error state. Error messages etc.                                                                                                    |                    |  |
|                                      |                       | y that the IRD is still usable. the test protocol. Fill in extended information in the cor                                                                                                    | nments section if  |  |
|                                      | 21. Wait              | ation of the system software.  10 seconds and then re-insert the power cable.                                                                                                    |                    |  |
|                                      | 20. Durin             | g the update process (step 7 or 8), remove the power cab                                                                                                    | ole to corrupt the |  |
|                                      |                       | 19. Now using the software "SW v1" again initiate the installation again using steps 6-8.                                                                                                    |                    |  |
|                                      | consid                | dered a 'real world' test.                                                                                                    |                    |  |
|                                      |                       | y that the software is updated to a lower version.  this is a special process to be used only during testing an                                                                                                    | d is not           |  |
|                                      | softwa                | are version using steps 6-8.                                                                                                    | igrade the IRD     |  |
|                                      |                       | l software "SW v3" version of the IRD software to dowr                                                                                                    | norade the IRD     |  |
|                                      |                       | y that no software update occurs. the test protocol.                                                                                                    |                    |  |
|                                      | 'Manı                 | ual Update' (or nearest equivalent)                                                                                                    | sereen and sereet  |  |
|                                      | SSU a                 | at that time accept the offer.  avigate through the system menu to the Software update                                                                                                    |                    |  |
|                                      |                       | nmended by the manufacturer)<br>RD may recognize the USB device and if the IRD offers                                                                                                    | to perform the     |  |
|                                      | recom                 | the USB device containing the software "SW v2" updat                                                                                                    | e (in the format   |  |

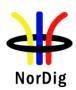

| Test Case                   | Task 11:6 SSU end user functionality                                                                                                    |  |  |  |  |
|-----------------------------|----------------------------------------------------------------------------------------------------|--|--|--|--|
| Section                     | NorDig Unified 10.1, 10.2, 10.5, 16.4                                                                                                    |  |  |  |  |
| Requirement                 | Any (pop-up) messaging to the user related to SSU shall be displayed in the same language as the language setting of the IRD.                                                                                                    |  |  |  |  |
|                             | If the system software update does not allow the normal utilization of the NorDig IRD, the user shall be warned by some means. For example, by displaying information if the display is not available according to NorDig unified IRD spec section 10.1.3.                                                                                                    |  |  |  |  |
|                             | If the user selects to abort/postpone an available update or by other ways cancel an available update, the NorDig IRD shall remind the user.                                                                                                    |  |  |  |  |
|                             | The user shall be able to choose the update approach for the IRD and the user shall be able to disable any automatic update.                                                                                                    |  |  |  |  |
|                             | If the IRD supports Fully Automatic mode the user must be able to disable Fully Automatic mode                                                                                                    |  |  |  |  |
|                             | Depending on if the Nordig IRD is connectable or Non connectable the delivery alternatives and the update approaches can vary according to Nordig Unified IRD spec Table 10.1.                                                                                                    |  |  |  |  |
| IRD variants and capability | all IRDs                                                                                                    |  |  |  |  |
| Test procedure              | Purpose of test: To verify that the IRD has settings required for SSU end user functionality.                                                                                                    |  |  |  |  |
|                             | This test of common requirements (independent of delivery alternative) is convenient to do parallel with Task 11:1 (OTA Simple), 11:2 (OTA enhanced), 11:3 (OTA Notification), 11:4 (OTN) and 11:5 (USB) IRD System software update.                                                                                                    |  |  |  |  |
|                             | Equipment: Test setup described in 2.11.2 Test equipment summary.                                                                                                    |  |  |  |  |
|                             | Software to upgrade                                                                                                    |  |  |  |  |
|                             | 2 pcs IRDs with older software than the version to upgrade or older software to downgrade the IRD under testing.                                                                                                    |  |  |  |  |
|                             | Test procedure:                                                                                                    |  |  |  |  |
|                             | <ol> <li>Verify that the IRD supports one of the described upgrade delivery altenatives and approach alternatives specified in [1].</li> <li>Fill in the test results.</li> <li>Verify that any notification to the user (pop-up message) related to SSU shall be displayed in the same language as the language setting of the IRD.</li> <li>Verify that the user is informed about the upgrade process if the SSU does not allow the normal utilization of the NorDig IRD.</li> <li>Verify the user can cancel the upgrade process</li> <li>Verify that if the user selects to abort/postpone an available update or by other ways cancel an available update, the NorDig IRD shall remind the user.</li> <li>Fill in the test results.</li> </ol> |  |  |  |  |
|                             | Expected result:                                                                                                    |  |  |  |  |
|                             | All the test result are OK, and the available upgrade processes works as expected.                                                                                                    |  |  |  |  |

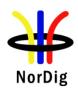

| Test result(s) | Delivery<br>alternatives                                                                                                    | Non connectable IRD                                              | OK<br>or         | Internet connectable IRD                                                  | OK<br>or         |
|----------------|----------------------------------------------------------------------------------------------------|------------------------------------------------------------------|------------------|---------------------------------------------------------------------------|------------------|
|                | alternatives                                                                                                    |                                                                  | NOK<br>or<br>N/A | IKD                                                                       | NOK<br>or<br>N/A |
|                | #D1                                                                                                    | Mandatory                                                        |                  | Mandatory to                                                              |                  |
|                | #D2                                                                                                    | n/a                                                              |                  | implement at least one                                                    |                  |
|                | #D3                                                                                                    | Optional                                                         |                  | of the alternatives #D1,                                                  |                  |
|                | #D4                                                                                                    | n/a                                                              |                  | #D2, #D3 or #D4.                                                          |                  |
|                | #D5                                                                                                    | Optional                                                         |                  | Optional unless<br>#D1/#D2/#D3 are not<br>implemented, then<br>mandatory. |                  |
|                | Approach alternatives                                                                                                    | Non connectable IRD                                              | OK<br>or<br>NOK  | Internet connectable IRD                                                  | OK<br>or<br>NOK  |
|                |                                                                                                    |                                                                  | or<br>N/A        |                                                                           | or<br>N/A        |
|                | #A1                                                                                                    | Mandatory to                                                     |                  | Mandatory to                                                              |                  |
|                | #A2                                                                                                    | implement at least one                                           |                  | implement at least one                                                    |                  |
|                | #A3                                                                                                    | of the alternatives #A1, #A2 or #A3.                             |                  | of the alternatives<br>#A1, #A2, #A3 or                                   |                  |
|                | #A4                                                                                                    | Optional                                                         |                  | #A4.                                                                      |                  |
|                | #A5                                                                                                    | Optional                                                         |                  | Optional                                                                  |                  |
|                | IRD displays pop-up message with language selected in the settings IRD informs user about upgrade process when applicable User can cancel the ongoing upgrade process User can abort/postpone available update User is reminded about available update User can disable Fully automatic mode. |                                                                  |                  |                                                                           |                  |
| Conformity     | OK Fault Major Minor, define fail reason in comments                                                                                                    |                                                                  |                  |                                                                           |                  |
| Comments       |                                                                                                    | ibe if fault can be fixed witl<br>pecific faults and/or other in |                  |                                                                           |                  |
| Date           |                                                                                                    |                                                                  | Sign             |                                                                           |                  |

| Test Case   | Task 11:7 Common interface plus (CI+) CAM module system software update                                                                     |
|-------------|----------------------------------------------------------------------------------------------------|
| Section     | NorDig Unified 10.5.5 and Content Security Extensions to the Common Interface.<br>Version 1.4 (CI Plus specifikation)                       |
| Requirement | In the case of IRDs with CIP- CAM, the IRD shall also support to update the System Software on the CIP-CAM when such software is broadcast. |

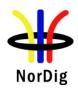

|                             | The IRD shall inform the user whether there is an IRD update or CIP-CAM update.                                                                                                    |  |  |
|-----------------------------|----------------------------------------------------------------------------------------------------|--|--|
| IRD variants and capability | all IRDs                                                                                                    |  |  |
| Test procedure              | Purpose of test: To verify the CI+ CAM module can be updated.  Equipment: Test setup described in 2:11:2 Test equipment summary  Software to upgrade  Test procedure:  1 Setup equipment for broadcast CI+ CAM update 2 Tune the IRD to the multiplex which is carrying the CI+ CAM update 3 Verify that CI+ CAM can be updated with CI+ IRD                                                                                                    |  |  |
|                             | Expected result: All test results are OK.                                                                                                    |  |  |
| Test result(s)              |                                                                                                    |  |  |
| Conformity                  | OK Fault Major Minor, define fail reason in comments                                                                                                    |  |  |
| Comments                    | If possible describe if fault can be fixed with software update: \( \textstyre{\textstyre{\textsty} |  |  |
| Date                        | Sign                                                                                                    |  |  |

## 2.12 Task 12: Performance

| Test Case      | Task 12:1 Video performance                                                                                                    |  |  |
|----------------|----------------------------------------------------------------------------------------------------|--|--|
| Section        | NorDig Unified 11.2                                                                                                    |  |  |
| Requirement    | Measurement results which comply with NorDig Unified requirements.                                                                                                    |  |  |
| IRD variants   | all IRDs                                                                                                    |  |  |
| and capability |                                                                                                    |  |  |
| Test procedure | Purpose of test:  To verify video performance for RGB and PAL output signals.  This test is mandatory if the IRD has analog video output.  Test Equipment: Test signals are created using the test bed shown below:  MPEG 2- source  Multiplex  DVB-S/C/T Modulator  DVB Receiver  PC Sigen |  |  |

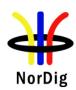

|                | Test signal configuration: A transport stream containing a video signal with a number of Insertion Test Signals (ITS) is used. The signals employed for this test is a TV-line with black luminance, a TV-line containing the CCIR 17 test signal and a TV-line containing (sin x)/x pulses. Another transport stream containing CCIR 331 test signal is used to check chroma/luma intermodulation. LO Phase noise not measured.  Test procedure: Measurements of test signal response at RGB and PAL output |  |  |
|----------------|----------------------------------------------------------------------------------------------------|--|--|
| Test result(s) |                                                                                                    |  |  |
| Conformity     | OK Fault Major Minor, define fail reason in comments                                                                                                    |  |  |
| Comments       | If possible describe if fault can be fixed with software update: <b>YES</b> NO Describe more specific faults and/or other information                                                                                                    |  |  |
| Date           | Sign                                                                                                    |  |  |

|                             | 1 2 3                                                                                                    |  |  |
|-----------------------------|----------------------------------------------------------------------------------------------------|--|--|
| Test Case                   | Task 12:2 Audio performance                                                                                                    |  |  |
|                             | •                                                                                                    |  |  |
| Section                     | NorDig Unified 11.3                                                                                                    |  |  |
| Requirement                 | Verify test protocol from manufacturer for compliance with NorDig Unified. The manufacturer shall also guarantee that data are typical for the IRD version in regular sale.                                                                                                    |  |  |
|                             | The measured audio test items shall comply with NorDig Unified requirements (Table 11.1)                                                                                                    |  |  |
| IRD variants and capability | all IRDs                                                                                                    |  |  |
| Test procedure              | Purpose of test:  Verify performance of audio output signals by checking test protocol from manufacturer.  A limited number of measurements to verify basic audio performance.  This test is mandatory if the has analog audio output. interface.  Test Equipment: Test signals are created using the test beds shown below:  Spectrum analyzer  DVB-S/C/T Modulator  DVB Converter  DVB Receiver  Oscilloscope  Test signal configuration: Several transport streams containing various audio test signals is used. The audio signals used for this test includes: - Audio multiburst (L+R), 40 Hz to 15 kHz, - 6.0 dBr . Each burst with 1 s duration. |  |  |

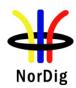

|                | - 40 sec audio burst (L+R), 1.0 kHz, 0.0 dBr, followed by 40 sec silence 1 sec audio bursts (R), 15 kHz, + 10.0 dBr. (L): silence.                                           |  |  |  |
|----------------|----------------------------------------------------------------------------------------------------|--|--|--|
|                | Test procedure: Audio signal measurements                                                                                                    |  |  |  |
|                | <b>Expected results:</b> Audio performance of the decoded digital audio signal in analog audio output comply with required NorDig Unified performance.                       |  |  |  |
|                | Note: 0 dBr refers to a level equal to full scale $-$ 12 dB. (Full scale is the level where clipping starts to occur). 0 dBu refers to a voltage equal to 0.7446 $V_{rms}$ . |  |  |  |
| Test result(s) |                                                                                                    |  |  |  |
| Conformity     | OK Fault Major Minor, define fail reason in comments                                                                                                    |  |  |  |
| Comments       | If possible describe if fault can be fixed with software update: <b>YES</b> NO Describe more specific faults and/or other information                                        |  |  |  |
| Date           | Sign                                                                                                    |  |  |  |
|                |                                                                                                    |  |  |  |

| Test Case                   | Task 12:3 Zapping time                                                                                                    |  |  |
|-----------------------------|----------------------------------------------------------------------------------------------------|--|--|
| Section                     | NorDig Unified 11.4                                                                                                    |  |  |
| Requirement                 | The NorDig IRD's zapping time for the services shall satisfy the requirements given in Table 11.2.  The figures in Table 11.2 shall be met for an input signal which has:  • video GOP length of around half a second (i.e. 12 frames for interlaced 50Hz video, 24 frames for progressive 50 Hz/fps video).  • a repetition rate of ECM of 2 per second (for scrambled services)  • repetition rate of PAT and PMT of 10 times per second and  • maximum PTS-to-PCR relative delay shall be 700ms.  The picture on the display during the zapping time shall be either frozen or black and the sound shall be muted until the new session has been stabilised.  Note:  The figures in the table are valid for two services on one multiplex as well as for two multiplexes and for both scrambled and unscrambled (FTA) services.  The figures in the table are also valid for any service type (i.e. 0x01, 0x16, 0x19, 0x1F, 0x20) as well as for any video codec (H.262/MPEG-2, H.264/AVC/MPEG-4, H.265/HEVC/MPEG-H). |  |  |
| IRD variants and capability | all IRDs                                                                                                    |  |  |
| Test procedure              | Purpose of test: Verify zapping times  Test Equipment: Test bed with a transport stream with different TV services, scrambled and non scrambled IRD under test  Test procedure:                                                                                                    |  |  |

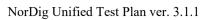

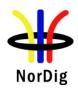

|                | <ol> <li>A limited number of sample tests are done to check zapping times.</li> <li>Fill in test results</li> </ol>                                                                                                    |                                                                                                    |  |  |
|----------------|----------------------------------------------------------------------------------------------------|----------------------------------------------------------------------------------------------------|--|--|
|                | Expected results:  Note: The figures in table shall be met for a G frames for interlaced 50Hz video, 24 frames for repetition rate of ECM of 2 per second and a r times per second. The picture on the display d frozen or black and the sound shall be muted u. The figures in the table are valid for any reception. | or progressive 50 Hz/fps video), a epetition rate of PAT and PMT of 10 uring the zapping time shall be either until the new session has been stabilised. |  |  |
|                | IRD Type                                                                                                    | Average max zapping time                                                                                                    |  |  |
|                | IRD with embedded CAS                                                                                                    | 2.5 seconds                                                                                                    |  |  |
|                | IRD with CI and using a CAM                                                                                                    | 3.5 seconds                                                                                                    |  |  |
|                |                                                                                                    |                                                                                                    |  |  |
| Test result(s) | <u> </u>                                                                                                    |                                                                                                    |  |  |
|                | IRD Type                                                                                                    | Average max zapping time/s                                                                                                    |  |  |
|                | IRD with embedded CAS                                                                                                    |                                                                                                    |  |  |
|                | IRD with CI and using a CAM                                                                                                    |                                                                                                    |  |  |
|                |                                                                                                    |                                                                                                    |  |  |
| Conformity     | OK Fault Major Minor, define fail                                                                                                    | reason in comments                                                                                                    |  |  |
| Comments       | If possible describe if fault can be fixed with s<br>Describe more specific faults and/or other info                                                                                                    |                                                                                                    |  |  |
| Date           |                                                                                                    | Sign                                                                                                    |  |  |

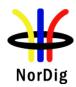

#### 2.13 Task 13: Service Information

#### **2.13.1 General**

These test tasks differ from the normal NorDig division of the test tasks. These test tasks are not listed in that order as the requirements appear in NorDig specification. Instead the order of the test tasks are divided in to a order how the different information data shall be able to be retrieved, handled and updated by the NorDig IRD. This division in this context is defined as following:

- → Static PSI/SI data is defined as a data that must be updated by the IRDin the channel search or first time initialization.
- → Quasi static PSI/SI data is defined as a data that must be updated by the IRD when it is toggled between stand-by mode and active mode or vice versa.
- → Dynamic PSI/SI data is defined as a data that must be updated by the IRD whenever a change in the data occurs.

In order to maintain the reference to requirements, in every test task, the requirement from the specification is referenced.

| Test Case                   | Task 13:1 SI: General                                                                                                    |
|-----------------------------|----------------------------------------------------------------------------------------------------|
| Section                     | NorDig Unified 12.1                                                                                                    |
| Requirement                 | The NorDig IRD shall at least start updating for any changes in the received "quasistatic" SI data after itreturns to active from stand-by mode. "Quasi static" SI-data includes NIT and SDT, i.e. SI that istypically stored in the flash memory for service navigations, such as service name, service_ID, number of services.  The NorDig IRD shall at least start action for any changes in the received "dynamic" PSI and SI data,(PMT, EIT, TDT/TOT, running status and CA mode) within 1 second. (As a guideline for theimplementation, the trigger for changes in received tables can be based on comparing the 'version id' inthe tables). |
| IRD variants and capability | all IRDs                                                                                                    |
| Test procedure              | This is general requirement that will be test in following tests.                                                                                                    |

| Test Case                   | Task 13:2 SI: General – Undefined data structures                                                                                                    |
|-----------------------------|----------------------------------------------------------------------------------------------------|
| Section                     | NorDig Unified 12.1                                                                                                    |
| Requirement                 | Descriptors or other data structures that are currently undefined or are unknown to NorDig IRD shall be skipped and shall not cause any harm. This means for example that NorDig IRD shall ignore/skip the complete text string that is using DVB character tables that the IRD does not support. |
| IRD variants and capability | all IRDs                                                                                                    |
| Test procedure              | Purpose of test: Confirm the proper function  Test procedure: It is a general requirement, which is tested, in the following tests.                                                                                                    |

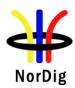

| Test Case                   | Task 13:3 SI: General – 'Actual' and 'Other' tables                                                                                                    |
|-----------------------------|----------------------------------------------------------------------------------------------------|
| Section                     | NorDig Unified 12.1                                                                                                    |
| Requirement                 | The NorDig IRD shall be able to process the PSI/SI tables, both for the 'Actual' and for 'Other' transport streams. SI tables for the 'Other' transport streams, SI <sub>other</sub> , should be seen as informative and shall always be double checked with the corresponding SI tables for the 'Actual' transport stream, SI <sub>actual</sub> . |
| IRD variants and capability | all IRDs                                                                                                    |
| Test procedure              | This is a general requirement, which is tested, in the following tests.                                                                                                    |

| Test Case                   | Task 13:4 SI: SI data available through an API (HbbTV)                                                                                                    |
|-----------------------------|----------------------------------------------------------------------------------------------------|
| Section                     | NorDig Unified 15.2                                                                                                    |
| Requirement                 | The NorDig HbbTV IRD shall support all mandatory features and requirements of HbbTV v2.0.2 as specified in ETSI TS 102 796 v1.5.1 specification or later version, including the most recently published errata from the HbbTV Association. |
| IRD variants and capability | HbbTV IRD                                                                                                    |
| Test procedure              | This means that the NorDig HbbTV IRD shall support all the DVB SI additions as defined in the HbbTV ETSI TS 102 796 specification.  In case of NorDig Basic IRD without HbbTV: Not tested.                                                 |
|                             | In case of NorDig HbbTV IRD: This test is part of the HbbTV Test Suite. Not tested here.                                                                                                    |

| Test Case                   | Task 13:5 SI: Text strings and field size of the SI descriptor                                                                                                    |
|-----------------------------|----------------------------------------------------------------------------------------------------|
| Section                     | NorDig Unified 12.1.7                                                                                                    |
| Requirement                 | The NorDig IRD shall support the character tables specified in Table 12.4. Respective character table in NorDig transmission is signalled by using bytes in the beginning of text field according to ETSI EN 300 468 Annex A.2 and as reproduced for convenience in Table 12.4. |
| IRD variants and capability | all IRDs                                                                                                    |
| Test procedure              | Purpose of test: Check the alphabet tables.  Equipment:                                                                                                    |

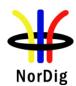

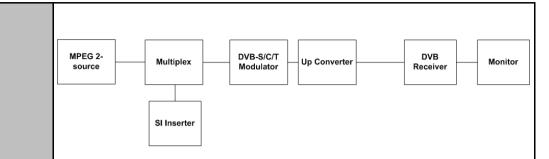

TS containing in SI tables text strings encoded with character tables in Table 12.5 (or defined by the operator/network). To make it esier to detect if IRD use right table. The text strings should at least include characters "specific" for that character set/table, for example when testing "Latin Alphabet No. 5" for use of Nordic characters, then text string should include Nordic characters "ÅÄÖ" and "åäö". The text string in TS should be made to easy differentiate which table is used (for example include character table name in text string).

#### **Test procedure:**

- 1. Play-out test sream containing SI tables with text strings that is coded with one of the character tables below (e.g. "Latin Alphabet number 5"). Text strings in following SI tables shall be tested:
  - NIT
    - o network name
    - o LCD v2.0 channel list name
  - SDT
    - o Service name
  - EIT
    - o Event name
    - Short\_event (short event description)
    - o Extended event
- 2. Verify that NorDig IRD
  - present character as expected (tip: compare with DVB SI spec) and
  - that character table bytes (start bytes) nor control codes are not presented

Fill in result in table below, add other additional tables if needed.

3. change to another TS stream the contains SI tables with text strings that is coded with another of the character tables below until all character tables is tested.

#### **Expected result:**

All text strings are displayed as defined.

# Test result(s)

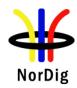

|            | Table                                                                                                    | Character code       | First      | Second     | Third | OK/                   |
|------------|----------------------------------------------------------------------------------------------------|----------------------|------------|------------|-------|-----------------------|
|            | description                                                                                                    | table                | byte       | byte       | byte  | NOK/<br>Not<br>tested |
|            | Latin Alphabet                                                                                                    | ISO/IEC 6937+€       | N/A        | N/A        | N/A   |                       |
|            | Latin Alphabet No. 5                                                                                                    | ISO/IEC 8859-9       | 0x05       | N/A        | N/A   |                       |
|            | Western Europe                                                                                                    | ISO/IEC 8859-1       | 0x10       | 0x00       | 0x01  |                       |
|            | North and North-<br>East European                                                                                                    | ISO/IEC 8859-4       | 0x10       | 0x00       | 0x04  |                       |
|            | Latin Alphabet<br>No. 9                                                                                                    | ISO/IEC 8859-15      | 0x10       | 0x00       | 0x0F  |                       |
|            | <add tables=""></add>                                                                                                    |                      |            |            |       |                       |
|            | network/CA operato                                                                                                    |                      |            |            |       | y the                 |
| Conformity | OK Fault  Ma                                                                                                    | ajor 🗌 Minor, define | fail reaso | n in comme | ents  |                       |
| Comments   | If possible describe if fault can be fixed with software update: \( \bigcup YES \subseteq NO\) Describe more specific faults and/or other information |                      |            |            |       |                       |
| Date       |                                                                                                    |                      | Sign       |            |       |                       |

## 2.13.2 Static PSI/SI data

| Test Case           | Task 13:6 NIT_actual – frequency_list_descriptor                                                                                                    |
|---------------------|----------------------------------------------------------------------------------------------------|
| Section             | NorDig Unified 12.2.7                                                                                                    |
| Section Requirement | 12.2.1 The Network Information Table Descriptors NIT descriptors mandatory to receive and interpret if broadcasted for NorDig terrestrial IRDs:  Network_name_descriptor Service_list_descriptor Terrestrial_delivery_system_descriptor T2_Terrestrial_delivery_system_descriptor Linkage_descriptor Private_data_specifier_descriptor Frequency_list_descriptor Nordig Logic_channel_descriptor version 1 NorDig Logic_channel_descriptor version 2  12.2.7 Frequency List Descriptor The Frequency List Descriptor lists frequencies where the transport stream occurs, in addition to the frequency given by the system delivery descriptor or |
|                     | broadcast on one of the frequencies given by the frequency list descriptor. This feature can be used in terrestrial networks where the same transport stream can be received on more than one frequency.)                                                                                                    |

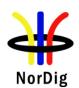

| <i>IRD</i> | variants   |
|------------|------------|
| and        | capability |

Terrestrial IRD

#### Test procedure

#### **Purpose of test:**

To check that when there is not correct center\_frequency signalled in terrestrial\_system\_delivery\_desc, but the alternative frequencies are available in Frequency\_list\_desc.

Note: This test is only for Terrestrial IRDs.

#### **Equipment:**

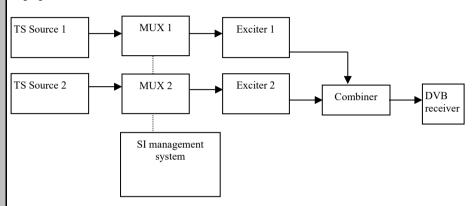

|              | Service1      | Service2      |                              |
|--------------|---------------|---------------|------------------------------|
| MUX1         | SID 1100      | SID 1200      | NIT: 3)                      |
| TS id 1      | S_name Test11 | S_name Test12 | terrestrial_system_delivery_ |
| Network id 1 | S_type 0x01   | S_type 0x01   | descriptor centre_frequency  |
| ON id 1)     | PMT PID 1100  | PMT PID 1200  | fl MHz                       |
| _            | V PID 1109    | V PID 1209    |                              |
|              | A PID 1108    | A PID 1208    | frequency_list_descriptor    |
|              | LCN 1 visible | LCN 2 visible | centre_frequency f3 MHz      |
|              |               |               |                              |
| MUX2         | SID 2100      | SID 2200      |                              |
| TS id 2      | S_name Test21 | S_name Test22 |                              |
| Network id 2 | S_type 0x01   | S_type 0x01   |                              |
| ON id 1)     | PMT PID 2100  | PMT PID 2200  |                              |
| _            | V PID 2109    | V PID 2209    |                              |
|              | A PID 2108    | A PID 2208    |                              |
|              | LCN 3 visible | LCN 4 visible |                              |

<sup>1)</sup>ON\_id (Original\_network\_id) can be chosen in range 0x0001-0xfe00 (operational network) and it shall be same for both muxes.

Test can be made either upon DVB-T or DVB-T2 signals (for DVB-T2 then use instead T2 Terrestrial delivery system descriptor).

#### **Test procedure:**

- 1. Transmit MUX1 at frequency f1 and MUX2 at frequency f2.
- 2. Perform factory reset and new channel search.
- 3. Verify that services on MUX1 can be received correctly.
- 4. Zap to a service on MUX2.
- 5. Change the MUX1 frequency to f3.
- 6. Verify that the IRD is able to utilize the information given in the NIT frequency list descriptor and receive the services on MUX1.
- 7. Transmit MUX1 at frequency f2 and MUX2 at frequency f1.
- 8. Perform factory reset and new channel search.
- 9. Verify that services on MUX1 and MUX2 can be received correctly.

<sup>&</sup>lt;sup>3)</sup> Frequencies f1, f2 and f3 shall be different.

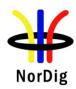

|                | Expected result: Terrestrial IRD is able to follow the frequence if there is an incorrect frequency in the terrest Incorrect centre frequency in frequency_list_reception. | trial_system_o | delivery_descriptor.                                                                                                    |
|----------------|----------------------------------------------------------------------------------------------------|----------------|----------------------------------------------------------------------------------------------------|
| Test result(s) |                                                                                                    |                |                                                                                                    |
| Conformity     | OK Fault Major Minor, define fai                                                                                                    | l reason in co | mments                                                                                                    |
| Comments       | If possible describe if fault can be fixed with Describe more specific faults and/or other inf                                                                             |                | ate: \[\textstyre{\textstyre{\tex |
| Date           |                                                                                                    | Sign           |                                                                                                    |

| Test Case                   | Task 13:7 NIT_actual – Missing terrestrial_system_delivery_descriptor                                                                                                    |
|-----------------------------|----------------------------------------------------------------------------------------------------|
| Section                     | NorDig Unified 12.2.4;                                                                                                    |
| Requirement                 | 12.2.1 The Network Information Table Descriptors NIT descriptors mandatory to receive and interpret if broadcasted for NorDig terrestrial IRDs: Network name descriptor                                                                                                    |
|                             | Service_list_descriptor Terrestrial_delivery_system_descriptor T2_Terrestrial_delivery_system_descriptor Linkage_descriptor Private_data_specifier_descriptor Frequency_list_descriptor                                                                                                    |
|                             | Nordig Logic_channel_descriptor version 1 NorDig Logic_channel_descriptor version 2                                                                                                    |
|                             | 12.2.4 Terrestrial Delivery System Descriptor NorDig IRDs should use the modulation parameters (see below) in the terrestrial_delivery_system_descriptor as a recommendation when trying to tune to a multiplex. The NorDig IRD should, however, always be able to detect the modulation from the transmission itself (e.g. assisted by TPS bits).  Operators can broadcast the same transport stream in the same network using different modulation parameter settings. This allows for optimization of the network coverage in frequency planning involving SFN and MFN combination networks.  The modulation parameters carried in the terrestrial_network_descriptor are recommended to be the one applicable to the majority of receivers in that network. |
| IRD variants and capability | Terrestrial IRD                                                                                                    |
| Test procedure              | Purpose of test: To verify the functionality of the NorDig terrestrial IRD when there is no terrestrial_system_delivery_desc signaled for DVB-T signals.  Note: This test is only for terrestrial IRDs.                                                                                                    |
|                             | Equipment:                                                                                                    |

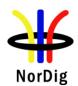

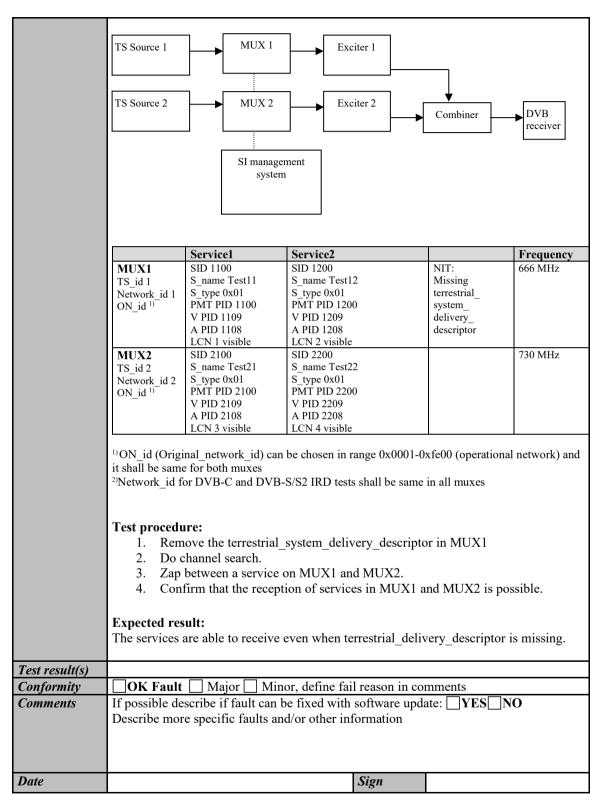

| Test Case   | Task 13:8 NIT_actual – Missing T2_delivery_system_descriptor |
|-------------|--------------------------------------------------------------|
| Section     | NorDig Unified 12.2.5                                        |
| Requirement | 12.2.1 The Network Information Table Descriptors             |

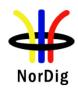

NIT descriptors mandatory to receive and interpret if broadcasted for NorDig terrestrial IRDs:

Network\_name\_descriptor
Service\_list\_descriptor
Terrestrial\_delivery\_system\_descriptor
T2\_Terrestrial\_delivery\_system\_descriptor
Linkage\_descriptor
Private\_data\_specifier\_descriptor
Frequency\_list\_descriptor
Nordig Logic\_channel\_descriptor version 1
NorDig Logic channel descriptor version 2

#### 12.2.5 T2 Delivery System Descriptor

T2 delivery system descriptor is signaled in the extension descriptor.

The NorDig IRD-T2 shall use the system parameters in the

T2\_delivery\_system\_descriptor to determine the mapping between original network id/network id/transport stream id and T2 system id/plp id.

The NorDig IRD-T2 should use the other system parameters in the

T2\_delivery\_system\_descriptor as a recommendation when trying to tune to a multiplex. The NorDig IRD-T2 should, however, always be able to detect these system parameters from the transmission itself (i.e. assisted by L1 signalling).

Operators can broadcast the same transport stream in the same network using different system parameter settings, reflected in a different T2\_system\_id. This allows for optimization of the network coverage in frequency planning involving SFN and MFN combination networks.

# IRD variants and capability

Terrestrial IRD

#### Test procedure

#### **Purpose of test:**

To verify the functionality of the NorDig terrestrial IRD for the missing T2\_delivery\_system\_descriptor signaled for DVB-T2 signals.

Note: This test is only for terrestrial NorDig IRDs.

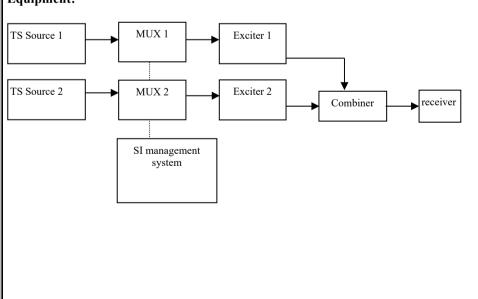

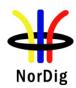

|                |                                                                                                    | Service1              | Service2       |              |             | Frequency |
|----------------|----------------------------------------------------------------------------------------------------|-----------------------|----------------|--------------|-------------|-----------|
|                | MUX1                                                                                                    | SID 1100              | SID 1200       |              | NIT:        | 666 MHz   |
|                | TS id 1                                                                                                    | S_name Test11         | S_name Test1:  | 2            | Missing T2_ |           |
|                | Network id 1                                                                                                    | S_type 0x01           | S_type 0x01    |              | delivery_   |           |
|                | ON id 1)                                                                                                    | PMT PID 1100          | PMT PID 1200   | 0            | system_     |           |
|                | _                                                                                                    | V PID 1109            | V PID 1209     |              | descriptor  |           |
|                |                                                                                                    | A PID 1108            | A PID 1208     |              |             |           |
|                |                                                                                                    | LCN 1 visible         | LCN 2 visible  |              |             |           |
|                | MUX2                                                                                                    | SID 2100              | SID 2200       |              |             | 730 MHz   |
|                | TS id 2                                                                                                    | S_name Test21         | S_name Test2   | 2            |             |           |
|                | Network id 2                                                                                                    | S_type 0x01           | S_type 0x01    |              |             |           |
|                | ON id 1)                                                                                                    | PMT PID 2100          | PMT PID 2200   | 0            |             |           |
|                | -                                                                                                    | V PID 2109            | V PID 2209     |              |             |           |
|                |                                                                                                    | A PID 2108            | A PID 2208     |              |             |           |
|                |                                                                                                    | LCN 3 visible         | LCN 4 visible  |              |             |           |
|                | Test procedure:  1. Remove the T2_delivery_system_descriptor in MUX1 2. Do channel search. 3. Zap between a service on MUX1 and MUX2. 4. Confirm that the reception of services in MUX1 and MUX2 is possible.  Expected result: The services are able to receive even when T2_delivery_system_descriptor is missing. |                       |                |              |             |           |
| Test result(s) | <u> </u>                                                                                                    |                       |                |              |             |           |
| Conformity     | OK Fault                                                                                                    |                       | or, define fai |              |             |           |
| Comments       | If possible de                                                                                                    | scribe if fault can l | be fixed with  | software upd | ate: YES    | NO        |
|                | Describe more specific faults and/or other information                                                                                                    |                       |                |              |             |           |
| Date           |                                                                                                    |                       |                | Sign         |             |           |
|                |                                                                                                    |                       |                | ,            |             |           |

| Test Case                   | Task 13:9 SDT_actual CA_identifier_descriptor                                                                                                    |  |  |  |  |
|-----------------------------|----------------------------------------------------------------------------------------------------|--|--|--|--|
| Section                     | NorDig Unified 12.2.6, 12.3.2 and 12.3.3                                                                                                    |  |  |  |  |
| Requirement                 | 12.3.3 CA Identifier Descriptor This descriptor may be present in the SDT when at least one service component is scrambled. The CA_system_id is allocated by ETSI and is given by ETSI ETR 162. The descriptor may be used statically (recommended). It will in that case be set according to the services regular/normal scrambling status. Alternatively, it may be used dynamically, in accordance with the current services scrambling status.  This static use enables IRDs to "grey mark" services that cannot be descrambled due to lack of the required CA-system for the relevant service(s). It allows the IRD to display services that are only temporary (event based) scrambled. |  |  |  |  |
| IRD variants and capability | all IRDs                                                                                                    |  |  |  |  |
| Test procedure              | Purpose of test: To check the support for the CA identifier descriptor (CA system id).  Equipment:                                                                                                    |  |  |  |  |

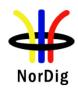

|                           | MPEG 2-<br>source                                                                                                    | Multiplex                                                                                                    | DVB-S/C/T<br>Modulator                                                                                           | Up Converter                                                                                                    | DVB<br>Receiver                                   |
|---------------------------|----------------------------------------------------------------------------------------------------|----------------------------------------------------------------------------------------------------|----------------------------------------------------------------------------------------------------|----------------------------------------------------------------------------------------------------|---------------------------------------------------|
|                           | MUX<br>TS_id 1<br>Network_id 1<br>ON_id 1)                                                                                                    | Service1 SID 1100 Service type 0x01 S_name Test11 PMT PID 1100 V PID 1109 A PID 1108 Logical_chan_desc 1 visible | Service2 SID 1200 Service type 0x02 S_name Test12 PMT PID 1200 V PID 1209 A PID 1208 Logical_chan_desc 2 visible | Service3 SID 1300 Service type 0x0C S_name Test13 PMT PID 1300 V PID 1309 A PID 1308 Logical_chan_desc 3 visible | Can be chosen depending of the distribution media |
|                           | Visible   Clear   Clear   Clear                                                                                                    |                                                                                                    |                                                                                                    |                                                                                                    | for another lded CAS or any CA system, system_id. |
|                           | 3. Verify that the service1 is displayed as non-available, e.g. "grey marked".  Expected result:  The service1 is displayed as non-available by the receiver. |                                                                                                    |                                                                                                    |                                                                                                    |                                                   |
| Test result(s) Conformity | OK Fault  Major  Minor, define fail reason in comments                                                                                                    |                                                                                                    |                                                                                                    |                                                                                                    |                                                   |
| Comments                  | If possible describe if fault can be fixed with software update: YES NO  Describe more specific faults and/or other information                               |                                                                                                    |                                                                                                    |                                                                                                    |                                                   |
| Date                      |                                                                                                    |                                                                                                    | Sign                                                                                                    |                                                                                                    |                                                   |

## 2.13.3 Quasi static PSI/SI data

| Test Case      | Task 13:10 Quasi static update of SDT_actual                                                                                                    |
|----------------|----------------------------------------------------------------------------------------------------|
|                |                                                                                                    |
| Section        | NorDig Unified 12.1.1                                                                                                    |
| Requirement    | The NorDig IRD shall at least start updating for any changes in the received "quasi-static" SI data after it returns to active from standby mode. "Quasi static" SI-data includes NIT and SDT, i.e. SI that is typically stored in the flash memory for service navigations, such as service name, service_ID, number of services. (The 'running status' is not included in the quasi-static SI data. As a guideline for the implementation, this updating may be performed in the background, to shorten the start-up of the basic video and audio). |
| IRD variants   | all IRDs                                                                                                    |
| and capability |                                                                                                    |
| Test procedure | Purpose of test:                                                                                                    |

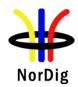

|                | To verify the quasi-static use of the SDT_actual information.                                                                                                    |  |  |  |  |  |
|----------------|----------------------------------------------------------------------------------------------------|--|--|--|--|--|
|                | Equipment:                                                                                                    |  |  |  |  |  |
|                | MPEG 2-<br>source DVB-S/C/T<br>Modulator Up Converter DVB<br>Receiver Monitor                                                                                                    |  |  |  |  |  |
|                | Test procedure:                                                                                                    |  |  |  |  |  |
|                | <ol> <li>Start with a TS containing at least 4 TV services, in the NorDig IRD perform a service installation, verify all services available in service list.</li> <li>Change the information in SDT;         <ol> <li>service_name (e.g. for service 1 on logical channel number 1)</li> <li>service_ID (e.g. for service 2 on logical channel number 2)</li> <li>remove one original services (e.g. service 3 on logical channel number 3)</li> <li>add one new service (e.g. service 4 on logical channel number 4)</li> </ol> </li> <li>Check that the changes are triggered by toggling the NorDig IRD from active mode to stand-by mode and vice versa (IRD may also update during normal TV mode, for example updated to viewer when changing selected service).</li> <li>Additionally changed tables / descriptors write down in comments which information is changed.</li> <li>Expected result:         <ol> <li>Changes are triggered and made.</li> </ol> </li> </ol> |  |  |  |  |  |
| Test result(s) | Update is made:  From active mode to stand-by mode From stand-by mode to active mode In stand-by mode                                                                                                    |  |  |  |  |  |
| Conformity     | OK Fault Major Minor, define fail reason in comments                                                                                                    |  |  |  |  |  |
| Comments       | If possible describe if fault can be fixed with software update: <b>YES</b> NO Describe more specific faults and/or other information                                                                                                    |  |  |  |  |  |
| Date           | Sign                                                                                                    |  |  |  |  |  |

| Test Case   | Task 13:11 Quasi-static update of SDT_actual – linkage to NorDig simulcast replacement service                                                                                                    |  |  |  |
|-------------|----------------------------------------------------------------------------------------------------|--|--|--|
| Section     | NorDig Unified 12.3.4                                                                                                    |  |  |  |
| Requirement | 12.1.1 The NorDig IRD shall at least start updating for any changes in the received "quasistatic" SI data after it returns to active from standby mode. "Quasi static" SI-data includes NIT and SDT, i.e. SI that is typically stored in the flash memory for service navigations, such as service name, service_ID, number of services. (The 'running status' is not included in the quasi-static SI data. As a guideline for the implementation, this updating may be performed in the background, to shorten the start-up of the basic video and audio). 12.3.4 |  |  |  |

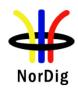

The following linkage\_type value shall be interpreted by a NorDig IRD when used inside the SDT:

0x82, NorDig Simulcast replacement service, linkage from one TV based service to another TV replacement service with the same content, typical usage it to hide/not include the "old" version of the service and only list the "new" version in the IRD's service list. For example, it may be used during simulcasting of a service in both an (MPEG2/H.262) SDTV and an (AVC/H.264) HDTV version on separate service ids with same content within the same original network id, or during simulcasting an (AVC/H.264) HDTV and an (HEVC/H.265) UHDTV version with the same content. The linkage will be included in the SDT for the "old" TV service that is intended to be replaced (hidden) and pointing to the "new" replacement service. Whenever it is used, it will be used quasi-static.

For NorDig IRDs that are able to receive both the "old" TV service that is intended to be replaced (hidden) and the "new" replacement service, they shall only include the "new" replacement TV version/(service) of the two services within its TV service list. The "old" TV service that is intended to be replaced (hidden) may be omitted or hidden at the end of the list, dependant of IRD implementation. The method shall be service type independent (1).

Clarification: If no 'NorDig Simulcast replacement service' linkage is included, both services shall be included. If only the "old" TV service that is intended to be replaced (hidden) is possible to receive and decode and not the new replacing service (due to e.g. reception problems or codec/service type limitations), then then NorDig IRD shall include and display the "old" TV service that is intended to be replaced in the service list even if it carries this linkage 'NorDig simulcast replacement service'.

Note1: NorDig IRDs that are launced before 1 July 2020, are allowed to support this only for MPEG2/H.262 SDTV services that are pointing to AVC/H.264 HDTV or HEVC/H.265 replacement services.

Note: Broadcaster should not use this replacement from a higher service\_type value (e.g. AVC/H.264) point to replacement service with a lower service\_type value (e.g. MPEG2/H.262).

# IRD variants and capability

all IRDs

#### Test procedure

#### Purpose of test:

To verify the support for the linkage to simulcast replacement service in SDT actual.

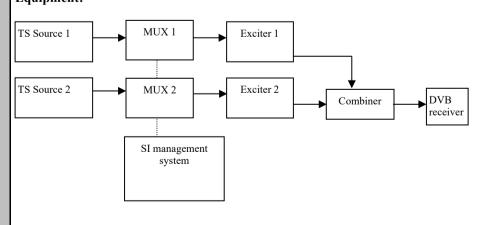

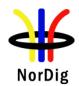

|              | Service1             | Service2             | Service3             | Frequency        |
|--------------|----------------------|----------------------|----------------------|------------------|
| MUX1         | SID 1100             | SID 1200             | SID 1300             | Can be chosen    |
| TS id 1      | S_name Test11        | S_name Test12        | S_name Test13        | depending of     |
| Network id 1 | S_type 0x01          | S_type 0x19          | S_type 0x1F          | the distribution |
| ON id 1)     | PMT PID 1100         | PMT PID 1200         | PMT PID 1300         | media            |
| _            | V PID 1109           | V PID 1209           | V PID 1309           |                  |
|              | A PID 1108           | A PID 1208           | A PID 1308           |                  |
|              | LCN Ver.1: 1 visible | LCN Ver.1: 2 visible | LCN Ver.1: 3 visible |                  |
|              | LCN Ver.2: 1 visible | LCN Ver.2: 2 visible | LCN Ver.2: 3 visible |                  |
|              | Service4             | Service5             | Service6             |                  |
| MUX2         | SID 2100             | SID 2200             | SID 2300             | Can be chosen    |
| TS id 2      | S_name Test21        | S_name Test22        | S_name Test23        | depending of     |
| Network id 2 | S_type 0x01          | S_type 0x01          | S_type 0x19          | the distribution |
| ON_id 1)     | PMT PID 2100         | PMT PID 2200         | PMT PID 2300         | media, but       |
| _            | V PID 2109           | V PID 2209           | V PID 2309           | cannot be same   |
|              | A PID 2108           | A PID 2208           | A PID 2308           | as in MUX1       |
|              | LCN Ver.1: 4 visible | LCN Ver.1: 5 visible | LCN Ver.1: 6 visible |                  |
|              | LCN Ver.2: 4 visible | LCN Ver.2: 5 visible | LCN Ver.2: 6 visible |                  |
|              |                      |                      |                      |                  |
|              | SDT_actuallinkage_d  | SDT_actuallinkage_d  |                      |                  |
|              | esc:                 | esc:                 |                      |                  |
|              | NorDig Simulcast     | NorDig Simulcast     |                      |                  |
|              | replacement service  | replacement service  |                      |                  |
|              | pointing to service2 | pointing to service3 |                      |                  |
|              | on MUX1              | on MUX1              |                      |                  |

<sup>&</sup>lt;sup>1)</sup>ON\_id (Original\_network\_id) can be chosen in range 0x0001-0xfe00 (operational network) and it shall be same for both muxes.

Note 1: NorDig Simulcast replacement service has value 0x82 in linkage descriptor.

Note 2: Service 6 in MUX2 is only for convenience that the HDTV receiver stores service 6 MUX2 in the service list.

#### **Test procedure:**

- 1. Verify that the SDT\_actuallinkage\_descriptor to a simulcast replacement service1 in MUX2 points to service2 in MUX1.
- 2. Verify following services are able to be received and decoded:
  - Test11, Test12 and Test22
- 3. Remove SDT actual linkage descriptor 0x82 from SDT actual in MUX2
- 4. Toggle receiver to standby and power on it
- 5. Verify following services are able to be received and decoded:
  - Test11, Test12, Test21 and Test22
- 6. Add SDT actual linkage descriptor 0x82 to SDT actual in MUX2
- 7. Toggle receiver to standby and power on it
- 8. Verify following services are able to be received and decoded:
  - Test11, Test12 and Test22

#### **Expected result:**

Verify that receiver stores only HDTV service (service2 in MUX1) instead of simulcast SDTV service (service1 in MUX2) when linkage\_descriptor is signaled.

Verify that receiver stores only UHDTV service (service3 in MUX1) instead of simulcast HDTV service (service2 in MUX2) when linkage\_descriptor is signaled.

Verify that receiver is able to receive and decode both HDTV service (service2 in MUX1) and simulcast SDTV service (service1 in MUX2) when linkage\_descriptor is not signaled after updating service information quasi-statically.

<sup>&</sup>lt;sup>2)</sup>Network\_id for DVB-C and DVB-S/S2 IRD tests shall be same in all muxes

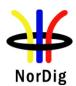

|                | Verify that receiver stores only HDTV service (service2 in MUX1) instead of simulcast                                                                                                    |  |  |  |  |
|----------------|----------------------------------------------------------------------------------------------------|--|--|--|--|
|                | SDTV service (service1 in MUX2) when linkage_descriptor is signaled after updating service information quasi-statically.                                                                                        |  |  |  |  |
|                | Verify that receiver stores only UHDTV service (service3 in MUX1) instead of simulcast HDTV service (service2 in MUX2) when linkage_descriptor is signaled after updating service information quasi-statically. |  |  |  |  |
| Test result(s) | Update is made:                                                                                                    |  |  |  |  |
|                | From active mode to stand-by mode From stand-by mode to active mode                                                                                                    |  |  |  |  |
|                | In stand-by mode                                                                                                    |  |  |  |  |
|                |                                                                                                    |  |  |  |  |
| Conformity     | OK Fault Major Minor, define fail reason in comments                                                                                                    |  |  |  |  |
| Comments       | If possible describe if fault can be fixed with software update: \( \subseteq YES \subseteq NO \)                                                                                                    |  |  |  |  |
|                | Describe more specific faults and/or other information                                                                                                    |  |  |  |  |
|                |                                                                                                    |  |  |  |  |
| Date           | Sign                                                                                                    |  |  |  |  |

| Test Case                   | Task 13:12 Quasi-static update of NIT_actual – Linkage to an information service about the network                                                                                                    |  |  |  |
|-----------------------------|----------------------------------------------------------------------------------------------------|--|--|--|
| Section                     | NorDig Unified 12.2.6                                                                                                    |  |  |  |
| Requirement                 | The NorDig IRD shall at least start updating for any changes in the received "quasi-static" SI data after it returns to active from standby mode. "Quasi static" SI-data includes NIT and SDT, i.e. SI that is typically stored in the flash memory for service navigations, such as service name, service ID, number of services. (The 'running status' is not included in the quasi-static SI data. As a guideline for the implementation, this updating may be performed in the background, to shorten the start-up of the basic video and audio). |  |  |  |
|                             | 12.2.6 NIT Linkage descriptors mandatory to receive and interpret if broadcasted:  0x01 Linkage to an information service about the network 0x02 Linkage to EPG service 0x04 Linkage to transport stream that carries EIT Schedule information for all service 0x09 Linkage to DVB/ETSI System Software Download Service  Linkage_type 0x01 ("Linkage to an information service about the network") is used for this purpose.                                                                                                    |  |  |  |
| IRD variants and capability | all IRDs                                                                                                    |  |  |  |
| Test procedure              | Purpose of test: To check the support for the Linkage to an information service about the network descriptor.  Test procedure:  From the receiver point of view the linkage to an information service about the network, is practically read dynamically when the user request that information. However, the                                                                                                    |  |  |  |
|                             | is practically read dynamically when the user request that information. However, the information of the linkage to an information service about the network content can                                                                                                    |  |  |  |

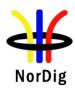

|                | be updated when toggling between active mode and standby mode for faster access. Th NorDig specification defines the NIT_actual as quasi-static data and therefore this test is classified as quasi-static.  This requirement is tested only with API. |  |  |  |  |
|----------------|----------------------------------------------------------------------------------------------------|--|--|--|--|
| Test result(s) |                                                                                                    |  |  |  |  |
| Conformity     | OK Fault Major Minor, define fail reason in comments                                                                                                    |  |  |  |  |
| Comments       | If possible describe if fault can be fixed with software update: YES NO Describe more specific faults and/or other information                                                                                                    |  |  |  |  |
| Date           | Sign                                                                                                    |  |  |  |  |

| Test Case                   | Task 13:13 Quasi-static update of NIT_actual – Linkage to EPG service                                                                                                    |
|-----------------------------|----------------------------------------------------------------------------------------------------|
| Section                     | NorDig Unified 12.2.6                                                                                                    |
| Requirement                 | 12.1.1 The NorDig IRD shall at least start updating for any changes in the received "quasistatic" SI data after it returns to active from standby mode. "Quasi static" SI-data includes NIT and SDT, i.e. SI that is typically stored in the flash memory for service navigations, such as service name, service_ID, number of services. (The 'running status' is not included in the quasi-static SI data. As a guideline for the implementation, this updating may be performed in the background, to shorten the start-up of the basic video and audio). |
|                             | 12.2.6 NIT Linkage descriptors mandatory to receive and interpret if broadcasted:  0x01 Linkage to an information service about the network  0x02 Linkage to EPG service  0x04 Linkage to transport stream that carries EIT Schedule information for all services  0x09 Linkage to DVB/ETSI System Software Download Service  Linkage_type 0x02 ("Linkage to EPG service") is used for this purpose.                                                                                                    |
| IRD variants and capability | all IRDs                                                                                                    |
| Test procedure              | Purpose of test: To check the support for the Linkage to EPG service descriptor. To test the use of the linkage_descriptor 0x02 founded in NIT.  Equipment:                                                                                                    |

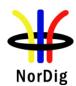

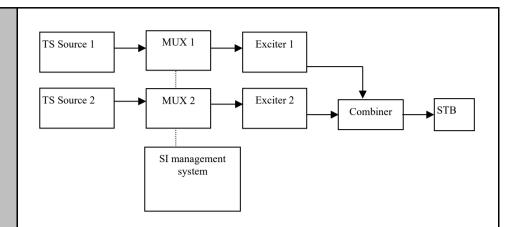

|              | Service1            | Service2            |                 | Frequency    |
|--------------|---------------------|---------------------|-----------------|--------------|
| MUX1         | SID 1100            | SID 1200            | NIT: Linkage to | Can be       |
| TS id 1      | S_name Test11       | S_name Test12       | EPG service at  | chosen       |
| Network id 1 | PMT PID 1100        | PMT PID 1200        | SID 2200        | depending of |
| ON id 1)     | V PID 1109          | V PID 1209          | in Mux2         | the          |
| _            | A PID 1108          | A PID 1208          |                 | distribution |
|              | Logical_chan_desc 1 | Logical_chan_desc 2 |                 | media.       |
|              | visible             | visible             |                 |              |
|              | Service3            | Service4            |                 |              |
| MUX2         | SID 2100            | SID 2200            | NIT: Linkage to | Can be       |
| TS id 2      | S_name Test21       | S_name Test22       | EPG service at  | chosen       |
| Network id 2 | PMT PID 2100        | PMT PID 2200        | SID 2200        | depending of |
| ON id 1)     | V PID 2109          | V PID 2209          | in Mux2         | the          |
| _            | A PID 2108          | A PID 2208          |                 | distribution |
|              | Logical_chan_desc 3 | Logical_chan_desc 0 |                 | media. Not   |
|              | visible             | not visible         |                 | same as for  |
|              |                     |                     |                 | Exciter 1    |

<sup>&</sup>lt;sup>1)</sup> ON\_id (Original\_network\_id) can be chosen in range 0x0001-0xfe00 (operational network) and it shall be same for both muxes

#### **Test procedure:**

From the receiver point of view, the linkage to EPG service, is practically read dynamically when the user request the EPG. However, the information of the linkage to EPG content can be updated when toggling between active mode and standby mode for faster access. The NorDig specification defines the NIT\_actual as quasi-static data and therefore this test is classified as quasi-static.

- 1. Check that there is an EPG service available in the stream at SID 2200.
- 2. Press the guide button and check that EPG is started.
- 3. Change a parameter in the linkage to EPG content
- 4. Toggle between active mode and standby mode.
- 5. If it is relevant, note if the data content in the linkage is updated.

#### **Expected result:**

The EPG is started. (Not relevant for NorDig Basic)

| Test result(s) |                                                                                                   |
|----------------|---------------------------------------------------------------------------------------------------|
| Conformity     | OK Fault Major Minor, define fail reason in comments                                              |
| Comments       | If possible describe if fault can be fixed with software update: \( \subseteq YES \subseteq NO \) |
|                | Describe more specific faults and/or other information                                            |

<sup>&</sup>lt;sup>2)</sup> Network\_id for DVB-C and DVB-S/S2 IRD tests shall be same in all muxes

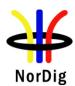

| Date | Sign |  |
|------|------|--|

| Test Case                   | Task 13:14 Quasi-static update of NIT_actual – Linkage to TS that carriers EIT sch information for all services                                                                                                    |
|-----------------------------|----------------------------------------------------------------------------------------------------|
| Section                     | NorDig Unified 12.2.6                                                                                                    |
| Requirement                 | 12.1.1 The NorDig IRD shall at least start updating for any changes in the received "quasistatic" SI data after it returns to active from standby mode. "Quasi static" SI-data includes NIT and SDT, i.e. SI that is typically stored in the flash memory for service navigations, such as service name, service_ID, number of services. (The 'running status' is not included in the quasi-static SI data. As a guideline for the implementation, this updating may be performed in the background, to shorten the start-up of the basic video and audio). |
|                             | 12.2.6 NIT Linkage descriptors mandatory to receive and interpret if broadcasted:                                                                                                    |
|                             | 0x01 Linkage to an information service about the network 0x02 Linkage to EPG service                                                                                                    |
|                             | 0x04 Linkage to transport stream that carries EIT Schedule information for all services in the network (i.e. "barker channel" service). 0x09 Linkage to DVB/ETSI System Software Download Service                                                                                                    |
|                             | Linkage_type 0x04 ("Transport stream containing complete network/bouquet SI") is used for this purpose.                                                                                                    |
| IRD variants and capability | all IRDs                                                                                                    |
| Test procedure              | From the receiver point of view, the linkage to TS that carriers EIT sch information for all services, is practically read dynamically when the user request that information. However, the information of the linkage to TS that carriers EIT sch information for all services content can be updated when toggling between active mode and standby mode for faster access. The NorDig specification defines the NIT_actual as quasi-static data and therefore this test is classified as quasi-static.                                                    |
|                             | This requirement is tested in Task 8:44.                                                                                                    |

| Test Case   | Task 13:15 Quasi-static update of NIT_actual – Linkage to System Software Download service                                                                                                    |
|-------------|----------------------------------------------------------------------------------------------------|
| Section     | NorDig Unified 12.2.6                                                                                                    |
| Requirement | The NorDig IRD shall at least start updating for any changes in the received "quasistatic" SI data after it returns to active from standby mode. "Quasi static" SI-data includes NIT and SDT, i.e. SI that is typically stored in the flash memory for service navigations, such as service name, service_ID, number of services. (The 'running status' is not included in the quasi-static SI data. As a guideline for the implementation, this updating may be performed in the background, to shorten the start-up of the basic video and audio). |

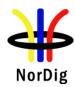

|                             | 12.2.6 NIT Linkage descriptors mandatory to receive and interpret if broadcasted:  0x01 Linkage to an information service about the network 0x02 Linkage to EPG service 0x04 Linkage to transport stream that carries EIT Schedule information for all services in the network (i.e. "barker channel" service). 0x09 Linkage to DVB/ETSI System Software Download Service  Linkage_type 0x09 ("Linkage to DVB/ETSI System Software Download Service") is used for this purpose. |
|-----------------------------|----------------------------------------------------------------------------------------------------|
| IRD variants and capability | all IRDs                                                                                                    |
| Test procedure              | Purpose of test: To check the support for the Linkage to DVB/ETSI System Software Download Service Test procedure: This requirement is tested in Test Task 11.                                                                                                    |

# 2.13.4 Dynamic PSI/SI data

| Test Case                   | Task 13:16 Dynamic update of SDT_actual running status and linkage to a service replacement service                                                                                                    |
|-----------------------------|----------------------------------------------------------------------------------------------------|
| Section                     | NorDig Unified 12.1 and 12.3.4                                                                                                    |
| Requirement                 | SDT descriptors mandatory to receive and interpret if broadcasted:                                                                                                    |
|                             | Linkage_descriptor                                                                                                    |
|                             | 0x05, linkage to a service replacement service. When present, the receiver shall automatically switch to the replacement service if the 'running_status' is set to "1" (not running) and if the receiver are able to receive the SDT containing the original service during the replacement, also switch back when 'running_status' is set to "4" (running). |
| IRD variants and capability | all IRDs                                                                                                    |
| Test procedure              | Purpose of test: To check the support for the Linkage to service replacement service in SDT.  Equipment:                                                                                                    |

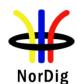

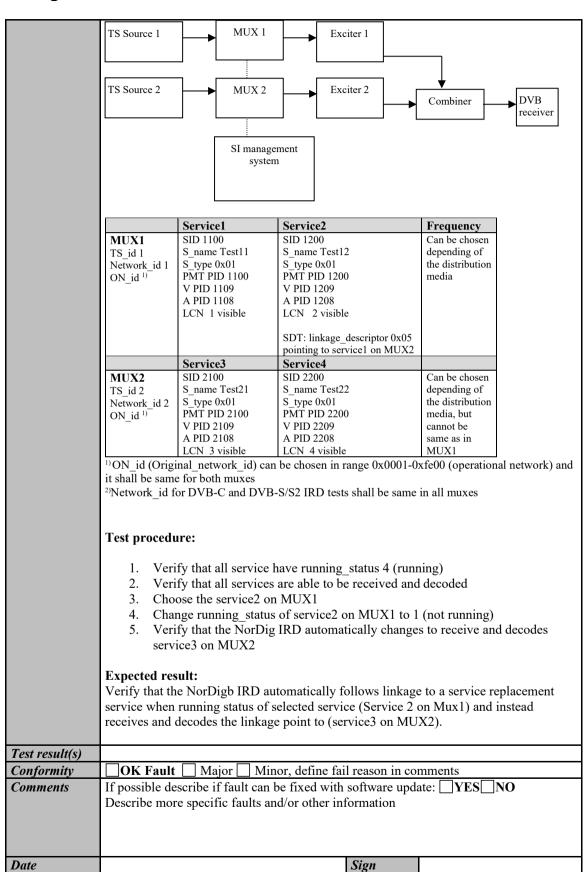

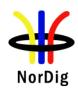

| Tool                                                                                                    | 42:47 Dynamia undata of EIT actu                                                                                                    | al/other n                                                                                                    | /£ £0. v                                                                                                    |                                                                                                    |                                                      |  |
|----------------------------------------------------------------------------------------------------|----------------------------------------------------------------------------------------------------|----------------------------------------------------------------------------------------------------|----------------------------------------------------------------------------------------------------|----------------------------------------------------------------------------------------------------|------------------------------------------------------|--|
|                                                                                                    |                                                                                                    |                                                                                                    |                                                                                                    |                                                                                                    |                                                      |  |
| NorD                                                                                                    | Dig Unified 13.3.2                                                                                                    |                                                                                                    |                                                                                                    |                                                                                                    |                                                      |  |
| The NorDig IRD shall support EIT present/following (p/f) for both actual and other tables (1).  13.3.1.2 Proper handling of EIT dataThe NorDig IRD shall be able to handle situations when the EIT is not present.  13.3.1.3 ESG performance The NorDig IRD shall maintain the full ESG up to date and be able to display the ESG within 10 seconds after selection, even if not all EIT sections have been received (in which case gaps may occur in timeline for some services). The ESG shall be non-discriminatory and display all services on an equal basis. The ESG shall process and display the relevant content of the following tables (including start-time, end-time/duration and content of all descriptors specified below incl 13.3.2 and 13.3.3).  13.3.2 Event Information Table (EIT) NorDig IRD shall make use of the EIT p/f and schedule tables from both EIT_actual and                                                                                                    |                                                                                                    |                                                                                                    |                                                                                                    |                                                                                                    |                                                      |  |
|                                                                                                    | Event descriptors                                                                                                    | EIT p/f                                                                                                    | This                                                                                                    | EIT sch                                                                                                    | This test                                            |  |
|                                                                                                    | Short_event_descriptor     M     X     M (1)       Extended_event_descriptor     M     X     M (1)                                                             |                                                                                                    |                                                                                                    |                                                                                                    |                                                      |  |
|                                                                                                    |                                                                                                    |                                                                                                    |                                                                                                    |                                                                                                    |                                                      |  |
|                                                                                                    |                                                                                                    |                                                                                                    |                                                                                                    | ` ′                                                                                                    |                                                      |  |
|                                                                                                    |                                                                                                    |                                                                                                    |                                                                                                    |                                                                                                    |                                                      |  |
|                                                                                                    |                                                                                                    |                                                                                                    |                                                                                                    | ` ′                                                                                                    |                                                      |  |
|                                                                                                    |                                                                                                    | 0                                                                                                    |                                                                                                    | 0                                                                                                    |                                                      |  |
|                                                                                                    |                                                                                                    |                                                                                                    |                                                                                                    |                                                                                                    |                                                      |  |
| Table 2.21 EIT p/f descriptors  Note 1:EIT schedule is optional for NorDig IRDs with IP-based Front-end.  Note 2: NorDig PVR only.  13.3.2.1 Dynamic update of EIT data The EIT data shall be treated as dynamic information which means that the EIT data is often updated by the broadcaster several times during a day, for example  • The description of events may be changed/updated from when the event was first "published"/broadcasted,  • Some events may be re-scheduled,  • Past events from current day may be removed from broadcast etc.  As factory default, the NorDig IRD shall continuously monitor and update the ESG without user request to update (for example by monitoring the tables' version ids). Information in the ESG shall be updated within 10 second after reception of the updated tables.  13.3.2.3 Time periods with no EIT data or missing EIT data If services have gaps in the EIT data or if services have no or missing EIT data the ESG shall not display an error message (i.e. it shall not give the impression for the user that |                                                                                                    |                                                                                                    |                                                                                                    |                                                                                                    |                                                      |  |
|                                                                                                    | NorD 12.4. The N tables 13.3. The N withi which The H start- and 1 13.3. NorD EIT_  Table Note Note 13.3. The H often  As fa without tables 13.3. If ser shall | short_event_descriptor and extended_ NorDig Unified 13.3.2  12.4.1 EIT General The NorDig IRD shall support EIT present/fol tables (1).  13.3.1.2 Proper handling of EIT dataThe NorDig IRD shall be able to handle situs  13.3.1.3 ESG performance The NorDig IRD shall maintain the full ESG of within 10 seconds after selection, even if not a which case gaps may occur in timeline for some The ESG shall be non-discriminatory and disp The ESG shall process and display the relevant start-time, end-time/duration and content of all and 13.3.3).  13.3.2 Event Information Table (EIT) NorDig IRD shall make use of the EIT p/f and EIT_other tables.  Event descriptor Extended event_descriptor Component_descriptor Content_descriptor Content_descriptor Content_descriptor Content_identifier_descriptor (optional) Content_identifier_descriptor (PVR)  Table 2.21 EIT p/f descriptors  Note 1:EIT schedule is optional for NorDig IR Note 2: NorDig PVR only.  13.3.2.1 Dynamic update of EIT data The EIT data shall be treated as dynamic infor often updated by the broadcaster several times  • The description of events may be chafirst "published"/broadcasted,  • Some events may be re-scheduled,  • Past events from current day may be  As factory default, the NorDig IRD shall continuition in the ESG shall be updated with tables.  13.3.2.3 Time periods with no EIT data or mis If services have gaps in the EIT data or if services have gaps in the EIT data or if services have gaps i | Short_event_descriptor and extended_event_des  NorDig Unified 13.3.2  12.4.1 EIT General The NorDig IRD shall support EIT present/following (p/f) tables (1).  13.3.1.2 Proper handling of EIT dataThe NorDig IRD shall be able to handle situations when  13.3.1.3 ESG performance The NorDig IRD shall maintain the full ESG up to date an within 10 seconds after selection, even if not all EIT sectic which case gaps may occur in timeline for some services).  The ESG shall be non-discriminatory and display all services have in the ESG shall process and display the relevant content of start-time, end-time/duration and content of all descriptors and 13.3.3).  13.3.2 Event Information Table (EIT) NorDig IRD shall make use of the EIT p/f and schedule ta EIT_other tables.  Event descriptor  Event descriptor  M Component descriptor  M Content_descriptor  M Content_descriptor  M CA_identifier_descriptor (optional)  Content_identifier_descriptor (optional)  Content_identifier_descriptor (PVR)  Note 1:EIT schedule is optional for NorDig IRDs with IP-Note 2: NorDig PVR only.  13.3.2.1 Dynamic update of EIT data The EIT data shall be treated as dynamic information which often updated by the broadcaster several times during a da  The description of events may be changed/update first "published"/broadcasted,  Some events may be re-scheduled,  Past events from current day may be removed from the ESG shall be updated within 10 second tables.  13.3.2.3 Time periods with no EIT data or missing EIT data If services have gaps in the EIT data or if services have no shall not display an error message (i.e. it shall not give the shall not display an error message (i.e. it shall not give the shall not give the | 12.4.1 EIT General The NorDig IRD shall support EIT present/following (p/f) for both tables (1).  13.3.1.2 Proper handling of EIT dataThe NorDig IRD shall be able to handle situations when the EIT  13.3.1.3 ESG performance The NorDig IRD shall maintain the full ESG up to date and be able within 10 seconds after selection, even if not all EIT sections have which case gaps may occur in timeline for some services). The ESG shall be non-discriminatory and display all services on ar The ESG shall process and display the relevant content of the folio start-time, end-time/duration and content of all descriptors specific and 13.3.3).  13.3.2 Event Information Table (EIT) NorDig IRD shall make use of the EIT p/f and schedule tables from EIT_other tables.  Event descriptor  EVENT DESTRUCTION FOR This test Short event descriptor  Content descriptor  Content descriptor  Content descriptor  Content descriptor  CA identifier descriptor (potional)  COntent identifier descriptor (PVR)  Note 1:EIT schedule is optional for NorDig IRDs with IP-based From the IET of the description of events may be changed/updated from value for updated by the broadcaster several times during a day, for exent the description of events may be changed/updated from value for the description of events may be removed from broad As factory default, the NorDig IRD shall continuously monitor and without user request to update (for example by monitoring the table Information in the ESG shall be updated within 10 second after rectables.  13.3.2.3 Time periods with no EIT data or if services have no or missishall not display an error message (i.e. it shall not give the impress | Short_event_descriptor and extended_event_descriptor |  |

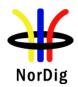

| informative text in Annex F. A gap in the EIT data refers here to a gap in time between     |
|---------------------------------------------------------------------------------------------|
| one event ends (start_time + duration) to the next event starts (start_time) for a service. |
| An example could be that when the IRD is still caching the EIT data (e.g. after startup)    |
| do not display any text information for events and services that are missing EIT data       |
| (typically due to that the IRD has yet not received that EIT data) and after a reasonable   |
| long time of caching (for example after analysing last_section_number etc) for missing      |
| EIT data then display informative text.                                                     |
|                                                                                             |

# IRD variants and capability

all IRDs

#### Test procedure

#### **Purpose of test:**

For the case with EIT present/following (p/f) in all TSs and all EIT containing cross carried EIT data (actual/other, a/o) for all services in network, verify that the NorDig IRD can:

- 1. Handle (decode and display) EIT actual p/f information (e.g. from Mux1, display info about Mux1 services)
- 2. Handle (decode and display) EIT other p/f information (e.g. from Mux1, display info about Mux2 services)
- 3. Handle dynamic update of EIT actual/other p/f information in info banner/ESG.
- 4. Following EIT descriptors to be tested:
  - Short\_event\_descriptor
  - Extended event descriptor
- 5. Handle time periods with no EIT data or missing EIT data.

NorDig IRD's **Info banner** refer to display via a Graphical User Interface (as defined by the IRD manufacturer) more basic information of the selected service, for example when user press info function/key on remote control or for a shorter time period when changing/zapping service. The info banner can typically display event name of present event or present and following event for the selected service, start time, end time, present time, relevant part of content and component information (and may also incl information relevant to viewer from PMT) etc.

NorDig IRD's **ESG/Guide** ("EPG") refers to display via a Graphical User Interface (as defined by the IRD manufacturer) program event information of ALL the services in the IRD's service list, for example when user press ESG/(EPG)/navigator function/key on remote control. The ESG typically display 8-day schedule information for the services, for example in a grid view or similar.

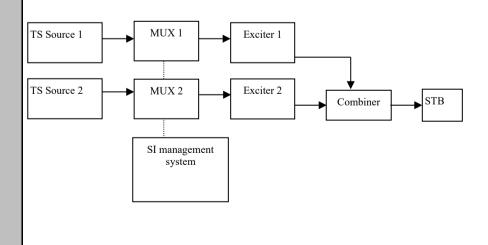

#### NorDig Unified Test Plan ver. 3.1.1

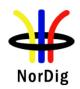

|   |              | Service1                    | Service2            | SI                   | Frequency    |
|---|--------------|-----------------------------|---------------------|----------------------|--------------|
|   | MUX1         | SID 1100                    | SID 1200            | EIT (PID 18)         | Can be       |
|   | TS id 1      | S_name Test11               | S_name Test12       | - present /following | chosen       |
| Ш | Network id 1 | PMT PID 1100                | PMT PID 1200        | a/o                  | depending of |
| Ш | ON id 1)     | V PID 1109                  | V PID 1209          | - (optional          | the          |
| Ш | _            | A PID 1108                  | A PID 1208          | schedule*)           | distribution |
|   |              | Logical_chan_desc 1 visible | Logical_chan_desc 2 |                      | media.       |
| Ш |              |                             | visible             |                      |              |
| Ш |              | Service3                    | Service4            |                      |              |
| П | MUX2         | SID 2100                    | SID 2200            | EIT (PID 18)         | Can be       |
| Ш | TS id 2      | S_name Test21               | S_name Test22       | - present/following  | chosen       |
| Ш | Network id 2 | PMT PID 2100                | S_type 0x01         | a/o                  | depending of |
| Ш | ON id 1)     | V PID 2109                  | PMT PID 2200        | - (optional          | the          |
| Ш | _            | A PID 2108                  | V PID 2209          | schedule*)           | distribution |
|   |              | Logical_chan_desc 3 visible | A PID 2208          |                      | media. Not   |
|   |              |                             | Logical_chan_desc 4 |                      | same as for  |
|   |              |                             | visible             |                      | Exciter 1    |

<sup>&</sup>lt;sup>1)</sup> ON\_id (Original\_network\_id) can be chosen in range 0x0001-0xfe00 (operational network) and it shall be same for both muxes.

EIT abbreviations; p/f: present and following sections, a/o: actual and other sections, sch: scheduled sections.

- 1. The test setup Network shall at least consist of two or more MUXes/TSs and shall at least consist of two services per MUX.
- 2. MUX1 services' event information (EIT actual p/f) is cross-distributed to MUX2 as event information (EIT other p/f).
- 3. MUX2 services' event information (EIT actual p/f) is cross-distributed to MUX1 as event information (EIT other p/f and schedule).
- 4. (at least) One of the visible services in MUX1 shall have no EIT information and the other services (in MUX1, MUX2...) shall have EIT information.
- 5. For one of the visible services in MUX2 shall for some time periods in EIT stream be "empty" without short or extended event descriptor (ie gaps in schedule).
- 6. The EIT shall at least contain one language (may contain several languages) and at least the language that is intended to test for.
- 7. \*) If EIT carries both EIT p/f and schedule then the EIT p/f text strings should differ some compared to same events in EIT schedule, to make it possible to indentify if IRD uses data from EIT p/f or EIT sch sections.

#### Test procedure:

- 1. Turn on NorDig IRD.
- 2. Do re-initialization or make sure there are no services in channel list or in ESG. Set IRD's language to one of the languages in the EIT.
- 3. Do channel search and verify that IRD has installed in channel list all (four) services
- 4. Choose a service in MUX1 which EIT data and access the info banner.
- 5. Check that the information on info banner is correct (EIT actual p/f).
- 6. Keep the same service, but zap using the info banner to an other services.
- 7. Check that the information on info banner is correct (EIT other p/f), service(s) without EIT data or gap between program events shall be presented without an error message.
- 8. Verify that the IRD can via info banner (or via ESG/Guide) for selected service and then for an other service display; start time, end time/duration, from short descriptor [event name, (initial) event description], from extended event descriptor [extended event description],. The the event text description from extended event description shall be displayed as a continuation from the event description from the short event descriptor.

<sup>&</sup>lt;sup>2)</sup> Network\_id for DVB-C and DVB-S/S2 IRD tests shall be same in all muxes

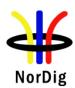

|                | 9. Change the information for a program event of a service: change start time,                                                                     |
|----------------|----------------------------------------------------------------------------------------------------|
|                | duration.                                                                                                    |
|                | 10. Check that the changes are updated in info banner.                                                                                             |
|                | <ol> <li>Change the information for a program event of a service: change event name,<br/>and event description.</li> </ol>                         |
|                | 12. Check that the changes are updated in info banner.                                                                                             |
|                | 12. Check that the changes are apaated in into balmer.                                                                                             |
|                | Expected result:                                                                                                    |
|                | The IRD shall display the information signalled in EIT from MUX1 and MUX2 correctly in info banner/ESG inclusive all the descriptor defined above. |
|                | The IRD shall not display error message for the service, which don't have EIT signaled or gap between two events, on MUX1.                         |
|                | The ESG has equal layout for all services in one service type.                                                                                     |
| Test result(s) |                                                                                                    |
| Conformity     | OK Fault Major Minor, define fail reason in comments                                                                                               |
| Comments       | If possible describe if fault can be fixed with software update: YES NO                                                                            |
|                | Describe more specific faults and/or other information                                                                                             |
|                |                                                                                                    |
|                |                                                                                                    |
| Date           | Sign                                                                                                    |
| Dute           | Sign                                                                                                    |

| Test Case                   | Task                     | Task 13:18 Dynamic update of EITdata CA_identifier_descriptor (optional)                                                                                                    |              |          |          |      |  |
|-----------------------------|--------------------------|----------------------------------------------------------------------------------------------------|--------------|----------|----------|------|--|
| Section                     | NorD                     | orDig Unified 12.4.3                                                                                                    |              |          |          |      |  |
| Requirement                 | tables<br>13.3.2<br>NorD | Dig IRD shall make use of the EIT p/f tables according to NorDig IRD specification  2 Event Information Table (EIT)  Dig IRD shall make use of the EIT p/f and other tables.                                                                                                    | Table 13.3 l | EIT desc | riptors. | _    |  |
|                             |                          | Event descriptors                                                                                                    | EIT p/f      | This     | EIT sch  | This |  |
|                             |                          | Short event descriptor                                                                                                    | M            | test     | M (1)    | test |  |
|                             |                          | Extended event descriptor                                                                                                    | M            |          | M (1)    |      |  |
|                             |                          | Component descriptor                                                                                                    | M            |          | 0        |      |  |
|                             |                          | Content descriptor                                                                                                    | M            |          | M (1)    |      |  |
|                             |                          | Parental rating descriptor                                                                                                    | M            |          | M (1)    |      |  |
|                             |                          | CA identifier descriptor (optional)                                                                                                    | 0            | X        | 0        | 0    |  |
|                             |                          | Content identifier descriptor (PVR)                                                                                                    | M (2)        | 11       | M (2)    |      |  |
| IDD positions               | service<br>ETR<br>scram  | This descriptor is optional, however, it may be present in the EIT whenever at least one service component is scrambled. The CA_system_id is allocated by ETSI and is given by ETR 162 [16]. When used, it will be used dynamically, i.e. following the services scrambling status, mainly targeting the ESG/EPG applications. |              |          |          |      |  |
| IRD variants and capability |                          | test is optional for NorDig IRDs                                                                                                    |              |          |          |      |  |
| Test procedure              | ?   Purp                 | ose of test:                                                                                                    |              |          |          |      |  |

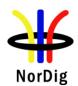

|                | To verify the support for the dynamic interpretation of the CA_identifier_descriptor in |                                                                                                    |                                                                                                    |                            |                                                                 |                                                             |  |  |
|----------------|-----------------------------------------------------------------------------------------|----------------------------------------------------------------------------------------------------|----------------------------------------------------------------------------------------------------|----------------------------|-----------------------------------------------------------------|-------------------------------------------------------------|--|--|
|                |                                                                                         | Service1                                                                                                    | Service2                                                                                                    |                            | SI                                                              | Frequency                                                   |  |  |
|                | MUX1 TS_id 1 Network_id 1 ON_id 1)  EIT_actual p                                        | SID 1100<br>S_name Test11<br>PMT PID 1100<br>V PID 1109<br>A PID 1108<br>Logical_chan_desc 1<br>visible       | SID 1200<br>S_name Test12<br>PMT PID 1200<br>V PID 1209<br>A PID 1208<br>Logical_chan_o<br>EIT: CA_identi<br>signaled for a C | desc 2 visible             | EIT (PID 18) - present/followin g a/o - schedule a/o (optional) | Frequency Can be chosen depending of the distribution media |  |  |
|                | Equipment:                                                                              | Multiplex                                                                                                    | DVB-S/C/T<br>Modulator                                                                                                    | - Up Converter -           | DVB<br>Receiver                                                 | Monitor                                                     |  |  |
|                | it shall be sam                                                                         | ginal_network_id) ca<br>e for both muxes<br>for DVB-C and DVF                                                 |                                                                                                    | _                          |                                                                 | al network) and                                             |  |  |
|                | Test procedure:                                                                         |                                                                                                    |                                                                                                    |                            |                                                                 |                                                             |  |  |
|                | EIT<br>IRD<br>have                                                                      | ify that CA_identif<br>_actual p/f for a Ca<br>doesn't support and<br>e any valid CA_systify by accessing the | A_system_id s<br>ny CA system<br>stem_id.                                                                                     | supported by , the used CA | the NorDig IRE<br>A system in EIT                               | D. If the NorD<br>_actual p/f car                           |  |  |
|                |                                                                                         | marked as scrambl                                                                                             | ed in the ESG                                                                                                    | or EPG.                    |                                                                 |                                                             |  |  |
| Test result(s) |                                                                                         |                                                                                                    |                                                                                                    |                            |                                                                 |                                                             |  |  |
| Conformity     | OK Fault                                                                                |                                                                                                    | nor, define fail                                                                                                    |                            |                                                                 |                                                             |  |  |
| Comments       |                                                                                         | escribe if fault can<br>re specific faults ar                                                                 |                                                                                                    |                            | late: YES N                                                     | NO                                                          |  |  |
|                |                                                                                         |                                                                                                    |                                                                                                    |                            |                                                                 |                                                             |  |  |
| Date           | _                                                                                       |                                                                                                    | <del></del> 1                                                                                                    | Sign                       |                                                                 |                                                             |  |  |

| Test Case | Task 13:19 Dynamic update of EIT actual/ other of Multiple languages in EIT data |
|-----------|----------------------------------------------------------------------------------|
| Section   | NorDig Unified 13.3.2 and 13.3.2.2                                               |

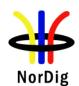

## Requirement

#### 13.3.2 Event Information Table (EIT)

NorDig IRD shall make use of the EIT p/f and schedule tables from both EIT\_actual and EIT\_other tables.

| Event descriptors                   | EIT p/f | This test | EIT sch | This test |
|-------------------------------------|---------|-----------|---------|-----------|
| Short_event_descriptor              | M       | X         | M (1)   | О         |
| Extended_event_descriptor           | M       | X         | M (1)   | О         |
| Component descriptor                | M       | О         | О       | О         |
| Content_descriptor                  | M       |           | M (1)   |           |
| Parental rating descriptor          | M       |           | M (1)   |           |
| CA identifier descriptor (optional) | 0       |           | О       |           |
| Content_identifier_descriptor (PVR) | M (2)   |           | M (2)   |           |

#### 13.3.2.2 Multiple languages in EIT data

Some NorDig networks transmit EIT data in multiple languages; the NorDig IRD shall be able to display the EIT data from chosen language (according to user preferences).

# IRD variants and capability

all IRDs

#### Test procedure

#### **Purpose of test:**

To check the support for handle and filter out preferred language when EIT stream contain multiple languages

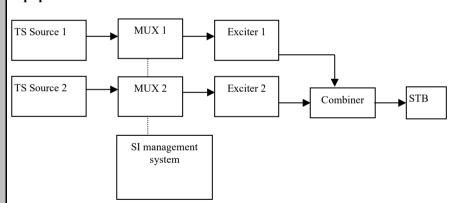

|              | Service1          | Service2            | SI                        | Frequency    |
|--------------|-------------------|---------------------|---------------------------|--------------|
| MUX1         | SID 1100          | SID 1200            | EIE (DID 10)              | Can be       |
| TS_id 1      | S_name Test11     | S_name Test12       | EIT (PID 18)              | chosen       |
| Network_id 1 | PMT PID 1100      | PMT PID 1200        | - present/following a/o   | depending of |
| ON id 1)     | V PID 1109        | V PID 1209          | - schedule a/o (optional) | the          |
| _            | A PID 1108        | A PID 1208          |                           | distribution |
|              | Logical_chan_desc | Logical_chan_desc 2 |                           | media.       |
|              | 1 visible         | visible             |                           |              |
|              | Service3          | Service4            |                           |              |
| MUX2         | SID 2100          | SID 2200            |                           | Can be       |
| TS id 2      | S_name Test21     | S_name Test22       | EIT (PID 18)              | chosen       |
| Network id 2 | PMT PID 2100      | PMT PID 2200        | - present/following a/o   | depending of |
| ON id 1)     | V PID 2109        | V PID 2209          | - schedule a/o (optional) | the          |
| _            | A PID 2108        | A PID 2208          |                           | distribution |
|              | Logical_chan_desc | Logical_chan_desc 4 |                           | media. Not   |
|              | 3 visible         | visible             |                           | same as for  |
|              |                   |                     |                           | Exciter 1    |

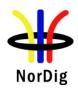

<sup>1)</sup> ON\_id (Original\_network\_id) can be chosen in range 0x0001-0xfe00 (operational network) and it shall be same for both muxes.

<sup>2)</sup> Network id for DVB-C and DVB-S/S2 IRD tests shall be same in all muxes.

- 1. The test setup Network shall at least consist of two or more MUXes/TSs and shall at least consist of two services per MUX. MUXes/TSs shall have cross-distributed EIT.
- 2. The EIT stream test setup shall contain:
  - two or more languages for a service were at least one language match IRD selected language in user preferences for each language tests.(Should test both for 'actual' services from present TS/MUX1 and for 'other' services from other TS/MUX2)
  - one or more languages for a service were none of languages match IRD selected language in user preferences. (Here the IRD shall present event text strings from EIT data for one language even if no match, if several none-matching to select among then it is up to IRD manufacture which is chosen).

This could for example be via different services contain cases above or different EIT test streams for each case

#### Test procedure:

- 1. Ensure that the NorDig IRD has installed services in from all test Muxes.
- 2. Set IRD's language in user preferences to the first language to be tested.
- 3. Select one service from Mux1 that contain multiple languages in EIT, one matching IRD language setting, open info banner.
- 4. Check that the language in text strings in info banner from the EIT data matches the selected language setting of the IRD, (if supported by IRD check both event name, event description from both short and extended descriptor), note result in test result.
- 5. If IRD in info banner can present event info of services from 'other' services in other TS, "zap" inside info banner to service in 'other' TS/Mux2 (while still decoding service from Mux1).
- 6. Check that the language in text strings in info banner from the EIT data matches the selected language setting of the IRD, (if supported by IRD check both event name, event description from both short and extended descriptor), note result in test result.
- 7. Open up the ESG
- 8. Check that the language in text strings in ESG from the EIT data matches the selected language setting of the IRD for both 'actual' service (Mux1) and for 'other' service (Mux2), (check both event name, event description from both short and extended descriptor), note result in test result, note result in test result.
- 9. Continue the test to set IRD's language in user preferences to the next language to be tested, perform step 3-8 until all languages that is intended to be tested is tested.
- 10. Select one service from Muxes (or a EIT test stream) that do NOT contain sny matching languages in EIT compared to the IRD language settling, open ESG.
- 11. Check that IRD present text strings in ESG from one of the available language(s) for the service EIT data.

#### **Expected result:**

The info banner shows the information signalled in descriptors above and it is changed the information is updated.

| Test result(s) |  |  |  |
|----------------|--|--|--|
|                |  |  |  |
|                |  |  |  |
|                |  |  |  |

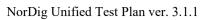

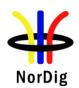

|            | steps       | IRD language settings                    | Test result (OK/NOK/not tested) |          |          | ted)    |
|------------|-------------|------------------------------------------|---------------------------------|----------|----------|---------|
|            |             |                                          | Info banner                     |          | ES       | SG      |
|            |             |                                          | 'actual'                        | 'other'  | 'actual' | 'other' |
|            | 3-8         | <language 1=""></language>               |                                 |          |          |         |
|            | 3-8         | <language 2=""></language>               |                                 |          |          |         |
|            | 3-8         | <language 3=""></language>               |                                 |          |          |         |
|            | 3-8         | <language 4=""></language>               |                                 |          |          |         |
|            | 3-8         | <language 5=""></language>               |                                 |          |          |         |
|            | 10-11       | No matching language                     |                                 |          |          |         |
|            |             |                                          |                                 |          |          |         |
| Conformity | OK Fa       | ult Major Minor, define fail             | reason in co                    | omments  |          |         |
| Comments   | If possible | e describe if fault can be fixed with so | oftware upo                     | date: YF | ES_NO    |         |
|            | Describe 1  | more specific faults and/or other info   | rmation                         |          |          |         |
|            |             |                                          |                                 |          |          |         |
|            |             |                                          |                                 |          |          |         |
|            |             |                                          |                                 | _        |          |         |
| Date       |             |                                          | Sign                            |          |          |         |
|            |             | _                                        |                                 | -        |          |         |

| Test Case                   | Task 13:20 Dynamic update of EIT actual/other p/f content descriptor and component_descriptor                                                                                                    |                           |              |           |              |              |   |
|-----------------------------|----------------------------------------------------------------------------------------------------|---------------------------|--------------|-----------|--------------|--------------|---|
| Section                     | NorDig Unified 12                                                                                                    | 4                         |              |           |              |              |   |
| Requirement                 | 13.3.2 Event Information Table (EIT) NorDig IRD shall make use of the EIT p/f and schedule tables from both EIT_actual and EIT_other tables.                                                                                                    |                           |              |           |              |              |   |
|                             | Event d                                                                                                    | escriptors                | EIT p/f      | This test | EIT sch      | This test    |   |
|                             | Short event desc                                                                                                    | riptor                    | M            |           | M (1)        |              |   |
|                             | Extended_event_o                                                                                                    | descriptor                | M            |           | M (1)        |              |   |
|                             | Component_descr                                                                                                    | riptor                    | M            | X         | 0            | О            |   |
|                             | Content_descripto                                                                                                    |                           | M            | X         | M (1)        |              |   |
|                             | Parental_rating_d                                                                                                    |                           | M            |           | M (1)        |              |   |
|                             | CA_identifier_de                                                                                                    |                           | 0            |           | 0            |              |   |
|                             | Content_identifier_descriptor (PVR) M (2) M (2)                                                                                                    |                           |              |           |              |              |   |
| IRD variants and capability | all IRDs                                                                                                    |                           |              |           |              |              |   |
| Test procedure              | Purpose of test: To check the support for the following descriptors in EIT p/f: Content_descriptor Component_descriptor This test is a subset of the all combinations of values defined for content_descriptor / component_descriptor. The following combinations are tested: |                           |              |           |              |              | / |
|                             | Stream_content and stream content ext                                                                                                    |                           |              |           |              |              |   |
|                             | 0x1                                                                                                    |                           |              |           |              |              |   |
|                             | 0x3                                                                                                    | 0x20 (DVB) subtilting har | d-of-hearing |           | swe/fin/nor/ | dan/gle/sami |   |
|                             | 0x4                                                                                                    | (AC3) multichannel        |              |           |              |              |   |

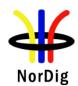

| 0x5     | 0x03 (MPEG4 AVC) SD video, 16:9, 25Hz      | swe/fin/nor/dan/gle/sami |
|---------|--------------------------------------------|--------------------------|
| 0x5     | 0x0B (MPEG4 AVC) HD video, 16:9, 25Hz      | swe/fin/nor/dan/gle/sami |
| 0x6     | 0x03 (HE-AAC) strereo normal               | swe/fin/nor/dan/gle/sami |
| 0x6     | 0x05 (HE-AAC) multichannel normal          | swe/fin/nor/dan/gle/sami |
| 0x6     | 0x44 (HE-AAC) audio description            | swe/fin/nor/dan/gle/sami |
| 0x9 0x0 | 0x04 (HEVC) UHD SDR                        | swe/fin/nor/dan/gle/sami |
| 0x9 0x0 | 0x05 (HEVC UHD HDR (PQ)                    | swe/fin/nor/dan/gle/sami |
| 0x9 0x1 | 0x04 (AC4) multichannel normal (HEVC IRDs) | swe/fin/nor/dan/gle/sami |
| 0x9 0x1 | 0x08 (AC4) audio description               | swe/fin/nor/dan/gle/sami |

This test is a subset of the all of values defined for content\_descriptor, the test should be for all content\_nibble\_level\_1 categories (0x0, 0x1, 0x2...0xB).

#### **Equipment:**

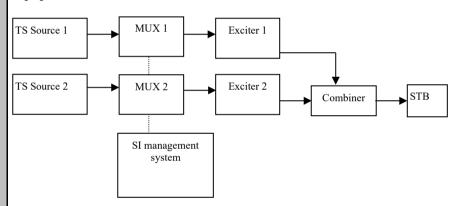

|              | Service1      | Service2      | SI                        | Frequency    |
|--------------|---------------|---------------|---------------------------|--------------|
| MUX1         | SID 1100      | SID 1200      |                           | Can be       |
| TS id 1      | S_name Test11 | S_name Test12 | EIT (PID 18)              | chosen       |
| Network id 1 | S_type 0x01   | S_type 0x01   | - present/following a/o   | depending of |
| ON id 1)     | PMT PID 1100  | PMT PID 1200  | - schedule a/o (optional) | the          |
| _            | V PID 1109    | V PID 1209    |                           | distribution |
|              | A PID 1108    | A PID 1208    |                           | media.       |
|              | LCN 1 visible | LCN 2 visible |                           |              |
|              | Service3      | Service4      |                           |              |
| MUX2         | SID 2100      | SID 2200      |                           | Can be       |
| TS id 2      | S_name Test21 | S_name Test22 | EIT (PID 18)              | chosen       |
| Network id 2 | S_type 0x19   | S_type 0x16   | - present/following a/o   | depending of |
| ON id 1)     | PMT PID 2100  | PMT PID 2200  | - schedule a/o (optional) | the          |
| _            | V PID 2109    | V PID 2209    |                           | distribution |
|              | A PID 2108    | A PID 2208    |                           | media. Not   |
|              | LCN 3 visible | LCN 4 visible |                           | same as for  |
|              |               |               |                           | Exciter 1    |

 $<sup>^{\</sup>rm 1)}$  ON\_id (Original\_network\_id) can be chosen in range 0x0001-0xfe00 (operational network) and it shall be same for both muxes.

## **Test procedure:**

<sup>2)</sup> Network id for DVB-C and DVB-S/S2 IRD tests shall be same in all muxes

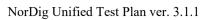

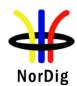

|                | Check that these descriptors doesn't cause any harm for the receiver and the             |  |  |  |  |
|----------------|------------------------------------------------------------------------------------------|--|--|--|--|
|                | content of the component descriptor is displayed correctly.                              |  |  |  |  |
|                | 2. Change the information in content_descriptor to Movie/Drama, News/Current             |  |  |  |  |
|                | affairs, Show/Game show, Sports, Children's/Youth programmes,                            |  |  |  |  |
|                | Music/Ballet/Dance, Arts/Culture (without music), Social/Political                       |  |  |  |  |
|                | issues/Economics, Education/ Science/Factual topics and Leisure hobbies, in              |  |  |  |  |
|                | hexadecimal values $0x1 - 0xB$ respectively.                                             |  |  |  |  |
|                | 3. Check that the changes are updated in info banner.                                    |  |  |  |  |
|                |                                                                                          |  |  |  |  |
|                | Expected result:                                                                         |  |  |  |  |
|                | Content descriptor and component descriptor don't cause any harm if they are not         |  |  |  |  |
|                | visible.                                                                                 |  |  |  |  |
|                | Content_descriptor and component_descriptor are decoded correctly if they are visible in |  |  |  |  |
|                | info banner or/and ESG.                                                                  |  |  |  |  |
|                |                                                                                          |  |  |  |  |
| Test result(s) |                                                                                          |  |  |  |  |
| Conformity     | OK Fault Major Minor, define fail reason in comments                                     |  |  |  |  |
| Comments       | If possible describe if fault can be fixed with software update: YES NO                  |  |  |  |  |
|                | Describe more specific faults and/or other information                                   |  |  |  |  |
|                | •                                                                                        |  |  |  |  |
|                |                                                                                          |  |  |  |  |
|                |                                                                                          |  |  |  |  |
| Date           | Sign                                                                                     |  |  |  |  |

| Test Case   | Task 13:21 Dynamic update of EIT actual/other p/f parental_rating_descriptor                                                                                                    |  |  |
|-------------|----------------------------------------------------------------------------------------------------|--|--|
| Section     | NorDig Unified 13.3.2.4                                                                                                    |  |  |
| Requirement | 13.3.2.4 Parental Control from EIT data                                                                                                    |  |  |
|             | The parental rating descriptor is used to give a rating of programme events based on age or other criteria and is used to prevent children from viewing unsuitable programme events. Parental rating may differ from one country to another, according with DVB SI Guidelines (ETSI TS 101 211). The typically case is that parental rating is dynamic and varies from one program event to another for one service.                                                                                                    |  |  |
|             | The NorDig IRD shall provide a parental rating functionality that, when enabled, blanks video and mutes sound out of the IRD whenever the incoming rating value in the parental rating descriptor of the EIT data of current viewed programme event (present event) is higher than IRD's user setting. The user shall be able to enable and disable the parental functionality and when enabled to configure a minimum age/level (in years). It should make use of 4 digits pin code or similar to access and change settings (a technique that prevent easy access for a child). See section 16 for factory default user preference settings. |  |  |
|             | The IRD may/should in addition offer the viewer a fast way of temporary disable blanking and muting of a service with higher rating than settings via user entering pin code or similar. This temporary disable of parental rating should continue as long as IRD stays on selected service and go back to user preference settings after change of service or re-start of IRD.                                                                                                    |  |  |
|             | The IRD should start/(stop) its blanking video and muting audio within 1 second after reception of selected service's present event information containing parental rating higher/(lower) than its user settings but shall at least within 10 seconds react after reception of parental rating information in the EIT data.                                                                                                    |  |  |

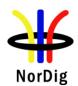

|                                | For NorDig F service playb                                                                                                    | VVR see also section 14.3. ack.                                                                                                    | 9 Full Service Recording                                                                                                    | g and section           | 14.4.5 Full                                                           |
|--------------------------------|----------------------------------------------------------------------------------------------------|----------------------------------------------------------------------------------------------------|----------------------------------------------------------------------------------------------------|-------------------------|-----------------------------------------------------------------------|
| IRD variants<br>and capability | all IRDs                                                                                                    |                                                                                                    |                                                                                                    |                         |                                                                       |
| Test procedure                 |                                                                                                    | est:<br>muting of audio and blan<br>on parental rating descripton                                                                                                    |                                                                                                    | ed upon valu            | e in EIT                                                              |
|                                |                                                                                                    | ] [,a,,, ] [                                                                                                    |                                                                                                    |                         |                                                                       |
|                                | TS Source 1                                                                                                    | MUX 1                                                                                                    | Exciter 1                                                                                                    |                         |                                                                       |
|                                | TS Source 2                                                                                                    | MUX 2                                                                                                    | Exciter 2 Combi                                                                                                    | iner Si                 | ГВ                                                                    |
|                                |                                                                                                    | SI management system                                                                                                    |                                                                                                    |                         |                                                                       |
|                                |                                                                                                    | Service1                                                                                                    | Service2                                                                                                    |                         | Frequency                                                             |
|                                | MUX1<br>TS_id 1<br>Network_id 1<br>ON_id 1)                                                                                                    | SID 1100 S name Test11 S_type 0x01 PMT PID 1100 V PID 1109 A PID 1108 LCN 1 visible EIT for service, - initial/first (present) program event, parental rating: low (e.g. 3years), - next second event, parental rating: high (e.g. 15 years), - third program event parental rating: low (e.g. 5 years) | SID 1200 S_name Test12 S_type 0x01 PMT PID 1200 V PID 1209 A PID 1208 LCN 2 visible EIT for service, present program event, parental rating: high (e.g. 15years) |                         | Can be chosen depending of the distribution media.                    |
|                                | MIIV2                                                                                                    | Service3<br>SID 2100                                                                                                    | Service4<br>SID 2200                                                                                                    | Bouquet SI              | Can be                                                                |
|                                | MUX2<br>TS_id 2<br>Network_id 2<br>ON_id 1)                                                                                                    | S_name Test21 S_type 0x01 PMT PID 2100 V PID 2109 A PID 2108 LCN 3 visible                                                                                                    | S_name Test22<br>S_type 0x01<br>PMT PID 2200<br>V PID 2209<br>A PID 2208<br>LCN 4 visible                                                                        | All information in EIT. | chosen depending of the distribution media. Not same as for Exciter 1 |
|                                | <sup>1)</sup> ON_id (Original_network_id) can be chosen in range 0x0001-0xfe00 (operational network) and it shall be same for both muxes <sup>2)</sup> Network_id for DVB-C and DVB-S/S2 IRD tests shall be same in all muxes |                                                                                                    |                                                                                                    |                         |                                                                       |
|                                | Test procedure:                                                                                                    |                                                                                                    |                                                                                                    |                         |                                                                       |
|                                |                                                                                                    | e sure that parental controllevel/setting is set to a val                                                                                                    |                                                                                                    |                         |                                                                       |

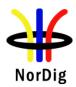

|                | events with lower and higher parental rating value (e.g. 12 years). The EIT data                            |
|----------------|----------------------------------------------------------------------------------------------------|
|                | at the start of the test shall for Service1's present event (first event) have a low                        |
|                | parental rating value (lower than IRD's initial parental control setting) and next                          |
|                | program event for Service1 high parental value (higher than IRD's initial                                   |
|                | parental control setting).                                                                                  |
|                | 2. Verify that first present program event in EIT for Service 1 on MUX 1 has lower                          |
|                | parental_rating in EIT data than the parental_rating settings allowed in the                                |
|                | preferences of the NorDig IRD.                                                                              |
|                | 3. Zap to Service 1 on MUX 1 and verify that video is visible and audio is audible.                         |
|                | 4. Verify that next program event ("second event") for Service 1 on MUX 1 in the                            |
|                | EIT information is signalled for higher parental_rating as allowed in preferences of the NorDig IRD on MUX1 |
|                | 5. Let the NorDig IRD continue decoding service1 until the EIT event information                            |
|                | is changed to next program event (ie the second program event becomes present)                              |
|                | and verify that EIT present information is updated to the next program event (i.e.                          |
|                | to a program event which has higher parental rating than IRD's parental control                             |
|                | setting).                                                                                                   |
|                | 6. Verify that the video is blanked and the audio is muted (the IRD may display                             |
|                | information message OSD to viewer of reason for blanking and muting).                                       |
|                | 7. Let the NorDig IRD continue decoding the Service1 until the EIT event                                    |
|                | information is changed to next program (ie the third program event becomes                                  |
|                | present), and verify that EIT present information is updated to the next program                            |
|                | event (i.e. to a program event which has the lower parental_rating as allowed in                            |
|                | the IRD's preferences).                                                                                     |
|                | 8. Verify that the video is visible and audio is audible after EIT_present update.                          |
|                | 9. Verify that the EIT p/f has prority over EIT schedule in navigator (in case if the                       |
|                | EIT p/f and EIT schedule has a conflict in EIT information).                                                |
|                | 10. Zap to Service 2 on MUX 1 (which shall have higher parental rating than IRD's                           |
|                | initial parental control setting) and verify that the video is blanked and the audio                        |
|                | is muted. Zap back to Service 1 on MUX 1 and verify that video is visible and                               |
|                | audio is audible (which shall have lower parental rating than IRD's initial                                 |
|                | parental control setting).                                                                                  |
|                |                                                                                                    |
|                | Expected result:                                                                                            |
|                | The IRD shall blank the video and mute the audio for ages that are not allowed to decode.                   |
| Test result(s) |                                                                                                    |
| Conformity     | OK Fault Major Minor, define fail reason in comments                                                        |
| Comments       | If possible describe if fault can be fixed with software update: \( \subseteq YES \subseteq NO \)           |
|                | Describe more specific faults and/or other information                                                      |
|                |                                                                                                    |
|                |                                                                                                    |
| D.             |                                                                                                    |
| Date           | Sign                                                                                                    |

| Test Case   | Task 13:22 Dynamic update of EIT actual/other p/f and schedule in ESG using linkage 0x04 to EIT schedule (EIT in barker channel) |  |  |  |
|-------------|----------------------------------------------------------------------------------------------------|--|--|--|
| Section     | NorDig Unified 12.4.7, 12.2.6, 13.3.1 and 13.3.2                                                                                 |  |  |  |
| Requirement | 12.2.6 NIT Linkage Descriptor                                                                                                    |  |  |  |
|             | The following linkage_type values shall be interpreted by a NorDig IRD, when used                                                |  |  |  |
|             | inside the NIT:                                                                                                    |  |  |  |
|             | 0x01, linkage to a service that contain information about the network                                                            |  |  |  |
|             | 0x02, linkage to an EPG service (Test Plan, in NorDig this refer to an API                                                       |  |  |  |
|             | based application (e.g. HbbTV) for the EPG service).                                                                             |  |  |  |

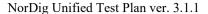

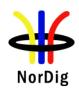

0x04, linkage to transport stream which carries EIT schedule information for all of the services in the network (i.e. "barker channel" service). (Test Plan, this refer to when a DVB network only carries EIT pf in all MPEG TS while the EIT schedule is only carried on one of the networks MPEG TSs and the other TSs points to this TS with this linkage).

0x09, linkage to DVB System Software Update service (bootloader), see section 10.

#### 12.4.7 Event Information Table Schedule

Upon user request for EIT schedule information, the IRD shall look for the reference using linkage descriptor mechanism in the NIT and perform a frequency re-tuning if necessary. Linkage\_type 0x04 ("Transport Stream containing complete network/bouquet SI") shall be used to refer to EIT schedule information.

#### 13.3 Event Schedule Guide (ESG)

The Event Schedule Guide (ESG) is part of the Navigator in the IRD and presents program event information for the user about its installed services via a Graphical User Interface (GUI) as defined by the IRD manufacturer.

#### 13.3.1 ESG Requirements

#### 13.3.1.1 ESG and length

The NorDig IRD shall be able to display an ESG for the user with a minimum of eight days (1) of schedule data, defined as whole days from present day and ahead according to ETSI EN 300 468. The ESG shall be based on the information from the EIT tables, see section 12.4 and ETSI EN 300 468.

Comment: Eight days of schedule data for the services within one NorDig network (original network) consists of typically of up to 2-4 MB of data per language.

Note 1:Support for EIT schedule is recommended (optional) for NorDig IRDs with IP-based Front-end

#### 13.3.1.2 Proper handling of EIT data

The NorDig IRD shall maintain proper behaviour in case of the incoming event information data for the services exceeds the available free memory for the ESG and not affect the IRD's basic service decoding and navigation.

If the NorDig IRD's memory for the ESG is exceeded, then the NorDig IRD shall prioritize the event information nearest in time and first reduce the data most far ahead in time for all service, for example via using EIT table filtering (instead of reducing service by service). (If the user has made personalized favourite service list consisting of a subset of available services, then the NorDig IRD should first priorities favourite services and then events most nearest in time).

The NorDig IRD shall be able to handle situations when the EIT is not present.

#### 13.3.1.3 ESG performance

The NorDig IRD shall maintain the full ESG up to date and be able to display the ESG within 10 seconds after selection, even if not all EIT sections have been received (in which case gaps may occur in timeline for some services). The NorDig PVR shall be able to present the ESG regardless of recording status (i.e. while recording or timeshifting an event, it shall be possible to present the ESG).

The NorDig IRD should cache EIT data during normal service viewing to speed up time to present a full ESG after selection.

The ESG shall be non-discriminatory and display all services on an equal basis. The ESG shall process and display the relevant content of the following tables (including start-time, end-time/duration and content of all descriptors specified below incl 13.3.2 and 13.3.3).

# 13.3.2 Event Information Table (EIT)

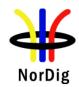

NorDig IRD shall make use of the EIT p/f tables from both EIT\_actual and EIT\_other tables

| Event descriptors                   | EIT p/f | EIT sch |
|-------------------------------------|---------|---------|
| Short_event_descriptor              | M       | M (1)   |
| Extended_event_descriptor           | M       | M (1)   |
| Component descriptor                | M       | О       |
| Content_descriptor                  | M       | M (1)   |
| Parental_rating_descriptor          | M       | M (1)   |
| CA identifier descriptor (optional) | О       | О       |
| Content_identifier_descriptor (PVR) | M (2)   | M (2)   |

#### Table 2.22 EIT p/f descriptors

Note 1:EIT schedule is optional for NorDig IRDs with IP-based Front-end. Note 2: NorDig PVR only.

#### 13.3.2.1 Dynamic update of EIT data

The EIT data shall be treated as dynamic information which means that the EIT data is often updated by the broadcaster several times during a day, for example

- The description of events may be changed/updated from when the event was first "published"/broadcasted,
- Some events may be re-scheduled,
- Past events from current day may be removed from broadcast etc.

As factory default, the NorDig IRD shall continuously monitor and update the ESG without user request to update (for example by monitoring the tables' version ids). Information in the ESG shall be updated within 10 second after reception of the updated tables.

#### 13.3.2.2 Multiple languages in EIT data

Some NorDig networks transmit EIT data in multiple languages; the NorDig IRD shall be able to display the EIT data from chosen language (according to user preferences).

#### 13.3.2.3 Time periods with no EIT data or missing EIT data

If services have gaps in the EIT data or if services have no or missing EIT data the ESG shall not display an error message (i.e. it shall not give the impression for the user that IRD or the EIT data is faulty), instead the text information field should stay empty or display informative text (like "No event information"), see recommendation of informative text in Annex F.

# IRD variants and capability

all IRDs

# Test procedure

# **Purpose of test:**

As an alternative to broadcast full EIT schedule in all MPEG TSs for a network, some networks broadcast the EIT on one of the networks TS ("barker channel") due to limitation of bandwidth or similar reasons. In this case, all other TS (not containing EIT schedule) will have an reference inte their NIT to this "barker TS" inside with linkage 0x04. Unless the IRD can cache the EIT schedule background without effecting/disturbing the normal TV viewing (for example for IRDs with multiple tuners), the IRD shall only tune to the barker TS when user selects the ESG function ("EPG" function).

For this case with EIT schedule in a barker channel, verify that the NorDig IRD can:

- Handle EIT actual/other schedule information in ESG using the linkage\_descriptor 0x04 ("Transport Stream containing complete network/bouquet SI") in NIT (ie tune to TS containing EIT sch from the linkage and cache EIT sch data)

# NorDig Unified Test Plan ver. 3.1.1

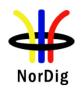

- Handle the dynamic update of EIT actual/other schedule information in ESG when using the linkage descriptor 0x04 in NIT.
- Following EIT descriptors to be tested
  - o Short event descriptor
  - Component descriptor
  - o Extend event descriptor
  - o Parental rating descriptor
- 8 days of ESG
- that extended amount (more than 8 days) of EIT data do not cause problems
- EIT p/f has prority over EIT schedule in navigator (in case if the EIT p/f and EIT schedule has a conflict in EIT information
- Handle time periods with no EIT data or missing EIT data.

#### **Equipment:**

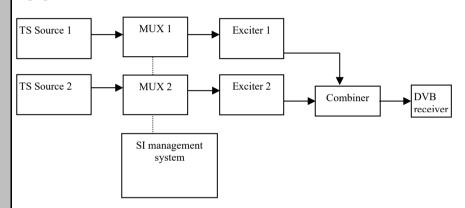

|              | Service1      | Service2      | SI                      | Frequency     |
|--------------|---------------|---------------|-------------------------|---------------|
| MUX1         | SID 1100      | SID 1200      | NIT                     | Can be chosen |
| TS id 1      | S_name Test11 | S_name Test12 | - Linkage 0x04 to Mux2  | depending of  |
| Network id 1 | S_type 0x01   | S_type 0x01   |                         | the           |
| ON id 1)     | PMT PID 1100  | PMT PID 1200  | EIT (PID 18)            | distribution  |
| _            | V PID 1109    | V PID 1209    | - present/following a/o | media.        |
|              | A PID 1108    | A PID 1208    |                         |               |
|              | LCN 1 visible | LCN 2 visible |                         |               |
|              | Service3      | Service4      |                         |               |
| MUX2         | SID 2100      | SID 2200      | NIT                     | Can be chosen |
| TS id 2      | S_name Test21 | S_name Test22 |                         | depending of  |
| Network id 2 | S_type 0x01   | S_type 0x01   | EIT (PID 18)            | the           |
| ON id 1)     | PMT PID 2100  | PMT PID 2200  | - present/following a/o | distribution  |
| _            | V PID 2109    | V PID 2209    | - 8 days schedule a/o   | media. Not    |
|              | A PID 2108    | A PID 2208    |                         | same as for   |
|              | LCN 3 visible | LCN 4 visible |                         | Exciter 1     |

 $<sup>^{\</sup>rm 1)}$  ON\_id (Original\_network\_id) can be chosen in range 0x0001-0xfe00 (operational network) and it shall be same for both muxes

- On MUX1 in NIT\_actual first loop configure linkage\_type 0x04 to point to MUX2. On MUX2 configure complete transport stream/bouquet SI. In linkage\_descriptor the service\_id shall be 0x0000.
  - EIT p/f text strings should differ some compared to same events in EIT schedule.
- EIT schedule stream should include two or more languages for the events, where one of the languages is same as IRD selected user preference language.

<sup>&</sup>lt;sup>2)</sup> Network id for DVB-C and DVB-S/S2 IRD tests shall be same in all muxes

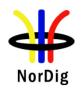

 Some events in EIT stream should be "empty" without short or extended event descriptor.

#### Test procedure:

- 1. Turn on NorDig IRD.
- 2. Do re-initialization or make sure there are no services in channel list or in ESG. Set IRD's language to one of the languages in the EIT.
- 3. Do channel search.
- 4. Ensure that the IRD has selected service 2 from Mux1
- 5. Check in channel list that there all (four) services available.
- 6. Press the Info function, verify that the IRD present event info from EIT p/f. After this exit info function back to normal TV viewing.
- 7. Press the ESG/Guide function (IRDs with single tuners shall now tune to Mux2 to cache EIT schedule typically resulting in video and audio from service 2 disapear).
- 8. Check that the EIT information is displayed correctly as signalled for 8 days (current day + 7 full days 24 hours) in EIT schedule. Check that language in presented EIT data is as expected (according to IRD language setting).
- 9. Verify that extended amount (more than 8 days) of EIT data do not cause problems with the IRD
- 10. Verify that the EIT p/f has prority over EIT schedule in navigator (in case if the EIT p/f and EIT schedule has a conflict in EIT information).
- 11. Verify IRD can handle time periods with no EIT data or missing EIT data (ie not display an error message)
- 12. Exit Guide/ESG function back to normal TV viewing, ensure that the IRD resume back to decoding service 2 in Mux1.
- 13. Ensure that EIT schedule content is change some, in order to verify that the IRD handle updates of EIT schedule (e.g. changing description text some for some events).
- 14. Press the Guide function again (IRDs with single tuners shall now tune to Mux2 to update EIT schedule typically resulting in video and audio from service 2 disapear).
- 15. Check that the EIT information is updated after some time and displayed correctly.

# **Expected result:**

Linkage to transport stream/bouquet information is displayed correctly as signalled in EIT schedule for following descriptors:

Short event descriptor

Component\_descriptor

Extend event descriptor

Parental rating descriptor

## Test result(s)

|                                                                                      | OK / NOK |
|--------------------------------------------------------------------------------------|----------|
| The services and events can be presented to viewer.                                  |          |
| EIT information is available for all services and event and it is visible to viewer. |          |
| IRD handle to tune EIT sch barker channel and cache EIT sch data                     |          |
| EIT pf prio over EIT sch                                                             |          |
| IRD handle update EIT sch from barker EIT sch                                        |          |
| EIT is presented is correct language                                                 |          |
| Handle empty events                                                                  |          |

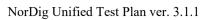

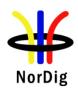

| Conformity | OK Fault Major Minor, define fail reason in comments                                                                                             |
|------------|----------------------------------------------------------------------------------------------------|
| Comments   | If possible describe if fault can be fixed with software update: \( \textstyle YES \) NO  Describe more specific faults and/or other information |
| Date       | Sign                                                                                                    |

| Test Case   | Task 13:23 Dynamic update of EIT actual/other p/f and schedule in ESG (cross carried EIT schedule in all TSs)                                                                                                    |
|-------------|----------------------------------------------------------------------------------------------------|
| Section     | NorDig Unified13.3.1 and 13.3.2                                                                                                    |
| Requirement | 13.3 Event Schedule Guide (ESG) The Event Schedule Guide (ESG) is part of the Navigator in the IRD and presents program event information for the user about its installed services via a Graphical User Interface (GUI) as defined by the IRD manufacturer.                                                                                                    |
|             | 13.3.1 ESG Requirements 13.3.1.1 ESG and length The NorDig IRD shall be able to display an ESG for the user with a minimum of eight days (1) of schedule data, defined as whole days from present day and ahead according to ETSI EN 300 468. The ESG shall be based on the information from the EIT tables, see section 12.4 and ETSI EN 300 468.                                                                                                    |
|             | Comment: Eight days of schedule data for the services within one NorDig network (original network) consists of typically of up to 2-4 MB of data per language.  Note 1:Support for EIT schedule is recommended (optional) for NorDig IRDs with IP-based Front-end                                                                                                    |
|             | 13.3.1.2 Proper handling of EIT data The NorDig IRD shall maintain proper behaviour in case of the incoming event information data for the services exceeds the available free memory for the ESG and not affect the IRD's basic service decoding and navigation.  If the NorDig IRD's memory for the ESG is exceeded, then the NorDig IRD shall prioritize the event information nearest in time and first reduce the data most far ahead in time for all service, for example via using EIT table filtering (instead of reducing service by service). (If the user has made personalized favourite service list consisting of a subset of available services, then the NorDig IRD should first priorities favourite services and then events most nearest in time).  The NorDig IRD shall be able to handle situations when the EIT is not present. |
|             | 13.3.1.3 ESG performance The NorDig IRD shall maintain the full ESG up to date and be able to display the ESG within 10 seconds after selection, even if not all EIT sections have been received (in which case gaps may occur in timeline for some services). The NorDig PVR shall be able to present the ESG regardless of recording status (i.e. while recording or timeshifting an event, it shall be possible to present the ESG). The NorDig IRD should cache EIT data during normal service viewing to speed up time to present a full ESG after selection. The ESG shall be non-discriminatory and display all services on an equal basis. The ESG shall process and display the relevant content of the following tables (including start-time, end-time/duration and content of all descriptors specified below incl 13.3.2 and 13.3.3).    |
|             | 13.3.2 Event Information Table (EIT)                                                                                                    |

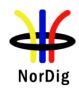

NorDig IRD shall make use of the EIT p/f tables from both EIT\_actual and EIT\_other tables.

| Event descriptors                   | EIT p/f | EIT sch |
|-------------------------------------|---------|---------|
| Short event descriptor              | M       | M (1)   |
| Extended_event_descriptor           | M       | M (1)   |
| Component_descriptor                | M       | О       |
| Content descriptor                  | M       | M (1)   |
| Parental_rating_descriptor          | M       | M (1)   |
| CA_identifier_descriptor (optional) | О       | О       |
| Content_identifier_descriptor (PVR) | M (2)   | M (2)   |

Table 2.23 EIT p/f descriptors

Note 1:EIT schedule is optional for NorDig IRDs with IP-based Front-end. Note 2: NorDig PVR only.

### 13.3.2.1 Dynamic update of EIT data

The EIT data shall be treated as dynamic information which means that the EIT data is often updated by the broadcaster several times during a day, for example

- The description of events may be changed/updated from when the event was first "published"/broadcasted,
- Some events may be re-scheduled,
- Past events from current day may be removed from broadcast etc.

As factory default, the NorDig IRD shall continuously monitor and update the ESG without user request to update (for example by monitoring the tables' version ids). Information in the ESG shall be updated within 10 second after reception of the updated tables.

## 13.3.2.2 Multiple languages in EIT data

Some NorDig networks transmit EIT data in multiple languages; the NorDig IRD shall be able to display the EIT data from chosen language (according to user preferences).

#### 13.3.2.3 Time periods with no EIT data or missing EIT data

If services have gaps in the EIT data or if services have no or missing EIT data the ESG shall not display an error message (i.e. it shall not give the impression for the user that IRD or the EIT data is faulty), instead the text information field should stay empty or display informative text (like "*No event information*"), see recommendation of informative text in Annex F.

# IRD variants and capability

all IRDs

# Test procedure

#### **Purpose of test:**

This is for testing the common case when network has EIT schedule cross carried (a/o) in all the networks' TSs. The EIT cycling can be fairly long, especially for the events most far ahead (day8) which can be up to 10min. The IRD can cache EIT data in background from all services. The IRD shall be triggered by this alterantive by the absence of linkage 0x04 ("Transport Stream containing complete network/bouquet SI") in NIT (for IRDs supporting both alterantives).

For this case with EIT p/f and schedule in all TSs and all EIT containing cross carried EIT data (actual/other) for all services in network, verify that the NorDig IRD can:

- Handle EIT actual/other schedule information
- Handle dynamic update of EIT actual/other p/f and schedule information in ESG Following EIT descriptors to be tested
  - Short event descriptor
  - Component descriptor

#### NorDig Unified Test Plan ver. 3.1.1

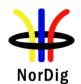

- Extend event descriptor
- (Parental rating descriptor)
- 8 days of ESG
- that extended amount (more than 8 days) of EIT data do not cause problems
- EIT p/f has prority over EIT schedule in navigator (in case if the EIT p/f and EIT schedule has a conflict in EIT information
- Handle time periods with no EIT data or missing EIT data.

#### **Equipment:**

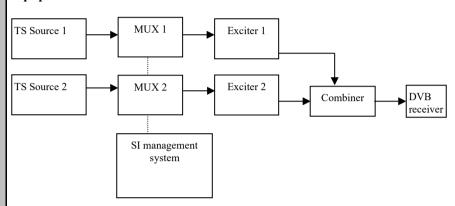

|              | Service1      | Service2      | SI                      | Frequency        |
|--------------|---------------|---------------|-------------------------|------------------|
| MUX1         | SID 1100      | SID 1200      |                         | Can be chosen    |
| TS id 1      | S_name Test11 | S_name Test12 | EIT (PID 18)            | depending of     |
| Network id 1 | S_type 0x01   | S_type 0x01   | - present/following a/o | the distribution |
| ON id 1)     | PMT PID 1100  | PMT PID 1200  | - 8days schedule a/o    | media.           |
| _            | V PID 1109    | V PID 1209    |                         |                  |
|              | A PID 1108    | A PID 1208    |                         |                  |
|              | LCN 1 visible | LCN 2 visible |                         |                  |
|              | Service3      | Service4      |                         |                  |
| MUX2         | SID 2100      | SID 2200      |                         | Can be chosen    |
| TS id 2      | S_name Test21 | S_name Test22 | EIT (PID 18)            | depending of     |
| Network id 2 | S_type 0x01   | S_type 0x01   | - present/following a/o | the distribution |
| ON id 1)     | PMT PID 2100  | PMT PID 2200  | - 8 days schedule a/o   | media. Not       |
| _            | V PID 2109    | V PID 2209    |                         | same as for      |
|              | A PID 2108    | A PID 2208    |                         | Exciter 1        |
|              | LCN 3 visible | LCN 4 visible |                         |                  |

<sup>&</sup>lt;sup>1)</sup> ON\_id (Original\_network\_id) can be chosen in range 0x0001-0xfe00 (operational network) and it shall be same for both muxes

- MUX1 event information (EIT actual p/f and schedule) is cross-distributed to MUX2 as event information (EIT other p/f and schedule).
- MUX2 event information (EIT actual p/f and schedule) is cross-distributed to MUX1 as event information (EIT other p/f and schedule).
- EIT schedule with 8 or more days of event data all services (prefereable the EIT should contain more services and should include large amount of total EIT data)
- EIT p/f text strings should differ some compared to same events in EIT schedule.
- EIT schedule stream should include two or more languages for the events, where one of the languages is same as IRD selected user preference language.
- Some events in EIT stream should be "empty" without short or extended event descriptor.

<sup>&</sup>lt;sup>2)</sup> Network\_id for DVB-C and DVB-S/S2 IRD tests shall be same in all muxes

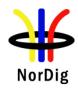

# Test procedure:

- 1. Turn on NorDig IRD.
- 2. Do re-initialization or make sure there are no services in channel list or in ESG. Set IRD's language to one of the languages in the EIT.
- 3. Do channel search.
- 4. Ensure that the IRD has selected service 2 from Mux1
- 5. Check in channel list or ESG that there all (four) services available.
- 6. Press the Info function, verify that the IRD present event info from EIT p/f. After this exit info function back to normal TV viewing.
- 7. Wait approx. one total cycling time for the EIT schedule data (approx. 5-10min, EIT data should typically be cached in background of TV viewing mode)
- 8. Press the Guide function (IRDs can typically maintain service 2 in background, full 8-day ESG should be presented fast).
- 9. Check that the EIT information is displayed correctly as signalled for 8 days (current day + 7 full days 24 hours) in EIT schedule. Check that language in presented EIT data is as expected (according to IRD language setting).
- 10. Verify that extended amount (more than 8 days) of EIT data do not cause problems with the IRD
- 11. Verify that the EIT p/f has prority over EIT schedule in navigator (in case if the EIT p/f and EIT schedule has a conflict in EIT information).
- 12. Verify IRD can handle time periods with no EIT data or missing EIT data (ie not display an error message)
- 13. Exit Guide/ESG function back to normal TV viewing, ensure that the IRD resume back to decoding service 2 in Mux1.
- 14. Ensure that EIT schedule content is change some, in order to verify that the IRD handle updates of EIT schedule (e.g. changing description text some for some events).
- 15. Press the Guide function again.
- 16. Check that the EIT information is updated after some time and displayed correctly.

#### **Expected result:**

- EIT information is displayed correctly as signalled in EIT actual/other p/f and schedule for following descriptors:
  - Short\_event\_descriptor
  - Component descriptor
  - Extend event descriptor
  - (Parental\_rating\_descriptor)
- 8 days of ESG. EIT sections transmission is based upon UTC time and break of day is in UTC time, meaning for example a case where the network/country has currently +1h offset to UTC, the 8 day of ESG shall be from current time and present weekday (for example Monday 1<sup>st</sup> January 15:00 local time) until full +7 UTC days (in this example Tuesday 9<sup>th</sup> January 01:00 local time, ie Monday 8<sup>th</sup> January 24:00/Tuesday 9<sup>th</sup> January 00:00 UTC time).
- that extended amount (more than 8 days) of EIT data do not cause problems
- EIT p/f has prority over EIT schedule in navigator (in case if the EIT p/f and EIT schedule has a conflict in EIT information
- Handle time periods with no EIT data or missing EIT data.

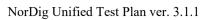

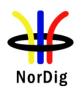

| Test result(s) |                                                             |               |   |  |
|----------------|-------------------------------------------------------------|---------------|---|--|
|                |                                                             | OK / NOK      |   |  |
|                | The services and events can be presented to viewer.         |               |   |  |
|                | EIT information is cross-distributed and it is visible to   |               |   |  |
|                | viewer. (MUX1 EIT information can be seen when receiver     |               |   |  |
|                | is tuned to a service on MUX2. Also the MUX2 EIT            |               |   |  |
|                | information can be seen when receiver is tuned to a service |               |   |  |
|                | on MUX1).                                                   |               |   |  |
|                | Full 8 days of ESG (e.g. current Monday to whole next       |               |   |  |
|                | coming Monday, i.e. not just 7 days like Monday to whole    |               |   |  |
|                | Sunday).                                                    |               |   |  |
|                | EIT pf prio over EIT sch                                    |               |   |  |
|                | IRD handle update EIT sch                                   |               |   |  |
|                | EIT is presented is correct language                        |               |   |  |
|                | Handle empty events                                         |               |   |  |
|                |                                                             |               |   |  |
| Conformity     | OK Fault Major Minor, define fail reason in                 | comments      |   |  |
| Comments       | If possible describe if fault can be fixed with software up | pdate: YES NO | ) |  |
|                | Describe more specific faults and/or other information      |               |   |  |
|                | -                                                           |               |   |  |
|                |                                                             |               |   |  |
|                |                                                             |               |   |  |
| Date           | Sign                                                        |               |   |  |

| Test Case   | Task 13:24 PMT Descriptors - General     | n/                                         |                          |  |  |
|-------------|------------------------------------------|--------------------------------------------|--------------------------|--|--|
| Section     | NorDig Unified 12.6.2                    |                                            |                          |  |  |
| Requirement | The following descriptors are used in PM | The following descriptors are used in PMT: |                          |  |  |
|             | Program map Table                        | IRD type                                   | Test Task                |  |  |
|             | teletext descriptor                      |                                            | Test task 8 (subtitling) |  |  |
|             | Subtitling descriptor                    |                                            | Test task 8 (subtitling) |  |  |
|             | stream identifier descriptor             |                                            | 13:24 (this)             |  |  |
|             | video stream descriptor                  |                                            | 13:24 (this)             |  |  |
|             | CA descriptor                            |                                            | 13:24 (this)             |  |  |
|             | ISO_639_language_descriptor              |                                            | Test task 8 (Audio)      |  |  |
|             |                                          |                                            | plus<br>13:24 (this)     |  |  |
|             | AC-3_descriptor                          |                                            | Test task 8 (Audio)      |  |  |
|             | Enhanced_AC-3_descriptor                 |                                            | Test task 8 (Audio)      |  |  |
|             | AC-4_descriptor (4)                      | HEVC                                       | Test task 8 (Audio)      |  |  |
|             | AAC_descriptor                           |                                            | Test task 8 (Audio)      |  |  |
|             | Supplementary_audio_descriptor           |                                            | Test task 8 (Audio)      |  |  |
|             | audio_preselection_descriptor (4)        | HEVC                                       | Test task 8 (Audio)      |  |  |
|             | Private_data_specifier_descriptor        |                                            |                          |  |  |
|             | data_broadcast_id_descriptor (1)         | SSU                                        | Test task 11 (SSU)       |  |  |
|             | application_signalling_descriptor (2)    | HbbTV                                      | Test task 16 (HbbTV)     |  |  |
|             | carousel_id_descriptor (1)               | SSU                                        | Test task 11 (SSU)       |  |  |
|             | TTML_subtitling_descriptor (4)           | HEVC                                       | Test task 8 (subtitling) |  |  |
|             | related content descriptor (3)           | PVR optional                               |                          |  |  |
|             | metadata_descriptor                      | PVR optional                               |                          |  |  |
|             | Audio_stream_descriptor                  | optional                                   |                          |  |  |
|             | Target background descritor              | optional                                   |                          |  |  |
|             | Video_window_descritor                   | optional                                   |                          |  |  |

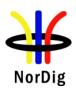

# Table 12.25 PMT descriptors

Note 1: Use of the data\_broadcast\_id\_descriptor and the carousel\_identifier\_descriptor for signalling relevant for the SSU is specified in ref ETSI TS 102 006, see also section 12.7.

Note 2: Only mandatory for the NorDig HbbTV IRDs

Note 3: Only mandatory for NorDig PVR IRDs.

Note 4: Only mandatory for NorDig HEVC IRDs.

# IRD variants and capability

#### all IRDs

## Test procedure

#### Purpose of test:

To check the support for the following descriptors:

Video stream descriptor

CA descriptor

ISO\_639\_language\_descriptor Private\_data\_indicator\_descriptor

Stream\_identifier\_descriptor Private\_data\_specifier\_descriptor

#### **Equipment:**

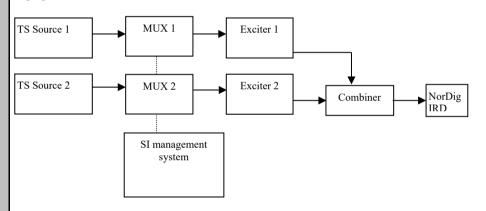

|              | Service1      | Service2      | Frequency        |
|--------------|---------------|---------------|------------------|
| MUX1         | SID 1100      | SID 1200      | Can be chosen    |
| TS id 1      | S_name Test11 | S_name Test12 | depending of     |
| Network id 1 | S_type 0x01   | S_type 0x01   | the distribution |
| ON id 1)     | PMT PID 1100  | PMT PID 1200  | media            |
| _            | V PID 1109    | V PID 1209    |                  |
|              | A PID 1108    | A PID 1208    |                  |
|              | LCN 1 visible | LCN 2 visible |                  |
|              |               |               |                  |
|              | Service3      | Service4      |                  |
| MUX2         | SID 2100      | SID 2200      | Can be chosen    |
| TS id 2      | S_name Test21 | S_name Test22 | depending of     |
| Network id 2 | S_type 0x01   | S_type 0x01   | the distribution |
| ON id 1)     | PMT PID 2100  | PMT PID 2200  | media, but       |
| _            | V PID 2109    | V PID 2209    | cannot be same   |
|              | A PID 2108    | A PID 2208    | as in MUX1       |
|              | LCN 3 visible | LCN 4 visible |                  |

<sup>)</sup> ON\_id (Original\_network\_id) can be chosen in range 0x0001-0xfe00 (operational network) and it shall be same for both muxes

# **Test procedure:**

1. Control that the MUX1 has a service with descriptors signalled above

<sup>2)</sup> Network id for DVB-C and DVB-S/S2 IRD tests shall be same in all muxes

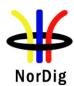

|                | 2. Zap to this service and check quickly that it works.                                                                                                  |  |  |
|----------------|----------------------------------------------------------------------------------------------------|--|--|
|                | Expected result: All components in the service are able to decode.                                                                                       |  |  |
| Test result(s) |                                                                                                    |  |  |
| Conformity     | OK Fault Major Minor, define fail reason in comments                                                                                                    |  |  |
| Comments       | If possible describe if fault can be fixed with software update: \( \subseteq YES \subseteq NO \) Describe more specific faults and/or other information |  |  |
|                |                                                                                                    |  |  |
| Date           | Sign                                                                                                    |  |  |

| Test Case                      | Task 13:25                                                                                                    | Dynamic update                                                                                                    | of PMT PID values                                                                                                    |                 |                                                            |
|--------------------------------|----------------------------------------------------------------------------------------------------|----------------------------------------------------------------------------------------------------|----------------------------------------------------------------------------------------------------|-----------------|------------------------------------------------------------|
| Section                        | NorDig Unified 12.1                                                                                                    |                                                                                                    |                                                                                                    |                 |                                                            |
| Requirement                    | The NorDig IRD shall at least start action for any changes in the received "dynamic" PSI and SI data, (PMT, EIT, TDT/TOT, running status and CA mode) within 1 second. (As a guideline for the implementation, the trigger for changes in received tables can be based on comparing the 'version id' in the tables) |                                                                                                    |                                                                                                    |                 |                                                            |
| IRD variants<br>and capability | all IRDs                                                                                                    |                                                                                                    |                                                                                                    |                 |                                                            |
| Test procedure                 |                                                                                                    |                                                                                                    | Exciter 1  Exciter 2                                                                                                    | when PID values | DVB receiver                                               |
|                                |                                                                                                    | Service1                                                                                                    | Service2                                                                                                    |                 | Frequency                                                  |
|                                | MUX1<br>TS_id 1<br>Network_id 1<br>ON_id 1)                                                                                                    | SID 1100<br>S_name Test11<br>S_type 0x01<br>PMT PID 1100<br>V PID 1109 incl PCR<br>A PID 1108<br>Teletext PID 1107<br>DVB Subt PID 1106<br>LCN1visible | SID 1200<br>S_name Test12<br>S_type 0x01<br>PMT PID 1200<br>V PID 1209 incl PCR<br>A PID 1208<br>Teletext PID 1207<br>DVB Subt PID 1106<br>LCN 2 visible<br>e chosen in range 0x00 |                 | Can be chosen<br>depending of<br>the distribution<br>media |

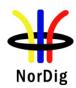

|                           | Sometimes broadcaster may drop, add or change the content of the PID (for example during regional news insertion). If this happens, the PMT is updated by changing the version_id.                                                                                                    |  |  |  |
|---------------------------|----------------------------------------------------------------------------------------------------|--|--|--|
|                           | Test procedure:                                                                                                    |  |  |  |
|                           | <ol> <li>Control that the MUX1 and MUX2 have services signaled as defined in table above</li> <li>Zap all the services and check quickly that they work.</li> <li>Drop all PIDs on Service1 on MUX1.</li> <li>Zap to service1 in MUX1</li> <li>Add PIDs in following order:         <ul> <li>video PID 1109</li> <li>Audio PID 1108</li> <li>Teletext PID1107</li> <li>DVB subtitling PID 1106</li> </ul> </li> <li>Verify that the service is decoded correctly by watching the video, listening the audio and reading the teletext, teletext subtitling and DVB subtitling</li> <li>Change the following PID values:         <ul> <li>Video PID 1109 to 1103</li> <li>Audio PID 1108 to 1102</li> </ul> </li> </ol> |  |  |  |
| Trad mark (s)             | Expected result: After addition of the PIDs, all the component in the service are decoded correctly. Change of PID values maintains the service decoding.                                                                                                    |  |  |  |
| Test result(s) Conformity | OK Fault Major Minor, define fail reason in comments                                                                                                    |  |  |  |
| Comments                  | If possible describe if fault can be fixed with software update: YES NO  Describe more specific faults and/or other information                                                                                                    |  |  |  |
| Date                      | Sign                                                                                                    |  |  |  |

| Test Case   | Task 13:26 Dynamic update of PMT-Component priority (stream type)                                                                                                    |
|-------------|----------------------------------------------------------------------------------------------------|
| Section     | NorDig Unified 12.6.3                                                                                                    |
| Requirement | Component priority when multiple video or audio streams are received The following applies for services that transmit in parallel more than one type of video/audio stream under the same service_id (e.g. simulcasting within the same service): For video decoding, NorDig IRDs shall select the service's video component, and set the default setting in accordance with the priority list in Table 12.26.                                                                                                    |
|             | For Audio decoding, NorDig IRDs shall prioritise the service's components according to chapter 6.5, Audio Prioritisation.  NorDig IRDs shall ignore advanced audio streams when it does not support decoding those streams. For example, an IRD that do not include any AC-3 (downmix) decoder, (maybe only supports pass-through of AC-3 to the digital audio output), shall not choose the AC-3 audio stream as default. Instead it shall choose among the IRDs supported audio stream types according to chapter 6.5, Audio prioritisation.  When several audio streams of the same type are received, the primary stream shall be selected in accordance with the definitions in section 6.5 (Audio Prioritisation). |

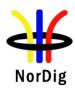

| IRD variants   | all IRDs                                                                                  |
|----------------|-------------------------------------------------------------------------------------------|
| and capability |                                                                                           |
| Test procedure | Purpose of test:                                                                          |
|                | To verify that the NorDig IRD is able select video and audio components in priority order |
|                | and handle dynamic changes in service (PMT and PIDs).                                     |
|                | , , , , , , , , , , , , , , , , , , ,                                                     |
|                | Test procedure:                                                                           |
|                |                                                                                           |
|                | This requirement is tested in Test Task 6 (video), Test Task 7 (Audio) and Test Task      |
|                | 8 (Subtitling).                                                                           |
|                |                                                                                           |
| Test result(s) |                                                                                           |
|                |                                                                                           |
| Conformity     | OK Fault Major Minor, define fail reason in comments                                      |
| Comments       | If possible describe if fault can be fixed with software update: YES NO                   |
|                | Describe more specific faults and/or other information                                    |
|                | •                                                                                         |
|                |                                                                                           |
| Date           | Sign                                                                                      |
|                |                                                                                           |

| Test Case                   | Task 13:27 Dynamic update of TDT/TOT                                                                                                    |
|-----------------------------|----------------------------------------------------------------------------------------------------|
|                             | , ,                                                                                                    |
| Section                     | NorDig Unified 12.5 and 13.3.3                                                                                                    |
| Requirement                 | 12.5 Time and Date Table and Time Offset Table The NorDig IRD shall have a real time clock and time/date (calendar) running continuously. Thetime/date (calendar) shall be updated by incoming TDT and TOT from SI. NorDig IRD shall display thecorrect time for each country based on TDT, TOT, and the country name selected by the user. |
|                             | 13.3.3 Time and Date Table (TDT) and Time Offset Table (TOT) The ESG shall display correct event times as conveyed by the TDT, adjusted by the offset relayed in the TOT and using the country name selected by the user.                                                                                                    |
| IRD variants and capability | all IRDs                                                                                                    |
| Test procedure              | Purpose of test:                                                                                                    |
|                             | To verify that the real time clock runs continously.                                                                                                    |
|                             |                                                                                                    |
|                             | Equipment:                                                                                                    |
|                             |                                                                                                    |
|                             |                                                                                                    |
|                             |                                                                                                    |
|                             |                                                                                                    |
|                             |                                                                                                    |
|                             |                                                                                                    |

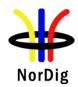

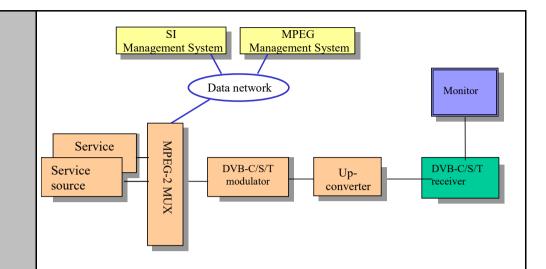

#### Test procedure for continuously running clock / calendar:

- 1. Connect and start up the instruments
- 2. Make sure that the TDT (Time and Date Table) and TOT (Time Offset Table) are present in the transport stream.
- 3. Locate the time and date display.
- 4. Check if the time and date is updated and fill in the test protocol. (Date can be tested separately and filled later in the test protocol).

#### **Expected result:**

The time and date shall be displayed and updated in the navigator as time goes by.

# **Purpose of test:**

To test that the real time clock is updated from TDT and TOT information.

# **Equipment:**

As in previous test.

Example of the configuration of the local\_time\_offset descriptor in the TOT for Sweden and from summertime to wintertime change. Date of the change is 28/10/2001 and time 01:00:00 o'clock.

| Descriptor tag             |                             | 0x58           |
|----------------------------|-----------------------------|----------------|
| Descriptor length          |                             |                |
| Country code               | SWE                         | 0x535745       |
| Country region id          | Only one time zone          | 00 00 00 (bin) |
| Reserved                   |                             | 0 (bin)        |
| Local time offset polarity | the polarity is positive    | 0 (bin)        |
| Local time offset          | 2 h in Sweden on summertime | 0x0200         |
| Time of change             | 28/10/2001 01:00:00         | 0xCBF2010000   |
| Next time offset           | 01:00:00                    | 0x0100         |

#### Test procedure Updated clock by TDT and TOT:

(Use traditional calendar to find out dates and times for the next wintertime and summertime changes.)

1. Connect and start up the instruments

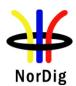

| 2. | Make sure that the TDT (Time and Date Table) and TOT (Time Offset Table) is |
|----|-----------------------------------------------------------------------------|
|    | present in the transport stream.                                            |

- 3. Configure the TOT without local\_time\_offset decriptor. Configure the TDT in the transport stream as it is specified in the test protocol.
- 4. Turn on receiver.
- 5. Wait for the change of the year.
- 6. Locate the time and date display.
- 7. Check the time and date in the navigator.
- 8. Fill in the result and NOK or OK in the test protocol.
- 9. Turn off receiver.
- 10. Configure TOT local\_time\_offset descriptor for the next change to wintertime/summertime. Set UTC\_time in the TDT few minutes before actual change. Make sure the same UTC time is used in TOT.
- 11. Turn on receiver.
- 12. Check the time and date in the navigator.
- 13. Fill in the test date and time, result date and time and NOK or OK in the protocol.
- 14. Turn off receiver.
- 15. Configure TOT local\_time\_offset descriptor for the next change to summertime/wintertime after the date used in test point 10. Set UTC\_time in the TDT few minutes before that change. Make sure the same UTC\_time is used in TOT.
- 16. Turn on receiver.
- 17. Check the time and date in the navigator.
- 18. Fill in the test date and time, result date and time and NOK or OK in the protocol.
- 19. Repeat test points 14 to 18 using country codes for ICE (Iceland), DNK (Denmark), FIN (Finland) and NOR (Norway).

#### **Expected result:**

All test results fulfills the expected results as defined in the specification.

#### Test result(s)

#### Test procedure for continuously running clock / calendar :

| Expected result, time | Expected result, date | OK or NOK, time | OK or NOK, date |
|-----------------------|-----------------------|-----------------|-----------------|
| Time is changed.      | Date is changed.      |                 |                 |

#### Test procedure Updated clock by TDT and TOT:

Test points 1-8. (TDT test)

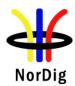

| Test date and time  | Date and time in MJD+UTC (BCD) format (required in the TDT) |
|---------------------|-------------------------------------------------------------|
| 2001-12-31 23:57:00 | 0xCC32235700                                                |

| Result, time | Result, date | Expected result, time                                   | Expected result, date                                                   | OK or<br>NOK, time | OK or<br>NOK, date |
|--------------|--------------|---------------------------------------------------------|-------------------------------------------------------------------------|--------------------|--------------------|
|              |              | The time ≈ 23:57 is presented in a comprehensive format | The date 2001-<br>12-31 is<br>presented in a<br>comprehensive<br>format |                    |                    |
|              |              | The time ≈ 00:01 is presented in a comprehensive format | The date 2002-<br>01-01 is<br>presented in a<br>comprehensive<br>format |                    |                    |

Test points 9-13. (TOT test)

| Test, time | Test, date | Expected result, time | Expected result, date | OK or<br>NOK, time | OK or<br>NOK, date |
|------------|------------|-----------------------|-----------------------|--------------------|--------------------|
|            |            | Time before change.   | Date before change.   |                    |                    |
|            |            | Time after change.    | Time before change.   |                    |                    |

Test points 14-19. (TOT test)

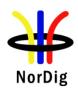

|          | Test, time   | Test, date     | Expected result, time | Expected result, date | Country code | OK or NOK,<br>time | OK or NOK, date |
|----------|--------------|----------------|-----------------------|-----------------------|--------------|--------------------|-----------------|
|          |              |                | Time                  | Date                  | SWE          |                    |                 |
|          |              |                | before                | before                |              |                    |                 |
|          |              |                | change.               | change.               |              |                    |                 |
|          |              |                | Time                  | Time                  | SWE          |                    |                 |
|          |              |                | after                 | before                |              |                    |                 |
|          |              |                | change.               | change.               |              |                    |                 |
|          |              |                | Time                  | Date                  | ICE          |                    |                 |
|          |              |                | before                | before                |              |                    |                 |
|          |              |                | change.               | change.               |              |                    |                 |
|          |              |                | Time                  | Time                  | ICE          |                    |                 |
|          |              |                | after                 | before                |              |                    |                 |
|          |              |                | change.               | change.               |              |                    |                 |
|          |              |                | Time                  | Date                  | DNK          |                    |                 |
|          |              |                | before                | before                |              |                    |                 |
|          |              |                | change.               | change.               |              |                    |                 |
|          |              |                | Time                  | Time                  | DNK          |                    |                 |
|          |              |                | after                 | before                |              |                    |                 |
|          |              |                | change.               | change.               |              |                    |                 |
|          |              |                | Time                  | Date                  | FIN          |                    |                 |
|          |              |                | before                | before                |              |                    |                 |
|          |              |                | change.               | change.               |              |                    |                 |
|          |              |                | Time                  | Time                  | FIN          |                    |                 |
|          |              |                | after                 | before                |              |                    |                 |
|          |              |                | change.               | change.               |              |                    |                 |
|          |              |                | Time                  | Date                  | NOR          |                    |                 |
|          |              |                | before                | before                |              |                    |                 |
|          |              |                | change.               | change.               |              | 1                  |                 |
|          |              |                | Time                  | Time                  | NOR          |                    |                 |
|          |              |                | after                 | before                |              |                    |                 |
|          |              |                | change.               | change.               |              |                    |                 |
|          |              |                |                       |                       |              |                    |                 |
| nformity | OK Fau       | lt Major       | Minor                 | define fail           | reason in    | comments           |                 |
| mments   |              | describe if fa |                       |                       |              |                    | NO              |
| Comments |              | ore specific   |                       |                       |              | panie. [1E5]       |                 |
|          | Describe III | ore specific   | iauris aria/0         | 1 Other IIII          | Jimanon      |                    |                 |
|          |              |                |                       |                       |              |                    |                 |
|          |              |                |                       |                       |              |                    |                 |
|          |              |                |                       |                       | <b>~</b> :   |                    |                 |
| ite      |              |                |                       |                       | Sign         |                    |                 |

| Test Case   | Task 13:28 Audio Preselection Descriptor (Optional)                                      |
|-------------|------------------------------------------------------------------------------------------|
|             |                                                                                          |
| Section     | NorDig Unified 6.5.1 and 12.6.11                                                         |
| Requirement | From Section 6.5.1                                                                       |
|             | In addition, the user shall be able to manually select between all audio streams and/or  |
|             | NGA Preselections (1) that are associated with the active service, these settings should |
|             | be stored in the IRD's memory separately for each service.                               |
|             |                                                                                          |
|             | Note 1: NGA Preselections only applicable for NGA capable NorDig HEVC IRDs.              |
|             |                                                                                          |
|             | From Section 12.6.11                                                                     |
|             | The NGA capable NorDig HEVC IRD supporting NGA services should support the               |
|             | audio_preselection_descriptor. The audio preselection descriptor may contain the         |
|             | following information for a list of preselections:                                       |

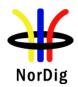

- The language of the preselection
- Indication if the preselection contains audio description
- Indication if the preselection enables dialogue enhancement
- Indication if the preselection contains spoken subtitles Indication if the preselection contains enables user interactivity
- Indication for the preselection regarding a preferred reproduction channel configuration (stereo, multichannel, immersive, headphones)

All NGA Preselections described in the audio\_preselection\_descriptor shall correspond to preselections described in the NGA audio stream.

Note that the NGA audio stream(s) may contain additional preselections that are not listed in the audio preselection descriptor.

The NorDig HEVC IRD supporting NGA services shall select the preferred preselection according to user preference settings, see section 6.5.6 "Audio Priotisation inside the NGA Audio PID/stream" based on the audio\_preselection\_descriptor or on the metadata embedded in the NGA audio stream(s).

# IRD variants and capability

HEVC IRD supporting Audio Preselection Descriptor

### Test procedure

#### **Purpose of test:**

To verify that IRD correctly parses the information from the Audio Preselection Descriptor

# **Equipment:**

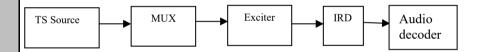

A transport stream containing an TV service with NGA audio, and the NGA has the following structure (4 presentations in AC4 TOC but only 2 presentations in APD):

| # | Audio preselection descriptor                                                                                                    | Ac4_toc                                                                            | Content                 |
|---|----------------------------------------------------------------------------------------------------|------------------------------------------------------------------------------------|-------------------------|
| 1 | preselection_id: 10 audio_rendering_indication: 3 audio_description: 0 spoken_subtitles: 0 dialogue_enhancement: 1 interactivity_enabled: 0 language_code_present: 1 text_label_present: 1 multi_stream_info_present: 0 future_extension: 0 ISO_639_language_code: (eng) | presentation_id: 10<br>content_classifier: 000b<br>(Complete Main)<br>language: en | Immersive channel check |
| 2 | Not present                                                                                                    | presentation_id: 11<br>content_classifier: 000b<br>(Complete Main)<br>language: sv | Noise                   |
| 3 | preselection_id: 12 audio_rendering_indication: 2 audio_description: 0 spoken_subtitles: 0 dialogue_enhancement: 1 interactivity_enabled: 0                                                                                                    | presentation_id: 12<br>content_classifier: 000b<br>(Complete Main)<br>language: en | Cinematic content       |

# NorDig Unified Test Plan ver. 3.1.1

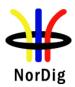

|                | language_code_present: 1 text_label_present: 1 multi_stream_info_present: 0 future_extension: 0 ISO_639_language_code: (eng)                                             |                                                                                                    |                                                                     |
|----------------|----------------------------------------------------------------------------------------------------|----------------------------------------------------------------------------------------------------|---------------------------------------------------------------------|
|                | 4 Not present                                                                                                    | presentation_id: 13<br>content_classifier: 010b<br>(Visually Impaired)<br>language: en             | Immersive channel check + speech (narration for Audio Description)  |
|                | 2. Verify that the IR                                                                                                    | as indicated in the diagram  D supports selecting between udio preselection descriptor a           |                                                                     |
|                | Expected result: The IRD uses the information in the available preselections (i.e. an IRD presentations and with test labels for APD will present 4 audio presentations. | e audio preselection descripto<br>supporting the APD will only<br>or the audio presentation, while | or (APD) to identify the y present 2 audio le an IRD not supporting |
| Test result(s) |                                                                                                    |                                                                                                    |                                                                     |
| Conformity     | OK Fault Major Minor,                                                                                                    | define fail reason in commen                                                                       | ts                                                                  |
| Comments       | If possible describe if fault can be f<br>Describe more specific faults and/o                                                                                            |                                                                                                    | ]YES□NO                                                             |
| Date           |                                                                                                    | Sign                                                                                               |                                                                     |

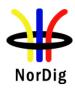

# 2.14 Task 14: Navigator

#### 2.14.1 General

These test tasks differ from the normal NorDig division of the test tasks. These test tasks are not listed in that order as the requirements appear in NorDig specification. Instead the order of the test tasks are divided in to a order how the different information data shall be able to be retrieved, handled and updated by the NorDig IRD. This division in this context is defined as following:

- → Static PSI/SI data is defined as a data that must be updated by the IRD in the channel search or first time initialization.
- → Quasi static PSI/SI data is defined as a data that must be updated by the IRD when it is toggled between stand-by mode and active mode or vice versa.

In order to maintain the reference to requirements, in every test task, the requirement from the specification is referenced.

| Test Case                   | Task 14:1 Navigator: General                                                                                                    |  |  |
|-----------------------------|----------------------------------------------------------------------------------------------------|--|--|
| Section                     | NorDig Unified 13.1 and 16                                                                                                    |  |  |
| Requirement                 | The NorDig IRD shall implement a basic Navigator, which provides user access to system information, and allows the user to control the operation of the IRD. The Navigator is by definition part of the system software.  The Navigator shall include a service list function and a basic Event Schedule Guide (ESG), see ETSI EN 300 468. The Navigator shall also initiate bootloading, as described in chapter 10.  The Navigator shall support the Nordic and English languages.(The Navigator is often referred to as the IRD's Menu system for handling DVB services including the service list(s) and ESG/EPG etc). |  |  |
| IRD variants and capability | all IRDs                                                                                                    |  |  |
| Test procedure              | Purpose of test:  To test the existent of the Navigator functions.  The ESG is tested in test tasks 13:17 to 13:23. Initiating of bootloading/system software update in Navigator is tested in test task 11.  Equipment:  MPEG 2-                                                                                                    |  |  |

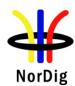

|                | Expected result: The Navigator is present and complies with the requirement defined above.  Verify initiating of bootloading/system software update is tested in Task 11. |
|----------------|----------------------------------------------------------------------------------------------------|
| Test result(s) |                                                                                                    |
| Conformity     | OK Fault Major Minor, define fail reason in comments                                                                                                    |
| Comments       | If possible describe if fault can be fixed with software update: <b>YES</b> NO Describe more specific faults and/or other information                                     |
| Date           | Sign                                                                                                    |

| Test Case      | Task 14:2 User Information about service components – Audio and Subtitling                                                                                                    |
|----------------|----------------------------------------------------------------------------------------------------|
| Section        | NorDig Unified 13.5.1 and 13.5.2                                                                                                    |
| Requirement    | For services with multiple audio streams (PIDs), or in case of multiple NGA Preselections (1), the NorDig IRD shall be able to display information about available incoming audio streams / NGA Preselections (1), for the user to temporarily select one audio stream / NGA Preselection (1),  The NorDig IRD shall be able to display information about different incoming subtitling pages within the selected subtitle stream/PID, for the user to be able to temporary select subtitling page or disable displaying subtitling. |
| IRD Profile(s) | all IRDs                                                                                                    |
| variants and   |                                                                                                    |
| capability     |                                                                                                    |
| Test procedure | Purpose of test: To verify that IRD support selecting between available audio alternatives  Test procedure: The actual test is carried out as part of Task 7.                                                                                                    |

# 2.14.2 Static PSI/SI data

| Test Case   | Task 14:3 Service list - General requirement                                         |
|-------------|--------------------------------------------------------------------------------------|
|             |                                                                                      |
| Section     | NorDig Unified 13.2.1                                                                |
| Requirement | 13.2 Service List                                                                    |
|             | 13.2.1 Service List Requirements                                                     |
|             | 13.2.1.1 Service List Requirements for IRDs, except for IP-based front-end           |
|             | The NorDig IRD shall maintain a service list based on SI-information. The NorDig IRD |
|             | identifies a service uniquely through the combination of original_network_id,        |
|             | transport_stream_id and service_id. (The broadcaster however shall make services     |
|             | uniquely identified in the broadcast through the combination of only                 |
|             | original_network_id and service_id).                                                 |
|             |                                                                                      |

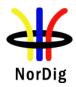

The service list shall include the services and should also include the corresponding network names. The service list can be completely updated by the user by initiating the tuning/scanning procedure(s) for the connected tuners (see IRD specification). The corresponding part of the service list shall be updated within 1 second after reception of an updated SI table; updates should be made each time the NorDig IRD is switched from active to standby and shall be made each time the NorDig IRD is switched from standby to active. The IRD shall build up different sections inside one service list or build up several service lists, one for each different service category as the default IRD service list(s). Minimum three different sections/lists shall be supported for three different categories of service\_types and they are 'TV', 'Radio' and 'Data'/'other' services, (see IRD specification for service categories). Whenever two or more services within same category are allocated to the same logical channel number, the NorDig HD IRD shall first prioritise the advanced codec services as stated in above (see IRD specification for priority between different services within same service category). The service list shall be displayed to the user. The user shall be able to select a service from the displayed service list. The selected service shall appear immediately (see section 11.4). The IRD should provide functionality for the viewer to build up additional personal service lists with the viewer's own preferred services (like mixed service type) and own preferred order or manually re-order the default service list(s). If any network operator makes changes in his part of the service list, the NorDig should place new entries at the end of the corresponding part of the user service list. The information in the descriptors specified in IRD specification shall be displayed. The original network operator name may be omitted in case only one network is available. IRD variants all IRDs and capability Test procedure **Purpose of test:** To verify that the service list contains services and they are accessible (Dynamic parts of service list is tested in later Test Task in Task 14). **Equipment:** MPEG 2-DVB-S/C/T DVB Up Converter Monitor Modulator Receiver source **Test procedure:** Start the Navigator and go through and select all services in the list in a random pattern. **Expected result:** Verify that all services are accessible. Test result(s) **Conformity OK Fault** Major Minor, define fail reason in comments If possible describe if fault can be fixed with software update: YES NO Comments Describe more specific faults and/or other information

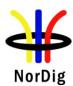

| Date | Sign |
|------|------|

| Test Case                   | Task 14:4 Service list – service types and categories                                                                                                    |
|-----------------------------|----------------------------------------------------------------------------------------------------|
| Section                     | NorDig Unified 12.1.4 and 12.1.5 and 13.2.1.1                                                                                                    |
| Requirement                 | (12.1.4) The NorDig IRD shall minimum handle the service types listed in Table 12.1.                                                                                                    |
|                             | Service types that are not supported by the NorDig IRD should be ignored. (If the (Basic) IRD do not support MPEG-H HEVC video decoder, it should not list/install within the TV service list service types for advanced codec; 0x1F and 0x20).                                                                                                    |
|                             | (12.1.5) The services are group into three service type categories; TV (1), Radio (2) and Others/data (3) services: (1) TV category includes services with service type; 0x01 digital (MPEG-2) TV service, 0x16 advanced codec SD TV service 0x19 advanced codec HD TV service, 0x1F HEVC/H.265 based HD/UHDTV service and 0x20 HEVC/H.265 based UHDTV HDR     |
|                             | service. (2) Radio category includes services with service type; 0x02 digital radio sound service and 0x0A advanced codec digital radio sound service. (3) Others/(data) category includes all other service types that are not included in TV (1) and Radio (2) categories.                                                                                   |
|                             | The NorDig IRD shall during installation of services create a common service list for each category (e.g. for a NorDig Basic IRD all 0x01, 0x16 and 0x19 within same TV category list and so on for the Radio and Other/data categories).                                                                                                    |
|                             | (13.2.1.1) The IRD shall build up different sections inside one service list or build up several service lists, one for each different service category as the default IRD service list(s). Minimum three different sections/lists shall be supported for three different categories of service_types and they are 'TV', 'Radio' and 'Data'/'other' services,. |
| IRD variants and capability | all IRDs                                                                                                    |
| Test procedure              | Purpose of test: To test that the different type of services are located on different lists.                                                                                                    |
|                             | Equipment:                                                                                                    |
|                             |                                                                                                    |
|                             |                                                                                                    |
|                             |                                                                                                    |
|                             |                                                                                                    |
|                             |                                                                                                    |
|                             |                                                                                                    |

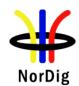

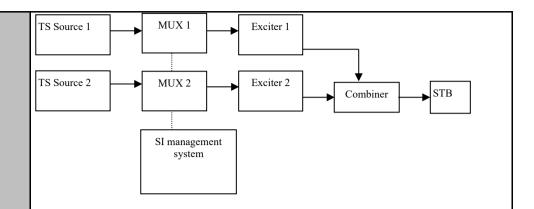

|                    | Service1       | Service2        | Service3         | Service4       | Frequency        |
|--------------------|----------------|-----------------|------------------|----------------|------------------|
| MUX1               | SID 1100       | SID 1200        | SID 1300         | SID 1400       | Can be chosen    |
| TS id 1            | ((MPEG2) TV    | (Radio service) | (Data service,   | (HEVC SDR      | depending of     |
| Network id         | service)       | Service type    | e.g. stand-alone | service)       | the distribution |
| 1                  | Service type   | 0x02            | HbbTV service)   | Service type   | media            |
| ON_id 1)           | 0x01           | S_name Test12   | Service type     | 0x1F           |                  |
| _                  | S_name Test11  | PMT PID 1200    | 0x0C             | S_name Test14  |                  |
|                    | PMT PID 1100   |                 | S_name Test13    | PMT PID 1400   |                  |
|                    | V PID 1109     | A PID 1208      | PMT PID 1300     | V PID 1409     |                  |
|                    | A PID 1108     | LCD: 2 visible  | V PID 1309       | A PID 1408     |                  |
|                    | LCD: 1 visible | Clear           | A PID 1308       | LCD: 4 visible |                  |
|                    | Encrypted      |                 | (D PID 1307)     | Clear          |                  |
|                    |                |                 | LCD: 3 visible   | (Only for      |                  |
|                    |                |                 | Clear            | HEVC IRDs)     |                  |
|                    |                |                 | (Only for        |                |                  |
|                    |                |                 | HbbTV IRDs)      |                |                  |
| MUX2               | SID 2100       | SID 2200        | SID 2300         | SID 2400       | Can be chosen    |
| TS id 2            | (AVC SDTV      | (AVC HDTV       | (Adv codec       | (HEVC HDR      | depending of     |
| Network id         | service)       | service)        | Radio service)   | service)       | the distribution |
| $2^{2)}$ –         | Service type   | Service type    | Service type     | Service type   | media            |
| ON id <sup>1</sup> | 0x16           | 0x19            | 0x0A             | 0x20           |                  |
| _                  | S_name Test21  | S_name Test22   | S_name Test23    | S_name Test24  |                  |
|                    | PMT PID 2100   | PMT PID 2200    | PMT PID 2300     | PMT PID 2400   |                  |
|                    | V PID 2109     | V PID 2209      |                  | V PID 2409     |                  |
|                    | A PID 2108     | A PID 2208      | A PID 2308       | A PID 2408     |                  |
|                    | LCD: 4 visible | LCD: 5 visible  | LCD: 6 visible   | LCD: 8 visible |                  |
|                    | Clear          | Clear           | Clear            | Clear          |                  |
|                    |                |                 |                  | (Only for      |                  |
|                    |                |                 |                  | HEVC IRDs)     |                  |

<sup>&</sup>lt;sup>1)</sup> ON\_id (Original\_network\_id) can be chosen in range 0x0001-0xfe00 (operational network) and it shall be same for both muxes and it shall be same for both muxes

Channel list ID is set to 1 and country\_code according to country settings in the receiver.

Services 1 to 2 in MUX1 are using MPEG-2 video and MPEG1 LII audio. Service 3 (visible data service) typically for stand-alone HbbTV service (i.e. not applicatble for SSU service case), for this test it can be enough to that the content is only video and audio or only HbbTV data or both (to simplify test setup). Service 4 is using HEVC SDR video.

Services 1 to 3 in MUX2 use MPEG-4 AVC and HE-AAC or E-AC-3 audio. Service 4 is using HEVC HDR video.

#### **Test procedure:**

1. Verify that the services on MUX1 and MUX2 have service types digital television services, digital radio service and data broadcast service according to table above.

<sup>&</sup>lt;sup>2)</sup> Network\_id for DVB-C and DVB-S/S2 IRD tests shall be same in all muxes

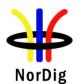

- 2. Perform re-initialisation if needed.
- 3. Check the service lists.
- 4. Fill in the measurement record.

# **Expected result:**

Different types of services are available on different category lists according to requirement.

Categories are 'TV', 'Radio', and 'Data/Other' services.

Optionally SDTV receiver doesn't store HDTV services.

# Test result(s)

#### **Measurement record:**

In case of IRD has separate service lists for TV, Radio and Data/Others:

|     | Basic (non-HEVC) IRD |         |              |           |  |
|-----|----------------------|---------|--------------|-----------|--|
| Pos | 'TV'                 | 'Radio' | 'Data/Other' | NOK or OK |  |
| 1   | Test11               |         |              |           |  |
| 2   |                      | Test12  |              |           |  |
| 3   |                      |         | Test13 *     |           |  |
| 4   | Test21               |         |              |           |  |
| 5   | Test22               |         |              |           |  |
| 6   |                      | Test23  |              |           |  |

|     | HEVC IRD |         |              |           |  |  |
|-----|----------|---------|--------------|-----------|--|--|
| Pos | 'TV'     | 'Radio' | 'Data/Other' | NOK or OK |  |  |
| 1   | Test11   |         |              |           |  |  |
| 2   |          | Test12  |              |           |  |  |
| 3   |          |         | Test13 *     |           |  |  |
| 4   | Test14   |         |              |           |  |  |
| 5   | Test22   |         |              |           |  |  |
| 6   |          | Test23  |              |           |  |  |
| 7   | Test21   |         |              |           |  |  |
| 8   | Test24   |         |              |           |  |  |

In case of IRD has a common service list with different sections for TV, Radio and Data/Others:

| Pos | Basic IRD      | Pos | HEVC IRD        | NOK or OK |
|-----|----------------|-----|-----------------|-----------|
| 1   | Test11 (TV)    | 1   | Test11 (TV)     |           |
| 2   |                | 2   |                 |           |
| 3   |                | 3   |                 |           |
| 4   | Test21 (TV)    | 4   | Test14 (TV)     |           |
| 5   | Test22 (TV)    | 5   | Test22 (TV)     |           |
| n   | Test12 (radio) | 6   |                 |           |
| n+1 | Test23 (radio) | 7   | Test21 (TV)     |           |
| n+2 | Test13 (data)  | 8   | Test24 (TV)     |           |
|     |                | n   | Test12 (radio)  |           |
|     |                | n+1 | Test23 (radio)  |           |
|     |                | n+2 | Test13 (data) * |           |

<sup>\*</sup> Service Test13 (visible data service, e.g. stand-alone HbbTV service) only mandatory for IRDs supporting HbbTV (i.e. not applicable for SSU service case).

**Conformity** OK Fault Major Minor, define fail reason in comments

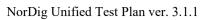

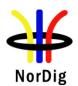

| Comments | If possible describe if fault can be fixed with software update: YES NO Describe more specific faults and/or other information |
|----------|----------------------------------------------------------------------------------------------------|
| Date     | Sign                                                                                                    |

|                | Sign                                                                                                    |  |  |  |
|----------------|----------------------------------------------------------------------------------------------------|--|--|--|
|                |                                                                                                    |  |  |  |
| Test Case      | Task 14:5 Service list – use of NIT_other and SDT_other                                                                                                    |  |  |  |
| 1000 0000      |                                                                                                    |  |  |  |
| Section        | NorDig Unified 13.2.2 and 13.2.3                                                                                                    |  |  |  |
| Requirement    | (NorDig Unified spec 12.2.1)                                                                                                    |  |  |  |
|                | NHT 1                                                                                                    |  |  |  |
|                | NIT descriptors                                                                                                    |  |  |  |
|                | Metadata pointer descriptor (only for PVRs)  Network name descriptor                                                                                                    |  |  |  |
|                | Service list descriptor                                                                                                    |  |  |  |
|                | Satellite delivery system descriptor (satellite IRDs)                                                                                                    |  |  |  |
|                | S2 satellite delivery system descriptor (satellite IRDs)                                                                                                    |  |  |  |
|                | S2X satellite delivery system descriptor (satellite IRDs supporting S2X)                                                                                                    |  |  |  |
|                | Cable delivery system descriptor (cable IRDs)                                                                                                    |  |  |  |
|                | Terrestrial delivery system descriptor (terrestrial IRDs)                                                                                                    |  |  |  |
|                | T2_Terrestrial_delivery_system_descriptor (terrestrial IRDs)                                                                                                    |  |  |  |
|                | Linkage_descriptor                                                                                                    |  |  |  |
|                | Private_data_specifier_descriptor                                                                                                    |  |  |  |
|                | Frequency_list_descriptor (terrestrial IRDs)                                                                                                    |  |  |  |
|                | default authority descriptor (only for PVRs)                                                                                                    |  |  |  |
|                | (NorDig) logic_channel_descriptor (Version 1)                                                                                                    |  |  |  |
|                | (NorDig) logic_channel_descriptor (Version 2)                                                                                                    |  |  |  |
|                | (13.2.2) The NorDig IRD shall make use of the descriptors listed in above in all NIT_actual (the transport stream the NorDig IRD is tuned to) and NIT_other (other transport stream) tables available in order to update the service list (system delivery data, number of transport streams, logic channel number etc).  NIT descriptors:  A Navigator shall never display services that the IRD is not able to receive or decode except for descrambling.  (13.2.3) The IRD shall use the descriptors listed in table 13.2 from both SDT_actual and SDT_other tables to update the service list (service names etc.). |  |  |  |
| IRD variants   | all IRDs                                                                                                    |  |  |  |
| and capability |                                                                                                    |  |  |  |
| Test procedure | Purpose of test: To verify that the services, which are not able to receive, but signaled in SDT_other and/or NIT_other, are not visible in service list.                                                                                                    |  |  |  |
|                | Equipment:                                                                                                    |  |  |  |
|                |                                                                                                    |  |  |  |
|                |                                                                                                    |  |  |  |

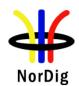

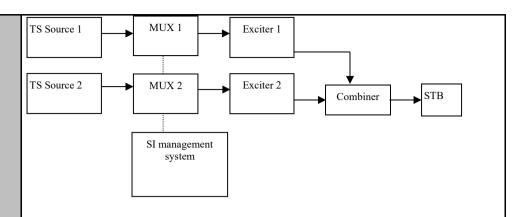

|              | Service1                    | Service2                    | Frequency    |
|--------------|-----------------------------|-----------------------------|--------------|
| MUX1         | SID 1100                    | SID 1200                    | Can be       |
| TS id 1      | S_name Test11               | S_name Test12               | chosen       |
| Network id 1 | PMT PID 1100                | PMT PID 1200                | depending of |
| ON id 1)     | V PID 1109                  | V PID 1209                  | the          |
| _            | A PID 1108                  | A PID 1208                  | distribution |
|              | Logical chan desc 1 visible | Logical chan desc 2 visible | media.       |
| MUX2         | SID 2100                    | SID 2200                    | Can be       |
| TS id 2      | S_name Test21               | S_name Test22               | chosen       |
| Network id 2 | PMT PID 2100                | PMT PID 2200                | depending of |
| ON id 1)     | V PID 2109                  | V PID 2209                  | the          |
| _            | A PID 2108                  | A PID 2208                  | distribution |
|              | Logical_chan_desc 3 visible | Logical_chan_desc 4 visible | media. Not   |
|              |                             |                             | same as for  |
|              |                             |                             | Exciter 1    |

 $<sup>^{\</sup>rm 1)}ON\_id$  (Original\_network\_id) can be chosen in range 0x0001-0xfe00 (operational network) and it shall be same for both muxes

Following tables are signaled in both MUX:

- SDT\_actual and
- SDT other
- NIT actual inclusive service list
- NIT\_other inclusive service\_list

With following information content:

- In MUX1, the SDT\_actual corresponds the SDT\_other in MUX2.
- In MUX2, the SDT\_actual corresponds the SDT\_other in MUX1
- In MUX1, the NIT\_actual corresponds the NIT\_other in MUX2
- In MUX2, the NIT actual corresponds the NIT other in MUX1

With other words, the SDT and NIT information is cross-distributed between multiplexes.

#### **Test procedure:**

The idea of the test is that for stationary reception, the services from the SDT\_other and NIT\_other service\_list\_description shall not be installed in the service list if the services can not be received.

- 1. Attenuate the output level of the exciter 1 to very low level or disconnect the output cable.
- 2. Clear all channels on service list (channel list in NorDig IRD).
- 3. Make new channel search.

 $<sup>^{2)}</sup> Network\_id$  for DVB-C and DVB-S/S2 IRD tests shall be same in all muxes

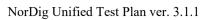

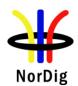

|                     | 4.       | Verify that no services are installed                               | carried within                                                 | the transport stream through       |  |  |
|---------------------|----------|---------------------------------------------------------------------|----------------------------------------------------------------|------------------------------------|--|--|
|                     | _        | MUX1.                                                               |                                                                |                                    |  |  |
|                     | 5.       | Fill in the measurement record in to                                |                                                                |                                    |  |  |
|                     | 6.       | Increase the output level of the exc                                | iter1 to a outpu                                               | it level that is able to be        |  |  |
|                     |          | received by the NorDig IRD.                                         |                                                                |                                    |  |  |
|                     | 7.       | Clear all channels on service list (c                               | Clear all channels on service list (channel list in receiver). |                                    |  |  |
|                     | 8.       | Make new channel search.                                            |                                                                |                                    |  |  |
|                     | 9.       | Verify that all the services carried v                              | vithin transpor                                                | t stream from both MUX1            |  |  |
|                     |          | and MUX2 are installed in the serv                                  | ice list (channe                                               | el list in NorDig IRD).            |  |  |
|                     | 10.      | Zap to service1 in MUX1.                                            |                                                                |                                    |  |  |
|                     | E4       | . d                                                                 |                                                                |                                    |  |  |
|                     | -        | ed result:                                                          |                                                                | 4 . 1. (1 11. ()                   |  |  |
|                     | Services | s that are not able to be received are                              | not available ii                                               | i the service list (channel list). |  |  |
| T . 1.( )           |          |                                                                     |                                                                |                                    |  |  |
| Test result(s)      |          |                                                                     |                                                                |                                    |  |  |
|                     |          | rement                                                              | NOK or OK                                                      |                                    |  |  |
|                     |          | es are not listed in service list                                   |                                                                |                                    |  |  |
|                     | (chann   | nel list) when the services are not                                 |                                                                |                                    |  |  |
|                     | 3 1      |                                                                     |                                                                |                                    |  |  |
|                     | able to  | be received                                                         |                                                                |                                    |  |  |
|                     |          | be received                                                         |                                                                |                                    |  |  |
| Conformity          |          |                                                                     | il reason in co                                                | mments                             |  |  |
| Conformity Comments | OK I     | Fault Major Minor, define fable describe if fault can be fixed with | software upda                                                  |                                    |  |  |
|                     | OK I     | be received  Fault                                                  | software upda                                                  |                                    |  |  |
|                     | OK I     | Fault Major Minor, define fable describe if fault can be fixed with | software upda                                                  |                                    |  |  |
|                     | OK I     | Fault Major Minor, define fable describe if fault can be fixed with | software upda                                                  |                                    |  |  |
|                     | OK I     | Fault Major Minor, define fable describe if fault can be fixed with | software upda                                                  |                                    |  |  |
|                     | OK I     | Fault Major Minor, define fable describe if fault can be fixed with | software upda                                                  |                                    |  |  |

| Test Case      | Task 14:6 Service list - Inconsistent of SDT_actual and NIT_actual information |
|----------------|--------------------------------------------------------------------------------|
| Section        | NorDig Unified 12.1.6 and NorDig Rules Of Operation                            |
| Requirement    | Optional descriptors:                                                          |
|                | Service_list_descriptor                                                        |
| IRD variants   | all IRDs                                                                       |
| and capability |                                                                                |
|                |                                                                                |

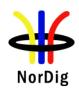

| Test procedure | Purpose of the test: To verify if the IRD updates service list quasi-static from SDT_actual instead of NIT_actual service_list_descriptor.                                                                                                    |  |  |  |
|----------------|----------------------------------------------------------------------------------------------------|--|--|--|
|                | Equipment:                                                                                                    |  |  |  |
|                | MPEG 2- DVB-S/C/T Up Converter DVB Receiver Monitor                                                                                                    |  |  |  |
|                | Test procedure:                                                                                                    |  |  |  |
|                | Service_list in NIT is optional to broadcast. Therefore, it is important to verify how the IRD prioritise the information from the SDT_actual over the NIT_actual service_list in case the information is inconsistent.                                                                                                    |  |  |  |
|                | Transport stream shall have at least one service configured. The SDT_actual signalize the service, but the service_list_descriptor in NIT_actual shall not have the service listed.                                                                                                    |  |  |  |
|                | <ol> <li>Test procedure:         <ol> <li>Make first time installation of the IRD</li> <li>Verify the service_list_descriptor doesn't list at least one of the services carried within transport stream. With other words, there is an inconsistency between SDT_actual and service_list_descriptor in NIT_actual</li> </ol> </li> <li>Verify that all the carried services within transport stream are in the service list.</li> </ol> |  |  |  |
|                | Expected result: Services, carried within transport stream and listed in SDT_actual, are listed in service list independently if the services are listed in service_list_descriptor in NIT_actual.                                                                                                    |  |  |  |
| Test result(s) |                                                                                                    |  |  |  |
| Conformity     | OK Fault Major Minor, define fail reason in comments                                                                                                    |  |  |  |
| Comments       | If possible describe if fault can be fixed with software update: \( \subseteq YES \subseteq NO \) Describe more specific faults and/or other information                                                                                                    |  |  |  |
| Date           | Sign                                                                                                    |  |  |  |

| Test Case   | Task 14:7 Service list – NIT_actual interpretation                       |             |  |  |  |
|-------------|--------------------------------------------------------------------------|-------------|--|--|--|
| Section     | NorDig Unified 13.2.2, 13.2.1.1                                          |             |  |  |  |
| Requirement | (NorDig Unified spec 12.2.1)                                             |             |  |  |  |
|             | NIT descriptors                                                          | This test   |  |  |  |
|             | Metadata pointer descriptor (only for PVRs)                              |             |  |  |  |
|             | Network name descriptor                                                  |             |  |  |  |
|             | Service_list_descriptor                                                  |             |  |  |  |
|             | Satellite_delivery_system_descriptor (satellite IRDs)                    | X (sat)     |  |  |  |
|             | S2_satellite_delivery_system_descriptor (satellite IRDs)                 | X (sat)     |  |  |  |
|             | S2X_satellite_delivery_system_descriptor (satellite IRDs supporting S2X) | X (sat S2X) |  |  |  |
|             | Cable_delivery_system_descriptor (cable IRDs)                            | X (cable)   |  |  |  |
|             | Terrestrial_delivery_system_descriptor (terrestrial IRDs)                | X (terr)    |  |  |  |
|             | T2_Terrestrial_delivery_system_descriptor (terrestrial IRDs)             | X (terr)    |  |  |  |

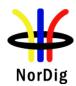

| Linkage_descriptor                            |   |
|-----------------------------------------------|---|
| Private_data_specifier_descriptor             |   |
| Frequency_list_descriptor (terrestrial IRDs)  |   |
| default_authority_descriptor (only for PVRs)  |   |
| (NorDig) logic_channel_descriptor (Version 1) | X |
| (NorDig) logic_channel_descriptor (Version 2) | X |

(13.2.1.1 extract) The NorDig IRD shall maintain a service list based on SI-information. The NorDig IRD identifies a service uniquely through the combination of original network id, transport stream id and service id.

The service list shall include the services and should also include the corresponding network names.

The information in the descriptors specified in NorDig Unified table 13.1 and table 13.2 (see table 12.7 NIT descriptors above) shall be displayed.

The original network operator name may be omitted in case only one network is available.

(13.2.2 extract) The NorDig IRD shall make use of the descriptors listed in Table 13.1 in all NIT\_actual (the transport stream the NorDig IRD is tuned to) and NIT\_other (other transport stream) tables available in order to update the service list (system delivery data, number of transport streams, logic channel number etc).

A Navigator shall never display services that the IRD is not able to receive or decode except for de-scrambling (i.e. a pure satellite IRD shall not display services which are described in NIT other tables for secondary cable networks).

# IRD variants and capability

all IRDs

# Test procedure

# **Purpose of test:**

To verify that the information in descriptors are displayed.

## **Equipment:**

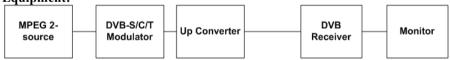

|              | Service1                    | Service2                    | Frequency          |
|--------------|-----------------------------|-----------------------------|--------------------|
| MUX          | SID 1100                    | SID 1200                    | Can be chosen      |
| TS id 1      | S_name Test11               | S_name Test12               | depending of the   |
| Network id 1 | PMT PID 1100                | PMT PID 1200                | distribution media |
| ON id 1)     | V PID 1109                  | V PID 1209                  |                    |
| _            | A PID 1108                  | A PID 1208                  |                    |
|              | Logical chan desc l visible | Logical chan desc 2 visible |                    |

 $^{1)}\mbox{ON\_id}$  (Original\_network\_id) can be chosen in range 0x0001-0xFE00 (operational network). Network\_name NorDigTest

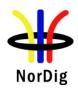

|                | <b>DVB and MPEG tables</b>                                                                                                    | NID                                    | ONID                                         | TSID                                | SID     |
|----------------|----------------------------------------------------------------------------------------------------|----------------------------------------|----------------------------------------------|-------------------------------------|---------|
|                | NIT                                                                                                    | X                                      | X                                            | X                                   | (x)     |
|                | BAT                                                                                                    |                                        | X                                            | X                                   | (x)     |
|                | SDT                                                                                                    |                                        | X                                            | X                                   | X       |
|                | EIT                                                                                                    |                                        | (esg)                                        | (esg)                               | (esg)   |
|                | TDT/TOT                                                                                                    |                                        |                                              |                                     |         |
|                | PAT                                                                                                    |                                        |                                              | D                                   | D       |
|                | CAT                                                                                                    |                                        |                                              |                                     |         |
|                | PMT                                                                                                    |                                        |                                              |                                     | D       |
|                | subtable AIT                                                                                                    |                                        |                                              |                                     |         |
|                | subtable UNT                                                                                                    |                                        |                                              |                                     |         |
|                | X containing id used to det                                                                                                    | ect avail                              | able serv                                    | ices/main                           | taining |
|                | service_list,                                                                                                    |                                        |                                              |                                     |         |
|                | (x) containing id(s) inside of                                                                                                    |                                        |                                              |                                     |         |
|                | (esg) only informative info                                                                                                    |                                        |                                              |                                     |         |
|                | D used for decoded selecte                                                                                                    | d service                              | ;                                            |                                     |         |
| Test result(s) | Test procedure: Start the Navigator. Check that the following inf • network name, e.g. • transmission param • service name, e.g. • service type, e.g. I  Expected result: Verify that all the information | NorDigneters for Fest 11 ar Digital te | Test<br>respective<br>d Test12<br>levision s | ve distrib<br>2 on store<br>service | ution m |
|                |                                                                                                    |                                        | <i>a</i> 2.11                                |                                     |         |
| Conformity     |                                                                                                    |                                        | efine fail                                   |                                     |         |
| Comments       | If possible describe if fault of Describe more specific fault                                                                                                    |                                        |                                              |                                     |         |
| Date           |                                                                                                    |                                        |                                              | Sign                                |         |
|                |                                                                                                    |                                        |                                              | 9                                   |         |

| Test Case                   | Task 14:8 Service list – NIT_actual test transmissions original_network_ID                                                                                                    |
|-----------------------------|----------------------------------------------------------------------------------------------------|
| Section                     | Nordig Unified 13.2.2                                                                                                    |
| Requirement                 | (13.2.2 extract) A NorDig IRD shall not install, be able to reach or display services or networks with original_network_ID and/or network_ID which are marked as 'private_temporary_use' as defined in ETSI ETR 162 (i.e. an original_network_ID 0xFF00 – 0xFFFF and/or network_ID 0xFF01 – 0xFFFF). |
| IRD variants and capability | all IRDs                                                                                                    |
| Test procedure              | Purpose of test: To test the reception in the test network, here testing orginal_network_id  Equipment:                                                                                                    |

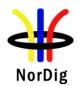

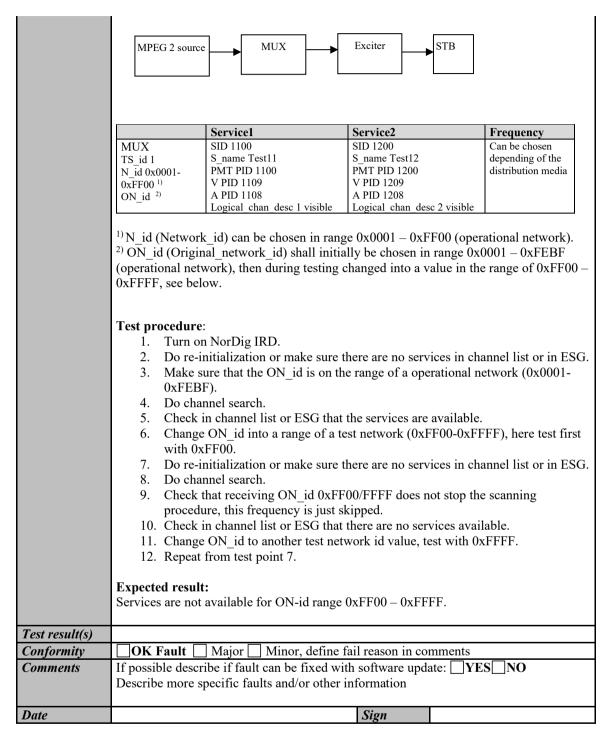

| Test Case   | Task 14:9 Service list – NIT_actual test transmission network_ID                                                                                                    |
|-------------|----------------------------------------------------------------------------------------------------|
| Section     | Nordig Unified 13.2.2                                                                                                    |
| Requirement | (13.2.2 extract) A NorDig IRD shall not install, be able to reach or display services or networks with original_network_ID and/or network_ID which are marked as 'private_temporary_use' as defined in ETSI ETR 162 (i.e. an original_network_ID 0xFF00 – 0xFFFF and/or network_ID 0xFF01 – 0xFFFF). |

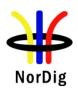

| IRD variants and capability | all IRDs                                                                                                    |  |  |  |  |
|-----------------------------|----------------------------------------------------------------------------------------------------|--|--|--|--|
| Test procedure              | Purpose of test:                                                                                                    |  |  |  |  |
|                             | To test the reception in the test network, here testing network_id.                                                                                                    |  |  |  |  |
|                             | Equipment:                                                                                                    |  |  |  |  |
|                             | TS Source MUX Exciter STB                                                                                                    |  |  |  |  |
|                             | Service2 Service2 Frequency                                                                                                    |  |  |  |  |
|                             | MUX         SID 1100         SID 1200         Can be chosen depending of the distribution           TS_id 1         S_name Test11         S_name Test12         depending of the distribution           Network_id 1)         PMT PID 1100         PMT PID 1200         the distribution media.           ON_id 2)         V PID 1109         V PID 1209         media.           A PID 1108         A PID 1208         Logical_chan_desc 2 visible                                                                                                    |  |  |  |  |
|                             | <sup>1)</sup> Network_id shall initially be chosen in <del>on</del> the range 0x0001 – 0xFDFF (operational network), then during testing changed into a value in the range of 0xFF01 – 0xFFFF, see below. <sup>2)</sup> ON_id (Original_network_id) can be chosen on range 0x0001-0xFEBF <del>0xFE00</del> (operational network)                                                                                                    |  |  |  |  |
|                             | Test procedure:                                                                                                    |  |  |  |  |
|                             | <ol> <li>Turn on NorDig IRD.</li> <li>Do re-initialization or make sure there are no services in channel list or in ESC 3. Make sure that the network_id is on the range of a operational network (0x0001-0xFF00).</li> <li>Do channel search.</li> <li>Check in channel list or ESG that there are no services available.</li> <li>Change the network_id into a range of a test network (0xFF01-0xFFFF), here test first with 0xFF01.</li> <li>Do re-initialization or make sure there are no services in channel list or in ESC 8. Do channel search.</li> <li>Check that receiving network_id 0xFF01/FFFF does not stop the scanning procedure, this frequency is just skipped.</li> <li>Check in channel list or ESG that there are no services available.</li> <li>Change the network_id to another test network id value, test with 0xFFFF.</li> <li>Repeat from test point 7.</li> </ol> Expected result: Services are not available for network_id range 0xFF01 - 0xFFFF. |  |  |  |  |
| Test result(s)              |                                                                                                    |  |  |  |  |
| Conformity                  | OK Fault Major Minor, define fail reason in comments                                                                                                    |  |  |  |  |
| Comments                    | If possible describe if fault can be fixed with software update: YES NO Describe more specific faults and/or other information                                                                                                    |  |  |  |  |
| Date                        | Sign                                                                                                    |  |  |  |  |
|                             |                                                                                                    |  |  |  |  |

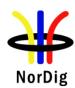

| Test Case                     | Task 14:10 Service list – Inconsistent SDT_actual/NIT_actual and SDT_other/NIT_other                                                                                                    |
|-------------------------------|----------------------------------------------------------------------------------------------------|
| Section                       | Nordig Unified 12.1.6, NorDig Rules Of Operation                                                                                                    |
| Requirement                   | NorDig logicalchannel descriptor and service list descriptor                                                                                                    |
| IRD variants and capability   | all IRDs                                                                                                    |
| and capability Test procedure | Purpose of the test (addition to Task 14:06): To verify if the IRD updates service list quasi-static from SDT_actual instead of SDT_other and NIT_other service_list_descriptor.  Equipment:  Test procedure:  NIT_other and SDT_other information may under certain condition differ from NIT_acutal and SDT_acutal (for example in terrestrial network could be the case when IRD receive signals from several transmitting points and when these belongs to different content regions). Therefore, it is important to verify how the IRD update and prioritise the information from the SDT_actual and NIT_actual service_list over the SDT_other and NIT_other in case the information is inconsistent.  Transport stream MUX1 shall have at least one service configured and MUX2 shall have at least two services configured. MUX1 shall have a service that is signalised in LCD with logical channel number 1 'visible' and MUX1 shall have a lower frequency than MUX2. MUX1/MUX2 shall have cross carried NIT and SDT information about MUX2/MUX1 (i.e. NIT_other and SDT_other describing MUX2/MUX1).  The MUX1 NIT actual and SDT_actual shall be consistent with the content inside MUX1. The MUX2 SDT_actual and NIT_actual shall be consistent with the content inside MUX1. The MUX2 SDT_actual and NIT_actual shall be consistent with the content inside MUX2. MUX1 SDT_other and NIT_other describing MUX2 from MUX1, here NIT_other service_list_descriptor and NorDig logical_channel_descriptor shall list only one of the two services in MUX2 and SDT_others in MUX1 pointing to MUX2 shall be inconsistent with NIT/SDT actual in MUX2). |
|                               | Test procedure:                                                                                                    |
|                               | <ol> <li>Make first time installation of the IRD, make sure that the IRD starts decoding/displaying a service from MUX1.</li> <li>Verify the MUX1's NIT_other and SDT_other about MUX2 miss to list one of the services of MUX2 (inside service_list_descriptor, logical channel descriptor and service descriptor). With other words, there is</li> </ol>                                                                                                    |

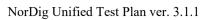

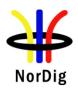

|                | <ul> <li>an inconsistency between MUX1's SDT_other and NIT_other about MUX2 and MUX2's SDT_actual and NIT_actual</li> <li>3. Zap to a service in MUX2.</li> <li>4. Verify that all the carried services within transport streams are in the service</li> </ul>            |  |  |  |
|----------------|----------------------------------------------------------------------------------------------------|--|--|--|
|                | list.                                                                                                    |  |  |  |
|                | Expected result: Services, carried within transport stream (e.g. MUX2) and listed in SDT_actual, are listed in service list independently if the services are listed or not in SDT_other and NIT_other for the transport stream from other transport streams (e.g. MUX1). |  |  |  |
| Test result(s) |                                                                                                    |  |  |  |
| Conformity     | OK Fault Major Minor, define fail reason in comments                                                                                                    |  |  |  |
| Comments       | If possible describe if fault can be fixed with software update: <b>YES</b> NO Describe more specific faults and/or other information                                                                                                    |  |  |  |
| Date           | Sign                                                                                                    |  |  |  |

| Test Case                   | Task 14:11 Service list – Handling of multiple channel lists from same networks and NorDig LCD                                                                                                    |
|-----------------------------|----------------------------------------------------------------------------------------------------|
| Section                     | NorDig Unified 12.2.9.4                                                                                                    |
| Requirement                 | (12.2.9.4) Handling of multiple Channel lists from same network (LCD v2 only)                                                                                                    |
|                             | The Logical Channel Descriptor version 2 enables transmission within same network of multiple Channel lists, meaning that there might it be several channel lists available for a IRD to choose between. The NorDig IRD may treat each channel list as complete with all intended services for that network (original network id) and it is up to the broadcaster to ensure that all intended services are included in all lists. |
|                             | The NorDig IRD shall at least store the sorting from one of the available Channel lists as default, but it is recommended that the NorDig IRD store all the transmitted Channel Lists sorting that matches the IRD's country code settings (especially for IRDs that are not letting the user choose list during installation).                                                                                                   |
|                             | When several Channel Lists are available from same network (original network id) for the IRD during first time installation (or complete re-installation), the NorDig IRD shall choose the channel list as the default one with following priority:                                                                                                    |
|                             | 1. The list with same country code as the IRD's user preference setting's country code. If several list available with same matching country code, the IRD shall choose the one with lowest list_id value OR let the viewer choose from a list, (typically using the channel_list_name)                                                                                                    |
|                             | 2.If no Channel list has a country code that matches the user preference setting's country code, the NorDig IRD shall let the viewer choose from a list (recommended) OR choose the one with lowest list_id value.                                                                                                    |
| IRD variants and capability | all IRDs                                                                                                    |
| Test procedure              | Purpose of test:  To verify the support for the reception of multiple channel lists in one network.                                                                                                    |
|                             | Equipment:                                                                                                    |

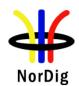

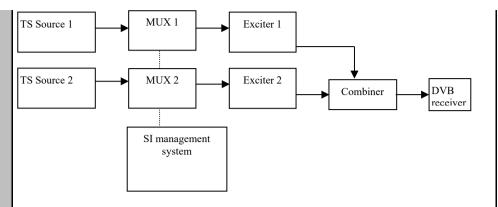

|                                                          | Service1                                                                                                    | Service2                                                                                                    | Frequency                                                                        |
|----------------------------------------------------------|----------------------------------------------------------------------------------------------------|----------------------------------------------------------------------------------------------------|----------------------------------------------------------------------------------|
| MUX1<br>TS_id 1<br>Network_id 1<br>ON_id X <sup>1)</sup> | SID 1100 S name Test11 S type 0x01 PMT PID 1100 V PID 1109 A PID 1108  LCD v.2: 1 PRI SWE LCD v.2: 2 PRI FIN LCD v.2: 1 PRI NOR LCD v.2: 4 PRI DNK LCD v.2: 5 SEC SWE LCD v.2: 6 SEC FIN LCD v.2: 5 SEC NOR LCD v.2: 5 SEC NOR LCD v.2: 5 SEC DNK                    | SID 1200 S_name Test12 S_type 0x01 PMT PID 1200 V PID 1209 A PID 1208  LCD v.2: 2 PRI SWE LCD v.2: 3 PRI NOR LCD v.2: 3 PRI NOR LCD v.2: 2 PRI IRL LCD v.2: 6 SEC SWE LCD v.2: 5 SEC FIN LCD v.2: 6 SEC NOR LCD v.2: 6 SEC DNK                                       | Can be chosen<br>depending of<br>the distribution<br>media                       |
| MUX2<br>TS_id 2<br>Network_id 2<br>ON_id X 1)            | LCD v2: 8 SEC IRL  SID 2100 S_name Test21 S_type 0x01 PMT PID 2100 V PID 2109 A PID 2108  LCD v.2: 3 PRI SWE LCD v.2: 3 PRI FIN LCD v.2: 2 PRI NOR LCD v.2: 4 PRI DNK LCD v.2: 3 PRI IRL LCD v.2: 7 SEC SWE LCD v.2: 7 SEC FIN LCD v.2: 6 SEC NOR LCD v.2: 8 SEC DNK | LCD v2: 6 SEC IRL  SID 2200 S_name Test22 S_type 0x01 PMT PID 2200 V PID 2209 A PID 2208  LCD v.2: 4 PRI SWE LCD v.2: 4 PRI FIN LCD v.2: 3 PRI DNK LCD v.2: 3 PRI DNK LCD v.2: 8 SEC SWE LCD v.2: 8 SEC FIN LCD v.2: 8 SEC FIN LCD v.2: 8 SEC NOR LCD v.2: 7 SEC DNK | Can be chosen depending of the distribution media, but cannot be same as in MUX1 |

<sup>&</sup>lt;sup>1)</sup>ON\_id (Original\_network\_id) can be chosen in range 0x0001-0xfe00 (operational network) and it shall be same for both muxes.

For satellite networks the channel lists represented in tables below are valid due to the capability to receive services within one and same ON\_id in different countries where even different country\_settings in receiver are relevant. The LCN is equal in all different channel lists IDs.

For cable and terrestrial networks, a subset of channel lists is required as long as one and same ON\_id is in concern. Transmissions in these networks are not normally dedicated for receivers with different country settings. Therefore, two channel list (e.g. ListDNKpri and ListDNKsec) with same country\_code is enough to test requirement in this test.

<sup>&</sup>lt;sup>2</sup>/Network id for DVB-C and DVB-S/S2 IRD tests shall be same in all muxes

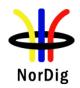

The channel list under test shall not be signaled with channel\_list\_ID 1. E.g. if receiver dedicated to Swedish market is under test, ListSWEpri shall be signaled with other channel\_list\_ID than 1 in order to avoid malfunction in receiver where the receiver selects first list found.

#### MUX1:

| Channel_list_ID | Channel list name | Country_code |
|-----------------|-------------------|--------------|
| 1               | ListSWEpri        | SWE          |
| 2               | ListFINpri        | FIN          |
| 3               | ListNORpri        | NOR          |
| 4               | ListDNKpri        | DNK          |
| 5               | ListIRLpri        | IRL          |
| 6               | ListSWEsec        | SWE          |
| 7               | ListFINsec        | FIN          |
| 8               | ListNORsec        | NOR          |
| 9               | ListDNKsec        | DNK          |
| 10              | ListIRLsec        | IRL          |

#### MUX2:

| Channel_list_ID | Channel list name | Country_code |
|-----------------|-------------------|--------------|
| 1               | ListSWEpri        | SWE          |
| 2               | ListFINpri        | FIN          |
| 3               | ListNORpri        | NOR          |
| 4               | ListDNKpri        | DNK          |
| 5               | ListIRLpri        | IRL          |
| 6               | ListSWEsec        | SWE          |
| 7               | ListFINsec        | FIN          |
| 8               | ListNORsec        | NOR          |
| 9               | ListDNKsec        | DNK          |
| 10              | ListIRLsec        | IRL          |

## **Test procedure:**

NorDig IRD country is equal as channel list country\_code:

- 1. Perform factory reset to the IRD
- 2. Perform channel search
- 3. Verify that the all services are found
- 4. The channel list with lowest channel list ID is automaticly selected by the IRD or the user is able to select the channel list.

NorDig IRD country is not equal as channel list country\_code:

- 5. Perforn factory reset to the IRD
- 6. Perform channel search
- 7. Verify that the all services are found

The channel list is either user selectable or automaticly selected by the IRD according to lowest channel list ID.

## **Expected result:**

The channel list with same country code as the IRD's user preference setting's country code the IRD shall choose the one with lowest list\_id value OR let the viewer choose from a list (typically using the channel\_list\_name).

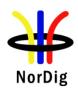

|                | If no Channe<br>code, the IRI<br>with lowest l | D shall let the list_id value. | e viewer cho      | ose from a lis    | st (recommer      | nded) OR cho      | oose the one       |
|----------------|------------------------------------------------|--------------------------------|-------------------|-------------------|-------------------|-------------------|--------------------|
|                | Service<br>name                                | Logical channel                | Logical channel   | Logical channel   | Logical channel   | Logical channel   | Channel<br>list    |
|                | Hame                                           | position(<br>SWE)              | position<br>(FIN) | position<br>(NOR) | position<br>(DNK) | position<br>(IRL) | IISt               |
|                | Test11                                         | 1                              | 2                 | 1                 | 1                 | 4                 | Either             |
|                | Test12                                         | 2                              | 1                 | 3                 | 2                 | 2                 | with               |
|                | Test21                                         | 3                              | 3                 | 2                 | 4                 | 3                 | lowest             |
|                | Test22                                         | 4                              | 4                 | 4                 | 3                 | 1                 | channel<br>list ID |
|                |                                                |                                |                   |                   |                   |                   | (primary)          |
|                |                                                |                                |                   |                   |                   |                   | or user            |
|                |                                                |                                |                   |                   |                   |                   | selected           |
|                |                                                |                                |                   |                   |                   |                   |                    |
| Test result(s) |                                                |                                |                   |                   |                   |                   |                    |
| Conformity     | OK Fault                                       | t 🗌 Major 🛚                    | Minor, de         | fine fail reaso   | on in comme       | nts               | ·                  |
| Comments       | If possible de                                 | escribe if fau                 | lt can be fixe    | d with softw      | are update:       | <b>□YES</b> □NO   | )                  |
|                | Describe mo                                    | re specific fa                 | ults and/or o     | ther information  | tion              |                   |                    |
|                |                                                |                                |                   |                   |                   |                   |                    |
| Date           |                                                |                                |                   | Sign              |                   |                   |                    |

| Test Case                   | Task 14:12 Service list – Simultaneous transmission of LCD v1 and v2                                                                                                    |  |  |
|-----------------------------|----------------------------------------------------------------------------------------------------|--|--|
| Section                     | NorDig Unified 12.2.9.7                                                                                                    |  |  |
| Requirement                 | When broadcasting both LCD version 1 and version 2 within one Original Network ID, the NorDig IRDsupporting both descriptors shall only sort according to the version 2 (i.e. NorDig LCD version 2 hashigher priority). |  |  |
| IRD variants and capability | all IRDs                                                                                                    |  |  |
| Test procedure              | Purpose of test:  To verify the support for simultaneous transmission of LCD ver.1 and Ver2.  Equipment:  TS Source 1  MUX 1  Exciter 1  TS Source 2  MUX 2  Exciter 2  Combiner  DVB  receiver                         |  |  |

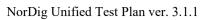

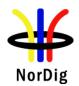

Date

|                | 1                                                                            |                                              |                            |                            |                         |
|----------------|------------------------------------------------------------------------------|----------------------------------------------|----------------------------|----------------------------|-------------------------|
|                |                                                                              | Service1                                     | Service2                   | Service3                   | Frequency               |
|                | MUX1                                                                         | SID 1100                                     | SID 1200                   | SID 1300                   | Can be                  |
|                | TS_id 1                                                                      | S_name Test11                                | S_name Test12              | S_name Test13              | chosen                  |
|                | Network_id 1                                                                 | S_type 0x01                                  | S_type 0x01                | S_type 0x01                | depending of            |
|                | ON_id 1)                                                                     | PMT PID 1100<br>V PID 1109                   | PMT PID 1200<br>V PID 1209 | PMT PID 1300<br>V PID 1309 | the<br>distribution     |
|                | ll .                                                                         | A PID 1109                                   | A PID 1208                 | A PID 1309                 | media                   |
|                | ll .                                                                         | LCN Ver.1: 1 visible                         |                            | LCN Ver.1: 3 visible       | media                   |
|                | ll .                                                                         | LCN Ver.2: 2 visible                         |                            | LCN Ver.2: 3 visible       |                         |
|                |                                                                              |                                              |                            |                            |                         |
|                | MUX2                                                                         | SID 2100                                     | SID 2200                   |                            | Can be                  |
|                | TS_id 2                                                                      | S_name Test21                                | S_name Test22              |                            | chosen                  |
|                | Network_id 2                                                                 | S_type 0x01                                  | S_type 0x01                |                            | depending of            |
|                | ON_id 1)                                                                     | PMT PID 2100                                 | PMT PID 2200               |                            | the                     |
|                | ll .                                                                         | V PID 2109                                   | V PID 2209                 |                            | distribution            |
|                | ll .                                                                         | A PID 2108                                   | A PID 2208<br>LCN Ver.1: - |                            | media, but              |
|                | ll .                                                                         | LCN Ver.1: 4 visible<br>LCN Ver.2: 5 visible | LCN Ver.1: -               |                            | cannot be<br>same as in |
|                | ll .                                                                         | LCN Vel.2. 3 Visible                         | LCN VCI.2                  |                            | MUX1                    |
|                | 1)ON id (Origi                                                               | inal network id) can be                      | e chosen in range OvO      | 001-0xfe00 (operations     |                         |
|                |                                                                              | e for both muxes                             | chosen in range oxo        | oor-oxicoo (operationa     | ai network) and         |
|                |                                                                              | or DVB-C and DVB-S                           | S2 IRD tests shall be      | same in all muves          |                         |
|                | Tretwork_id i                                                                | of D v B-C and D v B-5/                      | 52 IND tests shall be      | same in an maxes           |                         |
|                |                                                                              |                                              |                            |                            |                         |
|                | Note: It is no                                                               | t obvious that networ                        | k operators will bro       | odenst different I CN      | I in different          |
|                |                                                                              |                                              |                            |                            |                         |
|                | Version of LC                                                                | CD. However, for test                        | ing purposes, uniter       | ent LCINS are broads       | casicu.                 |
|                | Tost procedu                                                                 | IPO.                                         |                            |                            |                         |
|                | 1. Perforn factory reset to the receiver 2. Perform automatic channel search |                                              |                            |                            |                         |
|                |                                                                              |                                              |                            |                            |                         |
|                |                                                                              |                                              |                            |                            |                         |
|                |                                                                              |                                              |                            |                            |                         |
|                |                                                                              | fy that the all service                      |                            |                            |                         |
|                | 4. Veri                                                                      | fy that the services a                       | re stored according        | the LCD version 2 s        | ignaling.               |
|                |                                                                              |                                              |                            |                            |                         |
|                | Expected res                                                                 | sult:                                        |                            |                            |                         |
|                | The channel                                                                  | numbers are correct.                         |                            |                            |                         |
|                |                                                                              |                                              |                            |                            |                         |
|                | Service in service list should be stored as listed below:                    |                                              |                            |                            |                         |
|                | Service in service list should be stored as listed below.                    |                                              |                            |                            |                         |
|                | I                                                                            |                                              |                            |                            |                         |
|                | I                                                                            | Service na                                   | me IRD suppor              | ts version 2               |                         |
|                | I                                                                            | Test12                                       | 1                          |                            |                         |
|                |                                                                              |                                              |                            |                            |                         |
|                | I                                                                            | Test11                                       | 2                          |                            |                         |
|                | I                                                                            | Test13                                       | 3                          |                            |                         |
|                | I                                                                            | Test21                                       | 5                          |                            |                         |
|                | I                                                                            | Test22                                       | Last in                    | the list                   |                         |
|                | I                                                                            |                                              |                            |                            |                         |
|                | I                                                                            |                                              |                            |                            |                         |
| Test result(s) |                                                                              |                                              |                            |                            |                         |
| Conformity     | OK Fault                                                                     | Major Minor                                  | , define fail reason       | in comments                |                         |
| Comments       |                                                                              | escribe if fault can be                      | ,                          |                            | NO                      |
| Comments       |                                                                              | e specific faults and                        |                            |                            |                         |
|                | Describe mor                                                                 | e specific raults allu/                      | or onice intottitation     | u                          |                         |
|                | I                                                                            |                                              |                            |                            |                         |
|                |                                                                              |                                              |                            | _                          |                         |

Sign

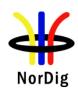

| Test Case                      | Task 14:13<br>NorDig LCL                                                                  |                                                                                                    | imultaneous re                                                                                           | eception of multipl                                                                                                    | e networks and                                                                   |
|--------------------------------|-------------------------------------------------------------------------------------------|----------------------------------------------------------------------------------------------------|----------------------------------------------------------------------------------------------------|----------------------------------------------------------------------------------------------------|----------------------------------------------------------------------------------|
| Section                        | NorDig Unified 12.2.9.8                                                                   |                                                                                                    |                                                                                                    |                                                                                                    |                                                                                  |
| Requirement                    | networks (with<br>For multiple of<br>all services from<br>before sorting<br>network and a | th different origin<br>original networks<br>om one original nay<br>listing the next of<br>any additional rec | al network ids).<br>(original network<br>network (original roriginal network. T                          | be able to install seve<br>ids) the NorDig IRD<br>network id) according<br>The first original netw                                       | shall first sort/list<br>to that LCD,                                            |
|                                | the user prefe<br>of available of<br>NorDig IRD<br>means that fo<br>should autom          | rences, e.g. match<br>riginal networks<br>should map/transh<br>r IRD where the u                             | ning country settire<br>or similar mechan<br>ate the original neaser has set the co<br>y matching the or | ork that shall be the pag (preferred) or via usism. In order to simple twork id into the couuntry setting, the principal network id (and | ser selectable list<br>lify this, the<br>ntry name. This<br>nary network         |
| IRD variants<br>and capability | Terrestrial IR                                                                            | D                                                                                                    |                                                                                                    |                                                                                                    |                                                                                  |
| Test procedure                 | Purpose of to<br>To verify the                                                            |                                                                                                    | ception of multipl                                                                                       | le networks and NorD                                                                                                    | ig LCN.                                                                          |
|                                | Equipment:                                                                                |                                                                                                    |                                                                                                    |                                                                                                    |                                                                                  |
|                                | TS Source 1 Exciter 1                                                                     |                                                                                                    |                                                                                                    |                                                                                                    |                                                                                  |
|                                | TS Source 2 Exciter 2 Combiner DVB receiver                                               |                                                                                                    |                                                                                                    |                                                                                                    |                                                                                  |
|                                | SI management system                                                                      |                                                                                                    |                                                                                                    |                                                                                                    |                                                                                  |
|                                |                                                                                           | Service1                                                                                                    | Service2                                                                                                 | Service3                                                                                                    | Frequency                                                                        |
|                                | MUX1<br>TS_id 1<br>Network_id 1<br>ON_id X 1)                                             | SID 1100<br>S_name Test11<br>S_type 0x01<br>PMT PID 1100<br>V PID 1109<br>A PID 1108                         | SID 1200<br>S_name Test12<br>S_type 0x01<br>PMT PID 1200<br>V PID 1209<br>A PID 1208                     | SID 1300<br>S_name Test13<br>S_type 0x01<br>PMT PID 1300<br>V PID 1309<br>A PID 1308                                                     | Can be chosen<br>depending of<br>the distribution<br>media                       |
|                                | MUX2<br>TS_id 2<br>Network_id 2<br>ON_id Y <sup>-1</sup> )                                | LCN 2 visible SID 2100 S_name Test21 S_type 0x01 PMT PID 2100 V PID 2109 A PID 2108 LCN 2 visible            | LCN 5 visible SID 2200 S_name Test22 S_type 0x01 PMT PID 2200 V PID 2209 A PID 2208 LCN 4 visible        | LCN 6 visible SID 2300 S_name Test23 S_type 0x01 PMT PID 2300 V PID 2309 A PID 2308 LCN 7 visible                                        | Can be chosen depending of the distribution media, but cannot be same as in MUX1 |
|                                |                                                                                           | nal_network_id) ca<br>and Y shall be se                                                                      |                                                                                                    | e 0x0001-0xfe00 (ope                                                                                                    | erational network)                                                               |

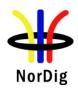

Note: for services belonging to secondary ON\_id: SDT\_actual service order shall not be equal with LCN number order because this may result to a situation that the receiver has sorted the services according to SDT\_actual service order instead of the LCN number order.

## **Test procedure:**

- 1. Perform factory reset to the IRD
- 2. The primary network is either user selectable or automaticly based on the country settings in the IRD.
- 3. Perform channel search
- 4. Verify that the all services are found
- Verify that the services are ordered firstly by the ON\_id and secondly by the LCD.

#### **Expected result:**

User is able to select which network is the primary network, for example via the user sets the country setting, the primary network could (should) automatic be the country matching the original network id.

The channel numbers are correct.

Service in service list should be stored as listed below:

| Service name | ON_id X                  | ON_id Y                  |
|--------------|--------------------------|--------------------------|
|              | as primary               | as primary               |
| Test11       | 2                        | Last in the list e.g. 8  |
| Test12       | 5                        | Last in the list e.g. 9  |
| Test13       | 6                        | Last in the list e.g. 10 |
| Test21       | Last in the list, e.g. 7 | 2                        |
| Test22       | Last in the list, e.g. 8 | 4                        |
| Test23       | Last in the list, e.g. 9 | 7                        |

| Test result(s) |                                                                                                    |
|----------------|----------------------------------------------------------------------------------------------------|
| Conformity     | OK Fault Major Minor, define fail reason in comments                                                                                  |
| Comments       | If possible describe if fault can be fixed with software update: <b>YES</b> NO Describe more specific faults and/or other information |
| Date           | Sign                                                                                                    |

| Test Case   | Task 14:14 Service list - Priority of LCN between SD and HDTV services                                                                                                    |
|-------------|----------------------------------------------------------------------------------------------------|
| Section     | NorDig Unified 12.1.4, 12.2.9.6 and 13.2.1.1                                                                                                    |
| Requirement | (12.1.4 Service Type)                                                                                                    |
|             | The NorDig IRD shall minimum handle the service types listed in Table 12.1. Service types that are not supported by the NorDig IRD should be ignored.                           |
|             | (12.2.9.6) Conflict handling of Logical_channel_number                                                                                                    |
|             | If several services are allocated to the same logic_channel_number, (within the same channel list, as may be the case if several terrestrial regions can be received at the sam |

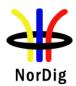

location or several satellite networks are received), one service shall be ordered according to the logic channel number and the others shall be placed last in that list.

Empty spaces in the broadcast logic channel numbering shall then not be used;instead they shall be located last, after the service with highest logic channel number of that service\_type.(The broadcaster may quite consciously choose to leave empty spaces in the logic channel numbering, for future services, etc, in order to avoid a complete rearrangement of the list).

Whenever two or more services within same category are allocated to the same logical\_channel\_number, the NorDig IRD shall set the priority of the services as stated in Table12.1 above (see chapter 12.1.4 for priority between different services within same service category).

How to choose which service within same service type and same service priority that should be placed according to the channel list is up to the IRD manufacturer.

# IRD variants and capability

all IRDs

## Test procedure

## **Purpose of test:**

To verify the support for priority of LCN between SD and HD services.

## **Equipment:**

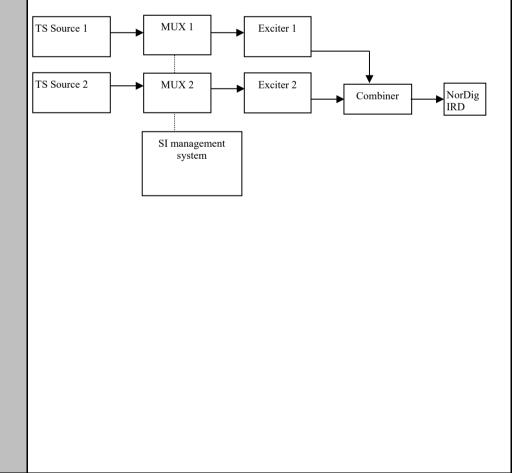

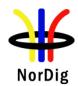

|              | Service1      | Service2             | Service3             | Service 4           |
|--------------|---------------|----------------------|----------------------|---------------------|
| MUX1         | SID 1100      | SID 1200             | SID 1300             | SID 1400            |
| TS id 1      | S_name Test11 | S_name Test12        | S_name Test13        | S_name Test14       |
| Network id 1 | S_type 0x01   | S_type 0x01          | S_type 0x02          | S_type 0x1F         |
| ON id 1)     | (MPEG2 SDTV)  | (MPEG2 SDTV)         | (MPEG1 Radio)        | (HEVC SDR           |
| _            | PMT PID 1100  | PMT PID 1200         | PMT PID 1300         | HD/UHD)             |
|              | V PID 1109    | V PID 1209           |                      | PMT PID 1400        |
|              | A PID 1108    | A PID 1208           | A PID 1308           | V PID 1409          |
|              | LCN Ver.1: 1  | LCN Ver.1: 2 visible | LCN Ver.1: 3 visible | A PID 1408          |
|              | visible       | LCN Ver.2: 2 visible | LCN Ver.2: 3 visible | LCN Ver1. 4 visible |
|              | LCN Ver.2: 1  |                      |                      | LCN Ver2. 4 visible |
|              | visible       |                      |                      |                     |
|              |               |                      |                      |                     |
| MUX2         | SID 2100      | SID 2200             | SID 2300             | SID 2400            |
| TS_id 1      | S_name Test21 | S_name Test22        | S_name Test23        | S_name Test24       |
| Network id 2 | S_type 0x19   | S_type 0x16          | S_type 0x0A          | S_type 0x20         |
| ON_id 1)     | (MPEG4 HDTV)  | (MPEG4 SDTV)         | (adv codec Radio)    | (HEVC HDR           |
| _            | PMT PID 2100  | PMT PID 2200         | PMT PID 2300         | HD/UHD)             |
|              | V PID 2109    | V PID 2209           |                      | PMT PID 2400        |
|              | A PID 2108    | A PID 2208           | A PID 2308           | V PID 2409          |
|              | LCN Ver.1: 1  | LCN Ver.1: 2 visible | LCD ver.1: 3 visible | A PID 2309          |
|              | visible       | LCN Ver.2: 2 visible | LCD ver.2: 3 visible | LCN ver1. 4 visible |
|              | LCN Ver.2: 1  |                      |                      | LCN ver1. 4 visible |
|              | visible       |                      |                      |                     |

<sup>&</sup>lt;sup>1)</sup>ON\_id (Original\_network\_id) can be chosen in range 0x0001-0xfe00 (operational network) and it shall be same for both muxes.

Note 1: IRD can use the service\_type when sorting the service types.

Note 2: Test21 (HD) has higher priority than Test11 (SD).

Note 3: Test23 (AAC) has higher priority than Test 13 (MPEG-1).

1. Channel list ID is set to 1 with country code equal to IRD country settings.

The TS\_id is set to 1, but the network\_id differs between multiplexes. This configuration simulates terrestrial regions.

Services in MUX1 are using MPEG-2 video and MPEG-1 LII audio. Services in MUX2 are allowed only use advanced coded video and audio, with other words, MPEG-4 AVC video and HE-AAC or E-AC-3 audio.

The reception quality from both frequencies must be such a good that the terrestrial receiver doesn't do any best service selection.

## **Test procedure:**

- 2. Perforn factory reset to the receiver
- 3. Perform channel search
- 4. Verify that the all services are found
- 5. Verify that the services are ordered according the priority

#### **Expected result:**

The channel numbers are correct.

In NorDig basic IRDs (not supporting HEVC) only MPEG2 SDTV and MPEG4/AVC based SDTV and HDTV services are listed in service list according to their categories. MPEG4/AVC based services are prioritized over MPEG2 based services in correct categories.

<sup>&</sup>lt;sup>2)</sup>Network id for DVB-C and DVB-S/S2 IRD tests shall be same in all muxes

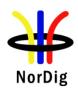

| Test result(s) | In NorDig HEVC IRDs all services are listed in service list according to their categories. HEVC based services are prioritized over MPEG4/AVC based services, then MPEG4/AVC HDTV based services are prioritized over MPEG4/AVC SDTV based services in correct categories. (MPEG2) SDTV services are listed last in the service list. Services in service list should be stored as in correct categories.  Measurement record: |                                                                      |                                                |           |             |     |            |   |
|----------------|----------------------------------------------------------------------------------------------------|----------------------------------------------------------------------|------------------------------------------------|-----------|-------------|-----|------------|---|
|                |                                                                                                    |                                                                      | NorDia                                         | hasia IDI | Os (Non-HEV | (C) |            | 1 |
|                |                                                                                                    | Pos                                                                  | 'TV'                                           | 'Radio'   | - 1         |     | OK or NOK  |   |
|                |                                                                                                    | 1                                                                    | Test21                                         | radio     | Data on     | 101 | OR OF FIGH |   |
|                |                                                                                                    | 2                                                                    | Test22                                         |           |             |     |            | 1 |
|                |                                                                                                    | 3                                                                    |                                                | Test23    |             |     |            |   |
|                |                                                                                                    | Last in the list                                                     | Test11                                         | Test13    |             |     |            |   |
|                |                                                                                                    | Last in the list                                                     | Test12                                         |           |             |     |            |   |
|                |                                                                                                    |                                                                      | 3.7                                            | D' 111    | I I G I D D |     |            | 1 |
|                |                                                                                                    | D                                                                    |                                                |           | EVC IRDs    | , 1 | OIZ NOIZ   |   |
|                |                                                                                                    | Pos                                                                  | Pos 'TV' 'Radio' 'Data/Other' <b>OK or NOK</b> |           |             |     |            |   |
|                |                                                                                                    | 2                                                                    | Test21<br>Test22                               |           |             |     |            | + |
|                |                                                                                                    | 3                                                                    | 168122                                         | Test23    |             |     |            | 1 |
|                |                                                                                                    | 4                                                                    | Test24                                         | 103123    |             |     |            | 1 |
|                |                                                                                                    | Last in the list                                                     | Test11                                         | Test13    |             |     |            | † |
|                |                                                                                                    | Last in the list                                                     | Test12                                         |           |             |     |            | 1 |
|                |                                                                                                    | Last in the list                                                     | Test14                                         |           |             |     |            |   |
|                |                                                                                                    |                                                                      |                                                |           |             |     |            |   |
| Conformity     | OK Fault Major Minor, define fail reason in comments                                                                                                    |                                                                      |                                                |           |             |     |            |   |
| Comments       | If possi                                                                                                    | possible describe if fault can be fixed with software update: YES NO |                                                |           |             |     |            |   |
|                | Describe more specific faults and/or other information                                                                                                    |                                                                      |                                                |           |             |     |            |   |
| Date           |                                                                                                    |                                                                      |                                                |           | Sign        |     |            |   |

| Test Case      | Task 14:15 Service list – Component descriptor                                                                                                    |
|----------------|----------------------------------------------------------------------------------------------------|
| Section        | NorDig Unified 12.3.6                                                                                                    |
| Requirement    | Zero or several Component descriptor(s) may be present in the SDT (according to DVB SI specification, ETSI EN300468 [13]), used in combination with the service_type in the Service descriptor to specify subtype of service, especially used for HEVC based TV services. It signalises the decoding complexity of the components for the service and Services that are not supported by the NorDig IRD should not be visible in the service list.  If no Component descriptor is included in SDT for a HEVC service, the NorDig HEVC IRD shall interpret a HEVC service with service_type 0x1F as an UHD SFR compatible SDR service and a HEVC service with service_type 0x20 as an UHD SFR compatible PQ10 HDR service. |
| IRD Profile(s) | HEVC IRDs                                                                                                    |
| Test procedure | Purpose of test: To check the support for the Component descriptor.  Equipment:                                                                                                    |

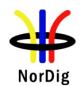

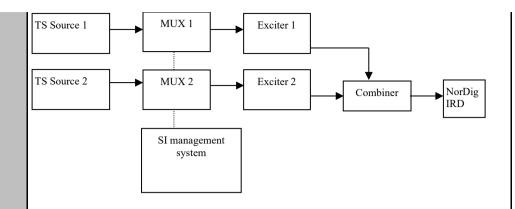

|      | Service1            | Service2            | Service3            | Service4            |
|------|---------------------|---------------------|---------------------|---------------------|
| MUX1 | SID 1100            | SID 1200            | SID 1300            | SID 1400            |
| (1)  | Service type 0x1F   | Service type 0x1F   | Service type 0x1F   | Service type 0x20   |
| (-)  | S_name Test11       | S_name Test12       | S_name Test13       | S_name Test14       |
|      | LCD: 1              | LCD: 2              | LCD: 3              | LCD: 4              |
|      |                     | HEVC/H.265 Main     | HEVC/H.265 UHD      | HEVC/H.265 UHD      |
|      | HEVC/H.265 Main     | 10                  | 2160p               | 2160p               |
|      | Profile             | Profile 1080p HD    | video, 50Hz         | video with PQ10     |
|      | 1080p HD video, 50  | video, 50           | compatible          | HDR                 |
|      | Hz                  | Hz                  | stream_content:0x9, | stream_content:0x9, |
|      | stream_content:0x9, | stream_content:0x9, | stream_content_ext: | stream_content_ext: |
|      | stream_content_ext: | stream_content_ext: | 0x0,                | 0x0,                |
|      | 0x0,                | 0x0,                | component_type:0x   | component_type:0x   |
|      | component_type:0x   | component_type:0x   | 04                  | 05                  |
|      | 00                  | 01                  |                     |                     |
| MUX2 | SID 2100            | SID 2200 (2)        | SID 2300 (2)        | SID 2400            |
| (1)  | Service type 0x1F   | Service type 0x1F   | Service type 0x20   | Service type 0x20   |
| ( )  | S_name Test21       | S_name Test22       | S_name Test23       | S_name Test24       |
|      | LCD: 5              | LCD: 6              | LCD: 7              | LCD: 8              |
|      | HLG10 HDR           | HEVC temporal       | HEVC temporal       |                     |
|      | stream_content:0xB, | video               | video               | No Component        |
|      | stream_content_ext: | subset for a frame  | subset for a frame  | descriptor is       |
|      | 0xF,                | rate of             | rate of             | included in SDT     |
|      | component_type:0x   | 100 Hz (dual PID    | 100 Hz (dual PID    |                     |
|      | 04                  | backward            | backward            |                     |
|      |                     | compatible HFR)     | compatible HFR)     |                     |
|      |                     | stream_content:0xB, | stream_content:0xB, |                     |
|      |                     | stream_content_ext: | stream_content_ext: |                     |
|      |                     | 0xF,                | 0xF,                |                     |
|      |                     | component_type:0x   | component_type:0x   |                     |
| 1    |                     | 05                  | 05                  |                     |

- (1) Frequency Can be chosen depending of the distribution media
- (2) HFR HEVC temporal video subset for a frame rate of 100 Hz (dual PID backward compatible HFR), refers to one video PID with basic SFR 50Hz content and another video PID containing the extension from the basic SFR 50Hz PID up to 100Hz.

For the HFR dual PIDs (service Test22 and Test23), when only testing against NorDig HEVC IRDs (not supporting HFR) the second video PID (intended contain the extension 50Hz to 100Hz) the actual test encoding may be something else than the DVB/MPEG 50Hz-to-100Hz extensions as long as the signaling in PSI/SI (SDT and PMT) and first video PID (basic 50Hz SFR content) is according with DVB specifications. (This could be due to the complexity to generate real HFR dual PID encoding in the test setup).

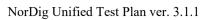

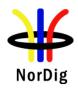

|                | Test procedure:                                                                                                    |
|----------------|----------------------------------------------------------------------------------------------------|
|                | <ol> <li>Perform re-initialisation.</li> <li>Verify that the services on MUX1 and MUX2 are able to be received and decoded.</li> <li>Fill in the measurement record.</li> </ol>                                                                                                    |
|                | Expected result:  HEVC IRDs: Different types of services are available on the service list according to requirement. NorDig HEVC IRD (not supporting HFR) shall for the two dual PID HFR services (Test22 and Test23) be able to correctly select the basic 50Hz SFR videoPID, decode and display the HFR 100Hz service but in SFR 50Hz mode (ie ignore the second video PID containg the 50Hz-to-100Hz extension).  Basic IRDs (non-HEVC IRDs): shall not be disturbed by HEVC service or its signaling. |
| Test result(s) |                                                                                                    |
| Conformity     | OK Fault Major Minor, define fail reason in comments                                                                                                    |
| Comments       | If possible describe if fault can be fixed with software update: <b>YES</b> NO Describe more specific faults and/or other information                                                                                                    |
| Date           | Sign                                                                                                    |

## 2.14.3 Quasi static PSI/SI data

| Test Case                   | Task 14:16 Quasi-static update of service list – service added                                                                                                    |
|-----------------------------|----------------------------------------------------------------------------------------------------|
| Section                     | NorDig Unified 12.1.1 and 13.2.4                                                                                                    |
| Requirement                 | (12.1.1) The NorDig IRD shall at least start updating for any changes in the received "quasi-static" SI data after it returns to active from standby mode. "Quasi static" SI-data includes NIT and SDT, i.e. SI that is typically stored in the flash memory for service navigations, such as service name, service_ID, number of services. (The 'running status' is not included in the quasi-static SI data. As a guideline for the implementation, this updating may be performed in the background, to shorten the start-up of the basic video and audio).  (13.2.4) The NorDig IRD shall dynamically update the Service List whenever changes occur in the NIT and SDT tables (i.e. typically handling the version numbers of the tables).  Initiation of update in the Service List that the IRD is not able to perform in the 'background' without disturbances or user action/confirmation, shall (only) be made after manual power up or after user selection to an affected service/transport stream (e.g. when re-scanning is needed). |
| IRD variants and capability | all IRDs                                                                                                    |

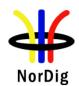

## Test procedure

#### Purpose of the test:

To check that the IRD updates service list quasi-static when a service is added within transport stream.

#### **Equipment:**

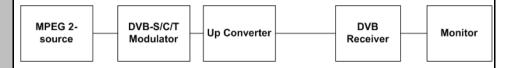

Note: For the terrestrial networks where several transmitters can be received simultaneously, it is important to verify the parameters original\_network\_id, transport\_stream\_id and service\_id to make a service unique. In cases where original\_network\_id and transport\_stream\_id are the same, but the services carried within transport stream differs, network\_id can be interpreted to verify if the transport stream belongs to an other region.

#### **Test procedure:**

In initial phase transport stream carries at least one service. In second phase at least one new service is added inclusive the required PSI/SI signalization parameters.

- 1. Make first time installation of the IRD or verify that the IRD doesn't have the service which will be added in the service list already installed in the service list..
- 2. Check that the original service is accessed.
- Add a new service within transport stream, the added service(s) should be signalized as visible service in NIT NorDig Logical\_channel\_descriptor on a empty LCN (preferably one MPEG4/AVC and one HEVC based service should be added when testing HEVC IRDs)
  - a. Verify the service is added in SDT\_actual, PAT and PMT.
  - b. Verify the service is added in service in NorDig Logical channel descriptor in NIT actual
- 4. Verify that the IRD has added the new service(s) in service list and ESG,
- 5. if services not added then Toggle IRD from active mode to standby mode and from standby mode to active mode. Verify the added service is added to service list.

## **Expected result:**

IRD automatically adds and updates the new service in the service list The service it is accessible.

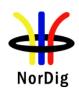

| User info/prompt:                                                                                                    |   |
|----------------------------------------------------------------------------------------------------|---|
| Osci mio/prompt.                                                                                                    |   |
| User info about change in broadcasted services, user action needed to proceed update/change service list.                               |   |
| User info about change in broadcasted services, no user action needed to proceed update/change service list.                            | ļ |
| ☐ No user info about change in broadcasted services                                                                                     |   |
| Update of service list:                                                                                                    |   |
| service(s) added during normal TV viewing mode (for example after zapping), without need for power cycle/toggle active to standby mode. |   |
| service(s) added after power cycle (active mode to stand-by mode back to active mode)                                                   |   |
| needs re-scan to add service(s) (FAIL)                                                                                                  |   |
| Conformity OK Fault Major Minor, define fail reason in comments                                                                         |   |
| Comments If possible describe if fault can be fixed with software update: YES NO                                                        |   |
| Describe more specific faults and/or other information                                                                                  |   |
| Date Sign                                                                                                    |   |

| Test Case                   | Task 14:17 Quasi-static update of service list – non-visible data service added                                                                                                    |
|-----------------------------|----------------------------------------------------------------------------------------------------|
| Section                     | NorDig Unified 12.1 and 13.2.4                                                                                                    |
| Requirement                 | (12.1.1) The NorDig IRD shall at least start updating for any changes in the received "quasi-static" SI data after it returns to active from standby mode. "Quasi static" SI-data includes NIT and SDT, i.e. SI that is typically stored in the flash memory for service navigations, such as service name, service_ID, number of services. (The 'running status' is not included in the quasi-static SI data. As a guideline for the implementation, this updating may be performed in the background, to shorten the start-up of the basic video and audio).  (13.2.4)Initiation of update in the Service List for services signaled as invisible should not require action/confirmation from user, (see section 12.2.9 NorDig private; Logic_Channel_descriptor (LCD) for invisible services). |
| IRD variants and capability | all IRDs                                                                                                    |
| Test procedure              | Purpose of test:  To verify that the IRD does not add a "non-visible" service (Service type 0x0C, LCN: 0 non-visible, for example it could be an OTA SSU service for an IRD) in the service list quasi-statically when such a service is added within transport stream.  To verify that the IRD supports OTA SSU and can detect an added OTA SSU service which is signalized as a"non-visible" data service (this may be tested together with test tasks 11.1 to 11.3).                                                                                                    |

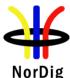

**Comments** 

#### **Equipment:** MPEG 2-DVB-S/C/T DVB Up Converter Monitor source Modulator Receiver Service1 Service2 Frequency MUX1 SID 1100 SID 1200 Can be chosen depending of S name Test11 S name Test21 the distribution media. TS id 1 S type 1 S type 12 Network id 1 PMT PID 1200 PMT PID 1100 ON id 1) V PID 1109 V PID 1209 A PID 1108 A PID 1208 LCN LCN 1 visible 0 non-visible 1) ON\_id (Original\_network\_id) can be chosen in range 0x0001-0xfe00 (operational network) **Test procedure:** In initial phase transport stream carries at least one service. In second phase at least one new "non-visible" data service is added inclusive the required PSI/SI signalization parameters. 1. Verify that the IRD doesn't have the service2 in MUX1 already installed. Check that the service1 in MUX1 is accessed. Add a new "non-visible" data service (Service2 in MUX1) within transport stream and that added service is listed in NorDig Logical channel descriptor as non-visible and with LCD 0. Verify the service is added in SDT actual, PAT and PMT. Verify the service is added in logical channel number descriptor in NIT actual 4. Toggle the IRD from active mode to standby mode and from standby mode to active mode 5. Verify that the IRD do not store nor list the "non-visible" service2 in service list nor ESG and that service 2 do not disturb TV viewing. 6. For IRDs that support OTA SSU verify that the IRD detects the added service2 in MUX1<sup>2</sup> without disturbing end-user (and it doesn't storelist the service2 in MUX1 in the service list), this may included in testing of task 11.1 to 11.3. <sup>2)</sup> For IRDs support OTA SSU, in case of the "non-visible" test service is a OTA SSU service AND is signalized to target the tested IRD, then the IRD can inform end-user with a notice e.g. that a new software is available (according with Test task 11.1 to 11.3). In case of the "non-visible" test service is a OTA SSU service but not targeted the tested IRD, the IRD shall not inform addition of the new OTA service. **Expected result:** IRDs do not list "non-visible" services that is added. IRDs that support OTA SSU detects the added "non-visible" OTA SSU data service quasi-statically without end-user disturbance (see also test task 11.1 to 11.3). Test result(s) **Conformity** OK Fault 💹 Major 🔙 Minor, define fail reason in comments

If possible describe if fault can be fixed with software update: YES NO

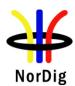

|      | Describe more specific faults and/or other information |  |  |  |
|------|--------------------------------------------------------|--|--|--|
|      |                                                        |  |  |  |
|      |                                                        |  |  |  |
| Date | Sign                                                   |  |  |  |

| Test Case                   | Task 14:18 Quasi-static update of service list – services moved between different transport streams                                                                                                    |  |  |  |  |
|-----------------------------|----------------------------------------------------------------------------------------------------|--|--|--|--|
| Section                     | NorDig Unified 12.1 and 13.2.4                                                                                                    |  |  |  |  |
| Requirement                 | NorDig Unified 12.1 and 13.2.4  This test is an addition to NorDig Unified Unified TestTask 8:26 and Task 8:29.  (12.1.1) The NorDig IRD shall at least start updating for any changes in the received "quasi-static" SI data after it returns to active from standby mode. "Quasi static" SI-dat includes NIT and SDT, i.e. SI that is typically stored in the flash memory for service navigations, such as service name, service_ID, number of services. (The 'running status' is not included in the quasi-static SI data. As a guideline for the implementation this updating may be performed in the background, to shorten the start-up of the basic video and audio).  (13.2.4) The NorDig IRD shall dynamically update the Service List whenever changes occur in the NIT and SDT tables (i.e. typically handling the version numbers of the tables).  Initiation of update in the Service List that the IRD is not able to perform in the 'background' without disturbances or user action/confirmation, shall (only) be made after manual power up or after user selection to an affected service/transport stream (e.g. when re-scanning is needed). |  |  |  |  |
|                             |                                                                                                    |  |  |  |  |
| IRD variants and capability | all IRDs                                                                                                    |  |  |  |  |
| Test procedure              | Purpose of test:  To verify that the IRD updates service list quasi-static when one or several services are moved between different transport streams.  Equipment:  TS Source 1 MUX 1 Exciter 1  TS Source 2 MUX 2 Exciter 2 Combiner STB                                                                                                    |  |  |  |  |

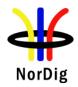

|              | Service1      | Service2      | Service 3     | Frequency        |
|--------------|---------------|---------------|---------------|------------------|
| MUX1         | SID 1100      | SID 1200      | SID 1200      | Can be chosen    |
| TS id 1      | S_name Test11 | S_name Test12 | S_name Test13 | depending of     |
| Network id 1 | S type 0x01   | S type 0x01   | S type 0x1F   | the distribution |
| ON id 1)     | PMT PID 1100  | PMT PID 1200  | PMT PID 1300  | media.           |
| _            | V PID 1109    | V PID 1209    | V PID 1309    |                  |
|              | A PID 1108    | A PID 1208    | A PID 1308    |                  |
|              | LCN           | LCN           | LCN           |                  |
|              | 1 visible     | 3 visible     | 5 visible     |                  |
| MUX2         | SID 2100      | SID 2200      | SID 2300      | Can be chosen    |
| TS id 2      | S_name Test21 | S_name Test22 | S_name Test23 | depending of     |
| Network id 2 | S type 0x19   | S type 0x16   | S type 0x20   | the distribution |
| ON id 1)     | PMT PID 2100  | PMT PID 2200  | PMT PID 2300  | media. Not       |
| _            | V PID 2109    | V PID 2209    | V PID 2309    | same as for      |
|              | A PID 2108    | A PID 2208    | A PID 2308    | Exciter 1        |
|              | LCN           | LCN           | LCN           |                  |
|              | 2 visible     | 4 visible     | 6 visible     |                  |

<sup>&</sup>lt;sup>1)</sup> ON\_id (Original\_network\_id) can be chosen in range 0x0001-0xfe00 (operational network) and it shall be same for both muxes

## **Test procedure:**

- Verify that the private\_data\_specifier\_descriptor and NorDig logic channel descriptor are signaled in NIT actual.
- 2. Perform a re-initialisation and a channel search.
- 3. Verify that the services from MUX 1 and MUX2 are located in service list as they are signaled.
- 4. Fill in the measurement record 1
- 5. Change following configurations:
  - remove (MPEG2) service "Test11" from MUX1 and add this service to MUX2, rename it to "Test11 new"
  - 2. remove (MPEG4/AVC HD) service "Test21" from MUX2 and add this service to MUX1, rename it to "Test21 new"
  - 3. remove (HEVC) service "Test13" from MUX1 and add this service to MUX2, rename it to "Test13 new"
- 6. Toggle between active mode and standby mode.
- 7. Verify the services are stored at their logical numbers in the service list.
- 8. Fill in the measurement record 2.

When a move of service happens, its TS\_id and Network\_id change according to configuration in this test, the receiver shall identify the service as new and add it in the service list. When the receiver detects the service with equal LCN is removed, it shall move the service from the last positions in service list to its corresponding position signaled in LCN.

#### **Expected result:**

Services remain at their signaled logical channel positions after moving them between different transport streams.

<sup>2)</sup> Network id for DVB-C and DVB-S/S2 IRD tests shall be same in all muxes

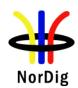

| Test result(s)      | Measurement record 1: |                                                     |                          |               |
|---------------------|-----------------------|-----------------------------------------------------|--------------------------|---------------|
|                     | [                     | Basic NorDig IRD                                    | HEVC NorDig IRD          | OK or NOK     |
|                     |                       | TV/service list                                     | TV/service list          |               |
|                     |                       | 1 Test11                                            | 1 Test11                 |               |
|                     |                       | 2 Test21                                            | 2 Test21                 |               |
|                     |                       | 3 Test12                                            | 3 Test12                 |               |
|                     |                       | 4 Test22                                            | 4 Test22                 |               |
|                     |                       |                                                     | 5 Test13                 |               |
|                     |                       |                                                     | 6 Test23                 |               |
|                     | Measuremen            | nt record 2:                                        |                          |               |
|                     |                       | Basic NorDig IRD   HEVC NorDig IRD   <b>OK</b> or N |                          | OK or NOK     |
|                     |                       | TV/service list                                     | TV/service list          |               |
|                     |                       | 1 Test11 new                                        | 1 Test11 new             |               |
|                     |                       | 2 Test21 new                                        | 2 Test21 new             |               |
|                     |                       | 3 Test12                                            | 3 Test12                 |               |
|                     |                       | 4 Test22                                            | 4 Test22                 |               |
|                     |                       |                                                     | 5 Test13 new             |               |
|                     |                       |                                                     | 6 Test23                 |               |
| Canfannitu          |                       | □ M-:□ M:                                           | 1-C C-:1                 |               |
| Conformity Comments | OK Fault              |                                                     | define fail reason in co |               |
| Comments            |                       | escribe if fault can be in secribe if faults and/o  | fixed with software upd  | aic. I LS INU |
|                     | Describe inor         | e specific faults and/c                             | o one information        |               |
|                     |                       |                                                     |                          |               |
|                     |                       |                                                     |                          |               |

| Test Case                   | Task 14:19 Quasi-static update of service list – service remove                                                                                                    |
|-----------------------------|----------------------------------------------------------------------------------------------------|
| Section                     | NorDig Unified 12.1 and 13.2.4                                                                                                    |
| Requirement                 | (12.1.1) The NorDig IRD shall at least start updating for any changes in the received "quasi-static" SI data after it returns to active from standby mode. "Quasi static" SI-data includes NIT and SDT, i.e. SI that is typically stored in the flash memory for service navigations, such as service name, service_ID, number of services. (The 'running status' is not included in the quasi-static SI data. As a guideline for the implementation, this updating may be performed in the background, to shorten the start-up of the basic video and audio). (13.2.4) The NorDig IRD shall dynamically update the Service List whenever changes occur in the NIT and SDT tables (i.e. typically handling the version numbers of the tables). Initiation of update in the Service List that the IRD is not able to perform in the 'background' without disturbances or user action/confirmation, shall (only) be made after manual power up or after user selection to an affected service/transport stream (e.g. when re-scanning is needed). |
| IRD variants and capability | all IRDs                                                                                                    |
| Test procedure              | Purpose of the test:                                                                                                    |

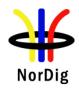

To check that the IRD updates service list quasi-static when a service is removed within transport stream.

## **Equipment:**

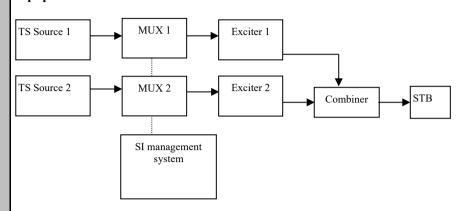

|                                             | Service1                                                                                          | Service2                                                                                          | Service 3<br>for NorDig                                                                           | Frequency                                                                    |
|---------------------------------------------|---------------------------------------------------------------------------------------------------|---------------------------------------------------------------------------------------------------|---------------------------------------------------------------------------------------------------|------------------------------------------------------------------------------|
|                                             |                                                                                                   |                                                                                                   | HEVC IRD                                                                                          |                                                                              |
| MUX1<br>TS_id 1<br>Network_id 1<br>ON_id 1) | SID 1100<br>S_name Test11<br>S_type 0x01<br>PMT PID 1100<br>V PID 1109<br>A PID 1108              | SID 1200<br>S_name Test12<br>S_type 0x01<br>PMT PID 1200<br>V PID 1209<br>A PID 1208              | SID 1200<br>S_name Test13<br>S type 0x1F<br>PMT PID 1300<br>V PID 1309<br>A PID 1308              | Can be chosen depending of the distribution media.                           |
| MUX2<br>TS_id 2<br>Network_id 2<br>ON_id 1) | LCN 1 visible SID 2100 S_name Test21 S_type 0x19 PMT PID 2100 V PID 2109 A PID 2108 LCN 3 visible | LCN 2 visible SID 2200 S name Test22 S_type 0x16 PMT PID 2200 V PID 2209 A PID 2208 LCN 4 visible | LCN 5 visible SID 2300 S name Test23 S type 0x20 PMT PID 2300 V PID 2309 A PID 2308 LCN 6 visible | Can be chosen depending of the distribution media. Not same as for Exciter 1 |

 $<sup>^{\</sup>rm 1)}$  ON\_id (Original\_network\_id) can be chosen in range 0x0001-0xfe00 (operational network) and it shall be same for both muxes

NOTE: For the terrestrial networks where several transmitters can be received simultaneously, it is important to verify the parameters original\_network\_id, transport\_stream\_id and service\_id to make a service unique. In cases where original\_network\_id and transport\_stream\_id are the same, but the services carried within transport stream differs, network\_id can be interpreted to verify if the transport stream belongs to an other region.

#### **Test procedure:**

In initial phase transport stream carries at least two services. In second phase one service is removed inclusive the required PSI/SI signalization parameters.

- 1. Make first time installation of the IRD or verify that all signaled services within transport stream are in the service list.
- 2. Remove service Test12 carried within transport stream through MUX1 and service Test23 in MUX2 (for the case HEVC IRD is tested)
  - a. Verify the services Test12 and Test23 is removed from SDT\_actual, PAT and PMT in MUXes.

<sup>2)</sup> Network id for DVB-C and DVB-S/S2 IRD tests shall be same in all muxes

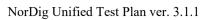

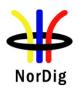

|                     | b. Verify the services Test12 and Test23 is removed from service_list_descriptor in NIT_actual in MUXes.                                                                                                    |
|---------------------|----------------------------------------------------------------------------------------------------|
|                     | c. Verify the services Test12 and Test23 is removed from SDT_other in                                                                                                    |
|                     | MUXes in case the SDT_other is signaled.  3. Toggle IRD from active mode to standby mode and from standby mode to                                                                                                    |
|                     | active mode                                                                                                    |
|                     | 4. Verify the service(s) removed from the service list.                                                                                                    |
|                     | Expected result: IRD automatically removes the service from the service list.                                                                                                    |
|                     | NOTE 1: If the removed service is reserved for any reason, e.g. for timer use, the IRD will have a conflict in that time when the removed service is requested. It is IRD manufacturer's responsibility to handle such a conflict.                                                                                                    |
|                     | NOTE 2: If the viewer is watching another service when a service is removed, displaying any notifications via OSD is not allowed to prevent disturbance to the viewer.                                                                                                    |
|                     | NOTE 3: If a user requests a removed service by zapping to that service, an OSD request to remove the service is allowed.                                                                                                    |
|                     | NOTE 4: Note that bad signal / reception problems shall not trigger a service removal.                                                                                                    |
| Test result(s)      | If possible, mark how the service removal is done:                                                                                                    |
|                     | User info/prompt:                                                                                                    |
|                     |                                                                                                    |
|                     | User info about change in broadcasted services, user action needed to proceed update/change service list.                                                                                                    |
|                     | User info about change in broadcasted services, no user action needed to proceed update/change service list.                                                                                                    |
|                     | ☐ No user info about change in broadcasted services                                                                                                    |
|                     |                                                                                                    |
|                     | Update of service list:                                                                                                    |
|                     | Update of service list:  Service(s) removed during normal TV viewing mode (for example after zapping), without need for power cycle/toggle active to standby mode.                                                                                                    |
|                     | service(s) removed during normal TV viewing mode (for example after zapping),                                                                                                    |
|                     | service(s) removed during normal TV viewing mode (for example after zapping), without need for power cycle/toggle active to standby mode.  service(s) removed after power cycle (active mode to stand-by mode back to active                                                                                                    |
| Conformity          | service(s) removed during normal TV viewing mode (for example after zapping), without need for power cycle/toggle active to standby mode.  service(s) removed after power cycle (active mode to stand-by mode back to active mode)  needs re-scan to remove a service(s) (FAIL)-  OK Fault Major Minor, define fail reason in comments |
| Conformity Comments | service(s) removed during normal TV viewing mode (for example after zapping), without need for power cycle/toggle active to standby mode.  service(s) removed after power cycle (active mode to stand-by mode back to active mode)  needs re-scan to remove a service(s) (FAIL)-                                                       |

| Test Case | Task 14:20 Quasi-static update of service list from NIT_actual for non-<br>existing multiplexers / transport streams |
|-----------|----------------------------------------------------------------------------------------------------|
| Section   | NorDig Unified 12.1 and 13.2.4                                                                                       |

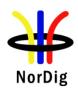

#### Requirement

(12.1.1) The NorDig IRD shall at least start updating for any changes in the received "quasi-static" SI data after it returns to active from standby mode. "Quasi static" SI-data includes NIT and SDT, i.e. SI that is typically stored in the flash memory for service navigations, such as service name, service\_ID, number of services. (The 'running status' is not included in the quasi-static SI data. As a guideline for the implementation, this updating may be performed in the background, to shorten the start-up of the basic video and audio).

(13.2.4) The NorDig IRD shall dynamically update the Service List whenever changes occur in the NIT and SDT tables (i.e. typically handling the version numbers of the tables).

Initiation of update in the Service List that the IRD is not able to perform in the 'background' without disturbances or user action/confirmation, shall (only) be made after manual power up or after user selection to an affected service/transport stream (e.g. when re-scanning is needed).

## IRD variants and capability

all IRDs

## Test procedure

#### **Purpose of test:**

To verify that the IRD is able to update the service list automatically by doing it quasistatically or dynamically.

#### **Equipment:**

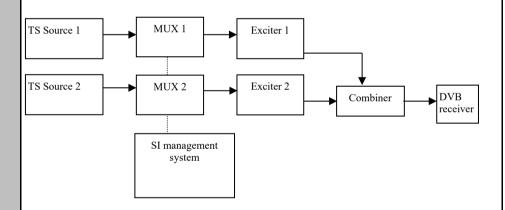

NOTE: Assumption in the transport stream NIT\_actual is that it has not the TS\_id signaled for the added multiplexer.

#### Test procedure:

- 1. Set up the system, start with only Mux1 output (with at least one service) and verify the Mux1 transport stream contains a NIT\_actual with which lists only the TS1/Mux1 and its services with the logical\_channel\_descriptor and include relevant delivery descriptor (original\_network\_id in operating range and TS\_id=0x1).
- 2. Do a reinstallation of the IRD
- 3. Verify IRD has all services from Mux1 in its service list (and a service from following steps is not stored in the service list.)
- 4. Turn off the IRD
- 5. Add Mux2 signal to the output (with at least one service). Mux 1 and Mux2 shall be signalized to belong to same network (same network\_id). Mux1 NIT\_actual shall now list both Mux1 and Mux2 in the ts\_loop, in the ts loop of Mux1 it shall list the Mux1 services within logical channel descriptor and in

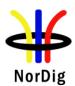

|                | the ts loop of Mux2 it shall list the Mux2 services within                                                                                                    |  |  |  |  |  |
|----------------|----------------------------------------------------------------------------------------------------|--|--|--|--|--|
|                | logical_channel_descriptor (i.e. in Mux1 NIT_actual add signaling about Mux2). Similar for Mux2 NIT actual its shall list both Mux1 and Mux2.                    |  |  |  |  |  |
|                | 6. Turn on IRD.                                                                                                    |  |  |  |  |  |
|                | 7. Verify how (turn on or switch off) the IRD updates the changed data in the service list.                                                                      |  |  |  |  |  |
|                |                                                                                                    |  |  |  |  |  |
|                | <ul><li>8. Fill in the test results how the updates are done.</li><li>9. Verify the IRD at least displays an information message to end-user stating a</li></ul> |  |  |  |  |  |
|                | new scan is required or do a re-scan in the network.                                                                                                    |  |  |  |  |  |
|                | 10. Verify that the new service from the new multiplex is added to the service list.                                                                             |  |  |  |  |  |
|                | Expected result:                                                                                                    |  |  |  |  |  |
|                | IRD shall update the service list by doing a scan in case of the service is in a non-                                                                            |  |  |  |  |  |
|                | existing multiplex (not scanned before).                                                                                                    |  |  |  |  |  |
| Test result(s) | If possible, mark how the mux addition is triggered:                                                                                                    |  |  |  |  |  |
|                | User info/prompt:                                                                                                    |  |  |  |  |  |
|                | Osci mio/prompt.                                                                                                    |  |  |  |  |  |
|                | ☐ User info about change in broadcasted services, user action needed to proceed                                                                                  |  |  |  |  |  |
|                | update/change service list.                                                                                                    |  |  |  |  |  |
|                | User info about change in broadcasted services, update/change of the service list                                                                                |  |  |  |  |  |
|                | done in standby.                                                                                                    |  |  |  |  |  |
|                | User info about change in broadcasted services, update/change of the service list                                                                                |  |  |  |  |  |
|                | done in when entering/exiting standby mode.                                                                                                    |  |  |  |  |  |
|                | ☐ No user info about change in broadcasted services (FAIL)                                                                                                    |  |  |  |  |  |
|                | Update of service list:                                                                                                    |  |  |  |  |  |
|                | service(s) added during normal TV viewing mode (for example after zapping),                                                                                      |  |  |  |  |  |
|                | without need for power cycle/toggle active to standby mode.                                                                                                    |  |  |  |  |  |
|                |                                                                                                    |  |  |  |  |  |
|                | service(s) added after power cycle (active mode to stand-by mode back to active mode)                                                                            |  |  |  |  |  |
|                | mode)                                                                                                    |  |  |  |  |  |
|                | re-scan trigger prompt to add muxes                                                                                                    |  |  |  |  |  |
| Conformity     | OK Fault Major Minor, define fail reason in comments                                                                                                    |  |  |  |  |  |
| Comments       | If possible describe if fault can be fixed with software update: YES NO                                                                                          |  |  |  |  |  |
|                | Describe more specific faults and/or other information                                                                                                    |  |  |  |  |  |
|                |                                                                                                    |  |  |  |  |  |
|                |                                                                                                    |  |  |  |  |  |
| Date           | Sign                                                                                                    |  |  |  |  |  |
|                |                                                                                                    |  |  |  |  |  |

| Test Case   | Task 14:21 Quasi-static update of service list from NIT_actual for removing a multiplex                                                                                                    |  |  |
|-------------|----------------------------------------------------------------------------------------------------|--|--|
| Section     | NorDig Unified 12.1 and 13.2.4                                                                                                    |  |  |
| Requirement | (12.1.1) The NorDig IRD shall at least start updating for any changes in the received "quasi-static" SI data after it returns to active from standby mode. "Quasi static" SI-data includes NIT and SDT, i.e. SI that is typically stored in the flash memory for |  |  |

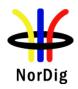

service navigations, such as service name, service\_ID, number of services. (The 'running status' is not included in the quasi-static SI data. As a guideline for the implementation, this updating may be performed in the background, to shorten the start-up of the basic video and audio).

(13.2.4) The NorDig IRD shall dynamically update the Service List whenever changes occur in the NIT and SDT tables (i.e. typically handling the version numbers of the tables).

Initiation of update in the Service List that the IRD is not able to perform in the 'background' without disturbances or user action/confirmation, shall (only) be made after manual power up or after user selection to an affected service/transport stream (e.g. when re-scanning is needed).

## IRD variants and capability

#### all IRDs

#### Test procedure

#### **Purpose of test:**

To verify that the IRD is able to update the service list automatically by doing it quasistatic.

#### **Equipment:**

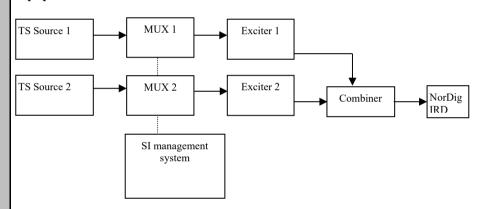

## **Test procedure:**

- 1. Set up the system, start with Mux1 and Mux2 output (each with at least one service) and verify that both transport streams contains identical NIT\_actual. I.e Mux1 NIT\_actual shall list both Mux1 and Mux2 in the ts\_loop, in the ts loop of Mux1 it shall list the Mux1 services within logical\_channel\_descriptor plus relevant delivery descriptor and in the ts loop of Mux2 it shall list the Mux2 services within logical\_channel\_descriptor plus relevant delivery descriptor. Same for Mux2 NIT actual, its shall list both Mux1 and Mux2. with (original\_network\_id in operating range, Mux1 TS\_id e.g. 1 and Mux2 TS\_id e.g. 2)
- 2. Do a reinstallation of the IRD
- 3. Verify which services IRD has in its service list (and a service from following steps is not stored in the service list.)
- 4. Select a channel which is located in TS Source 1.
- 5. Turn off the IRD
- 6. Remove/stop Mux2 signal output, in the NIT\_actual of Mux1 remove signalling of Mux2 including logical channel descriptor.
- 7. Turn on IRD.
- 8. Verify how (turn on or switch off) the IRD updates the changed data in the service list.
- 9. Fill in the test results how the updates are done.

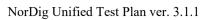

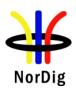

|                | <ul><li>10. Verify the IRD at least displays an information message to end-user stating a new scan is required or do a re-scan in the network.</li><li>11. Verify that services from Mux2/TS Source 2 are removed from channel list.</li></ul> |  |  |  |  |  |  |
|----------------|----------------------------------------------------------------------------------------------------|--|--|--|--|--|--|
|                | Expected result:  IRD shall update the service list by doing a re-scan.                                                                                                    |  |  |  |  |  |  |
|                | Note 1: Bad signal or reception problems shall not trigger mux update.                                                                                                    |  |  |  |  |  |  |
| Test result(s) | If possible, mark how the mux deletion is triggered:                                                                                                    |  |  |  |  |  |  |
|                | User info/prompt:                                                                                                    |  |  |  |  |  |  |
|                | User info about change in broadcasted services, user action needed to proceed update/change service list.                                                                                                    |  |  |  |  |  |  |
|                | User info about change in broadcasted services, update/change of the service list done in standby.                                                                                                    |  |  |  |  |  |  |
|                | User info about change in broadcasted services, update/change of the service list done in when entering/exiting standby mode.                                                                                                    |  |  |  |  |  |  |
|                | ☐ No user info about change in broadcasted services (FAIL)                                                                                                    |  |  |  |  |  |  |
|                | Update of service list:                                                                                                    |  |  |  |  |  |  |
|                | service(s) removed during normal TV viewing mode (for example after zapping), without need for power cycle/toggle active to standby mode.                                                                                                    |  |  |  |  |  |  |
|                | service(s) removed after power cycle (active mode to stand-by mode back to active mode)                                                                                                    |  |  |  |  |  |  |
|                | re-scan trigger prompt to remove muxes                                                                                                    |  |  |  |  |  |  |
| Conformity     | OK Fault Major Minor, define fail reason in comments                                                                                                    |  |  |  |  |  |  |
| Comments       | If possible describe if fault can be fixed with software update: YES NO                                                                                                    |  |  |  |  |  |  |
|                | Describe more specific faults and/or other information                                                                                                    |  |  |  |  |  |  |
|                |                                                                                                    |  |  |  |  |  |  |
| Date           | Sign                                                                                                    |  |  |  |  |  |  |
|                |                                                                                                    |  |  |  |  |  |  |

| Test Case   | Task 14:22 Quasi-static update of NorDig LCN v1                                                                                                    |
|-------------|----------------------------------------------------------------------------------------------------|
|             |                                                                                                    |
| Section     | NorDig Unified 12.2.9.2, 12.2.9.6 and 13.2.2                                                                                                    |
| Requirement | NIT descriptors mandatory to receive and interpret if broadcasted:                                                                                                    |
|             | Private_data_specifier_descriptor (here used when private_data_specifier_value set to 0x00000029 to identify that a private descriptor within the descriptor loop with tag 0x83 is NorDig Channel Descriptor v1) NorDig channel descriptor v1 |
|             | (12.1.1) The NorDig IRD shall at least start updating for any changes in the received "quasi-static" SI data after it returns to active from standby mode. "Quasi static" SI-                                                                 |

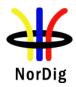

data includes NIT and SDT, i.e. SI that is typically stored in the flash memory for service navigations, such as service name, service\_ID, number of services..

#### (12.2.9.6) Sorting of services inside a Channel list

All "visible" services shall be displayed in the service list(s), sorted according to logic\_channel\_number and be addressed with a number in the service list equal to the logic\_channel\_number, as far as possible. The IRD may have several default service lists (or sections inside one) for the different service\_types, for example one for each service\_type or typically three main categories; TV, Radio and Others ("Others" is not applicable for IRDs without API). If the NorDig IRD has several service lists, the addressing of each service in each list shall match, as much as possible the logic\_channel\_number value (if no collision within a list).

Services shall first be ordered depending on their original\_network\_id, secondly to their service category, thirdly to their logic\_channel\_number and last on their service\_type (independently of several services have collision in the logic\_channel\_number or if they are listed or not in the logic\_channel\_descriptor). I.e. first all services from one original network and within that original\_network first all TV category services, after that all Radio category services and last all Other category services. After that original network any next original network that the IRD is able to receive and so on.

Services listed in the logic\_channel\_descriptor, shall have higher priority when ordering the services in the default service list, than services that are not listed. With other words, broadcast services may not be listed in any logic\_channel\_descriptor and these shall be displayed and accessible in the default service list, but be located last in the service list, in order to their service type.

(13.2.2) The NorDig IRD shall make use of the descriptors listed in Table 13.1 in all NIT\_actual (the transport stream the NorDig IRD is tuned to) and NIT\_other (other transport stream) tables available in order to update the service list (system delivery data, number of transport streams, logic channel number etc).

## IRD variants and capability

all IRDs

#### Test procedure

#### **Purpose of test:**

To check the support for the private data specifier and NorDig logic channel version 1 descriptors.

To verify that the services, which are not listed in NorDig logic\_channel\_descriptor are displayed last in service list for that service type.

## **Equipment:**

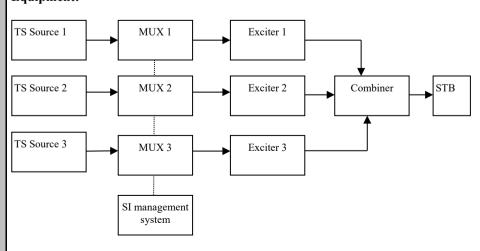

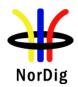

|              | 1              |               |               |               |                           |
|--------------|----------------|---------------|---------------|---------------|---------------------------|
|              | Service1       | Service2      | Service3      | Service4      | Service5 for<br>HEVC IRDs |
| MUX1         | SID 1100       | SID 1200      | SID 1300      | SID 1400      | SID 1500                  |
| TS id 1      | S name Test11  | S name Test12 | S name Test13 | S name Test14 | S name Test15             |
| Network id 1 | S type 0x01 or | S type 0x0C   | S type 0x02   | S type 0x19   | S type 0x1F               |
| ON_id 1)     | 0x16           | PMT PID 1200  | PMT PID 1300  | PMT PID 1400  | PMT PID 1500              |
|              | PMT PID 1100   |               | V PID 1309    | V PID 1409    | V PID 1509                |
| (3)          | V PID 1109     | A PID 1208    | A PID 1308    | A PID 1408    | A PID 1508                |
|              | A PID 1108     | LCN           | LCN           | LCN           | LCN                       |
|              | LCN            | 0 non-visible | 3 visible     | 0 non-visible | 20 visible                |
|              | 1 visible      | o non visioie | 3 VISIOIC     | o non visioie | 20 VISIOIC                |
| MUX2         | SID 2100       | SID 2200      | SID 2300      |               | SID 2500                  |
| TS id 2      | S name Test21  | S name Test22 | S name Test23 |               | S name Test25             |
| Network id 2 | S type 0x01 or | S type 0x19   | S type 0x16   |               | S type 0x20               |
| ON_id 1)     | 0x16           | PMT PID 2200  | PMT PID 2300  |               | PMT PID 2500              |
| (3)          | PMT PID 2100   |               | V PID 2309    |               | V PID 2509                |
| (3)          | V PID 2109     | A PID 2208    | A PID 2308    |               | A PID 2508                |
|              | A PID 2108     | LCN           | LCN           |               | LCN                       |
|              | LCN            | missing       | 98 visible    |               | 0 non-visible             |
|              | 3 visible      | imosing       | Simulcast     |               | o non vibiore             |
|              |                |               | replacement   |               |                           |
|              |                |               | pointing to   |               |                           |
|              |                |               | Test25        |               |                           |
| MUX3         | SID 3100       | SID 3200      | SID 3300      | SID 3400      | SID 3500                  |
| TS id 3      | S name Test31  | S name Test32 | S name Test33 | S name Test34 | S name Test35             |
| Network id 3 | S type 0x01    | S type 0x19   | S type 0x16   | S type 0x19   | S type 0x20               |
| ON_id 1)     | PMT PID 3100   |               | PMT PID 3300  | PMT PID 3400  | PMT PID 3500              |
| (3)          | V PID 3109     | V PID 3209    | V PID 3309    | V PID 3409    | V PID 3509                |
| (-)          | A PID 3108     | A PID 3208    | A PID 3308    | A PID 3408    | A PID 3508                |
|              | LCN            | LCN           | LCN           | LCN           | LCN                       |
|              | 2 visible      | 4 visible     | 5 visible     | 10 visible    | 1 visible                 |

 $<sup>^{1)}</sup>$  ON\_id (Original\_network\_id) can be chosen in range 0x0001-0xfe00 (operational network) and it shall be same for all muxes

## **Test procedure:**

- 1. Verify that the private\_data\_specifier\_descriptor and NorDig\_channel\_descriptor are signaled in NIT\_actual. No Simulcast replacement signaling for Test23 (with with that until step 6 below).
- 2. If needed perform a re-initialisation and a channel search.
- 3. Verify that the services from MUX 1, MUX2 and MUX3 are located in service list as they are signaled.
- 4. Fill in the measurement record 1
- 5. Verify for basic IRDs the service2/Test22 in MUX2 is listed last in the TV service list and for HEVC IRDs that the service1/Test11 in Mux11 is listed last.
- 6. Change the content of the following logical channel descriptors
  - a. service2/Test12 in MUX1: from 0 to 1 (visible)
  - b. service4/Test14 in MUX1: from 0 to 4 (visible)
  - c. service1/Test21 in MUX2: from 3 to 99 (remains visible)
  - d. service2/Test32 in MUX3: from 4 to 5 (remains visible)
  - e. service3/Test33 in MUX3: from 5 to 0 (non-visible)
  - f. service4/Test34 in MUX3: from 10 to 3 (remains visible)
  - g. service5/Test25 in MUX2: from 0 to 98 (visible)
  - h. service3/Test23 in MUX2: add Simulcast replacement descry pointing to service Test25.
- 7. Toggle between active mode and standby mode.

<sup>&</sup>lt;sup>2)</sup> Network id for DVB-C and DVB-S/S2 IRD tests shall be same in all muxes

<sup>&</sup>lt;sup>3)</sup> Frequency can be chosen depending of the distribution media, however Mux1, Mux2 and Mux3 shall have different frequencies.

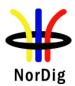

- 8. Verify the services are stored at their logical numbers in the service list.
- 9. Fill in the measurement record 2.

## **Expected result:**

Services are stored in correct type of service lists and in their signaled logical channel positions.

Service2 in MUX2 is listed last in the TV service list.

## Test result(s)

#### Measurement record 1

NorDig IRDs with separate list for TV, Radio and others. (nn refers to last in list)

| Basic      | HEVC       |            |           | OK or NOK |
|------------|------------|------------|-----------|-----------|
| NorDig IRD | NorDig IRD |            |           |           |
| TV list    | TV list    | Radio list | Data list |           |
| 1 Test11   | 1 Test35   | 3 Test13   |           |           |
| 2 Test31   | 2 Test31   |            |           |           |
| 3 Test21   | 3 Test21   |            |           |           |
| 4 Test32   | 4 Test32   |            |           |           |
| 5 Test33   | 5 Test33   |            |           |           |
| 10 Test34  | 10 Test34  |            |           |           |
| 98 Test23  | 20 Test15  |            |           |           |
| 99 Test22  | 98 Test23  |            |           |           |
|            | 99 Test22  |            |           |           |
|            | 100 Test11 |            |           |           |

NorDig IRDs with a common list for TV, Radio and others. (nn refers to last in list)

| Basic        | HEVC         | OK or NOK |
|--------------|--------------|-----------|
| NorDig IRD   | NorDig IRD   |           |
| Service list | Service list |           |
| 1 Test11     | 1 Test35     |           |
| 2 Test31     | 2 Test31     |           |
| 3 Test21     | 3 Test21     |           |
| 4 Test32     | 4 Test32     |           |
| 5 Test33     | 5 Test33     |           |
| 10 Test34    | 10 Test34    |           |
| 98 Test23    | 20 Test15    |           |
| 99 Test22    | 98 Test23    |           |
| nn Test13    | 99 Test22    |           |
|              | 100 Test11   |           |
|              | nn Test13    |           |

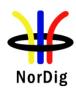

|            | Measurement reco        | rd 2                   |                  |          |             |                                                |
|------------|-------------------------|------------------------|------------------|----------|-------------|------------------------------------------------|
|            | NorDig IRDs with s      | separate list for      | TV Radio and     | others ( | nn refers   | s to last in list)                             |
|            |                         |                        | i v, radio and   | omers. ( | im refere   | <u>,                                      </u> |
|            | Basic                   | HEVC                   |                  |          |             | OK or NOK                                      |
|            | NorDig IRD              | NorDig IRD             | D 11 11 .        | <b>.</b> |             |                                                |
|            | TV list                 | TV list                | Radio list       | Data     |             |                                                |
|            | 1 Test11                | 1 Test35               | 3 Test13         | 1 Tes    | t12*        |                                                |
|            | 2 Test31                | 2 Test31               |                  |          |             |                                                |
|            | 3 Test34*               | 3 Test34*              |                  |          |             |                                                |
|            | 4 Test14*<br>5 Test32*  | 4 Test14*<br>5 Test32* |                  |          |             |                                                |
|            | 98 Test23               | 20 Test15              |                  |          |             |                                                |
|            | 98 Test23<br>99 Test21* | 98 Test25*             |                  |          |             |                                                |
|            | 100 Test22*             | 99 Test21*             |                  |          |             |                                                |
|            | 100 168122              | 100 Test22             |                  |          |             |                                                |
|            |                         | 100 Test22             |                  |          |             |                                                |
|            |                         | 101 168111             |                  |          |             |                                                |
|            |                         |                        |                  |          |             |                                                |
|            | NorDig IRDs with a      | a common list fo       | or TV, Radio an  | d others | s. (nn refe | ers to last in list)                           |
|            |                         |                        |                  |          |             |                                                |
|            |                         | Basic                  | HEVC             | OK o     | r NOK       |                                                |
|            |                         | NorDig IRD             | NorDig IRD       |          |             |                                                |
|            |                         | Service list           | Service list     |          |             |                                                |
|            |                         | 1 Test11               | 1 Test35         |          |             |                                                |
|            |                         | 2 Test31               | 2 Test31         |          |             |                                                |
|            |                         | 3 Test34*              | 3 Test34*        |          |             |                                                |
|            |                         | 4 Test14*              | 4 Test14*        |          |             |                                                |
|            |                         | 5 Test32*              | 5 Test32*        |          |             |                                                |
|            |                         | 98 Test23              | 20 Test15        |          |             |                                                |
|            |                         | 99 Test21*             | 98 Test25*       |          |             |                                                |
|            |                         | 100 Test22*            | 99 Test21*       |          |             |                                                |
|            |                         | nn Test13              | 100 Test22       |          |             |                                                |
|            |                         | nn Test12              | 101 Test11       |          |             |                                                |
|            |                         |                        | nn Test13        |          |             |                                                |
|            |                         |                        | nn Test12        |          |             |                                                |
|            |                         |                        |                  |          |             |                                                |
| Conformity | OK Fault M              | ajor Minor,            | define fail reas | on in co | mments      |                                                |
| Comments   | If possible describe    |                        |                  |          |             | ES NO                                          |
|            | Describe more spec      |                        |                  |          | _           |                                                |
|            | -                       |                        |                  |          |             |                                                |
| Date       |                         |                        | Sign             |          |             |                                                |

| Test Case   | Task 14:23 Quasi-static update of NorDig LCN v2                                                                                                    |
|-------------|----------------------------------------------------------------------------------------------------|
| Section     | NorDig Unified 12.2.9.3, 12.2.9.6                                                                                                    |
| Requirement | NIT descriptors mandatory to receive and interpret if broadcasted:  Private_data_specifier_descriptor (here used when private_data_specifier_value set to 0x00000029 to identify that a private descriptor within the descriptor loop with tag 0x87 is NorDig Channel Descriptor v2)  NorDig logical_channel_descriptor v2 |

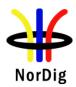

(12.1.1) The NorDig IRD shall at least start updating for any changes in the received "quasi-static" SI data after it returns to active from standby mode. "Quasi static" SI-data includes NIT and SDT, i.e. SI that is typically stored in the flash memory for service navigations, such as service name, service ID, number of services..

## (12.2.9.6) Sorting of services inside a Channel list

All "visible" services shall be displayed in the service list(s), sorted according to logic\_channel\_number and be addressed with a number in the service list equal to the logic\_channel\_number, as far as possible. The IRD may have several default service lists (or sections inside one) for the different service\_types, for example one for each service\_type or typically three main categories; TV, Radio and Others ("Others" is not applicable for IRDs without API). If the NorDig IRD has several service lists, the addressing of each service in each list shall match, as much as possible the logic\_channel\_number value (if no collision within a list).

Services shall first be ordered depending on their original\_network\_id, secondly to their service category, thirdly to their logic\_channel\_number and last on their service\_type (independently of several services have collision in the logic\_channel\_number or if they are listed or not in the logic\_channel\_descriptor). I.e. first all services from one original network and within that original\_network first all TV category services, after that all Radio category services and last all Other category services. After that original network any next original network that the IRD is able to receive and so on.

Services listed in the logic\_channel\_descriptor, shall have higher priority when ordering the services in the default service list, than services that are not listed. With other words, broadcast services may not be listed in any logic\_channel\_descriptor and these shall be displayed and accessible in the default service list, but be located last in the service list, in order to their service\_type.

(13.2.2) The NorDig IRD shall make use of the descriptors listed in Table 13.1 in all NIT\_actual (the transport stream the NorDig IRD is tuned to) and NIT\_other (other transport stream) tables available in order to update the service list (system delivery data, number of transport streams, logic channel number etc).

## IRD variants and capability

all IRDs

#### Test procedure

#### **Purpose of test:**

To check the support for the private data specifier and NorDig logic channel version 2 descriptors.

## **Equipment:**

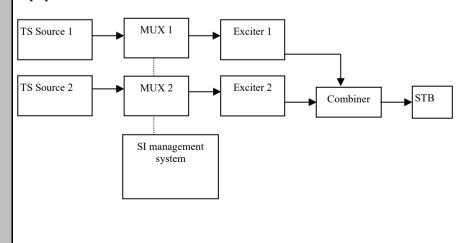

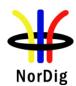

|                                             | Service1                                                                                                 | Service2                                                                                                    | Service3                                                                                                    | Service4 for<br>HEVC IRDs                                                                                 |
|---------------------------------------------|----------------------------------------------------------------------------------------------------|----------------------------------------------------------------------------------------------------|----------------------------------------------------------------------------------------------------|----------------------------------------------------------------------------------------------------|
| MUX1<br>TS_id 1<br>Network_id 1<br>ON_id 1) | SID 1100<br>S_name Test11<br>S type 1<br>PMT PID 1100<br>V PID 1109<br>A PID 1108<br>LCN Ver.2 1 visible | SID 1200<br>S_name Test12<br>S type 0x0C<br>PMT PID 1200<br>V PID 1209<br>A PID 1208<br>LCN Ver.2 0<br>non-visible | SID 1300<br>S_name Test13<br>S type 2<br>PMT PID 1300<br>V PID 1309<br>A PID 1308<br>LCN Ver.2 3<br>visible     | SID 1400<br>S_name Test14<br>S type 0x1F<br>PMT PID 1400<br>V PID 1409<br>A PID 1408<br>LCN<br>20 visible |
| MUX2<br>TS_id 2<br>Network_id 2<br>ON_id 1) | SID 2100<br>S_name Test21<br>S type 1<br>PMT PID 2100<br>V PID 2109<br>A PID 2108<br>LCN Ver.2 3 visible | SID 2200<br>S_name Test22<br>S type 1<br>PMT PID 2200<br>V PID 2209<br>A PID 2208<br>LCN Ver.2<br>missing          | SID 2300<br>S_name Test23<br>S type 0x19<br>PMT PID 2300<br>V PID 2309<br>A PID 2308<br>LCN Ver.2 98<br>visible | SID 2400<br>S_name Test24<br>S type 0x20<br>PMT PID 2400<br>V PID 2409<br>A PID 2408<br>LCN<br>1 visible  |

ON\_id (Original\_network\_id) can be chosen in range 0x0001-0xfe00 (operational network) and it shall be same for both muxes

For satellite networks the channel lists represented in tables below are valid due to the capability to receive services within one and same ON\_id in different countries where even different country\_settings in receiver are relevant. The LCN is equal in all different channel lists IDs.

For cable and terrestrial networks, a subset of channel lists is required as long as one and same ON\_id is in concern. Transmissions in these networks are not normally dedicated for receivers with different country settings. Therefore, one channel list is enough to test requirement in this test.

## MUX1:

| Channel_list_ID | Channel list name | Country_code |
|-----------------|-------------------|--------------|
| 1               | ListSWE           | SWE          |
| 2               | ListFIN           | FIN          |
| 3               | ListNOR           | NOR          |
| 4               | ListDNK           | DNK          |
| 5               | ListICE           | ICE          |

#### MUX2:

| Channel_list_ID | Channel list name | Country_code |
|-----------------|-------------------|--------------|
| 1               | ListSWE           | SWE          |
| 2               | ListFIN           | FIN          |
| 3               | ListNOR           | NOR          |
| 4               | ListDNK           | DNK          |
| 5               | ListICE           | ICE          |

#### **Test procedure:**

- 1. Verify that the private\_data\_specifier\_descriptor and NorDig\_channel\_descriptor are signaled in NIT\_actual.
- 2. If needed perform a re-initialisation and a channel search.

<sup>&</sup>lt;sup>2)</sup>Network id for DVB-C and DVB-S/S2 IRD tests shall be same in all muxes

<sup>&</sup>lt;sup>3)</sup> Frequency can be chosen depending of the distribution media, however Mux1 and Mux2 shall have different frequencies.

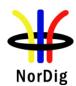

- 3. Verify that the services from MUX 1 and MUX2 are located in service list as they are signaled.
- 4. Fill in the measurement record 1
- 5. Verify the service2/Test22 in MUX2 is listed last in the TV service list.
- 6. Change the content of the following logical\_channel\_descriptors
  - a. service1/Test21 in MUX2: from 3 to 99 (remains visible)
  - b. service2/Test12 in MUX1: from 0 to 1 (visible)
- 7. Toggle between active mode and standby mode.
- 8. Verify the services are stored at their logical numbers in the service list.
- 9. Fill in the measurement record 2.

## **Expected result:**

Services are stored in correct categories of service lists, with correct channel list name, and in their signaled logical channel positions.

Service2 in MUX2 is listed last in the TV service list.

Quasi-static update of service list is performed.

## Test result(s)

## **Measurement record 1:**

| Se | lected country settings in receiver(for information) |  |
|----|------------------------------------------------------|--|
| Se | lected channel list name (for information)           |  |

NorDig IRDs with separate list for TV, Radio and others. (nn refers to last in list, order between several nn up to IRD manufacture, but nn shall be listed before mm services)

| Basic NorDig<br>IRD<br>TV list                 | HEVC<br>NorDig IRD<br>TV list                                             | Radio list | Data list | OK or NOK |
|------------------------------------------------|---------------------------------------------------------------------------|------------|-----------|-----------|
| 1 Test11<br>3 Test21<br>98 Test23<br>99 Test22 | 1 Test24<br>3 Test21<br>20 Test 14<br>98 Test23<br>nn Test22<br>nn Test11 | 3 Test13   |           |           |

NorDig IRDs with a common list for TV, Radio and others. (nn refers to last in list, , order between several nn up to IRD manufacture, but nn shall be listed before mm services)

| Basic        | HEVC         | OK or NOK |
|--------------|--------------|-----------|
| NorDig IRD   | NorDig IRD   |           |
| Service list | Service list |           |
| 1 Test11     | 1 Test24     |           |
| 3 Test21     | 3 Test21     |           |
| 98 Test23    | 20 Test 14   |           |
| 99 Test22    | 98 Test23    |           |
| nn Test13    | nn Test22    |           |
|              | nn Test11    |           |
|              | mm Test13    |           |

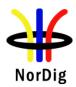

|            | Measurement reco                                  | Measurement record 2:                                                                   |                                                                                                    |           |                                                      |
|------------|---------------------------------------------------|-----------------------------------------------------------------------------------------|----------------------------------------------------------------------------------------------------|-----------|------------------------------------------------------|
|            | Selected country s                                | ettings in receive                                                                      | er (for informati                                                                                        | on)       |                                                      |
|            |                                                   | Selected channel list name (for information)                                            |                                                                                                    |           |                                                      |
|            | Basic NorDig IRD                                  | up to IRD manu HEVC NorDig IRD                                                          |                                                                                                    |           | to last in list, order efore mm services)  OK or NOK |
|            | TV list 1 Test11 98 Test23 99 Test21* 100 Test22* | TV list<br>1 Test24<br>20 Test 14<br>98 Test23<br>99 Test21*<br>nn Test22*<br>nn Test11 | 3 Test13                                                                                                 | 1 Test12* |                                                      |
|            | NorDig IRDs with order between seve services)     |                                                                                         |                                                                                                    |           |                                                      |
|            |                                                   | NorDig IRD<br>Service list                                                              | NorDig IRD<br>Service list                                                                               | NOK of OK |                                                      |
|            |                                                   | 1 Test11<br>98 Test23<br>99 Test21*<br>100 Test22*<br>nn Test13<br>mm Test<br>12*       | 1 Test24<br>20 Test 14<br>98 Test23<br>99 Test21*<br>nn Test22*<br>nn Test 21<br>mm Test13<br>oo Test12* |           |                                                      |
|            |                                                   |                                                                                         |                                                                                                    |           |                                                      |
| Conformity |                                                   |                                                                                         | define fail reaso                                                                                        |           | ra No                                                |
| Comments   | If possible describe Describe more spec           |                                                                                         |                                                                                                    |           | ES□NO                                                |
| Date       |                                                   |                                                                                         | Sign                                                                                                    |           |                                                      |
|            |                                                   |                                                                                         |                                                                                                    |           |                                                      |

## 2.15 Task 15: PVR Functionality

| Test Case | Task 15:1 Recording File System |
|-----------|---------------------------------|
| Section   | NorDig Unified 14.2             |

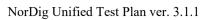

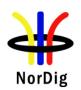

| Requirement                 | The NorDig PVR shall at all times keep a file system of the PVR's recordings and make them available upon request for the user to select and playback.  The user shall be able to list the recordings as:  • all recordings, as ordered by date&time                                                                                                    |
|-----------------------------|----------------------------------------------------------------------------------------------------|
|                             | For all recordings that have been programmed via the ESG or EPG, each recorded item in the NorDig PVR's list of recordings shall display for the user at least information about the recorded event's date of recording and event_name extracted from EIT data during the recording. If no event information is available for a specific recording then the service_name shall be used. For manual recording that span several events, it is recommended to use the service_name instead. |
| IRD variants and capability | PVR IRD                                                                                                    |
| Test procedure              | Purpose of test:                                                                                                    |
|                             | To verify that IRD rerodings file system is according requirements                                                                                                    |
|                             | Test procedure:                                                                                                    |
|                             | This is a general requirement and will be tested in the following test tasks.                                                                                                    |

| Test Case                   | Task 15:2 Recording capacity                                                                                                    |
|-----------------------------|----------------------------------------------------------------------------------------------------|
| Section                     | NorDig Unified 14.2.2                                                                                                    |
| Requirement                 | The NorDig PVR shall be able to indicate its momentary available recording capacity. The basis for the indication shall be explained in the instruction manual and should be in terms of capacity (e.g. GB), percentage or time (e.g. hours).  The Manufacture shall clearly state the recording capacity for the NorDig PVR in marketing specification and in the instruction manual. It shall as a minimum be specified in terms of bytes (like GigaByte, GB etc). |
|                             | in terms of bytes (like digabyte, db etc).                                                                                                    |
| IRD variants and capability | PVR IRD                                                                                                    |
| Test procedure              | Purpose of test: To verify that IRD indicates the capacity of the mass storage.  Equipment: IRD Under test  Test procedure:  1. Verify that the recording capacity is presented in the IRD menu. 2. Verify that the instruction manual states clearly the recording capacity.  Expected results: The IRD and the instruction manual indicates the recording capacity.                                                                                                |
| Test result(s)              |                                                                                                    |
| Conformity                  | OK Fault Major Minor, define fail reason in comments                                                                                                    |
| Comments                    | If possible describe if fault can be fixed with software update: \( \subseteq YES \subseteq NO \) Describe more specific faults and/or other information                                                                                                    |
| Date                        | Sign                                                                                                    |

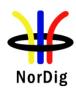

| The user shall be able to manually delete any recorded event in the NorDig PVR by deleting one recording at the time.  The NorDig PVR shall have a mode (set as factory default) where the NorDig PVR shall ask for user confirmation before deletion of recordings (i.e. the NorDig PVR may in addition have alternative mode where the NorDig PVR will delete recordings without any extra confirmation).  **PVR IRD**  **PVR IRD**  **Purpose of test:** To verify that receiver that the IRD can delete PVR content.  **Test Equipment:**    MPEG 2-                       |
|----------------------------------------------------------------------------------------------------|
| The user shall be able to manually delete any recorded event in the NorDig PVR by deleting one recording at the time.  The NorDig PVR shall have a mode (set as factory default) where the NorDig PVR shall ask for user confirmation before deletion of recordings (i.e. the NorDig PVR may in addition have alternative mode where the NorDig PVR will delete recordings without any extra confirmation).  PVR IRD  PVR IRD  Purpose of test:  To verify that receiver that the IRD can delete PVR content.  Test Equipment:  MPEG 2-  DVB-S/C/T  Up Converter  DVB  Monitor |
| est procedure Purpose of test: To verify that receiver that the IRD can delete PVR content.  Test Equipment:  DVB-S/C/T Up Converter  DVB Monitor                                                                                                    |
| To verify that receiver that the IRD can delete PVR content.  Test Equipment:  MPEG 2-  DVB-S/C/T  Un Converter  DVB  Monitor                                                                                                    |
| Test procedure:  1. Open the Receivers PVR/PDR content menu. 2. Select one recorded program and delete it. 3. Verify that the content is removed and PVR/PDR storage is freed. 4. Verify that the IRD has a function that removes all recordings from the mass storage.  Expected results: The receiver shall handle deletion of the recorded content.                                                                                                    |
| est result(s)                                                                                                    |
| onformity OK Fault Major Minor, define fail reason in comments  omments If possible describe if fault can be fixed with software update: YES NO                                                                                                    |
| Describe more specific faults and/or other information                                                                                                    |
| ate Sign                                                                                                    |

| Test Case      | Task 15:4 Failed and incomplete recordings                                                                                                    |
|----------------|----------------------------------------------------------------------------------------------------|
| Section        | NorDig Unified 14.2.4                                                                                                    |
| Requirement    | The NorDig PVR shall have a mechanism for informing the user of failed or incomplete (partial) recordings. For incomplete (partial) recordings it should inform the user how much of the booked event has not been successfully recorded. |
| IRD variants   | PVR IRD                                                                                                    |
| and capability |                                                                                                    |

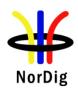

| Test procedure | Purpose of test: To verify that IRD handles the failded and incomplete recordings according requirements.  Equipment: IRD Under test                                                                                                    |
|----------------|----------------------------------------------------------------------------------------------------|
|                | Test procedure:                                                                                                    |
|                | <ol> <li>Schedule a recording.</li> <li>Disconnect IRD from mains before the start time of the recording.</li> <li>Re-connect IRD to mains after the end time of the recording.</li> <li>Verify that the IRD indicates the recording has failed.</li> </ol> Incomplete recordings will be tested in test cases below. |
| Test result(s) |                                                                                                    |
| Conformity     | OK Fault Major Minor, define fail reason in comments                                                                                                    |
| Comments       | If possible describe if fault can be fixed with software update: \( \bigcup YES \subseteq NO\)  Describe more specific faults and/or other information                                                                                                    |
| Date           | Sign                                                                                                    |

|                | Task 15:5 File system intact after update                                                 |
|----------------|-------------------------------------------------------------------------------------------|
|                | Task 15:5 File system intact after update                                                 |
| Section        | NorDig Unified 14.2.6                                                                     |
| Requirement    | The NorDig PVR's file systems of recorded events shall be intact after                    |
|                | • updating of the PVR IRD's System Software and/or                                        |
|                | • updating of CA system and/or                                                            |
|                | • re-installation or update of installed services                                         |
| IRD variants   | PVR IRD                                                                                   |
| and capability |                                                                                           |
| Test procedure | Purpose of test:                                                                          |
|                | To verify that IRD file system is intact after system update, CA system update and/or re- |
|                | istallation or update of the installed services                                           |
|                |                                                                                           |
|                | Equipment:                                                                                |
|                | IRD Under test                                                                            |
|                | Test stream                                                                               |
|                | Preparation for the test:                                                                 |
|                | Perform recordings to the IRD mass media.                                                 |
|                | 2. View some of the recordings.                                                           |
|                | 3. List the content on the mass media.                                                    |
|                | Test procedure:                                                                           |
|                | Perform a SW update (for example, during SSU update test tasks).                          |
|                | 2. Verify that all expected recordings on the IRD mass media are available after          |
|                | the SW update.                                                                            |
|                | 3. Perform a CA system update:                                                            |
|                | a. IRD with Common Interface: Change the CA module to another.                            |
|                | b. IRD with integrated CA system: Manufacturer describe the procedure                     |
|                | 4. Verify that all expected recordings on the IRD mass media are available after          |
|                | the CA system update.                                                                     |

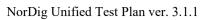

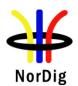

|                | <ul><li>5. Perform factory reset and new installation of the IRD</li><li>6. Verify that all expected recordings on the IRD mass media are available after the new installation.</li></ul> |                                |  |  |
|----------------|----------------------------------------------------------------------------------------------------|--------------------------------|--|--|
|                | Expected result: The file system is intact after a software update.                                                                                                    |                                |  |  |
| Test result(s) | Measurement record                                                                                                    |                                |  |  |
|                | Test point Result OK/NOK                                                                                                    |                                |  |  |
|                | Recordings are available after SW update                                                                                                    |                                |  |  |
|                | Recordings are available after CA system update                                                                                                    |                                |  |  |
|                | Recordings are available after IRD re-<br>installation                                                                                                    |                                |  |  |
|                | mstanation                                                                                                    |                                |  |  |
| Conformity     | OK Fault Major Minor, o                                                                                                    | lefine fail reason in comments |  |  |
| Comments       | If possible describe if fault can be fixed with                                                                                                    | software update: YES NO        |  |  |
|                | Describe more specific faults and/or other in                                                                                                    | formation                      |  |  |
| Date           |                                                                                                    | Sign                           |  |  |
|                |                                                                                                    |                                |  |  |

|                | Task 15:6 Limitations in recorded content – no extraction                                                                                                    |
|----------------|----------------------------------------------------------------------------------------------------|
| Section        | NorDig Unified 14.2.7                                                                                                    |
| Requirement    | For protected content (unless otherwise specified by the relevant network/Operator), it shall not be possible to extract or output content from the NorDig PVR in un-protected format, therefore all recordings shall be stored in a protected format not easy to extract by the user. |
| IRD variants   | PVR IRD                                                                                                    |
| and capability |                                                                                                    |
| Test procedure | Purpose of test:                                                                                                    |
|                | To verify that IRD's recorded content is not extratable to the user                                                                                                    |
|                |                                                                                                    |
|                | Equipment:                                                                                                    |
|                | IRD Under test                                                                                                    |
|                | Test procedure:  1. Make sure that IRD has some recorded content 2. Verify that the content is not extractable in un-protected format                                                                                                    |
|                | Expected results:                                                                                                    |
|                | The IRD shall protect the content on mass storage.                                                                                                    |
| Test result(s) |                                                                                                    |
| Conformity     | OK Fault Major Minor, define fail reason in comments                                                                                                    |
| Comments       | If possible describe if fault can be fixed with software update: \( \textstyle YES \) \( \textstyle NO \) Describe more specific faults and/or other information                                                                                                    |
| D. /           | G*                                                                                                    |
| Date           | Sign                                                                                                    |

| Task 15:7 Limitations in recorded content – downscaling of the HD content |
|---------------------------------------------------------------------------|
|                                                                           |
| to the removable media                                                    |
|                                                                           |

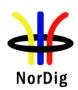

| Section                     | NorDig Unified 14.2.7                                                                                                    |  |
|-----------------------------|----------------------------------------------------------------------------------------------------|--|
| Requirement                 | NorDig PVRs' using standardised removable media, such as DVD or Blu-ray for recording of protected content shall downscale any content with higher resolution than SD (i.e. higher than 720x576i25 or 960x540p50) to SD resolution (maximum 720x576 or 960x540) before storing it to the removable media. Content with HD resolution or higher may be recorded in its original resolution if the recording retains the original broadcast scrambling or any other local device scrambling approved by the Network/Operator. |  |
| IRD variants and capability | PVR IRD                                                                                                    |  |
| Test procedure              | Purpose of test: To verify that IRD's recorded content is downscaled to standardized removable media.  Equipment: IRD Under test  This test is applicable only for NorDig PVR IRDs that are able to store the content to a standardized removable media, such as DVD or Blu-ray disc.  Test procedure:  1. Record HD content to a standardized media. 2. Verify that the content is recorded as downscaled to SD format.  Expected results: The IRD shall downscale the content on removable media.                         |  |
| Test result(s)              |                                                                                                    |  |
| Conformity                  | OK Fault Major Minor, define fail reason in comments                                                                                                    |  |
| Comments                    | If possible describe if fault can be fixed with software update: \( \subseteq YES \subseteq NO \) Describe more specific faults and/or other information                                                                                                    |  |
| Date                        | Sign                                                                                                    |  |

|                             | Task 15:8 Disk Management                                                                                                    |
|-----------------------------|----------------------------------------------------------------------------------------------------|
| Section                     | NorDig Unified 14.2.8                                                                                                    |
| Requirement                 | The NorDig PVR shall have appropriate disk management (including de-fragementation handling for Hard Disk Drive based PVRs) to minimise need for re-formatting disk during its lifetime. |
| IRD variants and capability | PVR IRD                                                                                                    |
| Test procedure              | Purpose of test: To verify that IRD has the disk management function  Equipment:                                                                                                    |
|                             | IRD Under test  Test procedure:  1. Verify that the IRD has the disk management and de-fragmentation function  Expected results: The IRD has the disk management function.               |

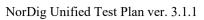

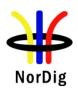

| Test result(s) |                                                                                                    |
|----------------|----------------------------------------------------------------------------------------------------|
| Conformity     | OK Fault Major Minor, define fail reason in comments                                                                                                    |
|                | If possible describe if fault can be fixed with software update: \( \begin{aligned} YES \subsetention NO \\ \end{aligned} \) Describe more specific faults and/or other information |
| Date           | Sign                                                                                                    |

|                             | Task 15:9 General PVR recording – bitrates                                                                                                    |  |  |  |
|-----------------------------|----------------------------------------------------------------------------------------------------|--|--|--|
| Section                     | NorDig Unified 14.3.1                                                                                                    |  |  |  |
| Requirement                 | The NorDig PVR shall as a minimum support recording up to 20 Mbps per (SD/576i) service and shall as a minimum support recording up to 30 Mbps per (HD/1080i/720p) service.  The NorDig HEVC PVR shall in addition as a minimum support recording up to 25 Mbps per (Full HD/1080p) service and shall as a minimum support recording up to 45 Mbps per (UHD/2160p) service. |  |  |  |
| IRD variants and capability | PVR IRD                                                                                                    |  |  |  |
| Test procedure              | Purpose of test: To verify that IRD meet with the general requirements  Equipment:                                                                                                    |  |  |  |
|                             | MPEG 2-<br>source DVB-S/C/T<br>Modulator Up Converter DVB<br>Receiver Monitor                                                                                                    |  |  |  |
|                             | Test stream with SD service of 20 Mbps bit rate Test stream with HD service of 30 Mbps bit rate                                                                                                    |  |  |  |
|                             | Test procedure:  1. Select a SD service with 20 Mbps bit rate.  2. Start recording for duration of one hour.  3. Select a HD service with 30 Mbps bit rate.  4. Start recording for duration of one hour.  5. Verify that the recordings are performed correctly.                                                                                                    |  |  |  |
|                             | <b>Expected results:</b> The IRD is cabable of recording with the required service bitrate.                                                                                                    |  |  |  |
| Test result(s)              | Measurement record                                                                                                    |  |  |  |
|                             | Test point Result OK/NOK                                                                                                    |  |  |  |
|                             | SD content, bitrate up to 20Mbps can be recorded and viewed                                                                                                    |  |  |  |
|                             | HD content, bitrate up to 30Mbps can be recorded and viewed                                                                                                    |  |  |  |
| Conformity                  | OK Fault Major Minor, define fail reason in comments                                                                                                    |  |  |  |
| Comments                    | If possible describe if fault can be fixed with software update: YES NO Describe more specific faults and/or other information                                                                                                    |  |  |  |
| Date                        | Sign                                                                                                    |  |  |  |

| Task 15:10 General PVR recording – service types |
|--------------------------------------------------|
|                                                  |

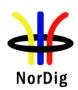

| Section        | NorDig Unified                                                                         | 14.3.1 and 14.3.9                  | 9                             |                                    |                                |
|----------------|----------------------------------------------------------------------------------------|------------------------------------|-------------------------------|------------------------------------|--------------------------------|
| Requirement    | The NorDig PVR shall be able to record all supported service types (TV, radio etc) and |                                    |                               |                                    |                                |
|                |                                                                                        |                                    | NorDig Unified 14             |                                    | ,                              |
|                | · · · · · · · · · · · · · · · · · · ·                                                  |                                    |                               |                                    |                                |
| IRD variants   | PVR IRD                                                                                |                                    |                               |                                    |                                |
| and capability |                                                                                        |                                    |                               |                                    |                                |
| Test procedure | Purpose of test                                                                        | •                                  |                               |                                    |                                |
| <b>r</b>       |                                                                                        |                                    | ays all service type          | es and the compon                  | ents in the service            |
|                | _                                                                                      | •                                  |                               | •                                  |                                |
|                | <b>Equipment:</b>                                                                      |                                    |                               |                                    |                                |
|                |                                                                                        |                                    |                               |                                    |                                |
|                | TS Source 1                                                                            | MUX 1                              | Exciter 1                     |                                    |                                |
|                |                                                                                        |                                    |                               |                                    |                                |
|                |                                                                                        |                                    |                               |                                    |                                |
|                | l                                                                                      |                                    |                               | <b>↓</b>                           |                                |
|                | TS Source 2                                                                            | MUX 2                              | Exciter 2                     | Combiner                           | STB                            |
|                |                                                                                        |                                    |                               | Combiner                           | <b>→</b> S1B                   |
|                |                                                                                        |                                    |                               |                                    |                                |
|                |                                                                                        | SI manageme                        | ent                           |                                    |                                |
|                |                                                                                        | system                             | SIII.                         |                                    |                                |
|                |                                                                                        |                                    |                               |                                    |                                |
|                |                                                                                        |                                    |                               |                                    |                                |
|                |                                                                                        |                                    |                               |                                    |                                |
|                |                                                                                        |                                    |                               |                                    |                                |
|                |                                                                                        | Service1                           | Service2                      | Service3                           | Frequency                      |
|                | MUX1                                                                                   | SID 1100                           | SID 1200                      | SID 1300                           | Can be chosen                  |
|                | TS_id 1                                                                                | Service type 0x01                  | Service type 0x02             | Service type 0x0C                  | depending of the               |
|                | Network_id 1<br>ON id 1)                                                               | S_name Test11<br>PMT PID 1100      | S_name Test12<br>PMT PID 1200 | S_name Test13<br>PMT PID 1300      | distribution media             |
|                | ON_Id                                                                                  | V PID 1109                         | 1 WIT 11D 1200                | V PID 1309                         |                                |
|                |                                                                                        | A PID 1108                         | A PID 1208                    | A PID 1308                         |                                |
|                |                                                                                        | LCD: 1 visible                     | LCD: 2 visible<br>Clear       | LCD: 3 visible<br>Clear            |                                |
|                |                                                                                        | Encrypted                          |                               |                                    |                                |
|                | MUX2                                                                                   | SID 2100                           | SID 2200<br>Service type 0x19 | SID 2300                           | Can be chosen depending of the |
|                | TS_id 2<br>Network_id 2 <sup>2)</sup>                                                  | Service type 0x16<br>S name Test21 | S_name Test22                 | Service type 0x0A<br>S name Test23 | distribution media             |
|                | ON id <sup>1</sup>                                                                     | PMT PID 2100                       | PMT PID 2200                  | PMT PID 2300                       |                                |
|                |                                                                                        | V PID 2109                         | V PID 2209                    | . PVD 2200                         |                                |
|                |                                                                                        | A PID 2108<br>LCD: 4 visible       | A PID 2208<br>LCD: 5 visible  | A PID 2308<br>LCD: 6 visible       |                                |
|                |                                                                                        | Clear                              | Clear                         | Clear                              |                                |
|                |                                                                                        |                                    |                               |                                    |                                |
|                |                                                                                        |                                    |                               |                                    |                                |
|                |                                                                                        |                                    |                               |                                    | rational network) and          |
|                |                                                                                        |                                    | it shall be same for          |                                    |                                |
|                | network_id for i                                                                       | JVD-C and DVB-S                    | S/S2 IRD tests shall          | oe same in an muxe                 | 8                              |
|                | Channel list ID is set to 1 and country code according to country settings in the      |                                    |                               |                                    |                                |
|                | receiver.                                                                              |                                    |                               |                                    |                                |
|                | Services in MUX1 are using MPEG-2 video and MPEG1 LII audio.                           |                                    |                               |                                    |                                |
|                | Services in MUX2 are allowed only use advanced coded video and audio, with other       |                                    |                               |                                    |                                |
|                | words MPEG-4 AVC video and HE-AAC or E-AC-3 audio.                                     |                                    |                               |                                    |                                |
|                | Services may contain multiple audio and subtitling tracks and teletext.                |                                    |                               | t.                                 |                                |
|                | _                                                                                      |                                    |                               |                                    |                                |
|                | Test procedure                                                                         | :                                  |                               |                                    |                                |
|                |                                                                                        |                                    |                               |                                    |                                |
|                |                                                                                        |                                    | d new installation            |                                    | ata                            |
|                |                                                                                        |                                    | the channels to app           |                                    | SIS.                           |
|                | 3. Perform                                                                             | n a recording, e.g                 | g.5 min, on each se           | rvice.                             |                                |

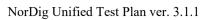

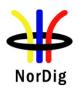

|                | 5. Ver avai               | we back the recordings.  If that the IRD plays back the recordings correctly and a lable in the recording.  Sults:  Ords and plays the complete service. | all components are |
|----------------|---------------------------|----------------------------------------------------------------------------------------------------|--------------------|
| Test result(s) | Service                   | Service type                                                                                                    | Result             |
|                | name                      | • •                                                                                                    | OK/NOK             |
|                | Test11                    | Digital television service (0x01)                                                                                                    |                    |
|                | Test12                    | Digital radio sound service (0x02)                                                                                                    |                    |
|                | Test13                    | Data broadcast service (0x0C)                                                                                                    |                    |
|                | Test21                    | H.264/AVC SD digital television service (0x16)                                                                                                    |                    |
|                | Test22                    | H.264/AVC SD digital television service (0x19)                                                                                                    |                    |
|                | Test23                    | Advanced codec digital radio sound service (0x0A)                                                                                                    |                    |
|                |                           |                                                                                                    |                    |
| Conformity     | OK F                      | <b>Tault</b> Major Minor, define fail reason in comm                                                                                                    | nents              |
| Comments       |                           | escribe if fault can be fixed with software update: YES re specific faults and/or other information                                                      | S□NO               |
|                | 2 2 2 2 1 1 0 0 1 1 1 0 1 | se specific radio and or other information                                                                                                    |                    |
| Date           |                           | Sign                                                                                                    |                    |

|                             | Task 15:11 ESG/EPG recording programming – individual events without CRID                                                                                                    |
|-----------------------------|----------------------------------------------------------------------------------------------------|
| Section                     | NorDig Unified 14.3.2                                                                                                    |
| Requirement                 | The NorDig PVR shall make it possible for the user to select individual events and series to be recorded from the ESG or EPG display (based on information from EIT data).                                                                                                    |
| IRD variants and capability | PVR IRD                                                                                                    |
| Test procedure              | Purpose of test: To verify that the IRD is able to handle several scheduled recordings (manual and EPG scheduled) in on mode. To verify that the IRD is able to wake up from standby to perform scheduled recordings and set itself back into the originating power state after the scheduled recordings have been completed. |
|                             | Equipment:                                                                                                    |
|                             | Live network or a test network of 3 MUX (tbd) is used for this test.                                                                                                    |
|                             | ESG schedule events as follows:                                                                                                    |

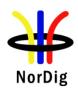

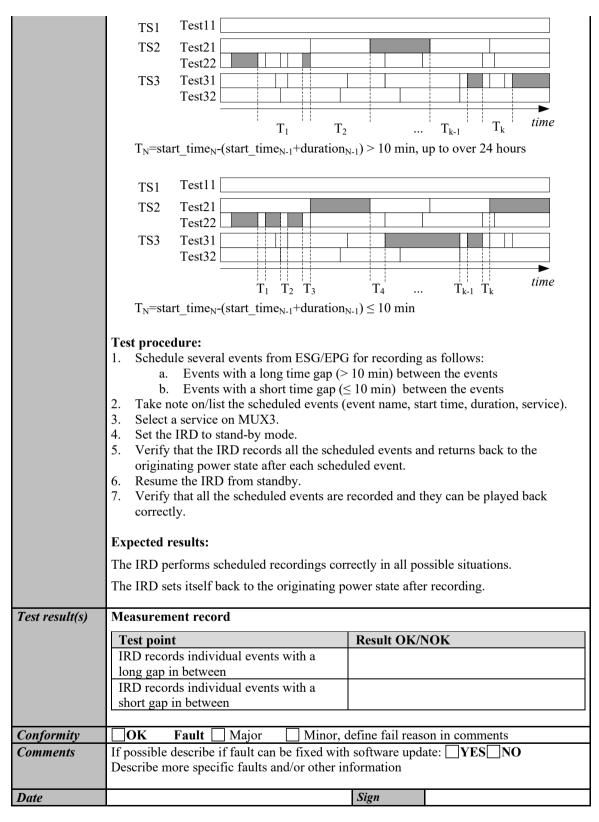

|         | Task 15:12 ESG/EPG recording programming – individual event with CRID |
|---------|-----------------------------------------------------------------------|
| Section | NorDig Unified 14.3.2                                                 |

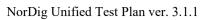

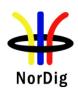

| Requirement    | The NorDig PVR shall make it possible for the user to select individual events and                |
|----------------|---------------------------------------------------------------------------------------------------|
|                | series to be recorded from the ESG or EPG display (based on information from EIT                  |
|                | data).                                                                                            |
| IRD variants   | PVR IRD                                                                                           |
| and capability |                                                                                                   |
| Test procedure | Purpose of test:                                                                                  |
|                | To verify that IRD enables ESG/EPG reording programming for individual event.                     |
|                |                                                                                                   |
|                | Equipment:                                                                                        |
|                | IRD Under test                                                                                    |
|                | Stream                                                                                            |
|                |                                                                                                   |
|                | Test procedure:                                                                                   |
|                | 1. Open the EPG and schedule a recording by selecting an event with CRID in the                   |
|                | EPG.                                                                                              |
|                | 2. Verify that the IRD records the event correctly.                                               |
|                | 3. Playback recording initiated by EPG.                                                           |
|                |                                                                                                   |
|                |                                                                                                   |
|                | Expected results:                                                                                 |
|                | The IRD enables recording from EPG/ESG.                                                           |
| T(1(/)         |                                                                                                   |
| Test result(s) |                                                                                                   |
| Conformity     | OK Fault Major Minor, define fail reason in comments                                              |
| Comments       | If possible describe if fault can be fixed with software update: \( \subseteq YES \subseteq NO \) |
|                | Describe more specific faults and/or other information                                            |
|                |                                                                                                   |
| Date           | Sign                                                                                              |

|                | Task 15:13 ESG/EPG recording programming – individual event with CRID – same event recording                                                                                                    |
|----------------|----------------------------------------------------------------------------------------------------|
| Section        | NorDig Unified 14.3.2                                                                                                    |
| Requirement    | If the user selects an event for recording from the ESG/EPG which has the same programme CRID value as an earlier recording within the NorDig PVR list of recordings, the NorDig PVR shall inform the user at the time of booking that this new selected event might already have been recorded and offer the option for the user to record anyway or not (1). The NorDig PVR should display information about this earlier recording (like the event name, date of recording and description). |
| IRD variants   | PVR IRD                                                                                                    |
| and capability |                                                                                                    |

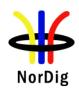

| Test procedure | <ul> <li>Purpose of test: To verify that IRD informs user if ESG/EPG reording programming for individual event is already set for recording. </li> <li>Equipment: IRD Under test Stream with EIT including CRID. Two events shall have the same CRID value. </li> <li>Test procedure: <ol> <li>Open the EPG and schedule a recording by selecting an event with CRID in the EPG.</li> <li>Try schedule another later recording from the ESG/EPG by selecting an event with the same CRID in the EPG that has been already selected for recording.</li> <li>Verify that the IRD informs the user that the event is already set for recording.</li> </ol> </li> </ul> |
|----------------|----------------------------------------------------------------------------------------------------|
| Test result(s) | Expected results: The IRD inform user if the same program with same CRID is already selected for recording from the EPG/ESG.                                                                                                    |
| Conformity     | OK Fault Major Minor, define fail reason in comments                                                                                                    |
| Comments       | If possible describe if fault can be fixed with software update: YES NO                                                                                                    |
| Comments       | Describe more specific faults and/or other information                                                                                                    |
|                | Describe more specific faults and/or other information                                                                                                    |
| Date           | Sign                                                                                                    |

|             | Tools 45:44 500/500 was audit as a superior and a superior                                                                                                    |
|-------------|----------------------------------------------------------------------------------------------------|
|             | Task 15:14 ESG/EPG recording programming – series                                                                                                    |
| Section     | NorDig Unified 14.3.3                                                                                                    |
| Requirement | All events that have the same series CRID belongs to the same Series. An individual event inside a Series is referenced here as an Episode. (For definition of CRID see section 12.4.6.2).                                                                                                    |
|             | The NorDig PVR shall be able to record a complete Series via the CRID. The NorDig PVR shall store and track series CRIDs that are programmed for recording for up to 91 days between occurrences in EIT schedule. To allow broadcasters to reuse a series CRID for a different editorial concept, the NorDig PVR shall discard any series CRIDs not seen in EIT for 91 days. |
|             | The display of programmes selected for recording shall include an indication if the programme is included as a consequence of being one of a series.                                                                                                    |
|             | The IRD should be aware that the default authority may be changed over time (for example a service might have default authority added in SDT), the NorDig PVR should automatically update its stored default authorities (not only during installation).                                                                                                    |
|             | The NorDig PVR shall support recording of all episodes of a specific series via series CRID'ws in the broadcast.  It shall be possible from ESG/EPG to program the NorDig PVR to record a series of                                                                                                    |
|             | events.  The NorDig PVR shall indicate in the ESG/EPG that an event is part of a series (1). The NorDig PVR shall, if the user selects to record the event that belongs to a series, request the user what to record:                                                                                                    |
|             | 1.Only the single event selected. 2.Several or All events (episodes) of the series                                                                                                    |

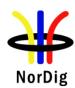

| IRD variants and capability    | PVR IRD                                                                                                    |
|--------------------------------|----------------------------------------------------------------------------------------------------|
| and capability  Test procedure | Purpose of test: To verify that IRD enables ESG/EPG reording programming for series of events.  Equipment: IRD Under test Stream with EIT information including CRID.  Test procedure:  1. Open the EPG and schedule a recording by selecting a series CRID in the EPG. 2. Verify that EPG contains information that event is part of the Series 3. Initiate recording 4. Verify that IRD is asking if one or all Episodes shall be recorded 5. Select all Episodes 6. Verify that all Episodes of the Series is recorded 7. Playback all recordings initiated by EPG and verify that recordings are playbacked correctly  8. Open the EPG and schedule a recording by selecting a series CRID in the EPG. 9. Verify that EPG contains information that event is part of the Series 10. Initiate recording 11. Verify that IRD is asking if one or all Episodes shall be recorded |
|                                | <ul><li>12. Select all one Episode</li><li>13. Verify that only one Episode of the Series is recorded</li><li>14. Playback recording initiated by EPG and verify that recording is playbacked correctly</li></ul>                                                                                                    |
|                                | Expected results: The IRD enables series recording from EPG/ESG.                                                                                                    |
| Test result(s)                 |                                                                                                    |
| Conformity                     | OK Fault Major Minor, define fail reason in comments                                                                                                    |
| Comments                       | If possible describe if fault can be fixed with software update: YES NO                                                                                                    |
|                                | Describe more specific faults and/or other information                                                                                                    |
| Date                           | Sign                                                                                                    |

|             | Task 15:15 Split recordings                                                                                                    |
|-------------|----------------------------------------------------------------------------------------------------|
| Section     | NorDig Unified 14.3.4                                                                                                    |
| Requirement | A programme may consist of multiple EIT events within the same service or over several services. For example, a film might be divided into two parts/blocks interrupted by a news programme in the middle (see Figure 14.1 A) or a longer sport event might be split into several parts/blocks over several services, (see Figure 14.1 B).  Signalling carried in the SI allows the PVR to identify and record all the events containing the parts of a single programme. A "split programme" is a single piece of content which comprises of two or more EIT events having the same CRID and IMI value with the gap from the scheduled end time (start_time plus duration) to the scheduled start time of any two of those events is less than 3 hours (see section 12.4.6). |

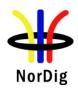

|                             | The NorDig PVR shall consider a split programme to be segments of a single item of content (1). When selecting a split programme for recording, the NorDig PVR shall select and record all constituent events so that the complete programme content is recorded.                                                                                                    |
|-----------------------------|----------------------------------------------------------------------------------------------------|
|                             | There are cases where a NorDig PVR may during the time of programming a recording only see a single event with the booked CRID and IMI combination (for example initially only the first part/block of the split programme has so far been included in the EIT).                                                                                                    |
|                             | The NorDig PVR shall continue to monitor the EIT for additional events with the same CRID and IMI combination and include them to the selected recording (1). In case of overlap between the split events and if the NorDig PVR has limitation in recording capacity when back-to-back recording, then the NorDig PVR shall first finalise recording of the first part/event of the split programme (according to the events start time and duration) before starting recording the next part of the split programme, This is the same behaviour as back-to-back recordings.                                                                                                    |
| IRD variants and capability | PVR IRD                                                                                                    |
| Test procedure              | Purpose of test:  To verify that IRD handles split recordings.  Equipment:  IRD Under test  Streams with split events of same content:  Stream 1: Event splitted on the same channel with max. 3 hour gap between splitted events  Stream 2: Event splitted between two channels in different multiplexes without gaps between splits  Stream 3: Event splitted between two channels in different multiplexes with gaps between splits (max. 3 hour)  Stream 4: Event splitted between two channels in different multiplexes with overlaps between splits  Test procedure:  Initiate recording of event part of a content split into several events from EPG.  The IRD presents information that there are several that are part of the same content and offer to record the whole content.  Repeat with all test streams  Expected result:  The IRD is able to initiate recording of several events that are part of the same content and it is indicated in the EPG. The IRD presents this in a user friendly way. |
| Test result(s)              |                                                                                                    |
| Conformity                  | OK Fault Major Minor, define fail reason in comments                                                                                                    |
| Comments                    | If possible describe if fault can be fixed with software update: \_YES_NO  Describe more specific faults and/or other information                                                                                                    |
| Date                        | Sign                                                                                                    |
|                             |                                                                                                    |

|         | Task 15:16 Split recordings- dynamic update of EIT |
|---------|----------------------------------------------------|
| Section | NorDig Unified 14.3.4                              |

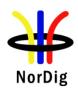

| Requirement    | During the lifecycle of EIT schedule broadcasters may change programmes from split to                        |
|----------------|----------------------------------------------------------------------------------------------------|
|                | single or vice versa.                                                                                        |
| IRD variants   | PVR IRD                                                                                                    |
| and capability |                                                                                                    |
| Test procedure | Purpose of test:                                                                                             |
|                | To verify that IRD handles split recordings.                                                                 |
|                |                                                                                                    |
|                | Equipment:                                                                                                   |
|                | • IRD Under test                                                                                             |
|                | • Streams with events of same content:                                                                       |
|                | <ul> <li>Stream 1: Event splitted dynamically(*) on the same channel with max. 3</li> </ul>                  |
|                | hour gap between splitted events                                                                             |
|                | <ul> <li>Stream 2: Event dynamically(*) splitted between two channels in different</li> </ul>                |
|                | multiplexes with out gaps between splits                                                                     |
|                | Stream 3: Event dynamically(*) splitted between two channels in different                                    |
|                | multiplexes with gaps between splits (max. 3 hour)                                                           |
|                | Stream 4: Event splitted dynamically(*) between two channels in different                                    |
|                | multiplexes with overlaps between splits                                                                     |
|                | <ul> <li>Stream 5: A splitted event dynamically(*) changed to single event</li> </ul>                        |
|                | * Dynamically means update of the event information to correspond the change of single program to a splitted |
|                | program or a splitted program to a single program                                                            |
|                | Test procedure:                                                                                              |
|                | 1. Initiate recording of a event that is dynamically changed to splitted event or one                        |
|                | event from EPG.                                                                                              |
|                | 2. Verify that the IRD records the whole event.                                                              |
|                | 3. Repeat with all test streams                                                                              |
|                | •                                                                                                    |
|                | Expected result:                                                                                             |
|                | The IRD is able to record dynamically changed splitted events.                                               |
|                |                                                                                                    |
| Test result(s) |                                                                                                    |
| Conformity     | OK Fault Major Minor, define fail reason in comments                                                         |
| Comments       | If possible describe if fault can be fixed with software update: YES NO                                      |
|                | Describe more specific faults and/or other information                                                       |
| Date           | Sign                                                                                                    |

|             | Task 15:17 Recommended events                                                                                                    |
|-------------|----------------------------------------------------------------------------------------------------|
| Section     | NorDig Unified 14.3.5                                                                                                    |
| Requirement | When the event selected has one or more recommendation(s) associated with it (signalised from original event with crid_type 0x03), the NorDig PVR should offer the option to record the recommendations (programme or series) as well as the selected programme or series.  Once selected, the appropriate recommended event(s) shall also be marked as selected to be recorded on the EPG display.  The recommended event(s) may also have recommendation(s) of its own. When user chooses to select to include the recommendation(s) into the recording, the NorDig PVR shall not include more than the original event's recommendation(s) (i.e. the NorDig PVR shall not follow more than the original event's initial recommendation and a recommendation should not be used to create a linked list of events to be recorded). |

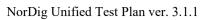

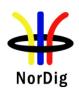

| IRD variants and capability | PVR IRD                                                                                                    |
|-----------------------------|----------------------------------------------------------------------------------------------------|
| Test procedure              | Purpose of test: To verify that IRD supports recommended events  Equipment: IRD Under test Stream with EIT information including CRID for recommendations  Test procedure:  1. Open EPG and schedule a event 2. Verify that IRD recommended only events that are related to the schedule event 3. Verify that it is possible to schedule recordings for recommended event  Expected results: The IRD supports recommended events. |
| Test result(s)              |                                                                                                    |
| Conformity                  | OK Fault Major Minor, define fail reason in comments                                                                                                    |
| Comments                    | If possible describe if fault can be fixed with software update: \( \subseteq YES \subseteq NO\)  Describe more specific faults and/or other information                                                                                                    |
| Date                        | Sign                                                                                                    |

|                | Task 15:18 Alternative Recording                                                                                                    |
|----------------|----------------------------------------------------------------------------------------------------|
| Section        | NorDig Unified 14.3.6                                                                                                    |
| Requirement    | When scheduled recordings overlap, the NorDig PVR shall use the alternate instance information (1), when provided, to record one or more of the programmes at their alternate times thereby minimising the conflict, subject to any device limitations (e.g. available space).                                                              |
|                | Where a programme is repeated in its entirety a broadcaster may assign the same programme CRID to both EIT events. The NorDig PVR should detect an alternative instance of a programme (as when two events has same programme CRID) (1). This can be used to assist in resolution of booking clashes.                                       |
|                | Where alternate instances belong to the same series this allows the NorDig PVR to only record a single showing of each episode, usually the first.                                                                                                    |
| IRD variants   | PVR IRD                                                                                                    |
| and capability | D C/                                                                                                    |
| Test procedure | Purpose of test: To verify that IRD handles alternative instance recording.                                                                                                    |
|                | <ul> <li>Equipment:</li> <li>IRD Under test</li> <li>Stream 1: Recorded stream with split information about alternative instance of event on same channel.</li> <li>Stream 2: Recorded stream with split information about alternative instance of event on same channel.</li> <li>Test procedure:</li> <li>1. Playout stream 1.</li> </ul> |
|                | 2. Schedule an event conflicting with the event with alternative instance.                                                                                                    |

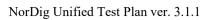

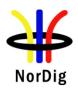

|                | <ul><li>3. The IRD shall notify that there is a collision but that there is an alternative instance that can be recorded on the same service instead.</li><li>4. Playout stream 2.</li></ul> |  |
|----------------|----------------------------------------------------------------------------------------------------|--|
|                | 5. Schedule an event conflicting with the event with alternative instance.  The IRD shall notify that there is a callising but that there is an alternative instance.                        |  |
|                | 6. The IRD shall notify that there is a collision but that there is an alternative instance that can be recorded on another service instead.                                                 |  |
|                | Expected result: The IRD is able to use alternative information to record a programme at an alternative time in the case of conflict, including also on other TV sevices.                    |  |
| Test result(s) |                                                                                                    |  |
| Conformity     | OK Fault Major Minor, define fail reason in comments                                                                                                    |  |
| Comments       | If possible describe if fault can be fixed with software update: <b>YES</b> NO Describe more specific faults and/or other information                                                        |  |
| Date           | Sign                                                                                                    |  |

|                             | Task 15:19 Accurate Recording – EIT information present                                                                                                    |
|-----------------------------|----------------------------------------------------------------------------------------------------|
| Section                     | NorDig Unified 14.3.7                                                                                                    |
| Requirement                 | The NorDig PVR shall determine the timing of the recording through monitoring of the EITschedule and EIT present/following information.  The NorDig PVR shall record at least for the duration where the event ID in the EIT present table matches the event ID of the event selected from the EIT schedule to a precision of 10 Seconds, unless there is a conflict with another recording event.  Where the Event ID is signalled in EIT present table early (in advance of the schedule start_time) the NorDig PVR shall start recording. As a minimum the NorDig PVR shall handle early starts of at least 10 minutes, provided there are no other recordings in progress.  The NorDig PVR shall monitor the EIT schedule and EIT present/following for updates to the start time and duration such that any event will be captured should the schedule be updated no later than 2 minutes prior to the current scheduled time of broadcast.  Where the Event ID does not appear within EITp/f (in neither the present nor following tables) within the expected schedule time and duration the NorDig PVR should record according to the scheduled start time and duration. If the event id appears in the EIT following table at the scheduled start time, it means that the event is delayed and the NorDig PVR should wait with the start of the recording until the event ID appears in the EIT present table.  The duration of the recording shall be changed even if the EITp/f is updated after the |
|                             | start time has elapsed, until the event is no longer present in the EIT present tab.                                                                                                    |
| IRD variants and capability | PVR IRD                                                                                                    |
| Test procedure              | Purpose of test: To verify that IRD handles accurate recording based on the EIT information according to the PVR_rec minimum scenario.                                                                                                    |
|                             | Equipment: IRD Under test Stream with EIT information that is updated accurately (EIT present table), having consequent EIT schedule and EIT p/f scenarios as follows:  • EIT1: Event start time <sub>1</sub> , duration = duration <sub>1</sub> .                                                                                                    |

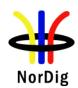

- EIT2: Event start time<sub>2</sub> = start time<sub>1</sub>-10min and duration<sub>2</sub>  $\neq$  duration<sub>1</sub>.
- EIT3: Event start time<sub>3</sub>>start time<sub>2</sub>, duration<sub>3</sub> = duration<sub>2</sub>.
- EIT4: Event start time<sub>4</sub>=start time<sub>3</sub>, duration<sub>4</sub>=duration<sub>3</sub>.
- EIT5: Event start time<sub>5</sub>=start time<sub>4</sub>, duration<sub>5</sub>>duration<sub>4</sub>.

Each scenario consists of multiple EIT sections:

- Event shall be included in the EIT schedule of EIT1.
- Event shall be included in the EIT following of EIT2 and EIT3.
- Event shall be included in the EIT present of EIT4 and EIT5.
- Event start time and duration shall be constant in EIT schedule during the test.

Event event id shall be constant during the test.

Event name or short\_event\_descriptor may be updated to indicate the originating EIT scenario number.

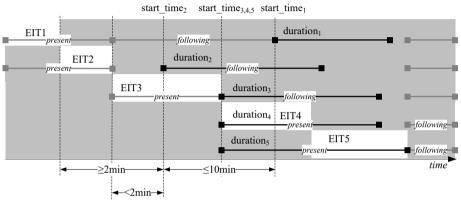

# **Test procedure:**

- 1. Broadcast EIT schedule and EIT p/f scenario EIT1.
- 2. Schedule Event for recording from EPG/ESG.
- 3. Set IRD into the stand-by mode.
- 4. Update EIT scenario to EIT2, where Event start time and duration are updated.
- 5. Shortly before start\_time<sub>2</sub>, update EIT scenario to EIT3, where start\_time is delayed.
- 6. Update EIT scenario to EIT4 at start\_time<sub>3</sub> so that Event is the present event.
- 7. While Event is present, update EIT scenario to EIT5, where duration is updated.
- 8. Fill in the measurement record.

## **Expected results:**

The IRD performs accurate recording based on the EIT present information. Recording should start at start\_time<sub>4</sub> or alternatively recording shall start at start\_time<sub>2</sub>  $\pm 10$  s. Recording shall stop at start\_time<sub>5</sub>+duration<sub>5</sub> $\pm 10$  s.

# Test point Result OK/NOK IRD prioritizes EIT\_present/following over EIT\_schedule IRD handles correctly an early start of a scheduled event IRD handles EIT present duration update during recording Recording begins according to EIT present ±10 s. Recording is stopped according to EIT present ± 10 s. Recording is not indicated as incomplete. Recording is correctly viewable

| Conformity | OK Fault Major Minor, define fail reason in comments                    |
|------------|-------------------------------------------------------------------------|
| Comments   | If possible describe if fault can be fixed with software update: YES NO |

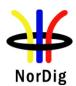

|      | Describe more specific faults and/or other inf | Formation |  |
|------|------------------------------------------------|-----------|--|
| Date |                                                | Sign      |  |

|                             | Task 15:20 Accurate Recording – EIT information missing                                                                                                    |  |
|-----------------------------|----------------------------------------------------------------------------------------------------|--|
| Section                     | NorDig Unified 14.3.7                                                                                                    |  |
| Requirement                 | Where the Event ID does not appear within EITp/f (in neither the present nor following tables) within the expected schedule time and duration the NorDig PVR should record according to the scheduled start time and duration. If the event id appears in the EIT following table at the scheduled start time, it means that the event is delayed and the NorDig PVR should wait with the start of the recording until the event ID appears in the EIT present table. |  |
|                             | The duration of the recording shall be changed even if the EITp/f is updated after the start time has elapsed, until the event is no longer present in the EIT present table.                                                                                                    |  |
|                             | If the NorDig PVR starts to record at the expected scheduled start time even if the event does not appear within EIT p/f, the recording shall be considered as incomplete.                                                                                                    |  |
|                             | Where there is a loss of signal or EIT present table is no longer being received, the NorDig PVR will continue to record at least until the end time of the event (defined by start_time plus duration) in the last received EITp/f. If the signal is restored the NorDig PVR will continue to record according to its normal operation.                                                                                                    |  |
| IRD variants and capability | PVR IRD                                                                                                    |  |
| Test procedure              | Purpose of test: To verify that IRD handles accurate recording based on the EIT information                                                                                                    |  |
|                             | Equipment:  TS Source  MUX  Exciter  DVB  Receiver  Stream with EIT information that is updated (EIT present table)  Test procedure:  1. Schedule an event for recording from EPG/ESG. 2. Set IRD into the stand-by mode 3. Remove EIT information 4. Verify that IRD checks the EIT information and updates recording before scheduled recording.  5. Verify that recording is completed as indicated at the initial time of the                                     |  |
|                             | <ul> <li>Verify that recording is completed as indicated at the initial time of the recording and missing EIT present information do not change the initial recording.</li> <li>Expected results:         The IRD performs accurate recording without EIT information.     </li> </ul>                                                                                                    |  |

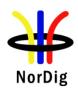

| Test result(s) | Measurement record                                             |               |  |
|----------------|----------------------------------------------------------------|---------------|--|
|                | Test point                                                     | Result OK/NOK |  |
|                | IRD checks the EIT information at least 10 min before          |               |  |
|                | scheduled recording takes place                                |               |  |
|                | Recording begins according to EIT schedule                     |               |  |
|                | Recording is stopped according to EIT schedule                 |               |  |
|                | IRD indicates that the recording is incomplete                 |               |  |
|                | The recording is correctly viewable                            |               |  |
|                |                                                                |               |  |
| Conformity     | OK Fault Major Minor, define fail reason                       | n in comments |  |
| Comments       | If possible describe if fault can be fixed with software updat | e: YES NO     |  |
|                | Describe more specific faults and/or other information         |               |  |
|                |                                                                |               |  |
| Date           | Sign                                                           |               |  |

|                             | Task 15:21 Accurate Recording – Loss of signal                                                                                                    |  |
|-----------------------------|----------------------------------------------------------------------------------------------------|--|
| Section                     | NorDig Unified 14.3.7                                                                                                    |  |
| Requirement                 | Where there is a loss of signal or EIT present table is no longer being received, the NorDig PVR will continue to record at least untl the end time of the event (defined by start_time plus duration) in the last received EITp/f. If the signal is restored the NorDig PVR will continue to record according to its normal operation.                                                                                                    |  |
| IRD variants and capability | PVR IRD                                                                                                    |  |
| Test procedure              |                                                                                                    |  |
|                             | Test stream shall contain EIT_actual schedule and present/following tables.  Test procedure:  1. Schedule the event 'Test Event' for recording from EPG 2. Set IRD into the stand-by mode 3. Disconnect IRD from the Exciter while the recording is ongoing. 4. Re-connect the IRD to the Exciter before the end time of the event. 5. Wake up the IRD from stand-by after the recording is completed. 6. Play back the recording. 7. Fill in the measurement record.  Expected results: IRD is able to handle reception errors gracefully. IRD indicates the incomplete recordings. |  |
| Test result(s)              | Measurement record                                                                                                    |  |
|                             | Test point  IRD continues recording after signal is re-connected  Recording is stopped at the end time of the event  IRD indicates that the recording is incomplete  The incomplete recording is viewable to the largest possible extent                                                                                                    |  |

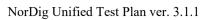

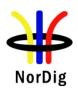

| Conformity | OK Fault Major Minor, define fail reason in comments                                                                                  |
|------------|----------------------------------------------------------------------------------------------------|
| Comments   | If possible describe if fault can be fixed with software update: <b>YES NO</b> Describe more specific faults and/or other information |
| Date       | Sign                                                                                                    |

|                | Task 15:22 Accurate Recording – EIT update in stand-by                                                                                                    |  |
|----------------|----------------------------------------------------------------------------------------------------|--|
| Section        | NorDig Unified 14.3.7                                                                                                    |  |
|                |                                                                                                    |  |
|                | In standby mode (where the NorDig PVR IRD is not decoding any transport stream) the NorDig PVR shall have the capability to power on automatically twice per day to update the EIT and scheduled recordings. There may be an option to amend the time of power on or to switch off the facility as a user option, but factory default for this shall be that it is on.                                                                                                    |  |
| and capability | PVR IRD                                                                                                    |  |
| Test procedure | Purpose of test:                                                                                                    |  |
|                | To verify that IRD check the EIT schedule information at least twice per day in stand-by mode                                                                                                    |  |
|                | Equipment:                                                                                                    |  |
|                | IRD Under test                                                                                                    |  |
|                | Stream with EIT information that is updated                                                                                                    |  |
|                | 1                                                                                                    |  |
|                | <ol> <li>Schedule a recording from ESG/EPG for 24 hours from current time.</li> <li>Set IRD to stand-by mode.</li> <li>While IRD is in stand-by mode, update the EIT Schedule information so that the start times and durations of the scheduled recording are changed.</li> <li>After 12 hours, update the EIT Schedule information again.</li> <li>Verify that IRD updates the EIT information at least twice a day and performs the recordings correctly according to the changed EIT information.</li> <li>Verify that IRD has performed the recordings correctly according to the updated EIT Schedule.</li> </ol> Expected results: The IRD IRD checks the EIT information and updates the recordingly at least twice a day. |  |
| Test result(s) |                                                                                                    |  |
| Conformity     | OK Fault Major Minor, define fail reason in comments                                                                                                    |  |
|                | If possible describe if fault can be fixed with software update: \( \subseteq YES \subseteq NO\)  Describe more specific faults and/or other information                                                                                                    |  |
| Date           | Sign                                                                                                    |  |

| Test Case                   | Task 15:23 Simultaneous recording – OTR and viewing                                                                                              |
|-----------------------------|----------------------------------------------------------------------------------------------------|
| Section                     | NorDig Unified 14.3.8 and 14.3.15                                                                                                    |
| Requirement                 | The NorDig PVRs shall be able to record one service while viewing another, independently even if theservices are on different transport streams. |
| IRD variants and capability | PVR IRD                                                                                                    |
| Test procedure              | Purpose of test:                                                                                                    |

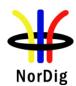

|                | To verify that the IRD handles the simultaneous recording.                                                                                                    |                    |
|----------------|----------------------------------------------------------------------------------------------------|--------------------|
|                | <b>Test Equipment:</b> Live network or a test network of at least 2 MUX with both SD and                                                                                                    | HD services (TBD). |
|                | Test procedure:  1. Initiate OTR. 2. Zap to a service on another multiplex. 3. Watch and change the service for a few times. 4. Stop OTR. 5. Play back the recording  Expected results: The NorDig PVRs shall be able to record one service while viewing independently even if theservices are on different transport streams. | another,           |
| Test result(s) | Measurement record                                                                                                    |                    |
|                | Test point                                                                                                    | Result OK/NOK      |
|                | IRD is able to tune to another service while recording.                                                                                                    |                    |
|                | OTR recording does not disturb viewing.                                                                                                    |                    |
|                | Viewing does not disturb the recording.                                                                                                    |                    |
|                | Channel change does not disturb the recording.                                                                                                    |                    |
|                |                                                                                                    |                    |
| Conformity     | OK Fault Major Minor, define fail reason in co                                                                                                    |                    |
| Comments       | If possible describe if fault can be fixed with software update: YF                                                                                                    | ESNO               |
|                | Describe more specific faults and/or other information                                                                                                    |                    |
| Date           | Sign                                                                                                    |                    |

| Test Case      | Task 15:24 Simultaneous recording – Scheduled recording and viewing                                                                                                |  |
|----------------|----------------------------------------------------------------------------------------------------|--|
| Section        | NorDig Unified 14.3.8 and 14.3.16                                                                                                    |  |
| Requirement    | The NorDig PVRs shall be able to record one service while viewing another,                                                                                         |  |
|                | independently even if theservices are on different transport streams.                                                                                              |  |
| IRD variants   | PVR IRD                                                                                                    |  |
| and capability |                                                                                                    |  |
| Test procedure | Purpose of test:                                                                                                    |  |
|                | To verify that the IRD handles the simultaneous recording.                                                                                                    |  |
|                |                                                                                                    |  |
|                | Test Equipment:                                                                                                    |  |
|                | Live network or a test network of at least 2 MUX with both SD and HD services (TBD).                                                                               |  |
|                | Test procedure:                                                                                                    |  |
|                | 1. Schedule a recording from EPG/ESG.                                                                                                    |  |
|                | 2. Zap to a service on another multiplex.                                                                                                    |  |
|                | 3. Watch and change the service for a few times until the scheduled recording is completed.                                                                        |  |
|                | 4. Play back the recording.                                                                                                    |  |
|                | Expected results: The NorDig PVRs shall be able to record one service while viewing another, independently even if theservices are on different transport streams. |  |

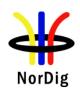

| Test result(s) | Measurement record                                                      |                |                  |
|----------------|-------------------------------------------------------------------------|----------------|------------------|
|                | Test point                                                              |                | Result OK/NOK    |
|                | IRD is able to tune to another service while                            | scheduled rec  | ording           |
|                | is ongoing.                                                             |                |                  |
|                | Scheduled recording does not disturb viewin                             | ıg.            |                  |
|                | Viewing does not disturb the recording.                                 |                |                  |
|                | Channel change does not disturb the recording                           | ng.            |                  |
|                |                                                                         |                |                  |
| Conformity     | OK Fault Major Minor,                                                   | define fail re | ason in comments |
| Comments       | If possible describe if fault can be fixed with software update: YES NO |                |                  |
|                | Describe more specific faults and/or other information                  |                |                  |
|                |                                                                         |                |                  |
| Date           |                                                                         | Sign           |                  |

| Test Case                   | Task 15:25 Simultaneous recording – OTR and time-shift                                                                                                    |               |
|-----------------------------|----------------------------------------------------------------------------------------------------|---------------|
| Section                     | NorDig Unified 14.3.8, 14.3.12, 14.3.15 and 14.4.2                                                                                                    |               |
| Requirement                 | The NorDig PVR should be able to record a background service (that is not viewed) at the same time as timeshift record the viewing service, independently if the services are on different transport streams.                                                                                                    |               |
| IRD variants and capability | PVR IRD                                                                                                    |               |
| Test procedure              | Purpose of test: To verify that the IRD handles the simultaneous recording and timeshift.  Test Equipment:                                                                                                    |               |
|                             | <ol> <li>Live network or a test network of at least 2 MUX with both SD and HD services (TBD).</li> <li>Test procedure:         <ol> <li>Initiate OTR.</li> <li>Zap to a service on another multiplex.</li> <li>Initiate timeshift and pause viewing for few minutes.</li> <li>View, Fast forward, Rewind and Pause the timeshifted video in a random pattern.</li> <li>Fast forward the playback the timeshifted content to real time. Rewind and view.</li> <li>Stop the timeshift.</li> <li>Stop OTR.</li> <li>Play back the recording.</li> </ol> </li> <li>Expected results:         <ol> <li>The NorDig PVR is able to timeshift another service while recording.</li> </ol> </li> </ol> |               |
| Test result(s)              | Test point IRD is able to timeshift another service while recording. OTR recording does not disturb timeshift functionality. Timeshift pause does not disturb the recording. Timeshift viewing does not disturb the recording. Timeshift FF/REW/PAUSE does not disturb the recording.                                                                                                    | Result OK/NOK |

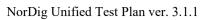

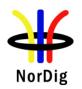

| Conformity | OK Fault Major Minor, define fail reason in comments                                                                                                    |  |
|------------|----------------------------------------------------------------------------------------------------|--|
|            | If possible describe if fault can be fixed with software update: \( \subseteq YES \subseteq NO \) Describe more specific faults and/or other information |  |
| Date       | Sign                                                                                                    |  |

| Test Case      | Task 15:26 Simultaneous recording – Scheduled recording                                                                                                    | ng and time-shift  |
|----------------|----------------------------------------------------------------------------------------------------|--------------------|
| Section        | NorDig Unified 14.3.8, 14.3.12, 14.3.16 and 14.4.2                                                                                                    |                    |
| Requirement    | The NorDig PVR should be able to record a background service (the same time as timeshift record the viewing service, independently on different transport streams.                                                                                                    |                    |
| IRD variants   | PVR IRD                                                                                                    |                    |
| and capability |                                                                                                    |                    |
| Test procedure | Purpose of test: To verify that the IRD handles the simultaneous recording and time                                                                                                    | eshift.            |
|                | <b>Test Equipment:</b> Live network or a test network of at least 2 MUX with both SD and                                                                                                    | HD services (TBD). |
| Test result(s) | <ol> <li>Test procedure:         <ol> <li>Schedule a recording from EPG/ESG.</li> <li>Zap to a service on another multiplex.</li> <li>Initiate timeshift and pause viewing for few minutes.</li> <li>View, Fast forward, Rewind and Pause the timeshifted video in a random pattern.</li> <li>Chase playback the timeshifted content to real time. Rewind and view again.</li> <li>Stop the timeshift after the scheduled recording is completed.</li> <li>Play back the recording.</li> </ol> </li> <li>Expected results:         <ol> <li>The NorDig PVR is able to timeshift another service while recording.</li> </ol> </li> </ol> Measurement record |                    |
|                | Test point                                                                                                    | Result OK/NOK      |
|                | IRD is able to timeshift another service while recording.                                                                                                    | TIOSHI OIL/110IL   |
|                | Scheduled recording does not disturb timeshift functionality.                                                                                                    |                    |
|                | Timeshift pause does not disturb the recording.                                                                                                    |                    |
|                | Timeshift viewing does not disturb the recording.  Timeshift viewing does not disturb the recording.                                                                                                    |                    |
|                | Timeshift replay and trick modes do not disturb the recording.                                                                                                    |                    |
|                |                                                                                                    |                    |
| Conformity     | OK Fault Major Minor, define fail reason in c                                                                                                    |                    |
| Comments       | If possible describe if fault can be fixed with software update:  Describe more specific faults and/or other information                                                                                                    | ES_NO              |
| Date           | Sign                                                                                                    |                    |

| Test Case | Task 15:27 Simultaneous recording and playback |
|-----------|------------------------------------------------|
| Section   | NorDig Unified 14.4.4                          |

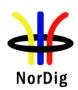

| Requirement                 | The NorDig PVR shall be able to record and playback simultaneous                                                                                                    |                     |  |
|-----------------------------|----------------------------------------------------------------------------------------------------|---------------------|--|
|                             | possible to record one service from the live transmissions while playback another earlier recording.                                                                                                    |                     |  |
|                             | The user shall be also able to start the playback of a recording for which the recording                                                                                                    |                     |  |
|                             | has not yet completed ("chase playback").                                                                                                    |                     |  |
|                             |                                                                                                    |                     |  |
| IRD variants and capability | PVR IRD                                                                                                    |                     |  |
| Test procedure              | Purpose of test:                                                                                                    |                     |  |
| •                           | To verify that the IRD handles the simultaneous recording and playl                                                                                                    | back.               |  |
|                             | Took Foreign and                                                                                                    |                     |  |
|                             | <b>Test Equipment:</b> Live network or a test network of at least 2 MUX with both SD and                                                                                                    | HD services (TBD)   |  |
|                             | Live network of a test network of at least 2 MeA with both 5D and                                                                                                    | TID Services (TDD). |  |
|                             | Test procedure:                                                                                                    |                     |  |
|                             | 1. Initiate OTR.                                                                                                    |                     |  |
|                             | 2. Zap to a service on another multiplex.                                                                                                    |                     |  |
|                             | <ul><li>3. Play back the recording initiated in test step 1.</li><li>4. View, Fast forward, Rewind and Pause the timeshifted vid</li></ul>                                                                                                    | eo in a random      |  |
|                             | pattern.                                                                                                    | eo ili a falldolli  |  |
|                             | 5. Fast forward the playback the timeshifted content to real timeshifted content to real timeshifted content to the real timeshifted content to the real times | ne. Rewind and      |  |
|                             | view.                                                                                                    |                     |  |
|                             | 6. Stop the playback.                                                                                                    |                     |  |
|                             | 7. Stop OTR.                                                                                                    |                     |  |
|                             | 8. Play back the recording.                                                                                                    |                     |  |
|                             | Expected results:                                                                                                    |                     |  |
|                             | The NorDig PVRs shall be able to record and playback simultaneously. Chase playback                                                                                                    |                     |  |
|                             | is possible.                                                                                                    |                     |  |
| Test result(s)              | Measurement record                                                                                                    |                     |  |
| Test Tesuti(s)              | ivicasui ement record                                                                                                    |                     |  |
|                             | Test point                                                                                                    | Result OK/NOK       |  |
|                             | IRD is able to playback an ongoing recording.                                                                                                    |                     |  |
|                             | Playback does not disturb the recording functionality.  Playback pause does not disturb the recording.                                                                                                    |                     |  |
|                             | Playback viewing does not disturb the recording.                                                                                                    |                     |  |
|                             | Playback FF/REW does not disturb the recording.                                                                                                    |                     |  |
| C C                         |                                                                                                    |                     |  |
| Conformity Comments         | OK Fault ☐ Major ☐ Minor, define fail reason in c<br>If possible describe if fault can be fixed with software update: ☐ YI                                                                                                    | omments<br>ES NO    |  |
| Comments                    | Describe more specific faults and/or other information                                                                                                    | LOIIO               |  |
|                             | r                                                                                                    |                     |  |
| Date                        | Sign                                                                                                    |                     |  |
|                             |                                                                                                    |                     |  |

|             | Task 15:28 Back-to-back recordings – Static EIT information                                                                                                    |
|-------------|----------------------------------------------------------------------------------------------------|
| Section     | NorDig Unified 14.3.11, 14.3.16.2                                                                                                    |
| Requirement | The NorDig PVR shall be able to record back-to-back events both on same and on different services.  Back-to-back events refer to two events that immediately follow each other, i.e. the following event start_time is immediately after the previous events stop time,(start_time plus duration). |

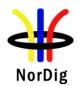

For overlapping events see NorDig Unified 14.3.16.2. If the first event has same or higher priority as the second event (see 14.3.16.2) and the first event will overrun, if the NorDig PVR has limitation in recording capacity, it shall first finalise recording of the first event (including its overrun part) before starting recording the next event.

The overrun shall be treated as the more important part of the events, see figure below. If the NorDig PVR has been set to add additional recording time ("safe margins") before and after recorded events' start and stop time, any overlapping "safe margins" between the back-to-back events shall be removed (if the NorDig PVR has limitation in recording capacity for this)

If a conflict occurs in a partially or completely overlapping recording after the time ofprogramming the NorDig PVR shall prioritize the recording with the highest priority , as illustrated in figures below. For conflict with events with same priority, the NorDig PVR shall first finalize the first recording (including any late over-run) before starting with next (See also back-to-back recording).

# IRD variants and capability

# PVR IRD

# Test procedure

# **Purpose of test:**

To verify that IRD handles back-to-back recording

### **Equipment:**

IRD Under test

Test network of at least 2 MUX, with services as follows:

- Services with EIT information that indicate programs are back-to-back
- Services with EIT information that indicate programs are overlapping

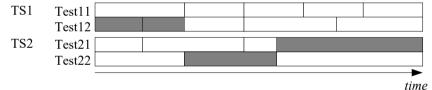

Example: For all scheduled events, start time<sub>N</sub>=(start time<sub>N-1</sub>+duration<sub>N-1</sub>)

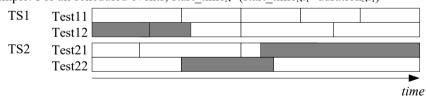

 $Example: For all \ scheduled \ events, \ start\_time_{N} \!\!<\!\! (start\_time_{N\text{-}1} \!\!+\! duration_{N\text{-}1})$ 

### **Test procedure:**

- 1. Schedule recordings from EPG that are back-to-back
- 2. Verify that the events are recorded corretly
- 3. Verify that playback of the events are correct
- 4. Schedule recordings from EPG that are overlapping
- 5. Verify that the events are recorded correctly (in conflict situation, the earlier recording has the priority)
- 6. Verify that playback of the events are correct

# **Expected results:**

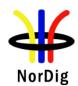

|                | The IRD handles back-to-back recording correctly.                   |               |  |
|----------------|---------------------------------------------------------------------|---------------|--|
| Test result(s) | Measurement record                                                  |               |  |
|                | Test point                                                          | Result OK/NOK |  |
|                | IRD records back-to-back events correctly from                      |               |  |
|                | - the same service                                                  |               |  |
|                | - different services on same multiplex                              |               |  |
|                | - different services on different multiplexes                       |               |  |
|                | IRD records overlapping events correctly from                       |               |  |
|                | - the same service                                                  |               |  |
|                | - different services on same multiplex                              |               |  |
|                | - different services on different multiplexes                       |               |  |
|                | IRD handles possible recording conflicts correctly                  |               |  |
|                |                                                                     |               |  |
| Conformity     | OK Fault Major Minor, define fail reason in com                     |               |  |
| Comments       | If possible describe if fault can be fixed with software update: YI | ES_NO         |  |
|                | Describe more specific faults and/or other information              |               |  |
| Date           | Sign                                                                |               |  |

|                             | Task 15:29 Back-to-back recordings – Changes in EIT information                                                                                                    |
|-----------------------------|----------------------------------------------------------------------------------------------------|
| Section                     | NorDig Unified 14.3.11, 14.3.16.2                                                                                                    |
| Requirement                 | The NorDig PVR shall be able to record back-to-back events both on same and on different services.                                                                                                    |
|                             | Back-to-back events refer to two events that immediately follow each other, i.e. the following event start_time is immediately after the previous events stop time,(start_time plus duration).                                                                                                    |
|                             | For overlapping events see NorDig Unified 14.3.16.2. If the first event has same or higher priority as the second event (see 14.3.16.2) and the first event will overrun, if the NorDig PVR has limitation in recording capacity, it shall first finalise recording of the first event (including its overrun part) before starting recording the next event.                                                   |
|                             | The overrun shall be treated as the more important part of the events, see figure below. If the NorDig PVR has been set to add additional recording time ("safe margins") before and after recorded events' start and stop time, any overlapping "safe margins" between the back-to-back events shall be removed (if the NorDig PVR has limitation in recording capacity for this)                              |
|                             | If a conflict occurs in a partially or completely overlapping recording after the time ofprogramming the NorDig PVR shall prioritize the recording with the highest priority, as illustrated in figures below. For conflict with events with same priority, the NorDig PVR shall first finalize the first recording (including any late over-run) before starting with next. (See also back-to-back recording). |
| IRD variants and capability | PVR IRD                                                                                                    |
| Test procedure              | Purpose of test: To verify that IRD handles back-to-back recording with dynamic update in EIT                                                                                                    |
|                             | Equipment: IRD Under test                                                                                                    |

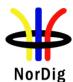

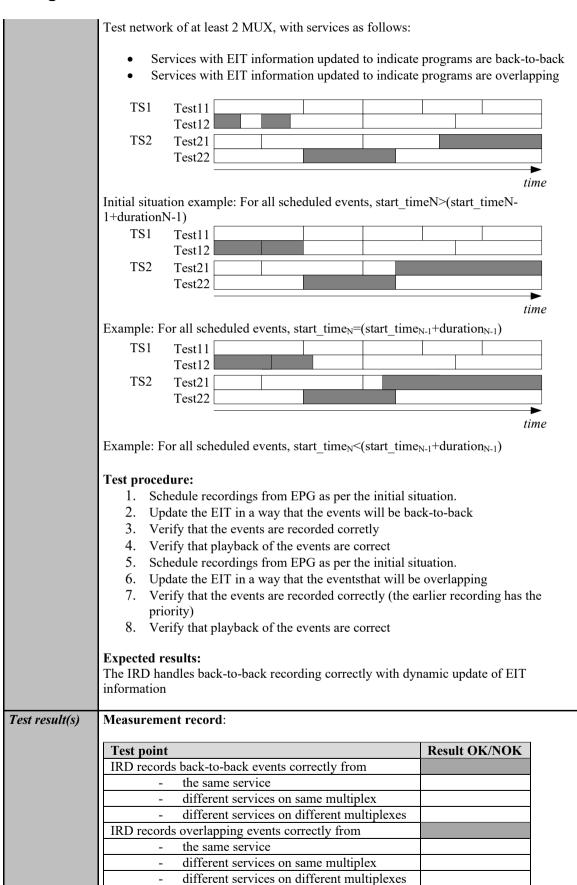

IRD handles possible recording conflicts correctly

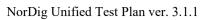

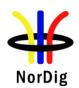

| Conformity | OK Fault Major Minor, define fail reason in comments                                                                                  |
|------------|----------------------------------------------------------------------------------------------------|
| Comments   | If possible describe if fault can be fixed with software update: <b>YES NO</b> Describe more specific faults and/or other information |
| Date       | Sign                                                                                                    |

|                             | Task 15:30 Timeshift recording                                                                                                    |                                |  |
|-----------------------------|----------------------------------------------------------------------------------------------------|--------------------------------|--|
| Section                     | NorDig Unified 14.3.12                                                                                                    |                                |  |
| Requirement                 | The NorDig PVR shall be able to pause or ti<br>should be possible to save time-shifted even                                                                                                    |                                |  |
| IRD variants and capability | PVR IRD                                                                                                    |                                |  |
| Test procedure              | Purpose of test: To verify that IRD supports timeshift recording.                                                                                                    |                                |  |
|                             | <ul> <li>Equipment: <ul> <li>IRD Under test</li> <li>Live stream or test network with SD and HD services, containing video, multiple audio and multiple subtitling components and teletext</li> </ul> </li> <li>Test procedure: <ul> <li>Pause the live view on a channel</li> <li>Verify that the IRD is able to timeshift for at least 60 minutes.</li> </ul> </li> <li>Start the viewing of paused content.</li> <li>Verify that the timeshifted content is played out correctly and all components are available.</li> </ul> <li>Expected result: <ul> <li>The paused content can be viewed from the point where the broadcast was paused by pressing a single button and the trick modes can be used in chased playback.</li> </ul> </li> |                                |  |
| Test result(s)              | Measurement record                                                                                                    |                                |  |
|                             | Test point                                                                                                    | Result OK/NOK                  |  |
|                             | Timeshift duration is at least 60 minutes                                                                                                    |                                |  |
|                             | IRD is able to play back all service                                                                                                    |                                |  |
|                             | components in time-shift                                                                                                    |                                |  |
| Conformity                  | OK Fault Major Minor, o                                                                                                    | define fail reason in comments |  |
|                             |                                                                                                    |                                |  |
| Comments                    | If possible describe if fault can be fixed with Describe more specific faults and/or other in                                                                                                    |                                |  |
| Date                        |                                                                                                    | Sign                           |  |

|             | Task 15:31 Manual recording                                                                                                    |
|-------------|----------------------------------------------------------------------------------------------------|
| Section     | NorDig Unified 14.3.14                                                                                                    |
| Requirement | The NorDig PVR shall make it possible for the viewer to set a manual recording, without using the EPG/ESG/EIT data, by setting the service, start-time and end-time (or duration).  The time and date for the user when programming shall be the local time, including any offset, at the time of recording according to the IRD's settings, and not the local time at |

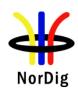

|                             | the time of programming. This means that if there is a change in local time offset (e.g. change in daylight-saving time) between the time of programming and the time of recording, the time and date shall refer to the new local time at the time of recording.  It should be possible to set weekly repeated manual recording (like every Monday 19:00:00 to 20:00:00 or every weekday between 12:00:00 to 12:15:00).                                                                                                    |
|-----------------------------|----------------------------------------------------------------------------------------------------|
| IRD variants and capability | PVR IRD                                                                                                    |
| Test procedure              | <ul> <li>Purpose of test: To verify that IRD</li> <li>Equipment: <ul> <li>IRD Under test</li> <li>Live stream or test network with SD and HD services, containing video, multiple audio and multiple subtitling components and teletext</li> </ul> </li> <li>Test procedure: <ul> <li>Schedule a recording by setting a manual timer.</li> </ul> </li> <li>Playback recording initiated by the manual timer</li> </ul> <li>Expected result: <ul> <li>The IRD is able to initiate recordings using manual timers.</li> </ul> </li> |
| Test result(s)              |                                                                                                    |
| Conformity                  | OK Fault Major Minor, define fail reason in comments                                                                                                    |
| Comments                    | If possible describe if fault can be fixed with software update: \_YES_NO  Describe more specific faults and/or other information                                                                                                    |
| Date                        | Sign                                                                                                    |

|                             | Task 15:32 Manual recording – Changes in TDT/TOT                                                                                                    |
|-----------------------------|----------------------------------------------------------------------------------------------------|
| Section                     | NorDig Unified 14.3.14                                                                                                    |
| Requirement                 | The NorDig PVR shall make it possible for the viewer to set a manual recording, without using the EPG/ESG/EIT data, by setting the service, start-time and end-time (or duration).                                                                                                    |
|                             | The time and date for the user when programming shall be the local time, including any offset, at the time of recording according to the IRD's settings, and not the local time at the time of programming. This means that if there is a change in local time offset (e.g. change in daylight-saving time) between the time of programming and the time of recording, the time and date shall refer to the new local time at the time of recording. |
|                             | It should be possible to set weekly repeated manual recording (like every Monday 19:00:00 to 20:00:00 or every weekday between 12:00:00 to 12:15:00).                                                                                                    |
| IRD variants and capability | PVR IRD                                                                                                    |

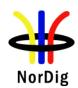

| Test procedure | <b>Purpose of test:</b> To verify that IRD supports daylight saving changes.                                                                                                    |                                                     |  |
|----------------|----------------------------------------------------------------------------------------------------|-----------------------------------------------------|--|
|                | <ul> <li>Equipment:</li> <li>IRD Under test</li> <li>Live stream or test network having a time offset change</li> </ul>                                                                                                    | e                                                   |  |
|                | <ol> <li>Test procedure:         <ol> <li>Schedule a recording for an event after the time offset time_of_change field in the local_time_offset_descript</li> <li>Set the IRD to standby.</li> <li>Wait until the time event for the time offset change has</li> <li>Resume the IRD from standby.</li> <li>Verify that the recording start time and duration are co</li> <li>Verify that the recording is played back correctly.</li> </ol> </li> <li>Expected result:         <ol> <li>The IRD is able to initiate recordings using manual timers a summer/wintertime change correctly.</li> </ol> </li> </ol> | tor of TOT.  s been passed.  orrectly as scheduled. |  |
| Test result(s) | Measurement record                                                                                                    |                                                     |  |
|                | Test point Scheduled recordings are planned for the local time during the recording IRD is able to perform manual recordings correctly when time offset decreases IRD is able to perform manual recordings correctly when time offset increases                                                                                                    | Result OK/NOK                                       |  |
| Conformity     | OK Fault Major Minor, define fail reason in comments                                                                                                    |                                                     |  |
| Comments       | If possible describe if fault can be fixed with software update: <b>YES</b> NO  Describe more specific faults and/or other information                                                                                                    |                                                     |  |
| Date           | Sign                                                                                                    |                                                     |  |

|                             | Task 15:33 One Touch Recording (OTR)                                                                                                    |
|-----------------------------|----------------------------------------------------------------------------------------------------|
| Section                     | NorDig Unified 14.3.15                                                                                                    |
| Requirement                 | The NorDig PVR shall include a direct recording setting as a One-touch recording (OTR) function which allows the user to start a recording, while watching live TV, with one button press on the remote control.             |
|                             | This One-touch recording shall not be delayed by further requests for user interaction unless to proceed would affect a recording that is either already underway or scheduled to start before the end of the OTR recording. |
|                             | The duration of the One-touch recording operation shall be based on either a pre-set time or current viewed event.                                                                                                    |
| IRD variants and capability | PVR IRD                                                                                                    |
| Test procedure              | Purpose of test: To verify that IRD supports one-touch recording.                                                                                                    |

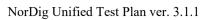

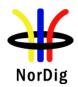

|                | Equipment:                                                                                                    |               |  |
|----------------|----------------------------------------------------------------------------------------------------|---------------|--|
|                | IRD Under test                                                                                                    |               |  |
|                | Live stream or test network                                                                                                    |               |  |
|                | <ol> <li>Test procedure:         <ol> <li>Watch a channel for a few minutes</li> <li>Press record button to start recording.</li> <li>Wait for a few minutes.</li> </ol> </li> <li>Stop recording using the remote control button for 'stop'.</li> <li>Press again record button for OTR.</li> <li>Change volume, view teletext and toggle between different audio components. Set the IRD to stand-by and wake it up.</li> <li>Wait until the default recording duration has exceed.</li> <li>View the recordings.</li> <li>Fill in the measurement record.</li> </ol> Expected result: |               |  |
|                | The IRD is able to initiate a recording by pressing dedicated reco                                                                                                    | ord button.   |  |
| Test result(s) | Measurement record                                                                                                    |               |  |
|                | Test point                                                                                                    | Result OK/NOK |  |
|                | IRD begins the OTR immediately after user has pressed the                                                                                                    |               |  |
|                | 'Record' button unless overridden by conflict handling.                                                                                                    |               |  |
|                | OTR default duration is either a pre-set time or until the end                                                                                                    |               |  |
|                | of the event.  OTR is automatically stopped after default duration has                                                                                                    |               |  |
|                | exceed.                                                                                                    |               |  |
|                | OTR is not disturbed by user actions.                                                                                                    |               |  |
|                | <u> </u>                                                                                                    |               |  |
| Conformity     | OK Fault Major Minor, define fail reason in                                                                                                    |               |  |
| Comments       | If possible describe if fault can be fixed with software update:  Describe more specific faults and/or other information                                                                                                    | ]YESNO        |  |
| Date           | Sign                                                                                                    |               |  |

|                             | Task 15:34 Automatic Conflict Handling – During programming                                                                                                    |
|-----------------------------|----------------------------------------------------------------------------------------------------|
| Section                     | NorDig Unified 14.3.16.1                                                                                                    |
| Requirement                 | If a conflict is detected it shall be indicated immediately to the user, together with details of the cause, so that the user can take appropriate action.  When programming a recording which comes in conflict with an earlier programmed recording and when the NorDig PVR can detect an alternative instance in one or both of them, the NorDig PVR shall either automatically re-program one of the to the alternative instance or propose that viewer solve the conflict by moving one of the recordings to the alternative instance and asking for confirmation. |
| IRD variants and capability | PVR IRD                                                                                                    |
| Test procedure              | Purpose of test: To verify that IRD detects conflict in during recordings programming  Equipment: IRD Under test                                                                                                    |

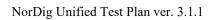

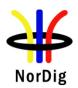

|                     | Conflicting events shall be tested also as signalized with alternat supported by the broadcaster.                                                                                                    |                                      |
|---------------------|----------------------------------------------------------------------------------------------------|--------------------------------------|
|                     | <ol> <li>Test procedure:         <ol> <li>Watch a channel for a few minutes</li> <li>Schedule an event 'Event1' with start_time1 and duration1 ft ESG/EPG.</li> </ol> </li> <li>Schedule an another event on a different channel on the sam overlap with the previous recording causing a conflict in the resources.         <ol> <li>Event with start_time2 = start_time1</li> <li>Event with start_time2 &lt; start_time1</li> <li>Event with start_time2 &gt; start_time1</li> <li>Event with start_time2 &gt; start_time1 and start_time start_time1+duration1</li> <li>Event with start_time2 &gt; start_time1 and start_time start_time1+duration1</li> </ol> </li> <li>Repeat the test with events on a different multiplex</li> <li>Fill in the measurement record.</li> </ol> Expected results: The IRD detects conflict during programming of the recordings | e multiplex that will PIRD recording |
| Test result(s)      | Measurement record                                                                                                    |                                      |
|                     | Test point  IRD indicates overlapping scheduled recordings on same multiplex immediately when the conflict is detected  IRD indicates overlapping scheduled recordings on different multiplexes immediately when the conflict is detected  IRD proposes to adjust the overlapping recordings or proposes automatically a new instance of the same event  Conflict indication includes details of the cause.                                                                                                    | Status OK/NOK                        |
| Conformity Comments | OK Fault Major Minor, define fail reason in or If possible describe if fault can be fixed with software update:                                                                                                    |                                      |
| Comments            | Describe more specific faults and/or other information                                                                                                    | ]TESNO                               |
| Date                | Sign                                                                                                    |                                      |
|                     | Task 15:35 Automatic Conflict Handling – After program                                                                                                    | mming                                |
|                     |                                                                                                    |                                      |

NorDig Unified 14.3.16.2

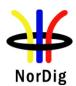

| Noibig         |                                                                                                    |                                                                                                    |
|----------------|----------------------------------------------------------------------------------------------------|----------------------------------------------------------------------------------------------------|
| Requirement    | If the NorDig PVR has a number of active programmed series re occurs a request of more simultaneous recordings than the NorD handling, the NorDig PVR shall be able to handle this without us time of actual recording, i.e. the IRD may inform of the conflict automatically solve the conflict at the time of actual recording if manually change the conflict handling.  Any information on OSD about conflict shall not be included in have a time-out if no user reaction. All requests for user confirm during the time of programming or during the setting of user pre  The conflict(s) shall be solved with higher priority recordings ha recordings with a lower priority. It is up to the NorDig PVR man PVR's priority list, however it may typically be as prioritised in of recording with same priority level shall also be automatically them shall be recorded), but it is up to the NorDig PVR manufac mechanism. The NorDig PVR should offer for the user the abilit priority in the user preferences. | ig PVR is capable of ser confirmation at the via the OSD but shall the user does not recording and shall ation shall be done ferences.  ving preference before sufacture to define the Table 14.1. Conflict(s) solved (at least one of ture to define a |
| IRD variants   | PVR IRD                                                                                                    |                                                                                                    |
| and capability | December of the te                                                                                                    |                                                                                                    |
| Test procedure | Purpose of test: To verify that IRD detects conflict in during recording  Equipment: IRD Under test Live signal or test streams with EIT information updated to have Conflicting events shall be tested also as signalized with alternat supported by the broadcaster.  Test procedure:  1. Watch a channel for a few minutes. 2. Schedule an event 'Event' with start_time and duration ESG/EPG. 3. Start OTR on a different channel on the same multiplex the previous recording causing a conflict in the IRD recall. OTR is started before start_time b. OTR is started after start_time 4. Repeat the test with events on different multiplexes. 5. Fill in the measurement record.  Expected results: The IRD detects conflict during recording and resolves the conflict measurement record.                                                                                                    | for recording from that will overlap with ording resources.                                                                                                    |
| Test result(s) | Measurement record                                                                                                    |                                                                                                    |
|                | Test point  IRD indicates if recording is overlapping with scheduled recordings on the same multiplex  IRD indicates if recording is overlapping with scheduled recordings on different multiplexes  OSD about conflict has a time-out and IRD adjusts the overlapping recordings or re-programs automatically a new instance of the same event unless overridden by user actions.  Automatic conflict handling does not disturb the recording with higher priority.                                                                                                    | Status OK/NOK                                                                                                    |

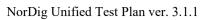

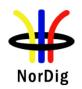

| Conformity | OK Fault Major Minor, define fail reason in comments                                                                                                   |
|------------|----------------------------------------------------------------------------------------------------|
|            | If possible describe if fault can be fixed with software update: \( \bigcup YES \subseteq NO\)  Describe more specific faults and/or other information |
| Date       | Sign                                                                                                    |

|                             | Task 15:36 Maximum length of recordings                                                                                                    |  |
|-----------------------------|----------------------------------------------------------------------------------------------------|--|
| Section                     | NorDig Unified 14.3.17                                                                                                    |  |
| Requirement                 | If the is a failure within the transmission of the EIT and other transmission errors, the NorDig PVR shall stop recording 4 hours after scheduled duration of the event has passed (even if the event still appears in EIT present table).  For events that have a duration that is longer than 8 hours, the NorDig PVR may stop recording after 8 hours.                                                                                                    |  |
| IRD variants and capability | PVR IRD                                                                                                    |  |
| Test procedure              | Purpose of test: To verify that IRD records maximum time specified.                                                                                                    |  |
|                             | Equipment: IRD Under test Stream or life network with EIT information  Test procedure:  1. Schedule an event for recording that has duration of more than 8 hours. 2. Verify that IRD has recorded the event for at least 8 hours  3. Schdule an event (less than 4 hours) and take a note of the ending time of the event.  4. Remove EIT information. 5. Verify that IRD stops recording 4 hours after the original end time of the event.  6. Schdule an event (more than 4 hours) and take a note of the ending time of the event.  7. Remove EIT information. 8. Verify that IRD stops recording 4 hours after the original end time or 8 hours after from the beginning of the recording.  Expected results: The IRD handles max. length of recordings. |  |
|                             |                                                                                                    |  |
| Test result(s)              |                                                                                                    |  |
| Conformity                  | OK Fault Major Minor, define fail reason in comments                                                                                                    |  |
| Comments                    | If possible describe if fault can be fixed with software update: <b>YES</b> NO Describe more specific faults and/or other information                                                                                                    |  |
| Date                        | Sign                                                                                                    |  |

|         | Task 15:37 Recording of parallel broadcast |
|---------|--------------------------------------------|
| Section | NorDig Unified 14.3.19                     |

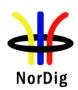

| Requirement                 | Some services and events are parallel broadcasted in multiple versions. In this context a parallel broadcast of same programme event is identified that all service's events have the same programme_CRID. Examples of parallel broadcasts are services with same national content but with different regional content and services with same content but with different resolution e.g. SD and HD simulcast broadcast services. The NorDig IRD that has been programmed to record an event with a specific programme_crid or series_crid which a programme_crid is part of, shall only record one instance of the event from one of the services when the event is parallel broadcasted over several services at the same time. |
|-----------------------------|----------------------------------------------------------------------------------------------------|
| IRD variants and capability | PVR IRD                                                                                                    |
| Test procedure              | Purpose of test: To verify that IRD handles recordings with parallel broadcasts.  Equipment: IRD Under test Live stream or test network with EIT information. The network shall have simultaneous parallel broadcasts of events with equal programme_crid.  Test procedure:  1. Schedule an event with multiple parallel broadcasts for recording. 2. Verify that IRD records only one of the event instances.  Expected results: The IRD handles recordings with parallel broadcasts.                                                                                                    |
| Test result(s)              |                                                                                                    |
| Conformity                  | OK Fault Major Minor, define fail reason in comments                                                                                                    |
| Comments                    | If possible describe if fault can be fixed with software update: \( \subseteq YES \subseteq NO\) Describe more specific faults and/or other information                                                                                                    |
| Date                        | Sign                                                                                                    |

|                | Task 15:38 Playback - General                                                                                                    |
|----------------|----------------------------------------------------------------------------------------------------|
| Section        | NorDig Unified 14.4.1                                                                                                    |
| Requirement    | The NorDig PVR shall be able to playback recordings of all supported service types (TV, radio etc) and all belonging components/PIDs (as described in 14.4.5). Only the service related interactive applications from the current viewed service (live or playback) are required to be active, this means that during playback all interactive applications from the live service in the background may be terminated. |
| IRD variants   | PVR IRD                                                                                                    |
| and capability |                                                                                                    |

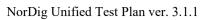

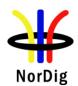

| Test procedure | Purpose of test: To verify that IRD is able to play back the recordings it has performed with all belonging components/PIDs. Equipment: IRD Under test Live stream or test network.  Test procedure: The requirement in this test will be verified in the following test tasks.  Expected results: |
|----------------|----------------------------------------------------------------------------------------------------|
|                | IRD is successfully able to play back the recordings.                                                                                                    |
| Test result(s) |                                                                                                    |
| Conformity     | OK Fault Major Minor, define fail reason in comments                                                                                                    |
| Comments       | If possible describe if fault can be fixed with software update: \( \subseteq YES \subseteq NO \) Describe more specific faults and/or other information                                                                                                    |
| Date           | Sign                                                                                                    |

|                             | Task 15:39 Replay/Playback – trick modes in playback                                                                                                    |
|-----------------------------|----------------------------------------------------------------------------------------------------|
| Section                     | NorDig Unified 14.4.2                                                                                                    |
| Requirement                 | The NorDig PVR shall support the following trick modes during playback of recorded events (incl timeshift) for all supported video formats/codecs:  • Play (playback at normal speed)  • Pause  • Stop (stop may be combined with pause, but must enable an easy way to stop playback and return to list of recordings and live viewing mode)  • Fast forward and shall support fast forward at minimum 3 different speeds, (like x3, x6, x15 and x30).  • Fast reverse and should support fast reverse at minimum 3 different speeds, (like x3, x6, x15 and x30). |
| IRD variants and capability | PVR IRD                                                                                                    |

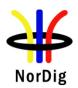

| Test procedure | Purpose of test:                                                                                                |                              |
|----------------|----------------------------------------------------------------------------------------------------|------------------------------|
| 1              | To verify that IRD handles correctly different trick modes i                                                    | n playback.                  |
|                | Equipment:                                                                                                    | 1 2                          |
|                | IRD Under test                                                                                                  |                              |
|                | Live stream or test network.                                                                                    |                              |
|                |                                                                                                    |                              |
|                | Test procedure:                                                                                                 |                              |
|                | <ol> <li>Play back recordings with different kinds of video<br/>components.</li> </ol>                          | , audio and subtitling       |
|                | <ol> <li>Pause and resume the playback. Repeat for several</li> </ol>                                           | l times with various         |
|                | durations, from few seconds up to several minutes                                                               |                              |
|                | <ol> <li>Fast forward the recording. Toggle between different playback from each available FF speed.</li> </ol> | ent FF speeds. Resume        |
|                | 4. Rewind the recording. Toggle between different R                                                             | FW speeds if available       |
|                | Resume playbackfrom each available REW speed.                                                                   |                              |
|                | 5. Stop the playback.                                                                                           |                              |
|                | 6. Fill in the measurement record.                                                                              |                              |
|                |                                                                                                    |                              |
|                | Expected results:                                                                                               |                              |
|                | The IRD handles different trick modes. Playback is not dist                                                     | turbed by usage of the trick |
|                | modes.                                                                                                    |                              |
|                |                                                                                                    |                              |
| Test result(s) | Measurement record                                                                                              |                              |
|                | Track and the                                                                                                   | D It OL/NOV                  |
|                | Test point                                                                                                    | Result OK/NOK                |
|                | IRD has Pause mode in playback and it works correctly.                                                          |                              |
|                | IRD has 3 or more different FF speeds.                                                                          |                              |
|                | IRD has REW functionality (with 1 or more speeds)                                                               |                              |
| Conformity     | OK Fault Major Minor, define fail reason                                                                        | on in comments               |
| Comments       | If possible describe if fault can be fixed with software update: YES NO                                         |                              |
| Comments       | Describe more specific faults and/or other information                                                          |                              |
|                | 2 2 2 2 2 2 2 2 2 2 2 2 2 2 2 2 2 2 2                                                                           |                              |
|                |                                                                                                    |                              |

|                             | Task 15:40 Replay/Playback – trick modes in timeshift                                                                                                    |
|-----------------------------|----------------------------------------------------------------------------------------------------|
| Section                     | NorDig Unified 14.4.2                                                                                                    |
| Requirement                 | The NorDig PVR shall support the following trick modes during playback of recorded events (incl timeshift) for all supported video formats/codecs:  Play (playback at normal speed)  Pause  Stop (stop may be combined with pause, but must enable an easy way to stop playback and return to list of recordings and live viewing mode)  Fast forward and shall support fast forward at minimum 3 different speeds, (like x3, x6, x15 and x30).  Fast reverse and should support fast reverse at minimum 3 different speeds, (like x3, x6, x15 and x30). |
| IRD variants and capability | PVR IRD                                                                                                    |

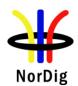

| Test procedure | Purpose of test: To verify that IRD handles correctly different trick modes in Equipment: IRD Under test Live stream or test network.  Test procedure:  1. Timeshift services with different kinds of video, and components.  2. Pause and resume the timeshift. Repeat for several durations, from few seconds up to several minutes.  3. Fast forward the timeshift. Toggle between different timeshift viewing from each available FF speed.  4. Fast forward until timeshift reaches the real time.  5. Rewind the timeshift. Toggle between different RI Resume playback from each available REW speed.  6. Stop the timeshift.  7. Fill in the measurement record.  Expected results: The IRD handles different trick modes. Playback is not dist modes. | udio and subtitling I times with various Ent FF speeds. Resume EW speeds, if available. |
|----------------|----------------------------------------------------------------------------------------------------|-----------------------------------------------------------------------------------------|
| Test result(s) | Measurement record                                                                                                    |                                                                                         |
|                | Test point IRD supports 3 or more different FF speeds in timeshift. IRD supports REW functionality (with 1 or more speeds) in timeshift Chase fast forward works correctly                                                                                                    | Result OK/NOK                                                                           |
| Conformity     | OK Fault Major Minor, define fail reason                                                                                                    |                                                                                         |
| Comments       | If possible describe if fault can be fixed with software updated Describe more specific faults and/or other information                                                                                                    | ate: \Box YES \Box NO                                                                   |
| Date           | Sign                                                                                                    |                                                                                         |

|                | Task 15:41 Relative synchronisation                                                                                                    |
|----------------|----------------------------------------------------------------------------------------------------|
| Section        | NorDig Unified 14.4.3                                                                                                    |
| Requirement    | The NorDig PVRs shall not introduce more relative delay (reduced "lipsync") during playback between the audio, video and other PES packetised components (like subtitling) compared to decoding of live content, measured 5s or later after start of normal playback.  After using trick mode the relative delay shall meet the requirements within 5s after resuming back to normal playback speed. |
| IRD variants   | PVR IRD                                                                                                    |
| and capability |                                                                                                    |

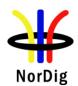

| Test point  Video and audio components are played back in sync compared with the live content.  Video and audio components are played back in timeshift in sync compared with the live content.  Syncrhonization of videoand audio components is settled after changing from a trick mode to normal playback speed within 5 seconds.  Conformity  OK Fault Major Minor, define fail reason in comments  If possible describe if fault can be fixed with software update: YES NO Describe more specific faults and/or other information | Test procedure | Purpose of test: To verify that IRD sustains the 'lipsync' during playback at Equipment: IRD Under test Live stream or test network.  Test procedure:  The requirement in this test can be verified in parallel versubtitling synchronization is tested in tasks 15:49 and 1  1. Play back recordings with different video, audio at 2. Compare the relative delay of video and audio in procedure.  3. Compare the relative delay of video and audio in the content.  4. Fill in the measurement record.  Expected results: The IRD recovers the 'lipsync' during normal playback more and the playback more delay of video and playback more delay of video and playback more delay of video and playback more delay of video and playback more delay of video and playback more delayed. | vith the other 15:xx tasks. 5:50.  Ind subtitling components.  Dlayback with the live  Timeshift with the live |
|----------------------------------------------------------------------------------------------------|----------------|----------------------------------------------------------------------------------------------------|----------------------------------------------------------------------------------------------------|
| Video and audio components are played back in sync compared with the live content.  Video and audio components are played back in timeshift in sync compared with the live content.  Syncrhonization of videoand audio components is settled after changing from a trick mode to normal playback speed within 5 seconds.  Conformity  OK Fault Major Minor, define fail reason in comments  If possible describe if fault can be fixed with software update: YES NO Describe more specific faults and/or other information             | Test result(s) | Measurement record                                                                                                    |                                                                                                    |
| compared with the live content.  Video and audio components are played back in timeshift in sync compared with the live content.  Syncrhonization of videoand audio components is settled after changing from a trick mode to normal playback speed within 5 seconds.  Conformity  OK Fault Major Minor, define fail reason in comments  If possible describe if fault can be fixed with software update: YES NO Describe more specific faults and/or other information                                                                |                |                                                                                                    | Result OK/NOK                                                                                                  |
| Video and audio components are played back in timeshift in sync compared with the live content.  Syncrhonization of videoand audio components is settled after changing from a trick mode to normal playback speed within 5 seconds.  Conformity  OK Fault Major Minor, define fail reason in comments  If possible describe if fault can be fixed with software update: YES NO  Describe more specific faults and/or other information                                                                                                |                |                                                                                                    |                                                                                                    |
| timeshift in sync compared with the live content.  Syncrhonization of videoand audio components is settled after changing from a trick mode to normal playback speed within 5 seconds.  Conformity  OK Fault Major Minor, define fail reason in comments  If possible describe if fault can be fixed with software update: YES NO  Describe more specific faults and/or other information                                                                                                    |                |                                                                                                    |                                                                                                    |
| settled after changing from a trick mode to normal playback speed within 5 seconds.  Conformity  OK Fault Major Minor, define fail reason in comments  If possible describe if fault can be fixed with software update: YES NO  Describe more specific faults and/or other information                                                                                                    |                | timeshift in sync compared with the live content.                                                                                                    |                                                                                                    |
| Conformity                                                                                                    |                |                                                                                                    |                                                                                                    |
| Conformity OK Fault Major Minor, define fail reason in comments  Comments If possible describe if fault can be fixed with software update: YES NO  Describe more specific faults and/or other information                                                                                                    |                |                                                                                                    |                                                                                                    |
| Comments  If possible describe if fault can be fixed with software update: YES NO  Describe more specific faults and/or other information                                                                                                    |                |                                                                                                    |                                                                                                    |
| Describe more specific faults and/or other information                                                                                                    |                |                                                                                                    |                                                                                                    |
| Data                                                                                                    | Comments       | <u> </u>                                                                                                    | ite: YES NO                                                                                                    |
| Dut Sign                                                                                                    | Date           | Sign                                                                                                    |                                                                                                    |

| Test Case   | Task 15:42 Full service playback – Dynamic update of PMT audio language                                                                                                    |
|-------------|----------------------------------------------------------------------------------------------------|
| Section     | NorDig Unified 14.4.5                                                                                                    |
| Requirement | During playback of recorded content the user shall be able to perform the same full service selection as would have been possible during basic live viewing, such as select audio and/or subtitling language (if several components with same type are available), switch subtitling on or off, select audio format etc (with the limitation outlined in section 14.3.9).  The basic live viewing refers to all streams excluding any HbbTV related streams. Dynamic changes in the services (such as a change of video aspect ratio or change of audio format) that occur during the recording shall be processed in the same way as during live viewing.  During playback the NorDig PVR shall be able to set the same control as during live viewing, for example blanking of video and muting of sound depending on the event's parental rating values (see 14.3.2) and signal protection (HDCP) on its digital output interface (see 9.9.4). |

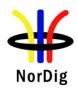

For cases where the information is coming from EIT data (like parental rating descriptor), the playback shall at least act on the EIT signalling at the start of the recording (see 15.2.1).

For the cases where the information is coming from PMT or the elementary streams (like signal protection and aspect ratio), the playback shall perform the same as live viewing and following any changes therein (i.e. PMT and elementary stream header

information shall be stored and processed during playback).

IRD variants and capability

**PVR IRD** 

## Test procedure

#### **Purpose of test:**

To verify that receiver that the Receiver handles the dynamic update of certain PSI/SI tables.

# **Test Equipment:**

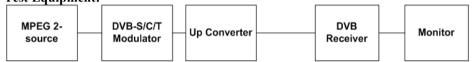

| MUX1         | Service1              | Service2                 | Bouquet SI  | Can be       |
|--------------|-----------------------|--------------------------|-------------|--------------|
| TS id 1      | SID 1100              | SID 1200                 | All         | chosen       |
| Network_id 1 | S_name Test11         | S_name Test12            | information | depending of |
| ON_id 1)     | S_type 0x01           | S_type 0x16 or 0x19      | in EIT.     | the          |
|              | PMT PID 1100          | PMT PID 1200             |             | distribution |
|              | V PID 1109 (MPEG2 SD) | V PID 1209 (MPEG4 AVC)   |             | media.       |
|              | A PID 1108 (MPEG1L2)  | A PID 1208 (AC-3/E-AC-3  |             |              |
|              | A PID 1107 (MPEG1L2)  | or HE-AAC)               |             |              |
|              | LCN 1 visible         | A PID 1207 (AC-33/E-AC-3 |             |              |
|              |                       | or HE-AAC)               |             |              |
|              |                       | LCN 2 visible            |             |              |

1) ON\_id (Original\_network\_id) can be chosen in range 0x0001-0xfe00 (operational network) and it shall be same for both muxes

Services may contain other components, e.g. teletext, subtitling and multiple additional audio tracks.

PMT of the test services shall be updated during the test so that audio components are added and removed in various combinations, e.g. by the following pattern:

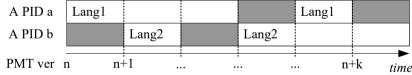

# **Test procedure:**

- 1. Set the user preference for primary audio language to Lang1.
- 2. Set the user preference for secondary audio language to other than Lang1 or Lang2.
- 3. Start recording.
- 4. Select an another service.
- 5. Update the PMT table of the service and add/remove audio component(s).
- 6. Stop the recording.
- 7. Set the user preference for primary audio language to other than Lang1 or Lang2 and secondary audio language to Lang2.
- 8. Play back the recording.
- 9. Fill in the measurement record.

#### **Expected results:**

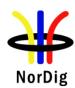

|                | The receiver shall handle updates in PMT and record/playback a signaling. All decodable components in PMT have been recorded User preference for primary/secondary audio language works contains the property of the property of the property | d.            |
|----------------|----------------------------------------------------------------------------------------------------|---------------|
| Test result(s) | Measurement record:                                                                                                    |               |
|                | Test point                                                                                                    | Result OK/NOK |
|                | IRD records all decodable audio components in the service                                                                                                    |               |
|                | User preference for primary/secondary audio language works                                                                                                    |               |
|                | correctly in playback.                                                                                                    |               |
|                | Audio track is selected for playback dynamically by the PMT                                                                                                    |               |
|                | PMT update and consequent audio track selection do not                                                                                                    |               |
|                | disturb the playback of other components.                                                                                                    |               |
|                |                                                                                                    |               |
| Conformity     | OK Fault Major Minor, define fail reason in                                                                                                    | n comments    |
| Comments       | If possible describe if fault can be fixed with software update:                                                                                                    | YES NO        |
|                | Describe more specific faults and/or other information                                                                                                    |               |
|                |                                                                                                    |               |
| Date           | Sign                                                                                                    |               |

| Test Case                   | Task 15:43 Full service playback – Dynamic update of PMT audio format                                                                                                    |
|-----------------------------|----------------------------------------------------------------------------------------------------|
| Section                     | NorDig Unified 14.4.5                                                                                                    |
| Requirement                 | During playback of recorded content the user shall be able to perform the same full service selection as would have been possible during basic live viewing, such as select audio and/or subtitling language (if several components with same type are available), switch subtitling on or off, select audio format etc (with the limitation outlined in section 14.3.9).  The basic live viewing refers to all streams excluding any HbbTV related streams. Dynamic changes in the services (such as a change of video aspect ratio or change of audio format) that occur during the recording shall be processed in the same way as during live viewing.  During playback the NorDig PVR shall be able to set the same control as during live viewing, for example blanking of video and muting of sound depending on the event's parental rating values (see 14.3.2) and signal protection (HDCP) on its digital output interface (see 9.9.4).  For cases where the information is coming from EIT data (like parental rating descriptor), the playback shall at least act on the EIT signalling at the start of the recording (see 15.2.1).  For the cases where the information is coming from PMT or the elementary streams (like signal protection and aspect ratio), the playback shall perform the same as live viewing and following any changes therein (i.e. PMT and elementary stream header information shall be stored and processed during playback). |
| IRD variants and capability | PVR IRD                                                                                                    |
| Test procedure              | Purpose of test: To verify that receiver that the Receiver handles the dynamic update of certain PSI/SI tables.  Test Equipment:                                                                                                    |
|                             | rest Equipment.                                                                                                    |

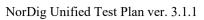

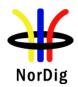

|                | MPEG 2-<br>source                                                                                                    |                       | DVB-S/C/T<br>Modulator                                        |      | Up Converter                                    |            | DVB<br>Receiver |      | Monitor    |
|----------------|----------------------------------------------------------------------------------------------------|-----------------------|---------------------------------------------------------------|------|-------------------------------------------------|------------|-----------------|------|------------|
|                | MPEG-2 source must have capability to support dynamic changes in audio components within service(s).  In case of dual-channel audio the first language_descriptor definition corresponds physical left channel and second language_descriptor definition corresponds physical right channel. |                       |                                                               |      |                                                 |            |                 |      |            |
|                | This test task components.                                                                                                    | can l                 | oe performed                                                  | in   | parallel with                                   | Task 7:28  | Dynamic ch      | ange | s in audio |
|                | Test procedu                                                                                                    | re:                   |                                                               |      |                                                 |            |                 |      |            |
|                | 2. Use listed 3. Play                                                                                                    | MPE<br>d in t<br>back | ording. G-2 source to est results the recording test results. | _    | enerate dyna                                    | mic change | s in audio co   | ompo | onents as  |
|                | Expected result:  IRD is able to handle dynamic changes in audio components in playback.                                                                                                    |                       |                                                               |      |                                                 |            |                 |      |            |
| Test result(s) | Measuremen                                                                                                    | t rec                 | ord:                                                          |      |                                                 |            |                 |      |            |
|                |                                                                                                    |                       |                                                               |      | nnels within sa                                 | ame audio  | codec (eg.      | 0    | K or NOK   |
|                | Change of b from 192 kb                                                                                                    | itrate<br>ps to       |                                                               | cc   | omponent (eg                                    | . MPEG1-I  | .2 bitrate      |      |            |
|                | Change fron                                                                                                    | n dua                 | ıl-channel au                                                 | dio  | o into stereo a                                 |            |                 |      |            |
|                | Change of th                                                                                                    | ne au                 | dio codec (eg                                                 | g. f | nt with higher<br>from MPEG1-<br>for an audio c | L2 to AC   |                 |      |            |
| Conformity     | OK Fault                                                                                                    |                       | Major                                                         |      |                                                 |            | ason in com     | ment | S          |
| Comments       | If possible de<br>Describe mor                                                                                                    |                       |                                                               |      |                                                 |            | ate: YES        | □N   | 0          |
| Date           |                                                                                                    |                       |                                                               |      | S                                               | lign       |                 |      |            |

| Test Case   | Task 15:44 Full service playback – Dynamic update of PMT audio type                                                                                                    |
|-------------|----------------------------------------------------------------------------------------------------|
| Section     | NorDig Unified 14.4.5                                                                                                    |
| Requirement | During playback of recorded content the user shall be able to perform the same full service selection as would have been possible during basic live viewing, such as select audio and/or subtitling language (if several components with same type are available), switch subtitling on or off, select audio format etc (with the limitation outlined in section 14.3.9). |

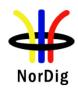

The basic live viewing refers to all streams excluding any HbbTV related streams. Dynamic changes in the services (such as a change of video aspect ratio or change of audio format) that occur during the recording shall be processed in the same way as during live viewing.

During playback the NorDig PVR shall be able to set the same control as during live viewing, for example blanking of video and muting of sound depending on the event's parental rating values (see 14.3.2) and signal protection (HDCP) on its digital output interface (see 9.9.4).

For cases where the information is coming from EIT data (like parental rating descriptor), the playback shall at least act on the EIT signalling at the start of the recording (see 15.2.1).

For the cases where the information is coming from PMT or the elementary streams (like signal protection and aspect ratio), the playback shall perform the same as live viewing and following any changes therein (i.e. PMT and elementary stream header information shall be stored and processed during playback).

# IRD variants and capability

#### **PVR IRD**

#### Test procedure

#### **Purpose of test:**

To verify that IRD records all audio tracks. To verify that IRD selects normal/undefined (0x00) audio component by default in playback.

# **Equipment:**

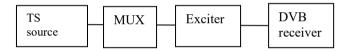

The TS must contain two services with several audio components for the same language, audio formats and stream type but different audio types.

Suitable languages are Swedish, Finnish, Norwegian, Danish, Icelandic, Sami, Irish/Gaelic and English.

Audio type is signaled in PMT in one or all of the following descriptors:

- 1) Supplementary audio descriptor for any stream type.
- 2) AAC\_descriptor for AAC audio.
- 3) AC-3 descriptor for AC-3 audio.
- 4) Enhanced AC-3 descriptor for E-AC-3 audio.
- 5) ISO639 descriptor for any stream type.

IRD is assumed to prioritise the audio type signalization information in that order.

Audio format is stereo.

Stream type for all audio components is either MPEG-4 HE-AAC version 1 or E-AC-3 including metadata corresponding audio type.

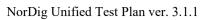

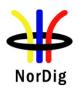

|                | l                                                                                                    |                                                                |                                    |                             |  |  |  |  |
|----------------|----------------------------------------------------------------------------------------------------|----------------------------------------------------------------|------------------------------------|-----------------------------|--|--|--|--|
|                |                                                                                                    | Service1                                                       | Service2                           | Frequency                   |  |  |  |  |
|                | MUX                                                                                                    | SID 1100                                                       | SID 1200                           | Can be chosen               |  |  |  |  |
|                | TS_id 1                                                                                                    | S_name Test11                                                  | S_name Test12                      | depending of                |  |  |  |  |
|                | Network_id 1                                                                                                    | PMT PID 1100                                                   | PMT PID 1200                       | the                         |  |  |  |  |
|                | ON_id 1)                                                                                                    | V PID 1109                                                     | V PID 1209                         | distribution                |  |  |  |  |
|                |                                                                                                    | A PID 1108                                                     | A PID 1208                         | media                       |  |  |  |  |
|                |                                                                                                    | ISO639_language_code <sup>2</sup> )                            | ISO639_language_code               |                             |  |  |  |  |
|                |                                                                                                    | Audio_type hearing impaired                                    | Audio_type hearing imp             | paired                      |  |  |  |  |
|                |                                                                                                    | A PID 1107                                                     | A PID 1207                         | 25                          |  |  |  |  |
|                |                                                                                                    | ISO639_language_code <sup>2</sup> ) Audio type visual impaired | ISO639_language_code               |                             |  |  |  |  |
|                |                                                                                                    | commentary                                                     | Audio_type visual impai commentary | red                         |  |  |  |  |
|                |                                                                                                    | A PID 1106                                                     | A PID 1206                         |                             |  |  |  |  |
|                |                                                                                                    | ISO639 language code <sup>2</sup> )                            | ISO639 language code               | 2)                          |  |  |  |  |
|                |                                                                                                    | Audio_type Normal/Undef                                        | Audio type Normal/Und              |                             |  |  |  |  |
|                |                                                                                                    | LCD 1 visible                                                  | LCD 2 visible                      |                             |  |  |  |  |
|                | 1) ON                                                                                                    | id (Original network id) can be cho                            |                                    | operational network) and it |  |  |  |  |
|                |                                                                                                    | ll be same for both muxes.                                     | · ·                                | ,                           |  |  |  |  |
|                | 2) Lan                                                                                                    | guage must the same for all audio co                           | mponents and it can be one of t    | the                         |  |  |  |  |
|                |                                                                                                    | /fin/nor/ice/dan/smi/gle/iri/eng/und                           |                                    |                             |  |  |  |  |
|                |                                                                                                    | 6 6                                                            |                                    |                             |  |  |  |  |
|                | Test proced                                                                                                    | lure:                                                          |                                    |                             |  |  |  |  |
|                | -                                                                                                    | rt recording.                                                  |                                    |                             |  |  |  |  |
|                |                                                                                                    | Č .                                                            | 4 - 1 1 1 1                        | 1/ 1 6 1 1                  |  |  |  |  |
|                |                                                                                                    | rify the receiver selects audio                                | component which has no             | ormai/undefined audio       |  |  |  |  |
|                |                                                                                                    | default                                                        |                                    |                             |  |  |  |  |
|                | 3. Ve                                                                                                    | rify user is able to select diffe                              | rent audio components              |                             |  |  |  |  |
|                | 4. Pla                                                                                                    | y back the recording.                                          |                                    |                             |  |  |  |  |
|                | 5. Fil                                                                                                    | l in the measurement record.                                   |                                    |                             |  |  |  |  |
|                |                                                                                                    | C. III III viio illouduloilloilo Localui                       |                                    |                             |  |  |  |  |
|                | Expected result:  IRD selects the audio component that is signalled as Normal/Undefined (0x00) be default when several audio components with the same language code, audio form stream type but different audio type are available within one service. |                                                                |                                    |                             |  |  |  |  |
|                |                                                                                                    |                                                                |                                    |                             |  |  |  |  |
|                | The user sha                                                                                                    | all be able to select between the                              | ne different audio compo           | nents during playback.      |  |  |  |  |
| Test result(s) | Measureme                                                                                                    | ent record:                                                    |                                    |                             |  |  |  |  |
|                |                                                                                                    |                                                                |                                    | D. H. OKANOK                |  |  |  |  |
|                | Test point                                                                                                    |                                                                |                                    | Result OK/NOK               |  |  |  |  |
|                |                                                                                                    | s normal/undefined audio con                                   | nponent by default in              |                             |  |  |  |  |
|                | playback                                                                                                    |                                                                |                                    |                             |  |  |  |  |
|                |                                                                                                    | components are recorded and                                    | selectable during                  |                             |  |  |  |  |
|                | playback                                                                                                    |                                                                | 6                                  |                             |  |  |  |  |
|                |                                                                                                    |                                                                |                                    |                             |  |  |  |  |
| Conformity     | OK Faul                                                                                                    |                                                                | or, define fail reason in          |                             |  |  |  |  |
| Comments       |                                                                                                    | lescribe if fault can be fixed w                               |                                    | YES NO                      |  |  |  |  |
|                | Describe mo                                                                                                    | ore specific faults and/or other                               | information                        |                             |  |  |  |  |
| Dut            |                                                                                                    |                                                                | G:                                 |                             |  |  |  |  |
| Date           |                                                                                                    |                                                                | Sign                               |                             |  |  |  |  |

| Test Case   | Task 15:45 Full service playback – Dynamic update of PMT subtitling language                                                                                                    |
|-------------|----------------------------------------------------------------------------------------------------|
| Section     | NorDig Unified 14.4.5                                                                                                    |
| Requirement | During playback of recorded content the user shall be able to perform the same full service selection as would have been possible during basic live viewing, such as select audio and/or subtitling language (if several components with same type are available), |

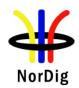

switch subtitling on or off, select audio format etc (with the limitation outlined in section 14.3.9).

The basic live viewing refers to all streams excluding any HbbTV related streams. Dynamic changes in the services (such as a change of video aspect ratio or change of audio format) that occur during the recording shall be processed in the same way as during live viewing.

During playback the NorDig PVR shall be able to set the same control as during live viewing, for example blanking of video and muting of sound depending on the event's parental rating values (see 14.3.2) and signal protection (HDCP) on its digital output interface (see 9.9.4).

For cases where the information is coming from EIT data (like parental rating descriptor), the playback shall at least act on the EIT signalling at the start of the recording (see 15.2.1).

For the cases where the information is coming from PMT or the elementary streams (like signal protection and aspect ratio), the playback shall perform the same as live viewing and following any changes therein (i.e. PMT and elementary stream header information shall be stored and processed during playback).

# IRD variants and capability

## PVR IRD

## Test procedure

#### **Purpose of test:**

To verify that receiver that the Receiver handles the dynamic update of certain PSI/SI tables.

### **Test Equipment:**

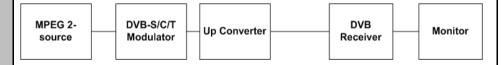

| MUX1         | Service1                    | Service2                  | Bouquet SI  | Can be       |
|--------------|-----------------------------|---------------------------|-------------|--------------|
| TS id 1      | SID 1100                    | SID 1200                  | All         | chosen       |
| Network id 1 | S name Test11               | S name Test12             | information | depending of |
| ON_id 1)     | S type 0x01                 | S type 0x16 or 0x19       | in EIT.     | the          |
| _            | PMT PID 1100                | PMT PID 1200              |             | distribution |
|              | V PID 1109 (MPEG2 SD)       | V PID 1209 (MPEG4 AVC)    |             | media.       |
|              | A PID 1108 (MPEG1L2)        | A PID 1208                |             |              |
|              | S PID 1107 (DVB subtitling) | S PID 1107 (DVB           |             |              |
|              | S PID 1106 (DVB subtitling) | subtitling)               |             |              |
|              | LCN 1 visible               | S PID 1106 (DVB           |             |              |
|              |                             | subtitling)               |             |              |
|              |                             | LCN 2 visible             |             |              |
| MUX2         | Service3                    | Service4                  |             | Can be       |
| TS_id 2      | SID 2100                    | SID 2200                  |             | chosen       |
| Network id 1 | S_name Test21               | S_name Test22             |             | depending of |
| ON_id 1)     | S_type 0x01                 | S_type 0x16 or 0x19       |             | the          |
|              | PMT PID 1100                | PMT PID 1200              |             | distribution |
|              | V PID 1109 (MPEG2 SD)       | V PID 1209 (MPEG4 AVC)    |             | media.       |
|              | A PID 1108 (MPEG1L2)        | A PID 1208                |             |              |
|              | S PID 1107 (TTX with multi- | S PID 1107 (TTX with      |             |              |
|              | lingual subtitling)         | multi-lingual subtitling) |             |              |
|              | LCN 3 visible               | LCN 4 visible             |             |              |

ON\_id (Original\_network\_id) can be chosen in range 0x0001-0xfe00 (operational network) and it shall be same for both muxes

Services may contain other components, e.g. teletext, subtitling and multiple additional audio tracks.

PMT of the test services shall be updated during the test so that subtitling components are added and removed in various combinations, e.g. by the following pattern:

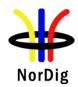

|                                      | S PID a                                                                                                    | Lang1                                                                                                    |                                                                 |                                                                                                    |                                                                                                    | Lang1                              |                         |              |
|--------------------------------------|----------------------------------------------------------------------------------------------------|----------------------------------------------------------------------------------------------------|-----------------------------------------------------------------|----------------------------------------------------------------------------------------------------|----------------------------------------------------------------------------------------------------|------------------------------------|-------------------------|--------------|
|                                      | S PID b                                                                                                    |                                                                                                    | Lang2                                                           |                                                                                                    | Lang2                                                                                                    |                                    |                         |              |
|                                      | PMT ver                                                                                                    | n n-                                                                                                    | -1 .                                                            |                                                                                                    |                                                                                                    |                                    | n+k time                | 2            |
|                                      |                                                                                                    |                                                                                                    |                                                                 |                                                                                                    |                                                                                                    |                                    | ume                     |              |
|                                      | Test procedu                                                                                                    |                                                                                                    |                                                                 |                                                                                                    |                                                                                                    |                                    |                         |              |
|                                      |                                                                                                    | he user pre                                                                                                    |                                                                 |                                                                                                    |                                                                                                    |                                    | Langl.<br>to other than | n I and 1 or |
|                                      | Lang                                                                                                    | 2.                                                                                                    | rerence for                                                     | secondar y                                                                                                    | saottiing                                                                                                    | language                           | to other than           | i Lungi or   |
|                                      |                                                                                                    | recording.                                                                                                    |                                                                 |                                                                                                    |                                                                                                    |                                    |                         |              |
|                                      |                                                                                                    |                                                                                                    |                                                                 | he service                                                                                                    | and add/re                                                                                                    | move sub                           | titling comp            | onent(s).    |
|                                      | 6. Stop                                                                                                    | the recordi                                                                                                    | ng.                                                             |                                                                                                    |                                                                                                    |                                    |                         |              |
|                                      | 7. Set tl                                                                                                    | he user pres<br>2 and seco                                                                                                    | ference for<br>ndary subt                                       | primary si                                                                                                    | ubtitling la                                                                                                    | nguage to                          | other than I            | Langl or     |
|                                      |                                                                                                    | back the re                                                                                                    |                                                                 | itillig lalige                                                                                                    | uage to Lai                                                                                                    | ngz.                               |                         |              |
|                                      | 9. Fill i                                                                                                    | n the meas                                                                                                    | urement re                                                      | cord.                                                                                                    |                                                                                                    |                                    |                         |              |
|                                      | Expected res                                                                                                    | ults:                                                                                                    |                                                                 |                                                                                                    |                                                                                                    |                                    |                         |              |
|                                      | The receiver shall handle updates in PMT and record/playback according to the                                                              |                                                                                                    |                                                                 |                                                                                                    |                                                                                                    |                                    |                         |              |
|                                      |                                                                                                    |                                                                                                    |                                                                 |                                                                                                    |                                                                                                    |                                    |                         | e            |
|                                      | signaling. All                                                                                                    | decodable                                                                                                    | componen                                                        | ts in PMT                                                                                                    | have been                                                                                                    | recorded                           | ,                       |              |
|                                      | signaling. All<br>User preference                                                                                                    | decodable<br>ce for prim                                                                                                    | componen                                                        | ts in PMT                                                                                                    | have been                                                                                                    | recorded                           | ,                       |              |
| Test result(s)                       | signaling. All                                                                                                    | decodable<br>ce for prim                                                                                                    | componen                                                        | ts in PMT                                                                                                    | have been                                                                                                    | recorded                           | ,                       |              |
| Test result(s)                       | signaling. All User preference Measuremen Test point                                                                                       | decodable ce for prim                                                                                                    | component ary/second                                            | ts in PMT<br>lary subtitl                                                                                                    | have been<br>ing langua                                                                                                    | recorded<br>ge works               | ,                       | playback.    |
| Test result(s)                       | signaling. All User preference  Measuremen  Test point IRD records                                                                         | decodable ce for prim                                                                                                    | component ary/second                                            | ts in PMT<br>lary subtitl                                                                                                    | have been<br>ing langua                                                                                                    | recorded<br>ge works               | correctly in            | playback.    |
| Test result(s)                       | signaling. All User preference Measuremen Test point                                                                                       | decodable ce for prim t record: all decoda                                                                                                    | component ary/second                                            | ts in PMT<br>lary subtitl                                                                                                    | have been ing language language languag | recorded<br>ge works               | correctly in            | playback.    |
| Test result(s)                       | Measuremen  Test point IRD records service User prefere works correct                                                                      | t record:  all decoda  nce for princetly in play                                                                                                    | componen<br>ary/second<br>ble subtitli<br>mary/second           | ts in PMT<br>lary subtitl                                                                                                    | have been ing language nents in the tling language.                                                                                                    | recorded<br>ge works               | correctly in            | playback.    |
| Test result(s)                       | Measuremen  Test point IRD records service User prefere works correct Subtitling tra                                                       | t record:  all decoda  nce for princetly in play                                                                                                    | componen<br>ary/second<br>ble subtitli<br>mary/second           | ts in PMT<br>lary subtitl                                                                                                    | have been ing language nents in the tling language.                                                                                                    | recorded<br>ge works               | correctly in            | playback.    |
| Test result(s)                       | Measuremen  Test point IRD records service User prefere works correct                                                                      | t record:  all decoda  nce for princetly in play ack is selec                                                                                                    | ble subtitli<br>mary/second<br>back.                            | ng compor                                                                                                    | nents in the                                                                                                    | recorded ge works age y the        | correctly in            | playback.    |
| Test result(s)                       | Measuremen  Test point IRD records service User prefere works correct Subtitling tra PMT                                                   | t record:  all decoda  nce for princtly in play ack is select                                                                                                    | ble subtitli mary/secon back. ted for pla                       | ng comporadary subtity                                                                                                    | nents in the                                                                                                    | recorded ge works age y the        | correctly in            | playback.    |
|                                      | Measuremen  Test point IRD records service User prefere works correct Subtitling trapMT PMT update disturb the p                           | t record:  all decoda  nee for prin etly in play ack is select and consectly and consectly and consectly and consectly are the consectly are the consectly a | ble subtitli mary/secon back. ted for pla                       | ng comporadary subtityback dynatiling track                                                                                                    | nents in the tling languarically by selection of                                                                                                    | recorded ge works age y the        | Result OK/              | playback.    |
| Test result(s)  Conformity  Comments | Measuremen  Test point IRD records service User prefere works correc Subtitling tra PMT PMT update disturb the p  OK Fault If possible des | decodable ce for prime trecord:  all decoda nee for prine try in play neck is selected and consequence for prine try in play neck is selected and consequence for the play neck is selected and consequence for the play neck is selected and consequence fo | ble subtitli mary/secon back. ted for pla quent subti other com | ng compored dary subtitues the subtitue of the subtitue of the | nents in the tling languamically by selection of define fail software up                                                                                                    | recorded ge works age y the do not | Result OK/              | playback.    |
| Conformity                           | Measuremen  Test point IRD records service User prefere works correct Subtitling trapMT PMT update disturb the p  OK Fault                 | decodable ce for prime trecord:  all decoda nee for prine try in play neck is selected and consequence for prine try in play neck is selected and consequence for the play neck is selected and consequence for the play neck is selected and consequence fo | ble subtitli mary/secon back. ted for pla quent subti other com | ng compored dary subtitues the subtitue of the subtitue of the | nents in the tling languamically by selection of define fail software up                                                                                                    | recorded ge works age y the do not | Result OK/              | playback.    |
| Conformity                           | Measuremen  Test point IRD records service User prefere works correc Subtitling tra PMT PMT update disturb the p  OK Fault If possible des | decodable ce for prime trecord:  all decoda nee for prine try in play neck is selected and consequence for prine try in play neck is selected and consequence for the play neck is selected and consequence for the play neck is selected and consequence fo | ble subtitli mary/secon back. ted for pla quent subti other com | ng compored and subtitudent subtitudent subtitudent subtitudent subtitudent subtitudent subtitudent subtitudent subtitudent subtitudent subtitudent subtitudent subtitudent subtitudent subtitudent subtitudent subtitudent subtitudent subtitudent subtitudent subtitudent subtitudent subtitudent subtitute subtitute subtitus subtitute subtitus subtitute subtitus subtitu | nents in the tling languamically by selection of define fail software up                                                                                                    | recorded ge works age y the do not | Result OK/              | playback.    |

| Test Case   | Task 15:46 Full service playback – Subtitling for the hard-of-hearing                                                                                                    |
|-------------|----------------------------------------------------------------------------------------------------|
|             |                                                                                                    |
| Section     | NorDig Unified 14.4.5                                                                                                    |
| Requirement | During playback of recorded content the user shall be able to perform the same full service selection as would have been possible during basic live viewing, such as select audio and/or subtitling language (if several components with same type are available), switch subtitling on or off, select audio format etc (with the limitation outlined in section 14.3.9).  The basic live viewing refers to all streams excluding any HbbTV related streams. Dynamic changes in the services (such as a change of video aspect ratio or change of audio format) that occur during the recording shall be processed in the same way as during live viewing. |

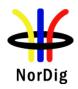

During playback the NorDig PVR shall be able to set the same control as during live viewing, for example blanking of video and muting of sound depending on the event's parental rating values (see 14.3.2) and signal protection (HDCP) on its digital output interface (see 9.9.4).

For cases where the information is coming from EIT data (like parental rating descriptor), the playback shall at least act on the EIT signalling at the start of the recording (see 15.2.1).

For the cases where the information is coming from PMT or the elementary streams (like signal protection and aspect ratio), the playback shall perform the same as live viewing and following any changes therein (i.e. PMT and elementary stream header information shall be stored and processed during playback).

# IRD variants and capability

**PVR IRD** 

#### Test procedure

#### **Purpose of test:**

To verify that the IRD can handle signalisation and decoding of "hard of hearing" subtitling when they are broadcasted.or not during playback.

To check that composition pages "normal" are chosen by default instead of "hard of hearing" in playback.

Support for ancillary pages is not tested.

# **Equipment:**

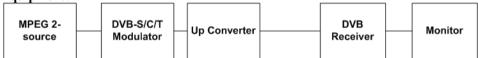

A transport stream containing test services with DVB and EBU Teletext composition subtitling and "hard of hearing" components.

PMT of the test services shall be updated during the test so that subtitling components are added and removed in various combinations, e.g. by the following pattern:

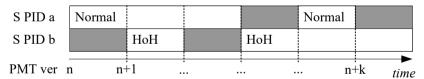

Subtitling composition pages can be divided into two contents: "normal" or "hard of hearing". Composition pages shall be enabled in mode "normal" by default. Subtitling ancillary pages can be broadcasted for more or less like a "raw data". Ancillary pages shall be enabled by default.

# Test procedure:

- 1. Start recording.
- 2. Update the PMT table of the recorded service and add/remove normal and hard-of-hearing subtitling component(s).
- 3. Stop the recording.
- 4. Enable 'hard-of-hearing' subtitling in the user preferences.
- 5. Play back the recording.
- 6. Fill in the measurement record.

### **Expected result:**

Hard of hearing content of the DVB and EBU Teletext subtitling is recorded, handled, displayed and decoded correctly in playback.

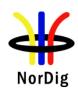

| Test result(s) | Measurement record:                                                                                  |               |
|----------------|----------------------------------------------------------------------------------------------------|---------------|
|                | Test point                                                                                           | Result OK/NOK |
|                | IRD records all decodable subtitling components in the service                                       |               |
|                | Subtitling track is selected for playback dynamically according to the PMT                           |               |
|                | Hard-of-hearing subtitles are displayed automatically only if                                        |               |
|                | selected as the user preference                                                                      |               |
|                | PMT update and consequent subtitling track selection do not disturb the playback of other components |               |
|                |                                                                                                    |               |
| Conformity     | OK Fault Major Minor, define fail reason in o                                                        | comments      |
| Comments       | If possible describe if fault can be fixed with software update:                                     | /ES_NO        |
|                | Describe more specific faults and/or other information                                               |               |
| Date           | Sign                                                                                                 |               |

| Test Case                   | Task 15:47 Full service playback – Dynamic update of PMT subtitling type                                                                                                    |
|-----------------------------|----------------------------------------------------------------------------------------------------|
| Section                     | NorDig Unified 14.4.5                                                                                                    |
| Requirement                 | During playback of recorded content the user shall be able to perform the same full service selection as would have been possible during basic live viewing, such as select audio and/or subtitling language (if several components with same type are available), switch subtitling on or off, select audio format etc (with the limitation outlined in section 14.3.9).  The basic live viewing refers to all streams excluding any HbbTV related streams. Dynamic changes in the services (such as a change of video aspect ratio or change of audio format) that occur during the recording shall be processed in the same way as during live viewing.  During playback the NorDig PVR shall be able to set the same control as during live viewing, for example blanking of video and muting of sound depending on the event's parental rating values (see 14.3.2) and signal protection (HDCP) on its digital output interface (see 9.9.4).  For cases where the information is coming from EIT data (like parental rating descriptor), the playback shall at least act on the EIT signalling at the start of the recording (see 15.2.1).  For the cases where the information is coming from PMT or the elementary streams (like signal protection and aspect ratio), the playback shall perform the same as live viewing and following any changes therein (i.e. PMT and elementary stream header information shall be stored and processed during playback). |
| IRD variants and capability | PVR IRD                                                                                                    |
| Test procedure              | Purpose of test:  To verify that the IRD prioritizes DVB subtitling over TTX subtitling in playback.  Equipment:  MPEG 2- source  DVB-S/C/T Modulator  Up Converter  Receiver  Monitor                                                                                                    |

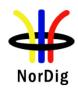

|                                                                 | A transport stream containing test services with DVB and EBU Teletext composition subtitling.                                                                      |                                                                                                    |                                             |                  |              |           |        |                  |
|-----------------------------------------------------------------|----------------------------------------------------------------------------------------------------|----------------------------------------------------------------------------------------------------|---------------------------------------------|------------------|--------------|-----------|--------|------------------|
|                                                                 | PMT of a test service shall be updated during the test so that subtitling components are added and removed in various combinations, e.g. by the following pattern: |                                                                                                    |                                             |                  |              |           |        |                  |
|                                                                 | S PID a                                                                                                    | DVB sub                                                                                                    | itling                                      |                  |              | DVB       |        |                  |
|                                                                 | S PID b                                                                                                    |                                                                                                    | Teletext                                    |                  | Teletext s   | ubtitling |        |                  |
|                                                                 | PMT ver                                                                                                    | n n-                                                                                                    | -1 .                                        | <del>!</del><br> |              | r         | i+k    | <b>→</b><br>time |
| Test result(s)                                                  | 2. Upd Tele 3. Stop 4. Start 5. Obso 6. Play 7. Fill                                                                                                    | t recording. ate the PMT text subtitli the recordit another receive back the re in the measure bult: U Teletext | ng comporing. cording. cordings. urement re | nent(s).         |              |           |        | VB and EBU       |
| 1 cst resuit(s)                                                 |                                                                                                    | Tecoru.                                                                                                    |                                             |                  |              |           | Dogule | · OV/NOV         |
|                                                                 | IRD records                                                                                                    | all decodal                                                                                                    | hle suhtitli                                | ng compo         | nents in the | service   | Kesuit | t OK/NOK         |
|                                                                 | IRD records all decodable subtitling components in the service Subtitling track is selected for playback dynamically according to the PMT                          |                                                                                                    |                                             |                  |              |           |        |                  |
|                                                                 | DVB subtitles are prioritized over EBU Teletext subtitles in                                                                                                    |                                                                                                    |                                             |                  |              |           |        |                  |
| playback Teletext subtitles and DVB subtitles are not displayed |                                                                                                    |                                                                                                    |                                             |                  |              |           |        |                  |
|                                                                 | simultaneou                                                                                                    |                                                                                                    | VD Subili                                   | ics are not      | displayed    |           |        |                  |
|                                                                 |                                                                                                    |                                                                                                    |                                             |                  |              |           |        |                  |
| Conformity                                                      | OK Fault Major Minor, define fail reason in comments                                                                                                    |                                                                                                    |                                             |                  |              |           |        |                  |
| Comments                                                        | If possible de                                                                                                    |                                                                                                    |                                             |                  |              | date: Y   | YES N  | 10               |
|                                                                 | Describe mor                                                                                                    | e specific f                                                                                                    | auits and/c                                 | or other inf     | ormation     |           |        |                  |
| Date                                                            |                                                                                                    |                                                                                                    |                                             |                  | Sign         |           |        |                  |

| Test Case   | Task 15:48 Full service playback – Subtitling synchronization                                                                                                    |
|-------------|----------------------------------------------------------------------------------------------------|
| Section     | NorDig Unified 14.4.5                                                                                                    |
| Requirement | During playback of recorded content the user shall be able to perform the same full service selection as would have been possible during basic live viewing, such as select audio and/or subtitling language (if several components with same type are available), switch subtitling on or off, select audio format etc (with the limitation outlined in section 14.3.9).  The basic live viewing refers to all streams excluding any HbbTV related streams. Dynamic changes in the services (such as a change of video aspect ratio or |

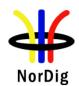

change of audio format) that occur during the recording shall be processed in the same way as during live viewing.

During playback the NarDig PVP shall be able to set the same control as during live.

During playback the NorDig PVR shall be able to set the same control as during live viewing, for example blanking of video and muting of sound depending on the event's parental rating values (see 14.3.2) and signal protection (HDCP) on its digital output interface (see 9.9.4).

For cases where the information is coming from EIT data (like parental rating descriptor), the playback shall at least act on the EIT signalling at the start of the recording (see 15.2.1).

For the cases where the information is coming from PMT or the elementary streams (like signal protection and aspect ratio), the playback shall perform the same as live viewing and following any changes therein (i.e. PMT and elementary stream header information shall be stored and processed during playback).

# IRD variants and capability

#### PVR IRD

#### Test procedure

#### **Purpose of test:**

To verify that the PVR sustains the subtitling synchronization in playback handle and that synchronization remains after trickmodes (pause, fast fwd/rwd).

# **Equipment:**

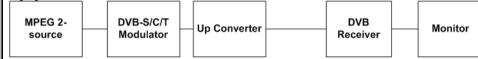

A transport stream containing test services with DVB and EBU Teletext composition subtitling and for HEVC PVRs a transport stream that also incudes a test HEVC HD/UHD service with TTML subtitling.

## Test procedure:

For non-HEVC PVR test against two MPEG2 or AVC services (one containing DVB subtilting and one containing EBU Teletext subtilting). For HEVC PVRs test in addition also agains one HEVC service (containing TTML subtilting).

- 1. Make a number of recordings (at least one recording per Subtilting format: EBU Teletext, DVB Subtilling and TTML).
- 2. Record the content for at least 30 minutes.
- 3. Stop the recording.
- 4. Play back the recording.
- 5. Observe the relative synchronization of subtitling.
- 6. Fill in the measurement record.
- 7. Perform a sequence of trick modes like: Pause playback, start/resume again, fast forward 2-5min of the recoding, start/resume, pause again and start/resume regular playback. (During pause the subtitles shall be paused or skipped).
- 8. After the whole sequence of tricks modes, observe the relative synchronization of subtitling.
- 9. Fill in the measurement record.

For each recording repeat steps 4 to 9.

#### **Expected result:**

DVB and EBU Teletext subtitling is recorded, handled, displayed and decoded correctly in playback.

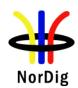

| Test result(s) | Measurement record:                                                                                                    |               |  |  |  |
|----------------|----------------------------------------------------------------------------------------------------|---------------|--|--|--|
|                | Test point                                                                                                    | Result OK/NOK |  |  |  |
|                | 6. DVB subtitling on a SD MPEG2/AVC service is displayed synchronized in playback compared to the live stream  6. DVB subtitling on a HD AVC service is displayed synchronized in playback compared to the live stream |               |  |  |  |
|                | 9. After trickmode DVB subtitling on a SD/HD AVC service is displayed synchronized in playback compared to the live stream.                                                                                            |               |  |  |  |
|                | 6. EBU teletext subtitling on a SD MPEG2/AVC service is displayed synchronized in playback compared to the live stream                                                                                                 |               |  |  |  |
|                | 9. After trickmode EBU teletext subtitling on a SD MPEG2/AVC service is displayed synchronized in playback compared to the live stream                                                                                 |               |  |  |  |
|                | 6. TTML teletext subtitling on a HEVC service is displayed synchronized in playback compared to the live stream                                                                                                    |               |  |  |  |
|                | 9. After trickmode TTML teletext subtitling on a HEVC service is displayed synchronized in playback compared to the live stream.                                                                                       |               |  |  |  |
| Conformity     | OK Fault Major Minor, define fail reason in                                                                                                    | comments      |  |  |  |
| Comments       | If possible describe if fault can be fixed with software update:  Describe more specific faults and/or other information                                                                                               | YES□NO        |  |  |  |
| Date           | Sign                                                                                                    |               |  |  |  |

| Test Case   | Task 15:49 Full service playback – Subtitling synchronization in time-shift                                                                                                    |
|-------------|----------------------------------------------------------------------------------------------------|
| Section     | NorDig Unified 14.4.5                                                                                                    |
| Requirement | During playback of recorded content the user shall be able to perform the same full service selection as would have been possible during basic live viewing, such as select audio and/or subtitling language (if several components with same type are available), switch subtitling on or off, select audio format etc (with the limitation outlined in section 14.3.9).  The basic live viewing refers to all streams excluding any HbbTV related streams. Dynamic changes in the services (such as a change of video aspect ratio or change of audio format) that occur during the recording shall be processed in the same way as during live viewing.  During playback the NorDig PVR shall be able to set the same control as during live viewing, for example blanking of video and muting of sound depending on the event's parental rating values (see 14.3.2) and signal protection (HDCP) on its digital output interface (see 9.9.4).  For cases where the information is coming from EIT data (like parental rating descriptor), the playback shall at least act on the EIT signalling at the start of the recording (see 15.2.1).  For the cases where the information is coming from PMT or the elementary streams (like signal protection and aspect ratio), the playback shall perform the same as live viewing and following any changes therein (i.e. PMT and elementary stream header information shall be stored and processed during playback). |

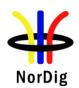

| IRD variants and capability | PVR IRD                                                                                                    |                       |  |  |  |
|-----------------------------|----------------------------------------------------------------------------------------------------|-----------------------|--|--|--|
| Test procedure              | Purpose of test: To verify that IRD sustains the subtitling synchronization in time-se  Equipment:  MPEG 2- Source  DVB-S/C/T Modulator  Up Converter  Rece                                                                                                    | B Monitor             |  |  |  |
|                             | A transport stream containing test services with DVB and EBU Teletext composition subtitling.  Test procedure:  1. Enable timeshift. 2. View the service delayed. 3. Observe the relative synchronization of subtitling for at least 15 minutes. 4. Fill in the measurement record. |                       |  |  |  |
|                             |                                                                                                    |                       |  |  |  |
| Test result(s)              | Expected result:  DVB and EBU Teletext subtitling is recorded, handled, displayed in timeshift.  Measurement record:                                                                                                    | and decoded correctly |  |  |  |
| Test resuit(s)              | Wieasurement record.                                                                                                    |                       |  |  |  |
|                             | Test point                                                                                                    | Result OK/NOK         |  |  |  |
|                             | DVB subtitling on a SD service is displayed synchronized in timeshift mode compared to the live stream                                                                                                    |                       |  |  |  |
|                             | DVB subtitling on a HD service is displayed synchronized in                                                                                                    |                       |  |  |  |
|                             | timeshift mode compared to the live stream                                                                                                    |                       |  |  |  |
|                             | EBU teletext subtitling on a SD service is displayed synchronized in timeshift mode compared to the live stream                                                                                                    |                       |  |  |  |
|                             | EBU teletext subtitling on a HD service is displayed                                                                                                    |                       |  |  |  |
|                             | synchronized in timeshift mode compared to the live stream                                                                                                    |                       |  |  |  |
| Conformity                  | OK Fault Major Minor, define fail reason in o                                                                                                    | comments              |  |  |  |
| Comments                    |                                                                                                    | YES NO                |  |  |  |
| Date                        | Sign                                                                                                    |                       |  |  |  |

| Test Case   | Task 15:50 Full service playback – Dynamic update of PMT video and audio PIDs                                                                                                    |
|-------------|----------------------------------------------------------------------------------------------------|
| Section     | NorDig Unified 14.4.5                                                                                                    |
| Requirement | During playback of recorded content the user shall be able to perform the same full service selection as would have been possible during basic live viewing, such as select audio and/or subtitling language (if several components with same type are available), switch subtitling on or off, select audio format etc (with the limitation outlined in section 14.3.9).  The basic live viewing refers to all streams excluding any HbbTV related streams. Dynamic changes in the services (such as a change of video aspect ratio or change of audio format) that occur during the recording shall be processed in the same way as during live viewing. |

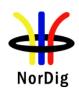

During playback the NorDig PVR shall be able to set the same control as during live viewing, for example blanking of video and muting of sound depending on the event's parental rating values (see 14.3.2) and signal protection (HDCP) on its digital output interface (see 9.9.4).

For cases where the information is coming from EIT data (like parental rating descriptor), the playback shall at least act on the EIT signalling at the start of the recording (see 15.2.1).

For the cases where the information is coming from PMT or the elementary streams (like signal protection and aspect ratio), the playback shall perform the same as live viewing and following any changes therein (i.e. PMT and elementary stream header information shall be stored and processed during playback).

# IRD variants and capability

#### PVR IRD

#### Test procedure

#### **Purpose of test:**

To verify the IRD handles dynamic PMT updates in playback.

#### Test equipment:

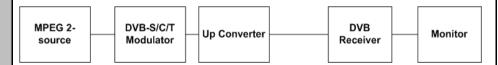

|              | Service1             | Service2                  | Frequency        |
|--------------|----------------------|---------------------------|------------------|
| MUX1         | SID 1100             | SID 1200                  | Can be chosen    |
| TS id 1      | S_name Test11        | S_name Test12             | depending of     |
| Network id 1 | S_type 0x01, 0x16 or | S_type 0x01, 0x16 or 0x19 | the distribution |
| ON id 1)     | 0x19                 | PMT PID 1200              | media            |
| _            | PMT PID 1100         | V PID 1209 incl PCR       |                  |
|              | V PID 1109 incl PCR  | A PID 1208                |                  |
|              | A PID 1108           | Teletext PID 1207         |                  |
|              | Teletext PID 1107    | DVB Subt PID 1106         |                  |
|              | DVB Subt PID 1106    | LCN 2 visible             |                  |
|              | LCN1visible          |                           |                  |

<sup>&</sup>lt;sup>1)</sup>ON\_id (Original\_network\_id) can be chosen in range 0x0001-0xfe00 (operational network)

Sometimes broadcaster may drop, add or change the content of the PID. If this happens, the PMT is updated by changing the version\_id.

This task can be performed in parallel with Task 13:25 Dynamic update of PMT PID values.

# **Test procedure:**

- 1. Drop all PIDs on Service1 on MUX1.
- 2. Select Service1.
- 3. Start recording.
- 4. Add PIDs in following order:
  - a. Video PID 1109
  - b. Audio PID 1108
  - c. Teletext PID1107
  - d. DVB subtitling PID 1106
- 5. Verify that the service is decoded correctly by watching the video, listening the audio and reading the teletext, teletext subtitling and DVB subtitling
- 6. Change the following PID values:
  - a. Video PID 1109 to 1103
  - b. Audio PID 1108 to 1102
- 7. Stop recording.
- Play back the recording.

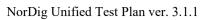

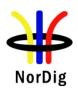

|                | 9. Fill in the measurement record.                                                                                                    |                            |
|----------------|----------------------------------------------------------------------------------------------------|----------------------------|
|                | Expected result: After addition or change of the PIDs, all the component in the played back correctly.  Change of PID values maintains the service decoding. | e service are recorded and |
| Test result(s) | Measurement record:                                                                                                    |                            |
|                | Test point IRD handles PMT updates and records all components in PMT IRD handles PID changes during the recording                                            | Result OK/NOK              |
| Conformity     | OK Fault Major Minor, define fail reason                                                                                                    |                            |
| Comments       | If possible describe if fault can be fixed with software update Describe more specific faults and/or other information                                       | : UYES NO                  |
| Date           | Sign                                                                                                    |                            |

| Test Case                   | Task 15:51 Full service playback – Dynamic update of video aspect ratio                                                                                                    |  |  |  |  |
|-----------------------------|----------------------------------------------------------------------------------------------------|--|--|--|--|
| Section                     | NorDig Unified 14.4.5                                                                                                    |  |  |  |  |
| Requirement                 | During playback of recorded content the user shall be able to perform the same full service selection as would have been possible during basic live viewing, such as select audio and/or subtitling language (if several components with same type are available), switch subtitling on or off, select audio format etc (with the limitation outlined in section 14.3.9).  The basic live viewing refers to all streams excluding any HbbTV related streams. Dynamic changes in the services (such as a change of video aspect ratio or change of audio format) that occur during the recording shall be processed in the same way as during live viewing.  During playback the NorDig PVR shall be able to set the same control as during live viewing, for example blanking of video and muting of sound depending on the event's parental rating values (see 14.3.2) and signal protection (HDCP) on its digital output interface (see 9.9.4).  For cases where the information is coming from EIT data (like parental rating descriptor), the playback shall at least act on the EIT signalling at the start of the recording (see 15.2.1).  For the cases where the information is coming from PMT or the elementary streams (like signal protection and aspect ratio), the playback shall perform the same as live viewing and following any changes therein (i.e. PMT and elementary stream header information shall be stored and processed during playback). |  |  |  |  |
| IRD variants and capability | PVR IRD                                                                                                    |  |  |  |  |
| Test procedure              | Purpose of test: To verify that receiver that the Receiver handles the dynamic update of certain PSI/SI tables.  Test Equipment:  DVB-S/C/T Modulator  Up Converter  DVB Receiver  Monitor                                                                                                    |  |  |  |  |

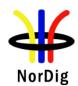

|                | Test strem or live signal where aspect ratio changes dynam  • MPEG-4 AVC HP@L3 576i 25Hz  • MPEG-4 AVC HP@L4 720p 50Hz  • MPEG-4 AVC HP@L4 1080i 25Hz  • MPEG-2 MP@ML 576i 25Hz  Test procedure:  1. Start recording. 2. Update the aspect ratio of the video stream. 3. Stop recording 4. Play back the recording. 5. Verify that the IRD reacts to the aspect ratio change. 6. Fill in the measurement record.  Expected results: The receiver shall handle updates in PMT and record/playbesignaling. | ge correctly  |  |  |  |
|----------------|----------------------------------------------------------------------------------------------------|---------------|--|--|--|
| Test result(s) | Test Point                                                                                                    | Result OK/NOK |  |  |  |
|                | MPEG-4 AVC HP@L3 576i25 16:9 to 4:3                                                                                                    |               |  |  |  |
|                | MPEG-4 AVC HP@L3 576i25 4:3 to 16:9                                                                                                    |               |  |  |  |
|                | MPEG-4 AVC HP@L4 720p50 16:9 to 4:3                                                                                                    |               |  |  |  |
|                | MPEG-4 AVC HP@L4 720p50 4:3 to 16:9                                                                                                    |               |  |  |  |
|                | MPEG-4 AVC HP@L4 1080i25 16:9 to 4:3                                                                                                    |               |  |  |  |
|                | MPEG-4 AVC HP@L4 1080i25 4:3 to 16:9<br>MPEG-2 MP@ML 576i25 16:9 to 4:3                                                                                                    |               |  |  |  |
|                | MPEG-2 MP@ML 576i25 16:9 to 4:3<br>MPEG-2 MP@ML 576i25 4:3 to 16:9                                                                                                    |               |  |  |  |
|                | III 20 2 III WHIL 370123 4.3 to 10.7                                                                                                    |               |  |  |  |
| Conformity     | OK Fault Major Minor, define fail rea                                                                                                    |               |  |  |  |
| Comments       | If possible describe if fault can be fixed with software update Describe more specific faults and/or other information                                                                                                    | ate: YES NO   |  |  |  |
| Date           | Sign                                                                                                    |               |  |  |  |

| Test Case   | Task 15:52 Full service playback – Dynamic update of PMT CA status                                                                                                    |
|-------------|----------------------------------------------------------------------------------------------------|
| Section     | NorDig Unified 14.4.5                                                                                                    |
| Requirement | During playback of recorded content the user shall be able to perform the same full service selection as would have been possible during basic live viewing, such as select audio and/or subtitling language (if several components with same type are available), switch subtitling on or off, select audio format etc (with the limitation outlined in section 14.3.9).  The basic live viewing refers to all streams excluding any HbbTV related streams. Dynamic changes in the services (such as a change of video aspect ratio or change of audio format) that occur during the recording shall be processed in the same way as during live viewing.  During playback the NorDig PVR shall be able to set the same control as during live viewing, for example blanking of video and muting of sound depending on the event's parental rating values (see 14.3.2) and signal protection (HDCP) on its digital output interface (see 9.9.4). |

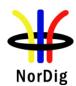

|                | For cases where the information is coming from EIT data (like parental rating descriptor), the playback shall at least act on the EIT signalling at the start of the                                                                                                    |  |  |  |  |
|----------------|----------------------------------------------------------------------------------------------------|--|--|--|--|
|                | recording (see 15.2.1).                                                                                                    |  |  |  |  |
|                | For the cases where the information is coming from PMT or the elementary streams                                                                                                    |  |  |  |  |
|                | (like signal protection and aspect ratio), the playback shall perform the same as live                                                                                                    |  |  |  |  |
|                | viewing and following any changes therein (i.e. PMT and elementary stream header                                                                                                    |  |  |  |  |
|                | information shall be stored and processed during playback).                                                                                                    |  |  |  |  |
| IRD variants   | PVR IRD                                                                                                    |  |  |  |  |
| and capability |                                                                                                    |  |  |  |  |
| Test procedure | Purpose of test:                                                                                                    |  |  |  |  |
|                | To verify that receiver that the Receiver handles the dynamic update of certain PSI/SI                                                                                                    |  |  |  |  |
|                | tables.                                                                                                    |  |  |  |  |
|                | Test Equipment:                                                                                                    |  |  |  |  |
|                | 1 cst Equipment                                                                                                    |  |  |  |  |
|                |                                                                                                    |  |  |  |  |
|                | MPEG 2- DVB-S/C/T Up Converter DVB Receiver Monitor                                                                                                    |  |  |  |  |
|                | source   Modulator   Specific Receiver   Modulator   Receiver   Modulator   Receiver   Receiver   Modulator   Receiver   Modulator   Receiver   Modulator   Receiver   Modulator   Receiver   Receiver   Receiver   Receiver   Receiver   Receiver   Receiver   Receiver   Receiver   Receiver   Receiver   Receiver   Receiver   Receiver   Receiver   Receiver   Receiver   Receiver   Receiver   Receiver   Receiver   Receiver   Receiver   Receiver   Receiver   Receiver   Receiver   Rece |  |  |  |  |
|                |                                                                                                    |  |  |  |  |
|                | Live stream or test network with a service that changes from free to scrambled.                                                                                                    |  |  |  |  |
|                |                                                                                                    |  |  |  |  |
|                | Total and a large                                                                                                    |  |  |  |  |
|                | Test procedure:  1. Tune to an unencrypted service that changes from free to scrambled.                                                                                                    |  |  |  |  |
|                | 2. Insert to the IRD a smartcard (and CAM if applicable) with subscription to the                                                                                                    |  |  |  |  |
|                | service.                                                                                                    |  |  |  |  |
|                | 3. Start recording over the CA status change.                                                                                                    |  |  |  |  |
|                | 4. Verify that IRD continues recording regardless of the CA status change.                                                                                                    |  |  |  |  |
|                | 5. Play back the service with proper CA card.                                                                                                    |  |  |  |  |
|                | 6. Verify that the IRD is able to play back the recording.                                                                                                    |  |  |  |  |
|                | Expected results:                                                                                                    |  |  |  |  |
|                | The receiver shall handle updates in PMT and record/playback according to the                                                                                                    |  |  |  |  |
|                | signaling.                                                                                                    |  |  |  |  |
|                |                                                                                                    |  |  |  |  |
| Test result(s) |                                                                                                    |  |  |  |  |
| Conformity     | OK Fault Major Minor, define fail reason in comments                                                                                                    |  |  |  |  |
| Comments       | If possible describe if fault can be fixed with software update: YES NO                                                                                                    |  |  |  |  |
|                | Describe more specific faults and/or other information                                                                                                    |  |  |  |  |
| Date           | Sign                                                                                                    |  |  |  |  |
|                | Sign                                                                                                    |  |  |  |  |

| Test Case   | Task 15:53 Dynamic changes in video stream in playback                                                                                                    |
|-------------|----------------------------------------------------------------------------------------------------|
| Section     | NorDig Unified 14.4.5                                                                                                    |
| Requirement | During playback the NorDig PVR shall be able to set the same control as during live viewing, for example blanking of video and muting of sound depending on the event's parental rating values (see 14.3.2) and signal protection (HDCP) on its digital output interface (see 9.9.4). For cases where the information is coming from EIT data (like parental rating descriptor), the playback shall at least act on the EIT signalling at the start of the recording (see 15.2.1). For the cases where the information is coming from PMT or the elementary streams (like signal protection and aspect ratio), the playback shall perform the same as live viewing and following any changes therein (i.e. PMT and elementary stream header information shall be stored and processed during playback). |

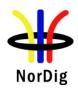

| IRD variants and capability | PVR IRD                                                                                                    |                                                                                                    |                            |
|-----------------------------|----------------------------------------------------------------------------------------------------|----------------------------------------------------------------------------------------------------|----------------------------|
| Test procedure              | Purpose of test: To verify that the receiver is abl different video modes while receiver.  Equipment:                                                                                                    |                                                                                                    | es in transmission between |
|                             | Source MUX  This task can be performed in pa                                                                                                    |                                                                                                    | iver                       |
|                             | Transport stream containing service between them:  • MPEG-4 AVC HP@L3  • MPEG-4 AVC HP@L4  • MPEG-4 AVC HP@L4  • MPEG-2 MP@ML 576                                                                                                    | 3 576i 25Hz<br>4 720p 50Hz<br>4 1080i 25Hz                                                                                                    | content and transitions    |
|                             | Test procedure:                                                                                                    |                                                                                                    |                            |
|                             | <ol> <li>Start recording.</li> <li>Perform the required via 3. Stop recording.</li> <li>Verify that changes bet 5. Fill in the measurement</li> </ol> Expected result: The IRD is able to handle video                                                          | ween modes are happening<br>t record.                                                                                                    |                            |
| Test result(s)              | Measurement record:                                                                                                    |                                                                                                    |                            |
|                             | From  MPEG-4 AVC HP@L3 576i 25Hz  MPEG-4 AVC HP@L4 720p 50Hz  MPEG-4 AVC HP@L4 720p 50Hz  MPEG-4 AVC HP@L4 1080i 25Hz  MPEG-4 AVC HP@L4 1080i 25Hz  MPEG-4 AVC HP@L4 1080i 25Hz  MPEG-4 AVC HP@L3 576i 25Hz  MPEG-2 MP@ML 576i 25Hz  MPEG-4 AVC HP@L4 720p 50Hz | To  MPEG-4 AVC HP@L4 720p 50Hz  MPEG-4 AVC HP@L3 576i 25Hz  MPEG-4 AVC HP@L4 1080i 25Hz  MPEG-4 AVC HP@L4 720p 50Hz  MPEG-4 AVC HP@L3 576i 25Hz  MPEG-4 AVC HP@L3 576i 25Hz  MPEG-4 AVC HP@L4 1080i 25Hz  MPEG-4 AVC HP@L4 720p 50Hz  MPEG-4 AVC HP@L4 720p 50Hz  MPEG-2 MP@ML 576i 25Hz | OK/NOK                     |
| Conformity                  | OK Fault Major Min                                                                                                    | or, define fail reason in cor                                                                                                    | nments                     |
| Comments                    | If possible describe if fault can be                                                                                                    |                                                                                                    |                            |
| Comments                    | In possible describe if fault call t                                                                                                    | oc maca whili software upda                                                                                                    | I Eb_110                   |

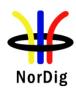

|      | Describe more specific faults and/or other information |
|------|--------------------------------------------------------|
| Date | Sign                                                   |

|                | Task 15:54 Parental lock during playback                                                                                                    |  |
|----------------|----------------------------------------------------------------------------------------------------|--|
| Section        | NorDig Unified 14.4.5                                                                                                    |  |
| Requirement    | NorDig Unified 14.4.5  During playback the NorDig PVR shall be able to set the same control as during live viewing, for example blanking of video and muting of sound depending on the event's parental rating values (see 14.3.2) and signal protection (HDCP) on its digital output interface (see 9.9.4).  For cases where the information is coming from EIT data (like parental rating descriptor), the playback shall at least act on the EIT signalling at the start of the recording (see 15.2.1).  For the cases where the information is coming from PMT or the elementary streams (like signal protection and aspect ratio), the playback shall perform the same as live viewing and following any changes therein (i.e. PMT and elementary stream header information shall be stored and processed during playback). |  |
| IRD variants   | PVR IRD                                                                                                    |  |
| and capability | D. Color                                                                                                    |  |
| Test procedure | Purpose of test: To verify that the IRD reacts to dynamic changes in EIT parental rating value also for the recordings.  Equipment: This task can be performed in parallel with Task 13:21 Dynamic update of EIT actual/other p/f parental_rating_descriptor  Test procedure:  1. Choose an arbitrary parental rating value N. 2. Set the parental lock value as "disabled" or over N.  3. Initiate an OTR over consecutive events having the parental ratings as follows:  No rating Rating value N No rating Rating Value M < N No rating                                                                                                    |  |
|                | <ol> <li>Stop the recording.</li> <li>Change the IRD parental lock value between M and N.</li> <li>Play back the recording.</li> <li>Stop the playback.</li> <li>Disable the parental lock .</li> <li>Play back the recording again.</li> <li>Set the parental lock value below M.</li> <li>Repeat the steps 2 – 9</li> </ol> Expected results:                                                                                                    |  |

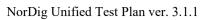

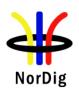

|                | The IRD stores the EIT parental_rating_descriptor value and the playback. | I reacts accordingly during |
|----------------|---------------------------------------------------------------------------|-----------------------------|
| Test result(s) | Measurement record                                                        |                             |
|                | Test point                                                                | Result OK/NOK               |
|                | IRD invokes parental lock for a recording that has higher                 |                             |
|                | rating in parental rating descriptor than the current user                |                             |
|                | preference.                                                               |                             |
|                | Parental lock is not displayed if user preference is higher               |                             |
|                | than the highest rating value in the recording.                           |                             |
|                | Parental lock is not displayed if user preference is disabled.            |                             |
|                | EIT Parental rating is interpreted dynamically (optional)                 |                             |
|                |                                                                           |                             |
| Conformity     | OK Fault Major Minor, define fail reasor                                  | n in comments               |
| Comments       | If possible describe if fault can be fixed with software update           | e: YES NO                   |
|                | Describe more specific faults and/or other information                    |                             |
|                |                                                                           |                             |
| Date           | Sign                                                                      |                             |

|                             | Task 15:55 Maintaining scheduled recordings after network update                                                                                                   |
|-----------------------------|----------------------------------------------------------------------------------------------------|
| Section                     | NorDig Unified 14.3.2                                                                                                    |
| Requirement                 | The NorDig PVR shall make it possible for the user to select individual events and series to be recordedfrom the ESG or EPG display (based on information from EIT |
|                             | data).                                                                                                    |
| IRD variants and capability | PVR IRD                                                                                                    |
| Test procedure              | Purpose of test:                                                                                                    |
|                             | To verify that network changes do not affect the recording schedule.                                                                                               |
|                             | Equipment: This task can be performed in parallel with Task 14:18 Quasi-static update of service list – services moved between different transport streams         |
|                             | Test procedure:                                                                                                    |
|                             | 1. Set up the Task 14:18 initial situation.                                                                                                    |
|                             | <ol><li>Schedule a recording for service 'Test12' after the time event when the IRD quasi-statically reacts to the network changes.</li></ol>                      |
|                             | (Example: If the IRD reacts to the network changes always at 03:00, schedule the recording to happen after that time)                                              |
|                             | 3. Perform the network change according to Task 14:18.                                                                                                    |
|                             | 4. Make sure that automatic service list update is initiated.                                                                                                    |
|                             | 5. Set the IRD to standby.                                                                                                    |
|                             | <b>6.</b> Verify that the IRD performs the recording correctly as scheduled in step 2.                                                                             |
|                             | Expected results: Scheduled recordings are not affected by network changes.                                                                                        |
| Test result(s)              |                                                                                                    |
| Conformity                  | OK Fault Major Minor, define fail reason in comments                                                                                                    |

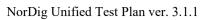

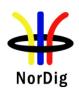

|      | If possible describe if fault can be fixed with software update: <b>YES</b> NO Describe more specific faults and/or other information |
|------|----------------------------------------------------------------------------------------------------|
| Date | Sign                                                                                                    |

|                             | Task 15:56 User actions disturbing the recording                                                                                                    |                                                                                                    |
|-----------------------------|----------------------------------------------------------------------------------------------------|----------------------------------------------------------------------------------------------------|
| Castian                     | ND:_ II:C-11422                                                                                                    |                                                                                                    |
| Section<br>Requirement      | NorDig Unified 14.3.2  During playback the NorDig PVR shall be able to set the same viewing, for example blanking of video and muting of sound d parental rating values (see 14.3.2) and signal protection (HDCI interface (see 9.9.4).  For cases where the information is coming from EIT data (like descriptor), the playback shall at least act on the EIT signalling recording (see 15.2.1).  For the cases where the information is coming from PMT or th (like signal protection and aspect ratio), the playback shall perfusive in and following any changes therein (i.e. PMT and eleminformation shall be stored and processed during playback). | epending on the event's P) on its digital output  parental rating g at the start of the e elementary streams form the same as live |
| IRD variants and capability | PVR IRD                                                                                                    |                                                                                                    |
| Test procedure              | Purpose of test:  To verify that the PVR IRD is able to handle reception errors getermined by the procedure:  1. Initiate a recording. 2. Set the IRD to standby for a short time, e.g. 1 minute. 3. Wake up the IRD. 4. Set the IRD to standby for a longer period of time, e.g. 5. Wake up the IRD. 6. Shut down and re-start the HDMI sink (Not applicable 7. Stop the recording. 8. Initiate a new recording. 9. Power cycle the IRD. 10. Stop the recording, if it is still active. 11. Fill in the measurement record.  Expected results: IRD is able to handle the disturbances in the operational environment.                                     | g. 30 minutes.<br>e for iDTVs).                                                                                                    |
| Test result(s)              | Measurement record                                                                                                    |                                                                                                    |
|                             | Test point  IRD continues an ongoing recording in stand-by mode  HDCP connection status does not disturb the recording.  IRD returns back to the originating power state after a power cycle.  IRD indicates the recording is incomplete.                                                                                                    | Result OK/NOK                                                                                                    |
| Conformity                  | OK Fault Major Minor, define fail reason in                                                                                                    | n comments                                                                                                    |
| Comments                    | If possible describe if fault can be fixed with software update:                                                                                                    | <b>YES</b> NO                                                                                                    |
|                             | •                                                                                                    |                                                                                                    |

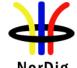

# NorDig Unified Test Plan ver. 3.1.1

|      | Describe more specific faults and/or other int | formation |
|------|------------------------------------------------|-----------|
| Date |                                                | Sign      |

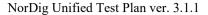

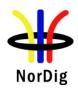

# 2.16 Task 16: IRD System Software and API

#### 2.16.1 Introduction

This section specifies the test plans related to the NorDig HbbTV IRD and Nordig HEVC iDTV configurations. Nordig Basic TV IRD System software tests are defined elsewhere in this document..

Verified passing of the latest HbbTV official test suite [3] is a mandatory requirement for all NorDig HbbTV IRD. The implementation of the HbbTV in the NorDig HbbTV IRD shall be verified by the manufacturer, i.e. the verification testing is based on self-testing by the manufacturer unless otherwise specified by the relevant network/Operator.

NorDig broadcast member may request to get a copy of the manufacture's HbbTV Verification Test report with test results, before approving a NorDig HbbTV IRD on the market.

Informative: The official HbbTV Test suite of the HbbTV Association (http://hbbtv.org) consists of a huge number of test cases, some of which the HbbTV Association has defined as mandatory and some as optional. The optional cases can be referred to as "additional test material". Some of these optional test cases have been contributed by NorDig and some by other testing regimes.

NorDig mandates that NorDig HbbTV IRDs shall pass:

- all test cases that are included in the latest HbbTV test suite and which HbbTV organisation has defined as mandatory
  - If the NorDig IRD supports features that are defined as optional features in HbbTV, the corresponding HbbTV tests are mandatory (e.g. HbbTV AC-4 tests are mandatory on NorDig HbbTV HEVC IRDs.)
- a number of additional test cases that are included in the latest HbbTV standard test suite but which HbbTV Association has defined as -not mandatory (i.e. additional test material). These test cases are included in the list of Test Cases below. (Please Note that these test cases might be not mandatory in the standard HbbTV Test Suite and in other markets)
- a number of NorDig defined HbbTV test cases which are only included in this NorDig Test Plan.

NorDig mandates that Nordig HbbTV IRDs and HEVC iDTVs, i.e. devices supporting HbbTV standard version 2.0.1 or 2.0.2 (determined by the information included in the IRD's user agent as reported by the browser) shall pass

- all test cases in the official HbbTV DASH-DRM Reference application [https://refapp.hbbtv.org/production] relevant to the DRM schemes the IRD supports (Playready / Marlin / Clearkey) and/or the operator requires
  - Test cases include out-of-band subtitles, in-band subtitles, in-band events, advert insertion, multi-audio DASH and Live DASH.
- all test cases in the official HbbTV Test Suite related to out-of-band subtitles, in-band subtitles and advert insertion. Detailed test list is included in chapter 2.6.12

The current HbbTV Test Suite is available from HbbTV association and it provides a set of test material to test HbbTV device implementations. It is suitable for manufacturers of devices, including hardware and software components implementing the HbbTV specification. For information on how to obtain the HbbTV Test Suite, device manufacturer should refer to <a href="http://hbbtv.org/resource-library/#testing-information-and-support.">http://hbbtv.org/resource-library/#testing-information-and-support.</a>

NorDig has contributed into HbbTV organisation with all our NorDig-developed test cases (including test material) and these are available from the HbbTV organisation's Test Repository as "additional test material". It is recommended to use this alternative. For any party who is unable to access the HbbTV Test Repository to obtain the Nordig HbbTV Test Materials, these can be obtained via the Nordig website (<a href="http://www.nordig.org">http://www.nordig.org</a>) as well, free of charge, but subject to accepting the Nordig Test Suite Licence Agreement (available from the Nordig website). The approved Nordig HbbTV Test Suite is identical on both sources.

Running the test cases requires access to the HbbTV Minimum Test Harness, a commercial harness.

## NorDig Unified Test Plan ver. 3.1.1

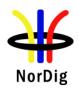

Please note that currently the Minimum Test Harness is able to run only the tests that are approved to the official HbbTV Test Suite. CI+ test cases are also mandatory to pass as they are approved to the official HbbTV Test Suite. To run the CI+ tests, a test CAM which is compatible with the test harness will be needed. This is likely to either be available through the provider of your commercial test harness, or in the case of the Minimum Test Harness from Eurofins Digital Testing. Please contact DigitalTestingSupport@eurofins.com for assistance in running the CI+ tests in the Minimum Test Harness. The Nordig HbbTV Test Suite includes the materials for tasks 16:1 to 16:59.

National testing regimes, operators and broadcasters define the final requirements for any regional certification process, and these might include additional test suites and test cases (for example DRM tests). Additional test materials are available from the latest release of the HbbTV Test Suite or from the entity organizing the testing regime. The chapter and table 2.16.2. define the test tasks that are by default mandatory to pass the Nordig Test Suite part of any national regime.

Development of the Nordig Test cases is a continuous process and can be tracked in HbbTV Redmine system under the «Nordig API» -group. Redmine system can be reached from <a href="https://hbbtv.org/redmine/projects/nordig-api-group">https://hbbtv.org/redmine/projects/nordig-api-group</a>.

Detailed test task procedures are not repeated here – they can be accessed by refering to the xml test description files and they are visible in the RUT and PC computer screen running the test harness while executing the tests.

# 2.16.2 List of test cases

All NorDig HbbTV IRDs shall in addition to the HbbTV's mandatory test cases also pass following listed test cases defined within the HbbTV test suite and in the current chapter below:

| NorDig Test Task                                                                                   |
|----------------------------------------------------------------------------------------------------|
| Test Task                                                                                          |
| 2.16 Task 16: IRD System software and API                                                          |
| Task 16:1 org.nordig_00000010 Current time, TDT/TOT available, NTP available                       |
| Task 16:2 org.nordig_00000020 Current time, no TDT/TOT tables, NTP available                       |
| Task 16:3 org.nordig_00000030 Current time, no TDT/TOT tables, no NTP, but SNTP is available       |
| Task 16:4 org.nordig_00000100 parental control, blocking application                               |
| Task 16:5 org.nordig_00000300 EBU teletext, no HbbTV teletext                                      |
| Task 16:6 org.nordig_00000310 HbbTV teletext, no EBU teletext                                      |
| Task 16:7 org.nordig_00000320 EBU teletext and HbbTV teletext                                      |
| Task 16:8 org.nordig_00000330 EBU Teletext, HbbTV teletext signalled but not available             |
| Task 16:9 org.nordig 00000340 No EBU Teletext, no HbbTV teletext                                   |
| Task 16:10 org.nordig_00000350 No EBU teletext, HbbTV teletext signalled but not available         |
| Task 16:11 org.nordig_00000400 EBU subtitles over broadband TS, A/V object, no scaling             |
| Task 16:12 org.nordig_00000410 EBU subtitles over broadband TS, A/V object scaled down             |
| Task 16:13 org.nordig_00000420 EBU subtitles over broadband TS, A/V object scaled up               |
| Task 16:14 org.nordig_00000430 DSM-CC stream events and DVB subtitles                              |
| Task 16:15 org.nordig 00000440 DSM-CC stream events and EBU subtitles                              |
| Task 16:16 org.nordig 00000500 Broadcast video scaling, 1 x 1                                      |
| Task 16:17 org.nordig 00000510 Broadband TS video scaling, 1 x 1                                   |
| Task 16:18 org.nordig_00000520 Broadband MP4 video scaling, 1 x 1                                  |
| Task 16:19 org.nordig_00000600 EIT P/F, characters                                                 |
| Task 16:20 org.nordig_00000610 EIT MetadataSearch, characters                                      |
| Task 16:21 org.nordig_00001010 Exit button on broadcast independent application: restore broadcast |
| video                                                                                              |
| Task 16:22 org.nordig_00001020 Exit button: restore broadcast video from PIP mode                  |
| Task 16:23 org.nordig_00001050 Setting of preferredUILanguage                                      |
| Task 16:24 org.nordig_00001060 Updating preferredUILanguage after language change in Navigator     |
| Task 16:25 org.nordig_00001070 Switch subtitles: DVB to EBU teletext                               |
| Task 16:26 org.nordig_00001080 Switch subtitles: EBU teletext to DVB                               |

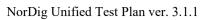

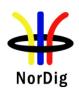

| NorDig Test Task                                                                                                    |
|----------------------------------------------------------------------------------------------------|
| Test Task                                                                                                    |
| Task 16:27 org.nordig_00001081 Switch subtitles over broadband TS: EBU teletext to DVB                                                             |
| Task 16:28 org.nordig_00001082 Switch subtitles over broadband TS: DVB teletext to EBU                                                             |
| Task 16:29 org.nordig_00001100 Disabling subtitles                                                                                                 |
| Task 16:30 org.nordig_00001101 Disabling subtitles over broadband TS                                                                               |
| Task 16:31 org.nordig_00001200 DVB subtitles - V/B Object not bound to current channel                                                             |
| Task 16:32 org.nordig_00001210 DVB subtitles - V/B Object bound to current channel                                                                 |
| Task 16:33 org.nordig_00001220 EBU Teletext subtitles: Video/Broadcast Object not bound to current channel                                         |
| Task 16:34 org.nordig_00001230 EBU Teletext subtitles: Video/Broadcast Object bound to current channel                                             |
| Task 16:35 org.nordig_00001240 DVB subtitles placed behind application, V/B Object not bound to current channel                                    |
| Task 16:36 org.nordig_00001250 DVB subtitles placed behind application, V/B Object bound to current channel                                        |
| Task 16:37 org.nordig_00001260 EBU Teletext subtitles behind application, V/B Object not bound to current channel                                  |
| Task 16:38 org.nordig_00001270 EBU Teletext subtitles behind application, V/B Object bound to                                                      |
| current channel                                                                                                    |
| Task 16:39 org.nordig 00001280 DVB subtitles, V/B object scaled down (1/4 x 1/4)                                                                   |
| Task 16:40 org.nordig_00001290 DVB subtitles, V/B object scaled up (2 x 2)                                                                         |
| Task 16:41 org.nordig_00001300 DVB subtitles behind application, V/B object scaled down ( 1/4 x 1/4 )                                              |
| Task 16:42 org.nordig 00001310 DVB subtitles behind application V/B object scaled up ( 2 x 2 )                                                     |
| Task 16:43 org.nordig_00001320 EBU Teletext subtitles, V/B object scaled down (1/4 x 1/4)                                                          |
| Task 16:44 org.nordig_00001330 EBU Teletext subtitles, V/B object scaled up ( 2 x 2 )                                                              |
| Task 16:45 org.nordig_00001340 EBU Teletext subtitles behind application, V/B object scaled down ( 1/4 x 1/4 )                                     |
| Task 16:46 org.nordig_00001341 EBU Teletext subtitles over broadband TS behind application, A/V object scaled down (1/4x1/4)                       |
| Task 16:47 org.nordig_00001350 EBU Teletext subtitles behind application, V/B object scaled up (2 x 2)                                             |
| Task 16:48 org.nordig 00001400 DVB subtitles, A/V object - no scaling                                                                              |
| Task 16:49 org.nordig 00001410 DVB subtitles, A/V object scaled down                                                                               |
| Task 16:50 org.nordig 00001420 DVB subtitles, A/V object scaled up (2 x 2)                                                                         |
| Task 16:51 HbbTV global setting                                                                                                    |
| Task 16:52 es.tdthibrida 7D7C0040 Broadband DVB subtitles in a TS are displayed                                                                    |
| Task 16:53 es.tdthibrida 7D7C0050 Broadband Teletext subtitles in a TS are displayed                                                               |
| Task 16:54 es.tdthibrida 7D7C0060 Broadband Subtitles Below Application Graphics                                                                   |
|                                                                                                    |
| Task 16:55 fr.hdforum 00151240 EXIT function is provided by receiver                                                                               |
| Task 16:56 fr.hdforum 00151250 Termination of autostart application using EXIT function                                                            |
| Task 16:57 fr.hdforum_00151260Termination of non-autostart broadcast-related application using EXIT                                                |
| function  Task 16:58 or tdthibride 7D7C0070 Auto start applications analysed by default                                                            |
| Task 16:58 es.tdthibrida 7D7C0070 Auto-start applications enabled by default                                                                       |
| Task 16:59 fr.hdforum 00151000 Application launching with network connection available                                                             |
| Task 16:60 Teletext - Simultaneous EBU Teletext and HbbTV Digital Teletext (8:6)  Task 16:61 Subtitling - coexistent with HbbTV applications (8:7) |
|                                                                                                    |
| Task 16:62 Remote Control Key event mapping for NorDig HbbTV (9:11)  Task 16:63 are hbbty SUB0110EBUTTD; out of band with non-live DASH            |
| Task 16:63 org.hbbtv_SUB0110EBUTTD: out-of-band with non-live DASH.                                                                                |
| Task 16:64 org.hbbtv_SUB0130EBUTTD: Select out-of-band ST with HTML5                                                                               |
| Task 16:65 org.hbbtv_SUB0150EBUTTD: Select in-band DASH ST with HTML5                                                                              |
| Task 16:66 org.hbbtv_SUB0140EBUTTD: Unselect out-of-band ST with HTML5                                                                             |
| Task 16:67 org.hbbtv_SUB0160EBUTTD: Unselect in-band DASH ST with HTML5                                                                            |

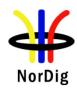

| NorDig Test Task                                                                         |
|------------------------------------------------------------------------------------------|
| Test Task                                                                                |
| Task 16:68 org.hbbtv_SUB0620EBUTTD: Enable subtitles via UI for DASH stream presented by |
| HTML5 media object                                                                       |
| Task 16:69 org.hbbtv_DASH-EVENT0160DASH - Events - Mapping of InbandEventStreams to      |
| TextTrack objects                                                                        |
| Task 16:70 org.hbbtv_DASH-EVENT0210DASH - Events - TextTrack cues contents for           |
| InbandEventStreams                                                                       |
| Task 16:71 org.hbbtv_ADINS005HTML5 pre-roll advert insertion, DASH E-AC-3/HEVC and MP4   |
| HE-AAC/AVC_HD_25                                                                         |
| Task 16:72 org.hbbtv_ADINS003HTML5 mid-roll advert insertion, DASH E-AC-3/AVC_HD_25 and  |
| MP4 HE-AAC/AVC_SD_25                                                                     |
| Task 16:73 org.hbbtv_ADINS003HTML5 mid-roll advert insertion, DASH E-AC-3/AVC_HD_25 and  |
| MP4 HE-AAC/AVC_SD_25                                                                     |
| Task 16:74 org.hbbtv_ADINS014HTML5 pre-roll advert insertion, DASH HEAAC/AVC_HD_25 and   |
| MP4 HEAAC/AVC_HD_25                                                                      |
| Task 16:75 org.hbbtv SUB0190EBUTTD: Select out-of-band ST with AV Control object         |

# 2.16.3 Test cases

| Test Case                   | Task 16:1 – 16:50                                                                                                    |  |
|-----------------------------|----------------------------------------------------------------------------------------------------|--|
| Section                     | Multiple (see test case descriptions)                                                                                                    |  |
| Requirement                 | Multiple (see test case descriptions)                                                                                                    |  |
| IRD variants and capability | HbbTV IRD                                                                                                    |  |
| Test procedure              | Purpose of test: See the test case description from the Test Harness / Helper app UI  Equipment: HbbTV Test Harness  Test procedure: Run the test using the Test Harness or helper app. Follow the on-screen instructions.  Expected result: PASS. |  |
| Test result(s)              | Test Harness returns PASS [OK] or FAIL [Fault], mark the result below.                                                                                                    |  |
| Conformity                  | OK [PASS] Fault [NOT OK]                                                                                                    |  |
| Comments                    | If possible describe if fault can be fixed with software update:   YES  NO  Describe more specific faults and/or other information                                                                                                    |  |
| Date                        | Sign                                                                                                    |  |

| Test Case   | Task 16:51 HbbTV Global setting                                                                                                    |
|-------------|----------------------------------------------------------------------------------------------------|
| Section     | Nordig Unified 15.2                                                                                                    |
| Requirement | The NorDig HbbTV IRD shall have HbbTV feature as enabled by default (see Section 16.3). It shall have a menu option to allow user to enable / disable the HbbTV feature as a whole and it should have a menu option to allow user to enable / disable the HbbTV feature service by service. |

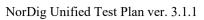

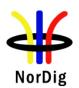

| IRD variants and capability | HbbTV IRD                                                                                                    |
|-----------------------------|----------------------------------------------------------------------------------------------------|
| Test procedure              | Purpose of test: Verify that the IRD has an option to turn HbbTV on and off globally.  Equipment: IRD under test. Stream with a HbbTV application signalled.  Test procedure:  1. Turn HbbTV setting OFF 2. Check that HbbTV application is not launched. 3. Turn HbbTV setting ON 4. Check that HbbTV application is launched.  Expected result: PASS. |
| Test result(s)              | [OK] or FAIL [Fault], mark the result below.                                                                                                    |
| Conformity                  | OK Fault Major Minor, define fail reason in comments                                                                                                    |
| Comments                    | If possible describe if fault can be fixed with software update:   YES  NO  Describe more specific faults and/or other information                                                                                                    |
| Date                        | Sign                                                                                                    |

| Test Case                   | Task 16:52 – 16:59 (es.TDThibrida and fr.HDForum tests)                                                                                                    |
|-----------------------------|----------------------------------------------------------------------------------------------------|
| Section                     | Multiple (see test case descriptions)                                                                                                    |
| Requirement                 | Multiple (see test case descriptions)                                                                                                    |
| IRD variants and capability | HbbTV IRD                                                                                                    |
| Test procedure              | Purpose of test: See the test case description from the Test Harness.  Equipment: HbbTV Test Harness.  Test procedure: Run the test using the Test Harness. Follow the on-screen instructions.  Expected result: PASS. |
| Test result(s)              | Test Harness returns PASS [OK] or FAIL [Fault], mark the result below.                                                                                                    |
| Conformity                  | OK [PASS] Fault [NOT OK]                                                                                                    |
| Comments                    | If possible describe if fault can be fixed with software update:   YES  NO  Describe more specific faults and/or other information                                                                                     |
| Date                        | Sign                                                                                                    |

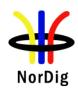

| Test Case      | Task 16:60 Teletext - Simultaneous EBU Teletext and HbbTV Digital Teletext (8:6)                                                                                                    |  |  |  |
|----------------|----------------------------------------------------------------------------------------------------|--|--|--|
| Section        | NorDig Unified 7.1.7                                                                                                    |  |  |  |
| Requirement    | For services that have both an EBU Teletext service and an HbbTV Digital Teletext application signaled and available, the NorDig HbbTV shall (1) be able to start and display the HbbTV Digital Teletext application as well as being able to start and display the EBU Teletext service (one at a time).  The NorDig HbbTV shall start teletext and be able to toggle between any HbbTV Digital Teletext and any EBU Teletext service as described in clause 5.3.4 ("Starting digital teletext applications") of HbbTV specification ETSI TS 102 796.                                    |  |  |  |
| IRD variants   | HbbTV IRD                                                                                                    |  |  |  |
| and capability |                                                                                                    |  |  |  |
| Test procedure | Purpose of test: To verify that the IRD is able to start EBU Teletext and HbbTV Digital Teletext (one at the time). A transport stream containing a test services with EBU Teletext and HbbTV Digital Telext application is required.  Test procedure: 1. Tune to a serve that contains both EBU Teletext and HbbTV Digital Teletext application. 2. Verify that the user can toggle between EBU Teletext and HbbTV Digital Teletext application by pressing the "text" button in the RCU.  Expected result: User can toggle between EBU Teletext and HbbTV Digital Teletext application. |  |  |  |
| Test result(s) | [OK] or FAIL [Fault], mark the result below.                                                                                                    |  |  |  |
| Conformity     | OK Fault Major Minor, define fail reason in comments                                                                                                    |  |  |  |
| Comments       | If possible describe if fault can be fixed with software update:   YES  NO  Describe more specific faults and/or other information                                                                                                    |  |  |  |
| Date           | Sign                                                                                                    |  |  |  |

| Test Case                   | Task 16:61 Subtitling - coexistent with HbbTV applications (8:7)                                                                                                    |
|-----------------------------|----------------------------------------------------------------------------------------------------|
| Section                     | NorDig Unified 7.1.8                                                                                                    |
| Requirement                 | A NorDig HbbTV shall support simultaneous display of HbbTV application and subtitles (DVB subtitling and EBU teletext subtitling), both for broadcast and at least for MPEG2 TS delivered via broadband.  The NorDig HbbTV shall display the HbbTV application over the subtitles as described in clause 10.1. ("Display model") of HbbTV specification ETSI TS 102 796. This means that if the video is up or down-converted, to other than full screen video, the subtitles shall either be rescaled/repositioned appropriately or not displayed at all. |
| IRD variants and capability | HbbTV IRD                                                                                                    |
| Test procedure              | Purpose of test: To verify that DVB and EBU teletext subtitling can coexists with HbbTV applications.                                                                                                    |

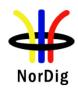

|                | A transport stream containing a test service with DVB and EBU teletext composition     |  |  |  |  |
|----------------|----------------------------------------------------------------------------------------|--|--|--|--|
|                | subtitling component and at least one signaled service bound HbbTV application at the  |  |  |  |  |
|                | same channel.                                                                          |  |  |  |  |
|                |                                                                                        |  |  |  |  |
|                | Test procedure:                                                                        |  |  |  |  |
|                | 1. set the IRD to the autostart mode for the HbbTV services and eansure that           |  |  |  |  |
|                | subtitles are enabled                                                                  |  |  |  |  |
|                | 2. search channels                                                                     |  |  |  |  |
|                | 3. zap to a channel that contains the HbbTV service and subtitles                      |  |  |  |  |
|                | 4. verify that when the HbbTV application is not using the same graphics plane or      |  |  |  |  |
|                | area of the plane as the subtitles, the subtitles are visible                          |  |  |  |  |
|                | F                                                                                      |  |  |  |  |
|                | Expected result:                                                                       |  |  |  |  |
|                | The subtitles are visible with a HbbTV application, when they are not sharing the same |  |  |  |  |
|                | area of the graphics plane.                                                            |  |  |  |  |
| Test result(s) | [OK] or FAIL [Fault], mark the result below.                                           |  |  |  |  |
| Conformity     | OK Fault Major Minor, define fail reason in comments                                   |  |  |  |  |
| Comments       | If possible describe if fault can be fixed with software update: YES NO                |  |  |  |  |
| Comments       | Describe more specific faults and/or other information                                 |  |  |  |  |
|                | besolve more specific tagits and or other information                                  |  |  |  |  |
|                |                                                                                        |  |  |  |  |
| Date           | Sign                                                                                   |  |  |  |  |

| Test Case                   | Task 16:62 Remote Control Key event mapping for NorDig HbbTV (9:11)                                                                                                    |  |
|-----------------------------|----------------------------------------------------------------------------------------------------|--|
| Section                     | NorDig 8.7.10                                                                                                    |  |
| Requirement                 | The NorDig HbbTV Hybrid IRD shall generate (HbbTV) events according to Table 8.7 when a key is pressed on the NorDig IRD remote control.                                                  |  |
| IRD variants and capability | HbbTV IRD                                                                                                    |  |
| Test procedure              | Test procedure: Check the manufacturer technical specification / compliance list or verify the remote control functions.  Expected result: The minimum hardware requirement is fulfilled. |  |
| Test result(s)              | [OK] or FAIL [Fault], mark the result below.                                                                                                    |  |
| Conformity                  | OK Fault Major Minor, define fail reason in comments                                                                                                    |  |
| Comments                    | If possible describe if fault can be fixed with software update:   YES  NO  Describe more specific faults and/or other information                                                        |  |
| Date                        | Sign                                                                                                    |  |

| Test Case   | Task 16:63 – 16:75                    |
|-------------|---------------------------------------|
| Section     | Multiple (see test case descriptions) |
| Requirement | Multiple (see test case descriptions) |

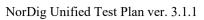

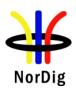

| IRD variants   | HbbTV IRD                                                                                                    |  |  |  |  |
|----------------|----------------------------------------------------------------------------------------------------|--|--|--|--|
| and capability |                                                                                                    |  |  |  |  |
| Test procedure | Purpose of test:                                                                                                    |  |  |  |  |
|                | See the test case description from the Test Harness.                                                                                                    |  |  |  |  |
|                | Equipment: HbbTV Test Harness  Test procedure: Run the test using the Test Harness or helper app. Follow the on-screen instructions.  Expected result: PASS |  |  |  |  |
| Test result(s) | Test Harness returns PASS [OK] or FAIL [Fault], mark the result below.                                                                                      |  |  |  |  |
| Conformity     | OK [PASS] Fault [NOT OK]                                                                                                    |  |  |  |  |
| Comments       | If possible describe if fault can be fixed with software update: YES NO Describe more specific faults and/or other information                              |  |  |  |  |
| Date           | Sign                                                                                                    |  |  |  |  |

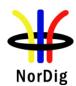

# 2.17 Task 17: User Preferences

| Test Case                   | Task 17:1 Stored preferences                                                                                                    |  |  |  |
|-----------------------------|----------------------------------------------------------------------------------------------------|--|--|--|
| Section                     | NorDig Unified 16.1 and 16.2                                                                                                    |  |  |  |
| Requirement                 | The user shall be able to store preference settings in persistent memory. All user preference settings listed below shall remain when changing service and when re-starting the IRD. The following user preferences shall be implemented in the NorDig IRD, unless it is stated below as optional (should) requirement. (See section 16.4 for factory default values).                                                                                                    |  |  |  |
| IRD variants and capability | all IRDs                                                                                                    |  |  |  |
| Test procedure              | Purpose of test: To verify stored user preferences  Equipment:  MPEG 2-source  DVB-S/C/T Modulator  DVB-S/C/T Modulator  Test procedure:  1. Verify following user preferences:  • General: Service list.  • General: Country setting.  • General: Talking menus/Text-to-Speech, if this optional feature is supported.  • General: SSU setting(s).  • General: HDCP setting(s) for NorDig HbbTV IRD.  • General: HDCP preferences (optional): (ON, OFF, AUTO)  • Video (STB): HDMI Video preferences for Output video format (auto or fixed)  • Audio: Primary and secondary audio language  • Audio: Audio Type  • (For IRDs minimum between: Normal or Supplementary, optional between Normal, AD, SS or all supplementary)  • Audio (STB): Audio delay value for the digital audio output.  • Audio: Audio output method for HDMI and S/PDIF output (pass-through, decoded to PCM, transcoded to DTS or AC-3).  • Audio: Audio Mixing level for receiver mixed supplementary audio  • Audio: Audio Mixing level for receiver mixed supplementary audio  • Audio: Audio (NGA capable HEVC IRD): Dialogue Enhancement (on or off)  • Audio (NGA capable HEVC IRD): Dialogue Enhancement enhancement level (optional)  • Subtitling: Primary and secondary subtitling language  Expected result:  User preferences are as defined. |  |  |  |
| Test result(s)              |                                                                                                    |  |  |  |
| Conformity                  | OK Fault Major Minor, define fail reason in comments                                                                                                    |  |  |  |
| Comments                    | If possible describe if fault can be fixed with software update: YES NO Describe more specific faults and/or other information                                                                                                    |  |  |  |

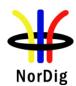

| Date | Sign |  |
|------|------|--|

| Test Case      | Task 17:2 Deletion of service lists                                                                                                    |  |  |  |  |
|----------------|----------------------------------------------------------------------------------------------------|--|--|--|--|
| Section        | NorDig Unified 16.3                                                                                                    |  |  |  |  |
| Requirement    | The IRD shall provide a function to remove all service lists (default and user defined) and should not affecting other parameters (e.g. user preferences).                                                                                             |  |  |  |  |
| IRD variants   | all IRDs                                                                                                    |  |  |  |  |
| and capability |                                                                                                    |  |  |  |  |
| Test procedure | Purpose of test: To verify deletion of the service lists  Equipment:                                                                                                    |  |  |  |  |
|                |                                                                                                    |  |  |  |  |
|                |                                                                                                    |  |  |  |  |
|                | MPEG 2- source  Multiplex  DVB-S/C/T Modulator  Up Converter  DVB Receiver  Monitor                                                                                                    |  |  |  |  |
|                | Test procedure:  1. Verify if the receiver supports a mechanism to only remove service lists. 2. Verify that the service list(s) exists 3. Remove service list(s) 4. Verify remove of the service list(s)  Expected result: Service lists are removed. |  |  |  |  |
| Test result(s) |                                                                                                    |  |  |  |  |
| Conformity     | OK Fault Major Minor, define fail reason in comments                                                                                                    |  |  |  |  |
| Comments       | If possible describe if fault can be fixed with software update: YES NO  Describe more specific faults and/or other information                                                                                                    |  |  |  |  |
| Date           | Sign                                                                                                    |  |  |  |  |

| Test Case                   | Task 17:3 Reset to factory mode                                                                                                    |
|-----------------------------|----------------------------------------------------------------------------------------------------|
| Section                     | NorDig Unified 16.4                                                                                                    |
| Requirement                 | The IRD shall provide a function to reset all parameters to factory mode, thus removing all service lists, user preferences, etc. After reset, the IRD shall enter installation state. |
| IRD variants and capability | all IRDs                                                                                                    |
| Test procedure              | Purpose of test: To verify the reset function.  Equipment:                                                                                                    |

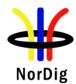

# **Test procedure:**

- 1. Locate the reset to factory mode function in the IRD and initiate it.
- 2. Check that the service list and user preferences have been deleted.
- 3. Enter the navigator and check that the factory mode meets the requirements.
- 4. Fill in the test protocol.

# **Expected result:**

The IRD has the user preference settings according the requirements.

# Test result(s) Test protocol

| Factory default settings for IRDs                        | S.W.                                  | NOK or<br>OK |
|----------------------------------------------------------|---------------------------------------|--------------|
| (where supported)                                        | Setting                               | UK           |
| RF input DC power supply source for satellite front-end: | On                                    |              |
| RF input DC power supply source                          | Oli                                   |              |
| for terrestrial front-end:                               | off (1)                               |              |
| Tor terrestrar front-end.                                |                                       |              |
| RF-output preset channel:                                | Channel 43 (PAL-G) (2)                |              |
| RF bypass gain                                           | Disabled                              |              |
| Menu language:                                           | equal to country settings             |              |
| Audio type (Normal, Audio                                |                                       |              |
| Description, Spoken Subtitling or all                    |                                       |              |
| Supplementary Audio) (4)                                 | Normal (3)                            |              |
|                                                          |                                       |              |
| Primary audio language:                                  | equal to country settings             |              |
|                                                          |                                       |              |
| Dialogue Enhancement                                     | Off                                   |              |
|                                                          |                                       |              |
| Audio format setting:                                    | Stereo                                |              |
| Subtitling (normal):                                     | On                                    |              |
| Discoulation 1                                           |                                       |              |
| Primary subtitling language:                             | as country settings                   |              |
| Subtitling; hard of hearing/hearing                      |                                       |              |
| impaired:                                                | Off                                   |              |
| HbbTV Interactivity                                      | On                                    |              |
| Thou v interactivity                                     |                                       |              |
| HDMI Audio output                                        | Automatic, using E-                   |              |
| <u>-</u>                                                 | EDID information                      |              |
| HDMI ARC Audio output                                    | Automatic, using CEC                  |              |
|                                                          | Short Audio Descriptor                |              |
|                                                          | message                               |              |
| HDMI eARC Audio output                                   | Automatic, using eARC                 |              |
|                                                          | Capability Data Structure             |              |
| HDMLV:1tt                                                | information                           |              |
| HDMI Video output                                        | Automatic using E-EDID                |              |
| HDCP                                                     | information ON or as specified by the | -            |
| ПОСГ                                                     | relevant network/ CA                  |              |
|                                                          | operator see section 8.6.4            |              |
|                                                          | (5)                                   |              |

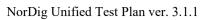

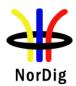

|                     | PVR recording priority, SD vs HD  Talking menus (Text-to-Speech), optional  Note 1: In the first time installation and a DC power supply shall be switched off. if the DC power supply is turned on in the installation after resetting to factory setting procedure.  Note 2:Applicable for IRDs with RF PA Note 3: Mode 'Normal' refers to Audio an IRD implementing audio type with twe plus Spoken Subtitling), this mode 'Normand Spoken Subtitling off.  Note 4: Supplementary Audio (SA) refer and Spoken Subtitling and (SS). Note 5:The IRD should provide an option "ON" or "OFF", see section 8.6.4. Note 6: Settings for SSU (System Softwater combined setting or several settings for will depend on the combination of mode example, take the form of "Enable/Disale Automatic". | It is recommended that the receiver ask ne first time installation and in the ngs, to speed up the initialisation  L modulator type 0x00 'Undefined' For the case of two separate settings (Audio Description mal' refers to that Audio Description off the shere to both Audio Description (AD) on to manually set the HDCP default to the are Update) may be implemented as one different parts. The settings required as supported (see 10.2) but could, for |  |  |
|---------------------|----------------------------------------------------------------------------------------------------|----------------------------------------------------------------------------------------------------|--|--|
| Conformity Comments |                                                                                                    |                                                                                                    |  |  |
|                     | Describe more specific faults and/or other inf                                                                                                    |                                                                                                    |  |  |
| Date                |                                                                                                    | Sign                                                                                                    |  |  |